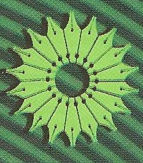

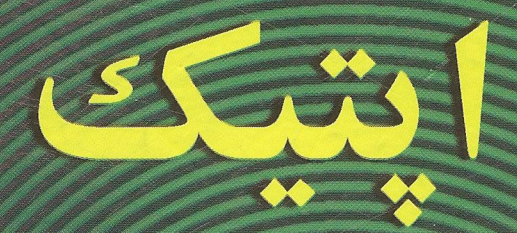

## فرانسیس ای. جنکینز، هاروی ای. وایت

# ترجمهٔ حبیب تجلی، نادر رابط

بسم الله الرحمن الرحيم

فهرست

صفحه

 $\sqrt{2}$ 

۳

عنوان

پیشگفتار ویرایش چهارم پیشگفتار ویرایش سوم

پارهٔ اول اپتیک هندسی

 $\vee$ خواص نور  $\rightarrow$ انتشار راست خط نور  $\setminus -1$  $\lambda$ سرعت نور ٩  $\Upsilon - \Upsilon$ سرعت نور در ماده ساکن  $\overline{r}-1$  $\mathcal{L}$ ضريب شكست  $f - \lambda$ ١۵ راەنورى  $\Delta - \lambda$ ١۶ قوانین بازتابش و شکست  $5 - 1$  $\lambda$ نمايش ترسيمي شكست يرتو  $Y - Y$  $\mathsf{Y}$  o اصل برگشت پذیری  $\lambda - \lambda$ ۲١ اصل فرما  $9 - 1$ ٢٢ ۱۰-۱۱ پاشندگی رنگ ۲۶ مسائل  $Y$  ٩

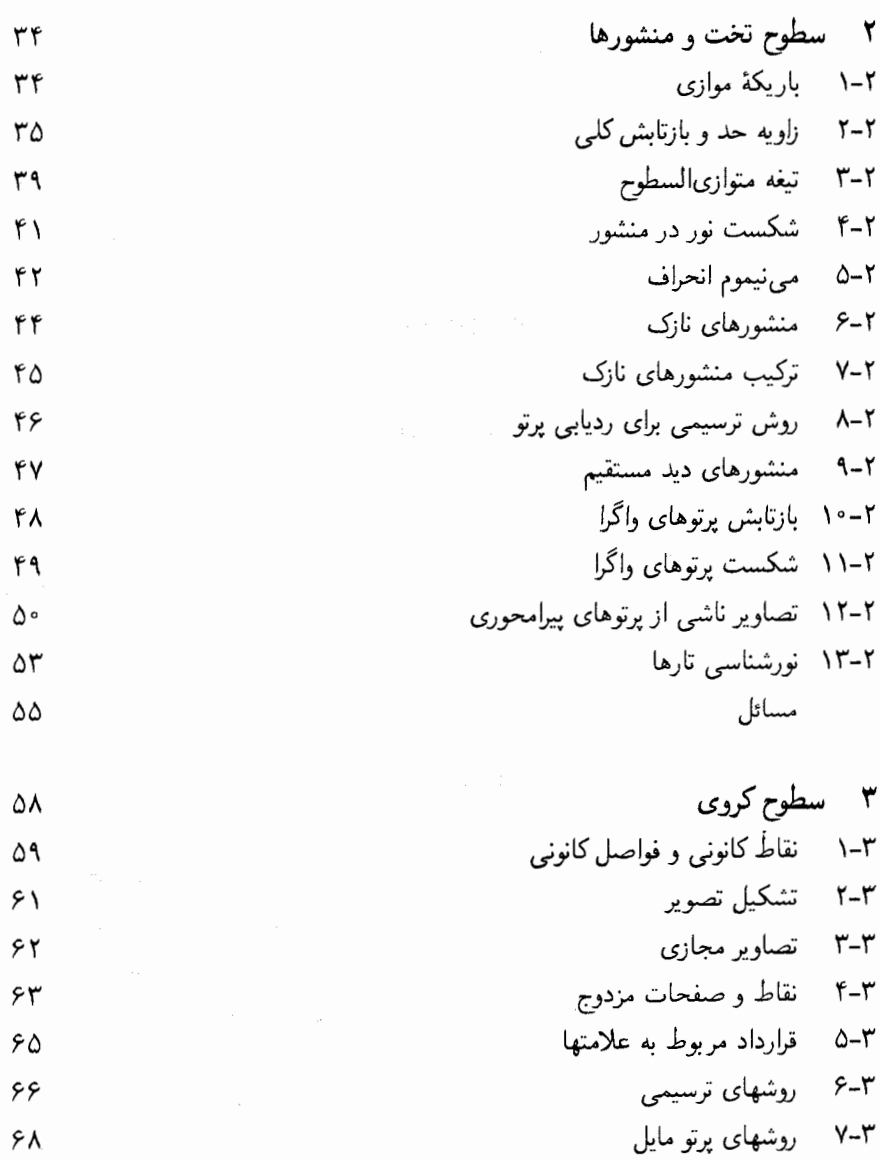

۳–۸ بزرگنمایی<br>۳–۹ همگرایی و واگرایی کاهشیافته

مسائل

- 
- ۳-۱۰ دستیابی به فرمولهای گاؤسی ۳–۱۱ نوموگرافبی

٧۵

 $\mathsf{v}$  $\mathsf{v}$  .

 $Y\uparrow$ 

٧۴

 $\overline{a}$ 

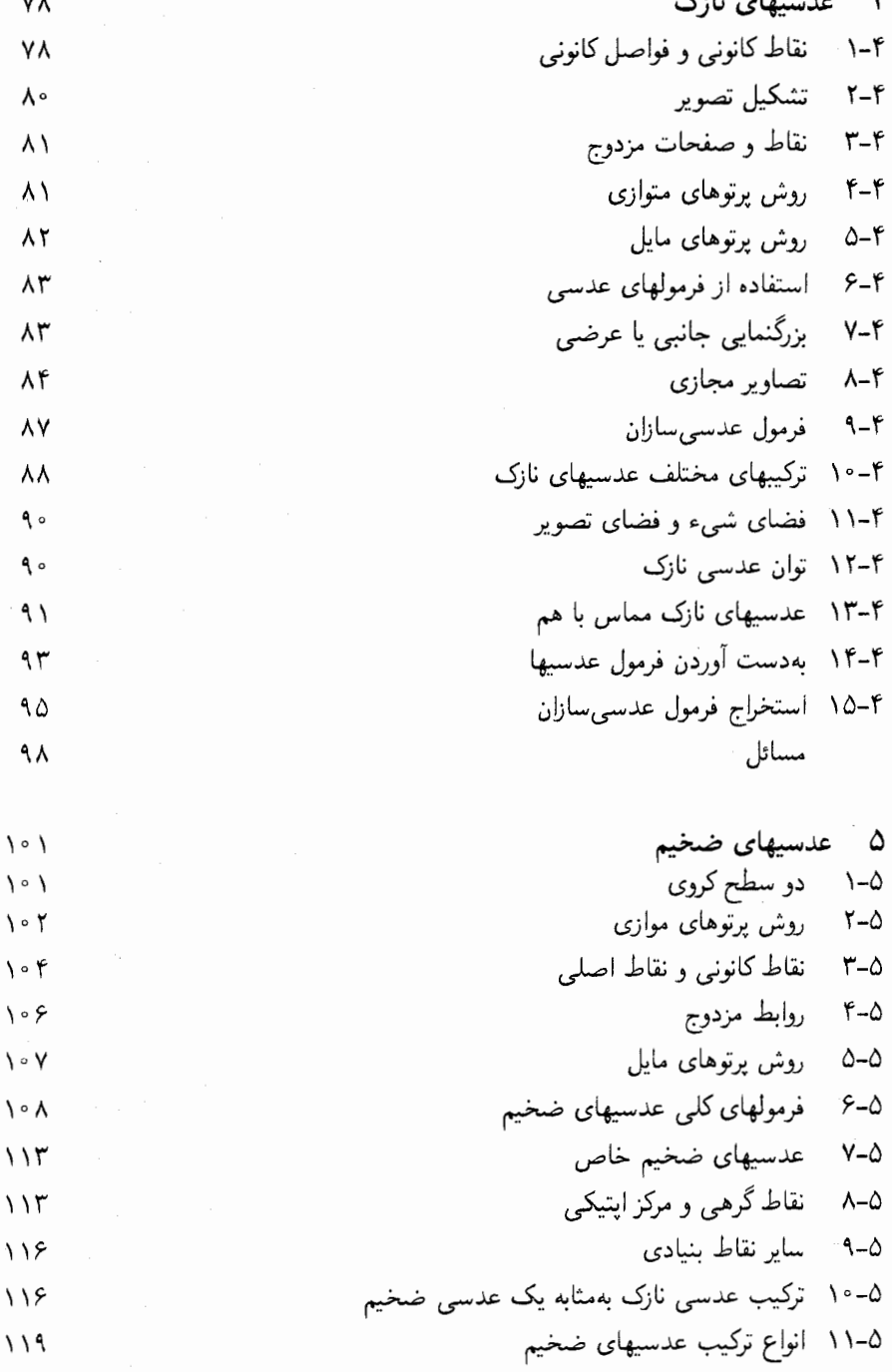

عنوان

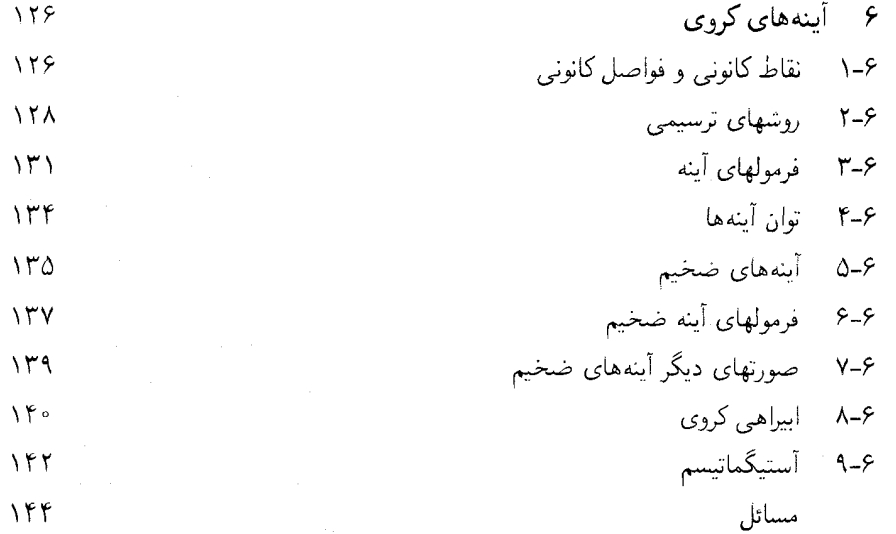

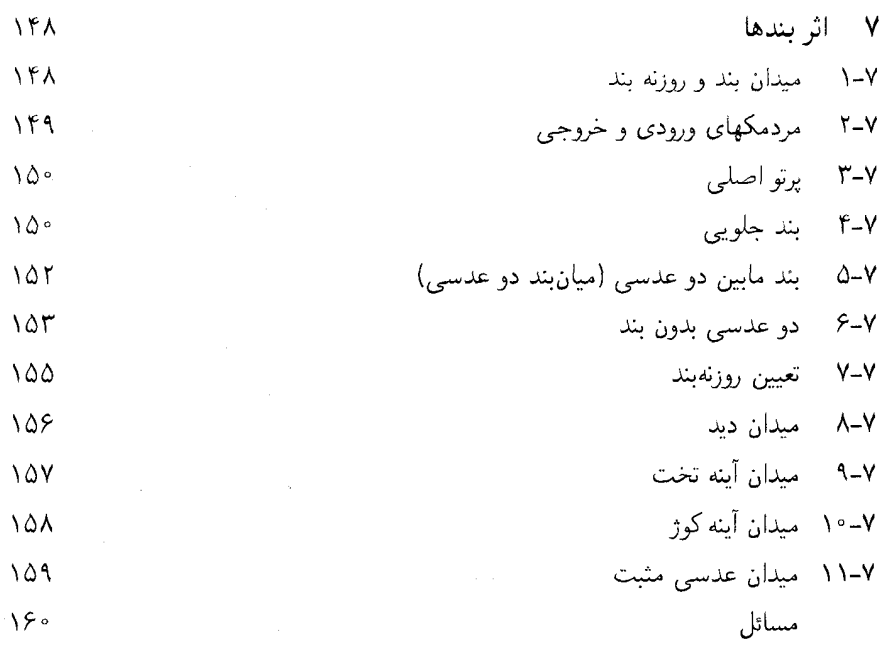

شش

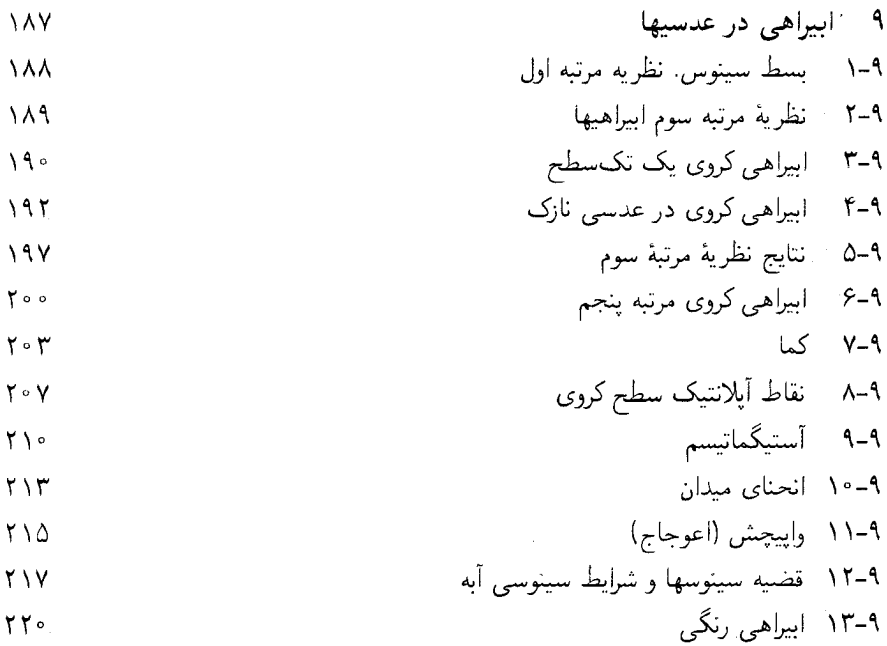

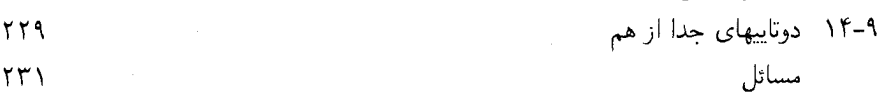

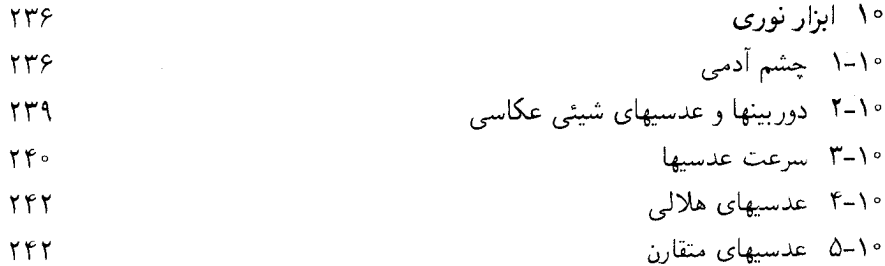

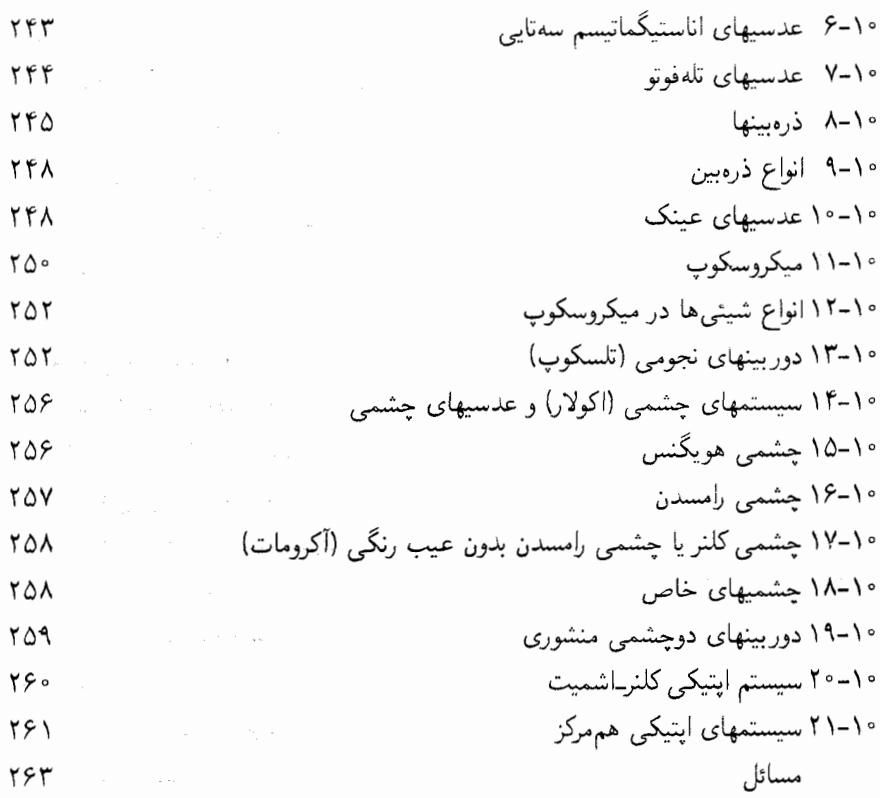

پارهٔ دوم اپتیک موجی

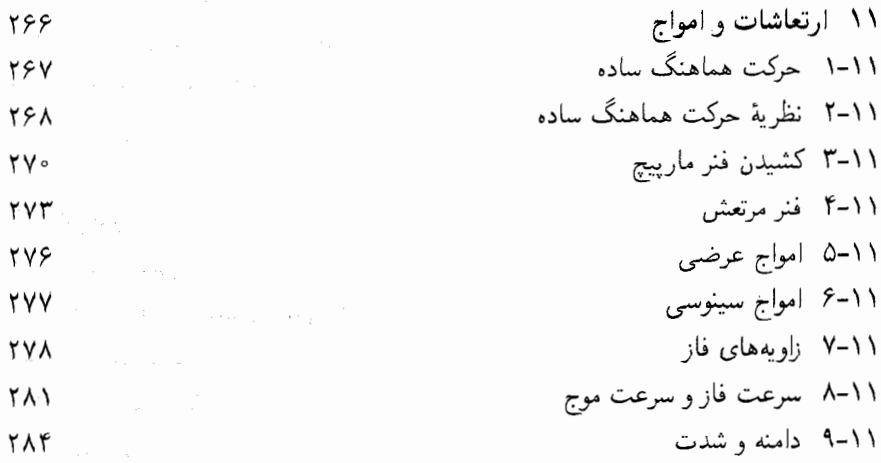

۱۱-۱۰ بسامد و طول موج ۱۱–۱۱ بستههای موج مسائل

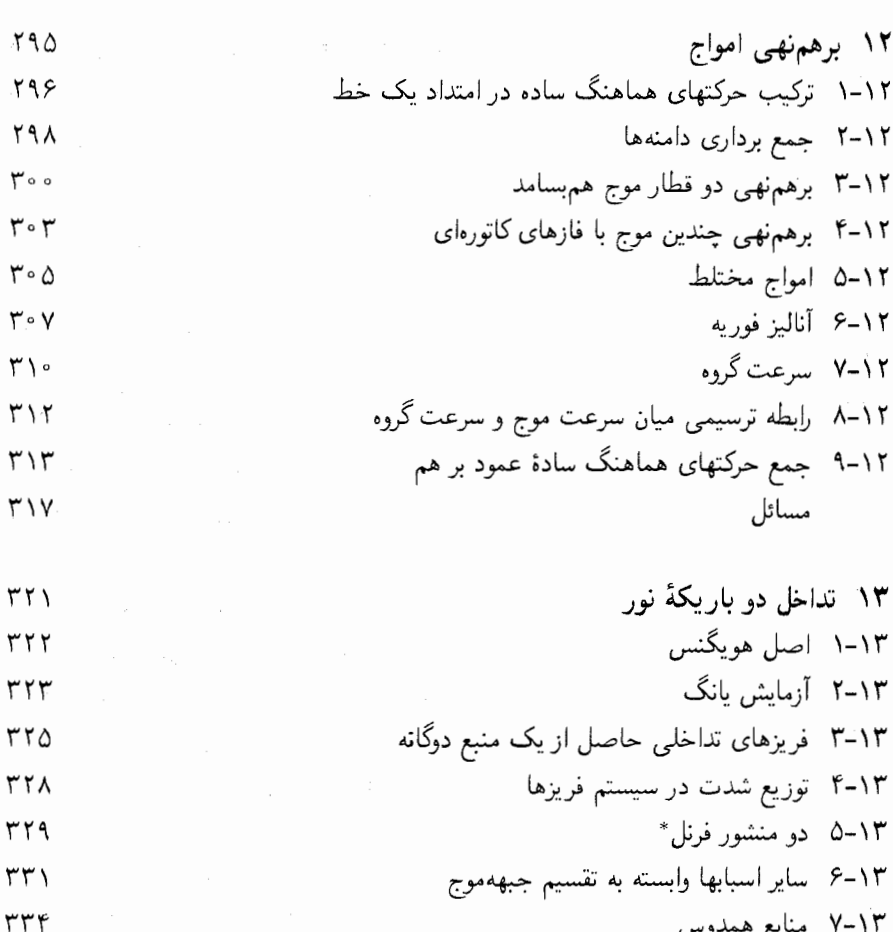

صفحه

**TAY**  $191$ 

۲۹۳

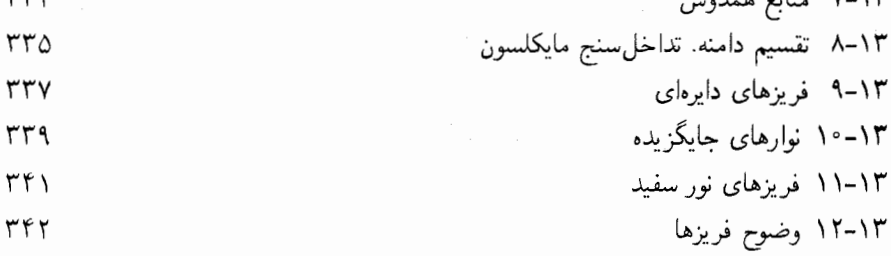

۱۳-۱۳ اندازهگیری طول از طریق تداخلسنجی ٣۴۴

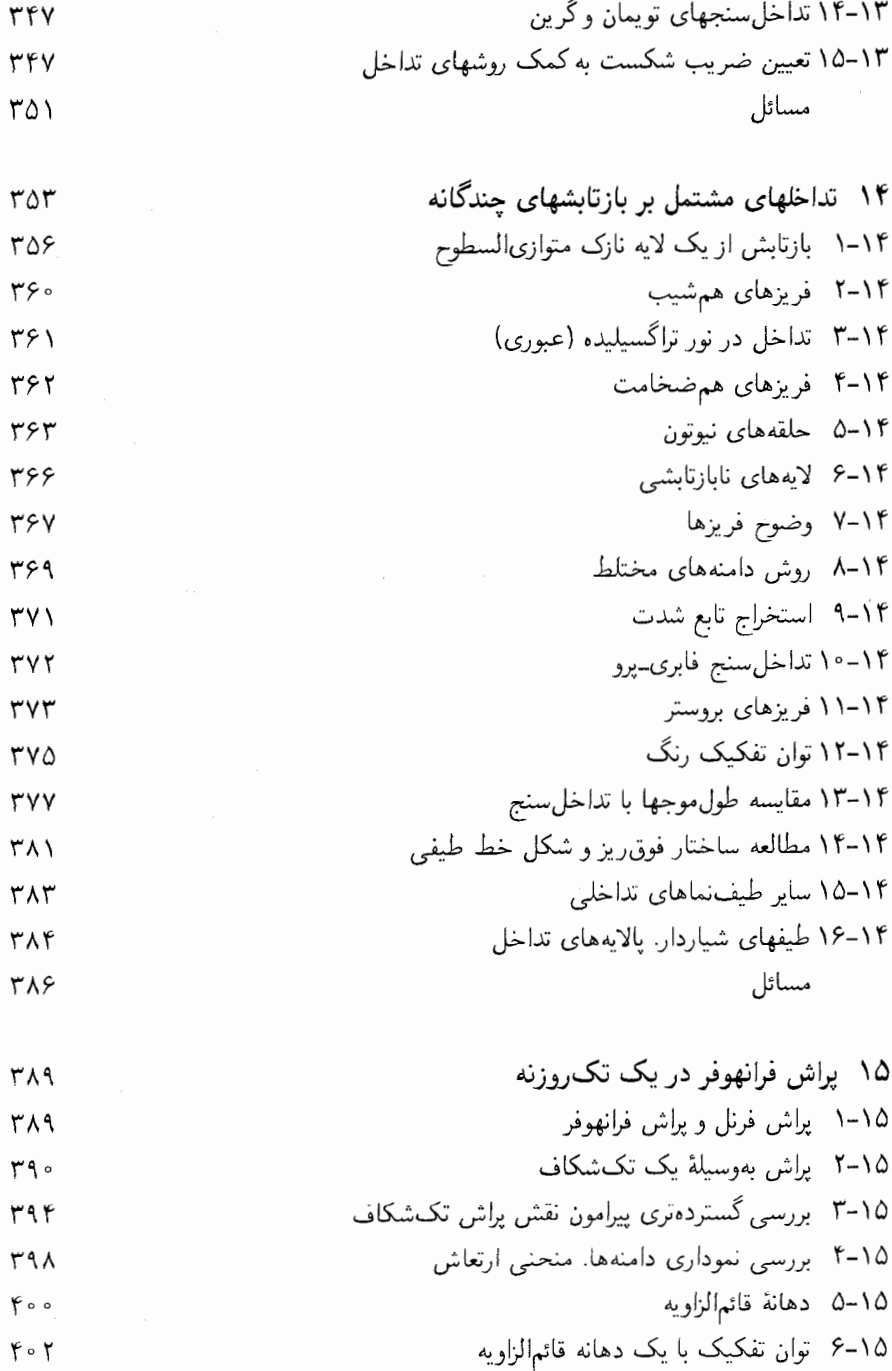

صفحه

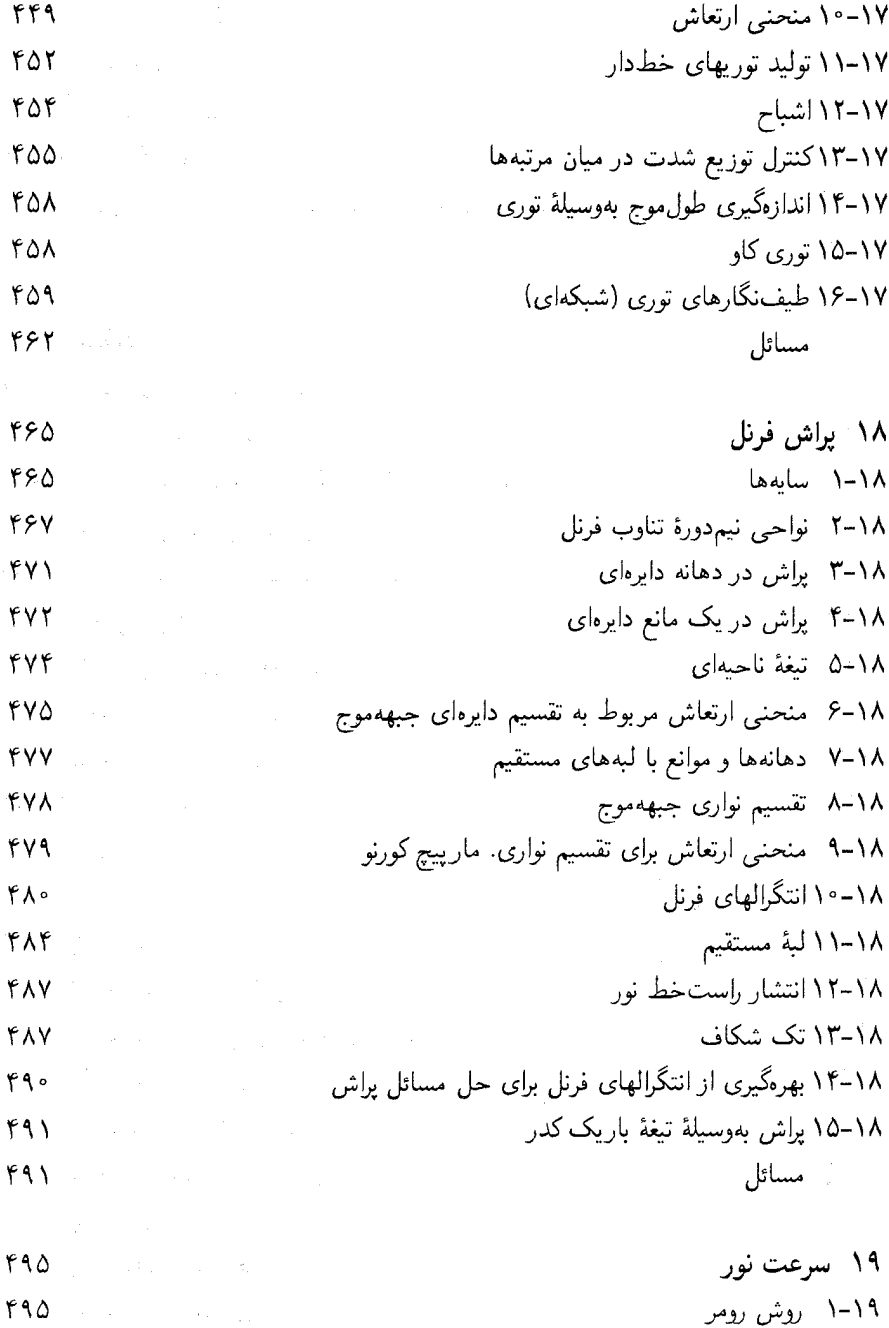

۲-۱۹ روش برادلی. ابیراهی نور FAV Service

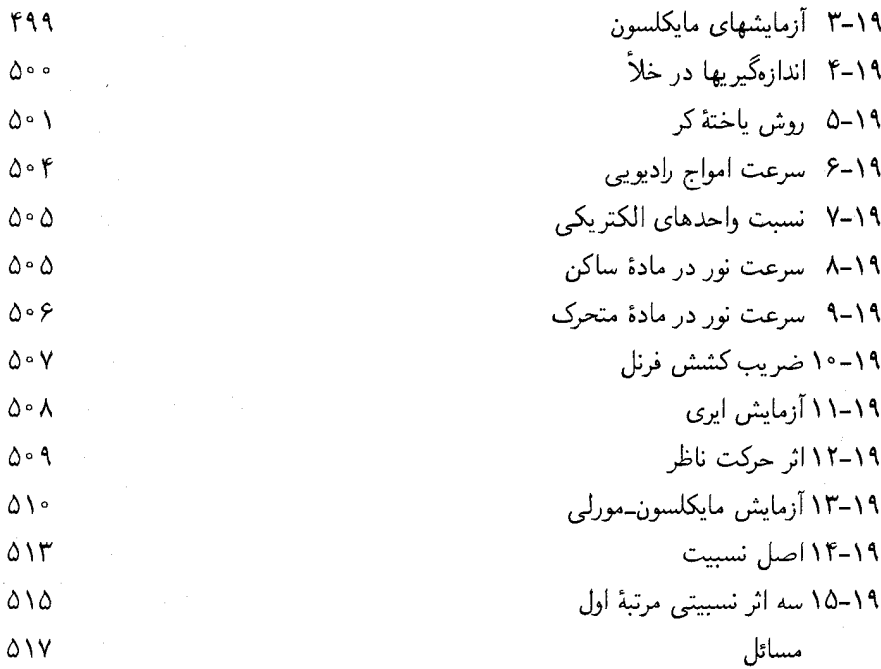

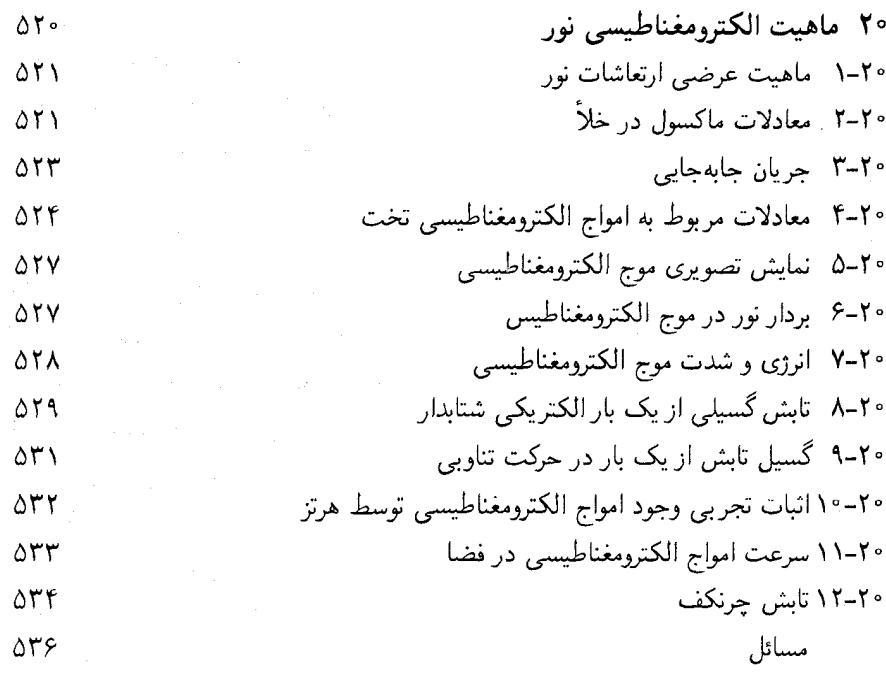

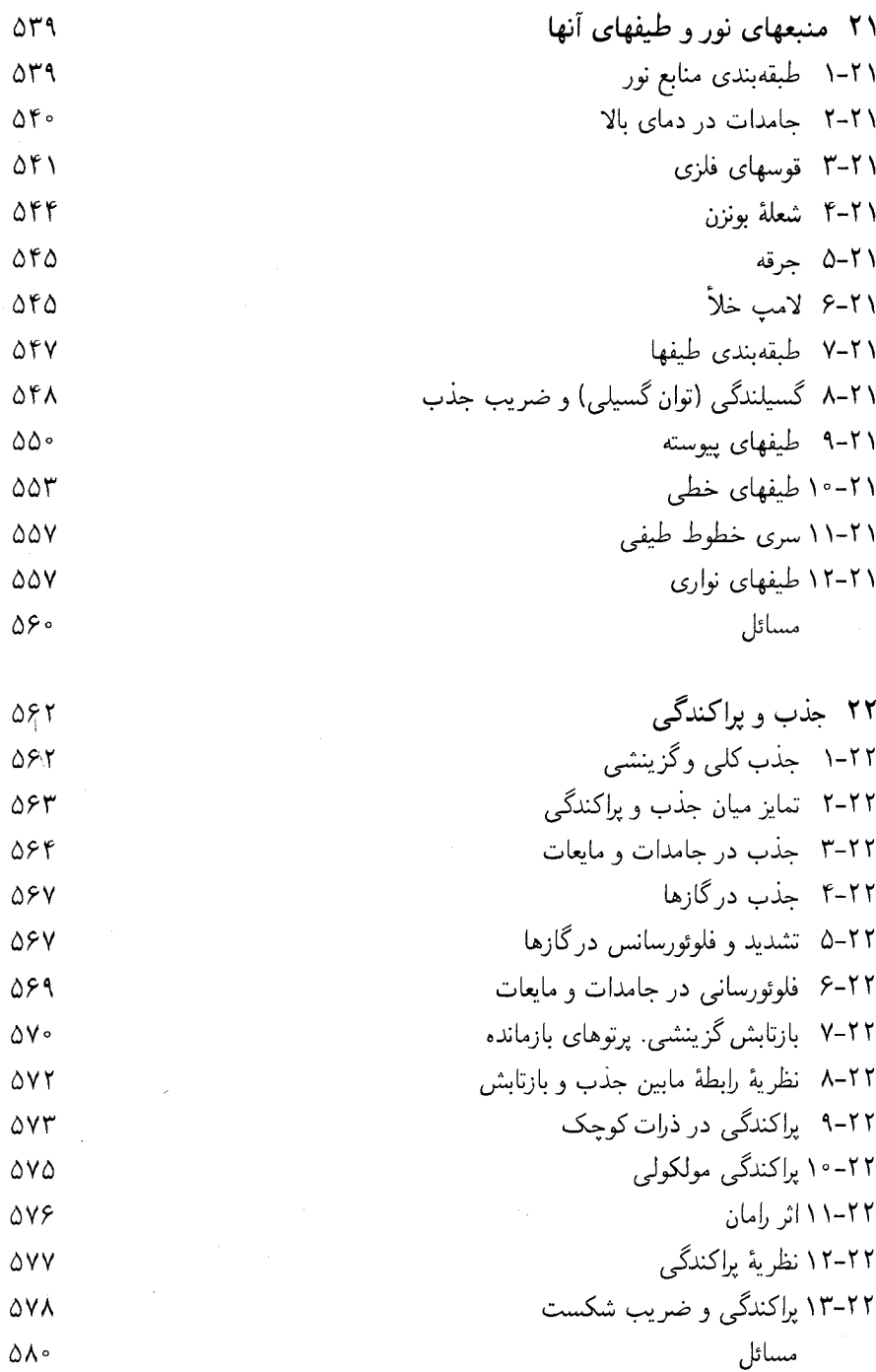

 $\sim 10^{-10}$ 

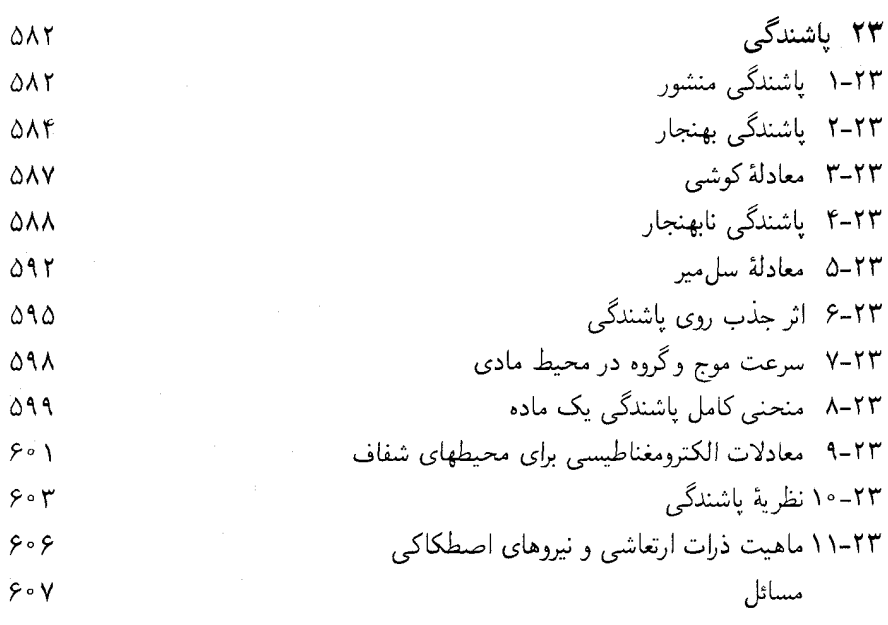

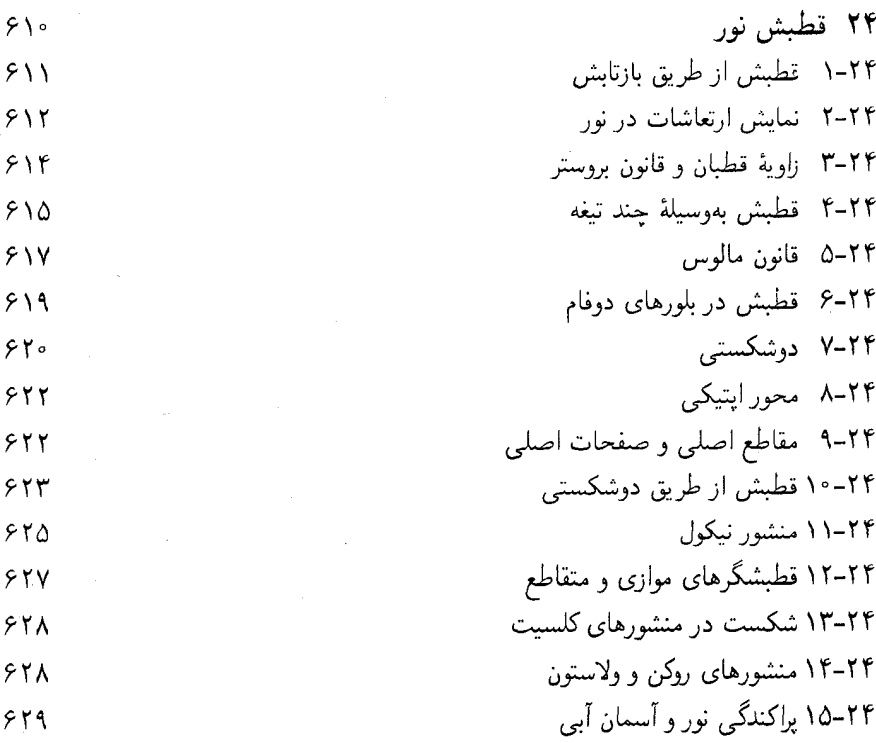

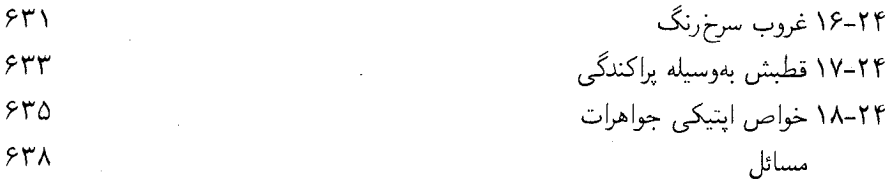

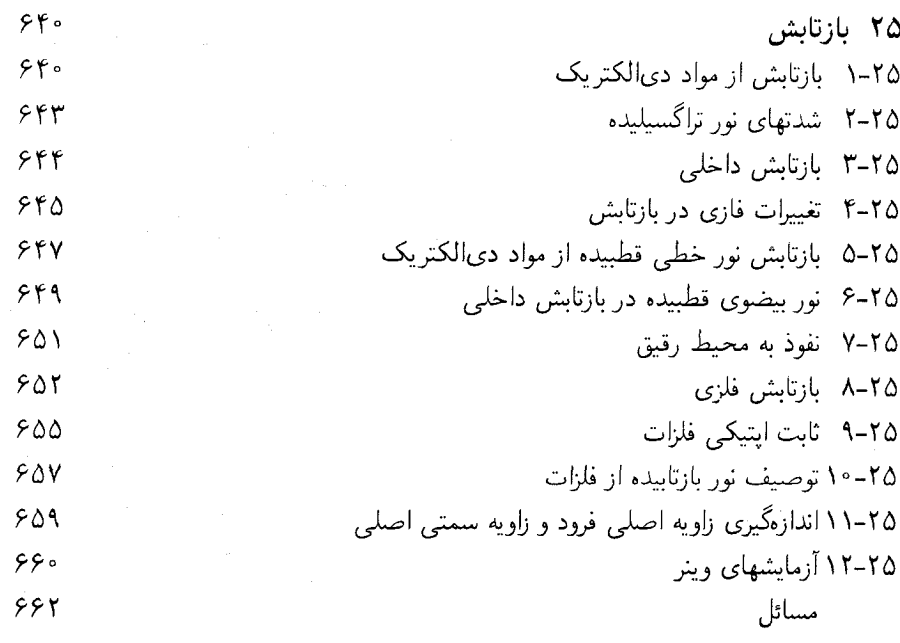

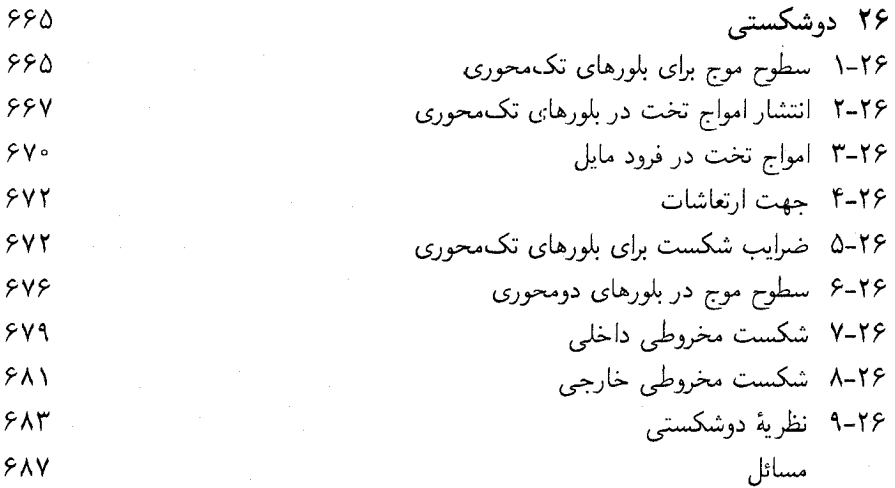

ï

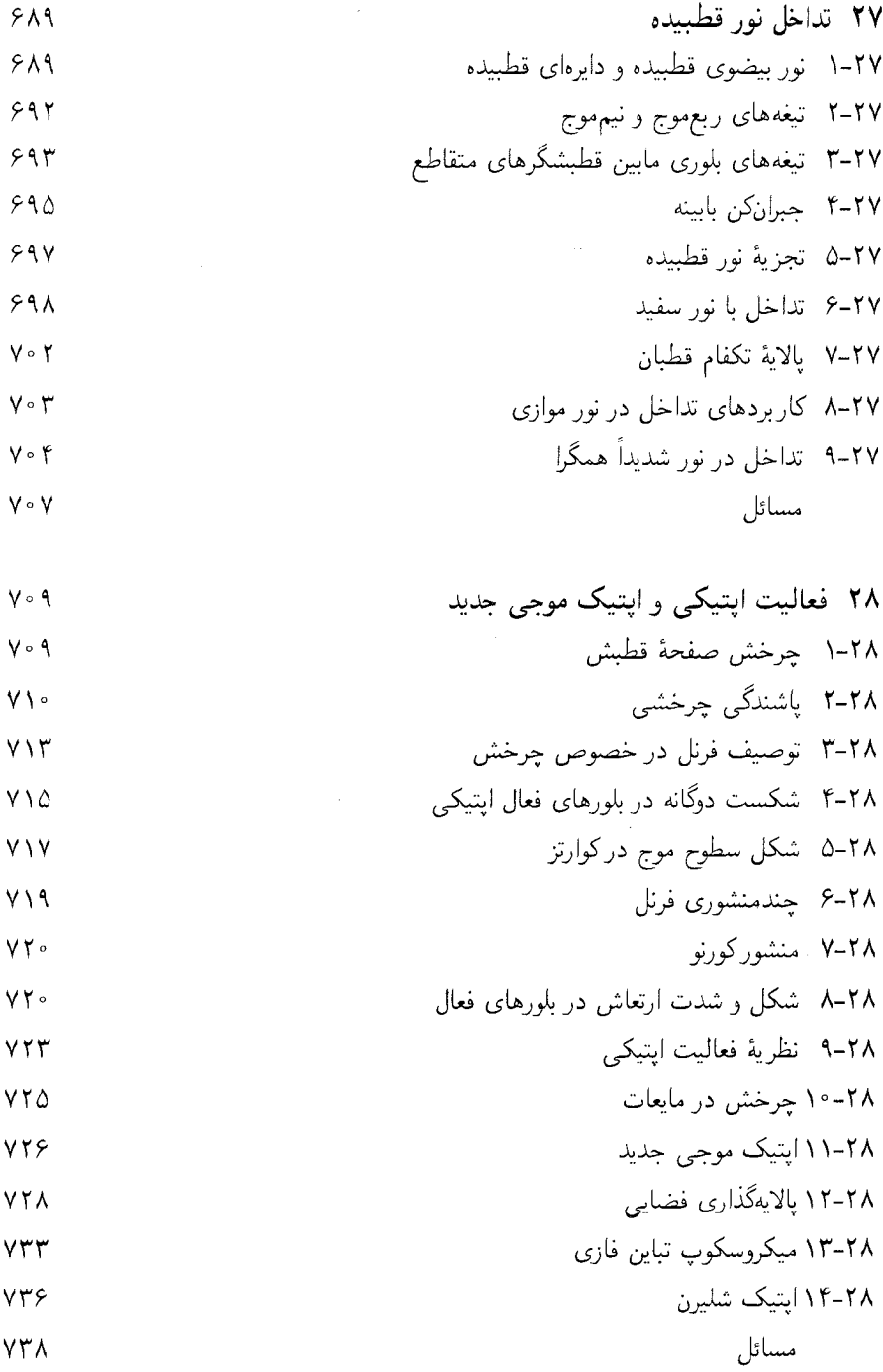

پارهٔ سوم اپتیک کوانتومی

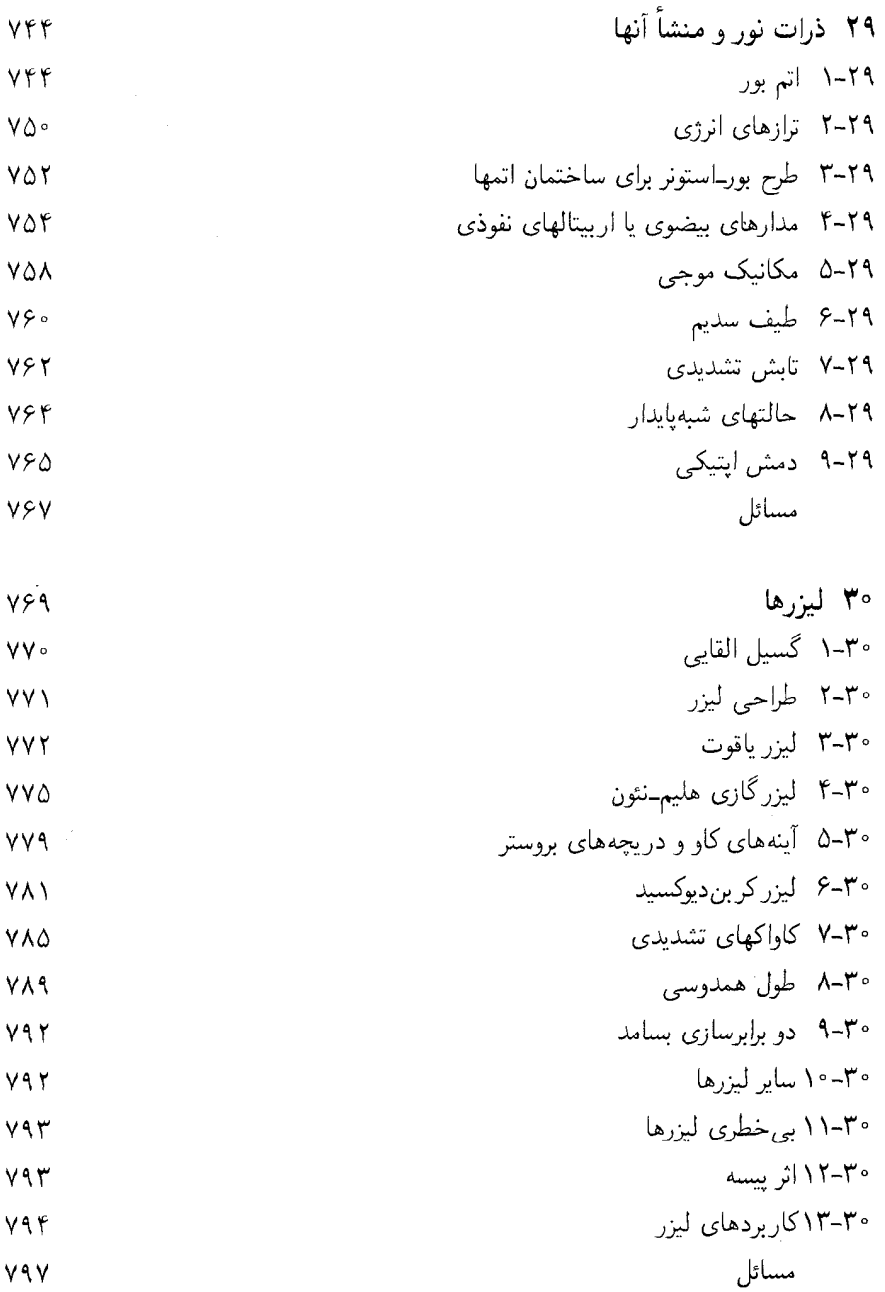

 $\lambda \Delta \Delta$ 

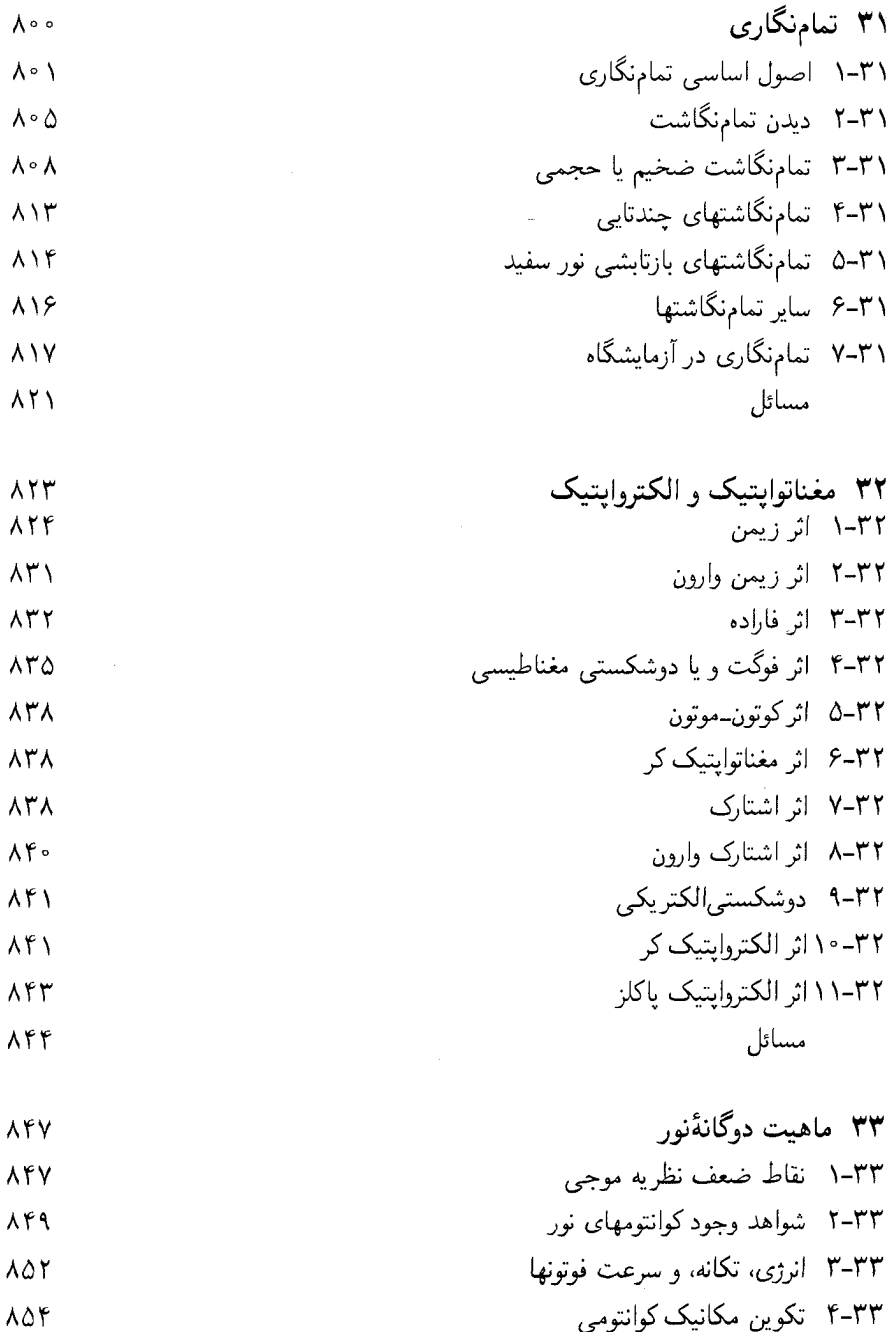

۲-۲-۲ تکوین مکانیک کوانتومی<br>۳۳-۵ اصل عدم قطعیت

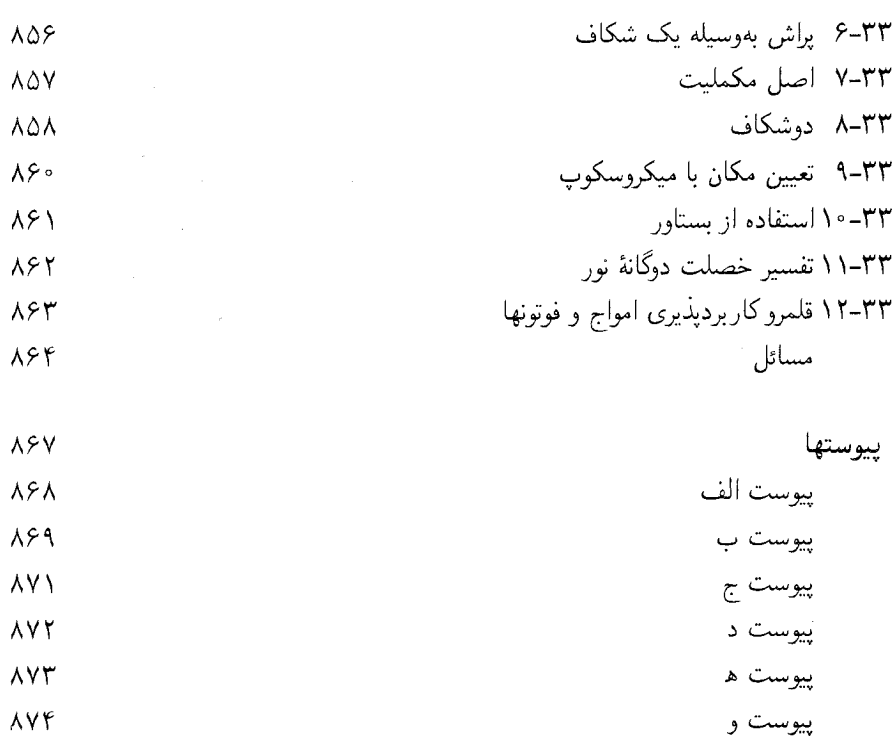

 $\bar{\Lambda}V\bar{Y}$ 

بينست

### پیشگفتار ویرایش چهارم

این ویرایش چهارم در درجهٔ اول بهعنوان یک کتاب درسی برای دانشجویانی نوشته شده است که رشتهٔ اصلی آنها فیزیک است. ویرایشهای اول، دوم و سوم را فرانسیس. ا. جنکینز و هاروی. ای. وایت موقعی نوشتند که درس اپتیک را در بخش فیزیک دانشگاه کالیفرنیا در برکل<sub>ی</sub> تدریس میکردند. با درگذشت استاد جنکینز در سال ۱۹۶۰ هاروی. ای. وایت در این ویرایش چهارم تجدید نظر کرده است.

از زمان انتشار ویرایش سوم در سال ۱۹۵۷، تعداد قابل توجهی ایدههای بدیع و مفاهیم جدید در زمینهٔ اپتیک بهوجود آمده است که به مقدار قابل.ملاحظهای مواد جدید نیاز دارد. سه فصل جدید. تعدادی بخشهای تازه دربارهٔ ایتیک مدرن. مسائل تازه پایان فصل اضافه شدهاند تا این ویرایش جدید را روزآمد سازند.

آزمایشهای فیزو دربارهٔ سرعت نور در هوا و آزمایشهای فوکو در مورد سرعت نور در مادهٔ ساکن به فصل ۱ منتقل شدهاند. این موضوع باعث آشنایی بهتری با مفهوم مهم ضریب شکست می شود و بقیهٔ فصل ۱۹ را تقریباً بدون تغییر باقی میگذارد.

در قسمت اول مربوط به اپتیک هندسی، بهجای محاسبههای طولانی و خستهکنندهٔ مربوط به ردیابی پرتو با استفاده از لگاریتم، محاسبههای مستقیم با بهرهگیری از ماشین حسابهای الکترونیکی جدید بهکار گرفته شدهاند که به مهندسان طراح عدسی امکان میدهد برنامههایی را کامپیوترهای ېزرگتر بنويسند.

در قسمت دوم، اپتیک موجی، فصل ۱۱ طوری تغییر یافته است که رهیافت بهتری به موضوع حرکت موجی داشته باشد. در فصل ۱۶ بخشی دربارهٔ تداخل سنج همبستگی اضافه شده است. برخی از جنبههای اصلی تحولات اخیر افزوده شده به پایان فصل ۲۸ عبارتاند از: اپتیک موجی جدید، تصفیهٔ فضایی، میکروسکوپ با تباین فاز، و ایتیک شلیرن.

۲ پیشگفتار

در قسمت سوم، اپتیک کوانتومی، سه فصل تازه بهعنوان تحولات جدید اضافه شده است که عبارتاند از: فصل ٢٩، كوانتومٖهاى نور و منشأ أنها: فصل ٣٠، ليزرها؛ فصل ٣١، تمامنگارى. مایلم از این فرصت برای سپاسگزاری از دکتر دونالد. هـ وایت برای کمک به گردآوری بسیاری از مطالب جدید که در این ویرایش بهکار رفته است استفاده کنم.

هاروي. اي. وايت

پیشگفتار ویرایش سوم

هدفهای اصلی آمادهسازی این ویرایش جدید سادهسازی و نوسازی بوده است. تجربهٔ مؤلفان و بسیاری از کاربران این کتاب در دو دههٔ اخیر نشان داده است که بسیاری از قسمتهای کتاب و بهدست آوردن رابطههای ریاضی بهواسطهٔ پیچیدگی بیش از اندازه، تأکیدی را که باید داشته باشند از دست می،دهند. بهعنوان مثالی از گامهایی که برای تصحیح این عیب برداشته شدهاند، فصل مربوط به بازتاب کاملاً بهصورت سادهتری بازنویسی شد و قبل از جنبههای دشوارتر نور قطبیده آمده است. افزون بر آن، بیان بسامد و طولءوج بهصورت معیارهای دایرهای، و وارد کردن نمادگذاری مختلط در چند محل، بهدست آوردن فرمولهای ریاضی در نظریهٔ موجی را بسیارکوتاه کرد تا جا برای مطالب تازه باز شود.

در هر شاخه از فیزیک روالهای رایج تحت تأثیر تحولات کلی آن رشته هستند. بنابراین، در اپتیک به نمادگذاریهای بستهموج، پهنای خط، و طول همدوسی به واسطه اهمیت آنها در مکانیک كوانتومي توجه بيشتري شده است. بههمين دليل، دانشجويان ما معمولاً در مراحل اوليه ياد مي گيرند که با کمیتهای مختلط کارکنند، و ما حس کردیم که آوردن مثالهایی در مورد سودمندی آنها موجه است. به علت استفاده فزاینده از اپتیک هممرکز و نیز روشهای نموداری ترسیم پرتو، این موضوع در فصلهای مربوط به ایتیک هندسی آورده شده است. رابطههای دقیق میان اپتیک هندسی و مکانیک ذره، مانند مورد میکروسکوپ الکترونی و عدسیهای چارقطبی را نتوانستیم بهعلت محدودیت فضا گسترش دهیم؛ مربیان شاید بخواهند در این مورد چیزی به کتاب بیفزایند. همین موضوع دربارهٔ برخورد مختصر با بعضبی مطالب، که در آنها اصول قدیمی که بهتازگی اهمیت یافتهاند مانند تابش چرنکوف، توری پلکانی، و فیلمهای چندلایهای صادق است.

مشکلی که تمام مؤلفان کتابهای درسی در این سطح با آن روبهرو می شوند اجتناب از این برداشت است که موضوع مورد نظر مجموعهای قطعی و بستهای از معلومات است. اگر بتوان

۴ ىشگفتار

دانشجو را متقاعد ساخت که نشریههای اصلی را تا هر میزان مطالعه کند، این برداشت بهزودی از ميان خواهد رفت.

ذکر نام تمام کسانی که با پیشنهادهای سازنده خود ما را پاری کردهاند امکانپذیر نیست. بدین وسیله از تمام کسانی که خطاها را به ماگوشزد کردهاند و پیشنهادهایی برای سادهسازی فرمولها دادهاند و پاسخ به مسائل را بررسی کردهاند، سپاسگزارم.

فرانسيس. ا. جنكينز

هاروی. ای. وایت

اپتیک هندسی

پارهٔ اول

### خواص نور

همه خواص شناخته شده نور، برحسب آزمایشهایی که بهکشف آنها انجامیدهاند و به کمک روشهای گوناگون بسیاری که آنها را تشریح میکنند، توصیف می شوند. با وجود تعدد این خواص، شیوهٔ نمایشی آنها را می توان گروهبندی، و تحت یکی از عنوانهای: اپتیک هندسی، اپتیک موجی، و اپتیک کوانتومی طبقهبندی کرد؛ هرکدام از اینها بهصورت زیر تقسیمبندی می شوند.

پراش

۸۔ خواص نور

گروه نخست پدیدههایی که تحت عنوان اپتیک هندسی طبقهبندی شدهاند، در ده فصل اولیه این کتاب بررسی خواهند شد و آنها را به آسانترین شیوه به کمک خطوط مستقیم و هندسه مسطحه توصیف میکنیم.گروه دوم، اپتیک موجبی، بهسرشت موجبی نور اختصاص دارد و مبحث فصلهای ۱۱ تا ۲۸ را تشکیل می دهد. درگروه سوم، ایتیک کوانتومی، نور متشکل از بستههای کوچک انرژی بهنام کوانتوم، تلقی میشود و موضوع بحث فصلهای ۲۹ تا ۳۳ از دیدگاه ایتیکی را تشکیل مے ردھد۔

۱-۱ انتشار راست خط نور انتشار راستخط نور اصطلاحی تخصصی است که در مورد این اصل بهکار رفته که بر پایهٔ آن "نور به خط راست حرکت میکند". این نکته که از اشیاء می توان سایههای کاملاً واضح تشکیل داد، نمایش مطلوبی از این اصل بهشمار میرود. یک مورد دیگر، تصویرسازی بهوسیلهٔ سوراخ در یک جعبه تاریک است در این وسیلهٔ ساده و کمهزینه، تصویر یک شیئ ساکن با عبور نور از یک سوراخ کوچک مطابق شکل ۱ـ۱. روی یک فیلم یا شیشه عکاسی می افتد. در شکل ۱ـ۱، از یک لامپ نزیینی که نور سفید میگسیلد، بهعنوان شیئ استفاده شده است. برای پی بردن بهچگونگی تشکیل تصویر، پرتوهایی را در نظر بگیرید که از یک نقطهٔ a در نوک لامپ گسیل می شوند. از پرتوهای متعددی که در جهات مختلف می،تأبند، پرتویی که درست به سمت سوراخ می،تابد، از آن عبور میکند و در نقطه 'a در پایین پرده تصویر به آن برخورد میکند. همینطور، پرتویی که از b در یایین لامپ خارج می شود واز سوراخ میگذرد، به 6⁄ در بالای پردهٔ تصویر خواهد رسید. بدین سان می توان دید که چگونه یک تصویر معکوس از تمام لامپ تشکیل میشود.

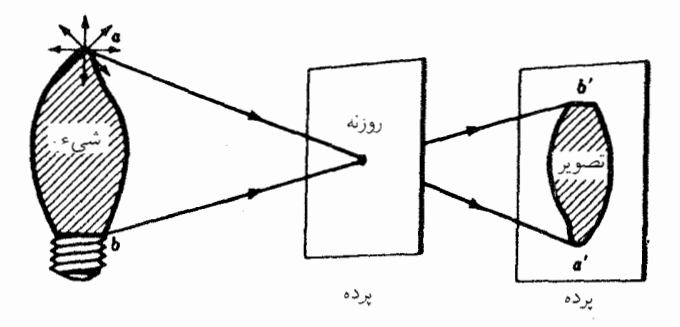

شکل۱ـ۱ یک آزمایش نمایشی که حرکت راستخط پرتوهای نور را نمایش میدهد. انتشار راستخط نور.

اگر پردهٔ تصویر به پردهٔ سوراخ نزدیکتر شود، تصویر هم به همان نسبت کوچکتر می شود، و بدیهی است که هرگاه از آن دورتر شود، تصویر هم به همان نسبت بزرگتر خواهد شد. بهاین ترتیب، می توان عکسهای بسیار واضح و دقیق از اشیاء ساکن تهیه کرد. با سوراخ کردن وسط یکی از وجوه یک جعبه و قرار دادن یک فیلم یا شیشه عکاسی در وجه روبهروی آن و با چند بار نور دادن بهعنوان زمانهای آزمایشی، میهتوان تصاویر خوبی بهدست آورد. برای عکسهای خوب و واضح، سوراخ باید بسیار کوچک باشد، چون ابعاد آن، میزان تارشدگی در عکس را تعیین میکند. سوراخهای مربعی شکل کوچک بسیار مناسباند. یک تکه کاغذ آلومینیمی را دوبار تاکنید وگوشهٔ آن را با تیغ ببرید تا لبههای صاف وهموار داشته باشد. پس از بریدن چند نمونه، از یک ذرهبین برای انتخاب بهترین سوراخ مربعی استفاده کنید. عکس نشان داده شده در شکل ۱ـ۲، با بهرهگیری از عکاسی بەوسپلۀ سوراخ در جعبۀ تاریک گرفته شده است. خطوط بعدنمایی (پرسیکتبو) عالی و وضوح منظره در این تصویر شایان توجهاند.

۲-۲ سرعت نور ستارهشناسان باستان معتقد بودند که نور با سرعتبی نامتناهی حرکت میکند، بنابه اعتقاد أنها هر رویداد عمدهای که میان ستارگان دوردست اتفاق می|فتاد، در همهٔ نقاط دیگر عالم، بلافاصله قابل مشاهده بود.

میگویند گالیله در حوالی سال ۱۶۰۰ میلادی اقدام به اندازهگیری سرعت نور کرده اما به این کار موفق نشده است. گویا فانوس در دست بر قلهٔ تیهای می!پستاده و دستیار او هم با فانوس دیگری در قلهٔ یک تپهٔ دیگر مستقر می شده است. قرار بر این بوده است که گالیله پوشش فانوس خود را بردارد و از این طریق یک درخش نور بهسوی دستیار خود بفرستد. دستیارش هم با دیدن این درخش پوشش فانوس خود را برمی،داشته و یک درخش نور بهسوی گالیله، که مدت زمان

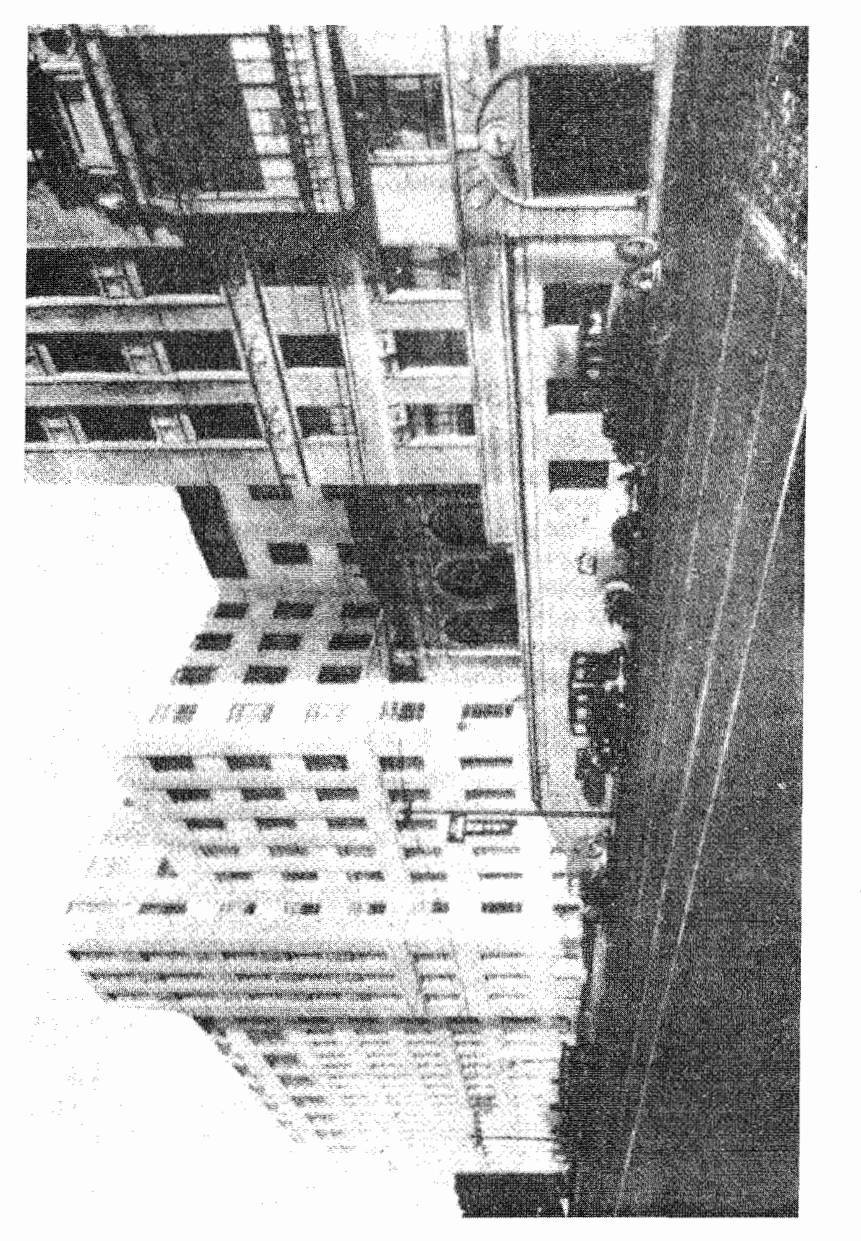

شکل۱ـ۲ عکس بیمارستان دانشگاه کالیفرنیا در سانفولنسیسکو که با دوربین روزنهای گرفته شده است. فاصلهٔ<br>سوراخ و شبشه عکاسی ۵را سانتیمتر؛ فیلم پانگروماتیک؛ مدت نوردهیnim و ۲٪ سوراخ مربعی mm ۲۳ ر ۰

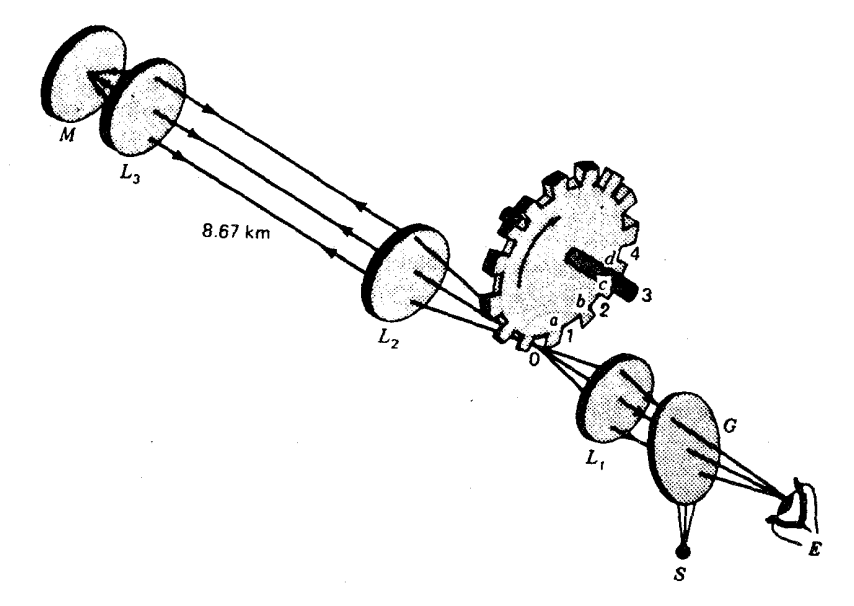

شکل۱ـ۳ آرایش نجربی توصیف شده توسط فیزو، فیزیکدان فرانسوی، که در سال ۱۸۴۹ سرعت نور را با آن اندازه گرفته است.

کل را اندازه میگرفت، باز می فرستاد. گالیله، با تکرار فراوان این آزمایش، و هر بار در فواصل طولانیتر از دفعهٔ پیش به این اعتقاد رسید که نور باید با سرعتبی نامتناهی (نامحدود) حرکت  $\pm$ 

امروزه میدانیم که سرعت نور متناهی (محدود) و مقدار تقریبی آن عبارت است از

در سال ۱۸۴۹، فیزوٌٌ فیزیکدان فرانسوی، بهعنوان نخستین نفر، سرعت نور را روی زمین اندازه گرفت. گمان می رود دستگاه اندازهگیری او شبیه شکل ۱ــ۳ بوده است. گزارش آزمایش وی

\* آرماند. ه. ل. فيزو (١٨٩۶ – ١٨١٩)، فيزيكدان فرانسوى، در خانوادهٔ ثروتمندى بهدنيا آمد و به همين علت، از لحاظ مالی فارغ از تلاش معاش بود. زندگی خود را وقف آزمایشهای علمی پیگیری کرد. بزرگترین توفیقش، اندازهگیری سرعت نور در سال ۱۸۴۹ بود، که در پاریس، مابین مون،مارتر و سورن، انجام داد. وی در زمینهٔ اصل دویلر، در مورد نوری که از ستارگان گسیل میشود، توضیح درستی ارائه کرد و نشان داد که چگونه می توان از این اثر، برای اندازهگیری سرعتهای ستارهای سود جست. وی در سال ۱۸۵۱ سرعت نور را در محیط متحرک نیز اندازه گرفت و نشان داد که نور همراه با جریان آب کشیده می شود.

۱۲ خواص نور

کاملاً دقیق و با ذکر جزئیات تدوین شده است، اما در یادداشتهای وی هیچ طرح و تصویری از دستگاهش بەدست نیامدە است.

یک باریکهٔ نور درخشان از منبع  $S$ ، نخست در یک آینه نیمنقرهاندود  $G$  بازمی $i$ بد و سپس  $L$ ، بەوسىلۀ عدسى ، $L$  در نقطه  $O$  متمركز مى $\mathcal{C}$ ىود. باريكە واگراى خروجى از $O$  بەوسىلە عدسى  $L$ ۳ به یک باریکهٔ موازی تبدیل می شود.نور پس از پیمودن مسیر طولانی ۸٫۶۷km به سوی عدسی و آینهٔ  $M$ ، بهسوی منبع بازپس میتابد. باریکهٔ بازگشتبی از ، $C$ ، و ، $L$  میگذرد و یک نیمهاش با عبور از  $G$  به چشم ناظر در  $E$  مى $_{\rm v}$ سد.

کار چرخ دندانهدار بریدن باریکه نور و در آوردن آن بهصورت تپهای کوتاه و اندازهگیری زمان لازم برای رفتن این تپها بهسوی آینهٔ دور و بازگشت آنهاست. هنگامی که چرخ از حرکت بازایستاده است، نور میٍتواند از یکی از فواصل بین دندانهای در O بگذرذ. در این وضعیت همه عدسیها و آینهٔ دور چنان تنظیم شدهاند که تصویر منبع  $S$  توسط چشم از ناظر در  $E$  مشاهده شود.

سپس چرخ را به گردش در میآورند و بهتدریج به سرعت آن می[فزایند. در نقطه|ی، نور عبوری از O درست هنگامی به آن برمیگردد که دندانهٔ a آنرا متوقف کرده باشد. در همین سرعت هم نور عبوری از شکاف ۱ هنگامی برمیگردد که توسط دندانه بعدی  $b$  متوقف شود. تحت این شرایط، نور منبع S کاملاً از چشم ناظر پوشیده میماند. در دو برابر این سرعت چرخش، نور دوباره ظاهر میشود و به یک شدت حداکثر می رسد. این شرط وقتی برقرار می شود که از شکافهای ۱، ۲، ۳، ۴، ۳. . . زمانبی برگردند که بهترتیب از شکافهای ۲، ۳، ۳، ۵، … بگذرند و به چشم ناظر برسند.

چون چرخ °۷۲ دندانه دارد. و فیزو شدت ماکزیموم را در ۲۵rev/s اندازه گرفته است. می توان زمان لازم برای رفت و برگشت هر پالس نور را بهصورت s۰۰۸/۱۸ =  $(\frac{1}{Y_0})$  ( $\frac{1}{Y_0}$ ) محاسبه کرد. فاصله رفت و برگشت ۱۷٫۳۴km، و بنابراین سرعت نور از این قرار است:

$$
v = \frac{d}{t} = \frac{V_y V f k m}{1 / 10000 \text{ s}} = \frac{V f k m}{s}
$$

در سالهای بعد از نخستین آزمایش فیزو در زمینهٔ سرعت نور، تعدادی از آزمایشگران، دستگاه او را تکامل بخشیدند و مقادیر دقیقتری برای این ثابت جهانی بهدست آوردند. ولی باید مدتی حدود سه چهارم قرن سپری میشد تا اینکه مایکلسن و بهدنبال او دیگران، روشهای تازه و پیشرفتهای برای اندازهگیری سرعت نور مرئی، امواج رادیویی، و کهموجها بهکار گیرند و سرعت نور را تقریباً تا شش رقم بامعنی بهدست آورند.

اعتقاد بر این است که امواج الکترومغناطیسی با همهٔ طول.موجها، از پرتو X در یک سر طیف

سرعت نور در ماده ساکن ۱۳

تا بلندترین طول موجها در سر دیگر آن، در خلاً با سرعت دقیقاً یکسان حرکت میکنند. آزمایشهای مبتنی بر این روشهای تازه در فصل ۱۹ به تفصیل مورد بحث قرار خواهند گرفت، اما اینجا می خواهیم برای این ثابت جهانی مقداری را ارائه کنیم که از جانب همگان پذیرفته شده است:

$$
c = \text{14111} \Delta \text{km/s} = \text{14111} \Delta \times \text{10} \text{m/s}
$$
 (1-1)

برای منظورهای عملی که در آنها دقت تا چهار رقم بامعنی مطلوب است، سرعت نور در هوا یا در خلاً را می توان بهصورت زیر در نظر گرفت:

$$
c = \mathbf{r}_j \cdot \mathbf{x} \cdot \mathbf{v} \cdot \mathbf{m/s} \tag{7-1}
$$

غالباً از این عدد گرد شده استفاده می شود زیرا از مقدار صحیحتر معادلهٔ (۱\_۱) به مقداری کمتر از ۱ر۰ درصد فرق میکند.

۳-۱ سرعت نور در ماده ساکن در سال ۱۸۵۰، فوکو\*، فیزیکدان فرانسوی، نتایج آزمایشی را تکمیل و منتشر کرد که در آن سرعت نور در آب را اندازه گرفته بود. آزمایش فوکو از اهمیت زیادی برخوردار بود، چراکه به یک مجادلهٔ طولانی در بارهٔ سرشت نور خاتمه میداد. نظر نیوتون و پیروان وی درانگلستان و سایر سرزمینهای اروپایی این بود که نور از ذرات ریزی که از همه منابع نورگسیل میشوند، تشکیل شده است. از سوی دیگر، هویگنس، دانشمند هلندی مدعی بود که نور از امواجی شبیه به امواج آب یا صوت تشكيل شده است.

بنابر نظریه ذرمای نیوتون، نور باید در محیطی مانند آب که از لحاظ اپتیکی چگال است. سریعتر از محیطی کمتر چگال، مانند هوا، حرکت کند. نظریه موجی هویگنس هم ایجاب میکرد

\* ژان برنارد لئون فوکو (۱۸۶۸ – ۱۸۱۹)، فیزیکدان فرانسوی. او پس از تحصیل در رشته پزشکی، به فیزیک تجربی روی آورد و به اتفاق فیزو به انجام آزمایشهایی در زمینهٔ اندازهگیری سرعت نور پرداخت. بین این دو دانشمند، پس از مدتی همکاری، بر سرکاربرد بهترین روش برای "برش" باریکهٔ نور، اختلاف بیش آمد و هر یک راه خود را پیش گرفت. فیزو (که چرخ دندانهدار بهکارگرفت) و فوکو (که از آینه دوار بهره گرفت) به آزمایشهای قابل تحسینی دست زدند، و کارهای همدیگر را تکمیل کردند.

در سال ۱۸۵۰، فوکو به کمک آینهٔ دوار سرعت نور را در محیطهای مختلفی اندازه گرفت. در سال ۱۸۵۱ بهکمک آونگ مشهور خود، حرکت وضعی زمین را عملاً اثبات کرد. در سال ۱۸۵۵، به دریافت مدال از انجمن سلطنتی انگلیس نائل آمد. وی همچنین جریانهای القایی در قرص مسی راکه در میدان معناطیسی قوی می چرخد، کشف کرد و مخترع قطبشگر اپتیکی است که بهنام وی نامیده شدهاست.

۱۴ خواص نور

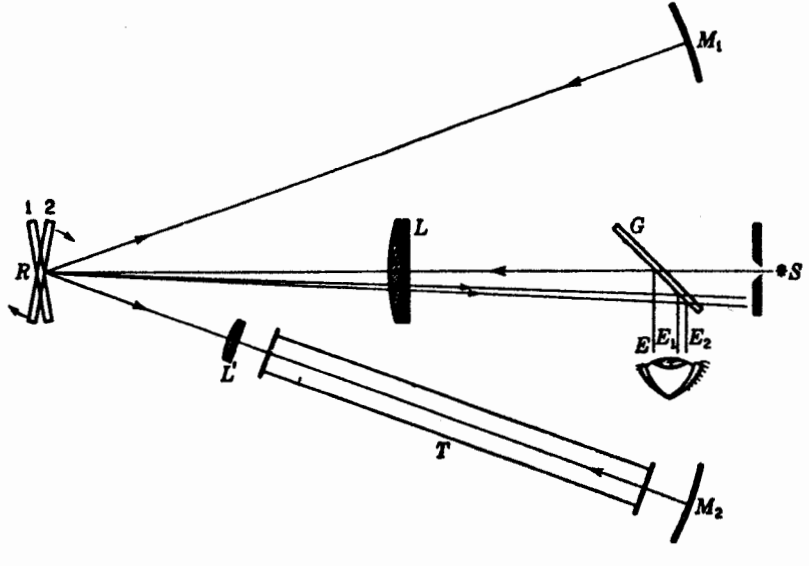

شکل۱ـ۴ ابزار فوکو برای تعیین سرعت سیر نور در آب.

که نور در محیط اپتیکی چگالترکندتر حرکت کند. فوکو، با پیش و پس فرستادن یک باریکه نور در یک لوله دراز پر از آب، سرعت نور را در آب کمتر از سرعت آن در هوا بهدست آورد. نزد خیلبیها، این امر تأییدی قوی بر نظریه موجبی بهشمار میرفت.

دستگاهی که فوکو در این آزمایش بهکارگرفت، در شکل ۱ـ۴ نشان دادهشده است، نوری که از شکاف  $S$  میآید، در یک آینهٔ تخت چرخان بهسوی آینههای کاو متساویالفاصله  $M_\mathsf{Y}$  و  $M_\mathsf{Y}$  باز میتابد. هنگامی که  $R$  در وضعیت ۱ است، نور به  $M_1$  می $_2$ رد، در همان مسیر به  $R$  برمیگردد، از عدسی  $L$  میگذرد، و پس از بازتاب در  $G$ ، در  $E$  بهچشم می $_0$ سد. وقتی  $R$  در وضعیت ۲ باشد. نور در مسیر پایینتر، از عدسی کمکی  $L'$  و لوله به  $M$  می $\ell$ ود، به  $R$  برمیگردد. و باگذشتن از  $L$  به  $G$  می $_0$ رد و سپس در  $E$  به چشم می $_0$ سد. حال اگر لوله  $T$  را پر از آب کنیم و آینه را بچرخانیم، تصاویر ناشی از منبع از  $E$  به  $E_{\mathsf{Y}}$  و  $E_{\mathsf{Y}}$  جابهجا خواهند شد. فوکو مشاهده کرد که پرتو نوری که از لوله میگذرد. بیش از پرتو دیگر جابهجا میشود. یعنی، نور برای طی مسیر پایینی در داخل آب بهوقت بیشتری نیاز دارد تا طی آن در مسیر بالایی در داخل هوا.

تصویر مشاهده شده ناشی از سیم نازکی بودکه، بهموازات و در سرتاسر شکاف، کشیده شده بود. چون در , $E$  و , $E$  تصاویر واضح می خواستیم، برای جلوگیری از خمشدن پرتوهای نور در دو سر لولهٔ  $T$ ، بهرهگیری از عدسی کمکی  $L^\prime$  ضروری بود.

ضرب شکست ۱۵

بیش از چهل سال بعد، مایکلسن، فیزیکدان امریکایی (نخستین امریکایی برندهٔ جایزهٔ نوبل) سرعت نور را در آب و هوا اندازه گرفت. مایکلسن سرعت نور را در آب ۲۲۵۰۰۰km/s بهدست آورد که سهچهارم سرعت نور در خلاً است. سرعت نور در شیشه معمولی ایتیکی، از این هم کمتر، حدود دوسوم سرعت نور در خلاً، بهدست آمد.

سرعت نور در هوا در دما و فشار متعارف، تقریباً ۸۷km/s کمتر از این سرعت در خلاً است، یا به سخن دیگر ۲۹۹۷۰۶km/s = v. در بسیاری از موارد عملی، می توان از این اختلاف چشمپوشی  $\cdot v = \texttt{y} \circ \times \texttt{y} \circ \texttt{fm/s}$  کرد و سرعت نور در موا را با سرعت نور در خلأ یکی گرفت، یعنبی

۶-۱ ضریب شکست ضریب شکست هر محیط اپتیکی بهصورت نسبت میان سرعت نور در خلاَو سرعت نور در آن محيط تعريف مي شود:

این تعریف، به کمک نمادهای جبری، از این قرار است:

$$
n = \frac{c}{v} \tag{5-1}
$$

استفاده از حرف n برای نمایش این کسر متداول شده است. با استفاده از سرعتهایی که در بخش ۱\_۳ ذکر کردیم، مقادیر زیر برای ضریبهای شکست بهدست می آیند

$$
\text{if } n = \Lambda_0 \Delta Y \text{ or } \Delta Y \text{ for } \Delta Y
$$

$$
\mathbf{r} = \mathbf{v} \cdot \mathbf{r} \tag{9.1}
$$

$$
\mathbf{v} = (v_{-1}) \circ \mathbf{v} \circ \mathbf{v} \tag{7-1}
$$

تعیین دقیق ضریب شکست هوا در دمای متعارف (°C°) و فشار متعارف (mmHg) به مقادیر زیر منتهی میشود:

$$
n = \sqrt{2} \cdot \sqrt{2} \cdot
$$

#### ۱۶ خواص نور

جدول ۱ـ۱ نشانهگذاریهای فرانهوفر، منبع عنصری، طول.موج و ضرایب شکست برای چهار نوع شیشه ايتيكى\*

| فلىنت حكّال                                            | فلىنت           | فلىنت                                                                                                    | كراون                                              | طول موج                  | عنصد |                     |
|--------------------------------------------------------|-----------------|----------------------------------------------------------------------------------------------------|----------------------------------------------------|--------------------------|------|---------------------|
| و يژه                                                  | جگال            | سىك                                                                                                    | عىنك                                               | $\mathring{A}^{\dagger}$ |      | نشانەگذارى شىميايىي |
| ۰٫۷۱۳۰۳                                                | ۰۱٬۶۶۶۵۰        | ۱,۵۷۲۰۸ ۱,۵۲۰۴۲                                                                                                    |                                                    | ۶۵۶۳                     | H    | ÷С                  |
| $\lambda$ , $V\uparrow \circ \circ \circ$              | ۵۰ ۱٬۶۷۰        | ۰۰%۱٫۵۷۶                                                                                                    | $\Lambda$ , $\Delta$ ۲۳۰۰                          | ۵۸۹۲                     | Na.  | Ð                   |
| $\lambda$ , $\lambda$ $\mu$ $\lambda$ $\lambda$ $\sim$ | ۹,۶۸۰۵۹ ۱,۵۸۶۰۶ |                                                                                                    | $\lambda$ , $\Delta$ $\mathsf{Y}$ ۹ $\mathsf{Y}$ ۳ | ۴۸۶۱                     | Н    | F                   |
| ۱٬۷۵۳۲۴                                                |                 | $\lambda$ , $\beta$ $\lambda$ $\lambda$ $\lambda$ $\gamma$ $\lambda$ $\lambda$ $\gamma$ $\gamma$ $\gamma$ $\gamma$ $\gamma$ $\gamma$ $\gamma$ $\lambda$ $\gamma$ $\gamma$ $\lambda$ $\gamma$ $\gamma$ $\gamma$ $\gamma$ |                                                    | ۴۳۴۰                     | H    | G'                  |

\* برای سایر شیشهها و بلورها پیوستهای ۳ و۴ را بنگرید. † برای تبدیل طول.موج Ä به نانومتر (nm)، علامت ممیز را یک رقم بهچپ ببرید.

انواع گوناگون شیشه و پلاستیک ضرایب شکست متفاوت دارند. رایجترین شیشههای ایتیکی مورد استفاده ضرایب شکست درگسترهٔ ۵۲ر۱ تا ۷۲ر۱ دارند (جدول ۱ـ۱). جگالم, اینیکی هر محیط شفاف معیاری است برای ضریب شکست آن. محیطی را که ضریب شکست بالایی دارد. دارای چگالی ایتیکی بالا میگویند. و به آن که ضریب شکستش پایینتر است، گفته می شود دارای چگالی ایتیکی پایین است.

۵-۸ راهنوری برای استخراج یکی از بنیادیترین اصلها در اپتیک هندسی، کمیتی بهنام راهنوری یا مسیرایتیکی را تعریف میکنیم. راهی که یک پرتو نور در محیطی طی میکند، از حاصل ضرب سرعت در زمان بەدست مى]يد:

 $d = vt$ 

چون، بنار تعریف 
$$
n=c/v
$$
ه از آن در میآید  $v=c/n$  میتوان نوشت

$$
nd = ct \qquad \qquad \downarrow \qquad d = \frac{c}{n}t
$$

حاصلضرب  $nd$ ، راهنوری،  $\Delta$ ، خوانده می شود:

 $\Delta = nd$ 

قوانیپن بازتابش و شکست ۱۷

شکل۱ـ۵ راهنوری از داخل یک رشته محیطهای ایتیکی.

راهنوری، نمایانگر فاصله پیموده شدهٔ بهوسیلهٔ نور در خلأً. در همان مدت زمانی است که فاصله ، در محیط را می پیماید. هرگاه یک پرتو نور از میان یک رشته محیطهای ایتیکی به ضخامتهای  $d$ ، س الله، " $d'$ ، . . . و ضرایب شکست، بهترتیب، n' ،n' ،n . . . بگذرد، راهنوری کل از مجموع راههای جداگانه بهدست می آید:

$$
\Delta = nd + n'd' + n''d'' + \cdots \tag{1-1}
$$

نموداری که معنای راهنوری را مجسم میکند، در شکل ۱ـ۵، مشاهده می شود. سه محیط به طولهای  $d$ ،  $d$ ، و " $d$ ، بهترتیب، با ضرایب شکست  $n'$ ،  $n'$  باهم در حال تماس نشان داده  $CD$  میشوند. خط  $AB$  طول واقعی راه نور از میان این محیط را نشان می،دهد، در حالی،که خط فاصلهٔ ۵، فاصلهای که نور در خلاً در همان مدت زمان میهپیمود، را نشان می،دهد.

۶-۱ قوانین بازتابش و شکست هرگاه یک پرتو نور بر مرز جدایبی دو محیط مختلف فرود آید، بخشبی از آن به درون محیط اول باز میتابد و باقی ماندهٔ آن با ورود به محیط دوم (و با خمیده شدن مسیرش) میشکند (شکل ۱\_۶). جهتهایی راکه این پرتوها میگیرند. میتوان به بهترین وجه توسط دو قانون بسیار معروف طبیعت توصيف کرد.

بنابر سادهترین این قوانین، زاویهای که پرتو فرودی با فصل مشترک 'MM می سازد، دقیقاً برابر است با زاویهای که پرتو بازتابیده با همان فصل مشترک می سازد. معمول است که بهجای

#### ۱۸ خواص نور

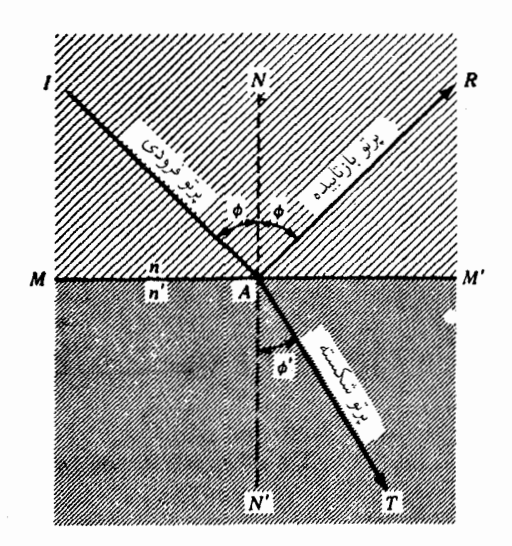

 $n'$  شکلی (جگر بازتابش و شکست در فصل مشترک دو محیط با ضرایب شکست  $n$  و  $n'$ .

اندازهگیری زاویه فرود و زاویه تابش از فصل مشترک 'MM، زاویه هر دو را نسبت به یک خط عمود بر فصل مشترک ' $MM'$  اندازه بگیرند. این خط ' $NN$  در نمودار، زمال یا همان عمود خوانده مه شود. با افزایش زاویهٔ فرود ⁄ه، زاویهٔ بازتابش نیز درست به همان مقدار افزایش مه پابد، بهطوری که بهازای همهٔ زوایای فرود مه توان گفت

$$
\bullet
$$

جزء دوم، و به همان اندازه مهم، این قانون بر این نکته تأکید می¢ند که پرتو بازتابیده در صفحه فرود و در سمت مقابل خط عمود قرار دارد و صفحهٔ فرود بهصورت صفحهای که حاوی پرتو فرودی و خط عمود است تعیین می شود. به عبارت دیگر، پرتو فرودی، خط عمود (نرمال) و برتو بازتابیده؛ جملگی بر یک صفحه قرار دارند که بر فصل مشترک دو محیط عمود است.

قانون دوم با پرتوهای فرودی و شکستهٔ نور سروکار دارد و بنابر آن، سینوس زاویه فرود و سینوس زاویه شکست با یک نسبت ثابت با همدیگر مرتبطاند، و به ازای همه زوایای فرود:

$$
\frac{\sin \phi}{\sin \phi'} = \sinh(\sin \phi') \tag{11-1}
$$

علاوه بر اینها، پرتو شکسته نیز در صفحهٔ فرود و در سمت مقابل خط عمود قرار دارد. این رابطه که
قوانین بازتابش و شکست ١٩

بهطور تجربی توسط اسنل\*تقریر یافته، به قانون اسنل معروف است. علاوه بر این، یپ بردهاند که مقدار ثابت این کسر دقیقاً با نسبت ضرایب شکست دو محیط  $n$  و  $n$  برابر است. پس می $\vec{ }$ وان نوشت

$$
\frac{\sin \phi}{\sin \phi'} = \frac{n'}{n} \tag{17-1}
$$

که بهصورت متقارن هم نوشته می شود:

$$
n \sin \phi = n' \sin \phi' \qquad (1\text{F}_1)
$$

بنابر معادلههای (۱\_۳) و (۱\_۴)، ضرایب شکست محیطهای ایتیکی مختلف تعیین می شوند

$$
n' = \frac{c}{v'} \qquad \qquad \mathbf{y} \qquad \qquad n = \frac{c}{v} \qquad \qquad (\mathbf{Y} \mathbf{I})
$$

که در آن c سرعت نور در خلاً (c = ۲٫۹۹۷۹۲۵ × ۱۰^m/s) و v و ′v سرعتهای نور در دو محبط است.

$$
\frac{\sin \phi}{\sin \phi'} = \frac{v}{v'}
$$
 (10-1)

اگر یکی از ضرایب، یا هر دو، نسبت به واحد فرق داشته باشند. کسر  $n'/n$  غالباً ضر ب نسببی  $n'$  نامیده میشود و قانون اسنل را می توان بهصورت زیر نوشت

$$
\frac{\sin \phi}{\sin \phi'} = n' \tag{18-1}
$$

\* ویلبرورد اسنل (۱۶۲۶ – ۱۵۹۱)، ستارهشناس و ریاضیدان هلندی. در لیدن بهدنیا آمده است و در سن بیست ویک سالگی به جانشینی پدرش، استاد ریاضی در دانشگاه لیدن شد. در سال ۱۶۱۷، از طریق اندازهگیری انحنای زمین مابین الکمر و برگنأب-زوم، ابعاد آن[ تعیین کرد. طی مقالهای منتشر نشده در ۱۶۲۱ آنچه را که امروز قانون شکست می,شناسیم. توضیح داده است. نمودارهای هندسی وی ایجاب میکنند که نسبت @ cosec و /ش مقدار ثابتی باشد. دکارت نخستین کسی بود که نسبت سینوسها را مطرح کرد، و در فرانسه این قانون را بهنام قانون دکارت مے شناسند.

۲۰ خواص نور

اگر محیط اولی خلاً، °ر۱ = n، باشد، ضریب نسبی درست مقدار ضریب دوم را خواهد داشت و معادله (۱۶ـ۱۶) دوباره صادق است. اگر ضریب اولی در شرایط متعارفی (۲۹۲°۰۰ ر۱ = n) هوا، و چنانچه دقت تا سه رقم بامعنا رضایتبخش باشد، مجدداً از معادلهٔ (۱-۱۶) استفاده می شود. هر جا که مناسبت داشته باشد، از نمادهای بدون پریم برای محیط اول، یک پریمدار برای محیط دوم و دو پریمدار برای محیط سوم. و الی آخر، استفاده خواهیم کرد. در مواردی که زوایای فرود و شکست بسیار کوچکند، تقریب مطلوب این است که سینوس زوایا را با خود این زوایا برابر بگیریم که در آن صورت داریم

$$
\frac{\phi}{\phi'} = \frac{n'}{n} \tag{11-1}
$$

۷-۱ نمایش ترسیمی شکست پرتو در شکل ۱\_۷ یک روش ساده برای ردیابی پرتوهای نور در طی گذر خود از فصل مشترک دو محیط شفاف اپتیکی مشاهده میشود. نظر به اینکه اصول دخیل در این ردیابی بهسهولت به سیستمهای اپتیکی پیچیده قابل تعمیماند. این روش در طراحی اولیه بسیاری از انواع گوناگون وسایل ایتیکی سودمند است.

 $\phi$  پس از ترسیم خط  $GH$  بهعنوان مرز جدایی دو محیط با ضرایب  $n$  و  $n$ . زاویه فرود برای پرتو فرودی JA را اختیار میکنیم وکار ترسیم را بهصورت زیر ادامه میدهیم. در یک طرف

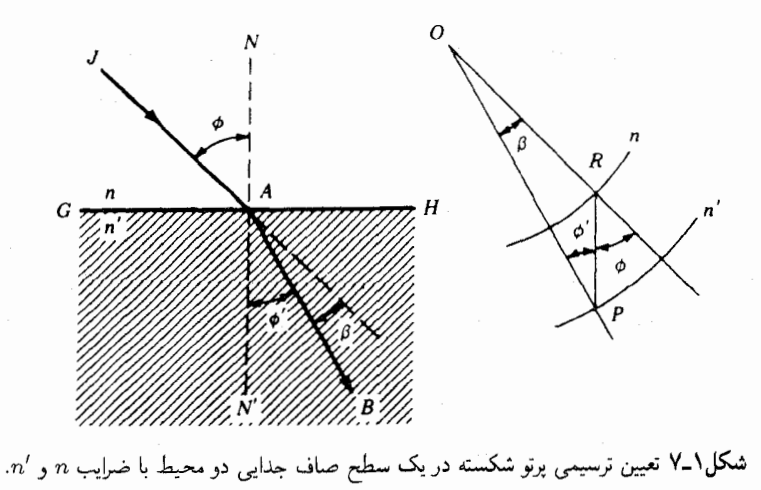

اصل بوگشت پذیری ۲۱

صفحهٔ ترسیم، خط OR بهموازات  $J A$  و حدالامکان نزدیک به آن کشیده می شود. دو قوس دایره به مرکز O و به شعاعهای متناسب با ضرایب  $n$  و  $n'$  میکشیم. از نقطه تقاطع  $R$  با دایره بهشعاع ش خطی به موازات عمود بر مرز جدایی،  $NN'$ ، رسم میکنیم که دایره به شعاع  $n'$  را در P قطع  $\cdot n$ میکند. پس از کشیدن خط OP، از نقطه A به موازات آن خط AB را که همان پرتو شکسته باشد، میکشیم. زاویه  $\beta$  مابین پرتوهای فرودی و شکسته،که زاویه انحراف خوانده می شود، عبارت است از:

$$
\beta = \phi - \phi' \tag{11-1}
$$

 $\it{ORP}$  برای اثبات این نکته که مسیر ترسیم شده دقیقاً از قانون اسنل پیروی میکند، در مثلث قانون سينوسها را بەكار مىڭيرىيى:

$$
\frac{OR}{\sin \phi'} = \frac{OP}{\sin(\pi - \phi)}
$$

جون  $\sin(\pi - \phi) = \sin(\pi - \phi) = 0$  و ' $P = n$ . با جايگذارى آنها در رابطهٔ بالا، مى رسيم به:

$$
\frac{n}{\sin \phi'} = \frac{n'}{\sin \phi} \tag{11-1}
$$

كه همان قانون اسنل [معادله (١\_١٢)] است.

۸-۸ اصل برگشتیذیری تقارن معادلات (١-١٠) و (١-١٣) با توجه به نمادهای بهکار رفته. بلافاصله نشان می،دهد که چنانچه جهت پرتوهای بازتابیده و یا شکسته معکوس شوند. مسیر اولیه در جهت معکوس طی  $\phi'$  خواهد شد. در هر دو محیط معین با ضرایب  $n$  و  $n'$ . هر مقداری از  $\phi$  با یک مقدار متناظر همبسته است. این امر هنگامی هم که پرتو وارون شود و  $\phi'$  زاویه فرود در محیط  $n'$  باشد، صادق است؛ که در آنصورت زاویهٔ شکست،  $\phi$  خواهد بود. نظر به اینکه برگشت $j$ نیری در هر سطح بازتابان و سطح شکننده صادق است، حتى در مورد پيچيدهترين پرتو نور نيز صدق مىکند. اين اصل سودمند، تنها دارای یک شالودهٔ ناب هندسی نیست، بلکه چنانکه بعداً نشان خواهیم داد، ازکاربرد حرکت موجی در یکی از اصول مکانیک نیز استخراج می شود.

## ۲۲ خواص نور

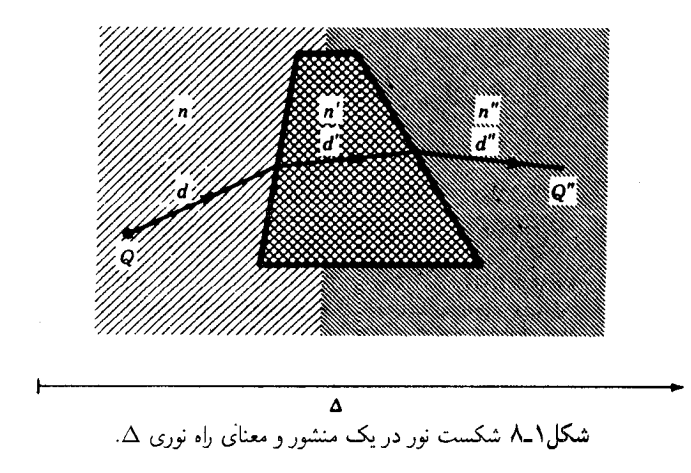

۹-۹ اصل فرما

با اصطلاح راهنوری در بخش ۱ـ۵ آشنا شدیم؛ این کمیت، بنابر تعریف عبارت است از فاصلهای که یک پرتو نور در خلاً در همان مدت زمانی طی میکند که از نقطهای به نقطهٔ دیگر ، یعنی فاصلهٔ مشخصی، را در یک یا چند محیط اپتیکی طی کند. مسیر واقعی یک پرتو نور از درون یک منشور را که وجوه جانبی آن در محیطهایی با ضریب شکست متفاوت قرار دارند، در شکل ۱ـ۸ مشاهدهمیکنید. راهنوری از نقطه  $Q$  در محیط  $n$  و با عبور از محیط  $n'$  به نقطهٔ  $Q''$  در محیط بەصورت زیر بەدست مے،آید  $n^{\prime\prime}$ 

$$
\bullet
$$

 $(Y \circ 1)$  $\Delta = nd + n'd' + n''d''$ 

همچنین میتوان راهنوری را در محیطی که دارای ضریب شکست متغیر پیوسته است، به کمک انتگرالگیری بهجای مجموعیابی، تعیین کرد. در آن صورت، مسیر پرتوها انحنا می،پابند و قانون شکست اسنل معنایش را از دست می دهد.

اکنون به اصل فرما $^*$ می $_2$ دازیم که در مورد هر نوع تغییرات  $n$  کاربرد پیدا می $\mathrm{div}$  و بهاین طریق شامل قوانین بازتابش و شکست نیز می شود.

\* پیر دوفرما (۱۶۶۵ – ۱۶۰۱)، ریاضیدان فرانسوی، که در بیمون دلمانژ به دنیا آمده است. در دوران جوانی، به معیت پاسکال،کشفیاتی در مورد خواص اعداد انجام دادکه وی بعدها، برمبنای آنها روش محاسبه احتمالات خود را پایهگذاری کرد. پژوهشهای درخشان وی در حوزهٔ نظریهٔ اعداد، او را بهمقام بنیانگذار نظریهٔ جدید ارتقاء میٖدهد. وی همچنین بازتابش نور را بررسی و اصل کمترین زمان را بیان کرد. استدلال وی برای این اصل، رفتار اقتصادی و صرفهجویانهٔ طبیعت است، اما او از این امر آگاه نبود که درست خلاف آن صادق است. فرما، بهخاطر معلومات قانونی و برخورداری صلابت و رهبری مشاور مجلس تولوز بود. او همچنین فقیهی بزرگ و زبانشناس برجستهای بهشمار می رفت.

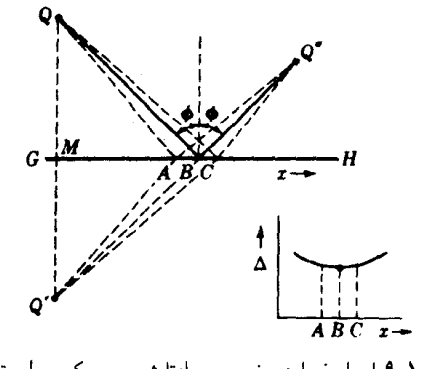

<mark>شکل۱ـ۹ ا</mark>صل فرما در خصوص بازتابش روی یک سطح تخت.

برتو نور در عبور از یک نقطه بهنقطهٔ دیگر چنان مسیری را دنبال مے,کند که زمان لازم برای طبی آن، در مقایسه با مسیرهای مجاور، یا مینیموم باشد. یا ماکزیموم و یا تُغییر نکند (یعنی، مانا باشد).

مسیرهای دیگر وقتی امکانپذیر است که نور توسط سطوح بازتابان یا شکننده منحرف شوند. اصل فرما برای برتویی که راهنوری آن نسبت به مسیرهای مجاور فرضی کمینه باشد، صادق است. خود فرما میگوید که زمان لازم برای پیمودن مسیر توسط نور، کمینه است و راهنوری معیاری برای این مدت زمان است. اما موارد عدیدهای پیش می آیند که در آنها راهنوری بیشینه است. یا اینکه نه بیشینه و نه کمینه، بلکه (در یک نقطه عطف) در موضع پرتو واقعی یک مقدار ماناست.

پرتو نوری را در نظر بگیرید که باید از یک نقطه Q بگذرد و سپس، بهدنبال بازتابش از یک صفحه تخت، از یک نقطهٔ دوم "Q عبورکند (شکل ۱\_۹). برای یافتن مسیر واقعی، ابتدا یک عمود از بر  $GH$  وارد می $\tilde{I}$ وریم و آن $\downarrow$  بهاندازهٔ مساوی تا  $Q'$  امتداد می $\epsilon$ هیم. خط راست  $G$  را  $G$ ترسیم میکنیم و از نقطه تقاطع آن. B. خط  $\,QB \,$  را میکشیم. مسیر واقعی نور، " $\,QB\,Q$  است، و چنانکه از شرایط تقارن در نمودار برمیآید. از قانون بازتابش پیروی میکند.

اکنون، مسیرهای مجاور از نقاطی چون A و C در نزدیکی B در سطح آینه را بررسی میکنیم. جون خط راست کوتاهترین فاصله بین دو نقطه است، هر دو مسیر  $Q'AQ''$  و  $Q'CQ''$  از بزرگترند. در نمودار بالا و از تساوی مثلثها داریم:  $QA = QA = QC$ ، که  $QC = QC = Q$ ، که  $Q'BQ''$ از آنجا "Q $QQ'' > QBQ''$  و "Q $QQ'' > QBQ''$ . بنابراین مسیر واقعی کمینه است. نموداری از مسیرهای فرضی نزدیک به مسیر واقعی "QBQ، چنانکه در قسمت راست پایین شکل دیده

۲۴ خواص نور

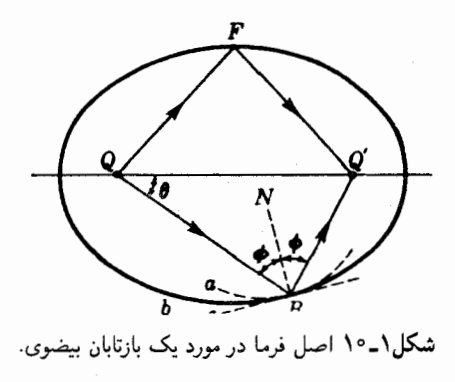

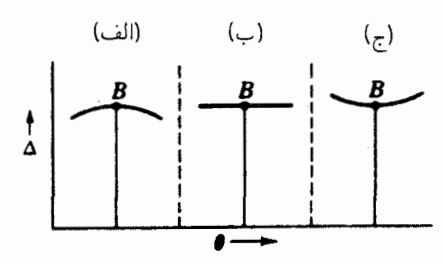

شکل ۱-۱۱ نمودار مسیرهای نوری مربوط به بازتابشی که شرایط: (الف) برای بیشینه؛ (ب) برای حالت مانا؛ و (ج) برای کمینه مسیرهای نور را به نمایش میگذارد. اصل فرما.

میشود، معنای کمینه را نشان میدهد، و تختی منحنی میان A و C دال بر این است که در تقریب اول، مسیرهای مجاور مساوی راهنوری واقعی هستند.

سرانجام، خواص اپتیکی یک بازتابندهٔ بیضوی را، مطابق شکل ۱-۱۰، بررسی میکنیم. همهٔ پرتوهایی که از یک منبع نقطهای Q در یکی از کانونها گسیل میشوند. بر اساس قوانین بازتابش بازمی تابند و درکانون دیگر، 'Q به همدیگر می رسند. علاوه بر این، طول همه مسیرها یکسان است. یادآور می شویم که یک بیضی را می توان بهوسیله یک طناب که از دو سرش در کانونها محکم شده است، ترسیم کرد. نظر به اینکه همهٔ راههای نوری برابرند، این یک حالت مانا بهشمار می رود که در بالا از آن یاد کردیم. در نمودار شکل ۱-۱۱(ب)، مسیرهای متساوی الطول بهوسیله یک خط راست افقى نمايانده شدهاند.

در اینجا، نگاهی هم به سطوح بازتابنده دیگر نظیر a و c می!ندازیم که با خطـجین در شکل ۱-۱۰ مشخص شدهاند. هرگاه این سطوح در $B$  با بیضوی در تماس باشند، خط  $NB$  بر این هر سه سطح عمود است و 'QBQ راه واقعی برای آن هر سه سطح است ولی مسیرهای

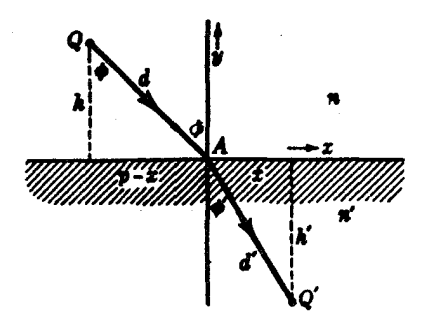

<mark>شکل۱ـ۱۲ ه</mark>ندسهٔ یک پرتو شکسته برای نمایاندن اصل فرما.

مجاوری که از کانون Q به نقاطی روی این آینهها رسم میشوند. حائز شرایط کمینه برای مسیر واقعی از بازتابنده c به کانون و از کانون به بازتابندهٔ c، و حائز شرایط بیشینه برای مسیر واقعی از بارتابندهٔ a به کانون و ازکانون به بارتابندهٔ a خواهند بود(شکل ۱–۱۱).

بهکمک محاسبات ریاضی، میټوان بهسهولت نشان داد که همقانون بازتابش و هم قانون شکست از اصل فرما استنتاج میشوند. شکل ۱-۱۲ راکه نمایانگر شکست یک پرتو در یک صفحه تخت است، می توان برای اثبات قانون شکست [معادله (۱۳\_۱۳)] بهکارگرفت. طول راهنوری میان نقطه  $Q$  در محیط بالایی با ضریب  $n$  و نقطه دیگر  $Q'$  در محیط پایینی با ضریب  $n'$  که از هر نقطهٔ A روی صفحهعبور کند عبارت است از

$$
\Delta = nd + n'd' \tag{11-1}
$$

که در آن  $d$  و  $d$ ، بهترتیب، فواصل  $QA$  و  $AQ^{\prime}$  را بیان می $\mathcal C$ نند. حال اگر  $h$  و  $h$  فواصل عمودی از صفحه و  $p$  طول کل جداشده روی محور  $x$  بهوسیله این عمودها باشد. میتوانیم قضیهٔ فیثاغورس را در مورد مثلث قائمالزاویه بهکار گیریم و بنویسیم

$$
d^{\dagger} = h^{\dagger} + (p - x)^{\dagger} \qquad d^{\dagger} = h^{\dagger} + x^{\dagger}
$$

اگر این مقادیر d و  $d$  را در معادلهٔ ۱ـ۹ بنشانیم، خواهیم داشت

$$
\Delta = n[h^{\dagger} + (p - x)^{\dagger}]^{\dagger} + n'(h^{\dagger} + x^{\dagger})^{\dagger} \tag{11-1}
$$

بنابر اصل فرما، △ باید کمینه، یا بیشینه (یا بهطورکلبی مانا) برای طول مسیر واقعی باشد. یکی از  $x$  روشهای یافتن کمینه یا بیشینه برای راهنوری، ترسیم نمودار  $\Delta$  روی  $x$  و پیدا کردن مقداری برای

۲۶ خواص نور

است که بهازای آن مماس بر منحنی بهموازات محور x باشد (شکل ۱ـ۱۱). روش ریاضبی انجام دادن این کار، بهاین ترتیب است که نخست از معادلهٔ (۱ـ۲۲) نسبت به متغیر  $x$  مشتق میگیریم و معادلهای برحسب شیب نمودار بهدست میآوریم و سپس این معادله را صفر قرار میدهیم و مقدار  $x$  راکه بهازای آن شیب منحنی صفر میشود. محاسبه میکنیم.

با دیفرانسیلگیری ازمعادلهٔ (۱-۲۲) نسبت به  $x$  و صفر قرار دادن معادله حاصل، خواهیم داشت

$$
\frac{d\Delta}{dx} = \frac{\frac{1}{\mathsf{r}}n}{[h^{\mathsf{r}} + (p-x)^{\mathsf{r}}]^{1/\mathsf{r}}}(-\mathsf{r}p + \mathsf{r}x) + \frac{\frac{1}{\mathsf{r}}n'}{(h^{\mathsf{r}} + x^{\mathsf{r}})^{1/\mathsf{r}}}\mathsf{r}x = \mathsf{r}
$$

که از آن

$$
n \frac{p-x}{[h^{\dagger}+(p-x)^{\dagger}]^{\dagger/\dagger}} = n' \frac{x}{(h^{\dagger}+x^{\dagger})^{\dagger/\dagger}}
$$

با به بنان ساده

$$
n\frac{p-x}{d} = n'\frac{x}{d'}
$$

با توجه به شکل ۱۲ـ۱۲، ملاحظه میشود که ضریبهای  $n$  و ' $n$  همان سینوسهای زوایای متناظرند، از این رو اکنون معادلهٔ ۱۳ـ۱۲ اثبات شده است، یعنی

$$
n \sin \phi = n' \sin \phi' \qquad (\text{TT-1})
$$

یک نمودار مشابه برای نور بازتابیده، مطابق شکل ۱ـ۱۲، را می توان ترسیم و همان روش ریاضی را برای اثبات قانون بازتابش بهکارگرفت.

۱-۱۰ یاشندگی رنگ کسانی که با فیزیک مقدماتی آشنایند. میردانند که شکست نور سفید به تجزیهٔ آن به رنگهای تشکیلدهندهاش می انجامد. بنابراین، مطابق شکل ۱۳\_۱۲، پرتو فرودی نور سفید به ایجاد پرتوهای شکسته به رنگهای مختلف (در واقع یک طیف پیوسته) منجر میشود که هر کدامشان دارای یک مقدار متفاوت ⁄¢ برای خود هستند. با توجه به معادلهٔ ۱ـ۱۳، مقدار ⁄n باید با رنگ تغییرکند.

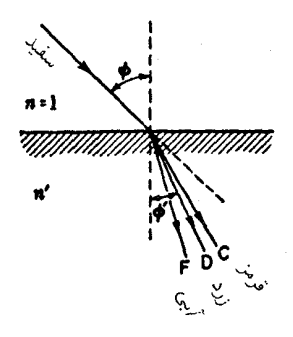

شکل۱۳ـ۱۲ بر اثر شکست، نور سفید بهصورت یک طیف تجزیه شده است. این پدیده را پاشندگی میbنامند.

برای مشخص کردن دقیق ضرایب شکست، معمول است که از رنگهای خاص متناظر با خطوط سباهرنگ در طیف خورشید استفاده شود. این خطوط فرانهوفژ\* که با حروف C ،B ،A . . . . . نشان داده می شوند و از منتهاالیه قرمز آغاز می شوند، در جدول ۱ـ۱ درج شدهاند. خطوطی که بیش از همه رایجند، آنهایی اند که در شکل ۱۳\_۱۲ آمدهاند.

واگرایی زاویهای پرتوهای F و C معیاری برای پاشندگی ایجاد شده بهشمار می آیند، و در مقایسه با میانگین \نحراف طیف. که بهوسیله زاویه انحراف پرتو D مشخص میشود. بهشدت اغراقأمیز نمایش یافتهاند. در مورد نوعبی شیشه کراون، ضرایب شکست مندرج در جدول ۱ـ۱ عبارتند از

$$
n_F = 1.01187 \quad n_D = 1.017 \quad n_C = 1.01 \cdot 11
$$

حال از معادلهٔ (۱۶ـ۱۶) بهسهولت برمی}ید که بهازای یک زاویه کوچک ¢، یاشندگی برتوهای F و متناسب است با  $(\phi'_F - \phi'_G)$  C

$$
n_{\rm F}-n_{\rm C}=\mathop{\raisebox{+.3ex}{\hbox{$\scriptstyle\circ$}}}\mathop{\raisebox{+.3ex}{\hbox{$\scriptstyle\circ$}}}\mathop{\raisebox{+.3ex}{\hbox{$\scriptstyle\circ$
$$

\* ژورف فون فرانهوفر (۱۸۲۶ — ۱۷۸۷). فرزند یک شیشه بر باوریایی بود. وی شیشه تراشی را نزد پدرش آموخت و فعالیت در حوزهٔ اپتیک را از جنبهٔ عملی آن آغازکرد. فرانهوفر مهارت زیادی در ساختن عدسیهای نافام (آکرومات) و ابزارهای نوری کسب کرد. او ضمن اندازهگیری ضریب شکست انواع شیشه و تغییرات آن با رنگ یا طول موج، به وجود خط زردD در سدیم پی برد و از آن سود جست. وی از نخستین کسانی بود که توری پراش تولید کرد و مهارت برپنظیرش در تولید این ابزار، او را قادر به تولید طیفهای بهتری نسبت به اسلانش می کرد. با وجود اینکه خطوط تاریک طیف خورشیدی را نخستین بار ولاستون مشاهده کرده بود، مشاهده و اندازهگیری دقیق آنها تحت تفکیک و پاشندگی عالی، توسط فرانهوفر صورت گرفت. او ۵۷۶ خط ثبت کرد، که عمدهترین آنها را با حروف A تا K و با نام وی مشخص میکنند.

۲۸ خواص نور

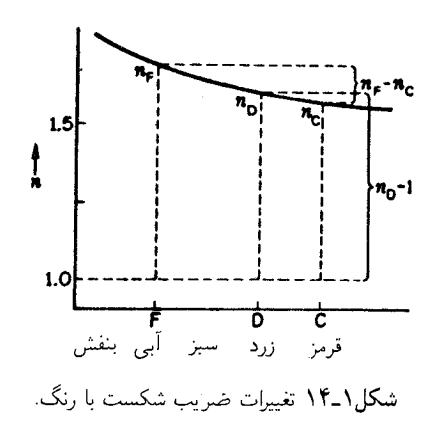

-مال آنکه انحراف پرتو D، یعنی  $(\phi-\phi_{\rm D}')$  به ۱ $n_{\rm D}-n_{\rm D}$  بستگی دارد که برابر است با ۹۰٬۵۲۳۰ د يعني حدود ۶۰ برابر بزرگتر است. نسبت اين دوكميت براي انواع مختلف شيشه بهشدت تغييرميكند و یکی از شاخص های مهم برای هر ماده اپتیکی بهشمار می رود. این کسر را توان پاشندگی می نامند و بناير تعريف، عبارت است از اين معادله:

$$
V = \frac{n_{\rm F} - n_{\rm C}}{n_{\rm D} - 1} \tag{11-1}
$$

عکس توان پاشنده را ضریب پاشندگی، v می,نامند:

$$
\nu = \frac{n_{\rm D} - 1}{n_{\rm F} - n_{\rm C}} \tag{70-1}
$$

در اکثر شیشههای اپتیکی، l مابین ۲۰ و ۶۰ قرار دارد (جدول ۱ـ۲ و پیوست ۳) در شکل ۱۴ـ۱۲ نوع تغییرات n با رنگ راکه معمولاً در مواد اپتیکی پیش میآیند، مشاهده میکنید. مخرج معادله (۱ـ۲۵)که معیاری برای پاشندگی است، به کمک تفاضل دو ضریب در دو نقطه نزدیک به انتهای طیف تعیین می شود. صورت کسر که انحراف متوسط را می سنجد، بزرگی افزون بر واحد یک ضریب شکست میانی را نشان می دهد.

در غالب برداشتها و محاسبات اپتیک هندسی، معمول است که آثار رنگی را نادیده بگیرند، و چنانکه در هفت فصل آینده عمل خواهیم کرد، کار بر این فرض استوار است که ضریب شکست هر عنصر خاص در یک ابزار اپتیکی، ضریب تعیین شده برای نور زرد D سدیم است.

| فلينت      | فلىنت | فلينت           | كراون      |      |
|------------|-------|-----------------|------------|------|
| بسيار چگال | چگال  | ∵ سىك           | عىنك       | شىشە |
| 79, ° A    | ۴۷.۶  | $Y \setminus Y$ | <b>A.V</b> |      |

جدول ٦-٢ ضريب پاشندگي براي چهار شيشه ايتيکي\*

\* جدول ١\_١ را ببينيد.

مسائل\*

۱ـ۱ پسربچهاي يک جعبه تاريک عکاسي به ابعاد cm ۰٫۰cm و cm × ۱۶٫۰ سانتيمتر از مقوا ساخته است. در یک وجه آن سوراخ و در وجه مقابلش فیلم عکاسی بهابعاد cm ° ر^ × cm ° ر^ قرار داده است. فاصلهٔ جعبه از یک درخت به ارتفاع ۲۵٫۰ متر چقدر باید باشد، تا اینکه عکس جواب: ٧٫٧ متر\* درخت به ارتفاع ۶ سانتيمتر روى فيلم بيفتد؟

**۱ـ۲** یک دانشجوی فیزیک می خواهد آزمایش فیزو را برای تعیین سرعت نور انجام دهد. هرگاه وی از یک چرخ دندانهدار با ۱۴۴۰ دندانه استفاده کند، و آینهٔ دور آن روی پنجره آزمایشگاه در آن سوی محوطه دانشگاه بهفاصله °۰٪(۴۱۲ متر واقع باشد، سرعت چرخش چرخ دندانهدار چقدر باید باشد تا نور بازگشته نخستین شدت بیشینه را نشان دهد؟

۳ـ٣ هرگاه آينه R در آزمايش فوكو با سرعت rev/min • • ١٢٠ بچرخد، پيداكنيد: (الف) سرعت چرخش آینه را برحسب دور در ثانیه؛ و (ب) سرعت چرخش باریکه روبشی ،RM برحسب رادیان  $RM_{\rm Y}R$  بر ثانیه؛ (ج) مدت زمانی که لازم است تا نور مسیر  $RM_{\rm Y}R$  را طی کند؛ (د) برای طی چه مدتی لازم است؛ (ه) انحراف مشاهده شدهٔ BE از شکاف؛ (و) برای  $EE_{1}$  چقدر است؟  $T=\Delta_j\, \cdot \mathrm{m}$  فرض كنيد  $\mathrm{m}\, \cdot \mathrm{m}$  و $\mathrm{m}\, \cdot \mathrm{m}$  و $\mathrm{m}\, \cdot \mathrm{m}$  و $\mathrm{m}\, \cdot \mathrm{m}$  ، طول لولة آب ضریب شکست آب ۲۳۳۰ر۰، و سرعت نور در هوا ۱۰^۵'۰ × ۲٫۰ است.

۰ـ۴ هرگاه ضریب شکست یک تکه شیشه اپتیکی ۲۵۰در۱ باشد. سرعت نور در آن شیشه را -۱٬۹۶۵۹ × ۱٬۰۸ $m/s$  : محاسبه كنيد.

۵ـ۵ اختلاف سرعت نوز در خلا و در هوا را به ضریب شکست ۲۳۴۰°۰۰ را ، برحسب کیلومتر بر ثانیه محاسبه کنید. مقادیر سرعت را با هفت رقم بامعنی نشان دهید.

\* پیش از حل مسائل این کتاب، پیوست ۶ را مطالعه کنید.

۳۰ خواص نور

۶ـ۱ اگر فاصله ماه از زمین kmلا ۳٫۸۴۰ × ۳٫۸۴۰ باشد، چقدر طول میکشد که امواج میکروموج از زمین تا ماه و برعکس را طی کنند؟

۰ـ۷ چقدر طول مى كشد كه نور خورشيد به زمين برسد. فاصلهٔ زمين از خورشيد را ۲۰۰ × ۲۰۰ در ۱ بگيريد. جواب: ۵۰۰s یا ۸ دقیقه و ۲۰ ثانیه

۸ـ۸ یک پرتو نور نخست از یک قطعه شیشهای به ضخامت cm°ر°۱ گذشته و پس از طی مسافت ۵cmر۳۰ در آب، در نهایت از قطب شیشهای دیگری به ضخامت cm °ر۵ عبور میكند. اگر ضریب شکست هر دو تکه شیشه °۵۲۵ر۱ و ضریب شکست آب °۳۳۳ر۱ باشد راه نوری کل را محاسبه کنید.

۹\_۹ یک مخزن آب از داخل cm ° ر۶۲ طول دارد و دارای دو سر شیشهای به ضخامت cm ° ۵ ر۲ است. اگر ضریب شکست آب °۳۳۳ر۱ و شیشه °۰٫۶۲۴ باشد، طول راهنوری سرتاسری چقدر است؟

۱۰ـ۱۰ یک باریکه نور نخست از ۴۸۵٫۶۰cm آب به ضریب شکست ۱٫۳۳۳۰ سپس از cm ۲۰ ر۱۵ شیشه به ضریب شکست ۲۶۳۶ر۰. و سرانجام از ۲۰cmر۱۷۴ روغن به ضریب شکست ۲۸۷۰را میگذرد: (الف) با سه رقم بامعنی طول هر یک از راههای نوری جداگانه؛ و (ب) طول راهنوری کل را محاسبه کنید.

جواب: (الف) ۷ر۲۸۰، ۱۹ر۲۵، و ۱۲ر۲ سانتی متر؛ (ب) ۶۴۷cm

۱۱ـ۱۱ یک پرتو نور در هوا روی سطح صیقل یافتهٔ یک مکعب شیشهای و تحت زاویه فرود °۱۰ می¦فتد. (الف) اگر ضریب شکست شیشه ۱٫۵۲۵۸ باشد، زاویه شکست را با چهار رقم بامعنی پیداکنید؛ (ب) با فرض اینکه سینوس زوایا در قانون اسنل را میتوان با خود زاویهها جایگزین کرد، زاویه شکست چقدر میشود؟ (ج) درصد خطا چقدر است؟

۱**۲ـ۱۱** جواب مسئلهٔ ۱۱ـ۱۱ را بهازای زاویهٔ فرود °<sub>°</sub>ر۴۵ و ضریب شکست ۱٫۴۲۶۵ پیدا كنيد.

۱۳ـ۱ یک پرتو نور در هوا تحت زاویه °°ر۵۴ روی سطح صاف یک تکه شیشه می|فتد: (الف) اگر ضریب شکست ۵۱۵۲( باشد. مطلوب است زاویه شکست با چهار رقم بامعنی. (ب) زاویه شکست را به روش ترسیمی پیدا کنید. (شکل م ۱ـ۱۳)

جواب: (الف) ٢٧٢°(٣٢. (ب) ٣٢<sub>٠</sub>,٣٣

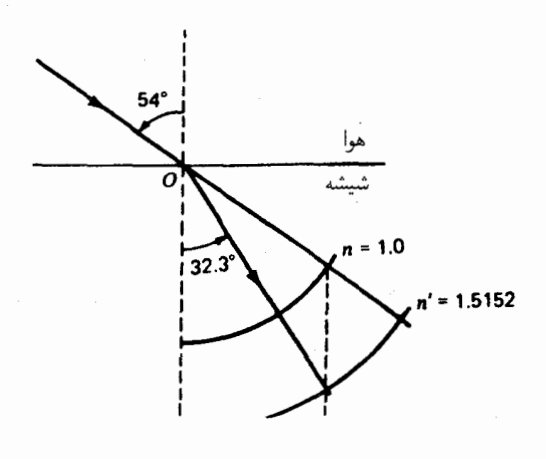

شکل م ۱۳ـ۱۲

۱۴ـ۱۲ دو سر یک لوله راست توخالی به طول دقیقاً ۲۵۰m را با صفحات شیشهای به ضخامت mm °۵ر۸ مسدود، و سپس از هوا تخلیه شدهاست. (الف) اگر ضریب شکست شیشه °۵۲۵ ر۱ باشد، طول راهنوری سرتاسری بین دو سر خارجی لوله را پیدا کنید. (ب) اگر این لوله را از آب به ضریب شکست °۲۳۳۰( پرکنیم، طول راهنوری چقدر افزایش می،یابد؟ جواب را با پنج عدد با معنى اعلام كنيد.

 $n = 1$ ، ۳۳۳۰ درشکل ۱۱ـ ۱۲، فاصله cm  $\alpha = 0$ و $\mathrm{cm} \cdot n = 1$ ،  $\mathrm{cm} \cdot x = 0$ ،  $\mathrm{cm} \cdot \ln x = 1$ ، ا  $\phi' = \mathsf{N} \setminus \mathsf{A} \circ \mathsf{A}$ و ۱ شماره است / $\phi$ ، شاه ا $\phi'$  و است رقم بامعنی. جواب: ۱٫۵۲۵ = /  $\Delta = f\gamma$ ,  $\gamma$ cm  $p = 1$ ,  $\beta$ rcm  $d' = 1$ ,  $\beta$ cm  $d = 1$ r,  $\beta$ cm  $\phi = 10$ ,  $1$ °

۱-۱۶ مسئله ۱-۱۵ را به روش ترسیمی حل کنید

۱۷ـ۱۷ کیلر، در حین تحقیق در مورد شکست نور، به یک فرمول شکست دست یافت که بهصورت

$$
k = \frac{n'-1}{n'}
$$
  $\phi = \frac{\phi'}{1 - k \sec \phi'}$ 

 $n' = 1$ ، ضریب نسبے شکست است. زاویه فرود  $\phi$  را برای یک تکه شیشه که در آن ۷۳۲۰ $n'$ و زاویه شکست ° ° (۰۲ = ′ %: (الف) براساس فرمول کیلر؛ و (ب) براساس قانون اسنل پیدا کنید. .sec  $\phi' = \frac{1}{\cos \phi'}$  توجه داشته باشید که ⁄ه

۳۲ خواص نور

۱۸ـ۱۸ نور سفید تحت زاویهٔ °°د۵۵ روی سطح صیقل یافتهٔ یک تکه شیشه فرود می آید اگر ضریب شکست برای قرمز C و برای آبی F، بهترتیب ۵۳۸۲۸(  $c = n_{\rm F} = 1$ ر۱ ه $n_{\rm F} = n_{\rm F} = n_{\rm c}$  باشد، پاشندگی زاویهای میان این دو رنگ چقدر است؟ (الف) هر دو زاویه رابا پنج رقم بامعنی پیداکنید؛ و (ب) پاشندگی را باسه رقم بامعنی پیدا کنید. . جواب: (الف) ' $\phi_{\rm F}' = \mathsf{y} \setminus \mathsf{A}\mathfrak{F}$ ر' (ب) ' $\phi_{\rm F} = \phi_{\rm F} = \mathsf{y} \setminus \mathsf{A}\mathfrak{F}$ ر

۱۹ـ۱۱ می خواهیم از جنس شیشه فلینت چگال منشور بسازیم. اگر ضرایب شکست برای قرمز.  $n_{\rm F}$  زرد و آبی، بهترتیب، بهصورت ۶۴۳۵۷ $n_{\rm C}=n_{\rm C}=\mathcal{S}$ ۴۹۰۰ و ۶۶۲۷۰, $n_{\rm F}=n_{\rm F}$ مشخص شده باشند. مطلوب است تعیین مقدار: (الف) ثابت پاشندگی؛ و (ب) توان پاشنده.

1-۲۰ می خواهیم از یک قطعه شیشهٔ کراون عینک یک عدسی بسازیم. ضرایب شکست تعیین شده  $n_{\rm F} = \Lambda_{\rm J}$ از طرف سازندگان شیشه بهصورت ۰٫۵۲۰۴۲ از طرف سازندگان شیشه بهصورت ۰٫۵۲۹۳۲ از ۱٫۵۲۹۳۳ اعلام شدهاند. مطلوب است محاسبه مقادیر: (الف) ثابت پاشندگی؛ و (ب) توان پاشنده.

تولیدشده از طرف شیشهسازان، با جدول ۱\_۱ مطابقت دارند. مطلوب است مقدار: (الف) توان 

۱ـ۲۲ دو آینه تخت با هم زاویه α میسازند. با بهکارگیری قانون بازتابش نشان دهید که هر پرتوی که صفحه فرود آن عمود بر فصل مشترک دو آینه باشد، طی دو بازتابش بهاندازه زاویه 6 انحراف پیدا میکنند که از زاویهٔ فرود مستقل است. این انحراف را برحسب  $\alpha$  نشان دهید.

۱ـ۲۳ یک آینهٔ بیضوی شکل دارای قطر بزرگ cm°ر۱۰، قطر کوچک cm°ر۸، و دو کانون به فاصلهٔ cm و ۶ است. اگر یک منبع نقطهای نور در یکی از کانونها  $Q$  قرار بگیرد، فقط دو پرتو نور یافت میشود که از نقطه  $C$ ، در وسط  $B$  و  $Q'$ ، میگذرند. این بیضی را ترسیم کنید و بهطور .<br>ترسیمی پیدا کنید که آیا این دو مسیر QBC و QDC بیشینه، کمینه، و یا مانایند؟

۱ـ۲۴ یک پرتو نور از هوا وارد مرکز یک وجه منشور تحت زاویه°°ر۵۵ با عمود بر آن می شود این پرتو، پس از پیمودن شیشه دوباره میشکند و از سوی دیگر وارد هوا میشود. زاویه بین دو وجه منشور را °°۶ بگیرید و ضریب شکست شیشه را °۱٫۶۵ فرض کنید. انحراف این پرتو: (الف) در سطح اول چقدر است؛ (ب) در سطح دوم چقدر؛ (ج) انحراف کل از روی محاسبه چقدر است؛ (د) به روش ترسیمنی چقدر؟

۲۵ـ۷ یک سر میلهٔ شیشهای بهصورت یک نیمکره به قطر cm°ر°۱ تراشیده و صیقلیافته است

یاشندگی رنگ ۳۳

پنج پرتو متوازی به فاصله cm°ر۲ و واقع در یک صفحه به این سر منحنی شکل فرود میآیند. بهطوری کهیکی از پرتوها از مرکز نیمکره و به موازات محور میله میگذرد. اگر ضریب شکست ٬۵۳۶۰ باشد، فاصله سطح جلویی میله از نقطهای که پرتوهای شکسته محور میله را قطع میکنند. جقدر است؟

١ـ٢۶ از بلورهای استرانسیم تبتانات صاف، جواهرات مصنوعی میسازند. ضرایب شکست برای رنگهای مختلف نور به شرح زیرند:

| بنفش    | ابی     | زرد.    | قرمز     |                |
|---------|---------|---------|----------|----------------|
| ۴۳۴۰    | 4881    | 5892    | 6063     | $\lambda, \AA$ |
| ۲٫۵۷۱۶۸ | ۲,۴۹۲۴۲ | ۲,۴۱۲۰۸ | Y, TYYAY | п              |

مطلوب است محاسبهٔ مقدار: (الف) ثابت پاشندگی؛ و (ب) توان پاشنده. نمودار طول موج ۸ روی ضریب شکست  $n$  را رسم کنید. از ضرایب آبی، زرد، و قرمز استفاده کنید.

 $\blacktriangledown$ 

رفتار یک پرتو نور بر اثر بازتابش و شکست در یک سطح تخت در ایتیک هندسی حائز اهمیت اساسی است. مطالعه این رفتار بسیاری از جنبههایی راکه بعدها در حالت دشوارتر سطح منحنی بايد منظور شوند، روشن خواهد كرد. سطوح تخت درطبيعت، مثلاً بهصورت سطوح شكست بلورها یا سطح مایعات ساکن، غالباً یافت می شوند. سطوح تخت مصنوعی در آلات اپتیکی برای ایجاد انحراف یا جابهجاییهای عرضی پرتوها و همچنین برای شکستن و تجزیهٔ نور سفید به اجزای تشکیلدهندهاش، مورد استفاده قرار میگیرند. مهمترین وسیله از این نوع را می توان منشور دانست؛ اما پیش از پرداختن به حالت این دو سطح زاویهدار، باید نخست ببینیم که در یک تک سطح تخت چه اتفاقی می|فتد.

۲-۱ باریکهٔ موازی در یک باریکه یا دسته پرتو موازی نور؛ همه پرتوها در یک جهت به سطح واقع در مسیر میتابند، و به این سبب، هر تک پرتو را میهتوان بهعنوان نمایندهٔ همهٔ پرتوهای دیگر تلقی کرد. پرتو موازی پس از بازتابش و شکست در یکسطح تخت نیز موازی میماند. که در شکل ۲ـ۱(الف) آن را نشان

## زاویه حد و بازتابش کلبی ۳۵

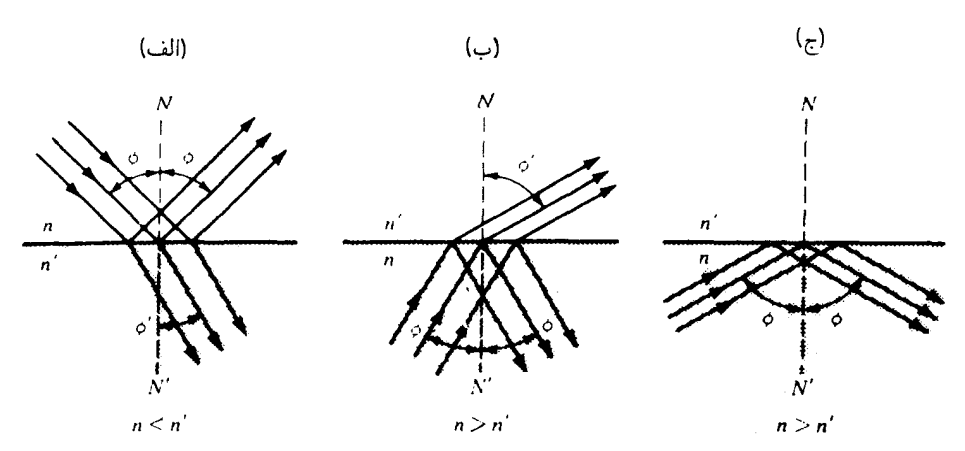

شکل۲\_۱ بازتابش و شکست یک باریکهٔ موازی: (الف) بازتابش خارجی؛ (ب) بازتابش داخلی تحت زاویهای کوچکتر از زاویه حد؛ (ج) بازتابش کلی در زاویه حد یا در بزرگتر از آن.

دادهایم. شکست باریکه به تغییر در پهنای آن میهانجامد که چنانکه به آسانی ملاحظه میشود، نسبت (cos φʹ)/('cos φ) در مورد آن برقرار است. حال آنکه باریکه بازتابیده به همان یهنا میماند. در باریکه شکسته، همچنین پاشندگی رنگ وجود دارد، اما در باریکه بازتابیده چنین

بارتابش در سطحی که در آن n بیشتر می شود، مانند بارتابش در شکل ۲\_۱ (الف)، بارتابش خارجی نام داردکه غالباً به آن بازتابش محیط رقیق بهچگال میگویند، زیرا بزرگی نسببی n تقریباً (و نه تحقیقاً) با بزرگی نسبی چگالیهای جرمی مواد متناظر است. در شکل ۲\_۱(ب) یک حالت بازتابش داخلی یا بازتابش محیط چگال به رقیق را مشاهده میکنید. در این حالت خاص، باریکه شکسته باریک است چون ⁄¢ به °۹۰ نزدیک می شود.

۲-۲ زاویه حد و بازتابش کلی قبلاً، در شکل ۲ـ۱(الف) دیدیم که در هنگام عبور نور از محیطی چون هوا بهمحیط دیگری چون شیشه یا آب، زاویه شکست همواره از زاویه فرود کوچکتر است. در حالیکه کاهش زاویه برای همهٔ زوایای فرود روی میدهد، گسترهای از زوایای شکست وجود دارد که بهازای آنها هیچ نور شکستهای ممکن نیست. درشکل ۲ـ۲ نموداری را مشاهده میکنید که این اصل را نمایش میدهد. و در آن بهازای چند زاویهٔ فرود از ° تا °۹۰، زاویههای شکست متناظر، بهترتیب از صفر تا  $\phi_c$  نشان داده می شوند.

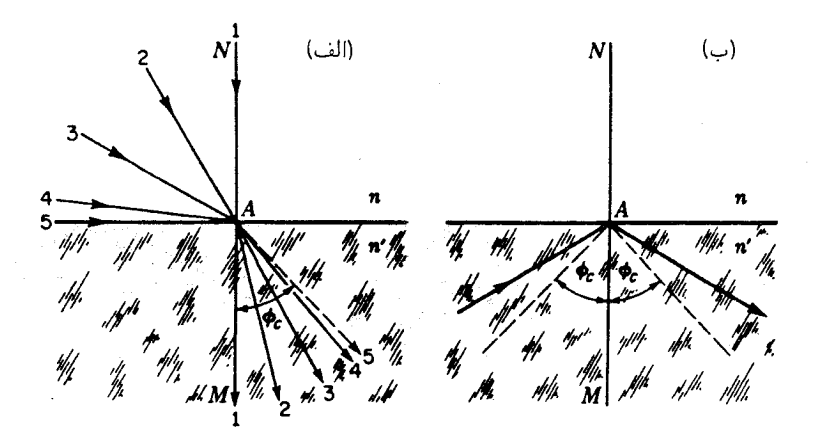

شکل۲\_۲ شکست و بازتابش کلی: (الف) زاویه حد عبارت است از زاویه حدی شکست؛ (ب) بازتابش کلی در ورای زاويۀ حد صورت ميگيرد.

ملاحظه میشودکه در حالت حدی،که در آن پرتوهای فرودی به یک زاویه °۹۰ نسبت به خط عمود میل میکنند. پرتوهای شکسته به زاویهٔ ثابت  $\phi_c$  میل میکنند که فراتر از آن هیچ پرتو نوری شکسته نمیشود. این زاویهٔ خاص  $\phi_c$ ،که بهازای آن °۹۰ =  $\phi$ ، زاویهٔ حد نام دارد. فرمول مربوط به محاسبهٔ زاویهٔ حد، از جایگذاری °۹۰ =  $\phi = \sin \phi = \sin \phi = 0$  در قانون اسنل [معادلهٔ (۱–۱۳)] بەدست مى[يد،

$$
n\times\mathcal{N}=n'\,\sin\,\phi_c
$$

بەطورى كە

$$
\sin \phi_c = \frac{n}{n'} \tag{1-7}
$$

این کمیت همواره از واحد کوچکتر است. در مورد شیشه کراون معمولی به ضریب ۵۲۰/۱٫۵ که در  $\phi_c = \mathsf{f} \setminus \mathsf{M}$ محیط هوا قرارگرفته باشد، ۶۵۷۹ $\phi_c = \sin \phi_c = \sin \phi_c$ هرگاه اصل برگشتپذیری پرتوهای نور را در مورد شکل ۲ــ۲(الف) اعمال کنیم، همهٔ پرتوهای فرودی درون مخروطی به زاویهٔ رأس ۲ $\phi_c$  قرار میگیرند، در حالیکه پرتوهای شکستهٔ متناظر درون مخروطی به زاویه راس ° ۱۸۰ واقع میشوند. برای زوایای فرودی بزرگتر از  $\phi_c$ ، پرتو شکستهای نمی تواند وجود داشته باشد، و مطابق شکل ۲ـ۲(ب)، همهٔ پرتوها دستخوش بارتابش کلی واقع خواهند شد.

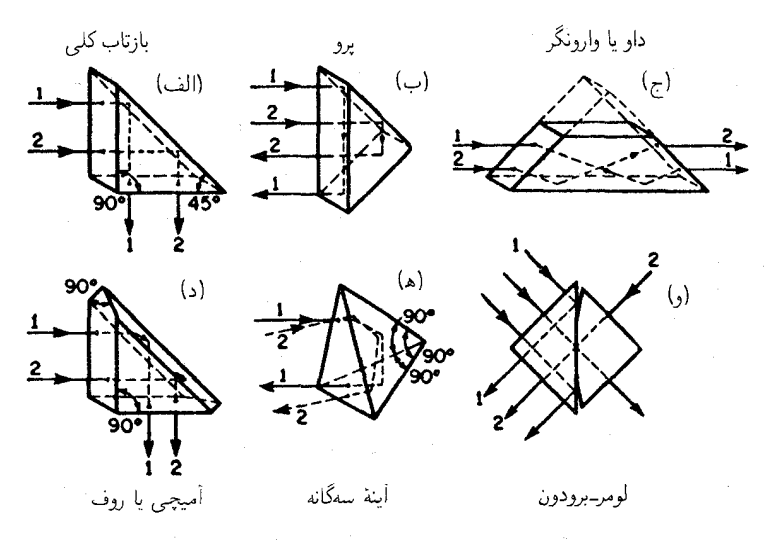

شکل ۲\_۳ منشورهای بازتانشی از بازتانش کلی بهره می گیرند.

زاویهٔ حد در مرز جداکنندهٔ دو محیط ایتیکی، بنابر تعریف. عبارت است از کوچکترین زاویه فرود در محیط با ضریب شکست بزرگتر، که بهازای آن نور به تمام, بازتاب مىكند.

بارتابش کلی واقعاً کلی است، به این معنا که در حین بارتابش هیچ انرژیبی اتلاف نمی شود، با این وصف، در هر اسبابی که به قصد بهرهگیری از این خاصیت ساخته شده است، اتلافهای اندکی ناشی از جذب در محیط و بازتابشها در سطوحی که نور در آنها وارد محیط و از آن خارج می شود، وجود خواهد داشت. از جملهٔ متداولترین این دستگاهها، منشورهای بازنابش کلی را می توان نام برد که منشورهای شیشهای با دو زاویه ۴۵° و یک زاویه °۹۰ هستند. مطابق شکل ۲\_۳(الف)، معمولاً نور بهطور عمودی وارد یکی از وجوه کوتاه می شود. در قاعده منشور بازتابش کلی می یابد و تحت زاوية قائم بەسوى وجە كوتاە ديگر مى رود. اين مسير موجب انحراف ٩٠ درجهاى برتوها میشود. چنین منشوری رامی توان به دو طریق دیگر نیز بهکار گرفت که در بخشهای (ب) و (ج) شکل مشاهده میکنید. منشور داوْ٬ (ج) دو پرتو را مبادله میکند و اگر منشور حول امتداد نور بچرخد، آن دو پرتو (ورودی و خروجی) حول یکدیگر و با دو برابر سرعت زاویهای منشور، خواهند حرخيد.

منشورها با اشکال بسیار دیگری که در آنها از بازتابش کلبی بهره میگیرند. برای مقاصد ویژه

1. Dove Prism

ساخته شدهاند. از جملهٔ دو منشور بسیار متداول را در شکلهای ۲\_۳(د) و ۲\_۳(ه) مشاهده می کنید. منشور روف ۵ همان مقصود را برآورده می کند که منشور بازتابش کلبی (الف) با این تفاوت که یک وارونی اضافی هم ایجاد میکند. آینهٔ سهگانه (ه) از برش گوشههای یک مکعب به موازات صفحهای که با سهوجه متقاطع در آن گوشه زوایای متساوی میسازد، ساخته می شود\*و دارای این خاصیت مفید است که هر پرتو برخوردکننده را پس از بازتابشهای داخلی در هر یک از این وجوه، بهموازات جهت اوليه آن به عقب برخواهد گردانيد.

"مکعب" لومرّ-برودون، شکل (و) در نورسنجی برای مقایسه تابندگی دو سطح بهکار می رود. که یکی از آنها توسط پرتوهای (۲) دیده می شود که مستقیماً از درون منطقه دایرهای گسیل می شوند که در آن منشورها با هم در تماسند، و دیگری توسط پرتوهای (۱) مشاهده می شود که در سطوح پیرامون این منطقه بازتابش کلی یافتهاند.

در نمونههای نشان داده شده، چون زوایای فرود میتوانند تا ۴۵° کوچک شوند، لازم است که این زوایا از زاویه حد فراتر روند، تا اینکه بازتابش کلبی مقدور شود. با فرض اینکه محیط دوم هواست (۱ = /n)، این الزام، حد پایینتری بر مقدار ضریب n منشور مینهد. درمعادله (۲ـ۱) بايد داشته باشيم:

$$
\frac{n'}{n} = \frac{1}{n} \ge \sin \ \, \mathfrak{f} \, \mathfrak{d}^{\circ}
$$

بهطوری که ۴۱۴ ر۱ $\sqrt{\mathsf{r}} = n \geq 0$ . برای شیشه، این شرط همیشه صادق است، و حتی برای مواد  $(n = 1,$ ۴۶ اپتیکی با ضرایب شکست کمتر، چون لوسیت (۴۹ر۱ $n = (n = 1,$ ) و کوارتز همجوشیده نيز چنين است.

اساس بیشتر شکستسنجهای دقیق (ابزار تعیین ضرایب شکست)، بر پایهٔ اندازهگیری زاویه حد  $\phi_c$  استوار است. در هر دو نوع پولفریش و آبه، یک باریکهٔ همگرا به سطح میان نمونهٔ نامعلوم با ضریب  $n$  و یک منشور با ضرایب معلوم  $n'$  می $\vec{u}$ بد. حال، چنانچه  $n'$  بزرگتر از  $n$  باشد، آنگاه جای این دو باید در معادلهٔ (۲\_۱) عوض شود. باریکه چنان جهت داده می شود که برخی از پرتوهای آن درست بر سطح مماس شود (شکل ۲ـ۴)، بهطوری که می توان درنور عبوری یک مرز دقیق میان روشنایی و تاریکی مشاهده کرد. اندازهگیری زاویهای که در آن این مرز تشکیل می شود،

1. roof prism

\* أرايهاى ۴۶ سانتيمترى از صد منشور از اين نوع را روى ماه، بهفاصله ^ ^ \ × ٣٫٨۴ متر از زمين، قرار دادهاند. اين جهت برگردان که طی مسافرت آپولو ۱۱ به ماه، در آنجا قرار داده شده است، برای برگرداندن نور یک باریکه لیزری از زمین به نقطهای در نزدیکی آن، مورد استفاده قرار میگیرد. چنین نشانگری را می توان برای تعیین دقیق فاصله تا ماه در زمانهای مختلف بهکار برد.

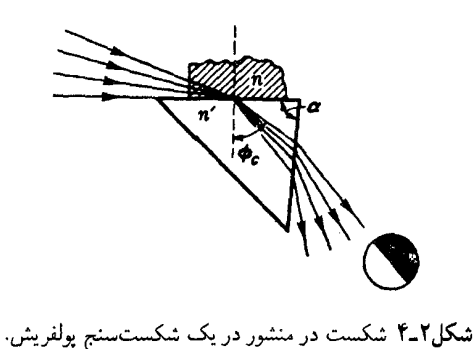

محاسبه  $\phi_c$  را امکانیذیر می سازد و از روی آن n بهدست می آید. اقدامات احتیاطی قابل توجهی بايد بەعمل آيد تا نتايج كاملاً دقيق باشند.

۲-۳ تیغه متوازیالسطوح وقتی یک تک پرتو از یک تیغه شیشهای با سطوح تخت متوازی میگذرد. به موازات جهت اولی خود، اما با یک جابهجایی جانبی d که متناسب با زاویهٔ فرود افزایش می یابد، خارج می شود. با استفاده از علامتگذاریهای شکل ۲ـ۵ می توانیم قانون شکست و چند رابطه ساده مثلثاتی را بهکار

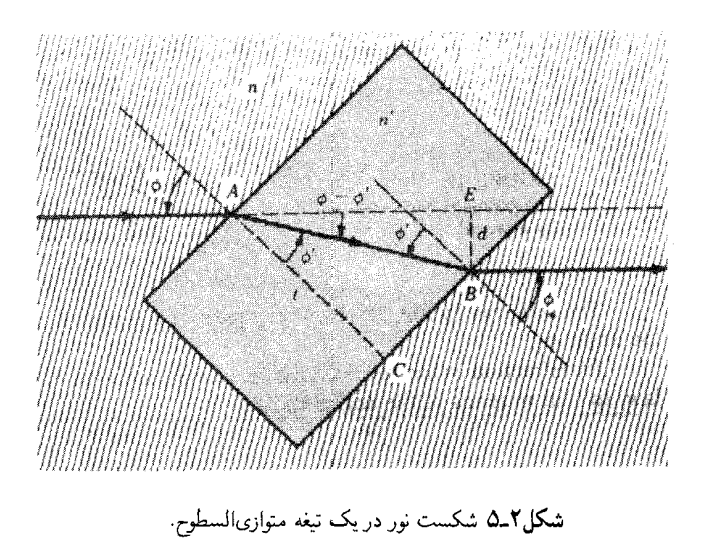

گیریم و جابهجایی  $d$  را بهدست آوریم. در مثلث راستگوشه  $ABE$  می $\dot{$ ویسیم:  $(Y,Y)$  $d = l \sin(\phi - \phi')$ 

که با استفاده از رابطه سینوس تفاضل دو زاویه می رسیم به:

$$
d = l(\sin \phi \cos \phi' - \sin \phi' \cos \phi) \tag{7-1}
$$

$$
l = \frac{t}{\cos \, \phi'}
$$

که با جایگذاری در معادلهٔ (۲\_۳)، خواهیم داشت:

$$
d = t \left( \frac{\sin \phi \cos \phi'}{\cos \phi'} - \frac{\sin \phi' \cos \phi}{\cos \phi'} \right) \qquad (\mathbf{f} - \mathbf{f})
$$

$$
\sin \phi' = \frac{n}{n'} \sin \phi
$$

که با جایگذاری در معادله (۲ـ۴)، داریم

$$
d = t \left( \sin \phi - \frac{\cos \phi}{\cos \phi'} \frac{n}{n'} \sin \phi \right)
$$
  

$$
d = t \sin \phi \left( 1 - \frac{n}{n'} \frac{\cos \phi}{\cos \phi'} \right)
$$
 (0-1)

از ° • تا زوایای بهطور محسوس بزرگ،  $d$  تقریباً با  $\phi$  متناسب است، زیرا با کاهش چشمگیر کسرکسینوسها به کمتر از واحد که موجب افزایش ضریب سمت راست معادله می شود، سینوس زاويه هم از خود زاويه كمتر مىشود و تقريباً با همان نسبت ضريب سمت راست، افت مى كند\*

\* این اصل را در وسیلهها تدوین فیلم در دستگاههای فیلمبرداری غیرحرفهای بهکار می,برند. بهجای اینکه، مانند پروژکتورهای معمولی فیلم را بهطور متناوب بهحرکت درآورد و متوقف کند. فیلم بهآرامی و بدون توقف بهحرکت خود ادامه میٖدهد و یک منشور هشتوجهی کوچک که بلافاصله بعد از فیلم قرار داده میشود، تصویر ساکنی از هر عکس را روی پرده میاندازد. مسئلهٔ ۲ـ۲ در پایان همین بخش را بنگرید.

شکست نور در منشور ۴۱

۲-۴ شکست نور در منشور در منشور، سطوح دو وجه متقاطع با همدیگر زاویه  $\alpha$  می $\omega$ ازند، بهطوری که انحراف حاصل از شکست در سطح اول، با شکست درسطح دوم حذف نمیشود، بلکه افزایش هم می یابد. همچنین پاشندگی رنگی (بخش ۱۰ـ۱۰) افزایش می یابد و معمولاً این اثر، کار عمدهٔ منشور بهشمار می رود. با این وصف، نخست اپتیک هندسی منشور را برای یک پرتو تک(نگ، یعنی نور یکرنگ، مانند نوری که از قوسالکتریکی در سدیم میتابد، بررسی میکنیم

مسیر پرتو فرودی روی سطحاول تحت زاویه ۵٫ را در شکل ۲ـ۶ با خط پر نشان دادهایم. شکست این پرتو در هر دو سطح از قانون اسنل پیروی مے کند، بهطوری که برحسب زاویههای نشان داده شده، داریم:

$$
\frac{\sin \phi_1}{\sin \phi'_1} = \frac{n'}{n} = \frac{\sin \phi_1}{\sin \phi'_1}
$$
 (9-1)

زاویه انحراف ایجاد شده ناشی از سطح اول عبارت است از  $\phi_1 - \phi_2 = \beta$ ، و زاویهای که در سطح دوم پدید میآید عبارت است از  $\phi'_\mathsf{Y} - \phi_\mathsf{Y} = \gamma$ . زاویهٔ انحراف کل، 6، مابین پرتوهای فرودی و خروجی عبارت است از

$$
\delta = \beta + \gamma \tag{V-Y}
$$

چون 'NN و 'MN هر دو بر سطوح منشور عمودند، لذا  $\alpha$  زاویه تشکیل $\mu$ شده در 'N نیز هست. با توجه به مثلث  $ABN'$  و زاویه خارجی آن،  $\alpha$ ، داریم

> $\alpha = \phi' + \phi'$  $(\Lambda$ <sub>-</sub> $\Upsilon)$

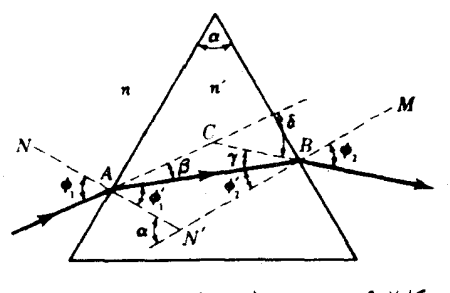

شکل۲ـ۶ هندسهٔ مربوط به شکست نور در یک منشور.

ار ترکیب معادلات بالا، داریم  
\n
$$
\beta + \gamma = \phi_1 - \phi_1' + \phi_1 - \phi_1' = \phi_1 + \phi_1 - (\phi_1' + \phi_1')
$$
\n  
\nو یا

$$
\delta = \phi_1 + \phi_1 - \alpha \tag{1-1}
$$

**۲-۵ می**نیموم انحراف در هنگام محاسبهٔ 6، زاویه انحراف کل در منشور، با استفاده از معادلات بالا، ملاحظه میکنیم که این زاویه به تناسب زاویه فرودی بسیار تغییر میکند. زاویههایی که بهاین ترتیب محاسبه می شوند. با اندازهگیریهای تجربی در همسازی کاملاند. هرگاه ضمن تابیدن یک پرتو به منشور، این منشور را حول محوری (مانند A در شکل ۲\_۶) بهموازات وجه شکننده بچرخانیم، مشاهده خواهیم کرد که، مطابق شکل ۲\_۷، زاویه انحراف 6 کاهش می،یابد، بهیک می،نیموم می،رسد، و سپس دوباره افزایش مے بابد.

 $\delta =$ 

كوچكترين زاويه انحراف، بهنام زاويه مى نيموم انحراف،  $\delta_m$ ، بهازاى آن زاويه فرودى خاص، تشکیل می شود، که در آن، پرتو شکسته درون منشور با دو وجه آن زوایای مساوی می سازد (شکل ۲\_۸). در این حالت خاص داریم،

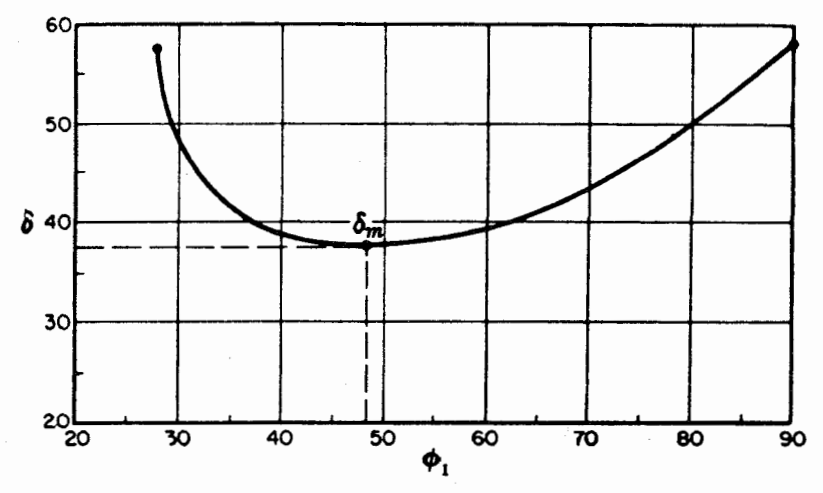

**شکل۲ـ۷ ن**مودار زاویه انحراف کل، 6. برحسب زاویه فرود ۵<sub>۱</sub> در یک منشور ۶۰ درجهای شیشهای با ضریب  $\phi' = \mathbf{r} \circ \phi \circ \phi$ ۱, شکست ۵۰ (۱/ ۴۰ ه در می نیموم انحراف، ۲۷٫۲°  $\delta_m = \mathbf{r} \circ \phi \circ \phi$  (۱/ ۵۰ ه ۱/ ۴۸

می نیموم انحراف ۴۳

$$
\phi_{\mathsf{v}} = \phi_{\mathsf{v}} \qquad \phi_{\mathsf{v}}' = \phi_{\mathsf{v}}' \qquad \beta = \gamma \qquad (\mathsf{v} \circ \mathsf{v})
$$

 $\phi$ برای اثبات تساوی این زاویهها، فرض میکنیم وقتی انحراف می نیموم است، ۵٫ مساوی  $\phi$ نباشد. براساس اصل برگشت پذیری پرتوهای نور (بخش ۱ـ۱۸) باید بهازای دو زاویه متفاوت فرودی، انحراف می،نیموم باشد. نظر به اینکه عملاً فقط یک زاویه بهدست می]ید. پس باید تقارن برقرار باشد و تساویهای بالا صادق باشند.

در مثلث  $AC$  در شکل ۲ـ۸. زاویهٔ خارجی  $\delta_m$  عبارت است از مجموع زوایای داخلی: . به همین ترتیب، در مثلث  $ABN'$  زاویه خارجی  $\alpha$  برابر است با مجموع زوایای داخلی:  $\beta+\gamma$ ، در نتیجه،  $\phi'_1 + \phi'_2$ 

$$
\alpha = \mathbf{Y}\phi_1' \qquad \delta_m = \mathbf{Y}\beta \qquad \phi_1 = \phi_1' + \beta
$$

جوابهای حل این معادلات برحسب  $\phi_1$  و  $\phi_2$  عبارتاند از  $\phi'_1 = \frac{1}{\gamma} \alpha$   $\phi_1 = \frac{1}{\gamma} (\alpha + \delta_m)$ 

$$
m'/n = (\sin \phi_1)/(\sin \phi_1')
$$
یسی خواهیم داشت

$$
\frac{n'}{n} = \frac{\sin\frac{1}{\gamma}(\alpha + \delta_m)}{\sin\frac{1}{\gamma}\alpha} \tag{11-1}
$$

دقیقترین اندازهگیری ضریب شکست با قرار دادن نمونه بهصورت منشور بر روی میز یک طیفسنج و اندازهگیری زوایای  $\delta_m$  و  $\alpha$  صورت میگیرد. زاویه  $\delta_m$  برای هر رنگ بهطور جداگانه

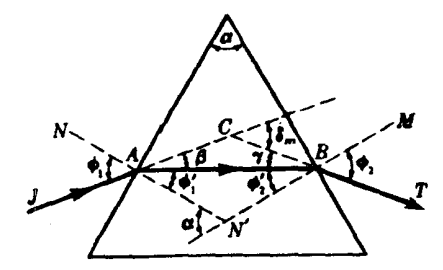

شکل۲ـ۸ نمودار هندسی مسیر پرتو نورکه منشور را در زاویه می نیموم انحراف می پیماید.

اندازهگیری می شود. هنگام کاربرد منشورها در یک طیفسنج یا طیف نگار، آنها را حدالامکان تحت شرایط می نیموم انحراف قرار میدهند، زیرا در غیر اینصورت هر واگرایی و همگرایی جزئی پرتو فرودی موجب أستیگماتیسم در تصویر خواهد شد.

۲-۶ منشورهای نازک

معادلات منشور در صورتی که زاویه رأس، ۵٪ به اندازه کافی کوچک باشد، بسیار سادهتر می شوند، ر برا در این صورت می توان سینوس آن و سینوس زاویهٔ انحراف، 6، را با خود این زاویهها مساوی گرفت. حتی در یک زاویهٔ ۱rad ر°، یعنی °۷ر۵ هم اختلاف میان زاویه و سینوس آن کمتر از ۲ر° درصد است. در منشورهایی که زاویهٔ رأس آنها فقط چند درجه است، می $\vec{$ وانیم معادله (۲ـ۱۱)را بەصورت سادەترى بنويسىيىم

$$
\frac{n'}{n} = \frac{\sin \frac{1}{\gamma}(\delta_m + \alpha)}{\sin \frac{1}{\gamma}\alpha} = \frac{\delta_m + \alpha}{\alpha}
$$

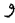

منشور نازک در هوا  $\delta = (n' - 1)\alpha$  $(15 - 5)$ 

اندیس 6 را بهاین سبب حذف کردهایم که اینگونه منشورها همیشه تحت شرایط می،نیموم انحراف و یا بسیار نزدیک به این شرایط مورد استفاده قرار میگیرند، و  $n$  را هم بر پایهٔ این فرض حذف  $n = 0$  کردهایم که محیط پیرامون هواست، یعنی  $n = 0$ ، است.

معمولاً نوان منشور را برحسب انحراف پرتو، برحسب سانتيمتر در فاصلهاي يک مترى اندازه مهگیرند که در آنصورت واحد توان را دیوپتر منشور (D) مهرنامند. بنابراین، منشوری به توان یک دیویتر منشور، پرتوی را روی پردهای بهفاصله ۱m، بهاندازه یک سانتیمتر جابهجا میکند. در شکل ۲\_۹(الف)، انحراف روی پرده cm و از لحاظ عددی برابر است با توان منشور. ملاحظه میشود که بهازای مقادیر کوچک 6. توان برحسب دیوپتر منشور، از لحاظ عددی برابر است با انحراف  $\delta$  برحسب یک صدم رادیان و یا ۵۷۳ر۰ درجه.

 $n_{\rm D}^\prime = 1$ برای شیشه فلینت چگال در جدول ۱\_۱، ضریب شکست عبارت است از ۵۰ °۶۷ بر و بنابر معادلهٔ ۱۲ـ۱۲، زاویه رأس بهازای دیوپتر منشور باید از این قرار باشد:

$$
\alpha = \frac{\circ}{\circ} \frac{\delta V \Gamma \circ \circ}{\delta V \circ \delta \circ \circ} = \circ \delta \land \delta \Gamma \circ \delta \circ
$$

ترکیب منشورهای نازک ۴۵

۷-۲ ترکیب منشورهای نازک چشمپزشکان برای معاینه تطابق دو چشم از دو منشور نازک همتوان که میتوانند نسبت به هم در جهت مخالف بچرخند، استفاده میکنند [شکل ۲ـ۹(ب)]. این ابزارکه بهمنشور ریزلی یا هرشل معروف است، معادل است با منشوری به توان متغیر. وقتی دو منشور موازی باشند، توان معادل، دو برابر توان هر یک از آنهاست. وقتی منشورها در خلاف جهت همدیگر قرار گیرند، توان معادل صفر می شود. برای تعیین چگونگی تغییرات توان و جهت انحراف در وابستگی به زاویهٔ میان منشورها، از این موضوع که انحرافها بهطور برداری جمع میشوند، استفاده میکنیم. در شکل ۲ـ۹(ج) می بینیم كه برايند انحراف 6، براساس قانون كسينوسها، عبارت است از:

$$
\delta = \sqrt{\delta_1{}^{\mathsf{r}} + \delta_1{}^{\mathsf{r}} + \mathsf{r}\delta_1\delta_1\,\cos\,\beta} \tag{17.7}
$$

که در آن  $\beta$  زاویه میان دو منشور است. برای دستیابی به زاویه  $\gamma$  بین برایند انحراف و انحراف ناشی از منشور ۱ بهتنهایی (یا میتوان گفت میان منشور معادل و منشور ۱)، با توجه به شکل ۲\_۱۹(ج) داريم:

$$
\tan \gamma = \frac{\delta_{\mathsf{r}} \sin \beta}{\delta_{\mathsf{r}} + \delta_{\mathsf{r}} \cos \beta} \tag{15-7}
$$

نظر بهاینکه تقریباً همیشه  $\delta_1=\delta_1$ ، میتوانیم انحراف را با هر دو مؤلفه  $\delta_i$  بیان و معادلات را بهصورت زير ساده كنيم:

$$
\delta = \sqrt{\Upsilon \delta_i^{\mathsf{T}}(\Upsilon + \cos \beta)} = \sqrt{\Upsilon \delta_i^{\mathsf{T}} \cos^{\mathsf{T}} \frac{\beta}{\Upsilon}} = \Upsilon \delta_i \cos \frac{\beta}{\Upsilon} \qquad (\Upsilon \Delta \Upsilon)
$$

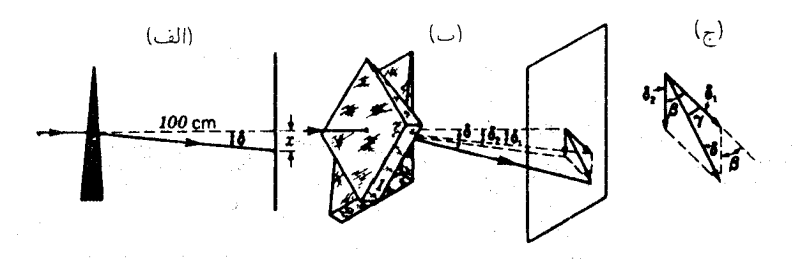

**شکل۲\_۹** منشورهای نازک: (الف) جابهجایی برحسب سانتیمتر در فاصله یکمتری، توان منشور را برحسب دیوپتر منشور بهدست می دهد؛ (ب) منشور ریزلی با توان متغیر؛ (ج) جمع برداری انحرافها در منشور.

 $\tan \gamma = \frac{\sin \beta}{1 + \cos \beta} = \tan \frac{\beta}{\gamma}$ 

ينابراين:

ۯ

$$
\gamma = \frac{\beta}{\mathbf{Y}} \tag{18-1}
$$

۲-۸ روش ترسیمی برای ردیابی یرتو در طراحی وسایل و ابزار اپتیکی، غالباً کار مطلوبتر آن است که بتوان رد پرتوهای نور در دستگاه را بهسرعت پیدا کرد. در ابزارهای منشوری، اصولی که در زیر ارائه می شوند، بسیار سودمندند. نخست، یک منشور ۶۰ درجهای با ضریب شکست ۵۰ر۱ = /n واقع در محیط هوا را در نظر میگیریم. پس از اینکه منشور را مطابق مقیاس ترسیم کردیم (شکل ۲ـــــــ)، و زاویه فرود , $\phi$  را اختیار کردیم، کار را چنانکه در شکل ۱ـ۷ مشاهده کردیم، شروع میکنیم.

خط OR را به موازات JA میکشیم، و به مرکز O دوکمان دایره به شعاعهای متناسب با $n$  و به موازات  $N N'$  رسم میشود، و  $OP$  راکه جهت پرتو شکسته را R $P$  ترسیم می $n^{\prime}$ نشان میدهد. میکشیم. با شروع از نقطه P. خطی بهموازات  $MN$  رسم میشود تا قوس n را در Q قطع کند. در این صورت، خط OQ جهت صحیح پرتو شکسته نهایی  $BT$  را نشان میدهد. در سمت چپ این نمودار، زاویه  $RPQ$  برابر است با زاویه رأس منشور،  $\alpha$ ، و زاویه  $ROQ$  برابر  $\delta$  است با زاویه انحراف  $\delta$ .

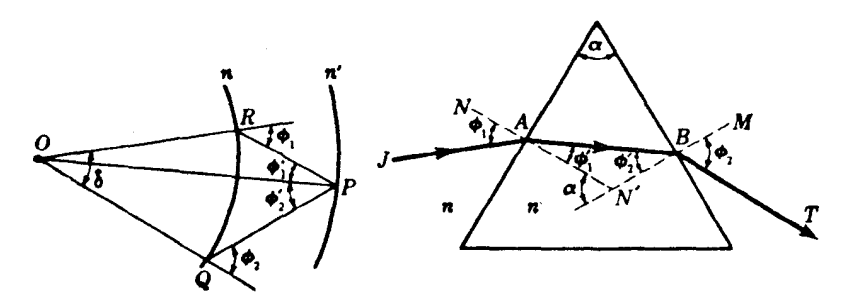

شکل۲ــ<sup>ه ۱</sup> روش ترسیمی برای ردیابی پرتو در یک منشور.

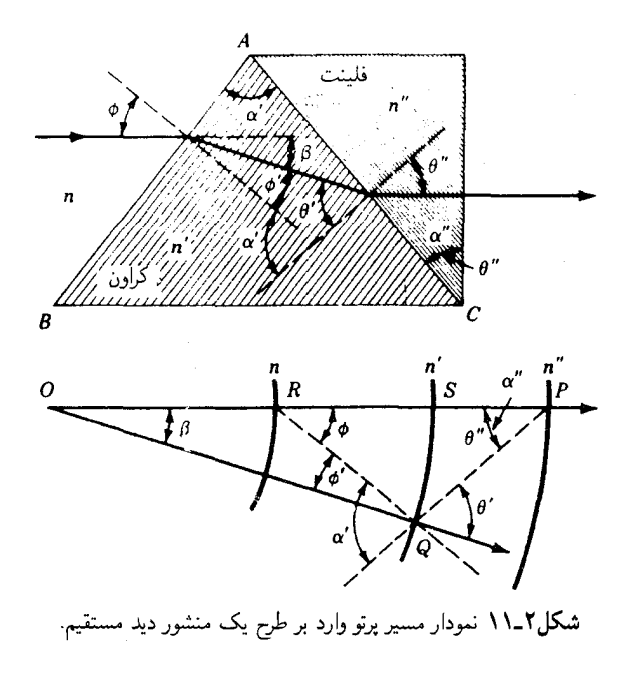

۲-۹ منشورهای دید مستقیم

برای تجسم مسیر پرتو در چندین منشور، طراحی یکی از اجزای ایتیکی مهم را بهنام منشور دید مستقیم. در نظر میگیریم. کار اصلی چنین ابزاری تولید یک طیف مرئی است که رنگ مرکزی آن از منشور، موازی با پرتو نور فرودی، خارج می شود. معمولاً، سادهترین نوع چنین ترکیبی از یک منشور شیشه کراون به ضریب شکست  $n'$  و زاویه راّس  $\alpha'$  و روبهروی آن یک منشور شیشه فلینت به ضریب  $n^{\prime\prime}$  و زاویه رأس  $\alpha^{\prime\prime}$ ، مطابق شکل ۲ـ۱۱، تشکیل می $n^{\prime\prime}$ 

ضرایب  $n'$  و  $n'$  انتخابی برای منشورها برای رنگ مرکزی طیف، یعنی برای خط D زرد سدیم، در نظرگرفته شدهاند. فرض میکنیم زاویه ″a از منشور فلینت معلوم است، و ساختمان دستگاه، در حالیکه نور عمود بر آخرین سطح از آن خارج میشود در نظر گرفته شده است، و زاویه / $\alpha'$  از منشورکراون باید تعیین شود.

نخست منشور فلینت را در حالیکه سطح دوم آن در امتداد قائم قرار میگیرد، ترسیم میکنیم، سپس خط افقی OP را میکشیم، و به مرکز O سه کمان به شعاعهای متناسب با n′ .n، و "n ترسیم میکنیم. از محل تقاطع، یعنی، P، خطی عمود بر  $AC$  میکشیم که  $n'$  را در Q قطع کند. سپس خط و عمود بر آن وجه  $AB$  منشورکراون، ترسیم میشود. اکنون همه جهتها و زاویهها معلوم|ند.  $RQ$ جهت پرتو فرودی،  $OQ$  جهت پرتو شکسته درون منشورکراون  $O P$  جهت پرتو شکسته  $OR$ 

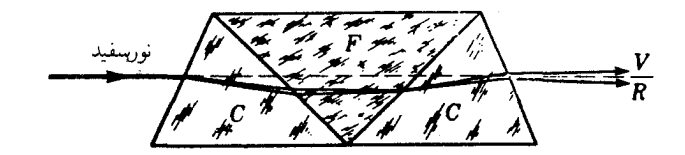

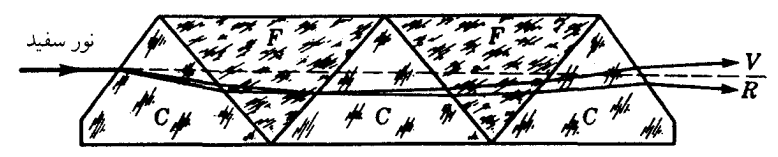

**شکل۲ـ۱۲** منشورهای دید مستقیم برای ایجاد طیفی با رنگ مرکزی آن در امتداد نور سفید فرودی.

درون منشور فلینت، و سرانجام OP جهت پرتو خروجی در سمت راست را بهدست می دهد. زاویه آس منشورکراون، ⁄ن، متمم زاویه  $RQP$  است.

هرگاه بخواهیم زاویهها را دقیقتر تعیین کنیم. میتوانیم از نمودار بالا برای محاسبات مثلثاتی  $n^{\prime}$  بهره گیریم. اگر پاشندگی نور سفید توسط ترکیب منشورها مورد نظر باشد، می $\vec{v}$ رایب  $n^{\prime}$  و  $n^{\prime}$ برای نور قرمز و بنفش را به نمودار افزود و نمودارهای جدید را از چپ به راست در شکل ۲\_۱۱(ب) کشید. ولی این پرتوها بهصورت عمود بر آخرین وجه منشور خارج نمی شوند.

اصولی که هم اکنون شرح دادیم، بهسهولت به ترکیبهای چندتایی منشور، مطابق شکل ۲ـ۱۲، قابل تعمیماند. توجه کنید که منشور دید مستقیم بالایی در شکل ۲ـ۱۲ اساساً عبارت است از دو منشور از نوع شکل ۲\_۱۱ که بهصورت پشتبه پشت قرار داده شدهاند.

۲-۱۰ بازتابش پرتوهای واگرا وقتبی یک باریکه واگرای نور در یک سطح تخت بازتابش کند، کماکان واگرا میءاند. همهٔ پرتوهایی که از یک نقطهٔ Q (شکل ۲\_۱۳) میآیند. پس از بازتابش چنان بهنظر می $_0$ سند که از یک نقطه دیگر که بهطور متقارن در پشت آینه قرار دارد. خارج میشوند. اثبات این ادعا بلاواسطه از  $Q^{\prime}$ بهکارگیری قانون بازتابش [معادله (۱–۱۰)] حاصل میشود،که بنابر آن همهٔ زوایای نشان داده شده با  $\phi$  در شکل باید مساوی باشند. تحت این شرایط، فواصل  $QA$  و  $AQ'$  در امتداد  $QA$ ، که عمود بر سطح ترسیم میشوند، با هم مساویند، یعنی

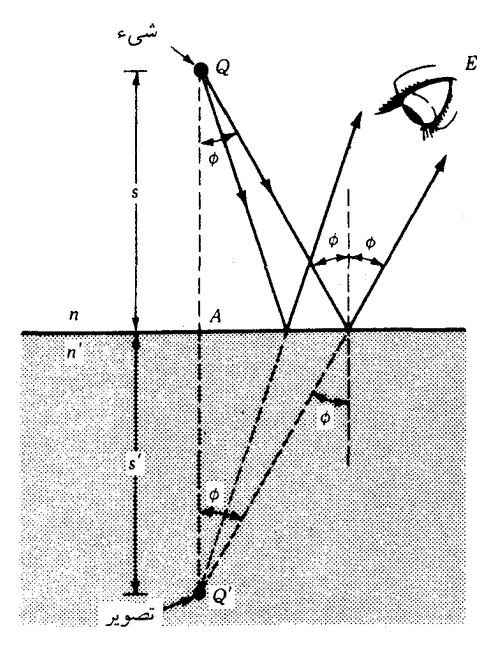

<mark>شکل۲ـ۱۳ ب</mark>ارتابش پرتوهای واگرای نور از یک سطح تخت.

بهنقطه  $Q'$  تصویر مجازی نقطه  $Q$  میگویند، زیرا وقتی چشم پرتوهای بازتابیده را دریافت میکند، بهنظر می $_0$ سد از منبعی در  $Q'$  گسیل میشوند، اما عملاً از  $Q'$ ، مانند وقتی تصویر واقعی بود، عبور نمیکنند. برای ایجاد یک تصویر حقیقی، سطحی غیر از سطح تخت لازم است.

۲-۱۱ شکست پرتوهای واگرا اگر یک شیء درون شیشه صاف یا پلاستیک قرارگیرد. یا داخل مایع شفافی مانند آب غوطهور شود، تصویر آن نزدیکتر به سطح بهنظر میآید. در شکل ۲ـ۱۴، با رعایت مقیاس واقعی و به دقت برای شیء Q غوطهور درون آب با ضریب شکست °۲۳۳ر۱ و در عمق  $s$  زیر سطح آن، ترسیم شده است. پرتوهای واگرای نور گسیلی از این جسم، تحت زاویههای ¢ بهسطح می٬سند. در آنجا تحت زوایای بزرگتر ⁄¢ میشکنند، تا اینکه واگرایی آنها، چنانکه دیده میشود، بیشتر شود. با امتداد دادن این پرتوها بهسوی عقب، محل تقاطع هر زوج مجاور أنها را مشخص میکنیم. اینها نقاط تصویری، یا نصاویر مجازیاند. با تغییر دادن موضع ناظر، تصویر مجازی در امتداد منحنبی که از مکان هندسی تصاویر متوالی تشکیل یافته، به سطح نزدیکتر می شود.

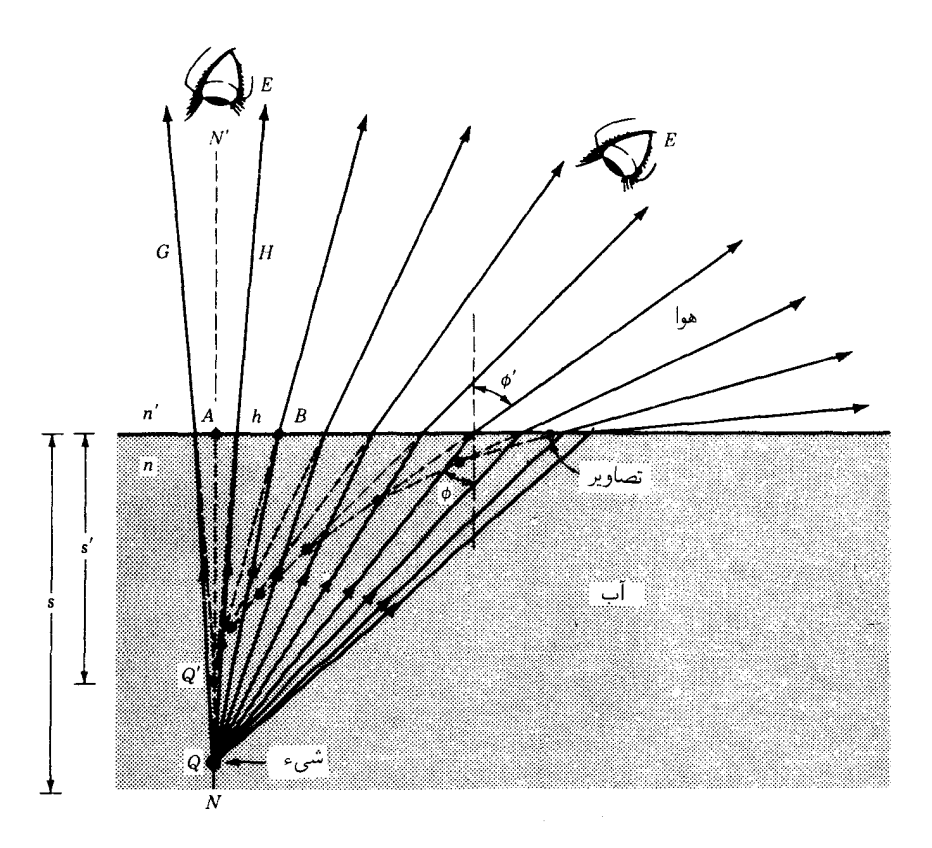

 $n > n'$  شکل $\mathsf{N}\text{-}\mathsf{N}'$  مواضع تصویریک شیء در زیر آب، بهگونهای که توسط یک ناظر در بالای آن دیده می شود؛  $n'$ .

اگر شیء در محیط کمچگال قرارگیرد، و از محیطی با ضریب شکست بزرگتر مشاهده شود، منظرة بهكلبي متفاوتي حاصل مي شود (شكل ٢\_١۵). يك شيء چون Q در هوا را شناگري يا یک ماهی در زیر آب مشاهده میکند. پرتوهای نور واگرا از هر نقطهٔ این شیء، مطابق قانون اسنل، می شکنند. با امتداد دادن مسیر پرتوها به عقب، تا محل تقاطعشان، تصاویر مجازیشان مشخص میشود. توجه کنید که بهازای زوایای بزرگ  $\phi$  و ⁄¢، این تصاویر چقدر از هم دورند.

۲-۱۲ تصاویر ناشی از پرتوهای پیرامحوری فواصل شیئ و تصویر، ۶، و '۶، برای پرتوهایی که زاویههای کوچک  $\phi$  و ' $\phi$  را تشکیل می دهند، برای بسیاری از ناظران، از اهمیت خاصبی برخوردارند.

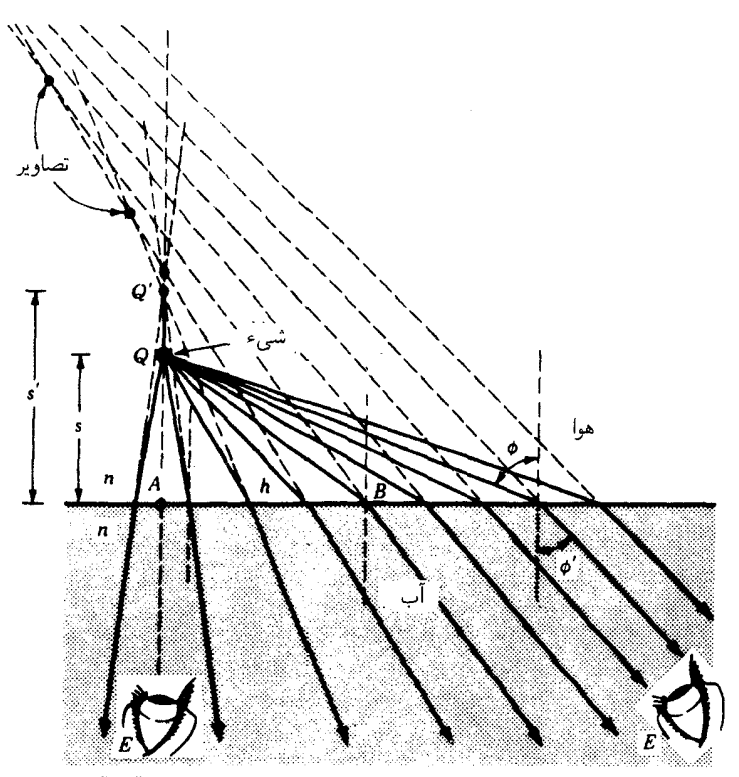

**شکل۲ـ۱۵ م**واضع تصویر یک شیء در هوا بهطوری که ناظر زیر آبی آن را می بیند.

پرتوهایی که زاویهٔ آنها چندان کوچک است که می،توان کسینوس آنها را یک و سینوسشان را برابر خود زاویه گرفت. پرتوهای پیرامحوری نامیده می شوند.

مثلثهای قائمالزاویه QAB و Q'AB در شکل ۲ــ۱۴ را در نظر بگیرید که بهطور جداگانه در شکل ۲ـ۱۶ مجدداً ترسیم شدهاند. چون این دو مثلث در یک ضلع، A $B=h \;$ ، مشترکند، مى توان نوشت

$$
h = s \tan \phi = s' \tan \phi'
$$

كه از اينجا داريم،

$$
s' = s \frac{\tan \phi}{\tan \phi'} = s \frac{\sin \phi \cos \phi'}{\cos \phi \sin \phi'}
$$
 (1Y-1)

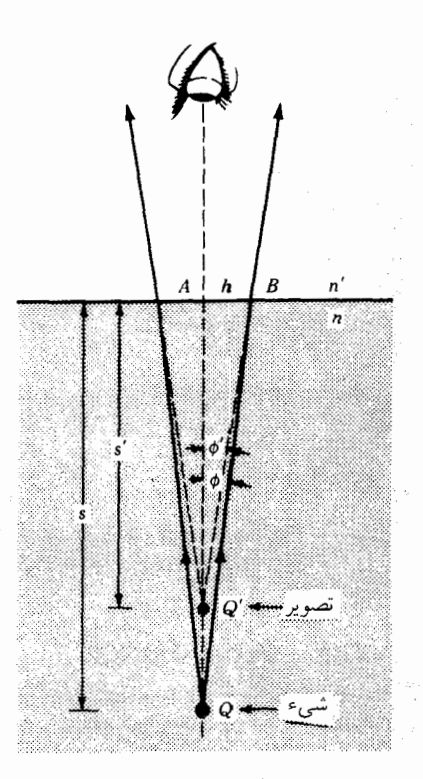

شکل۲ـ۱۶ پرتوهای پیرامحوری برای یک شیء واقع در آب که از داخل هوای بالای آن مشاهده می شود.

بنابر قانون اسنل:

$$
\frac{\sin \phi}{\sin \phi'} = \frac{n'}{n}
$$

و با نشاندن آن در معادلهٔ ۲ـ۱۷، می رسیم به:

$$
s' = s \frac{n'}{n} \frac{\cos \phi'}{\cos \phi} \tag{1A-1}
$$

برای پرتوهای پیرامحوری، چون پرتوهایی که در نمودار نشان دادهایم، زاویههای  $\phi$  و ایم بسیارکوچکند؛ در این صورت معادله (۲\_۱۷) را می توان چنین نوشت:

$$
\frac{s'}{s} = \frac{\phi}{\phi'}, \qquad \qquad \downarrow \qquad \qquad s' = s \frac{\phi}{\phi'} \tag{14-7}
$$

نورشناسی تارها ٥٣

و معادله (۲\_۱۸) بهاین صورت در می آید:

$$
\frac{\phi}{\phi'} = \frac{n'}{n} \tag{1} \text{--} \tag{1} \text{--} \tag{2} \text{--} \tag{3} \text{--} \tag{4} \text{--} \tag{5} \text{--} \tag{5} \text{--} \tag{6} \text{--} \tag{7} \text{--} \tag{8} \text{--} \tag{9} \text{--} \tag{9} \text{--} \tag{1} \text{--} \tag{1} \text{--} \tag{1} \text{--} \tag{1} \text{--} \tag{2} \text{--} \tag{2} \text{--} \tag{3} \text{--} \tag{4} \text{--} \tag{5} \text{--} \tag{5} \text{--} \tag{6} \text{--} \tag{7} \text{--} \tag{8} \text{--} \tag{9} \text{--} \tag{1} \text{--} \tag{1} \text{--} \tag{1} \text{--} \tag{2} \text{--} \tag{3} \text{--} \tag{4} \text{--} \tag{5} \text{--} \tag{5} \text{--} \tag{6} \text{--} \tag{6} \text{--} \tag{7} \text{--} \tag{8} \text{--} \tag{9} \text{--} \tag{1} \text{--} \tag{1} \text{--} \tag{1} \text{--} \tag{1} \text{--} \tag{2} \text{--} \tag{3} \text{--} \tag{4} \text{--} \tag{5} \tag{5} \text{--} \tag{6} \tag{7} \text{--} \tag{9} \tag{1} \text{--} \tag{1} \text{--} \tag{1} \tag{1} \text{--} \tag{2} \tag{3} \tag{4} \tag{5} \tag{5} \tag{5} \tag{5} \tag{6} \tag{7} \tag{8} \tag{9} \tag{9} \tag{1} \tag{1} \tag{1} \tag{1} \tag{1} \tag{1} \tag{2} \tag{2} \tag{2} \tag{3} \tag{4} \tag{5} \tag{5} \tag{5} \tag{1} \tag{1} \tag{2} \tag{1} \tag{2} \tag{1} \tag{2} \tag{2} \tag{1} \tag{2} \tag{1} \tag{2} \tag{2} \tag{3} \tag{1} \tag{2} \tag{2
$$

ادغام دو معادلة (٢\_١٩) و (٢-٢٠) رابطه ساده زير را بهدست مى دهد:

$$
\frac{s'}{s} = \frac{n'}{n} \tag{11.7}
$$

در پرتوهای پیرامحوری نسبت فاصله شیء به فاصله تصویر، درست برابر است با نسبت ضرایب شکست به یکدیگر

۲–۱۳ نورشناسے تارھا هرگاه نور در یک محیط چگال اپتیکی تحت زاویهای،  $\phi$ ، بزرگتر از زاویه حد، ع $\phi_c$ ، به مرز محیط کم چگال (از لحاظ ایتیکی) برسد، بازتابش کلی می یابد [شکل ۲\_۲(ب)]. جان تیندال، فیزیکدان بریتانیایی، با بهرهگیری از این دانستهها، نشان دادکه پرتوهای نور در یک مخزن آب که از سوراخی در وجه مخزن به درون آن تابانده می شوند، مسیر جریان آب را تعقیب می کنند و از محل خروج آب هم خارج می شوند. این اثر را امروزه معمولاً همگان در فوارههایی که در زیر آب به آنها نور تابانده می شود مشاهده می کنند. تراگسیل نور چراغ قوه از درون یک میله شیشه!ی یا پلاستیکی را در شکل ۲ـ۱۷ مشاهده می کنید. دستههای انبوه میلههای باریک یا تارهای شیشهای یا پلاستیکی شفاف، امروزه اساس صنایع مهم نورشناسی تارها را تشکیل میدهند. آزمایشهایی که روی تکتک تارهای درازتر از ۵۰ متری انجام شده نشان می،دهند که اتلافهای ناشی از بازتابش در کنارهها اصولاً وجود ندارند. هر نوع تضعیف باریکه فرودی مربوط به بازتابش در دو سر و جذب توسط مادهٔ تار است.

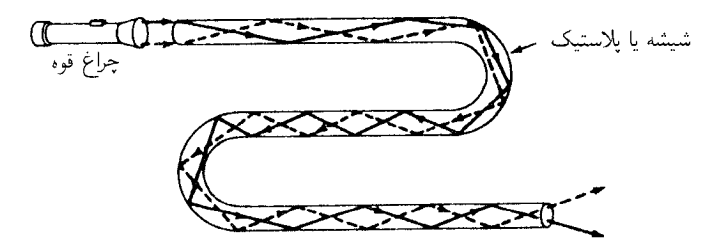

**شکل۲\_۱۷** نورگسیلی از یک چراغ قوه از داخل یک میلهٔ خمیدهٔ شفاف از طریق بازتابش کلی انتقال میLیابد.

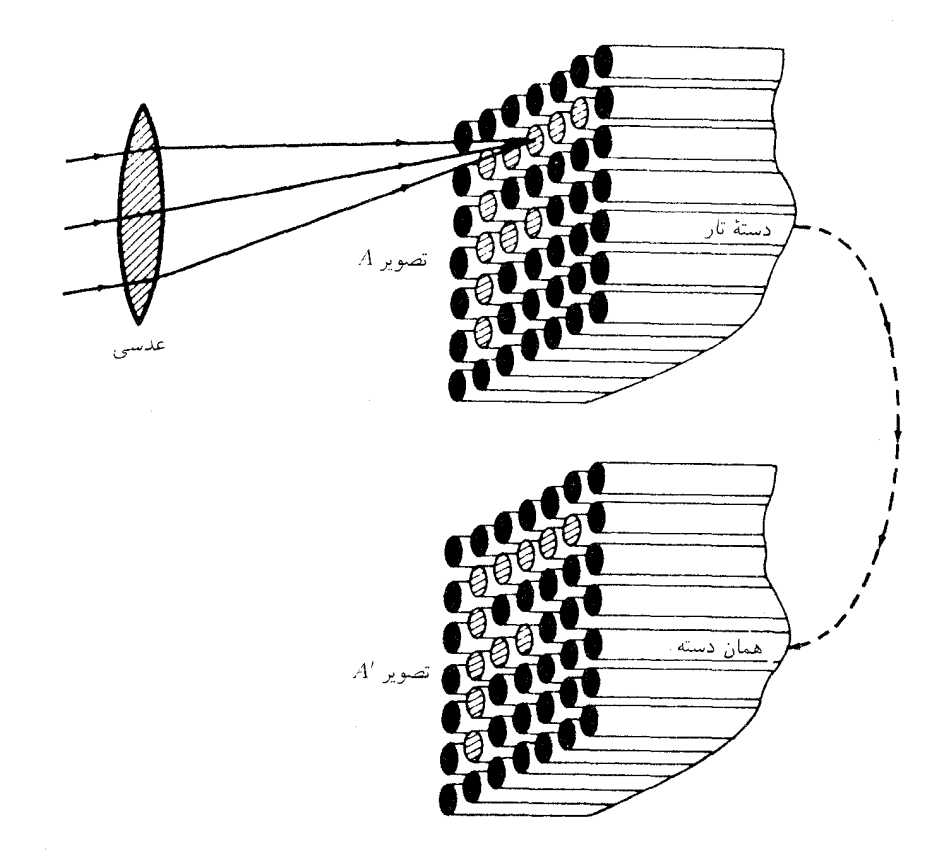

**شکل۲ـ۱۸** یک آرایهٔ منظم از تارهای نازک شیشهای را می,توان برای انتقال تصاویر از یک سر، A، به انتهای دیگرش، A'. در امتداد یک مسیر منحنی بهکارگرفت.

آرایهای مرتب یا دستهای از تارهای نازک و شفاف را می توان برای تراگسیل تصاویر نوری در مسیرهای گوشهدار و در مسافتهای طولانی بهکار گرفت. یک دسته صدتایی یا حتی هزارتایی از این تارها را توانستهاند به دفعات بهصورت مسیری پر پیچوخم درآورند و سر آن را به نقطهای دور و نزدیک وصل کنند (شکل ۲ـ۱۸). چنانچه تکتک تارهای یک دسته بهصورت یک آرایهٔ مرتب، مطابق شکل، آراسته نشود و بهصورت کاتورهای و نامرتب در هم پیچیده باشند، تصویر خروجی درهم و برهم و بي،معنا خواهد بود.

تارها را معمولاً با یک لایه شفاف نازک از جنس شیشه یا مادهٔ دیگری با ضر سب شکست کمتر، می،پوشانند. بازتابش کلی میان این دو، هنوز هم صورت خواهد گرفت ولی پوشش موجب خواهد شد که تارهای یک دسته از همدیگر جدا شوند و به این وسیله از نشت نور مابین تارهای مماس
نورشناسی تارها ۵۵

جلوگیری و در عین حال از سطوح بازتابنده که به کمک حرارت صیقل یافتهاند، حفاظت خواهد شد. یکی از روشهای تولید تارهای روکشدار عبارت است ازفروکردن میلهٔ شیشهای ضخیم با ضریب شکست بالا، در داخل لولههایی از شیشه با ضریب شکست پایین سپس در یک کورهٔ خاص این دو را با هم میکشند تا به قطر°°۱/۱ اینچ برسند. در این فرایند، ضخامت تارها به دقت و بارها کنترل می شود. سیس یک دسته از این تارها را با هم جوش می دهند تا تودهٔ جامد و یکپارچهای حاصل شود و آن(ا دوباره میکشند، بهطوری که قطر تکتک تارها به ۲μm برسد. این قطر درحدود دو برابر طول موج نور مرئی است. قدرت تفکیک این دسته تارها می تواند به °۲۵ خط بر میلیمتر را برسد؛ یعنی، اشیایی به بزرگی ^۱/۲۵ میلیمتر را از هم تشخیص دهند.

اگر تارها را چندان بکشند که قطرشان به نزدیکی طول موج نور برسد، آنگاه دیگر مثل لوله عمل نم پکنند، بلکه بیشتر بهعنوان موجبر در هدایت میکروموجها بهکار می روند. دو برابر طول موج نور برای قطر تار، حد تقریبی برای انتقال تصویر است. از کاربردهای عملی متعدد نورشناسی تارها، مهمتر از همه، می توان حوزههای متعدد پزشکی را یادکرد. جراحان به کمک دستگاههایی خاص می توانند مواضع بسیار کوچکی در عمق بدن را مشاهده و از طریق کنترل از دور آن موضع را جراحی کنند.

مسائل ۰.۲ یک پرتو نور تحت زاویه ۴۵° بر سطحی شیشهای فرود می آید. اگر زاویه شکست °۲۵٫۳۷ باشد. مطلوب است: (الف) ضريب شكست؛ و (ب) زاويه حد؛ (ج) قسمت ب را به روش ترسيمي حل كنيد(شكل م ٢\_١).

جواب:(الف) ۴°۴۵و(؛ (ب) °۲۴ر۳۴' (ج) °۴۷و( و °۳۲ر×۳۲

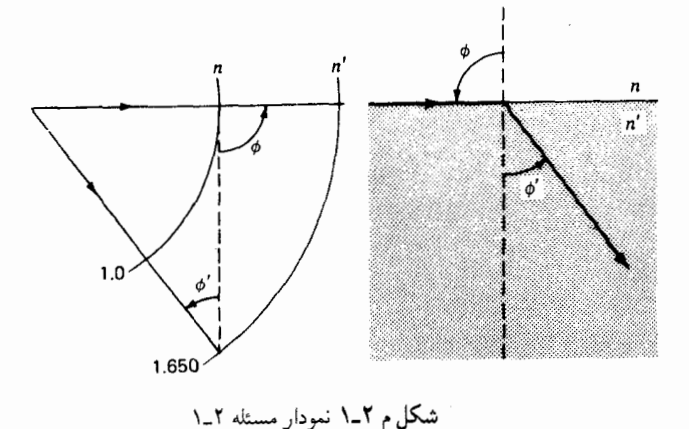

۵۶ سطوح تخت و منشورها

۲ـ۲ مطلوب است محاسبهٔ جابهجاییهای جانبی پرتوهای نور فرودی بر یک مکعب شیشهای متوازیالسطوح تحت زاویههای (الف) ۵٫۰ درجه؛ (ب) ۱۰٫۰ درجه؛(ج) ۱۵٫۰ درجه؛ (د) ۱۰٫۰ درجه؛ (ه) °ر°۳ درجه؛ (و) °ر°۴ درجه؛ (ز) نمودار  $d$  را برحسب  $\phi$  ترسیم کنید. فرض کنید ضخامت شیشه ۵٫۰ سانتیمتر است.

**۲\_۳** می خواهیم یک آکوار یوم راستگوشه را از آب پرکنیم. دیوارههای جانبی آن از شیشهای به ضخامت مراً میلیمتر است. فاصلهٔ داخلی دیوارههای آکواریوم ۳۵٫۰ سانتیمتر است و ضریب شکست شیشه ۵۲۵۰ر۱ است. اگر یک پرتو نور تحت زاویه ۰ر۵۵ درجه بر یکی از دیوارهها فرود آید، جابهجایی جانبي ايجاد شده: (الف) وقتي مخزن خالي است؛ و (ب) وقتي از آب پر شده باشد، چقدر است؟

**۲ـ۴** یک شکستسنج پولفریش برای اندازهگیری ضریب شکست روغن صاف و شفافی بهکار  $\alpha$ می رود. ضریب شکست منشور شیشهای ۱٫۵۲۵۱۸ و زاویه رأس آن عبارت است از ۰٫۰° ۸ = ۰ اگر مرز مابین ناحیهٔ روشن و تاریک با عمود بر سطح دوم زاویهٔ °۳۶ ر۲۹ بسازد، ضریب شکست روغن چقدر است؟ جواب: ١٫٣٣٧١

۵<sub>۰</sub>۲ یک منشور ۵۵٫۰ درجه از جنس شیشه فلینت چگال، تحت زاویه فرود °۰٫۰ و + <sub>۴</sub>۸ بهکار گرفته میشود. با استفاده از ضریب شکست نور D در جدول ۱ــ۱، مطلوب است: (الف) زاویه انحراف  $\beta$  در سطح اول؛ (ب) زاويهٔ انحراف  $\gamma$  در سطح دوم؛ و (ج) انحراف کل در منشور.

برای P-۲ یک منشور °ر°۵ درجه از جنس شیشهٔ کراون به ضریب شکست °°۵۲۳ ر۱ $n_{\rm D} = n_{\rm D}$  برای نور زرد سدیم مفروض است. اگر یک پرتو از همین نور زرد تحت زاویه °ر۴۵ درجه بر یکی از وجوه آن فرود آيد، مطلوباست: (الف) زاوية انحراف  $\beta$  در نخستين وجه؛ (ب) زاوية انحراف  $\gamma$  در دومین وجه؛ و (ج) انحراف کل در منشور.

لا یک منشور ۴۵٫۰ درجهای از جنس شیشهٔ فلینت به ضریب شکست ۶۷۰۵ر  $n_{\rm D}=n_{\rm D}$  برای نور زرد سدیم مفروض و در شرایط می نیموم انحراف تنظیم شده است. مطلوب است. (الف) زاویه می نیموم انحراف، و (ب) زاویهٔ فرود؛ (ج) راهحل ترسیمی ارائه دهید.

۸<sub>–</sub>۸ یک منشور ۶۰٫۰ درجهای با زاویه انحر**ا**ف می.نیموم ۴۳٫۶۰ درجه برای نور آبی مفروض است. مطلوب است. (الف) ضريب شكست؛ (ب) زاويه شكست؛ و (ج) زاويه فرود. جواب: (الف) ٥٧٢هـ(١؛ (ب) ٥٥-٣٠، (ج) ٨١٥هـ(٥

۹\_۹ یک منشور ۵۵٫۰ درجهای به ضریب شکست ۵۹°۶۸( برای نور آبی است. مطلوب

نورشناسی تارها ۵۷

است: (الف) تعیین ترسیمی زاویه انحراف بهازای هر یک از زوایای فرود: ۳۰٫۰٫۰ مر۴۵، ۲۰٫۰، ٠ر٥۵، ٥و ۶، ٥و ۶ درجه؛ (ب) نمودار 8 برحسب ﴿ را ترسيم كنيد(شكل ٢\_٧).

۰**- ۱** دو منشور نازک هر یک به توان ۶٫۰ دیوپتر منشور مفروضاند. محورهای این دو تحت چه زوایایی باید بر هم نهاده شوند تا توانهای ۲٫۰، ۴٫۰، ۴٫۰، ۴٫۰، ۰٫۰، و ۱۲٫۰ دیوپتر را پدید جواب: ٨٥ر١٤٩: ١٥ ر١۴١؛ ٥٥ره١٢؛ ٩٥ر٩۶؛ ١٥ ر١٩٧؛ و ٥٥ آورند.

۱۱ـ۱۲ دو منشور نازک به توانهای ۵٫۰ و ۷٫۰ دیوپتر چنان روی هم نهاده شدهاند که محورهایشان زاویه °ر۷۵ درجه با یکدیگر میسازند. پیداکنید: (الف) برایند انحرافی راکه تولید میکنند، برحسب درجه؛ (ب) توان انحراف برایند برحسب دیوپتر؛ و (ج) زاویهای را که برایند با منشور قویتر میسازد.

۱۲ـ۱۲ یک منشور دید مستقیم از اجزایی تشکیل یافته است که در شکل ۲ـ۱۱ مشاهده میکنید. زاویهٔ منشور شیشه فلینت با ضریب شکست ۱٫۷۲۰ عبارت است از °۰٫۵۵  $\alpha'' = \alpha$  . مطلوب است زاویهٔ ' $\alpha$  برای منشوری از شیشه کراون به ضریب شکست ۱٫۵۲۰ راههای حل: (الف) روشهای ترسیمی؛ و (ب) محاسباتی را بهکارگیرید.

۱۳ـ۱۲ یک سکه در ته ظرف پر از آبی قرار دارد. اگر عمق آب cm °ر۳۶، و ضریب شکست آب ١٫٣٣٣٠ باشد، عمق تصوير سكه را از ديد مستقيم بالا تعيين كنيد. فرض كنيد بهجاي سینوس زاویهها می توان خود آنها را قرار داد.

٣

سطوح کروی

بسیاری از وسیلههای اپتیکی رایج، نه تنها حاوی آینه و منشور با سطوح تخت و صیقل یافتهاند، بلکه دارای عدسیهایی با سطوح کروی در گسترهٔ وسیعی از انحنا نیز هستند. این سطوح کروی، برخلاف سطوح تخت که در فصل قبل آنها را بررسی کردیم، می توانند تصاویری حقیقی تشکیل دهند. نمودارهایی از سطح مقطع چند نوع عدسی را در شکل ۳ـ۱ مشاهده میکنید. سه نوع عدسی همگرا، یا مثبت را که وسطشان کلفتتر از لبههای آنهاست، بهصورت: (الف) همکوژ،

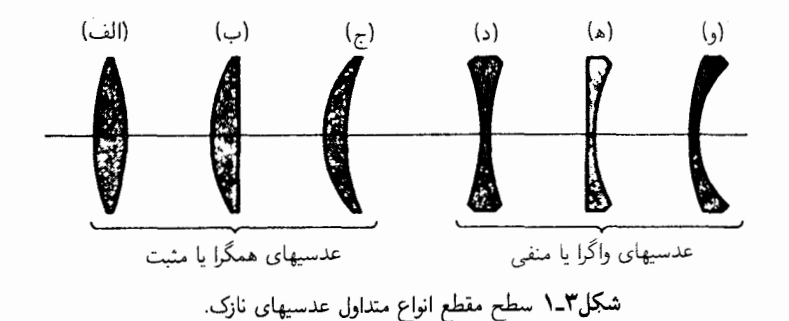

نقاط کانونی و فواصل کانونی ۵۹

(ب) نخت کوژ، و (ج) هلالبی مثبت مشاهده میکنید. سه نوع عدسبی واگرا یا منفی که وسطشان نازكتر و لبهٔ آنها كلفتتر است، عبارتاند از: (د) همكاو، (ه) تخت كاو، و (و) هلالي منفي. اينگونه عدسیها را معمولاً از شیشههای اپتیکی حتی|لامکان همگن میسازند. ولی گاهی هم امکان دارد از مواد شفافی چون کوارتز، فلوریت، نمکسنگی، و پلاستیک استفاده شود. هر چند، چنانکه خواهیم دید، شکل کروی سطوح ممکن است در موارد خاص مطابق دلخواه و بدون نقص نباشد. ولم, تصاویر معقول و مناسبی تولید میکند و تراش و صیقل آن از همه آسانتر است. در این فصل به چگونگی شکست در یک تک سطح کروی که دو محیط با ضرایب شکست

مختلف را از هم جدا میکند میپردازیم، و در فصلهای بعدی نشان خواهیم دادکه چگونه می توان یافتههای این فصل را به دو یا چند سطح متوالی گسترش و تعمیم داد. این ترکیبها شالوده بررسی عدسیهای نازک را در فصل ۴، عدسیهای کلفت را در فصل ۵ و آینههای کروی را در فصل ۶ تشکیل می دهند.

۰۳-۱ نقاط کانونی و فواصل کانونی نمودارهای مشخصهای که شکست نور در سطوح کروی کوژ و کاو را نشان می دهند، در شکل ۳ـ۲ مشاهده میکنید. هر پرتو وقتبی شکسته میشود از قانون اسنل پیروی میکند که معادلة(۱۳٫۱)

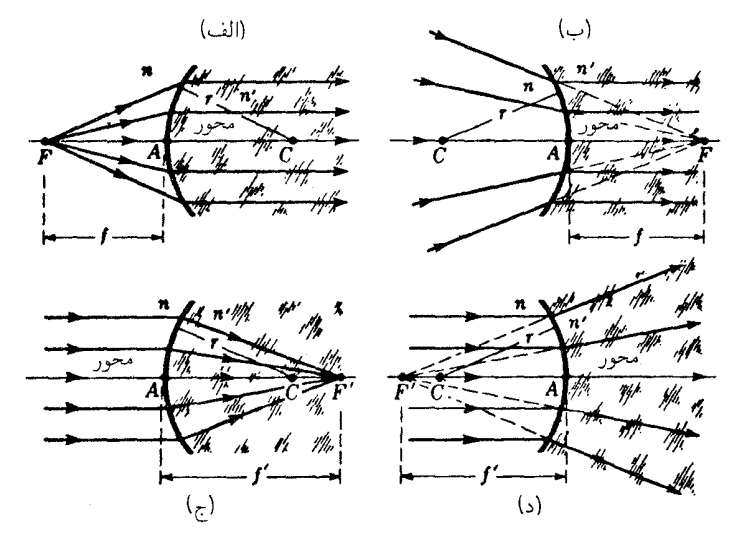

**شکل۲ـ۳ ن**قاط کروی  $F$  و  $F$ ، و فواصل کانونی f و  $f$  مربوط به یک تک سطح شکنندهٔ کروی به شعاع r، که دو محیط با ضرایب  $n$  و  $n'$  را از هم جدا میکند.

ه ۶ سطوح ک<sub>رو</sub>ی

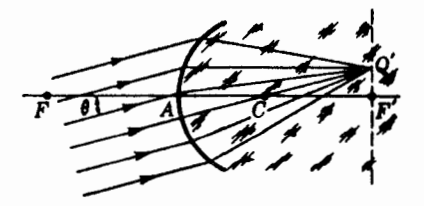

شکل۳ـ۳ چگونگی گرد آمدن پرتوهای موازی فرودی در نقطه  $Q'$  واقع در صفحه کانونی ثانویه  $F'$  متعلق به یک تک سطح کروي.

بیانگر آن است. محور اصلی در هر نمودار، خط راستی است که از مرکز انحنای  $C$ ، می گذرد. نقطهٔ ، محل تقاطع محور اصلبي با سطح را، رأس ميگويند. در نمودار (الف) پرتوهايي را مي بينيم كه،  $A$ از یک چشمهٔ نقطهای روی محور در محیط اول واگرا میشوند و پس از شکست، بهصورت یک باریکه همه جا موازی با محور در محیط دوم در میآیند. در نمودار (ب) باریکهای را مشاهده میکنیم که در محیط اول بهسوی نقطه  $F$  در محیط دوم همگرا میشود و سپس بهصورت یک . باریکه موازی در محیط دوم میشکند. در این هر دو نمودار،  $F$  نقطه کانونی اولیه و فاصله فاصله كانوني اوليه نام دارد.

در نمودار (ج) یک باریکهٔ موازی فرودی پس از شکست در کانون  $F'$  متمرکز می شود، و در  $F'$  نمودار (د) یک باریکه موازی فرودی، پس از شکست واگرا شده است، چنانکه گویی از نقطه میآید. در هر حالت  $F'$  نقطهٔ کانونی ثانویه نام دارد و فاصلهٔ  $f'$  را فاصلهٔ کانونی ثانویه میگویند.

اینک با توجه به نمودارهای (الف) و (ب). میگوییم که نقطهٔ کانونی اولیه، F، یک نقطهٔ محوری است با این خواص که هر پرتو که از آن می آید. یا بهسوی آن می رود، پس از شکست به موازات محور انتشار می بابد. با توجه به نمودارهای (ج) و (د). بههمین ترتیب میگوییم که نقطه کانونی ثانویه، 'F، یک نقطه محوری است با ابن خاصیت که هر پرتو فرودی به موازات محور، پس از شکست بهسوی  $F'$  خواهد رفت، که گویبی از خود آن خواهد آمد.

صفحه عمود بر محور در هر دو نقطه کانونی، صفحه کانونی نامیده می شود. اهمیت صفحه کانونبی را در یک سطح کوژ در شکل ۳\_۳ مشاهده می)کنید. پرتوهای موازی فرودی تحت زاویه θ با محور در نقطهای مانند  $Q'$  روی صفحه کانونی متمرکز میشوند. توجه کنید که  $Q'$  روی پرتو بدون انحرافی قرار دارد که از مرکز انحنا،  $C$ ، میگذرد، و این تنها پرتوی است که از مرز دو محیط در فرود قائم مىگذرد.

توجه کنید که در شکل ۳\_۲، فاصله کانونی اولیه  $f$  برای سطح کوژ [نمودار (الف)] با فاصله

تشكيل تصوير ۶۱

کانونی ثانویه f برای همان سطح [نمودار (ج)] برابر نیست. این نکتهای مهم است و در بخش ۳\_۴  $n'/n$  نشان خواهیم دادکه سبت فواصل کانونی،  $f'/f$ ، با نسبت ضریب شکستهای، متناظر آن برابر است [معادله (٣\_٥)].

$$
\frac{f'}{f} = \frac{n'}{n} \tag{1-7}
$$

در نمودارهای اپتیکی متداول است که پرتوهای نور فرودی را در حین عبور از چپ به راست نشان می،دهند. بنابراین، سطح کوژ عبارت است از سطحی که در آن مرکز انحنا،  $C$ ، در سمت راست رأس قرار میگیرد، در حالیکه سطح کاو عبارت است از سطحی که در آن  $C$  در سمت چپ راس واقع شود.

هرگاه اصل برگشت:پذیری پرتوهای نور را روی نمودارهای شکل ۳\_۳ بهکار ببریم، باید هر نمودار را به اصطلاح سروته کنیم. در آن صورت، مثلاً، نمودار (الف) یک سطح کاو با خواص همگراینده میشود، حال آنکه نمودار (ب) سِطح کوژی با خواص واگراینده خواهد شد. نیز توجه کنید که پرتوهای فرودی در محیط چگالتر، یعنی در محیط با ضریب شکست بزرگتر قرار خواهند گرفت.

۲-۳ تشکیل تصویر

در شکل ۳ـ۳ نموداری ترسیم شده است که طرز تشکیل تصویر را بهوسیله یک تک پرتو نشان میدهد. این نمودار برای حالتی ترسیم شده است که محیط اول هواست با ضریب شکست و محیط دوم شیشه با ضریب شکست ۶۰؍۱ $r'=n'$ . بنابراین، نسبت دو فاصلهٔ کانونی  $n=1$ و 'f کسر ۶۰ را : ۱ است [معادله (۳ـ۱)]. مشاهدات تجربی نشان می دهد که هر قدر شیء  $f$ به صفحه کانونی اولیه نزدیکتر شود، تصویر آن در سمت راست از  $F'$  دورتر و اندازه آن بزرگتر

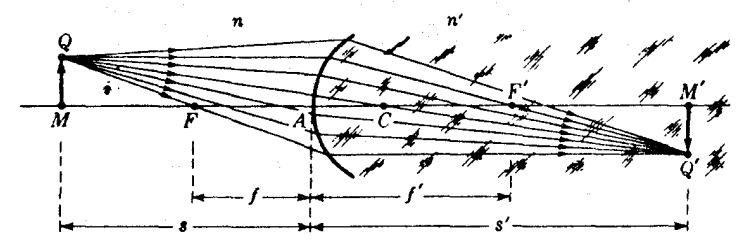

شکل۳ـ۴ همهٔ برتوهایی که نقطه شیء Q را ترک و از سطح شکست عبور میکنند. در نقطهٔ تصویر 'Q متمرکز خواهند شد.

 $F^\prime$  میشود یعنی بزرگنمایی انجام میگیرد. اگر شیء بهسمت چپ از  $F$  دورتر شود، تصویرآن به نزدیکتر و اندازه آن کوچکتر خواهد شد.

همه پرتوهایی که از نقطه Q در شیء میآیند، در نقطه 'Q متمرکز می شوند. همچنین پرتوهایی که از یک نقطه دیگر شیء مانند نقطه M می]یند، در یک متناظر دیگری چون 'M متمرکز خواهند شد. این شرط ایدهآل هرگز بهطور دقیق در یک حالت واقعی تحقق پیدا نمی کند. دور شدن از این شرایط ایدهآل موجب وارد آمدن آسیب جزئی به تصویر می شود که به آن ابیراهی میگویند. حذف ابیراهی یکی از مسائل عمدهٔ اپتیک هندسی بهشمار میآید و در فصل ۹ به تفصیل در خصوص آن بحث خواهیم کرد.

اگر پرتوهای مورد نظر به پرتوهای پیرامحوری محدود باشند، با نور تکرنگ تصویر خوبی تشکیل میشود. پرتوهای پیرامحوری عبارت|ند از پرتوهایی که با محور اصلی زاویههای کوچکی می سازند و در طول فاصلهٔ شیء تا تصویر در نزدیکی محور قرار میگیرند (بخش ۲ـ۱۲). فرمولهایی که در این فصل با أنها سروکار پیدا خواهیم کرد، باید چنان تلقی شوند که فقط در مورد تصویرهایی صادقاند که بهوسیلهٔ پرتوهای پیرامحوری تشکیل شده باشند.

۳-۳ تصاویر مجازی تصویر '@'M در شکل ۳\_۴ تصویری حقیقی بهاین معناست که هرگاه یک برده صاف در آنجا آویخته باشد، تصویر واضحی از شیء MQ روی آن برده تشکیل می شود. ولی همه تصاویر را، مطابق شکل ۳ـ۵، نمي،توان روي پرده انداخت. پرتوهاي نور از يک نقطه شيء، Q، توسط سطح

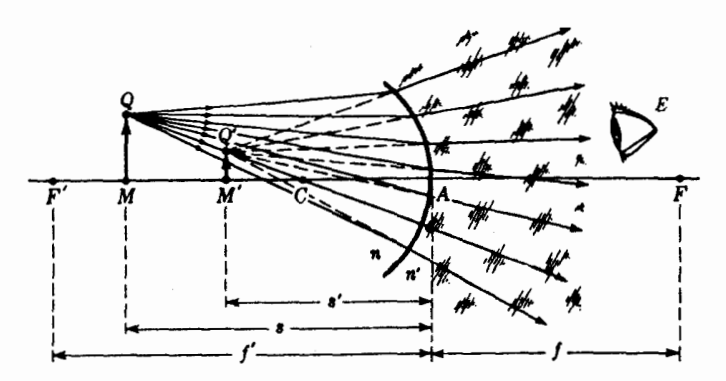

**شکل۳\_۵** بهنظر می,رسد همهٔ پرتوهایی که نقطه شیء Q را ترک و از سطح شکست عبور میکنند، از نقطهٔ تصویر مجازی  $Q'$  آمدهاند. نقاط و صفحات مزدوج ۶۳

کروی کاوی که دو محیط با ضرایب  $\mathfrak{c}_1 = \mathfrak{c}_2 \circ \mathfrak{c}_3$  را از هم جدا میکند، شکسته می شوند. نسبت فواصل کانونی عبارت است از ۵۰/ ۱: ۱.

نظر به اینکه پرتوهای شکسته واگرایندهاند، در هیچ نقطهای متمرکز نمی شوند؛ با همهٔ اینها، به چشم ناظر واقع در سمت راست، این پرتوهای واگرا چنان بهنظر خواهند رسید که گویی از یک نقطهٔ مشترک 'Q می]یند. بهبیان دیگر، 'Q عبارت است از نقطه تصویر متناظر با نقطهٔ شیء Q. به همین ترتیب،  $M'$  نیز نقطهٔ تصویر متناظر با نقطهٔ شیء  $M$  است. از آنجا که پرتوهای شکسته از نمیآیند. بلکه فقط بهنظر می $_0$ سد که چنین میکنند. روی پردهای که در  $M'$  قرار دهیم هیچ  $Q'$ تصویری نخواهد افتاد بهاین دلیل است که چنین تصویری را مجازی میiامند.

۴-۳ نقاط و صفحات مزدوج بنابر اصل برگشت $\mu$ نیری پرتوهای نور، هرگاه ' $Q'M'$  در شکل ۳-۳ شیء باشد، تصویری از آن در  $Q M$  تشکیل میشود. بنابراین، هرگاه شیء را در موضعی قرار دهیم که تصویر آن افتاده بود، تصویر جدید در موضع قبلی شیء خواهد افتاد. بهاین قرار، شیء و تصویر آن قابل تعویض یا به $\mathsf{H}$  مزدوج همدیگرند. هر زوج نقطهٔ شیء و تصویر چون  $M$  و  $M'$  در شکل ۳ـ۴ را نقاط مزدوج میخوانند و صفحات مار بر این نقاط و متعامد با محور نیز صفحات مزدوج گفته میشوند. هرگاه شعاع انحنای سطح کروی جداکنندهٔ دو محیط،  $r$ ، با ضرایبی، بهترتیب،  $n$  و  $n^\prime$ ، و نیز موضع شیء معلوم باشند، برای تعیین موضع و اندازهٔ تصویر، روش کلی را می توان در پیش گرفت: (۱) روشهای ترسیمی؛ (۲) تجربه و آزمایش؛ و (۳) محاسبه با استفاده از فرمول

$$
\frac{n}{s} + \frac{n'}{s'} = \frac{n'-n}{r} \tag{7-7}
$$

در این معادله، ۶ فاصله شیء و ′۶ فاصلهٔ تصویر از سطح است. این معادله، بهنام فرمول گاؤسی یک تکسطح کروی را در بخش ۳\_۱۰ استخراج خواهیم کرد.

مثال ۱. سر یک میلهٔ توپر شیشهای به ضریب شکست ۵۰/۱٫۵۰ بهصورت یک سطح نیمکره بهشعاع ١cm تراش داده شده و صیقلیافته است. یک شیء کوچک را روی محور و در فاصلهٔ چهار سانتیمتری سمت چپ زاس آن در هوا قرار دادهایم. موضع تصویر را پیدا کنید. فرض کنید  $n=1$ برای هوا ° °را =  $n$ 

 $r = +\sqrt{2}$ جواب: کمیتهای معلوم عبارت|ند از ۱٫۰  $n = 0$ . ۵۰ $r = r$  و ۲

۰cm و + = ۶. کمیت مجهول، '8 است. کمیتهای معلوم را مستقیماً در معادله (۳ـ۲) می نشانیم.

$$
\frac{1}{\gamma} + \frac{1.0^{\circ}}{s'} = \frac{1.0^{\circ} - 1.0^{\circ}}{1} \qquad \qquad \frac{1.0^{\circ}}{s'} = \frac{0.0^{\circ}}{1} - \frac{1}{\gamma}
$$

که از آن، cm ° (۶ = ′s. پس تصویری حقیقی در میله شیشهای در ۶ سانتیمتری سمت راست رأس أن تشكيل شده است.

 $AM'$  با نزدیکتر شدن شیء  $M$  به نقطه کانونی اولیه  $F$ ، از معادلهٔ (۲ـ۲) نتیجه می $\mathcal{Z}_{\mathbf{x}}$  یم که فاصله تصویر از رأس دائماً بزرگتر می شود، و با رسیدن به حد در F، پرتوهای شکسته متوازی و تصویر در بینهایت تشکیل می شود. در این صورت s′ = ٪، و معادلهٔ (۲ـ۲) بهصورت زیر در مے ,آید:

$$
\frac{n}{s} + \frac{n'}{\infty} = \frac{n'-n}{r}
$$

جون این فاصله شیء خاص. فاصلهٔ کانونی اولیه. *f.* خوانده میشود. میټوان نوشت:

$$
\frac{n}{f} = \frac{n'-n}{r} \tag{7-7}
$$

بههمین ترتیب، اگر فاصله شیء را بیشترکنیم و به بینهایت برسانیم. فاصله تصویرکاهش میlبابد و در حد،  $s = s$ ، با  $f'$  برابر می شود. پس

$$
\frac{n}{\infty} + \frac{n'}{s'} = \frac{n'-n}{r}
$$
\n*l* + *j* + *j* + *k* + *k*

$$
\frac{n'}{f'} = \frac{n'-n}{r} \tag{7.1}
$$

با مساوی قرار دادن عبارتهای سمت چپ معادلههای (۳\_۳) و (۴\_۴)، می رسیم به

$$
\frac{n'}{n} = \frac{f'}{f} \qquad \downarrow \qquad \frac{n}{f} = \frac{n'}{f'}
$$
 (0-r)

قرارداد مربوط به علامتها ۶۵

(۳\_۳) هرگاه بهجای  $(n'-n)/r$  در معادله (۳\_۳)کمیت  $n/f$  یا  $n/f'$  را بنشانیم، بنابر معادلههای و (۳\_۴)، می رسیم به

$$
\frac{n}{s} + \frac{n'}{s'} = \frac{n'}{f'} \qquad \downarrow \qquad \frac{n}{s} + \frac{n'}{s'} = \frac{n}{f} \tag{8-r}
$$

این هر دو معادله، فواصل مزدوج برای یک تکسطح کروی را بهدست می دهند.

۵-۳- قرارداد مر بوط به علامتها مجموعه قراردادهای مربوط به علامت در زیر در تمام مطالب آتی این کتاب در حوزهٔ اپتیک هندسي صادقاند، و توصيه مي شود كه آنها را خوب بهخاطر بسياريد: ۱. همه شکلها با پرتوهایی که از چپ به راست حرکت میکنند، ترسیم می شوند. ۲. تمامی فواصل شیء، 8، هرگاه در سمت چپ رأس قرار گیرند با علامت مثبت، و هرگاه در سمت راست آن قرار گیرند، با علامت منفی منظور خواهند شد. ۳. همهٔ فواصل تصویری، ′۶، هرگاه در سمت راست رأس اندازهگیری شوند، با علامت مثبت

و هرگاه در سمت چپ آن سنجیده شوند، با علامت منفی منظور خواهند شد.

۴. هر دو فاصلهٔ کانونی برای سیستمهای واگرا مثبت، و برای سیستمهای همگرا منفی تلقی مے ,شوند.

۵. ابعاد شيء و تصوير بهسوى بالاي محور مثبت و بهسوى پايين آن منفى منظور مى شوند. ۶. شعاع همه سطوح کوژ را مثبت و شعاع کلیه سطوح کاو را منفی میگیریم.

 $n' = \Lambda_j$ ۵۰ مثال ۲. سطح کاوی با شعاع ۴cm، دو محیط با ضرایب شکست مصر۱  $n = n$  و ۵۰ $\Lambda$ ر را از یکدیگر جدا میکند. یک شیء در محیط اول در فاصلهٔ ۱۰ سانتیمتری از رأس قرار دارد. پيدا كنيد (الف) فاصله كانوني اوليه؛ (ب) فاصله كانوني ثانويه؛ و (ج) فاصلة تصوير را.

واب: کمیتهای معلوم عبارتاند از ۱٫۰ = n، ۰٫۵۰ می $r = -r$ ، ۰٫۵۰ می و (۳\_۳) و (۱+ = 8. كميتهاى مجهول عبارتاند از f،  $f$ ، و /8. (الف) از معادله (۳\_۳) بلاواسطه $\mathrm{cm}$ مىرسيم به

$$
f = \frac{-\mathfrak{f}_{\mathfrak{I}^{\circ}}}{\mathfrak{I}_{\mathfrak{I}}} = -\mathfrak{I}_{\mathfrak{I}^{\circ}} \text{ cm} \qquad \qquad \mathfrak{t}_{\mathfrak{I}} \qquad \qquad \frac{\mathfrak{I}_{\mathfrak{I}^{\circ}}}{f} = \frac{\mathfrak{I}_{\mathfrak{I}} \mathfrak{I}_{\mathfrak{I}} - \mathfrak{I}_{\mathfrak{I}^{\circ}}}{- \mathfrak{f}}
$$

 $\frac{1.0}{f'} = \frac{1.0 - 1.0}{f}$  $f' = \frac{-\mathcal{F}_j^{\circ}}{\circ \Lambda} = -\mathcal{F}_j^{\circ}$ cm یا

(ب) با استفاده از معادله (۳ـ۴)، /f را مستقیماً بهدست می[وریم:

توجه کنید که در این مسئله هر دو فاصله کانونی منفی و /f/f برابر است با ۱/۱/۵؛ معادله (۳ـ۱) نیز این موضوع را ایجاب میکند. علامتهای منفی بر وجود سیستمی واگرا، مطابق شکل ۳ـ۵. دلالت مے کنند.

(ج) با بهرهگیری از معادله (۳ـ۶) و با قرار دادن مستقیم کمیتها، میرسیم به:

$$
s' = -\frac{\rho}{\rho} \mathcal{F} \mathcal{F} \text{cm} \quad \text{and} \quad \frac{\rho}{\rho} \frac{\partial \rho}{\partial s} + \frac{\rho}{\rho} \frac{\partial \rho}{\partial s} = \frac{\rho}{\rho} \frac{\partial \rho}{\partial s}
$$

یعنی، تصویر در فاصله ۶٫۶۶ سانتیمتری رأس A قرار دارد و علامت منفی بر این امر دلالت میکند که در سمت چپ A واقع و از این٫رو مجازی است؛ چنانکه در شکل ۳ـ۵ هم می $\,$ وانیم این موضوع را مشاهده کنیم.

# ۶-۳ روشهای ترسیمی

روش پرتوهای متوازی

خوب است یادآوری کنیم که هر چند فرمولهای یاد شده در بالا در مورد هرگونه فاصله شبیء و تصویر ممکن صادقاند، اما فقط در مورد تصاویر ناشبی از پرتوهای پیرامحوری بهکار می آیند. در چنین پرتوهایی، شکست در رأس یا در فاصلهٔ خیلی نزدیک به رأس سطح کروی روی میدهد؛ بهطوری که روابط دقیق هندسی در راهحلهای ترسیمی، با ترسیم همه پرتوها چنان بهدست می آیند که گویی در سطح تختی مار بر رأس A و عمود بر محور اصلی شکسته میشوند.

در شکلهای ۳\_۶ و ۳\_۷ روش پرتوهای متوازی را، بهترتیب، برای سطوح کاو و کوژ مشاهده میکنید. نوری را در نظر بگیرید که از بالاترین نقطه، Q، در شیء شکل ۳ـ۶ گسیل میشود. از پرتوهایی که از این نقطه در جهات مختلف میbتابند. پرتوی که به موازات محور منتشر میشود (پرتو ). بنابر تعریف نقطه کانونی، چنان می $\hat{c}$ ند که از نقطه  $F'$  بگذرد. برتو  $QC$  با عبور از مرکز $QT$ انحنا منحرف نمي شود زيرا بر سطح عمود است.

این دو پرتو برای تعبین مکان نوک تصویر در  $Q'$  کفایت میکنند، و باقبی تصویر، روی صفحه مزدوج مار بر این نقطه واقع میشود. سایر پرتوهای پیرامحوری تابیده از Q نیز، پس از شکست در

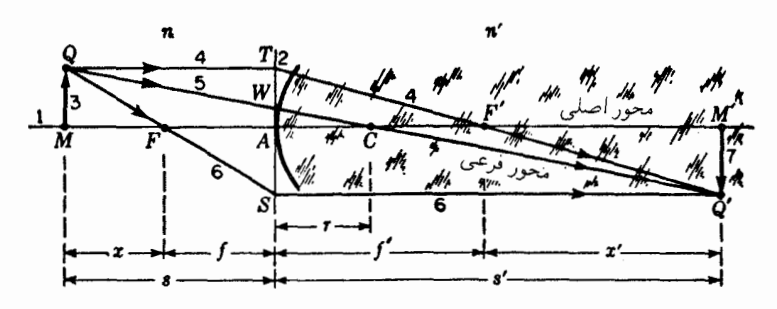

**شکلی۳ـگ** روش برتوهای متوازی برای تعیین مکان تصویر ناشی از یک تکسطح کروی، بهطریق ترسیمی.

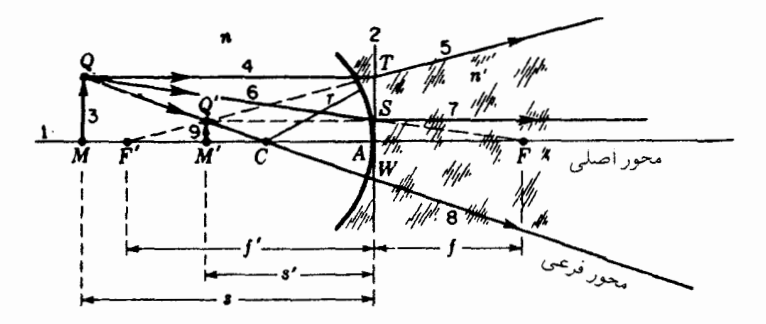

شکل۲ـ۳ روش برتوهای متوازی بهکارگرفته شده در یک سطح کروی کاو با خواص واگرا.

سطح. در نقطهٔ 'Q متمرکز خواهند شد. برای اینکه موضوع را وارسی کنیم. میبینیم پرتو GS، که از نقطه  $F$  میگذرد، پس از شکست (بنابر تعریف نقطه کانونی اولیه) بهموازات محور، سایر پرتوها را مطابق شکل، در  $Q'$  قطع میکند.

این روش را روش پرتوهای متوازی میگویند. اعداد ۱، ۲، ۳، . . . ترتیبی را نشان می،دهند که معمولاً در ترسیم این خطوط رعایت می شود.

هرگاه روشی راکه هم اکنون توصیف کردیم، در یک سیستم واگرا اعمال کنیم، مطابق شکل ۳ـْ۷، باید به روش مشابهی متوسل شد. پرتو  $Q T$ که بهموازات محور رسم می شود، چنان می شکند که گویی از  $F'$  سرچشمه گرفته است. پرتو  $QS$  که امتدادش از  $F$  میگذرد، به موازات محور میشکند. بالاخره، يرتو QW، با عبور از C، بدون انحراف به راه خود ادامه مى دهد. با امتداد دادن اين یرتوهای شکسته بهسمت چپ، می,بینیم که همگی در نقطه مشترک ⁄Q همدیگر را قطع میکنند. بنابراین، ' $Q'M$  تصویر شیء  $QM$  است. توجه کنید که ' $Q'M$  تصویری حقیقی نیست، زیرا نمي توان آن را روى برده انداخت.

در این هر دو شکل، ضریب شکست فضای سمت راست سطح کروی بزرگتر است. یعنی، گرفتهایم n′ > n. اگر در شکل ۳۔۶ ضریب شکست فضای سمت چپ بزرگتر می بود، یعنی سطح کروی اثری واگرا میداشت. و هر یک از نقاط کانونی  $F$  و  $F'$  در سمت مخالف با  $n' < n$ آنکه نشان داده شده است، درست مطابق در شکل ۳\_۷، قرار میگرفت به همین ترتیب، هرگاه در شکل ۳\_۷، n′ < n، سطح کروی اثری همگرا می داشت و نقاط کانونی به همان ترتیب شکل ۳\_۶ قرار مي گرفتند.

چون هر پرتو مار بر مرکز انحنا بدون انحراف باقبی می.ماند و دارای همهٔ خواص محور اصله , است، می توان آن را محور فرعی نامید.

۲-۷ روشهای پرتو مایل

روش ۱ در سیستمهای اپتیکی پیچیدهتری که در فصلهای بعد به آنها خواهیم پرداخت، استفاده از ردیابی ترسیمی پرتوهای عبوری از مرزهای کروی، تحت هر زاویه فرود دلخواه، ضرورت پیدا میکند. بهکمک روشهای پرتو مایل بهآسانی به این منظور نایل خواهیم شد. در این روشها، از این آزادی عمل برخورداریم که به دلخواه دو پرتو از یک نقطهٔ شیء را برگزینیم و پس از ردیابی آنها در داخل سیستم، محل تقاطع نهاییشان را بیابیم. این محل تقاطع، نقطه تصویر متناظر است.

در شکل ۳ـ۸. فرض کنید  $MT$  یک پرتو فرودی روی سطح از سمت چپ باشد. از مرکز انحنای  $C$  خطچین  $RC$  را بهموازات  $MT$  ترسیم میکنیم، و آن را امتداد میدهیم تا صفحه کانونی ثانویه را در X قطع کند. سپس خط  $TX$  را در حکم پرتو شکسته ترسیم میکنیم و آن $_{\rm d}$  امتداد میدهیم تا محور را در  $M'$  قطع کند. چون میتوان همواره خود محور را یک پرتو ثانویه تلقی کرد، نمايندة يک نقطة شيء محوري و  $M'$  نقطة تصوير مزدوج آن است.  $M$ 

 $RA$  میتوان اصلبی راکه این روش بر آن استوار است بهقرار زیر تشریح کرد. هرگاه  $MT$  و پرتوهای موازی محور میبودند، پس از شکست، و بنابه تعریف صفحه کانونی، صفحه کانونی ثانویهٔ

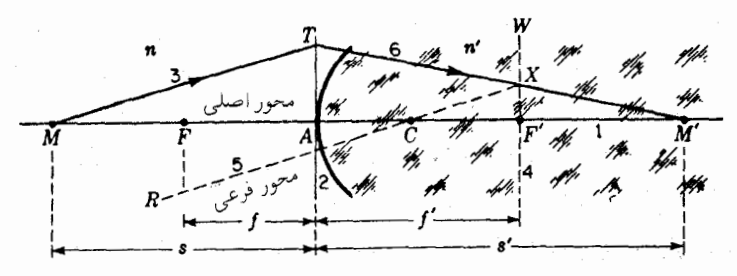

**شکل۳ـ۸** روش پرتوهای مأیل برای تعیین مکان تصویر از طریق نرسیمی در یک تکسطح کروی.

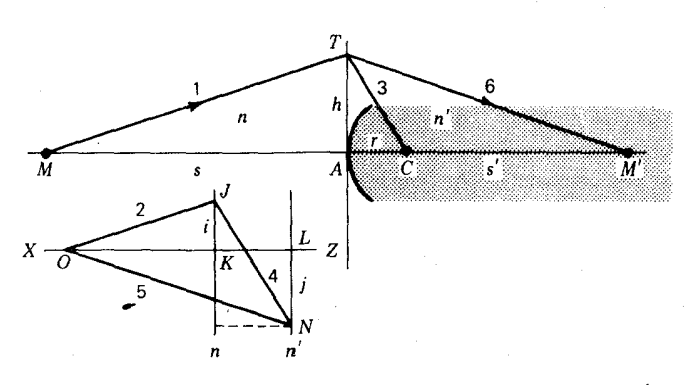

**شکل۳ـ۹ روش نمودار فرعبی برای تعیین ترسیمی مکان تصاویر در پرتوهای پیرامحوری.** 

را در  $X$  قطع میکردند. حال چون  $R A$  از  $C$  میگذرد، پرنو شکستهٔ  $ACX$  نسبت به  $WF^{\prime}$ جهت اصلي اش منحرف نمي شود.

روش ۲ این روش را در شکل ۳ـ۹ مشاهده میکنید. پس ازکشیدن محور 'MM وکمانی که نماینده سطح کروی به مرکز  $C$  است، خطی چون ۱ را میکشیم که نمایانگر پرتو مایل باشد. در  $\overline{O}$  کنارهٔ شکل، کشیدن یک نمودار فرعبی را با ترسیم  $XZ$  بهموازات محور شروع میکنیم. با مبدأ  $K$  پارهخطهای  $OK$  و O $U$  را، بهترتیب، متناسب با  $n$  و  $n'$  روی  $XZ$  جدا و عمود بر آنها را در و  $L$  و A روی محور اصلی ترسیم میکنیم. از اینجا بهبعد، کار ترسیم با ترتیب ۱، ۲، ۳، ۴، ۵، و م صورت میگیرد. خط ۲ را از O و بهموازات خط ۱ رسم میکنیم؛ خط ۴ از J به موازات خط سم میشود، و خط ۶ را از  $T$  و بهموازات خط ۵ میکشیم.  $\mathbf r$ اثبات این روش ترسیم بهکمک تناسب میان سه زوج مثلث در دو نمودار بهآسانی صورت میگیرد. این تناسبها عبارتاند از

> $\frac{h}{s'} = \frac{j}{n'}$   $\frac{h}{r} = \frac{i+j}{n'-n}$  $\frac{h}{e} = \frac{i}{n}$

> > حال  $n$  و  $n'$  را بهسمت راست روابط میبریم

$$
\frac{hn}{s} = i \qquad \frac{hn'}{s'} = j \qquad \frac{h(n'-n)}{r} = i+j
$$

سرانجام، هر دو معادلهٔ اول را با هم جمع میکنیم و در مورد سمت راست، تساوی سوم را می نشانیم

$$
\frac{n}{s} + \frac{n'}{s'} = \frac{n'-n}{r} \qquad s \qquad \frac{hn}{s} + \frac{hn'}{s'} = i + j
$$

یادآوری میکنیم که برای بهرهگیری از روش ۱. باید فاصله کانونی ثانویه، /f، معلوم باشد. یا اینکه در ابتدا از روی شعاع انحنا و ضریب شکست  $n$  و  $n'$  محاسبه شود. روش ۲ را می $\vec{$ وان بدون معلوم بودن هر دو فاصله کانونبی بهکار برد.

۸-۳ بزرگنمایی در هر سیستم اپتیکی، نسبت مابین ابعاد طولبی تصویر نهایی و ابعاد متناظر آن در شبیء اصلبی، بزرگنمایی جانبی نامیده می شود. برای تعیین اندازه تصویر حاصل از یک تکسطح کروی، به آرایش هندسی شکل ۳\_۶ توجه میکنیم. در اینجا، پرتو بدون انحراف ۵، دو مثلث متشابه قائمالزاویهٔ  $Q'M'C'$ و  $Q'M'C'$  مى

قُضيه تناسب اضلاع متناظر ايجاب مىكند:

 $\frac{-y'}{y} = \frac{s'-r}{s+r}$  یا  $M'Q'$  $CM'$  $\frac{1}{MQ} = \frac{1}{CM}$ 

اکنون  $y'/y$  را در حکم بزرگنمایی جانبی،  $m$ ، تعریف میکنیم و می $y'/y$  به

$$
m = \frac{y'}{y} = -\frac{s'-r}{s+r} \tag{Y-Y}
$$

اگر  $m$  مثبت باشد، تصویر مجازی و مستقیم، و هرگاه منفی باشد، تصویر حقیقی و معکوس است.

# ۳-۹ همگرایی و واگرایی کاهش یافته

 $\cdot$ در فرمولهای مربوط به تکسطح شکست کروی، معادلات (۳\_۲) تا (۳\_۶)، فواصل  $s$ ،  $s$ ،  $r$ ،  $f$ ، و 'f در مخرج کسرها ظاهر میشوند. معکوس این کمیتها، ۱/۶، ۱/۶، ۱/۲، ۱/۶، و ۱/۶، نیز در واقع بیانگر انحناهاییاند که  $s$ ،  $s'$ ،  $s'$ ، و  $f$  شعاعهای آنها بهشمار میآیند.

با توجه به شکل ۳\_۱۰، مشاهده میکنیم که اگر در نمودار سمت چپ، M را بهعنوان یک منبع نقطهای امواج تلقی کنیم، شکست این امواج در مرز کروی باعث می شود که بهسمت نقطهٔ تصویر ⁄ M همگرا شوند. در نمودار سمت راست، امواج تخت چنان میشکنند که گویی بهسمت نقطهٔ کانونی ثانویه 'F همگرا میشوند. دقت کنید که این خطوط منحنی که نمایانگر قلهٔ امواج نورند. همهجا بر پرتوهای نور متناظرکه از شیء بهسوی تصویر ترسیم میشوند عمودند.

همگرایی و واگرایی کاهش یافته ۷۱

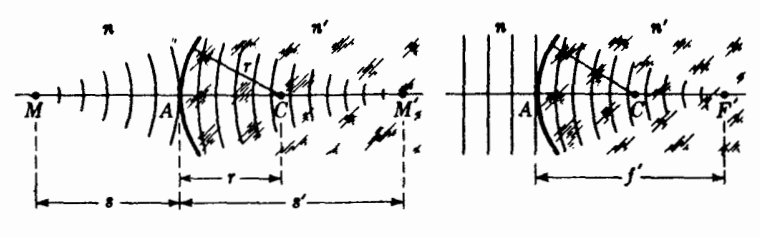

**شکل۳\_۱**° شکست امواج نور در یک تکسطح کروی.

امواجی که از M به رأس A می $_0$ سند، دارای شعاع s و انحنای ۱/۶، و هنگامی که آن $_0$  ترک میکنند و بهسوی  $M'$  همگرا میشوند دارای شعاع /s و انحنای /s/ ۱ هستند، بههمین ترتیب، امواج فرودی که به A میرسند. در نمودار دوم دارای شعاع نامتناهی ∞ و انحنای ۱/∞ یا صفرند. در رأس، كه از أنجا سطح را ترك مىكنند، شعاع امواج شكسته 'f و انحناى آنها '١/f است. بنابراین، فرمولهای گاؤسی را می توان شامل جمع و تفریق کمیتهای متناسب با انحناهای سطوح

کروی تلقی کرد. حال اگر بهجای شعاعهای انحنا، از خود انحناها بهره گیریم، فرمولها بهصورت سادهتری درمی آیند وکار بردشان در موارد متعدد راحتتر و آسانتر است. بنابراین، در این جاکمیتهای جدیدی را وارد روابط میکنیم:

• 
$$
V = \frac{n}{s}
$$
  $V' = \frac{n'}{s'}$   $K = \frac{1}{r}$   $P = \frac{n}{f}$   $P = \frac{n'}{f'}$   $(\lambda_r)^2$ 

دوکمیت اولی، V'، V، را همگرایی و واگرایی کاهش!فته میiمهم، زیرا این دوکمیت معیاری مستقیم از همگرایی و واگرایی جبهههای،موج، بهترتیب، شیء و تصویر هستند. در موج واگرای ناشی از شیء، ۶ مثبت و همگرایی و واگرایی V نیز بههمین ترتیب است. از سوی دیگر، برای یک موج همگرا، ۶ منفی و همگرایی و واگرایی آن نیز منفی است. برای یک جبههموج همگرا بهسوی تصویر،  $V'$  مثبت، و برای یک جبههموج واگرا،  $V'$  منفی است. توجه کنید که در هر مورد ضریب شکست مربوطه، ضریب شکست آن محیطی است که جبههموج در آن قرار دارد.

سومین کمیت، K، انحنای سطح شکست (معکوس شعاع آن) است، و کمیتهای چهارم و پنجم، بنابر معادله (۳ـ۵) با هم برابر و توان شکست را تعیین میکنند. هرگاه همهٔ فواصل برحسب متر سنجیده شوند، همگرایی و واگرایی کاهش یافته  $V$  و  $V$ ، انحنای  $K$ ، و توان  $P$  برحسب واحد دیوپتر خواهند بود. می $\bar{\rm v}$ را از به عنوان توان جبههموج شیء، درست در لحظه $\rm b$ ی که به سطح شکست می رسد، و  $V'$  را به عنوان توان جبههموج تصویر متناظر، مماس بر سطح شکست، تلقی

کرد. در این معنای جدید، معادله (۲ـ۲) بهصورت زیر در می[ید

$$
V + V' = P \tag{4-r}
$$

که در آن

$$
P = (n' - n)K \qquad \qquad \underline{\mathbf{v}} \qquad \qquad P = \frac{n' - n}{r} \qquad (\mathbf{v} - \mathbf{r})
$$

مثال ۳. یک سر میلهای شیشهای با ضریب شکست ۵۰ر۱ را بهصورت سطح کروی کوژ بهشعاع l° Cm تراش و صیقل دادهایم. یک شیء در هوا و روی محور سطح در فاصلهٔ °۴ سانتیمتری سمت چپ رأس أن قرار دارد. پیدا کنید: (الف) توان سطح، و (ب) موضع تصویر را.

 $r = +\lambda \cdot \text{cm}$  جواب: کمیتهای معلوم عبارت $\text{cm} \cdot n = \lambda \cdot \text{cm}$  میره و 's = +۴°، کمیتهای مجهول عبارتاند از: P و 's. برای پیدا کردن جواب (الف) از $\mathrm{cm}$ معادله (٣\_١٠) استفاده مىكنيم؛ فاصله داده شده برحسب متر را مى نشانيم و بهدست مى آوريم

$$
P = \frac{\int_{\mathcal{P}} \Delta \circ -\int_{\mathcal{P}} \circ \Delta}{\int_{\mathcal{P}} \Delta \circ \Delta} = +\Delta_{\mathcal{P}} \circ D
$$

 $V$  برای جواب دادن بهقسمت (ب)، نخست از معادلهٔ (۳ـ۸) بهره میگیریم و همگرایی و واگرایی را مىيابىم:

$$
V = \frac{\int_{Q} \delta \phi}{\int_{Q} \phi} = +1
$$

پس از نشاندن کمیتها، بهطور مستقیم. در معادله (۳ـ۹) خواهیم داشت:

 $\mathbf{Y}, \Delta + V' = \Delta$  $V' = +\nabla, \Delta D$ که از آن

برای یافتن فاصلهٔ تصویر داریم، 's/ $\nu' = n'/s$ ، بهطوری که

$$
s' = \frac{n'}{V'} = \frac{1.0^{\circ}}{1.0^{\circ}} = +^{\circ}.\mathcal{F} \cdot m = +\mathcal{F} \cdot cm
$$
دانتجو باید با استفاده از یکی از روشهای ترسیمی، صحت این جواب را تحقیق کند

دستیابے به فرمولهای گاؤسے , ۷۳

۳-۱۰ دستیابی به فرمولهای گاؤسی معادلهٔ اساسی (۲\_۲) اهمیت بسیار دارد و شرح بهدست آمدن آن را به تفصیل باز میگوییم در حالی که راههای زیادی برای بهدست آوردن این معادله وجود دارد، در اینجا روشی را تشریح میکنیم که طی آن از پرتوهای مایل استفاده میشود. در شکل ۳ـ۱۱. پرتو مایلی را مشاهده میکنیم که تحت زاویه  $\phi$  روی سطح فرود می $\vec{b}$ ید و تحت زاویه  $\phi'$  می $\vec{a}$ یند. پرتو شکسته محور را در نقطه تصویر  $M'$  قطع میکند. هرگاه پرتوهای فرودی و شکستهٔ  $MT$  و  $TM'$  پیرامحوری باشند. زوایای و '¢ چندان کوچک خواهند بودکه بتوان سینوس آنها را با خود زوایا برابرگرفت؛ به اعتبار قانون  $\phi$ اسنل، داریم

$$
\frac{\phi}{\phi'} = \frac{n'}{n} \tag{11-}n
$$

چون  $\phi$  یک زاویه خارجی در مثلث  $MTC$  است، پس برابر است با مجموع زوایای ناهمجوار

$$
\phi = \alpha + \beta \tag{17.7}
$$

بههمین ترتیب،  $\beta$  هم یک زاویه خارجی در مثلث  $TCM'$  است، بهطوری که  $\gamma + \beta = \beta$  و

$$
\phi' = \beta - \gamma \tag{17.7}
$$

با نشاندن این مقادیر  $\phi$  و  $\phi'$  در معادله (۱۳ـ۱۱) و انجام عمل ضرب، می $_0$ سیم به:

$$
n\alpha + n'\gamma = (n'-n)\beta \qquad \text{if} \qquad n'\beta - n'\gamma = n\alpha + n\beta
$$

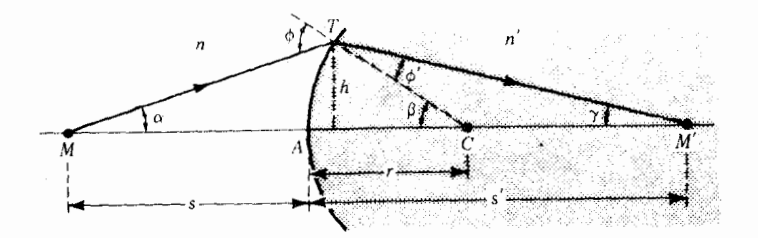

**شکل۲ـ۱۱ ه**ندسهٔ طرز استخراج فرمول پیرامحوری مورد استفاده در یافتن مکان تصویرها.

$$
n\frac{h}{s} + n'\frac{h}{s'} = (n'-n)\frac{h}{r}
$$
  
ب احذف  $h$  از طرفین، معادله مورد نظر بهاین قرار بهدست میآید:  

$$
\frac{n}{s} + \frac{n'}{s'} = \frac{n'-n}{r}
$$
 (۱۴–۳)

۱۱-۳ نوموگرافی واژه نوموگراف از کلمات یونانبی نوموس بهمعنای قانون و گرافین بهمعنای نوشتن ترکیب شده است. در علم فیزیک این واژه را در نمایشهای مشخصی از قوانین فیزیک که جنبه ترسیمی دارند و به منظور تسهیل و تسریع محاسبات ابداع شدهاند، بهکار می برند. در شکل ۱۲\_۳ یک نوموگراف را در برقراری ارتباط مابین فواصل شیء و تصویر مطابق معادلهٔ ۳ـ۶، مشاهده می کنید، یعنی،

$$
\frac{n}{s} + \frac{n'}{s'} = \frac{n}{f} \tag{10-r}
$$

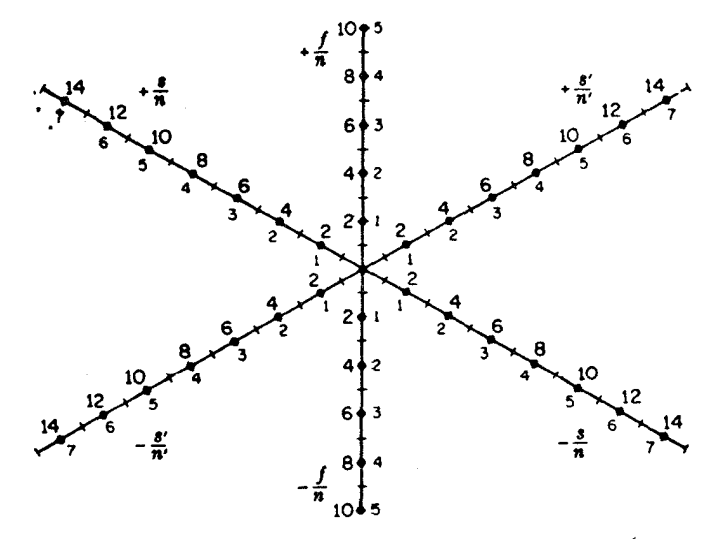

شکل۲ـ۱۲ نوموگراف برای تعیین فواصل شبیء یا تصویر برای یک تکسطح کروی یا بک عدسی نازک.

نوموگرافی ۷۵

سادگی و سودمندی این نوموگراف موقعی بروز پیدا میکند که می بینیم هر خط مستقیم که در شكل كشيده شود، سه خط را در نقاطي قطع خواهد كردكه رابطة بالا بين أنها رابطه برقرار كرده است.

مثال ۴. یک سر میله پلاستیکی به ضریب شکست ۱٫۵ به نیمکرهای به شعاع ۲۰cm+ وصل شده و تراش و صیقل،یافته است. اگر یک شیء در هوا روی محور و در ° ۱۲٫ سانتیمتری رأس آن واقع باشد، فاصلة تصوير چقدر است؟

 $x = +1$ جواب: کمیتهای معلوم عبارتند از  $\delta \cdot n = n$  ه $\delta \cdot n = n$ و cm و + + × = 6، كميت مجهول /s است. با جايگذارى مستقيم و استفاده از معادله (٣ـ١٥) مىرسىم به:

$$
\frac{f}{n} = \frac{r}{n'-n} = \frac{r}{1,0-r} = +r, \qquad \qquad \frac{s}{n} = \frac{11}{1} = +1r, \qquad \frac{s}{n} = \frac{11}{1} = +1r.
$$

حال اگر لبۂ صاف یک خطکش را روی  $s/n = +$  +  $n = f/n = f/n = f/n$  قرار دهیم، خط سوم را در °ر $s'/n' = s'/n' = s'$  قطع میکند. حال چون ۱٫۵  $n' = n'$ ، پس ′s هم عبارت خواهد بود ۵را × ۶ یا 1,۰% سانتیمتر.

با نگاهی اجمالی به این نوموگراف، پی می بریم که شامل همه فواصل شیء و تصویر، حقیقی و مجازی، و همه سطوح با شعاعهای انحنای مثبت و منفی است. بهعلاوه، درفصل چهارم  $n$  نشان خواهیم داد که این نوموگراف را می $\vec{$ توان در مورد عدسیهای نازک با برابر واحد گرفتن و 'n بهکار برد. برای عدسیهای نازک  $s$ ، 's و f مستقیماً بهوسیله سه محور نشان داده می شوند و هیچ محاسباتی ضرورت ندارد.

مسائل

**۳ـ**۱ سر چپ یک میلهٔ شیشهای بهضریب شکست °۱٫۶۳۵ را بهصورت یک سطح کروی کوژ بهشعاع ٢٫۵۰ سانتیمتر تراش و صیقل دادهایم. پیدا کنید: (الف) فواصل کانونی اولیه و ثانویه؛ (ب) توان سطح؛ (ج) فاصلهٔ تصویر؛ و (د) بزرگنمایی جانبی را. جواب: (الف) ٣٧,٣٧+ و ٤٣,٣+ سانتيمتر؛ (ب) ٢٥-٢٥,٢٥+؛ (ج) ٢٢٠,١١ سانتيمتر؛  $(-\circ y$ ۷۷۷ (ه $)$ 

۲\_۲ مسئلهٔ ۳\_۱ را: (الف) با استفاده از روش پرتوهای مایل برای یافتن فاصلهٔ تصویر؛ و (ب) با استفاده از روش پرتوهای موازی برای یافتن اندازه تصویر بهطور ترسیمی حل کنید.

**۳\_۳** سر چپ یک میله پلاستیکی دراز به ضریب شکست °۵۳ر۱ تراش و به شکل یک سطح کوژکروی بهشعاع ۳٫۶۵۰cm صیقل یافته است. یک شبیء به ارتفاع ۳٫۵۰cm در هوا و روی محور ميله بهفاصله cm °ر۱۶ از رأس آن قرار دارد. پيدا كنيد: (الف) فواصل كانونى اوليه و ثانويه؛ (ب) توان سطح؛ (ج) فاصلهٔ تصویر؛ و (د) بزرگی تصویر را.

**۳\_۴** مسئله ۳\_۳ را بهطور ترسیمی حل کنید. (الف) فاصله تصویر را به روش پرتوهای مایل ۱ بهدست آورید؛ (ب) بزرگی تصویر را به روش پرتوهای متوازی پیدا کنید.

۵\_۳ انتهای چپ یک ظرف آب دارای سطح شفافی بهشعاع cm °ر۲– است. شیء کوچکی به ارتفاع cm°۵٫ را در هوا و روی محور و بهفاصله cm°و°۱ از رأس آن قرار دادهایم. پیدا كنيد (الف) فواصل كانوني اوليه و ثانويه؛ (ب) توان سطح؛ (ج) فاصله تصوير؛ و (د) بزرگي تصوير. ضریب شکست آب را ۱٫۳۳۳۰ بگیرید. جواب: (الف) ١ ° رعم و ١ ° ر٨ – سانتيمتر؛ (ب) 8D عر١۶-؛ (ج) ° ر٥ – سانتيمتر؛ (د) ٩٣٨ ر° + سانتيمتر.

۴\_۶ مسئله ۳\_۵ را بهطور ترسیمی حل کنید. (الف) فاصله تصویر را بهروش پرتوهای مایل ۱ بهدست آورید؛ (ب) بزرگی تصویر را به روش پرتوهای متوازی پیدا کنید.

۷ـ۳ سر چپ یک میله پلاستیکی دراز به ضریب ۴۸۰ر۱ تراش داده شده و بهصورت یک سطح کروی به شعاع cm°۶٫۶ — صیقل یافته است. یک شیء به ارتفاع °۲٫۵ سانتیمتر در هوا و روی محور سطح بهفاصله cm ° ر۱۲ از رأس أن قرارگرفته است. پیدا کنید: (الف) فواصل کانونی اولیه و ثانویه؛ (ب) توان سطح؛ (ج) فاصله تصویر؛ و (د) بزرگی تصویر را.

٨\_٣ مسئله ٣\_٧ را بهطور ترسيمي حل كنيد. (الف) فاصله تصوير را به روش پرتوهاى مايل ١؛ و (ب) بزرگی تصویر را به روش پرتوهای متوازی بهدست آورید.

**۹\_۳** سر چپ یک میله شیشهای به ضریب °۶۲بر۱ تراش داده و بهصورت یک سطح کو<del>ز</del> به شعاع cm°۲را + صیقل داده و سپس در آب به ضریب °۲۳۳را فرو بردهاند یک شیءَ کوچک به ارتفاع ۵۰ر۲ سانتیمتر در آب و در ۱۰٫۰ سانتیمتری مقابل رأس آن قرار دارد. محاسبه كنيد: (الف) فواصل كانوني اوليه و ثانويه؛ (ب) توان سطح؛ (ج) فاصله تصوير؛ و (د) بزرگي تصوير. جواب: (الف) ٥٧ر٥+ و ٧٧ر٢+ سانتيمتر؛ (ب) ٩١Dر٢٣؛ (ج) ٣٦ر١٥ سانتيمتر؛ و (د) ١٥ر٣-سانتيمتر.

نوموگرافي ٧٧

۰**۳**–۱۰ مسئله ۳ـ۹ را بهطور ترسیمی حل کنید. (الف) فاصله تصویر را به روش پرتوهای مایل ۲ پیدا کنید؛ (ب) بزرگی تصویر را به روش پرتوهای متوازی بهدست آورید.

۱۱ـ۳ دو سر یک میله شیشهای بهطول cm °c ر۲ و ضریب °۰/ر۱ تراش دادهشده و بهصورت سطوح کروی به شعاعهای r = +۲٫۸۰cm و r + = -۲٫۸۰cm صیقل یافته است. یک شیء بهارتفاع Cm° ر۲ روی محور و بهفاصله cm° رA از رأس اول قرار دارد. پیدا کنید: (الف) فواصل کانونی اولیه و ثانویه برای هر دو سطح؛(ب) فاصله تصویر برای سطح اول؛ (ج) فاصله شیء برای سطح دوم را؛ و (د) فاصله تصویر نهایی از رأس دوم.

۱۲\_۳ مسئله ۱۱\_۱۱ را پس از محاسبه جواب بند (الف) بهطور ترسیمی حل کنید

**۱۳ـ۳** یک باریکه متوازی نور وارد یک گوی صاف پلاستیکی به قطر ۲٫۵۰ سانتیمتر و ضَریب شکست ۴۴۴۰را میشود. در چه فاصلهای از پشت گوی این پرتوها تمرکز خواهند یافت. جواب: ٧٩٥ره سانتيمتر

۱۴ـ۱۳ مسئله ۱۳ـ۱۳ را بهطور ترسیمی و به روش نموده شده در شکل ۳ـ۹ حل کنید. ۱۵ـ۳ یک گوی بلورین به ضریب شکست ۱٫۷۲۰ و شعاع ۵۰ز۱ سانتیمتر را به درون یک مایع شفاف به ضریب °۳۶'ر۱ فرو بردهایم. هرگاه یک باریکه متوازی نور درون مایع را وارد گوی کنیم، در چه فاصلهای از پشت طرف دیگر آن نور متمرکز خواهد شد. ۴\_۱۶ مسئله ۳\_۱۵ را بهطور ترسیمی و به روش نموده شده در شکل ۳\_۹ حل کنید. ۱۷ـ۳ یک محفظه خالبی شیشهای نازک به شکل یک عدسی همکاو ساخته شده است. شعاع سطوح ٨٥٠ز١ سانتيمتر است و فاصله دو رأس آن ٨٥٠ز١ سانتيمتر است. محفظه آببيدي شده را به داخل آب با ضريب ٣٣٣٠ر١ فرو مي بريم. محاسبة كنيد: (الفَّ) فواصل كانوني هر دو سطح؛ و (ب) توان هر دو سطح را.

جواب: (الف) ؟(۶/+ = ٩/٠) ٩٥/٩/ + = ٩/٠) ٩٥. ٣/٠ = +٢، و ؟(۶/+ = +٢، سانتيمتر؛  $P_1 = +Y_1 \cdot (AD)$  (ب)  $P_2 = +Y_1 \cdot (AD)$ ، و  $P_3 = +Y_2 \cdot (AD)$ 

۱**۸\_۳** یک سطح کروی بهشعاع ۶۵۰,۲+ سانتیمتر در سر یک میله شیشهای به ضریب شکست °۵۶ر۱ تراش و صیقل یافته است. توان آن(ا: (الف) هنگام قرارگرفتن در هوا؛ (ب) در أب بهضریب شکست °۳۳۳را؛ (ج) در روغن به ضریب شکست °۴۸را؛ و (د) در یک مایع آل<sub>ی</sub> به ضریب شکست ۷۸۰ر۱ پیداکنید.

# $\blacktriangledown$

# عدسیهای نازک

نمودارهای چند نوع عدسیهای نازک استاندارد را در شکل ۴\_۱ مشاهده میکنید که نشانگر این واقعیتاند که سطح عدسیها کروی شکل است. برخی از این سطوح کوژ و برخی دیگر کاو، و پارهای هم تختاند. در هنگام عبور نور از هر عدسی، شکست در هر یک از سطوح آن بر خواص تصویراندازی آن، مطابق اصول مشروح در فصل ۳، اثر میگذارد. نه تنها هر تک سطح دارای نقاط و صفحات کانونی اولیه و ثانویه مخصوص به خود است، بلکه عدسی خود به عنوان یک کل دارای زوج نقاط کانونی و صفحات کانونی نیز هست.

عدسی وقتی نازک تلقی می شود که ضخامت آن در مقایسه با فواصل عموماً وابسته به خواص اپتیکی آن. کوچک باشد. این فواصل عبارت!ند از. مثلاً. شعاع انحنای دو سطح کروی، فواصل کانونبی اولیه و ثانویه، فواصل شبیء و تصویر

۴-۱ نقاط کانونی و فواصل کانونی نمودارهایی را که شکست نور در یک عدسی همکوژ و همکاو را نشان میدهند، در شکل ۴ـ۱ مشاهده میکنید. در هر حالتی، محور اپتیکی خط راستی است که از مرکز هندسی عدسی و

### نقاط کانونی و فواصل کانونی ۷۹

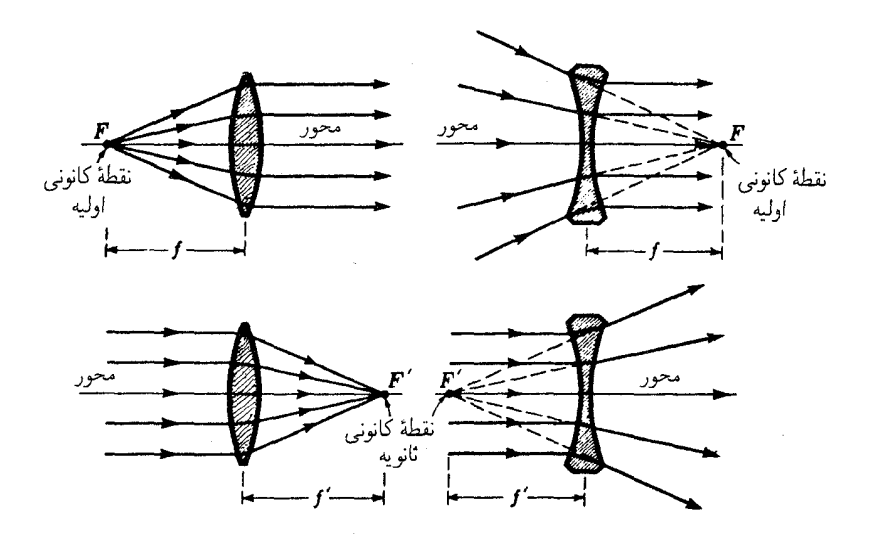

شکا ۱ـ۴ نمودارهای یرتوی، کانونهای اولیه و ثانویه  $F$  و  $F$  و فواصل کانونی متناظر f و  $f$  در عدسیهای نازک را نشان می دهند.

عمود بر دو سطح عدسی در نقاط تقاطعشان با این خط میگذرد. در عدسیهای کروی، این خط مراکز انحنای دو سطح را به همدیگر وصل میکند. نقطهٔ کانونی اولیه  $F$  نقطهای واقع بر محوری با این خواص است که پرتوهایی که از آن گسیل می شوند و یا بهسوی آن می روند، پس از شکست به موازات محور انتشار مبی یابند.

هر عدسی نازک در هوا، دارای دو نقطه کانونی (یا کانون) است، یکی برای هرطرف و متساویالفاصله از مرکز آن. این نکته را می توان از تقارن در مورد عدسیهای همکوژ و همکاو ملاحظه کرد، اما در مورد سایر شکلها هم به شرط اینکه بتوان عدسیها را نازک تلقی کرد، صادق است. نقطهٔ کانونی ثانویه، 'F، نقطهای واقع بر محور با این خواص است که هر پرتو فرودی بهموازات محور، پس از شکست بهسوی این نقطه انتشار خواهد یافت و یا بهنظر خواهد رسید که از آن نقطه می آید. دو نمودار پایینی در شکل ۴ـ۱، بهمنظور تجسم هندسی این تعریف ترسیم شدهاند. مانند حالت یک تکسطح کروی (فصل ۳)، صفحه تخت عمود بر محور و مار بر نقطهٔ کانونی، صفحه کانونی نام دارد. اهمیت صفحه کانونی برای یک عدسی همگرا را در شکل ۴ـ۲ مشاهده میکنید. پرتوهای متوازی فرودی که با محور زاویهٔ  $\theta$  میسازند، در نقطه  $Q'$  روی پرتو اصلی متمرکز میشوند. در این مورد پرتو اصلی به پرتوی گفته میشود که از مرکز عدسی میگذرد.

فاصلهٔ مابین مرکز یک عدسی و هر یک از کانونهای آن، فاصله کانونی آن عدسی خوانده

۸۰ عدسیهای نازک

۲-۲ تشکیل تصویر

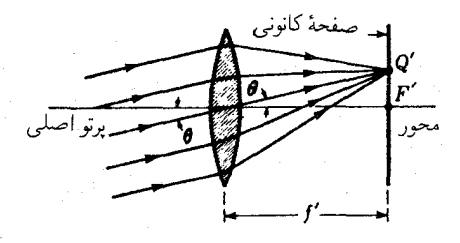

.<br><mark>شکا ۲<sub>۰</sub>۴ جگونگی تمرکز برتوهای فرودی متوازی، بر صفحه کانونی یک عدسی نازک</mark>.

می شود. این فواصل، با نمادهای  $f$  و  $f$ ، که معمولاً برحسب سانتیمتر یا اینج اندازهگیری می شوند در عدسیهای همگرا علامت مثبت و در عدسیهای واگرا علامت منفی دارند. باید توجه کرد که در شکل ۴ـ۱ کانون اوليه، F، براي يک عدسي همگرا در سمت چپ عدسي قرار دارد، در حالي که برای عدسی واگرا، در سمت راست قرار میگیرد. در عدسی که هر دو سمت آن یک محیط است، بنابر اصل برگشت پذیری پرتوهای نور، خواهیم داشت

 $f = f'$ 

باید به تفاوت میان یک عدسی نازک در هواکه فواصل کانونی آن متساویند و یک تکسطح کروی، که در آن دو فاصله کانونی با نسبت دو ضریب شکست نسبت به همدیگر قرار میگیرند. توجه كافي مبذول داشت [نك معادلة (٣\_١)].

اگر یک شیء در این یا آن طرف یک عدسی همگرا و دورتر از کانون قرار گیرد، در سمت دیگر یک تصویر تشکیل میشود (شکل ۳\_۴). اگر شیء بهطرف کانون اولیه حرکت داده شود، تصویر آن در سمت دیگر از کانون ثانویه دورتر خواهد رفت و بزرگتر خواهد شد. اگر شیء از کانون  $F$  دورتر شود، تصویر به کانون  $F'$  نزدیکتر و ابعاد آن کوچکتر خواهد شد.

در شکل ۳ـ۳ پرتوهایی را مشاهده میکنید که از نقطه شیء Q می آیند و در /Q متمرکز میشوند، و نیز پرتوهایی که از نقطهٔ دیگر M می آیند و در نقطه  $M'$  متمرکز می شوند. حنین شرایط ایدهأل و فرمولهایی که در این فصل میآیند. فقط در مورد پرتوهای پیرامحوری. یعنی پرتوهای نزدیک به محور عدسی و با زاویه کوچک نسبت به آن، صادقاند.

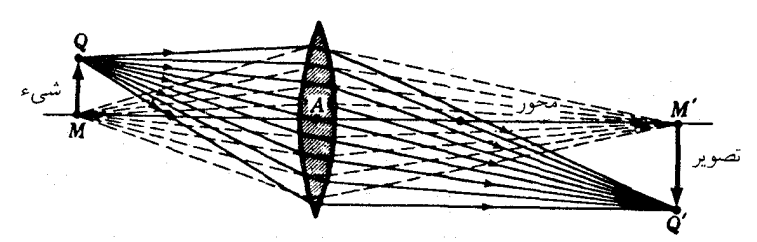

شکل۴ـ۳ تشکیل تصویر در یک عدسی نازک ایدهآل. همه پرتوها از یک نقطه شیء Q از عدسی میگذرند، پس از شکستن در نقطه تصویر  $Q'$  متمرکز میپشوند.

۳-۴ نقاط و صفحات مزدوج  $Q'M'$ اگر اصل برگشت $\zeta$ یدی پرتوهای نور را در شکل ۳\_۴ بهکار بریم، مشاهده خواهیم کرد که اگر شیء باشد.  $QM$  تصویر آن خواهد شد. بنابراین، شیء و تصویر مزدوج همدیگرند. درست نظیر  $M'$  آنچه در یک تکسطح کروی بودند (بخش ۳ـ۴). هر زوج نقاط شیء و تصویر، چون  $M$  و  $M'$ در شکل ۴\_۳ را نقاط مزدوج و صفحات مار بر این نقاط و عمود بر محور را صفحات مزدوج مىنامند.

هرگاه فاصلهٔ کانونی یک عدسی نازک و مکان شیء در آن معلوم باشد، سه روش برای تعیین مکان تصویر وجود دارد: (۱) روش ترسیمی؛ (ب) روش تجربی؛ و (۳) استفاده از فرمول عدسیها

$$
\frac{1}{s} + \frac{1}{s'} = \frac{1}{f} \tag{1-f}
$$

که در آن ۶ فاصله شیء، ′۶ فاصله تصویر، و  $f$  فاصله کانونی است که همگی از مرکز عدسی اندازهگیری میشوند. این معادله عدسی را در بخش ۴\_۱۴ بهدست خواهیم آورد.

۴-۴ روش پرتوهای متوازی

 $Q$  روش پرتوهای متوازی را در شکل ۴\_۴ مشاهده میکنید. نوری را که از نوک شیء از نقطه میآید در نظر میگیریم. از جمله پرتوهایی که از این نقطه در جهات مختلف خارج می شوند، پرتو که موازی محور است، مطابق تعریف کانون، پس از شکست از  $F'$  خواهد گذشت، پرتو  $\left( QT\right)$ از مرکز عدسی که در آن دو سطح متوازیند، میگذرد و منحرف نمیشود و پرتو دیگر را در  $QA$ قطع میکند. این دو پرتو، برای تعیین مکان نوک تصویر در  $Q'$  کفایت میکنند، و باقی تصویر  $Q'$ روی صفحه مزدوج مار بر این نقطه قرار دارد. همه پرتوهای دیگر گسیلی از Q نیز در 'Q تمرکز

۸۲ عدستهای نازک

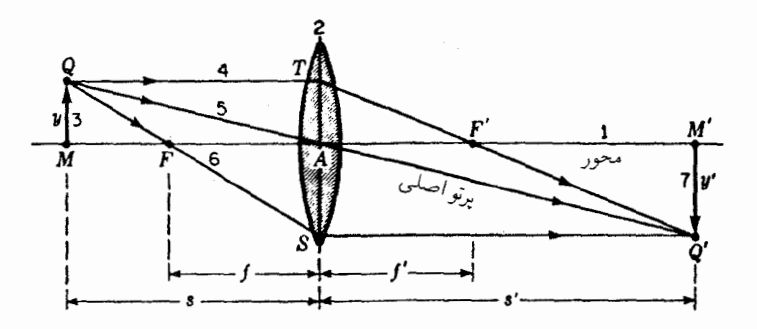

**شکل۴ـ۴ روش پر**توهای متوازی برای یافتن مکان تصویر به طریق ترسیمی، در یک عدسی نازک.

خواهند یافت. برای وارسی موضوع، یادآور میشویم که پرتو  $\overline{OF}$  که از کانون اولیه میگذرد، بنابه تعریف  $F$ ، بهموازات محور شکست می یابد و سایر پرتوها را، مطابق شکل، در  $Q'$  قطع خواهد کرد. شمارههای ۱، ۲، ۳، و … در شکل ۴ـ۴ ترتیبی را نشان میدهند که مطابق آن خطوط ترسیم مې شوند.

۴-۵ روش برتوهای مایل

در شکل ۴ـ۵، پرتو  $MT$  نمایانگر پرتوی است که از سمت چپ بر عدسی فرود می $\tilde{1}$ ید. این پرتو در جهت  $TX$  میشکند و محور را در  $M'$  قطع میکند. نقطهٔ  $X$  در محل تقاطع صفحهٔ کانونی ثانویه  $F'W$  و خطچین  $RR'$  واقع است که از مرکز عدسی بهموازات  $MT$  رسم می شود.

در اینجا هم ترتیب مراحل ترسیم با شمارههای ۱، ۲، ۳، ... مشخص شده است. اصل دخیل در این روش را می توان با توجه بهشکل ۴\_۲ درک کرد. پرتوهای متوازی فرودی بر عدسی، همیشه روی صفحهٔ کانونی متمرکز میشوند، و تنها پرتوی که منحرف نمیشود، آن است که از مرکز

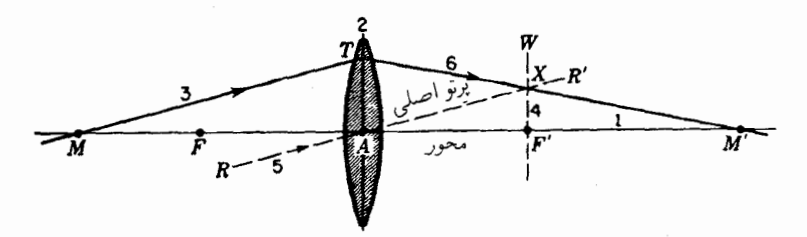

**شکل۴ـ۵ ر**وش پرتوهای مایل برای یافتن مکان تصویر بهطریق ترسیمی، در عدسی نازک.

استفاده از فرمولهای عدسی ٨٣

میگذرد. بنابراین، اگر عملاً پرتوهایی داشته باشیم که از  $M$  بهصورت واگرا بیرون می $\tilde{1}$ یند، مطابق شکل ۴ـ۵، میتوانیم جهت هرکدام از آنها را پس از عبورشان از عدسی، از طریق ترسیم خط بهموازات آن پرتو از A و تعیین محل تقاطع آن با صفحهٔ کانونی در  $R$ ، پیدا کنیم. در این  $RR^{\prime}$ ترسیم، مکان  $X$  و مکان تصویر ،  $M'$ ، پیدا میشود. توجه کنید که  $RR'$  در این حالت یک پرتو واقعی نیست و فقط به عنوان پرتو برای پیدا کردن مکان نقطهٔ  $X$  ترسیم میشود.

۴-۶ استفاده از فرمولهای عدسی برای نشان دادن کاربرد معادله (۴ـ۱) بهمنظور یافتن مکان تصویر، مثالبی را در نظر میگیریم که در آن همهٔ کمیتهای معادله علامت مثبت داشته باشند. فرض کنید یک شیء در ۶ سانتیمتری جلوی یک عدسی مثبت بهفاصله کانونی °ر۴+ سانتیمتر قرار دارد. کمیتهای معلوم عبارتاند از و كميت 's مجهول است. در نخستين گام، معادلة (۴\_۱ ) را (۴\_۱ ) مجهول است. در نخستين گام، معادلة (۴\_۱ ) را $\mathrm{cm}$ نسبت به ′s حل ميكنيم:

$$
s' = \frac{s \times f}{s - f} \tag{7-5}
$$

با نشاندن مستقیم کمیتهای معلوم در این معادله، می رسیم به:

$$
s' = \frac{(+\mathcal{F}) \times (+\mathcal{F})}{(+\mathcal{F}) - (+\mathcal{F})} = +V \cdot \text{cm}
$$

تصویر در ۱۲ سانتیمتری عدسی و واقعی است که در حالتهای مثبت بودن /s نیز چنین است در اینجا، تصویر، مطابق نمودار شکل ۳\_۳ معکوس است. این نتایج را می;توان با هر دو روش ترسیمی مشروح در بالا بررسی کرد.

قراردادهای علامتی که باید در فرمولهای عدسی نازک بهکار برد، شبیه همانهایی اند که برای یک تکسطح کروی در بخش ۳ـ۵ ارائه شدند.

۲-۲ بزرگنمایی جانبی یا عرضی با استفاده از خواص هندسی شکل ۴\_۴ میتوان رابطهٔ سادهای برای بزرگنمایی تصویر در یک عدسی بهدست آورد. مطابق شکلُ، مثلثهای راستگوشهٔ  $QMA$  و  $Q'M$  متشابهند و میان

#### ۸۴ عدسیهای نازک

اضلاع أنها رابطة زير برقرار است:

$$
\frac{M'Q'}{MQ}=\frac{AM'}{AM}
$$

كه در آن ''AM برابر با 's، فاصلهٔ تصوير، و AM برابر با s، فاصله شيء تا عدسي، است. چنانچه از محور به بالا را مثبت بگیریم، آنگاه  $y = MQ$  و  $y' = -N'$ . با جایگذاری مستقیم این مقادیر، داریم: sy′/y = –s'/s؛ بنابراین، بزرگنمایی جانبی به این صورت در میآید:

$$
m = \frac{y'}{y} = -\frac{s'}{s} \tag{7-5}
$$

هرگاه s و 's، هر دو مثبت باشند، مانند شکل ۴\_۵، علامت منفی بزرگنمایی ناشی از معکوس بودن تصوير است.

## ۸-۴ تصاویر مجازی

تصاویری که توسط عدسیهای همگرا در شکلهای ۳\_۳ و ۴\_۴ تشکیل میشوند، بهاین معناکه می توان آنها را روی یک برده مرئی انداخت، حقیقی اند. از مشخصههای این تصاویر آن است که پرتوهای نور در صفحه تصویر متمرکز میشوند. تصویر مجازی را نمی توان روی پرده انداخت (بخش ۳ـ۳). پرتوهای گسیلیده از یک نقطه در شیء، عملاً روی نقطه متناظرش در تصویر یکدیگر را قطع نمیکنند، بلکه در عوض باید آنها را امتداد داد تا این نقطه بهدست آید. تصاویر مجازی در عدسیهای همگرا وقتی ایجاد می شوند که شیء میان کانون و عدسی قرار گیرد، و در عدسیهای واگرا شیء می تواند همهجا باشد و تصویر همیشه مجازی است. در شکلهای ۴ـ۶ و ۴ـ۷ نمونههایی از این مورد را مشاهده میکنید.

در شکل ۴\_۶ ترسیم پرتو متوازی را برای یک عدسی مثبت بهعنوان یک ذرهبین یا بزرگنما مشاهده میکنید. پرتوهای تابیده از Q توسط عدسی میشکنند، اما برای اینکه بهیک تقاطع حقیقی  $\langle Q$ برسند، انحرافشان کافی نیست. به چشم ناظر در  $E$  چنین می $_0$ سد که این پرتوها از  $Q'$ ، دورتر از  $Q$ ، میآیند. این نقطه نمایانگر یک تصویر مجازی است. زیرا پرتوها واقعاً از 'Q نمیگذرند، فقط بهنظر  $QT$  میرسد که از آنجا میآیند. در اینجا، تصویر مستقیم و بزرگ است. در ترسیم این شکل، پرتو  $C$  موازی محور و پس از شکست از  $F'$  عبور میکند، در حالیکه پرتو  $QA$  مار بر مرکز عدسی،  $C$ بدون انحراف می.اند. هرگاه این دو پرتو را به عقب امتداد دهیم، در  $Q'$  همدیگر را قطع میکنند.

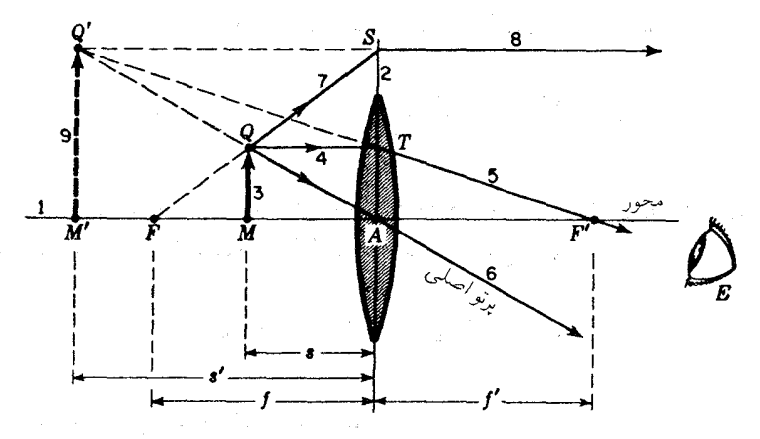

شکل۴\_۶ روش برتوهای متوازی برای تعیین مکان تصویر مجازی، بهطریق ترسیمی، در یک عدسی مثبت موقعی که شيء ميان كانون اوليه و عدسي قرار ميگيرد.

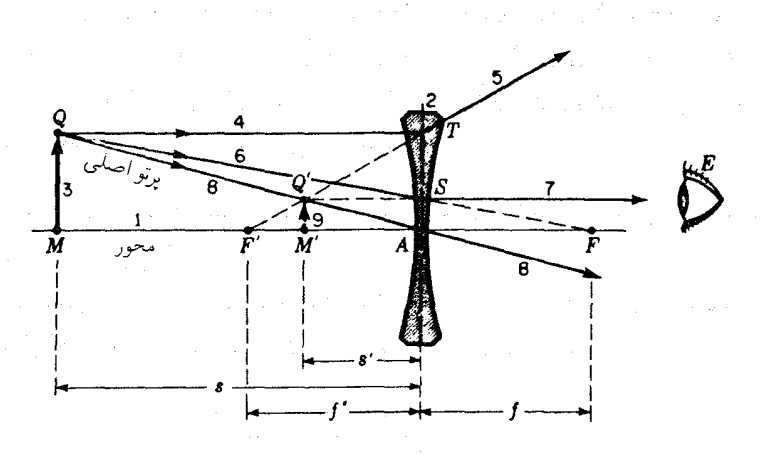

**شکل۴ـ۷ روش پر**توهای موازی برای تعیین مکان تصویر مجازی، به طریق ترسیمی، در یک عدسی منفی.

پرتو سوم، GS، که از بالاتر میگذرد، بهگونه $\mathfrak b$  که گویی از  $F$  می $\vec{b}$ ید، در واقع بهعدسی برخورد نمیکند، اما اگر عدسی بزرگتر می بود، مطابق شکل، این پرتو بهموازات محور شکسته می شد. هرگاه این پرتو را بهعقب نیز امتداد دهیم، با سایر پرتوها در  $Q'$  متمرکز می شود.

مثال ۱. اگر یک شیء در ۶ سانتیمتری جلو یک عدسی بهفاصلهٔ کانونی ۰ر۱۰+ سانتیمتر قرار داده شود، تصویر آن در کجا تشکیل می شود؟ جواب:كميتهاى معلوم عبارتاند از cm ° ر $s = + {\cal S}$ ، و cm ° ر $f = + f = 0$ ، وكميتهاى مجهول

### ۸۶ عدسیهای نازک

هم عبارتاند از '8 و  m. با جایگذاری مستقیم در معادلهٔ (۴\_۲) خواهیم داشت:  

$$
s' = \frac{(+6) \times (+1°)}{(+6) - (+1°)} = \frac{+6°}{-5} = -10° \text{cm}
$$

علامت منها نشان میدهد که تصویر در سمت چپ عدسی قرار دارد. چنین تصویری همواره مجازی است. بزرگنمایی را به کمک معادلهٔ (۳\_۳) بهدست می آوریم

$$
m=-\frac{s'}{s}=-\frac{-10}{+5}=+10^{\circ}\times
$$

علامت مثبت نشان مىدهد كه تصوير مستقيم است.

در عدسی منفی شکل ۴ـ۷، تصویر برای همهٔ مکانهای شیء مجازی، همیشه کوچکتر از شیء، و بهعدسی نزدیکتر از شیء است. مطابق نمودار، واگرایی پرتوهایی که از نقطه شیء Q واگرا میشوند، بهوسیلهٔ عدسی افزایش پیدا میکند. بهچشم ناظر در  $E$ ، گویی این پرتوها از نقطه  $Q^\prime$  در آن طرف عدسی، اما نزدیکتر به آن، می]ّیند. در هنگام بهکارگیری فرمولهای عدسی در عدسیهای واگرا باید بهخاطر داشت که فاصله کانونی، f، منفی است.

مثال ۲. یک شیء در مقابل یک عدسی واگرا بهطول کانونی ۲٫۰ سانتیمتر و در ۱۲٫۰ سانتیمتری آن قرار دارد. تصویر را پیدا کنید.

جواب:کمیتهای معلوم عبارتاند از cm ° رcm و cm ° رcm ° ر $f = -f$ ؛ وکمیتهای مجهول عبارت $i$ ند از ⁄s و  $m$ . با جایگذاری مستقیم در معادله (۲\_۲) می $_{\rm o}$ سیم به:

$$
s' = \frac{(+11) \times (-9)}{(+11) - (-9)} = \frac{-91}{+11}
$$

$$
s' = -95 \text{ cm}
$$

برای یافتن بزرگی تصویر، بنابر معادلهٔ (۴\_۳) خواهیم داشت:

$$
m = \frac{-s'}{s} = -\frac{-\mathfrak{f}}{\mathfrak{f}} = +\frac{\mathfrak{f}}{\mathfrak{r}} \times
$$

بنابراین، تصویر بهدست آمده در سمت چپ عدسی، مجازی، مستقیم، و اندازهٔ آن یکسوم اندازه شے ٖء است. فرمول عدسى سازان ٨٧

۴-۹ فرمول عدسی سازان اگر بخواهیم یک عدسی با فاصلهٔ کانونی مشخص بتراشیم. ضریب شکست شیشهٔ آن باید معلوم باشد. تولیدکنندگان شیشههای اپتیکی، معمولاً برای تعیین ضریب شکست شیشهها از نور زرد سدیم، خط D، استفاده میکنند. با فرض معلوم بودن ضریب شکست، شعاعهای انحنا باید چنان گزیده شوند که در معادله زیر صدق کنند

$$
\frac{1}{f} = (n-1)\left(\frac{1}{r_1} - \frac{1}{r_1}\right) \tag{f-f}
$$

وقتبی پرتوها از چپ به راست عدسی انتشار یابند، همه سطوح کوژ با شعاع مثبت و همه سطوح کاو با شعاع منفی منظور میشوند. در عدسی همکوژ، مطابق شکل ۳ـ۱(الف). ۳٫ برای سطح اول مثبت و  $r_1$  برای سطح دوم منفی است. با نشاندن مقدار ۱/۶ از معادله (۱\_۲)، می رسیم به:

$$
\frac{1}{s} + \frac{1}{s'} = (n - 1) \left( \frac{1}{r_1} - \frac{1}{r_1} \right)
$$
 (0-f)

مثال ۳. می خواهیم یک عدسی تخت کوژ بهفاصلهٔ کانونی cm ۰ ر۲۵ [شکل ۳ـ۱(ب)] از شیشهای با ضریب شکست ۵۲۰ر۱ = n بسازیم. شعاع انحنای ابزار تراش و صیقل مورد استفاده را محاسىه كنىد.

جواب: عدسی تخت کوژ دارای یک سطح مستوی بهشعاع بینهایت است، و بهجای ۳۱ در معادله (۴ـ۴) مقدار  $\infty$  را مى $i$ شانيم. شعاع سطح دوم ،  $r_1$ ، مجهول است. با نشاندن كميتهاى معلوم در معادله (۴\_۴). خواهيم داشت:

$$
\frac{1}{r_0} = (1,0r_0 - 1)\left(\frac{1}{\infty} - \frac{1}{r_1}\right)
$$
  
ly:  $r_0 = r_1$  (by  $r_2$ )  
 $r_1 = r_2$  (by  $r_2$ )  
 $\frac{1}{r_0} = 0.0r_0 \left(0 - \frac{1}{r_1}\right) = -\frac{0.0r_0}{r_1}$ 

مىرسىم بە:

 $r_{\rm Y} = -(\text{Y0} \times \text{°10} \text{V}) = -\text{Y} \cdot \text{cm}$  $r_{\text{Y}}=\infty$  اگر این عدسی را برگردانیم، مطابق شکل، خواهیم داشت cm° (۱۳ + $r_{\text{Y}}=r_{\text{Y}}$  و

۸۸ عدستهای نازک

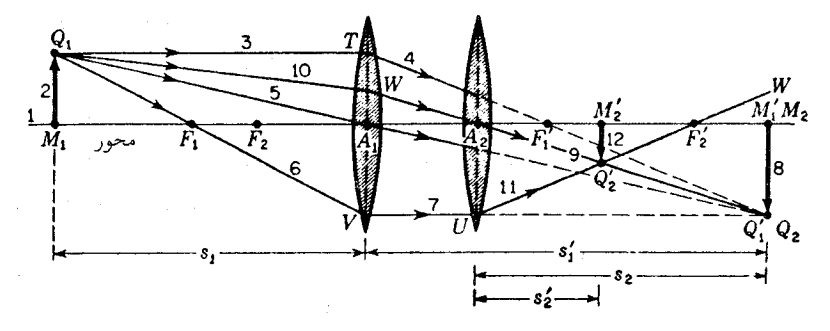

**شکل۴ـ۸ روش ب**رتوهای متوازی برای تعیین مکان تصویر نهایی ناشی از دو عدسی نازک، بهطریق ترسیمی.

۴-۱۰ ترکیبهای مختلف عدسیهای نازک

می توان اصول تشکیل تصویر را که در بخش قبلی همین فصل ارائه کردیم، بهسهولت در مورد دستگاههای اپتیکی مشتمل بر دو یا چند عدسی نازک گسترش دهیم. مثلاً، دو عدسی همگرا را که مطابق شکل ۴ـ۸ باکمی فاصله از یکدیگر قرارگرفتهاند، در نظر میگیریم. یک شیء  $Q_1M_1$   $Q_2$  $s'$ ، بەفاصلۀ معلوم ، $s$  در مقابل عدسی اول قرار میگیرد، و تصویر  $Q'_Y M'_Y$  بەفاصلۀ مجھول ار عدسی دوم تشکیل میشود. نخست روشهای ترسیمی را برای یافتن این فاصله تصویر بهکار می بندیم و سپس نشان میدهیم که چگونه آن را با استفاده از فرمولهای عدسی نازک محاسبه کنیم.

نخستین گام در بهکارگیری روش ترسیمی، نادیده گرفتن حضور عدسی دوم و پیدا کردن تصویر ایجاد شده بهوسیله عدسی اول بهتنهایی است. در نمودار، بهرهگیری از روش پرتوهای متوازی در مورد نقطه شيء <sub>'</sub>Q، مكان تصوير حقيقي و معكوس در 'Q را تعيين مي كند. حضور دو يرتو از سه یرتو فرودی ۳، ۵، و ۶ برای این منظورکفایت میکند. همینکه مکان  $Q'_1$  پیدا شد، آنگاه می $\epsilon$ انیم که همهٔ پرتوهایی که  $Q$  را ترک میکنند، پس از شکست در عدسی اول، بهسوی  $Q^\prime_1$  خواهند رفت.  $W$  با استفاده از این نکته، یک پرتو چهارم با ترسیم شماره ۹ از  $Q'_1$  بهعقب، از مسیر  $A$ ۲ به بەدست مى $\tilde{\mathfrak{l}}$ ورىيم، سىپس خط شمارة مىلى  $Q_1$  را بە  $W$  وصل مىكند.

گام دوم عبارت است از تجسم کردن عدسی دوم در مکان خودش و اجرای تغییراتی به شرح زیر. چون پرتو ۹، چنانکه مشاهده می،شود، از مرکز عدسی ۲ می،گذرد، بدون انحراف از جهت اولیهاش از آن خارج خواهد شد. چون پرتو ۷ میان دو عدسی بهموازات محور است، پس از شکّست در  $Q'_{\Upsilon}$ عدسی ۲ ازکانون دوم آن،  $F'_{\Upsilon}$ ، عبور میکند. تقاطع پرتوهای ۹ و ۱۱، مکان نهایی نقطهٔ تصویر  $Q'$ را تعیین میکند. ، $Q$  و ، $Q'$  نقاط مزدوج عدسی اول و ، $Q$  و ، $Q'$  نقاط مزدوج عدسی دوم هستند و نهايتاً , $Q$  و ; $Q'$  نقاط مزدوج براى تركيب اين عدسيها بهشمارمىروند. وقتى تصوير،  $Q'_{\mathsf{t}}$ ، رسم

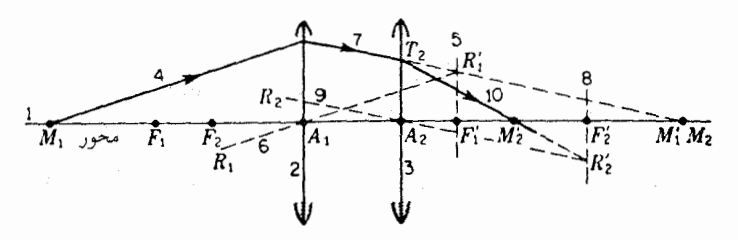

**شکل۴\_۹** روش برتوهای مایل برای تعیین ترسیمی مکان تصویر نهایی ناشی از دو عدسی نازک.

 $M$ میشود، زوج نقاط مزدوج متناظر روی محور عبارت $\mu$ ند آر  $M,$  و  $M,$ ،  $M$  و  $M'$ ، و  $M'$  و  $M'$ . روش پرتوهای مایل تشریح شده در شکل ۴ـ۵ را روی همین دو عدسی در شکل ۴ـ۹ بهکار می بندیم. یک تک پرتو از نقطه شیء M به نقطه تصویر نهایی  $M'$  ردیابی می شود. خطوط با رعایت ترتیب نشان داده شده. رسم می شوند. خط چینها از A، بهموازات پرتو ۴ و برای یافتن نقطه  $R'$  ترسیم میشود. خط چین ۹ از  $A$  بهموازات پرتو ۷ برای یافتن نقطه  $R'$  ترسیم می شود. بهکمک این ترسیم نیز همان نقاط مزدوج روی محور را بهدست میآوریم. توجه کنید که خود محور هم به عنوان یک پرتو نور دوم در تعیین نقطهٔ تصویر  $M$  تلقی می شود.

از طریق مقایسه و بهمنظور وارسی جوابهای ترسیمی، می توانیم مقادیر خاصبی بهفواصل کانونی عدسيها نسبت دهيم واز فرمول عدسيها برأى يافتن تصوير استفاده كنيم. فرض كنيد فواصل كانوني دو عدسی، بهترتیب، عبارت باشند از ۳+ و ۴+ سانتیمتر، و بهفاصله ۲ سانتیمتر از همدیگر قرار دارند، و شیء نیز در ۴ سانتیمتری جلوی عدسی اول واقع است.

ابتدا معادله (۴\_۲) را برای عدسی اول بهتنهایی بهکار می بریم. کمیتهای معلوم که جایگذاری  $f_1 = +\mathfrak{r}$ cm  $s_1 = +\mathfrak{r}$ cm امی شوند، عبارت اند از

$$
s_1' = \frac{s_1 \times f_1}{s_1 - f_1} = \frac{(+\mathbf{f}) + (+\mathbf{f})}{(+\mathbf{f}) - (+\mathbf{f})} = +11^{\circ}Cm
$$

بنابراین، تصویر حاصل فقط از عدسی آول، حقیقی و بهفاصله cm °ر۱۲ در سمت راست ۸٫ واقع است. این تصویر، برای عدسی دوم حکم شبیء را پیدا مے کند و جون فقط cm° و ۱۰ از Ar فاصله دارد. فاصله شبيء. sr، خواهد شد cm °ر°1−. علامت منها الزامي و ناشي از اين واقعیت است که فاصله شیء بهسمت راست عدسی اندازهگیری می شود. گفتیم که تصویر انداخته شده بهوسیلهٔ عدسی اول، تبدیل به شیء برای عدسی دوم میشود. چون پرتوها بهسوی تصویر حاصل از عدسی اول واگرایند، شیء عدسی دوم مجازی است و لذا فاصله آن یک مقدار منفی دارد. با بهرهگیری از فرمول عدسیها [معادله (۴\_۲)] در عدسی دوم، داریم cm °ر^۱− = ۶r، و

۹۰ عدسیها*ی* نازک

 $f_{\mathbf{y}} = +\mathbf{f}_{\mathbf{y}} \cdot \mathbf{cm}$ 

$$
s'_{\mathsf{Y}} = \frac{(-1) \cdot (1 + \mathsf{Y})}{(-1) \cdot (-1) \cdot (1 + \mathsf{Y})} = +\mathsf{Y}_{\mathsf{Y}} \Lambda \mathsf{P} \mathsf{cm}
$$

تصویر نهایی در ۲٫۸۶ سانتیمتری سمت راست عدسی ۲ قرار دارد و حقیقی است.

۴-۱۱ فضای شیء و فضای تصویر برای هر موضع شیء یک موضع متناظر تصویر وجود دارد. چون تصویر می;تواند هم حقیقی و هم مجازی باشد و در هر دو سمت عدسی قرارگیرد. فضای تصویر از بینهایت یک جهت تا بینهایت جهت دیگر گسترده شود. ولی نقاط شیء و نقاط تصویر مزدوج یکدیگرند، و از این٫رو در مورد فضای شیء نیز همین استدلال صادق است. نظر به همپوشی کامل این دو فضا، این پرسش پیش میآید که چگونه می توان میان فضای شیء و فضای تصویر تمایز قائل شد. پاسخ این پرسش بهاین قرار است که هر چیزی مربوط به پرتوها پیش از عبور آنها از سیستم شکننده بهفضای شیء متعلق است و هر چیز مربوط به پرتوها پس از عبورشان از سیستم شکننده، بهفضای تصویر تعلق دارد. با توجه به شکل ۴\_۸، شبیء ,Q، و پرتوهای  $Q_1$ ، و $Q_1$ ، و  $Q_1V$  جملگی در فضای شيء عدسي اول واقع|ند. اين پرتوها، به محض ترک عدسي، در فضاي تصوير عدسي اول واقع میشوند، چنان که تصویر  $Q_1^\prime$  نیز چنین میکند. این فضا، در عین حال فضای شیء عدسی دوم نیز هست، و بهمحض اینکه پرتوهای نامبرده عدسی دوم را ترک میکنند و نیز تصویر  $Q'$ ، در فضای تصویر عدسی دوم قرار میگیرند.

۲-۱۲ توان عدسی نازک مفهوم توان عدسی و اندازهگیری آن، با مفهوم توان و اندازهگیری آنکه در مبحث مربوط به همگرایی و واگرایی کاهش یافته و توان یک تکسطح در بخش ۳ـ۹ ارائه شدند، متناظر است. توان عدسی نازک برحسب دیویتر، از عکس فاصله کانونی برحسب متر بهدست می آید:

$$
P = \frac{1}{f} \qquad \qquad \text{e.g.} = \frac{1}{\text{e.g. } \text{e.g. } \text{e.g. } \text{e.g. } \text{f} \text{)}
$$

مثلاً، توان عدسی با فاصلهٔ کانونی cm ° ر ° 4+ عبارت است از m ° ۵ ر ° / ۱ که می شود HD+، یعنی ۲ دیوپتر؛ بههمین ترتیب، توان عدسی با فاصلهٔ کانونی cm ° ر°۲ – عبارت است r۰m ر°/۱ –
### عدسیهای نازک مماس با هم ۹۱

که مه شود ۵D– یعنی منفی ۵ دیویتر. توان عدسیهای همگرا مثبت و توان عدسیهای واگرا منفی است.

$$
P = (n - 1) \left( \frac{1}{r_1} - \frac{1}{r_1} \right) \tag{Y-F}
$$

که در آن ۳۱ و ۳۲ دو شعاع انحنا برحسب متر هستند، و n ضریب شکست شیشه است. مثال ۴. شعاعهای دو سطح یک عدسی همکوژ با ضریب ۶۰/ ۱ برابر است با cm، رk؛ توان آن جقدر است؟

 $n = \sqrt{2}$ جواب: کمیتهای داده شده برای استفاده در معادله ۴\_۷ عبارتاند از ۶۰ر\ ۰۵m (۴۰ = ۰۵ °س» (۰۵ °س= ۳۲ (ن.ک شکل (۳ـ۱) در مورد شکل یک عدسی همکوژ)

$$
P = (n - 1) \left( \frac{1}{r_1} - \frac{1}{r_1} \right) = (1_5 \mathfrak{S} \cdot - 1) \left( \frac{1}{\mathfrak{S} \cdot \mathfrak{S} \cdot \mathfrak{S}} - \frac{1}{-\mathfrak{S} \cdot \mathfrak{S} \cdot \mathfrak{S}} \right)
$$

$$
= \mathfrak{S} \cdot \mathfrak{S} \cdot \frac{1}{\mathfrak{S} \cdot \mathfrak{S} \cdot \mathfrak{S}} = + 10_5 \cdot D
$$

عدسی عینکها را چنان می سازند که توان آنها مضرب صحیحی از ربع دیوپتر باشد و بهاین وسیله تعداد ابزار تراش و صیقل مورد استفاده در کارگاههای عینکسازی را کاهش می دهند. بهعلاوه، سطح نزدیک به چشم همیشه کاو است تا پلکها و مژهها بهآزادی حرکت کنند و در ضمن حتی|لامکان نزدیک به چشم و عمود بر محور آن واقع باشند. یادآوری: منظورکردن علامت مثبت یا منفی در مقابل عددی که توان عدسی را مشخص میکند حائز اهميت است: مثلاً D °C = +۳ مل $P = P = \mathrm{D}$  مائز اهميت است: مثلاً  $P = \mathsf{F}$ 

۴-۱۳ عدسیهای نازک مماس با هم

هرگاه دو عدسی نازک، مطابق شکل ۴\_۱۰، با یکدیگر در حالت تماس قرار داده شوند، ترکیب حاصل بهصورت یک تک عدسی با دوکانون متقارن  $F$  و  $F$  در طرفین آن عمل خواهد کرد. پرتوهای موازی که در عدسی اول میشکنند. بهسوی کانون ثانویهٔ آن. 'F، می روند ولی شکست بعدی در عدسی دوم، مطابق شکل، آنها را بهسوی  $F'$  هدایت میکند.  $F'$  بهعنوان کانون ثانویهٔ ترکیب عدسیها تعیین می شود و فاصلهاش از مرکز به عنوان فاصله کانونبی ثانویهٔ ترکیب، 'f تعریف می,شود.

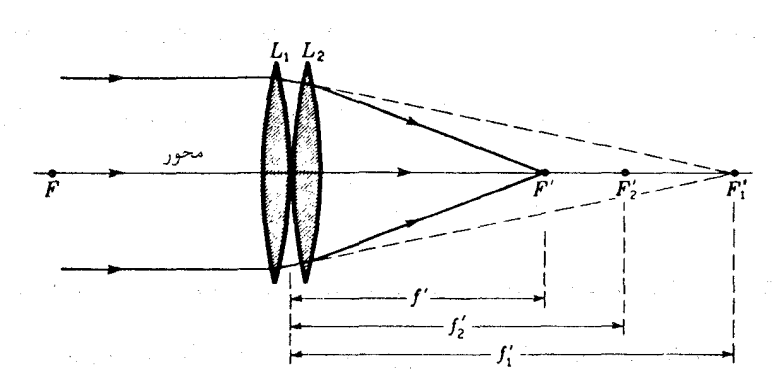

شکل۴\_۱۰ توان یک ترکیب از عدسیهای نازک مماس برابر است با مجموع توان هر یک از عدسیها.

حال. چنانچه فرمول عدسی ساده (۴ـ۱) را در مورد پرتوهایی بهکار بریم که بهعدسی دوم. ، وارد و سپس از آن خارج میشوند، ملاحظه میکنیم که برای عدسی دوم بهتنهایی، )f، فاصله،  $L_{\rm V}$ شيء است (كه با علامت منفي منظور مي شود)، 'f فاصله تصوير، و }f فاصله كانوني است. با استفاده از معادله (۴\_۱) و نشاندن این مقادیر بهترتیب، بهجای s٬ s٬ و f، داریم

$$
\frac{1}{f'} = \frac{1}{f'_1} + \frac{1}{f'_{1'}}
$$
  $\frac{1}{f'_{1'}}$   $\frac{1}{f'_1} + \frac{1}{f'} = \frac{1}{f'_1}$ 

چون فرض بر این است که عدسیها در هوا واقعند، فواصل کانونی اولیه آنها با فاصله کانونی ئانويه آنها برابر است، و مي توانيم همهٔ علامتهاي پريم را حذف كنيم و بنويسيم:

$$
\frac{1}{f} = \frac{1}{f_1} + \frac{1}{f_1} \tag{A-F}
$$

بەربان كلمات، عكس فاصلۀ كانونى تركيبي از عدسيها برابر است با مجموع عكس فواصل كانونى  $\partial_t P_\Upsilon = \sqrt{f_\Upsilon} \, P_\Upsilon = \sqrt{f_\Upsilon} \, \mu$ تک تک عدسیها. نظر به اینکه بنابر معادلهٔ (۴ـ۱۶) می توانیم بنویسیم و 1/f، برای توان ترکیب عدسیها خواهیم داشت

$$
P = P_1 + P_1 \tag{1.7}
$$

بهطور کلی، هرگاه عدسیهای نازک را با هم به حالت مماس درآوریم، توان ترکیب عدسیها، از مجموع توان هر یک از عدسیها بهدست می آید. به دست آوردن فرمول عدسیها ۹۳

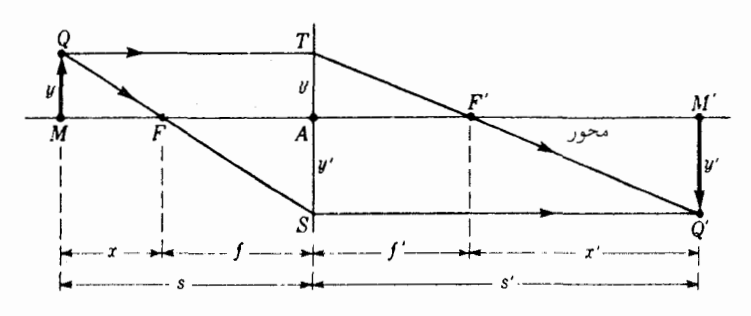

**شکل۴\_۱۱** شکل هندسی بهکار رفته برای بهدست آوردن فرمولهای عدسیهای نازک.

۴-۱۴ بهدست آوردن فرمول عدسیها معادله (۴ـ۱)، بهنام فرمول عدسیها، بهکمک دادههای هندسی شکل ۴ـ۴، بهآسانی بهدست میآید. جنبههای ضروری نمودار را در شکل ۴ـ۱۱ تکرار کردهایم؛ این شکل فقط دو پرتو را نشان می دهد که از ارتفاع شیء،  $y$ ، به ارتفاع تصویر،  $y^\prime$ ، وصل میشود.  $s$  و 's، بهترتیب، فواصل شیء و تصویر را از مرکز عدسی و  $x$  و  $x$  فواصل کانونهای  $F$  و  $F^\prime$  را نشان میدهند. می توان با توجه به تشابه دو مثلث Q'TS و F'TA نوشت:

$$
\frac{y-y'}{s'}=\frac{y}{f'}
$$

توجه کنید که  $y - y'$  بهجای  $y' + y'$  نوشته شده است، زیرا  $y'$  ، بنابر قرارداد علامتها، کمیتے منفی است. از دو مثلث متشابه  $QTS$  و  $FAS$  هم داریم

$$
\frac{y-y'}{s} = \frac{-y'}{f}
$$

مجموع دو رابطه بالا چنین می شود

$$
\frac{y-y'}{s} + \frac{y-y'}{s'} = \frac{y}{f'} - \frac{y'}{f}
$$

جون ' $f = f^\prime$ ، می $\bar{u}$ ان دو جملهٔ سمت راست را بهیک جمله ساده و ' $y - y^\prime$  را از طرفین حذف كرد و معادله مطلوب را به دست آورد:

$$
\frac{1}{s} + \frac{1}{s'} = \frac{1}{f}
$$

۹۴ عدسیهای نازک

این فرمول راشکل گاؤسی\*فرمول عدسیها مه گویند. صورت دیگر فرمول عدسیها، شکل نیوتونی آن است، و بهطریق شباهتسازی، با استفاده از تشابه دو زوج مثلث دیگر QMF و FAS از یک طرف و  $TAF'$  و 'F'M'Q از سوی دیگر، حاصل میشود. با توجه به علامتهای یاد شده، ملاحظه میکنیم که

$$
\frac{-y'}{x'} = \frac{y}{f} \qquad , \qquad \frac{y}{x} = \frac{-y'}{f} \tag{1-1}
$$

از ضرب کردن این دو معادله بر یکدیگر، میرسیم به

$$
xx'=f'
$$

در فرمول گاؤسی، فواصل شیء از عدسی اندازهگیری میشوند، در حالیکه در فرمول نیوتونی این فواصل را از کانونها اندازه میگیرند. هرگاه شیء در سمت چپ نقطه مرجع (بهترتیب، A یا واقع شود، فاصلهٔ شیء (s یا  $x$ ) مثبت است، و هرگاه تصویر در سمت راست نقطهٔ مرجع  $(F\,$ خود(A یا 'F بهترتیب) قرارگیرد. فاصله تصویر ('s یا 'x') مثبت است.

بزرگنمایی جانبی که بهکمک معادلهٔ (۴\_۳) بهدست می آید، ناظر بر شکل گاؤسی فرمول است. جنانچه فواصل ازکانونها سنجیده شوند، باید بزرگنمایی شکل نیوتونی مورداستفاده قرارگیرد که از معادله (۴\_۱۰) مستقیماً بهدست مے,آید:

$$
m = \frac{y'}{y} = -\frac{f}{x} = -\frac{x'}{f} \tag{11-f}
$$

در حالت کلیتر، وقتی محیط در دو سمت عدسی فرق میکند، در بخش دیگری نشان خواهیم داد که فواصل کانونی اولیه و ثانویه، f و f، متفاوت، و نسبت آنها با نسبت دو ضریب شکست یکی است. در آن صورت، شکل نیوتونی فرمول عدسیها بهصورت متقارن در می آید. یعنی

$$
xx'=ff'
$$

\* كارل فردريش گاؤس (١٨٥٥\_١٧٧٧)، ستارەشناس و فيزيكدان آلمانى، عىدتاً بەاعتبار كارهايش در زمينهٔ نظريهٔ ریاضی مغناطیس شناخته شده است. وی که از خانو!دهای فقیر برخاسته بود، وقتی توانایی خود را در ریاضیات آشکار کرد، موفق شد برای ادامهٔ تحصیلات خود حمایت افراد متنفذ را جلب کند. وی در ۱۸۴۱ نخستین رسالهٔ عمومی در زمینهٔ نظریهٔ مرتبه اول عدسیها را، در میان مقالههایش که اکنون به "Dioptrische Untersuchungen" مشهور است، منتشر کرد.

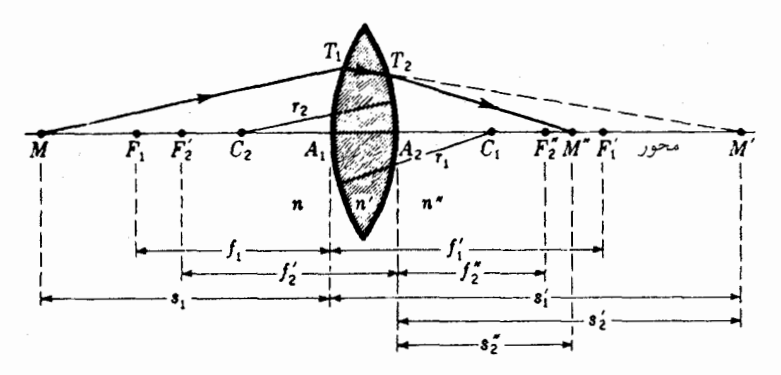

شکل۴\_۱۲ هر سطح یک عدسی نازک کانونهای خود و فواصل کانونی خود و همچنین فواصل شیء و تصویر جداگانه خود را دارد.

۴-۱۵ استخراج فرمول عدسی سازان  $n'$  شکل هندسی لازم برای دستیابی بهاین فرمول را درشکل ۴\_۱۲ مشاهده میکنید.  $n'$ ،  $n'$  و ضرایب شکست سه محیط، ۶٫ و ۶٫ فواصل کانونی فقط برای سطح اول، و۶٫ و *۴٫ فواص*ل کانونی فقط برای سطح دوم را نشان میدهند. پرتو مایل  $MT_\lambda$  بر سطح اول فرود می $\vec{I}$ ید، چنان $\zeta$ ه گویی از نقطه شیء محوری  $M$  در فاصله ۶۱ از رأس  $A_1$  گسیل شده است. این برتو، براساس معادله (۲\_۲)، در $T$  میشکند و بهسوی نقطه مزدوج  $M^\prime$  می $_0$ رود:

$$
\frac{n}{s_1} + \frac{n'}{s_1'} = \frac{n'-n}{r_1} \tag{17-5}
$$

 $T_1T_3$  همین پرتو با رسیدن به  $T_1$ ، در جهت جدید  $T_1M''$  می شکند: فاصلهٔ شیء پرتو شی برای این سطح دوم، عبارت است از ۶٫، و پرتو شکسته، فاصلهٔ تصویر ۶٪ را بهدست میدهد. هرگاه معادله (۲ـ۲) را روی این سطح شکننده دوم بهکارگیریم، خواهیم داشت:

$$
\frac{n'}{s'_{\mathsf{T}}} + \frac{n''}{s''_{\mathsf{T}}} = \frac{n'' - n'}{r_{\mathsf{T}}} \tag{17-5}
$$

حال، چنانچه ضخامت عدسی را در مقایسه با فواصل شیء و تصویر، کوچک و چشمپوشیدنی  $s_{\mathsf{Y}}'$  بگیریم، ملاحظه میکنیم که فاصله تصویر،  $s_{\mathsf{Y}}'$ ، برای سطح اول از نظر اندازه با فاصله شیء برای سطح دوم برابر میشود. چون  $M'$  یک تصویر مجازی برای سطح دوم است، علامت فاصله

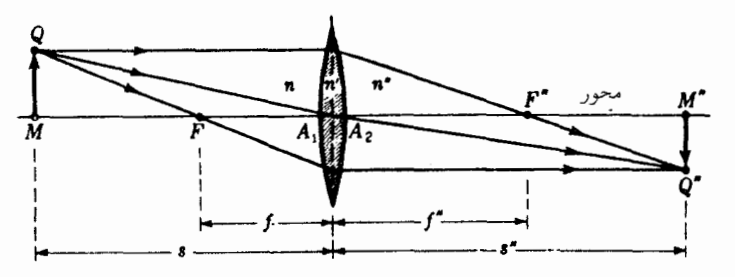

شکل۴\_۱۳ وقتی ضریب شکست محیطهای دو سمت عدسی نازک متفاوت باشند، فواصل کانونی اولیه و ثانویه هم برابر نیستند و پرتو مار بر مرکز عدسی انحراف پیدا میکند.

شیء برای این سطح منفی میشود. در نتیجه، می $\vec{b}$ انیم قرار دهیم  $s'_{1}=-s'_{2}$  و بنویسیم

$$
\frac{n'}{s'_\mathsf{1}} = -\frac{n'}{s'_\mathsf{1}}
$$

حال اگر معادلههای (۴\_۱۲) و (۴\_۱۳) را با هم جمع و تساوی بالا را در آن جایگذاری کنیم، مىرسىم بە

$$
\frac{n}{s_1} + \frac{n''}{s_1''} = \frac{n'-n}{r_1} + \frac{n''-n'}{r_1}
$$
 (1f<sub>-</sub>f)

اکنون اگر ۶۱ را فاصله شيء بناميم و آنLرا مانند شکل ۴\_۱۳. با 8 نشان دهيم و ٪5 را فاصله تصوير بناميم و با "s نشان دهيم، ميتوانيم معادلة (٣\_١۴) را بهصورت زير بنويسيم:

$$
\frac{n}{s} + \frac{n''}{s''} = \frac{n'-n}{r_1} + \frac{n''-n'}{r_1}
$$
 (10-f)

این عبارت، فرمول کلی برای عدسیهای نازکی است که محیط دو سمتشان متفاوت است. در چنین حالتهایی می;توانیم بهشیوه مشروح در بخش ۳\_۴ عمل وکانونهای اولیه و ثانویهٔ،  $F$  و  $F^{\prime\prime}$ ، و فواصل کانونی متناظرشان،  $f$  و " $f$ ، را تعیین کنیم و s یا "s را بینهایت بگیریم. در آن صورت ُمی رسیم به:

$$
\frac{n}{f} = \frac{n'-n}{r_1} + \frac{n''-n'}{r_1} = \frac{n''}{f''}
$$
 (19-1)

استخراج فرمول عدسى سازان ٩٧

بهبیان صریح، نسبت فواصل کانونی با نسبت ضرایب شکست دو محیط، n و "n، برابر است (شكل ٢\_١٣)

$$
\frac{f}{f''} = \frac{n}{n''}
$$
 (1Y-F)

در صورتی که محیط در دو سمت عدسی یکی باشد. یعنی  $n = n''$ ، معادلهٔ (۴ـ۱۵) بەصورت زیر سادە مے شود:

$$
\frac{n}{s} + \frac{n''}{s''} = (n' - n) \left( \frac{1}{r_1} - \frac{1}{r_1} \right)
$$
 (1A<sub>+</sub>)

یادآوری: علامت منها در پرانتز آخر ناشبی از این واقعیت است که  $n''$  و  $n'$  در کسر آخر معادلهٔ ۴\_۱۵ در فاکتورگیری جایشان عوض می شود. بالاخره. اگر محیط پیرامون هوا باشد (\ = n). فرمول عدسبیسازان بهدست می آید.

$$
\frac{1}{s} + \frac{1}{s''} = (n' - 1) \left( \frac{1}{r_1} - \frac{1}{r_1} \right)
$$
 (11.5)

برحسب علامتهای توان معادلهٔ (۳ـ۹)، فرمول کلبی [معادله (۴ـ۱۵)] بهصورت زیر نوشته میشود:

$$
V + V'' = P_1 + P_1 \tag{1} \text{``-f)}
$$

که در آن

$$
V = \frac{n}{s} \qquad V'' = \frac{n''}{s''}. \qquad P_{\mathsf{Y}} = \frac{n'-n}{r_{\mathsf{Y}}} \qquad P_{\mathsf{Y}} = \frac{n''-n'}{r_{\mathsf{Y}}} \qquad (\mathsf{Y}\setminus \mathsf{Y})
$$

معادله (۴-۲۰) همچنین نوشته می شود.

$$
V + V'' = P \tag{11-1}
$$

### مسائل

**۴ـ ۱** تصویر یک شیء که در ۱۲٫۰ سانتیمتری جلوی یک عدسی نازک قرار دارد، در طرف دیگر آن و بهفاصله °ر۴۲ سانتیمتری از آن تشکیل میشود، محاسبه کنید: (الف) فاصلهٔ کانونی عدسی؛ جواب: (الف) ٣٣ر٩+ سانتيمتر؛ (ب) ٧٢ر١٠+ ديوپتر و (ب) توان أن;را

**۲ـ۲** شيء بهارتفاع ۲٫۵۰cm در ۱۲٫۰ سانتيمتري جلوي يک عدسي نازک، بهفاصلهٔ کانوني cm°ر۳ قرار دارد. محاسبه کنید: (الف) فاصله تصویر؛ (ب) بزرگنمایی؛ و (ج) نوع تصویر را. (د) جوابها را بهکمک نمودار بیازمایید.

 $r_{\Upsilon}=-$ ۳ شعاعهای دو سطح یک عدسی نازک، بهترتیب، عبارتاند از ۱۰٫۰ + $r_{\Upsilon}=-r_{\Upsilon}$ و ۱۴ + سانتیمتر. این عدسی از شیشهای با ضریب شکست °۰/۷۴ ساخته شده است. محاسبه کنید: (الف) فاصله كانوني؛ و (ب) توان عدسى را.

۴ـ۴ شيء به ارتفاع ۳٫۵۰cm در فاصلهٔ ۱۰٫۰ سانتيمتری جلوی یک عدسی با فاصلهٔ کانونی cm ° ر۴ — = f، قرار دارد. محاسبه كنيد: (الف) توان عدسى؛ (ب) فاصلة تصوير؛ و (ج) بزرگنمايي جانبی را موضع تصویر را به طریقهٔ ترسیمی: (د) با روش پرتوهای موازی؛ و (ه) با روش پرتوهای مایل پیدا کنید.

**۵ـ۳ م**ی خواهیم یک عدسی همکاو از شیشه فلینت به ضریب شکست °۲۵ر۱ بسازیم. اگرتوان آن D°ر۳ – باشد، شعاعهای انحنای آن را محاسبه کنید.

جواب: هر دو شعاع cm°ر°۵.

۴ـ۶ می خواهیم یک عدسی تخت کوژ از شیشه فلینت سبک به ضریب شکست ۲٫۶۸۰ بسازیم. اگر توان عدسی ۵Dر۴ باشد، شعاع انحنای آنLا حساب کنید.

دو عدسی به فواصل کانونی cm °رa+ $f_1 = f_2$  و cm °ر°cm در °ر<sup>4</sup> سانتیمتری **Y-۴** یکدیگر قرارگرفتهاند. هرگاه یک شبیء بهارتفاع Cm°۵٫۵ در ۱۵٫۰ سانتیمتری جلوی عدسی اول قرارگیرد، مطلوب است: (الف) مکان؛ و (ب) بزرگی تصویر نهایی. جواب: (الف) cm ° 0 رk+ از عدسی دوم؛ (ب) cm ° ر\ –.

۰۴ـ۸ یک عدسی همگرا برای انداختن تصویر شعله یک شمع روی پرده بهکار رفته است. بدون اینکه  $r_{\rm Y}=-\rm Y$ °، شعله شمع را حرکت دهیم، یک عدسی دیگر با شعاعهای cm ° ر $r_{\rm V}=+1$  و cm ° ر و ضریب شکست °۶۵ر۱ زا در مسیر باریکه همگرا و در °ر°۳ سانتیمتری پرده قرار میدهیم. استخراج فرمول عدسىسازان ٩٩

(الف) توان عدسی دوم را محاسبه کنید؛ (ب) حال، برای بهدست آوردن یک تصویر واضح، پرده را در چه فاصلهای از عدسی دوم باید قرار دهیم؟ (ج) نمودار این آزمایش را ترسیم کنید.

۹ـ۴ یک عدسی کوژ دوگانه از شیشهای به ضریب شکست ۵۸۰ر۱ $n= n-$  ساخته شده است. اگر  $\mathsf{S}_{\mathsf{L}}$ شعاع یکی از سطوح دو برابر شعاع دیگری، و فاصلهٔ کانونی آن cm°ر۴+ باشد، مطلوب است شعاعهای انحنای این عدسی.

ار ۲ ارد عدسی به فواصل کانونی cm، (x− = − ۱۸٫۰cm، دو عدسی به فواصل کانونی cm (x− = − ۱۲٫۰ یکدیگر قرارگرفتهاند. هرگاه یک شیء بهارتفاع ۲٫۵۰cm در °ر°۲ سانتیمتری جلوی عدسی اول قرارگیرد: (الف) مکان؛ و (ب) بزرگی تصویر نهایی را محاسبه کنید؛ (ج) جواب بهدست آمده را با روش ترسیمی بیازمایید.

۱**۱\_۴** یک اسلاید به ارتفاع cm <sub>° ر</sub>۸ را در °0ر۳ متری پرده تصویر قرار دادهایم. فاصلهٔ کانونی عدسی چقدر باشد تا تصویر آن**را به ارتفاع °ر۱ متر روی پرده اندازد.** 

**۱۲<sub>۰</sub>۴ شیئی در فاصله ۶۰و۱ متری یک پرده سفید قرار دارد. فاصلهٔ کانونی عدسی که یک تصویر** حقیقی معکوس و با بزرگنمایی °ر۶– روی پرده تشکیل دهد، چقدر خواهد بود؟ جواب: ۵۹cmمر۱۹.

**۴\_۱۳ توانهای سه عدسی نازک، بهترتیب، عبارتاند از ۵۰ر۱+، ۸۰ر۲−. و ۳٫۴۰ دیوپتر توانهای** ممکن حاصل از ترکیب تماسی این سه عدسی در هنگام کاربرد آنها بهصورت کلی، دو به دو و هر سه با هم، كدامند؟

۴ـ۱۴ دو عدسی نازک با شعاعهای انحنا و ضرایب شکست زیر در تماسند. برای عدسی اول:  $r_{\rm V}=-\mathbf{r}\circ\mathbf{r}$ و  $\Delta\mathbf{r}=\mathbf{r}\circ\mathbf{r}$  برای عدسی دوم:  $r_{\rm V}=-\mathbf{r}\circ\mathbf{r}$  و  $r_{\rm V}=\mathbf{r}\circ\mathbf{r}$  برای عدسی دوم:  $r_{\rm V}=-\mathbf{r}\circ\mathbf{r}$ و ۲۰ + =  $r_{\rm Y}$ ، و ۶۵۰ /  $n=1$ . پیدا کنید (الف) توانهای هر یک از آنها؛ (ب) توان ترکیبی or أنها؛ (ج) فواصل کانونی هر یک از آنها؛ و (د) فاصله کانونی ترکیبی آنها را.

۱۵<sub>–</sub>۴ یک شیء بهارتفاع cm°۵ر۲ در فاصله °ر۱۵ سانتیمتری جلوی یک عدسی بهفاصله کانونی cm°0+ قرارگرفته است. یک عدسی دیگر با فاصله کانونی cm°0+ ( ۱۲− را در °0؍۲ سانتیمتری پشت این عدسی همگرا قرار میدهیم. پیدا کنید: (الف) مکان؛ و (ب) بزرگی تصویر جواب: (الف) Vcmش)+؛ (ب) ۱۴۳cm( ـ – . نهایی را.

۴ـ۱۶ یک شیء به ارتفاع cm°۵٫ را در °۸٫ سانتیمتری جلوی یک عدسی با فاصلهٔ کانونی

۱۰۰ عدسیهای نازک

m°cm و استیمتری (میده دیگر با فاصله کانونی cm °ر۵+ را در °۱٫۵ سانتیمتری پشت عدسی اول قرار میدهیم. پیدا کنید: (الف) مکان؛ و (ب) بزرگی تصویر نهایی. (ج) نمودار دستگاه را رسم کنید.

۰-۱۷ سه عدسی به فواصل کانونی، بهترتیب، ۴۰٫۴۰+، ۴۰٫۶۰=، و ۲۰٫۶۰+ سانتیمتر را بههمین ترتیب یکی بعد از دیگری و بهفاصلهٔ °ر۲ سانتیمتری از هم قرار میدهیم. (الف) اگر نور موازی بر عدسی اول فرود آید. در چه فاصلهای از پشت عدسی سوم نور متمرکز خواهد شد؟ (ب) نمودار این سیستم را با مقیاس ترسیم کنید.

۱۸\_۴ یک شیء به ارتفاع ۳٫۵۰cm در ۸٫۰ سانتیمتری جلوی یک عدسی بهفاصله کانونی cm °رY− قرار دارد. یک عدسی دیگر با فاصله کانونی cm °۵٫°+ را در ۳٫۵ سانتیمتری پشت عدسی اول قرار میدهیم پیداکنید: (الف) مکان؛ و (ب) بزرگی تصویر را. (ج) نمودار سیستم را با مقیاس ترسیم کنید.

 $\mathscr{S}_\mathbb{C}$ 

 $\mathcal{P}^{\mathcal{L}_{\text{max}}}$ 

# $\boldsymbol{\Delta}$

# عدسيهاى ضخيم

در مواردی که نتوان از ضخامت عدسی در مقایسه با فاصلهٔ کانونی آن چشم پوشید برخی از فرمولهای عدسی نازک که در فصل ۴ عنوان شدند، در اینجا دیگر قابل استفاده نیستند. در اینصورت باید عدسی بهعنوان یک عدسی ضخیم مورد بررسی قرارگیرد. این اصطلاح نه تنها برای یک تکعدسی همگن با دو سطح کروی فاصلهدار بهکار میرود، بلکه همچنین برای هر سیستم سطوح هممحوری که بهعنوان یک سیستم واحد تلقی شود، نیز بهکار می رود. بنابراین، عدسی ضخیم میتواند متضمن چندین عدسی جزء باشد که ممکن است با هم مماس باشند یا نباشند. یک مورد راکه شامل این مقوله میشود قبلاً تحقیق کردهایم؛ یعنی، ترکیب یک زوج عدسی نازک و جدا از هم است که آن را در شکل ۴\_۸ مشاهده کردیم.

**۵–۱ دو سطح کروی**<br>یک شکل سادهٔ عدسی ضخیم شامل دو سطح کروی است که در شکل ۵ـ۱ مشاهده میکنید. مطالعه تواناییهای تصویرسازی چنین سیستمی با پیروی از شیوههایی صورت میگیرد که در فصلهای ۳ و ۴ شرح دادهایم. هر سطح، بهعنوان یک جزء تصویرساز، در تشکیل تصویر نهایی بەوسیلە سیستم بەصورت یک کل، سهیم است.

۰۲ عدسیهای ضخیم

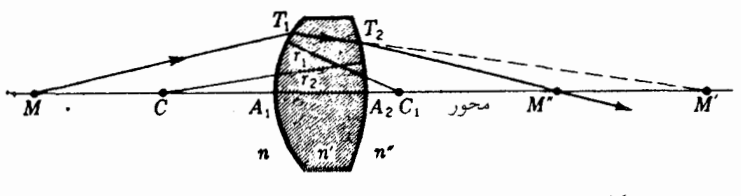

شکل۵ـ۱ جزئیات شکست یک پرتو درهر دو سطح یک عدسی.

، به ترتیب، ضرایب شکست سه محیط جدا شده بهوسیله دو سطح کروی به  $n'$  . $n'$  . $n$ شعاعهای ۳٫ و ۳٫ هستند. یک پرتو نور از یک نقطه شیء محوری  $M$  را نشان میدهیم که توسط سطح اول در جهت  $T_1M'$  و سپس بهوسیله سطح دوم در جهت  $T_1M''$  می $\hat{\omega}$ ند. چون محور  $M$  عدسی را می $\vec{v}$ وانیم یک پرتو دوم نورگسیلی از  $M$  تلقی کنیم،  $M''$  تصویر نهایی نقطهٔ شیء است. بنابراین، M و "M نقاط مزدوج عدسی ضخیم در حکم یک کل هستند، و همه پرتوهای تابیده از  $M$  باید در  $M''$  متمرکز شوند.

نخست روش پرتوهای موازی برای تعیین موضع ترسیمی تصویری تشکیلِیافته بهوسیله یک عدسی ضخیم را مورد بررسی قرار میدهیم و سپس فرمولهای کلی را که قبلاً در مورد محاسبه فواصل تصویر بهدست آوردهایم، بهکار می بندیم. فرمولهایی که قرار است مورد استفاده واقع شوند عبارتاند از (بخش ۳\_۴):

 $\frac{n}{s_1} + \frac{n'}{s_1'} = \frac{n'-n}{r_1}$  $\frac{n'}{s'_\tau} + \frac{n''}{s''_\tau} = \frac{n'' - n'}{r_\tau}$  $(1 - \Delta)$ برای سطح اول برای سطح دوم

۵-۳ روش پرتوهای موازی

روش پرتوهای موازی در تعیین موضع ترسیمی را بهصورتی که در مورد یک عدسی ضخیم با دو سطح بهکار می بریم، در شکل ۵ـ۲ مشاهده میکنید. با وجود اینکه نمودار بهصورت یک کل  $F_1'$  ترسیم میشود. در اینجا آن $\downarrow$  بهدو قسمت تقسیم کردهایم تا شرح آن $\downarrow$  ساده کنیم. نقاط نشاندهنده کانونهای اولیه و ثانویه سطح اول، و  $F_7^\prime$  و  $F_7^{\prime\prime}$  کانونهای اولیه و ثانویه سطح دوم هستند. نمودار (الف) با اعمال روش شکل ۳\_۶ برای سطح اول بهتنهایی، رسم میشود و پرتوهای شکسته را تا آنجا که ضروری است برای تعیین مکان تصویر 'M'Q امتداد میدهیم. این تصویر حقیقی،  $M'Q'$ ، مطابق نمودار (ب)، به شیء برای سطح دوم تبدیل میشود. این شیوه مشابه همان روشی است که برای دو عدسی نازک در شکل ۴\_۸ بهکار گرفته بودیم. پرتو شماره ۵ در

### روش پرتوهای موازی <sup>۱۰۳</sup>

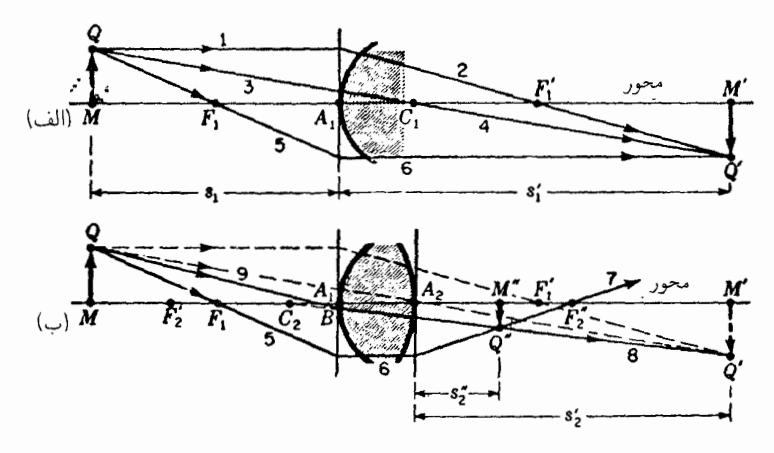

شکل۲ـ۵ روش پرتوهای موازی در تعیین مکان تصویر تشکیلشده در عدسی ضخیم، بهطریق ترسیمی.

نمودار (ب)، که بهموازات محور در سطح اول شکسته شده است، بهصورت پرتو شماره ۷ پس از شکست در سطح دوم ازکانون ثانویه آن، "F"، میگذرد.

پرتوهای ۸ و ۹ را با ترسیم یک خط از  $Q'$  بهعقب باگذر از  $C_1$  و سپس از تقاطع B که خط را ترسیم مرکند، بهدست مرآوریم. تقاطع پرتوهای ۷ و ۸، نقطه تصویر نهایی  $Q''$  و مکان  $BQ$ تصویر نهایی "M"Q را تعیین مه کند.

مثال ۱. یک عدسی همکوژ بهضخامت ۲cm و به شعاعهای انحنای ۲cm را در ته یک مخزن آب نصب کردهایم. یک شبیء در هوا روی محور عدسی و بهفاصله ۵cm از رأس آن قرار دارد. موضع تصویر نهایی را پیدا کنید. ضرایب شکست، بهترتیب، برای هوا و شیشه و آب عبارت|ند از ۰۱٫۳۳ ۱٫۵۰ و ۰۱٫۳۳.

جواب: ابعاد مربوطه دراین مسئله تقریباً همانهایند که در شکل ۵ـ۲(ب) مشاهده مےکنید. اگر معادله (۵\_۱) را فقط در مورد سطح اول اعمال کنیم. فاصله تصویر را بهدست می آوریم.

$$
s' = +\mathbf{r} \cdot \mathbf{cm} \qquad \underline{\mathbf{u}} \qquad \frac{\mathbf{v} \cdot \mathbf{v}}{\Delta} + \frac{\mathbf{v} \cdot \mathbf{v}}{s_1'} = \frac{\mathbf{v} \cdot \mathbf{v} - \mathbf{v} \cdot \mathbf{v}}{\mathbf{r}}
$$

اگر همین معادله را در سطح دوم بهکار ببریم، ملاحظه میکنیم که فاصلهٔ شیء برابر می شود با )s منهای ضخامت عدسی، یا ۲۸cm، و چون به یک شیء مجازی مربوط است، دارای علامت منفی است. بنابراین، جایگذاریهایی که باید صورت گیرند، عبارتاند از:۲۸cm – = ۰ s

۱۰۴ عدسیهای ضخیم

 $\pi$ ۰ (۲۳  $n' = -1$ ۲۳ (۲۳  $n' = 0$ ) (۲۳ ن L  $\frac{1,0^{\circ}}{-1\Lambda} + \frac{1,5\Upsilon}{s^{\prime\prime}} = \frac{1,5\Upsilon - 1,0^{\circ}}{-1}$  $s'' = +1.5$ cm

در این مرحله باید توجه خاصبی به علامت کمیتهای مختلف مبذول شود. چون سطح دوم نسبت به فرود نورکاو است، علامت r، باید منفی باشد. پرتوهای فرودی درشیشه متعلق بهیک نقطه شیئی  $M'$  هستند که مجازی است و از این رو ۶٫ که در سمت راست رأس  $A$  قرار دارد، نیز باید منفی باشد. تصویر نهایی در آب تشکیل می شود (۳۳ر۱ = /n) و فاصلهاش از رأس دوم عبارت است از: ۶cm\$ر4+. علامت مثبت نشان می دهد که تصویر حقیقی است.

یادآور می شویم که معادلههای (۵ـ۱) فقط در مورد پرتوهای پیرامحوری صادقاند. نمودارهای شکل ۵ـ۲، که نشان می دهند همه شکستها در خطوط قائم مار بر رئوس A، و Ar اتفاق افتاده نیز منحصر به پرتوهای پیرامحوری[ند.

۵-۳ نقاط کانونی و نقاط اصلی نمودارهایی را که مشخصههای دو نقطه کانونی عدسی ضخیم را نشان میدهند، در شکل ۵ـ۳ مشاهده میکنید. در نمودار اول پرتوهای واگرای خروجی از کانون اولیه،  $F$ ، از عدسی بهموازات محور خارج میشوند، ولی در نمودار دوم پرتوهای موازی فرودی در کانون ثانویهٔ "F متمرکز میشوند. در هر دو حالت، پرتوهای فرودی و شکسته را امتداد دادهایم که همدیگر را مابین دو سطح عدسي قطع كنند (خطچينها). صفحات عرضي مار بر اين تقاطعها، صفحات اصلي اوليه و ثانويه

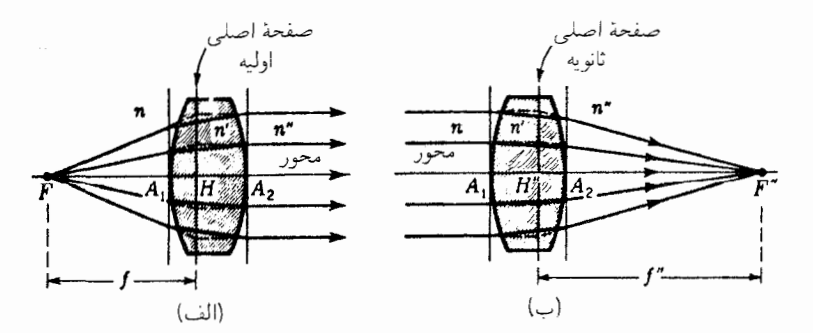

شکا ۳ـ۵ نمودارهای پرتوی که صفحات اصلی اولیه و ثانویه را در یک عدسی ضخیم نشان می،دهند.

نقاط کانونی و نقاط اصل<sub>ی</sub> ۱۰۵

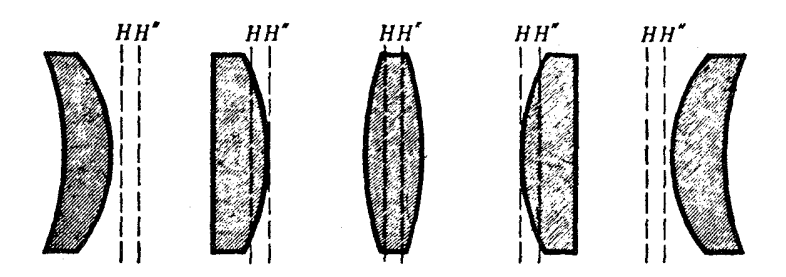

**شکل2.۴ تغ**ییرات نقاط اصلی اولیه و ثانویه یک عدسی ضخیم با فاصلهٔ کانونی ثابت که تحت تأثیر "خمیدگی" قرار گرفته است.

را تشکیل می،دهند. این صفحات در نقاط  $H$  و  $H''$ که نقاط اصلی نامیده می،شوند، محورها را قطع میکنند. توجه کنید که مابین دو صفحه اصلی یک تناظر نقطه به نقطه برقرار است، بهطوری که هرکدام تصویر مستقیم دیگری و ابعاد هر دو یکی است. بهاین دلیل گاهی آنها را صفحات واحد نامیدهاند. بهترین تعریفشان از این قرار است: صفحات اصلی عبارتاند از دو صفحهای که دارای بزرگنمایی جانبی مثبت واحدند.

فواصل کانونی، چنانکه در شکل مشاهده می شود، از کانونهای  $F$  و " $F$  تا نقاط اصلی مربوط به آنها،  $H$  و  $H'$  ، اندازهگیری می $\zeta$ شوند و نه تا رأسهای مربوطهٔ  $A$  و  $A$ . هرگاه محیط دو سمت عدسی یکی باشد،  $n''=n$ ، فاصله کانونی اولیه،  $f$ ، دقیقاً برابر است با فاصلهٔ کانونی ثانویه،  $\cdot f''$ يعني

اگر محیط دو سمت عدسی متفاوت باشند، بهطوری که  $n^{\prime\prime}$  با  $n$  مساوی نباشد، فواصل کانونی هم متفاوت خواهند بود و نسبتشان با کسر ضرایب شکست برابر است:

$$
\frac{n''}{n} = \frac{f''}{f} \tag{7-0}
$$

بهطورکلی، نقاط کانونی نسبت بهعدسی متقارن نیستند، بلکه در فواصل مختلف از رأسها قرار میگیرند. این امر حتی در صورتی نیز صادق است که محیط دو سمت عدسی یکی باشد و دو فاصله کانونی با هم برابر باشند. هرگاه یک عدسی از جنس معین و فاصله کانونی معین "خمیده" شود (شکل ۹ـ۴)، یعنی از شکل متقارن یک عدسی همکوژ در هر دو سمت انحراف یابد، نقاط اصلی هم جابهجا میشوند. در عدسیهای هلالی یا ماهک با ضخامت و انحنای زیاد. حتی ممکن است  $H$  و  $H''$  کاملاً خارج از عدسی واقع شوند.

۱۰۶ عدسیهای ضخیم

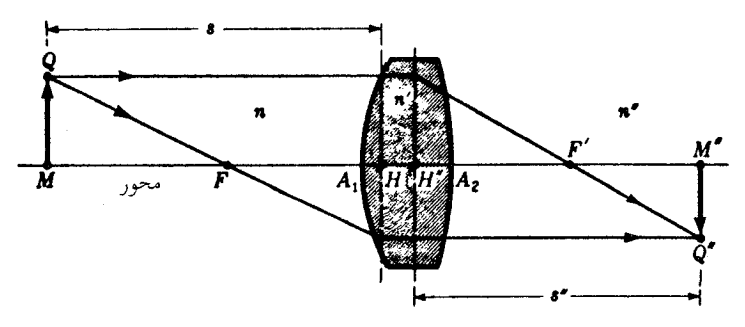

شکل۵ـ۵ روش پرتوهای موازی برای تعیین ترسیمی مکان تصویر در یک عدسی ضخیم.

۵-۴ روابط مزدوج بهمنظور ردیابی هر پرتو در یک عدسی ضخیم، نخست باید مکان کانونها و نقاط اصلی آن تعیین شوند. همینکه این کار صورت گرفت، چه بهطور ترسیمی و چه از طریق محاسبه، روش پرتو موازی را می توان برای تعیین مکان تصویر بهکار برد (شکل ۵ـ۵). شیوه ترسیم مطابق شیوهٔ ارائه شده در شکل ۴\_۱۳ برای یک عدسی نازک است، با این تفاوت که در اینجا همه پرتوها در منطقهمیان دو صفحه اصلي بهموازات محور ترسيم مى شوند.

با مقایسهٔ دو شکل، و بهاعتبار استخراج معادلههای (۴\_۱۴) و (۴\_۱۵)، پی می بریم که بهشرط اندازهگیری فواصل شیء و تصویر از نقاط اصلبی، میbتوانیم از فرمول عدسی گاؤسی بهره گیریم

$$
\frac{n}{s} + \frac{n''}{s''} = \frac{n}{f} = \frac{n''}{f''}
$$
 (7-0)

و يا از معادله (٣\_٨)، داريم:

 $V + V'' = P$ 

در حالت خاصی که محیط دو طرف عدسی یکی است، بهطوری که  $n'' = n$ ، می بینیم که و معادلة (٣\_٥) مي شود:  $f'' = f$ 

$$
\frac{1}{s} + \frac{1}{s''} = \frac{1}{f} = \frac{1}{f''}
$$
 (f\_0)

در شکل ۵ـ۶ مشاهده مى،کنید که براى راهیابى به روش ترسیمى، باید بهجاى عدسى دو

روش یرتوهای مایل ۱۰۷

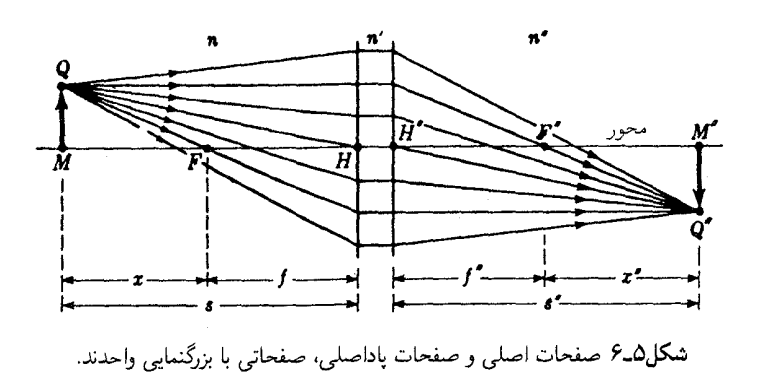

صفحه اصلی آن را بنشانیم. غالباً فاصله تصویر مجهول است و می توان معادله (۵ـ۳) را بهصورت مفيدتر و سادهتر زير نوشت:

$$
s'' = \frac{n''}{n} \frac{s \times f}{s - f} \tag{0.0}
$$

$$
\bullet \qquad \qquad \frac{n'}{f'_\mathsf{t}} = \frac{n''}{f''_\mathsf{t}} = \frac{n'' - n'}{r_\mathsf{t}} \qquad \text{and} \qquad \frac{n}{f_\mathsf{t}} = \frac{n'}{f_\mathsf{t}} = \frac{n' - n}{r_\mathsf{t}} \qquad \qquad (\text{2-0})
$$

کمیتهای معلوم عبارت|ند از:

$$
r_{\lambda} = +\mathbf{r}_{j} \cdot \mathbf{c} \mathbf{m} \ \ r_{\mathbf{r}} = -\mathbf{b}_{j} \cdot \mathbf{c} \mathbf{m} \ \ d = \mathbf{r}_{j} \cdot \mathbf{c} \mathbf{m} \ \ n' = \mathbf{b}_{j} \cdot \mathbf{c} \mathbf{m} \ \ n'' = n = \mathbf{b}_{j} \cdot \mathbf{c}
$$

با نشاندن این مقادیر در معادلات (۵ـ۶). داریم

 $f_1 = +\epsilon_2 \cdot \text{cm}$   $f_1' = +\epsilon_2 \cdot \text{cm}$   $f_2' = +\epsilon_2 \cdot \text{cm}$   $f_3' = +\epsilon_2 \cdot \text{cm}$ 

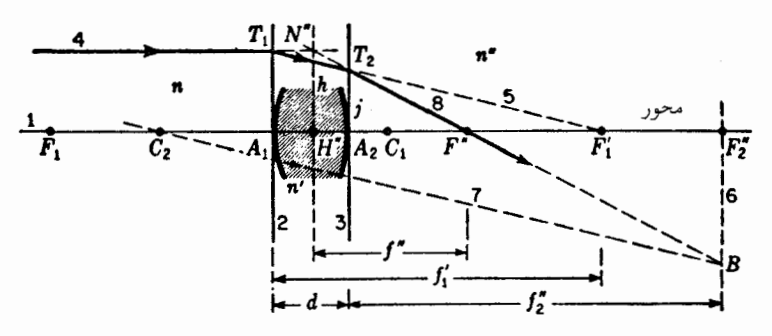

شکل1ـ۷ روش برتوهای مایل برای ردیابی ترسیمی پرتوهای پیرامحوری در یک عدسی ضخیم.

با معلوم بودن این فواصل کانونی، می;توانیم محور عدسی در شکل ۵ـ۷ را ترسیم و نقاط و فواصل یاد شده در بالا را با مقیاس مناسبی جدا کنیم. پس از ترسیم خطوط ۲ و ۳ از رئوس عدسی، یک پرتو موازی فرودی بهشماره ۴ انتخاب میکنیم. بر اثر شکست در سطح اول، این پرتو جهت مجدید ۵ را میگیرد و به کانون ثانویه این سطح،  $F_1'$ ، می $_0$ سد. پس از اینکه خط ۶ از  $F_1''$  و خط ۷ از Cr و بهموازات پرتو ۵ رسم شدند، نقطه B خط ۶ خط ۷ را در آنجا قطعهیکند، جهت پرتو شکسته نهایی ۸ را تعیین میکند. محل تقاطع پرتو ۸ با محور، مکان کانون ثانویه،  $F^{\prime\prime}$ ، عدسی را مشخص میکند، و محل تقاطع آن، "N، با پرتو فرودی، مکان نقطه اصلی ثانویه متناظر "H را نشان مے,دھد.

با برگرداندن عدسی و تکرار این شیوه، مکان کانون اولیه،  $F$ ، و مکان نقطه اصلی اولیه، H، را می توان تعیین کرد. به دانشجویان توصیه می شود که این روش را پیاده کنند و نتایج را با اندازهگیری فواصل کانونی بیازمایند و از مساوی بودن آنها اطمینان حاصل کنند. باید یادآور شد که همساز با فرض پرتوهای پیرامحوری، همه شکستها در صفحه مماس بر سطح، در رأس آن اتفاق مبی افتند.

۵-۶ فرمولهای کلی عدسیهای ضخیم مجموعهٔ فرمولهایی راکه می توان برای محاسبه مقادیر ثابت مربوط به عدسی ضخیم بهکارگرفت، در زیر بهصورت دو مجموعه جداگانه همارز، ارائه میکنیم

فرمولهای گائسی  
\n
$$
P = P_1 + P_r - \frac{d}{n'}P_1P_r
$$
\n
$$
\frac{n}{f} = \frac{n'}{f_1'} + \frac{n''}{f_1''} - \frac{dn''}{f_1'f_1''} = \frac{n''}{f''}(Y_-\Delta)
$$

فرمولهای کلی عدسیهای ضخیم ۱۰۹

$$
A_1 F = -\frac{n}{P} \left( 1 - \frac{d}{n'} P_{\mathfrak{r}} \right) \qquad A_1 F = -f \left( 1 - \frac{d}{f_{\mathfrak{r}}'} \right) \qquad (\mathsf{A}\_0)
$$

$$
A_1 H = +\frac{n}{P} \frac{d}{n'} P_1 \qquad A_1 H = +f \frac{d}{f'_1} \qquad (4.0)
$$

$$
A_{\mathsf{r}}F'' = +\frac{n''}{P}\left(\lambda - \frac{d}{n'}P_{\lambda}\right) \qquad A_{\mathsf{r}}F'' = +f''\left(\lambda - \frac{d}{f_{\lambda}'}\right) \qquad (\lambda \circ \Delta)
$$

$$
A_{\mathsf{Y}}H'' = -\frac{n''}{P} \frac{d}{n'} P_{\mathsf{Y}} \qquad A_{\mathsf{Y}}H'' = -f'' \frac{d}{f_{\mathsf{Y}'}} \qquad (11.2)
$$

این معادلات از روابطی هندسی حاصل می شوند که از نموداری جون شکل ۷\_۷ بهدست می آیند. مثلاً، معادله گاؤسی (۵\_۱۱) بهصورت زیر حاصل می شود. می توان از دو مثلث متشابه راستگوشه تناسب اضلاع متناظر را نوشت:  $T_{\rm Y} A_{\rm Y} F'_{\rm Y}$ ر  $T_{\rm Y} A_{\rm Y} F'_{\rm Y}$ 

$$
\frac{f_1'}{h} = \frac{f_1' - d}{j} \qquad \downarrow \qquad \frac{A_1 F_1'}{A_1 T_1} = \frac{A_1 F_1'}{A_1 T_1}
$$

و از دو مثلث متشابه "N''H''F' و  $T_{\mathsf{Y}}A_{\mathsf{Y}}F'$  می $_{\mathsf{Q}}$ سیم به:

$$
\frac{f''}{h} = \frac{f'' - H''A_{\gamma}}{j} \qquad \qquad \frac{H''F''}{H''N''} = \frac{A_{\gamma}F''}{A_{\gamma}T_{\gamma}}
$$

هرگاه هر یک از معادلات را برحسب  $j/h$  حل کنیم، و آنها را مساوی هم قرار دهیم می رسیم به:

$$
H''A_{\mathfrak{k}}=f''\frac{d}{f'_{\mathfrak{k}}} \qquad \mathfrak{t} \qquad \frac{f'_{\mathfrak{k}}-d}{f'_{\mathfrak{k}}}=\frac{f''-H''A_{\mathfrak{k}}}{f''}
$$

حال اگر پارهخط،  $H''A$  را با تعویض علامت  $A_{\mathsf{Y}}H''$  از مثبت به منفی بنویسیم، داریم

$$
A_{\mathsf{Y}}H''=-f''\frac{d}{f_{\mathsf{Y}}'}
$$

برحسب توان سطح و توان عدسی

$$
P_1 = \frac{n}{f_1} = \frac{n'}{f_1'} \qquad P_{\mathsf{T}} = \frac{n'}{f_{\mathsf{T}}'} = \frac{n''}{f_{\mathsf{T}}''} \qquad P = \frac{n}{f} = \frac{n''}{f''} \qquad (\mathsf{17.0})
$$

#### ۱۱۰ عدسیهای ضخیم

همین معادله را می توان چنین نوشت

$$
A_{\mathfrak{r}}H''=-\frac{n''}{P}\,\frac{d}{n'}P_{\mathfrak{r}}
$$

درطراحی برخی دستگاههای اپتیکی، معلوم بودن توان رأس عدسی مطلوب است. این توان که گاهی هم توان موثر نامیده می شود، بنابر تعریف، عبارت است از

$$
P_v = \frac{P}{1 - dP_1/n'} \tag{17-0}
$$

و بهعنوان عکس فاصلهٔ سطح پشتبی عدسی ازکانون ثانویه تعریف می شود. این فاصله معمولاً فاصله کانونی پشتی خوانده میشود. چون "P $\mu = \sqrt{A_{\Upsilon}F}$ ، معادلهٔ بالا برای توان از معکوس کردن معادله ۵-۱۰ بهدست می آید. در این حالت فرض بر این بوده است که عدسی در داخل  $n'' = 1$ هواست، یعنی میگیریم ۱

بههمین ترتیب، فاصله کانون اولیه از سطح جلویی فاصله کانونی جلویی خوانده می شود و از معکوس کردن این فاصله توان خنثی بهدست می $I$ ید: P $_n = \lambda / A$  . با معکوس کردن معادله (٨\_٨) خواهيم داشت:

$$
P_n = \frac{P}{1 - dP_\text{Y}/n'}\tag{11-0}
$$

وجه تسمیه این کمیت از این قرار است که عدسی نازک با این توان و علامت مخالف، چنانچه با سطح جلویبی مماس شود. برای این ترکیب توان صفر را بهدست می دهد. مثال زیر، نمونهای ازکاربرد فرمولهای عدسی ضخیم روی دو سطح است.

 $r_1 = +1.0$ cm  $r_2 = +1.0$ ست: 0cm مثال ۲. یک عدسی با خواص زیر مفروض است: 0cm  $r_1 = +r_2$  $n' = n' = n'$  ،  $\mathcal{F} \circ n = n' = n$  ،  $\mathcal{F} \circ n' = n' = n'$ . مطلوب است (الف) فواصل كانونى اوليه و ثانويه سطوح جداگانه؛ (ب) فواصل كانوني اوليه و ثانويه سيستم؛ و (ج) نقاط اصلي اوليه و ثانويه.

جواب: (الف) برای کاربرد فرمول گاؤس، نخست فواصل کانونی هر یک از سطوح را بهکمک معادله (۵ـ۶) محاسبه مىكنيم.

11) 
$$
\frac{n}{f_1} = \frac{n'-n}{r_1} = \frac{1}{r}e^{-r_1} - \frac{1}{r_1}e^{-r_2} - \frac{1}{r_1}e^{-r_2}
$$
  
\n $= e^{-r}e^{-r_1} - \frac{1}{r_1}e^{-r_1} - \frac{1}{r_1}e^{-r_1} - \frac{1}{r_1}e^{-r_1}$   
\n $= e^{-r}e^{-r_1} - \frac{1}{r_1}e^{-r_1} - \frac{1}{r_1}e^{-r_1} - \frac{1}{r_1}e^{-r_1}$   
\n $= -e^{-r}e^{-r_1} - \frac{1}{r_1}e^{-r_1} - \frac{1}{r_1}e^{-r_1} - \frac{1}{r_1}e^{-r_1}$   
\n $= -e^{-r}e^{-r_1} - \frac{1}{r_1}e^{-r_1} - \frac{1}{r_1}e^{-r_1} - \frac{1}{r_1}e^{-r_1} - \frac{1}{r_1}e^{-r_1} - \frac{1}{r_1}e^{-r_1}$   
\n $= -e^{-r}e^{-r_1} - \frac{1}{r_1}e^{-r_1} - \frac{1}{r_1}e^{-r_1} - \frac{1}{r_1}e^{-r_1} - \frac{1}{r_1}e^{-r_1} - \frac{1}{r_1}e^{-r_1} - \frac{1}{r_1}e^{-r_1} - \frac{1}{r_1}e^{-r_1}$   
\n $\frac{n}{f} = e^{-r}e^{-r_1} - e^{-r_1}e^{-r_1} - \frac{1}{r_1}e^{-r_1} - \frac{1}{r_1}e^{-r_1} - \frac{1}{r_1}e^{-r_1}$   
\n $f'' = \frac{n''}{e^{-r}e} = \frac{1}{r}e^{-r_1} - \frac{1}{r}e^{-r_1} - \frac{1}{r}e^{-r_1}$   
\n $f'' = \frac{n''}{e^{-r}e} = \frac{1}{r}e^{-r_1} - \frac{1}{r}e^{-r_1} - \frac{1}{r}e^{-r_1}$   
\n $f'' = \frac{n''}{e^{-r}e} = \frac{1}{r}e^{-r_1} + \frac{1}{r}e^{-r_1} - \frac{1}{$ 

$$
\frac{n}{f} = \frac{n'}{f_1'} + \frac{n''}{f_1''} - \frac{d}{f_1'} \frac{n''}{f_1''} = \frac{1.5^\circ}{1.5^\circ} + \frac{1.15^\circ}{-5.0^\circ} - \frac{1.15^\circ}{-5.0^\circ} - \frac{1.15^\circ}{-5.0^\circ}
$$

$$
\frac{n}{f} = \frac{n}{f_1} + \frac{n''}{f_1''} - \frac{1}{f_1'} + \frac{n''}{f_1''} = \frac{1.5^\circ}{1.5^\circ} + \frac{1.15^\circ}{-5.0^\circ} - \frac{1.15^\circ}{-5.0^\circ}
$$

$$
\tilde{\mathsf{h}}
$$

$$
f'' = \frac{n''}{\sigma_0 \mathbf{r} \cdot \mathbf{r}} = \frac{1}{\sigma_0 \mathbf{r} \cdot \mathbf{r}} = +\mathbf{r} \cdot \mathbf{r} \cdot \mathbf
$$

$$
A_1 F = -f\left(1 - \frac{d}{f'_1}\right) = -\mathsf{T}_J \mathsf{T} \mathsf{T} \mathsf{T} \left(1 - \frac{\mathsf{T}_J \circ}{-\lambda_J \circ}\right) = -\mathsf{T}_J \mathsf{1} \mathsf{2} \mathsf{f} \mathsf{cm}
$$

$$
A_\mathsf{T} F'' = +f''\left(1 - \frac{d}{f'_1}\right) = +\mathsf{T}_J \mathsf{T} \mathsf{T} \left(1 - \frac{\mathsf{T}_J \circ}{\mathsf{T}_J \circ}\right) = +\mathsf{T}_J \mathsf{1} \mathsf{2} \mathsf{V} \mathsf{cm}
$$

$$
A_1H = +f\frac{d}{f'_1} = +\mathbf{r}_j\mathbf{r}\mathbf{r}\frac{\mathbf{r}_j}{-\mathbf{A}_j} = -\mathbf{r}_j\mathbf{A}\mathbf{r}\mathbf{r}\mathbf{c}\mathbf{m}
$$

$$
A_1H'' = -f''\frac{d}{f'_1} = -\mathbf{r}_j\mathbf{r}\mathbf{r}\frac{\mathbf{r}_j}{\mathbf{r}_j} = -\mathbf{r}_j\mathbf{V}\mathbf{v}\mathbf{c}\mathbf{m}
$$

علامتهای مثبت نمایانگر فواصل اندازهگیری شده بهسمت راست رأس مرجع و علامتهای منفی نمایانگر خواص اندازهگیری شده بهسمت چپ رأس مرجع هستند.

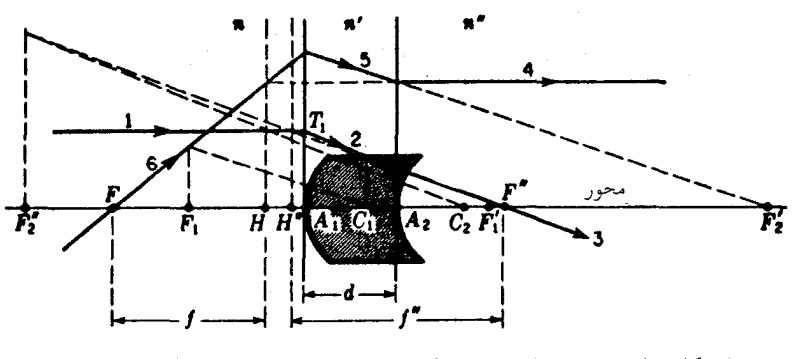

شکل4ـ٨ تعيين مکان کانونها و نقاط اصلي يک عدسي ضخيم، بهطريق ترسيمي.

با تفریق بزرگی دو پارهخط  $A_1F$  و  $A_2H$ ، فاصله کانونی اولیهٔ ا بهدست میآید و بهمنزلهٔ امتحان FH = ۴٫۱۶۶۶ میآید و بهمنزلهٔ امتحان  $A_{\Upsilon}H''$  محاسبات قسمت (ب) بهكار مىرود. همينطور، با جمع كردن دو پارهخط  $A_{\Upsilon}F''$  و فاصله كانونى ثانويه بهدست مى آيد:

$$
H''F'' = Y_1 \backslash 8V + Y_1 \backslash 8V = Y_1 \text{TT} \text{f cm}
$$

راه حل ترسیمی همین مسئله را در شکل ۵ـ۸ مشاهدهمیکنید. پس از ترسیم محور و تعیین مکان رئوس عدسی ، $A$  و ، $A$  و مراکز ، $C$  و ، $C$ ، هر یک ازکانونهای ، $F$  و ، $F'$  و ، $F'$  و ، $F'$ ، مطابق با نتایج قسمت (الف)، کنار گذارده میشوند، پرتو موازی ۱ در سطح اولیه بهسوی  $F'$  شکسته میشود. روش پرتوهای مایل در مورد این پرتو ۲ در سطح ثانویه بهکارگرفته می شود، و پرتو نهایی ۳ بهدست میآید. نقطهٔ تقاطع پرتو ۳ با محور مکان کانون ثانویه،  $F''$ ، را تعیین میکند، و این نقطه در جایی که امتداد بهعقب پرتو ۱ را قطع میکند، صفحهٔ اصلی ثانویه، "H، را تعیین مکان میکند. پرتو ۴ به عقب از طریق ترسیم آن موازی با محور و از راست بهچپ ساخته می شود. نخستین شکست پرتو ۵ به چپ را به دست می دهد که گویی از  $F'$  گسیل شده است. کار برد روش پرتوهای مایل در مورد پرتو ۵ در سطح سمت چپ پرتو ۶ را بهدست می4هد. نقطهٔ تقاطع پرتو ۶ با محور مکان  $F$  را تعیین میکند. و نقطهٔ تقاطع امتداد پرتو ۴ با این پرتو مکان  $H$  را تعیین میکند. بهاین ترتیب قسمتهای (ب) و (ج) مسئله از طریق ترسیمی حل می شوند، و می توانیم درستی آن را به كمك مقادير محاسبه شده تحقيق كنيم.

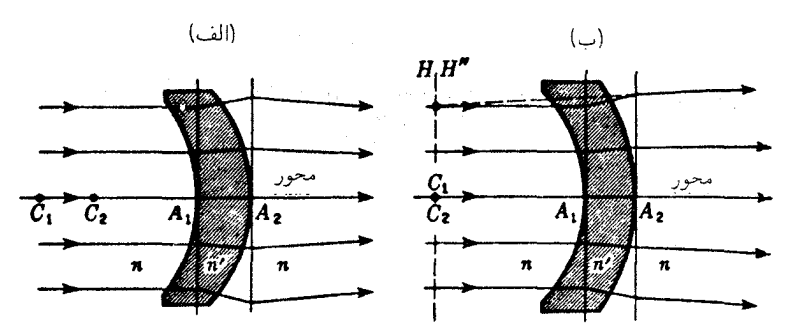

شکل1ـ۹ عدسیهای ضخیم خاص: (الف) یک عدسی مثبت با شعاعهای انحنای مساوی؛ (ب) یک عدسی منفی با سطوح هممرکز.

۷-۵ عدسیهای ضخیم خاص دو عدسی خاص با فوایدی و نیز با اهمیت عملی در اینجا نموده می شوند. اولی، مطابق شکل ۵ـ۹، عبارت است از یک عدسی با سطوح کروی بهشعاعهای مساوی،  $r_1 = r_1$ . یک عدسی با این توصیفات، که پیرامون آن را محیطی با ضریب شکست کوچکتر،  $n' > n$ ، فراگرفته دارای توان کمتر اما مثبت است. صفحات اصلی آن در فاصلهای از آن و در سمت راست عدسی واقع می شوند، و فاصلهٔ آنها از هم، "HH، با ضخامت عدسی، d، مساوی است. اگر محیط پیرامونی ضریب شکست بزرگتری داشته باشد، مانند حالتی که هوا در فضای مابین سطوح دو عدسی با ضریب شکست مساوی،  $n' < n$ ، قرار گرفته باشد، در اینجا نیز توان مثبت است اما صفحات اصلی در فاصلهای از سمت چپ عدسی قرارگرفته و فاصلهٔ آنها از یکدیگر  $d$  است.

حالت خاص دوم عبارت است از حالت عدسی هممرکز، که در هر دو سطح آن مرکز انحنا یکی است. در جایی که چنین عدسیی را محیطی با ضریب شکست کوچکتر،  $n'>n$ ، فراگرفته، سیستم توان منفی دارد با فاصلهٔ کانونی زیاد و نقاط اصلی منطبق بر مرکز انحنای مشترک دو سطح. بهبیان دیگر، این عدسی مانند یک عدسی نازک واقع در C،C۲ عمل میکند.

۵-۸ نقاط گرهی و مرکز اپتیکی

از میان تمام پرتوهایی که از یک عدسی از نقطهٔ شیء خارج از محوری به نقطهٔ تصویر متناظر آن می رود، همواره یک پرتو آن پرتو خواهد بود که جهت پرتو در فضای تصویر درهمان جهت فضای شبیء است، یعنی، پارههای پرتو پیش از رسیدن به عدسی، و پس از ترک کردن آن، موازیند. در نقاطی که درآنها این پارهها، درصورتی که تصویر شوند، محور را قطع میکنند، نقاط گرهی نام دارند،

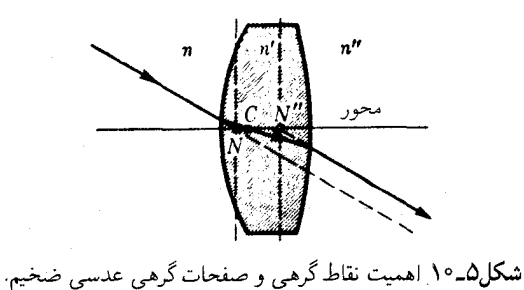

و صفحات گذرا از آنها را صفحات گرهی میگویند. این سومین زوج نقطهها و صفحات مربوط به آنها را در شکل ۵-۱۰ مشاهده میکنید، که مرکز ایتیکی عدسی در  $C$  را نیز نشان میدهد.  $N^{\prime\prime}$  بهخوبی نشان داده شده است که اگر محیط در هر دو طرف یکسان باشد، نقاط گرهی  $N$  و با نقاط اصله , H و "H منطبقاند، اما اگر این دو محیط ضریب شکست متفاوتی داشته باشند، نقاط اصلی و نقاط گرهی از هم جدا خواهند بود، از آنجا که پرتوهای فرودی و خروجی با محور زاویههای مساوی میسازند. نقاط گرهی را نقاط مزدوج پیکربندی زاویهٔ مثبت واحد میگویند.

اگر قرار باشد که پرتو موازي با جهت اوليهاش خارج شود، دوعنصر سطح عدسي، در جايي که پرتو وارد و خارج می،شود، باید با هم موازی باشند بهطوری که اثر آن مثل اثر یک تیغهٔ با صفحات موازی است. خط وصلکنندهٔ این دو نقطه محور را در مرکز ایتیکی،  $C$  قطع میکند. بنابراین از طریق مرکز ایتیکم, (نوری) است که پرتو بدون انحراف باید در تمام حالتها ترسیم شود. این مرکز از این خاصیت جالب برخوردار است که مکانش، که فقط به اشعه انحناء و ضخامت عدسی بستگی دارد با تغییر رنگ جابجا نمیشود. بهطور کلبی محل همهٔ نقاط کاردینال ششگانه (بخش ۵ـ۹) مختصراً برحسب رنگ تغییر مے کند.

بهکمک شکل ۱۱\_۱ اهمیت متفاوت نقاط گرهی و نقاط اصلی روشن می شود. این شکل به ازای  $n''\neq n$  ترسیم شده، بهطوری که این دو مجموعه نقاط از یکدیگر جدا هستند. پرتو ۱۱ که از نقطهٔ گرهی ثانویه می¢گذرد با پرتو ۱۰ موازی است، و این پرتو اخیر در جهت نقطهٔ گرهی اولیه،  $N$ ، باید فرود آید. از سوی دیگر، این هر دو پارهخط صفحات اصلبی را درفاصله یکسانی بالاتر از نقاط اصلی  $H$  و  $H^{\prime\prime}$  قطع میکنند. از متوازیالاضلاع کوچک در مرکز نمودار می توان مشاهده کرد که فاصله ميان صفحات گرهي دقيقاً با فاصلهٔ ميان صفحات اصلي برابر است. بنابراين، بهطور كلي

$$
NN'' = HH'' \tag{10-0}
$$

بهعلاوه. در این حالت. که مقادیر اولیه و نهایی ضریب شکست با هم فرق دارند. فواصل کانونی،

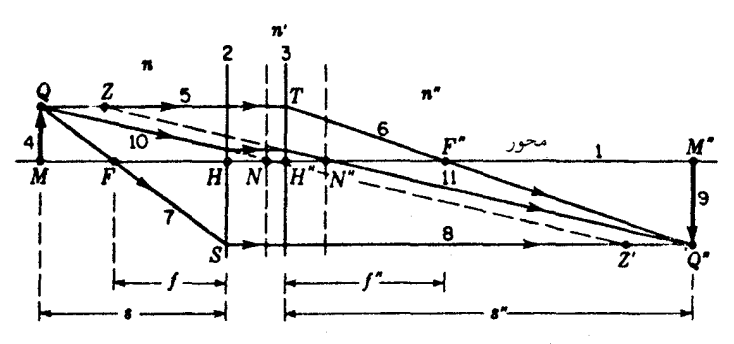

شکل۱۱ـ ۸ روش پرتوهای موازی برای تعیین ترسیمی مکان نقاط گرهی و صفحات گرهی در یک عدسی ضخیم.

که از صفحات اصلی اندازهگیری میشوند، دیگر یکی نیستند. فاصلهٔ کانونی اولیه FH برابر است با فاصله "N"F، ولمى فاصله كانونى ثانويه "H"F با FN برابر است:

• 
$$
f'' = H''F'' = FN
$$
   
  $f = FH = N''F''$  (19-0)

نقاط گرهی را می;توان به طریق زیر، بهکمک روش ترسیمی که در شکل ۵\_۱۱ مشاهده میکنید، بهدست آورد: فاصله  $Z'Q''=HH''=Z'Q''$  را اندازه میگیریم و دو خط مستقیم از  $Q$  به و از Z به "Q ترسیم میکنیم. بهکمک روابط هندسی حاکم بر اجزای این نمودار، بزرگنمایی  $Z'$ جانبي،  $y''/y$ ، بەدست مى $\tilde{J}$ يد:

$$
m = \frac{y''}{y} = -\frac{s'' - HN}{s + HN} \tag{17-0}
$$

که در آن

$$
HN = f'' \frac{n'' - n}{n''}
$$
 (11.0)

هرگاه فواصل شیء و تصویر، s و "s، مطابق معمول، از نقاط اصلبی متناظرشان، H و "H اندازه گرفته شوند. معادله (۳\_۵) در مورد پرتوهای پیرامحوری صدق میکند. فاصلة رأس اول تا نقطه گرهی اولیه عبارت است از

$$
A_1 N = f\left(\frac{d}{f_1'} + \frac{n'' - n}{n}\right) \tag{14-4}
$$

مثال ٣. نقاط گرهي عدسي مثال ٢ را پيدا کنيد. جواب: برای تعیین مکان نقطه گرهی اولیه، N، می توانیم از معادله (۱۸\_۱۸) استفاده و مقادیر معلوم ۰٫۰۰ = n′ ۰٫۳۰ متر( = ۰٫۳٪ و مقدار قبلاً محاسبه شده ۳۳۳cmرf + = ۰٫۲٪ را جایگذاری كنيم:

$$
HN = \mathfrak{f}_y \mathfrak{r} \mathfrak{r} \mathfrak{r} \frac{1_y \mathfrak{r} \circ -1_y \circ \circ}{1_y \mathfrak{r} \circ} = +1_y \circ \circ \text{cm}
$$

بنابراین، نقاط گرهی N و  $N'$  در یک سانتیمتری سمت راست نقاط اصلی مربوطهٔ آنها،  $H$  و ، قرار دارند. $H''$ 

## ۵–۹ سایر نقاط بنیادی

در مسائل مربوط به عدسیهای ضخیم، معلوم بودن شش نقطهٔ بنیادی مشتمل بر کانونها، نقاط اصلی، و نقاط گرهی، همواره برای یافتن جواب کافی است. سایر نقاط که اهمیت کمتری دارند ولي بار هم به درد مي خورند، عبارت!ند از: (١) نقاط اصلي منفي، و (٢) نقاط گرهي منفي. نقاط اصلی منفی، نقاط مزدوجی هستند که بهارای آنها بزرگنمایی جانبی، واحد و منفی است. در مورد عدسی واقع در هوا، این نقاط در دو برابر فاصله کانونی و در طرفین مخالف عدسی قرار دارند. نقاط گرهی منفی بههمان فاصلهای ازکانونها قرار دارند که نقاط گرهی بنیادی معمولی قرار میگیرند؛ اما در طرفین مخالف مکان آنها چنان است که بزرگنمایی زاویهای آنها واحد و منفی است. با وجود اینکه معلوم بودن این دو زوج نقاط بنیادی، در حل مسائل اپتیکی نقش اساسی ندارد، در مواردی، تسهیلات قابلتوجهی در استفاده از آنها حاصل میشود.

۵-۱۰ ترکیب عدسی نازک بهمثابه یک عدسی ضخیم ترکیب حاصل از دو یا چند عدسی نازک را می;توان در حکم یک عدسی ضخیم هم تلقی کرد. زیرا خواص اپتیکی مجموعهای از عدسیهای هممحور را می توان بهسهولت برحسب فقط دوکانون و دو نقطه اصلی برآورد کرد. هرگاه فضای شیء و فضای تصویر دارای ضریب شکست مساوی باشند (و این حالت تقریباً همیشه پیش میآید)، نقاط گرهی و صفحات گرهی بر نقاط اصلی و صفحات اصلى منطبقند.

در شکل ۱۲ـ۱۲، ترکیب دو عدسی نازک به فواصل کانونی ۸٫۰ و ۴٫۰ سانتیمتر را مشاهده میکنید. با استفاده از روش پرتوهای مایل، کانونهای  $F$  و  $F$  و نقاط اصلی  $H$  و  $H'$  را

ترکیب عدسی نازک بهمثابه یک عدسی ضخیم ۱۱۷

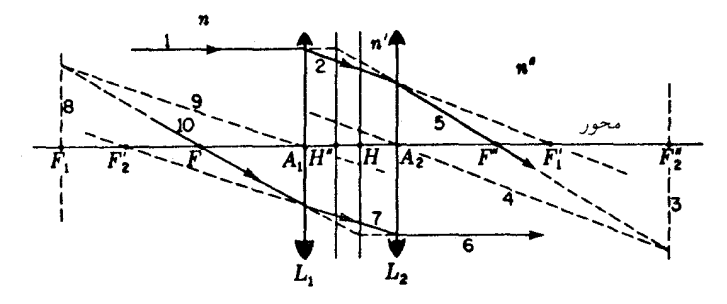

شکل۵ـ۱۲ نقاط کانونی و نقاط اصلی یک سیستم متشکل از دو عدسی نازک.

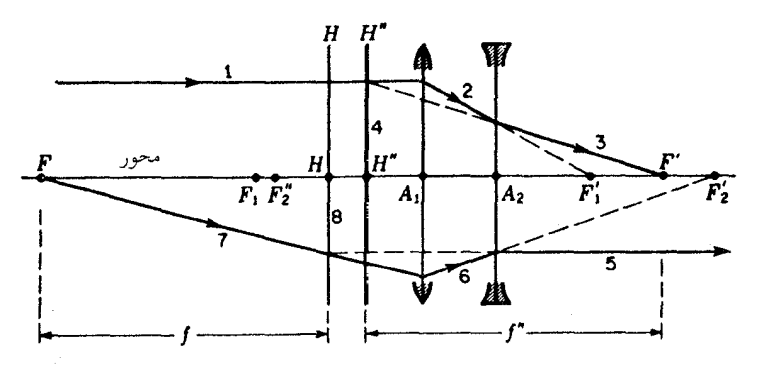

شکل(۱۳ـ۵ نمودار حاصل ازکاربرد روش پرتوهای مایل در مورد ترکیب عدسیهای نازک مثبت و منفی.

بهطور ترسیمی بهدست می[وریم. به آن طریق که شکست در هر عدسی را مانند شکست در سطوح انفرادی عدسی ضخیم شکل ۷ـ۷ تلقی میکنیم. شباهت زیادی میان این دو نمودار وجود دارد، یعنی برای یک عدسی نازک فرض میکنیم که همه انحرافها در یک صفحه روی می دهند؛ درست مانند حالت یک تکسطح. این فرض تنها موقعی درست است که فاصله صفحات اصلی عدسی ناچیز باشد. تعریف یک عدسی نازک دقیقاً گزارهای بهاین قرار است: عدسی نازک عبارت است از عدسی،ای که دو صفحهاصلبی آن و مرکز ایتیکی،اش بر مرکز هندسی،اش منطبق باشند. مکان مرکز دو عدسی در این مثال با حروف A1 و Ar در شکل ۵-۱۲ نشان داده مى شوند.

در شکل ۱۳\_۵ نمودار ترکیب یک عدسی مثبت و یک عدسی منفی را مشاهده میکنید. خطوط سازا نشان داده نشدهاند، ولی شیوه ترسیمی دستیابی به مسیر پرتوها با روشی که در شکل ۵۔۱۲ نشان دادهایم، یکسان است. توجه کنید که نقاط اصلی نهایی  $H$  و  $H'$  بیرون از

۱۱۸ عدسیهای ضخیم

فضای بین دو عدسی قرار دارند، اما فواصل کانونی  $f$  و "f که از این نقاط اندازهگیری می شوند، طبق معمول، مساویند. پرتو پایینی اگرچه از چپ بهراست حرکت میکند، در حین ترسیم از راست به حب به دست مے ,آید.

مکان نقاط بنیادی ترکیبی از دو عدسی نازک در هوا را میهتوان بهوسیله فرمولهای عدسی ضخیم در بخش ۵ـ۶، محاسبه کرد. همانگونه که ,A و ,A در عدسیهای نازک بهجای تکتک سطوح شکستی بهکار رفتند، بهمراکز این دو عدسی تبدیل می شوند، در حالی که ۰ $f_1$ ، و ۰ $F_2$ ، ، بهترتیب، بهفواصل کانونی و توان جداگانهٔ آنها بدل خواهند شد. توانها را بهصورت زیر بهدست مي آوريم:

$$
P_{\mathcal{Y}} = \frac{n_{\mathcal{Y}} - n}{r_{\mathcal{Y}}} + \frac{n' - n_{\mathcal{Y}}}{r_{\mathcal{Y}}'} = \frac{n}{f_{\mathcal{Y}}}
$$
  
\n
$$
P_{\mathcal{Y}} = \frac{n_{\mathcal{Y}} - n'}{r_{\mathcal{Y}}} + \frac{n'' - n_{\mathcal{Y}}}{r_{\mathcal{Y}}'} = \frac{n'}{f_{\mathcal{Y}}'}
$$
 (1°-0)

که در آن ۳٫ و ۲٫ شعاعهای عدسی اول با ضریب شکست  $n_\lambda$  و ۳٫ و ۳٫ شعاعهای عدسی دوم با ضریب  $n_1$  است. ضریب شکست محیطهای پیرامون عبارتاند از n' n, و "n (شکل ۱۲ـ۱۲). در فرمولهای دیگر، معادلات (۵ـ۱) و (۵ــ۱۱) تغییری ایجاد نمی شود.

برای نشان دادن کاربرد این فرمولها، مسئله زیر را در نظر میگیریم که شبیه مسئله مطرح شده در شکل ۱۳\_۱۳ است و بهترکیب عدسیها مربوط میشود.

۲٫۰ مثال ۴. یک عدسی همکوز با شعاعهای ۴cm و ضریب شکست ۰٫۵ از در ۲٫۰ را در  $n_t = \sqrt{2}$ سانتیمتری جلوی یک عدسی همکاو با شعاعهای  $\text{cm}$ ۰٫۶۰ و ضریب شکست ۱٫۶۰ قرار دادهایم. این عدسیها نازک تلقی می شوند. ضریب شکست محیطهای پیرامون عبارت۱ند از ۰۰ در ۱ = n' ۳۳ را = /n، و ۰۰ را = /n. پيداكنيد (الف) توان؛ (ب) فواصل كانوني؛ (ج)كانونها؛ و (د) نقاط اصلبي اين سيستم را.

جواب: (الف) در این مرحله، باید مسئله را با استفاده از فرمول توان حل کرد. مطابق معادلههای (۵\_۲۰) توانهای دو عدسی، در محیط پیرامونشان عبارتاند از

$$
P_1 = \frac{1.0 \cdot -1.0 \cdot P}{1.0 \cdot P} + \frac{1.0 \cdot -1.0 \cdot P}{1.0 \cdot P} = 15.0 \cdot P + 5.1 \cdot P = 15.5 \cdot P
$$
\n
$$
P_1 = \frac{1.0 \cdot P - 1.0 \cdot P}{1.0 \cdot P} + \frac{1.0 \cdot P - 1.0 \cdot P}{1.0 \cdot P} = -5.5 \cdot P - 1.0 \cdot P = -15.5 \cdot P
$$

بهكمك معادلة (۵ـ۷) خواهيم داشت:

$$
P = \frac{18.64 \times 18.64}{15.64} = 18.64 \times 18.64 \times 18.64 \times 18.64
$$

$$
P = +0.045 \times 18.64 \times 18.64 \times 18.64 \times 18.64
$$

$$
f = \frac{n}{P} = \frac{1.60 \text{ m}}{0.0 \text{ m}} = 0.1 \text{ V} \cdot \text{m} = 1 \text{ V} \cdot \text{m}
$$
  

$$
f'' = \frac{n''}{P} = \frac{1.60 \text{ m}}{0.0 \text{ m}} = 0.1 \text{ V} \cdot \text{m} = 1 \text{ V} \cdot \text{m}
$$
  

$$
\text{(A.0)} \text{ if } (A.0) \text{ if } (A.0) \text{ if } (A.0
$$

$$
A_1F = -\frac{1.60 \text{ m}}{0.4 \text{ m}} (1 + \frac{1.60 \text{ m}}{1.6 \text{ m}}) = -\frac{1.60 \text{ m}}{1.6 \text{ m}} = -\frac{1.60 \text{ m}}{1.6 \text{ m}} = -\frac{1.60 \text{ m}}{1.6 \text{ m}} = -\frac{1.60 \text{ m}}{1.6 \text{ m}} = -\frac{1.60 \text{ m}}{1.6 \text{ m}} = -\frac{1.60 \text{ m}}{1.6 \text{ m}} = -\frac{1.60 \text{ m}}{1.6 \text{ m}} = +\frac{1.60 \text{ m}}{1.6 \text{ m}} = +\frac{1.60 \text{ m}}{1.6 \text{ m}} = +\frac{1.60 \text{ m}}{1.6 \text{ m}} = +\frac{1.60 \text{ m}}{1.6 \text{ m}} = +1.60 \text{ m}
$$

$$
A_{\mathfrak{k}}H'' = -\frac{\mathfrak{h} \circ \mathfrak{s}}{\Delta_{\mathfrak{f}} \mathsf{A} \mathfrak{f}} \mathfrak{e}_{\mathfrak{f}} \circ \mathfrak{h} \mathfrak{d} \times \mathfrak{h} \mathfrak{f}_{\mathfrak{f}} \mathfrak{f} \mathfrak{f} = -\mathfrak{e}_{\mathfrak{f}} \mathfrak{f} \mathfrak{f} \mathfrak{m} = -\mathfrak{f}_{\mathfrak{f}} \mathfrak{f} \mathfrak{c} \mathfrak{m}
$$

برای تحقیق در درستی این نتایج، می بینیم که تفاضل دو فاصلهٔ  $A \backslash F$  و  $A \backslash H$  برابر است با  $A_{\mathfrak{r}}H'$  فاصلهٔ کانونی اولیه ۲۷٫۱cm. به هممین ترتیب، مجموع دو فاصله دوم  $A_{\mathfrak{r}}F''$  و برابر فاصله كانونى ثانوية ١٧٫١cm / ١٢ = "H"F است.

۵-۱۱ انواع ترکیب عدسیهای ضخیم مسئله محاسبهٔ مکان نقاط بنیادی یک عدسی ضخیم. متشکل از ترکیب چندین عدسی جزء با ضخامت چشمگیر. بسیار دشوار، اما با استفاده از اصولی که تا اینجا شناختهایم، امکانپذیر است.

۱۲۰ عدسیهای ضخیم

در ترکیب دو عدسی، نظیر ترکیب در شکل ۱۲ـ۱۵، چنانچه هر یک از عدسیها را نتوان به عنوان عدسی نازک تلقی کرد، باید هرکدام از آنها را بهکمک یک زوج صفحات اصلی نمایش داد. بنابراین، دو زوج نقاط اصلی داریم؛ ,H و ,H برای عدسی اول، و ,H و H برای عدسی دوم، و موضوع این است که از ترکیب اینها، یک تک $\epsilon$ رج  $H$  و  $H'$  بهدست آوریم و فواصل کانونی را تعیین کنیم. با پیاده کردن روش ترسیمی مشابه با شکل ۷ـ۷ برای هر عدسی بهطور مجزا، می توان نقاط اصلی وكانوني هركدام را معلوم كرد. آنگاه ساختمان شكل ۵-۱۲ را با منظور كردن بزرگنمايي واحد ميان صفحات اصلي، بنا ميكنيم.

برای راهحلهای تحلیلی حل این مسئله، می توان فرمولهایی ارائه کرد؛ اما به سبب پیچیدگی آنها، از این کار چشم می،پوشیم. در عوض، یک روش برای تعیین تجربی و بلاواسطهٔ نقاط بنیادی همه عدسیهای ضخیم، توصیف خواهیم کرد

۵-۱۲ کشوی گرهی نقاط گرهی یک عدسی و یا ترکیبی از عدسیها را می توان با سوارکردن سیستم روی یک کشوی گرهی بهطور تجربی پیدا کرد. این کشو صرفاً یک تکیهگاه یا قاب افقی است که چرخاندن عدسی حول هر نقطهٔ روی محور آن را میسر میکند، مطابق شکل ۱۴ـ۱۴، نور تابیده از منبع S با عبور از شکاف چنان تنظیم میشود که روی کانون ثانویهٔ عدسی قرار گیرد. این نور پس از خروج، بهصورت  $Q$ یک باریکهٔ موازی توسط آینه تخت و ثابت  $M$  روی خودش بازتابانده، و با عبور مجدد از سیستم عدسی در "Q متمرکز میشود. این تصویر شکاف، اندکی نسبت به خود شکاف جابهجاست و در یک طرف آن روی دهانهٔ سفید تشکیل میشود. اکنون کشوی گرهی که حامل سیستم عدسی است آنقدر به پس و پیش چرخاندهو عدسی بارها جابهجا میشود که دیگر ادامهٔ چرخش موجب

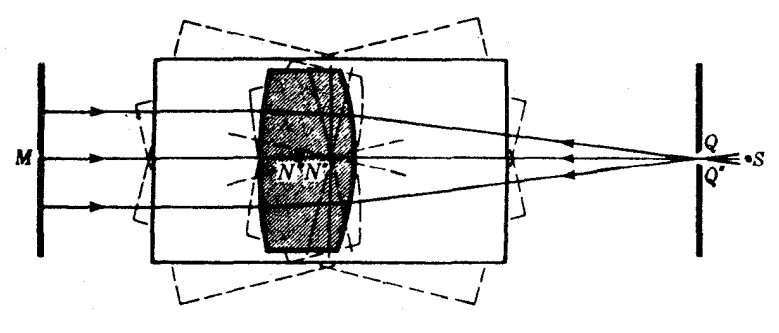

شکل۵ـ۱۴ استفاده ازکشوی گرهی برای تعیین نقاط گرهی.

کشوی گرهی ۱۲۱

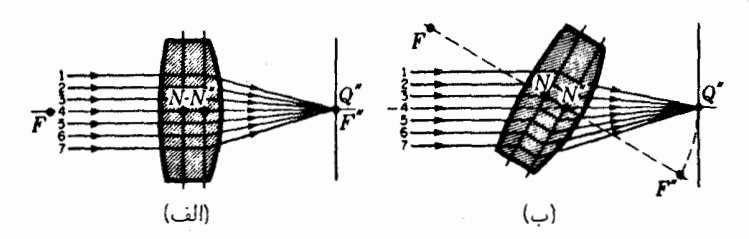

**شکل۵ـ۱۵ چ**رخش عدسی حول نقطه گرهی ثانویهاش، پرتوهای شکسته را جابهجا میکند اما تصویر را جابهجا نمىكند.

حرکت تصویر "Q نشود. هنگامی که این شرایط احراز شد. محور چرخش، "N، یکی از مواضع نقاط گرهبی است. با سروته کردن کشوی گرهبی و تکرار فرایند، مکان نقطه گرهبی دیگر، N، تعیین میشود. چنانچه این کار در هوا صورت گیرد، واضح است که آزمایش نقاط اصلی را نیز تعیین میکند، و فاصله  $N^{\prime\prime}Q^{\prime\prime}$  اندازه دقیق فاصلهٔ کانونبی است.

اصول این روش چرخاندن حول یک نقطهٔ گرهی را در شکل ۵ـ۱۵ مشاهده میکنید. در نمودار اول. پرتو ۴ در امتداد محور از  $N$  و  $N^{\prime\prime}$  میگذرد و به نقطه تمرکز  $Q^{\prime\prime}$  می $_0$ سد. در نمودار دوم عدسی حول  $N''$  دوران یافته و همان پرتو در خروج از عدسی دوباره در  $Q''$  بهکانون آورده شده است. حال پرتو ۳ روبه  $N$  و پرتو ۴ روبه  $N^{\prime\prime}$  است. پرتوها، با وجود تصویرشدنشان از صفحه روی صفحه  $N''$ ، هنوز هم بهسوی  $Q''$  همگرا نیستند، هر چند هم که اکنون  $F''$  بهیک سمت  $N$ جابهجا شده است. توجه کنید که پرتو ۳ به  $N$  درست در همان جهت می $_0$ رسد که  $N^{\prime\prime}$  را ترک میکند. و این امر مطابق با شرایط تعیین نقاط گرهی است.

هرگاه یک عدسی دوربین فیلمبرداری حول نقطهٔ گرهی ثانویهاش بگردد و یک قطعه دراز فیلم بهصورت دایرهای بهشعاع *"f* خمیده شود، می;توان یک عکس پیوسته که زاویه دید بزرگی را پوشش میدهد. برداشت. چنین دستگاهی که طرح آنرا در شکل ۱۶ـ۱۶ مشاهده میکنید به دوربین تصویر کلی (یا جامع) معروف است. بستاور این دستگاه، معمولاً یک شکاف قائم است که درست جلوی فیلم قرار دارد و چنان می چرخد که همیشه در مرکز محور عدسی واقع باشد.

مسائل در مسائل ۱ المی ۲۳ هرگاه فواصل کانونی اولیه و ثانویه هر یک از دو قطعه سیستم اپتیکی داده نشده باشند، باید نخست أنها را محاسبه کرد.

۵\_۱ یک عدسی همکوز واقع در هوا دارای شعاعهای ۲۰و۵ سانتیمتری، ضریب شکست

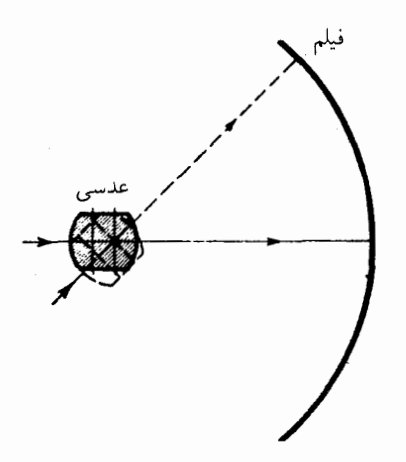

شکل4ـ۱۶ در دوربین تصویرکلی (پانوراما)، عدسی حول یک نقطه گرهی میچرخد.

۳.۵ یک عدسی تخت کوز به ضخامت ۲٫۸۰cm را از شیشهای به ضریب شکست °۵۲ر۱ ساخته[ند. اگر شعاع سطح دوم ۳٫۵۰cm باشد، پیداکنید: (الف) فاصلهٔ کانونی عدسی؛ (ب) توان عدسي را؛ (ج) فاصله رئوس تاكانونها؛ و (د) تا نقاط اصلي را هم پيدا كنيد.

۵ـ۴ مسئله ۵ـ۳ را از طريق ترسيمي حل و مواضع كانونها و نقاط اصلبي را مشخص كنيد.

۵ـ۵ شعاعهای یک عدسی شیشهای m، = +۲٫۵۰cm و r, = +۴٫۵۰cm. و r, = +۴٫۵۰cm. ضخامت آن ۲٫۹۰cm است. ضریب شکست شیشه را ۱٫۶۳۰ میگیریم. مطلوب است: (الف) فواصل كانوني؛ (ب) توان عدسي؛ (ج) فاصله هاي رئوس از كانونها؛ و (د) از نقاط اصلي.  $(A_1F = -Y_1)$ بحواب: (الـف) 4, 14× (ب) 4, 1970. (ج) + 1V, 1950. (ج  $A_{\gamma}H'' = -\gamma \delta$ ۶۸cm  $(A_{\gamma}H = -\gamma)$ ۴۳۳cm (د)  $A_{\gamma}F'' = +\gamma \delta$ ۲cm

۵ـ۶ مسئله ۵ـ۵ را از طریق ترسیمی حل و مواضع نقاط اصلی وکانونها را تعیین کنید.

کشوی گرهی ۱۲۳

یک عدسی شیشهای بهشعاعهای cm °۵ر۴ + $r_\lambda = r_\lambda = r_\lambda$  و r × = +۳ دارای ضخامت  $r_\lambda = r_\lambda$ cm ∙۸ر۲ و ضریب شکست °۵۶ر۱ است. مطلوب است: (الف) فاصلهٔ کانونی؛ (ب) توان این عدسی در هوا؛ (ج) فواصل رئوس از کانونها؛ و (د) فاصله رئوس از نقاط اصلی.

۵ـ۸ مسئله ۵ـ۷ را بهطور ترسیمی حل کنید، و مواضع کانونها و نقاط اصلی را بیابید. از روشی که در شکل ۵ـ۸ نموده شده است، استفاده کنید.

4ـ۹ یک عدسی ضخیم به شعاعهای cm $r_\gamma=-r_\gamma$  و cm $r_\gamma=-r_\gamma$  دارای ضخامت  $r_\gamma=1$ cm و رَ٣ و ضريب شكست ١٫٥۶٠ است. محاسبه كنيد: (الف) فواصل كانوني؛ (ب) توان عدسی؛ (ج) فواصل رئوس أن از كانونهای مربوطه؛ و (د) از نقاط اصلی مربوطه.  $A_{\Upsilon}H'' = +\Upsilon_1\Delta_0 \operatorname{Hom} A_{\Upsilon}H = +\Upsilon_1 \operatorname{Hom} (S)$   $A_{\Upsilon}F'' = +\Upsilon_1\Delta_1 \operatorname{Hom} (S)$ 

۵ـ ۱۰ مسئله ۵ـ ۹ را از طريق ترسيمي حل كنيد و مواضع كانونها و نقاط اصلى را بيابيد از روش نموده شده در شکل ۵ـ۸ استفاده کنید.

۱۱\_۵ یک عدسی ضخیم در ته مخزنی حاوی یک مایع شفاف با ضریب شکست ۴۲۰ را ، نصب شده است. شعاعهای عدسی ۳٫۵۰cm و ۰۲٫۸۰cm و ۰۲٫۹۰cm و ضخامت آن ۴٫۶۰cm و ضریب شکست آن ۲۰۶۰را است. اگر ۳<sub>۲</sub> با مایع در تماس باشد، پیداکنید: (الف) فواصل کانونی اوليه و ثانويه؛ (ب) توان عدسي؛ (ج) فاصله رئوس أن از كانونها؛ و (د) از نقاط اصلي را.

۰۱۵ مسئله ۱۱\_۱ را بهطریق ترسیمی حل کنید و مواضع کانونها، نقاط اصلی، و نقاط گرهی را بيابيد.

یک عدسی شیشهای دارای شعاعهای cm °c (+ + + 0 °cm ° 1 ر۲ = − ۲ و ضخامت  $r_{\rm f} = -r_{\rm f}$ ۳٫۲۰cm با ضریب شکست °۶۳ر۱ است. اگر ۳٫ در تماس با هوا و ۳۲ در تماس با روغن شفافی بهضریب شکست °۳۵ر۱ باشد. پیداکنید: (الف) فواصل کانونی اولیه و ثانویه؛ (ب) توان سيستم؛ (ج) فواصل رئوس تا كانونها؛ (د) تا نقاط اصلبي؛ (ﻫ) تا نقاط گرهي.

۰۴\_۵ مسئله ۰۳\_۱۳ را از طریق ترسیمی حل کنید، و مواضع شش نقطه بنیادی سیستم اپتیکی را با استفاده از روش شکل ۵ـ۸ بیابید.

ا یک عدسی شیشهای با شعاعهای  $\rm{cm}\cdot\rm{cm}$ و  $r_{\rm{V}}=+r_{\rm{V}}$  دارای ضخامت  $r_{\rm{V}}=2$ cm°ر۳ و ضریب شکست °۰ر۱ است. این عدسی در ته مخزنی حاوی روغن شفافی به

۱۲۴ عدسیهای ضخیم

ضریب شکست ۳۰را قرار داده شده است، بهطوری که سطح ۳٫ با هوا، و سطح ۳۲ با روغن در تماسند. پیدا کنید: (الف) فواصل کانونی اولیه و ثانویه؛ (ب) توان سیستم بهعنوان یک عدسی؛ (ج) مواضع كانونها؛ (د) نقاط اصلي؛ و (ه) نقاط گرهي را.  $(A_1F = -A_2$ ۶۴cm (جواب: (الف) ۲۷ ر۲+ و ۴۶ ر۹+ سانتيمتر؛ (ب) ۷۵D ر $P = + \gamma$ ؛ (ج  $A_{\mathsf{Y}}H'' = A_{\mathsf{Y}}A$ ا (د) ۳۶۴cm(م+ = -۱٫۳۶۴cm) و  $A_{\mathsf{Y}}F'' = A_{\mathsf{Y}}F'' = A_{\mathsf{Y}}A$ ؛ و  $HN = +1 \text{ and } +1'' N'' \text{ (a)}$ 

۱۶ـ۱۵ مسئله ۵ـ۱۵ را از طریق ترسیمی حل کنید و مواضع شش نقطه بنیادی سیستم اپتیکی را ىيابىد.

۱۷\_۵ یک عدسی شیشهای بهضخامت cm°۵٫ و ضریب شکست°۷٫ دارای شعاعهای و ۳٫۵۰cm و ۳٫۵۰cm و ۳٫۵۰cm است. اگر مایعی با ضریب شکست ۱٫۳۲۰ در تماس r با سطح ,r و یک روغن بسیار چگال شفاف به ضریب ۲۰کر۲ در تماس با سطح ,r باشد، پیدا كنيد: (الف) فواصل كانوني اوليه و ثانويه؛ (ب) توان اين سيستم اپتيكي؛ (ج) نقاط اصلي آن؛ (د)کانونهای آن؛ و (ه) نقاط گرهییاش را. اگر یک شبیء، در مایع ۲۲۰ر۱ و بهفاصله cm°۵۰ر۱۳ ار ۳۱ قرارگیرد، مطلوب است: (و) مکان تصویر.

۰۸\_۱۸ مسئله ۱۷\_۱۷ را از طریق ترسیمی حل کنید و مواضع شش نقطهٔ بنیادی سیستم عدسی و تصوير را بيابيد.

۱۹\_۵ دو عدسی نازک با فواصل کانونی، بهترتیب، ۸ر۰+ و ۰٫۰+ سانتیمتر در هوا و بهفاصله °ر۳ سانتیمتر از یکدیگر قرار دارند. برای این ترکیب اپتیکی پیدا کنید: (الف) فواصل كانوني؛ (ب) توان؛ (ج) فاصله مركز عدسيها از كانونها؛ و (د) فاصله مركز عدسيها از نقاط اصلي.  $(A_1F = -T_1VTT$  (جواب: (الـف)  $f_1 = f_1 = f_2 = f_3$  (ب) (4) باس) (جواب: (الـف)  $A_{\mathcal{A}}H'' = -\mathfrak{f}_{\mathcal{A}} \circ \text{cm}$   $A_{\mathcal{A}}H = +\mathfrak{h}_{\mathcal{A}}\mathfrak{f} \circ \text{cm}$  (د)  $A_{\mathcal{A}}F'' = +\mathfrak{f}_{\mathcal{A}}\mathfrak{r}\mathfrak{r} \mathfrak{r} \circ \text{cm}$ 

۵\_۲۰ مسئله ۵\_۱۹ را از طريق ترسيمي حل كنيد، و مكان كانونها و نقاط اصلى را بيابيد از روش شكل ١٢\_٥ استفاده كنيد.

1 دو عدسی نازک با فواصل کانونی °ر۰۴ + $f_1 = f_2 \cdot f_3 = f_4$  سانتیمتر روی پایهای  $f_1 = 0$ که آنها را °ر۴ سانتیمتر از هم دور نگه میدارد، نصب شدهاند. اگر هر دو در هوا باشند پیدا کنید: (الف) فاصله كانوني؛ (ب) توان؛ (ج) فواصل مراكز غدسيها از كانونها و نقاط اصلي.

۵ـ۲۲ مسئله ۲۱ـ۲۱ را از طريق ترسيمي حل و مواضع نقاط کانوني، و نقاط اصلي را پيدا کنيد. از روش شکل ۵\_۱۳ سود جویید. کشوی گرهی ۱۲۵

هـ٢٣ يک عدسي با شعاعهاي مساوي cm°+(+ = +٢, داراي ضخامت cm°0٫ و ٣, ضريب شكست °۶۵ر۱ است. اگر اين عدسي در هوا قرارگيرد پيداكنيد: (الف) توان؛ (ب) فاصله كانوني اين عدسي ضخيم؛ (ج) مكان كانونها؛ و (د) مكان نقاط اصلي را محاسبه كنيد. جواب: (الف) ٣D°، (٢+؛ (ب) ٠٤m(١٤-١٣ = // ٢ = // ٢)؛ (ج) ٨٠F = -٢٢. . $A_1H'' = -\Delta_j\lambda\lambda\text{cm}$  ،  $A_1H = -\Delta_j\lambda\text{cm}$  (د)  $A_1F'' = +\lambda_jV$ ۲cm

۳۴\_۵ مسئله.۵ـ۲۳ را از طریق ترسیمی حل و مکان نقاط کانونی و نقاط اصلی را پیدا کنید. از روش شكل ۵ـ۸ استفاده كنيد.

۵ـ۲۵ با استفاده از شکل ۵ـ۷ بهعنوان راهنما، نموداری ترسیم کنید که کانون ثانویه را مشخص کند. از مثلثهای متشابه در نمودار. معادلهٔ (۵ـ ۱۰) را بهدست آورید.

۵ـ۲۶ با استفاده از شکل ۵ـ۱۰ بهعنوان راهنما، نموداری ترسیم کنید که کانون اولیه را مشخص کند. از تشابه مثلثهای نمودار معادله (۵ـ۸) را بهدست آورید.

 $\label{eq:2.1} \begin{split} \mathcal{L}_{\text{max}}(\mathbf{r},\mathbf{r}) & = \mathcal{L}_{\text{max}}(\mathbf{r},\mathbf{r}) \mathcal{L}_{\text{max}}(\mathbf{r},\mathbf{r}) \\ & = \mathcal{L}_{\text{max}}(\mathbf{r},\mathbf{r}) \mathcal{L}_{\text{max}}(\mathbf{r},\mathbf{r}) \mathcal{L}_{\text{max}}(\mathbf{r},\mathbf{r}) \\ & = \mathcal{L}_{\text{max}}(\mathbf{r},\mathbf{r}) \mathcal{L}_{\text{max}}(\mathbf{r},\mathbf{r}) \mathcal{L}_{\text{max}}(\mathbf$ 

 $\zeta$ 

آینههای کروی

سطح کروی بازتابان از خواص تصویرسازی، شبیه به خواص عدسی نازک و یا سطح شکننده برخوردار است. تصویر حاصل از آینهٔ کروی از جهاتی به تصویر حاصل از عدسی، به خصوص از بابت فقدان آثار رنگی ناشی از پاشندگی که همیشه درشکست نور سفید مشاهده می شود، رجحان دارد. بهاین سبب، در وسایل اپتیکی غالباً از آینهها بهجای عدسیها استفاده میشود، ولی کاربردشان نظیر کاربرد عدسیها چندان گسترده و دامنهدار نیست، زیرا در آنها اصلاح سایر ابیراهیهای تصویر، چنانکه در عدسیها، امکانیذیر است، میسر نیست (فصل ۹).

بهجهت سادگی قانون بازتابش در مقایسه با قانون شکست، مطالعهٔ کمی خواص تشکیل تصویر درآینهها، أسانتر از عدسیهاست. بسیاری جنبهها یکی!ند، و اینها را بهسرعت مرور خواهیم کرد، و بیشتر روی آن مشخصهها انگشت خواهیم نهاد که با مشخصههای عدسیها فرق میکنند. در آغاز، بحث را به تصاویر حاصل از پرتوهای پیرامحوری محدود میکنیم.

۶-۱ نقاط کانونی و فواصل کانونی در شکل ۶ـ۱ نمودارهای بازتابش یک باریکه موازی نور توسط یک آینهٔ کاو و یک آینهٔ کوژ را
#### نقاط کانونی و فواصل کانونی ۱۲۷

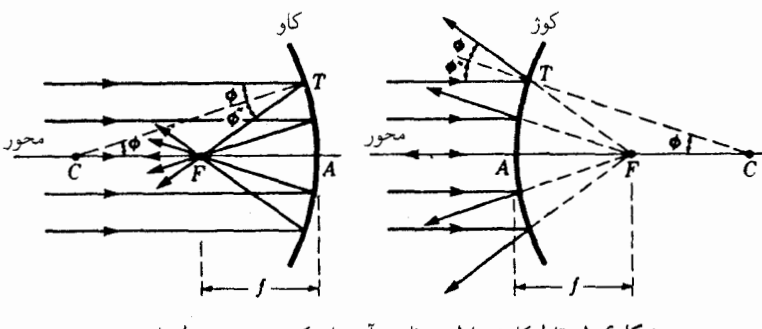

شکلی۴ـ۱ نقاط کانونـم اوليه و ثانويه آينههاي کروي بر هم منطبقاند.

مشاهده میکنیم. پرتوی که در نقطهای مانند  $T$  بهآینه می خورد، از قانون بازتابش  $\phi'' = \phi'$ ، پیروی میکند. همه پرتوها، مطابق شکل، پس از بازتابش در یک نقطهٔ مشترک،  $F$ ، گرد می آیند، گرچه این امر فقط در مورد پرتوهای پیرامحوری دقیقاً صادق است نقطه  $F$  را نقطه کانونی یا کانون و فاصله  $FA$  را فاصلهٔ کانونی می $i$ مند. در نمودار دوم، پرتوهای بازتابیده چنان واگرایند که گویی از يک نقطه مشترک F مي]يند. جون زاويهٔ  $TCA$  هم برابر  $\phi$  است، مثلث  $TCF$  متساوىالساقين  $FT$  است و بهطور کلی  $\Gamma=FT$  . اما برای زوایای بسیار کوچک  $\phi$  (پرتوهای پیرامحوری)، بهسوی تساوی با  $FA$  میل میکند. بنابراین

$$
FA = \frac{1}{\gamma}(CA)
$$
  

$$
f = -\frac{1}{\gamma}r
$$
 (1-8)

و فاصله كانوني نصف شعاع انحناست [نيز ن ک معادله (٣\_۴)].

علامت منفی در معادله (۶ـ۱) را وارد كردهایم تا فاصله كانونی آینه كاو، كه نظیر عدسی مثبت یا واگرا عمل میکند، نیز علامت مثبت بگیرد. بنابر قرارداد علامتها که در بخش ۳ـ۵ دیدیم، در این مورد شعاع انحنا منفى است. فاصلهٔ كانونى آينه كوژ، با شعاع مثبت، منفى خواهد شد و اين قرارداد علامتها برای سازگاری با قرارداد علامتهای عدسیها انتخاب شدهاست؛ و بنابرآن، f مثبت بهمعنای خواص همگرای آینه و f منفی بهمعنای خواص واگرای آینه است. بهاعتبار اصل برگشتپذیری، م توان نشان داد که در شکل ۶ــ۱ کانونهای اولیه و ثانویه آینه بر هم منطبقاند. بهبیان دیگر، آینه بیش از یک کانون ندارد.

مانند قبل، صفحهٔ عرضی مار بر کانون، صفحهٔ کانونی نامیده میشود. خواص آن، مطابق شکل ۴\_۲، شبیه صفحات کانونی یک عدسی است؛ یعنی پرتوهای موازی فرودی، تحت هرزاویهای

۱۲۸ آینههای کروی

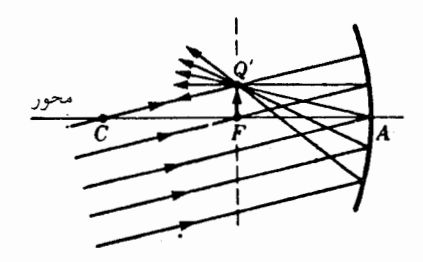

شکل۶ــ۳ پرتوهای موازی فرودی بر آینه کاو و مایل بر محور آن روی یک صفحهٔ کانونی متمرکز می شوند.

نسبت به محور. روی یک نقطه در صفحه کانونی گرد می $\check{ }$ یند. تصویر ' $Q$  هر نقطه شیء واقع در خارج از محور، در نقطهٔ تقاطع پرتوی که از این نقطه به مرکز انحنای  $C$  می $\vec{ }$ بد و بدون انحراف از آن عبور میکند و به صفحه کانونی می رسد، قرار دارد.

۲-۶ روشهای ترسیمی شکل ۴\_۳ که نمایانگر تشکیل تصویر حقیقی در یک آینه کاو است، نیازی به شرح ندارد. موقعی که شیء  $MQ$  بهسوی مرکز انحنای  $C$  حرکت میکند، تصویر آن نیز به  $C$  نزدیک می شود و ابعادش بزرگ میشود تا وقتی که به  $C$  برسد و در آنجا همان اندازه شیء را داشته باشد. شرایط حاکم، وقتی شیء مابین  $C$  و  $F$  واقع است، از تعویض $\mu$ یری شیء و تصویر که در این شکل برقرار است، استنتاج میشود. وقتی شیء درون فاصله کانونی واقع است، تصویرش مجازی میشود، چنانکه در عدسیهای همگرا نیز چنین بود. روشهای ترسیمی تشکیل تصویر در اینجا نیز از همان اصولی

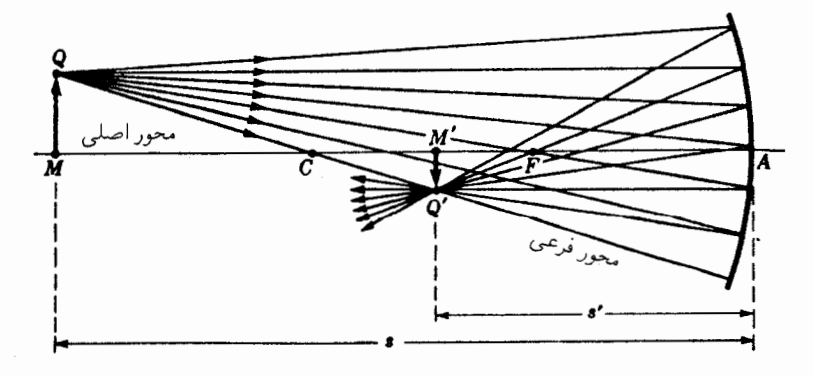

شکل۶ـ۳ تصویر حقیقی ناشی از آینهٔ کاو.

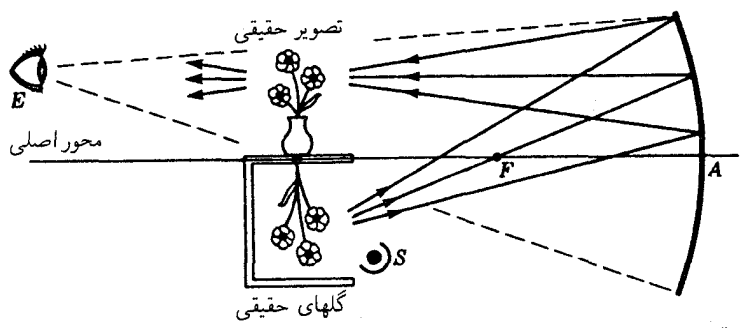

شکل۶\_۴ آرایش تجربی نمایش خطای دید که بهوسیله تصویری حقیقی با بزرگنمایی واحد ایجاد می شود. تصویر چندان حقیقی است که چشم قادر به تشخیص تفاوت میان تصویر حقیقی و شیء حقیقی نیست.

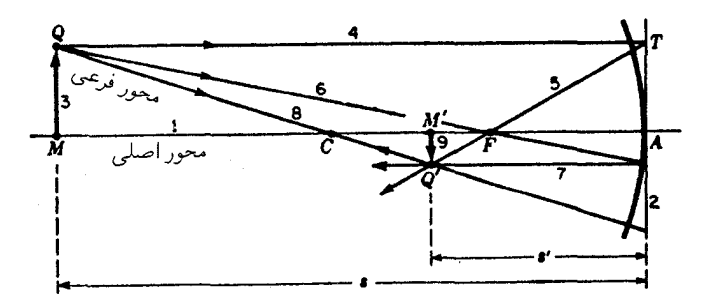

**شکل <sup>ع</sup>ر**ے روش پرتوہای مایل برای تعیین موضع ترسیمی تصویر تشکیل¢دہ توسط یک آینۂ کاو.

پیروی میکنند که در عدسیها دیدیم. بهاضافهٔ این که پرتوهای پیرامحوری باید چنان نموده شوند که در صفحه مماس بر سطح کروی تغییر جهت دهند. و نه در خود سطح.

با آینهٔ کاو بزرگی که تحت شرایط بزرگنمایی واحد قرار داده شود، میتوان آزمایش جالبی انجام داد (شکل ۴\_۴). یک دسته گل را درون یک جعبه بهطور وارونه میآویزیم و با لامپ حبابدار  $S$ بهآن نور میتابانیم. آینه بزرگ را طوری قرار می۵هیم که مرکز انحنای آن در بالای جعبه، که در آن گلدانی قرار دارد، واقع شود. چشم ناظر در  $E$  دستهگل کامل<sub>ی</sub> می,بیند، نه بهصورت وارونه، بلکه بهصورت نسخه بدل سهبعدی،که این توهم را قویاً ایجاد میکندکه شمیء واقعی است. چنانکه در نمودار نشان دادهایم، پرتوها از نقاط تصویر به همانگونه خارج میشوند که هرگاه به شیء واقعی برخورد مىكردند، خارج مى شدند.

 $Q$  در شکل ۶ـ۵ روش ترسیمی تشکیل تصویر در آینه کاو را مشاهده میکنید. سه پرتوی که را ترک میکنند. پس از بازتابش به نقطه مزدوجشان. /Q، می $_0$ سند. تصویر، حقیقی، معکوس و

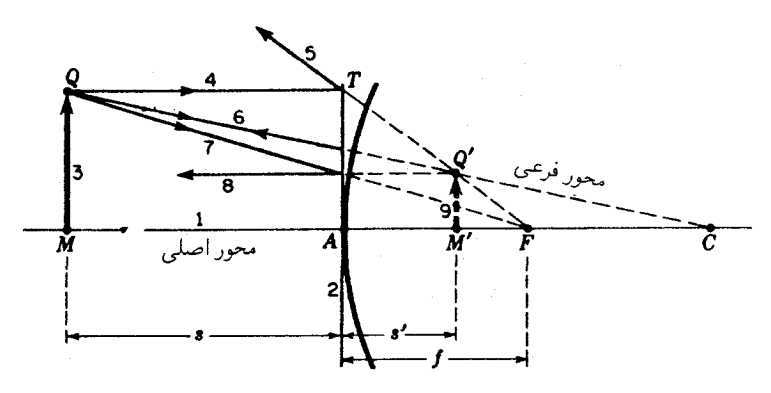

شکل۶ـ۶ روش برتوهای موازی برای تعیین موضع تصویر تشکیلشده توسط یک آینهٔ کوژ، بهطریق ترسیمی.

کوچکتر از شیء است. پرتو ۴ که بهموازات محور رسم میشود، بُنابر تعریف نقطه کانونی، پس از بازتابش از  $F$  عبور میکند. پرتو ۶ که از  $F$  میگذرد، بهموازات محور بازمی،تابد، و پرتو ۸ مار بر مرکز انحناً، تحت زاویهٔ قائم به آینه برمی خورد و روی خود برمیگردد. نقاط تقاطع هر دوتایبی از این پرتوها برای تعیین موضع تصویر کفایت میکند.

در شکل ۶ـ۶ همان رویه در یک آینه کوژ بهکار رفته است. پرتوهای خروجی از نقطه شیء ، پس از بازتابش، از نقطهٔ مزدوج  $Q'$  واگرا مے شوند. برتو ۴ که بهموازات محور حرکت مے کند،  $Q$ چنان باز میتابد که گویی از  $F$  میآید. پرتو ۶ که بهسوی مرکز  $C$  می رود روی خودش باز می تابد، و پرتو ۷ که بهسوی  $F$  میرود، بهموازات محور باز می $\vec{$ بد. چون پرتوها هرگز از  $Q'$  نمی $\vec{\lambda}$ ذرند، تصویر در این حالت مجازی است.  $Q'M'$ 

روش پرتوهای مایل را درمورد آینهها نیز میهتوان بهکارگرفت، چنانکه در شکل ۶ـ۷ برای یک آینه کاو همینکار راکردیم. پس از ترسیم محور ۱ و آینه ۲، نقاط  $C$  و  $F$  را علامت می $\mathcal G$ داریم و یک پرتو ۳ را بهدلخواه ترسیم میکنیم. خطچین ۴ مار بر  $F$  بهموازات پرتو ۳ رسم می شود. ازنقطهای، ، که این خط در آنجا آینه را قطع میکند، پرتو موازی  $S$  درراستای عقب رسم میشود تا صفحه، $S$  $M'$  کانونی را در  $P$  قطع کند. سپس پرتو ۷ را با عبور از مسیر $TP$  ترسیم میکنیم که محور را در قطع کند. بهاعتبار این ترسیمها،  $M$  و  $M'$  نقاط مزدوج، و ۳ و ۷ پارههای پرتو در فضای شیء و فضای تصویراند. اصول دخیل در این ترسیم از این واقعیت آشکار است که اگر ۳ و ۴ پرتوهای فرودی موازی بودند، در P روی صفحه کانونی متمرکز می شدند. اگر بهجای پرتو ۴، پرتو دیگری از بهموازات پرتو ۳ رسم میشد، آن هم صفحه کانونی را در P قطع میکرد. پرتو مار بر مرکز انحنا  $C$ روی خودش و بهعقب باز مه تابد.

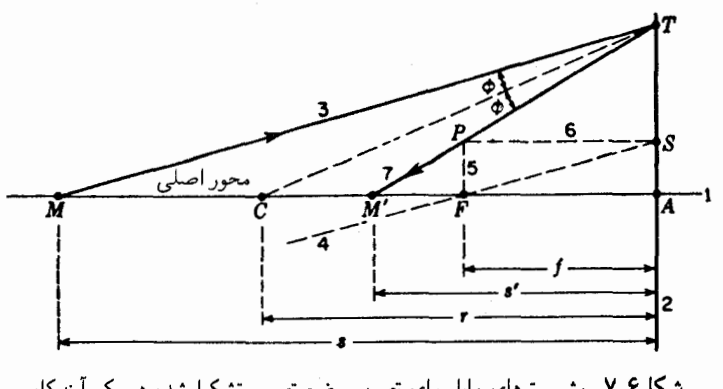

**شکل۶ــ۷ روش پرتوهای مایل برای تعیین موضع تصویر تشکیلشده در یک آینه کاو**.

۶-۳ فرمولهای آینه برای اینکه بتوانیم فرمولهای استاندارد فصول گذشته برای عدسیها را با حداقل تغییرات ممکن، درمورد آینهها بهکار ببندیم. باید به قراردادهای علامتبی زیر پایبند باشیم:

- ۱. فواصل اندازهگیری شده از چپ بهراست مثبت و از راست بهچپ منفی۱ند.
- ۲. برتوهای فرودی از چپ بهراست و پرتوهای بازتابیده از راست بهچپ حرکت میکنند.

. فواصل کانونی، از کانون به رأس اندازهگیری می شوند. این کار موجب می شود که  $f$  در  $f$ آینههای کاو علامت مثبت و در آینههای کوژ علامت منفی بگیرد.

۴. شعاع انحنا از رأس به مرکز انحنا سنجیده میشود. با این حساب، r در آینههای کاو منفی و درآینههای کوژ مثبت می شود.

۵. فواصل شيء، 8، و فواصل تصوير، ′۶، بهترتيب، از شيء و از تصوير بهرأس سنجيده میشوند. با این کار هر دوکمیت 8 و ′8 مثبت میشوند و شیء و تصویر را هرگاه در سمت چپ رأس قرارگیرند حقیقی و اگر در سمت راست آن قرارگیرند منفی و مجازی میکند.

آخرین بند این قراردادها بر این واقعیت دلالت مهرکند که در آینهها، فضای شهرء و فضای تصویر کاملاً برهم منطبقاند. و پرتوهای حقیقی نور همیشه درفضای سمت چپ آینه قرار دارند. جون ضریب شکست فضای تصویر با ضریب شکست فضای شبیء یکی است،  $n'$  مربوط به معادلههای قبل<sub>ه،</sub> بهطور عددی با n یکم می شود.

اکنون، بهنحو سادهای فرمولی را بهدست می[وریم که روابط مزدوجی برای یک آینه ارائه  $MTM^{\prime}$  میدهد. در شکل ۶–۷ مشاهده میکنیم که بنابر قانون بازتابش، شعاع  $CT$  نیمساز زاویه

### ۱۳۲ آینههای کروی

است. بنابر قضیههای شناخته شدهٔ هندسی مینویسیم:

$$
\frac{MC}{MT} = \frac{CM'}{M'T}
$$

 $\approx M$ حال، برای پرتوهای پیرامحوری،  $A = S \approx M$  و  $A = N'$   $\forall A \approx M'$ ، که در آن دلالت میکند بر "تقریباً مساوی است". همچنین، از نمودار مشاهده میکنیم که

$$
MC = MA - CA = s + r
$$

و

$$
CM' = CA - M'A = -r - s' = -(s' + r)
$$

با جایگذاری مقادیر معادل در تناسب بالا، داریم:

$$
\frac{s+r}{s} = -\frac{s'+r}{s'}
$$

که بهآسانی می تواند بهصورت زیر نوشته شود:

$$
\frac{1}{s} + \frac{1}{s'} = -\frac{1}{r}
$$
\n
$$
\text{(1-5)}
$$
\n
$$
\text{(1-6)}
$$

کانون اولیه، بنابر تعریف، عبارت است از نقطهٔ شیء محوری که تصویرش در بینهایت واقع باشد. از اینرو، با نشاندن  $s = s' = \infty$  و در معادله (۲ـ۲) خواهیم داشت

$$
\frac{1}{f} + \frac{1}{\infty} = -\frac{1}{r}
$$

كه از اینجا

$$
f = -\frac{r}{\gamma} \qquad \qquad \underline{\mathbf{y}} \qquad \qquad \frac{\gamma}{f} = -\frac{\gamma}{r} \qquad \qquad (\mathbf{y} - \mathbf{y})
$$

فرمولهای أينه ١٣٣

کانون ثانویه. بنابر تعریف. عبارت است از نقطهٔ تصویری از یک نقطه شیء بینهایت دور یعنی و  $s = s = s$ . بهاین ترتیب:

$$
\frac{1}{\infty} + \frac{1}{f'} = -\frac{1}{r}
$$

که از آن میرسیم به:

$$
f' = -\frac{r}{\mathbf{Y}} \qquad \qquad \underline{\mathbf{U}} \qquad \frac{\mathbf{V}}{f'} = -\frac{\mathbf{Y}}{r} \qquad \qquad (\mathbf{Y}.\mathbf{Y})
$$

بنابراین، کانونهای اولیه و ثانویه بر هم می|فتند، و بزرگی فاصله کانونی برابر نصف شعاع انحناست. اگر ۲/۳– را در معادله (۲ـ۲) بنشانیم، می $\omega$ سیم به

$$
\frac{1}{s} + \frac{1}{s'} = \frac{1}{f} \tag{0.5}
$$

كه درست مانند حالت عدسیهاست. بزرگنمایی جانبی تصویر در آینه را میٍتوان بهکمک روابط هندسی شکل ۶\_۳ محاسبه کرد. از  $-y'/y = s'/s$  تناسب دو ضلع در مثلثهای متشابه  $QAM'$  و  $QAM$  مشاهده میکنیم که و داريم

$$
m = y / y = -s'/s \tag{6-6}
$$

مثال ۱. یک شیء به ارتفاع cm °را، در °ر°۱ سانتیمتری جلوی یک آینه کاو بهشعاع cm °ر۱۶ قرار دارد. پیدا کنید (الف) فاصله کانونی أینه؛ (ب) مکان تصویر؛ و (ج) بزرگنمایی جانبی.  $x=-\lambda\mathcal{E}_2\circ\mathrm{cm}$  جواب:كميتهاي معلوم عبارت|ند از cm و cm و cm و cm و cm و cm و  $m$  کمیتهای مجهول عبارت اند از  $f$  و 's، و (الف) از معادله (۳\_۳):

$$
f = -\frac{-19}{1} = +\lambda_0 \cdot \text{cm}
$$

(ب) از معادله (۶\_۵):

 $\frac{1}{\sqrt{2}} + \frac{1}{\sqrt{2}} = \frac{1}{\sqrt{2}} \frac{1}{\sqrt{2}}$  $\frac{1}{e'} = \frac{1}{\lambda} - \frac{1}{\lambda} =$ 

۱۳۴ آینههای کروی

که مه شود

 $s' = +\mathfrak{k} \circ \cdot \circ \mathrm{cm}$ (ج) از معادله (۶ـ۶) مىرسىم به:  $m=-\frac{\mathfrak{e}_\circ}{\mathfrak{e}_\circ}=-\mathfrak{e}$ یعنی، تصویر در ۴۰ سانتیمتری سمت چپ آینه قرار دارد، ابعاد آن ۴ برابر ابعاد شیء و حقیقی و معكوس است.

۶-۴ توان آینهها توضیحی که در بخش ۱۲\_۱۲ برای توصیف خواص تصویرسازی عدسیها بهکار بردیم، می;تواند بهأسانی در مورد أینههای کروی نیز تعمیم یابد. بنابر تعریف، می;ویسیم

$$
P = \frac{1}{f} \qquad V = \frac{1}{s} \qquad V' = \frac{1}{s'} \qquad K = \frac{1}{r} \qquad (\forall \mathcal{F})
$$

در این صورت، معادلات (۲ـ۲)، (۶ـ۵)، (۳ـ۶) و (۶ـ۶) بهصورت زیر در می آیند:

$$
V + V' = -\mathsf{Y}K\tag{A-9}
$$

$$
V + V' = P \tag{1.9}
$$

$$
P = -\mathbf{Y}K \tag{1.2}
$$

$$
m = \frac{y'}{y} = -\frac{V}{V'} \tag{11-8}
$$

مثال ۲. یک شیء در ۲۰٫۰ سانتیمتری مقابل یک آینه کوز بهشعاع <sub>°</sub>ر۵۰ سانتیمتری قرار دارد. مطلوب است محاسبه: (الف) توان أينه؛ (ب) مكان تصوير؛ و (ج) بزرگنمايي آن. جواب: با بیان همهٔ فواصل برحسب متر، داریم

$$
V = \frac{1}{\sigma \sqrt{1 - \sigma^2}} = +\Delta D \qquad \text{or} \qquad K = \frac{1}{\sigma \sqrt{1 - \sigma^2}} = +\Delta D
$$

(الف) از معادله (۶ـ ۱۰)

$$
P = -YK = -\mathfrak{f}D
$$

(ب) از معادله (۴\_۹)

$$
V' = -\mathbf{1}D \qquad \downarrow \qquad \Delta + V' = -\mathbf{1}
$$

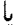

$$
s' = \frac{1}{V'} = -\frac{1}{\mathbf{q}} = -\mathbf{e}_j \setminus \mathbf{1} \mathbf{m} = -\mathbf{1} \mathbf{1}_j \mathbf{1} \mathbf{cm}
$$

(ج) از معادله (۱۱\_۲۱)

$$
m=-\frac{\Delta}{-1} = +\,circ \jmath \Delta \Delta
$$

توان عبارت است از P = -۴D، و تصویر مجازی و مستقیم است و در ۱ را ۱ سانتیمتری سمت راست آینه قرار دارد و بزرگنمایی آن ۵۵۵× و است.

۶-۵ آینههای ضخیم اصطلاح آینهٔ ضخیم در مورد سیستمی از عدسیها اطلاق می شود که در آن یکی از سطوح کروی بازتابگر باشد. تحت این شرایط، نوری که از این سیستم عبور میکند، توسط آینه بهعقب بازتابانده میشود. و سرانجام از سیستم عدسی خارج میشود و بهفضایی می رود که از آن وارد عدسی شدهبود در شکل ۴ـ۸، سه نوع سیستم متداول را مشاهده میکنید که می توان آنها را تحت عنوان آینههای ضخیم طبقهبندیکرد. در هرحالت، سطح سمت راستی، که آنLا با خط پررنگ ترسیم کردهایم. نمایانگر سطح بازتابگر است. یک پرتو موازی فرودی نیز در هر سیستم برای نشان دادن کانون ترسیم شده است.

علاوه برنقطه کانونی و صفحه کانونی، هر آینهٔ ضخیم دارای یک نقطهٔ اصلی و یک صفحه اصلی است. در زیر دو روش ترسیمی برای تعیین مکان نقاط اصلی و صفحات اصلی ارائه میشود. روش پرنوهای مایل در مورد (الف)که یک سیستم ترکیبی عدسی نازک و آینه، بهکاررفته

۱۳۶ آینههای کروی

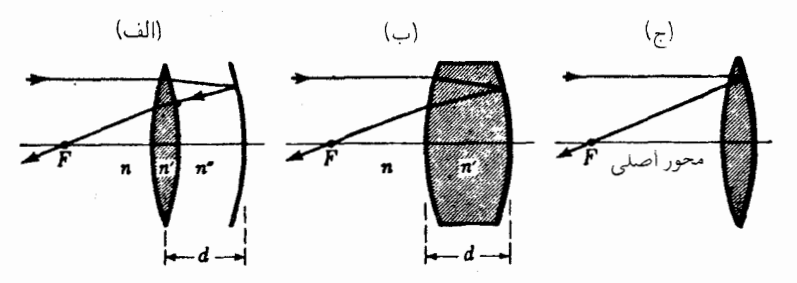

شکل۶ـ۸ نمودارهای چند نوع آینهٔ ضخیم وکانون آنها.

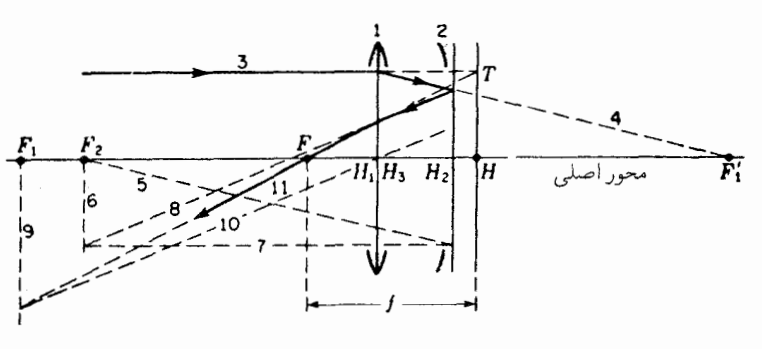

شکل۶ـ۹ ترسیم پرتو مایل برای یافتن مکان کانون اصلی و نقطهٔ اصلی یک آینهٔ ضخیم.

است (شکل ع\_۹)، روش نمودار فرعي را در مورد (ب)، ترکيب عدسي ضخيم و آينه، بهکار بردهايم (شكل ع-١٠)

در نمایش اول عدسی را نازک گرفتهایم، بهطوری که میتوان نقاط اصلی خود آن را در  $H$  با مرکزش منطبق فرض کرد. یک پرتو فرودی موازی با محوراصلی در عدسی می شکند. در آینه باز میتابد و دوباره در عدسی میشکند تا محور را در  $F$  قطع کند. نقطهٔ  $T$ که در آن پرتوهای فرودی و نهایی در صورت امتداد دادن همدیگر را قطع میکنند، مکان صفحهٔ اصلی را تعیین میکند، و نمایندهٔ نقطه اصلبی است. اگر از قرارداد علامتها برای یک تک آینه پیروی کنیم (بخش ۴\_۳). فاصله کانونی این ترکیب خاص مثبت است و بهکمک طول FH بهدست می آید.

در نمونه دوم (شکل ۶\_۱۰)، پرتو فرودی، در سطح اول میشکند و در سطح دوم باز میتابد و بالاخره در سطح اول دوباره میشکند و در نقطه  $F$  محور اصلبی را قطع میکند. نقطه  $T$ که در آن پرتوهای فرودی و نهایی همدیگر را قطع میکنند، مکان صفحه اصلی و نقطه اصلی، H، را تعیین مے رکند۔

 $XZ$  رسم مسیر برای این حالت، که در نمودار فرعبی شکل ۶\_۱۰ مشاهده میکنید، با ترسیم

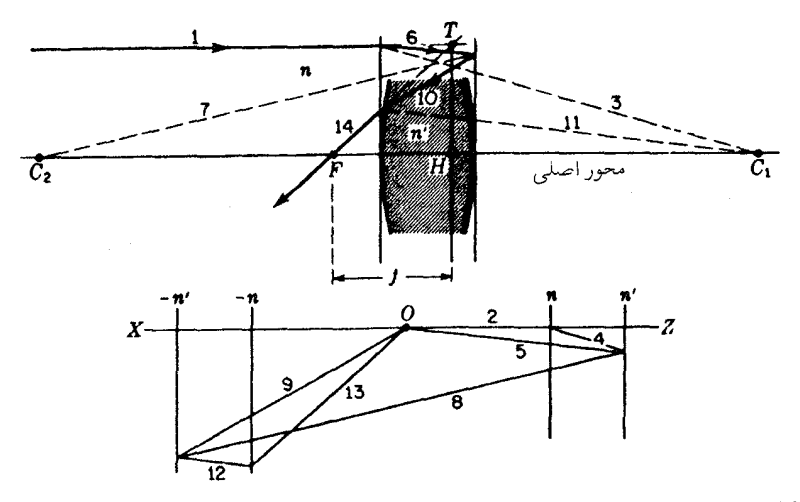

**شکل۶\_۱**۰ روش نمودار فرعی برای تعیین مکان کانون، و نقطه اصلی یک آینه ضخیم بهطریق ترسیمی.

بهموازات محور اصلی شروع میشود. فواصل متناسب با  $n$  و  $n'$  به مبدأ  $O$  در نزدیکی مرکز، در  $n'$  هر دو جهت در راستای  $XZ$  اندازهگیری میشوند. بعد از این که خطوط قائم نمایانگر  $n$  و رسم شدند. بقیهٔ خطوط بهترتیب ۰. ۲، ۲، ۳، ... ترسیم میشوند. هر شمارهٔ زوج بهموازات خط شماره فرد ماقبلش ترسیم میشود. اثبات اینکه این ترسیم برای پرتوهای پیرامحوری درست است، شبیه به استدلالی است که در شکل ۳\_۹ ارائه شده است.

۶-۶ فرمولهای أینه ضخیم این فرمولها را بهکمک نماد توان در حالت (الف)، مطابق شکل عمله، ارائه خواهیم کرد. هرگاه  $r_1$ ، rr، و rr شعاع سطوح سهگانه از چپ بهراست باشند، می,توان نشان دادکه توان این ترکیب عبارت است از

$$
P = (\mathbf{1} - cP_1)(\mathbf{Y}P_1 + P_1 - cP_1P_1) \tag{17-5}
$$

 $n''=n$  (میرد نمودار (الف)،  $n$  حدر آن و فقط در مورد

$$
P_1 = (n'-n)(K_1 - K_1) \tag{1T- $\mathfrak{S}}$
$$

 $P_r = -\tau n K_r$  $(15.5)$ 

$$
K_{\mathcal{V}} = \frac{1}{r_{\mathcal{V}}} \qquad K_{\mathcal{V}} = \frac{1}{r_{\mathcal{V}}} \qquad K_{\mathcal{V}} = \frac{1}{r_{\mathcal{V}}}
$$

معادلات (۴ـ۱۶) و (۴ـ۴) را بنگرید]. از میان ضرایب شکست، 'n مربوط به عدسبی و n مربوط $\,$ به محیط پیرامون است. فاصله عدسی تا نقطه اصلی ترکیب عبارت است از

$$
H_1 = \frac{c}{1 - cP_1} \tag{10-8}
$$

که  $H$  در مرکز عدسی واقع است

$$
c = \frac{d}{n} \tag{18-9}
$$

توجه به این امر مهم است که در معادلهٔ (۶ـ۱۵) مکان  $H$  از توان آینه،  $P$ ، و لذا از انحنای آن، ، مستقل است. $K_{\mathsf{r}}$ 

مثال ۳. یک آینه ضخیم. مطابق شکل ۶ـ۱۸الف). دارای یک عدسی نازک به ضریب شکست و شعاعهای cm و در ۱٫۵۰ و cm و cm و cm و cm و است. این عدسی در فاصلهٔ  $r_1 = -\Delta \cdot r_2 = r_1 = 0$ ۰٫۰ سانتیمتری جلوی یک آینه بهشعاع ۰٫۰۵– سانتیمتر قرار دارد. با فرض اینکه هر دو عدسی در هوا قرار دارند، پیدا کنید: (الف) توان ترکیب این دو عدسی؛ (ب) فاصله کانونی؛ و (ج) نقطه اصلى را.

$$
P_1 = (1_1 \Delta \cdot - 1) \left( \frac{1}{\Delta \Delta \cdot - 1} - \frac{1}{\Delta \cdot \Delta \cdot 1} \right) = +10
$$

معادله (۱۴\_۶) برای توان آینه عبارت است از:

$$
P_{\mathsf{T}} = -\mathsf{T} \frac{\mathsf{I}}{-\mathsf{I} \cdot \mathsf{I} \mathsf{I} \mathsf{I} \mathsf{I}} = +\mathsf{f} \mathsf{I} \mathsf{I}
$$

از معادله (۶ـ۱۶) داریم:

$$
c = \frac{d}{n} = \frac{\circ}{\lambda} = \circ \lambda \circ m
$$

و

صورتهای دیگر آینههای ضخیم ۱۳۹

و بالاخره توان ترکیب عدسیها از معادله (۱۲ـ۱۲) محاسبه مه شود:  $P = (1 - \cdot 1) \cdot \times 1)(1 \times 1 + 1 - \cdot 1) \cdot \times 1 \times 1)$  $= \cdot \, \Lambda(\uparrow + \uparrow - \cdot \Lambda) = +\Delta V \circ D$ (ب) توان ٧۶Dرa+ متناظر است با فاصله كانونى:  $f = \frac{1}{P} = \frac{1}{0.195} = 0.19$  M = +1Y<sub>J</sub> T cm (ج) مکان نقطهٔ اصلی، H، از معادله (۴ـ۱۵) و در این فاصله تعیین میشود:  $H_1H = \frac{e_1}{1-e_1}e_2 \times \frac{e_1}{1-e_1} = \frac{e_1}{e_1}e_2 = e_1$  1 Y  $\Delta m = +1$  Y  $\Delta cm$ 

بنابراین. نقطهٔ اصلی در ۱۲٫۵ سانتیمتری سمت راست عدسی. و یا ۲٫۵ سانتیمتری پشت آینه واقع است.

۶-۷ صورتهای دیگر آینههای ضخیم

بهعنوان نمود دومی از یک آینه ضخیم، عدسی ضخیمی را در نظر بگیرید که پشتش نقرهکاری شده است [شکل ۶ـ۱۸(ب)]. مقايسه اين سيستم با سيستم نمودار (الف) نشان مىدهد که معادلههای (۱۲\_۶) تا (۱۶\_۱۶)، چنانچه توانهای  $P_1$  و  $P_1$  بهنحو صحیحی تعریف شوند، در آن صدق خواهند کرد. برای نمودار (ب)، توان  $P_1$  فقط توان سطح اول است و توان  $P_1$  توان سطح دوم، بەمنزلە أينەاى بەشعاع  $r$  در محيطى با ضريب  $n'$  است. بەبيان ديگر،

$$
c = \frac{d}{n'} \qquad , \qquad P_1 = \frac{n'-n}{r_1} \qquad P_1 = -\frac{\mathfrak{r} n'}{r_1} \qquad (1 \vee \mathfrak{I})
$$

با این تعریفها، توان آینه ضخیم (ب) از معادله (۱۲\_۱۲) و نقطه اصلی از معادله (۱۵\_۱۵) بەدست مى[ىد.

نمایش سوم آینه ضخیم از یک عدسی نازک که سطح پشتی آن، مطابق شکل ۶ـ ۱۸\_ج)، نقرهاندود شده، تشکیل یافته است. این سیستم را میتوان: (۱) در حکم حالت خاصبی از نمودار (الف)، که در آن آینه دارای همان شعاع انحنایی است که سطح پشتی عدسی نازک دارد و فاصله  $d$  بهصفر

۱۴۰ آینههای کروی

کاهش یافته است؛ و یا (۲) بهعنوان حالت خاصبی از نمودار (ب)که در آن، ضخامت عملاً بهصفر تقلیل یافته است، تلقی کرد. در این هر دو حالت، معادله (۱۲ـ۱۲) بهصورت زیر ساده می شود:

$$
P = \mathbf{Y}P_1 + P_1 \tag{1A-2}
$$

نقطه اصلی،  $H$ ، در مرکز مشترک عدسی و آینه بر  $H_1$  منطبق میشود.  $P_1$  نماینده توان عدسی نازک در هواست و P<sub>۲</sub> نماینده توان سطح دوم بهمنزلهٔ آینهای بهشعاع <sub>۳۲</sub> در محیطی با ضریب است [معادله (۱۷\_۶) ,ا بنگر بد].

## ۶-۸ ابیراهی کروی

بحث دربارهٔ یک تک أینهٔ کروی در بخش قبل، به پرتوهای پیرامحوری منحصر بود. در این محدودهٔ باریک، تصاویر واضحی از هر شیء در هر فاصلهای را می;توان روی یک پرده تشکیل داد، زیرا دسته پرتوهای موازی نزدیک به محور که فقط زوایای کوچکی را با آن بسازند، بهصورت تصویر واضح و متمرکزی روی صفحه کانونی می|فتند. اما، چنانچه پرتوهای نور منحصر به منطقه پیرامحوری نباشند، همه پرتوهای یک نقطه شیء، در یک نقطه مشترک متمرکز نمی شوند و با اثر ناخواستهای بهنام ابیراهی کروی روبهرو میشویم. این پدیده را در شکل ۶ـ۱۱، که در آن پرتوهای موازی فرودی در فواصل افزاینده h، محور را در نزدیکیهای آینه قطع میکنند، مشاهده میکنید. پوش همه پرتوها سطحی را بهنام سطح سوزان یا سطح آکال تشکیل میدهند. اگر پرده کوچکی در صفحه کانونی پیرامحوری  $F$  قرار دهیم و آن $\downarrow$  بهسوی آینه پیش ببریم، به نقطهای می $_{\rm o}$ سیم که در آن ابعاد لکهٔ تصویر دایرهای حداقل است. این خال یا لکه قرص مانند در نمودار مشخص شده

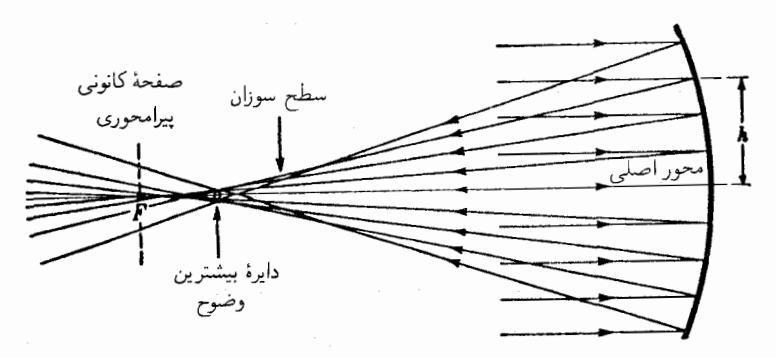

شکل۶ـ۱۱ ابیراهی کروی یک آینه کروی کاو.

ابیراهی کروی ۱۴۱

 $\label{eq:2.1} \frac{1}{\sqrt{2\pi}}\sum_{i=1}^n\frac{1}{\sqrt{2\pi}}\sum_{i=1}^n\frac{1}{\sqrt{2\pi}}\sum_{i=1}^n\frac{1}{\sqrt{2\pi}}\sum_{i=1}^n\frac{1}{\sqrt{2\pi}}\sum_{i=1}^n\frac{1}{\sqrt{2\pi}}\sum_{i=1}^n\frac{1}{\sqrt{2\pi}}\sum_{i=1}^n\frac{1}{\sqrt{2\pi}}\sum_{i=1}^n\frac{1}{\sqrt{2\pi}}\sum_{i=1}^n\frac{1}{\sqrt{2\pi}}\sum_{i=1}^n\$ 

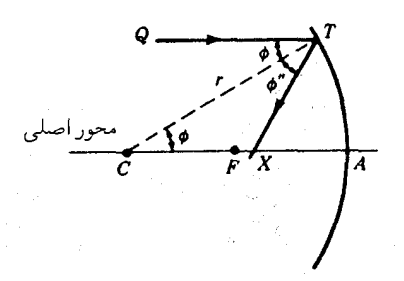

شکل۶ـــ۱۲ شکل هندسی نمایشگر نمایش پرتوهای حاشیهای موازی با محور اصلی یک آینه کروی، محوررا در داخل فاصلة كانونى قطع مىكنند.

است و دایره کمترین تاری (دایرهٔ بیشترین وضوح) نام دارد.

اثبات این نکته که پرتوهای یک ناحیه بیرونی آینهٔ کاو محور آن(ا درون کانون پیرامحوری قطع میکنند، بهکمک شکل ۱۲\_۱۲ بهآسانی صورت میگیرد و بنابر قانون بازتابش در مورد پرتو فرودی در  $T$ ، زاویهٔ بازتابش  $\phi'$  برابر است با زاویهٔ فرود  $\phi$ . این زاویه هم بهنوبه خود برابر است با زاویه . بنابراین، مثلث  $CTX$  متساوی $\Gamma X$  متساوی الساقین است و از این $CX = XT$ . خط راست کوتاهترین فاصله میان دو نقطه است، پس

#### $CT < CX + XT$

حال.  $CT$  شعاع آینه و برابر است با  $CA$ . بنابراین

 $CA <$  ۲ $CX$ 

بنابراين:

$$
\frac{1}{Y}CA < CX
$$

 $\mathcal{L}_{\text{max}}$  and the second constraint in the constraint of the second constraint  $\mathcal{L}_{\text{max}}$ 

هندسهٔ شکل نشان میدهد که هرگاه  $T$  بهسوی  $A$  برود، نقطهٔ  $X$  به  $F$  میل میکند و در حد،  $CX = XA = FA = \frac{1}{2}CA$ 

طی سالیان گذشته، روشهای متعددی برای کاهش ابیراهی کروی ابداع شده است. اگر شکل سطح آینه بهجای کروی، سهمیوار دوار باشد، پرتوهای موازی با محور آن در یک نقطه جمع میشوند که در شکل ۱۳\_۱۳(الف) مشاهده میکنید. یک روش دیگر را بعداً در شکل ۱۰\_۱۷ مشاهده

۱۴۲ آینههای کروی

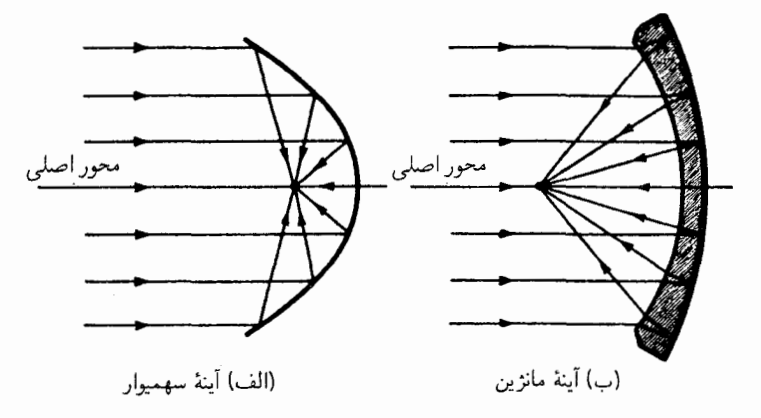

شکل۶\_۱۳ (الف) آينه کاو سهميوار؛ و (ب) آينه کاوکروي که براي حذف ابيراهي کروي تصحيح شده است.

خواهید کرد که با نصب تیغهٔ تصحیحکننده در جلوی آینه کروی، پرتوها را پیش از بازتابش و به مقداری صحیح منحرف میکند. اگر این صفحه را در مرکز انحنای آینه قرار دهیم، یک آرایش مفید اپتیکی بهنام سیستم اشمیت، حاصل میشود. سیستم سوم هم، بهنام آینه مانژین، در شکل ۴-۱۳(ب) مشاهده میکنید. در این سیستم یک عدسی هلالی که هر دو سطح آن کروی است، بهکار گرفته میشود. اگر سطح پشتبی آن نقرهاندود شود تا آینهٔ کاوی بسازد، همه پرتوهای موازی بهصورت مطلوبی در یک کانون جمع میشوند.

## ۶-۹ آستیگماتیسم

این عیب تصویر وقتبی پیش می]ید که یک نقطه شیء از محور اصلبی آینه کاو و یا کوژ نسبتاً دور باشد. پرتوهای فرودی، چه موازی و یا غیرموازی، زاویهٔ بزرگی، ¢، با محور آینه می سازند. در این صورت، بهجای یک تصویر نقطهای، تصویر دو خط متعامد تشکیل میشود. این اثر را آستیگماتیسم می،نامند ونمونهٔ آن٫ا درنمودار پرسیکتیو شکل ۴ـ۱۴ مشاهده می،کنید. در این شکل پرتوهای فرودی موازی|ند و پرتوهای بازتابیده بهسوی دو خط  $S$  و  $T$  همگرا می شوند. پرتوهای بازتابیده روی صفحه قائم یا مماس  $RASE$  را می,بینیم که در  $T$  متقاطع یا متمرکز می,شوند، در حالبیکه دسته بادبزنی شکل پرتوها روی صفحه افقی یا تیر  $JAKE$  در $S$  همدیگر را قطع و یا در آنجا جمع می شوند. اگر یک پرده را در  $E$  قرار دهیم و بهسوی آینه ببریم، تصویر در  $S$  بهشکل یک خط قائم در خواهد آمد که در  $L$  یک قرص دایرههای شکل است، و در $T$  بهیک خط افقی تبدیل مے شود.

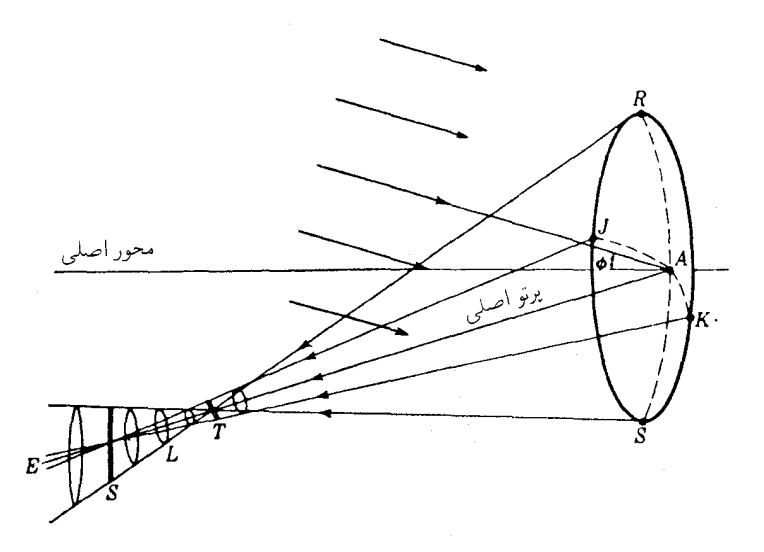

شکل۶ـ۱۴ تصاویر أستیگماتیکی یک نقطه شیء دور از محور از بینهایت، که در یک آینه کروی کاو تشکیل شده است. خطوط  $T$  و  $S$  برهم عمودند.

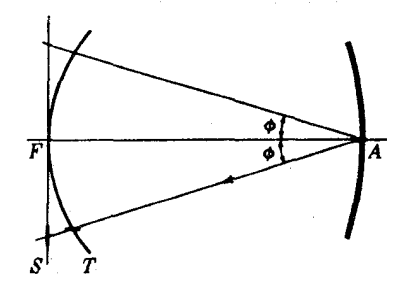

شکل۶ـ۱۵ سطوح آستیگماتیکی یک آینه کروی کاو.

اگر مواضع تصاویر  $T$  و  $S$  نقاط شیء دور را برای زوایای گوناگون تعیین کنیم، مکان هندسی أنها، بهترتیب، مطابق شکل ۶ـ۱۵ بهصورت سهمیوار و تخت تشکیل خواهد شد. با کاهش زاویه میل پرتوها و رسیدن آنها به محور، تصاویر خطی نه تنها با نزدیک شدن به صفحهٔ کانونی پیرامحوری، به هم نزدیکتر میشوند، بلکه طولشان نیزکوتاهتر میشود. مقدار آستیگماتیسم برای هر باریکه پرتوها از فاصله میان سطوح  $T$  و S که در امتداد پرتو اصلبی اندازهگیری می شود، بهدست مى آيد.

۱۴۴ آیتههای کروی

معادلاتی که مواضع دو تصویر آستیگماتیکی را بهدست می دهند، عبارتاند از

$$
\frac{1}{s} + \frac{1}{s'_T} = -\frac{1}{r \cos \phi} \qquad \frac{1}{s} + \frac{1}{s'_S} = -\frac{1}{r} \cos \phi
$$

در هر دو معادله، s و 's در امتداد پرتو اصلی اندازهگیری میشوند. زاویهٔ  $\phi$  زاویه میل پرتو اصلی، و r شعاع انحنای آینه است.

سیستم اپتیکی اشمیت، که بعداً دربارهٔ آن بحث خواهد شد (شکل ۱۰ـ۱۷)، و آینه مانژین شکل ۱۳ـ۶(ب) ابزاری|ند که در آنها آستیگماتیسم یک آینه کروی به حداقل رسانیده می شود. با آنکه دو سطح کانونی  $T$  و S در این ابزار وجود دارد. ولی آنها خیلی بههم نزدیکند و مکان هندسی موضع میانی آنها (نظیر L در شکل ۴ـ۱۴) تقریباً یک سطح کروی تشکیل میدهد. مرکز این سطح کروی در مرکز انحنای آینه قرار دارد، که در شکل ۱۰\_۱۷ دیدهمیشود.

آینهٔ سهمیوار، حتی در روزنه یا دریچههای بزرگ، بدون ابیراهی کروی است، اما معمولاً در پرتوهای دور از محور، اختلاف آستیگماتیکی  $T-S$  بزرگی بروز میدهد. بههمین دلیل، کاربرد بازتابگرهای سهمیوار در وسیلههایی که مستلزم پخش زاویهای کوچکی|ند محدود می شود، از جملهٔ این وسیلهها میتوان انواع تلسکوپ اخترشناسی و نورافکن را برشمرد.

## مسائل

۰-۶ شعاع یک آینهٔ کروی °ر۲۴– سانتیمتر است. یک شیء بهارتفاع cm°ر۳ در فاصلهٔ (الف) cm (ب) (۴۸ (ب) ۳۶٫۰cm (ج۴) (ج) cm (۲۴٫۰cm (د) cm (۲) و (ه) cm (ج جلوى آينه قرار میگیرد. فاصلهٔ تصویر را برای هر یک از این فواصل شیء بیابید. جـواب: (الـف) cm، (٢٠١۶؛ (ب) cm، (٢٠١٨ ؛ (ج) cm، (٢٢٣؛ (د) cm، (١٢+؛ و

 $-11$ ° cm (ه)

۴ـ۲ مسئله ۶ـ۱ را از طريق ترسيمي حل كنيد.

۳ـ۳ شعاع یک آینهٔ کروی cm°0ر۱۵− است. یک شیء بهارتفاع cm°0ر۲ بهترتیب در فواصل: (الف) cm °ر۴۵؛ (ب) cm °ر°۳؛ (ج) cm °ر۱۵؛ (د) cm °ر۰۱؛ و (ه) cm °ر۵ جلوی آن قرار می،دهیم. برای هر یک از این فواصل شیء، فاصلهٔ تصویر را پیدا کنید.

۴ـ۴ مسئله ۴ـ۳ را از طريق ترسيمي حل كنيد.

أستيگماتيسم ١۴۵

۵\_۶ یک شيء به ارتفاع cm ° ر۴ را جلوي آينه اي به شعاع cm ° ر۱۸ + و در فواصل: (الف) cm ° ر۳۶ ؛ (ب) cm °ر۲۴؛ و (ج) Cm °ر۱۲، آن قرار می4هیم. برای هر یک از این فواصل شیء، فاصله و بزرگی تصویر را پیدا کنید. جواب: (الف) v - ٢، وv- از رأس و om أمر ارتفاع؛ (ب) 0.0cm رc+ از رأس و ٩٢cm أ را ارتفاع؛ (ج) Cm-۴۰cmـ از رأس و ۷۱۲cmـ(۱ ارتفاع.

۶ـ۶ مسئله ۶ـ۵ را از طريق ترسيمي حل كنيد.

۷\_۷ یک شیء به ارتفاع ۳٫۵۰cm را بهترتیب بهفواصل: (الف) cm، و ۱۶٫۰cm (با). (ج) cm °ر۴ و (د) cm °ر۲، جلوی آینه کروی بهشعاع cm °ر۸ قرار میدهیم. مطلوب است فاصله و بزرگی تصویر برای هر یک از حالتهای بالا.

۰.۶ مسئله ۶ـ۷ را از طريق ترسيمي حل كنيد.

۰-۹ یک آینه کاو برای انداختن تصویر یک درخت روی صفحه عکاسی بهفاصله n^0٫۵۰m بهکار می رود. اگر بزرگنمایی جانبی ۱/۲۰– مورد نظر باشد. شعاع انحنای آینه چقدر است. جواب: ٢cm ر٨۵–

۶ــ ۱۰ یک عدسی نازک همکوژ به ضریب شکست °۵۳ر۱ و شعاعهای cm°ر۱۶ با یک طرف نقرهاندود شده مفروض است. پیدا کنید: (الف) فاصله کانونی؛ و (ب) توان این سیستم را. نور از سمت سطح شفاف وارد می شود.

۰۱-۱۱ سطح دوم یک عدسی نازک به ضریب °۰٫۶۵ و شعاعهای cm°ر۰۵ = ۳۱ و cm •ر۱۵- = r, نقرهاندود شده است. پیداکنید: (الف) فاصله کانونی؛ و (ب) توان این سیستم چقدر است.

۰۲ـ یک عدسی نازک به ضریب شکست ۱٫۷۲۰ و شعاعهای m، و - = ۳٫ و r، = ۰cm و۱۲ — $r_{\rm r} = r_{\rm t} = 1$  در هوا قرار دارد. اگر سطح دومش نقرهاندود باشد، توان آن چقدر است. از فرمولهای ویژهٔ (۶ـ۱۷) و (۴ـ۱۸) استفاده کنید.

۴ـ۱۳ یک عدسی نازک بهفاصله کانونی cm °ر۱۰+ را در ° °ر۲ سانتیمتری جلوی یک آینهٔ کروی بهشعاع cm، ر١٨- قرار مىدهيم. مطلوب است: (الف) توان؛ (ب) فاصله كانوني؛ (ج) نقطة اصلي؛ و (د)کانون اين سيستم اپتيکي آينه ضخيم. جواب: (الف) HT۳cm (ب) +۲۳٫۱۱D(با) + + (ج) cm ° 0 °Cm (ج) + = +1, (د) A۳cm (<) –.

۱۴۶ آینههای کروی

۴ـ۱۴ مسئله ۴ـ۱۳ را از طريق ترسيمي حل كنيد. از روش نموده شده در شكل ۴ـ۹ بهره گيريد.

۰۵ـ۱۵ یک عدسی نازک بهفاصله کانونی m۰۰۳٫۲۰– را در ۲٫۵۰ سانتیمتری جلوی یک آینه کروی بهشعاع cm°۲٫ ر۹– قرار دادهایم. مطلوب است: (الف) توان عدسی؛ (ب) آینه. (ج) توان سیستم و (د) فاصله کانونی آنlا نیز محاسبه کنید.

۰۶ـ۱۶ مسئله ۶ـ۱۵ را از طریق ترسیمی حل کنید. از روش شکل ۴ـ۹ استفاده کنید.

۰۷.۶ روی سطح دوم یک عدسی ضخیم بهضریب ۵۶۰ر۰۱، بهضخامت cm، ر۰۵ و با شعاعهای انحنای cm °ر10 + $r_1 = r_2$  و cm °ر $r_1 = -r_2$  را نقرهاندود کردهاند. مطلوب است: (الف) توان؛ (ب) فاصله كانوني؛ (ج) نقطة اصلي؛ و (د)كانون اين سيستم.

۰۸\_۰ مسئله ۱۷\_۶ را از طریق ترسیمی حل کنید.

۹ـ۱۹ روی سطح دوم یک عدسی بهضخامت cm°۵٫۵ متریب شکست °۷۲ر۱، و شعاعهای و (ب) و (m = - ١٢ و (m - - - 1٢ را نقرهاندود كردهاند. مطلوب است: (الف) توان؛ (ب) فاصله  $r_\chi = - \mathcal{S}_j$  م كانونى؛ (ج) موضع نقطه اصلى؛ و (د) موضع كانون اين سيستم.

۶ـ ۲۰ مسئله ۶ـ ۱۹ را از طریق ترسیمی حل کنید.

۰۶–۲۱ شعاع انحنای سطح منحنی یک عدسی تخت کوژ cm°ر۲۰ است. ضریب شکست شیشه آن °۶۵و\ و ضخامتش cmو۷۵۰cm است. اگر سطح منحنی نقرهاندود باشد، مطلوب است: (الف) توان؛ (ب) فاصله كانوني؛ (ج) نقطه اصلي؛ و (د) موضع كانون آن. جواب: (الف) D °۵ر۱۶: (ب) 8cm °ر۶؛ (ج) P1۴cm(۱؛ (د) + ۲۹۴cm(۱+.

۲۲\_۶ مسئله ۶\_۲۱ را از طریق ترسیمی حل کنید.

۴۳ـ۶ اگر در مسئله ۲۱ـ۶ بهجای سطح منحنی، سطح تخت نقرهاندود شده باشد، جواب بندهای (الف) تا (د) چیست؟

۲۴\_۲۴ مسئله ۲۳\_۲۳ را از طریق ترسیمی حل کنید. از روش شکل ۶\_۹ سود جویید.

۲۵ـ۶ شمیء را در فاصله ۰٫۰ سانتیمتری جلوی آینهای بهشعاع cm ۰٫۶ – قرار دادهایم. بهازای زوایای: (الف) ° • = φ؛ (ب) ° • ر • ( ح) ' ° و و ۲ = φ؛ (ج) ' ° و (د) ° • ر • ۳ = φ، نمودار دو سطح أستيگماتيک را ترسيم کنيد.

 $\label{eq:2.1} \frac{1}{\sqrt{2}}\left(\frac{1}{\sqrt{2}}\right)^{2} \left(\frac{1}{\sqrt{2}}\right)^{2} \left(\frac{1}{\sqrt{2}}\right)^{2} \left(\frac{1}{\sqrt{2}}\right)^{2} \left(\frac{1}{\sqrt{2}}\right)^{2} \left(\frac{1}{\sqrt{2}}\right)^{2} \left(\frac{1}{\sqrt{2}}\right)^{2} \left(\frac{1}{\sqrt{2}}\right)^{2} \left(\frac{1}{\sqrt{2}}\right)^{2} \left(\frac{1}{\sqrt{2}}\right)^{2} \left(\frac{1}{\sqrt{2}}\right)^{2} \left(\$ 

 $\label{eq:2.1} \mathcal{L} = \mathcal{L} \left( \mathcal{L} \right) \left( \mathcal{L} \right) \left( \mathcal{L} \right)$  $\mathcal{L}^{\text{max}}_{\text{max}}$  and  $\mathcal{L}^{\text{max}}_{\text{max}}$ 

۶ـ۲۶ برای أینهای کروی بهشعاع cm°٬°cm نمودار دو سطح آستیگماتیک را ترسیم کنید. فرض  $\phi=\mathfrak{h}\circ\phi\circ(\frac{\cdot}{\mathfrak{h}})\circ\phi=\mathfrak{h}\circ\phi$ كنيد نور فرودى موازى است و منحنيهاى: (الف) °  $\phi=\mathfrak{h}\circ\phi$ و (د) °°ر۳۰ =  $\phi = \phi$  را رسم کنید.

# $\checkmark$

## اثر بندها

مبحثی در اپتیک هندسی هست که با وجود اهمیت بسیاری که در حوزهٔ عمل دارد. غالباً از نظر دور می ماند؛ زیرا به ابعاد، مکان، و وضوح تصویر ارتباط مستقیمی ندارد. این مبحث، مسئلهٔ میدان دید است، که تعیین میکند چه مقدار از سطح یک شیء بزرگ را میتوان بهکمک یک سیستم اپتیکی رؤیت کرد. در هنگام بررسی موضوع میدان دید، پی بردن به این نکته که انتشار دسته پرتوها درون سیستم چگونه وکجا دستخوش محدودیت میشود، از اهمیت درجه اول برخوردار است. اثر بندها، یا میان بندها و یا عدسی بندها، که همیشه وجود دارد (حتی اگر بهصورت کنارههای عدسیها و آینهها باشند)، باید مورد تحقیق قرارگیرد.

۰۷–۸ میدان بند و روزنه بند در شکل ۷ـ۱. یک تک عدسی با دو بند را مشاهده میکنید که از یک شیء دور تصویر تشکیل داده است. سه دسته پرتوهای موازی، از سه نقطهٔ مختلف شیء نشان داده می شوند که در یک صفحهٔ کانونی متمرکز شدهاند. از این دسته پرتوها می;قان ملاحظه کرد که بند نزدیک به عدسی، بزرگی هر دسته پرتو را محدود میکند؛ در حالیکه بند جلوی صفحه کانونی، زاویهای را که تحت

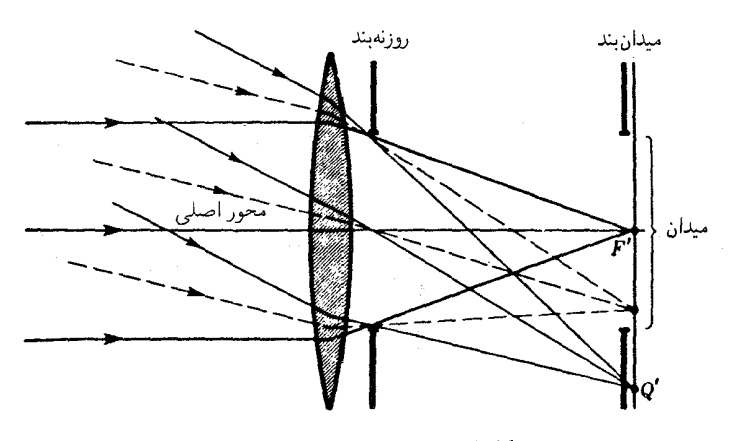

شکل۱ـ۷ تفاوت میان میدانبند و روزنهبند.

آن دسته پرتوهای فرودی می،توانند عبورکنند، محدود کرده است. بند اولی را روزنهمند می،نامند. این بند، مقدار نوری را که به هر نقطه تصویر میرسد. بهوضوح تعیین، و بنابراین روشنی تصویر را کنترل میکند. بند دوم، یا میدان بندگستردگی شیء یا میدانی را که در تصویر نموده خواهد شد تعيين مي كند.

۲-۲ مردمکهای ورودی و خروجی بند  $P' E'L'$  که در شکل ۲\_۲ پشت عدسی قرار داده شده است، در فضای تصویر واقع است و پرتوهای تصویری را محدود میکند. از طریق نمودار ترسیمی و یا فرمول عدسیها، تصویر این بند حقیقی، که بهوسیله عدسی تشکیل می شود، در مکان PEL که با خط چین نشان داده می شود،  $PEL$  بهدست می $\tilde{L}$ . چون  $P'E'L'$  میان صفحهٔ کانونی (و عدسی) واقع است، تصویرش،  $PEL$ . در فضای شیء قرار میگیرد و مجازی و مستقیم است. این تصویر را مردمک ورودی می،نامند. دَرْ حَالیکه دهانه حقیقی  $P' E' L'$  را، چنانکه میدانیم، روزنهبند نامیدیم. هرگاه این بند، مطابق شکل، در فضای تصویر واقع شود، بهآن مردمک خروجی میگویند. (در مورد بحث فضای شیء و فضای تصویر. ن.ک بخش ۴\_۱۱۱.

لازم به تأکید است که P و $F$ ، P و  $E$ ، و  $L$  و  $L$  زوجهای نقاط مزدوج هستند. هر پرتو  $\mathcal F$ در فضای شیء که از این نقاط بگذرد. پس از شکست، از نقاط مزدوج آنها در فضای تصویر  $KR$  عبور خواهد کرد. پرتو  $IT$  که بهسوی  $P$  می $_0$ رد، پس از شکست از  $P'$  عبور می $\zeta$ ند؛ پرتو که بهسوی  $E$  می $_0$ رد، پس از شکست از  $E^\prime$  میگذرد، و پرتو  $NU$  که بهسوی  $L$  می $_0$ رد، پس

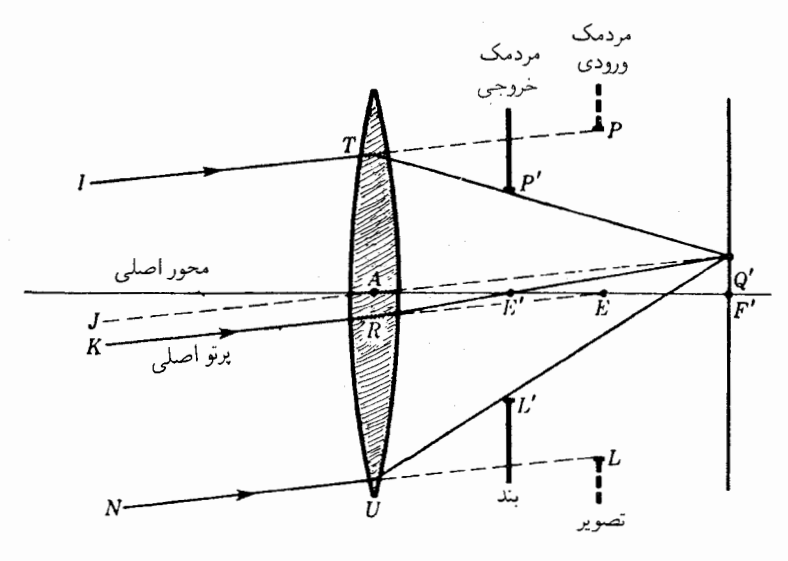

شکل۲ـ۲ چگونگی تبدیل روزنهبند و تصویر آن به مردمک، بهترتیب، خروجی و ورودی سیستم.

از شکست از  $L'$  میگذرد. نقطهٔ تصویر  $Q'$  بهطریق ترسیمی توسط خطچین  $JQ'$  بهموازات سایر پرتوها و بدون انحراف، با عبور از مرکز نوری A، بهدست میآید. روزنهبند  $P' E' L'$  در مکانی که نشان دادهایم، تا حدودی هم بهمنزله یک میدانبند عمل میکند، اما کنارههای میدان بهوضوح محدود نمي شوند. ميان بندي كه بهصورت ميدان بند عمل مي كند، معمولاً با تصوير حقيقي يا مجازي انطباق پيدا مىكند، تا اينكه لبهها واضح مشاهده شوند.

۳-۲ پرتو اصلي هر پرتوی که در فضای شیء از مرکز مردمک ورودی بگذرد، پرتو اصلی خوانده می شود. چنین پرتوی پس از شکسته شدن نیز از مرکز مردمک خروجی میگذرد. در هر وسیلهٔ اپتیکی عملی، پرتو اصلی بهندرت از مرکز خود عدسیها میگذرد. نقاط  $E$  و  $E^\prime$  که درآنها پرتو اصلی محور را قطع میکند، نقطه مُردمک ورودیّ، و نقطهٔ مردمک خروجی گفته میشوند. چنان که خواهیم دید، نقطه مردمک ورودی در تعیین میدان دید از اهمیت خاصبی برخوردار است.

۴-۲ بند جلویی در برخی انواع عدسیهای عکاسی، یک بند در نزدیکی عدسی، یا جلوی آن (بند جلویی) و یا در یشت آن (بند عقبی) قرار میدهند. یکی از کارهای این بندها، چنانکه درفصل ۹ خواهیم دید،

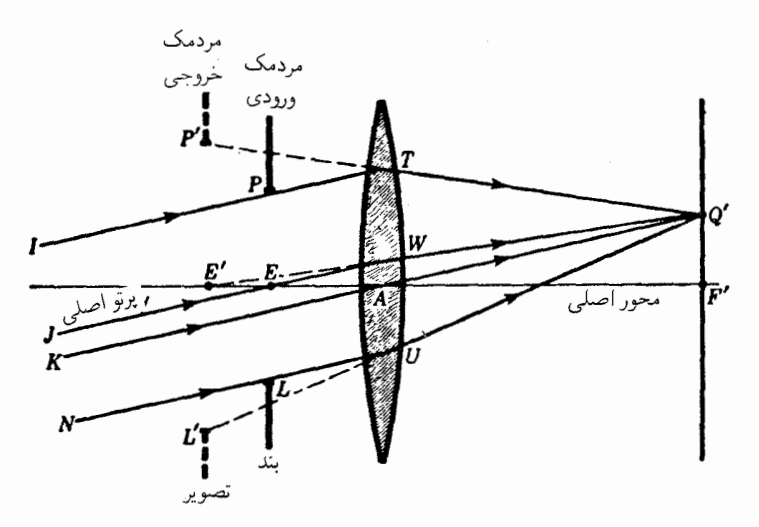

شکل۲ـ۳ یک دریچه جلویی و تصویر آن می $\vec{v}$ انند، بهترتیب، تبدیل به مردمک ورودی و خروجی یک دستگاه شوند.

بهسازی کیفیت تصویر تشکیل یافته روی فیلم عکاسی است. ابعاد کوچک و مکان بند جلویی درفضای شیء، مطابق شکل ۳-۲، از آن مردمک ورودی مے سازد. تصویرش، P'E'L'، که توسط عدسی در فضای تصویر تشکیل می،شود، نیز تبدیل به مردمک خروجی خواهد شد. پرتوهای موازی  $IT$ ،  $JW$ ، و  $NU$  از لبههای مردمک ورودی و مرکز آن میگذرند. عدسی موجب میشود که این پرتوها بهسوی پرده همگرا شوند. چنانکه گویبی از نقاط مزدوج  $P'$  و  $E'$  و  $L'$  در مردمک خروجي آمدهاند. تقاطع آنها در نقطه تصوير، 'Q، جايبي است كه پرتو بدون انحراف  $KA$  از صفحه کانونی میگذرد. توجه کنید که پرتو اصلی بهسوی مرکز مردمک ورودی در فضای شیء می رود و چنان از عدسی خارج میشود که گویی از مرکز مردمک خروجی در فضای تصویرآمده است.

با وجود اینکه یک بند مشخص در یک دستگاه ایتیکی ممکن است بتواند پرتوهایی راکه از یک نقطه شيء آمده واز دستگاه عبور مي كند، محدودكند؛ لازم نيست كه براي نقاط ديگر شيء در فواصل مختلف روی محور، روزنهبند محسوب شود. مثلاً، در شکل ۷ـ۴(الف) یک عدسبی را با بند جلویبی و یک نقطه شبیء M را نشان دادهایم. برای این نقطه پیرامون خود عدسبی روزنهبند بهشمار می رود و چون پرتوهای شیء را محدود می کند، مردمک ورودی بهحساب می آید. تصویر آن، که باز هم پیرامون عدسی است، مردمک خروجی نیز هست. بنابراین، حاشیه عدسی، برای نقطهٔ M، روزنهبند، مردمک  $PEL$  ورودي و مردمک خروجي بهشمار مي رود: اگر اين نقطه شيء در سمت چپ Z قرار ميگرفت، تبدیل به مردمک ورودی و روزنهبند میشد و تصویر آن، P'E'L'، مردمک خروجی محسوب می شد.

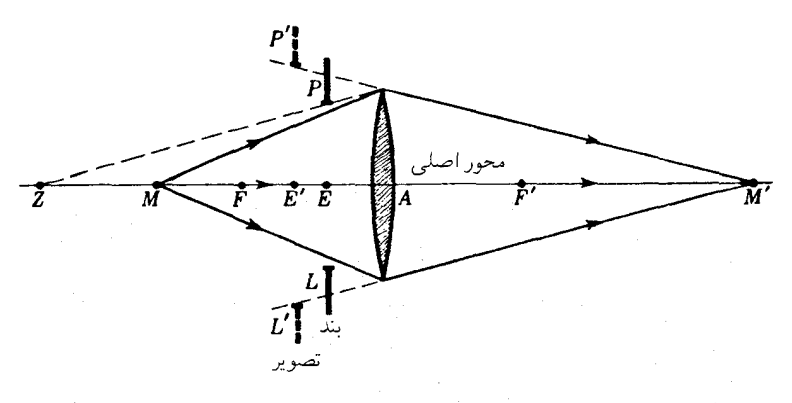

شکل۷ـ۴ مردمکهای ورودی و خروجی برای همه نقاط شیء و تصویر یکی نیستند.

در مراحل اولیهٔ طراحی دستگاه اپتیکی، شاید معلوم نباشد که کدام قطعهٔ دستگاه، روزنهبند را تشکیل خواهد داد. در نتیجه، پرتوهای حاشیهای باید برای هر قطعه یکی پس از دیگری مورد بررسی قرار گیرند تا معلوم شود که کدام یک کار محدود کردن را انجام می،دهد. مستقل از تعداد قطعات دستگاه، معمولاً فقط یک روزنهبند محدودکننده خواهد داشت. بهمحض اینکه مکان این بند تعیین شد، مردمک ورودی کل دستگاه تصویر، روزنهبند است که توسط همه عدسیهای ماقبل آن تشکیل می شود، و مردمک خروجی آن تصویری است که توسط عدسیهای بعد از آن تشکیل مه شود. شکلهای ۷ـ۲ و ۳ـ۳، که در آنها فقط یک عدسی یا قبل و یا بعد از روزنه وجود دارد. باید در ارتباط با این گزاره مورد مطالعه قرار بگیرند.

۷-۵ بند مابین دو عدسی (میانبند دو عدسی) یکی از آرایشهای رایج در عدسیهای دوربینهای عکاسی ترکیب دو عنصر عدسی جداگانه با یک بند متغیر، یا میانبند عنبیه، میان آنهاست. در شکل ۵ـ۵ نموداری مشاهده میکنید که این ترکیب را نشان می،دهد. و در آن اجزای ۱ و ۲ عدسیهای نازکباند و م $P_\circ E_\circ L_\circ$  بند است. بنابر تعریف. مردمک ورودی این دستگاه عبارت است از تصویر بند که در عدسی ۱ تشکیل میشود. این تصویر، مجازی، مستقیم، و در PEL واقع است. همچنین، بنابر تعریف، مردمک خروجی کل دستگاه، عبارت است از تصویر بند که توسط عدسی ۲ تشکیل میشود. این تصویر، که در  $P^{\prime}E^{\prime}$  قرار دارد، نیز مجازی و مستقیم است. مردمک ورودی  ${PEL}$  در فضای شیء عدسی ۱ قرار دارد؛ بند ، P. E و هم در فضای تصویر عدسی ۱ و هم در فضای شیء عدسی ۲ قرار دارد، و  $E$  مردمک خروجی  $P'E'L'$ ، در فضای تصویر عدسی ۲ واقع است. نقاط  $P$  و  $E$  و  $E$ ،

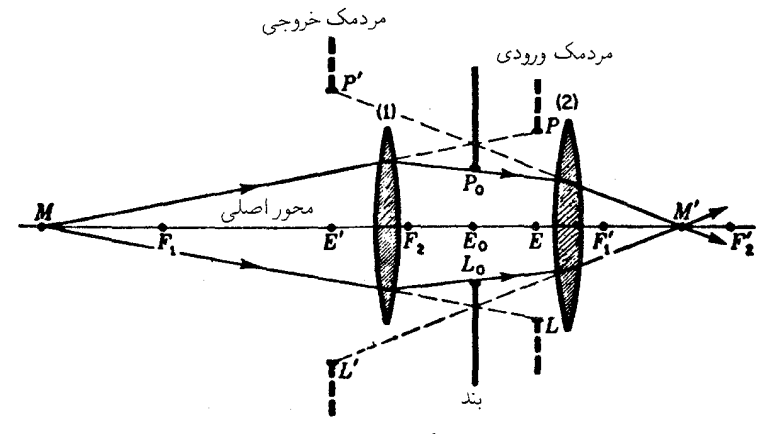

شکل۷ـ۵ میان بند دو عدسی. مردمک ورودی دستگاه در فضای شیء آن واقع است، در حالیکه مردمک خروجی در فضای تصویر قرار دارد.

و " $L$  و  $L$  نقاط مزدوج عدسی اول!ند؛ در حالبیکه  $P$  و  $P$ .  $E$  و  $E'$ ، و  $L$  و  $L$  نقاط مزدوج عدسی دوم هستند. این وضعیت، نقاطی چون P و  $P$  را به نقاط مزدوج کل دستگاه  $ML$  تبدیل میکند. اگر یک شیء نقطهای روی محور اصلی در  $M$  قرارگیرد، پرتوهای  $MP$  و  $ML$ دسته پرتویی را محدود میکنند که از داخل دستگاه عبور خواهد کرد. در عدسی اول، این پرتوها پس از شکست از  $P$  و  $L$  میگذرند، و در عدسی دوم چنان میشکنند که همانگونه که در شکل بهنظر میآید. از *'P و 'L* میآیند. اکنون منظور از کاربرد نمادهای پریمدار و بدون پریم برای نشان دادن، بهترتیب، مردمکهای ورودی و خروجی باید روشن شود؛ آن یکی در فضای تصویر و این دیگری در فضای شیء واقع است و تصاویر مزدوج یکدیگرند.

دستگاه اپتیکی مشابهی را دوباره در شکل ۷ـ۶ بهمنظور نمایش مسیر یک پرتو اصلی مشاهده میکنید. از چندین پرتوی که می $\vec{v}$ انند از یک نقطهٔ شیء مشخص  $Q$  شروع شوند و کل دستگاه را طی کنند. پرتو اصلی آن پرتوی است که بهعدسی در جهت  $E$ . نقطه مردمک ورودی، می $_5$ رسد. پس از شکست از  $E$  میگذرد و در نهایت در امتداد حرکت به  $Q^\prime$ ، چنانکه گویی از  $E^\prime$  یعنی نقطهٔ مردمک خروجی آمده است، از آن بیرون می رود.

۶-۷ دو عدسی بدون بند نظریهٔ توصیفی بندها نه تنها در مورد میانبندهای دایرهای تعبیه شده در دستگاه اپتیکی کاربرد دارد، بلکه در هر دستگاه دیگری هم مورد استفاده قرار میگیرد. زیرا در عمل پیرامون هر عدسی در داخل دستگاه بهطور بالقوه یک بند بهشمار میرود. در شکل ۷ـ۷ دو عدسنی ۱ و ۲ را، همراه

۱۵۴ اثر بندها

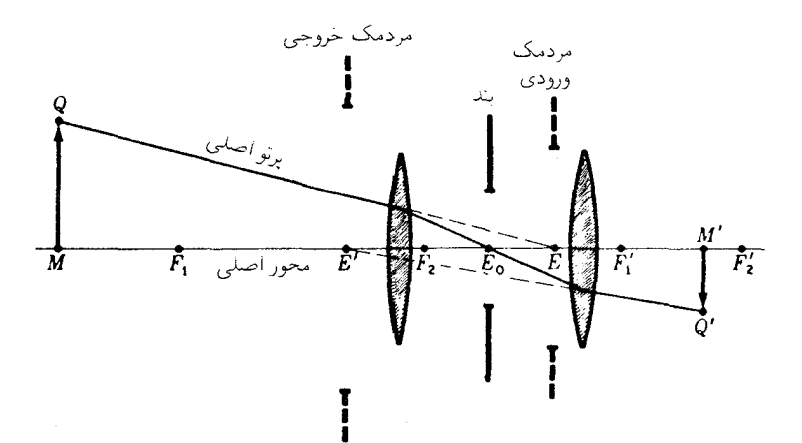

شکل۲ـ۶ جهتي که يک پرتو اصلي ميگيرد، چنان است که آنرا از مراکز مردمکهای ورودی و خروجي و بند عبور دهد.

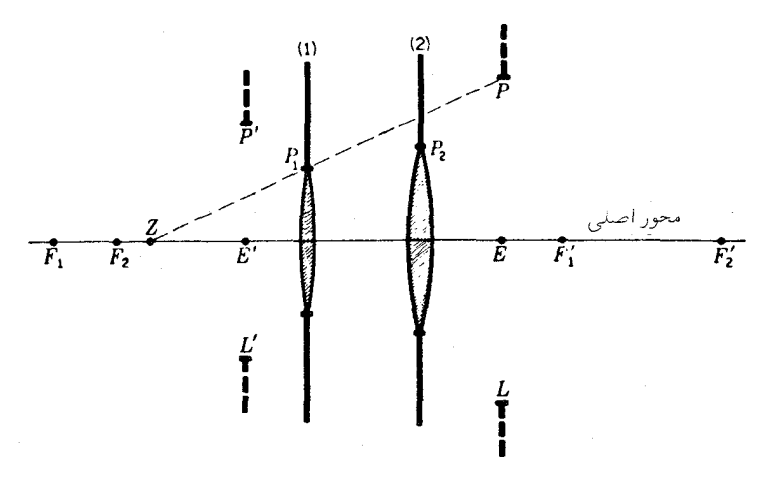

**شکل۷ـ۷** حاشیه هر عدسی می¤واند روزنهبند دستگاه باشد.

با تصاویری که از یکدیگر تشکیل میدهند و بهعنوان بند تلقی میشوند، مشاهده میکنید. با این فرض که ہ $P_1$  یک بند در فضای شیء است، تصویرش،  $P'$ ، که توسط عدسی ۲ تشکیل می شود، در فضای تصویر نهایی قرار دارد. هرگاه  $P$  را در حکم بندی در فضای تصویر بنگریم، تصویر آن، P، که توسط عدسی ۱ تشکیل میشود، در فضای شیء اولیه قرار دارد. بنابراین، دو مردمک تعيين روزنهبند ١۵۵

ورودی  $P_1$  و  $P$  در فضای شیء ترکیب عدسیها و دو مردمک خروجی،  $P_1$  و  $P_2$ ، در فضای تصویر ترکیب عدسیها امکانپذیرند. برای هر نقطهٔ  $M$  روی محور اصلی که در سمت چپ Z قرار گیرد، P، بهبند محدودکننده تبدیل میشود و از این رو به مردمک ورودی دستگاه تبدیل می شود. تصویر آن، 'P، هم به مردمک خروجی تبدیل خواهد شد. از سوی دیگر، هرگاه M در سمت راست واقع باشد.  $P$  به مردمک ورودی و  $P_{\mathsf{Y}}$  به مردمک خروجی تبدیل می شود.  $Z$ 

۷-۷ تعییین روزنهبند در دستگاهی مرکب از دو عدسی با یک میانبندی مابین آنها، که در شکلهای ۷\_۵و ۷\_۶ مشاهده میکنید، عدسیها را چندان بزرگ اختیارکردهایم که آنها را نتوان در حکم بند تلقی کرد اما، چنانچه عدسیهای یکّ دستگاه در مقایسه با بند بزرگ نباشند، و این حالتی است که در عدسیهای دوربین عکاسی پیش میآید، وقتی میان بند عنبیه کاملاً باز باشد؛ در این صورت دستگاه متشکل از بندها و مردمکها مطابق شکل ۷ـ۸ خواهند شد. این دستگاه از دو عدسی و یک بند تشکیل یافته که هر کدام به انضمام تصاویرگوناگونشان یک روزنهبند بالقوه بهشمار می روند. {P تصویر مجازی عدسی  $P_\circ$  اول تشکیل یافته نوسط عدسی دوم،  $P'_\circ$  تصویر مجازی بند  $P$  تشکیل یافته توسط عدسی ۲، تصویر مجازی P تشکیل یافته توسط عدسی ۰۱ و  $P$  تصویر مجازی عدسی دوم است که عدسی اولی از آن تشکیل داده است. بهبیان دیگر، وقی دستگاه را از سمت حب پنگر بم، عدسی اول، پند و عدسی دوم را در مکانهای ظاهریشان، P، ،P، ،P، مشاهده خواهیم کرد. اگر از سمت راست

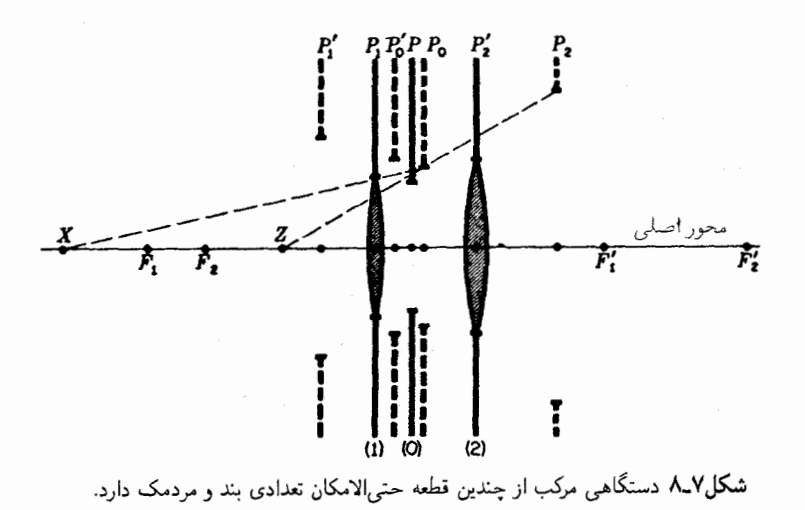

به آن نگاه کنیم آنها را بهترتیب در  $P'_\mathsf{v} \cdot P''_\mathsf{n} \cdot P''_\mathsf{n}$  مشاهده خواهیم کرد. از میان همهٔ این دریچهها، . و P، و P، مردمکهای ورودی بالقوه در فضای شیء دستگاه بهشمار می روند.  $P$ ،  $P$ ،  $P_\circ$ 

براي همهٔ نقاط شيء محوري واقع در سمت چپ  $X$ ، \ج دسته پرتوهاي ورودي را به كوچكترين زاویه ممکن محدود می کند و از این رو P<sub>۱</sub> به مردمک ورودی دستگاه تبدیل می شود. بهطور کلبی، یک شیء که مردمک ورودی تصویر آن است در حکم روزنهبند خواهد بود، که در این حالت همان روزنه P۱ عدسی است. تصویری که از مردمک ورودی توسط کل دستگاه عدسی تشکیل می شود، یعنی 'P، مردمک خروجی بهشمار می رود. برای نقاط شیء واقع مابین X و Z، مردمک ورودی  $P$  میشود،  $P$  روزنهبند آنها، و  $P_{\circ}'$  مردمک خروجیشان است. سرانجام، برای نقاط واقع در سمت راست Z، مردمک ورودی P<sub>۲،</sub> و P<sub>۲</sub> هم روزنهبند و هم مردمک خروجی آنهاست. از این بحث یی می,بریم که روزنهبند هر دستگاهی ممکن است با تغییر دادن موضع شیء تغییرکند. قاعدتاً، روزنهبند هر دستگاه با بند یا تصویر بند یا میانبندی تعیین می شود که از دید نقطهٔشبیء روبهروی کوچکترین زاویه باشد. هرگاه این بند تصویر باشد، روزنهبند خودش در حکم شبیء آن است. در غالب ابزارهای اپتیکی، بند مؤثر، در گسترهٔ مکانهای شیء که در استفاده از آن دستگاه معمولاً رعایت می شود، تغییر نمه کند.

حالا، با جا افتادن روشهاي تعيين مكان روزنهبندها و مردمكهاي ورودي و خروجي يك دستگاه، به دو مورد از مهمترین خواص دستگاههای ایتیکی، یعنی میدان دید و روشنایی آن می پردازیم، این بررسی را ابتدا با میدان دید آغاز میکنیم.

۸-۷ میدان دید

وقتی منظره بیرون را از پنجره نگاه میکنیم، میدان دیدمان را ابعاد این پنجره و مکان چشم یا خط دید محدود میکند. در شکل ۷ـ۹، چشم ناظر در  $E$ ، مرزگشودگی پنجره در  $JK$ ، و میدان مشاهدهشده در  $GH$  را می بینید. در این نمایش ساده، پنجره، میدان بند است (بخش ۷ـ۱). اگر

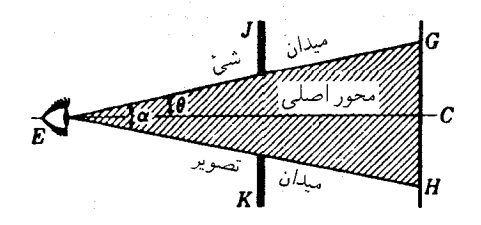

شکل۷ـ۹ میدان دید از طریق یک پنجره.

مبدان أينه تخت ١٥٧

چشم به پنجره نزدیکتر شود، میدان زاویهای، c، وسیعتر می شود، و هنگامی که از آن دور شود،  $\alpha$  میدان هم باریکتر خواهد شد. در ابزار ایتیکی متداول است که میدان دید را با بزرگی زاویه برحسب درجه مشخص کنند. زاویه  $\theta$  که بیرونیترین پرتوهای ورودی به دستگاه با محور اصلی آن تشکیل می،دهند، نیمزاویهٔ میدان نام دارد و پهنای قابل رؤیت شبیء را محدود می،کند. این میدان شمیء زاویه ۲θ را در بر میگیرد، و در این وضع با میدان تصویری بهوسعت زاویهای  $\alpha$ ، یکسان است.

٩-٧ مىدان آىنە تخت میدان دیدی که آینه تخت تأمین مهرکند، بسیار شبیه به میدان یک پنجرهٔ ساده است. چنان که در شکل ۷ـ ۱۰ مشاهده مىکنید،  $TU$  یک آینه را مى $\mu$ یاند و  $P'E'L'$  مردمک چشم ناظر، در اینجا بهمنزله مردمک خروجی، است. مردمک ورودی PEL، تصویر مجازی مردمک چشم است که آینه آن را تشکیل می دهد و درست به همان فاصله در پشت آینه قرار دارد که مردمک چشم در جلوی آن است. پرتوهای اصلی  $E'T$  و  $E'U$  محدودکننده میدان دید در فضای تصویرند، و یرتوهای متناظر فرودی ER و ES، میدان دیدی در فضای شیء را تعیین میکنند. این یرتوها محدودهٔ میدانی را نشان میدهند که شیء واقع در آن هنوز قابل رؤیت است. در این حالت نیز، گرچه نه بهطورکلی، شیء در برابر همان زاویهای قرار میگیرد که میدان تصویر قرار خواهد گرفت. در این شکل، تشکیل تصویر یک نقطهٔ شیء Q در داخل این میدان نیز نموده شده است. از

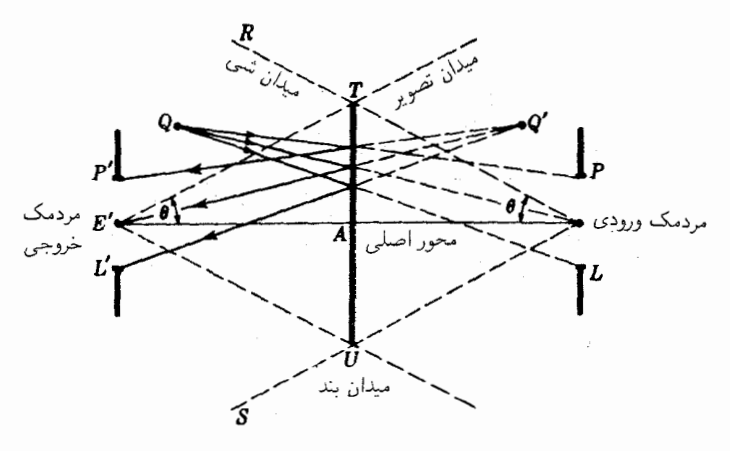

شکل/-۱۰ میدان دید از طریق یک آینه تخت.

این نقطه، سه پرتو بهسوی نقاط  $E$ ،  $E$ ، و $L$  در مردمک ورودی ترسیم شدهاند. هر جاکه این پرتوها به آینه برخورد میکنند. پرتوهای بازتابیده به سوی نقاط مزدوج  $E'$ .  $E'$ . و  $L'$  در مردمک خروجی ترسیم شدهاند. شیء @ و مردمک ورودی  $PEL$ ، در فضای شیء واقعاند، ولی تصویر  $Q'$  و مردمک خروجی  $P^{\prime}E^{\prime}L$  در فضای تصویر قرار دارند. اگر، اتفاقاً،  $Q$  نزدیک به  $RT$  باشد، فقط بخشی از دستهیرتوهای مشخصشده بهوسیلهٔ مردمک ورودی، را آینه قطع خواهد کرد و بهسوی مردمک خروجی بازتابیده خواهد شد. در روند تعیین میدان دید، معمولاً پرتو اصلی  $RTE$  را بهکار مهگیرند، گرچه در این حالت، این تمایز اهمیتی ندارد، زیرا مردمک چشم نسبتاً کوچک است. البته در نمودار، در بزرگی آن خیلی اغراق شده است.

نظر به اینکه برتو ویژه محدودکنندهٔ بهسوی نقطهٔ مردمک ورودی  $E$  سیر میکند، نیمزاویهٔ میدان.  $\theta$ ، کوچکترین زاویهای خواهد بودکه از  $E$  تحت آن بند یا تصویری از یک بند، در فضای جسم دیده شود. بندی که بهاین طریق تعیین میشود، میدان بند دستگاه نام دارد. برای یک تک آینه، دریچه میدان، مرز خود آینه است.

۷-۱۰ میدان آینه کوژ هرگاه آینه دارای انحنا باشد، جز اینکه زاویه روبهروی میدان شبیء و میدان تصویر دیگر با هم  $P'E'L'$  برابر نیستند (۵  $\theta \neq \theta$ ، در شکل ۱۱ـ۱)، وضعیت چندان تفاوتی نمیکند. در این شکل نمایانگر مردمک واقعی یک چشم روی محور اصلی آینه کوژ،  $TU$ ، است. آینه از این مردمک خروجی تصویر PEL را تشکیل می دهد، و این تصویر، همان مردمک ورودی است که حالا

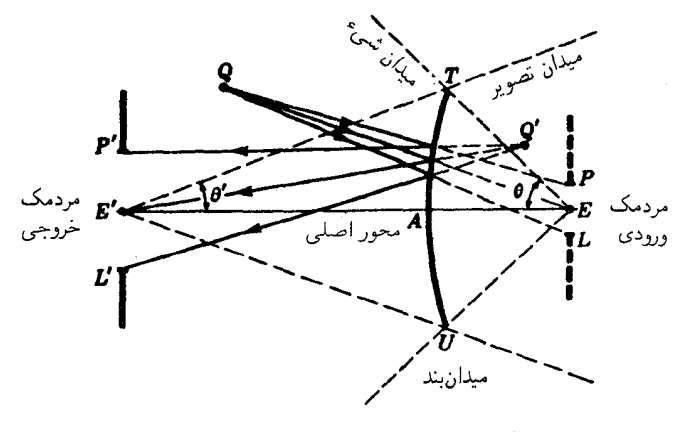

شکل۷ــ۱۱ میدان دید از طریق یک آینهٔ کوژ.

میدان عدسی مثبت ۱۵۹

اندکی کوچکتر شده است. با تعقیب روشی که در آینه تخت بهکار گرفتیم، خطوط محدودکنندهٔ میدان تصویر و میدان شہیء را ترسیم کردہایم. پرتوهایی که از یک نقطهٔ شہیء Q خارج میںشوند  $L'$  و بهسوی  $F$ ،  $F$ ، و  $L$  در مردمک ورودی می $_0$ رند، مطابق شکل ۱۱ـ۱۱ بهسوی  $F'$ ،  $F'$ ، و  $F'$ در مردمک خروجی باز می $\vec{v}$ بند. با امتداد دادن این پرتوها بهعقب، مکان  $Q'$  تصویر مجازی را مشخص میکنند. نیمزاویهٔ میدان،  $\theta$ ، در اینجا از 61 که میدان دید چشم را تعیین میکند، بزرگتر است. یک نمودار مشابه ولی اندکی پیچیدهتر را هم میهتوان برای میدان دید یک آینه کاو ترسیم کرد. بررسی و تغییر این حالت را بهعنوان تمرین به دانشجویان واگذار میکنیم، زیرا بسیار شبیه به نمودار یک عدسی همگراست که اینک به توصیفش میپردازیم (ن.ک مسئله ۷ـ۱۲).

۰۱-۷ میدان عدسی مثبت روش تعیین نیمزاویههای میدان  $\theta$  و  $\theta$  برای یک تکعدسی همگرا را در شکل ۷ـ۱۲ مشاهده م کنید. مردمک چشم بهمنزله مردمک خروجی در سمت راست، و تصویر حقیقی و معکوس آن در سمت چپ قرار دارد. پرتوهای اصلی که از مردمک ورودی در نقطه  $E$  میگذرند و بر پیرامون عدسی فرود میآیند، پس از شکست، از نقطه مزدوج  $E^\prime$  میگذرند.

سطوح سایهخورده، یا بهبیان دقیقتر مخروطهای سایهخوردهٔ ETU و ERS، مرزهایی را باز می نمایانند که هر شیء باید برای مشاهده شدن در میدان تصویر، درون آنها قرارگیرد. در این مثال، میدان بند خود عدسی  $TU$  است، زیرا نیمزاویه میدان مقابل به مردمک ورودی را تعیین میکند. چنانچه چشم و از این رو مردمک خروجی، به عدسی نزدیکتر شود، و با این حرکت زاویهٔ میدان

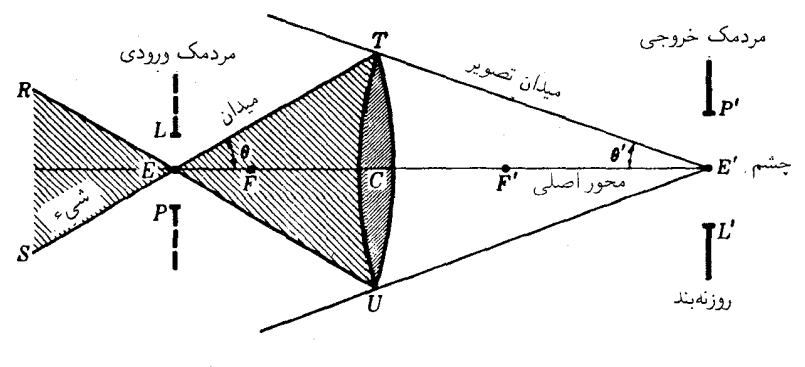

شکل۱۲ـ۱۲ میدان دید از طریق یک عدسی همگرا.

١۶٠ اثر بندها

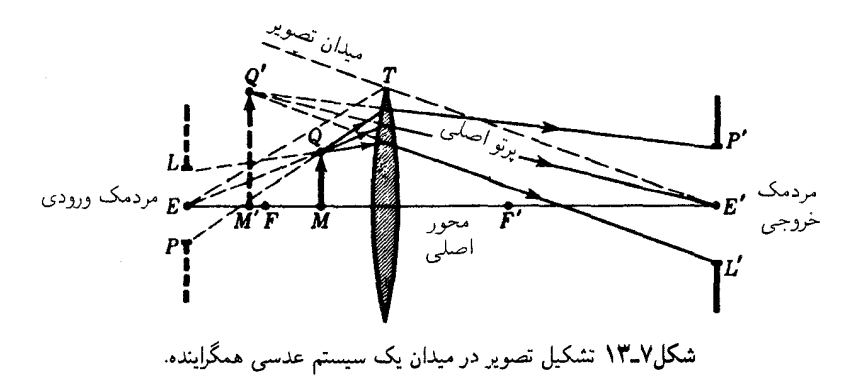

تصویر، 6٪ را بزرگتر کند، مردمک ورودی معکوس، بهسمت چپ حرکت میرکند و بهدراز شدن مخروط میدان شیء ETU میlنجامد.

نمودار همین عدسی را در شکل ۷ـ۱۳ مشاهده میکنید، که در آن شیء  $QM$  در مکانی  $Q$ واقع در داخل کانون اولیه نشان داده می،شود. از هر یک از سه نقطه  $E$ ، و  $L$  پرتوهایی از بهءدسی عبور میکنند. از آنجا هم پرتوهای شکسته شده بهسوی نقاط متناظر 'E' ،P'، و 'L در مردمک خروجی متمایل وگسیل می،شوند. با امتداد دادن این پرتوها بهعقب، بهسوی نقطه تقاطع مشترکشان، تصویر مجازی نقطه 'Q بهدست می]ید. روش پرتوهای مایل یا پرتو موازی برای تعیین مکان تصویر را (که ترسیم نشدهاند) میïوان برای تأیید صحت این مکان بهکار گرفت. ملاحظه خواهد شدکه اگر قرار باشد اشیاء درنزدیکی نقطه مردمک ورودی  $E$  واقع شوند، باید خیلی کوچک باشند؛ در غیر این صورت، تنها بخشی از آنها در چشم واقع در  $E^\prime$  قابل رؤیت خواهند بود. توصیه میشود که دانشجویان نقاطی شیئی اختیارکنند که در بیرون از میدان شیء قرار داشته باشند و پرتوهای آنها را بهطور ترسیمی ردیابی کنند تا در عمل هم به این نتیجه برسند که اینگونه پرتوها هرگز از مردمک خروجی عبور نخواهند کرد

وقتبی از یک عدسبی همگرا بهعنوان یک ذرهبین استفاده میکنیم. چشم باید بهعدسبی نزدیک باشد، زیرا این کار زاویه میدان تصویر را بزرگتر و میدان شیء را وسیعتر میکند، بهطوری که موضع شيء چندان حساس ومهم نباشد.

## مسائل

۰ـ۷ در فاصلهٔ ۵۰را سانتیمتری جلو یک عدسی نازک با قطر روزنهٔ ۴٫۸۰cm و فاصله کانونبی cm°۵رr+ یک بند °ر۳ سانتیمتری قرارگرفته است. یک شیء به ارتفاع cm°۵ر۱، که پایین میدان عدسی مثبت ۱۶۱

آن روی محور قرار دارد. بهفاصله m،۰cm از عدسی قرار میدهیم. از طریق ترسیم و به کمک فرمولها: (الف) مَکان؛ و (ب) بزرگی مردمک خروجی عدسی را پیدا کنید. همچنین، (ج) موضع تصویرشیء را از طریق ترسیم و باکشیدن دو پرتو حاشیهای و پرتو اصلی از نوک شیء بهدست آوريد.

جــواب: (الـف) s′ = −۲٫۶۲۵cm؛ (ب) s′ cm، (م) ره؛ (ج) ن. ک شــکــلم ۷ــ۱،  $s' = +\frac{\epsilon}{2}$ ,  $\frac{\epsilon}{2}$   $\frac{\epsilon}{2} = -\frac{\epsilon}{2}$ 

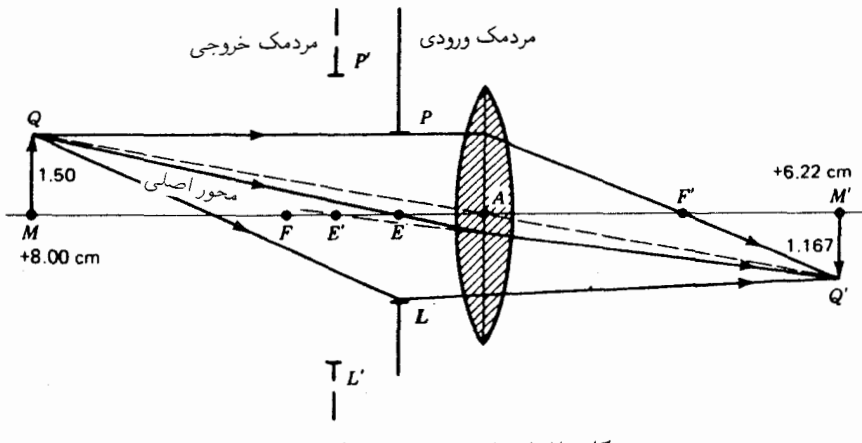

شکل م ۷ـ۱ جواب مسئله ۷ـ۱ بهطریق ترسیم.

۲ـ۲ بندی بهقطر ۳٫۸۰ سانتیمتر در فاصلهٔ ۲٫۶۰ سانتیمتری پشت یک عدسی نازک بهفاصلهٔ کانونی cm∘رA+ و قطر دهانه cm°ر۶ قرارگرفته است. یک شیء بهارتفاع ۲٫۲۰cm را روی انتهای پایینی آن بهفاصله ۸٫۰ سانتیمتری جلوی عدسی و روی محور اصلی قرار دادهایم. از طریق ترسیمی و نیز بهکمک فرمولها: (الف) مکان؛ و (ب) ابعاد مردمک ورودی آن را پیدا کنید؛ (ج) با ترسیم دو پرتو فرعی و پرتو اصلی از نوک شیء، مکان تصویر را بیابید.

۳\_۳ در جلوی یک عدسی نازک بهفاصلهٔ کانونی cm°ر۶− و روزنهای بهقطر v ° cm و V یک بند به قطر ۳٫۰ سانتیمتری قرارگرفته است. یک شیء به ارتفاع cm°ر۲ روی انتهای پایینی|ش در ۰٫۰ سانتیمتری جلوی عدسی روی محور آن قرار دارد. از طریق ترسیم و بهکمک فرمولهای داده شده: (الف) مکان؛ و (ب) ابعاد مردمک خروجی را بیابید؛ (ج) با ترسیم دو پرتو حاشیهای و پرتو اصلی از نوک شیء، مکان تصویر را پیدا کنید.

۴ـ۴ یک عدسی نازک بهفاصلهٔ کانونی cm ° ر۴+، دهانهای بهقطر cm ° ر۶ دارد. یک بند cm ° ر۶

۱۶۲ اثر بندها

را در فاصله cm° ر۲ جلوی عدسی و یک بند cm° ر۴ را در cm° ر۲ پشت آن قرار دادهایم. یک شيء به ارتفاع cm °ر۴ را از وسط روى محور اصلى عدسى و بهفاصله cm ° ر۱۲ جلوى آن قرار مىدهيم. تصاوير دو بند را پيدا كنيد. و: (الف) بند دستگاه؛ (ب) ابعاد آن؛ و (ج) مكان آن را نسبت بهعدسی تعیین کنید؛ (د) از طریق ترسیم دو پرتو حاشیهای (فرعی) و پرتو اصلی از نوک شبیء، مکان تصویر و ابعاد آن را بیابید. مسئله را از طریق ترسیم حل کنید (شکل م ۷ـ۴). جواب: (الف) بند واقع در ۴۰ سانتیمتری، بند دستگاه است، و تصویر آن که در فضای شیء تشکیل  $\cdot$ شده، مردمک ورودي است؛ (ب) cm ° ر۶؛ (ج) cm ° ر۳ در پشت عدسي؛ (د) cm ° ر۴ –  $y' =$  $s' = +\mathcal{N}$  حقیقی و معکوس.

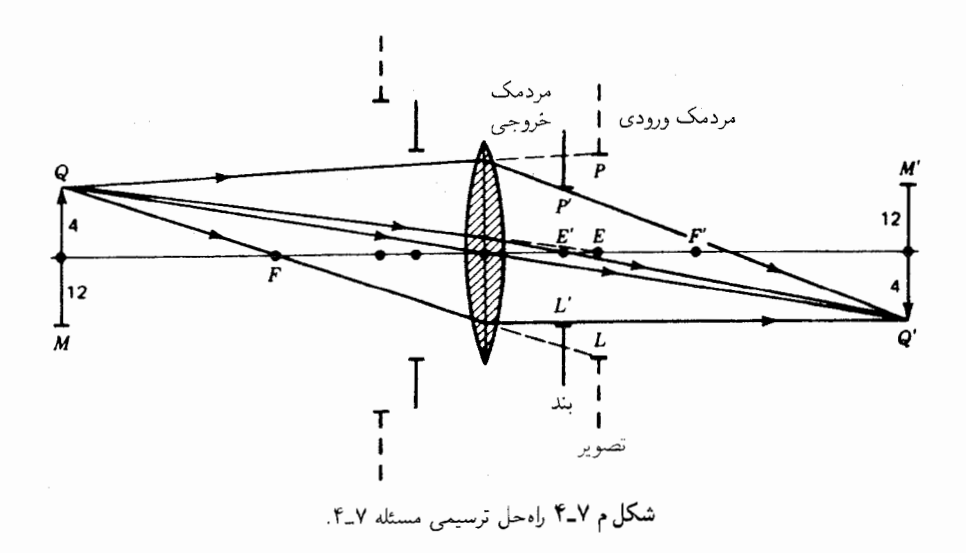

۵\_۷ دو عدسی نازک به فواصل کانونی cm°۰۵n و em°۰۷+ و با روزنههای، بهترتیب، °ر۸ و ۰٫۵۰ سانتیمتر، در فاصله ۳٫۵۰ سانتیمتری یکدیگر قرار داده شدهاند. بندی بهقطر cm ۰٫۵ را میان این دو عدسی و بهفاصلهٔ cm °ر۲ از عدسی اول قرار میدهیم. یک شیء بهارتفاع cm °ر۴ را از وسط بهفاصلهٔ cm °ر ۱۰ از عدسی اول روی محور اصلی آن میگذاریم. از طریق ترسیمی وبهکمک فرمولها پیدا کنید: (الف) مکان؛ و (ب) ابعاد مردمک ورودی را. همچنین: (ج) مکان؛ و (د) ابعاد مردمک خروجی؛ (ه) مکان؛ و (و) ابعاد تصویر نهایی را بیابید. دو پرتو فرعی و پرتو اصلی را از نوک شیء به تصویر، ترسیم کنید.

۷ـ۶ دو عدسی نازک به فواصل کانونی cm° (۷+ و cm° ر۶+، بهترتیب، با روزنههای cm° ر۹ و cm (۸، در فاصلهٔ ۵٫۰ سانتیمتری یکدیگر قرار دارند. بندی بهقطر cm (۶٫ را میان این دو
میدان عدسی مثبت ۱۶۳

عدسی و بهفاصله Cm °ر۲ از ,A قرار می دهیم. یک شیء به ارتفاع cm °ر۶ را از وسط بهفاصله cm ٌ را جلوی عدسی اول میگذاریم. از طریق ترسیم و بهکمک فرمول پیدا کنید: (الف) مکان؛ و (ب) ابعاد مردمک ورودي؛ (ج) مکان؛ و (د) ابعاد مردمک خروجي؛ (ه) مکان؛ و (و) ابعاد تصوير نهایی این دستگاه را. دو پرتو فرعبی و پرتو اصلبی را از نوک شبیء به تصویر، ترسیم کنید.

۷ـ۷ یک عدسی نازک با روزنهای به قطر cm°ر۶ و فاصلهٔ کانونی cm°ر۱۰− را در °ر۴ سانتیمتری پشت یک عدسی نازک دیگر با روزنهای بهقطر cm ∙ر۸ و فاصله کانونی cm ∙ر۵+ قرار دادهایم. یک شیء به ارتفاع cm ° ر۴ را از وسط برروی محور اصلی و در cm ° ر+ ۱۲ جلوی عدسی اول و یک بند به قطر cm°و۵ را در وسط دو عدسی قرار می،دهیم. بهکمک محاسبه و از طریق ترسیم پیدا کنید: (الف) بزرگی و مکان مردمک ورودی؛ (ب) بزرگی و مکان مردمک خروجي؛ و (ج) بزرگي و مکان تصوير نهايي اين دستگاه را. (شکلم ۷ـ۷ را بنگريد). جواب: (الف) ٣٣ر٨+ و ٣٫٣٣٣cm-؛ (ب) ١٧ر٢+ و ٤٤٧cm(.-؛ (ج) ٢٦cm(-؛ و  $\Lambda$ ,  $\beta$ rcm

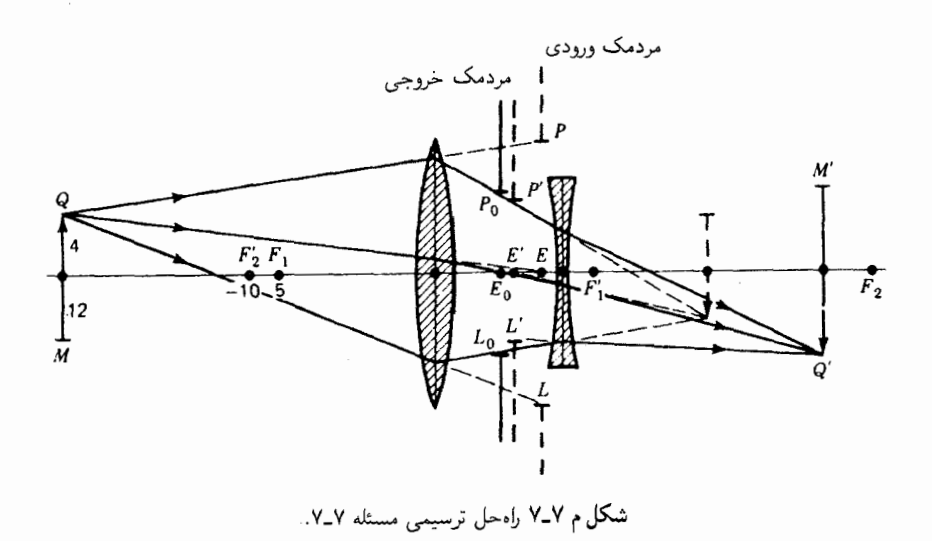

۸ـ۷ یک عدسی نازک بهفاصلهٔ کانونی cm°ر۹ و روزنهای بهقطر cm°و۶ را در فاصلهٔ °۵ر۴ سانتیمتری جلوی یک عدسی واگرا با فاصلهٔ کانونی cm°٬ (A– و روزنهٔ قطر cm° ر۶ قرار داده!یم. برای نوری که بهموازات محور اصلبی بر عدسی اول فرود می آید: (الف) مکان و ابعاد مردمک

۱۶۴ اثر بندها

ورودی؛ (ب) مردمک خروجی را محاسبه کنید. (ج) به طریق ترسیمی نیز مسئله را حل کنید. (د)کانون دستگاه؛ (ه) نقطه اصلی؛ و (و) فاصله کانونی دستگاه را بیابید.

۹ـ۹ یک سنگ مرمر شیشه گران شفاف را بهصورت ذرهبین کادینگتون (شکل ۱۰-۱۰) تراش دادهاند. قطر کرهٔ بهدست آمده ۲٫۴۰cm، ضریب شکست آن ۵۲ر۱ و قطر استوانه ۸۰cmهر۱ است. عمق شیار مرکزی cm؟۳و° است. پیدا کنید: (الف) مکان؛ و (ب) بزرگی مردمک ورودی؛ (ج) مکان؛ و (د) بزرگی مردمک خروجی. (ه) فاصلهٔ کانونی ذرهبین؛ (و) مکان کانون آن؛ و (ز) مکان نقطة اصلى آن,ا.

۰۵–۱۰ یک مردمک خروجی با روزنهٔ cm°ر۵ را در ۱۰٫۰ سانتیمتری جلوی آینه کروی بهشعاع انحنای cm °ر۱۶+ قرار می0هیم. یک شیء بهارتفاع cm °ر۳ را از وسط و بهفاصله cm °ر۷ جلوی آینه میگذاریم. از طریق ترسیمی پیدا کنید: (الف) مردمک ورودی؛ (ب) تصویر شیء؛ (ج) حداقل قطر روزنهای را که برای دیدن کامل شیء از کلیه نقاط مردمک ورودی لازم است (ن. ک شکلم ۷\_۱۰).

 $\mathcal{L}(QM=+)$ جواب: (الف)  $AE=-f$ ر $L=7,$ ۲۲  $\mathrm{cm}$ ،  $AE=-f$ ر $P$ ۲  $\mathrm{cm}$ ، (ب) (ج) ۵۲cm(۲٫

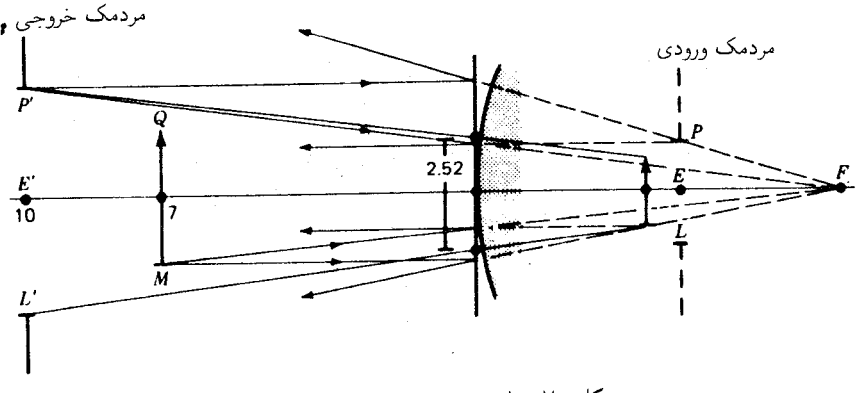

شکل م ۷ـ ۱۰ راه حل ترسیمی مسئله ۷ـ ۱۰.

۱۱ـ۷ یک مردمک خروجی بهقطر cm°ر۴ را در °ر۸ سانتیمتری جلوی یک آینه کروی بهشعاع cm °ر۱۴ قرار دادهایم. یک شیء به ارتفاع ۳٫۰cm را از وسط و بهفاصلهٔ cm °ر۵+ جلوی آینه و روی محور آن میگذاریم. از طریق ترسیمی: (الف) بزرگی؛ و (ب) مکان مردمک ورودی را پیدا میدان عدسی مثبت ۱۶۵

کنید؛ (ج) همچنین مکان، و (د) بزرگی تصویر را با ترسیم دو پرتو حاشیهای (فرعی) و پرتو اصلی از پایین شیء بیابید.

۱۲ـ۷ یک مردمک خروجی با روزنهای بهقطر cm°ر۱۰ را در ۴۸٫۰ سانتیمتری جلوی یک آینه کروی کاو بهشعاع cm°ر°۳− قرار دادهایم. یک شیء بهارتفاع cm°ر۵ را از وسط بهفاصله cm و۳۶ از آینه روی محور آن در جلو قرار می4هیم. از طریق ترسیمی پیدا کنید: (الف) مکان؛ (ب) بزرگی مردمک ورودی؛ (ج) مکان؛ و (د) با ترسیم دو پرتو حاشیهای (فرعی) و پرتو اصلبی از نوک شيء، بزرگي تصوير را.

۱۳ـ۷ یک عدسی با روزنهای بهقطر cm°ر۲ و فاصلهٔ کانونی cm°ر۳+ را بهعنوان یک ذرهبین بهکار میگیریم. یک شیء بهارتفاع cm°۰٫۶ را از وسط روی محور اصلبی و بهفاصله cm°۰٫۰ از سمت چپ عدسی قرار میدهیم. از طریق ترسیم: (الف) مکان؛ (ب) بزرگی مردمک ورودی؛ (ج) مکان تصویر؛ و (د) بزرگی تصویر را بهدست آورید؛ (ه) بزرگنمایی ذرهبین را محاسبه کنید.

# رديابي پرتو

F.

 $\lambda$ 

تا اینجا، بحث تشکیل تصویر در سیستمی مرکب از یک یا چند سطح کروی، منحصر بهاستفاده از پرتوهای پیرامحوری بوده است. بهسبب این محدودیت، حصول به روشهای محاسبه و ترسیم سادهٔ مکان و اندازهٔ تصویر امکانپذیر بود. اما، درعمل، دهانه اکثر عدسیها چندان بزرگ است که پرتوهای پیرامحوری تنها بخش بسیار اندکی|ز همهپرتوهای مؤثر را تشکیل میدهند. بهاینسبب، بررسی آنچه که بر سر پرتوهایی می]ٌید که پیرامحوری نیستند، اهمیت پیدا میکند. روش مقابلهٔ مستقیم با این مسئله همانا ردیابی مسیر پرتوها از داخل سیستم با اعمال دقیق قانون اسنل در مورد شکست در هر یک از سطوح سیستم است.

۸-۱ پرتوهای مایل همه پرتوهایی که در صفحهٔ مار بر محور اصلی قرار دارند ولی پیرامحوری نیستند، پرتوهای مایل نامیده میشوند. هرگاه قانون شکست نور را بهدقت روی تعدادی از پرتوهای عبوری از یک یا چند سطح همٖمحور اعمال کنیم، پی می,بریم که موضع نقطهٔ تصویر با زاویه میل پرتو تغییر میکند. این پدیده موجب نوعی عدم وضوح تصویر میشود که به ابیراهی عدسی معروف است، و مطالعه روش نموداری ردیابی پرتو ۱۶۷

این ابیراهی موضوع فصل بعد خواهد بود. تجربه نشان داده است که با انتخاب مناسب شعاع و مکان سطوح شکنندهٔ کروی، مهرتوان ابیراهیها را بهنحو مؤثری کاهش داد. فقط بهاین طریق است که طراحی و ساخت ابزار ایتیکی، با دهانه(روزنه)های بزرگ و قابل استفاده، در عین حال با تصويرسازي مرغوب، ميسر بوده است.

طراحان عدسی از سه خطهشی کلی در رهیافت خود به مسئلهٔ نیل بهشرایط بهینه پیروی میکنند. نخست از روشهای ترسیمی برای یافتن شعاعها و مواضع تقریبی سطوحی سود می برند که باید برای یک مسئله خاص در دست طراحی مورد استفاده قرارگیرند. دوم اینکه، از فرمولهای شناخته شده ابیراهی برای محاسبه شکل سطوح و فواصل آنها استفاده میکنند. در صورتیکه نتایج این رهیافتها، سیستمی با تصویرسازی مرغوب و مطابق دلخواه پدید نیاورد و ظرافت بیشتری مطلوب باشد. روش سوم را بهنام ردیابی پرتو. بهکار میگیرند. این روش، متشکل است از یافتن مسیرهای دقیق چندین پرتو که نمایانگر پرتوهای برگزیده در سیستماند. برخی از این پرتوها پیرامحوری و برخی دیگر پرتوهای مایل خواهند بود. و از شیء تا تصویر، ردیابی خواهند

هرگاه نتایج این ردیابی رضایتبخش نباشد، سطوح را جابهجا میکنند و شعاعشان را تغییر میدهند، و فرایند ردیابی دوباره تکرار میشود تا اینکه حداقل ابیراهی ظاهری بهدست آید. تا سالهای اخیر، انجام این کار فرایندی بسیار طولانی و پرزحمت را تشکیل می،داد، که در مواردی مستلزم صدها ساعت کار دشوار بود. گرفتن لگارینمهای پنج، شش و هفت رقمی لازم می شد و جدولهای استانداردی از سوی طراحان مختلف بهچاپ رسیده بود، تا برای ثبت محاسبات و نتایج ردیابی بهکار گرفته شوند. تا اینکه تحقیقات اخیر در الکترونیک به توسعه و تکوین رایانههای سریع و توانا به ردیابی پرتو در سیستمهای بسیار پیچیده در مدت زمان بسیار کوتاه شد. بیهگمان چنین رایانههایی امروزه طراحی و تولید سیستمهای اپتیکی جدید بسیار مرغوب را ممکن ساخته|ند.

در این فصل، نخست به روش ردیابی نموداری پرنو خواهیم پرداخت و سپس روش ردیابی محاسبانی پرنو را توصیف خواهیم کرد. ابیراهیهای عدسی و روشهای تقریبی با استفاده از فرمولهای ابیراهی را در فصل نهم بررسی خواهیم کرد.

۲-۸ روش نموداری ردیابی پرتو روش نموداری ردیابی پرتو که در اینجا ارائه میشود، ادامهٔ همان شیوهای است که در بخش ۱-۱۰ توصیف و در شکلهای ۱-۷ و ۲-۱۰ برای سطوح تخت نشان داده شد. یادآوری مهمی که در اینجا میکنیم، این است که هر چند اصول بهکار رفته دقیقاً از قانون اسنل پیروی میکنند. صحت نتایج

۱۶۸ ردیابی پرتو

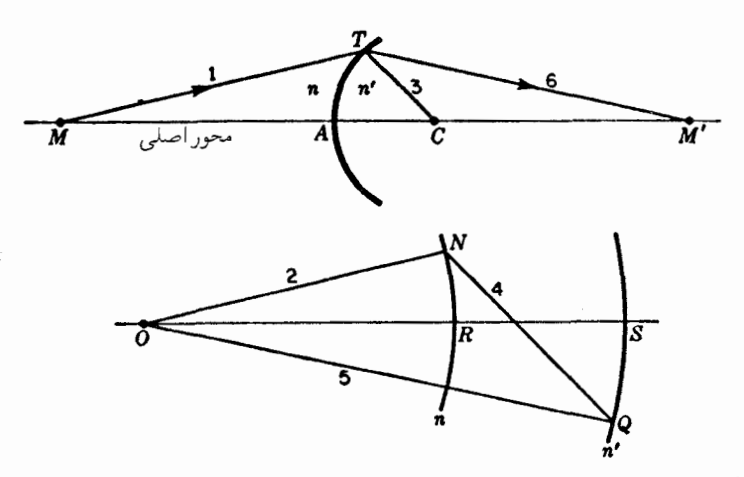

شکل۸ــ۱ روش ترسیمی یا نموداری برای ردیابی پرتو در یک تکسطح کروی. این روش دقیق است و از قانون اسنل پیروی میکند.

بهدست آمده به دقتبی بستگی دارند که در ترسیم پرتوها و خطوط مبذول میشود. بنابراین، وجود یک تخته رسم خوب، با خطکش T وگونیا و یا یک ماشین نقشهکشی خوب حائز اهمیتاند و نقش اساسی بازی میکنند؛ هر قدر تخته رسم بزرگتر باشد بهتر و استفاده از مداد نوک تیز ضروری است.

نمودارهای شکل ۸ـ۱. شکل شکست در یک تکسطح کروی را که دو محیط با ضرایب شکست n و 'n را از هم جدا میکند، نشان میدهند. پس از اینکه محور و سطح با مرکزش در ترسیم شدند، پرتوی چون ۱ برای ردیابی اختیار میشود. حال یک نمودارکمکی در زیر نمودار  $C$ اصلی رسم میشود که باید هماندازهٔ شکل اصلی و محورش هم موازی محور آن رسم شود. دو کمان دایرهای بهمرکز O و بهشعاعهای متناسب با ضرایب شکست رسم میکنیم. مراحل بعدی ترسیم، بهترتیب زیر انجام میشوند: خط ۲ بهموازات پرتو ۱ از O رسم میشود. خط ۳ از نقاط  $n'$  و  $C$  ترسیم میشوند. خط ۴ را از  $N$  به موازات خط ۳ میکشیم و امتداد می $\iota$ هیم تاکمان  $T$  $\,$ را در  $Q$  قطع کند. خط ۵ نقاط  $O$  و  $Q$  را بههم وصل میکند، و خط ۶ را از  $T$  بهموازات خط ۵ ترسيم سيكنيم.

در این نمودار، خط شعاعی  $TC$ ، در نقطه  $T$  بر سطح کروی عمود است و متناظر است با عمود  $NN'$  در شکل ۱\_۷. اثبات این نکته که شکل بالا دقیقاً از قانون اسنل پیروی میکند، در بخش ١-١٠ آمده است.

روش ترسیمی بهکار رفته در دستگاهی مشتمل بر یک رشته سطوح کروی همهحور را در

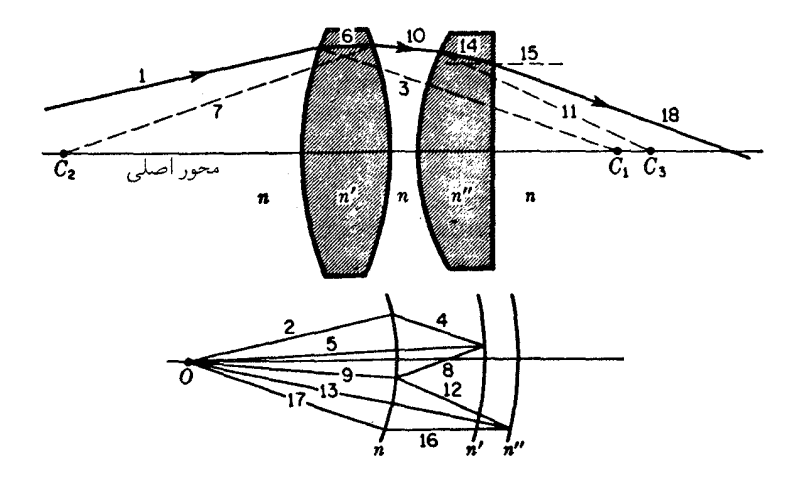

شکل۲ـ۸ روش ترسیمی یا نموداری دقیق برای ردیابی پرتو در سیستمی از سطوح شکنندهٔ کروی با مراکز واقع بر محور اصلي مشترک.

شکل ۸ـ۲ مشاهده مىکنید. دو عدسى ضخیم به ضرایب شکست  $n'$  و  $n'$ . در هوا بهضریب ه و  $n^{\prime}$  ترسیم شدهاند. همهٔ خطوط بهصورت زوجهای موازی، مانند پیش و بهترتیب متوالبی، که  $n^{\prime}$ با پرتو نور فرودی ۱ شروع می شوند، ترسیم شدهاند. هر خط با شماره زوج به موازات خط شماره فرد قبلی[ش ترسیم میشود که به پرتو شماره ۱۸ ختم خواهد شد. توجه شود که شعاع سطح چهارم نامتناهی است و خط شمارهٔ ۱۵ که بهسوی مرکز آن در بینهایت رسم میشود، با محور اپتیکی موازی است. محور اپتیکی مطابق روش بهکار رفته در شکلهای ۱ـ۷، ۲ـ ۱۰، و ۲ـ۱۱ تعيين مي شود.

چنانچه روش ترسیمی یا نموداری ردیابی پرتو در مورد آینه ضخیم بهکار گرفته شود، کمانهای نمایندهٔ ضرایب شکست مختلف و معلوم مطابق شکل ۸ـ۳، در هر دو طرف مبدأ رسم مىشوند. در اینجا نیز خطوط را بهصورت زوجهای موازی با هر شماره زوج بهموازات خط شماره فرد قبلبیاش، رسم میکنیم. پرتوهای شمارهٔ ۱۰ و ۱۴ باید آنجا که پرتو از آینه کاو بازتابانده می شود. زوایای مساوی با خط عمود بسازند. توجه کنید که در نمودارکمکی، خطوط متناظر شمارهٔ ۹، ۱۲، و ۱۳ یک مثلث متساوی|لساقین تشکیل میدهند. آرایش اپتیکی خاصی که در اینجا نمایش دادهایم. به دستگاه اپتیکی هممرکز معروف است. این امر که همه سطوح دارای مرکز انحنای مشترکی اند، به چند خاصیت اپتیکی جالب و سودمند میانجامد (بخش ۱۰\_۲۱).

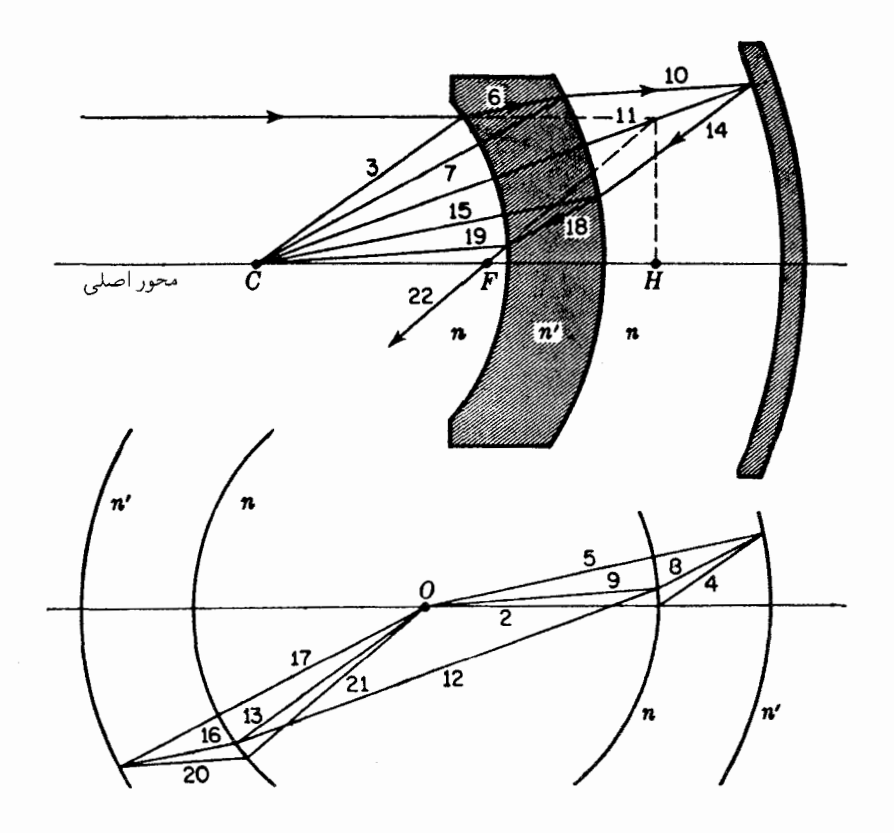

شکل۸ـ۳ رديابي پرتو در يک آينه ضخيم.

۳-۸ فرمولهای ردیابی پرتو در شکل ۸ـ۴ نموداري را مشاهده ميکنيدکه از روي آن فرمولهاي رديابي پرتو را بهدست ميآوريم. پرتو مایل  $MT$  که با محور زاویه  $\theta$  می $\omega$ ازد، در تک $\omega$ طح کروی در نقطه  $T$  می $\omega$ کند، بهطوری که دوباره محور را در  $M'$  قطع میکند. خط  $TC$ ، شعاع انحنای سطح شکننده است و خط عمودی را تشکیل میدهد که نسبت به آن زوایای فرودی و شکست در  $T$  سنجیده میشوند. در ارتباط با علامت زوایای دخیل، باید توجه کنیم که:

۰۱ زوایای شیب هنگامی مثبتاند که باید محور را بهاندازه زاویهای کمتر از  $\pi/$  و در جهت پادساعتگرد بچرخانیم تا بر پرتو منطبق شود.

۲. زوایای فرود و شکست هنگامی مثبت!ند که باید شعاع انحنا را بهاندازه زاویهای کمتر از

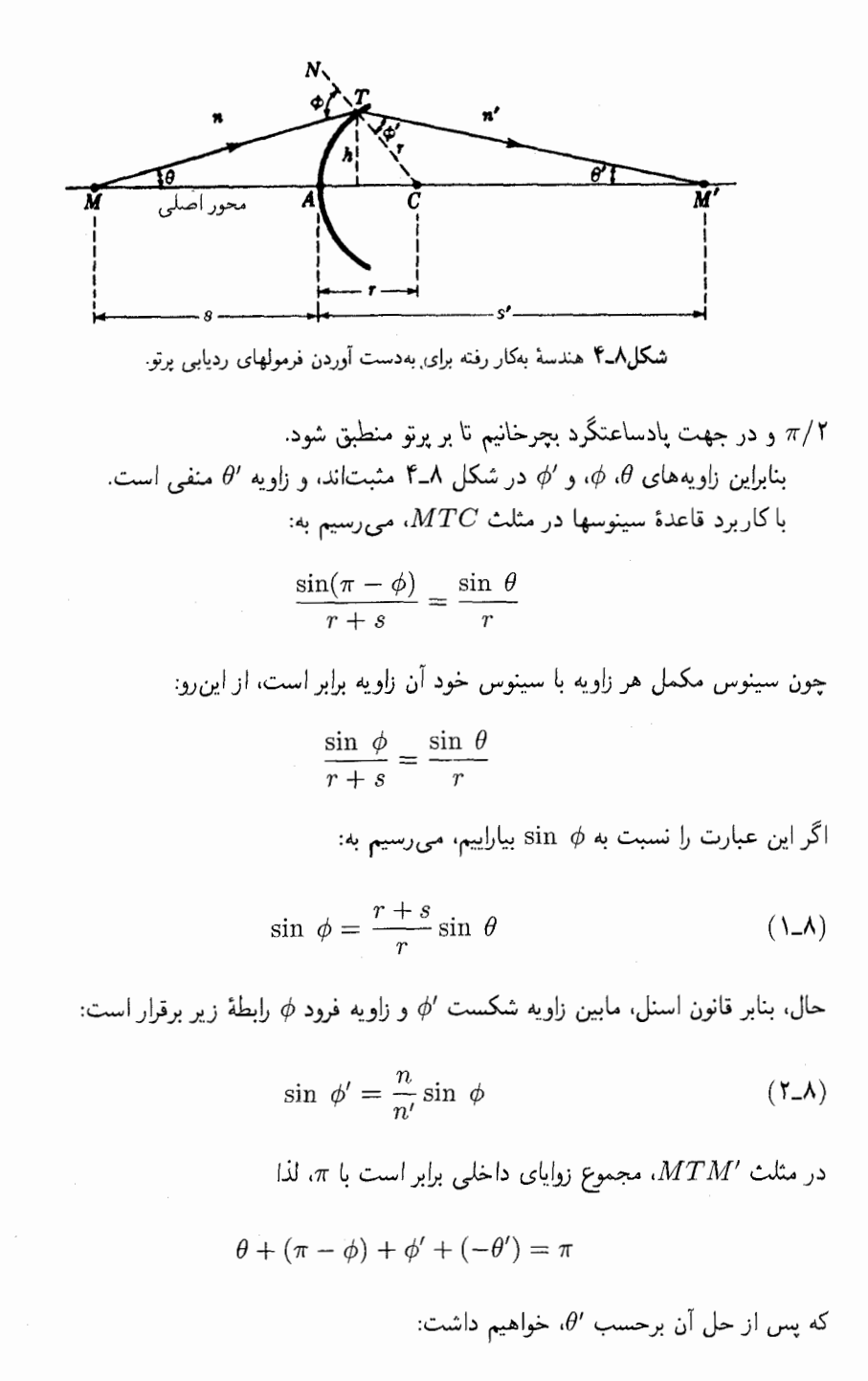

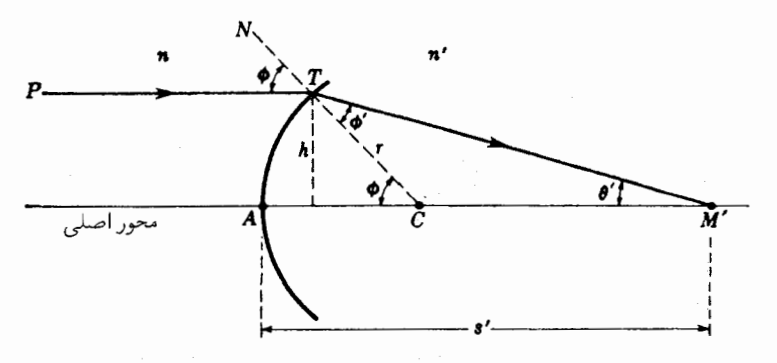

شکل۸ـ۵ هندسه بهکار رفته در ردیابی پرتو با نور فرودی موازی.

$$
\theta' = \phi' + \theta - \phi \tag{7-}
$$

بهکمک این معادله می;توانیم شیب پرتو شکسته را محاسبه کنیم. برای پیدا کردن محل تقاطع پرتو و محور، و فاصله تصویر 's، می $\vec{q}$ نا بهرهگیری از قانون سینوسها در مثلث ' $TCM$  نوشت:

$$
\frac{-\sin\,\theta'}{r}=\frac{\sin\,\theta'}{s'-r}
$$

بنابراین، فاصله تصویر چنین می شود

$$
s' = r - r \frac{\sin \phi'}{\sin \theta'} \tag{5- $\lambda$ )
$$

یکی از حالتهای خاص و مهم از این قرار است که پرتو فرودی با محور موازی باشد. تحت این شرایط سادهتر، می توان از شکل ۸ـ۵ ملاحظه کرد که

$$
\sin \phi = \frac{h}{r} \tag{0-\lambda}
$$

که در آن h ارتفاع پرتو فرودی  $PT$  روی محور است. در مثلث  $TCM'$  مجموع زوایای داخلبی و 6⁄ برابر است با زاویه خارجی در نقطهٔ  $C$ . اگر علامت زوایا را منظور کنیم، خواهیم داشت:  $\phi'$ 

> $(5 - \Lambda)$  $\theta' = \phi' - \phi$

محاسبات ردیابی پرتو نمونه ۱۷۳

شش معادلهٔ شمارهگذاری شدهٔ بالا، مجموعه مهمی را تشکیل می،دهند که با آن می،توان هر پرتو مایلی راکه در یک صفحه نصف\لنهار قرار داشته باشد، در مسیر تعدادی از سطوح کروی هممحور ردیابی کرد. صفحه نصفالنهار بههر صفحهای گفته می شود که حاوی محور سیستم باشد. هر چند که بیشتر پرتوهای تابیده شده از یک نقطه شیء دور از محور، در یک صفحه نصفالنهار قرار نمیگیرند. خواص تصویرسازی یک سیستم اپتیکی را می,توان معمولاً با انتخاب مناسب پرتوهای نصفالنهاری تعیین کرد. پرتوهای متناظر با پرتوهایی که در یک صفحه نصفالنهار قرار ندارند. محور را قطع نمیکنند و ردیابی آنها دشوار است.

۴-۸ محاسبات ردیابی پرتو نمونه

برای یک تکسطح شکنندهٔ کروی، چه کاو چه کوژ، یافتن فاصلهٔ تصویر /s بهترتیب، بهکمک معادلات (۸\_۱)، (۸\_۲)، (۸\_۳)، و (۸\_۴) صورت مىگيرد. اگر پرتو نور فرودى با محور موازى باشد، معادلات (٨\_۵). (٨\_٢). (٨\_۶) و (٨\_۴). با همين ترتيب، بهكار مي روند. اين مجموعهٔ دوم معادلات را برای محاسبات نمونه در مثال زیر بهکار خواهیم برد.

یک ماشین حساب رومیزی بهترین راه برای صرفهجویی در زمان در حل مسائل ردیابی پرتو است، و هرگاه یک کامپیوتر برنامهریزی شده در اختیارمان باشد میïوان مدت محاسبه را حتی کوتاهتر هم کرد. البته می;توان از جدولهای لگاریتم هفت٫قمی هم استفاده کرد، اما فرایند محاسبه طولانی و کسلکننده است و امکان پیش آمدن خطاهای مکرر هم وجود خواهد داشت. در صورت استفاده از جدولهای لگاریتم، از تفریق لگاریتمی از لگاریتم دیگر، بهمنظور یافتن جواب یک کسر می توان با تشکیل کلگاریتم کمیتهای مخرج، اجتناب کرد. بهاین ترتیب، عملیات فقط به جمع کردن منحصر خواهند شد.

مثال ۱. سر یک میله شیشهای استوانهای دراز به ضریب شکست ۱٫۶۷۲۰۰ بهصورت یک سطح کروی کوژ بهشعاع cm ° رcm تراش داده شده و صیقل یافته است. پرتوهای نور فرودی بهموازات محور و بهارتفاع: (الف) cm، و٣؛ (ب) cm، و٢؛ (ج) cm، و١؛ و (د) صفر سانتيمتر را ردیابی کنید.

جواب: بهتر است که این دادهها را بهصورت جدولی مانند جدول ۸ـ۱ تدوین کنیم شمارههای معادله در ستون اول و کمیتهای مجهول و کمیتهای معلوم در دو ستون دیگر، بهوضوح نشان می٫دهند که چه چیز محاسبه می٬شود و چگونه در خطوط زیر آنها بهکار می٫رود. جواب نموداری این مثال را در شکل ۸ـ۶ مشاهده میکنید.

بهازای مسروکار داریم که در آنها همه به آن، با پرتوهای پیرامحوری سروکار داریم که در آنها همه

۱۷۴ ردیایی پرتو

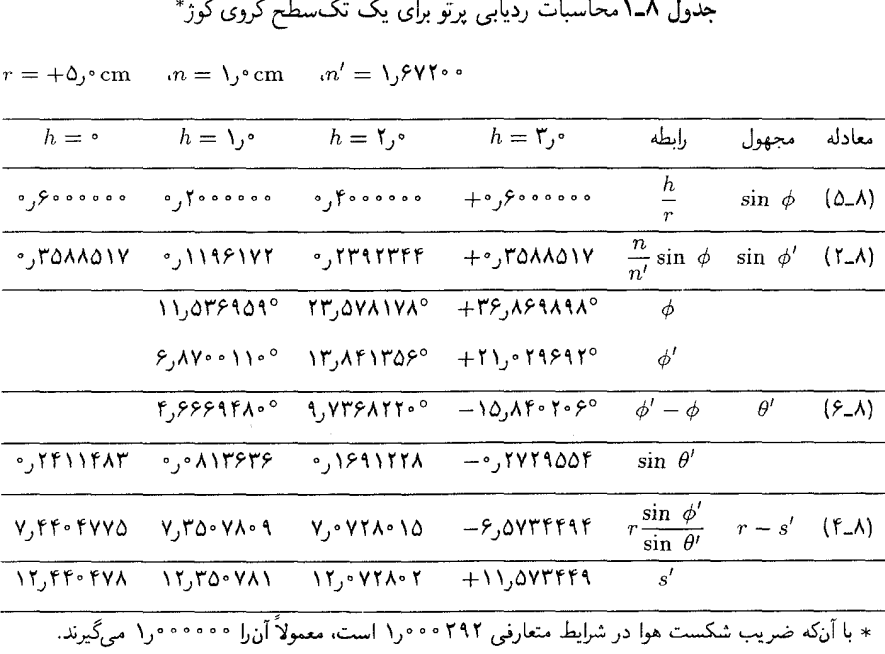

 $\ast$ ,  $\zeta$ ,  $\zeta$ 

زوایا بسیار کوچکاند. بهازای این مقادیر زاویه، مے توان بهجای سینوس زوایا، خود آن زوایا را نشاند. از این و معادله (۸\_۶) را مے توان بهصورت زیر نوشت:

> $\sin \theta' = \sin \phi' - \sin \phi$  $(Y_{-}\Lambda)$

بنابراین، بهازای ° = h، باید شیوهٔ زیر را بهکار گرفت. ابتدا عددی را اختیار میکنیم که با یکی از مقادیر  $\sin\phi$  در ستون دیگر متناظر است. مثلاً، در ستون زیر cm° ( $h=\mathbf{r}$ ، می بینیم که ۰۰۰۰۰۰ و sin  $\phi = \sin \phi' = \sin \phi' = \sin \phi'$ ر ۰ تفاضل میان این دو مقدار را از روی معادله (۸\_۷)، بهجای /sin  $\theta'$  وارد کردهایم که شده است ۲۴۱۱۴۸۳ و۰ برای بهدست آوردن مقدار ۷۷۵\*۲۴۰ را در ردیف (۴\_۴)، عدد ۳۵۸۸۵۱۷ ر۰ را در ۵٫۰ ضرب و به ۲۴۱۱۴۸۳ ر۰ تقسیم میکنیم. با افزودن °ر۵ = r سانتیمتر، مقدار پیرامحوری ′s را ۴۷۸°۲۲٫۴۴ بهدست می آوریم و در ردیف آخر قرار می دهیم. سه رقم نخست 's را در شکل ۸\_۷ از نمودار به دست می آوریم. حال می خواهیم ببینیم چگونه می توان از معادلات و شیوههای یاد شده در بالا برای محاسبه فواصل تصوير در يک عدسي ضخيم با دو سطح بهره گرفت (شکل ٨ـ٨).

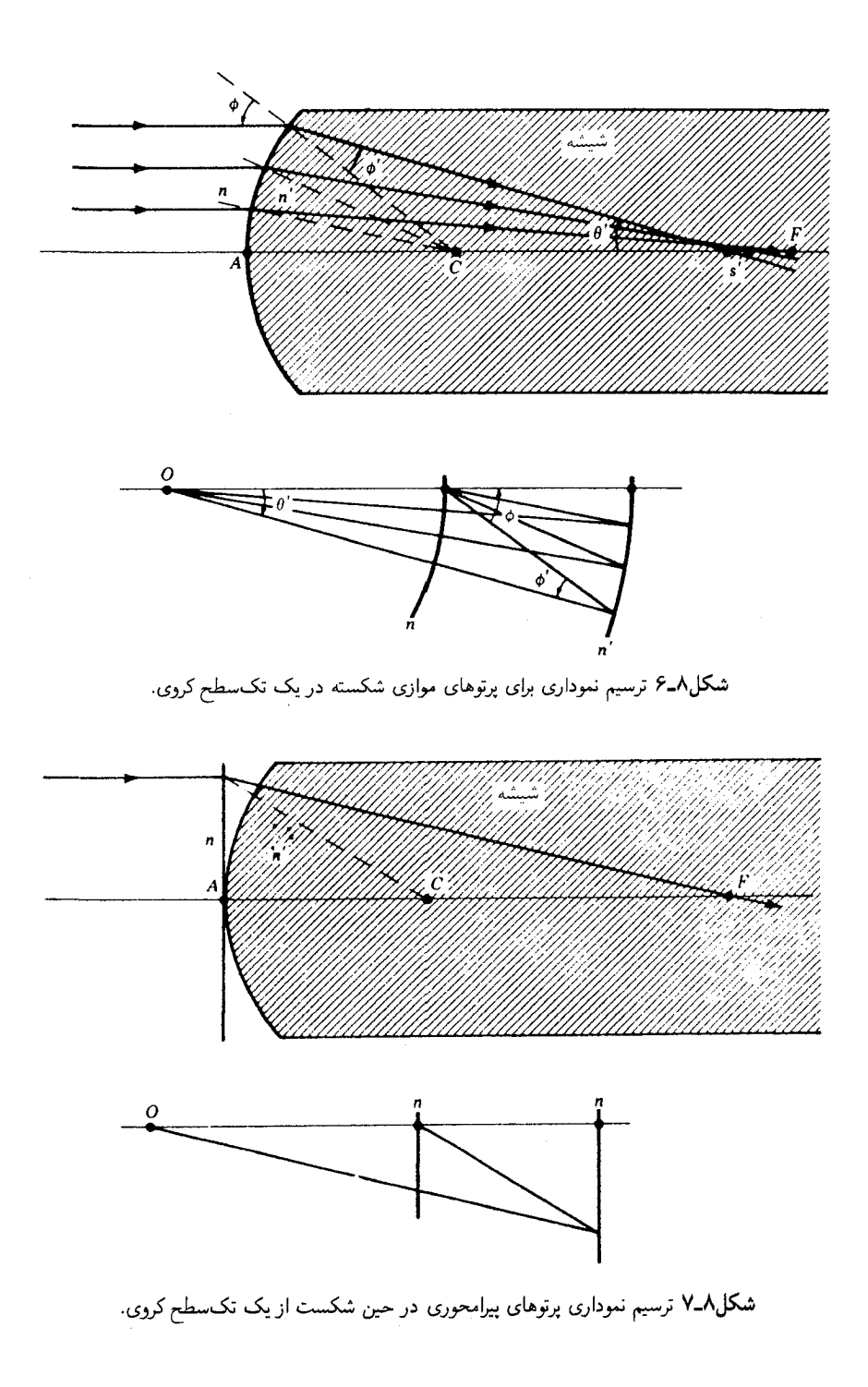

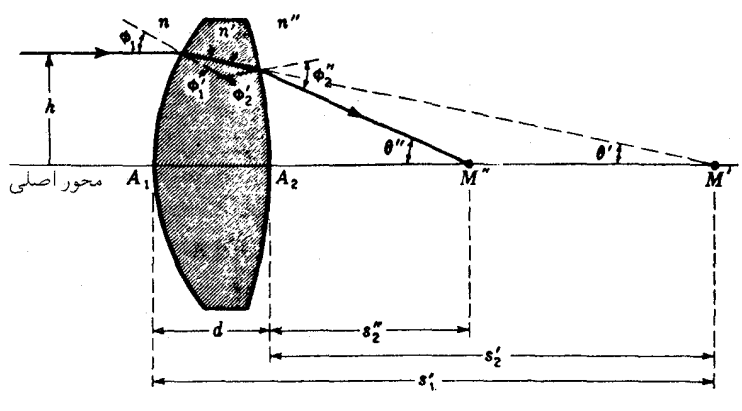

شکل۸ـ۸ هندسهٔ مربوط به کاربرد فرمولهای ردیابی پرتو برای عدسیهای ضخیم.

مثال ۲. یک عدسی کوژ دوگانه به ضخامت cm و ۳ و شعاعهای انحنای cm و ۰۵/۱ + $\gamma = r$  و cm °ر۱۵ − = r دارای ضریب شکست ° °۶۲۳ ر۱ است. هرگاه پرتوهای نور بهموازات محور بر سطح اولیه در ارتفاعهای °ر¢، °ر۴، °ر۲، و صفر سانتیمتر فرود آیند. پیداکنید فواصل تصویر s', را: (الف) از طريق محاسبه؛ و (ب) از طريق ترسيم نمودار.

جواب: (الف) براي سطح اول و پرتوهاي فرودي موازي محور، همان چهار معادلهٔ مثال قبلي را بهكار مىبريم. با انديسهاى ١ روى r، (4، '6، و '8 داريم:

$$
\sin \phi_1 = \frac{h}{r_1} \tag{A-A}
$$

$$
\sin \phi'_{1} = \frac{n}{n'} \sin \phi_{1} \tag{4-A}
$$

$$
\theta' = \phi'_1 - \phi_1 \qquad (\lambda \circ \Lambda)
$$

$$
r_1 - s_1' = r_1 \frac{\sin \phi_1}{\sin \theta'} \tag{11.1}
$$

چون تصاویر سطح اول به اشیای سطح دوم تبدیل میشوند، ضخامت عدسیها از هم کم میشوند، علامتها تغییر میکنند، و میرسیم به

$$
s'_{\mathsf{T}} = d - s'_{\mathsf{L}} \tag{17-}\mathsf{A}
$$

برای شکست در سطح دوم، از معادلههای (۱\_۱)، (۱\_۲)، (۳\_۳) و (۱\_۴) با اندیس ۲،

استفاده مىكنيم و مىرىسيم به:

$$
\sin \phi_{\mathsf{Y}}' = \frac{r_{\mathsf{Y}} + s_{\mathsf{Y}}'}{r_{\mathsf{Y}}} \sin \theta' \tag{17- $\Lambda$ }
$$

$$
\sin \phi''_{r} = \frac{n'}{n''} \sin \phi'_{r}
$$
 (15-A)

$$
\theta'' = \phi''_{\mathsf{Y}} + \theta' - \phi'_{\mathsf{Y}} \tag{10-1}
$$

$$
r_{\mathfrak{t}} - s_{\mathfrak{t}}'' = r_{\mathfrak{t}} \frac{\sin \phi_{\mathfrak{t}}''}{\sin \theta'} \tag{18-1}
$$

بهازای مسروکار داریم، و همهٔ زاویهها با برتوهای پیرامحوری سروکار داریم، و همهٔ زاویهها بسیارکوچکند. چون زاویههای کوچک و سینوسهایشان معاوضهپذیرند، معادلات (۸-۱۰) و (۸-۱۵) را می توان بهصورت معادلات زیر نوشت

$$
\sin \theta' = \sin \phi_1 - \sin \phi_1' \tag{14.1}
$$

$$
\sin \theta'' = \sin \phi''_1 + \sin \theta' - \sin \phi'_1 \qquad (\lambda \wedge \lambda)
$$

برای پرتوهای پیرامحوری از معادلات (۸\_۸) تا (۸\_۱۶) استفاده میکنیم و تنها بهجای معادلات (٨\_١٠) و (٨\_١٥)، بەترتيب، معادلات (٨\_١٧) و (٨\_١٨) را قرار مى،دهيم و از همان شیوه مثال ۱ پیروی میکنیم. ابتدا عدد متناظر با یکی از مقادیر sin  $\phi_1$  در ستون دیگر را  $\sin \phi_1 = +\circ$ اختیار میکنیم. مثلاً در ستون زیر cm و  $h = \mathcal{E}$ ، می $\sinh$  که ۴۰۰۰۰۰۰ اخ و زير آن ٢٢٤١٥٣٨٥ه ٢٣٤٠. و- sin \$ .sin. تفاضل اين دو عدد را مطابق معادله (٨-١٧) بهعنوان ۱۵۳۸۴۶۱۵ر۰– بهازای / $\sin\theta'$  واردکردهایم. برای پیداکردن مقدار ۱۰۰۰۰۰۰ در ردیف معادلهٔ (۱۸ـ۱۱)، عدد ۲۴۶۱۵۳۸۵ر۰ را در ۱۵٫۰ ضرب و به ۱۵۳۸۴۶۱۵ر۰ تقسیم میکنیم. با افزودن cm و ۱۵٫۰ به ادست میآوریم: ۱۰cm ا ۱۰۰ میلاد. از اینجا بهبعد با شروع از معادله (۸ـ۱۴)، فقط از مقادیر ستون آخر بهره میگیریم و برای  $\phi''_1$  sin مقدار ۰۰٬۵۰۰٬۰۰۲ (بهدست میآوریم. حال بهجای معادله (۱۵ـ۱۸)، معادله (۱۸ـ۱۸) را بەكار مىيىرىم و با مقادىر ۸۵۰۰۰۰۲ر۰۰ = m %، ۱۵۳۸۴۶۱۵(۰۰ = 9 / sin، و د ۱۲۳۰۷۷۰و –  $\phi' = \sin \theta'' = \sin \theta''$ ، برای  $\sin \theta'' = \sin \phi'$ ر $- \sin \theta'' = \sin \theta''$  را بهدست مي آور يم.

ارقام نهایی نشان می دهند که وقتی پرتوهای موازی از ارتفاعهای ۶٫۰، ۳٫۰ و صفر سانتیمتر بر عدسی فرود می]یند. تقاطعهای محوری با هفت رقم بامعنی، بهترتیب، عبارتاند از:

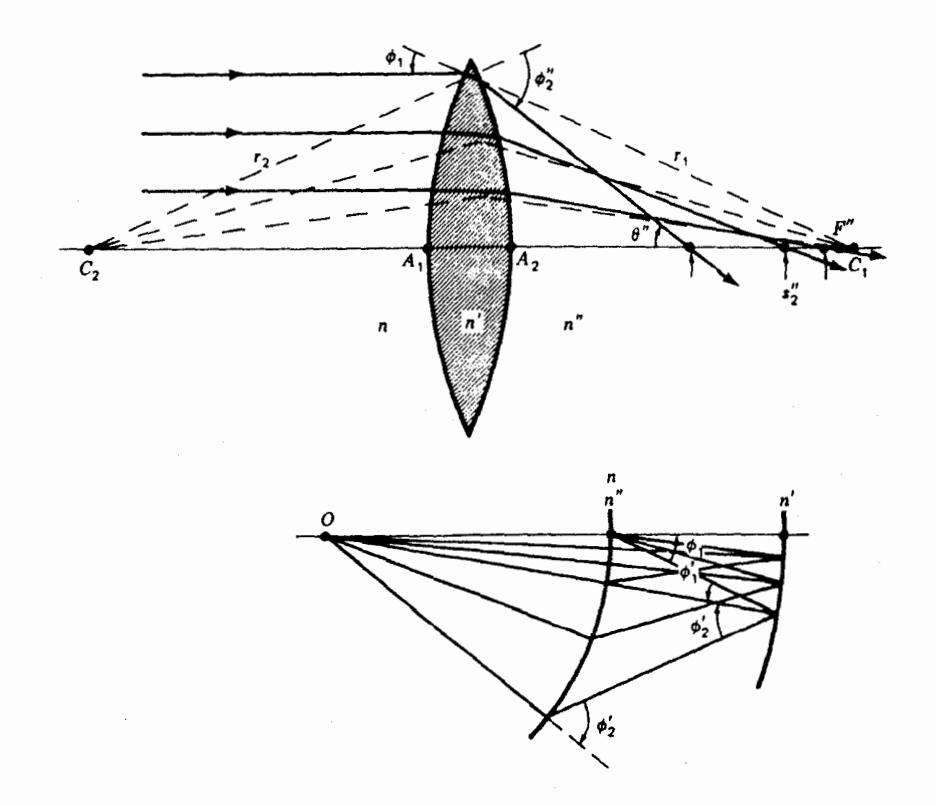

شکل۸ـ۹ راه حل ترسیمی برای ردیابی پرتو در یک عدسی ضخیم؛ مثال ۲ را ببینید.

۴۲۸۱۵۷cm (+۶٫۴۲۸۱۵۷cm)(+۱۱٫۱۱۵۵۵۱cm)(+۹۱٫۵۱۹۹۹۷cm) برای ۶٫۳ (ب)راه حلهای ترسیمی برای این مسئله را در شکلهای A\_A و A\_۱۰ مشاهده میکنید. ملاحظه خواهیم کرد که فاصله رأس عدسی تاکانون مقدار ثابتی نیست، بلکه برای نواحی مختلف عدسی اندکی با هم متفاوتند (شکل ۱۱ـ۱۱). این نقص خواص تشکیل تصویر در همه عدسیهای سطح کروی را ابیراهی کروی می،نامند و در فصل بعد به تفصیل پیرامون آن بحث خواهیم کرد. فواصل کانونی ۶٬۰ و ۶٪ بهازای  $h = 0$  و  $\theta = 0$  در جدول ۸ـ۲. با مقادیر بهدست آمده برای پرتوهای پیرامحوری از روی فرمولهای بخش ۵ـ۱ پکسانند.

ھرگاہ حالت یک سطح تخت پیش بیاید، می توان شکست پرتوها را بەکمک معادله (۱۲ـ۱۲) بهدقت ردیابی کرد. هرگاه، مثلاً، سطح دوم یک عدسی تخت باشد. قانون اسنل

### جدول ۸ـ۲محاسبات ردیابی پرتو برای یک عدسی کوژ دوگانه ضخیم\*

 $r_1 = +10 \cdot cm$   $r_1 = -10 \cdot cm$   $d = 5 \cdot cm$   $n = n'' = 1 \cdot 0 \cdot \cdot \cdot$   $n' = 1 \cdot 0 \cdot 10 \cdot \cdot \cdot$ 

| $h = \circ$                                                                           | $h = \mathbf{Y}_j \cdot \mathbf{cm}$ | $h = \mathfrak{k}_j \circ \text{cm}$ | $h = \epsilon_0$ ° ر $\text{cm}$                                                         | رابطه                                                               | مجهول                                 | معادله               |  |  |
|---------------------------------------------------------------------------------------|--------------------------------------|--------------------------------------|------------------------------------------------------------------------------------------|---------------------------------------------------------------------|---------------------------------------|----------------------|--|--|
|                                                                                       | $\cdot$ ١٣٣٣٣٣٣٢ر                    | ٬٫۲۶۶۶۶۶۶۷                           | ۰۰۰۰۰۰۰۰ ر۰                                                                              | $\frac{h}{ }$<br>$r_{\lambda}$                                      | $\sin \phi_1$                         | $(\lambda_-\lambda)$ |  |  |
| ۲۴۶۱۵۳۸۵ و۰                                                                           | .00000000                            | ۰٫۱۶۴۱۰۲۵۷                           | ۲۴۶۱۵۳۸۵–۰                                                                               | $\frac{n}{n'}$ sin $\phi$                                           | $\sin \phi'_{1}$ (1.1)                |                      |  |  |
|                                                                                       | ۷٫۶۶۲۲۵۵۵°                           | ۱۱۹°۰۱۱۹° م                          | ۵۷۸۱۷۸۵°+۲۳                                                                              | $\phi_1$                                                            |                                       |                      |  |  |
|                                                                                       | ۴٫۷۰۶۴۸۴۳۰                           | ۹٫۴۴۵۱۰۵۸°                           | ۳۲۷° ۲۵۰۰تر+۱+                                                                           | $\phi_1'$                                                           |                                       |                      |  |  |
|                                                                                       | ٬٫۹۵۵۷۷۱۲°                           | ۶٫۰۲۰۹۰۶۱۰                           | $-1,$ $\mathsf{r}\mathsf{r}\mathsf{A}\mathsf{R}\mathsf{B}\mathsf{A}\mathsf{A}\mathsf{B}$ | $\phi'_1 - \phi_1$                                                  | $\theta'$                             | $(1 \cdot \Lambda)$  |  |  |
| ۱۵۳۸۴۶۱۵ ر۰                                                                           | ۵۱۵۶۵۰۶ فره                          | ۰٫۱۰۴۸۹۱۳۴                           | ۸۵۸ ۲۰۶۲۰ر۰ –                                                                            | $\sin \theta'$                                                      |                                       |                      |  |  |
| ۲۴٫۰۰۰۰۰۱۰                                                                            | ۲۳٫۸۶۸۲۶۵۶                           | ۲۳٫۴۶۷۵۲۳۰                           | ۱ ۲۰م۷۷۹۵۶ -                                                                             | $r_1 \frac{\sin \phi'_1}{\sin \theta'}$                             |                                       | $r_1 - s'_1$ (11.A)  |  |  |
| $T^4$ , $\circ \circ \circ \circ \circ \circ \circ$                                   | ٣٨٫٨٦٨٢٤٥٤                           | ۳۸٫۴۶۷۵۲۳۰                           | $+7Y, YY1050$                                                                            | $s'_1$                                                              |                                       |                      |  |  |
| ۲۶٫۰۰۰۰۰۱۰                                                                            | ۳۵٫۸۶۸۲۵۶۵                           | ۳۵٫۴۶۷۵۲۳۰                           | ۰۱ -۳۴٫۷۷۹۵۶                                                                             | $d-s'_1$                                                            | $s'_1$                                | $(15-1)$             |  |  |
| ۱۵،۰۰۰۰ را ۵                                                                          | ۵۰٫۸۶۸۲۶۵۶                           | ۴۶۷۵۲۳۰ ر۰۵                          | ۰۱ - ۴۹٫۷۷۹۵۶                                                                            | $r_{\mathsf{Y}}+s'_{\mathsf{Y}}$                                    |                                       |                      |  |  |
| $r, r, \ldots, \gamma$                                                                | <b>TITAITIVY</b>                     | ٢٫٣۶۴۵٠١٥                            | $+ \mathsf{r}_\mathsf{J} \mathsf{r}$ ۱۸۶۳۷۳                                              | $\frac{r_{\mathfrak{f}}+s_{\mathfrak{f}}'}{r_{\mathfrak{f}}}$       |                                       |                      |  |  |
| ۷۷۰-۵۲۳ ل.                                                                            | 0, I V F A S A T F                   | .7011.4                              | ۵۳۷۹۱۳۲ص-                                                                                | $\frac{r_{\tau}+s_{\tau}'}{\sin \theta'}$                           | $\sin \phi'_{1}$ (17.A)               |                      |  |  |
| ۲ ∘ ∘ ∘ ه∧ر ∘                                                                         | ۲۸۴۱۶۱۰۵ ر•                          | ۵۷۳۷۳۷۱ ر                            | ۸۷۴۱۰۹۱ ر۰                                                                               | $\frac{n'}{n''}$ sin $\phi'_1$                                      | $\sin \phi''_1$ (1f_A)                |                      |  |  |
|                                                                                       | ١۶٫۵۰۸۷۰۷۰۰                          | ۳۵٫۰ ۱۱۲۳۸۴۰                         | ۹۳۹۷۱۲۶۰-۶۰                                                                              | $\phi^{\prime\prime}$                                               |                                       |                      |  |  |
|                                                                                       | ۹۵۵۷۷۱۲°،                            | ۶٫۰۲۰۹۰۶۱°                           | -۹٫۳۲۸۱۴۵۸°                                                                              | $\theta'$                                                           |                                       |                      |  |  |
|                                                                                       | ۲۰۹۹۶۴° مر۱۰                         | ۶۶۵۲۲۷۹°، ۲                          | $+$ ۳۲٫۵۴۱۶۹۴۰ $^{\circ}$                                                                | $\phi_\text{r}'$                                                    |                                       |                      |  |  |
|                                                                                       | LTATTAINO                            | ۲۰٫۳۶۶۹۱۶۶°                          | -۳۷٫۷۲۶۱۶۴۴۰                                                                             | $\phi''_{\mathbf{y}} + \theta' - \phi'_{\mathbf{y}}$                | $\theta^{\prime\prime}$               | $(10 - 1)$           |  |  |
| ۴۸۰۷۶۹۴ر۰                                                                             | ۱۶۳۲۱۳۷۰ر۰                           | ٬۳۴۸۰۳۰۷۹                            | ۶۱۱۸۸۸۲ و۰–                                                                              | $\sin \theta''$                                                     |                                       |                      |  |  |
| ۵۱۹۹۹۹۷ (۲۶٫۵                                                                         | ۲۶٫۱۱۵۵۵۱۳                           | 24087774                             | ۳۱٫۴۲۸۱۵۷۱                                                                               | $r_1 \frac{\sin \phi_1^{\prime\prime}}{\sin \theta^{\prime\prime}}$ | $r_{\Upsilon} - s''_{\Upsilon}$ (194) |                      |  |  |
| ۱۱٫۵۱۹۹۹۷                                                                             | 11,1100015                           | <b>AJYTYAQAS</b>                     | $+5.55110Y1$                                                                             | $s''_1$                                                             |                                       |                      |  |  |
|                                                                                       | $\cdot$ الاه $\cdot$ ۴۴۴۴۵۷          | <b>۱٫۷۹۲۱۳۷۴</b>                     | ۹۱۸۳۹۹ مر۵                                                                               | $\delta s^{\prime\prime}_\tau$                                      |                                       |                      |  |  |
| * هرچند کهضریب شکست در هوا ۲۹۲°°۰و۱ است، در اینجا ضریب شکست در خلاً را بهکار بردهایم. |                                      |                                      |                                                                                          |                                                                     |                                       |                      |  |  |

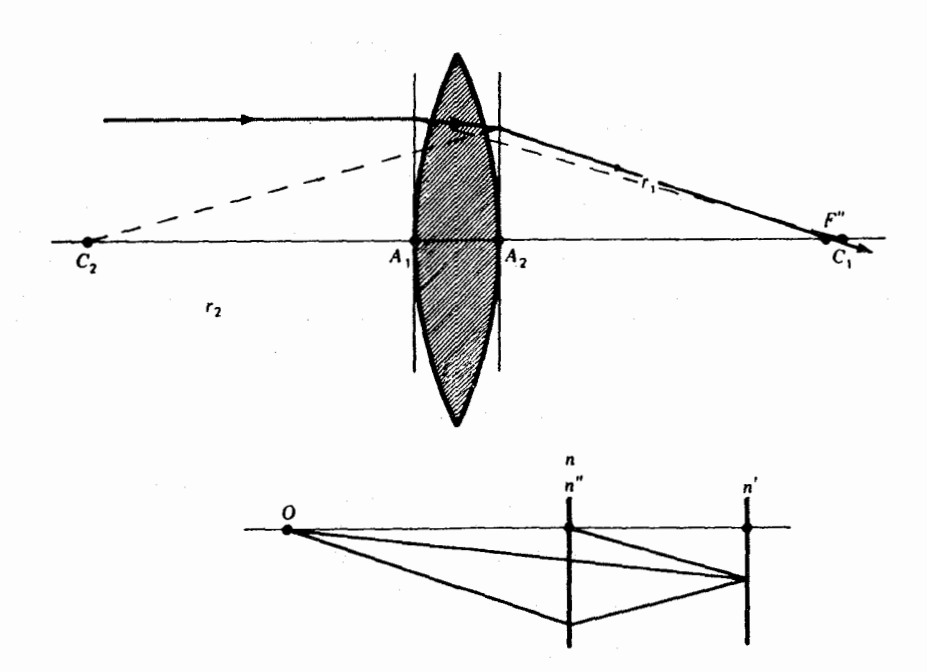

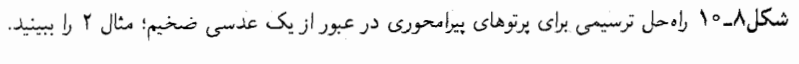

عبارت است از:

$$
\sin \theta'' = \frac{n'}{n''} \sin \theta'
$$

و معادله (٢\_١٧) عبارت خواهد بود از:

$$
s''_{\mathsf{r}} = s'_{\mathsf{r}} \frac{\tan \theta'}{\tan \theta''}
$$

که در آن  $\theta''=\theta''$  و  $\theta'=\theta'$ . محاسبات لازم، با تدوین جدولی نظیر جدول ۸ـ۲ برای ارقام مربوطه، صورت مے گیرد.

در اوایل دههٔ ۱۹۳۰، ت.اسمیت<sup>۱</sup> مجموعه معادلاتی تدوین کرد که ردیابی پرتو در سیستمهای عدسی ضخیم پیچیده به کمک آنها انجام می شد. شکل سادهٔ معادلات ردیابی برتو (۸\_۱) و(۸\_۶) و طريقهٔ اعمال أنها بر سطحي بعد از سطح ديگر كاربرد ماتريسها را ايجاب مى كرد. در اين صورت، شکستها و انتقالهای متوالی را میشدِ از لحاظ ریاضی و به کمک عملگرهای ماتریسی انجام داد.

 $T$  T. Smith

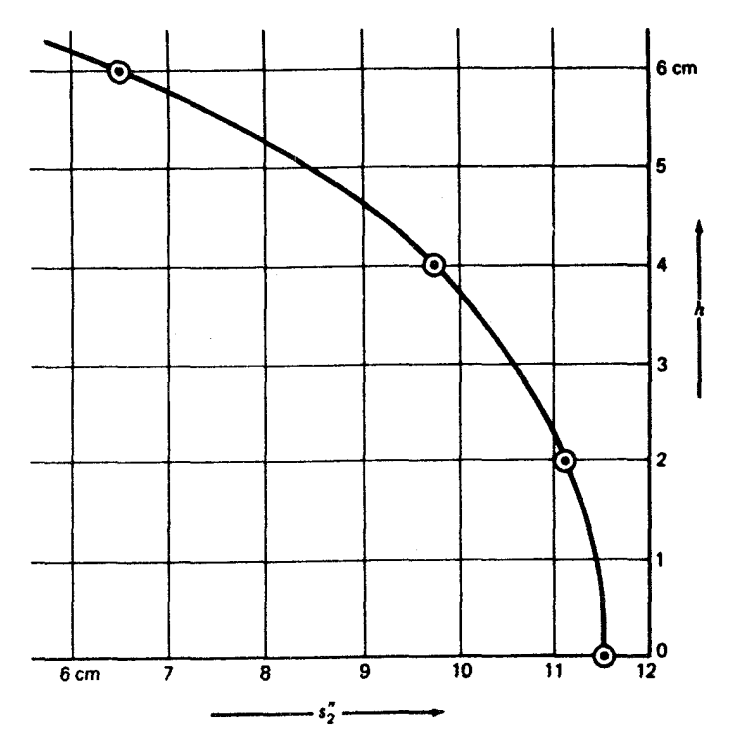

شکل۱۸ـ۱۸ تغییرات فاصله کانونی در پرتوهایی که وارد یک عدسی شیشهای کوژ دوگانه در هوا می شوند؛ مثال ۲ را ببينيد.

هر چند که این پیشرفتهای[ولیه بهمدت سی سال از حوزهٔ توجه طراحان عدسی خارج بود. اما بهرهگیری از رهیافت ماتریسی از دهه ۱۹۶۰ معمول شد. با وجود اینکه پرداختن به مبحث ماتریس از چارچوب موضوعی این کتاب خارج است، برخی دانشجویان مطالعهٔ این مبحث را سودمند خواهند بافت.

#### مسائل

۱ـ۸ یک میله شیشهای استوانهای بزرگ بهضریب شکست ۱٫۶۵۸۲۰ سانتیمتر را بهصورت یک سطحکروی بهشعاع cm°۵ر۴+ تراش دادهاند. برای پرتو موازی فرودی در ارتفاع cm°و۶، فاصلهٔ محوري /s را :(الف) از طريق ترسيمي تا سه رقم؛ و (ب) از طريق محاسبات رديابي پرتو تا شش رقم با معنى،پيداكنيد. جواب: (الف) 0cm ° ر١٣+؛ (ب) ٢۶۴۶cm ° ر١٣+ (شكلم ٨ـ١)

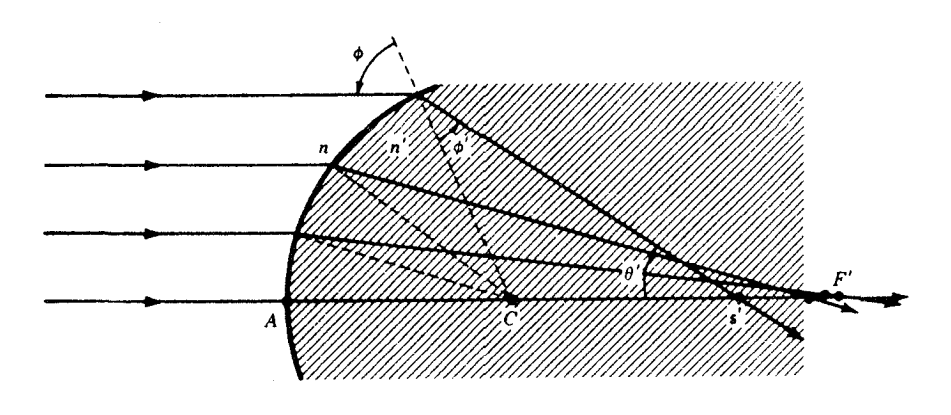

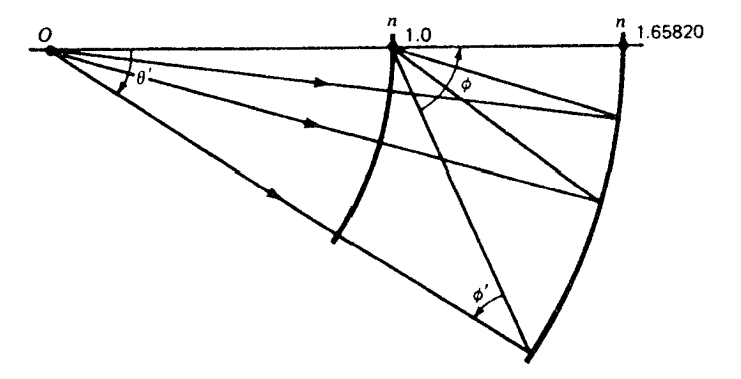

شکل م ۸ـ ۱ راه حل ترسیمی مسئلههای ۸ـ ۱ تا۸ـ ۳.

۲\_۸ مسئله ۸\_۱ را برای پرتوی در ارتفاع cm° ر۴ حل کنید. جواب: (الف) ۱۵cm(۲۰۵ +؛ (ب) ۱۴۸۷۳cm(۲۰۵ + (ن.ک شکلم ۸ـ۱) ۰.۸ مسئله ۸ـ۱ را برای پرتوی در ارتفاع cm°ر۲ حل کنید. جواب: (الف) ٩cm ° و١٤/ : (ب) ٨٨٢٠cm ° ر١٤/ + (ن. ک شکلم ٨-١) ۰۸ـ۴ مسئله ۸ـ۱ را برای دستهای از پرتوهای پیرامحوری (ارتفاع صفر) حل کنید.

۵ـ۵ یک سطح کروی کاو به شعاع cm-۷٫۰cm را در سر میلهٔ شیشهای استوانهای درازی به ضریب

شکست ° °V,۶۸۵ تراش دادهایم. برای پرتو موازی فرودی در ارتفاع °ر۶ سانتیمتر، فاصله محوری ⁄8 را: (الف) از طريق ترسيمي تا سەرقم؛ و (ب) از طريق محاسبات رديابي پرتو تا شش رقم بامعنى بەدست بياۋرىد.

۸ـ۶ مسئله ۸ـ۵ را برای پرتوی در ارتفاع cm°ر۴ حل کنید.

۷\_۷ مسئله ۵\_۵ را برای پرتوی در ارتفاعcm°ر۲ حل کنید.

٨ـ٨ مسئله ٨ـ۵ را براى پرتوى پيرامحورى در ارتفاع صفر حل كنيد.

۹ـ۹ سطح سر یک میله شیشهای دراز به ضریب شکست ۸۲۵۰۰ر۱ را بهصورت کروی و بهشعاع cm ° رn = +۸ تراش و صیقل دادهایم. میله را در روغن مایع رقیقی بهضریب شکست ۰۰\*۱٫۳۵۶ فرو می بریم. برای پرتوهای فرودی موازی در: (الف) ارتفاع cm °ر۴؛ (ب) cm °ر۴؛ (ج) cm °ر۲؛ و (د) صفر، فاصله محوری ′s را از طریق ترسیمی و از طریق محاسبه پیدا کنید. جواب: (الف) ۴۳cm(۲۴cm) (ب) +۲۸٫۸۵۹۳۵cm(۲۰) + ۳۰٫۵۸۶۰۳cm) (د) ۷cm(۱۳۰۰ (شکل م ۸ـ۹)

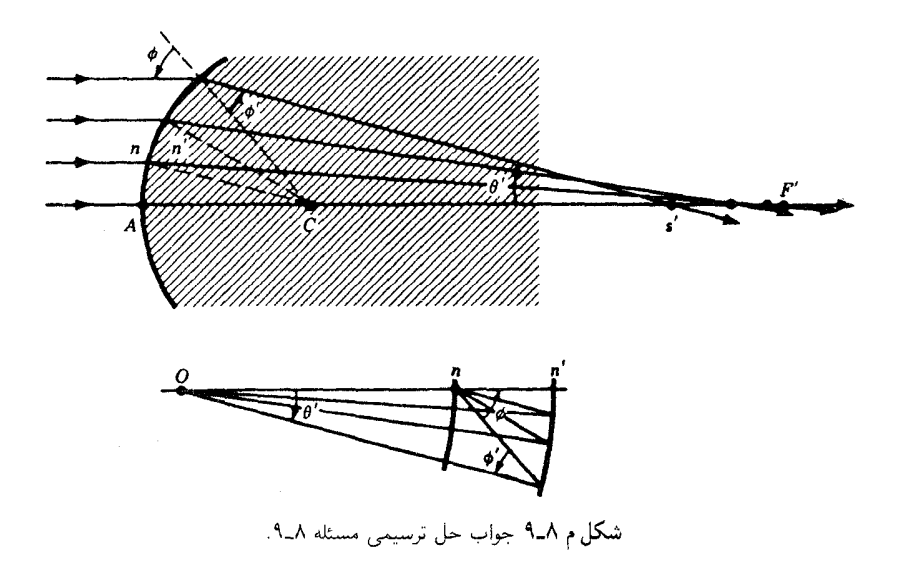

۰-۱۰ ضریب شکست یک عدسی کوژ دوگانه بهضخامت cm°ر۶ و به شعاعهای و cm و cm و cm و cm و r = – ۲۰. عبارت است از ۷۵۰ر۱. هرگاه پرتوها موازی محور $\rm cm$  r  $\rm _{r}$  = +۱۶  $\rm _{c}$ 

۱۸۴ ردیابی پرتو

نوری در ارتفاع cm ° رع بهسطح اول فرود آیند، فاصله ۶٪ را تا شش رقم بامعنی: (الف) از طریق محاسبه؛ و (ب) از طریق ترسیمی بهدست آورید. ۰-۱۱ مسئله ۸ـ ۱۰ را بهازای ارتفاع cm و ۴ حل کنید. ۰-۱۲ مسئله ۸ـ ۱۰ را بهازای ارتفاع cm ° ر۲ حل کنید. ۱۳ـ۱۲ مسئله ۸ـ ۱۰ را بهازای ارتفاع صفر حل کنید. جواب: (الف) ۷۱cm(۱۰ ر۱۰؛ (ب) ۷۱۲۲۵cm(۱۰ (شكل م ۱۳\_۱۲)

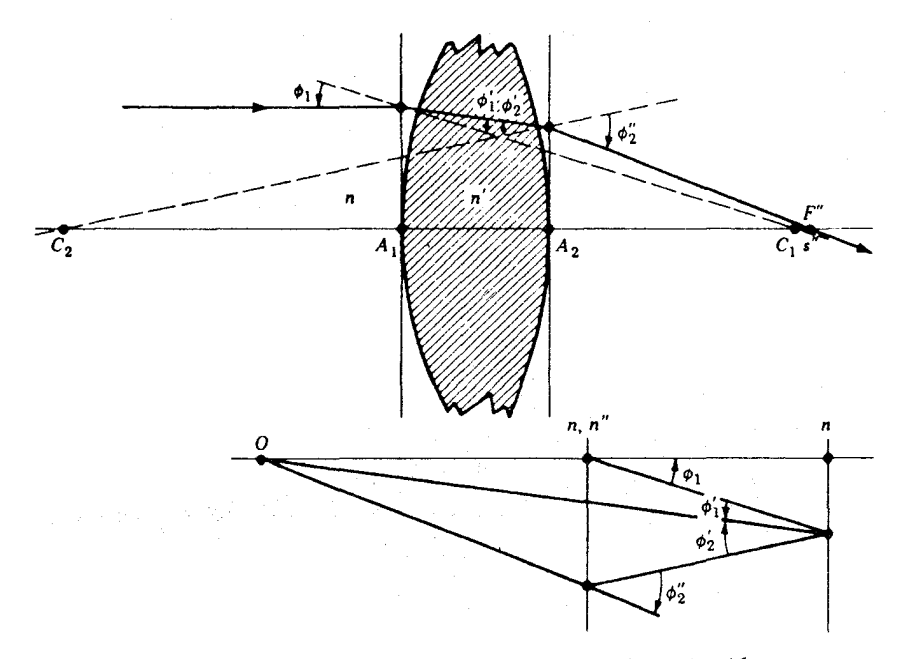

شکل م ۱۳ـ۸ طرح نموداری برای پرتوهای پیرامحوری م $h=b$  در مسئله ۱۳ـ۱۲.

 $r_1=-1$ ه ضریب شکست یک عدسی کاو دوگانه به ضخامت cm ° را و به شعاعهای cm ° ر ۱۵ –  $\Gamma$ و cm ° ر۰۵ + = rr عبارت است از ۷۳۲ر۰. اگر یک پرتو نور بهموازات محور عدسی در ارتفاع cm °ر۵ بر سطح اول فرود آید. فاصله ٪s: (الف) بهروش ترسیمی؛ و (ب) از طریق محاسبه تا شش رقم بامعنی، بەدست آورید.

۵ــ۱۵ مسئله ۸ـــ۱۴ را بهازای ارتفاع cm° و۴ حل کنید.

۰۶ــــ که مسئله ۸ــــــ ۱۴ را بهازای ارتفاع cm ° ر۲ حل کنید.

۱۷ـ۸ مسئله ۸ـ۱۴ را برای پرتوهای فرودی پیرامحوری موازی با محور حل کنید.

 $r_{\rm V} = +1$ ۳٫۵۰ یک عدسی،کوژ دوگانه بهضریب شکست ۴۰٬۶۳۷۰ دارای شعاعهای ۲۲۰٬۵۰۳ + $r_{\rm V} = +1$ و r, = –۱۳٫۵۰cm است و انتهای یک مخزن حاوی روغن به ضریب شکست °۲۲۵۰ را را تشكيل مىدهد. هرگاه سطح ٢٢ با روغن و سطح ٣٠ با هوا در تماس باشد، فاصله محوري ٪5 را براي پرتوهای نور فرودی در ارتفاع: (الف) cm ° ر۰? (ب) cm ° ۵ ر۴ ؛ (ج) cm ° ر۰۳ (د) cm ر۱ ؛ و (ه) صفر پیدا کنید. مسئله را از طریق ترسیمی و از طریق محاسبه با استفاده از روش ردیابی پرتو حل کنید. (د) ۴۸۴۲cm(۲۰) (ه) ۸cm(۴۰ (شکلم ۸ـ۱۸)

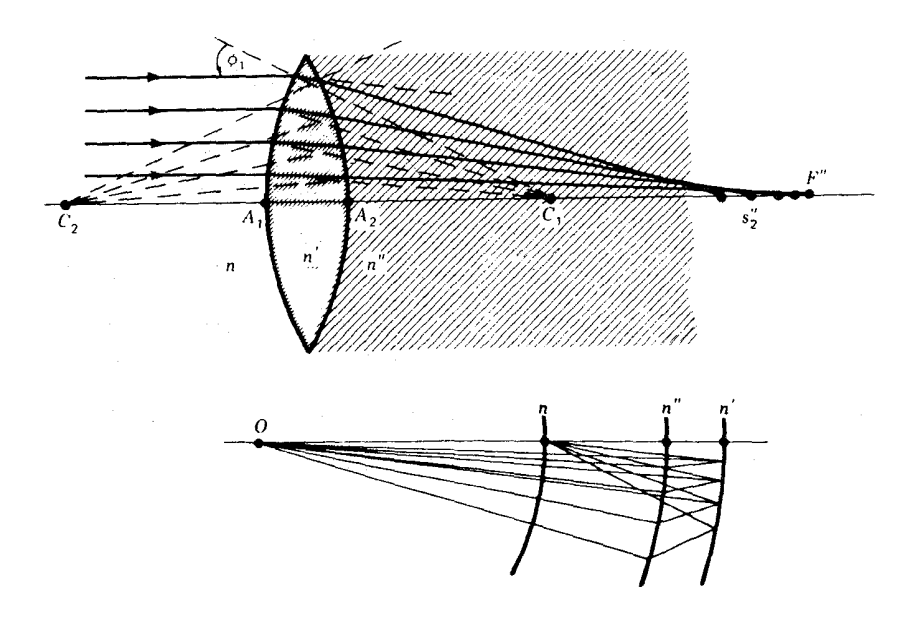

شکل م ۸ـ۱۸ جواب راه حل ترسیمی برای مسئله ۸ـ۱۸.

۹هـ۱۹ سمت تخت یک عدسی تختکوژ بهضخامت ۳٫۰cm را نقرهاندود کردهایم تا آینهای ضخيم بهدست أيد. اگرcm° ر1۵+ $r_1=r_2 \propto r_1$  و  $\gamma=r_1$  و ضريب شكست °°°° دل باشد، پیدا کنید: (الف) بهروش ترسیمی؛ و (ب) از طریق محاسبه، ردیابی پرتو، فاصله $s^{\nu}_{i}$  برای پرتو موازی محور و در ارتفاع cm°رع را.

هـ-۲۰ مسئله ۸ــ۱۹ را برای دسته پرتوهای پیرامحوری نزدیک به محور، بهازای  $h = h \doteq h$  حل کنید. جواب: (الف) H۳٫۹۳cm (ب) ۱۳٫۹۲۸۵۷cm (شكل م ۸-۲۰)

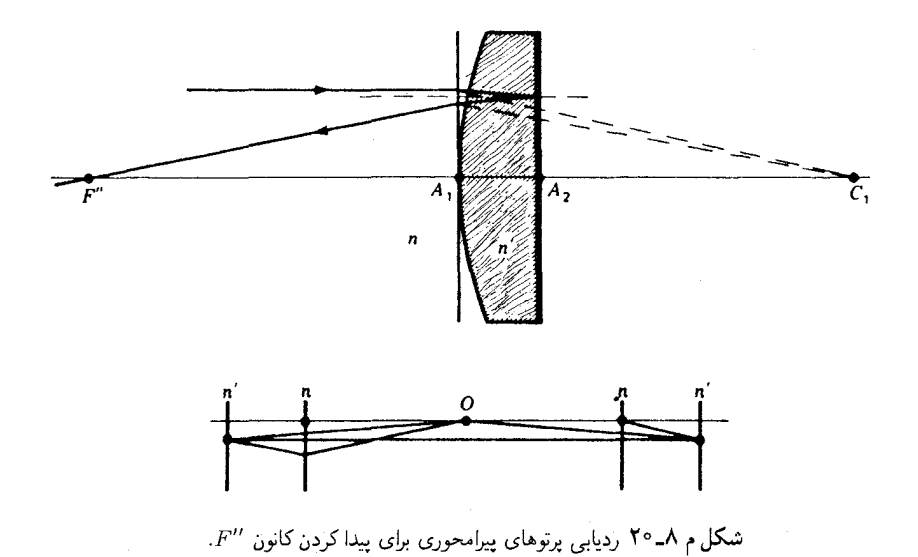

 $r_1 = -1$ ۰٫۰cm ک عدسی کوژ دوگانه دارای شعاعهای ۲۱۰٫۰cm و ۲۰٫۰cm و ۲۰٫۰cm  $r_1 = -1$ ضخامتcm ° را و ضریب شکست ° °۵۲۳ را مفروض است. اگر عدسی در هوا باشد، می توان گرفت: و ۰۰۰۰۰ را $n^{\prime}=n-1$ . از طریق محاسبه ردیابی پرتو مقادیر ۶٪ را برای پرتوهای فرودی موازي با محور و در ارتفاعهاي: (الف) cm °ر۶؛ (ب) cm °ر۴؛ (ج) cm °ر۲؛ و (د) صفر سانتيمتر بهدست بیاورید. (ه) نمودار سطح کانونی این عدسی را ترسیم کنید؛ مقادیر ۶٪ را افقی و ارتفاعهای را عمودی نشان دهید.  $h$ 

## ابیراهی در عدسیها

فرایند ردیابی پرتو که در فصل قبل ارائه شد بر این واقعیت تأکید مے,کند که فرمولهای برتوهای پیرامحوری مبتنی بر نظریهٔ گاؤس در ارائه دقیق جزئیات تصویر ناتوان\ند. مثلاً، باریکهٔ یهنی از پرتوهای فرودی بر یک عدسی و به موازات محور آن(ا، نمی توان در یک نقطهٔ واحد متمرکز کرد. عیبی که از این طریق در تصویر بهوجود می[ید ابیراهی کروی نامیده می شود. از این رو، فرمولهای گاؤسی بهدست آمده و بهکار رفته در فصلهای قبلی، بررسی ایدهآلی در مورد تصویرهای تولید شده با عدسیهای دهانه گشاد بهشمار می روند.

هرگاه ردیابی پرتو را برای نقاط شیئی انجام دهیم که موضعشان هر چه دورتر از محور قرار دارند، نقصهای تصویر، نیز بیشتر و بیشتر نمایان خواهند شد. روشهای کاستن این ابیراهیها بهحداقل و تحقق تشکیل تصاویر رضایتبخش و معقول، یکی از مسائل اساسی در نورشناخت هندسی بهشمار میهرود. ارائه تفصیلبی نظریه گسترده ریاضبی دخیل در این مسئله، در چارچوب این کتاب ناممکن است. از این٫رو، بهاین اکتفا خواهیم کرد که نشان دهیم، چگونه اکثر ابیراِهیها بروز می،کنند و در عین حال برخی از فرمولهای معروف را مورد بحث قرار می،دهیم و امکانات بهرهگیری از آنها را در طراحی سیستمهای ایتیکی با کیفیت عالی توضیح خواهیم داد

۱۸۸ ابیراهی در عدسیها

۹-۱ بسط سینوس. نظریه مرتبه اول بهمنظور، فرمولبندی یک نظریه رضایتبخش برای ابیراهیهای عدسیها، بسیاری از نظریهپردازان بهاین نتیجه رسیدهاند که از فرمولهای دقیق و درست ردیابی پرتو بهصورتی که در معادلات (۸ـ۱) تا (٨ـ۶) ارائه شدهاند، شروع کنند و سینوسهای هر زاویه را برحسب سریهای توانی آنها بسط دهند. بسط سینوسی یک زاویه براساس قضیه مک $l$ لورن بهصورت زیر است:

$$
\sin \theta = \theta - \frac{\theta^{\mathsf{T}}}{\mathsf{T}!} + \frac{\theta^{\mathsf{0}}}{\mathsf{0}!} - \frac{\theta^{\mathsf{v}}}{\mathsf{v}!} + \frac{\theta^{\mathsf{s}}}{\mathsf{1}!} \cdots \tag{1-1}
$$

به|زای زوایای کوچک، این سری بهسرعت همگرا میشود. هر عضو این سری از عضو قبلی|ش کوچکتر است و نشان می،دهد که برای پرتوهایی پیرامحوری که در آنها شیب زوایا بسیار کوچکند، در تقریب اول می;توانیم همه جملات بعد ازجملهاول را نادیده بگیریم، و بنویسیم

 $\sin \theta = \theta$ 

هرگاه  $\theta$ کوچک باشد، زوایای دیگر  $\phi$ ، ا $\phi'$ ، و ا $\theta'$  نیز، چنانچه پرتو نزدیک بهمحور باشد،کوچکند. با نشاندن  $\theta$  بهجای  $\phi$  sin  $\phi$  بهجای  $\sin \phi$  ،  $\sin \phi$  بهجای sin  $\theta$  نشاندن  $\theta$  بهجای (۸ـ۱)، و (۲ــ۴)، داريم

$$
\phi = \frac{r+s}{r}\theta \qquad \qquad \phi' = \frac{n}{n'}\phi
$$

$$
\theta' = \phi' + \theta - \phi \qquad \qquad s' = r - r\frac{\phi'}{\theta'}
$$

با جایگذاری از معادله اول در معادلهٔ دوم و حاصل معادلهٔ دوم در معادلهٔ سوم و حاصل معادلهٔ سوم در معادلهٔ چهارم میٍتوان همهٔ زاویهها را حذف کرد. معادله نهایی بهدست آمده از این جایگذاریها چیزی جز فرمول گاؤس نیست:

$$
\frac{n}{s} + \frac{n'}{s'} = \frac{n'-n}{r}
$$

این معادله و سایر معادلههای بهدست آمده از آن. مبنای چیزی را تشکیل می،دهد که معمولاًنظریهٔ مرتبه اول خوانده مى شود.

تحقیق در درستی نوشتن  $\theta = \theta$  in  $\theta = \sin \theta$  و . . . بهازای زوایای کوچک را در شکل ۹ـ۱ و

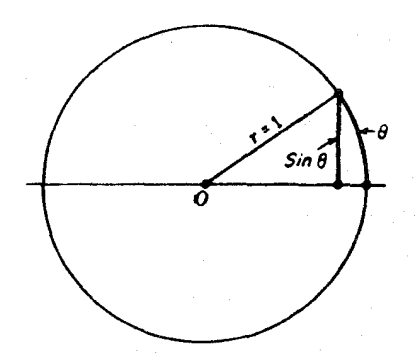

شکل۹ـ۱ رابطهٔ میان کمان روبهرو به زاویهٔ  $\theta$  و سینوس زاویه  $\theta$ .

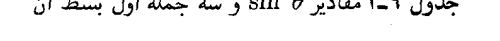

 $-7 - 1$ 

 $\mathbf{a}$  :  $\mathbf{a}$  :  $\mathbf{b}$  :  $\mathbf{a}$ 

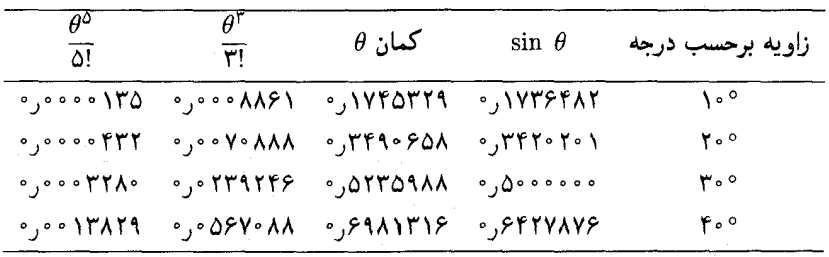

 $\sin$  جدول ۹\_۱ مشاهده میکنید. مثلاً بهازای زاویه °۱۰، طول کمان  $\theta$  تنها  $\alpha$ ر $\circ$  درصد از  $\circ$ ۱۰ بزرگتر است، حال آنکه بهازای °۴۰ این افزونی به ۱۰ درصد می رسد. این اختلافها، معیاری برای ابیراهی کروی و بنابراین، برای عیبهای تصویر بهشمار می آیند.

٢-٩ نظرية مرتبه سوم ابيراهيها هرگاه بهجای همه سینوسهای زوایا در فرمولهای ردیابی پرتو [معادلات (۸ـ۱) تا (۸ـ۶)] دو جمله اول سری در معادله (۹\_۱) نشانده شوند، معادلات بهدست آمده، بههر صورتی که داده شده باشند. نمايندهٔ نتايج نظريهٔ مرتبهٔ سوم خواهند بود. بهاين ترتيب، بهجای  $\theta$  مقدار !٣/٣) سهجای مقدار !۰.۳ مقدار می درست و معقولی از  $\phi-\phi^\text{v}/$ ۳ مقدار .۰.۰ و معقولی از  $\phi-\phi^\text{v}/$ ۳ ابیراهیهای اصلی بهشمار می روند.

در این نظریه، ابیراهی هر پرتو، یعنی انحراف آن از مسیر تعیین شده بهوسیله فرمول گاؤس،

۱۹۰ ابیراهی در عدسیها

برحسب پنج مجموع، از S، تا S،، بیان میشوند و این مجموعها را مجموعهای زیدل می،نامند. اگر قرار باشد یک عدسی هیچ عیب و نقصی در تشکیل تصویر نداشته باشد، همهٔ این پنج مجموع باید برابر صفر شوند. هیچ سیستم اپتیکی وجود ندارد و نمی،تواند چنان ساخته شود که یکجا و بهتمامی، حائز همهٔ این شرایط باشد. بهاین جهت، معمول است که هر مجموع را بهطور جداگانه بررسی کنند، و هر کدام که صفر شد بهمعنای حذف ابیراهی مشخصبی است. بهاین ترتیب، اگر برای یک نقطه شیء محوری معلوم، مجموع زیدل عبارت شد از ° = S، در نقطهٔ تصویر متناظر، ابیراهی کروی وجود ندارد. هرگاه، هم  $S_1=S_2$  وهم  $S_1=S_1$ ، این سیستم بدون کما هم خواهد بود. اگر علاوه بر ۰ = S، و ۰ = S، مجموع ۰ = S، و نیز ۰ = S، تصویر حاصل بدون آستیگماتیسم و انحنای میدان می شود. سرانجام هرگاه بتوان  $S_{\rm 0}$  را صفر کرد. هیچگونه واپیچش در تصویر وجود نخواهد داشت. این ابیراهیها را پنج ابیراهی تکرنگی نیز میگویند. زیرا بهازای هر رنگ و ضریب شکست مشخص وجود دارند. عیبهای تصویری دیگر وقتی پیش می]یند که پرتو نور حاوی رنگهای مختلف باشد. نخست هر یک از ابیراهیهای تکرنگ را مورد بحث قرار خواهیم داد و سپس به اثرهای رنگین خواهیم پرداخت.

۹-۳ ابیراهی کروی یک تکسطح در بخش ۶ـ۸ برای توصیف پخشیدگی تصویر تشکیلیافته در مواقعی که پرتوهای نور موازی بر یک آینه کروی فرود میآیند، با این اصطلاح آشنا شدیم و آن را در شکل ۱۱\_۱ نشان دادیم. اکنون پخشیدگی یا کدری تصویر مشابهی را که هنگام شکست نور در سطوح کروی روی می،دهد، مورد بحث قرار خواهیم داد. در شکل ۹ـ۲، نقطه شیئی M روی محور یک تکسطح کروی شکستی (شکننده) قرار دارد. و 'M نقطه تصویر پیرامحوری آن است. برتوهای مایل فرودی در منطقهای به شعاع h بر روی سطح، در یک نقطهٔ  $N'$  نزدیکتر به رأس A و بهفاصله  $s'_h$  از آن متمرکز می شوند.

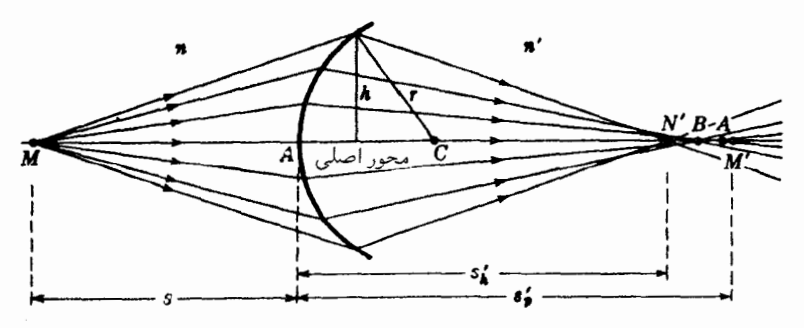

شکل۹\_۲ ابیراهی کروی در تصویر یک نقطهٔ شیء محوری که یک تکسطح شکستی کروی آن را تشکیل داده است.

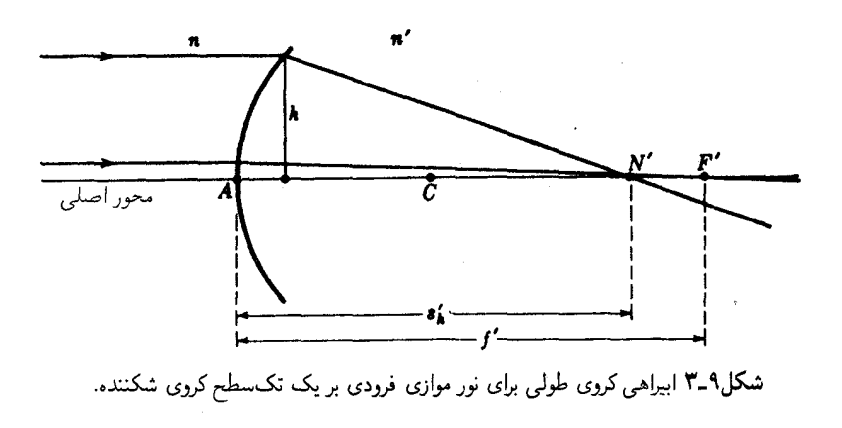

فاصلهٔ 'N'M، مطابق شکل معیاری است از ابیراهی کروی طولی، و بزرگی آن از فرمول مرتبه سوم بەدست مى]يد:

$$
\frac{n}{s} + \frac{n'}{s'_h} = \frac{n'-n}{r} + \left[\frac{h''n''r}{\zeta f'n'}\left(\frac{1}{s} + \frac{1}{r}\right)'\left(\frac{1}{r} + \frac{n'-n}{ns}\right)\right] \quad (7.4)
$$

چون از فرمول پیرامحوری، معادلهٔ (۳ـ۲)، داریم

$$
\frac{n}{s}+\frac{n'}{s'_p}=\frac{n'-n}{r}
$$

کروشه سمت راست در معادلهٔ (۹ـ۲) معیار انحرافهای آن از نظریهٔ مرتبه سوم است. بزرگی این انحراف با مکان نقطه شیء تغییر میکند و بهازای هر نقطه ثابت، تقریباً متناسب با 'k، مربع شعاع منطقه روی سطح شکنندهای است که پرتوها از آن میگذرند.

اگر نقطه شیئی در بینهایت واقع باشد. بهطوری که پرتوهای فرودی، مطابق شکل ۹\_۳، موازی محور شوند، این معادله بهصورت زیر ساده می شود:

$$
\frac{n'}{s'_h} = \frac{n'}{f'} + \frac{h^{\dagger} n^{\dagger}}{\Upsilon f' r^{\dagger} n'} \tag{7-4}
$$

در اینجا، بزرگی ابیراهی با  $h^\intercal$ ، مجذور ارتفاع پرتو نسبت به محور، متناسب است.

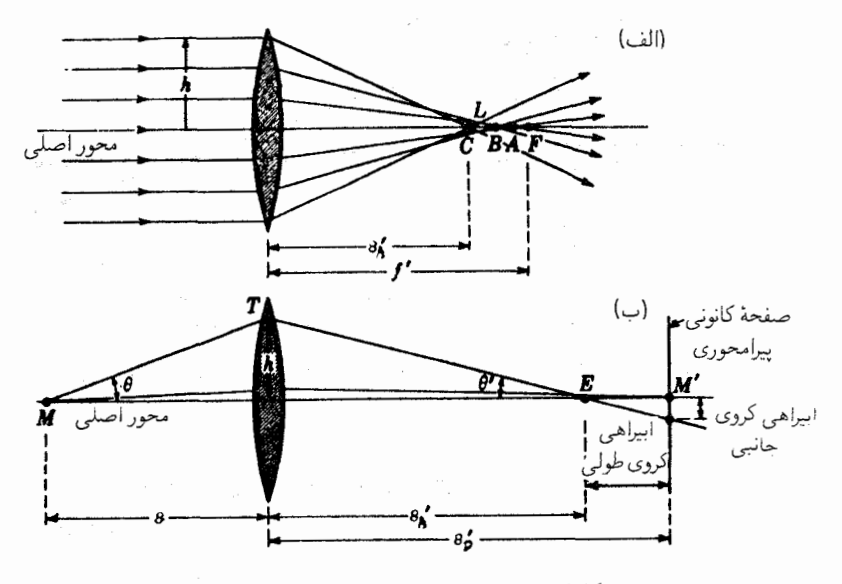

شکل۹ـ۴ نمایش ابیراهی کروی جانبی و طولبی در عدسی.

۹-۴ ابیراهی کروی در عدسی نازک وجود ابیراهی کروی در یک تکسطح کروی حاکی از آن است که این ابیراهی در ترکیبی از چنین سطوحی، مثلاً عدسیهای نازک، نیز روی می،دهد. نظر به اینکه بسیاری از عدسیهای بهکار رفته در ابزار اپتیکی برای متمرکز کردن پرتوهای موازی فرودی یا خروجی بهکار می روند، برای اهداف مقایسهای معمول است که ابیراهی پرتوهای موازی فرودی را تعیین کنند. در شکل ۹\_۴(الف) این حالت را مشاهده می کنید که مکان کانون پیرامحوری  $F'$  و نیز کانونهای A، B، و $C$  برای مناطقی با قطر افزاینده را نیز نشان می دهد. نمودار (ب) در شکل ۹ـ۴ نمایانگر اختلاف مابین ابیراهی کروی طولبي و ابيراهي کروي عرضي يا جانبي است\*

بهعنوان معیاری برای بزرگی واقعی ابیراهی کروی طولی، می توانیم از ارقام محاسبه شده بهوسیلهٔ روشهای ردیابی پرتو برای برخی از عدسیها در فصل قبل، بهره گیریم. مثلاً، میتوانیم فواصل كانوني سه منطقه يک عدسي کوژ مضاعف را از جدول ٨ـ٢ اخذ کنيم. نتايج حاصل عبارتاند  $h = 5^\circ$  /\* 10° ^\* 07° + 1/\die برای پرتوهای پیرامحوری: h = 5 + 1/\die + 1 + 1 + 1 + 1 + 1/ ار منطقه ۹٫۷۲۷۸۶cm و ۴٫۴۲۸۱۶cm+از منطقه شباه ۲۰۰۳٬۰۲۱ ارمنطقه ه $h = \xi$ . با توجه به  $h = 0$ این ارقام، ابیراهی کروی طولی عبارت است از ۷۹۲۱۴cmر۱+ برای منطقه °ر۴ سانتیمتری، یا

\* در متن انگلیسی این عبارتها را بهاختصار با Long. SA و Lat. SA نشان می دهند.

ابیراهی کروی در عدسی نازک ۱۹۳

در حدود ۱۵٫۶ درصد فاصله کانونی پیرامحوری. نموداری را که تغییرات فاصلهٔ کانونی با شعاع منطقه را نشان میدهد، در شکل ۹\_۱۵(الف) مشاهده میکنید. بهازای مقادیر کوچک h، این منحنی تقریباً یک سهمی است، و چون پرتوهای حاشیهای محور را در سمت چپ کانون پیرامحوری قطع میکنند، گفته میشود این ابیراهی کروی مثبت است. نمودار مشابهی که برای یک عدسی کاو مضاعف نوعی ترسیم شده است، در شکل ۹ـ۱۵(ب) مشاهده می شود. چون منحنی به راست خمیده شده است، میگویند این عدسی دارای ابیراهی کروی منفی است.

در شکل ۹\_۶(الف) تعدادی از عدسیهای مثبت با قطر و فاصلهٔ کانونی پیرامحوری بکسان اما شکلهای مختلف نشان داده می شوند. تغییرات در شکل را که در این عدسیها مشاهده می کنید، خمیدگی عدسی میگویند. هر عدسی دارای برچسب عددی q است که به آن ضریب شکل میگویند و از رابطهٔزیر بهدست می آید:

$$
q = \frac{r_{\mathsf{t}} + r_{\mathsf{t}}}{r_{\mathsf{t}} - r_{\mathsf{t}}} \tag{4.1}
$$

مثلاً، اگر شعاعهای یک عدسی همگرای هلالی عبارت باشند از cm°۰، (۱۵٫۰cm و cm ° ر۵− = rr ضريب شكل آن از اين قرار خواهد بود:

$$
q = \frac{-\Delta - 1\Delta}{-\Delta + 1\Delta} = -1
$$

علت متداول توجه به خمیدگی عدسی عبارت است از یافتن شکلی که در آن ابیراهی کروی می نیموم باشد. با توجه به نمودارهای شکل ۹\_۱۶(ب) مشاهده میکنیم که چنین می نیمومی وجود دارد. این منحنیها برای همان عدسیهایی ترسیم شدهاند که در شکل ۹\_۶(الف) نشان داده شدهاند، و مقادیر مربوط به آنها از جدول ۹ـ۲ اخذ شدهاند. محاسبهٔ این مقادیر بهکمک روش ردیابی پرتو، جدول ٨ـ٢، صورت گرفته است. ملاحظه میشود عدسی ۵ که ضریبشکلآن، q عبارت است  $h= \setminus \circ \mathrm{cm}$  از  $\theta$ ر $\cdot +$ ، کمترین ابیراهی کروی را دارد. مقدار این ابیراهی را برای پرتویی که در آن در شکل ۹ـ۷، یعنی منحنیهای مربوط به همان عدسیها مشاهده میکنید. در گستره ضرایب شکل از ۴ر°+ $q = \{ \cdot \}$  تا °را $q = +1$ ، ابیراهی کروی اندکی تغییر می $\mathcal{C}$ ند، زیرا نزدیک به می $\mathcal{C}$ است؛ ولي در هيچ نقطهاي صفر نمي شود. بنابراين، چنانکه ملاحظه مي شود با انتخاب شعاعهاي مناسب برای دو سطح یک عدسی، می توان ابیراهی کروی را کاهش داد و به می نیموم رسانید، ولی نمي توان آن را كاملاً حذف كرد.

با مراجعه به نمودارهای شکل ۹\_۴ مشاهده میکنیم که در سطوح کروی، پرتوهای حاشیهای تحت زوایای بسیار بزرگی منحرف میشوند. از این٫رو، هرگونه کاهش این انحراف به افزایش وضوح

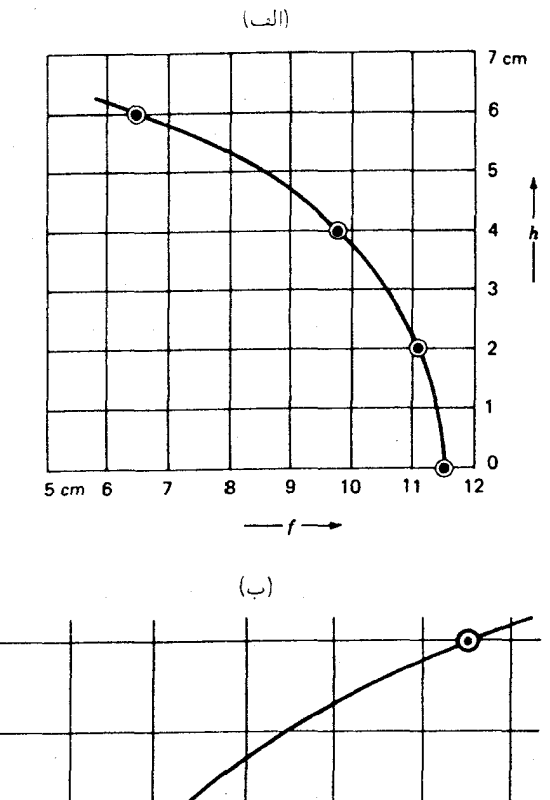

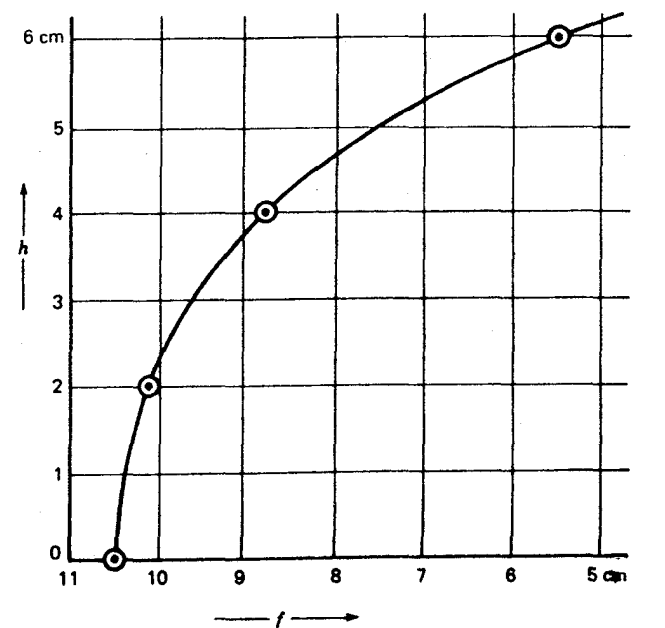

**شکل4\_۵ تغ**ییرات فاصله کانونی دو عدسی شیشهای در هوا: (الف) کوژ دوگانه (دوکوژ)؛ (ب) کاو دوگانه (دوکاو).

ابیراهی کروی در عدسی نازک ۱۹۵

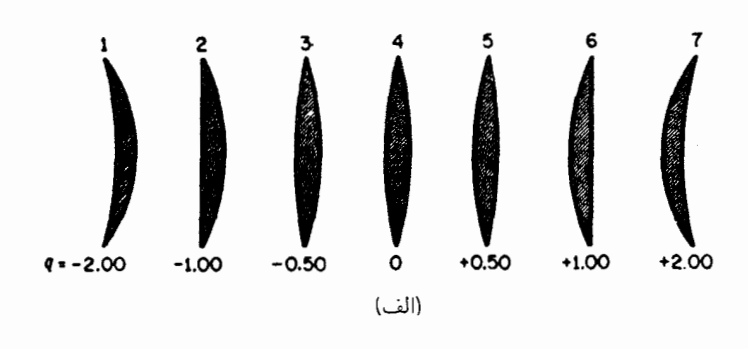

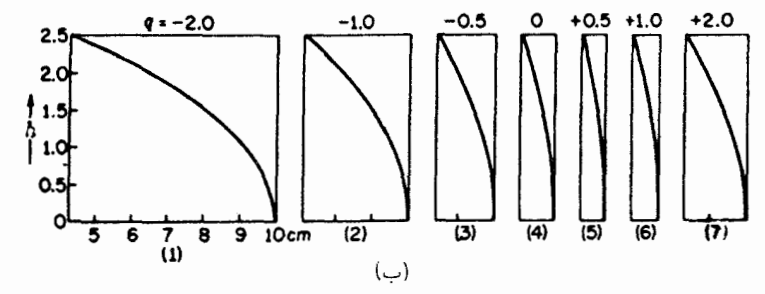

شکل۹ـ۶ (الف) عدسیهای مختلفالشکل اما با توان و فاصلهکانونی یکسان. اختلاف آنها در خمیدگی است؛ (ب) منحنی تغییرات فاصله کانونی برحسب h ارتفاع پرتو برای همین عدسیها.

| نظرية مرتبه سوم | رديابي پرتو | q                              | $r_{\mathfrak{r}}$                                        | $r_{\lambda}$ | شکل عدسی |
|-----------------|-------------|--------------------------------|-----------------------------------------------------------|---------------|----------|
| ۸۸ر۰            | ۹۲ ر∘       | ∘∘ر۲–                          | $-\mathsf{r}_\mathsf{J} \mathsf{r} \mathsf{r} \mathsf{r}$ | ۱۰٫۰۰۰        | کاوکوژ   |
| ۴۳ ره           | ۲۵ ره       | ۰۰ را –                        | ∘∘∘ر۵–                                                    | $\infty$      | تختکوژ   |
| ۲۶ره            | ۲۶ره        | ∘۵ر∘ –                         | ۶۶۶ کر                                                    | ۰۰۰ ره ۲      | دوكوژ    |
| ۱۵ر∘            | ۱۵ ر•       | $\circ$                        | ۰۰۰ ر۱۰                                                   | ۰۰۰ ر۰۱       | همكوژ    |
| ه ۱ ره          | ه ۱ ره      | ∘۵ر∘+                          | ۰۰۰ ر۲۰-                                                  | عءوع          | دوكاو    |
| ۱۱ ر•           | ۱۱ ر°       | ∘ ∘ر\ +                        | $\infty$                                                  | ۰۰۰ ر۵        | تخت کو ژ |
| ۲۹ ره           | ۲۷ ره       | $+ \mathfrak{r}_2 \circ \cdot$ | ۰۰٫۰۰۰                                                    | ۳٫۳۳۳         | كاو_كوژ  |

جدول ۹-۲ابیراهی کروی عدسیهایی با فواصل کانونی مساوی ولی شکلهای مختلف  $h = \text{km}$   $n = \sqrt{2}$ ،  $f = \text{km}$   $\text{km} = \text{km}$   $\text{km} = \text{km}$ 

تصویر منجر خواهد شد. وجود شرط انحراف می نیموم در یک منشور (بخش ۲\_۸) آشکارا حاکی از آن است که هرگاه شکل یک عدسی را تغییر دهیم، انحراف پرتوهای حاشیه در صورتی حداقل

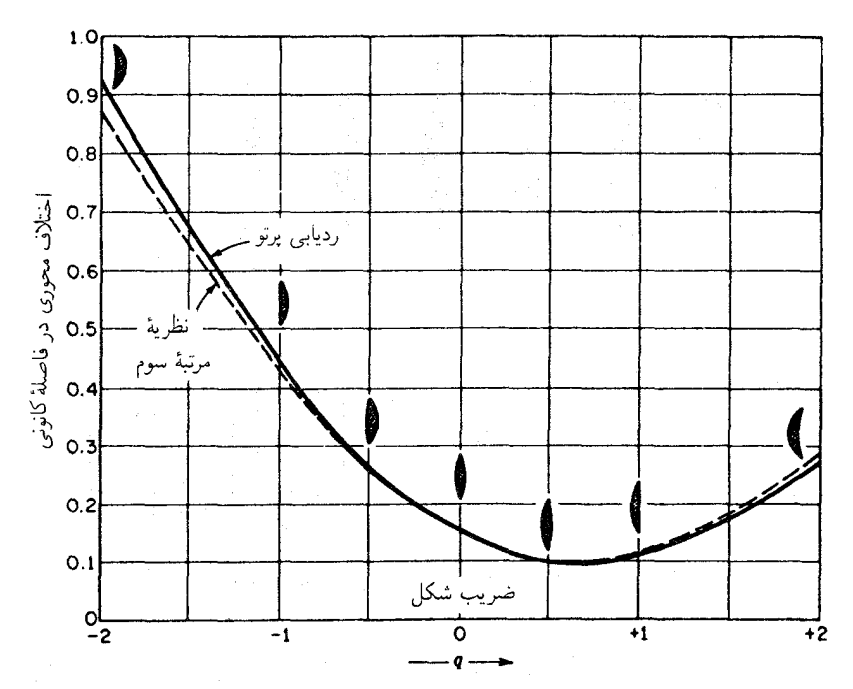

**شکل۹ـ۷ ن**مودار ابیراهی کروی برای عدسیهای مختلفالشکل اما با فاصلهٔ کانونی مساوی. در عدسیهایی که نشان  $n' = 1.0$   $\sqrt{2}$   $d = 5$   $d = 5$   $m \cdot f = 1$   $m \cdot h = 1$   $c$   $m \cdot h = 1$   $c$ 

خواهد شد که ورود آنها به عدسی اول و خروجشان از عدسی دوم کم وبیش با تشکیل زاویههای متساوی انجام گیرد. این تقسیم مساوی شکست نور به پدید آمدن کمترین ابیراهی کروی خواهد انجامید: برای نور موازی فرودی بریک عدسی از جنس شیشهٔ کراون، مطابق شکل ۹ـ۷، این شرط در مقدار ضریب شکلی تقریباً ۷ر°+ $q=q=0$  تحقق پیداً میکند که چندان با عدسی تخت کوژ که  $q = +1$ برای آن  $(1 + q = 0)$ ، فرقی نمی کند.

در یک تک عدسی، می توان ابیراهی کروی را از طریق از بین بردن کرویت بهطور کامل حذف کرد. این کار فرایند صیقلدهی دستی پرزحمتی است که طی آن نواحی گوناگون یکی یا هر دو سطح عدسی انحناهای متفاوتی پیدا میکنند. تنها در چند دستگاه خاص می توان از این عدسیها جنان بهره گرفت که به هزینه و زحمت اضافی کاردستی بیارزد. علاوه بر این، چون این شکلدهی فقط برای یک تک فاصلهٔ شیئی صورت میگیرد، برای فواصل دیگر، این عدسی عاری از ابیراهی کروی نخواهد بود. رایجترین شیوه در طراحی عدسی از این قرار است که بهسطوح کروی ساده رضایت دهیم و ابیراهی کروی آن را با انتخاب شعاعهای مناسب به حداقل برسانیم.

نتايج نظرية مرتبة سوم ١٩٧

4-۵ نتايج نظرية مرتبة سوم با آنکه استخراج معادله برای ابیراهی کروی از طریق نظریه مرتبه سوم بسیار مفصل و از حوصلهٔ این کتاب خارج است، ذکر برخی معادلات بهدست آمده ضروری می نماید. برای یک عدسی نازک، فرمول ساده و معقول زیر بهدست می آید:

$$
L_s = \frac{h^{\mathsf{r}}}{\lambda f^{\mathsf{r}}} \frac{1}{n(n-1)}
$$

$$
\left[ \frac{n+{\mathsf{r}}}{n-1} q^{\mathsf{r}} + {\mathsf{r}}(n+1) p q + ({\mathsf{r}} n+{\mathsf{r}})(n-1) p^{\mathsf{r}} + \frac{n^{\mathsf{r}}}{n-1} \right]
$$
(\Delta-1)

که در آن

$$
L_s = \frac{\lambda}{s'_h} - \frac{\lambda}{s'_p}
$$

چنان که در شکل ۹\_۴(ب) مشاهده شد،  $s'_h$  فاصله تصویر برای پرتو مایلی است که در فاصلهٔ  $h$  تا محور از عدسی عبور میکند،  $s_n'$  فاصله تصویر برای پرتوهای مایل، و f فاصله کانونی پیرامحوری است. مقدار ثابت p را ضریب مکانی میbنامند، و q ضریب شکل است که بهکمک معادلهٔ (۹ـ۴) تعیین می,شود. ضریب مکانی، بنابر تعریف، عبارت اسّت از:

$$
p = \frac{s'-s}{s'+s} \tag{8-1}
$$

با استفاده از معادلهٔ مرتبهٔ اول، ۱/ $s' + \lambda / s' = \lambda / s + \lambda$ ، ضریب مکانبی را میتوان برحسب  $f$  نیز بیان کر د

$$
p = \frac{\mathbf{Y}f}{s} - 1 = 1 - \frac{\mathbf{Y}f}{s'} \tag{V-1}
$$

تفاضل مابین دو فاصلهٔ تصویر،  $s_{n}^{\prime}-s_{n}^{\prime}$ ، را ابیراهی کروی طولی میiمند:

Long. SA = 
$$
s'_p - s'_p
$$

فاصله نقطه تقاطع هر پرتو مایل با صفحه کانونی تا محور را ابیراهی کروی جانبی یا عرضی می نامند و از شکل ۹\_۴(ب) مشاهده می شود که این ابیراهی عبارت است از

Lat. SA = 
$$
(s'_p - s'_h)
$$
tan  $\theta'$ 

4مرگاه معادله (۵\_۵) را برحسب تفاضل 
$$
s'_p - s'_h
$$
صل کنیم، میرسیم به:

$$
Lat. SA = s_p' h L_s \qquad \qquad \text{Long. SA} = s_p' s_h' L_s \qquad (A.4)
$$

فاصله تصویر،  $s'_h$ ، برای هر یرتو عبوری از هر ناحیه بهصورت زیر است:

$$
s'_h = \frac{s'_p}{\sqrt{1 + s'_p L_s}}
$$

مقایسه نظریه مرتبه سوم با نتایج دقیق ردیابی پرتو از شکل ۹ـ۷ بهدست می آید. هرگاه ضریب شکل از ضریب شکل متناظر با می نیموم چندان اختلافی نداشته باشد، آنگاه انطباق این دو نتیجه بهنحو چشمگیری مطلوب است. نتایج عددی نظریه مرتبه سوم برای هفت عدسی در شکل ۹ـ۴، در آخرین ستون جدول ۹ـ۲ درج شدهاند.

معادلات مفید در طراحی عدسیها، از طریق تعیین ضریب شکلهایی که معادله (۹ـ۵) را می نیموم کنند، به دست می آیند. این کار را می توان بهکمک دیفرانسپلگیری نسبت به ضریب شکل و صفر قرار دادن آن، بهدست آورد:

$$
\frac{dL_s}{dq} = \frac{h^{\dagger}}{\Lambda f^{\dagger}} \frac{\Upsilon(n+\Upsilon)q + \Upsilon(n-\Upsilon)(n+\Upsilon)p}{n(n-\Upsilon)^{\dagger}}
$$

این عبارت را مساوی صفر قرارمیدهیم و نسبت به  $q$  حل میکنیم، می رسیم به:

$$
q = -\frac{\mathbf{Y}(n^{\mathsf{T}} - \mathbf{1})p}{n + \mathbf{Y}}
$$
 (1-1)

این عبارت، رابطه مورد نظر مابین ضرایب شکل و مکان در ایجاد می نیموم ابیراهی کروی است. قاعدتاً، یک عدسی را برای زوج خاصی از فواصل شیء و تصویر طراحی و سپس p را از روی معادله (۹\_۶) محاسبه میکنند. در عدسی¦ی با n معلوم، ضریب شکلی که ابیراهی جانبی می نیموم تولید میکند، بی درنگ از معادلهٔ (۹\_۹) بهدست می آید. برای تعیین شعاعهای متناظر با این ضریب شکل در عین حال تعیین فاصله کانونی مطلوب، می توان از معادله عدسی سازان بهره گر فت:

$$
\frac{1}{s} + \frac{1}{s'} = (n - 1) \left( \frac{1}{r_1} - \frac{1}{r_1} \right) = \frac{1}{f}
$$
نتايج نظرية مرتبة سوم ١٩٩

با نشاندن مقادیر 6، '8، و ۳، ۳، از معادلههای (۹\_۷) و (۹\_۴)، مجموعهٔ معادلات بسیار کارآمد ریں ناشی از کارهای کادینگتن، بهدست می آید

$$
s = \frac{\gamma f}{\gamma + p} \qquad s' = \frac{\gamma f}{\gamma - p}
$$
  

$$
r_{\gamma} = \frac{\gamma f(n-1)}{q+1} \qquad r_{\gamma} = \frac{\gamma f(n-1)}{q-1} \qquad (\gamma - 1)
$$

در رابطهٔ اخیر شعاعها را برحسب  $q$  و  $f$  بهدست میدهند. از تقسیم یکی از این رابطهها به دیگری خواهيم داشت:

$$
\frac{r_1}{r_1} = \frac{q-1}{q+1} \tag{11-4}
$$

بهعنوان یک مسئله، فرض میکنیم می خواهیم یک تک عدسی با فاصله کانونی cm °ر ۱۰ بسازیم و می خواهیم شعاع سطوح این عدسی چنان باشد که برای نور فرودی موازی، می نیموم ابیراهی کروی ایجاد شود. برای سادگی امر فرض خواهیم کرد که ضریب شکست شیشه °۵ر۱ است. ابتدا باید ضریب مکان  $p$  و ضریب شکل  $q$  را با استفاده از معادله (۹ـ۹) تعیین کنیم. با جایگذاری  $s=\infty$  و cm°ر°  $s'=s'$  در معادله (4\_۶)، داریم

$$
p = \frac{1 \cdot -\infty}{1 \cdot +\infty} = -1
$$

مشاهده می شود که هرگاه 8 نامتناهی (نامحدود) نباشد بلکه بهبینهایت میل کند، نسبت بهسوی مقدار ۱– میل میکند و در حد با آن برابر خواهد شد. با جایگذاری  $(s'+s)/(s'-s)$ این ضریب مکانی در معادله (۹ـ۹). میرسیم به:

$$
q = -\frac{\Gamma(7, 70 - 1)(-1)}{1, 0 + 7} = \frac{7, 0}{7, 0} = 0
$$

این مقدار در می نیموم منحنی شکل ۹ـ۷ قرار میگیرد. نسبت دو شعاع از معادلهٔ (۹ـ۱۱) بهدست می آید:

$$
\frac{r_1}{r_1} = \frac{\text{S(Y1F - 1)}}{\text{S(Y1F + 1)}} = \frac{-\text{S(Y1F)}}{\text{S(Y1F)}} = -\text{S(YF)}
$$

۲۰۰ ابیراهی در عدسیها

علامت منفی نشان می،دهد که انحنای سطوح در جهت مخالف یکدیگرند و مقدار عددی معادل آن یک نسبت ۶ به ۱ میان شعاعها خواهد بود. مقادیر هر یک از آنها را از معادله (۹ـ۹) بهدست میآوریم:

$$
r_{\Upsilon} = \frac{1}{r_{0}} \frac{1}{r_{0}} = -r_{0}r_{0} \text{ cm} \qquad r_{0} = \frac{1}{1} \frac{1}{\sqrt{1 + r_{0}}} = 0.07 \text{ cm}
$$

این نوع عدسی در شکل ۹ـ۶ مابین عدسیهای ۵ و۶ قرار میگیرد واساساً دارای ابیراهی کروی هر یک از آنهاست. بهاین سبب، عدسیهای تخت کوژ در ابزار ابتیکی با سطح کوژ آن بهسوی نور فرودی موازی قرار داده می شود. هرگاه این عدسی برگردانده شود، بهطوری که سمت تخت آن بهسوی نور فرودی قرارگیرد. ضریب شکل آن عبارت خواهد بود از ۱٫۰– $q=-\,$  و ابیراهی کروی چهار برابر می شود.

هر چند که ابیراهی کروی را نمی توان برای یک تک عدسی کروی کاملاً حذف کرد، این امکان پیش میآید که باترکیب دو یا چند عدسی با علامتهای مخالف، بهاین منظور دست یافت. مقدار ابیراهی که از طریق هر یک از این عدسیهای ترکیبی وارد میشود. باید مساوی و مخالف آن ابیراهی|ی باشد که عدسی دیگر پیش می]ورد. مثلاً، چنانچه در یک ترکیب دوتایی قرار بر این باشد که بهتوان مثبت و بدون ابیراهی دست پابیم، عدسی مثبت باید توان بیشتری داشته باشد و شکل آن هم منطبق بر می،نیموم ابیراهی و یا نزدیک به آن قرارگیرد، در حالبی که عدسبی منفی باید توان کمتری داشته باشد و شکلش هم نباید نزدیک به شکل می نیموم ابیراهی قرار گیرد. خنشی سازی بهکمک این آرایش از آنجا میسر است که ابیراهی کروی متناسب با مکعب فاصله کانونی بوده، و از اینرو علامت أن با علامت f تغییر میکند [معادله (A\_۹)]. در یک مجموعه دوعضوی چسبیده به هم دو سطح در حال تماس سطوح مشترک باید دارای شعاعهای برابر باشند. شعاع دو سطح خارجی دیگر را می توان برای تصحیح ابیراهی کروی تغییر داد. با امکان دستکاری چهار شعاع، سایر ابیراهیها، مانند ابیراهی رنگی را نیز میتوان همزمان کاهش داد. بهاین موضوع در بخش ۹ـ۱۳ خواهيم پرداخت.

۹-۶ ابیراهی کروی مرتبه پنجم دو منحنیای که در شکل ۹\_۷ مشاهده میکنید، نشان میدهند که برای عدسیای دارای ضریب شکل نزدیک به بهینه، توافق میان نتایج دقیق ردیابی پرتو و نتایج تقریبی نظریه مرتبه سوم به نحو شایان توجهی خوب است. ولی بهازای مقادیر بزرگتر h و شکلهایی که نسبت به شکل بهینه تفاوت بیشتری دارند، اختلافهای عمدهای پیش میآید این امر، لزوم دخالت دادن جملات مرتبه پنجم در

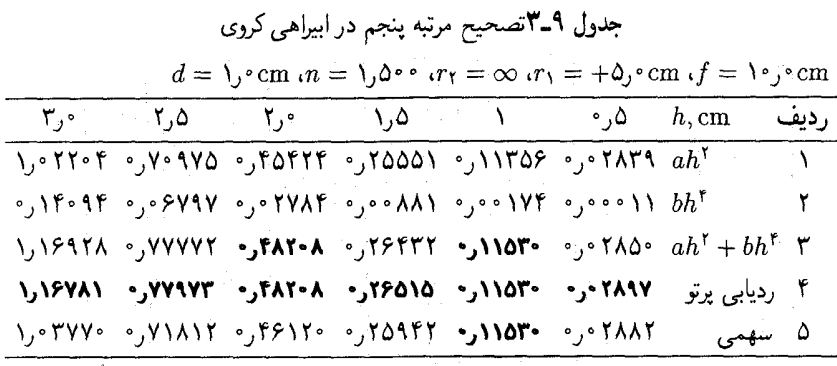

نظریه را ثابت میکند؛ معادلهٔ مرتبه سوم (۹ـ۵) نشان می،دهدکه ابیراهی کروی باید با  $h^{\chi}$  متناسب باشد، بهطوری که منحنیهای شکل ۹\_۵(ب) سهمی شوند. با این وصف، اندازهگیریهای دقیق نشان میدهند که بهازای مقادیر بزرگتر h، انحرافهایی از تناسب با  $h^\star$  پیش میآیند و می $\bar{\omega}$ وان ابیراهی کروی را با معادلهای بهصورت زیر، بهتر نشان داد:

Long. 
$$
SA = ah^{\dagger} + bh^{\dagger}
$$
 (17-1)

که در آن  $a$  و  $b$  مقادیری ثابت اند. جمله  $a h^\chi$  نمایانگر اثر مرتبه دوم و جمله  $h^\chi$  نشانهٔ اثر مرتبه پنجم است. برخی نتایج عددی برای یک تک عدسی که نشانگر لزوم دخالت دادن جمله اخیراند. در جدول ۹\_۴ آمدهاند. مقادیر چاپ شده با حروف سیاه در ستون چهارم مقادیر واقعی برای ابیراهی کروی طولبیاند که به روش ردیابی پرتو بهدست آمدهاند؛ حال آنکه مقادیر آخرین ستون با یک سهمی متناظرند که بهازای cm  $\ell = h = h$  با معادلهٔ زیر مطابقت مے کنند:

$$
Long. SA = a'h1
$$

 $a' = \cdot 110$ ۳۰cm<sup>-۱</sup> که در آن

از ستون اول تصحیحات مرتبهٔ سوم ۵ $h^\chi$  بهدست می]ید و ستون دوم تصحیحات مرتبه پنجم ر به دست میدهد. ستون سوم حاوی مقادیر محاسبهشده از معادله (۱۲ـ۱۲) است که با  $bh^{\epsilon}$ منحنی در دو نقطه cm  $\cdot$  را $h = h \bullet \mathrm{e}$  و cm وفق میکنند؛ با قرار دادن مقادیر ۱۱۵۳۰ ر و ۴۸۲۰۸ ر۰ در این نقاط، مقادیر ثابت a و b بهدست میآیند:

> $a = \cdot 11709$  $b = \circ \circ \circ \mathsf{IVf}$  $\ddot{\phantom{1}}$

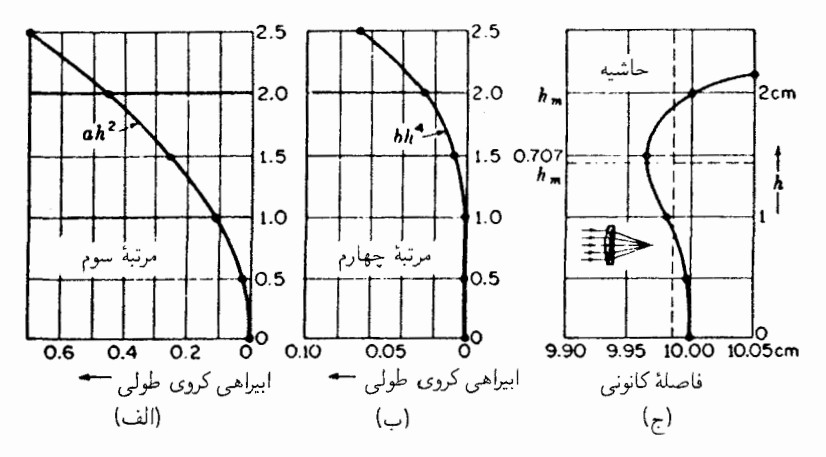

شکل۹ـ۸ (الف) سهم مرتبه سوم؛ (ب) مرتبة پنجم در ابیراهی کروی طولی؛ (ج) ابیراهی کروی طولی یک دوتایی تصحیح شده که از آن معمولاً در دوربین استفاده میکنند.

مقایسه مقادیر کل در ستون سوم و مقادیر دقیق در ستون چهارم، توافق عالی مقادیر اخیر را با معادلهٔ (۱۲\_۹) بروز میدهند؛ نمودارهای متناظر با مقادیر ستونهای ۲ و ۳ در شکل ۹\_۸ مشاهده میشوند و نشان میدهند که سهم تصحیحات مرتبه پنجم در مقادیر کوچک  $h$  چشم یوشیدنی اند. تنها وقتبی ابیراهی مرتبه سوم در یک عدسی وجود داشتهباشد، امکان ترکیب عدسیهای مثبت و منفی با ابیراهیهای مساوی برای حصول به یک ترکیب تصحیحی برای همه نواحی وجود خواهد داشت. ولی، بهسبب اینکه عملاً مقادیر متفاوتی از ابیراهی مرتبهٔ پنجم خواهند داشت، چنین ترکیبی را فقط می توان برای یک ناحیه تصحیح کرد.

نمودار نمایشگر ابیراهی کروی در یک دوتایی چسبیده به هم، که برای ناحیه حاشیهای تصحیح شده است. در شکل ۹ـ۱۸م) مشاهده مىشود. ملاحظه مىشود که این منحنى تنها در مبدأ و در حاشیه صفر میشود. چنانچه دهانه گشادتر شود، این ترکیب کیفیت تصحیح خود را از دست میدهد. صفحهٔ بهترین کانون، اندکی در سمت چپ نقاط کانونی پیرامحوری و حاشیهای قرار دارد، و مكان أن (خطَّ حِين عمودي) متناظر با مكان دايرة بيشترين وضوح است.

در معادلهٔ (۹\_۱۲)، a و b را مقادیر ثابت برای عدسی دوتایی نازک درنظر میگیریم. هرگاه این ترکیب برای حاشیه یعنی برای پرتوی در ارتفاع  $h_m$  تصحیح شود، باید داشته باشیم:

Long, SA = 
$$
ah_m^{\mathfrak{r}} + bh_m^{\mathfrak{r}} = \cdot
$$

$$
a = -bh_m^{\dagger}
$$

با جایگذاری در معادله (۹ـ۱۲) داریم:

Long. SA = 
$$
-bh_m^{\dagger}h^{\dagger} + bh^{\dagger}
$$

که در آن  $h_m$  ثابت می $h$ ناد و $h$  می $\ddot{}$ واند هر مقداری مابین صفر و  $h_m$  بگیرد. برای پی بردن به این نکته که عبارت بالا درکجا دارای مقدار ماکزیموم است، باید نسبت به  $h$  مشتق بگیریم و آن $\downarrow$ صفر قرار دهيم

$$
\frac{d(\text{Long. SA})}{dh} = -\gamma bh_m^{\tau} h + \gamma bh^{\tau} = \cdot
$$

با تقسیم طرفین بر۲bh-، می رسیم:

$$
h = h_m \sqrt{\frac{1}{\gamma}} = \cdot \, \text{y} \cdot \text{y} h_m
$$

که شعاع ناحیهای است که در آن ابیراهی بهیک بیشینه می رسد [شکل ۹\_۸/ج)]. در طراحی عدسیها، ابیراهی کروی را همیشه از طریق ردیابی پرتوی گذرنده از ترکیب، برای ناحیهای بهشعاع ۰۷۵ وه بررسی میکنند. $\mathsf{V}\circ \mathsf{V} h_m$ 

## LS V-9

دومین ابیراهیهای تکرنگ نظریه مرتبه سوم را کما میگویند. این اصطلاح از ترکیب حروف اول عبارتی انگلیسی بهمعنای "صورت ظاهر ستارهٔ دنبالهدار مانندا "یک نقطهٔ شیئی خارج از محور عدسی استخراج شده است. هر چند که می توان عدسی را برای ابیراهی کروی تصحیح کرد و همه پرتوها را در روی محور بهنحو مطلوبی کانونی کرد، ولی کیفیت تصاویر نقاط خارج از محور دارای وضوح مطلوبی نخواهند بود، مگر اینکه عدسی را برای کما نیز تصحیح کرده باشند. در شکل ۹ـ۹ این عیب عدسی را برای یک تک نقطهٔ شیء بینهایت دور و خارج از محور مشاهده میکنید. از انبوه بادبزنی شکل پرتوها درصفحه نصف|لنهاری که نشان داده می شود، فقط آنها که از مرکز

<sup>1.</sup> cometlike appearance

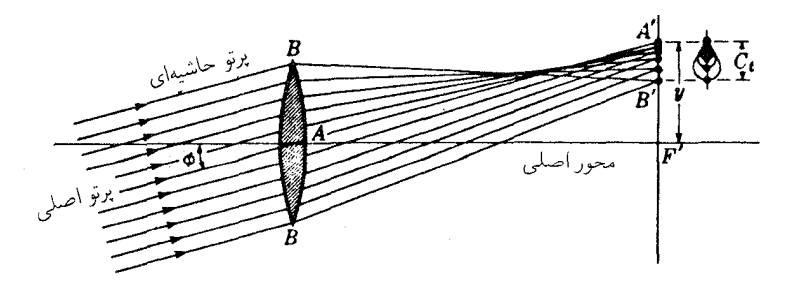

**شکل۹ـ۹** کما، ذومین ابیراهی از پنج ابیراهی تکرنگ عدسی است. فقط پرتوهای بادبزنی شکل مماس نشان داده شده اند.

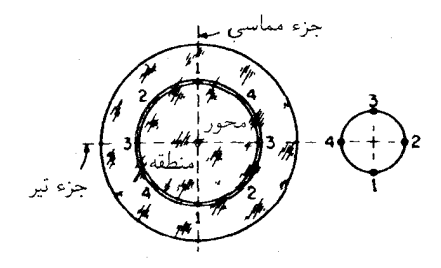

شکل۹\_۱۰ هر ناحیه عدسی، یک تصویر حلقوی شکل بهنام دایرهٔ کما تشکیل میدهد.

عدسی میگذرند، در ⁄A تشکیل یک تصویر میدهند. دو پرتو حاشیهای در ⁄B بههم برمیخورند. بهاین ترتیب، بهنظر می رسد که بزرگنمایی برای اجزای مختلف عدسی فرق میکند. هرگاه بزرگنمایی برای پرتوهای خارجی عبوری از عدسی بزرگتر از بزرگنمایی پرتوهای عبوری از مرکز آن باشند، می،گویند کما مثبت است، و در حالت برعکس، چنانکه در نمودار مشاهده می،شود، کما منفی خواهد بود.

قالب و حالت تصویر یک نقطه شیءخارج محور در بالای سمت راست شکل ۹\_۹ نشان داده شدهاست. هر یک از دایرهها تصویری از یک ناحیه متفاوت عدسی را نشان میدهد. جزئیات تشکیل دایرهٔ کما بهوسیلهٔ نور از یک ناحیهٔ عدسی را در شکل ۹ـ۱۰ مشاهده میکنید. پرتوهای شمارهٔ ۱، که متناظر با پرتوهای مماسی B در شکل ۹ـ۹ هستند، در ۱ دایرهٔ کما را قطع میکنند، و پرتوهای ۳، بهنام پرتوهای تیر در بالا آن دایره را قطع میکنند. بهطورکلی، همه نقاط روی دایره کما از تقاطع جفت پرتوهای عبوری از دو نقطه متقابل قطری یک ناحیه تشکیل می شــوند. بنابر

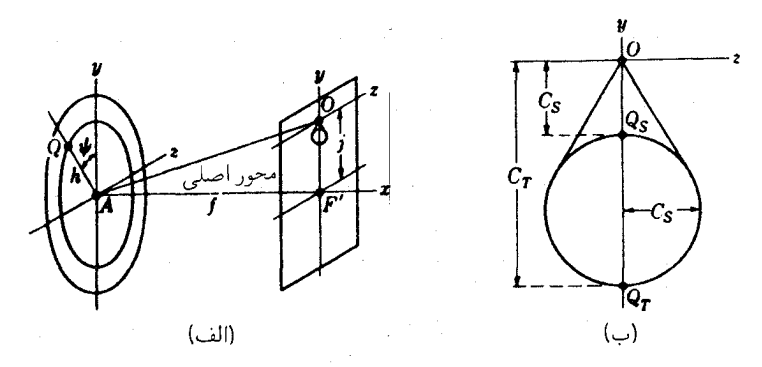

شکل۹\_۱۱ ترسیم هندسی کماکه بزرگی نسبی بزرگنماییهای تیر و مماسی را نشان میدهد.

نظریه مرتبه سوم، شعاع دایرهٔ کما از رابطهٔ زیر بهدست می آید.

$$
C_s = \frac{jh^{\mathsf{r}}}{f^{\mathsf{r}}}(Gp + Wq) \tag{17-1}
$$

 $q$  که در آن  $i$ ،  $j$ ، و  $f$  بر فواصل نشان داده شده در شکل ۹\_۱۱(الف) دلالت میکنند و  $p$  و  $p$ ضرایب مکانی و شکل کادینگتون بهدست آمده از معادلههای (۹\_۶) و (۹\_۴) را بیان میکنند. دو مقدار ثابت دیگر بهصورت زیر تعیین می شوند

• 
$$
W = \frac{\mathbf{r}(n+1)}{\mathbf{r}(n-1)}
$$
 ,  $G = \frac{\mathbf{r}(r(n+1))}{\mathbf{r}(n-1)}$ 

حالت شکل کما از این رابطه بهدست می آید:

$$
y = C_s(\mathbf{Y} + \cos \mathbf{Y}\psi) \qquad z = C_s \sin \mathbf{Y}\psi
$$

که نشان می،دهد کمای مماسی،  $C_T$ ، سه برابر کمای تیر،  $C_S$ ، است [شکل ۹\_۱۱(ب)]. بنابراین

$$
C_T = \mathfrak{r} C_S
$$

برای پی بردن به این امرکه تأثیر تغییر شکل عدسی برکما چگونه است، نمودار ارتفاع شکل کما را برحسب ضریب شکل، q، در شکل ۹\_۱۲ ترسیم کردهایم. مقادیر عددی این نمودار از معادله (۹\_۱۳) محاسبه و در جدول ۹\_۴ درج شدهاند.

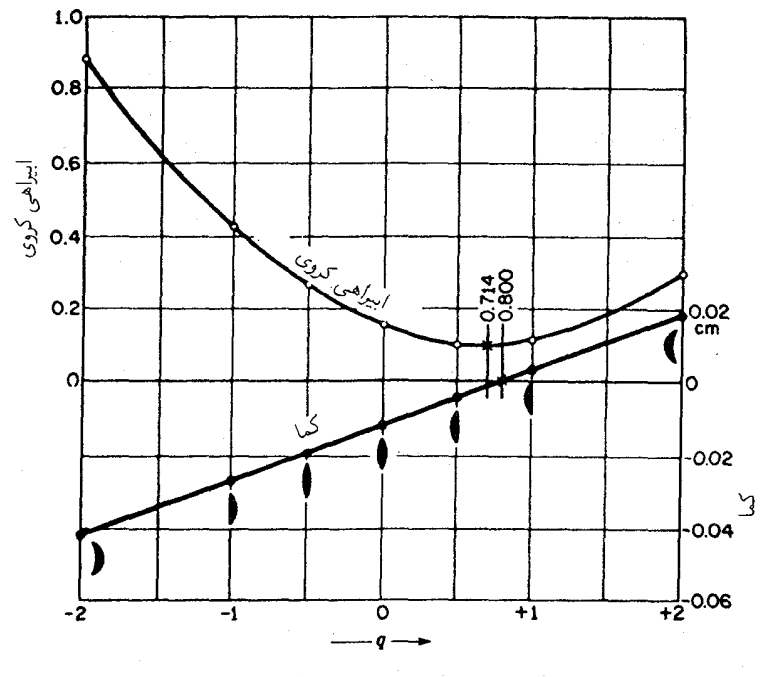

**شکل1-۱۲ مق**ایسهٔ نموداری کما با ابیراهی کروی طول<sub>ی</sub> در چند عدسی با شکلهای مختلف.

جدول ۹ـ۴مقایسه ابیراهیهای کما وکروی در عدسیهای با فاصلهٔ کانونی مساوی با ضرایب شکل متفاوت

| ابیراهی کروی، | كما،                      |                   |         |
|---------------|---------------------------|-------------------|---------|
| $\rm cm$      | cm                        | ضريب شكل          | شكلعدسى |
| $+\circ$ , ۸۸ | ۴۲۰ مره -                 | $-\mathbf{Y}_{2}$ | كاوكوژ  |
| ۴۳ر∘+         | ۲۷۰ مره —                 | ∘ر\ –             | تختکوژ  |
| ۲۶ر•+         | ۱۹۵ مره –                 | ۵ر ∘ —            | دوكوژ   |
| ۱۵ر۰+         | $-ey$ ° \                 | ۰                 | همكوژ   |
| ۱۰ر۰+         | $-$ °, $\circ$ $\circ$ ۴۵ | ۵ر∘+              | دوكوژ   |
| ٠١١ر٠         | ۲۰و مره+                  | $+ \iota$ .       | تختکوژ  |
| ۲۹ ر۰+        | ۱۸۰ ور۰+                  | $+ \zeta \cdot$   | كاوكوز  |

 $n = 1,0$   $\circ \circ \circ u = 1,0$   $\circ$  cm  $(f = +1)$   $\circ \circ$  cm  $(h = 1,0)$ 

نقاط أيلانتيك سطح كروى ٧°٢

در این نمودار فرض شده است که یک باریکه پرتو موازی تحت زاویه ۱۱° نسبت به محور، بر عدسی فرود میآید. مقادیر ابیراهی کروی طولی، که بهمنظور مقایسه ارائه میشوند، نیز بهکمک نظریهٔ مرتبه سوم، معادلهٔ (۹\_۵) محاسبه شدهاند. و فرض بر این بوده است که پرتوهای موازی فرودی بر عدسی، با محور موازیاند و از همان منطقهٔ پرتوهای زاویهدار میگذرند.

این نکته که خط نمایانگر کما محور صفر را قطع میکند، حاکی از آن است که می توان یک تک عدسی ساخت که کاملاً فاقد این ابیراهی باشد. توجه به این امر مهم است که در عدسیهای نشان داده شده، ضریب شکل ۸۰۰ر<sup>ه</sup> = <sub>4</sub>، که در آن هیچ کمایی وجود ندارد؛ بسیار نزدیک به ضریب شکل ۷۱۴ر° = q در ابیراهی کروی می نیموم است، یعنی یک تک عدسی که برای 

برای محاسبهٔ مقدار q، بهطوری که معادلهٔ ۹ـ۱۳ را صفرکند،  $C_S$  را صفر قرار میدهیم، نتیجه عبارت خواهد بود از:

$$
q = -\frac{G}{W}p\tag{17-3}
$$

هرگاه ضرایب شکل و مکان یک تک عدسی از این رابطه پیروی کنند، آن عدسی، فاقد کما خواهد بود. عدسیای دوتایی را که برای تصحیح ابیراهی کروی طراحی شود، می توان همزمان برای کما هم تصحیح کرد. در شکل ۹ـــ۱۳ نموداری را مشاهده میکنید که ابیراهی کروی و کمای باقیمانده را برای عدسی شیئی یک دوربین نشان می دهد.

۸-۹ نقاط أپلانتیک سطح کروی هر سیستم اپتیکی که هم فاقد ابیراهی کروی و هم کما باشد، آپلانتیک نامیده میشود. هر عدسی أپلانتیک را می توان برای هر جفت نقاط مزدوج نیز یافت. ولی بهطورکلبی لازمهٔ أپلانتیک بودن. ناکروی بودن عدسی است. به استثنای چند حالت خاص، هیچ ترکیبی از عدسیهای کروی، کاملاً فاقد این دو ابیراهی نیست.

یکی از حالتهای خاص، با اهمیت زیاد در میکروسکوپ، تکسطح بازتابندهٔ کروی است. برای نشان دادن وجود نقاط آپلانتیک در یک تکسطح، نخست ترسیمی مفید راکه ابتدا توسط هویگنس یافته شده است، توصیف میکنیم. در شکل ۹ـ۱۴(الف)، پرتو  $RT$  هر پرتویی را در محیط اول با ضریب شکست  $n$  نشان می(دهدکه بر سطح کروی در  $T$  فرود می]ید و با خط قائم زاویه  $\phi$  میسازد. کمانهای دایرهای خطـچین را به مرکز  $C$  ترسیم میکنیم که شعاع آنها از  $NC$ 

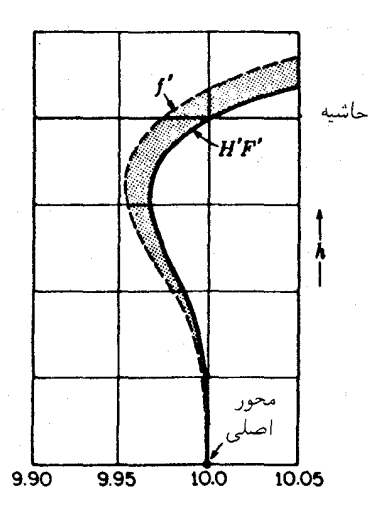

**شکل۹\_۱۳ م**نحنیهای یک عدسی دوتایی چسبیده، موضع متغیر کانون 'F (ابیراهی کروی طولی) و موضع متغیر کانون  $f'$  (کما $f'=H'$  / از نشان می

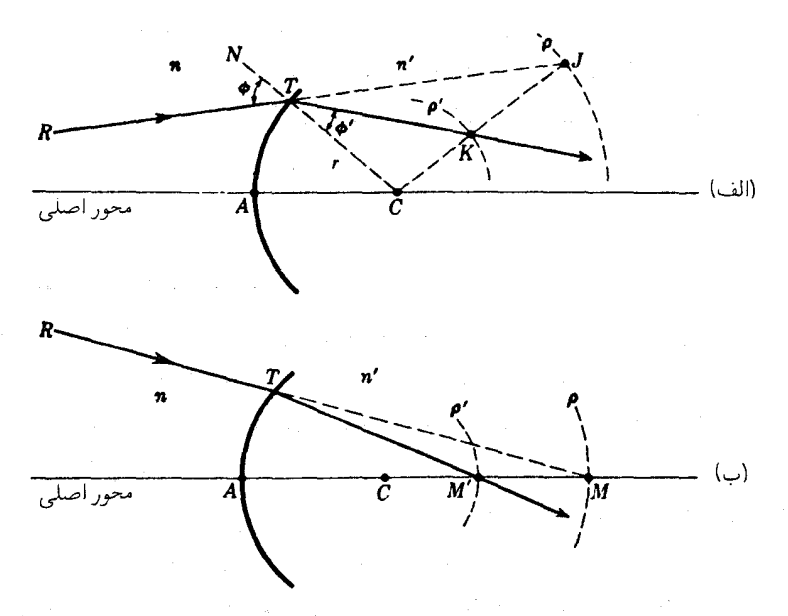

شکل۹\_۱۴ (الف) طرح نموداری برای شکست در یک تکسطح کروی؛ p = rn'/n و 'p' = rn/n' ب) تعیین مکان نقاط آپلانتیک در یک تکسطح کروی.

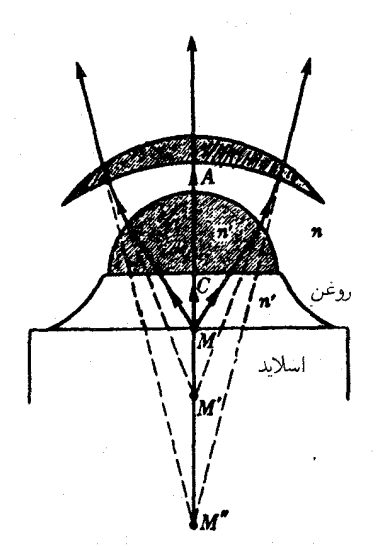

شکل۹ـ۱۵ سطوح آبلانتیک نخستین اجزای یک عدسی مرکب شیئی میکروسکوپ شناور در روغن.

این قرارند:

$$
\rho' = r \frac{n}{n'} \qquad \rho = r \frac{n'}{n} \tag{10.1}
$$

در تقاطع|متداد  $RT$  با دایره بزرگتر در J، خط  $J$  را ترسیم میکنیم، که این نیز بهنوبه خود دایره کوچکتر را در  $K$  قطع میکند. در اینصورت، مطابق قانون شکست،  $TK$  جهت پرتو شکسته را نشان خواهد داد. بهعلاوه، هر پرتوی که جهت آن بهسوی J باشد، پس از شکست از  $K$  خواهد گذشت.

نقاط آپلانتیک هر تک سطح، در تقاطع دایرههای طراحی شده با محور قرار میگیرند [شکل ۹\_۱۴(ب)]. همه پرتوهایی که در ابتدا بهسوی  $M$  میرروند، پس از شکست از  $M'$  خواهند گذشت، و برعکس، همه پرتوهایی که از  $M'$  واگرا میشوند، پس از شکست بهنظر خواهند رسید که از  $M$  سرچشمه میگیرند. در شکل ۹ـ۱۵ مشاهده میکنید که چگونه از این اصل درمیکروسکوپ استفاده شده است. یک قطرهٔ روغن که ضرب شکست آن با ضریب شکست عدسی نیمکروی یکسان باشد، روی لام میکروسکوپ قرار میگیرد و عدسی را برای تماس با آن پایین می[ورند. همهٔ پرتوهای گسیلی از شیء در M، پس از شکست در نیمکره چنان از آن خارج می شوند که گویبی از 'M میآیند و این امر یک بزرگنمایی جانبی، M'A/MA، بهوجود میآورد. هرگاه یک عدسی دیگر که مرکز انحنای سطح کاو آن در  $M'$  قرار گیرد (و بهاین ترتیب بر همهٔ پرتوها عمود باشد) به

٢١٠ ابيراهي در عدسيها

سیستم اضافه شود. شکست در سطح بالایی آن. به شعاع  $CN' \times CM'$ . موجب بزرگنمایی افزوده بدون ایجاد ابیراهی کروی خواهد شد. این خاصیت عدسی بالایی، فقط برای پرتوهایی که از تک نقطهٔ M می]یند صادق است و نه برای نقاط مجاور آن. محدودیتی در این فرایند وجود دارد که از ابیراهی رنگی ناشی میشود (بخش ۱۳ـ۱۳).

۹-۹ آستیگماتیسم

هرگاه دو مجموع نخست از پنج مجموع زیدل صفر شوند، همه پرتوهایی که از نقاط واقع بر محور یا خیلی نزدیک به آن در عدسی میآیند، تصاویری نقطهای تشکیل خواهند داد و ابیراهی کروی پاکما ایجاد نمیشود. ولی، چنانچه نقطه شیء از محور فاصله داشته باشد، تصویر نقطهای فقط بهشرطی که سومین مجموع زیدل، Sr، صفر شود، بهدست خواهد آمد. هرگاه یک عدسبی قادر به تأمین این شرط نباشد، میگویند دستخوش آستیگماتیسم است و تصاویر مبهم حاصل را تصاویر آستیگماتیکی می،نامند. تشکیل یک تصویر حقیقی آستیگماتیکی بهوسیله یک آینهٔ کاو کروی در بخش ۶ـ۹ مورد بحث قرارگرفت. برای توجیه تشکیل تصاویر آستیگماتیک بهوسیله یک عدسی، یک نمودار پرسپکتیوی در شکل را بهصورت شکل ۹\_۱۶(الف) مشاهده میکنید. با توجه به پرتوهای یک شبیء نقطهای Q، همه پرتوهایی که درون دسته پرتو بادبزنی صفحهٔ عمودی یا مماسی واقعاند، یکدیگر را در قطع میکنند، در حالی که دسته پرتوهای واقع در صفحه افقی یا تیر، در  $S$  بههم برخورد میکنند.  $T$ صفحات مماسی و تیر، عدسی را، بهترتیب، در $RS$  و  $JK$  قطع میکنند. پرتوهای این صفحات بهاین اعتبار اختیار شدهاند که مکان خطوط کانونی  $T$  و  $S$  را نشان می دهند که توسط همه پرتوهای عبوری از عدسی تشکیل میشوند. این دو خط به صفحات مربوطهٔ مماسی و تیر خود عمودند. در L، تصویر تقریباً قرصی شکل است و دایرهٔ کمترین ابهام (بیشترین وضوح) را در این حالت تشکیل می دهد.

هرگاه مکان تصاویر  $T$  و  $S$  برای میدان وسیعی از نقاط شیء دور تعیین شده باشد، مکان هندسی این نقاط سطوحی سهموی تشکیل خواهد داد که مقاطع آنها را در شکل ۹ـ۱۶(ب) مشاهده میکنید. مقدار آستیگماتیسم یا تفاضل آستیگماتیک برای هر باریکه پرتوی، از فاصلهٔ میان این دو سطح در امتداد پرتو اصلی بهدست میآید. روی محور، که در آن این دو سطح مماسند، تفاضل آستیگماتیک صفر است؛ با دور شدن از محور، این فاضله به تقریب با مجذور ارتفاع تصویر افزایش می،یابد. هرگاه، مطابق شکل، سطح  $T$  در سمت چپ  $S$  قرارگیرد، آستیگماتیسم را مثبت میگیرند. باید توجه کرد که در یک آینه کاو (شکل ۶ـ۱۵)، سطح تیر، عبارت است از صفحهای منطبق با صفحهٔ کانونبی پیرامحوری.

هرگاه شیء (مطابق شکل ۹\_۱۷) چرخی پرهدار واقع در صفحهای عمود بر محور و به مرکز باشد. پیرامون چرخ روی سطح  $T$  و پرهها روی سطح  $S$  متمرکز خواهند بود. بهاین سبب است  $M$ 

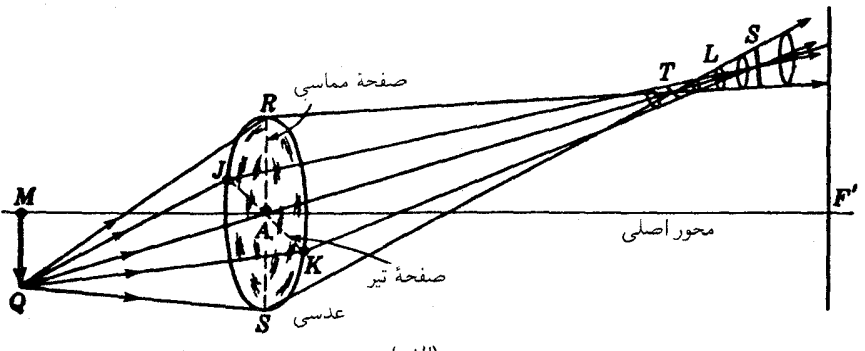

(الف)

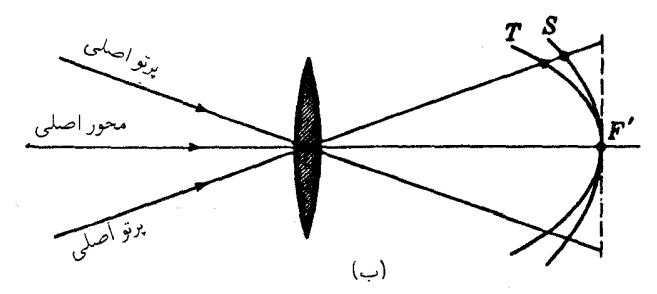

**شکل۹\_۱۶ (ال**ف) نمودار پرسپکتیوی که دو خط کانونی تشکیلدهندهٔ تصویر یک نقطه خارج از محور Q را نشان می،دهد. (ب) مکان هندسی تصاویر مماسی و تیر. سطوح حاصل تقریباً سهمی دوارند.

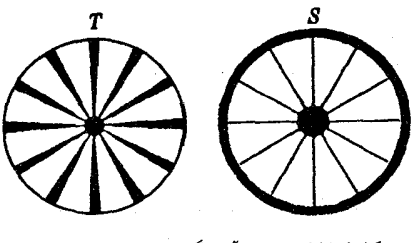

**شکل1-۱۷** تصاویر آستیگماتیک یک چرخ پرهدار.

که اصطلاحات مماسی و تیر بهاین صفحات و تصاویر داده شده است. روی سطح  $T$  همهٔ تصاویر، خطوطی بهموازات پیرامون چرخ (که در سمت چپ شکل ۱۴٪ دیده میشود) خواهند بود، و روی سطح S. همه تصاویر خطوطی بهموازات پرههای چرخ، در سمت راست شکل، هستند.

٢١٢ البراهي در عدسيها

معادلاتی که فواصل تصویر آستیگماتی را برای یک تکسطح شکننده (یا شکستی) بهدست مے ردھند، عبارتاند از:

$$
\frac{n \cos^{r} \phi}{s} + \frac{n' \cos^{r} \phi'}{s'_{T}} = \frac{n' \cos \phi' - n \cos \phi}{r}
$$

$$
\frac{n}{s} + \frac{n'}{s'_{S}} = \frac{n' \cos \phi' - n \cos \phi}{r}
$$
(19.1)

 $s_S'$ که در آن  $\phi$  و ا $\phi$  زوایای فرود و شکست پرتو اصلی، r شعاع انحنا، s فاصله شیء، و  $s_T$  و  $s$ فواصل تصویری  $T$  و S هستند. اندازهگیری فاصله S روی محور اصلی صورت میگیرد. برای آینه کروی این معادلهها بهصورت زیر سادهتر می شوند

$$
\frac{1}{s} + \frac{1}{s'_S} = \frac{\cos \phi}{f} \qquad , \qquad \frac{1}{s} + \frac{1}{s'_T} = \frac{1}{f \cos \phi}
$$

کادینگتون نشان داده است که برای یک عدسی نازک در هوا با بند دهانه در روی عدسی، مکان تصاویر مماسی و تیر بهصورت زیرند:

$$
\frac{1}{s} + \frac{1}{s_T'} = \frac{1}{\cos \phi} \left( \frac{n \cos \phi'}{\cos \phi} - 1 \right) \left( \frac{1}{r_1} - \frac{1}{r_r} \right)
$$
\n
$$
\frac{1}{s} + \frac{1}{s_S'} = \cos \phi \left( \frac{n \cos \phi'}{\cos \phi} - 1 \right) \left( \frac{1}{r_1} - \frac{1}{r_r} \right)
$$
\n(1Y-1)

 $\phi$ زاویه  $\phi$  زاویهٔ میل پرتوهای اصلبی، و  $\phi$  زاویه این پرتو درون عدسی است. بنابراین کاربرد این فرمولها در عدسیهای نازک نشان میدهد که آستیگماتیسم . $n = \sin \; \phi / \sin \; \phi'$ تقریباً با فاصلهٔ کانونی متناسب است و با تغییر شکل بهبود بسیار آندکی می یابد.

با آنکه یک عدسی دوتایی مماس، مرکب از یک عدسی مثبت و یک عدسی منفی دارای آستیگماتیسم چشمگیری است، ورود یک قطعه دیگر متشکل از یک بند یا یک عدسی می تواند آن را بسیار کاهش دهد. با فاصلهگذاری مناسب مابین هر یک از عدسیهای هر سیستم اپتیکی و یا با مکان،یابی مناسب برای روزنه (دیافراگم). اگر بهکار آید. میتوان انحنای سطوح تصویری آستیگماتیک را بهطور محسوسی تغییر داد. چهار مرحلهٔ مهم در تخت کردن سطوح آستیگماتیک  $T$  ناشی از این تغییرات را در شکل ۱۸ـ۹ مشاهده میکنید. نمودار (الف) شکل عادی سطوح و S را برای یک عدسی دوتایی مماس یا یک تکعدسی نشان می،دهد. در نمودار (ب) فاصلهٔ هر یک از عدسیها چنان است که این دو سطح در P روی هم می|فتند. تغییر دادن بیشتر شکل

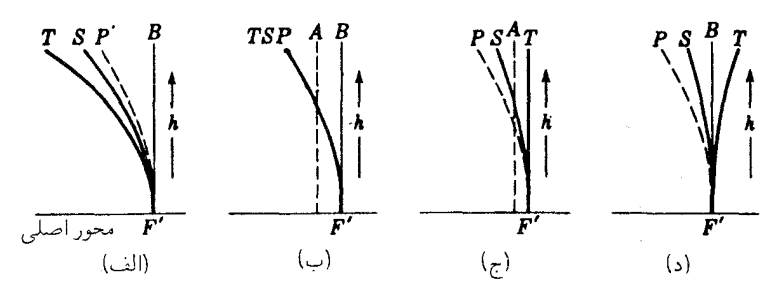

شکل۹ـ۱۸ نمودارهایی که سطوح آستیگمانیسم  $T$  و S را در ارتباط با سطح ثابت پتزوال، P، با تغییر دادن فاصلهٔ مابین عدسیها (یا بین عدسیها و روزنه)، نشان می دهند.

و فاصلهٔ عدسیها میتواند به مستقیم شدن دو سطح بیانجامد که در نمودار (ج) دیده می شود و یا به جدایی بیشتر آنها، بهطوری که صفحهٔ عمود درکانون  $F'$  منصف آنها باشد، منجر شود چنانکه در نمودار (د) دیده می شود. از این آرایشهای چهارگانه، فقط دومی فاقد آستیگماتیسم است. تکسطح سهموی P، که تصاویر نقطهای روی آن تشکیل میشوند. سطح پنزوال نامیده مي شود.

## ۹-۱۰ انحنای میدان

در هر سیستم اپتیکی، چنانچه سه مجموع اول زیدل صفر باشند، این سیستم از اشیای نقطهای، چه روی محور و چه خارج آن، تصاویر نقطهای تشکیل خواهد داد. تحت این شرایط، تصاویر روی سطح خمیده پتزوال می!فتند که در آنجا، مطابق شکل ۹ـ۱۸(ب). سطوح مماسی و تیر روی هم قرار میگیرند. در چنین سیستمی، با وجودی که آستیگماتیسم تصحیح شده است، ولی سطح کانونی منحنی است. هرگاه یک پرده صاف در مکان  $B$  قرار داده شود، مرکز میدان دید بهصورت واضحى كانوني خواهد شد، اما لبهها كاملاً مبهم و تار خواهند بود. اگر پرده در A واقع باشد، مرکز میدان و حاشیههای میدان تار خواهند بود، و مابین أنها بهصورتی واضح کانونی خواهد شد

از نظر ریاضی، برای هر سیستم اپتیکی، یک سطح پتزوال وجود دارد. و اگر توان و ضریب شکست عدسیها ثابت بمانند، شکل سطح پتزوال را با تغییر دادن ضریب شکل عدسیها و یا فواصل آنها، نمیتوان تغییر داد. ولی چنین تغییراتی، شکل سطوح  $T$  و  $S$  را تغییر می،دهد، اما بهگونهای که نسبت فواصل  $\emph{PT}$  و  $\emph{PS}$  همیشه سه بهیک بماند. ملاحظه خواهد شد که این نسبت در سرتاسر شکل ۱۸ـ۱۸ برقرار است. اگر سیستمی را، مطابق

٢١۴ ابيراهي در عدسيها

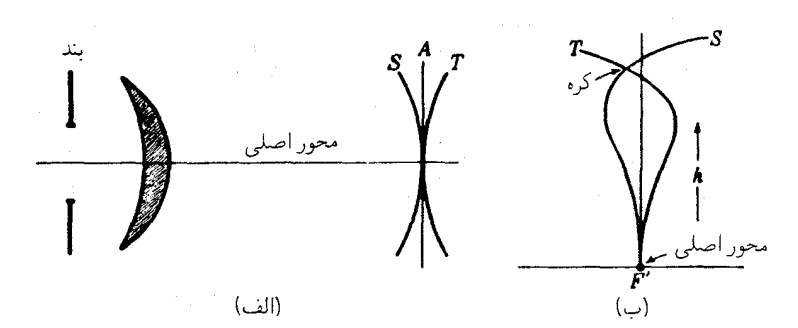

شکل۹\_۱۹ (الف) یک بند تعبیه شده در جای مناسب می تواند انحنای میدان راکاهش دهد؛ (ب) سطوح آستیگماتیک برای یک عدسی دوربین آناستیگمات.

شکل ۹\_۱۸\(ج)، جنان طراحی کنند که سطح  $T$  صاف باشد، نسبت ۱ : ۳ فواصل ایجاب میکند که سطح S منحنی شود، ولی نه چندان زیاد. اگر در موضع مقایسهٔ A یک پرده قرار دهیم، تصاویر سرتاسر میدان دارای تمرکز معقول و خوبی خواهند بود. این وضعیت تصحیح، در انواع معین از عدسیهای عکاسی بسیار کاربرد دارد. هرگاه آستیگماتیسم منفی بیشتری اعمال شود، وضعیت نموده شده در شکل ۱۸ـ۱۸(د) پیش میآید، و در این صورت پردهای که در تمرکز پیرامحوری قرار داده شود، تاری قابلتوجهی در لبههای میدان نشان خواهد داد

انحنای میدان را می توان برای یک تکعدسی بهکمک روزنه تصحیح کرد. روزنه بهعنوان جزء دوم سیستم- پرتوها<del>ی خروجی</del> از هر نقطه شیء را به گونهای که مسیرهای پرتوهای اصلی از نقاط مختلف از بخشهای مختلف عدسی عبورکنند، محدود میکند [شکل ۹ـ۱۹(الف)]. بعضی سازندگان دوربینهای عکاسی جعبهای ارزانقیمت، از یک تکعدسی هلالی و یک روزنهبند استفاده میکنند و با آنها بهنحو معقولی تصاویر خوبی میگیرند. بند را در جلوی عدسی قرار می،دهند و نور بر سطح کاو آن فرود میآید. با وجودی که میدان میانی تخت و وضوح کانونی در مرکز حاصل می شود، در حاشیهها، بهسبب آستیگماتیسم، تصاویر مبهماند.

در سیستمهای عدسیدار پیچیده، بهسبب اختلاف موجود در تصحیحات مرتبه سوم و پنجم، امکان کنترل کردن آستیگماتیسم وجود دارد و می توان سطوح مماسی و تیر را، هم در مرکز میدان و هم در نواحی خارجی آن برهم انداخت. منحنیهای معمول برای عدسیهای شیء را که بهآنها آناستیگمات میگویند، در شکل ۹ـ۱۹(ب) مشاهده میکنید. تجربه نشان داده است که بهترین حالت تصحیح وقتی احراز میشود که نقطهٔ تقاطع موسوم به گره را در فاصلهٔ نسبتاً کوتاهی در جلوی سطح کانونی بیندازیم.

واپيچش (اعوجاج) ٢١۵

۹-۱۱ واييچش (اعوجاج) سیستم اپتیکی حتی اگر چنان طراحی شود که در آن چهار مجموع ریدل حذف شوند، بار هم می تواند تحت تأثیر پنجمین ابیراهی، بهنام واپیچش، قرار گیرد. برای اینکه سیستمی فاقد واپیچش باشد، باید در سرتاسر میدان خود از بزرگنمایی جانبی یکنواختی برخوردار باشد. در این خصوص، وسیله عکاسی دوربین عکاسی روزنهدار ایدهال است، زیرا هیچ واپیچشی ندارد؛ همه خطوط راست وصلکنندهٔ هر جفت نقطهٔ مزدوج در صفحات شیء و تصویر از روزنه عبور میکنند. بزرگنمایی ثابت برای این دوربین عکاسی. و نیز برای یک عدسی. مطابق شکل ۹\_۲۰(الف). حاکی از آن است که

$$
\frac{\tan \phi'}{\tan \phi} = \text{cont.}
$$

شکلهای رایج واپیچش تصویری را که در عدسی ایجاد می شود، در قسمت پایین شکل ۹-۲۰ مشاهده میکنید. نمودار (ب) نمایندهٔ تصویر بدون واپیچش شیء متشکل از توری سیمی مستطیلی است. نمودار دوم اعوجاج بشکهای را نشان می دهد، که از کاهش بزرگنمایی از مرکز بهسوی لبههای

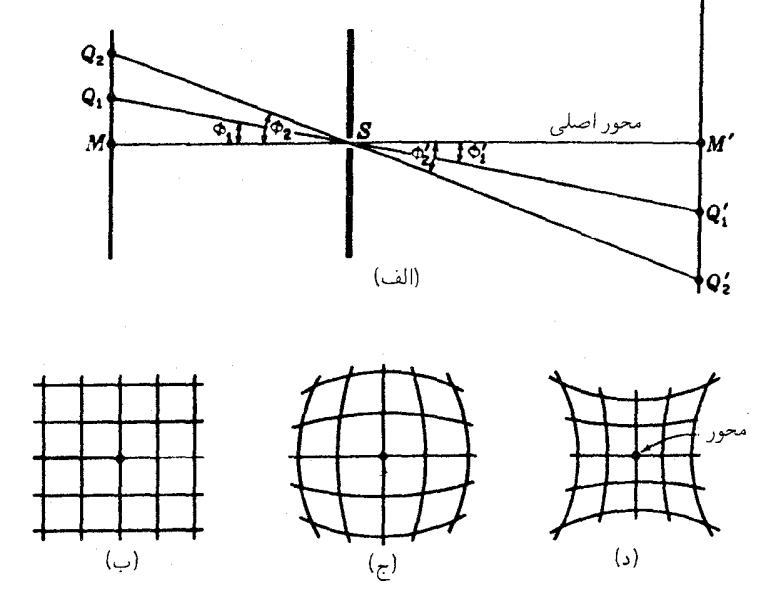

**شکل۹\_۲**۰ (الف) در دوربین عکاسی روزنهای واپیچش پیش نمیآید. تصاویر یک پرده شیء مستطیلی که در (ب) دیده میشود، واپیچش ندارند؛ (ج) واپیچش بشکهای؛ (د) واپیچش بالشی.

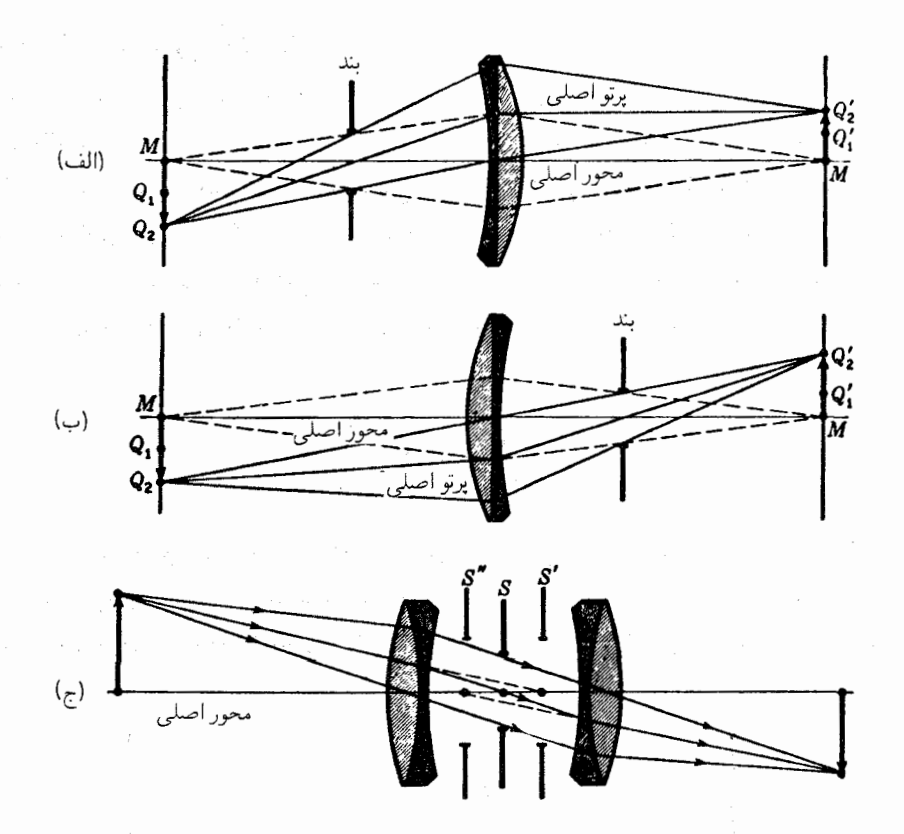

.<br>شکل۹\_۲۹ (الف) یک بند در جلوی عدسی واپیچش بشکهای ایجاد میکند؛ (ب) یک بند در پشت عدسی به واپیچش بالشی می|نجامد؛ (ج) یک عدسی دوتایی متقارن با بندی در میانشان نسبتاً فاقد واپیچش است.

میدان حاصل میشود. نمودار سوم اعوجاج بالمشی متناظر با بزرگنمایی بیشتر در کنارههاست. تکعدسی نازک، برای همهٔ فواصل شیء عملاً فاقد واپیچش است. اما، این عدسی درعین حال نمی تواند بدون سایر ابیراهیها باشد. هرگاه یک بند در جلو یا پشت عدسی نازک قرار دهیم. واپیچشی تعییرناپذیر ایجاد می شود؛ اما چنانچه روی عدسی قرار گیرد، واپیچشی وجود نخواهد داشت. در طراحی عدسیهای مرغوب عکاسی، از آرایش نزدیک به متقارن دو عدسی جزء با بندی میان آنها برای تصحیح آستیگماتیسم و واپیچش بارها استفاده میشود.

برای نشان دادن اصول دخیل در این موارد عدسی شکل ۹\_۲۱ (الف) را در نظر میگیریم که دارای بندی در جلو است. پرتوهای خروجی از نقاط شیء روی یا نزدیک به محور، مانند M، از بخش مرکزی عدسی میگذرند. حال آنکه نقاط دور از محور مانند ، $Q$  تنها در نیمهٔ بالایبی عدسی قضیه سینوسها و شرایط سینوسی آبه ۲۱۷

می شکنند. در حالت اخیر، بند نسبت فواصل تصویر به شیء راکه در امتداد پرتو اصلی اندازهگیری می شوند، کاهش می دهد و با این کار بزرگنمایی جانبی را به کمتر از بزرگنمایی بهدست آمده برای نقاط شبیء نزدیک محور، تقلیل میدهد. بنابراین، سیستم دستخوش واپیچش بشکهای می شود. هرگاه مانند شکل ۹\_۲۱(ب) عدسی و بند را برگردانیم، ملاحظه میشود که نسبت فواصل تصویر به شبیء با دور شدن نقاط شبیء از محور، افزایش مبیابد. در نتیجه، بزرگنمایی افزایش و واپیچش بالشي ايجاد مي شود.

با ترکیب دو عدسی مشابه و یک بند در وسط آنها، مانند شکل ۹\_۱۲(ج)، سیستمی بهدست میآید که بهسبب تقارنش بهازای بزرگنمایی واحد، فاقد واپیچش است. اما، با بزرگنماییهای دیگر، عدسیها باید برای ابیراهی کروی نسبت به مردمکهای ورودی و خروجی، تصحیح شوند. این دو مردمک 'S و ''S بر صفحات اصلی ترکیب عدسیها منطبقاند. چنین سیستم عدسی تصحیح شده را عدسی دوتایی اورتوسکوپیک، یا عدسی راست خط سریع میiامند. چون این ترکیب را نمی توان در ابیراهی کروی برای صفحات شیء و تصویر همزمان برای مردمکهای ورودی و خروجی تصحیح کرد، لذا هم دستخوش ابیراهی کروی و هم آستیگماتیسم است. عدسیهای عکاسی از این نوع را در بخش ١٠\_۵ مورد بحث قرار دادهايم.

بهبیان خیلی مختصر، در روشهای گوناگون تصحیح ابیراهیها، ابیراهی کروی وکما را میٍتوان با استفاده از عدسی دوتایی مماس با شکل مناسب تصحیح کرد؛ برای تصحیح و اصلاح آستیگماتیسم و انحنای میدان نیاز به استفاده از چندین جزء جداگانه پیدا می شود؛ و واییچش را می توان با نصب یک بند در جای مناسب، به حداقل رسانید.

۹-۱۲ قضیه سینوسها و شرایط سینوسی آبه در فصل ۳ دیدیم که بزرگنمایی جانبی ایجاد شده بهوسیله یک سطح کروی، از رابطه زیر بهدست مى آيد:

$$
m=\frac{y'}{y}=-\frac{s'-r}{s+r}
$$

این رابطه از تشابه مثلثهای M'Q'C و M'Q'C در شکل ۳ـ۶ بهدست می آید. از معادلهٔ (۸ـ۱) رابطه دقیق زیر را بهدست میآوریم

$$
s + r = r \frac{\sin \phi}{\sin \theta}
$$

۲۱۸ ابیراهی در عده

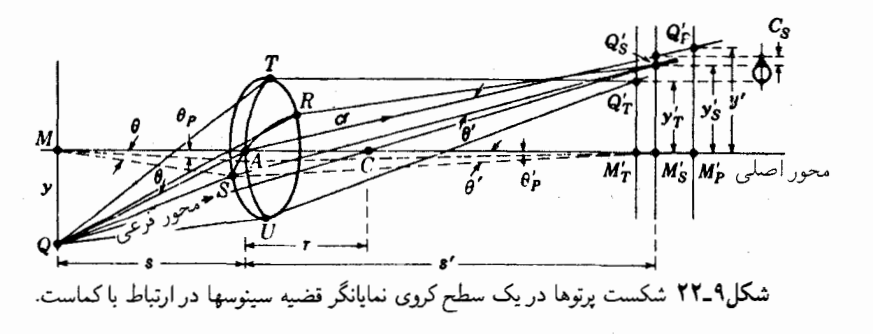

و از معادلهٔ (۸\_۴) رابطه زیر بهدست مے آید:

$$
s' - r = -r \frac{\sin \phi'}{\sin \theta'}
$$
  
هرگاه دو معادله اخیر را در معادة اولی بنشانیم، میرسیم به  

$$
\frac{y'}{y} = \frac{\sin \phi' \sin \theta}{\sin \theta' \sin \phi}
$$

بنابر قانون اسنل:

$$
\frac{\sin \phi'}{\sin \phi} = \frac{n}{n'}
$$

که پس از جایگذاری بهدست میآوریم:

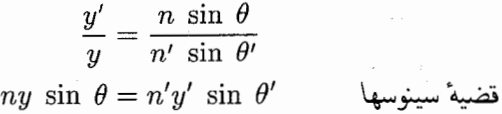

در این رابطه y و y عبارتاند از ارتفاعهای شیء و تصویر، n و  $n$  ضرایب شکست محیطهای شيء و تصوير، و  $\theta$  و ' $\theta$  زواياي ميل پرتو در اين دو محيط هستند (شكل ٩-٢٢). اين قضيه كاملاً کلبی، دربارهٔ همه پرتوها صادق است، و بزرگمی زوایای  $\theta$  و 6 تأثیری در آن ندارد.  $\theta_P$  در پرتوهای پیرامحوری که  $\theta$  و  $\theta$  هر دو کوچکند،  $\sin \theta$  و  $\sin \theta$  را می توان، بهترتیب، با و  $\theta_P'$  جايگزين كرد و نوشت:

$$
ny\theta_P=n'y'\theta'_P \qquad \text{as } r\text{-axis}
$$

قضیه سینوسها و شرایط سینوسی آبه ۲۱۹

که قضیه لاگرانژ نام دارد. در این هر دو قضیه، کمیتهای سمت چپ معادلهها مربوط به محیط شه,ء و کمیتهای سمت راست مربوط به محیط تصویرند.

در شکل ۲۲ـ۲۹ یک زوج پرتو تیر  $QR$  و  $QS$  را از نقطه شیء  $Q$  مشاهده می $\zeta$ نید که از یک ناحیه تکسطح کروی میگذرند. این دو پرتو خاص، پس از شکست در نقطهٔ  $Q_S'$  روی محور کمکی  $Q_T'$  برخورد می $\lambda$ نند. از سوی دیگر، یک جفت پرتو مماسی  $Q T$  و  $Q U$  از همان ناحیه در نقطهٔ همدیگر را قطع میکنند. در حالیکه پرتوهای پیرامحوری در  $Q'_P$  بههم برخورد میکنند. بهعلت وجود ابیراهی کروی کلی و آستیگماتیسم یک تکسطح، صفحات کانونی پیرامحوری، تیر و مماسی بر همدیگر منطبق نیستند. شکل کمایی قراردادی نشان داده شده درسمت راست شکل ۹ـ۲۲ تنها در صورت فقدان ابیراهی کروی و آستیگماتیسم پدیدار می,شود. نظر به اینکه کما منحصر به جابهجایی های جانبی در تصویری است که در آن  $y$  و ' $y$  نسبتاً کوچکند، می توانیم آستیگماتیسم را نادیده بگیریم و قضیهٔ بالا را در مورد یک تکسطح بهاین صورت بهکارگیریم: توجه میکنیم که  $\theta$  و ' $\theta$ برای نقطه شیء ( $Q$ ، که زوایای میل پرتوهای ناحیهای  $Q$ و  $Q_S$  نسبت به پرتو اصلی  $(\mathrm{cr})$  هستند، عملاً با زوایای میل پرتوهای خروجی از نقطه شیء محوری M در همان ناحیه سطح برابرند. بنابراین، می توانیم قضیه سینوسها را برای پیدا کردن بزرگنمایی تصویر تیر برای هر ناحیه بهکارگیریم و برسیم به:

$$
m_S = \frac{y'_S}{y} = \frac{n \sin \theta}{n' \sin \theta'}
$$

 $y'_S = Q'_S M'_S$  که در آن، در شکل ۹ـ۲۲، داریم:  $y'_S = Q'_S$ .

برای نشان دادن این نکته که قضیه سینوسها و لاگرانژ را می توان برای یک سیستم کامل اپتیکی، حاوی دو و یا چند سطح عدسی تعمیم داد. یادآور میشویم که در محیط تصویر سطح عدسی نخست، دو جمله حاصلضرب، بهترتیب، عبارتاند از  $n\langle y'_{\mathbf{n}}\rangle$  و  $n\langle y'_{\mathbf{n}}\rangle$ . این و  $y'_1 = y$  ,  $n'_2 = n$  , حاصلضربها برای محیط شیء سطح دوم با دو جمله بالا یکی!ند، زیرا  $n'_1 = n$  , ا بنابراین، حاصلضربها برای همه محیطها بهانضمام فضای شیء اولی و فضای تصویر. $\theta_1'=\theta_1$ نهایی ناوردایند. این خاصیت بسیار مهم است.

حال. برای اینکه یک سیستم کامل فاقد کما و ابیراهی کروی باشد. لازم است که در رابطه موسوم به شرط سینوسها صدق کند. این شرط را آبه کشف کرده است. و بنابر آن. بزرگنمایی هر ناحیهٔ سیستم با بزرگنمایی پرتوهای پیرامحوری یکی است. بهبیان دیگر، اگر در فضای تصویر نهایی و  $m_s=m$ . می $\vec{u}$ ایم دو معادلهٔ قبلی را با هم ترکیب کنیم و برسیم به:  $y'_s=y'$ 

$$
\frac{\sin \theta}{\sin \theta'} = \frac{\theta_P}{\theta_P'} = \text{cont.} \qquad \text{(1A-1)}
$$

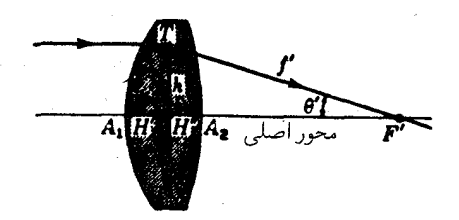

شکل۹\_۲۳ برای اینکه یک عدسی فاقد ابیراهی کروی وکما شود، باید سطح اصلی آن کروی و بهشعاع 'f باشد.

بنابراین، هر سیستم اپتیکی به شرط اینکه در آن، بهازای همه مقادیر  $\theta$ . داشته باشیم

$$
\frac{\sin \theta}{\sin \theta'} = \text{cont.}
$$

فاقد کماست. گاهی در طراحی عدسیها، برای آزمودن کما، نمودار نسبت  $\sin\;\theta/\sin\;\theta'$  را برحسب ارتفاع پرتو ورودی رسم میکنند. چون اکثر عدسیها با نور موازی فرودی یا خروجی کار میکنند، معمول بر این است که بهجای  $\theta$  isin، ارتفاع پرتو روی محور،  $h$ ، را قرار دهند و شرط سينوسها را بهصورت خاص زير بنويسند:

$$
\frac{h}{\sin \theta'} = \text{cont.} \tag{14.4}
$$

نمودار پرتو در شکل ۲۳\_۹ نشان می دهد که این مقدار ثابت در معادله بالا، عبارت است از فاصلهٔ کانونی اندازهگیری شدهروی پرتو تصویر، که آن را در اینجا با <sup>1</sup>1 نشان میدهیم. برای جلوگیری ازکما، 'f باید بهازای همه مقادیر  $h$ ، یکی باشد. نظر به اینکه رهایی از ابیراهی کروی، مستلزم تقاطع همهٔ پرتوها با محور در 'F است؛ همراه با آن، فقدان کما ایجاب میکند که "صفحهٔ" اصلی، به یک سطح کروی به شعاع ٔ f تبدیل شود (که در شکل با نقطهچین نمایش داده شده است). به این قرار، می بینیم در حالیکه ابیراهی کروی با عبور پرتوها از کانون رابطه دارد، کما با شکل سطح اصلی مرتبط است. باید توجه کرد که نقاط آپلانتیک یک تکسطح کروی (بخش ۸ـ۸) در این نکته که کاملاً عاری از ابیراهی کروی و کما هستند و شرط سینوسها را کاملاً برآورده میکنند، منحصر بەفردند.

۹-۱۳ ابیراهی رنگی در بحث پیرامون نظریهٔ مرتبه سوم که در بخشهای قبلی ارائه شد. تغییر ضریب شکست ناشبی از رنگ منظور نشده بود. فرض اینکه n مقدار ثابت است، معادل مطالعه رفتار عدسی در نور تکرنگ

ابیراهی رنگے, ۲۲۱

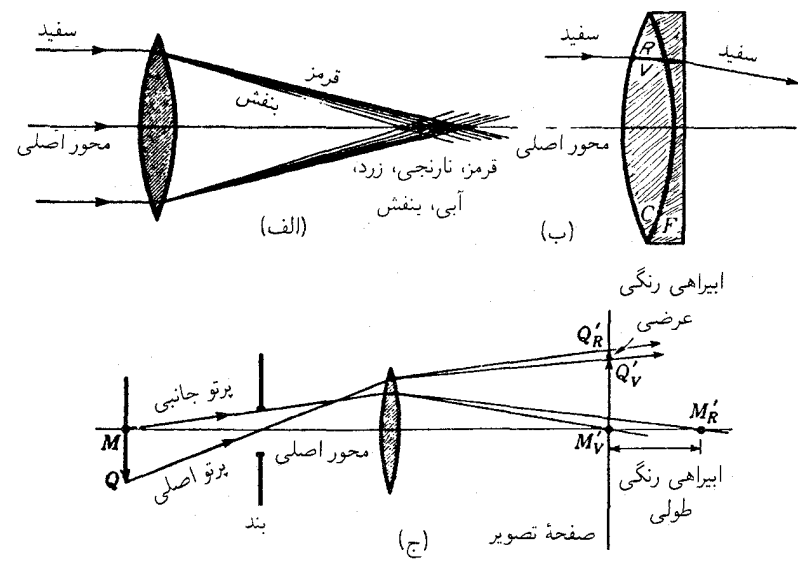

شکل۹\_۲۴ (الف) ابیراهی رنگی برای یک تک عدسی: (ب) یک عدسی دوتایی چسبیده و اصلاح شده برای ابیراهی رنگی؛ (ج) نمایش تفاوت میان ابیراهی رنگی طولی و ابیراهی رنگی عرضی.

است. چون ضریب شکست همه محیطها با رنگ تغییر می کند، یک تک عدسی از یک شیء نه یک تصویر، بلکه یک رشته تصویر ارائه میکند که هرکدام برای یک رنگ موجود در باریکهٔ نور است. در شکل ۹-۲۴(الف)، این رشته تصویرهای رنگی یک شیء که در فاصلهای نامتناهی از عدسی و روی محور آن واقع است بهصورت نمودار نمایش داده شدهاند. اثر منشورگونهٔ عدسی، که با نزدیک شدن به لبهها افزایش می،یابد، چنان است که باعث پاشیدگی می،شود و تمرکز نور بنفش را در نزدیکترین فاصله از عدسی قرار میدهد.

در نتیجهٔ تغییرات فاصلهٔ کانونی یک عدسی با رنگ، بزرگنمایی جانبی نیز باید تغییر کند. این نکته را می توان در نمودار شکل ۹\_۱۲۴(ج) مشاهده کرد،که فقط ارتفاع تصویر قرمز و بنفش یک نقطه شيء دور از محور Q را نشان ميدهد. فواصل افقي تصاوير محوري را ابيراهي محوري و يا ابیراهی طولی رنگی می نامند، و اختلاف ارتفاع عمودی به ابیراهی رنگی عرضی موسوم است. چون این ابیراهیها از نظر مقداری با ابیراهیهای زیدل قابل مقایسهاند، اصلاح هر دو ابیراهی عرضی و طولبی رنگبی از اهمیت شایانی برخوردار است. برای نشان دادن مقادیر نسببی، می توان یادآور شد که ابیراهی رنگی طولبی در عدسی همکوژ عینکی از جنس شیشهٔ کراون با فاصلهٔ کانونی cm ° ر ۱۰ و قطر cm ° ر٢، دقیقاً با ابیراهی کروی پرتوهای حاشیهای همان عدسی (nm ° ۵ر۲) یکی است.

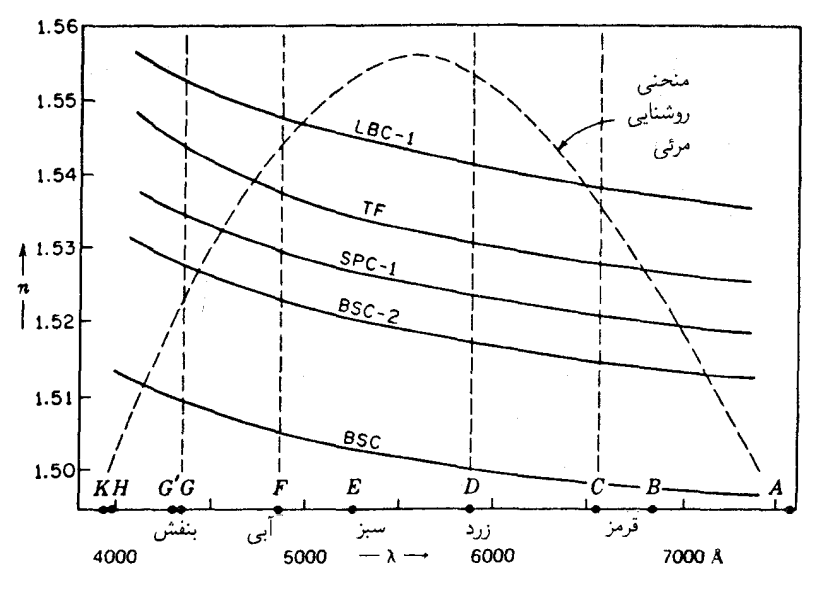

**شکل؟ ـ٢۵ ن**مودارهای ضرایب شکست انواع مختلف شیشه. این نمودارها را منحنیهای باشندگی میiامند.

در حالی که چندین روش کلی برای اصلاح ابیراهی رنگی وجود دارد، رایجترین روش بهکارگیری دو عدسی مماس، یکی از جنس شیشه کراون و دیگری از جنس شیشه فلینت است و؛ ابتدا آن را ملاحظه خواهیم کرد. شکل متداول این دوتایی نافام را در شکل ۹\_۲۴اب) مشاهده میکنید. پاشندگی عدسی شیشهٔ کراون که دارای توان مثبت بزرگ است، با پاشندگی عدسی شیشه فلینت یکی است که این عدسی دارای توان کوچکتر و منفی است. از این رو، توان ترکیبی مثبت است، و پاشندگی خنثی می،شود و در نتیجه همه رنگها تقریباً در یک نقطه متمرکز می،شوند. امکان نافامسازی (رنگ(ردایی) این ترکیب بر این اساس استوار است که پاشندگیهای ایجاد شده بهوسیله انواع مختلف شیشه، با شکستهایی که همین شیشهها تولید میکنند، متناسب نیست (بخش ۱ـ۴). بهبیان دیگر، توان پاشندگی، ۱/*۷،* در مواد مختلف فرق می کند.

منحنیهای یاشندگی معمولی، که تغییرات n را با رنگ نشان میدهند در شکل ۹ـ۲۵ برای تعدادی از شیشههای اپتیکی معمولی ترسیم شدهاند، و مقادیر واقعی ضریب  $n$  برای خطوط فرانهوفر مختلف را در جدول ۵ـ۵ درج کردهایم. قلهٔ منحنی روشنایی\*در شکل ۹ـ۲۵ درنزدیکی

\* روشنایی یا درخشانی، درست مانند بلندی صدا، کمیتی حسی است. این هر دو کمیت در گسترهٔ وسیعی تقریباً بەصورت لگاریتمی انرژی تغییر میکنند. منحنی نمایشیافته، نمایانگر لگاریتمهای منحنی (یا تابع) درخشندگی استاندارد است. ابیراهی رنگی ۲۲۳

| محيط                 | نامگذاری           | نوع ICT                                        | $\boldsymbol{\nu}$ | $n_{\rm C}$ | $n_{\rm D}$ | $n_{\rm F}$ | $n_{\rm G}$ |
|----------------------|--------------------|------------------------------------------------|--------------------|-------------|-------------|-------------|-------------|
| بوروسيليكات كراون    | <b>BSC</b>         | 0.00999                                        | ۴ر۴۶               | ۱٫۴۹۷۷۶     | ۰۰۰ می      | ۵۲۹ ۱٫۵۰    | ۹۳۷ ۱٫۵۰    |
| بوروسيليكات كراون    | $BSC_1$            | ۵۱۷/۶۴۵                                        | ۶۴٫۵               | ۱٬۵۱۴۶۲     | ۱٬۵۱۷۰۰     | 1,07785     | ۸-۲۷۰۸ (    |
| كراون شيشة عينك      | $SPC_$             | $\Delta \Upsilon \Upsilon / \Delta \Lambda \V$ | ۷رده               | ۰٫۵۲۰۴۲     | ۰ ۲۳۰۰. ۱   | ۱٬۵۲۹۳۳     | ۱٬۵۳۴۳۵     |
| کراون باریم سبک      | LBC <sub>-</sub> \ | ۵۴۱/۵۹۹                                        | ۷ر۱۵               | ۱,۵۳۸۲۸     | ۱٫۵۴۱۰۰     | ۲٬۵۴۷۳۵     | ۱٬۵۵۲۴۹     |
| فلينت تلسكويى        | ТF                 | 050/019                                        | ⊰ر\∆               | 1,07787     | ۵۰– ۱٫۵۳    | ۰٬۵۳۷۹      | ۱٬۵۴۳۷۹     |
| فلينت باريم چگال     | DBF                | 870/470                                        | ۲۷٫۵               | ۹٬۶۶۶۵۰     | ۵۰ ۲۶۰ ۱    | ۵۹۰ ۱٬۶۸۰   | 1,68882     |
| فلينت سبك            | LF                 | 048/411                                        | ۲۱٫۲               | ۸٫۵۷۲۰۸     | ۰ ۵۷۶۰۰ (   | ۱٬۵۸۶۰۶     | ۱٬۵۹۴۴۱     |
| فلينت جگال           | $DF_1$             | 81Y/799                                        | ۶ر۳۶               | ۱,۶۱۲۱۶     | ۰ ۱۷۰ ۱/    | ۱٬۶۲۹۰۱     | ۱٬۶۳۹۲۳     |
| فلينت حِكَال         | $DF_f$             | 559/771                                        | ۲۳٫۹               | 1,64307     | ۰ ,۶۴۹۰ ه   | ٬٫۶۶۲۷۰     | ۱٬۶۷۴۵۶     |
| فلينت بسيار جگال     | EDF <sub>-</sub> r | 720/291                                        | ۲۹٫۱               | ۱,۷۱۳۰۳     | ۰۰ ۲۷۲ م    | ٬٫۷۳۷۸      | ۱,۷۵۳۲۴     |
| كوارتز گداخته        | SiO <sub>r</sub>   |                                                | ۶۷٫۹               |             | 1,4080      |             |             |
| كوارتز بلور (پرتو O) | SiO <sub>r</sub>   |                                                | ⊸ر∘۷               |             | ۱٬۵۴۴۳      |             |             |
| فلوريت               | CaF <sub>v</sub>   |                                                | 90,4               |             | ۱٫۴۳۳۸      |             |             |

جدول ۵ـ۵ضریب شکست محیطهای ایتیکی معمولی، برای چهار رنگ

خط زرد D واقع است. بهاین سبب است که طراحان ایتیکی ضریب  $n_{\rm D}$  را در حکم ضریب پایه برای ردیابی پرتو و تعیین فواصل کانونی برگزیدهاند. دو ضریب دیگر، هر کدام در یک طرف نیز بهمنظور نافامسازی اختیار شدهاند. چنانکه در جدول نشان دادهایم، ضرایبی که غالباً بهکار  $n_{\rm D}$ میروند، عبارتاند از  $n_{\rm C}$  برای انتهای سرخ و  $n_{\rm F}$  یا  $n_{\rm G}$  برای انتهای آبی در طیف مرئی. برای دو عدسی نازک مماس، فاصله کانونی برایند  $f_{\rm D}$  یا توان  $P_{\rm D}$  مربوط به این ترکیب برای خط D، از معادلات (A\_۴) و (A\_۴) بهدست مرآید:

 $P'_{\rm D}$  اندیس D در این فرمولها نشان می دهد که کمیت مورد نظر به  $n_{\rm D}$  بستگی دارد و  $\Gamma$  و فاصله کانونی و توان جزء شیشه کراون را نشان می،دهند. برحسب ضرایب شکست و شعاعهای انحنا، شکل معادلهٔ توان بهصورت زیر در می آید

$$
P_{\mathbf{D}} = (n'_{\mathbf{D}} - 1) \left( \frac{1}{r'_{\mathbf{1}}} - \frac{1}{r'_{\mathbf{1}}} \right) + (n''_{\mathbf{D}} - 1) \left( \frac{1}{r''_{\mathbf{1}}} - \frac{1}{r''_{\mathbf{1}}} \right) \tag{11-4}
$$

٢٢۴ ابيراهي در عدسيها

برای راحتی، می نویسیم:

$$
K'' = \left(\frac{1}{r''_1} - \frac{1}{r''_1}\right) \qquad , \qquad K' = \left(\frac{1}{r'_1} - \frac{1}{r'_1}\right) \qquad \qquad (\text{11-1})'
$$

در این صورت، معادلهٔ (۹\_۲۱) بهقرار زیر سادهتر می شود:

$$
P_{\mathcal{D}} = (n'_{\mathcal{D}} - 1)K' + (n''_{\mathcal{D}} - 1)K''
$$
\n
$$
(11.4)
$$

بههمین ترتیب، برای هر رنگ یا طول موج دیگری نظیر خطوط F و C در طیف، می توان نوشت:

$$
P_{\rm F} = (n'_{\rm F} - 1)K' + (n''_{\rm F} - 1)K''
$$
  
\n
$$
P_{\rm C} = (n'_{\rm C} - 1)K' + (n''_{\rm C} - 1)K''
$$
 (11-1)

برای نافام کردن ترکیب، فاصله کانونی برایند را برای نور F و C یکمی میگیریم. یعنی، قرار میدهیم:  $P_{\rm F}=P_{\rm C}$ 

$$
(n'_{\rm F} - 1)K' + (n''_{\rm F} - 1)K'' = (n'_{\rm C} - 1)K' + (n''_{\rm C} - 1)K'
$$

با انجام عملیات ضرب و سادهسازی، میرسیم به:

$$
\frac{K'}{K''} = -\frac{n_{\rm F}'' - n_{\rm C}''}{n_{\rm F}' - n_{\rm C}'}\tag{11-1}
$$

از آنجا که هم صورت و هم مخرج در سمت راست دارای مقادیر مکانیlند، علامت منفی نشان می،دهد که یکی از مقادیر  $K$  باید منفی و دیگری مثبت باشد. یعنی، یکی از عدسیها مثبت و دیگری منفی است.

حال. برای خط D در طیف. توانهای جداگانه دو عدسی نازک عبارت|ند از

$$
P''_{\mathcal{D}} = (n''_{\mathcal{D}} - 1)K'' \quad \mathbf{y} \quad P'_{\mathcal{D}} = (n'_{\mathcal{D}} - 1)K' \quad (\mathbf{Y} \mathbf{Y} - 1)
$$

از تقسیم یکی از این رابطهها به دیگری، می رسیم به:

$$
\frac{K'}{K''} = \frac{(n''_{\rm D} - 1)P'_{\rm D}}{(n'_{\rm D} - 1)P''_{\rm D}} \tag{11.4}
$$

## ابیراهی رنگی ۲۲۵

با مساوی قرار دادن معادلههای "(۹-۲۲) و ′(۹-۲۳) و حل عبارت حاصل برحسب  $P_{\rm D}^{\prime}/P_{\rm D}^{\prime}$ . مى رسيم به:

$$
\frac{P_{\rm D}^{\prime\prime}}{P_{\rm D}^{\prime}} = -\frac{(n_{\rm D}^{\prime\prime} - 1)(n_{\rm F}^{\prime\prime} - n_{\rm C}^{\prime\prime})}{(n_{\rm D}^{\prime} - 1)/(n_{\rm F}^{\prime} - n_{\rm C}^{\prime})} = -\frac{\nu^{\prime\prime}}{\nu^{\prime}} \tag{17.1}
$$

که در آن  $\nu'$  و  $\nu''$  ثابتهای پاشندگی دو شیشه هستند. ار مقادیر ثابت که سازندگان معمولاً آنها را برای شیشههای آمادهٔ فروش اعلام میکنند، عبارتاند از:

$$
\nu'' = \frac{n_{\rm D}'' - 1}{n_{\rm F}'' - n_{\rm C}''} \qquad \qquad \nu' = \frac{n_{\rm D}' - 1}{n_{\rm F}' - n_{\rm C}'} \tag{11-4}
$$

در جدول ۹ـ۵ مقادیر v برای انواع معمولی شیشه را درج کردهایم. چون توانهای پاشندگی جملگی مثبتاند، علامت منفی در معادلهٔ "(۹-۲۳) نشان می دهد که توانهای دو عدسی باید مخالف یکدیگر باشند. به بیان دیگر، هرگاه یکی از عدسیها همگرا باشد، دیگری باید واگرا باشد. صورت سادهتر معادلة " (٩\_٢٣) از اين قرار است:

$$
\nu' f' + \nu'' f'' = \circ \qquad \underline{\cup} \qquad \frac{P'_{\underline{D}}}{\nu'} + \frac{P''_{\underline{D}}}{\nu''} = \circ \qquad (Yf_1)'
$$

با نشاندن مقدار  $P_{\rm D}^{\prime}$  یا  $P_{\rm D}^{\prime\prime}$  از معادله (۹–۲۴) در معادلهٔ  $(1^{\circ}-1^{\circ})$ )، داریم

$$
P''_{\rm D} = -P_{\rm D} \frac{\nu''}{\nu' - \nu''} \qquad , \qquad P'_{\rm D} = P_{\rm D} \frac{\nu'}{\nu' - \nu''} \tag{11-1}.
$$

٢٢۶ ابيراهي در عدسيها

مثال ۱. می خواهیم یک عدسی نافام با فاصله کانونی cm °ر۱۰ بهصورت یک دوتایی چسبیده، با استفاده از شیشههای کراون و فلینت بسازیم. ضرایب شکست عبارت اند از:

| شيشه  | $n_{\rm C}$ | $n_{\rm D}$ | $n_{\rm F}$ | $n_{\rm G}$ |
|-------|-------------|-------------|-------------|-------------|
| كراون | 800 ه (     | ۰٫۵۱۱۰۰     | ۱٬۵۱۶۷۳     | ۱٬۵۲۱۲۱     |
| فلينت | ۱٫۶۱۶۱۱     | ۰٫۶۲۱۰۰     | ۱٬۶۳۳۲۷     | 1,64259     |

اگر عدسی کراون همکوژ و قرار باشد ترکیب حاصل برای خطوط C و F اصلاح شوند. شعاعهای انحنای هر دو عدسی را بیابید.

جواب: فاصلهٔ کانونی cm °ر ۱۰ معادل توان (۱۰D+ است. ثابتهای پاشندگی ′u و ″u از معادلة (٩\_٢۴) عبارتاند از:

$$
\nu' = \frac{1.01100 - 1.000000}{1.01947 - 1.000494} = 97.5444
$$

$$
\nu'' = \frac{1.097100 - 1.000494}{1.097777 - 1.091911} = 79.1444
$$

با بهرهگیری از معادله ٬ (۹-۲۴)، توانهای دو عدسی باید برابر باشند با:

$$
P'_{\rm D} = V \cdot \frac{\mathcal{F} \mathcal{F} \mathcal{F} \mathsf{Y} \mathsf{A} \mathsf{Y}}{\mathcal{F} \mathcal{F} \mathsf{Y} \mathsf{A} \mathsf{Y} - \mathsf{Y} \mathcal{F}_{\mathsf{J}} \mathsf{A} \mathsf{A} \mathsf{A}} = + \mathsf{Y} \mathsf{Y}_{\mathsf{J}} \mathsf{Y} \mathsf{P} \mathsf{Y} \mathsf{D}
$$
\n
$$
P''_{\rm D} = -V \cdot \frac{\mathsf{Y} \mathcal{F}_{\mathsf{J}} \mathsf{A} \mathsf{A} \mathsf{A} \mathsf{A}}{\mathcal{F} \mathsf{Y} \mathsf{A} \mathsf{Y} - \mathsf{Y} \mathcal{F}_{\mathsf{J}} \mathsf{A} \mathsf{A} \mathsf{A}} = -\mathsf{Y} \mathsf{Y} \mathsf{Y} \mathsf{Y} \mathsf{I} \mathsf{D}
$$

این نکته که مجموع این دو توان عبارت است از D۰۰۰۰ و ۱۰٫۰۰۰ یم عنوان آزمون و وارسی محاسبه تا این مرحله تلقی میشود. اکنون با معلوم شدن توان لازم در هر عدسی، در انتخاب هر جفت شعاعی که این توان را بهدست میدهند، آزادی عمل داریم. اگر بتوانیم دو یا چند سطح را با شعاع مساوی بسازیم، شمار ابزار لازم برای تراش و صیقل کاهش خواهد یافت. به همین دلیل. جزء مثبت را غالباً همکوژ میگیرند؛ در اینجا هم چنین است. با قرار دادن  $r'_1 = -r'_1$  و با استفاده از معادلهٔ ۱٫۵–۲۱) و سپس معادلهٔ (۹ـ۲۳)، میرسیم به:

$$
K' = \frac{1}{r_1'} - \frac{1}{r_1'} = \frac{1}{r_1'} = \frac{P_D'}{n_D' - 1} = \frac{175111}{10001100} = 1000100
$$

كه با توجه به آن:

$$
r'_{1} = \circ_{1} \circ \text{FT1TF} \setminus m = \text{FT1TF} \setminus cm
$$

چون عدسی باید چسبیده شود، یکی از سطوح عدسی منفی باید به یکی از سطوح عدسی مثبت جفت وجور شود. بهاین ترتیب، شعاع سطح اخیر باید چنان تنظیم شود که توان لازم ٢۶١١D-را پدید آورد. بنابراین، میگیریم: r" =  $r''_1$  و معادلههای ٬ (۹\_۲۱) و (۹\_۲۲) را بهکار میگیریم و داريم:

$$
K'' = \frac{1}{r_1''} - \frac{1}{r_1''} = -\frac{1}{\frac{\sigma_1}{\sigma_1} \cdot \text{FPT} \cdot \text{FPT}} - \frac{1}{r_1''} = \frac{P_0''}{n_0'' - 1}
$$

$$
= \frac{-1\text{F}_1 \cdot \text{FPT}}{\frac{\sigma_1}{\sigma_1} \cdot \text{FPT}} = -\text{T} \cdot \text{FOPT}
$$

 $\mathcal{H}''$  داریم:

$$
\frac{1}{r_1''}=1\sqrt{r_0rr-\frac{1}{r_0\sqrt{r_0r_1}}}=1\sqrt{r_0rr-11\sqrt{r_0r_0}}
$$

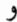

$$
\frac{1}{r''_{\mathbf{Y}}} = -1 \cdot \mathbf{F} \cdot \mathbf{d} \mathbf{A} \qquad r''_{\mathbf{Y}} = -\mathbf{F} \cdot \mathbf{V} \cdot \mathbf{M} \mathbf{A} \mathbf{m} = -\mathbf{V} \cdot \mathbf{M} \mathbf{C} \mathbf{m}
$$

بنابراین، شعاعهای مطلوب عبارت اند از:

$$
r'_{1} = \mathbf{f}_{J} \mathbf{r} \mathbf{4} \text{ cm} \qquad r''_{1} = -\mathbf{f}_{J} \mathbf{r} \mathbf{4} \text{ cm}
$$

$$
r'_{r} = -\mathbf{f}_{J} \mathbf{r} \mathbf{4} \text{ cm} \qquad r''_{r} = -\mathbf{V} \mathbf{1} \mathbf{1} \text{ cm}
$$

توجه خواهیم کرد که با قرار دادن جزء شیشه کراون این عدسی نافام بهسوی نور موازی فرودی، دو سطح آزاد آن خیلی نزدیک به چیزی عمل میکنند که باید برای ابیراهی کروی و می نیموم کما باشد. از این لحاظ، اهمیت انتخاب شیشههایی که دارای توانهای پاشندگی مناسباند، بار دیگر تأیید می شود. حال برای پی بردن به این نکته که این عدسی تا چه حد مطلوبی نافام شده است، فواصل

كانوني آن را براي سه رنگ متناظر با خطوط F و C، و 'G محاسبه ميكنيم. از معادلهْ '(۹ـ۲۲)، داریم:

$$
P_{\rm C} = (n_{\rm C}' - 1)K' + (n_{\rm C}'' - 1)K''
$$
  
=  $\int \delta \cdot \Delta \mathcal{F} \Delta \times \mathcal{F} \delta \Delta \Delta \mathcal{F} \cdot \mathcal{F} + \int \mathcal{F} \delta \mathcal{F} \cdot \mathcal{F} \cdot \mathcal{F}$ 

بههمین ترتیب، برای رنگهای متناظر با خطوط F و G′ خواهیم داشت:

 $f_{\rm F} = \sum_{\rm F} f_{\rm F}$ ۰٫۰۱۲cm  $P_{\rm F}$  = +1,111AD یا  $P_{G'} = +\mathcal{A}_J \mathcal{A} \cdot \mathcal{A} D$  $f_{G'} = \vee_{g} \circ \vee \circ_{m}$ ŀ

تفاوتهای میان  $f_{\rm D}$ ، و  $f_{\rm F}$  قابل چشمپوشی|ند، ولی  $f_{\rm G}$  در حدود  $_{\rm A}^{\rm h}$  بزرگتر از سایر کمیتهاست. این اختلاف برای نور خارج از ناحیهٔ خطوط C و F، ناحیه دایرهای کوچکم از رنگ حول هر نقطه تصویر ایجاد میکند که به آن طیف ثانویه مه گویند.

با وجودی که عدسی مثال ما ظاهراً برای ابیراهی رنگی طولی تصحیح شده است، عملاً برای ابیراهی رنگی عرضی تصحیح نشده است. فواصل کانونی متساوی برای رنگهای متفاوت. بزرگنمایی مساوی ایجاد خواهند کرد. ولی تصاویر رنگی مختلف روی محور. تنها موقعی روی هم می|فتند که نقاط اصلی هم روی یکدیگر بیفتند. عملاً می توان گفت که نقاط اصلی در یک عدسی نازک چندان به هم نزدیکند که هر دو نوع ابیراهی رنگی را می توان در آرایش گفته شده در بالا، اصلاح شده تلقی کرد. ولی در یک عدسی ضخیم، ابیراهی رنگی طولی هنگامی حذف شده تلقی میشود که رنگهایی که تصحیح برای آنها انجام یافته، در یک نقطه تصویر محوری روی هم بیفتند (چنانکه در شکل ۹ـ۲۶(الف) دیده میشود). چون نقاط اصلبی برای آبی،  $H_b'$ ، و برای قرمز، ، برهم منطبق نیستند، فواصل کانونی نیز متساوی نیستند و بزرگنمایی برای رنگهای مختلف،  $H_r'$ فرق میکند. در نتیجه، بزرگی تصاویر تشکیل یافته به رنگهای مختلف، با هم فرق خواهند کرد. این همان ابیراهی رنگی عرضی، یا بهاختصار، رنگ جانبی یاد شده در آغاز این بخش است.

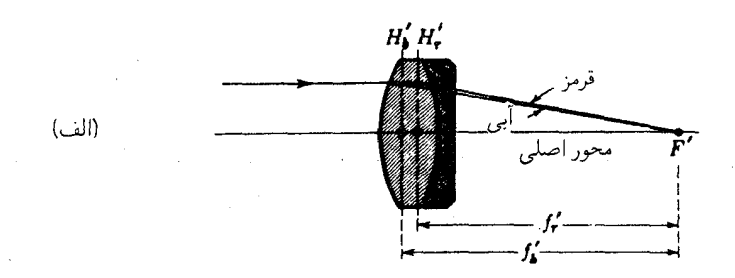

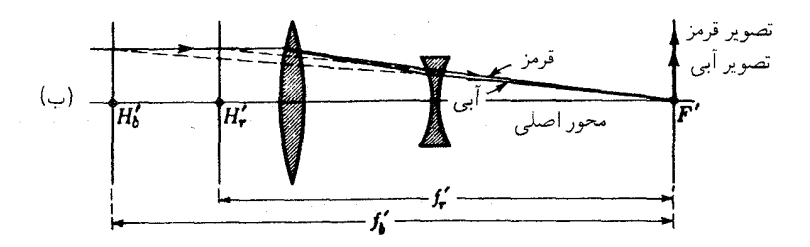

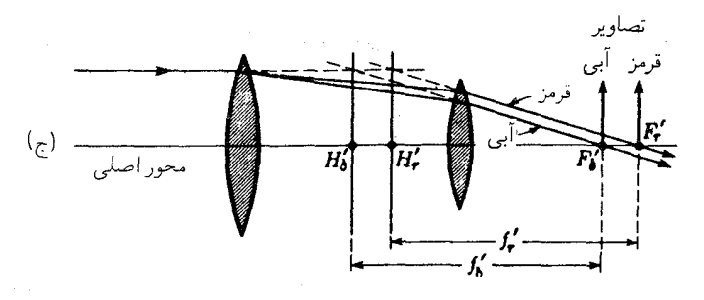

شکل۹\_۲۶ (الف) دوتایی چسبیدهٔ تصحیح شده برای ابیراهی رنگی طولی؛ (ب) دوتایی جدا از هم تصحیح شده برای ابیراهی رنگی طولی؛ (ج) دوتایی جدا از هم تصحیح شده برای ابیراهی رنگی عرضی.

۹-۱۴ دوتاییهای جدا از هم روش دیگر بهدست آوردن یک سیستم نافام، بهرهگیری از دو عدسی نازک از شبیشهای هم جنس و ایجاد فاصله میان آن دو به اندازه نصف مجموع فواصل کانونیشان است. برای پی بردن به صحت  $d$  این ترکیب، ابتدا از فرمول عدسی ضخیم، معادلهٔ (۵\_۷)، که در مورد دو عدسبی نازک بهفاصله از یکدیگر بهکار می رود، آغاز میکنیم:

$$
P = P_1 + P_{\rm r} - dP_1 P_{\rm r} \qquad \underline{\mathfrak{t}} \qquad \frac{\lambda}{f} = \frac{\lambda}{f_1} + \frac{\lambda}{f_{\rm r}} - \frac{d}{f_1 f_{\rm r}} \qquad (10.4)
$$

٢٣٠ ابيراهي در عدسيها

که مانند معادلهٔ (۹ـ۲۲) بهصورت زیر در مه آید:

$$
P = (n_1 - 1)K_1 + (n_1 - 1)K_1 - d(n_1 - 1)(n_1 - 1)K_1K_1
$$

اندیسهای ۱ و ۲ را در اینجا بهجای نشانههای پریم برای مشخص کردن دو عدسی بهکار بردهایم و مقادیر K، از معادله '(۹\_۲۱) بهدست می[یند. چون هر دو عدسی از یک نوع شیشه هستند،  $n_1 = n_1$ یس  $n_2 = n_2$ ، از این

$$
P = (n - 1)(K_1 + K_1) - d(n - 1)^{r} K_1 K_1
$$

اگر قرار باشد که این توان از تغییرات n با رنگ مستقل باشد، باید  $n = dP/dn$ ، یعنی:

$$
\frac{dP}{dn} = K_1 + K_1 - \mathfrak{r}d(n-1)K_1K_1 = \circ
$$

با ضرب کردن بر ۱ $n-n$  و نشاندن  $P$  متناظر بهجای هر  $K(\ell)-n$ )، می $\ell$ سیم به:

$$
P_{\scriptscriptstyle\mathsf{Y}}+P_{\scriptscriptstyle\mathsf{Y}}-{\scriptstyle\mathsf{Y}} dP_{\scriptscriptstyle\mathsf{Y}} P_{\scriptscriptstyle\mathsf{Y}}=\circ
$$

و یا

$$
d = \frac{f_1 + f_1}{\gamma} \qquad \qquad J \qquad d = \frac{P_1 + P_1}{\gamma P_1 P_1} \qquad \qquad (\gamma \zeta \mathcal{A})
$$

این رابطه، حکم بالا را مبنی بر این مطلب تأیید میکندکه دو عدسی ساخته شده از شیشه همجنس و بهفاصله نصف مجموع فواصل کانونیشان، برای همه رنگهای نزدیک به آنها که برایشان  $f_1$  و محاسبه شدهاند. دارای فاصله کانونی یکسان هستند. در ابزارهای بصری، این رنگ را در قلهٔ  $f_{\rm Y}$ منحنی روشنایی بصری (شکل ۹ـ۲۵) اختیار میکنند. دوتاییهایی که فاصله آنها بهاین طریق تعیین میشود، در بسیاری از وسایل اپتیکی بهعنوان عدسی چشمی نصب میشوند، زیرا ابیراهی رنگی عرضی، بهسبب مقدار ثابت فاصلهٔ کانونی، از تصحیح مطلوبی برخوردار است. ولی رنگ طولبی نسبتاً بزرگ است، زیرا اختلاف فواصل نقاط ثابت برای رنگهای مختلف وسیع است. سیستمی را که هیچ ابیراهی رنگی طولی ندارد، در شکل ۹ـ۲۶(ب) مشاهده میکنید. بد نیست که این نمودار را با نمودار سیستم ۹-۱۲۶م) که در آن ابیراهی رنگی عرضی وجود ندارد، مقایسه کنیم.

دوتاییهای جدا از هم ۲۳۱

در این فصل دیدیم که عدسی می تواند تا هفت ابیراهی اساسی داشته باشد. پنج ابیراهی تکرنگی از مرتبههای سوم و بالاتر، و دو ابیراهی رنگی. بنابراین میهتوان از خود پرسید که اصلاً چگونه میشود عدسی مطلوبی ساخت، در حالیکه حتی یک تک\بیراهی به ندرت بهطور کامل از بین میرود؛ چه برسد به اینکه همه آنها را یکجا از بین ببریم. با این وصف، میٍتوان عدسیهای قابل استفاده خوبی را با توازن مناسب ابیراهیهای مختلف تولید کرد. طراحی عدسی، از هدفی که بهخاطر آن ساخته می شود متأثر می شود. مثلاً در عدسی شیئی دوربینهای نجومی، اصلاح ابیراهیهای رنگی، کروی، و کما دارای اهمیت بنیادی است. از سوی دیگر، آستیگماتیسم، انحنای میدان. و واپیچش چندان اهمیتی ندارند. زیرا میدان دیدی که در معرض نظارهٔ عدسی شیئی قرار دارد. نسبتاً کوچک است. باری در عدسی دوربین عکاسی با دهانه و میدان دید وسیع، وضعیت بەطور تقریبی کاملاً برعکس است.

## مسائل

۰-۹ سریک میله شیشهای بهصورت یک سطح کروی کوژو بهشعاع cm ° رA+ تراش و صیقل یافته است. میله در هوا قرار دارد و ضریب شکست آن ۶۲۰ر۱ است. مطلوب است: (الف) محاسبه ابیراهی کروی طولی؛ و (ب) ابیراهی کروی عرضی این سیستم. ارتفاع پرتو فرودی را cm° ر۶ بگیرید. جواب: (الف) ۲۳۳cm ° رk+! (ب) ۴۳۰cm - ۶۴۳

۹ـ۲ سر یک میلهٔ شیشهای بهصورت یک سطح کروی با شعاع cm ° ر°۲+ تراش و صیقلیافته است. میله در هوا قرار دارد و ضریب شکستش ۱٫۷۵۰ است. پیدا کنید: (الف) ابیراهی کروی طولي؛ و (ب) ابيراهي كروى عرضي اين سطح را. ارتفاع پرتو فرودى cm ° رع است.

 $r_1 = r_2 = r_3 = +^6$ یک عدسی نازک به ضریب شکست °۰/ر۱ و شعاعهای آدم $\mathbf{r}_1 = r_2$  و cm°ر۱۵– مفروض است. اگر نور به موازات محور اصلی بر این عدسی فرود آید، پیدا کنید: (الف) فاصله کانونی برای پرتوهای پیرامحوری؛ (ب) ابیراهی کروی طولی؛ و (ج) ابیراهی کروی عرضی برای پرتوهایی که در ارتفاع Cm°۲٫۵۰ فرود می[بند.

م یک عدسی نازک به شعاعهای cm (۲۰| – – ۳<sub>۱ و r۱</sub> (۲۰+) + = ۳<sub>۲</sub> و به ضریب  $r_{\rm r} = +$ ۳ شکست ^۱٫۸۵ مفروض است. اگر پرتوهای موازی فرودی بهسطح اول در ارتفاع ۲٫۵۰cm و۲ بتابند. پیدا کنید: (الف) فاصلهٔ کانونی پیرامحوری؛ (ب) ضریب مکانی؛ (ج) ضریب شکل؛ (د) ابیراهی كروى طولى؛ (ه) ابيراهي كروى عرضي اين عدسي را. جواب: (الف) ۵۸۸cm ° ر۲ –؛ (ب) ° ر۱ –؛ (ج) صفر؛ (د) ۸۵۷۴۱cm ر° – ؛ (ه) ۳۴۵۶۵۲ ر

۲۳۲ ابیراهی در عدسیها

ه یک عدسی نازک به ضریب شکست ۲۵۰گر۱ و به شعاعهای انحنای  $\rm cm$ ۲۰گ به خبر به شعاعهای انحنای  $\rm A$ ۹ مره - = ٢٢ مفروض است. پيداكنيد: (الف) ضريب مكاني؛ (ب) ضريب شكل؛ (ج) فاصلهٔ • مفروض است. بيداكنيد: • م کانونی پیرامحوری؛ (د) ابیراهی کروی طولی؛ و (ه) ابیراهی کروی عرضی آن را برای نقطهٔ شیء که روی محور در فاصلهٔ cm°ر۳۲ جلوی عدسی قرار دارد و برای پرتوهای عبوری از ناحیهای  $h = Y \circ cm$ بەشعاع

۹\_۶ یک عدسی نازک با ضریب ۲۶۲۰(۱ دارای شعاعهای انحنای cm°ر°Cm و r و ۰cm و ۱۰-  $r_{\rm t} = r_{\rm t} = r_{\rm t}$  مفروض است. اگر این عدسی برای نور فرودی موازی بهکار گرفته شود، پیدا كنيد: (الف) ضريب مكان؛ (ب) ضريب شكل؛ (ج) فاصلة كانوني پيرامحوري؛ (د) ابيراهي كروي طولی؛ و (ه) ابیراهی کروی عرضی برای پرتوی در ارتفاع cm ° ر۲.

۷\_۹ یک عدسی نازک تخت کوژ دارای ضریب شکست ۵°۵۲۳ را مفروض است. شعاع سطح دوم آن عبارت است از cm°و−۱−. هرگاه نور از ارتفاع cm°و۲ و بهموازات محور بر سطح صاف أن فرود أيد، پيدا كنيد: (الف) ضريب مكان؛ (ب) ضريب شكل؛ (ج) فاصلة كانوني پیرامحوری؛ (د) ابیراهی کروی طولی؛ و (ه) ابیراهی کروی عرضی این سیستم را. جــواب: (الــف) °ر\ –؛ (ب) °ر\ –؛ (ج) T°۴۶cm(۱۲۰۴۶cm()، ++۱۹ر۸۴۷۶۶cm(). (ه) ۹۲۷۷۸cm °ر۰–.

۸ـ۹ جوابهای مسئله ۹ـ۷ را برای وضعیت عکس، یعنی وقتی عدسی را برگرداندهایم و نور بر سطح کوژ آن میتابد، پیدا کنید.

۹\_۹ می خواهیم از شیشهای به ضریب شکست ۵۲۳۰ را یک عدسی به فاصلهٔ کانونی cm ° ر۲۴+ بسازیم. اگر این عدسی برای نور فرودی موازی بهکار رود. و ابیراهی کروی آن می،نیموم باشد: (الف) ضریب مکانی: (ب) ضریب شکل: (ج) شعاع سطح اول: (د) شعاع سطح دوم آن چقدر بايد باشد؟

۹ـ ۱۰ می خواهیم از شیشه فلینت چگالی با ضریب ۱٫۷۹۳۰ عدسی واگرایی به فاصلهٔ کانونی cm °ر۲۰ – بسازیم. اگر این عدسی برای نور فرودی موازی بهکارگرفته شود، و ابیراهی کروی آن مينيموم باشد: (الف) ضريب مكان؛ (ب) ضريب شكل؛ (ج) شعاع سطح اول؛ و (د) شعاع سطح دوم أن چقدر بايد باشند.

۱۱ـ قطر یک عدسی نازک cm و.a ضریب شکست آن ۱٫۶۵۲۰ و شعاعهایش م (۱۵ + $r_1 = r_2 \cdot \text{cm}$  و  $r_3 = -r_1 \cdot \text{cm}$  است. مطلوب است: (الف) ضريب مكان؛ (ب) ضريب  $\text{cm}$ شکل؛ (ج) ضریب G؛ (د) ضریب W؛ و (ه) ارتفاع شکل کمایی آن، در صورتی که نقطهٔ تصویر دوتاییهای جدا از هم ٢٣٣

پیرامحوریش برای نور فرودی موازی cm°۰٫ تا محور اصلی است. جوابها را با چهار رقم معنیدار بەدست آوريد.  $G = +1.4$ مواب: (السف)  $p = -1$ ، (ب)  $q = +0.9$ ۳۳۳۳ (ب) جــواب: (السف)  $C_T = -\circ$ ار ۱۳۹۱/۲۵۱ (ه) ۱۳۹۱/۲۵۰ (م)

۱۲\_۹ قطر یک عدسی نازک cm°۵ر۶، ضریب شکست آن °۰٫۵۲۳ و شعاعهایش  $r_1 = r_2 \cdot r_3 = r_4$ و cm  $r_3 = r_5 = r_7 = r_1$  است. مطلوب است: (الف) فاصلهٔ كانونى؛ (ب) ضريب شکل؛ (ج) ضریب G: (د) ضریب W؛ و (ه) ارتفاع شکل کمای این عدسی در صورتی که نقطه تصویر پیرامحوری برای نور فرودی موازی cm° ر۳ تا محور اصلی باشد.

۹ـ۱۳ می خواهیم یک عدسی نازک از شیشه کراون با ضریب ۲۷۵۰در۱ و فاصلهٔ کانونی cm و ۵ بسازیم. قرار است یک شیء در فاصله cm °ر۲۵ جلوی آن قرارگیرد و تصویری حقیقی روی پرده سفيد تشكيل شود. مطلوب است محاسبه: (الف) فاصله تصوير؛ (ب) ضريب شكل. اگر بخواهيم ابیراهی کروی این عدسی با این نسبت فاصلهٔ شیء بهفاصله تصویر مینیموم شود. (ج) ضریب شکل؛ و (د) شعاع ۳۰؛ و (ه) شعاع  $r$  آن $_{\rm d}$  بهدست آورید.

۹\_۱۴ برای اینکه یک عدسی نازک به ضریب شکست ^۵۲۵ر۱ برای شیئی که در فاصلهٔ cm و ۱۵ جلوی آن قرارگیرد و تصویرش در فاصلهٔ cm و ۷۵ پشت آن تشکیل شود کما نداشته باشد، پیدا کنید: (الف) فاصله کانونی؛ (ب) ضریب مکان؛ (ج) ضریب شکل؛ (د) شعاع سطح اول؛ و (ه) شعاع سطح دوم این عدسی را. جـواب: (الـف) cm، 11٫۵۰cm (ب) ۶۶۶۷(۰+؛ (ج) ۶۱۴۵ر۰→؛ (د) ۲۲۹٫۹۲۴cm.  $-\lambda$ ۴۰۶cm (ها)

۱۵ـ۹ یک عدسی نازک از شیشه فلینت به ضریب شکست ۲۰/۶۵۲ و فاصلهکانونی A۱۲٫۵۰cm+ مفروض است. یک شیء بهفاصله cm ° ر°۵ جلوی آن قرار داده می شود. پیداکنید: (الف) فاصله تصوير؛ (ب) ضريب مكان؛ (ج) ضريب شكل؛ (د) شعاع سطح اول؛ و (ه) شعاع سطح دوم اين عدسی را. تصویر باید بدون کما باشد.

۹ـ۱۶ یک عدسی واگرای نازک از شیشه کراون به ضریب شکست ۱٫۵۲۳۰ و فاصلهٔ کانونی cm °ز1۲− مفروض است که شیء را در فاصلهٔ cm ° ر۲۰ جلوی آن قرار میدهیم و می خواهیم تصويرش بدون كما باشد. پيدا كنيد: (الف) فاصله تصوير؛ (ب) ضريب مكان؛ (ج) ضريب شكل؛ (د) شعاع سطح اول؛ و (ه) شعاع سطح دوم این عدسی را.

۲۳۴ ابیراهی در عدسیها

۱۷\_۹ قرار است یک عدسی هلالی به ضخامت cm°۷۵ ر° و ضریب شکست °۵۲ ر۱ برای دو نقطه در سمت کاوش آپلانتیک باشد. اگر نزدیکترین فاصلهٔ این دو نقطه از نزدیکترین رأس cm°ر۵ باشد. پیدا کنید: (الف) شعاعهای دو سطح عدسی؛ و (ب) فاصلهٔ دورترین نقطه از نزديكترين رأس را.

جواب: (الف) r, = −۵٫۰cm؛ و cm، و cm، (ب) r, = −۵٫۰

۹ـ۱۸ یک عدسی هلالی به ضخامت cm°۶۵ ر° و ضریب شکست ۵۸۵ر۱ باید چنان ساخته شودکه شکل آن برای دو نقطه بهفاصله cm °ر۵ آپلانتیک شود (شکل ۹ـ۱۵). پیداکنید: (الف) دو شعاع انحنای عدسی؛ و (ب) فواصل سطح کاو از این دو نقطه.

۹ـ۱۹ شرط سینوسهای آبه را در خصوص پرتوهای ردیابی شده از سطح اول عدسی در جدول ۸ـ۲  $h = \circ$  بهکار ببرید و مقادیر  $h / (\sin \theta')$  را بهازای  $\delta \circ h = h \circ \circ h = h$ ،  $\delta \circ h = h$ ، و ييدا كنيد.

۲۱ـ۹ می خواهیم یک عدسی نافام (اکروماتیک) به فاصلهٔ کانونی cm ° ر۲۵ از شیشههای کراون و فلینت نوع BSC<sub>–</sub>۲ و DF<sub>–</sub>۲ بسازیم (برای دسترسی به ضرایب، جدول ۵<sub>–</sub>۵ را بنگرید). هرگاه قرار باشد عدسی کراون همکوژ، و ترکیب از نوع چسبیده باشد، پیداکنید: (الف) مقادیر v؛ (ب) توانهای دو عدسی برای نور سدیم؛ و (ج) شعاعهای چهار سطح عدسی برای اصلاح خطوط C و F را.

**۲-۲۲** میخواهیم یک عدسی نافام (آکروماتیک) با فاصلهٔ کانونی cm°ر۱۶ از شیشههای کراون و فلينت نوع BSC و DF\_۴ بسازيم (جدول ٩\_۵). اگر سطح خارجي عدسي فلينت صاف، و ترکیب از نوع چسبیده باشد. پیدا کنید: (الف) توان عدسی؛ (ب) مقادیر v در شیشه؛ (ج) توانهای هر یک از دو عدسی برای نور زرد سدیم؛ و (د) سه شعاع بقیهٔ سطوح را. عدسی برای خطوط C و F تصحیح خواهد شد.

۴-۲۳ می خواهیم یک عدسی نافام (آکروماتیک) از شیشههای SPC ۱ و DF-۲ با فاصلهٔ کانونی cm°0ر۱۲ بسازیم (جدول ۹ـ۵). هرگاه سطح خارجی عدسی فلینت صاف باشد، و دو عدسی به همدیگر بچسبند، پیداکنید: (الف) توان عدسی؛ (ب) مقادیر v شیشهها؛ (ج) توانهای دو عدسی؛ و (د) شعاع انحنای سه سطح باقیمانده را. قرار است این عدسی برای نور C و G′ تصحیح شود.
دوتاییهای جدا از هم ۲۳۵

جواب: (الف) D ° ر٨+؛ (ب) ٣٧,٥۴۴٩ ر٢٢٢ و ٩٢٢٢ ر٢٠؛ (ج) ٩١٥ ° و١٨ و ٩١٠ و٩١ ° ٩١ و ر١٠-؛  $r''_1 = -\frac{\epsilon}{\Gamma}$ (د) ۲۵۱۴۷ (۰٫۵ ۴۳۱۴۵cm (۰٫۰ = -۶٫۴۳۱۴۵cm) (۰٫۰ = ۰٫۴۳۱۴۵cm)

۴ـ۲۴ قرار است یک عدسی نافام (آکروماتیک) از شیشههای اپتیکی LBC و EDF و EDF ساخته شود که ضرایب شکست آنها در جدول ۹ـ۵ درج شدهاند. اگر عدسی همکوژ و از جنس کراون۔شیشه باشد دو عدسی باید به همدیگر بچسبند، پیدا کنید:(الف) توان عدسی نهایی را که فاصلهٔ کانونیش cm وA باشد؛ (ب) ثابتهای پاشندگی شیشهها؛ (ج) توانهای مجزای هر یک از عدسیها؛ (د) شعاع تمامی چهار سطح عدسیها؛ و (ه) فاصلهٔ کانونی عدسی نهایی برای نورهای ، F ،D ،C، و 'G'. عدسي بايد براي خطوط  $\mathrm{C}$  و 'G تصحيح شود. نمودار طول $\lambda$ وج X روى فاصله ، کانونی  $f$  را ترسیم کنید. فرض کنید:  $\lambda_{\rm C} = \lambda_{\rm C} = \lambda_{\rm A}$ ۴۸ کانونی  $f$  را ترسیم کنید. فرض کنید:  $\lambda_{\rm E} = \lambda_{\rm B} = \lambda_{\rm A}$  $\lambda_{\rm G}$  = rr  $\mathsf{Y}^8$ 

۲۵ـ۹ میخواهیم یک عدسی نافام (آکروماتیک) از شیشههای اپتیکی BSC<sub>-</sub>۲ و DF<sub>-</sub>۴ با ضرایب شکست مندرج در جدول ۹\_۵ بسازیم. هرگاه فاصلهٔ کانونی عدسی cm°ر۲۰، سطح دوم عدسی فلینتی صاف و عدسیها بههم چسبیده باشند. پیدا کنید: (الف) توان عدسی کامل؛ (ب) ثابتهای پاشندگی شیشهها. (ج) توانهای مجزای هر یک از عدسیها؛ (د) شعاعهای انحنای هر چهار سطح؛ و (ه) فواصل کانونی عدسی کامل برای نورهای F ،D ،C، و 'G را این عدسی باید برای نورهای C و F تصحیح شود. (و) نمودار طول $\lambda$  بروی فاصله کانونی  $f$  را ترسیم کنید. - طول $\lambda_{\rm G} = 5$ ۹۶۳ مول موجها را $\lambda_{\rm F} = 6$ ، ۱.۸۶۱ م $\lambda_{\rm F} = 7$ ، ۱.۸۶۱ مول موجها را  $\lambda_{\rm G} = 6$ ، بگیرید

# 10

# ابزار نوری

هدف نهایی اپتیک هندسی، طراحی ابزار نوری کارآمد است. اصول حاکم بر تشکیل تصاویر بهوسیله یک تکءدسی، وگاهگاهی، بهوسیله ترکیبهای سادهٔ عدسیها را در فصلهای گذشته مورد بحث قرار دادیم. این اصول تنوع گستردهای از کاربردها را در بسیاری از ترکیبات عملی عدسیها، و غالباً نیز باگنجانیدن آینهها و یا منشورهاکه از ردهٔ ابزار نوری بهشمار میروند، مییابند. دامنهٔ این مبحث چندان فراخ است و به شاخههای چندان زیادی گسترش یافته است که درکتابی که بهمنظور بحث در مبانی اپتیک تدوین شده است، فقط توصیف اصول دخیل در چند نوع استاندارد این ابزار میسر است. در این فصل، جنبههای مهمتر عدسیهای دوربینهای عکاسی و فیلمبرداری، ذرهبینها، میکروسکوپها، تلسکوپها و قطعات چشمی را توصیف خواهیم کرد. تشریح این ابزار بهمنظور نشان دادن کاربردهای برخی از نظریههای اساسی صورت میگیرد که مورد بحث قرار گرفتهاند، و امید میرود برای دانشجویی که برخی از این ابزار را به کار میبرد یا خواهد برد، سودمند باشد.

۱-۱۰ چشم ادمی در مقام یک موجود انسانی، حس بینایی ما به عنوان یکی از ارزشمندترین داراییهایمان بهشمار میآید. برای آن گروه از ماکه از دید متعارف برخوردارند، این هدیهٔ شگفت طبیعت، سودمندترین ابزار تشخیص

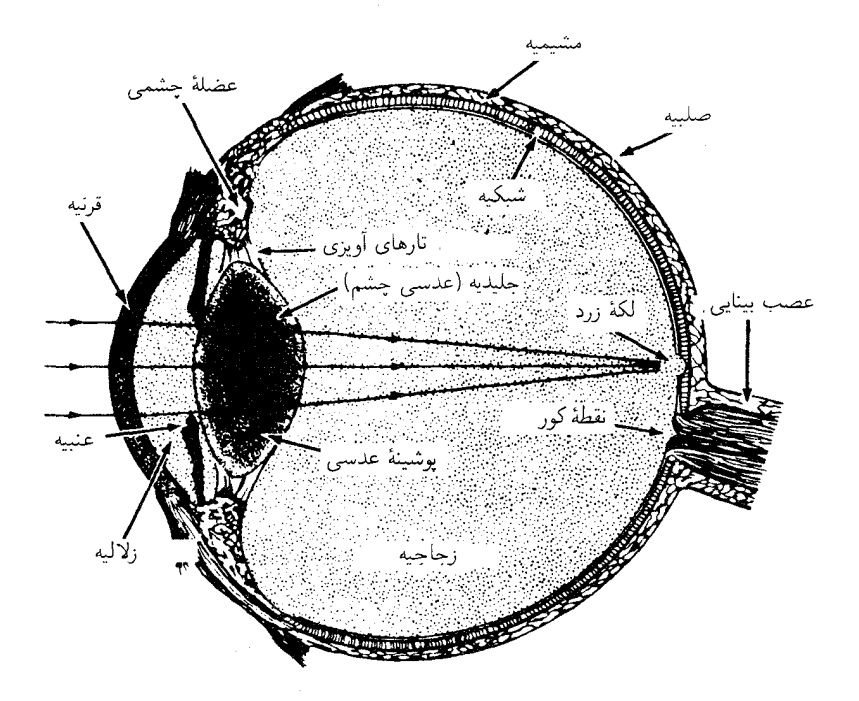

شکل ۱-۱-۱ نمودار مقطعی از چشم آدمی که اجزای نوری اصلی و شبکیه را نشان میدهد.

و شناخت به حساب می آید. با همهٔ اینها، در چَند مورد انگشتشمار، نباید بهآن چندان اعتماد کرد که حقیقت را به ما بازگوید. بهعنوان نمونهای از این نکته که چگونه نمی توان صرفاً بهدیدن اعتماد کرد، بهگروهی از پدیدهها اشاره خواهیم کردکه آنها را تحت عنوان خطاهای بصری یا چشمی میشناسیم. علیرغم این نقصها در دیدمان، بسیاری از ما قادریم از زیباییهای رنگ، شکل، و حرکت لذت

ببریم که جملگی از طریق روشن شدن با نور سفید مرئی میسر میشود. چشم مانند یک دوربین عکاسی، با بستاوری بهنام عنبیه و یک دستگاه عدسی در یک طرف، و فیلمی حساس بهنام شبکیه در طرف مقابل آن، است (شکل ۱۰ـ۱). کار دستگاه عدسی انداختن تصویر شیئی که می خواهیم ببینیم روی شبکیه است. نظیر دوربین عکاسی، میانبند عنبیه در نور ضعیف گشودهتر و در نور روشن خورشید، تنگتر می،شود. رنگدانهٔ تعیینکنندهٔ رنگ چشم در عنبیه واقع است.

شبکیه چشم حاوی صدها یاختهٔ مخروطی و استوانهای است، که کارشان دریافت پالسهای نور و تبدیل آنها به جریانهای الکتریکی است. اینکه این جریانهای الکتریکی چگونه توسط این پاختههای مخروطی و استوانهای تولید می شوند، و چگونه مغز آنها را به چیزی تبدیل میکند که ما

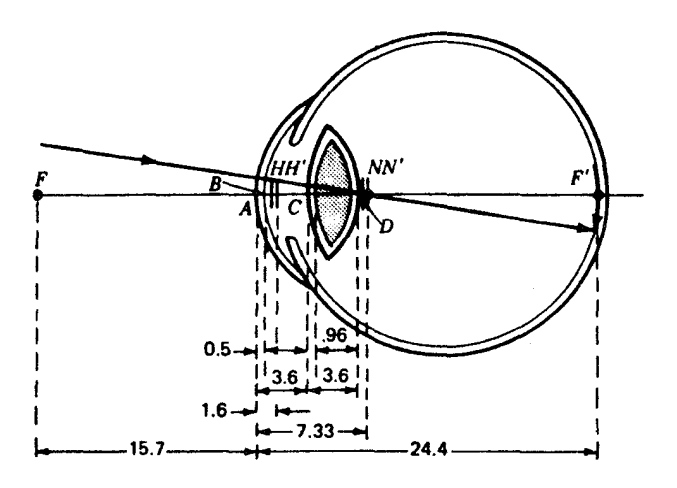

شکل۱۰ـ۲ طرحواره چشم ازگال استوانه تصویر حقیقی و معکوس روی شبکیه را نشان می،دهد. (فواصل جملگی برحسب ميليمتر).

آنرا دیدن می،نامیم، برای دانشمندانی که در این زمینه تحقیق میکنند، بهطور کلی روشن نشده است. پی بردهاند که یاختههای مخروطی فقط در مقابل نور درخشان حساسند و وظیفه تشخیص رنگها بر عهده آنهاست. پاختههای استوانهای هم نسبت به نور ضعیف حساسند و حرکت و تغییرات شدت نور را تشخیص می دهند.

درست در مرکز شبکیه فرورفتگی اندکی زرد رنگ وجود دارد که آن را لکهٔ زرد میگویند. این فرورفتگی دارای تعداد زیادی یاختهٔ مخروطی است، اما یاختهٔ استوانهای ندارد. تصویر اشیایی که میخواهیم ببینیم در هر چشم روی این لکه متمرکز می شود. مثلاً، هنگامی که به یک کلمه روی این صفحه نگاه میکنیم، کلمات مجاور آن کاملاً مبهم بهنظر میآیند.

فرایند دریافت نور را به دو بخش تقسیم میکنیم: (۱) مؤلفهٔ اپتیکی که منجر به تشکیل تصاویر واضح روی شبکیه میشود؛ و (۲) خواص مجرای عصبی و مغز که ضربههای الکتریکی را تعبیر میکنند. هنگامی که نور یک شیء به چشم وارد میشود، سیستم عدسی یک تصویر حقیقی اما معکوس روی شبکیه می\ندازد. در حالیکه همهٔ تصاویر، مطابق شکل ۱۰ـ۲، معکوسند، جالب است که ما همه آنها را توسط مغز بهصورت مستقیم دریافت میکنیم.

در شکل ۲۰–۲، برخی نکات مربوط به چشم عادی نیز ارائه شدهاند. ابعاد نشان داده شده همگی برحسب میلیمترند، و نمودار چشم از روی طرحوارهٔ چشم گال استوانها ترسیم شده است. در جدول ۱۰-۱، ابعاد چشم و فواصلی که ممکن است برای استفادهٔ دانشجویان لازم باشند، درج شدهاند.

دوربینها و عدسیهای شیئی عکاسی ۲۳۹

|                     | ضريب شكست | مکان محور، mm | شعاع انحنا، mm |
|---------------------|-----------|---------------|----------------|
| قرنيە،قدامى         | 1,٣٧۶     | o             | ۷,۷            |
| و خلفي              |           | ه ر۰          | ۶٫۸            |
| زلاليه              | ١٫٣٣۶     |               |                |
| زجاجيه              | ۱٫۳۳۶     |               |                |
| عدسى:               |           |               |                |
| پوستهٔ قدامی        | ١٫٣٨۶     | ۳٫۶           | ەرە\           |
| خلفى                |           | Y, Y          | ∘ر۶–           |
| درونى قدامى         | ۰٫۴۰۶     | ۱۵ ر۴         | V, 9           |
| و خلفي              |           | ۶٫۵۷          | ۸ره            |
| نقاط بنيادى         |           |               |                |
| ${\cal A} {\cal H}$ |           | 1,581         |                |
| AH'                 |           | ۲ ۰۶ ر۱       |                |
| AN                  |           | ۸ • ر۷        |                |
| AN'                 |           | ۲٫۳۳          |                |
| AF                  |           | ۷۰ر۱۵–        |                |
| AF'                 |           | ۳۴٫۳۸         |                |

جدول ۱۰ـ۱۱بعاد اصلی در طرحوارهٔ چشم گال استوانه توان کل چشم ۵۸٫۶۴ دیوپتر است.

۲-۱۰ دوربینها و عدسیهای شیئی عکاسی اصل بنیادی کار دوربین عکاسی بر پایهٔ عدسی مثبت استوار است که، مطابق شکل ۱۰\_۳، تصویری حقیقی تشکیل میدهد. تصاویر واضع اشیای دور یا نزدیک روی یک فیلم یا شبیثیه عکاسی می|فتند که بعداً ظاهر و نهایتاً چاپ میشوند. چنانچه صحنهای که باید از آن عکس گرفته شود از اشیای ساکنی تشکیل شده باشد، ارزانقیمتترین عدسی عکاسی (با دریچه بسیار باریک و زمان نوردهی مناسب) میتواند عکسهای عالمی و واضح بگیرد. اما چنانچه اشیایی که باید عکسشان گرفته شود، نسبت به دوربین حرکت کنند (و این عمل شامل گرفتن دوربین با دست است) زمان نوردهی بسیار کوتاه ضروری و عدسیهای با دهانه بزرگ الزامى اند.

بنابراین، مهمترین جنبهٔ دوربین خوب، مجهز بودن آن به عدسی با دهانه نسبتاً وسیع است که

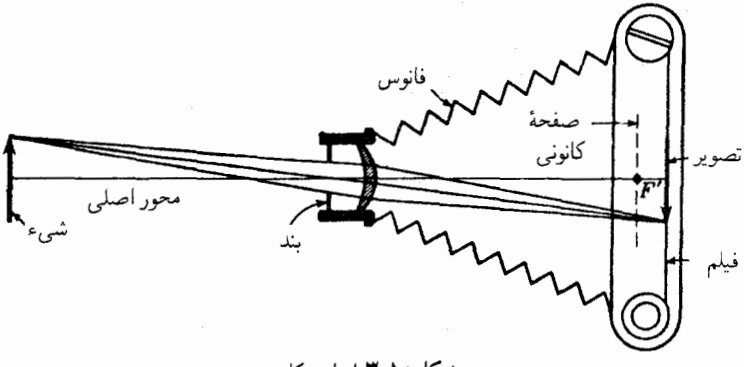

شکل ۲ـ۳ اساس کار دوربين.

بتواند میدان زاویهای حتی|لامکان بزرگی را بپوشاند. از آنجا که عدسیهای بزرگ دهانه دستخوش ابیراهیهای زیادی قرار میگیرند، طراحان عدسیهای شیئی عکاسی در ارتباط با تصحیحات مطلوبی که نیازهای خاص آنها را برآورده کند، به مصالحه و سازش میان این دو راهحل متوسل می شوند. بنابراین، در نظر داریم در اینجا برخی از این اهداف و سازشهای حاصل در ارتباط با چند عدسی شيئي از ميان صدها نوع آنرا اجمالاً مورد بحث قرار دهيم.

٢-١٥ سرعت عدسيها

مقدار نور بازتابیده یا گسیلیده از واحد مساحت هر شیئی را که می خواهند از آن عکس بگیرند، روشنایی یا درخشانی آن، B، میiمند. مقدار نور فرودی بر واحد مساحت فیلم عکاسبی یا شیشهٔ عکاسی را درخشانی یا چگالی شار درخشانی آن،  $E$ ، می $j$ امند، درخشانی،  $E$ ، به سه عامل بستگی دارد: روشنایی، B، شیء، مساحت مردمک ورودی عدسی، ۳۵٬/۴، و فاصله کانونی عدسی، f (شکل ۲\_۴).

نوری که به دوربین وارد میشود، با روشنایی شیئی و مساحت مردمک ورودی تناسب مستقیم و با مجذور فاصلهٔ کانونی تناسب معکوس دارد. بهصورت معادله، می توان نوشت:

$$
E = kB \frac{\pi a^{\dagger}/\mathfrak{f}}{f^{\dagger}}
$$

که در آن & ضریب تناسب و a قطر مردمک ورودی است. برای سه شیئی که باید عکس آن

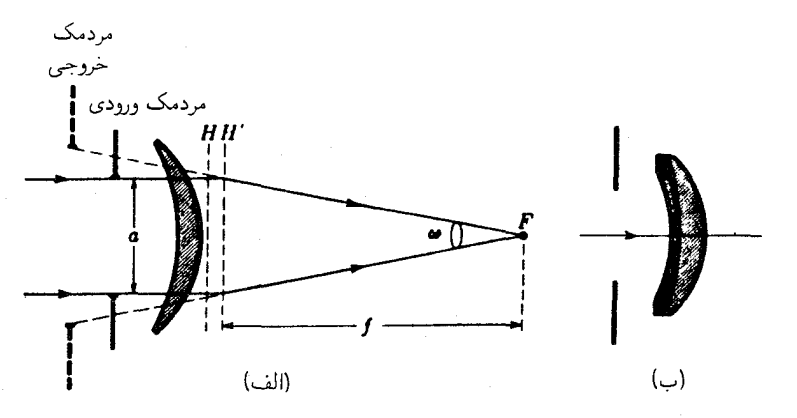

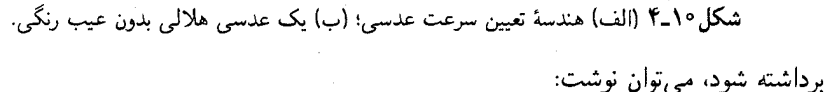

$$
E \propto \frac{a^{\mathfrak{r}}}{f^{\mathfrak{r}}} \tag{1-1°}
$$

از شکل °۱-۳ ملاحظه میشود که اگر  $f$  دو برابر شود، نور در مساحتی چهار برابر یخش خواهد شد، و از این رو درخشانی روی فیلم را به یک چهارم کاهش میدهد. اگر قطر عدسی دو برابر شود، مساحت عدسی چهار برابر، و نور تابیده بر فیلم هم چهار برابر می شود؛ در حالی که مساحت فيلم و ابعاد عكس بدون تغيير مىمانند.

بهبیان دیگر،کسر " $(a/f)$  معیار مستقیمی برای سرعت عدسی یک دوربین بهشمار می آید.  $f$  با همهٔ اینها، در دنیای عکاسی رسم بر این است که بهجای این نسبت، از نسبت کانونی یا عدد استفاده شود:

$$
f \circ \iota = \frac{f}{a} \tag{7-1°}
$$

بهاین قرار، مقدار f در عدسی|ی به فاصله کانونی cm °ر ۱۰ و قطر دهانهٔ cm °ر۲، ۵ است، یا آن طور که معمولاً بیان میشود، این عدسی یک عدسی f/۵ است.

برای عکس گرفتن از اشیای کمنور، یا اشیایی که بهسرعت در حال حرکتاند و نیاز به زمان نوردهی بسیارکوتاه دارند، عدسی با عدد f کوچک لازم است. بنابراین، عدسی f/۲ از عدسی ه (۴/۴٫ "سریعتر" است (یا سریعتر از عدسی ای ۴/۲ است که به ۴/۴٫۵ کاهش یافته است) و نسبت این "سرعتها" از ۶°و0 = ۲٫۵/۲) بهدست می آید. بهطوری که خواهیم دید، طراحی چنین عدسی|ی با دهانه|ی چنان بزرگ بسیار دشوار است.

۲۴۲ ابزار نوری

۲-۱۰ عدسیهای هلال<sub>ی،</sub> در بسیاری دوربینهای ارزان فقط یک عدسی هلالی مثبت با دریچه (یا بند) ثابت، مطابق شکل ۱۰ـ۴(الف)، نصب میکنند. این قطعه اپتیکی ساده که در سال ۱۸۱۲ ساخته شد و نامش عدسی دورنماست، ابیراهی کروی چشمگیری دارد که دهانهٔ مفید آن را بهحدود *f*/۱۱ محدود میکند. برای نقاط دور از محور، عیب آستیگماتیسم، میدان دید را به °۴۰ محدود میکند. با نصب دریچه در مکان مناسب، میدان تختی بهدست می آید، اما با تک عدسی، همیشه مشکل ابیراهی رنگی قابل ملاحظهای وجود دارد. عیب رنگی عرضی را می توان با استفاده از دو عدسی چسبیده به هم اصلاح کرد [شکل ۱۰ـ۴(ب)]. ولي، بهجاي اصلاح براي خطوط C و F طيف، معمولاً این ترکیب را برای خط D زرد، در نزدیکی حداکثر حساسیت چشم و خط 'G' آبی، در نزدیکی حداکثر حساسیت بسیاری از مواد لایه حساس فیلمهای عکاسی، اصلاح میکنند. این نوع اصلاح کهنافامی  $DG$  نام دارد، بهترین تصاویر عکاسی با وضوح کامل جزئیات را تولید میکند. در برخی طرحها، مکان عدسی و دریچه را مانند آرایش شکل ۹\_۲۱(ب) اختیار میکنند.

- ۵-۵ عدسیهای متقارن عدسیهای متقارن از دو مجموعه عدسی ضخیم یکسان با دریچهای مابین فاصلهٔ آنها تشکیل یافتهاند؛ تعدادی از این ترکیبها را در شکل ۱۰ـ۵ مشاهده میکنید. بهطورکلی، هر نیمه عدسی، برای ابیراهی رنگی عرضی اصلاح شده است و هنگامی که برهم نهاده می شوند، انحنای میدان و واپیچش آن، مطابق بخش ۹\_۱۱. برطرف میشود. در عدسی سریع راستخط، تختسازی

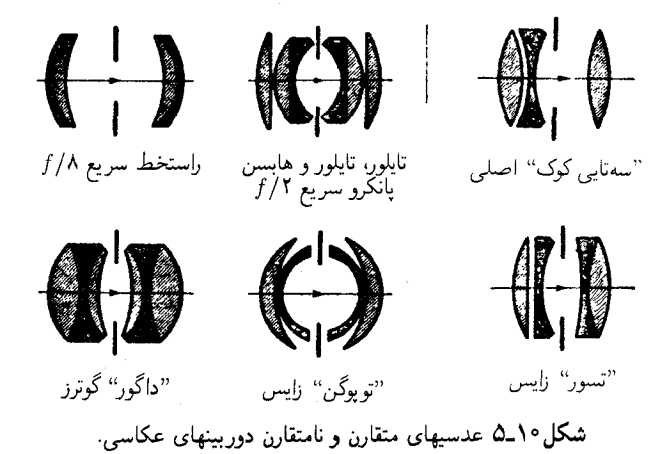

عدسیهای اناستیگماتیسم سهتایی ۲۴۳

 $f/\Lambda$  میدان فقط با ایجاد آستیگماتیسم چشمگیری امکانیذیر بود، و ابیراهی کروی، دهانه را به  $f/\Lambda$ محدود مىكرد. با استفاده از سه نوع شيشه مختلف، نظير گوئرزداگور۱، هر نيمه عدسى را می توان برای رنگ عرضی آستیگماتیسم. و ابیراهی کروی اصلاح کرد. وقتی نیمهها با هم ترکیب شوند، عیبهای کما، رنگ عرضی، انحنا و واپیچش برطرف میشوند. زایس این عدسی را نزیپل پروتار' (پروتار سەتایی) می،نامد. ولی گوئرز به آن DAGor میگوید که از حروف اول عبارت Double Anastigmat Goerz تشکیل شده است. عدسی سریع پانکرو که تایلور، و هابسن آن را در سال ۱۹۲۰ ابداع کردهاند، بهسبب وضوح مرکزی دقیق، و سرعت بالای *۲/۲ یا حتی* ۰٫/۱٫۵ شایان ذکر است. اما عدسی توپوگنزایس یکی از عدسیهای "بزرگ زاویهٔ" خاصبی است که خصوصاً برای عکسبرداریهای هوایی بسیار مناسباند. سایر مشخصههای عدسیهای متقارن عبارتاند از: (١) تعداد زياد عدسيهاى بهكار رفته؛ و (٢) انحناى نسبتاً عميق كه توليد آنها را يرهزينه مى سازد.

هر چه تعداد سطوح آزاد شیشهای در یک سیستم عدسی بیشتر باشد، همانقدر هم نور اتلاف شده از طریق بازتابش بیشتر میشود. بنابراین، عدد f بهتنهایی تعیینکننده سرعتهای نسببی عدسیهای شیئی نیست. پیشرفتهای سالهای اخیر در زمینهٔ پوششدهی عدسیها که بهخصوص از بازتابش نور فرودی عمودی جلوگیری میکند، آزادی بیشتری در بهرهگیری از اجزای متعدد در طراحي دوربينها فراهم أورده است (بخش ١۴\_۶).

**۶-۱۰ عدسیهای اناستیگماتیسم سهتایی** 

در سال ۱۸۹۳ هـ. د. تايلور از كارشناسان شركت كوك|ندسانز در پيشرفت طراحي عدسيهای عکاسی گام مهم دیگری برداشت و عدسی سهتایی کوک را ابداع کرد (شکل ۱۰\_۵). اصول اساسی دخیل در این سیستم بر این امر استوار است که: (۱) سهم توانی که یک عدسی در سیستمی از عدسیهای مرکب ایفا میکند. متناسب است با ارتفاعی که پرتوهای حاشیهای با آن ارتفاع از عدسی عبور میکنند، در حالیکه (۲) سهم هر عدسی در انحنای میدان سیستم، متناسب است با توان عدسی، مستقل از اینکه فاصله پرتوها از محور اصلی، چقدر باشد. بنابراین، آستیگماتیسم و انحنای میدان را می توان به این طریق حذف کرد که توان قطعهٔ فلینت مرکزی را با مجموع توانهای قطعات کراون مساوی و مختلفالعلامت قرار داد. با قرار دادن عدسی منفی مابین دو عدسی مثبت، می توان پرتوهای حاشیهای را از عدسی منفی چنان از نزدیکی محور اصلی عبور داد که سیستم توان مثبت چشمگیری داشته باشد. با انتخاب صحیح پاشندگیها و شعاعهای مناسب میتوان اصلاحات بیشتری در امر ابیراهیهای رنگی و کروی صورت داد. در سال ۱۹۰۲، عدسی 1. Goerz Dagor 2. Triple Protar 3. Panchro

شیئی عکاسی جدیدی بهنام تسار توسط زایس ساخته شد. با آنکه برای برآوردن شرایط مختلف بهشکلهای متفاوتی عرضه می شد، ساختار کلی این سیستم عدسی مشابه سهتایی کوک است که  $f/\mathsf{Y}$  در آن بهجای عدسی پشتی کراون یک دوتایی قرار دادهاند. سیستم عدسی لیتزهکتور که با عمل میکند، نیز از نوع سهتایی کوک است.

#### ۷-۱۰ عدسیهای تلەفوتو

نظر به اینکه بزرگی تصویر یک شیء دور با فاصلهٔ کانونی عدسی نسبت مستقیم دارد. عدسی تلهفوتو که برای تشکیل تصویر بزرگ طراحی می شود، نوعی عدسی شیئی ویژه با فاصلهٔ کانونی مؤثری است، درازتر از فاصلهای که معمولاً در دوربین عکاسی بهکار می رود. از آنجا که این امر مستلزم طول فانوسی مورد نیاز بیشتر از آن چیزی است که در اغلب دوربینها مجاز شمرده می شود، اساس تک عدسی ضخیم کاملاً اصلاح شدهٔ بهصورت زیر جرح و تعدیل می شود. مطابق شکل ۱۰ـ۴. در هنگام شکست پرتو فرودی موازی در دو عدسی از این نوع که به فاصلهٔ زیادی از هم واقع باشند، می توان نقطهٔ اصلی  $H'$  را بهخوبی در جلوی عدسی اول انداخت و بهاین وسیله یک فاصلهٔ کانونی طولانی  $H'F'$  و یک فاصله کوتاه "عدسی تا صفحه کانونی" ( $f_b$  در شکل ۱۰ـ۶) بەدست أورد. این فاصله یا فاصلهٔ کانونی پشتی که معمولاً به آن گفته می شود، از عدسی حقیقی تا صفحهٔ کانونی، مطابق شکل، اندازه گرفته مے شود.

با وجودی که فاصلهٔ کانونی انواع قدیمی عدسیهای تلهفوتو را می شد با تغییر فاصلهٔ مابین اجزای جلویی و عقبی تغییر داد، این عدسیها تقریباً همیشه با فاصلهٔ کانونی ثابتی ساخته می شوند. برای وصول به فاصلهٔ کانونی تغییرپذیر، باید مجموعهای از این عدسیها را بهکارگرفت. این ضرورت ناشی از تمایل به استفاده از عدسیهای سریعتر و عدسیهایی است که عیبهای ابیراهی آنها بهتر اصلاح شده است. در شکل ۱۰\_۷ یک تلهفوتوی کوک، ساخته تاپلور\_تاپلور هابسن، را مشاهده مے ,کنید.

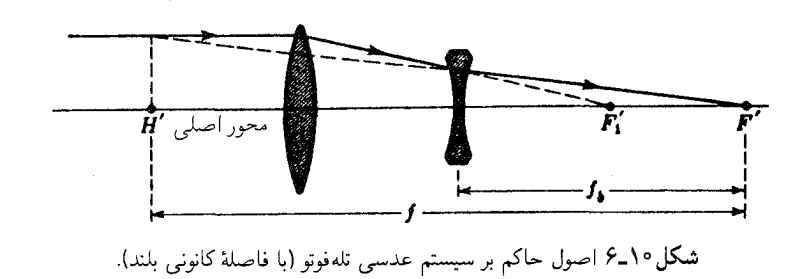

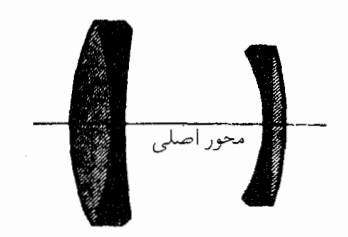

<mark>شکل ۷-۷ یک عدسی تلهفوتوی بهخوبی اصلاح شده</mark>.

٨-١٥ ذرهبينها ذرهبین عدسی مثبتی است که ابعاد تصویر شبکیهای را به بزرگتر از آنچه با چشم غیرمسلح تشکیل می شود، افزایش میدهد. ابعاد ظاهری شیئی که با چشم غیرمسلح دیده می شود، به زاویهای بستگی دارد که شیء تحت آن مشاهده میشود (شکل ۱۰\_۸). با نزدیکتر شدن شیء به چشم از A به B و به C در این نمودار، کار تطابق به چشم امکان میدهد که توانش را تغییر و تصویر شبکیهای بزرگتر و بزرگتری تشکیل دهد. اما برای نزدیک شدن چشم به شیئی، اگر قرار باشد چشم به تطابق ادامه دهد و تصویر واضح تولید کند، حدی وجود دارد. با وجودی که نزدیکترین نقطه در افراد مختلف بسیار فرق میکند، فاصلهٔ cm °ر۲۵ را بهعنوان نقطهٔ نزدیک استاندارد تعیین کردهاند که به آن فاصلهٔ واضحترین دید هم مه£ویند. در این فاصله، که در شکل ۱۰ـ۹(الف) مشاهده مهرکنید. زاویهای که شیئی یا تصویری تحت آن دیده می شوند.  $\theta$  خواهیم خواند.

حال، اگر یک عدسی مثبت را جلوی چشم، مطابق نمودار (ب)، قرار دهیم، شیء y را می توان بسیار به چشم نزدیکتر کرد، و تصویری که در شبکیه تشکیل می شود تحت زاویه بزرگتر /θ خواهد بود. کاری که عدسی مثبت انجام میدهد، تشکیل یک تصویر مجازی از شیء y است و چشم میتواند دید را روی این تصویر متمرکز کند. هر عدسی که  $y'$ بهاینصورت بهکار رود، ذروبین یا میکروسکوپ ساده نامیده میشود. اگر شیئی را در

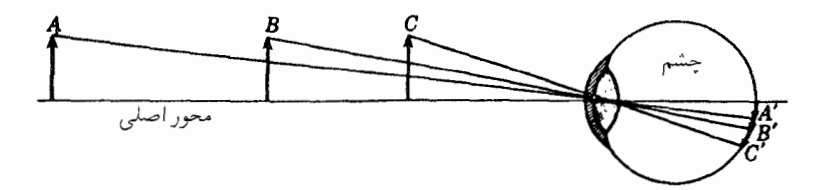

**شکل ۸\_۱۰ راویهٔ دید شیء، ابعاد تصویر شبکیهای را تعیین می)**کند.

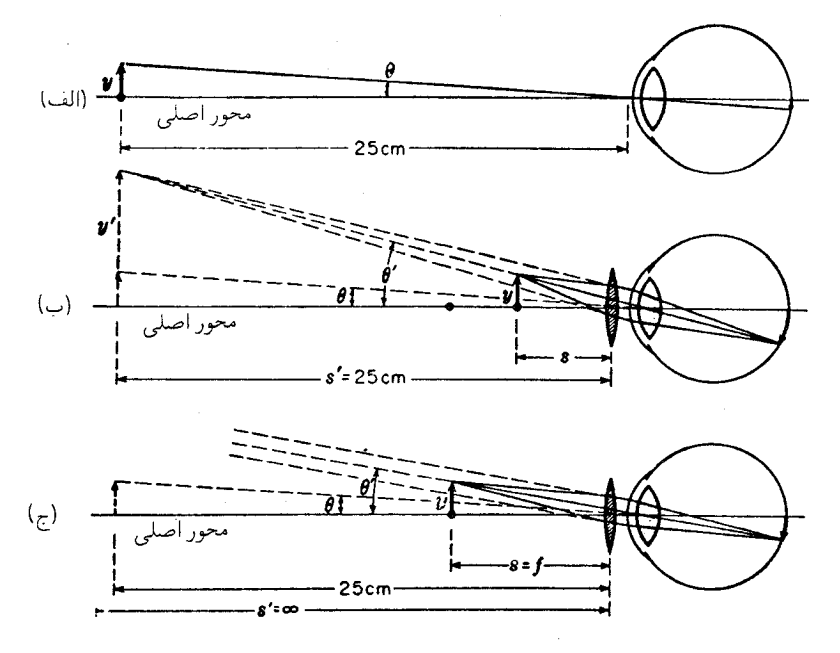

شکل۱۰-۹ زاویهٔ دید: (الف) یک شیء در نقطه نزدیک به چشم؛ (ب) تصویر مجازی یک شیء درون فاصلهٔ کانونی؛ (ج) تصویر مجازی یک شیء درکانون.

کانون ذرهبین،  $F$ ، قرار دهیم، تصویر مجازی  $y'$  در بینهایت قرار خواهد گرفت و چشم، مطابق شکل ۱۰ـ۹(ج)، روی دید دور تطابق خواهد کرد. اگر شبیء در فاصلهٔ کوتاه مناسبی کوتاھتر از فاصلۂ کانونی قرار گیرد، مطابق نمودار (ب)، این امکان بەوجود مے،آید که تصویر مجازی در فاصله واضحترین دید تشکیل و بزرگنمایی اندک بیشتری حاصل شود.

بزرگنمایی زاویهای M، بنابر تعریف، عبارت است از نسبت زاویه  $\theta'$  که تصویر تحت آن دیده می شود به زاویه  $\theta$  که شیء تحت آن دیده می شود

$$
M = \frac{\theta'}{\theta} \tag{7-\}^{\circ}
$$

از نمودار (ب)، فاصلهٔ شیء، 8، بهکمک فرمول عدسی نازک بهدست می آید:

 $\frac{1}{e} = \frac{10+f}{10+f}$  $\frac{1}{s} + \frac{1}{-10} = \frac{1}{f}$ یا

بهکمک مثلثهای قائمالزاویه، زاویههای  $\theta$  و  $\theta$  بهدست می آیند:

$$
\tan \theta' = \frac{y}{s} = y \frac{\tan 1}{\tan \theta} \qquad , \qquad \tan \theta = \frac{y}{\tan \theta}
$$

برای زوایای کوچک می توان بهجای تانژانت زاویه خود زاویه را نشاند و به روابط تقریبی زیر دست ىافت:

$$
\theta' = y \frac{\mathsf{r} \, \mathsf{o} + f}{\mathsf{r} \, \mathsf{o} \, f} \qquad \qquad \mathsf{g} \qquad \qquad \theta = \frac{y}{\mathsf{r} \, \mathsf{o}}
$$

که بهکمک معادلهٔ (۳ـ۳) بزرگنمایی را بهصورت (۴ـ۴) بهدست می دهد:

$$
M = \frac{\theta'}{\theta} = \frac{\mathsf{Y0}}{f} + 1 \tag{1-3}
$$

در نمودار (ج) فاصلهٔ شیء، 8، برابر است با فاصلهٔ کانونی، و زاویههای کوچک  $\theta$  و 6⁄ عبارتاند از:

$$
\theta' = \frac{y}{f} \qquad \qquad \theta = \frac{y}{\tau \Delta}
$$

که بزرگنمایی را بهصورت معادلهٔ (۱۰ک) می دهند:

$$
M = \frac{\theta'}{\theta} = \frac{\mathsf{Y}\mathsf{Q}}{f} \tag{0-1°}
$$

بنابراین، اگر تصویر دورتر از فاصلهٔ واضحترین دید تشکیل شود، بزرگنمایی زاویهای بیشتر خواهد شد. مثلاً، فرض میکنیم فاصلهٔ کانونی یک ذرهبین ۲٫۵cm باشد. در دو حالت اخیر مربوط به معادلات (١٠\_۴) و (١٠\_۵) خواهيم داشت:

$$
M = \frac{10}{10} = 1 \cdot x \qquad J = \frac{10}{10} + 1 = 11 \times
$$

جون فاصلهٔ کانونی ذرهبینها معمولاًکوتاه است، و توان بزرگنماییشان برای فواصل شیئی مابین cm و بينهايت تقريباً يكسان است، از اين رو معمولاً عبارت سادهتر ٢٥/٤ را براي نمايش توان ذرهبین بهکارگرفتهاند. بهاین ترتیب، ذرهبینی بهفاصله کانونی Cmر۲، با علامت × ۱۰ (ده برابر). و ذرهبینی بهفاصلهٔ کانونی cm °ر۵، با علامت ۵× (پنج برابر یا بزرگنمایی ۵ برابر) منظور میشود.

۲۴۸ ابزار نوری

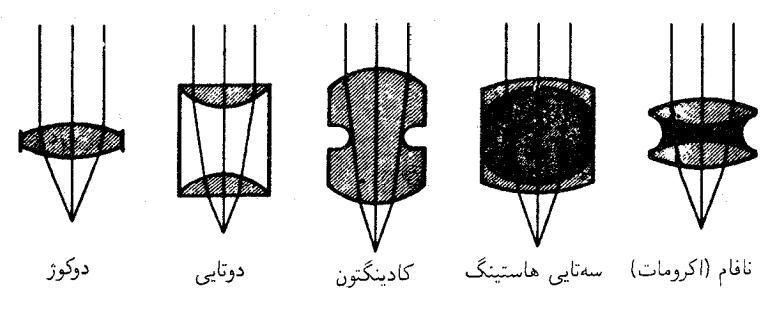

<mark>شکل ۱۰ـ۱</mark>۰ انواع رایج ذرهبینها.

۹-۱۰ انواع ذرهبین چند شکل رایج ذرهبین را در شکل ۱۰\_۱۰ مشاهده میکنید. ذرهبین اول، یک عدسی دوکوژ معمولی است که سادهترین نوع ذرهبین بهشمار میآید و معمولاً برای خواندن بهکار می رود. دومی، از دو عدسی کوژ تخت یکسان ترکیب شده که هر کدام در کانون دیگری نصب شده است. چنان که از معادله (۹ـ۲۶) برمي[يد. اين فاصله، ابيراهي رنگي عرضي را اصلاح ميكند. ولي موجب می شود که شیئی در یکی از دو سطح خارجی سیستم قرار داده شود. برای رفع این اشکال، از تصحیح رنگی چشم می,پوشند و دو عدسی را اندکی نزدیکتر به هم قرار می,دهند، ولی حتی در این صورت هم فاصلهٔ کاری یا فاصلهٔ کانونی پشتی [ معادله (۵ــ۱۳)] بسیار کوتاه است.

ِ ذروبین سوم، که از یک کرهٔ شیشهای بریده می شود، معمولاً به کادینگتون منسوب است، ولی در اصل توسط سر دیوید بروستر ساخته شده است. این ذرهبین هم فاصلهٔ کانونی بشتی نسبتاً کوتاهی دارد، که می توان از پرتوهای حاشیهای مشاهده کرد، ولی کیفیت تصویر آن بسیار خوب است که قسمتی بهسبب شیار مرکزیش به عنوان دریچه است. برخی از ذرهبینهای مرغوب امروزی، سهتاییهای بههم چسبیدهاند، که نظایرشان در دو نمودار آخر نشان داده شدهاند. این عدسیها، بهمنظور استفادهٔ دوجانبه، متقارن!ند. فاصلهٔ کاری آنها نسبتاً بزرگ است و تا توان × ۲۰ (بیست برابر بزرگنمایی) ساخته می شوند.

۱۰-۱۰ عدستهای عینک توانایی چشم انسان در تمرکز روی اشیای نزدیک و دور، ناشی از عدسی چشم (جلیدیه)، در کودکان بسیار مشهود است. تغییر دادن شکل عدسی از طریق سیستم نسبتاً پیچیدهای از رباطها و عضلات صورت مىگيرد. بەسبب تنش در پوشينۀ عدسى، جليديه يا عدسى چشم، چنانچه كاملاً آزاد می بود. شکل کروی بهخود میگرفت. کنارههای عدسی بهوسیله حلقهای بهنام ماهیچههای

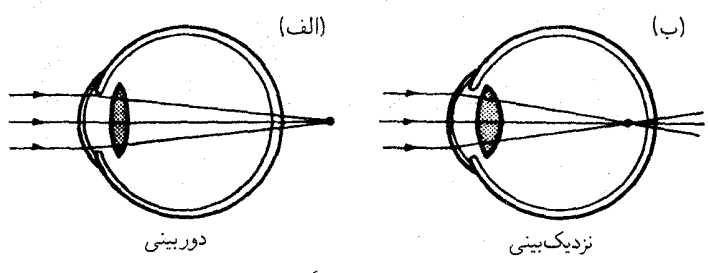

شکل۱۰-۱۱ نقایص معمولی چشم، که عمدتاً در نزد افراد بالغ مشاهده می شود.

مژگانی احاطه شده است که با عمل انقباض عدسی را می فشارد و باعث برآمدگی آن می شود. تأثیر این برآمدگی، کاستن از فاصله کانونی عدسی، و تمرکز تصویر اشیای نزدیک روی شبکیه است.

هرگاه ماهیچههای مژگانی در حالت رهایی قرار گیرند و از هر فشاری فارغ باشند، تارهای آویزی، پیرامون عدسی را به بیرون میکشند و آن را تخت میکنند. این عمل فاصلهٔ کانونی را می افزاید و اشیای دور را روی شبکیه متمرکز میکند. این توانایی، قسمتی از فرایند رؤیت است که نطابق نام دارد.

با بالا رفتن سن، عدسی چشم بیشتر تصلب پیدا می کند و عضلاتی که شکل آن راکنترل می کنند ضعیفتر میشوند، و بهاین ترتیب کار تطابق دشوارتر میشود. این وضعیت را پیرچشمی میگویند. هرگاه طول کرهٔ چشم چنان باشد که پرتوهای نور موازی فرودی، در نقطهای پشت شبکیه تلاقی کنند، چشم به دوربینی مبتلا شده است [شکل ۱۰ـ۱۱(الف)]. هرگاه پرتوهای موازی در نقطهای جلوی شبکیه بههم برخورد کنند، که آن را در نمودار (ب) مشاهده میکنید، چشم به نزدیکبینی دجار شده است.

برای اصلاح این عیبهای دید. جلوی چشم دوربین یک عدسی مثبت همگرا با فاصلهٔ کانونی مناسب، و جلوی چشم نزدیکبین یک عدسی واگرا با فاصلهٔ کانونی مناسب قرار می،دهند. عدسی مثبت پیش از رسیدن پرتوها به قرنیه، به همگرایی آنها می[فزاید، و چشم را قادر به دیدن واضح اشیای دور میکند [شکل ۱۰ـ۱۲\(الف)] و عدسی واگرا در جلوی چشم نزدیکبین می تواند تصویر واضح اشیای دور را روی شبکیه متمرکز کند.

در چشمپزشکی و دیدسنجی معمول است که فاصله کانونی عدسیهای عینک را برحسب دیوپتر مشخص کنند. توان هر عدسی برحسب دیوپتر، بنابر تعریف، عبارت است از عکس فاصله کانونی آن برحسب متر. نماد توان عدسی، P است، و واحد دیوپتر را بهاختصار با D نشان میدهند

۲۵۰ ایزار نوری

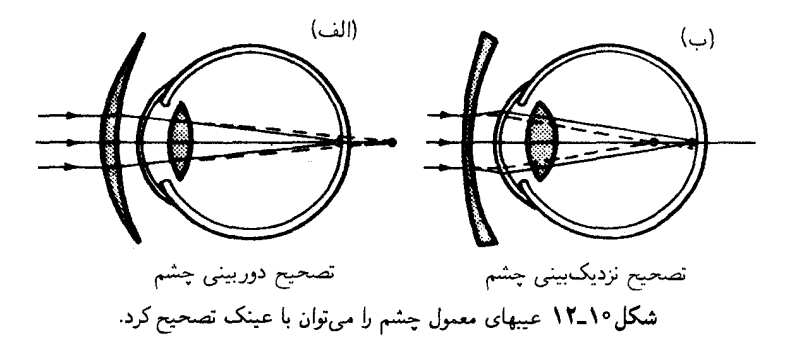

[بخش ٢\_١٢ و معادلة (٤\_٤) را بنگريد].

$$
L_{\mathcal{L}} = \frac{\Delta m}{\Delta m}
$$
\n
$$
P = \frac{\Delta m}{f}
$$
\n
$$
(6.1°)
$$

عدسیای که بیشترین توان را در چشم دارد، قرنیه با D ° ر۴۳ است. توان کل سیستم اپتیکی چشم A۸٫۶D است (بنگرید به جدول ۱۰\_۱ و شکل ۱۰\_۲).

مثال ۱. فاصلهٔ کانونی یک عدسی همگرا cm° (۲۷ است. توان آن برحسب دیویتر چقدر است؟ جواب: با نشاندن کمیت معلوم ۲۷mر° =  $f$  بهطور مستقیم در معادلهٔ (۱۰۔۴)، داریم

$$
P = \frac{1}{\cdot \, \text{yv} \cdot \text{m}} = +\text{yv} \cdot \text{D}
$$

این جواب را باید از این قرار خواند: بهاضافهٔ سه معیز هفت صفر دیوپتر.

١٥-١١ ميكروسكوپ میکروسکوپ را، که بهطور کلی توانش بهمراتب فراتر از توان ذرهبین است، در سال ۱۶۱۰ گالیله اختراع کرد. میکروسکوپ نوری مدرن، در سادهترین صورت، از دو عدسی تشکیل شده است؛ عدسی شیئی که فاصلهٔ کانونی بسیارکوتاهی دارد، و عدسی چشمی که فاصلهٔ کانونیش اندکی بیشتر است. در حالیکه این هر دو عدسی در واقع برای کاهش ابیراهی از اجزای متعددی برخوردارند، اصول عملکرد آنها را در شکل ۱۴\_۱۳ بهوسیله دو تکعدسی مشاهده میکنید. شیئی را درست در

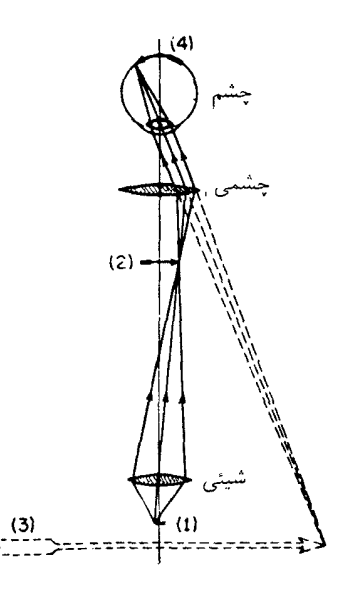

شکل ۱۴\_۱۴ اصول کار میکروسکوپ، در حالی نشان داده میشودکه عدسی چشمی برای انداختن تصویر در فاصله واضحترين ديد تنظيم شده است.

خارج از فاصلهٔ کانونی عدسی شیئی قرار میدهند (۱) و بهاین ترتیب، یک تصویر حقیقی بزرگنمایی شده در (۲) تشکیل می،شود. این تصویر برای عدسی دوم چشمی، شیء محسوب می،شود. کار عدسی چشمی مثل کار ذرهبین است و یک تصویر بزرگ مجازی در (۳) می|ندازد. این تصویر، در نهايت براي چشم شيء محسوب، و تصوير نهايي و حقيقي آن روي شبكيه تشكيل مي شود (۴). جون عملکرد عدسی شیئی (ابژکتیو). تشکیل تصویر بزرگشده برای مشاهده توسط عدسی چشمی (اکولر) است، بزرگنمایی کل دستگاه از حاصلضرب بزرگنمایی خطی عدسی شیئی، و بزرگنمایی زاویهای عدسی چشمی،  $M$ ، بهدست می $\tilde{l}$ ید. بزرگنماییهای  $m_\lambda$  ,  $m_\lambda$  از  $m_\lambda$ معادلات (۱-۱۱) و (۱۰-۵) بهطور جداگانه بهدست می آیند:

$$
M_{\mathfrak{r}} = \frac{\mathfrak{r} \Delta}{f_{\mathfrak{r}}} \qquad \qquad \mathfrak{r} \qquad \qquad m_{\mathfrak{r}} = -\frac{x'}{f_{\mathfrak{r}}}
$$

بنابراین، بزرگنمایی کل عبارت است از:

$$
M = -\frac{x'}{f_{\gamma}} \frac{\zeta \Delta}{f_{\gamma}}
$$
 (Y\_{-1}°)

در میان سازندگان ابزارآلات نوری رسم است که روی شیئی و چشمی، برطبق بزرگنمایی جداگانهٔ آنها  $m_1$  و  $M_7$  برچسب می $_i$ زنند.

۱۰-۱۲ انواع شیئیها در میکروسکوپ

هر میکروسکوپ مرغوب معمولاً مجهز به یک دماغهٔ برجک هرمی حامل سه شیئی با توان بزرگنمایی متفاوت است. باگرداندن دماغه میهتوان هر یک از سه شیئی را نسبت به چشمی همخط کرد. در شکل ۱۴\_۱۴ نمودار سه شیئی معمولی را مشاهده میکنید. شیئی اول از دو عدسی بدون عیب رنگی چسبیده به هم ترکیب یافته و نسبت به عیبهای ابیراهی کروی، و کما اصلاح شده، و دارای فاصلهٔ کانونی Cmول، بزرگنمایی × ۱۰ (ده برابر)، و فاصلهٔ کاری Vcmو است. دومی هم بدون عیب رنگی، به فاصلهٔ کانونی ۴cmر°، بزرگنمایی ×۴۰ و فاصلهٔ کاری ۶cmو° است. شیئی سوم از نوع غوطهور در روغن به فاصلهٔ کانونی ۱۶cmر°، بزرگنمایی × ° ° ۱ و فاصلهٔ کاری فقط ۳۵cm ور است. در هنگام استفاده از این شیء باید خیلی مراقبت بهعمل آورد تا از خراش عدسی نیمکرهٔ پایینی جلوگیری شود. با آنکه شناوری در روغن، دو عدسی پایینی را آپلانتیک میکند (شکل ۱۵ـ۱۸)، ابیراهی عرضی رنگی وجود دارد. این عیب را با استفاده از یک چشمی جبرانکننده اصلاح میکنند. که شرح آن در بخش ۱۰ـ۱۸ خواهد آمد.

۱۳-۱۰ دوریبنهای نجومبی (تلسکوپ)

اَز لحاظ تاریخی، شاید نخستین تلسکوپ در سال ۱۶۰۸ در هلند و بهدست عینکسازی گمنام، به اسم هانس لیپرشی، ساخته شدهاست. چند ماه بعد از آن، گالیله بهمحض اطلاع از اینکه اشیای

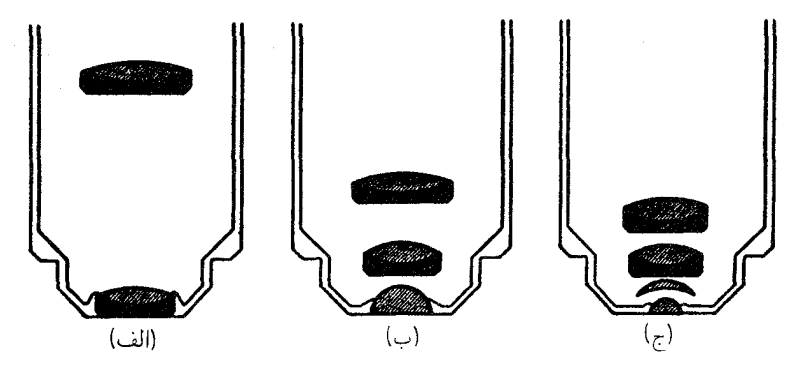

شکل۱۴<sub>–</sub>۱۴ شیئیهای میکروسکوپ: (الف)کمهتوان؛ (ب) با توان.متوسط؛ و (ج) پرتوان غوطهور در روغن.

#### دوربینهای نجومی (تلسکوپ) ۲۵۳

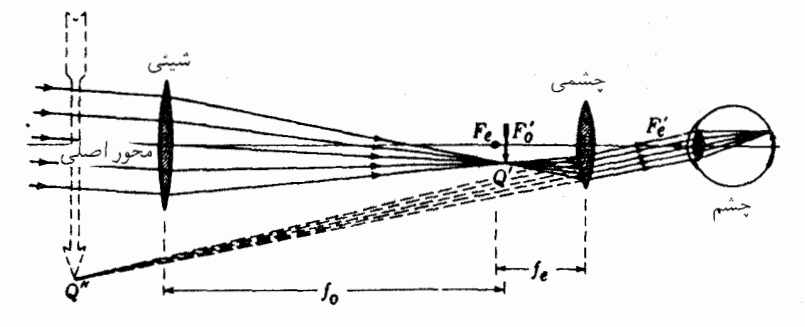

شکل۱۵ـ۱۵ اساس کار دوربین نجومی، که در وضعیتی نشان داده شده که عدسی چشمی برای تولید تصویر در فاصله واضحترين ديد تنظيم شده است.

دور را مي توان به كمك دو عدسي به ديدرس آورد، نخستين تلسكوپ صحيح و قابل اتكا را طراحي کرد و بهدست خود ساخت. اجزای این دوربین هنوز هم وجود دارند و در نمایشگاهی در فلورانس در معرض دید همگاناند. اساس کار دوربینهای نجومی امروزی با این دوربینهای اولیه یکی است. نمودار تلسکوپی ابتدایی را در شکل ۱۰ـ۱۵ مشاهده میکنید. پرتوهای گسیلی از یک نقطهٔ شیئی دور دست، بهصورت باریکهای موازی به یک عدسی شیئی با فاصلهٔ کانونی بزرگ وارد می شوند. این پرتوها پس از کانونی شدن، یک تصویر نقطهای در  $Q'$  تشکیل می دهند. تصویر شیئی دور که بهصورت یک پیکان مستقیم فرض شده است، چنانکه مشاهده می شود، تصویری حقیقی و معکوس است. عدسی چشمی در تلسکوپ همان کار را میکند که در میکروسکوپ میکرد؛ یعنی کار یک ذرهبین یا بزرگنما را آنجام می4هد. هرگاه عدسی چشمی را در مکانی قرار دهیم که در آن، این تصویر حقیقی درست بلافاصله بعد از صفحه کانونی اولیه آن، F<sub>۲</sub>، قرارگیرد، یک تصویر بزرگشدهٔ مجازی در "Q را میتوان به وسیلهٔ چشم در نقطه نزدیک، cm وr۵٫ مشاهده کرد. با این وصف، در عمل، تصویر حقیقی را چنان تشکیل می،دهند که منطبق بر نقاط کانونی هر دو عدسی باشد، و در نتیجه، پرتوهای تصویری از عدسی چشمی بهصورت یک دسته موازی خارج شوند، و تصویر مجازی در بینهایت واقع شود. تصویر نهایی همیشه تصویری است که در شبکیه و به وسیلهٔ پرتوهایی که ظاهراً از ''@ می]یند، تشکیل میشود. در شکل ۱۰ـ۱۶ نمودار تلسکویی را مشاهده میکنید که بهاین ترتیب تنظیم شده است.

در همه دوربینهای نجومی، عدسی شیئی در عین حال روزنهبند هم محسوب می شود: بنابراین مردمک ورودی هم بهشمار میرود و تصویر آنکه همانگونه که در همهٔ عدسیها مقرر است، در سمت راست آن (در اینجا تنها در عدسی چشمی) تشکیل شده، مردمک خروجی است. این اجزا

۲۵۴ ابزار نوری

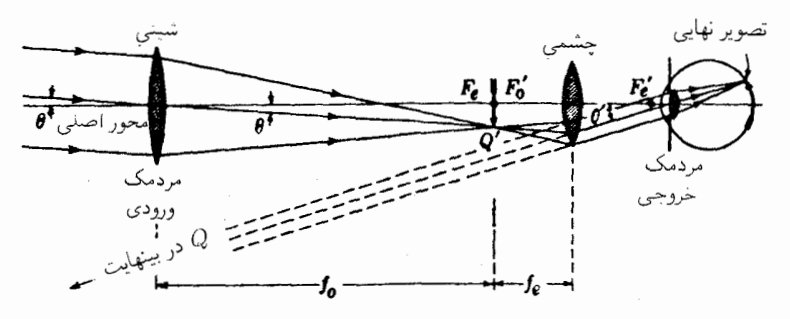

شکل۱۰-۱۶ اساس کار دوربین نجومی در وضعیتی که عدسی چشمی برای تشکیل تصویر در بینهایت تنظیم شده است.

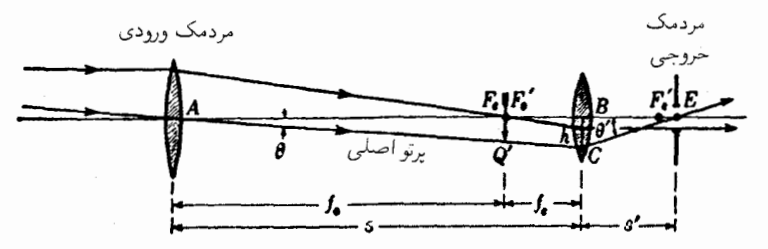

شکل ۱۰\_۱۷ مردمکهای ورودی و خروجی در دوربین نجومی.

و عناصر را در شکل ۱۰\_۱۷ مشاهده می کنید و رد مسیر یک پرتو فرودی موازی با محور و یک پرتو اصلی از یک نقطه شیئی خارج از محور در آن دیده می شوند. فاصلهٔ آخرین عدسی سیستم چشمی از مردمک خروجی را فاصلهٔ آسودگی چشم می،نامند و معمولاً باید در حدود ۸ میلیمتر ىاشد.

توان بزرگنمایی دوربین نجومی، بنابر تعریف، عبارت است از نسبت زاویهای که در چشم روبهروی تصویر نهایی ''@ قرارگرفته بهزاویهای که در چشم روبهروی خود شیء قرار میگیرد. این شيء که در شکل ۱۰ـ۱۷ دیده نمي شود، روبهروي زاويهٔ  $\theta$  در شيء يا ابژکتيو قرار ميگيرد و تقريباً روبهروی همان زاویهای که چشم غیرمسلح با آن زاویه آنرا می,بیند. زاویهٔ مقابل به تصویر نهایی در چشم عبارت است از 6٪ بنابر تعریف [معادله (١٠\_۵)]:

$$
M=\frac{\theta'}{\theta}
$$

زاویه  $\theta$ ، زاویهٔ میدان-شیء و  $\theta$  زاویه میدان-تصویر است. بهعبارت دیگر،  $\theta$  میدان زاویهای کل است

دوربینهای نجومی (تلسکوپ) ۲۵۵

که تلسکوپ میگیرد در حالی که ۶′ زاویهای است که میدان را ظاهراً در برمی گیرد (بخش ۱۱ـ۲۱) از مثلثهای قائم|لزاویه  $ABC$  و  $EBC$ . در شکل ۱۰\_۱۷ داریم:

$$
\tan \theta' = -\frac{h}{s'} \qquad \text{an } \theta = \frac{h}{s} \qquad (\lambda \rightarrow \circ)
$$

با استفاده از فرمول کلبی عدسی، ۱/f = ۱/s + ۱/s')، داریم:

$$
\frac{\Delta}{s'} = \frac{f_o}{f_E(f_o + f_E)}\tag{4-3}
$$

که، پس از جایگذاری در معادلهٔ (۱۰ـ۸)، از این قرار خواهد بود:

$$
\tan \theta' = -\frac{hf_o}{f_E(f_o + f_E)} \qquad \text{,} \qquad \tan \theta = \frac{h}{f_o + f_E}
$$

در زاویههای کوچک،  $\theta \approx \theta$  tan  $\theta' \approx \theta'$  tan  $\theta \approx \theta$  داریم:

بهاین ترتیب، توان بزرگنمایی تلسکوپ درست از نسبت فاصله کانونی عدسی شیئی به فاصلهٔ کانونی عدسی چشمی بهدست میآید و علامت منفی حاکی از یک تصویر معکوس است. هرگاه  $D$  و  $d$ ، بهترتیب، قطر عدسبی شیئی و مردمک خروجی باشند، پرتو حاشیه $D$  عبوری از  $F_E$  و  $F_E$  در شکل ۱۰ـ۱۷، دو مثلث قائمالزاویه متشابه میسازد، که از آنها رابطه زیر بهدست مے ,آید:

$$
-\frac{f_o}{f_E} = \frac{D}{d}
$$

از این رو، معادلهٔ دیگری برای بزرگنمایی زاویهای بهدست می آید:

$$
M = \frac{D}{d} \tag{11-1°}
$$

بنابراین، روشی مفید برای تعیین بزرگنمایی تلسکوپ، عبارت است از اندازهگیری و محاسبه نسبت قطرهای عدسی شیئی و مردمک خروجی. قطر مردمک را می توان به آسانی و با کانونی کردن

۲۵۶ ابزار نوری

تلسکوپ روی بینهایت، و سپس گرفتن آن بهسوی آسمان. بهاین ترتیب پیدا کرد که یک تکه کاغذ سفید نازک را پشت چشمی قرار دهیم و آنLرا به پس0وپیش حرکت دهیم تا یک لکه واضح و دابرهای نور سفید روی کاغذ بیفتد. این مردمک خروجی را معمولاً دایرهٔ رامسدن می،نامند. ابعاد آن، نسبت به ابعاد مردمک چشم، در تعیین روشنایی تصویر و توان تفکیک دستگاه بسیار اهمیت دارد (بخش ۱۵\_۹).

روش دیگر اندازهگیری بزرگنمایی تلسکوپ عبارت است از مشاهده (یا رصد) شیئی دور با یک چشم توسط تلسکوپ و با چشم دیگر بهطور مستقیم و بدون تلسکوپ. با اندکی تمرین می توان تصویری را که از طریق تلسکوپ دیده میشود، روی تصویر حاصل از دید مستقیم، که کوچکتر است، انداخت، بهاین ترتیب، به مقایسهٔ بلاواسطهای از ارتفاع نسبی تصویر و شیء دست یافت. میدان شیئی تلسکوپ توسط زاویهٔ روبهرو دهانهٔ چشمی در مرکز عدسی شیئی (یعنبی زاویهای که تحت آن، دهانه چشمی از مرکز عدسی شیئی دیده میشود) تعیین میشود. بهبیان دیگر، عدسی چشمی میدان بند سیستم است. در شکل ۱۰ـ۱۷، زاویهٔ  $\theta$ ، نیمزاویهٔ میدان است (بخش ۷ـ۸)

۱۴-۱۰ سیستمهای چشمی (اکولار) و عدسیهای چشمی هر چند که می توان ذرهبین ساده را از انواعی که در شکل ۱۰-۱۰ نشان دادهایم، در حکم عدسی چشمی در میکروسکوپ و تلسکوپ بهکار گرفت، روش رایج از این قرار است که برای هر آلت خاص. ترکیب عدسی خاصی هم طراحی شود. این چشمیها را معمولاً اکولار میگویند. یکی از مهمترین نکات در طراحی اکولارها تصحیح ابیراهی رنگی عرضی است. به همین دلیل است که ساختار اساسی اکثر اکولارها مشتمل بر دو عدسی از شیشهای همچنس و به فاصلهای برابر با نصف مجموع فواصل كانوني أنهاست [معادلة (٩\_٢۶)].

چشمی هویگنس و چشمی رامسدن دو اکولار شناخته شدهایاند که بر این اساس ساخته میشوند (شکل ۱۰\_۱۸). در این هر دو سیستم، آن عدسی ای که به چشم نزدیک است، عدسی چشم نام دارد، و عدسی نزدیک به عدسی شیئی را عدسی میدان میگویند.

۱۵-۱۰ چشمی هویگنس معمولاً دو عدسی چشمیهای این طرح را از شیشه کراون عینک می سازند و نسبت فاصلهٔ کانونی أنها بهیکدیگر،  $f_f/f_e$ ، بین ۱٫۵ و ۳ تغییر میکند. مطابق شکل ۱۰ـ۱۸(الف)، پرتوهای خروجی از یک شیئی (ابژکتیو) در سمت چپ (که نشان ندادهایم) در یک نقطه تصویر حقیقی Q همدیگر را قطع میکنند. عدسی میدان این پرتوها را بهصورت یک تصویر حقیقی در $Q'$  در میآورد، و از این

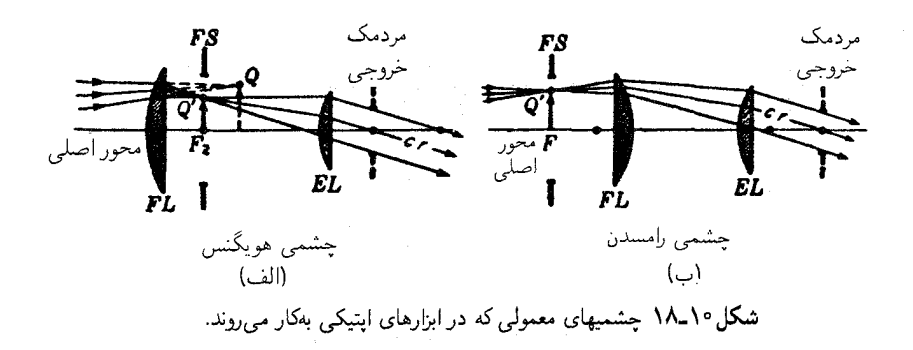

نقطه دوباره پرتوها واگرا می،شوند و در عدسی چشم بهصورت یک باریکهٔ موازی می،شکنند. در اکثر تلسکوپها، شیئی دستگاه، مردمک ورودی کل سیستم بهشمار میآید. بنابراین، مردمک خروجی یا نقطه جشم، تصویر شیئی است که توسط چشمی تشکیل می شود و در مکانی قرار میگیرد که در شکل با "مردمک خروجی" نشان داده میشود. در همین جاست که پرتو اصلی، محور اصلی اکولار را قطع میکند. میدان بند FS غالباً در /Q، کانون اولیه عدسی چشم، واقع است و اگر از تار یا رتیکول (شبکه) استفاده شود، باید آن را در همین صفحه تعبیه کرد. هر چند که چشمی به عنوان یک کل برای ابیراهی رنگی عرضی تصحیح می شود، تک تک عدسیها تصحیح نمی شوند، از این رو تصویر رتیکول که توسط عدسی چشم به تنهایی تشکیل میشود، دارای عیبهای کجی و رنگی خواهد بود. اکولارهای هویگنس با تار یا رتیکول در برخی میکروسکو بها کار گذاشته مه شوند، اما در این موارد رتیکول کوچک است و به مرکز میدان منحصر میشود. چشمی هویگنس دارای اندکی ابیراهی کروی، آستیگماتیسم. و عیبهای نسبتاً بزرگ رنگی طولی و واپیچش بالشی است. بهطور کلی. آسودگی چشم، یعنی فاصلهٔ میان عدسی چشم اکولارو مردمک خروجی بسیارکوتاه و موجب ناراحتی است.

۱۶-۱۰ چشمې رامسدن در اینگونه چشمیها نیز معمولاً دو عدسی را از شیشه هم.جنسی میسازند، اما فاصله کانونی آنها با هم یکی است. چون اولین صفحه کانونی سیستم منطبق بر عدسی میدان است تار رتیکول و یا صلیب مویین را باید در همانجا تعبیه کرد. در بعضی شرایط، این کار بسیار ضروری و مطلوب است، اما اینکه هر ذرهٔ غبار در روی عدسی بهوضوح دیده خواهد شد، جنبهٔ نامطلوبی است. برای غلبه بر این مشکل، عدسیها را اندکی نزدیکتر بههم نصب میکنند و بهاین ترتیب، به بهای فداکردن بی رنگی عرضی صفحهٔ کانونی را اندکی بهجلو می برند. مسیر پرتوها در چشمی رامسدن را در شکل ۱۰ـ۱۸(ب) مشاهده میکنید. تصویر حاصل از

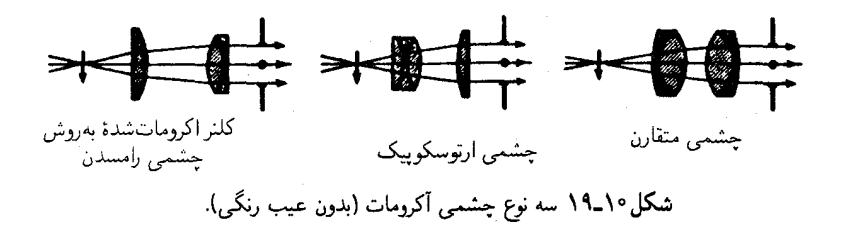

شیئی (که نشان ندادهایم) در اولین کانون  $F$  قرار دارد، و همین جاست که غالباً یک دریچهٔ میدان و یک تار رتیکول یا صلیب مویین قرار داده میشوند. پس از شکست در هر دو عدسی،  $\mathit{FS}$ پرتوهای موازی خارج میشوند و در نزدیکی مردمک خروجی یا در خود آن بهچشم می رسند. در ارتباط با ابیراهی، چشمی رامسدن بیش از چشمی هویگنس دارای رنگ عرضی است، اما رنگ طولی در حدود نصف رنگ طولی آن است. ابیراهی کروی آن یکپنجم، و واپیچش آن نصف است، وکما ندارد. یکی از مزیتهای آن نسبت به چشمی هویگنس، آسودگی چشم بزرگتر در حدود ينجاه درصد است.

۱۰-۱۷ چشمی کلنر یا چشمی رامسدن بدون عیب رنگی (آکرومات) بهعلت وجود بسیاری از جنبههای مطلوب در چشمی رامسدن، برای بهبود بخشیدن به عیبهای رنگی!ش تلاشهای فراوانی صورت گرفته است. این ابیراهی را میتوان با استفاده از عدسی چشم دوتایی چسبیده تقریباً بهطورکامل برطرف کرد (شکل ۱۰\_۱۹)، این نوع چشمی غالباً در دوربینهای دوچشمی منشوری مورد استفاده قرار میگیرد. زیرا اندک عیب رنگی عرضی را برطرف و ابیراهی كروى را از طريق مشخصات ابيراهي منشورهاي پوروكاهش مى،دهد [شكل ٢\_٣(ب)].

۱۵-۱۰ چشمیهای خاص چشمی ارتوسکوپیکی در نمودار وسطی شکل ۱۰\_۱۹، با میدان وسیع و بزرگنمایی بالا مشخص میشود. این چشمی را معمولاً در تلسکویهای پرتوان و مسافتیابها بهکار می,برند. چشمی متقارن که در سمت راست شکل ۱۰ـ۱۹ مشاهده میکنید، دارای دهانه بزرگتری نسبت به چشمی کلنر با فاصلهٔ کانونی یکسان است. در نتیجه، یک میدان وسیعتر و آسودگی چشم طولانیتر حاصل می شود و به همین دلیل است که در تفنگهای دوربیندار از آن به فراوانی بهره میگیرند. زیرا روشن است که آسودگی چشم کوتاه در تفنگهای لگدزن خطرناک است.

#### دوربینهای دوچشمی منشوری ۲۵۹

نظر به اینکه ابیراهی رنگی عرضی و نیز سایر ابیراهیهای یک چشمی بهفاصلهٔ متغیر دو جزء تشکیلدهندهٔ آن بستگی دارند. در بعضی اکولارها این فاصله را تنظیمپذیر می سازند. برخی میکروسکویها بهچنین سیستم چشمیهای جبرانی مجهزند، و اصلاح ناکامل عیب رنگی عرضی هر شیئی را با اصلاح بیش از حد چشمی خنثی میکنند.

## ۱۹-۱۰ دوربینهای دوچشمی منشوری

دوچشمیهای منشوری در واقع از یک زوج دوربین یکسان کنار هم تشکیل می شوند که هر کدام برای یک چشم نصب شدهاند. در شکل ۱۰\_۲۰ چنین دستگاهی را مشاهده میکنید. عدسیهای شیئی (ابژکتیوها) زوجهای اکرومات (بدون عیب رنگی) چسبیده بههم هستند، و اکولارها هم یا چشمی کلنر و یا چشمی اکرومات شدهٔ رامسدن هستند. نقطهچینها مسیر پرتو محوری را در یک جفت منشور پورو نشان می،دهند. منشور اول تصویر را مجدداً معکوس و منشور دوم آن را چپ و راست میکند و بهاین ترتیب تصویری در وضعیت مناسب حاصل میشود. برگشت مجدد پرتوهای نور این امتیاز را هم دارد که شیئیها با فاصله کانونی زیاد در لولههای کوتاه مورد استفاده قرار گیرند و در نتیجه بزرگنمایی بالایی حاصل شود.

دوربینهای دوچشمی بهاعتبار وجود چهار جنبهٔ کلی حالت مطلوبی پیدا میکنند: (۱) بزرگنمایی؛ (۲) میدان دید؛ (۳) توان جمعآوری نور؛ و (۴) ابعاد و وزن. برای حمل با دست، دوربینهای دوچشمی با توان بزرگنمایی پنج، شش، هفت و هشت برابر بالاترین کاربرد را دارند. دوربینهای دوچشمی با بزرگنمایے, بالاتر از ۸، هر چند که مطلوبند ولی برای ساکن ماندن نیاز به نصب روی پایه دارند.

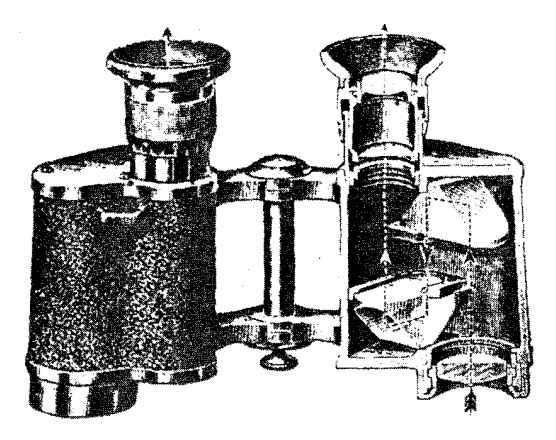

شکل۱۰-۲۵ نمودار دوچشمی منشوری که دو عدسی و منشورهای بازتابش کلی پورو را نشان میدهد.

۲۶۰ ایزار نوری

برای توانهای کمتر از ۴ عیبهای عدسی معمولاً بر بزرگنمایی می چربند، و شخصی متوسط می تواند با چشم غیرمسلح بهتر ببیند. میدان دید را دهانهٔ چشمی تعیین میکند و باید حتی\لامکان بزرگ باشد برای یک دوربین دوچشمی با توان هفت، میدان شیئی °۶، بزرگ تلقی می،شود، زیرا در عدسی چشم همان میدان پخش میشود و زاویه ۴۲° = °۶ × ۷ ایجاد میکند.

قطر عدسیهای شیئی، توان جمعآوری نور را تعیین میکند. قطرهای بزرگ فقط در شب اهمیت می یابند، چون نورکم است. دوچشمیهای مشخص شده با ۴۰ × ۶ دارای بزرگنمایی ۶ و قطر مؤثر عدسی شیئی mm و °۲ هستند. علامت مشخصه °۵ × ۷ بهاین معناست که بزرگنمایی ۷ و قطر شیئی mm ۵۰ است. هر چند که دوربینهای اخیر برای استفاده در روز و شب بسیار مطلوبند، ابعادشان بزرگ و استفاده از آنها دشوارتر از دوربینهای مشخص شده با ۴۰× ۶ یا ۴۰× ۸ است. برای کاربردهای شخصی همگانی، دو دوربین اخیر مناسبترین دوربینها محسوب میشوند.

قطر عدسیهای میدان و چشم اکولارها (در شکل ۱۰\_۱۸ با FL و EL) بزرگی میدان دید را تعیین می}کنند.

۲۰-۱۰ سیستم اپتیکی کلنرـاشمیت در سیستم اپتیکی کلنر اشمیت، مطابق ١٠\_٢١، یک آینه کروی کاو با یک عدسی غیرکروی ترکیب میشود. کلنر، این سیستم اپتیکی را در سال ۱۹۱۰ بهعنوان یک منبع ممتاز نور موازی ساخت و امتیاز آن(ا به ثبت رسانید. سالها بعد، اشمیت این سیستم را به یک دستگاه عکاسی بسیار سریع تبدیل کرد، و از آن تاریخ به دوربین عکاسی اشمیت معروف شده است. در حالی که اشمیت نخستین کسی بود که اهمیت قرار دادن صفحه تصحیحکننده در مرکز انحنای آینه را مورد تأکید قرار داد، کلنر این مطلب را در نقشه ثبتی خود با ترسیم در آن مکان نشان داده است.

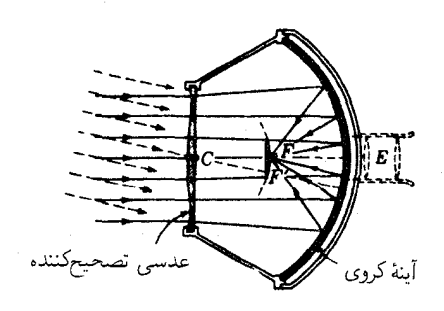

شكل ١٠\_٢١ سيتسم اپتيكى كلنر اشميت.

سیستمهای اپتیکی هممرکز ۲۶۱

وظیفه عدسی، شکست پرتوهای موازی ورودی در جهاتی است که بعد از بازتابش از آینهٔ کروی، جملگی در یک نقطه محوری F متمرکز شوند. بنابراین، صفحهٔ تصحیحکننده، ابیراهی کروی آینه را حذف میکند. با قرار دادن عدسی در مرکز انحنای آینه، پرتوهایی که تحت زاویههای بزرگ با محور وارد سیستم میشوند، در نقطه دیگری نظیر  $F^\prime$  بهصورت نسبتاً خوبی متمرکز میشوند. صفحه کانونی چنین سیستمی، کروی، و با مرکز انحنای واقع در  $C$ ، است.

این سیستم ایتیکی دارای خواص شایان توجه و سودمند فراوانی است. اولاً، بهعنوان دوربین عکاسی، با یک فیلم کوچک در مرکز و یا با فیلم بزرگتر که برای انطباق با سطح کانونی خمیده میشود، دارای سرعت بسیار زیاد ۵٫۵ / است. به علت این سرعت خارق العاده، سیستم اشمیت در اخترشناسی برای عکسبرداری از ستارههای کمهنور و دنبالهدار بهکار می رود. در گیرندههای تلویزیون هم به دلایلی مشابه برای آنداختن تصاویر کوچک از یک اسپلوسکوپ بر روی پرده نسبتاً بزرگ، از سیستم اشمیت استفاده می شود. در این مورد، بردهٔ کوژ اسپلوسکوپ را با کوژی سطح کانونی یکی میکنند تا اینکه نور پرده تصویر توسط آینه باز بتابد و از عدسی تصحیحکننده بگذرد و بر پردهٔ نمایش بیفتد.

اگر یک آینه نقرهاندود و کوژ در  $FF^{\prime}$  قرار داده شود، پرتوهای خروجی از هر منبع دور که وارد سیستم بشوند، تصویری نقطهای روی سطح کانونی تشکیل خواهند داد و بعد از بازتابش، دوباره بهصورت پرتوهای موازی درست در جهت منبع خارج خواهند شد. وسیلهای که بهاین روال بهکار گرفته میشود. خودموازی ساز نامیده می شود. هرگاه سطح کانونی با یک ماده فلوئورسانی پوشانده شود، نور فرابنفش از یک منبع دور مرئی، لکهای روشن در نقطهای روی 'FF تشکیل خواهد داد و نور مرئی خروجی از این لکه فقط در جهت منبع خارج خواهد شد. اگر در مرکز آینه بزرگ سوراخی تعبیه شود. می توان یک عدسی چشمی در پشت آن برای دیدن پردهٔ فلوئورسانی تعبیه کرد و هر منبع فرابنفش را بهصورت یک منبع مرئی مشاهده کرد. بهاعتبار کاربرد این وسیله به این طریق است که به آن نام نلسکوپ فرابنفش زاویهٔ باز را می دهد.

۲۱-۱۰ سیستمهای اپتیکی هممرکز تکوین سیستمهای اپتیکی هممرکز وکاربرد آنها در سالهای اخیر دستکم اشاره به خواص اپتیکی جالب توجه آنها را جایز میدارد. این سیستمها دارای شکل کلبی یک آینهٔ کاو و یک عدسی هممرکز ار نوع شکل ۵ـ۹ هستند. چنانکه از عنوان مطلب برمیآید، و در شکل ۱۰ـ۲۲ هم مشاهده میکنید، همه سطوح دارای یک مرکز انحنای مشترک،  $C$ ، هستند. منظور از عدسی هم مرکز، کاستن ابیراهی کروی به حداقل است. پرتوهای دور از مرکز که از

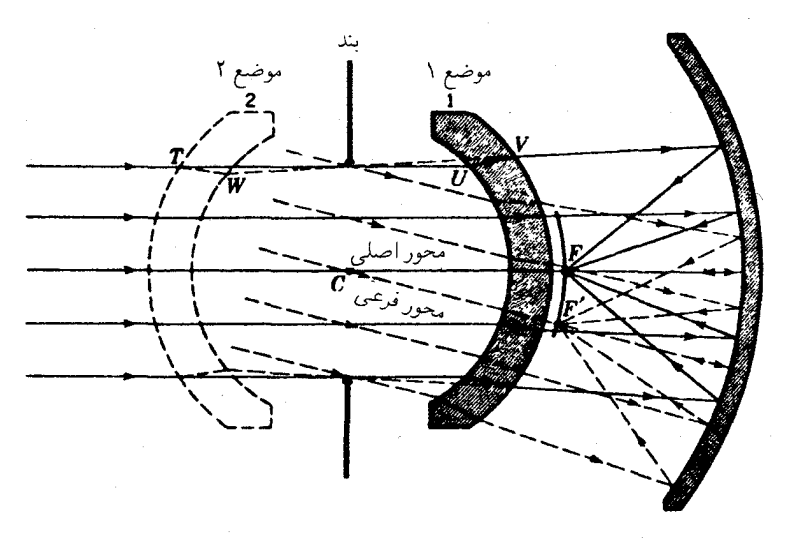

شكل ١٥-٢٢ سيستم ايتيكى هممركز.

عدسی میگذرند، از محور دور می شوند و (با انتخاب مناسب شعاعها، ضرایب شکست، و ضخامت  $\,C\,$ عدسیها) می $\,$ توان آنها را در $\,$ نانون پیرامحوری  $F$  با محور تقاطع داد. نظر به اینکه هر پرتو مار بر را میتوان به عنوان محور تلقی کرد، سطح کانونی هم کروی شکل و با مرکز انحنا در  $C$  است. در برخی سیستمها، سطح کانونی را روی سطح پشتبی عدسی می اندازند.

جون هر دو صفحه اصلی عدسی هممرکز بر صفحهای انطباق دارد که از  $C$  بر پرتو محوری هر دسته پرتو عمود است، گویی عدسی تصحیحکننده، عدسی نازکی است که در  $C$  قرار دارد، و برای همهٔ باریکههای موازی فرودی، تحت زاویهٔ مناسبی سمتگیری کرده است.

در این سیستم، چون پرتوهای مایل و تیر وجود ندارد، عیبهای کما و آستیگماتیسم پیش نمی آیند. طرز عمل کامل دستگاه، بهمحض معلوم شدن خصوصیات تصویری یک نقطه شیئی محوری آشکار میشود. امتیاز اساسی سیستم نسبت به سیستم کلنر اشمیت هم در همین نکته نهفته است. ابیراهیهای رنگی ناشی از عدسی، تا وقتی که فاصلهٔ کانونی آن در مقایسه با فاصلهٔ کانونی أینه بزرگ باشد، ناچیزند و معمولاً هم تقریباً همیشه چنین است.

سایر جنبههای مهم سیستمهای هممرکز را می توان از روی نمودار آن دریافت. با افزایش زاویه  $\,C\,$  فرود، کاهش اندکی در روشنی تصویر پیش می $\,$ ید. عدسی تصحیحکننده را می $\,$ وان جلوی در موضع ۲، قرار داد. در این موضع عملکرد اپتیکی مشابهی انجام میگیرد. سرانجام، می توان سیستمهای اپتیکی هم مرکز ۲۶۳

یک آینه کوژ هم مرکز را در نیمهٔ فاصله میان عدسی و آینه قرار داد. در این صورت نور بازتابیده از سوراخی واقع در مرکز آینه بزرگ میگذرد و در کانون به هم می رسند. آرایش اخیر، علاوه بر سایر خواص، یک سیستم شیئی عالی برای میکروسکوپ بازتابی محسوب میشود.

امروزه، بسیاری از آلات و قطعات اپتیکی بسیار دقیق، از سیستمهای کلنر اشمیت و هم مرکز بهره میگیرند. آزمایشگاههای پژوهشی نیروهای مسلح سیستمهایی برای ردیابی و هدایت موشکها ساختهاند که در آنها از این سیستمها و نورهای فرابنفش، مرئی و فروسرخ استفاده شده است. شیئیهای تلهفوتوی ظریف و دوربینهای نجومی جمعوجور تجارتی نیز در بازار یافت میشوند.

## مسائل

۱۰مـ۱ یک گوی شیشهای شفاف به قطر cm°ر۲ و ضریب شکست °0۲۵ر۱ مفروض است پیدا کنید: (الف) فاصله کانونی؛ (ب) توان بزرگنمایی؛ (ج) فاصله کانونی پشتی؛ و (د) مکان نقطهٔ اصلی ثانوی آن(ا از طریق محاسبه؛ (ه) مسئله را از طریق ترسیمی نیز حل کنید.

۲ـ۲ یک ذرهبین از دو عدسی تختـکوژ، هر کدام به فاصلهٔ کانونی cm°۵ر۲ و به فاصله cm °۵ر۱ دو سطح کوژ روبهروی هم ساخته شده است [شکل °۱\_۸(ب]]. با استفاده از فرمولهای گاؤس بیابید: (الف) فاصله کانونی؛ (ب) توان بزرگنمایی؛ (ج) فاصله کانونی پشتی؛ و (د) مکان نقطهٔ اصلی ثانویه آن٫ا؛ (ه) مسئله را از طریق ترسیمی نیز حل کنید.

**۳.۱۰** یک عدسی چشمی رامسدن از دو عدسی تختکو<del>ر،</del> هرکدام بهفاصلهٔ کانونی °۳٫۵ و به فاصله cm °۵ر۲ از یکدیگر تشکیل میشود. با استفاده از فرمولهای عدسی نازک پیدا کنید: (الف) فاصلهٔ کانونی؛ (ب) توان بزرگنمایی؛ (ج) فاصله کانونی پشتی آنLل

**۴ــ۴** یک عدسی چشمی رامسدن از دو عدسی نازک، هرکدام به فاصله کانونی ۳۶٫۰ میلیمتر و بهفاصله ۲۸٫۰ میلیمتر از یکدیگر تشکیل میشود. با استفاده از فرمولهای عدسی نازک پیدا کنید: (الف) فاصله کانونی چشمی؛ (ب) توان بزرگنمایی؛ و (ج) فاصلهٔ کانونی پشتبی أن. جواب: (الف) ۴۶mm(۲۹+؛ (ب) ×۴۹ر۰+؛ و (ج) ۵۵mm(۶٫

۵-۱-۵ یک عدسی چشمی هویگنس از دو عدسی نازک با شیشههایی از جنس واحد، و بهترتیب. با فاصلههای کانونی cm°۵/ر۲+ و ۵cmر۱ تشکیل یافته است. هرگاه فاصله عدسیها بهمنظور تصحیح ابیراهی رنگی تعیین شده باشد، پیداکنید: (الف) فاصلهٔ کانونی چشمی؛ (ب) توان بزرگنمایی؛ و (ج) فاصله کانونی پشتی آن $\downarrow$ . (د) یک نمودار مقیاسی ترسیم کنید.

۲۶۴ ابزار نوری

**۰/-۶** یک میکروسکوپ حاوی عدسی چشمی با علامت ×۱۵/ و عدسی شیئی بهفاصله کانونی ۵mmر۴+ مفروض است. اگر این عدسی تصویرش را در فاصلهٔ cm °ر۱۶ پشت سطح کانونی ثانویهاش تشکیل دهد، بزرگنمایی کل میکروسکوپ چقدر است؟

**۷\_۷ فا**صلهٔ کانونی عدسی چشمی یک میکروسکوپ mm °ر۱۲ و فاصلهٔ کانونی عدسی شیئی آن ۲۰mm و۲ است. هرگاه این عدسی تصویرش را در فاصله cm وز۱۶ پشت صفحه کانونی 

**ه\\_۸ فا**صلهٔ عدسیهای شیئی و چشمی یک میکروسکوپ از یکدیگر cm°ر°۲ است. فاصله کانونی شیئی mm °ر۷ و فاصله کانونی چشمی mm °ر۵ است. با تلقی عدسیها بهعنوان عدسی نازک، پیدا کنید: (الف) فاصله شیئی از شیئی مورد مشاهده؛ (ب) بزرگنمایی خطی عدسی شیئی؛ و (ج) بزرگنمایی کل را. تصویر نهایی در بینهایت تشکیل میشود.

۹ـ۹ فواصل کانونی چشمی و شیئی یک میکروسکوپ، بهترتیب، mm ۲۰ ر۰۵ و ۸٫۲۰ mm م فاصلهٔ آنها از یکدیگر cm ° ر۱۸ است. با این فرض که این عدسیها نازکاند، پیداکنید: (الف) فاصله عدسی شیئی از شیئی مورد مشاهده؛ (ب) بزرگنمایی خطی تولید شده در عدسی شیئی؛ و (ج) بزرگنمایی کل را. تصویر نهایی در بینهایت است.

۱۰\_۱۰ قطر چشمی یک دوربین نجومی N٫۵cm و فاصله کانونی آن cm،ر۸۵ است. هرگاه فاصلهٔ کانونی عدسی چشمی|ش ۲٫۵۰cm و قطر آن cm،۵۰cm باشد: (الف) بزرگنمایی زاویه|ی؛ و (ب) قطر مردمک خروجی؛ (ج) زاویه میدان شیئی؛ (د) زاویه میدان تصویر؛ و (ه) فاصلهٔ آسودگی چشم چقدر خواهند بود.

جواب: (الف) °ر۳۴؛ (ب) ۳۶۷۶cm, °؛ (ج) °۴۹۱ ر°؛ (د) °۷۰/ر۱۶. و (ه) ۵۷۴cm ر۲.

۰۵\_۱۱ فاصلهٔ کانونی عدسی شیئی یک دوربین نجومی کوچک cm ° ر°۴+ و قطر آن cm ° ر۴ است. هرگاه فاصلهٔ کانونی عدسی چشمی آن بهفاصله کانونی mm ۰۵٬۰mm و قطرش mm ۰ ر۱۲ باشد. پیدا کنید: (الف) بزرگنمایی زاویهای؛ (ب) قطر مردمک خروجی؛ (ج) زاویه میدان شیئی؛ (د) زاویه میدان تصویر؛ و (ه) فاصله أسودگی چشم را.

۱**۰\_۱۲ ن**واصل کانونی عدسیهای شیئی یک دوربین دوچشمی cm°۵۰ و قطر دهانه آنها mm و م ۶۵ است. فاصلهٔ کانونی چشمیهای این دوربین mm و ۲۵٫۰ و قطر دهانهٔ آنها mm و ۱۲٫۵ است. پیدا کنید: (الف) بزرگنمایی زاویهاي؛ (ب) قطر مردمکهاي خروجي؛ (ج) زاويه ميدان شيئي؛ (د) زاویه میدان تصویر؛ (ه) فاصلهٔ آسودگی چشم؛ و (و) بزرگی میدان در فاصله °°°۱ متری را.

اپتیک موجی

## ارتعاشات و امواج

دنیای پیرامون ما پر از امواج است. می توان برخی از آنها را دید و یا شنید، اما بیشترشان را حواس بينايي يا شنوايي ما نمي توانند دريابند. در دنياي زيرميكروسكوپيكي، اتمها و مولكولها از الكترونها، پروتونها، نوترونها، و مزونهایی تشکیل یافتهاندکه بهصورت موج بهاین سو و آن سوی محدودهٔ مرزیشان  $\gamma$  حرکت میکنند. همین اتمها و مولکولها، هرگاه بهدرستی تحریک شوند، امواجی بهنام پرتوهای  $\gamma$ پرتوهای X، امواج نوری، امواج گرمایی و امواج رادیویی گسیل میکنند.

در دنیای مادی بزرگ مقیاس ما، امواج آب و صوت با حرکت دادن جرمهایی با ابعاد چشمگیر تولید میشوند. زمینلرزهها امواجی راکه نتیجهٔ جابجایی های ناگهانی در جرم زمین است ایجاد میکنند. امواج آب از حرکت کشتی ها یا باد تولید میشود. امواج صوت، محصول حرکات سریع اشباء در هوا هستند.

هر حرکتی که در فواصل زمانی مساوی تکرار شود، حرکت تناوبی نام دارد نوسان آونگ ساعت، ارتعاشات دیاپازون، و رقص جرمی متصل به سر فنری مارپیچ، تنها سه نمونه از این حرکت بهشمار می آیند. این حرکات خاص و بسیاری دیگر مانند آنها که در طبیعت روی می دهند، حرکت هماهنگ ساده (SHM) نامیده می شوند.

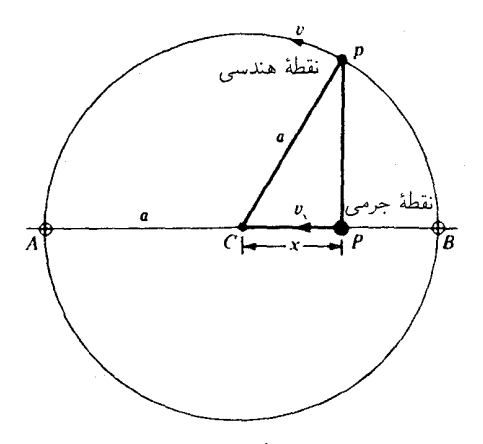

شکا ۱-۱۱ حرکت هماهنگ ساده روی خط راست AB.

۱-۱۱ حرکت هماهنگ ساده حرکت هماهنگ ساده، بنابر تعریف، عبارت است از تصویر حرکت یکنواخت یک نقطه هندسی در مسیر دایرمای، روی یکی از قطرهای این دایره. این حرکت را در شکل ۱۱ـ۱ مشاهده م کنید. نقطه هندسی  $p$  روی دایرهای به شعاع  $a$  با سرعت یکنواخت  $v$  حرکت میکند. هرگاه در هر لحظه از زمان از این نقطه خطی عمود بر قطر AB وارد آوریم، محل تقاطع، P، بهنام جرم نقطهای، دارای حرکت هماهنگ ساده خواهد بود.

جرم نقطهای P با حرکت پس وپیش در امتداد خط AB، سرعت  $v_x$ ، خود را پیوسته تغییر مه دهد. با شروع از حالت سکون در نقاط انتهایی A یا B، سرعت جرم نقطهای افزایش می یابد تا به نقطه  $C$  برسد. از اینجا دوباره سرعتش کم میشود و در سر دیگر دوباره بهحالت سکون میرسد. بازگشت این جرم نقطهای (یا ذره) از این نقطه، تکرار این حرکت در جهت معکوس است.

جابهجایی یک جسم تحت حرکت هماهنگ ساده بهصورت فاصلهٔ مکان تعادل آن،  $C$ ، از نقطه P تعیین میشود. در شکل ۱۱ـ۱ ملاحظه می شود که بزرگی جابهجایی  $x$  از صفر تا مقدار ماکزیمومش، a،که شعاع دایره مرجع است، تغییر میکند.

جابهجایی ماکزیموم a را دامنه و زمان لازم برای یک ارتعاش کامل را دورهٔ تناوب می،نامند. اگر ارتعاش از B شروع شود. حرکت کامل هنگامی صورت گرفته است که ذره بهسوی A حرکت کند و سپس دوباره به  $B$  برگردد. هرگاه ذره از  $C$  شروع به حرکت کند و بهسوی  $B$  برود و دوباره به  $C$  برگردد، تنها نیمی از ارتعاش انجام گرفته است. دامنهٔ  $a$  را برحسب متر، یا کسری از آن، و دورۂ تناوب را برحسب ثانیه مه سنجند.

۲۶۸ ارتعاشات و امواج

بسامد ارتعاش، بنابر تعریف، عبارت است از تعداد ارتعاشات انجام شده در یک ثانیه. اگر جسم مرتعش خاصبی یک ارتعاش را در ۱/۳ ثانیه انجام دهد، دورهٔ تناوب آن ۱/۳ ثانیه است و در عرض یک ثانیه سه ارتعاش کامل انجام خواهد داد. اگر جسمی ۱۰ ارتعاش در یک ثانیه  $T$  انجام دهد، دورهٔ تناوب آن ۱/۱۰ ثانیه است. بهبیان دیگر، بسامد ارتعاش،  $\nu$ ، و دوره تناوب، معكوس همديگرند:

$$
-\qquad \qquad \frac{1}{\sqrt{2\pi}} = \frac{1}{\sqrt{2\pi}} = \frac{1}{\sqrt{2\pi}}
$$

عبارت بالا، بەكمك نمادهاى جبرى بەصورت زير خواهند بود:

$$
\nu = \frac{1}{T} \qquad T = \frac{1}{\nu} \qquad (1.11)
$$

هرگاه ارتعاش یک جسم برحسب نقطهٔ هندسی  $p$ ، که روی یک دایره حرکت میکند، توصیف شود. بسامد آن از روی تعداد گردشها در ثانیه یا سیکل بر ثانیه بهدست میآید.

$$
1/\omega = \frac{1}{\sqrt{1-\omega}}
$$

هر ارتعاش بر ثانیه را یک هرتز (Hz) مبی نامند\*

$$
(\mathbf{Y}_{-}\mathbf{1})
$$
 =  $\mathbf{1}_{Hz}$  (7-11)

۲-۱۱ نظریهٔ حرکت هماهنگ ساده در اینجا، به نظریهٔ حرکت هماهنگ ساده میهپردازیم و معادله دوره تناوب اجسام مرتعش را بهدست میآوریم. در شکل ۱۱ـ۲، میبینیم که جابهجایی  $x$  عبارت است از

 $x = a \cos \theta$ 

\* هاینریش رودلف هرتز (۱۸۹۴ـ۱۸۵۷)، فیزیکدان آلمانی، در شهر هامبورگ بهدنیا آمد. در برلین زیر نظر هلمهولتز فیزیک فراگرفت و به تشویق و راهنمایی وی در باب نظریه الکترومغناطیس ماکسول بهمطالعه پرداخت. تحقیقات وی در زمینهٔ امواج الکترومغناطیسی که موجب اشتهارش شد، در پلی تکنیک شهر کارلسروهه و در سالهای ۱۸۸۵ تا ۱۸۸۹ صورت گرفتهاند. بعد از ۱۸۸۹، در مقام استاد فیزیک دانشگاه بن، به تحقیق در زمینهٔ تخلیه الکتریکی گازها پرداخت و ازکشف پرتوهای X که بسیار به آن نزدیک بود و چند سال<sub>ی</sub> بعد نصیب رؤنتگن شد، غافل ماند. با مرگ زودرس وی، جهان علم یکی از امیدبخشترین اصحاب خود را از دست داد.

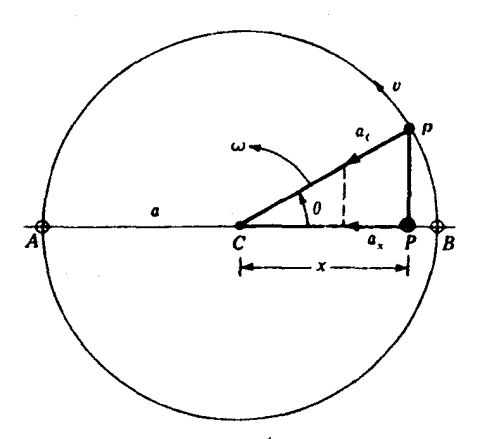

شکل۲ـ۱۱ شتاب  $a_x$  ذرهای با حرکت هماهنگ ساده، همواره بهسوی مرکز تعادل آن،  $C$ ، متوجه است.

 $\omega$  با حرکت یکنواخت نقطه هندسی p با سرعت v، بردار شعاعی a با سرعت زاویهای ثابت مي چرخد؛ از اين رو زاويه  $\theta$  با آهنگ ثابت تغيير ميكند،

$$
x = a \cos \omega t \tag{5-11}
$$

نقطهٔ هندسی p که با سرعت v حرکت میکند، با یک دور زدن روی دایره مرجع، فاصلهای برابر با ۲ $\pi a$  را در مدت زمان تناوب  $T$  طی میکند. اکنون از رابطه سینماتیکی: "زمان مساوی است با فاصله نقسیم بر سرعت" استفاده میکنیم و می رسیم به:

$$
T = \frac{\mathbf{Y}\pi a}{v} \tag{0.11}
$$

برای بهدست آوردن سرعت زاویهای،  $\omega$ ، برحسب دوره تناوب، داریم

$$
\omega = \frac{\mathbf{Y}\pi}{T} \quad \downarrow \quad T = \frac{\mathbf{Y}\pi}{\omega} \tag{2.1}
$$

جسمی که روی محیط دایره با سرعت یکنواخت v حرکت میکند، دارای یک شتاب مرکزگراست، كه بزرگي آن عبارت است از:

$$
a_c = \frac{v^{\dagger}}{a} \tag{V-1}
$$

۲۷۰ ارتعاشات و امواج

با توجه به اینکه شتاب  $a_c$  پیوسته جهت حرکت را تغییر می،دهد. بزرگی مؤلفه  $a_x$  آن در امتداد قطر یا محور  $x$  نیز تغییر میکند و از رابطه  $a_{x}=a_{c}\,\,\cos\,\,\theta$  بهدست می $\tilde{a}$ ید. با نشاندن در معادله (١١\_٧)، مي رسيم به:

$$
a_x = \frac{v^{\dagger}}{a} \cos \theta
$$

از مثلث قائم|لزاویه CPp. ملاحظه میشود که  $x/a \approx \cos \theta = x$ . با نشاندن مستقیم آن در رابطه شتاب، داریم:

$$
a_x = \frac{v^{\mathsf{x}}}{a^{\mathsf{x}}}x \qquad \text{if} \qquad a_x = \frac{v^{\mathsf{x}}}{a} \frac{x}{a}
$$

حال هر دو طرف معادله را در  $a^\intercal / a_x v^\intercal$  ضرب میکنیم و سپس ریشه دوم هر دو را بهدست میآوریم، میرسیم به:

$$
\frac{a}{v} = \sqrt{\frac{x}{a_x}} \qquad \qquad \frac{a^{\mathsf{T}}}{v^{\mathsf{T}}} = \frac{x}{a_x}
$$

حال در معادله (۵\_۱۱) بهجای  $a/v$  مقدار ً ً قرار میدهیم و دوره تناوب حرکت هماهنگ ساده را بهدست می آوریم:

$$
T = \mathbf{Y}\pi \sqrt{\frac{x}{a_x}} \tag{A-1}
$$

هرگاه جابهجایی بهسمت راست  $C$  باشد، مقدار آن  $x$ +، و هرگاه شتاب بهسوی چپ $C$  باشد، مقدارش  $-a_x$  است. در نتیجه، هرگاه جابهجایی به سمت چپ $C$  باشد، داریم:  $x$ ب و هرگاه شتاب بهسمت راست  $C$  باشد، داریم:  $+a_x$ ، بههمین دلیل رابطهٔ دوره تناوب بهصورت زیر نوشته میشود:

$$
T = \mathbf{Y}\pi \sqrt{-\frac{x}{a_x}} \tag{4.1}
$$

۲-۱۱ کشیدن فنر مارپیچ برای نمایش روابط کلی ناظر بر منابع ارتعاش،کشیدگی فنر مارپیچی را با تفصیل بیشتری بررسی میکنیم و حرکت هماهنگ سادهٔ ارتعاش آن $\mathfrak{t}_0$  ناشی از رها کردن یکباره از حالت کشیدگی، مورد بحث قرار می دهیم (شکل ۱۱\_۳).
کشیدن فنر مارپیچ ۲۷۱

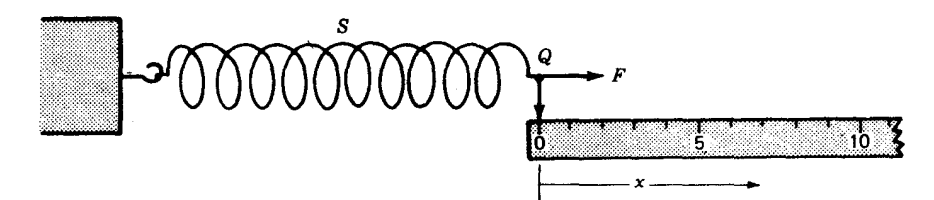

شکل۱۱ـ۳ آزمایش اندازهگیری کشیدگی فنر مارپیچ،  $x$ ، بهازای نیروهای مختلف وارد آمده بر آن.

| $\frac{F}{N}$        | $\boldsymbol{x}$ |
|----------------------|------------------|
|                      | $\,m$            |
| $\ddot{\phantom{0}}$ | ۰                |
| ۲                    | ۱۲۵ مره          |
| ۴                    | ۲۵۰ ق            |
| ۶                    | ۲۷۵ وره          |
| ٨                    | ∘ه۵∘ر∘           |
| ۰ (                  | ۶۲۵ ق.           |

جدول ۱۱ـ۱دادههای ثبت شده برای کشیدگی فنر ماریبچی

در قالب یک آزمایش، سر صفر خطکش را در نقطه  $Q$  قرار میدهیم. نیروی N ° ر۲ را به فنر وارد میآوریم و آن را بهاندازه ۲۵cm را میکشیم. هرگاه نیروی N° ر۴ وارد آید،کشیدگی cm°۵ر۲ می شود. با وارد آوردن نیروهای N° ر۰۶، N° ر۸ و N° ر۱۰ کشیدگیهای بهدست آمده را یادداشت میکنیم و جدول ۱۱\_۱ را تکمیل میکنیم.

ترسیم نمودار دادههای جدول، مطابق شکل ۶۱۱ـ۴، یک خط راست بهدست می دهد. توجیه مناسب این نمودار عبارت است از اینکه نیروی وارد آمدهٔ،  $F$ ، و جابهجایی،  $x$ ، با هم تناسب مستقیم دارند و می توان نوشت:

 $F = kx$   $\qquad \qquad$   $F \propto x$ 

ثابت تناسب، k، شیب خط راست است و معیار مستقیمی برای سختی فنر بهشمار می رود. مقدار تجربی k در این آزمایش بهقرار زیر محاسبه می شود:

$$
h = \frac{F}{x} = \frac{V \cdot N}{\gamma \cdot 860 \text{ m}} = V \cdot N/m \qquad (V \cdot 1)
$$

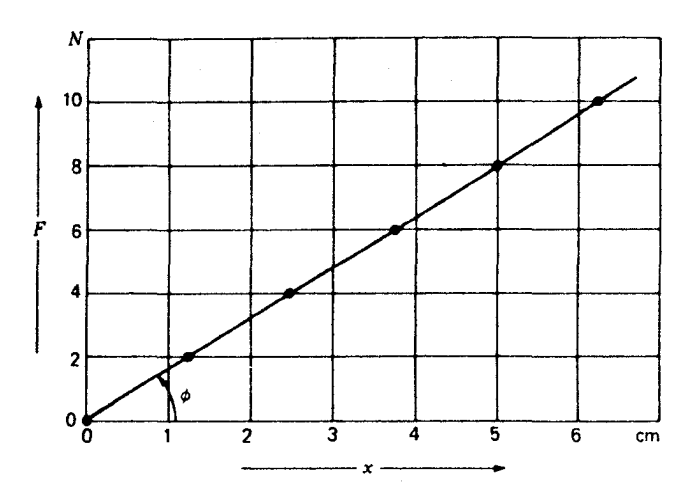

شكل ٢.١١ نتايج تجربي كشيدگي فنر مارييج (شكل ٣.١١). اين شكل، نمايش قانون هوك است.

هر قدر فنر سختتر باشد، ثابت  $k$  فنر هم بزرگتر است. در محدودههای این آزمایش، فنر هم نیروی مساوی و مختلفالجهت  $-F$  را وارد می[ورد که واکنش نیروی وارد آمده $F+1$  است. برای فنر داریم:  $F=k$  و میتوان نوشت:

> $F = -kx$  $(11-11)$

این نکته که نمودار حاصل یک خط راست است، نشان می،دهد کشیدگی فنر از قانون هوک\* پیروی میکند. در همه اجسام کشسان، تا وقتی که تغییر شکل حاصل در جسم دائمی نباشد. يعني نيروهاي وارد از محدوده كشساني فراتر نروند. قانون هوک تقريباً صادق است. با توجه به اینکه کار انجامشده برای کشیدن فنر از حاصلضرب نیرو در جابهجایی بهدست می آید. و نیرو هم بهطور خطی با فاصله تغییر میکند.

$$
\mathfrak{I} = \int F \, dx \tag{11.1}
$$

\* روبرت هوک (١٧٠٣\_١٤٣٥)، فيزيکدان تجربي انگليسي، و علىالاصول نامبردار بهخاطر سهمش در نظرية موجى نور، گرانش عمومی، و فشار جوی. وی ایدههای فیزیکی بسیاری را ابراز داشت اما تعداد کمی از آنها را تکمیل کرد. بے گمان اگر تلاشهای وی بهچند مبحث معدود محدود مے شد. دستاوردهای علمے اش تحسین بسیار بیشتری را برمی/نگیخت و نتایج پربارتری می(اشت. خلقوخوی تندی داشت و حملههای خصمانهٔ بسیاری به نیوتون و سایر دانشمندان كرد، و ادعا مىكرد كه آثار انتشار يافتهٔ آنها ناشى و مديون وى است. فنر مرتعش ۲۷۳

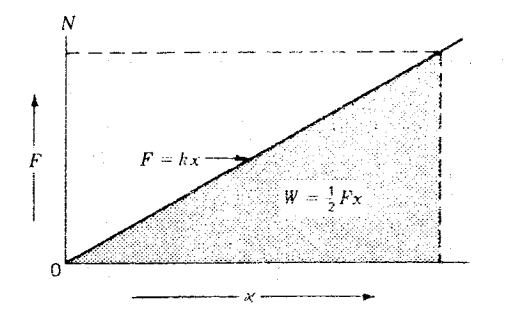

 $F=kx$  شکل ۵-۱۱ کار انجام شده و انرژی ذخیره شده در روند کشیدن فنر، از مساحت زیر منحنی نمایش تغییرات بەدست مى¦يد.

بهطوری که از شکل ۵-۱۱ ملاحظه می شود، نیروی متوسط بهصورت ۱/۲F بهدست می آید. این نیرو ضربدر فاصله،  $x$ ، که نیرو در طول آن اثر میگذارد، برابراست با مساحت زیر منحنی، که همان كار انجام شده است:\*

$$
W = \frac{1}{Y} Fx \tag{1T-11}
$$

حال، اگر بهجای  $F$  مقدار مساوی آن،  $kx$ ، را از معادله (۱۱-۱۰) قرار دهیم، خواهیم داشت

$$
W = \frac{1}{\gamma} k x^{\gamma} \tag{17.11}
$$

این رابطه نشان میدهد که اگر کشیدگی فنر دو برابر شود، انرژی لازم یا ذخیره شده چهار برابر و هرگاه کشیدگی سه برابر شود، انرژی نه برابر می شود.

۴-۱۱ فنر مرتعش همهٔ اجسام در طبیعت کشسانند و بعضبی از آنها بیشتر این خاصیت را دارند. هرگاه به اجسام نیرویی تُغییر شکلدهنده وارد آوریم تا شکل آن جسم را تغییر دهد و این تغییر شکل هم دائمی نباشد، با حدف کردن نیرو، جسم به ارتعاش در می آید. این خاصیت را در شکل ۶ــ۱۱ با آویخته شدن جرم  $m$  به سر یک فنر مشاهده می $\zeta$ نید.

در بیشتر متون فیزیک مقدماتی نشان داده شده است که هرگاه  $F$  برحسب  $x$  رسم شود مساحت زیرمنحنی در  $\ast$ نمودار برابر با كل كار انجام شده است.

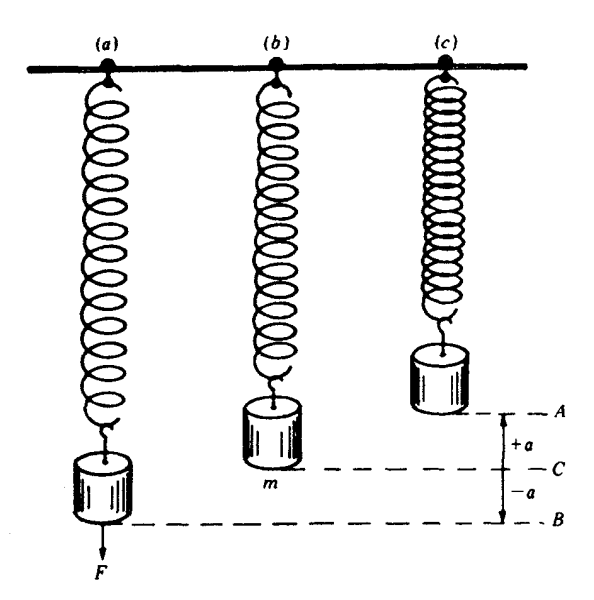

شکل۱۱ـ۶ جرم، m، آویخته به فنر مارپیچ، در سه وضعیت ارتعاشی حرکت هماهنگ سادهٔ بالایی و پایینی نشان داده مىشود.

در نمودار (الف)، نیروی  $F$  برای کشیدن فنر بهاندازهٔ a وارد میآید با رها کردن آن، جرم  $m$  با حرکت هماهنگ ساده بالا و پایین می $\mu$ رود. در نمودار (ج)،  $m$  در بالاترین نقطه مسیرش واقع شده و فنر فشرده شده است. دامنهٔ ارتعاش از فاصله کشیدگی فنر نسبت به وضعیت تعادل آن تعیین میشود، و دوره تناوب ارتعاش،  $T$ ، از رابطه زیر بهدست می آید:

$$
T = \mathbf{Y}\pi\sqrt{\frac{m}{k}} \tag{10-11}
$$

که در آن & سختی فنر و  $m$  جرم جسم مرتعش است. این معادله نشان میدهد که اگر فنر سختتری بهکارگرفته شود. بیشتر شدن & که در مخرج است. موجب کاهش دوره تناوب و افزایش بسامد میشود. اگر  $m$  بیشتر شود، دوره تناوب هم افزایش و بسامد کاهش مییابد. چون کشیدگی فنر از قانون هوک پیروی میکند، می توانیم معادله ۱۱ـ۱۱ را بهکار گیریم. با استفاده از معادلهٔ نیرو در مکانیک،

 $F=ma$ 

فنر مرتعش ۲۷۵

و نشاندن مقدار معادل  $F$  در معادله ۱۱ـ۱۱، یعنی کمیت  $ma$ ، می $_{\rm{out}}$ ، به:

$$
\frac{-x}{a} = \frac{m}{k} \qquad \text{in} \qquad ma = -kx \tag{18-11}
$$

در اینجا نیز با نشاندن  $m/k$  بهجای  $-x/a$  در معادله (۱۱\_۹)، معادله (۱۱\_۱۵) را بهدست میآوریم.

مثال ۱. هرگاه جرمی °ر۴ کیلوگرمی را، مطابق شکل ۱۱\_۶، از انتهای یک فنر مارپیچ بیاویزیم، فنر به اندازه ۱۸٫۰ سانتیمتر باز می شود (افزایش طول پیدا می کند). حال اگر فنر را بیشتر بکشیم و رها کنیم، شروع به ارتعاش به بالا و پایین با حرکت هماهنگ ساده میکند. پیداکنید: (الف) ثابت سختی فنر، &؛ (ب) دوره تناوب،  $T$ ؛ (ج) بسامد،  $\nu$ ؛ و (د) انرژی کل ذخیره شده در سیستم ارتعاشی. جواب: کمیتهای معلوم در دستگاه mks عبارتاند از: kg و ۱۸۰ $m=m\cdot m$  (و  $x=x.$  شتاب  $g = \Lambda$ گرانش عبارت است از n/s<sup>۲</sup>\*^ر.

الف) با استفاده از معادله (۱۱ـ۷)، و حل آن برحسب  $k$ ، و نشاندن مقادیر مناسب در آن،  $k$ 

$$
k = \frac{-F}{x} = \frac{\mathfrak{f}_{\mathfrak{I}} \circ \times \mathfrak{I}_{\mathfrak{I}} \Lambda^{\circ}}{\mathfrak{I}_{\mathfrak{I}} \Lambda^{\circ}} = \mathfrak{I} \mathfrak{I} \mathfrak{I}_{\mathfrak{I}} \Lambda \mathfrak{I}/m
$$

(ب) با استفاده از معادله (۱۱\_۱۵) و جایگذاری مقادیر،  $T$  را بهدست میآوریم:

$$
T = \mathbf{Y}\pi\sqrt{\frac{m}{k}} \qquad T = \mathbf{Y}\pi\sqrt{\frac{\mathbf{Y}_j \circ \text{kg}}{\mathbf{Y} \mathbf{Y} \mathbf{y}\lambda \mathbf{N}/m}}
$$

$$
T = \mathbf{Y}_j \mathbf{A} \mathbf{Y}_k
$$

(ج) چون بسامد عکس دوره تناوب است، پس:

$$
\nu = \frac{1}{T} = \frac{1}{\gamma A \delta \Upsilon} = 1.1 \text{V} \Upsilon \text{ Hz}
$$

(د) انرژی کل ذخیره شده در سیستم از معادله (۱۱ـ۱۴) بهدست می آید. هرگاه مقادیر معلوم را بنشانیم، می رسیم به:

$$
W = \frac{1}{\mathsf{r}} k x^{\mathsf{r}} = \frac{1}{\mathsf{r}} [(\mathsf{r} \mathsf{v} \mathsf{v} \mathsf{v}) (\mathsf{e}_{\mathsf{v}} \mathsf{v} \mathsf{v} \mathsf{e})^{\mathsf{r}}] = \mathsf{r}_{\mathsf{v}} \mathsf{d} \mathsf{r} \mathsf{v} \operatorname{Nm} = \mathsf{r}_{\mathsf{v}} \mathsf{d} \mathsf{r} \mathsf{v} \mathsf{d} \mathsf{v}
$$

یعنی، سه ممیز پنج دو هشت ژول.

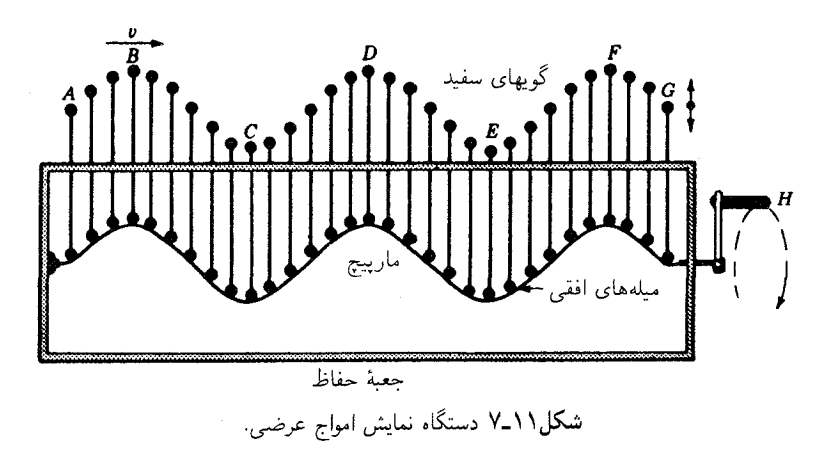

۵-۱۱ امواج عرضی همهٔ امواج نور را در ردهٔ امواج عرضی طبقهبندی کردهاند. امواج عرضی عبارت|ند از امواجی که در أنها هر جزء كوچک موج در امتداد خط عمود بر جهت انتشار ارتعاش مىکند و ارتعاش همهٔ این اجزاء در صفحهٔ واحدی صورت میگیرد. یک ماشین موجساز برای نمایش امواج عرضی را در شکل ۱۱\_۷ مشاهدهمیکنید. هرگاه دستگیره  $H$  را در جهت ساعتگرد بچرخانیم، گویهای کوچک روی میلههای عمودی با حرکت هماهنگ ساده بالا و پایین می روند. در حالیکه هر گوی در امتداد یک خط قائم بالا و پایین میررود، شکل موجی  $ABCDEFG$  بهسمت راست حرکت میکند. هرگاه دستگیره را پاد ساعتگرد بچرخانیم، شکل موجی بهچپ می رود. در این دو حالت، همهٔ گویها حرکت یکسانی در امتداد خط ارتعاش اجرا میکنند و تفاوت فقط در این است که هر گوی اندکی از گوی مجاورش عقبتر یا جلوتر است.

هرگاه یک منبع ارتعاش با حرکت هماهنگ یکنواخت حرکت و امواجی عرضی در محیط همگن گسیل کند، نمود کلی حرکت آن نظیر امواجی خواهد بود که در شکل ۱۱ـ۸ مشاهده میکنید. فاصله میان دو نقطه مشابه در هر دو شکل موجی متوالی طول موج. ۸. نام دارد. مثلاً فاصلهٔ میان دو قله یا دو فرورفتگی شکل موج، برابر است با طول موج.

جابهجایی،  $y$ ، هر نقطه در امتداد یک موج، در هر لحظه از زمان، از فاصله عمودی آن نقطه نسبت به وضعیت تعادلش تعیین میشود. مقدار g پیوسته از + به – و از – به + تغییر میکند. دامنهٔ هر موج را در شکل ۱۱ـ۸ با  $a$  نشان دادهایم که، بنابر تعریف، عبارت است از بیشینه  $y$  مقدار.

بسامد قطاری از امواج را تعداد امواجی که از یک نقطه در هر ثانیه میگذرند و یا به آن نقطه

امواج سينوسى ٢٧٧

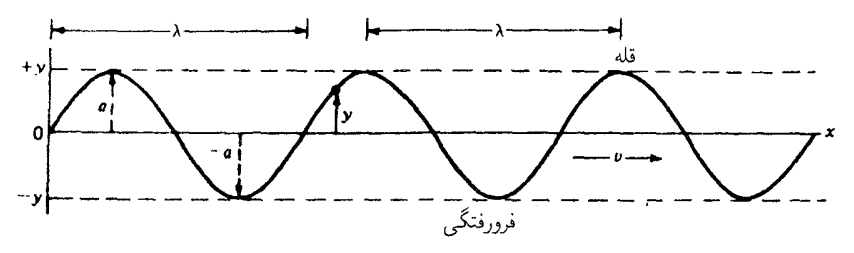

**شکل ۸ـ۱۱ نمودار یک موج عرضی که در صفحهٔ کتاب ارتعاش میکند.** طول موج، ۸، دامنه، a، جابهجایی، g، و سرعت، o، نشان داده میشود.

میرسند، تعیین میکند و برحسب هرتز اندازهگیری میشود که همان ارتعاش در ثانیه است. از تعریف بسامد. v و طول.موج. X، سرعت موج. v، از معادله موجبی زیر بهدست میآید:

$$
v = \nu \lambda \tag{11-11}
$$

مسافتی که موج در هر ثانیه میپیماید، از حاصلضرب طول۵موج در بسامد آن بهدست میآید.

### ۶-۱۱ امواج سینوسی سادهترین نوع قطار موج عبارت است از نوعی که حرکت همه نقاطش در امتداد موجی با جابهجایی قرار داشته باشند که از یک تابع فزایندهٔ یکنواخت سینوسی و یا کسینوسی بهدست بیاید. در واقع  $y$ این توصیفی است از حرکت هماهنگ ساده. موجی عرضی را در نظر میگیریم که در آن حرکت همه ذراتش بر جهت انتشار عمود است.

جابهجایی،  $y$ ، هر نقطه از رابطه زیر بهدست میآید:

$$
y = a \sin \frac{\mathbf{Y} \pi x}{\lambda} \tag{11.1}
$$

منحنی نمایش تغییرات این معادله را در شکل ۱۱ـ۹ مشاهده میکنید که اهمیت  $a$  و  $\lambda$  در أن نیک پیداست. برای حرکت موجی که با سرعت v بهراست می رود. زمان. t. را بهصورت زیر وارد معادله مىكنيم:

$$
y = a \sin \frac{\mathbf{Y}\pi}{\lambda}(x - vt) \tag{14-11}
$$

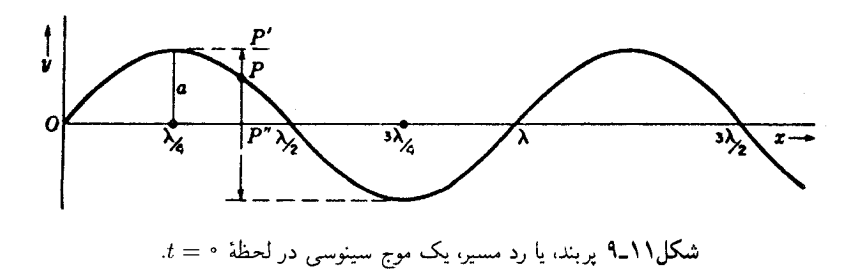

هر ذره برروی موج، مانند P در نمودار، یک حرکت هماهنگ ساده اجرا میکند و مواضع متوالی مدت زمان اجرای یک ارتعاش کامل هر نقطه برابر است با مدت زمان اجرای ارتعاش نقاط دیگر. بهعلاوه، دوره تناوب،  $T$ ، و عکس آن، یعنی بسامد،  $\nu$ ، از معادله موج بهدست می $\tilde{I}$ یند:

$$
v = \nu \lambda = \frac{\lambda}{T} \tag{10-11}
$$

هرگاه این متغیرها را در معادله (۱۱ـ۱۹) بنشانیم، می¤وانیم معادلات لازم برای حرکت موجی را بەطوركلىي بەدست أورىم:

$$
y = a \sin \tau \pi \left(\frac{t}{T} - \frac{x}{\lambda}\right)
$$
  
\n
$$
y = a \sin \frac{\tau \pi}{T} \left(t - \frac{x}{v}\right)
$$
  
\n
$$
y = a \sin \tau \pi \nu \left(t - \frac{x}{v}\right)
$$
 (11-11)

۷-۱۱ زاویههای فاز در حرکت موجی، جابهجایی لحظهای و جهت انتشار موج از طریق مشخص کردن موضع نقطه هندسی روی دایره مرجع (شکل ۱۱\_۱۰) توصیف میشود. زاویه  $\theta$  در جهت پادساعتگرد و نسبت به محور  $x$ + تعیین میشود؛ این زاویه موضع نقطه را نشان میٖدهد و به آن زاویهٔ فاز میگویند. مثلاً. نقطهای را در نظر میگیریم که روی محور y بالا و پایین می رود (شکل ۱۱\_۱۰). موضع ذرهٔ از تصویر نقطه هندسی  $p_1$  روی محور  $y$  بهدست میآید. بنابر مثلث قائم|لزاویه  $P$  روی  $P$ 

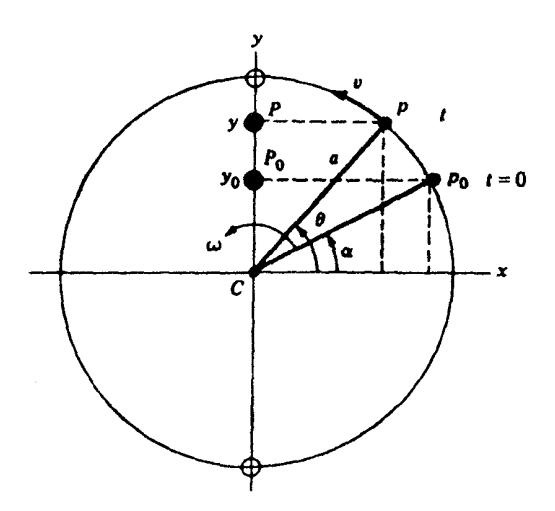

شکل۱۱ـ۱۰ حرکت هماهنگ ساده در امتداد محور y و دایره مرجع، با زاویه فاز اولیهٔ، c سرعت زاویهای  $\omega$ ، و در حالبیکه نقطهٔ  $P$  در لحظهٔ  $t=t$  در نظرگرفته می شود.

نمودار، ملاحظه مىكنيم كه:

$$
y = a \sin \theta \tag{11-1}
$$

با حرکت نقطهٔ هندسی با سرعت ثابت  $v$ ، سرعت زاویهای،  $\omega$ ، هم ثابت است و بهازای هر زاويهٔ *0*. مي توان نوشت:

$$
\theta = \omega t
$$

در معادله ۶۲ـ۲۲ می نشانیم:

 $(11 - 1)$  $y = a \sin \omega t$ 

در لحظهٔ  $t=0$ ، نقطه هندسی در  $+p$  و نقطهٔ مادی در  $P_\circ$  واقع است. در یک لحظهٔ دیرتر t، وقتی ذره در P واقع است، نقطه هندسی در p واقع میشود و باید معادله (۱۱\_۲۳) را با افزودن زاويهٔ  $\alpha$  بهصورت زير تكميل كنيم:

$$
y = a \sin(\omega t + \alpha) \tag{15-11}
$$

زاویه  $\alpha$  مقدار ثابتی است و زاویه فاز اولیه نام دارد. با حرکت نقطه هندسی  $p$  روی دایره، زاویهٔ  $\omega t$  با آهنگ یکنواخت افزایش می،یابد و همواره نسبت به زاویهٔ اولیهٔ  $\alpha$  سنجیده میشود. مقدارکل درون پرانتز زاویه کل است و نسبت به محور  $x$ + سنجیده می شود. معمولاً همهٔ زوایا بهجای درجه با مقیاس رادیان اندازهگیری می شوند.

مثال ۲. نقطهای با حرکت هماهنگ ساده و با دوره تناوب s°0 و دامنهٔ cm °ر۳ مفروض است. اگر زاویه فاز اولیه ٣/٣ رادیان، یعنی 6% درجه باشد، مطلوب است: (الف) مکان اولیه نقطه؛ و (ب) مکان نقطه پس از ۱۲٫۰s؛ (ج) نمودار حرکت را ترسیم کنید.

جواب: (الف) جون نقطه هندسي در هر ۵ ثانيه يک دور مي زند، سرعت زاويهاي، &، در s° ر0 برابر استبا ٢π رادیان، یعنی ۲ $\pi/\text{orad/s}$  [معادله (۶\_۱۱)]. در لحظه ۰ = t، با جایگذاری مستقیم مقادیر در معادله (۱۱\_۲۴)، میرسیم به

$$
y = \mathsf{r} \sin \left( \frac{\mathsf{r} \pi}{\Delta} \cdot + \frac{\pi}{\mathsf{r}} \right)
$$

(ب) پس از ۰۱۲٫۰s، از طریق نشاندن مقادیر در معادله (۱۱ـ۲۴) خواهیم داشت:

$$
y = \mathsf{r} \sin\left(\frac{\mathsf{r}\pi}{\Delta}\mathsf{r} + \frac{\pi}{\mathsf{r}}\right)
$$

$$
= \mathsf{r} \sin\left(\mathsf{r}\mathsf{r}\mathsf{r} + \frac{\pi}{\mathsf{r}}\right)
$$

زاویه فازکل ۸/π + π/۳مر معادل است با °۶۰ + °۸۶۴؛ یعنی °۹۲۴ که با اندازهگیری نسبت به محور  $x$ +، نقطه در °۲۴ زیر محور  $x$ − در دایره مرجع واقع خواهد بود. با توجه به این مقدار زاويه، داريم:

$$
\sin \mathsf{Y}^{\mathsf{e}} = \mathsf{e}_{\mathsf{y}} \mathsf{f} \mathsf{e} \mathsf{Y}
$$
\n
$$
y = \mathsf{Y}(-\mathsf{e}_{\mathsf{y}} \mathsf{f} \mathsf{e} \mathsf{Y})
$$
\n
$$
y = -1, \mathsf{Y} \mathsf{I} \mathsf{e} \mathsf{m}
$$

نموداری از این مثال را در شکل ۱۱ـ۱۱ مشاهده میکنید. محور زمان،  $T$ ، افقی و محور جابهجایی، g، عمودی است که برای یک ارتعاش کامل یا s°ر۵ ترسیم شده است. مسیر حرکت در جهت بالا پایین نموده شده است تا نقطه شروع حرکت و زاویه فاز اولیه و زمانبی را نشان دهد سرعت فاز و سرعت موج ۲۸۱

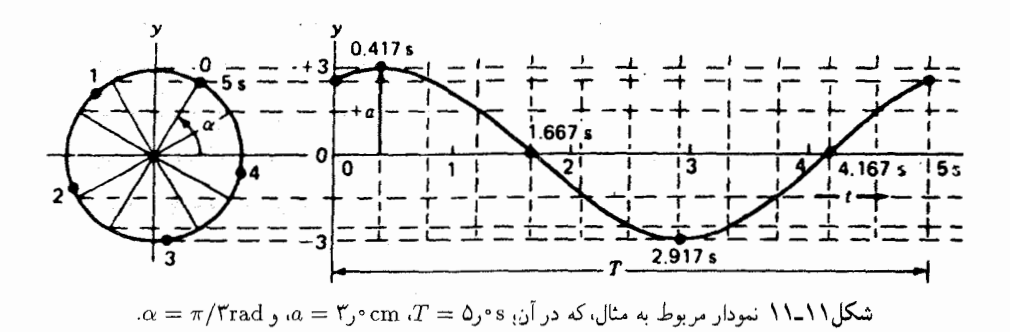

$$
y = a \sin (kx - \omega t) = a \sin (\omega t - kx + \pi)
$$

$$
= a \cos \left( \omega t - kx + \frac{\pi}{\pi} \right)
$$

افزودن یک مقدار ثابت به جمله درون برانتز اهمیت چندانی ندارد. زیرا این مقدار ثابت را می توان با تنظیم مناسب زمان صفر، حذف کرد. بنابراین، هرگاه معادله را بهصورت زیر بنویسیم:

$$
y = a \sin(\omega t - kx) \qquad y = a \cos(\omega t - kx) \qquad (10-11)
$$

در صورتی $\lambda$ ه بهجای  $t = t = T/5$ ، بهترتیب  $t = T/5$  و  $t = T/7$  قرار دهیم، توصیف موج شكل ١١-٩ بەدست خواهد آمد.

۸-۱۱ سرعت فاز و سرعت موج اکنون می،توانیم أنچه را که عملاً با موج حرکت میکند بسیار دقیقتر بیان کنیم. بحث ارائه شده در ارتباط با شکل ۱۱ـ۱۱ را می توان بهاین قرار جمعبندی کرد که هر موج متشکل از پیشروی یک وضعیت فار ثابت است. این وضعیت مثلاً می تواند قله موج باشد که در آن فار چنان است

که ماکزیموم جابهجایی روبهبالا را بهدست میدهد. سرعتی که با آن یک قله به پیش می رود. سرعت موج نام دارد، هر چند که گاهی اصطلاح دقیقتر سرعت فاز بهکار می رود. اینکه سرعت فاز یا سرعت موج همان سرعت v در معادلات پیشین است، با محاسبه آهنگ تغییرات، z، تحت شرایطی که فاز ثابت بماند، روشن می،شود: هرگاه شکل فاز در معادله (۱۱ـ۲۵) را بهکار بگیریم، شرط اخیر بهصورت زیر نوشته می شود:

 $\omega t - kx =$ مقدار ثابت

و سرعت موج بهاین ترتیب بیان خواهد شد:

$$
v = \frac{dx}{dt} = \frac{\omega}{k} \tag{18.1}
$$

با نشاندن ۲ $\pi\nu$  × = ۲ $\pi/\lambda$  و  $k=1$ ، تطابق با معادله (۱۱ــ۱۷) حاصل میشود. برای موجی که در امتداد  $x$ – حرکت میکند. فاز ثابت بهصورت $kx\neq t+\omega$  خواهد بود. و سرعت متناظر با آن  $.v = -\omega/k$  عبارت است از

کسر  $\omega/k$  در یک نوع موج معلوم، بهخواص فیزیکی محیطی بستگی دارد که موج در آن حرکت میکند. و نیز بهطور کلبی بهخود بسامد  $\omega$  هم بستگی دارد. در امواج کشسان عرضبی مشتمل برتغییر شکلهای کوچکی که نیروهای عامل آن از قانون هوک پیروی کنند، سرعت موج مستقل از بسامد است، و از رابطهٔ زیر بهدست میآید:

$$
v = \sqrt{\frac{N}{\rho}} \tag{YV_1}
$$

که در آن  $N$  ضریب یا مدول برشی و  $\rho$  چگالی محیط است. اثبات این رابطه دشوار نیست. از شکل ۱۱ـ۱۲ پی می بریم که ورقه نازک  $\delta x$  بهاندازه زاویه  $\alpha$  کشیده شده است. مدول برشی از نسبت ثابت تنش به کرنش تعیین میشود. کرنش را به کمک tan  $\alpha$  اندازه میگیرند، بهطوری که:

رش
$$
\xi = \frac{\delta f}{\delta x}
$$

که در آن £ تابعی است که شکل موج را در یک لحظه معین تعیین میکند. تنش عبارت است از نیروی مماس،  $F$ ، بر واحد سطح که بر سطح ورقه وارد میآید، و بنابر قانون هوک باید برابر با

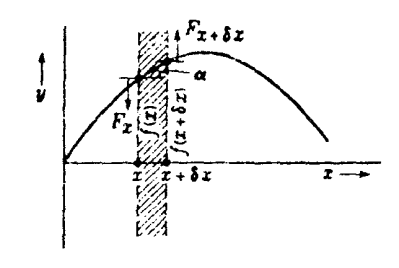

شکل/۱۱ـ۱۲ نمایش هندسی و توجیه مکانیکی برش ناشی از موج عرضی.

حاصلضرب مدول برشی و کرنش باشد. از این رو می رسیم به:

تش
$$
=F_x=N\frac{\delta f}{\delta x}
$$

بهسبب انحنای موج، تنش به تناسب  $x$  تغییر خواهد کرد. و نیروی وارد بر سمت چپ ورقه دقیقاً با نیروی وارد بر سمت راست آن به موازنه در نخواهد آمد. در این صورت، نیروی خالص وارد بر واحد مساحت از این قرار خواهد شد:

$$
F_x - F_{x + \delta x} = \frac{\partial F}{\partial x} \delta x = N \frac{\partial^{\mathfrak{r}} f}{\partial x^{\mathfrak{r}}} \delta x
$$

اکنون با بهرهگیری از قانون دوم حرکت نیوتون، این نیرو را مساوی با جرم ضرب،در شتاب واحد مساحت ورقه قرار مىدهيم:

$$
N\frac{\partial^{\mathfrak{r}} f}{\partial x^{\mathfrak{r}}} \delta x = \rho \ \delta x \frac{\partial^{\mathfrak{r}} f}{\partial t^{\mathfrak{r}}}
$$

این واقعیت که امواج نور می توانند قطبیده شوند (فصل ۲۴) نشان میدهد که از نوع امواج عرضی اند. اندازهگیریهای متعدد نشان میدهند که سرعت انتشار امواج نور در خلاً تقریباً m/s" \* ^ \* \* \* است. اگر، چنانکه در قرن نوزدهم همه اعتقاد داشتند، قبول کنیم که این امواج از نوع امواج کشسان!ند، این پرسش پیش میآید که محیط انتقالدهندهٔ آنها چیست؟ بنابر نظریهٔ جسم کشسان اولیه، فرض بر این بود که محیطی بهنام "اتر" که نسبت صلبیت آن به چگالیش بسیار بزرگ است. همه جای فضا را پر کرده است. همچنین، این عقیده رایج بود که چگالی آن در محیطهای مادی افزایش میLیابد و دلیل کاهش سرعت نور در این محیطها هم همین است. این فرضیهها أشکارا مردودند. مثلاً، با وجود مقاومت اتر در مقابل برش که مستلزم

عرضی بودن امواج نور است، آثار آن روی حرکت اجرام آسمانی به هیچوجه قابل مشاهده نبود. همهٔ این تناقضات و مشکلات، هنگامی برطرف شدند که ماکسول نظریه الکترومغناطیسی امواج نور را ارائه کرد (فصل ۲۰). در این نظریه، جابهجایی مکانیکی جزئی از محیط، جای خود را به تغییرات میدان الکتریکی (یا به بیان کلیتر، به جابهجایی دیالکتریکی) در نقطه مورد نظر مے ردھد۔

نظریهٔ جسم کشسان در تشریح پارهای از خواص نور با توفیق روبهرو شد. همسوییهای زیادی میان این دو نظریه وجود دارند، و بسیاری از معادلات ریاضی نظریه آولیه را می توان بدون هیچ مشکلی برحسب نظریه الکترومغناطیسی بازنویسی کرد. در نتیجه، بارها با تشابهات مکانیکی سودمندی در درک رفتار نور مواجه خواهیم شد. در واقع، برای مطالب ارائه شده در هفت فصل آینده، این پرسش که بحث ما بر اساس کدام نوع امواج استوار است، غیرضروری خواهد بود.

#### ۹-۱۱ دامنه و شدت

امواج حامل انرژیاند و مقدار انرژیبی که در هر ثانیه از واحد مساحت عمود بر جهت انتشار میگذرد. شدت موج، نامیده می شود. هرگاه موج با سرعت v بهطور پیوسته جریان یابد، چگالبی انرژی یا انرژی کل در واحد حجم، معین است. محتوای کل انرژی موجود در ستونی از محیط، به سطح مقطع واحد و بهطول v در هر ثانیه از واحد مساحت عبور خواهد کرد. بنابراین، شدت موج از حاصلضرب سرعت، v، و چگال<sub>ی</sub> انرژی بهدست می]ید. چگال<sub>ی</sub> انرژی، یا شدت موج با مجذور دامنه و مجذور بسامد متناسب است. برای اثبات این ادعا، در امواج سینوسی در یک محیط کشسان، کافی است که انرژی ارتعاشی یک ذره را که حرکت هماهنگ ساده اجرا میکند، تعيين كنيم.

مثلاً، ذره P در شکل ۱۱\_۹ را در نظر میگیریم. برای لحظهای که شکلش هم ترسیم شده است، این ذره بهسمت بالا حرکت میکند و هم دارای انرژی جنبشی و هم پتانسیل است. اندک زمانی بعد که ذره در موضع  $P'$  واقع میشود، در حالت سکون لحظهای قرار میگیرد و از این $\iota$ و انرژی جنبشی آن صفر و انرژی پتانسیلش ماکزیموم است. پس از آن که دوباره بهسمت پایین حرکت میکند، انرژی جنبشی|ش شروع به افزایش میکند و انرژی پتانسیل آن کاهش می،یابد. بهطوری که انرژی کل ثابت بماند. هنگامی که به ''P در مرکز می رسد، کل انرژی از نوع جنبشی است. بنابراین می توانیم انرژی کل را یا از حداکثر انرژی پتانسیل و یا از حداکثر انرژی جنبشی بهدست آوریم. از طریق محاسبه انرژی ماکزیموم جنبشی، می توان بسیار آسانتر به این منظور دست يافت.

دامنه و شدت ٢٨٥

بنابر معادله (١١\_٢٥)، جابهجايي يک ذره خاص در طي زمان، بنابر اين رابطه تغيير مي کند:  $y = a \sin (\omega t - \alpha)$ که در آن  $\alpha$  مقدار  $kx$  برای ذره مورد نظر است. سرعت این ذره عبارت است از:  $\frac{dy}{dt} = \omega a \cos(\omega t - \alpha)$ 

و بهازای  $y = y$  سینوس صفر وکسینوس دارای حداکثر مقدارش می شود. در این صورت، سرعت عبارت خواهد بود از  $-\omega a$  و از این رو انرژی جنبشی ماکزیموم عبارت است از:

$$
\frac{1}{\mathsf{Y}}m\left[\frac{dy}{dt}\right]_{\max}^{\mathsf{Y}}=\frac{1}{\mathsf{Y}}m\omega^{\mathsf{Y}}a^{\mathsf{Y}}
$$

چون این انرژی، انرژی کل ذره نیز محسوب میشود و با انرژی واحد حجم متناسب است، نتیجه ميگيريم:

$$
\omega^{\dagger} a^{\dagger} \approx \omega^{\dagger} a^{\dagger} \qquad ( \text{A}_{-11})
$$

شدت موج که v برابر این مقدار است، نیز با ' $\omega^{\chi}$  و ' $a$  متناسب خواهد شد.

در امواج کروی، شدت با عکس مجذور فاصلهٔ موج از منبع کاهش می یابد. این قانون به فرض اینکه انرژی تغییر شکل ندهد، بر این استدلال استوار است که مقدار انرژی عبوری از هر کره با مرکز منبع باید یکی باشد. چون مساحت هر کره با مجذور شعاع افزایش می،یابد. انرژی بر واحد مساحت در شعاع r، یا شدت موج با ۱/ $r^{\intercal}$  تغییر خواهد کرد. در اینصورت، دامنه هم باید با ا تغییر کند. و معادلهٔ یک موج کروی را میتوان بهصورت زیر نوشت:  $\backslash r$ 

$$
y = -\frac{a}{r}\sin(\omega t - kr) \tag{11-11}
$$

در این رابطه، a دامنه موج در فاصله واحد از منبع موج است.

هرگاه مقداری از انرژی به گرما تبدیل شود. یعنی هرگاه جذب انرژی صورت گیرد. دامنه و شدت موج تخت ثابت نخواهد ماند، و با عبور موج از محیط کاهش خواهند یافت. بههمین ترتیب، در امواج کروی هم کاهش انرژی بسیار سریعتر ازکاهش آن مطابق قانون عکس مجذوری خواهد

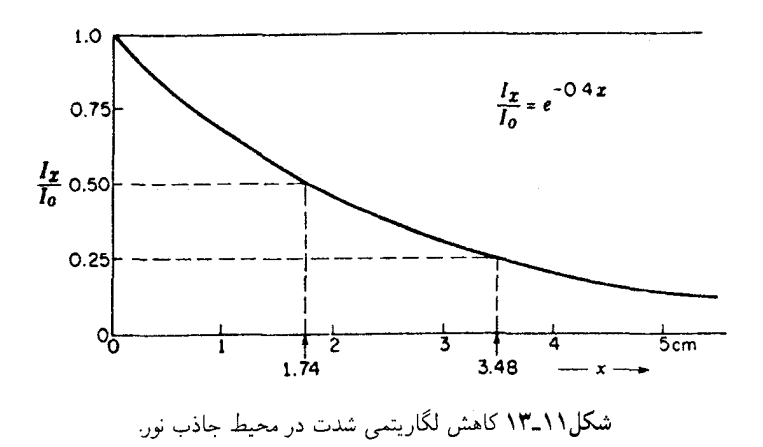

بود. در امواج تخت، کسر  $dI/I$  شدت اتلاف شده در انتقال از ضخامت بسیار کوچک  $dx$ ، با خود  $dx$  متناسب است، بهطوری که

$$
\frac{dI}{I} = -\alpha \, dx
$$

برای دست یافتن به کاهش در انتقال از ضخامت متناهی  $x$ ، باید از معادله بالا انتگرال گرفت، یعنی

$$
\int_{\circ}^{x} \frac{dI}{I} = -\alpha \int_{\circ}^{x} dx
$$

که پس از بازآرایی و محاسبه، خواهیم داشت:

$$
I_x = I_o e^{-\alpha x} \tag{5.1}
$$

این قانون را قانون جذب نمایی میگویند و بوژه و لامبرت $^*$ ر تدوین آن سهیماند. در شکل ۱۱\_۱۳ نمودار شدت برحسب ضخامت را مطابق این قانون در محیطی که در آن ۴ر° $\alpha=\alpha$  بر سانتیمتر است، مشاهده مىكنيد. معادلهٔ موج را مىتوان بەمنظور محاسبه تأثیر جذب، با ضرب كردن دامنه در ۴ $e^{-\alpha x/3}$  تعدیل کرد. زیرا دامنه با ریشهٔ دوم شدت تغییر میکند.

\* ييربوژه (Pierre Bouguer) (١٧٥٨\_١٧٥٨) استاد هيدروگرافي در لهاور. يوهان لامبرت (Johann Lambert) (۱۷۷۷\_۱۷۲۸) فیزیکدان، ستارهشناس، و ریاضیدان آلمانی. عمدتاً در زمینه تابش گرمایی کار میکرد. قانون دیگری که همواره قانون لامبرت نامیده میشود، مربوط به تغییرات تابش سطح در تابعیت از زاویه است. بسامد و طول موج ٢٨٧

در مورد نور، شدت را می توان برحسب ژول بر مترمر بع بر ثانیه بیان کرد. مثلاً، شدت تابش کامل خورشید عبارت است از ۲۰<sup>۳ × ۱</sup>۲ برا برحسب همین واحد است. در اینجا باید در نظر داشت که همه این جریان انرژی روی چشم اثر نمیگذارد و تأثیر همهٔ تابشی که اثر میگذارد، یکسان نیست. بهاین ترتیب، شدت، بهصورتی که در بالا تعریف شد، لزوماً بهمعنای دریافت روشنایی نیست و بهتر و مفیدتر این است که شار نور را برحسب واحدهای بصری بیان کنیم. ولی شدت و دامنه، كميتهايي صرفاً فيزيكي|ند و بنابر نظرية جديد، بايد دامنه را برحسب واحدهاي الكتريكي بيان کرد. بهاین ترتیب، می توان نشان داد که بر اساس معادلهای که در فصل ۲۰ بهدست خواهیم آورد، دامنهٔ باریکهای از نور خورشید که دارای شدتی باشد که در بالا از آن یاد کردیم، نمایانگر شدت میدان الکتریکی V/cm ۳ را و میدان مغناطیسی همراه آن، <sup>۷</sup>-۱۰ × ۲ر۲ تسلا، است.

دامنهٔ نور همواره بهنحوکموبیش سریعی با فاصله طی شده کاهش می یابد. این کمیت فقط برای امواج تخت که در خلاً انتشار می پابند، مانند نور ستارهای که از فضای بسیار دور می آید. تقریباً ثابت است. قانون مجذور عکس شدت را می توان برای چشمههای نورکوچک در هوا، در فواصلبی که ده برابر بزرگی خود منبع هستند، صادق تلقی کرد. در این صورت بزرگی محدود چشمه نور تنها موجب خطای ۱ر° درصدی در محاسبه شدت می شود و برای فواصلی در مقیاس آزمایشگاهها، میٍتوان از تأثیر جذب هوا چشمپوشی کرد. ولی در ضخامتهای بزرگتر، همه مواد "شفاف" کسر قابل توجهی از انرژی را جذب میکنند. دربارهٔ این موضوع در فصل ۲۲ با تفصیل بیشتری مجدداً صحبت خواهيم كرد.

۰۱۱-۱۱ بسامد و طول موج همهٔ حرکتهای موجی را نوعی منبع مرتعش تولید میکند، و بسامد امواج با بسامد منبع یکی است. بهاین ترتیب، طول،موج در محیطی معین و براساس معادله (۱۱\_۲۰)، از تقسیم سرعت موج بر بسامد بهدست میآید. گذر از یک محیط به محیط دیگر، طول موج را با همان نسبتی تغییر می دهد که سرعتها را تغییر میداد. زیرا بسامد تغییر نمیکند. اگر بهخاطر بپاوریم که جبههموج نمایانگر سطحی با فاز حرکت ثابت است، روشن خواهد شد که، مستقل از هر نوع تغییر سرعت، دو جبههموج مختلف توسط تعداد معيني از امواج از هم جدا مي شوند. يعني، طول هر پرتو مابين اين دو سطح همواره یکسان است، به شرط اینکه این طول را برحسب طول.موج در محیطهای مربوطه بیان کنیم. در مورد نور، نتیجهگیری بالا بهاین معناست که مسیر اپتیکی در امتداد همه پرتوهایی که میان دو جبههموج ترسیم میشوند، یکی است؛ چون طول موجها با سرعتها متناسبند، داریم:

$$
\frac{\lambda}{\lambda_m} = \frac{c}{v} = n
$$

هرگاه نور از خلاً که در آن طول.موج ۸ و سرعت  $c$  است. وارد محیطی شود که در آن کمیتهای اخیر عبارت $i$ ند از:  $\lambda_m$  و  $v$ ، بنابراین برای مسیر اپتیکی متناظر با یک فاصلهٔ  $d$  در هر محیطی، خواهيم داشت:

$$
nd = \frac{\lambda}{\lambda_m}d
$$

یعنی تعداد طول0موجهای واقع در آن فاصله ضربدر طولموج در خلأ. در اپتیک و طیف نمایی معمول است که طول موج تابشی خاص، مثلاً یک تکخط طیفی را بهصورت طول موج آن در هوا در شرایط متعارف بیان کنند. این طول موج را با A (بدون اندیس) نشان خواهیم داد، و به استثنای مواردی نادر، آن را با طول موج در خلاً یکی خواهیم گرفت:

طول موجهای نور مرئی، تقریباً مابین m $\sim^\mathrm{v}$ ۹۰ یا nm°۴۰ برای آخرین بنفش و ۷٫۲ × ۱۰ میلار به شنیدن (۷۰۰ ستین و مرگسترده است. همچنان که گوش ما قادر به شنیدن صوت از بسامد معینی به بالا نیست، بههمان ترتیب هم چشم ما قادر به تشخیص ارتعاشات نور بسامدهای بیشتر از آخرین بنفش و کمتر از نخستین قرمز نیست. البته، این حدود تا اندازهای به افراد هم بستگی دارد و شواهد موجود حاکی از آنند که اغلب افراد می توانند تصویر حاصل از نور با طول موج به کوتاهی nm ۰ nm را ببینند، که ناشی از فلوئورسانی در شبکیه است. در این مورد، نور به رنگ آبی خاکستری بهنظر می رسد و برای چشم زیانبار است. تابش طول موجهای کوتاهتر از تابش مرئی را نور فرابنفش می،نامند که تا ۵nm را شامل میشود و پس از آن، تا ۱nm ' ~ ۰ / × ۶، گسترهٔ یرتوهای X است. طول موجهای کوتاهتر از این، پرتوهای 7 هستند و از مواد پرتوزاگسیل می شوند. در سمت طول موجهای بلند، نور مرئی فروسرخ قرار میگیرد که می توان گفت به امواج رادیویی در حدود nm ۱۰۶ × ۱ منتهی میشود. در شکل ۱۱ـ۱۴ نامهایی راکه به نواحی گوناگون طیف تابشی داده شدهاند مشاهده میکنید. هر چندکه میدانیم هیچ خط جدایی واقعی مابین آنها وجود ندارد. چون استفاده از یک واحد مشترک در سرتاسر چنین گسترهٔ وسیعی موجب سهولت مقایسه است، از این رو امروزه طول.موجها را بهطورکلبی برحسب نانومتر (nm) یا انگستروم (Ä) بیان میکنند (سوست ۴).\*

چنان که خواهیم دید، نور مرئی جزء تقریباً ناچیزی از این گستره را در برمیگیرد و از این رو، هر چند که همهٔ این پرتوها سرشت یکسانی دارند و فقط طول.موج آنها متفاوت است، کلمهٔ نور، بنابه قرارداد. تنها به بخشهای مجاور نور مرئی در این طیف. یعنی فرابنفش و فروسرخ تعمیم

<sup>\*</sup> J. جي. انگستروم A. J AY۴) A. J Angstrom )، استاد فيزيک در دانشگاه اويسالا، سوئد، بوده است. شهرت او بیشتر بهخاطر ترسیم و تدوین اطلس طیف خورشیدی است، و سالهای زیادی بهعنوان یک مرجع استاندارد برای تعیین طول موجها بهکارمی رفت.

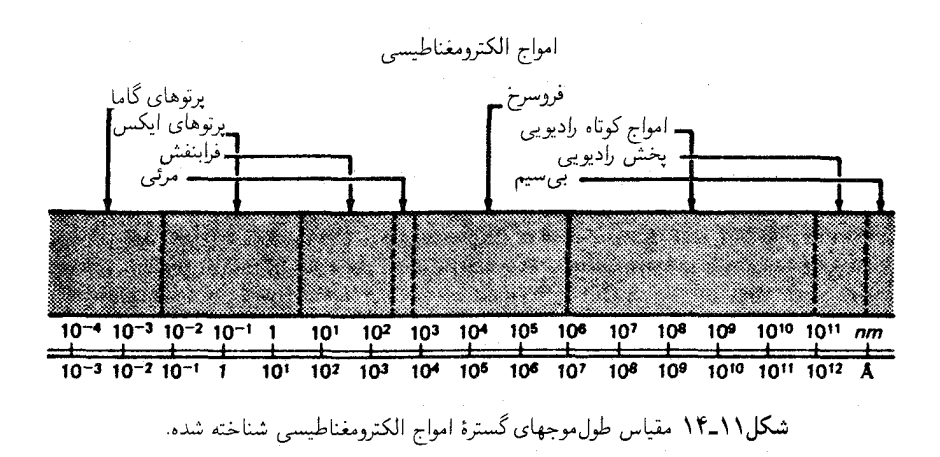

می،یابد. بسیاری از نتایجی که برای نور مورد بحث قرار خواهیم داد، شامل سرتاسر گسترهٔ تابش هستند و بدیهی است که در این میان تفاوتهای اندکی در رفتارامواج بسیار بلند و بسیار کوتاه بهوجود خواهد أمد كه در موارد ضرورى به أنها اشاره خواهيم كرد. تقسيمات مابين انواع مختلف تابش امری صرفاً صوری است و تنها بر اساس اینکه تولید و آشکارسازی آنها در آزمایشگاه به روشهای متفاوت صورت میگیرد، تقریباً برآورد شدهاست. بهاین ترتیب، تابش فروسرخ به فراوانبی از اجسام داغ گسیل و بهوسیلهٔ ابزار اندازهگیری انرژی، مانند ترموییل، آشکارسازی می شود. امواج بسیار کوتاه رادیویی با تحلیه الکتریکی ذرات بسیار کوچک و ظریف فلزی معلق در روغن مایع تولید و با ابزار الکتریکی آشکارسازی می شوند. در سال ۱۹۱۷، نیکولس و تیر به تولید امواج فروسرخ تا mm ^^ × 1ر۴ و امواج رادیویی تاکمتر از ۱۰<sup>۵</sup>nm × ۲ر۲ موفق شدند. بنابراین، می توان گفت که این دو منطقه، با توجه به اینکه خود امواج در هر دو مورد سرشت یکسانی دارند، همپوشی میکنند. همین امر در مورد کرانههای سایر مناطق طیف نیز صادق است.

در صوت و سایر امواج مکانیکی، هرگاه منبع ارتعاش دارای حرکت انتقالی باشد طول موج تغییر میکند. امواجی که در جهت حرکت گسیل میشوند، کوتاهتر و در جهت مخالف بلندتر میشوند. در سرعت انتشار خود امواج تغییری حاصل نمی شود؛ بةاین ترتیب، یک ناظر ساکن بسامدی دریافت میکند که از بسامد منبع بزرگتر یا کوچکتر است. از سوی دیگر، هرگاه منبع ساکن و ناظر در حال حرکت باشد، باز هم تغییر بسامد رخ میدهد، اما دلیل أن فرق مىكند. در اينجا، طول موج تغيير نمىكند، ولى بسامد، به دليل تغيير سرعت نسبى

امواج نسبت به ناظر تغییر میکند. این دو حالت مستلزم تقریباً تغییر بسامد یکسانبی بهازای سرعت حرکت یکسانی|ند. مشروط بر اینکه کمیت اخیر در مقایسه با سرعت امواج کوچک باشد. این پدیدهها را اثر دوپلر\*میگویند و غالباً در صوت بهازای تغییرات گام اکوستیکی تجربه شدهاند.

دوپلر، به اشتباه، اختلاف رنگهای ستارگان را به حرکت آنها بهسوی زمین یا در جهت دور شدن از زمین نسبت داد. چون سرعت نور خیلی زیاد است، تغییر محسوس در رنگ مستلزم آن است که یک ستاره دارای مؤلفهٔ سرعتی در امتداد خط دید باشد که مقدارش در مقایسه با سرعتهای اندازهگیریشدهٔ در جهتهای عمود بر آن فوق|لعاده زیاد باشد. در مورد اکثر ستارگان، سرعت یاد شده معمولاً درگسترهٔ مابین ۱۰ و ۳۰کیلومتر بر ثانیه است، و سرعت معدودی از آنها هم به ۳۰۰km/s می رسد. از آنجاکه سرعت نور تقریباً km/s معمعم۳۰۰۰۰ است، تغییرات بسامدی مورد انتظار کوچکاند. بهعلاوه، در جاییکه فرض میکنیم ناظر یا منبع حرکت میکند، این سرعت کمی فرق میکند. فرض کنید زمین با سرعت  $u$  مستقیماً بهسوی یک ستارهٔ ثابت حرکت کند. در این صورت، یک ناظر باید به تعداد  $u/\lambda$  موج بهاضافهٔ عدد  $c/\lambda$  ت $\nu = c/\lambda$  این صورتی که ساکن می بود بهاو می رسیدند، احساس کند. بسامد ظاهری عبارت خواهد بود از:

$$
\nu' = \frac{c+u}{\lambda} = \nu \left( 1 + \frac{u}{c} \right) \tag{11.1}
$$

با احتساب سرعتهایی که در بالا از آنها یاد کردیم، اختلاف ناشی از بسامد واقعی کمتر از یک در هزار خواهد شد. با این وصف، طیفنمای خوب می تواند بهسهولت چنین جابهجایی را در خطوط طیفی آشکار سازد و آن را اندازه بگیرد. در واقع هم، این کاربرد موجه اصل دوپلر به روش توانمندی در مطالعه سرعتهای شعاعی ستارگان تبدیل شده است. در شکل ۱۱ـ۱۵ موردی را مشاهده میکنید که در آن طیف ستارهٔ ذات|لکرسی µ، در نوار مرکزی، با خطوط آهن در آزمایشگاه که در بالا و پایین نوار عکسبرداری شده است، مقایسه میشود. همهٔ خطوط آهن در طیف ستاره نیز بهصورت خطوط سفيد ديده مي شوند (خطوط جذبي)؛ اما اندكي به چپ، يعني بهسوي طول موجهاي كوتاهتر، جابهجا شدهاند. اندازهگیریها نشان میدهند که افزایش بسامد، با سرعتبی نزدیک به ۱۱۵km/s متناظراست که برای ستارههای کهکشان خود ما نامعمول و زیاد است. سایر طیفهای کهکشانها (سحابی مارپیچی) همگی نمایانگر جابهجاییهایی به سوی قرمز هستند که در مورد دورترین آنها به

\* کریستین یوهان دوپلر (۱۸۵۳\_۱۸۰۳)، اهل سالزبورگ اتریش. در سی و دو سالگی، در حالیکه در یافتن شغلی ناکام مانده بود، تصمیم گرفت به امریکا مهاجرت کند. اما، در همان زمان بهسمت استادی ریاضیات در ریل شول پراگ منصوب شد و بعداً استاد فیزیک تجربی در دانشگاه وین شد.

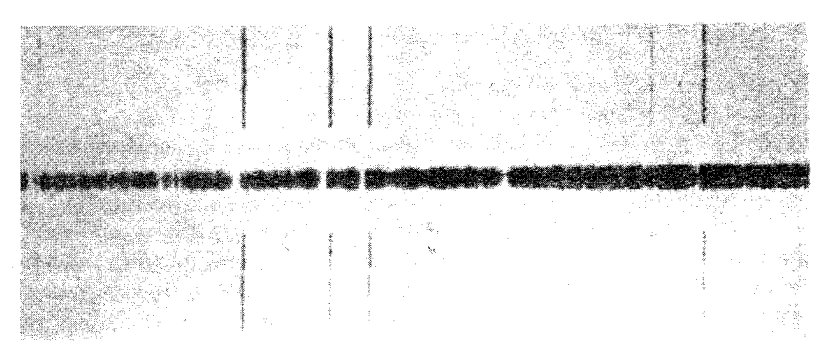

شکل۱۱ـ۱۵ جابهجایی دوپلر در خطوط طیفی یک ستاره. هر دو طیف فوتونگاتیوند.

چندین صد انگستروم بالغ میشود. چنین مقادیری حاکی از سرعتهای دور شدن چندین ده هزار کیلومتر بر ثانیه هستند، که در واقع همینطور هم است. جالب توجه است که در اینجا قرمز شدن کافی برای تغییر دادن رنگ ستاره ، چنان که دوپلر هم آن را بهطور قطعی پیش بینی کرد، وجود دارد. اما در این حالت تغییر رنگ برای اجرامی روی میدهد که روشنایی آنها بسیار ضعیف است و با چشم غیرمسلح دیده نمی شوند.

در آزمایشگاه، دو راه برای رسیدن به سرعتهایی یافته شده است که برای تولید جابهجایی دویلر کفایت کنند. از بازتابش نور در آینهای که در پیرامون چرخی با سرعت زیاد میگردد، می توان به سرعتهایی نزدیک به ۴۰۰m/s. یک منبع مجازی، دست یافت. برای سرعتهای از اینها بیشتر، از باریکههای اتمی بهره میگیرند که در خلأ حرکت میکنند و در بخش ۱۹ـ۱۵ پیرامون آن بحث خواهیم کرد. همانجا هم نشان خواهیم داد که با انکار وجود اتر مادی، براساس نظریه نسبیت، تمایز، بین موارد حرکت منبع و حرکت ناظر هم از بین می رود. در نسبیت به معادلهای می رسیم که علىالاصول معادلهٔ (١١\_٣١) است و در آن، u سرعت نسبي نزديک شدن يا دور شدن را بيان مى كند.

۱۱–۱۱ بستههای موج هیچ منبع موجی، چنانکه لازمه تولید یک موج سینوسی است. بهطور نامتناهی ارتعاش نمیکند. در اغلب موارد. بهسبب اتلاف انرژی. ارتعاشات فروکش میکنند و یا به دلایلی قطع میشوند. در این صورت گروهی امواج با طولبی محدود. مطابق شکل ۱۱ـ۱۶. تولید می شود. نمایش ریاضبی بستهموجی با این وضعیت، نسبتاً پیچیدهتر است و آن را بهطور خلاصه در فصل بعد مورد بحث قرار خواهیم داد. اما، نظر به اینکه بروز بستهموجها فراوان است، باید از برخی جنبههای رفتاری

أنها در اینجا یاد کنیم. نخست اینکه طول موج آنها خوش تعریف نیست. هرگاه یک بستهموج از مسیری بگذرد که طولءوج را اندازه میگیرد. مثلاً عبور نور از یک توری پراش، پی می,بریم که حاوی گسترهٔ پیوستهای از طول،موجها بهوسعت  $\lambda\lambda$  است. حداکثر شدت این بسته  $\lambda$ ه است که در شکل ۱۱ـ۱۶ مشاهده میکنید، اما انرژی آن بیشتر در سایر طول موجهاست و شدت، کمابیش بهسرعت در دو طرف  $\lambda$  زایل میشود. هر قدر تعداد امواج در بسته،  $N$ ، بزرگتر باشد، همانقدر  $\Delta\lambda/\lambda$ . هم گسترهٔ  $\Delta\lambda$  درگروه کوچکتر است و در واقع، برداشت نظری نشان میدهد که نسبت نقر یباً برابر ۱/ $N$  است. بهاین سبب، فقط وقتی  $N$  بسیار بزرگ باشد، می $\vec{u}$ انیم موج را دارای یک طول موج معين تلقى كنيم.

هرگاه محیطی که بستهموج در آن حرکت میکند چنان باشد که سرعتش به بسامد بستگی داشته باشد، دو پدیده دیگر مشاهده خواهد شد. تکقلههای موج با سرعتی متفاوت از سرعت کلی بسته حرکت میکنند، و بسته هر چه پیشتر برود، گستردهتر می شود. در این صورت، با دو سرعت مواجه هستیم: سرعت موج (یا فاز) و سرعت گروه. رابطه بین این دو سرعت را در بخش ۱۲\_۷ مطالعه خواهيم كرد.

در چشمههای نوری، اتمهای تابنده قطار موجهایی با طول محدود گسیل می کنند. معمولاً، این بستهها بهسبب برخوردهای اتمی و یا میرایی ناشی از علل دیگر، بسیار کوتاهند. بنابر قضیهای که در بالا از آن یاد کردیم، پیامد کوتاهی این بستهها آن است که خطوط طیفی خیلی باریک نخواهند بود، بلکه یهنای چشمگیر ۵۸ را خواهند داشت. با اندازهگیری این پهنا، "طول عمر" مؤثر نوسانگرهای الکترومغناطیسی در اتمها، و طول میانگین بسته موجها بهدست خواهد آمد. تخلیه الکتریکی کمفشار بخار جیوه حاوی تک ایزوتوپ Hg^۱٬۰۲Hg، خطوط طیفی تیز به بهنایی در حدود ۵Å ° ° ر° تولید میکند. با انتخاب طول موج یکی از روشنترین خطوط، ۵۴۶۱Å، می توانیم تحمین بزنیم که حدوداً °۱۰ موج در یک بسته وجود دارد، و خود بستهها تقریباً بهظول cm °۵ هستند.

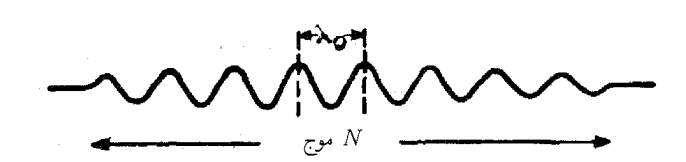

شکل۱۱ـ۱۶ مثال مربوط به یک بستهموج.

مسائل

۱ـ۱ یک فنر ماریبچی، مطابق شکل ۱۱ـ۶، از یک میله آویزان است هرگاه وزنهای °ر°۵ گرمبی به انتهای آن آویخته شود، فنر بهاندازه ۸۹cmر۱۵ کشیده می شود. حال، اگر این وزنه را ۵cm دیگر به پایین بکشیم و سپس رها کنیم، شروع به ارتعاش به بالا و پایین میکند و این ارتعاش از نوع حرکت هماهنگ ساده است. پیدا کنید: (آلف) ثابت فنر؛ (ب) دوره تناوب ارتعاش؛ (ج) بسامد آن؛ (د) سرعت زاویهای نقطهآی راکه تصویر حرکت دورانی آن نمایانگر ارتعاش است؛ (ه) حداکثر سرعت جرم؛ (و) حداکثر شتاب آن(ا؛ (ز) نموداری رسم کنید که ارتعاش را در بازه زمانی s • = t و s°ر $t = r$  نشان دهد و زاویه فاز اولیه آن °°۲۷ باشد. مدت زمان لازم برای دستیابی به نخستین ماکزیموم و انرژی کل ارتعاش چقدر است؟ معادله حرکت را بنویسید. جواب: (الف) ۲۷N/m، ۳۰، ۳۰ (ب) ۸۰۰۱s، ۱٫۰، (ج) ۲۴۹۹Hz(۱؛ (د) ۲۷rad/s، ۵۰؛  $t = \mathfrak{k}_j$ ۰۰ (م) ۳۹۲۶۵m/s (و) ۴۷۵۴m/s ر $\mathfrak{c}_j$  (ز) نمودار (شکل م ۱۱\_۱) را نگاه کنید. ۱s  $\mathfrak{e} \circ \mathfrak{e}_1 = t$ . $y = \circ \rho \circ \sin(\Delta) \circ \text{TV} t + \text{TV} \circ \rho$ )m و معادلة حركت عبارت است از: (0 ° ۲۷ + ۲۷ °  $E = \text{TV}$ 

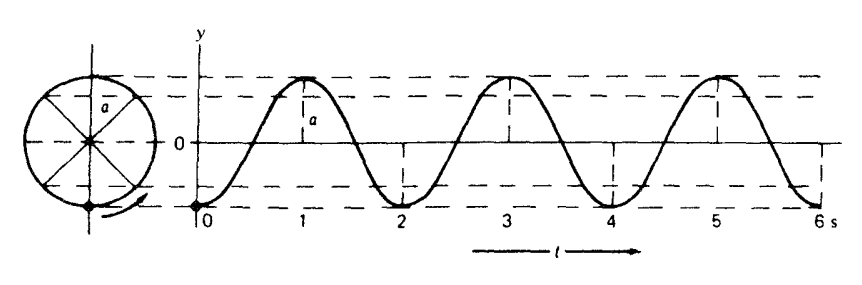

شکل م ۱۱ـ۱نمودار مربوط به بند (ز) مسئله ۱۱ـ۱.

۲-۱۱ یک فنر مارپیچی از میلهای آویخته است (شکل ۱۱-۶). وزنهای بهجرم kg °۱٫۶ از انتهای آن آویخته و طولش را بهاندازه ۲٫۴۰cm را افزایش داده است. حال وزنه را به اندازهٔ cm° را دیگر پایین میکشیم و آنLا رها میکنیم تا در راستای قائم ارتعاش کند. پیدا کنید: (الف) ثابت فنر؛ (ب) دوره تناوب ارتعاش؛ (ج) بسامد؛ (د) سرعت زاویهای؛ (ه) ماکزیموم سرعت جرم؛ (و) شتاب ماکزیموم؛ (ز) نمودار ارتعاش در بازه زمانی e = t تا ۲۰s تر۲ = t با فاز اولیهٔ °۲۲۵؛ (ح) مدت زمانی که جرم برای رسیدن به بالاترین نقطه حرکتش لازم دارد؛ (ط) انرژی کل؛ (ی) معادله حرکت را بنويسيد.

یک موج با معادلهٔ  $y = \xi \sin \tau (\lambda t - \tau x + \tau/\xi)$  توصیف میشود. پیدا کنید:  $t=\degree$  (الف) دامنه؛ (ب) طول موج؛ (ج) بسامد؛ (د) زاویه فاز اولیه؛ و (ه) جابهجایی اولیه در زمان (  $\cdot x = \circ,$ 

یک موج با معادلهٔ (۲/۳ + nosin ۲ $\pi$ (۴ + ۵ $x + 1/$ ۳) یک موج با معادلهٔ (۲/۳ (الف) دامنه؛ (ب) طول موج؛ (ج) بسامد؛ (د) زاوية فاز اوليه؛ و (ه) جابهجايي در زمان • = t و جواب: (الف) ١٥؛ (ب) ١/٥؛ (ج) ۴؛ (د) °°۲۴؛ (ه) °س۱۳-.  $\cdot x = \cdot$ 

# 1٢

# برهمنهى امواج

هرگاه دو دسته موج، مانند امواج ناشی از انداختن دو سنگ کوچک در حوض آب آرام، با هم برخورد کنند، آثار جالبتوجهی مشاهده خواهد شد. در ناحیهٔ تقاطع مکانهایی یافت می شود که در آنجا آشفتگی عملاً صفر است و در جاهای دیگر، آشفتگی از آشفتگی ناشی از هر یک از موجها به تنهایی، بزرگتر است. با بهرهگیری از یک قانون بسیار ساده می توان این اثرها را شرح داد. بنابراین قانون، برایند جابهجایی در هر نقطه، صرفاً از مجموع جابهجاییهای ناشبی از هر موج بهطور جداگانه حاصل میشود. این قانون را اصل برهمههی میگویند و برای نخستین بار توسط یانگ\* در سال ۱۸۰۲ بهوضوح بیان شده است. درستی این اصل، بلافاصله هنگامی تصریح میشود که امواج را پس از عبور از ناحیهٔ تقاطع مشاهده میکنیم و می بینیم که هر دو موج در بیرون از این منطقه کاملاً دستنخورده بهنظر مىرسند. دامنه، بسامد، و جملهٔ مشخصات دیگر چنانند که گویبی از فضایی ناآشفته گذشتهاند. این پیشآمد فقط وقتی می;تواند تحقق یابد که اصل برهم,نهی صادق

\* توماس یانگ (۱۸۲۹\_۱۷۷۳) پزشک و فیزیکدان انگلیسی، بنیانگذار نظریهٔ موجی نور است. درکودکی فوق|لعاده باهوش بود،که به پژوهشگری ممتاز تبدیل شد (در سن چهار سالگی دو بارکتاب مقدس را از اول تا آخر خوانده بود). کارهای او در زمینهٔ تداخل، مهمترین سهم را در تکوین نظریهٔ نور بعد از دوران نیوتون ایفاکرده است. کارهای اولیه او، سرشت موجی نور را اثبات میکرد. اما توجهی به آن نشد. تا اینکه فرنل به آنها پی برد و تأییدشان کرد.

۲۹۶ برهم نهی امواج

باشد. دو ناظر متفاوت می توانند اشیای مختلف را از یک روزنه نگاه کنند و آنها را بهوضوح ببینند، در حالیکه نورهایی که به این دو ناظر می $_0$ سد، در هنگام عبور از روزنه همدیگر را قطع میکنند. بنابراین. اصل بالا با دقت بسیار در مورد امواج نورکاربردپذیر است و میتوانیم از آن در مطالعه أشفتگی در نواحیای که دو یا چند موج نور برهم نهاده شدهاند، استفاده کنیم.

۱-۱۲ ترکیب حرکتهای هماهنگ ساده در امتداد یک خط ابتدا با بررسی اثر برهمنهی دو موج سینوسی، هم بسامد، مسئله موکول میشود به اینکه حرکت برایند ذرءای را بهدست آوریم که دو حرکت هماهنگ ساده بهطور همزمان انجام میدهد. جابهجایی ناشبی از دو موج را در این $\downarrow$  در امتداد یک خط در نظر میگیریم که آن $d$  جهت  $y$  می $i$ امیم. هرگاه دامنههای این دو موج عبارت باشند از ۵٫ و ۵٫ این دامنهها عبارت خواهند بود از دامنه دو حرکت تناوبی که ذره اجرا میکند، و بنابر معادلهٔ (۱۱ـ۲۴) در فصل قبل، می توانیم جابهجاییهای جداگانه را بهصورت زیر بنویسیم:

$$
y_1 = a_1 \sin(\omega t - \alpha_1)
$$
  

$$
y_{\mathsf{T}} = a_{\mathsf{T}} \sin(\omega t - \alpha_{\mathsf{T}})
$$
 (1-17)

توجه کنید که  $\omega$  برای هر دو موج یکی است، زیرا فِرض کرده بودیم که بسامد آنها یکی است. براساس اصل برهمنهی، برایند جابهجایی،  $y$ ، صرفاً از مجموع  $y_1$  و  $y_7$  بهدست می $\tilde{I}$ ید، و از این $\alpha$ و

$$
y = a_1 \sin(\omega t - \alpha_1) + a_1 \sin(\omega t - \alpha_1)
$$

 $y = a_1 \sin \omega t \cos \alpha_1 - a_1 \cos \omega t \sin \alpha_1 + a_1 \sin \omega t \cos \alpha_1 - a_1 \cos \omega t \sin \alpha_1$ 

=  $(a_1 \cos \alpha_1 + a_1 \cos \alpha_1) \sin \omega t - (a_1 \sin \alpha_1 + a_1 \sin \alpha_1) \cos \omega t$  $(T_1,Y)$  $\mathcal{L}_{\text{max}}$  , where  $\mathcal{L}_{\text{max}}$  is a set of  $\mathcal{L}_{\text{max}}$ 

حال، چون مقادیر  $a$  و  $\alpha$  ثابت $اند، می $\tilde{u}$ وانیم بنویسیم:$ 

$$
a_1 \cos \alpha_1 + a_1 \cos \alpha_1 = A \cos \theta
$$
  
\n
$$
a_1 \sin \alpha_1 + a_1 \sin \alpha_1 = A \sin \theta
$$
 (T-1T)

ترکیب حرکتهای هماهنگ ساده در امتداد یک خط ۲۹۷

بهشرطی که بتوان مقادیر ثابت A و  $\theta$  را یافت که در این معادلات صدق میکنند. اگر طرفین معادلههای (۱۲\_۳) را به توان دو برسانیم و آنها را با هم جمع کنیم، داریم:

 $A^{\dagger}(\cos^{\dagger}\theta + \sin^{\dagger}\theta) = a_1^{\dagger}(\cos^{\dagger}\alpha_1 + \sin^{\dagger}\alpha_1) + a_1^{\dagger}(\cos^{\dagger}\alpha_1 + \sin^{\dagger}\alpha_1)$ +  $\tau a_1 a_1 (\cos \alpha_1 \cos \alpha_1 + \sin \alpha_1 \sin \alpha_1)$ 

$$
A^{\dagger} = a_1^{\dagger} + a_1^{\dagger} + \Upsilon a_1 a_1 \cos(\alpha_1 - \alpha_1) \tag{5-17}
$$

می توان با تقسیم معادلهٔ پایینی بر معادله بالایی (۱۲-۴)، رسید به:

$$
\tan \theta = \frac{a_1 \sin \alpha_1 + a_1 \sin \alpha_1}{a_1 \cos \alpha_1 + a_1 \cos \alpha_1} \tag{0.17}
$$

معادلههای (۱۲\_۴) و (۱۲\_۵) نشان می،دهند که مقادیری چون A و  $\theta$  وجود دارند که در معادلههای (۳\_۳) صدق میکنند، و بازنویسی معادله (۲\۲\_۲) با نشاندن عناصر سمت راست معادلة (١٢\_٣)، ختم مي شود به:

$$
y = A \cos \theta \sin \omega t - A \sin \theta \cos \omega t
$$

که بهصورت سینوس تفاضل دو زاویه است، یعنی

$$
y = A \sin(\omega t - \theta) \tag{8-11}
$$

این معادله بهصورت هر دو معادلهٔ جداگانه اصلی حرکت هماهنگ ساده است و تنها مقادیر جدیدی که در آن راه یافته مقادیر A و ثابت فاز  $\theta$  است. بهاین ترتیب، به نتیجه مهمی دست می پاییم که جمع دو حرکت هماهنگ ساده با بسامد پکسان. و در یک امتداد. حرکت هماهنگ سادهای با همان بسامد بهدست میLدهد. دامنه و ثابت فاز حرکت برایند را می توان با استفاده از معادلههای (۱۲\_۴) و (۱۲\_۵) بهراحتی از روی معادلات اولیه محاسبه کرد.

جمع کردن سه یا چند حرکت هماهنگ ساده با بسامد یکسان نیز به همینسان حرکت برایندی از این نوع تولید خواهد کرد. زیرا می توان حرکتها را بهدنبال یکدیگر جمع کرد و هر بار معادلهای بهصورت (۶ـ۱۲) بهدست آورد. معمولاً، جنانچه دقت خیلی زیادی ضروری نباشد. استفاده از روش ترسیمی که در زیر توصیف خواهیم کرد. کار را بسیار آسانتر میکند. معلوم بودن ثابت فار برايند. θ. بهكمك معادلة (١٢ـ۵). ضرورت ندارد. مگر اينكه خواسته باشيم حركت برايند را با يک حركت ديگر تركيب كنيم.

۲۹۸ برهم نهی امواج

دامنه برایند، 4، بنابر معادله (۱۲ـ۴)، به دامنههای ۵٫ و a٫ حرکتهای اولیه و تفاضل فاز آنها، ، بستگی دارد. هرگاه دو باریکهٔ نور را چنانکه در تداخلسنج مایکلسون پیش، $\delta=\alpha_{1}-\alpha_{\mathfrak{r}}$ میآید (بخش ۱۳ـ۸)، با هم ترکیب کنیم، شدت نور در هر نقطه متناسب خواهد بود با مجذور دامنهٔ برایند. بنابر معادلهٔ (۲۲ـ۴)، در حالتی که  $a_1 = a_7$ ، داریم:

$$
I \approx A^{\dagger} = \Upsilon a^{\dagger} (\Upsilon + \cos \delta) = \Upsilon a^{\dagger} \cos^{\dagger} \frac{\delta}{\Upsilon}
$$
 (Y-1)

هرگاه اختلاف فاز چنان باشد که . . . ,۲ $\pi, \mathfrak{k}\pi, \mathfrak{k}\pi$ ، عبارت بالا تبدیل می شود به ۴ $a$ ، یا چهار برابر شدت هر دو باریکه. هرگاه ..., $\pi,\pi,\pi,\pi-\delta$ ، شدت صفر میشود. بهازای مقادیر متوسط 6، شدت نور، براساس قضیهٔ مجذورکسینوسها، مابین این دو حد تغییر میکند.

این تعدیلهای شدت که از ترکیب امواج حاصل میشوند، به آثار تداخل معروفند، و در فصل أينده نحوة پيش أمدن اين اثرها وكاربرد تجربي أنها را مورد بحث قرار مىدهيم.

## ۲-۱۲ جمع برداری دامنهها برای پیدا کردن دامنه برایند و ثابت فاز جمع دو حرکت هماهنگ ساده در یک امتداد در حالت یاد شده در بالا، میتوان از روش هندسی بسیار سادهای بهره گرفت. هرگاه دامنههای ۵٫ و ۵٫ را توسط بردارهایی نشان دهیم که با محور a، بهترتیب، زاویههای ۵٫ و ۵۲ میسازند\* [شکل ۱۲ـ۱۱الف)]. دامنه برایند A، عبارت خواهد بود از جمع برداری a، و a، که با محور  $x$  زاویه  $\theta$  خواهد ساخت. برای اثبات این مدعا، نخست از شکل ۱۲ـ۱۱(ب) پی می,بریم که در مثلث متشکل از .a، ،a، و ، قانون کسینوسها ختم میشود به: $A$

$$
A^{\mathsf{r}} = a_{\mathsf{t}}^{\mathsf{r}} + a_{\mathsf{r}}^{\mathsf{r}} - \mathsf{r} a_{\mathsf{t}} a_{\mathsf{r}} \cos[\pi - (\alpha_{\mathsf{t}} - \alpha_{\mathsf{r}})] \tag{A-1\mathsf{r}}
$$

که پس از ساده کردن. بهآسانی به معادله (۱۲ـ۴) می رسیم. علاوه بر این، با توجه به اینکه تانژانت زاویهٔ  $\theta$  از نسبت مجموع تصاویر ۵<sub>۱</sub> و ۵<sub>۲</sub> روی محور gها به مجموع تصاویر آنها روی محور  $x$ ها بهدست مي أيد، معادله (١٢\_٥) مستقيماً قابل حصول است.

میتوان با توجه به این نکته که این نوع حرکت را میشود بهصورت تصویر حرکت دورانی و یکنواخت یک نقطه بر روی یکی از محورها نمایش داد، نتیجه گرفت که حرکت برایند نیز هماهنگ ساده است. شکل ۱۲ـ۲.، بهازای ۰ = t ترسیم شده است، و باگذشت زمان، جابهجاییهای ۷٫ و

\* در اینجا، قرارداد علامت مثبت زاویه در جهت پادساعتگرد را رعایت نمیکنیم، زیرا در اپتیک رسم بر این است که تقدم فازی را با چرخش ساعتگرد بردار دامنه نشان دهند.

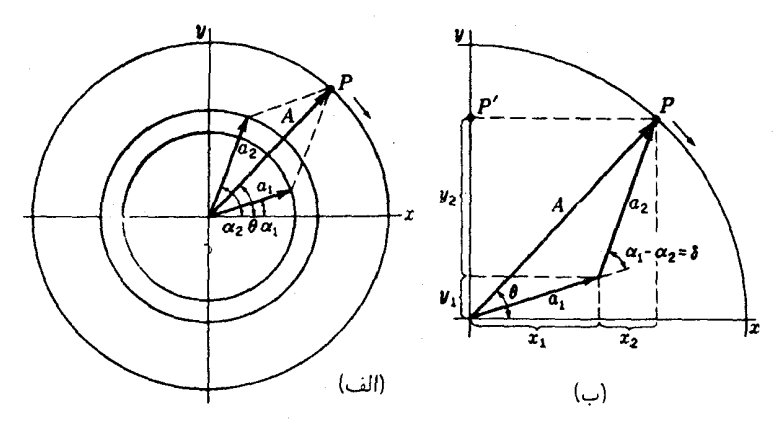

شکل۱۲ـ۱ ترکیب هندسی دو موج هم بسامد با دامنهها و فازهای مختلف.

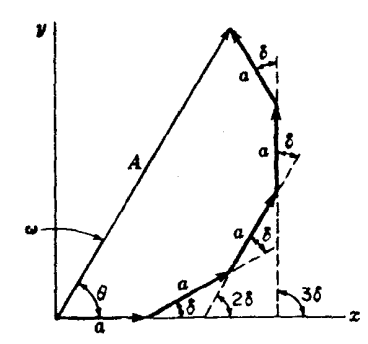

شکل۱۲ـ۲ جمع برداری پنج دامنه به بزرگی یکسان و اختلاف فاز مساوی 6.

از مؤلفههای قائم بردارهای ۵٫ و ۵٫ بهدست می آیند، بهشرط اینکه بردارها در جهت ساعتگرد  $y_{\mathsf{y}}$ و با سرعت زاویهای یکسان،  $\omega$ ، بچرخند. در این صورت، A در حرکت برایند نیز همین سرعت زاویهای را خواهد داشت، و 'P تصویر انتهای بردار A، P، حرکت برایند را اجرا خواهد کرد. اگر فرض کنیم که مثلث برداری در قسمت (ب) تصویر بهصورت یک مثلث صلب می چرخد. پی خواهیم برد که حرکت 'P با معادله (۱۲ـ۶) منطبق است.

روش ترسیمی، بهخصوص در مواردی بسیار مفید است که با ترکیب بیش از دو حرکت روبهرو باشیم. در شکل ۲ـ۱۲ نتیجه جمع پنج حرکت با دامنه یکسان، a، و اختلاف فاز یکسان، 6، را مشاهده میکنید. روشن است که شدت،  $A^\intercal$  در این حالت، بهسبب اختلاف فاز 6، مابین صفر و ۲۵۵<sup>۲</sup> تغییر میکند. این مسئله، در یافتن نقش خطوط شدت در یک توری پراش بروز

۲۰۰ برهمنهی امواج

میکند که در فصل ۱۷ پیرامون آن بحث خواهیم کرد. پنج دامنه مساوی در شکل را میتوان از پنج شکاف یک توری، اسبابی که هدف اصلی استفاده از آن تولید اختلاف فازهای مساوی در نور حاصل از هر زوج شکاف متوالی است، تحصیل کرد. باید توجه کرد که هنگام ترسیم شکل ۱۲ـ۲ ارتعاشات، که نقطهٔ شروعشان مبدأ است، بهطور متوالی تأخیر فاز دارند.

روشهای ترسیمی و یا مثلثاتی در مورد ترکیب ارتعاشات را می توان برای پیدا کردن برایند هر تعداد از حرکات با دامنهها و فازهای معلوم بهکارگرفت. یعنی، آن طور که خواهیم دید، این امکان هم وجود دارد که این روشها را برای جمع کردن ارتعاشات بینهایت کوچک بهکارگیریم، بهطوری که مجموعیابی آنها به انتگرال تبدیل شود. در چنین مواردی. بهخصوص اگر دامنهٔ هر یک از اجزاء تغییر کند، جمع دامنهها بهصورت اعداد مختلط، روش سادهتری خواهد بود. در خصوص این روش، در بخش ۱۴ـ۸ که در آنجا برای نخستین بار ضرورتش رخ مینماید، بحث خواهیم کرد.

۲-۳ برهمنهی دو قطار موج همبسامد

با توجه به مطالب بخش قبل میٍتوان مستقیماً نتیجه گرفت که حاصل برهم,نهی دو قطار موج سینوسی هم بسامد در حالیکه روی یک خط حرکت میکنند، موج سینوسی دیگری است با همان بسامد اما با دامنه جدید که از روی مقادیر معلوم ۵٫ و ۵٫ و اختلاف فاز، 6، مابین حرکتهای داده شده بر هر ذره توسط دو موج، بهدست می]ید. مثلاً، اگر بخواهیم موج برایند تولید شده از دو موج با بسامد و دامنهٔ یکسان در یک جهت  $x$ + را پیدا کنیم که یکی بهاندازه فاصله  $\Delta$  جلوتر از دیگری است، معادلههای این دو موج، بهصورت معادله (۱۱ــ۲۵) در خواهند آمد:

$$
y_1 = a \, \sin(\omega t - kx) \tag{4-17}
$$

$$
y_{\mathsf{Y}} = a \, \sin[\omega t - k(x + \Delta)] \tag{1.11}
$$

بنابر اصل برهمنهی، جابهجایی برایند از مجموع جابهجاییهای جداگانه بهدست می آید، بهطوری که داريم:

$$
y = y_1 + y_1 = a\{\sin(\omega t - kx) + \sin[\omega t - k(x + \Delta)]\}
$$

از فرمول مثلثاتی زیر بهره میگیریم:

$$
\sin A + \sin B = \cos \frac{1}{\gamma} (A + B) \cos \frac{1}{\gamma} (A - B) \quad (11.17)
$$

برهم نهى دو قطار موج هم بسامد ٢٠١

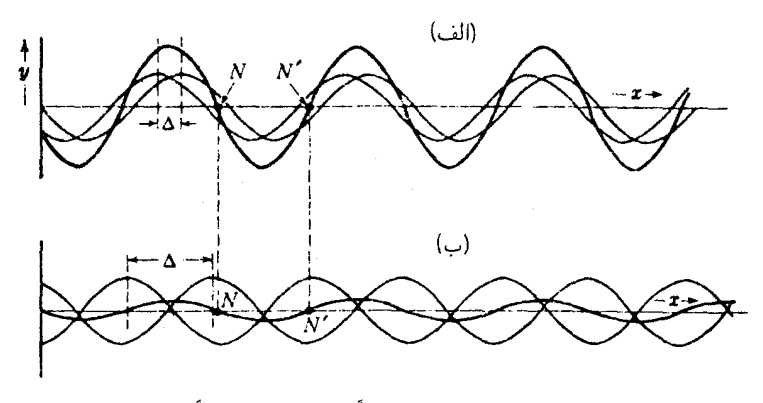

**شکل۲ـ۳ برهمنهی دو قطار موج: (الف) تقریباً همفاز؛ و (ب) تقریباً با °۱۸۰ اختلاف فاز.** 

مىرسىم به:

$$
y = \Upsilon a \cos \frac{k\Delta}{\Upsilon} \sin \left[ \omega t - k \left( x + \frac{\Delta}{\Upsilon} \right) \right]
$$
 (17-17)

این عبارت متناظر است با معادله موج جدیدی با همان بسامد ولی دامنهٔ اگر کے کسر کوچکی از یک طول موج باشد، این دامنه تقریباً. ۲ $a\,\cos(\frac{k\Delta}{\gamma})=1$  میں دامنه تقریباً. خواهد بود؛ حال آنکه اگر  $\Delta$  در نزدیکیهای ۱/۲۸ واقع باشد، دامنه عملاً صفر میشود.  $a$ این نکات را در شکل ۱۲ـ۳ مشاهده میکنید که در آن موجها منحنی نمایش تغییرات معادلههای (۱۲\_۹) و (۱۲\_۰) (منحنیهای کمرنگ) و (۱۲\_۱۲) (منحنیهای پررنگ) در لحظهٔ هستند. در این شکلها، میبینیم که جمع جبری طول منحنیهای کمرنگ بهازای همهٔ • • مقادیر x برابر است با طول منحنبی پررنگ. خواننده می;تواند بهسهولت نتیجهگیری کند که در این طرحهای ترسیمی، این نکته که دو دامنه برای دستیابی به یک موج سینوسی بهصورت برایند لزوماً نباید مساوی باشند، و جمع هر تعداد از امواج با بسامد و طول موج یکسان نیز نتیجه مشابهی خواهد داد. در هر صورت، موج برایند دارای دامنهٔ ثابت خواهد بود، زیرا امواج تشکیلدهنده و برایند أنها جملگی با سرعت یکسانی حرکت میکنند و مکان نسبی أنها یکی است. چگونگی اوضاع و احوال را می توان در شکل ۳ـ۱۲ چنان ترتیب داد که همه امواج بهسمت راست و با سرعت معيني حركت كنند.

تشکیل امواج ایستاده در تاری مرتعش که به تشکیل گرهها و شکمها می انجامد، نمونهای است از برهمنهی دو قطار موج با بسامد و دامنه یکسان ولی در حال حرکت در جهتهای مخالف در یک تار. موج از انتها منعکس میشود و امواج اولیه و بازتابیده باید با هم جمع شوند تا حرکت

۳۰۲ برهمنهی امواج

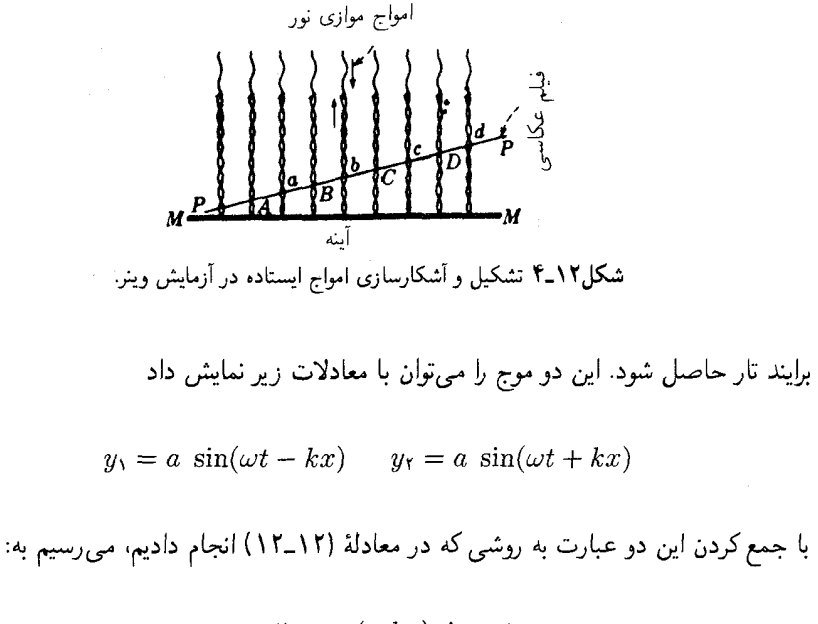

 $y = \n\text{Y}a \cos(-kx) \sin \omega t$ 

که نمایانگر امواج ایستاده است. بهازای همه مقادیر z، حرکت هماهنگ ساده مهدست میآید که دامنه آن با  $x$  میان حدود ۲۵، بهازای  $kx=\text{\small{\texttt{A}}}$  ,  $x=\text{\small{\texttt{A}}}$  و صفر، بهازای تغيير مهركند. نقاط اخير باگرهها متناظرند و با فاصله  $kx = \frac{\pi}{r}, \frac{r\pi}{r}, \frac{a\pi}{r}, \ldots$ ار همدیگر جدا میشوند. از شکل ۱۲ـ۳ میتوران برای نمایش مورد اخیر (C به ایش مورد اخیر  $\Delta x = \frac{\pi}{k} = \frac{\lambda}{r}$ نیز بهره گرفت. بهاین ترتیب که دو موج کمرنگ را در خلاف جهت همدیگر حرکت داد. حالا منحنی حاصل، بهجای آنکه بدونتغییر بهراست حرکت کند، میان یک موضع راست خط وقتبی ...,٢/ ٣,٢/٢,٣π/٢, ٥π/٢، و یک منحنبی سینوسبی با دامنهٔ ٢a، وقتبی س، سوسان خواهد کرد. درگرهها، مانند  $N$  و  $N'$  در شکل، جابهجایی،  $\omega t = \text{\textdegree}, \pi, \texttt{Y} \pi, \texttt{Y} \pi, \ldots$ برایند همواره صفر است.

امواج ایستاده را می توان در آزمایشی که وینر انجام داده است، مشاهده کرد. دراین آزمایش، مطابق شکل ۱۲ـ۴، نور بهطور عمودی بر یک آینه صیقلی میتابدو از سطح آن باز میتابد. یک فیلم عکاسبی مخصوص که فقط یکسییام طول موج ضخامت دارد. بهطور مایل در جلوی سطح  $\,c \,$  بازتابنده قرار داده شده است، بهطوری که گرهها و شکمها را بهطور متوالی در A، &، B، &،  $\,c \,$ ، ه . . . قطع میکند. صفحهٔ عکاسی فقط در مکانهایی که ارتعاشات چشمگیری وجود داشته . . . . . . . . . . . . . . . . . برهمنهی چندین موج با فازهای کاتورهای ۳۰۳

باشد، متأثر میشود و درگرهها اصلاً تأثیر نمی,پذیرد. مطابق انتظار، صفحه عکاسی پس از ظاهر شدن. نوارهای تاریکی را نشان می،دهدکه توسط خطوط روشن حاصل از محل تقاطع آن باگرهها از همدیگر جدا شدهاند.کاهش زاویه میل صفحه عکاسی نسبت به سطح بازتابنده موجب جدایی بیشتر نوارها خواهد شد، زیرا در اینصورت تعداد کمتری از گرهها قطع می شوند. اندازهگیری این نوار به نتیجهگیری مهمی منجر میشود: امواج ایستاده در سطح بازتابش دارای گره هستند.

بنابراین. روابط فازی امواج اصلی و بازتابیده در این نقطه چنان!ند که پیوسته همدیگر را حذف میکنند. این مورد، مانند بازتابش امواج در انتهای ثابت یک ریسمان است. آزمایشهای مشابه دیگری راکه وینر انجام داده است در بخش ۲۵ـ۱۲ مورد بحث قرار خواهیم داد.

۰۱۲–۴ برهمنهی چندین موج با فازهای کاتورهای حال تعداد زیادی قطار موج با بسامد و دامنه مساوی را در نظر میگیریم که در یک!متداد حرکت میکنند و این را هم که هر قطار چه مقدار از دیگران جلوتر یا عقبتر است، به تصادف محض محول میکنیم. بنابر آنچه در بالاگفته شد، میتوان نتیجه گرفت که موج برایند، یک موج سینوسی دیگر با همان بسامد خواهد بود؛ حالا ببینیم دامنه و شدت این موج بهچه صورت است. فرض كنيم دامنه اوليه a و تعداد قطار موجها n باشد و اين امواج هم بر هم نهاده شدهاند. دامنه موج برایند برابر دامنه حرکت ذرهای خواهد بودکه n حرکت هماهنگ ساده را بهطور همزمان و با دامنه اجرا میکند. هرگاه همه این حرکتها همفاز می بودند، دامنه برایند  $na$  و شدت آن ۲ $a$ ۲ میشد؛  $a$ یعنی \*n برابر یک موج. ولی در حالتی که ما بررسی میکنیم فازها بهطورکاتورهای توزیع شدهاند. با توجه به روش ترسیمی ترکیب دامنهها (بخش ۱۲\_۲)، تصویری مانند شکل ۱۲\_۵ بهدست

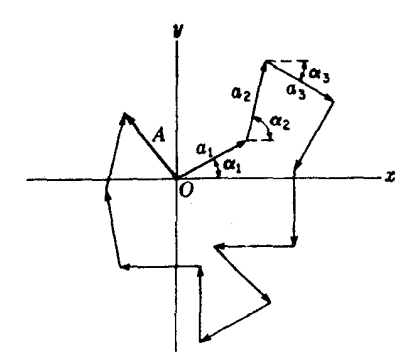

**شکل۲ـ۵ ب**رایند ۱۲ بردار دامنه که با فازهای کاتورهای ترسیم شده است.

۳۰۴ برهمنهی امواج

خواهد آمد. فازهای ، $\alpha_1$ ، ، $\alpha_2$ ، ،.. مقادیری کاملاً دلخواه میان صفر و ۲ $\pi$  میگیرند. شدت ناشبی از برهمنهی این امواج از مجذور Aی برایند تعیین می شود. برای پیدا کردن 'A باید مجموع همهٔ تصاویر بردارهای a روی محور  $x$  را بهتوان دو برسانیم و آن $\downarrow$  با مجذور مجموع تصاویر روی محور جمع کنیم. مجموع تصاویر روی محور  $x$  عبارت خواهد بود از:  $y$ 

مرگاه کمیت داخل پرانتز بهتوان دو رسانده شود، جملاتی بهصورت ۵٫۲ ت $\alpha_1$  (cos  $\alpha_1$  cos  $\alpha_2$ بهدست میآوریم. چنانچه  $n$  بزرگ باشد، می توان انتظار داشت که جملات اخیر به اعتبار اینکه مقادیر مثبت و منفی بهخود میگیرند، همدیگر را حذف کنند. ولی در هر آرایشی از بردارها، این امر اتفاق نمي|فتد و در واقع، مجموع حاصلضرب جملات ناهمنام تقريباً متناسب با تعداد آنها، افزايش می یابد. از این رو، در آرایه معینی از توزیع کاتورهای امواج، نتیجه مشخصی بهدست نمیآوریم. در محاسبهٔ شدت در هر مسئله فیزیکی همیشه با تعداد زیادی از چنین آرایههایی مواجه میشویم و مایلیم اثر میانگین آنها را بیابیم. در حالت اخیر. این اطمینان وجود دارد که مجموع حاصلضرب جملات ناهمنام دارای میانگین صفر شوند و تنها باید جملات cos۲ ۵ را منظورکنیم. برای تصاویر بردارها هم فقط جملات $\sin^{\mathsf{r}}\alpha$  را بهدست میآوریم و جملاتی نظیر ۲ $\sin\,\alpha$  تک حذف  $y$ مى شوند. بنابراين داريم:

$$
I \approx A^{\dagger} = a^{\dagger} (\cos^{\dagger} \alpha_1 + \cos^{\dagger} \alpha_1 + \cos^{\dagger} \alpha_1 + \cdots + \cos^{\dagger} \alpha_n)
$$

$$
+ a^{\dagger} (\sin^{\dagger} \alpha_1 + \sin^{\dagger} \alpha_1 + \sin^{\dagger} \alpha_1 + \cdots + \sin^{\dagger} \alpha_n)
$$

حال، چون ۱ $\alpha_k+\cos^\intercal\alpha_k+\sin^\intercal\alpha_k=\sin^\intercal\alpha_k$ ، خواهیم داشت

$$
\bullet \hspace{7.7cm} I \approx a^{\dagger} \times r
$$

بهاین ترتیب، شدت متوسط حاصل از برهمنهی n موج با فازهای کاتورهای درست n برابر شدت مربوط به یک تکموج است. یعنی، دامنه A در شکل ۱۲ـ۵ بهجای اینکه در صورت جمع مکرر بردارهای a در تعداد زیاد و در جهتهای کاتورهای میانگین صفر را بگیرد. در واقع باید طولش با افزایش n افزایش یابد و متناسب با  $\sqrt{n}$  شود.

از ملاحظات بالا مىتوان براى توجيه اين نكته سود جست كه چرا وقتى تعداد زيادى نوازندة ویولن یک ارکستر یک نت را میهنوازند. تداخل میان امواج صوتی اتفاق نمی[فتد. بهسبب شرایط

 $a(\cos \alpha_1 + \cos \alpha_1 + \cos \alpha_1 + \cdots + \cos \alpha_n)$ 

کاتورهای فازها، یکصد نوازندهٔ ویولن شدتی یکصد برابر شدت حاصل از یک تک ویولن را تولید میکنند. اتمهای یک شعلهٔ سدیم هنگام گسیل نور دارای روابط فازی سیستماتیکی نیستند، و علاوه بر این هر کدامشان فاز خود را در هر ثانیه چندین میلیون بار تغییر می،دهند. بهاین ترتیب، میتوانیم با اطمینان نتیجهگیری کنیم که شدت مشاهده شده دقیقاً برابر شدت یک اتم ضربدر تعداد اتمهاست. در این بحث، فرض میشود که گسیل المقایی که در لیزرها روی می،دهد، در اینجا چندان زياد اتفاق نمى افتد.

۵-۱۲ امواج مختلط

امواجی که تا اینجا بررسی کردیم، از نوع ساده بودند و در آنها جابهجاییهای روی داده را در هر لحظه از زمان بهوسیله یک منحنی سینوسی نمایش دادیم. چنانکه دیدیم، برهمنهی هر تعداد از اینگونه امواج با بسامدی یکسان ولی دامنهها و فازهای دلخواه هنوز هم موج برایندی از همان نوع بهوجود می]ورند. ولی، هرگاه تنها دو موج که دارای بسامدهای متفاوت بارزی|ند، برهم نهاده شوند. موج حاصل. دیگر ساده نیست و پیچیده خواهد شد؛ یعنی، حرکت ذره. دیگر هماهنگ ساده نیست و منحنی موج دیگر شکل سینوسی ندارد. بحث تحلیلی این امواج در بخش آینده صورت میگیرد و در اینجا فقط برخی از جلوههای کیفی آنها را مطالعه خواهیم کرد.

بررسی نتایج جمع ترسیمی دو یا چند موج در حال انتشار روی یک خط و دارای بسامدها، دامنهها و فازهای متفاوت نسبت به یکدیگر، میتواند آموزنده باشد. طول موجها بر پایهٔ بسامدها برمبنای رابطه ت $\lambda = \nu$  تعیین می $\mathcal{P}_0$ نوند، و از این رو بسامد بزرگتر به معنای طول موج کوتاهتر است. و برعکس. در شکل ۱۲ـ۶ جمع تعدادی از حالتها را مشاهده میکنید و منحنیهای برایند در هر حالت برمبنای اصل برهمنهی و صرفاً بهوسیلهٔ جمع جبری جابهجاییهای مربوط به هر یک از امواج در هر نقطه بهدست آمدهاند. در شکل ۱۲\_۶(الف)، حالت یاد شده در بخش ۱۲\_۳ برای جمع دو موج هم بسامد ولی با دامنههای متفاوت را مشاهده میکنید. دامنه برایند بهاختلاف فاز بستگی دارد که در این شکل صفر گرفته شده است. سایر اختلاف فازها باید بهوسیله تغییر مکان عرضی امواج جزئی نسبت به دیگری نموده شوند و دامنهٔ کوچکتری برای موج سینوسی برایند تولید خواهند کرد که کمترین مقدار آن برابر با تفاضل دامنههای امواج جزئی خواهد بود. در قسمت (ب) از این شکل، سه موج با بسامدها، دامنهها، و فازهای مختلف با هم جمع شدهاند و یک موج برایند مختلط تولید کردهاند، که بهوضوح با منحنی سینوسی بسیار متفاوت است. در (ج) و (د) که در آنها دو موج با دامنه یکسان و بسامدهای متفاوت با نسبت دو بهیک جمع شدهاند، دیده می شود که تغییر دادن اختلاف فاز می;تواند برایندی با شکل بسیار متفاوت تولید کند. اگر این ترکیبها نماینده امواج صوتی باشند. پرده صماخ عملاً چنان مرتعش خواهد شد که برایندها در هر حالت نشان

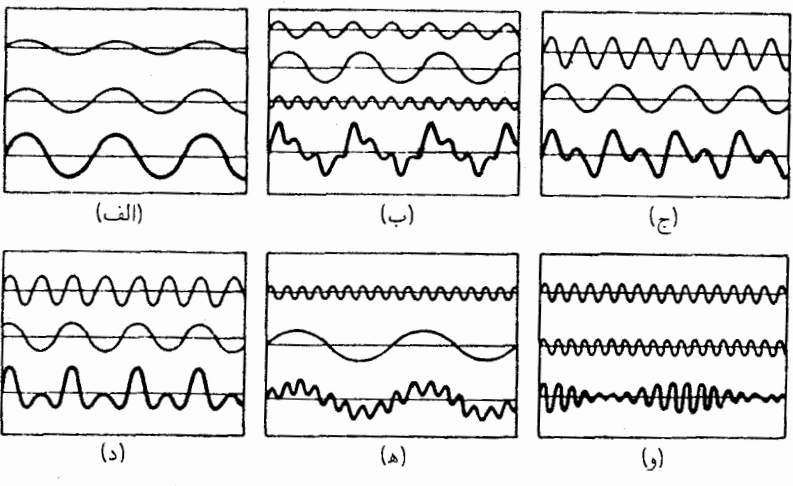

شکل۱۲ـ۶ برهمنهی دو یا چند موج در یک جهت با بسامدها، دامنهها و فازهای مختلف نسبی.

میدهند؛ با اینهمه سازوکار گوش به هر دو بسامد پاسخ خواهد داد و آنها بهصورت دو بسامد اصلی شنیده و تمیز داده خواهند شد، مستقل از اختلاف فازی که دارند. هرگاه همین امواج برایند نمایندهٔ نور مرئی باشند، چشم هم به همین ترتیب احساس دریافت آمیزهای از دو رنگ خواهد کرد که بر توجه به اختلاف فار همیشه یکسان خواهد بود. سرانجام، (ه) اثر جمع کردن یک موج با بسامد بسیار بالا با موج دیگر و با بسامد بسیار پایین، و (و) اثر جمع دو بسامد تقریباً یکسان را نشان میدهند. در حالت اخیر، موج برایند به گروههایی تقسیم میشود که در صوت پدیدهٔ شناخته شدهٔ زنش یا ضربان را ایجاد میکند. در هر یک از حالتهای بالا، هرگاه امواج جزئی جملگی با سرعت یکسان حرکت کنند، روشن است که شکل موج برایند با همین سرعت حرکت خواهد کرد و منحنی آن بدون تغییر می،ماند.

نمایش تجربی برهم نهی امواج را می توان توسط دستگاه نشان داده شده در شکل ۱۲\_۷ بهآسانی تحقق بخشید. دو آینه کوچک  $M_1$  و  $M_1$  به دو فنر فولادی تیغه $\lambda$ ی چسبانده شدهاند و بهطور قائم قرار میگیرند. یک باریکهٔ باریک نور را که معمولاً بهوسیله لامپهای قوس|لکتریکی موصوف در بخش ۲ـ۲۱ تولید می شود، به آنها می تابانیم. تصویر منبع S را می توان بهوسیله عدسی به آینهها و از آنها به روی پرده انداخت. باریکه نور بهطور متوالمی از دو آینه باز می $L$ یکی از آینهها را مرتعش کنیم، باریکهٔ بازتابیده با حرکت هماهنگ ساده ارتعاش خواهد کرد. حال اگر این باریکه در مسیرش به پرده، توسط یک آینه دوار باز بتابد. لکه نور مسیر منحنبی یک موج سینوسی را طی خواهد کرد که بهسبب ثبات آثار دید بهصورت پیوسته جلوهگر خواهد شد. هرگاه
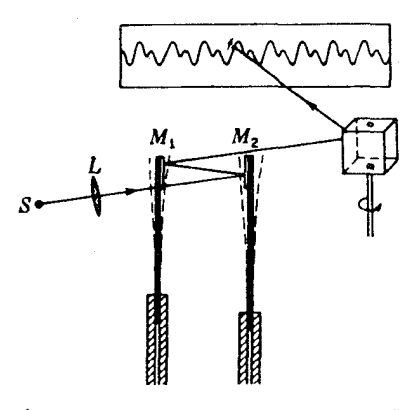

<mark>شکل۲-۷</mark> آرایش مکانیکی و اپتیکی برای نمایش برهمافتادگی دو موج.

هر دو آینه  $M$  و  $M$  همزمان به ارتعاش درآیند، شکل موج برایند برهم;هی امواج تولید شده در هرکدام بهطور جداگانه خواهد بود. بهاین ترتیب، می توان همه منحنیهای شکل ۱۲ـ۶ را با استفاده از دو یا چند تیغه با بسامدهای مناسب تولید کرد. بسامدها را می;توان به سهولت با تغییر دادن طول تيغهها عوض كرد.

چون در نور مرئی، بسامد است که رنگ را تعیین میکند، امواج مختلط نور را می توان با استفاده از باریکههای رنگارنگ نور تولیدکرد. بنابراین، رنگهای "ناخالص" که در طیف وجود ندارند امواج پیچیدهشکل خواهند داشت. نور سفید راکه از زمان آزمایشهای اولیه نیوتون بهوسیله منشور بهصورتی مرکب از آمیزهای از همه رنگها میشناسیم، مثالی فوق|لعاده از برهمنهی تعداد زیادی موج با بسامدهایی که با هم تفاوت بسیار اندکی دارند، بهشمار می رود. دربارهٔ شکل موج برایند نور سفید در بخش بعد بحث خواهیم کرد. در فصل قبل خاطرنشان کردیم که حتی تک رنگترین نوری که میتوانیم در آزمایشگاه تولید کنیم. هنوز هم دارای گستردگی و پاشندگی محدود بسامدهاست. بنابراین، پرسش اشکال واقعی موج در این حالتها، و اینکه چگونه می توان آنها را توصیف کرد، باید مورد بررسی قرارگیرد.

۶-۱۲ آنالیز فوریه نظر به اینکه می توانیم یک موج با شکلبی بسیار پیچیده را بهوسیله برهم;هی تعدادی از امواج ساده تولید کنیم، این پرسش پیش می]ید که تا چه حدی میتوان فرایند معکوس آن را تحقق بخشید یعنی تجزیه یک موج پیچیده بهتعدادی از امواج ساده را انجام داد. برمبنای یکی از قضیههای فوریه، هر تابع متناوب را می توان بهصورت مجموعی از تعدادی (حدالامکان نامتناهی) توابع سینوسی و

#### ۳۰۸ برهمنهی امواج

کسینوسی نمایش داد. منظور از تابع متناوب تابعی است که در بازههای دقیقاً مساوی و متوالی تکرار شود؛ مانند منحنی پایینی در شکل ۱۲ـ%(ب). این موج بهصورت معادلهای از نوع زیر توصیف می شود:

$$
y = a_{\circ} + a_{\iota} \sin \omega t + a_{\iota} \sin \zeta \omega t + a_{\iota} \sin \zeta \omega t + \cdots
$$

$$
+ a_{\iota}^{\prime} \cos \omega t + a_{\iota}^{\prime} \cos \zeta \omega t + a_{\iota}^{\prime} \cos \zeta \omega t + \cdots
$$
(17.17)

این معادله را سری فوریه میگویند، و علاوه بر جملهٔ ثابت ۵٫٪ حاوی یک رشته از جملاتبی با دامنههای ۵٫، ۵۲، ۵۰٪، ۵٬۰۰۰ و بسامدهای زاویهای  $\omega$ ، ۲ $\omega$ ، ۳، و ۲۰۰۰ است. بنابراین، موج برایند متشکل از تعدادی موج تلقی میشود که طول.موجشان بهصورت ۱ : ﴿ : ﴿ : ﴿ … است. در مورد امواج صوتی، اینها نماینده نت اصلی و هماهنگهای گوناگون آن بهشمار می روند. مقداریابی ضرایب دامنهای به برای یک موج معین را میتوان با عملیات ریاضی صریحی در مورد امواج با شکل ساده انجام داد ولی بهطورکلی موضوع دشواری است. معمولاً باید به یکی از انواع نجزیهگرهای هماهنگ توسل جست که وسیلهای است مکانیکی یا الکترونیکی و دامنهها و فازهای صوت اصلی و هماهنگهای آن را تعیین کرد.

امروزه، آنالیز فوریه بارها برای مطالعه امواج نور بهکار می رود، زیرا مشاهده شکل یک موج نور بهطور مستقیم ناممکن است. بیشترین استفاده از آنالیز فوریه، همین امر در پژوهش کیفیت نور و صوت انجام میگیرد. بههر حال، برای ما فهمیدن اصول این روش اهمیت دارد، زیرا، چنانکه خواهیم دید، یک توری و یا یک منشور اساساً یک آنالیز فوریه از نور فرودی بر آنها انجام میدهند و جملههای مختلف بسامدهای آن را نمایان میکنند که بهصورت خطوط طیفی جلوهگر می شوند.

آنالیز فوریه منحصر به امواجی نیست که دارای مشخصات تناوبی|ند. قسمت فوقانی شکل ۱۲ـ۸ سه نوع موج را نشان می دهد که تناوبی نیستند، زیرا، این امواج بهجای تکرار نامحدود منحنیشان، در فراسوی یک گستره متناهی، دارای جابهجایی صفرند. این بستههای موج را نمی توان بهوسیله سری فوریه نمایش داد؛ و بهجای آن باید از انتگرالهای فوریه استفاده کرد که درآنها امواج جزئی تنها با رشد بینهایت کوچک طول موج با هم متفاوتند. با توزیع مناسب دامنهها برای مؤلفههای گوناگون، هر شکل موج دلخواه را می توان به کمک چنین انتگرالی بیان کرد. در سه منحنبی پایینی شکل ۱۲ـ۸. توزیع بسامدی دامنههایی را بهطورکیفی مشاهده میکنید که گروههای موجبی متناظر بالایی را تولید خواهند کرد یعنی، منحنیهای بالایی پربند واقعی گروه را نمایش می،دهند، و این شکل منحنی (پربند) را می توان با جمع کردن تعداد بسیارزیادی (در واقع تعدادی نامتناهی) قطارهای

أناليز فوريه ٩°٢

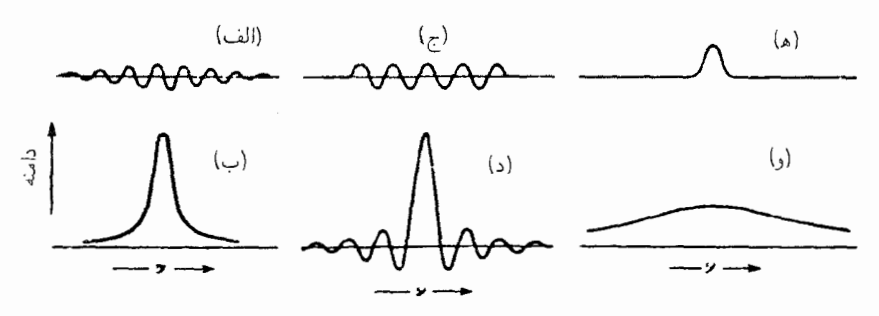

**شکل۱۲ـ۸** توزیع داسنهٔ بسامدهای مختلط برای انواع گوناگون آشفنگی موجی با طول متناهی.

موجی که بسامد هرکدام با دیگری تفاوت بسیار اندکی دارد. نتیجه گرفت. منحنیهایی که بلافاصله زیر هرگروه دیده می شوند، دامنههای لازم مؤلفههای هر بسامد را نشان میدهند، تا معلوم شود که برهمنهی آنها شکل موجی را تولید خواهد کرد که در بالا از آن یاد کردیم. این شکل موجها نمایانگر بهاصطلاح تبديلهاى فوريه توابع موجى متناظرشان هستند.

منحنی (الف) بستهموج نوعی راکه قبلاً راجع به آن بحث کردیم نشان می دهد، و دارای تبدیل فوریه (ب) متناظر با یک تک خط طیفی با پهنای متناهی است. گروهی که در (ج) نشان داده می شود، می توانست از طریق عبور یک نورکاملاً تکرنگ از بستاوری که بهمدت زمانی بسیارکوتاه باز شده است، تولید شود. باید گفت که در اینجا توزیع دامنه متناظر، که در منحنی (د) نشان داده می شود، دقیقاً توزیعی است که برای پراش فرانهوفر از یک تک شکاف بهدست آمده است که این مبحث را در بخش ۳-۱۵ توصیف خواهیم کرد. یک حالت جالب توجه دیگر، یعنی مورد منحنی (ه) ناشی از یک تک پالس، مانند پالس صدا هنگام شلیک تپانچه و یا (بهبیان بهتر) هنگام تخلیه یک جرقه الکتریکی، است. شکل چنین پالسی می تواند شبیه آن چیزی باشد که نشان دادهایم، و هرگاه آنالیز فوریهای انجام گیرد. توزیع پهن طول.موجهایی را بهدست میدهد که در منحنی (و) نشان دادهایم. برای نور، چنین توزیعی را طیف پیوسته می،نامند و می،توان آن را از چشمههای نور سفید. مانند جامد گداخته، بهدست آورد. توزیع شدت طول.موجهای مختلف.که با مجذور مختصات عرضی منحنی متناسب است، بهکمک شکل دقیق پالس تعیین می شود. این نگرش در سرشت نور سفید متعلق به گوی و همکارانش است و این پرسش را پیش مه کشد که آیا آزمایشهای نیوتون در زمینهٔ شکست نور در منشورکه معمولاً اثباتی برای سرشت ترکیبی نور سفید بهشمار می٬روند، در این ارتباط تا چه حدی اهمیت دارند. نظر به اینکه می٬توان نور سفید را صرفاً متشکل از توالی پالسهای کاتورهای تلقی کرد که منشور روی آنها آنالیز فوریه را انجام می دهد، این دیدگاه که رنگها را خود منشور می سازد و دانشمندان پیش از نیوتون مدعبی آن بودهاند، می تواند بههمان اندازه صحيح تلقى شود.

۳۱۰ برهم نهی امواج

۷-۱۲ سرعت گروه

هرگاه همه امواج سادهٔ تشکیلدهنده،گروهی را بسازندکه با سرعت یکسان حرکت میکنند، بهوضوح خواهیم دید که گروه هم با همین سرعت پیش می رود و شکل آن بدون تغییر می ماند. ولی، چنانچه سرعتها با طول موجها تغییر یابند، شرایط تغییر میکنند وگروه با پیشروی شکل خود را تغییر میدهد. این وضعیت در امواج آب پیش میآید. و هرگاه با انداختن یک سنگ به داخل آب ساکنی، تک امواج تولید شدهٔ گروه را مشاهده کنیم، خواهیم دید که اعضای گروه از خود گروه، بهعنوان یک کل، سریعتر حرکت مے،کنند، در جلوی گروہ فرو مے،نشینند و در پشت آن دوبارہ پدیدار مے،شوند. بهاین قرار، در این مورد سرعت گروه کمتر از سرعت موج است، و این وضعیتی است که همواره، هنگامی پیش میآید که سرعت امواج بلندتر بیشتر از سرعت امواج کوتاهتر باشند. برقراری رابطهای میان سرعت گروه و سرعت موج از اهمیت برخوردار است، و این کار را می،توان بهسهولت با بررسی گروههای تشکیل شده از برهم نهی دو موج با طول موجهای اندکی متفاوت، نظیر آنچه قبلاً در بارهاش بحث و در شکل ۱۲\_۱۸(و) مشاهده کردیم، انجام داد. فرض خواهیم کرد که دامنهٔ دو موج یکسان و طول موج، ۸ و /۸، و سرعت، v و /v، آنها کمی متفاوتاند. کمیتهای پریمدار نشاندهندهٔ مقادیر بزرگتر در هر حالت هستند. در این صورت، ضرایب انتشار و بسامدها نیز متفاوت خواهند بود، بهطوری که  $k > k'$  و  $\omega > \omega$ . موج برایند از مجموع زیر بهدست میآید:

$$
y = a \sin(\omega t - kx) + a \sin(\omega' t - k'x)
$$

باز هم، از طریق بهکارگیری رابطه مثلثاتی معادله (۱۲\_۱۱)، معادله بالا بهصورت زیر در می]ید:

$$
y = \tau a \sin\left(\frac{\omega + \omega'}{\tau}t - \frac{k + k'}{\tau}x\right) \cos\left(\frac{\omega - \omega'}{\tau}t - \frac{k - k'}{\tau}x\right) \qquad (\mathbf{1}^{\mathsf{F}} \mathbf{1}^{\mathsf{F}})
$$

در شکلهای ۱۲\_۹(الف) و (ب) دو موج را جداگانه ترسیم کردهایم، در حالی که در (ج) مجموع آن دو موج است که بهکمک معادلهٔ بالا بهازای مسلح نه میشود. موجهای برایند دارای طول موج میانگین دو موج است، ولی دامنه مدوله میشود تا گروههای موجی تشکیل شوند. هر یک از امواج، دارای میانگین دو &، و با تغییرات ضریب سینوس در معادله (۱۲\_۱۴) متناظر است. و بنابر معادله (١١\_٢۶). سرعت فاز آنها خارج،قسمت ضرایب  $t$  و  $x$  خواهد بود:

$$
v = \frac{\omega + \omega'}{k + k'} \approx \frac{\omega}{k}
$$

سرعت گروه ۳۱۱

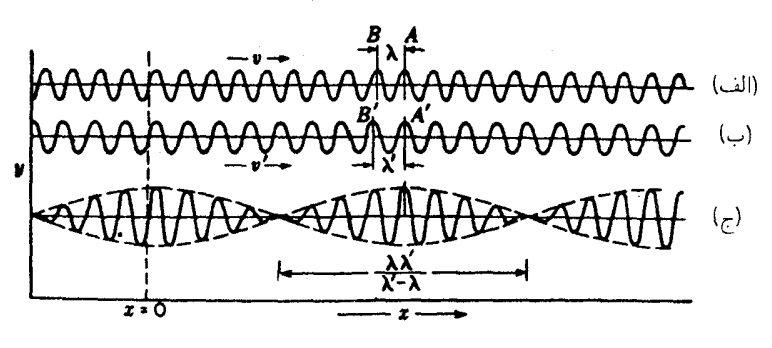

شکل۱۲. ۹- گروهها و سرعت گروه دو موج با بسامه دا و طول موجهای اندکی متفاوت.

يعني، اين سرعت علىالاصول سرعت هر دو موج تشكيلدهنده است، زيرا اين سرعتها با تقريب خیلی کمی برابرند. پوش مدولهسازی، که در شکل ۱۲ـ۹ با خطچین نموده شده است، از ضریب کسینوس بهدست میآید. این منحنی دارای عدد موجی یا ضریب انتشار بسیار کوچکتر ناشی از تفاضل عددهای موج جداگانه است و بههمان نسبت هم طول.موج بلندتری دارد. سرعت گروه عبارت است از:

$$
u = \frac{\omega - \omega'}{k - k'} \approx \frac{d\omega}{dk} \tag{10.11}
$$

نظر بهاینکه هیچ محدودیتی برای کوچک بودن تفاضلها وجود ندارد، می توان آنها را بینهایت کوچک تلقی و تساوی تقریبی را به تساوی دقیق تبدیل کرد. در این صورت، چون  $v k = w$ ، برای رابطهای که مابین سرعت گروه u و سرعت موج v برقرار است، خواهیم داشت:

$$
u = v + k \frac{dv}{dk}
$$

هرگاه متغیر را با توجه به  $k=7\pi/\lambda$ ، برحسب  $\lambda$  بنویسیم، شکل مفیدتری بهدست میآید:

$$
u = v - \lambda \frac{dv}{d\lambda} \tag{18.11}
$$

باید تأکید کرد که در اینجا X نمایندهٔ طول.موج واقعی در محیط انتشار موج است. برای نور، این طول موج در اکثر مسائل، طول موج معمولی آن در هوا نخواهد بود (بخش ۲۳ـ۷).

۳۱۲ برهمنهی امواج

گرچه معادلههای (۱۲\_۱۵) و (۱۲\_۱۶)، برای گروهی از نوع خاص ساده محاسبه شدهاند، کاملاًکلی!ند و می توان نشان دادکه برای همهٔ گروهها، مثلاً برای سه گروهی که در شکل ۱۲\_۸(الف)، (ج)، و (د) مشاهده می شوند، صادقند.

رابطه میان سرعتهای موج وگروه را می توان بهصورتی کمتر ریاضی نیز با بررسی حرکت دو قطار موج تشکیلدهنده در شکل ۱۲ـ۱۹(الف) و (ب) بهدست آورد. در لحظهٔ نشان داده شده، قلههای دو قطار موج، A و 'A، برهم منطبق شدهاند و برای گروه یک ماکزیموم تشکیل می،دهند. اندک زمانی بعد، امواج سریعتر بهاندازهٔ فاصله  $\lambda-\lambda$  نسبت به امواج کندروتر پیش خواهند افتاد، بهطوری که  $B'$  بر  $B$  منطبق میشود و ماکزیموم گروه بهاندازه فاصله ۸ بهعقب خواهد رفت. چون تفاضل سرعت دو قطار  $dv$  است، زمان لازم برای این پیشآمد.  $d\lambda/dv$  می $\zeta$ بود. اما، در این مدت هر دو موج بهراست حرکت کردهاند. و قطار موج پایینی فاصله  $v(d\lambda/dv)$  را طی کرده است. بهاین ترتیب، حداکثر جابهجایی خالص گروه در مدت زمان  $d\lambda/dv$  عبارت است از ، بهطوری که برای سرعت گروه خواهیم داشت:  $v(d\lambda/dv)-\lambda$ 

$$
u = \frac{v\left(\frac{d\lambda}{dv}\right) - \lambda}{d\lambda/dv} = v - \lambda \frac{dv}{d\lambda}
$$

كه با معادلة (١٢\_١۶) سازگار است.

تصویر گروههای تشکیل یافته از دو موج با بسامدهای اندکی متفاوت را می توان به کمک دستگاه یاد شده در بخش ۱۲\_۵ بهآسانی تولید کرد. کافی است که تنها دو تیغه مرتعش را چنان تنظیم کنیم که بسامدها فقط بهتعداد انگشتشماری اختلاف ارتعاش در ثانیه داشته باشند (شکل ۱۲ـ۷).

در مورد نور، سرعت گروه حائز اهمیت است، زیرا تنها سرعتی است که میتوان عملاً آن را مشاهده کرد. برای دنبال کردن پیشروی یک تک موج درگروهی از امواج نور، هیچ وسیله و روشی وجود ندارد؛ در عوض، ناگزیریم آهنگی را بسنجیم که با آن یک قطار موج با طول محدود، انرژی انتقال می،دهد؛ این کمیت قابل مشاهده است. سرعتهای موج وگروه در محیطی بدون پاشندگی، یعنی در آن  $\lambda=\frac{dv}{d\lambda}$ ، یکسانند؛ بهطوری که امواج با هر طولبی با سرعت یکسانی حرکت میکنند. در مورد نوری که در خلاً سیر میکند، این امر کاملاً صادق است، از این رو هیچ تفاوتی میان سرعتهای موج وگروه در این مورد وجود ندارد.

۸-۱۲ رابطه ترسیمی میان سرعت موج و سرعت گروه یکی از روشهای هندسی بسیار ساده که از طریق آن میتوان سرعت گروه را از منحنی سرعت موج روی طول موج تعیین کرد، براساس تفسیر ترسیمی معادله (۱۲\_۱۶) استوار است. به عنوان یک

### جمع حرکتهای هماهنگ سادهٔ عمود بر هم ۳۱۳

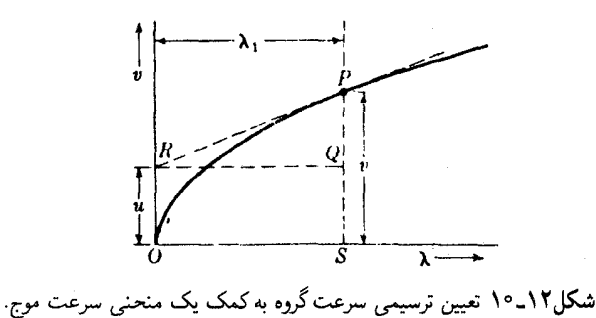

مثال، منحنی شکل ۱۲\_۱۰ نمایانگر تغییرات سرعت موج در تابعیت از ۸ برای امواج آب در آبهای عمقی (امواج گرانی) است و برمبنای معادله نظری  $\overline{\lambda}\vee\sqrt{\lambda}$  ترسیم شده است که در آن  $c$  مقدار ثابتی است. در یک طول $\mathsf{u}_\mathsf{c}$  مشخص ۸۱، سرعت امواج  $v$ ، و شیب منحنبی در نقطه متناظر P نمایانگر  $dv/d\lambda$  است. خط  $PR$  که در این نقطه بر منحنی مماس شده است، محور را در نقطه  $R$  قطع میکند و عرض این نقطه عبارت است از سرعت گروه،  $u$ ، برای امواجی با  $v$  $\langle \lambda, \, dv/d\lambda$ طول $\lambda$ موجهایی در مجاورت ۸۰ این ادعا، از آنجا ناشی میشود که  $PQ$  برابر است با  $d\lambda$ یعنی طول P ضرب در شیب  $PR$  است. از این $\ _{QS}$  که با  $RO$  مساوی رسم شده است، نمایانگر تفاضل  $v-\lambda\;dv/d\lambda$  است؛ و این کمیت درست برابر مقدار  $u$  در معادله (۱۲ـ۱۶)  $\lambda$ است. این مثال خاص را بهعنوان تمرین به دانشجو وامر گذاریم تا ثابت کند بهازای همهٔ مقادیر رابطهٔ  $v\neq v=u$  برقرار است. بنابراین، دراین نوع امواج آب، تک $\epsilon$ موجها با دو برابر سرعتی که گروه امواج با أن پیش می رود. حرکت میکنند.

۰۱۲–۹ جمع حرکتهای هماهنگ سادهٔ عمود بر هم دو موج سینوسی هم بسامد را در نظر میگیریم که در دو جهت متعامد جابهجا میشوند و همزمان در یک نقطه عمل میکنند. با اختیارکردن جهتهای  $y$  و z می $\vec{a}$ وان دو مؤلفه موجی را بهصورت زير نوشت:

> $(1Y-1Y)$  $z = a_{\gamma} \sin(\omega t - \alpha_{\gamma})$   $y = a_{\gamma} \sin(\omega t - \alpha_{\gamma})$

برای یافتن مسیر حرکت برایند، باید این دو مؤلفه را برمبنای اصل برهمنهی با یکدیگر ترکیب کرد. این کار را با حذف t بین دو معادله انجام میدهیم که نتیجهٔ کار عبارت خواهد

۳۱۴ برهمنهی امواج

شد از:

$$
\frac{y}{a_1} = \sin \omega t \cos \alpha_1 - \cos \omega t \sin \alpha_1 \qquad (\lambda \Delta V)
$$
  

$$
\frac{z}{a_1} = \sin \omega t \cos \alpha_1 - \cos \omega t \sin \alpha_1 \qquad (\lambda \Delta V)
$$

معادله (١٢ـ١٨) را در sin  $\alpha$  و معادلة (١٢ــ١٩) را در sin  $\alpha_1$  ضرب و اولي را از دومي كم مبي كنيم؛ مبي رسيم به:

$$
-\frac{y}{a_1}\sin\ \alpha_1 + \frac{z}{a_1}\sin\ \alpha_1 = \sin\ \omega t(\cos\ \alpha_1\sin\ \alpha_1 - \cos\ \alpha_1\sin\ \alpha_1)
$$
\n(7°-17)

بههمین ترتیب، معادلهٔ (۱۲ـ۱۸) را در cos  $\alpha$  و معادلهٔ (۱۲ـ۱۹) را در cos  $\alpha$  ضرب و دومی را از اولی کم میکنیم؛ میرسیم به:

$$
\frac{y}{a_1}\cos\,\alpha_1-\frac{z}{a_1}\cos\,\alpha_1=\cos\,\omega t(\cos\,\alpha_1\sin\,\alpha_1-\cos\,\alpha_1\sin\,\alpha_1)
$$
\n(11-17)

اكنون براى اينكه t را از معادلات (١٢\_٢٠) و (١٢-٢١) حذف كنيم طرفين معادلههاى (١٢\_٢٠) و (۱۲ـ۲۱) را بهتوان دو مىرسانيم و سپس آنها را با هم جمع مىكنيم تا t را حذف كنيم؛ خواهيم داشت:

$$
\sin^{\dagger}(\alpha_1 - \alpha_1) = \frac{y^{\dagger}}{a_1^{\dagger}} + \frac{z^{\dagger}}{a_1^{\dagger}} - \frac{\dagger yz}{a_1 a_1} \cos(\alpha_1 - \alpha_1) \qquad (\dagger \dagger \mathbf{I})
$$

که معادله مسیر برایند است. در شکل ۱۲ـ۱۱ منحنیهای پررنگ نمایش تغییرات این معادله بهارای اختلاف فازهای مختلف  $\alpha_{\rm Y}-\alpha_{\rm Y}=\delta=\alpha$  هستند. بهاستثنای حالت خاصبی که در آنها منحنیها بهصورت خطوط مستقیم در آمدهاند، جملگی بیضیهاند؛ محور اصلی این بیضیها بهطور کلبی نسبت به محورهای y و z مایلاند ولبی فقط وقتبی بر آنان منطبق می شوند که از معادلهٔ (۱۲\_۲۲) (۲ میلادله) (۲۲\_۲۲) آشکار است که در این حالت. $\delta = \pi/$ ۲, ۳ $\pi/$ ۲, ۵ $\pi/$ ۲, .

$$
\frac{y^{\mathfrak{r}}}{a^{\mathfrak{r}}_{\mathfrak{r}}}+\frac{z^{\mathfrak{r}}}{a^{\mathfrak{r}}_{\mathfrak{r}}}=1
$$

جمع حرکتهای هماهنگ سادهٔ عمود بر هم ۳۱۵

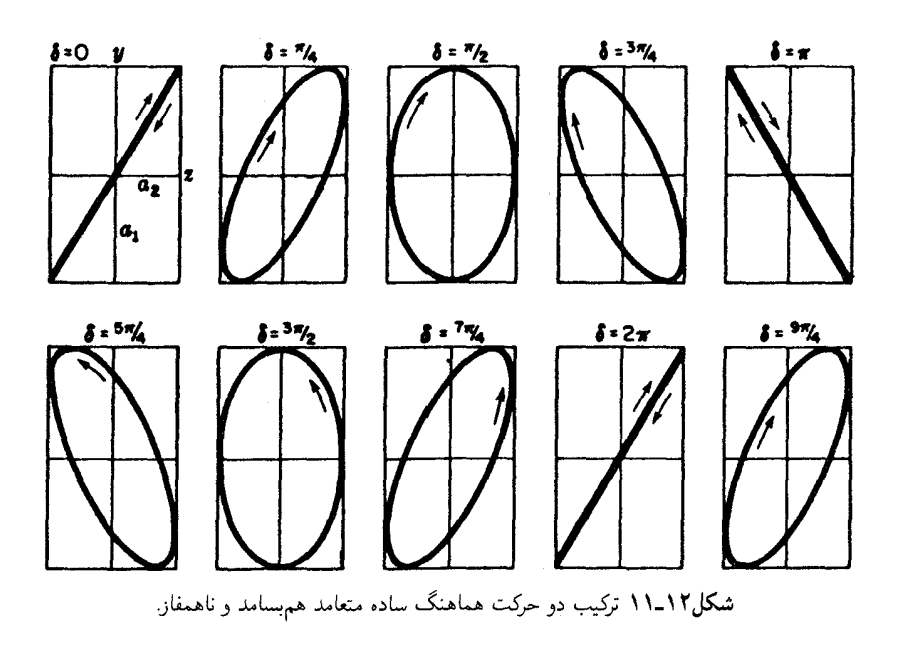

که معادله بیضی با نیمهحورهای ۵۱ و ۵<sub>۲</sub>، بهترتیب، بر محورهای y و z منطبق است. هرگاه داریم،  $\delta = \delta$ , ۲ $\pi, \mathfrak{k}\pi, \ldots$ 

$$
y = \frac{a_1}{a_1}z
$$

 $\alpha$ ، $\delta=\pi,$  تمایانگر خط مستقیم مار بر مبدأ و شیب آن برابر است با  $a_{\Lambda}/a_{\Lambda}$ . اگر  $\pi,\ldots,\alpha_{\pi}$ . که نمایانگر خط مستقیم مار بر مبدأ و شیب آن برابر است با داریم

$$
y=-\frac{a_1}{a_1}z
$$

كه خط راستي است با شيب خط قبلي، ولي علامت منفي. این نکته راکه دو حالت ۲ $\delta=\pi/7$  و ۳ $\pi/7=8$  با وجود آنکه مسیر یکسانی دارند از نظر فیزیکی متفاوتند، میتوان از ترسیم نمودار آنها که مانند نمودار شکل ۱۲ـ۱۲ است، دریافت. در هر دو قسمت این شکل، حرکت در جهت  $y$  همفاز است، نقطهٔ حرکت یکهشتم ارتعاش را پس از حداکثر جابهجایی مثبتاش انجام داده است. حرکت در جهت z در قسمت (الف)، یک هشتم ارتعاش برای رسیدن به موضع حداکثرش کم دارد، در حالیکه در قسمت (ب) این کمبود

۳۱۶ برهم نهی امواج

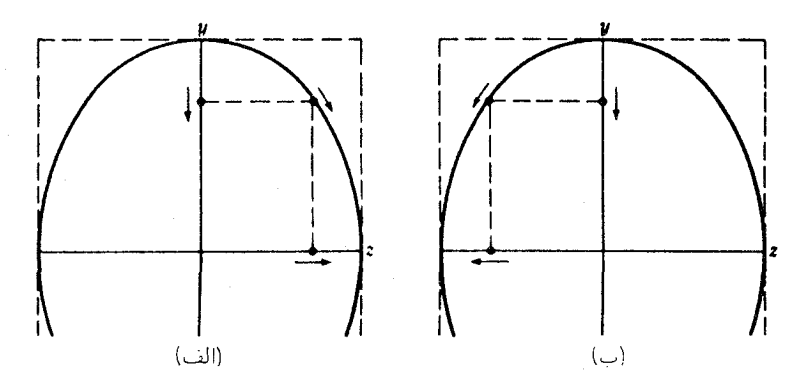

شکل۱۲ـ۱۲ ترکیب ترسیمی حرکتهایی که در آنها  $y$  بهاندازهٔ (الف) یک چهارم؛ و (ب) سهچهارم یک دوره تناوب از z جلوتر است.

پنج هشتم است. بررسی جهت تکحرکتها و جهت برایند آنها، نشان خواهد داد که جهت حرکت برایند متناظر با سوی پیکانهای منحنی است. در این دو حالت، بیضی در جهتهای مخالف پیموده میشود. نوری می توان تولید کرد که برایش شکل ارتعاش یک بیضی با خروج از مرکز دلخواه باشد.

نور بهاصطلاح خطي قطبيده (فصل ٢۴) تقريباً موجى سينوسى واقع دريك صفحه ـــمثلاً صفحه  $xy$  در شکل ۱۲ـ۱۳ــ و جابهجاییهای آن خطی و در جهت  $y$  است. هرگاه باریکهای از این نور را با باریکهای دیگر، متشکل از امواج خطی قطبیده در صفحه  $xz$  (منحنیهای نقطهچین) و با اختلاف فاز نسبی نسبت به باریکهٔ اولی ترکیب کنیم حرکت برایند بهازای هر مقداری از z، بیضی مشخصبی در صفحه  $yz$  خواهد بود. چنین نوری را بیضوی قطبیده میگویند و با وسایل گوناگونبی  $a_1$ می توان آن را بهآسانی ایجاد کرد (فصل ۲۷). حالتی خاص وقتی پیش میآید که دامنههای ۵٫ و در دو موج مساوی و اختلاف فازشان مضرب فردی از  $\pi/$  باشد. در این صورت شکل ارتعاش دایره است و نور آن را دایرهای قطبیده می گویند. هرگاه جهت چرخش ساعتگرد باشد ( . . . , <del>° , ۵ , ۰ ) ( »</del> ) و متوجه خلاف جهتی باشد که نور در آن سیر میکند، آن را دایرهای قطبیده راستگرد و هرگاه جهت جرخش پادساعتگرد باشد  $\frac{\mathtt{m}}{\mathsf{r}} , \frac{\mathtt{m}}{\mathsf{r}} , \frac{\mathtt{m}}{\mathsf{r}} )$ ، آن $\mathsf{d}$  دایرهای قطبیدهٔ چپگرد میگویند.

انواع گوناگون حرکتهایی را که در شکل ۱۲ـ۱۱ مشاهده میکنید، می توان با دستگاهی که در بخش ۱۲\_۵ توصیف کردیم، بهآسانی نمایش داد. بهاین منظور، دو تیغه را چنان تنظیم میکنند که تحت زاویهٔ قائمه نسبت به یکدیگر ارتعاش کنند، و آینه دوار هم حذف میشود. در این صورت، یکی از تیغهها ارتعاش افقی لکه نور و دیگری ارتعاش قائم آن را اجرا میکند. هرگاه این دو تیغه همزمان بهکار انداخته شوند، مسیر لکه یک بیضی خواهد شد. هرگاه چنان تنظیم شوند که هر دو تیغه هم بسامد باشند، شکل بیضی ثابت می ماند. هرگاه اندکی آشفتگی در تنظیم روی دهد، مسیر لکه به

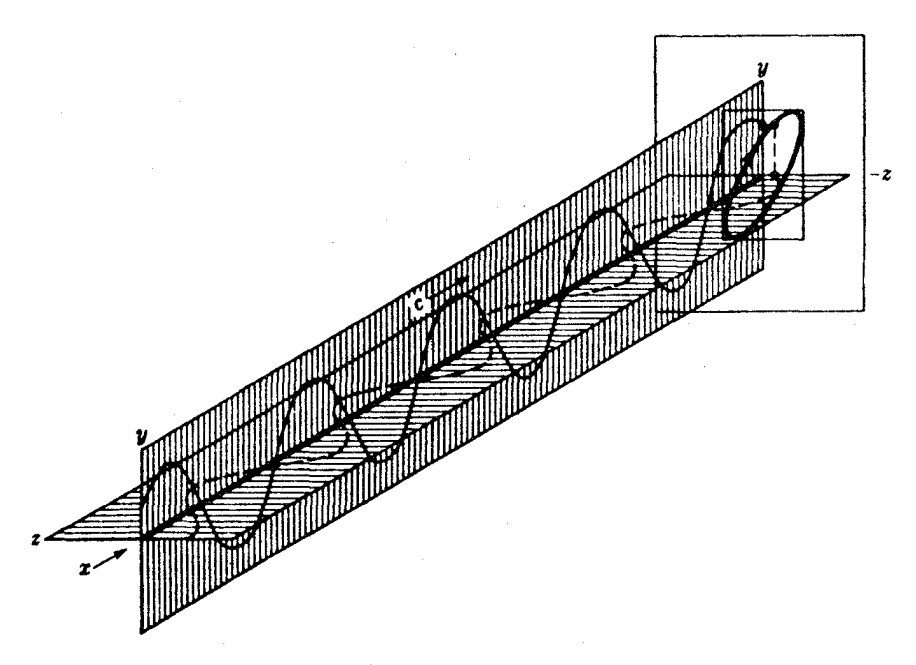

شکل۱۲\_۱۳ ترکیب دو موج سینوسی که با یکدیگر زاویهٔ قائمه میسازند.

شکلهایی متناظر با همه مقادیر ممکن اختلاف فاز در خواهد آمد و به توالی از مراحل نمایش داده شده در شکل ۱۲\_۱۱ خواهد گذشت.

# مسائل

 $y_{\text{V}}= \Delta \sin(\omega t+\pi/ \texttt{Y})$  معادله دو موج که هم امتداد یکدیگر حرکت میکنند، عبارتاند از: (١٢ /٣) - ۱۲ و (٣/٣ = ٧ sin( + 7 = ٧ . بيدا كنيد: (الف) دامنهٔ برايند؛ (ب) زاويه فاز اوليهٔ برايند؛ و (ج) معادله برایند حرکت را.

 $y = \sqrt{2} \cdot \sin(\omega t + 47)$ جواب: (الف) ۱۱٫۶۰ (ب) (۲۲٫۴۰ (ج) (۱۱٫۶۰  $\sin(\omega t + 47)$ 

 $y_1 = 1$ ۲۵ معادلهٔ دو موج هم امتداد عبارتاند از (۱۴ $y_1 = 1$ ۲۵ ه بيدا كنيد: (الف) دامنه برايند؛ (ب) زاويه فاز اولميه.  $y_{\rm r} = 0 \sin(\omega t - \pi/8)$ برایند؛ و (ج) معادله برایند برای مجموع این دو حرکت را.

 $xy_1 = 1 + \sin(\omega t - \cos(\omega t))$  معادلات سه حرکت هماهنگ ساده عبارتاند از $\sin(\omega t - \cos(\omega t))$ 

۳۱۸ برهمنهی امواج

و (۰٫۰۰ + ۰٫۳) و (۰٫۰۰ + ۳٫۳) و (۰٫۰ + ۴ sin( $\omega t$  + ۵٫۰ هرگاه این امواج را با هم جمع کنیم، پیدا  $y_{\mathsf{r}} = \delta \sin(\omega t + \mathsf{r} \cdot \mathsf{e})$ كنيد: (الف) دامنه برايند؛ (ب) زاويه فاز اوليه برايند؛ و (ج) معادله برايند حركت را.

۰۱۲ـ۴ شش حرکت ساده هماهنگ با دامنه و دوره تناوب یکسان با اختلاف فاز ۱۶°+ نسبت به یکدیگر، مطابق شکل ۱۲ـ۲. را با هم جمع برداری میکنیم. هرگاه دامنه هرکدام cm °ر۵ باشد. پیدا کنید: (الف) دامنه برایند؛ (ب) زاویه فاز برایند نسبت به موج اول را. جواب: (الف) ٩cm ° ر٢٣؛ (ب) ° ° ر۴٨.

۵-۱۲ دو موج با دامنههای ۵ و ۸ واحد و با بسامدهای یکسان در یک نقطه از فضا تلاقی میکنند. هرگاه در هنگام برخورد اختلاف فازشان ۵ $\pi/\lambda$ rad باشد، مطلوب است شدت برایند نسبت به مجموع دو شدت جداگانه.

۰۱۲ـ۶ انرژی ارتعاشی ناشی از برهمنهی شش موج هم دامنهٔ پنج واحدی و زاویههای فاز اولیهٔ ۰۰، ۳۶۰، ۷۲۰، ۱۰۸۰، ۱۴۴۰ ، و ۱۸۰۰ را محاسبه کنید. هرگاه نخستین و ششمین موج حذف شوند. آیا انرژی برایند افزایش یا کاهش میbبابد؟

۷ـ۷ دو موج را، بهترتیب، با طولbموجهای نسبی ۲ : ۳ و دامنههای نسبی ۲ : ۱ از طریق ترسیمی ترکیب کنید. فرض کنید در آغاز همفازند.

۸ـ۸ دو موج، را بهترتیب، با طول،موجهای نسبی ۳ : ۴ و دامنههای نسبی ۳ : ۲ از طریق ترسیمی ترکیب کنید. فرض کنید در آغاز همفازند.

اسم که بنابر معادلههای  $y_1 = f \sin \tau$  و ۳ $y_2 = r \sin \tau$  ارتعاش میکنند.  $y_1 = 1$ ۲ امواجی در همه جهات و با سرعت ۴۰m/sگر۲ گسیل میکنند. معادلهٔ حرکت ذرهای راکه در ۵  $\omega =$  ۲ $\pi$  rad/s متری منبع دوم قرار دارد، بهدست آورید. نوجه: ۲ $\pi$  rad/s متری  $y = \epsilon_y \circ \Lambda \sin(\Upsilon \pi t - \Upsilon \Delta_y \Upsilon^{\circ})$  جواب:

۱۲ـ۱۲ از برهمنهی دو موج زیر، که در دو جهت مخالف حرکت میکنند، امواج ایستاده تولید شده است:

$$
y_1 = \mathsf{Y} \sin \mathsf{Y} \pi \left( \frac{t}{T} - \frac{\mathsf{Y} x}{\pi} \right) \qquad \qquad y_1 = \mathsf{Y} \sin \mathsf{Y} \pi \left( \frac{t}{T} - \frac{\mathsf{Y} x}{\pi} \right)
$$
  
يدا کنيد: (الف) دامنه! (ب) طولموج ۱: (ج) طول يک شکم؛ (د)سرعت امواج؛ و (ها درره تناوب  
را.

جمع حرکتهای هماهنگ سادهٔ عمود بر هم ۳۱۹

۱۱ـ۱۲ هرگاه آزمایش وینر را با نور زرد به طول $\rm{cm}$ ۵-۵cm × ۵۸۰۰ = ۸ انجام دهیم \*و صفحه عکاسی نسبت به آینه زاویه °۲۵۰ر° تشکیل دهد. فاصله میان نوارهای تاریک متوال<sub>ی</sub> روی فیلم ظاهر شده را پیدا کنید.

۱۲ـ۱۲ چهار منبع یکسان امواجی هم بسامد با دامنههای یکسان و فازهایی با اختلاف م یا رادیان گسیل میکنند. با فرض اینکه احتمال بروز هر ترکیب ممکن فازها یکسان (۱۶ ترکیب  $\pi$ ممکن) است. نشان دهید که شدت متوسط مربوط به هر ترکیب از مجذور دامنهٔ برایند بهدست مے ,آید.

جوابها: (۱۶) + + + + (۱۶) -- - - + (۴) -- - - + (۴) + - -- (۳) + + + + (۴) .  $- + + + (f) + - - - (f) + - + + (f) + - - - (f) + + - + (f)$ .۴ = + - +؛ مجموع = ۶۴؛ متوسط = ۴.

**۱۳ـ۱۲** ثابت کنید برای امواج آب تحت تأثیر گرانی، سرعت گروه برابر نصف سرعت موج است.

۱۲ـ۱۲ سرعت موج و سرعت گروه امواج آب را، بهازای (الف) ۲cm = ۰٪ (ب) A = ۸٪ و (ج) cm °ر°۲ = ۸ محاسبه کنید. سرعت موج امواج کوتاهی از اینگونه به کمک رابطه زیر بەدست مى آيد:

$$
v = \sqrt{\frac{\lambda}{\mathsf{Y}\pi} \left( g + \frac{\mathsf{F}\pi^{\mathsf{Y}} T}{\lambda^{\mathsf{Y}} d} \right)}
$$

که در آن  $\lambda$  طول،موج برحسب متر است.  $T$  کشش سطحی برحسب نیوتون بر متر و در دمای معمولی اتاق ۷۳N/m ۰٫۰۰ شتاب گرانی، ۰m/s۲ مر۹، و  $d$  چگالی مایع برحسب کیلوگرم بر مترمكعب است.

ا ـ۱۲ سرعت فاز امواج در یک محیط مشخص از رابطهٔ  $c_\mathsf{t} + c_\mathsf{t} + v = 0$  بهدست می $\mathsf{t}$ ید که  $\mathsf{t}$  $u=C_1:$ جواب در آن مقادیر c ثابت!ند. مقدار سرعت گروه چقدر است؟

۱۶\_۱۲ دو حرکت هماهنگ ساده تحت زاویه قائمه نسبت بهیکدیگر، بهکمک معادلههای و (۲ $\pi t - \sin(\kappa \pi t - \kappa \pi/\mathfrak{r})$  بهدست می $z = \delta \sin(\kappa \pi t - \kappa \pi/\mathfrak{r})$  بابید را بیابید  $y = \kappa \sin^{-1} \kappa \pi t$ و این مسیر را مطابق شکل ۱۲ـ۱۲ ترسیم کنید. دست کم دو نقطهٔ این مسیر را با جایگذاری در معادلة برايند، امتحان كنيد

\* ظاهراً در اعلام طول.موج اشتباه چاپی صورت گرفته و باید m~^− ^ × ^ ^ ^ ۵۸ باشد.

۳۲۰ برهم نهی امواج

۱۷ـ۱۲ معادلهٔ مربوط به جهت g مسئله ۱۲ـ۱۶ را چگونه باید تعدیل کرد تا یک بیضبی ایجاد کند که محور بزرگ آن بر z منطبق و یک چرخش پادساعتگرد اجرا شود؟

۱۸ـ۱۲ برای امواجی از نوع یاد شده در مسئله ۱۲ـ۱۴: (الف) مقدار دقیق طول موج راکه بهازای  $v$ آن سرعتهای موج وگروه مساوی میشوند، پیدا کنید؛ (ب) سرعت آنها را بیابید؛ و (ج) نمودار  $\bar{v}$ روی ۸ را از ۰ تا cm و ۸ ترسیم کنید.

# $\Upsilon$

# تداخل دو باريكة نور

در آغاز فصل قبل گفتیم که میټوان ترتیبی داد که دو باریکه نور همدیگر را قطع کنند، بدون اینکه هیچ کدام از آنها در ورای ناحیهٔ تقاطع از دیگری متأثر شود. در این معنا، این دو باریکه با هم تداخل نسیکنند. ولی در ناحیهٔ تقاطع که در آنجا هر دو باریکه همزمان تأثیر میگذارند، ملاحظات فصل گذشته ما را به آنجا مىرسانند كه انتظار داشته باشیم دامنه و شدت برایند بسیار متفاوت از مجموع دامنهها و شدتهای جداگانهٔ هر یک از این دو باریکه باشند. این تغییر و تعدیل شدت ناشی از برهمنهی دو یا چند باریکه نور را نداخل مینامیم. هرگاه شدت برایند صفر و یا کمتر از شدتهای جداگانه باشد. از تداخل ویرانگر و چنانچه بزرگتر از آنها باشد. از تداخل سازنده سخن به میان میآید. این پدیده در شرایط متعارف بهدشواری قابل مشاهده است، زیرا طول موج نور بسیار کوتاه است، از این رو تا پیش از سال ۱۸۰۰، که نظریه ذرهای نور غالب بود. به این عنوان بازشناخته نشده بود. نخستین کسی که تداخل نور را با موفقیت نمایش داد، و بر این مبنا سرشت موجی آن را تثبیت کرد. توماس یانگ بود. برای درک آزمایش قاطع او که در سال ۱۸۰۱ تحقق یافت. باید کاربرد یک اصل مهم را که در مورد هر نوع حرکت موجی صادق است، دربارهٔ نور بررسی كنيم.

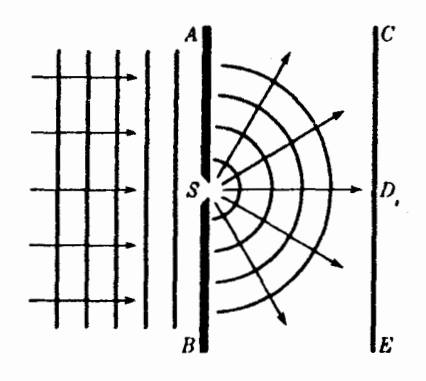

شکل۱۳ـ۱ پراش امواج در هنگام عبور از یک روزنه کوچک.

۱-۱۳ اصل هویگنس هرگاه امواج از یک روزنه عبورکنند و یا ازکنارههای یک مانع بگذرند، همیشه، تا حدی به داخل مناطقی که مستقیماً در معرض ورود امواج نیستند، یخش می شوند. این پدیده را پراش می نامند. هویگنس، برای توصیف این خمشدگی نور، تقریباً سه قرن پیش این قاعده را تدوین کرد که هر نقطهٔ واقع بر یک جبههموج را می توان در حکم منبع جدیدی از امواج تلقی کرد \*این اصل بسی گسترده است و بعداً در هنگام بحث پیرامون پراش نور از آن بهره خواهیم گرفت؛ ولی در اینجا تنها یک مورد تحقیق بسیار سادهٔ صحت آن را یادآوری خواهیم کرد. در شکل ۱۳ـ۱ مجموعهای از امواج تخت را از سمت چپ به مانع  $AB$  میفرستیم؛ در این مانع روزنهٔ  $S$  را با پهنای اندکی کوچکتر از طول موج ایجاد کردهایم. امواج فرارسیده به مانع در همه نقاط، به استثنای G، یا باز میbتابند و یا جذب می شوند. اما S امکان عبور موج و ایجاد آشفتگی در پشت پرده را فراهم می آورد. مطابق با اصل فوق، تجربه نشان میدهد که امواج از  $S$  بهصورت نیمدایرههایی پخش می شوند.

اصل هویگنس را مطابق شکل ۱۳\_۱. میتوان بهوسیله امواج آب با موفقیت بسیاری نمایش داد. یک لامپ قوس الکتریکی که روی آن ظرفی با کف شیشهای قرار داده میشود، روی یک پرده سفید سایهای از امواج می|ندازد. در یک طرف ظرف دیاپازونی کم بسامد، که به یکی از دو بازویش یک نوار یا سیم فلزی وصل شده است، نقش منبع امواج را ایفا میکند. اگر از یک دیاپازون الکتریکی استفاده کنیم، با قرار دادن یک صفحه دایرهای سوراخدار روی محور یک موتور در جلوی

<sup>\* &</sup>quot;امواجی" که هویگنس وجودشان را پیش بینی کرد. قطارهایی پیوسته نبودند. بلکه از یک رشته پالسهای کاتورهای تشکیل می،شدند. بهعلاوه، وی معتقد بود که امواج ثانویه فقط در نقطه مماس بر پوش مشترکشان مؤثرند، و بهاین ترتیب، امکان پراش را منتفی می،دانست. کاربرد صحیح این اصل، متجاوز از یکصد سال بعد از آن، توسط فرنل صورت گرفته است.

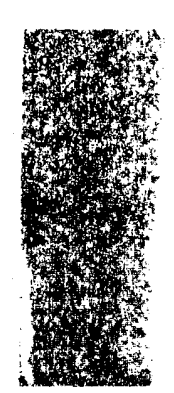

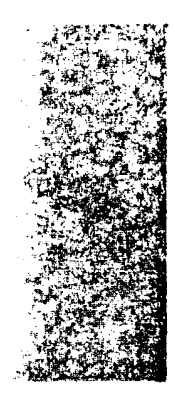

**شکل۱۳ـ۲ ع**کس براش نور از یک شکاف بهیهنای ۱mm ۰٫۰۰

لامپ، میتوان ترتیبی داد که امواج ساکن بهنظر برسند. صفحه متصل بهموتور با همان بسامد دیاپازون بهچرخش در میآید و به اینټرتیب اثر استروبوسکوپی حاصل میشود. این آزمایش را میتوان در حضور جمع کثیری از علاقمندان انجام دادکه بهزحمتش می[رزد. توصیف آزمایشهای پراش نور را در فصل ۱۵ بیان خواهیم کرد.

هرگاه آزمایش شکل ۱۳ـ۱ را با نور انجام دهیم، طبعاً انتظار خواهیم داشت که بهسبب حرکت نور در خط مَستقیم، لکه نورکوچکی در D پیدا آید. ولی، چنانچه شکاف را بسیار باریک بگیریم، این لکه بهنحو چشمگیری یهن خواهد شد، و هر چه شکاف کوچکتر باشد بههمان اندازه هم بهنای لکه بیشتر میشود. این پدیده،گواه گویایی بر این امر است که نور همواره هم بهخط مستقیم حرکت نمهیکند و امواج آن درگذر از یک روزنهٔ باریک بهصورت بادبزنی از پرتوهای نور پاشیده می شوند. هرگاه بهجای پردهٔ  $CE$  یک فیلم عکاسی قرار دهیم، تصویری، مطابق شکل ۱۳ـ۲، بهدست میآید. شدت نور در ناحیهٔ روبهروی شکاف زیاد است ولی با افزایش زاویه نسبت به خط عمود، در جهت شکاف به صفحه، بهتدریج کاهش می،یابد. اگر شکاف در مقایسه با طول موج نورکوچک باشد، شدت روی صفحه حتی تا زاویه دید °۹۰ هم از بین نمی رود و صفر نمیشود. شرح مقدماتی اصل هویگنس تا این حد برای درک پدیدههای تداخلی کافی است و در فصلهای ۱۵ و۱۸ بررسی تفصیلی پراش در یک تک روزنه را ارائه خواهیم کرد.

۲-۱۳ آزمایش پانگ طرح نموداری آزمایش اولیه یانگ را در شکل ۱۳ـ۳ مشاهده میکنید. ابتدا نور خورشید را از یک روزنه  $S$  عبور مىدهيم و سپس در فاصلهٔ نسبتاً زيادى آنLا از دو روزنه  $S_1$  و  $S_1$  مىگذرانيم. دو

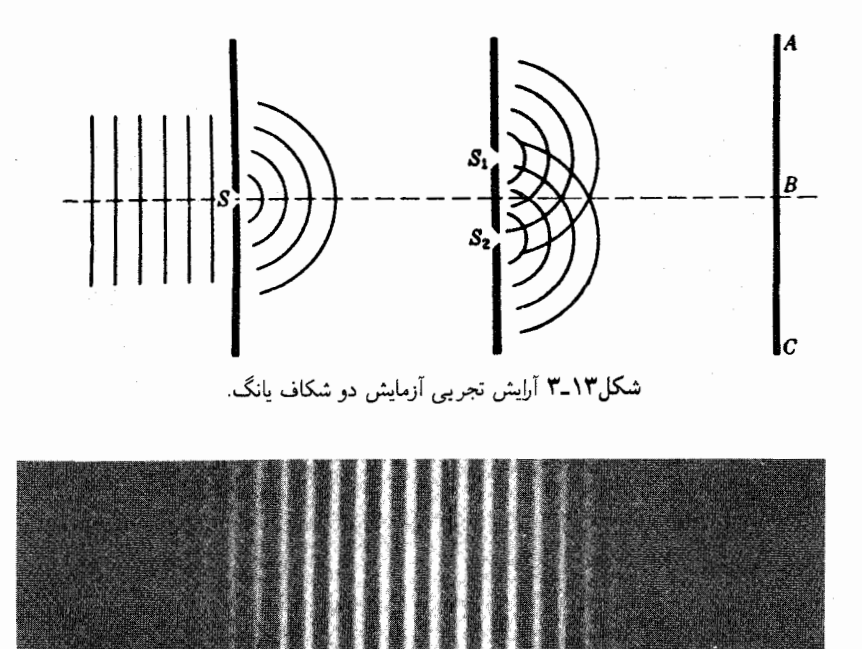

شکل۱۳ـ۴ فریزهای تداخلی تولید شده توسط یک شکاف دوگانه و آرایشی شکل ۱۳ـ۳.

دسته امواج کروی که از این دو روزنه خارج می شوند، چنان با یکدیگر تداخل می کنند که نقشبی متقارن از شدتهای متغیر روی پرده  $AC$  تشکیل میشود. پس از انجام این آزمایش اولیه، تجر بههای بیشتر نشان دادند که هرگاه بهجای سوراخ، شکافهای باریک ایجاد شوند، و از منبعی استفاده شود که نور تکرنگ. یعنی نوری با تنها یک طول.موج گسیل میکند نتایج بهتری حاصل میشود. دراین صورت، به جای جبههامواج کروی، جبههامواج استوانهای خواهیم داشت که بههمان ترتیب در دو بعد با همان شکل ۱۳ـ۳ نمایش داده میشوند. هرگاه خطوط دایرهای نمایانگر قلههای امواج باشند، تقاطع هر دو خط نمایانگر رسیدن دو موج همفاز و یا دارای اختلاف فاز با مضربی از ، در آن نقاط هستند. بنابراین، نقاط نامبرده نقاط حداکثر آشفتگی یا حداکثر روشنایی هستند. بررسی بیشتر نور روی پرده نوارهای روشن و تاریک متساویالفاصلهای را نشان خواهد دادکه فریز نام دارند و شبیه شکل ۱۳ـ۴ هستند. این عکسها از طریق قرار دادن فیلم عکاسی بهجای پردهٔ در شکل ۱۳\_۳ بهدست آمدهاند.  $AC$ 

نمایش بسیار ساده آزمایش یانگ را میهتوان در آزمایشگاه یا کلاس درس با استفاده از یک لامپ معمولی  $L$  (شکل ۱۳ـ۵) انجام داد. رشتهٔ لامپ (فیلامان)،  $S$ ، مستقیم و قائم قرارگرفته و فریزهای تداخلی حاصل از یک منبع دوگانه ۳۲۵

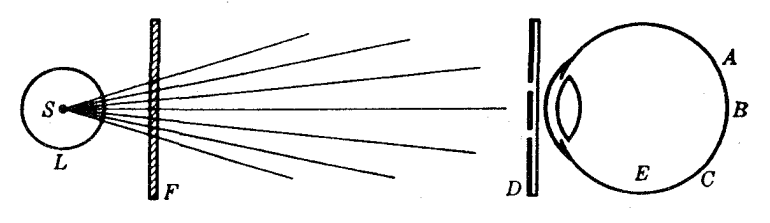

**شکل۱۳ـ۵** روش ساده برای مشاهدهٔ فریزهای تداخلی.

نقش منبع و شکاف اولیه را دارد. شکافهای دوگانه برای هر تک ناظر را می توان از صفحات کوچک عکاسی، بهمساحتی در حدود یک تا دو اینچ مربع، تهیه کرد. شکافها را از طریق ایجاد خراش روی ماده حساس صفحه عکاسی بهوسیلهٔ نوک چاقو ایجاد میکنیم. لزومی ندارد این صفحات ظاهر یا سیاه شوند، بلکه همانطورکه هستند، مورد استفاده قرار میگیرند. حال باید به لامپ  $L$  با قرار دادن دو شکاف  $D$  در نزدیکی چشم  $E$ ، نگاه کرد. اگر شکافها بههم نزدیک باشند، مثلاً بهفاصله ۲mm ر۰۰ فریزهای حاصل بهفواصل زیاد از هم دیده میشوند، ولی هرگاه شکافها از یکدیگر دور باشند، مثلاً بهفاصلهٔ mm° ر۱، فریزهای حاصل باریکتر خواهند شد. یک تکه شیشه قرمزکه در نزدیکی و بالای یک تکه شیشه سبز در جلو لامپ قرار داده میشود، نشان می،دهد که امواج قرمز نسبت به امواج سبز فریزهای پهنتری تشکیل می،دهند، که خواهیم دید علت آن طول موج بلندترشان است. در موارد زیادی، مطلوب این است که آزمایشهایی دقیقتر از آزمایشی انجام داد که با استفاده از نور سفید و شیشههای قرمز و سبز صورت میگیرند و نور تقریباً تکرنگ را بهکار گرفت. شاید برای این کار مناسبترین روش استفاده از لامپ سدیم باشد که در بازار موجود است، یا اینکه از

لامپ جیوه بهاضافه یک پالایهٔ سبز برای حذف رنگ سبز به طولbموج ۵۴۶۱Ä بهره گرفت. پالایهٔ مطلوب متشکل است از ترکیب شیشه دیدیمیم برای جذب خطوط زرد و یک شیشه زرد کمرنگ برای جذب خطوط آبی و بنفش.

۳-۱۳ فریزهای تداخلی حاصل از یک منبع دوگانه حال معادلهای برای شدت در هر نقطهٔ  $P$  روی پرده (شکل ۱۳ـ۶) و برای فاصلهٔ فریزهای تداخلی را بهدست می[وریم. دو موج که مسافتهای مختلف  $S$ ۹٫ و  $S$ ۶٫ را طی کردهاند، به  $P$  می $_{\omega}$ سند. از این رو، برهم نهاده میشوند و اختلاف فازشان عبارت خواهد بود از:

$$
\delta = \frac{\mathbf{Y}\pi}{\lambda} \Delta = \frac{\mathbf{Y}\pi}{\lambda} (S_{\mathbf{Y}} P - S_{\mathbf{Y}} P) \tag{1.17}
$$

۳۲۶ تداخل دو باریکهٔ نور

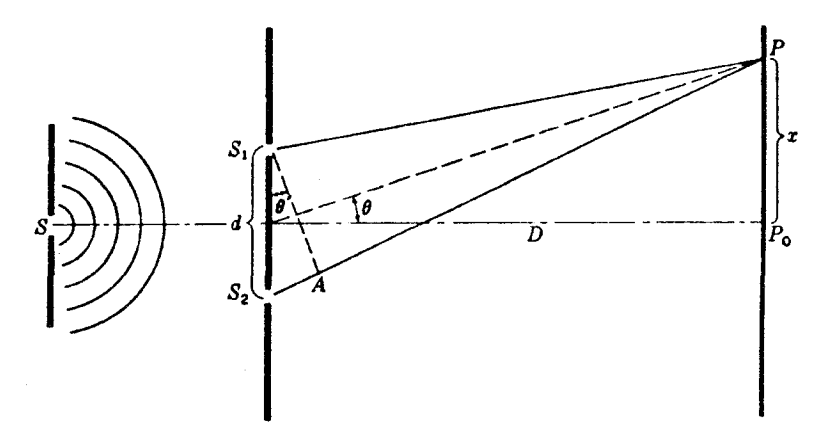

شکل۱۳ـ۶ اختلاف راه در آزمایش یانگ.

فرض میشود که این دو موج در هنگام خروج از S<sub>۱</sub> و S<sub>۲</sub> همفاز بودهاند، زیرا شکافها چنان تشکیل شدهاند که از منبع  $S$  متساوی|لفاصله باشند. علاوه بر این، دامنهٔ آنها عملاً یکسان است، زیرا (معمولاً) پهنای S, و Sr یکسان و آنها خیلبی به همدیگر نزدیکند. بنابراین، مسئله پیدا کردن شدت برایند در P، به مسئله ساده مورد بحث در بخش ۱۲ـ۱۱ تبدیل می شودکه طی آن جمع دو حرکت هماهنگ سادهٔ هم بسامد و همدامنه، ولی با اختلاف فاز 6، مورد نظر بود. محاسبه شدت، بنابر معادله ١٢-٧، از قرار زير است:

$$
I \approx A^{\dagger} = \mathbf{f} a^{\dagger} \cos^{\dagger} \frac{\delta}{\mathbf{f}} \tag{7.17}
$$

که در آن a دامنهٔ امواج جداگانه، و A دامنه برایند آنهاست.

اكنون بايد اختلاف فاز را برحسب فاصلهٔ  $x$ ، نقطهٔ  $P$  روى پرده از مركز پرده  $P_\circ$ ، فاصله دو  $\,$ شكاف، d، و فاصلهٔ شكافها از پرده، D، بهدست آوريم. اختلاف راه دو موج، عبارت است از فاصلهٔ در شکل ۱۳ـ۶، که در آن خطچین  $S_1A$  برای متساویالفاصله کردن  $S_1\,$  و  $A$  از P ترسیم  $S_1A$ شده است. همانطوریکه از آزمایش یانگ برمیآید  $D$  چندین هزار بار بزرگتر از  $x d$  است بنابراین،  $\theta$  و بسیارکوچکند و عملاً مساوی یکدیگرگرفته میشوند. تحت این شرایط،  $S_\mathrm{V}AS_\mathrm{Y}$  را می $\bar{v}$ وان یک  $\theta'$ مثلث قائم|لزاويه تلقى كرد، و اختلاف راه از اين قرار خواهد بود: 6  $d\,\sin\,\theta\approx d\,\sin\,\theta$ . با همين  $\sin\ \theta \approx x/D$  تقریب هم می $\ddot$ وانیم سینوس زاویه را با تانژانت آن مساوی بگیریم، بهطوری که با این فرضها، داریم:

فریزهای تداخلی حاصل از یک منبع دوگانه ٣٢٧

$$
\Delta = d \sin \theta = d \frac{x}{D} \tag{7.17}
$$

این کمیت بزرگی اختلاف راهی است که باید در معادله (۱۳ـ۱) برای بهدست آوردن اختلاف فاز، ، قرار دهیم. حال، معادله (۱۳ـ۲) برای شدت، دارای ماکزیموم مقدار ۴ $a^{\rm v}$  در حالتهایی است $\delta$ که 6 مضرب صحیحی از ۲π باشد. و بنابر معادلهٔ (۱۳ـ۱). این اتفاق وقتبی می|فتد که اختلاف راه مضرب صحیحی از  $\lambda$  باشد؛ پس:

$$
\frac{xd}{D}=\cdot,\lambda,\mathsf{Y}\lambda,\mathsf{Y}\lambda,\ldots=m\lambda
$$

و یا

$$
x = m\lambda \frac{D}{d} \qquad \qquad \text{(f-1T)}
$$

می نیموم مقدار شدت صفر است، و این امر وقتی پیش می]ید که  $\pi,\pi,\pi,\pi,\pi=\delta$ . برای این نقاط،

$$
\frac{xd}{D} = \frac{\lambda}{\gamma}, \frac{\mu}{\gamma}, \frac{\delta \lambda}{\gamma}, \ldots = \left(m + \frac{1}{\gamma}\right)\lambda
$$

$$
x = \left(m + \frac{1}{\mathsf{r}}\right)\lambda \frac{D}{d} \tag{0.17}
$$

عدد صحیح  $m$  که فریز روشن خاصی را مشخص میکند، مرتبه تداخل نامیده می شود. بهاین ترتیب، فریزهای ۲٫۰۲٫۰٫۰۰ و m = ۰٫۱٫۲٫۰۰۰ بهترتیب، مرتبههای صفرم، اول، دوم، و ... خوانده می شوند. بنابر معادلههای بالا، فاصله میان دو فریز متوال<sub>ی</sub> روی پرده، که از تغییر  $m$  بهاندازه واحد بهدست میآید، در هر یک از معادلههای (۱۳\_۴) یا (۱۳\_۵) مقداری ثابت و برابر  $\lambda D/d$  است. این مساوی بودن فاصله، فقط از اندازهگیری نقش تداخلی مانند شکل ۱۳ـ۴ حاصل نمی شود، بلکه بهطور تجربی هم بهاین نتیجه می رسیم که بزرگی آن با فاصلهٔ شکاف پرده، D، تناسب مستقیم با فاصلهٔ دو شکاف،  $d$ ، تناسب معکوس، و با طول.موج، لا، تناسب مستقیم دارد. بهاین قرار، معلوم بودن فاصلهٔ این فریزها امکان تعیین مستقیم طول.موج X را برحسب کمیتهای معلوم فراهم میکند. این ماکزیمومها و می;نیمومها درکل فضای بعد از شکافها یافت میشوند. برای تولید آنها عدسی لازم نیست، هر چند که چندان ظریفند که یک ذرهبین باید برای دیدن آنها بهکار برده شود.

۳۲۸ تداخل دو باریکهٔ نور

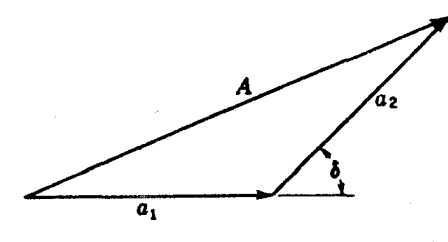

شکل۱۳ـ۷ ترکیب دو موج هم بسامد وهم دامنه اما ناهمفاز.

بهسبب تقریبی که در استخراج معادلهٔ (۱۳\_۳) بهکارگرفته شده، اندازهگیریهای بسیار دقیق نشان خواهند دادكه خاصه در ناحيهٔ نزديک شکافها، فاصلهٔ فريزها، بهموجب معادلهٔ (١٣\_۴)، بهصورت خطی ساده تغییر نمی کنند. یک بخش از سیستم فریزی در صفحه کاغذ شکل ۰۳\_۳، بهجای اینکه از یک سیستم خطوط راست تابیده از وسط دو شکاف تشکیل یافته باشند، در واقع مجموعهای از هذلولیها را تشکیل میدهند. هذلولی که عبارت است از منحنی|ی که تفاضل فاصله آن از دو نقطه ثابت مقدار ثابتی باشد، آشکارا با شرط تعیین شده برای یک فریز، یعنی ثابت بودن اختلاف راه، تطبیق میکند. هر چند که این انحراف از خطی بودن ممکن است در مورد صوت و سایر امواج اهميت پابد، ولي معمولاً، هرگاه طول موجها بهكوتاهي طول موج نور باشند، مي شود از آن چشم پوشيد.

# ۴-۱۳ توزیع شدت در سیستم فریزها

برای پیدا کردن شدت نقاط بین ماکزیمومها در روی پرده، می توانیم روش برداری ترکیب دامنهها را بهکار ببریم که دربخش ۱۲\_۲ توصیف کردیم و در حالت اخیر آن(ا در شکل ۱۳\_۷ مشاهده میکنید. برای ماکزیمومها، زاویه  $\delta$  صفر است، دامنههای جزئی ۵٫ و ۵٫ موازیند، بهطوری که اگر مساوی باشند، دامنه برایند عبارت است از X = ٢a. برای می نیمومها، ۵٫ و ۵٫ در جهتهای مخالف قرار دارند، و $\cdot = A = A$ . بهطورکلی، بهازای هر مقدار  $\delta$ ،  $A$  ضلع سوم مثلث است. در این صورت،  $\cos^{\intercal}(\delta/\mathsf{Y})$  مقدار  $A^{\intercal}$  که معیار شدت بهشمار میآید، از معادله (۱۳-۲) بهدست میآید و برحسب تغییر میکند. در شکل ۱۳ـ۸، منحنی پیوسته، نمایش تغییرات شدت نسبت به اختلاف فاز است.

در خاتمهٔ این بحث در مورد فریزها، باید یک پرسش مهم را پیش بکشیم. هرگاه دو باریکه نور با فازکاملاً مخالف در یک نقطه روی پرده بههم برسند، تداخل آنها ویرانگر خواهد بود و شدت حاصل صفر است. حال میپرسیم که انرژی این دو باریکه چه میشود، زیرا بنابر اصل بقای انرژی، انرژی از بین نمی رود. جواب این پرسش آن است کهانرژی، که ظاهراً در می نیمومها ناپدید می شود، در واقع در ماکزیمومها قرار دارد، که در آنها شدت بزرگتر از مقداری است که دو باریکهٔ جداگانه

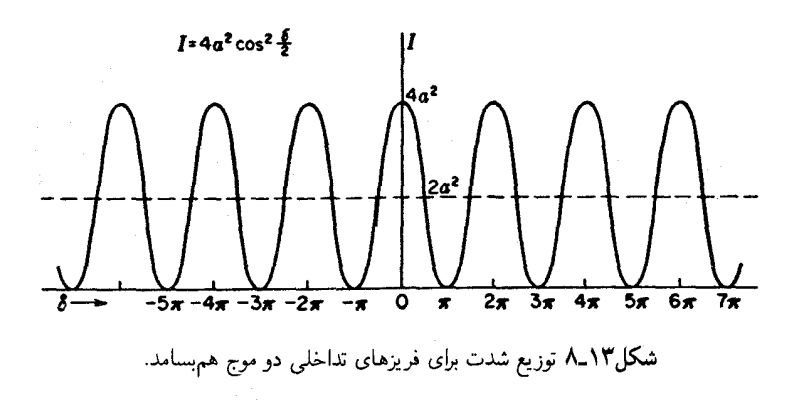

تولید میکنند. بهبیان دیگر، انرژی از بین نرفته است، بلکه در نقش تداخل توزیع متفاوتی یافته است. شدت متوسط روی پرده همان است که درصورت عدم وقوع تداخل، می بود. بهاین ترتیب، مطابق شکل ۱۳ـ۸. شدت در نقش تداخل میان ۴ $a$ ۲ و صفر تغییر میکند. حال، شدت هر باریکه بهتنهایی ۵۲ است، و از اینررو، بدون تداخل، شدت یکنواخت ۲ $a^{3}$  حاصل می شد کهبا خطحین نشان داده شده است. برای بهدست آوردن شدت متوسط روی پرده برای  $n$  فریز، باید توجه داشته باشیم که مقدار متوسط مجذور یک کمیت کسینوسی، ۱/۲ است. این مقدار در معادله (۲ـ۲)، شدت میانگین، 'T ≈ ۲a را بهدست می،دهد که حکم بالا را تأیید میکند ونشان می،دهد که هیچگونه تناقضی با قانون بقای انرژی در پدیدههای تداخلی پیش نمی آید.

۵-۱۳ دو منشور فرنل\* کوتاه زمانی پس از انجام آزمایش دو شکاف توسط یانگ، ایرادهایی بهآن گرفته شد مبنی بر اینکه فریزهای روشنی که وی مشاهده کرده است، احتمالاً ناشبی از ایجاد تغییراتی پیچیده در نور در لبههای شکافها بوده است، و نه بهعلت تداخل واقعی. بهاین قرار، نسبت بهنظریه موجبی نور هنوز تردید وجود داشت. ولی چند سالی نگذشت که فرنل چندین آزمایش جدید را انجام داد که در آنها تداخل دو باریکه نور چنان تأیید می شد که ایرادها و اعراضهای پیشگفته بر آنها وارد نبود، یکی از این آزمایشها، عبارت بود از آزمایش دو منشور فرنل، که اینک با مقداری تفصیل در خصوص آن صحبت میکنیم.

\* اگوستین فرنل Augustin Fresnel (۱۸۲۷ـ۱۸۲۸)، دانشمند فرانسوی که سهم قابل.لاحظهای در تئوری نور دارد. بهعنوان یک مهندس، او به نور علاقهمند شد و دربارهٔ زمانی ۱۸۱۵ـ۱۸۱۴ او بر روی اصول تداخل مطالعه کرده و آن ا به حالتهای پیچیدهتر پراش گسترش داد. بررسیهای ریاضی او یافتههای صوتی را به تئوری موجی نور عمومیت داد.

۳۳۰ تداخل دو باریکهٔ نور

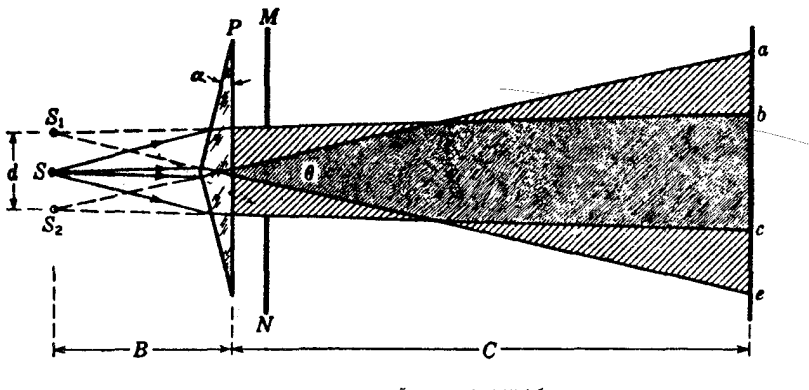

شکل۱۳ـ۹ نمودار آزمایش دو منشور فرنل.

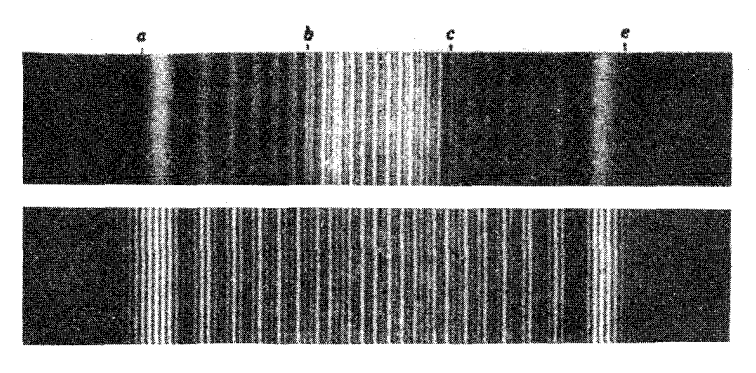

شکل۱۳ـ۱۰ فریزهای تداخل و پراش تولیدشده در آزمایش دو منشور فرنل.

نمودار طرحوارهای از آزمایش دو منشور را در شکل ۱۳ـ۹ مشاهده میکنید. منشور دوگانه نازک  $P$  نور را از شکاف منبع  $S$  به دو باریکهٔ برهم نهادهٔ  $ac$  و  $de$  می $\hat{u}$ ند. هرگاه پردههای و 7٪، مطابق شکل قرارگیرند، فریزهای تداخل فقط در منطقهٔ  $bc$  مشاهده می شوند. هرگاه  $M$ بهجای پردهٔ ae یک صفحهٔ عکاسی قرار دهیم. تصویری شبیه تصویر بالایی در شکل ۱۳ـ۱۰ تشکیل میشود. فریزهای نزدیک به هم درمرکز تصویر ناشی از تداخل!ند، حال آنکه فریزهای پهن درلبهٔ نقش از پراش ناشی میشوند. این نوارهای پهنتر را رأسهای دو منشور تولید میکنند، که هر کدامشان بهصورت یک لبهٔ راست عمل میکند، و نقشی (الگویی) پدید می آورند که در فصل ۱۸ به تفصیل دربارهٔ آنها بحث خواهد شد. هرگاه بردههای  $M$  و  $N$  را از مسیر نور حدف کنیم، دو باریکه در سرتاسر ناحیهٔ ae روی هم خواهند افتاد. عکس پایینی در شکل ۱۳ـ<sup>ه ۱</sup> فریزهای

سایر اسبابها وابسته به تقسیم جبههموج ۳۳۱

تداخلی متساویالفاصله در این حالت را نشان می،دهد که در نقش تداخلی یک روزنهٔ گشاد برهم نهاده شدهاند. (برای الگوهای تداخلی بالای آن، که بدون فریزهای تداخلی است، پایینترین شکلها در شکل ۱۸\_۲۱ را مشاهده کنید.) با چنین آزمایشی فرنل توانست تداخل بدون اتکا به پراش برای بەھم رساندن باریکەھای تداخلی را تولید کند.

درست مانند آزمایش دوشکاف یانگ، طول موج نور را می توان از اندازهگیریهای فریزهای تداخلی تولید شده از دو منشور، تعیین کرد. هرگاه فواصل منبع و پرده از منشور P را، بهترتیب، با و  $C$ ، فاصلهٔ مابین تصاویر مجازی  $S_1$  و  $S_2$  را با  $d$ ، و فاصله مابین فریزهای متوالی در روی  $B$ پرده را با  $\Delta x$  نشان دهیم، طول موج نور از معادلهٔ (۱۳ـ۴) بهصورت زیر بهدست میآید:

$$
\lambda = \frac{\Delta x \, d}{B + C} \tag{8-17}
$$

بهاین قرار، تصاویر مجازی  $S_1$  و  $S_3$  مانند دو منبع شکاف در آزمایش یانگ عمل میکنند. برای یافتن فاصلهٔ خطی منبعهای مجازی.  $d$ . میتوان فاصلهٔ زاویهای آنها.  $\theta$ . را در یک

طیفسنج اندازه گرفت و بهاین فرض استوار کرد که با دقت کافی:  $d = B$ . هرگاه نور موازی گسیلیده از باریکهساز، هر دو نیمهٔ دو منشور را پوشش دهد، دو تصویر از شکاف ایجاد می شود و زاویهٔ میان آنها، 0، بهآسانی با دوربین اندازه گرفته می شود. یک اندازهگیری حتی سادهتر این زاویه را می;توان با نگه داشتن منشور در نزدیکی یک چشم و نگاه کردن بهیک لامپ روشنایی مات و گرد انجام داد. در یک فاصلهٔ مشخص از لامپ، می;توان دو تصویر آن را بهجایی آورد که در آنجا لبههای داخلیشان درست با همدیگر تماس پیدا میکنند. از تقسیم قطر لامپ بهفاصلهٔ لامپ تا منشور زاويهٔ θ مستقيماً بهدست مي]ْيد.

دو منشور فرنل را می توان به سهولت از یک تکهٔ کوچک شیشه، مانند نصف یک لام میکروسکوپ و شیب دادن به آن در حدود ۱/۸ تا ۱/۴ اینچ در یک سمتش، درست کرد. لازمهٔ این کار دادن شیب کم به شیشه با مواد سایندهٔ معمولی و صیقل دادن آن با رژگونه است زیرا زاویهٔ مورد لزوم فقط حدود يک درجه است.

۶-۱۳ سایر اسبابها وابسته به تقسیم جبههموج راههای دیگری هم برای ترکیب دو باریکه و ایجاد تداخل وجود دارد. در آرایشی که به آن آینههای فرنل میگویند، نور خارج شده از یک شکاف در دو آینه تخت که با همدیگر زاویه کوچکی میسازند، باز میتابد. آینهها دو تصویر مجازی از شکاف تشکیل میدهند که در شکل ۱۳ـ۱۱ مشاهده میکنید. این دو تصویر از هر نظر مانند تصاویر تشکیل یافته در دو منشور عمل میکنند، و فریزهای

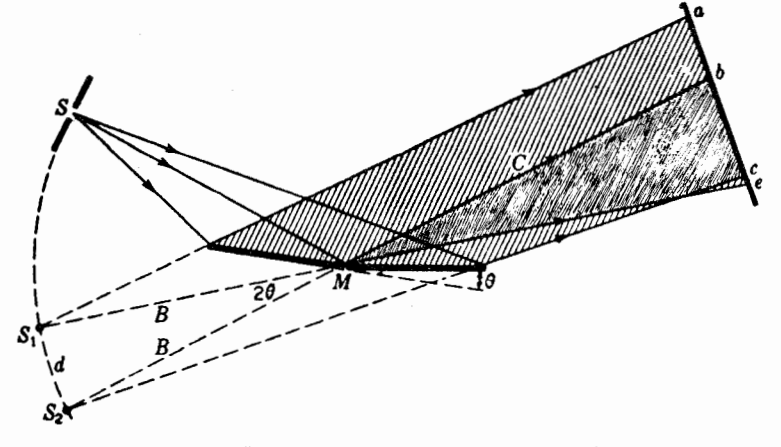

شکل۱۳ـ۱۱ نمایش هندسی مسیر برتوها در آینههای فرنل.

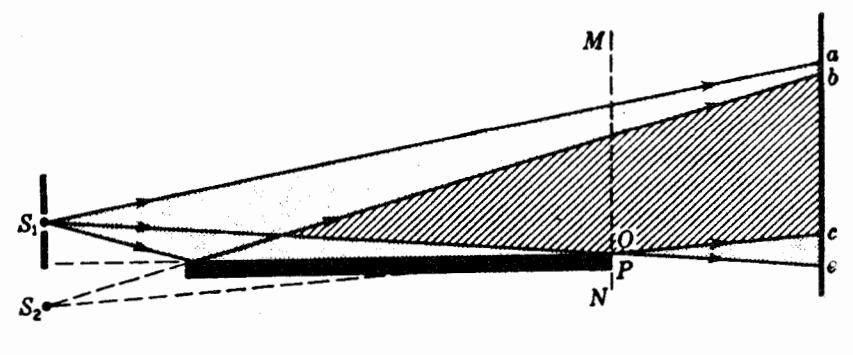

شكل١٣\_١٢ آينه لويد.

تداخل در منطقه bc که در آن باریکههای بازتابیده روی هم می|فتند، مشاهده می شوند. نمادهای این نمودار نظیر نمادهای نمودار ۱۳\_۹ هستند، و معادله (۱۳\_۶) در اینجا نیز صادق است. ملاحظه میشود که زاویه ۲ $\theta$  میان دو منبع و محل تقاطع آینهها،  $M$ ، دو برابر زاویه مابین آینههاست.

أزمایش دو آینه فرنل را معمولاً روی میز اپتیکی انجام میدهند. و زاویه میان دو آینه خیلی کوچک است. دو قطعه شبیشه تخت به مساحت تقریباً ۲ اینچ مربع بهجای دو آینه کاملاً برای این منظورکفایت میکنند. یکی از آینهها باید پیچ تنظیم زاویه داشته باشد، و آینه دیگر پیچ تنظیم برای موازی سازی لبههای آینهها لازم دارد.

یک وسیلهٔ باز هم سادهتر، که در شکل ۱۳ـ۱۲ مشاهده میکنید، از یک آینه دراز تشکیل میشود که نور منبع را باز میbتاباند و نور خود منبع بدون بازتابش برای ایجاد تداخل در آن بهکار

#### سایر اسبابها وابسته به تقسیم جبههموج ۳۳۳

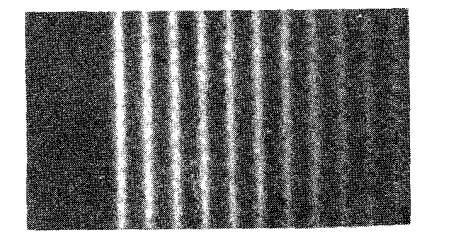

(الف)

(ت)

شکل۱۳ـ۱۳ فریزهای تداخلی در آینه لوید. (الف) عکسبرداری با نور مرئی به طولbموج ۴۳۵۸Ä = ۱⁄۰؛  $\lambda = \lambda$ لب) عکسبرداری با پرتو X به طول $\lambda = \lambda$ ۳۳

می رود. در این آرایش که به نام آینه لوید معروف است، روابط کمّی مشابه موارد قبلی است، و شکاف تصویر مجازی آن منبع دوگانه را تشکیل می0دهند. یکی از جنبههای مهم آزمایش آینه لوید این است که وقتی پرده در انتهای آینه با آن تماس پیدا میکند (در وضعیت  $MN$  در شکل ۱۳ـ۱۲) لبهٔ سطح بازتابنده، O، در مرکز یک فریز تاریک قرار میگیرد، و نه در فریز روشن که انتظارش می,رفت. یعنی، یکی از باریکهها تغییر فازی بهاندازه π دارد. چون باریکهٔ مستقیم نمی تواند تغییر فاز دهد، این مشاهده تجرببی را می توان چنین توجیه کرد که باریکه نور در بازتابش، تغییر فاز میدهد. دو عکس از فریزهای آینه لوید، که بهاین صورت گرفته شدهاند، در شکل ۱۳\_۱۳ بازسازی شدهاند. یکی را با نور مرئی و دیگری را با برتو X گرفتهاند.

اگر با بالا بردن لبه شیشه در شکل ۱۳ـ۱۲ نور منبع , $S$  را به انتهای آن بتابانیم، بهطوری که ار سطح پایینی آن باز تابد، دوباره فریزهایی در بازه  $O P$  مشاهده خواهند شد و در  $O$  یک فریز تاریک تشکیل خواهد شد. این هم نشان می4هدکه در بازتابش یک اختلاف فاز  $\pi$  پدید میآید. چنان که در فصل ۲۵ نشان خواهیم داد، این تغییر فاز تناقضی با شرایط تغییر فاز مورد بحث در بخش ۱۴ـ۱ ندارد. در این وضعیت، نور تحت زاویهای بزرگتر از زاویه حد در بازتابش کلی فرود می آید.

آینه لوید را میهتوان بهراحتی برای نمایش، بهصورت زیر آرایش داد. بهعنوان منبع از یک قوس کربن، یک شیشهی پالایهٔ رنگی و یک شکاف استفاده میکنیم. یک قطعه شیشه معمولی به عرض یک تا دو اینچ و بهطول یک یا چند فوت، آینه خوببی محسوب میشود. یک ذرهبین که کانونش به انتهای دیگر آینه منطبق است، مشاهده فریزهای نموده شده در شکل ۱۳ـ۱۳ را میسر مرکند. فریزهای تداخلی را می توان با صیقل دادن دو سر آینه با هدف امکان ورود و خروج نور از شیشه و ناصاف کردن یکی از سطوح شیشه با سمباده، مشاهده کرد.

راههای دیگری برای تقسیم جبههموج به دو قسمت و بلافاصله ترکیب مجدد آنها تحت زاویهٔ

۳۳۴ تداخل دو باریکهٔ نور

کوچک، وجود دارد. مثلاً، می¤وان یک عدسی را در طول صفحهٔ محور عدسی به دو نیم برش داد و این دو نیم را اندکی از هم جدا کرد تا دو تصویر واقعی از شکاف که خیلی به همدیگر نزدیکند، تشکیل شود. تصاویر تولید شده در این وسیله که به عدسی شکافت بیله معروف است، شبیه دو شکاف در آزمایش یانگ عمل میکنند. یک تک عدسی و یک دوصفحهای (دو متوازی|لسطوح با زاوية كوچک) در دنبالة آن، نتيجه يكساني حاصل مىكنند.

## ۷-۱۳ منابع همدوس

باید متوجه شده بّاشید که روشهای گوناگونی که تاکنون برای نمایش تداخل مورد بحث قرارگرفتهاند، دارای یک وجه مشترک مهماند: دو باریکه تداخلی همیشه از یک منبع نور بهدست میآیند. به تجربه پی می بر یم که تشکیل فریزهای تداخلی از دو منبع جداگانه، مانند دو فیلامان لامپ روشنایی درکنار همدیگر، ناممکن است. این عدم امکان ناشی از این امر است که نور هر یک از این منابع قطاری از امواج نامتناهی نیست. برعکس، تغییرات ناگهانی در فاز آنها پیش میآید که در بازههای زمانی بسیارکوتاه (از مرتبهٔ بزرگی s^− ۱۰) رخ میدهند. این نکته قبلاً در بخشهای ۱۱\_۱ و ۱۲\_۶ بیان شده است. بهاین قرار، گرچه فریزهای تداخلی ممکن است روی پرده در چنین زمان کوتاهی وجود داشته باشند، ولي هر باركه تغيير فازي وجود داشته باشد، موضع أنها را تغيير ميدهد، با اين  $S_1$  پیامد که اصلاً هیچ فریزی دیده نمیشود. در آزمایش یانگ، و آینهها و دو منشور فرنل، دو منبع و S<sub>۲</sub> همیشه دارای تناظر فازی نقطه به نقطهاند. زیرا آنها هر دو از یک منبع گرفته می شوند. هرگاه فاز نور یک نقطه در ۶۱ ناگهان تغییر یابد، فاز نور نقطه متناظرش در ۶<sub>۲</sub> هم همزمان همان تغییر را خواهد داشت. در نتیجه، اختلاف فاز میان هر زوج نقطه در این دو منبع همواره ثابت میماند، و از این رو فریزهای تداخلی ایستادهاند. این، یکی از مشخصههای همه آزمایشهای تداخل با نور است که منبعها باید واجد این رابطهٔ نقطه به نقطه باشند. و منابعی که این رابطه برای آنها برقرار است، منابع همدوس خوانده مىشوند.

در حالیکه برای تولید منابع همدوس در نور، آرایشهای خاصبی ضروری است، در میکروموجها که عبارتاند از امواج رادیویی با طول موج چند سانتیمتری، این امر مصداق پیدا نمیکند. این امواج بەوسىلە نوسانگرى كە يك موج پيوستە گىسيل مىكند توليد مىيشوند. فاز اين امواج براى مدت زمان زیادی در مقایسه با مدت زمان مشاهده. ثابت میماند. بنابراین. دو منبع میکروموج همهسامد مستقل از هم، همدوساند و می توان از آنها برای نمایش تداخل سود جست. بهسبب بزرگی مناسب طول.موج، میکروموجها برای نمایاندن بسیاری از اثرهای رایج اپتیکی تداخل و پراش بهکار گرفته مې شوند.

هرگاه در آزمایش یانگ شکاف منبع S (شکل ۱۳\_۳) خیلی پهن و یا زاویه میان پرتوهایی

تقسیم دامنه. تداخل سنج مایکلسون ۳۳۵

که از آن خارج میشوند خیلی بزرگ باشد. شکاف دوگانه دیگر نمایانگر دو منبع همدوس نیست و فریزهای تداخلی ناپدید میشوند. این موضوع را به تفصیل در فصل ۱۶ مورد بحث قرار خواهیم داد.

# ۸-۱۳ تقسیم دامنه. تداخلسنج مایکلسون\*

دستگاههای تداخلی را می توان بهراحتی بهدو ردهٔ اصلی تقسیم بندی کرد، که یکی از آنها برمبنای تقسیم جبههموج و دیگری برمبنای نقسیم دامنه استوار است. مثالهایی که تاکنون آوردهایم، بهگروه نخست تعلق دارند، و در آنها جبههموج بهطور عرضی و بهوسیله آینهها و یا میانبندهایی به قطعات دلخواه تقسیم میشوند. یک موج را می توان همچنین از طریق بازتابش جزئی آن تقسیم کرد، بهطوری که جبههموجهای حاصل یهنای اصلی خود را حفظ کنند ولی دامنهٔ أنها کاهش پابد. تداخلسنج مایکلسون یکی از نمونههای قابل توجه این ردهٔ دوم بهشمار می آید. در این دستگاه، دو باریکهٔ ناشی از تقسیم دامنه را به جهتهای کاملاً متفاوت و بهسوی آینههای تختی که آنها را دوباره با هم ترکیب میکنند گسیل میدارند تا فریزهای تداخلی تشکیل دهند. طرح نموداری آرایش لازم در شکل ۱۳ـ۱۴ مشاهده میشود. قطعات اپتیکی اصلی عبارتاند از دو آینهٔ تخت بسیار  $G_1$  صیقل یافتهٔ ۱ $M_1$  و ۱ $M_2$ ، و دو تیغه متوازیاالسطوح شیشهای  $G_1$  و ا $G_7$  گاهی سطح پشتبی تیغه اندکی نقرهاندود می شود (در شکل با خط پررنگ مشخص شده است)، تا اینکه نور تابیده شده از منبع S بهدو باریکه همشدت: (۱) بازتابیده، و (۲) تراگسیلیده، تقسیم شود. نوری که بهطور عمودی از آینه  $M_{\lambda}$  بازتابیده برای بار سوم از  $G_{\lambda}$  عبور میکند و چنانکه نشان دادهایم به چشم می $_{\lambda}$ سد. نور بازتابیده از آینه  $M$ ۲ برای دومین بار از  $G$ ۲ میگذرد، بهعقب برمیگردد، از سطح  $G_1$  باز می $\vec{u}$ بد و بهچشم میرسد. مقصود از تیغهٔ Gr که به آن صفحهٔ موازنه میگویند؛ مساوی کردن طول کل مسیر در شیشه برای دو باریکه است. این کار برای تولید فریزها از نور تکرنگ نقش اساسی ندارد، ولی در صورتی که نور سفید بهکارگرفته شود، وجودش اجتنابناپذیر و ضروری است (بخش ۱۳\_۱۱).  $T$  آینه  $M$  روی یک حامل،  $C$ ، سوار شده است و میتواند در امتداد خط مسیر کاملاً انطباقیافتهٔ  $T$ 

\* ۱. ا. مایکلسون (۱۹۳۱ـ۱۸۵۲) فیزیکدان نابغه امریکایی. در آکادمی دریایی کارشناس فیزیک و شیمی بودکه در سال ۱۸۷۳ از همانجا فارغ|لتحصیل شده بود؛ در همان اوایل اشتغال بهکارش در آنجا به انجام آزمایشهایی برای اندازهگیری سرعت نور دست زد. میگویند. سرپرست کل آکادمی از مایکلسون جوان میپرسیده که چرا وقت خود را با این آزمایشهای برپافایده هدر می(دهد. سالها بعد. مایکلسون به دریافت جایزه نوبل (۱۹۰۷) بهخاطر کارهایش در زمینهٔ نور نایل شد. بیشترکارهایش در حوزهٔ اندازهگیری سرعت نور، طی ده سال در انستیتوی تکنولوژی کیس (case) انجام گرفتهاند. طی آخرین دوران حیاتش، استاد فیزیک در دانشگاه شیکاگو بود، و در آنجا بودکه آزمایشهای مشهور تداخل نور را انجام داده است.

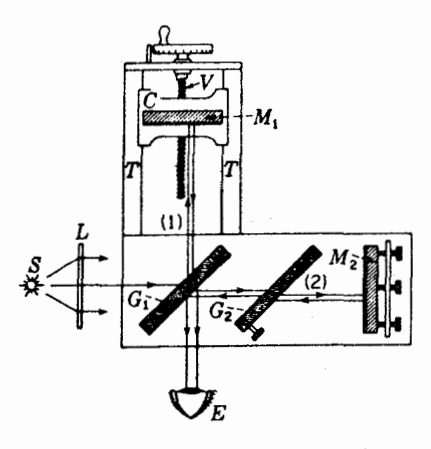

شكل١٣\_١۴ نمودار تداخلسنج مايكلسون.

حرکت کند. حرکت کند و به دقت کنترل $\mathcal L$ شدهٔ آن بهوسیلهٔ پیچ  $V$  صورت می $\mathcal Z$ یرد که برای نمایاندن فاصلهٔ دقیق طی شده توسط آینه مدرج شده است. برای ایجاد فریزها، دو آینهٔ  $M$  و  $M$  دقیقاً عمود بر هم قرار میگیرند که بهوسیلهٔ پیچ تنظیم روی آینه  $M$  انجام میشود.

حتى وقتى عمليات تنظيم ياد شده در بالا انجام گرفته باشند، فريزها ديده نخواهند شد، مگر اینکه دو شرط ضروری و مهم برآورده شوند. نخست اینکه نور باید از یک منبع گسترده سرچشمه گیرد. منبع نقطهای یا شکافی، که در روشهای یاد شدهٔ قبلی مورد استفاده قرار میگرفتند، در این مورد سیستم فریزهای مطلوب را تولید نخواهد کرد. دلیل این امر وقتی روشن خواهد شد که منشأ فریزها را بررسی کنیم. ثانیاً بهطورکلی نور باید تکرنگ یا چیزی نزدیک به آن باشد. بهخصوص اگر فواصل  $M$  و  $M$  از  $G$  اختلاف قابل توجهی داشته باشند، این ضرورت پیش می آید.

می توان یک منبع گسترده را که برای تداخل سنج مایکلسون مناسب باشد، با یکی از امکانات متعدد فراهم أورد. شعلهٔ سدیم یا لامپ جیوه را اگر بهاندازه کافی بزرگ باشند، می توان بدون استفاده از پرده  $L$  در شکل ۱۳ـ۱۴ بهکارگرفت. اگر منبع کوچک باشد، یک پرده شیشهای مات یا تگرگی ادان، ان ایک عدسی در  $L$ ، میدان دید را وسیع خواهد کرد. حال، چنانچه از پشت  $G_\lambda$  به  $G_\lambda$ آینه  $M_1$  نگاه کنیم، می,بینیم که همه آینه را نورگرفته است.گام بعدی برای تشکیل فریزها عبارت است از اندازهگیری فواصل  $M$  و  $M$  تا سطح پشتی  $G,$  برحسب میلیمتر و حرکت دادن  $M$  تا  $M_{\rm f}$  موضعی که این فواصل تقریباً و حداکثر با دو سه میلیمتر اختلاف با هم برابر شوند. حال آینه را عمود بر  $M$ ، تنظیم میکنیم و با قرار دادن یک سنجاق معمولی یا هر شبیء نوک تیز دیگری میان  $G_{\lambda}$  و منبع مشاهدهٔ تصاویر آن، شرایط آرایش راکنترل میکنیم. دو زوج تصویر دیده خواهند

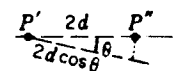

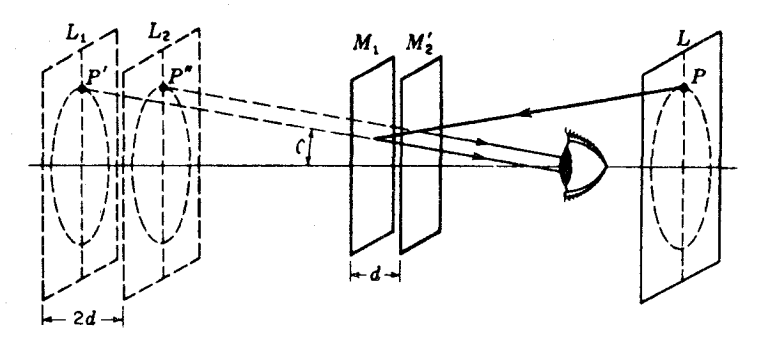

شکل۱۳ـ۱۵ تشکیل فریزهای دایرهای در تداخل سنج مایکلسون.

شد؛ یکی از بازتابش در سطح جلویی ، $G$  و دیگری از بازتابش در سطح پشتی آن. هرگاه پیچهای تنظیم کج و راستکنندهٔ  $M$  را چندان ببیچانیم که یک زوج تصویر دقیقاً روی زوج دیگر بیفتد باید فریزهای تداخلی پدیدار شوند. فریزها در ابتداکه ظاهر میشوند، زیاد واضح نیستند، مگر اینکه چشم را بهروی آینه پشتی M، و یا در نزدیکی آن کانونی کنیم، از اینرو مشاهدهگر باید بدون وقفه در حالیکه تشکیل فریزها را می،نگرد، به این آینه نگاه کند. هنگامی که فریزها پدیدار شوند، پیچهای تنظیم باید بهنحوی چرخانده شوند که پهنای فریزها پیوسته افزایش یابد، و سرانجام مجموعهای از  $G_1$  فریزهای دایرهای متحدالمرکز نمایان شود. در اینصورت  $M_1$  دقیقاً بر  $M_1$  عمود بوده و باید با زاويه ۴۵° بسازد.

۱۳-۹ فریزهای دایرهای

این فریزها با نور تکرنگ و هنگامی تولید میشوند که آینهها بهدقت تنظیم شده باشند و عبارتاند از فریزهایی که در اکثر انواع اندازهگیری با تداخلسنج بهکار گرفته میشوند. به منشأ آنها میتوان با توجه به نمودار شکل ۱۳ـ۱۵ پی برد. در این نمودار بهجای آینه واقعی M, تصویر مجازی آن،  $M'$ ،قرار میگیرد که از بازتابش در  $G_1$  تشکیل شده است. در اینصورت،  $M'_1$  با  $M'_2$  موازی است. حالا بهسبب بارتابشهای متعدد در تداخلسنج واقعی، میتوانیم فرض کنیم که منبع گسترده، در  $L$ ، در پشت سر ناظر قرار دارد، و دو تصویر  $L$  و  $L$  در  $M_{\rm t}$  و  $M_{\rm t}^\prime$  را تشکیل میدهد. این منابع مجازی همدوسند، زیرا فازهای نقاط متناظر در این دو. در همه لحظات یکی!ند. اگر

۳۳۸ تداخل دو باریکهٔ نور

 $d$  عبارت باشد از فاصلهٔ  $M_1$ ، $M_2$ ، منبعهای مجازی بهفاصله  $d$ ۲ از هم قرار میگیرند. جنانچه  $d$ دقيقاً مضرب صحيحي از نصف طول.موجها باشد، يعني، اختلاف راه ٢d با مضرب صحيحي از خود طول موجها برابر باشد، همه پرتوهایی که عمود بر آینهها باز می تابند، همفار خواهند بود. اختلاف مسیر مابین دو پرتویی که از نقاط متناظر 'P و ''P بهچشم می رسند، مطابق شکل عبارت است از eos  $\,\theta$  ). زاویهٔ  $\theta$  در صورتی که  $M_{\rm t}$  موازی  $M_{\rm t}$  باشد، الزاماً برای هر دو پرتو یکسان است، پس این دو پرتو موازی|ند. به|ین سبب، هرگاه چشم را برای دیدن پرتوهای موازی کانونی کنیم (یک دوربین کوچک در این مورد بیشتر بهدرد می خورد، بهخصوص در مقادیر بزرگ d، پرتوها همدیگر را تقویت میکنند تا برای زوایای  $\theta$ که در معادله (۱۳ـ۷) صدق میکنند، تشکیل ماکزیموم دهند:

$$
\forall d \cos \theta = m\lambda \tag{V\_}\mathsf{Y}
$$

نظر به اینکه بهازای مقادیر معلوم m،  $\lambda$ ، و d، زاویهٔ  $\theta$  ثابت است، ماکزیمومها بهصورت دوایری به مرکز محل تقاطع خط عمود از چشم بر آینه قرار خواهند گرفت. از بسط کسینوسی، میbتوان در معادله (۱۳ـ۷) نشان داد که شعاع دایرهها باریشه دوم اعداد صحیح متناسباند، چنان که در مورد حلقههای نیوتون (بخش ۱۴ـ۵) هم این امر مصداق دارد. توزیع شدت از حلقه بهحلقه از معادله (١٣\_٢) بهدست مي آيد كه در آن اختلاف فاز عبارت است از

$$
\delta = \frac{\mathbf{1}\pi}{\lambda} \mathbf{1} d \cos \theta
$$

فریزهایی از این نوع را، که در آن باریکههای موازی با اختلاف فاز ناشبی از زاویه میل  $\theta$  تداخل میکنند، غالباً فریزهای هم شیب میگویند. برعکس نوعی که در بخش بعد توصیف خواهد شد،این نوع فریزها تا اختلاف مسیرهای بسیار بزرگ هم کماکان قابل رؤیتاند. محدودیت احتمالی در اختلاف مسیر، در بخش ۱۳\_۱۲ مورد بحث قرار خواهد گرفت.

قسمت بالایی شکل ۱۳ـ۱۶ نشان میدهد که فریزهای دایرهای تحت شرایط مختلف چگونه بهنظر می رسند. در ابتدا،  $M_1$  را در چند سانتیمتری پشت  $M_1$  قرار میدهیم، و سیستم فریزی  $M_\mathrm{b}$  دارای ظاهر کلی نموده شده در (الف) است که در آن دایرهها خیلی به هم نزدیکند. حال اگر را بهآرامی بهسوی  $M'_{\mathsf{Y}}$  حرکت دهیم. بهطوری که $d$  کاهش یابد، معادله (۱۳ـ۷) نشان میLدهد که یک حلقه مشخص شده با مرتبه تداخلی معین  $m$ ، باید شعاعش راکاهش دهد، تا حاصلضرب rd cos 6 ثابت بماند. بنابراین، حلقهها یا دوایر کوچکتر می شوند و در مرکز از بین می روند، و هر بارکه ۲ $d$  بهاندازهٔ ۸ و یا  $d$  بهاندازه ۱/۲ کاهش یابد، یک حلقه در مرکز از بین می $\zeta$ رد. این امر ناشمی از آن است که در مرکز ۱ $\theta=0$  و از این٫رو معادلهٔ (۱۳ـ۷) بهاین صورت در میآید:

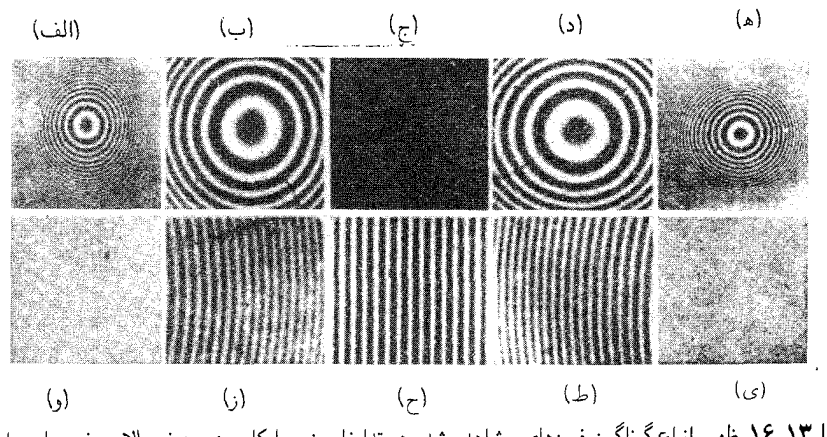

شکل۱۳ـ۱۶ ظهور انواع گوناگون فریزهای مشاهده شده در تداخلسنج مایکلسون. ردیف بالایی، فریزهای دایرهای. ردیف پایینی، فریزهای جایگزیده. اختلاف مسیر، از مرکز بهخارج در هر دو جهت افزایش مربیابد.

$$
\mathbf{Y}d = m\lambda \tag{A-1T}
$$

برای اینکه  $m$  بهاندازه واحد تغییرکند  $d$  باید بهاندازه ۱/۲ تغییر یابد. حال با میل کردن و نزدیک شدن  $M_1$  به  $M_1$  حلقهها فواصل یهنتری می $\mathcal{Z}_X$ یزند که در شکل ۱۳\_۱۶(ب) مشاهده می $\zeta$ شود؛ تا اینکه به یک مکان حدی برسیم که در آن حلقهٔ مرکزی چنان گسترش یافته است که تمام میدان دید را، مطابق شکل (ج)، پوشش دهد. این وضعیت وقتبی پیش میآید که  $M_1$  و  $M_1^\prime$  دقیقاً بر یکدیگر منطبقاند، زیرا روشن است که تحت این شرایط اختلاف مسیر بهازای همهٔ زوایای فرودی صفر است. هرگاه آینه را بیشتر حرکت دهیم. تأثیر عبورش از  $M'$  مشهود است. و فریزهای جدیدی با فواصل پهن ظاهر مىشوند كه رشد آنها از مركز بهسوى بيرون است. اين فريزها با افزايش اختلاف مسير، رفته رفته به همدیگر نزدیکتر میشوند که در قسمتهای (د) و (ه) شکل ۱۳ـ۱۶ قابل مشاهده است.

۱۰-۱۳ نوارهای جایگزیده اگر آینههای  $M'$  و  $M$  دقیقاً موازی نباشند، بار هم فریزها با نور تکرنگ در اختلاف مسیرهایی که از چندین میلیمتر تجاوز نکنند دیده میشوند. در این مورد، فضای میان آینهها، گوهای شکل است که در شکل ۱۳\_۱۷ دیده میشود. حال، دو پرتوی\*که از یک نقطه P روی منبع بهچشم

\* وقتی اصطلاح "پرتو" را بهکار می,بریم، در اینجا و هر جای دیگری که راجع به تداخل بحث میکنیم، منظورمان صرفاً نشان دادن جهت عمود بر یک جبههموج است و به هیچوجه بهمعنای باریکهٔ بینهایت نازک نور نیست.

#### ۳۴۰ تداخل دو باریکهٔ نور

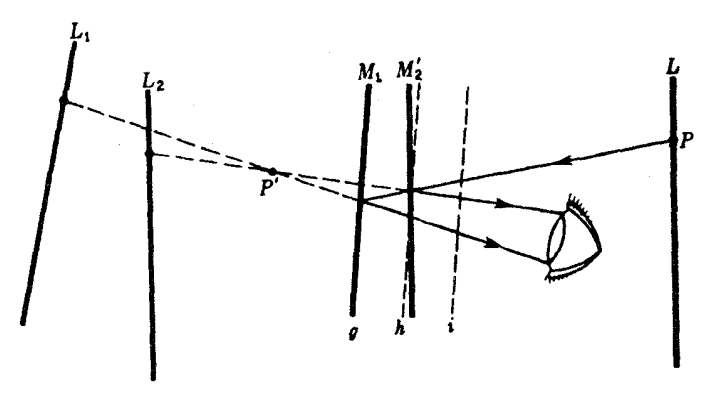

<mark>شکل۱۳ ـ۱۷ ت</mark>شکیل فریزها در تداخلسنج مایکلسون با آینههای غیرموازی.

می رسند، دیگر موازی نیستند، بلکه به نظر می رسد که از یک نقطه  $P'$  نزدیک به آینهها واگراییده باشند. برای مکانهای مختلف P روی منبع گسترده، می $\mathfrak{p}$ ان نشان داد که اختلاف مسیر میان دو پرتو ثابت می،ماند. ولی 'P فاصلهاش را از آینهها تغییر می،دهد. با این همه اگر زاویهٔ میان آینهها خیلی کوچک نباشد. این فاصله هرگز زیاد نیست. از این٫رو، برای واضح دیدن این فریزها، چشم را باید روی آینه  $M$  یا نزدیک به آن متمرکز کرد. فریزهای موضعی عملاً مستقیم|ند، بهاین سبب که تغییرات اختلاف مسیر در داخل میدان دید، اکنون در وهله نخست ناشبی از تغییرات ضخامت "لاية هوا" ميان آينههاست. در حضور لاية گوهاي شكل، مكان هندسي نقاط متساوىالضخامت، خط راستی به موازات لبه گوه است. با این وصف، اگر مقدار d قابل توجه باشد، فریزها مستقیم نیستند، ریرا تغییراتی هم در اختلاف مسیر با زاویه وجود دارد. این فریزها بهطور کلبی انحنا دارند و بهسوی لبهٔ باریک گوه محدب هستند. بهاین ترتیب، بهازای مقدار معین  $d$ ، می $\vec{u}$ انیم فریزهایی  $g$  بهصورت فریزهای شکل ۱۳ـ۱۶(ز) مشاهده کنیم. در اینصورت  $M_1$  میتواند در مکانی مانند در شکل ۱۳ـ۱۷ قرارگیرد. اگر فاصلهٔ آینهها راکمترکنیم، فریزها درون میدان دید بهسمت چپ حرکت خواهند کرد. و هر بارکه d بهاندازه  $\lambda/$ ۲ تغییرکند. یک فریز جدید از مرکز عبور میکند. با میل کردن اختلاف مسیر بهسوی صفر، فریزها مستقیمتر می شوند، تا اینکه به نقطهای برسیم که در آن،  $M_{1}$  عملاً با  $M_{1}^{\prime}$  برخورد کند و فریزها، مانند قسمت (ح) در شکل ۱۳ـ۱۶، کاملاً مستقیم شوند. فراتر از این نقطه. فریزها شروع به انحنا در جهت دیگر میکنند، که در قسمت (ط) شکل ۱۳ـ۱۶ دیده می شود. میدانهای دید سفید (و) و(ی) نشان میدهند که این نوع فریزها را در اختلاف مسیرهای بزرگ نمی توان مشاهده کرد. بهسبب اینکه تغییرات اصلی اختلاف مسیر ناشبی از تغییر ضخامت  $d$  است، این فریزها را فریزهای همضخامت میگویند.

فریزهای نور سفید ۳۴۱

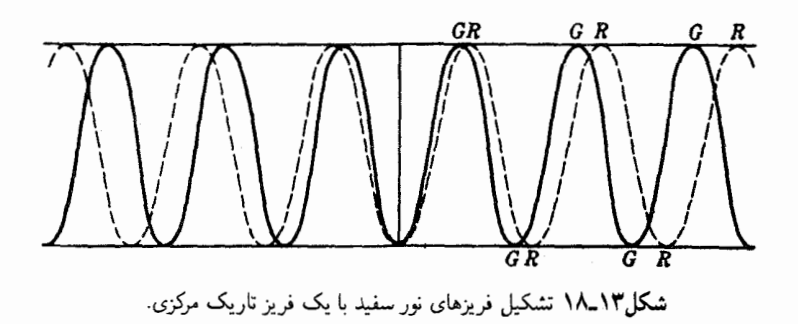

۱۱-۱۳ فریزهای نور سفید هرگاه منبع نور سفید بهکارگیریم، اصلاً فریزهایی دیده نخواهند شد، مگر اینکه اختلاف مسیری داشته باشیم که طولش از چندین طول موج تجاوز نکند. در هنگام مشاهده این فریزها، مانند حالت فریزهای جایگزیده، آینهها زاویه میل اندکی نسبت بهیکدیگر دارند، و مکان  $M$  در جایی یافته می شود که را قطع میکند. در صورت استفاده از نور سفید، یک فریز تاریک مرکزی کهار هر دو طرف  $M_7^\prime$ بهوسیله ۸ یا ۱۰ فریز رنگی محصور شده است، مشاهده می شود. یافتن این مکان فقط با استفاده از نور سفید. غالباً دشوار و پررحمت است. بهترین راه این است که مکان تقریبی را با پیدا کردن جایی که در آن فریزهای موضعی در نور تکرنگ شروع به مستقیم شدن میکنند، تعیین کنیم. سپس، حرکت بسیارکند ,M در این منطقه، و با استفاده از نور سفید، فریزهای مطلوب را آشکار خواهدکرد.

این امر که فقط جندتایی فریز مشاهده می شوند، بهسهولت قابل توجیه است و کافی است به خاطر بیاوریم که نور سفید حاوی همه طول موجها میان ۴۰۰ تا ۷۵۰ نانومتر است. در یک رنگ مشخصی، هر قدر طول موج بلندتر باشد. پهنای فریزها هم بیشتر است. بنابراین. فریزهای چندین رنگ مختلف، مطابق شکل ۱۳ـ۱۸. تنها بهازای  $d = d$  برهم منطبق خواهند شد. در این شکل، منحنی پررنگ، توزیع شدت در فریزهای ناشی از نور سبز را نشان میدهد، و منحنی خطچین متعلق به نور قرمز است. روشن است که تنها فریز مرکزی بدون رنگ مهرماند، و فریزهای رنگهای مختلف در هر دو طرف بلافاصله شروع بهجدا شدن از هم خواهند کرد، که منجر به تولید رنگهای ناخالص گوناگون می شود که هیچکدام از آنها رنگ طیفی بهشمار نمی روند. پس از ۸ یا ۱۰ فریز در یک نقطه معین، آنقدر رنگ حضور خواهد داشت که ترکیبشان تولید رنگ سفید میکند. با این همه، در این منطقه هنوز هم تداخل صورت میگیرد، و می توان با یک طیفنما، طیف پیوستهای با خطوط تاریک در طول.موجهایی که برایشان شرط تداخل ویرانگر برآورده می شود، مشاهده کرد. فریزهای نور سفید را همچنین می،توان در همهٔ روشهای دیگر تولید تداخل یاد شده، مشاهده کرد؛ کافی است که نور سفید را جایگزین نور تکرنگ بکنیم. این فریزها، بهخصوص در تداخل سنج

۳۴۲ تداخل دو باریکهٔ نور

مایکلسون،که در آن از آنها برای تعیین مکان در شرایط اختلاف مسیر صفر می;توان سود جست، اهمیت می،یابند؛ در بخش ۱۳ـ۱۳ هم بهاین موضوع خواهیم پرداخت.

بازسازی عالمی در رنگ از این فریزهای نور سفید، در یکی ازکتابهای مایکلسون تحت عنوان "امواج نور و کاربردهای آن" بهچاپ رسیده است. فریزها در سه رنگ مختلف بهصورت جداگانه هم نشان داده شدهاند و مطالعه آنها ضمن مقایسهشان با فریزهای نور سفید کهمنشأ رنگهای ناخالص گوناگون در این فریزها را نشان میدهد. بسیار آموزنده است.

چنانکه در بالاگفتیم، فریز مرکزی در سیستم نور سفید، یعنی، فریز متناظر با اختلاف مسیر صفر، در هنگام مشاهده بهوسیله تداخل سنج مایکلسون تاریک است. قاعدتاً ممکن است چنین تصور شود که این فریزباید سفید باشد، زیرا دو باریکه باید بهازای هر طول موج در این نقطه همفاز باشند، و در واقع هم این امر در مورد فریزهایی که با آرایشهای دیگر، مانند آرایش دو منشور تشکیل می شوند، صادق است. اما در حالت فعلی، با توجه به شکل ۱۳ـ۱۴ ملاحظه خواهد شدکه در حالتی که پرتو ۱ در معرض یک بازتابش داخلی در صفحه  $G_1$  قرار میگیرد، پرتو ۲ در خارج آن باز می تابد که نتیجه تغییر فاز آن است [معادله (۴ـ۴)]. بهاین جهت، فریز مرکزی، چنانچه سطح پشتبی  $G_1$  نقرهاندود نباشد، تاریک است. اگر این سطح نقرهاندود باشد، شرایط فرق خواهند کرد و فریز مرکزی ممکن است سفید باشد.

# ١٣-١٢ وضوح فريزها

سه نوع اساسی اندازهگیری با تداخل سنج انجام میگیرد: (۱) پهنا و ساختار ریز خطوط طیفی؛ (۲) طولها یا جابهجاییها برحسب طول موجهای نور؛ و (۳) ضرایب شکست. چنانکه در بخش گذشته شرح دادیم، هرگاه گستردگی مشخصی در طول موجهای منبع نور پیش بیاید. فریزها تفکیک ناپذیر میشوند و با افزایش اختلاف مسیر، احتمالاً ناپدید خواهند شد. در نور سفید، هرگاه d فقط چند طول موج باشد فریزها قابل رؤیت نیستند، حال آنکه فریزهای دایرهای حاصل از نور یک تک خط طیفی، بعد از اینکه آینه را چند سانتیمتری حرکت دادیم، باز هم دیده میشود. ولی، نظر به اینکه هیچ خطی کاملاً تیز نیست، طول موجهای جزئی مختلف فریزهایی با فواصل اندک متفاوتی تولید میکنند، بهاین سبب در این مورد هم برای اختلاف مسیر بهکار رفته حد وجود دارد. برای اندازهگیریهای طول،که در زیر آنها را توصیف خواهیم کرد. مایکلسون خطوط طیفی منابع گوناگون را امتحان کرد و بهاین نتیجه رسید که یک خط قرمز مشخص در طیف کادمیم بسیار رضایتبخش است. وي وضوح را اندازهگيري كرد، كه بنابر تعريف عبارت است از:

$$
V = \frac{I_{\text{max}} - I_{\text{min}}}{I_{\text{max}} + I_{\text{min}}} \tag{4.17}
$$
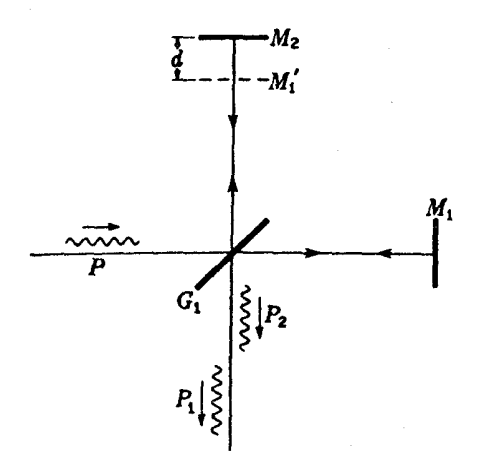

<mark>شکل۱۳ ـ۱۹ تعیین اختلاف</mark> راه حدی به وسیله طول بستههای موج.

در اینجا  $I_{\rm max}$  و  $I_{\rm min}$  حداکثر و حداقل شدت در نقش فریزی هستند. هر قدر V با افزایش اختلاف مسیرکندترکاهش یابد، خط طیفی تیزتر می شود. با خط قرمزکادمیم، در اختلاف مسیر ا سانتیمتری، یا در  $d = \text{dom}$ ، قابلیت رؤیت V به  $\mathfrak{o}_\mathfrak{c}$ هش یافت.

در برخی خطوط، وضوح (قابلیت دید) بهطور یکنواخت کاهش پیدا نمی کند، بلکه نوسان دارد که کمابیش منظم است. این رفتار نشان می دهد که خط طیفی دارای ساختار ریز، یعنی متشکل از دو یا چند خط بسیار نزدیک بههمدیگر است. مثلاً، دیده می شود که در نور سدیم، وقتی فریزهای ناشبی از دو خط D، همگام یا ناهمگام شوند، فریزهای آن به تناوب واضح و تیره می شوند. تعداد فریزهای مابین دو موضع متوالی در حداکثر وضوح در حدود ۱۰۰۰ است و نشان میدهد که اختلاف نسببی طول موجها تقریباً یک قسمت در هزار است. در موارد پیچیدهتر، فاصله و شدتهای مؤلفهها را می توان بهکمک آنالیز فوریهٔ منحنیهای وضوح (قابلیت دید) تعیین کرد. نظر به اینکه این روش استنباط ساختار خطوط را اکنون روشهای مستقیمتری، که در فصل آینده به توصیف آنها خواهیم پرداخت، کنار زدهاند. از بحث تفصیلی آن در اینجا چشم می پوشیم.

ملاحظهٔ راه دیگر تفسیر و توجیه حذف نهایی تداخل در مقادیر بزرگ اختلاف مسیر در این مرحله آموزنده است. در بخش ۱۲ـ۶ نشان دادیم که گسترهای متناهی از طول موجها متناظر است با بسته های موج با طول محدود، طولی که با بزرگتر شدن گستره، کاهش می یابد. از این رو، وقتی دو باریکه در تداخل سنج فواصلی را می پیمایند که بیش از طول بستههای انفرادی اختلاف دارند، این دو باریکه دیگر روی هم نمی!فتند و هیچ تداخلی میسر نیست. نمودار وضعیت ناظر بر ناپدید شدن فریزها را در شکل ۱۳ـ۱۹ مشاهده میکنید. دامنهٔ بستهموج اولیهٔ  $P$ ، در  $G_1$  تقسیم میشود،

۳۴۴ تداخل دو باریکهٔ نور

بهطوری که دو بسته مشابه بهوجود می آیند:  $P_1$  که بهسوی  $M_1$  و  $P_7$  که بهسوی  $M_7$  سیر میکند. وقتبی این دو باریکه مجدداً یکبی میشوند،  $P_{\rm t}$  بهفاصله  $d$ ۲ نسبت به  $P_{\rm t}$  تأخیر دارد. بدیهی است که اندازهگیری این اختلاف مسیر حدی تعیین مستقیم طول بسته امواج را مقدور میکند. این توجیه وقفه در تداخل، در نگاه اول، با توجیه قبلی متعارض بهنظر می رسد. ولی بررسی مبانی آنالیز فوریه نشان میدهد که از نظر ریاضی این دو تفسیر و توجیه کاملاً هماررند و صرفاً راههایی متفاوت برای نمایش یک پدیده بهشمار می روند.

۱۳-۱۳ اندازهگیری طول از طریق تداخل سنجی مزیت عمدهٔ تداخلسنج به روش مایکلسون نسبت به سایر روشهای اولیهٔ ایجاد تداخل، در این

آمر نهفته است که در اینجا، دو باریکه فاصلهٔ زیادی دارند و اختلاف مسیر را می توان به دلخواه با حرکت دادن آینه یا با دخالت دادن یک ماده نورشکن در یکی از باریکهها، تغییر داد. متناظر با این دو طریق تغییر دادن مسیر اپتیکی، وکاربرد با اهمیت دیگر تداخل سنج وجود دارد. در این بخش اندازهگیری دقیق فاصله برحسب طول موج نور را مورد بحث قرار خواهیم داد، و اندازهگیری ضرایب شکست از طریق تداخل سنجی در بخش ۱۳ـ۱۵ توصیف خواهد شد.

وقتی مکان أینه M، در شکل ۱۳ـ۱۴ به آرامی از یک موضع به موضع دیگر تغییر داده میشود، شمارش تعداد فریزهایی از نور تکرنگ که از مرکز میدان دید میگذرند، معیاری از فاصله طی شده بهوسیله آینه برحسب ۸ خواهد بود. زیرا در معادلهٔ (۱۳ـ۸). برای مکان ۵٫ متناظر با فریز روشن مرتبهٔ  $m_{\rm t}$ ام، داریم

 $\mathbf{Y}d_{1} = m_{1}\lambda$ 

و برای  $d$  که فریز روشن مرتبه  $m_{\rm f}$ ام را بهدست می $d_{\rm f}$  دهد:

$$
\Upsilon d_{\Upsilon} = m_{\Upsilon} \lambda
$$

از تفاضل این دو معادله، می رسیم به:

$$
\Delta_1 - d_\gamma = (m_\gamma - m_\gamma) \frac{\lambda}{\gamma}
$$
 (1°-1°)

بهاین ترتیب، فاصله طی شده برابر است با تعداد فریزهای شمارش شده ضربدر نصف طول موج. البته لازم نیست فاصلهای که اندازهگیری میشود با یک ضریب صحیحی از نصف طول.موجها

#### اندازهگیری طول از طریق تداخل سنجی ٣۴٥

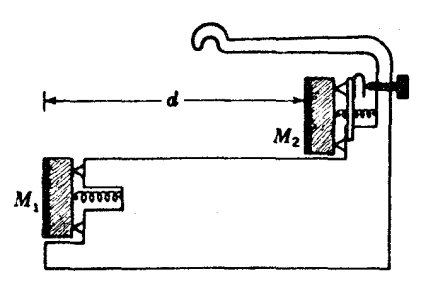

شکل۱۳-۲۰ یکی از نه اتالن مورد استفاده مایکلسون در مقایسه دقیق طول موج نور با متر استاندارد.

متناظر باشد. اجزای کسری یک جابهجایی برحسب فریزکامل بهآسانی میتواند تا یک دهم یک فریز، و چنانچه مهارت بهخرج دهیم، تا یک $\omega$ پنجاهم تخمین زده شود. در اینصورت، عدد اخیر فاصله را با دقت یکصدم طول موج و یا ۳m"~۸ × ۵ در رنگ سبز، بهدست میدهد.

تداخل سنج مایکلسون که در آن یک میکروسکوپ روی حامل متحرک , M نصب شده است، بارها برای اندازهگیری طول موج نور در آزمایشگاهها بهکار می رود. میکروسکوپ را روی یک صفحه مدرج شیشهای ظریف تنظیم میکنند، و تعداد فریزهای ب $m_\gamma$  –  $m_\gamma$ که در فاصلهٔ دو قرائت روی درجهبندی، و  $d$ ، از آینه میگذرند، ۸ را بهدست میدهد (معادله ۱۳ـ۱۰). خمیدگی یک باریکه، یا حتی  $d_\Lambda$ یک دیوار آجری تحت فشار دست، را می توان با وصل کردن آینه ۹۸٫ به آنها مرئی کرد و اندازه گرفت.

مهمترین اندازهگیری انجام گرفته با تداخلسنج، مقایسه متر اصلبی در پاریس با طول موجهای خطوط قرمز بررنگ، سبز، و آبی کادمیم توسط مایکلسون و بنویت بوده است. به دلایلی که در بخش گذشته آمد. شمارش مستقیم تعداد فریزها در جابهجایی آینه متحرک از یک سر به سر دیگر متر اصلی ناممکن می بود. بنابراین، بهجای متر اصلی از نه طول استاندارد واسطه (اتالن) هر کدام به طول دو برابر دیگری، مطابق شکل ۱۳ـ ۲۰، استفاده شده است. دو تا از کوتاهترین اتالنها در ابتدا روی یک تداخل سنج با طراحی خاصبی (شکل ۱۳ـ۲۱)، که میدان دید آن چهار آینهٔ M، ،  $M'_{\rm Y}$ ، و  $M'_{\rm Y}$  را پوشش میدهد، نصب میشوند. بهکمک فریزهای نور سفید، مطابق شکل،  $M'_{\rm Y}$ فواصل چشم از  $M$  و  $M$  و  $M'$  مساوی گرفته میشود. با قرار دادن نور یکی از خطوط کادمیم بهجای نور سفید،  $M$  به $(A$  به  $B$  برده میشود و ضمن آن تعداد فریزهایی که از صلیب مویین (تار رتیکول) میکروسکوپ میگذرند. شمارش می شود و تا مدتبی ادامه می یابد که  $M$  به موضع B برسد. که دقیقاً هم سطح  $M$ r بود و ظهور فریزهای نورسفید در آینه بالایبی اتالن کوتاهتر مؤید این امر است. سپس جزءکسری آفزودنی به یک عدد صحیح که برای رسیدن به موضع فوق لازم بود، تعیین میشود و بهاین ترتیب فاصله  $M_{\rm V}$  برحسب طوّل موج اختیار شده بهدست میآید. سپس اتالن کوتاهتر بهاندازه طول خودش حَرکت داده می شود، بدون اینکه فریزها شمارش

۳۴۶ تداخل دو باریکهٔ نور

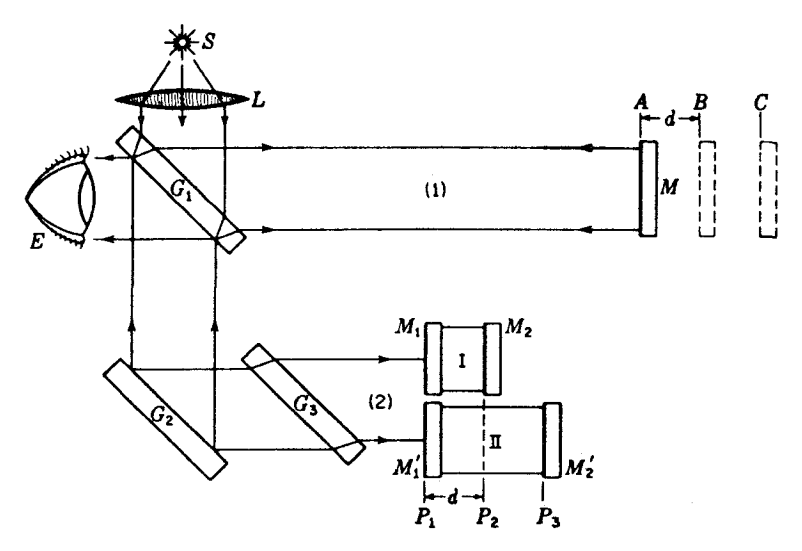

شکل۱۳ـ۲۱ تداخل سنج خاص مایکلسون که در مقایسه دقیق طول موج نور با متر استاندارد بهکار گرفته شد.

شوند، تا اینکه فریزهای نور سفید دوباره در  $M_1$  پدیدار شوند. در آخر هم،  $M$ ، وقتی فریزهای نور سفید در  $M'$  و همچنین در  $M$  ظاهر می شوند، به  $C$  برده می شود. جابهجایی اضافی لازم برای هم صفحه کردن M با  $M_1$  برحسب فریزهای کادمیم اندازهگیری می شوند، و بهاین ترتیب تعداد دقیق طول موجها در اتالن درازتر بهدست می آید. نتیجه هم بهنوبه خود با طول یک اتالن سوم که بهتقریب دو برابر طول دومی را داشت، با همان فرایند، مقایسه می شود.

طول بزرگترین اتالن cm ° ر ° ۱ بوده است. این اتالن در مرحله نهایی طی چند نوبت با تنظیم فریزهای نور سفید در آینههای بالایی و پایینی، با متر نمونه مقایسه شده است و هر بار اتالن را بهاندازهٔ طول خود حرکت دادهاند. این کار ده بار تکرار شده و خط نشانه اتالن را تقریباً با خط دوم نشانهٔ متر استاندارد منطبق کرده است و اختلاف جزئی، با شمارش فریزهای کادمیم تعیین شده است. مراتب دهگانه متضمن خطای مجموع است که در مقایسهٔ بین اتالنبی وارد نمیشود؛ با این همه، مقدار خطا کمتر از عدم قطعیت در انطباق نشانهها بوده است.

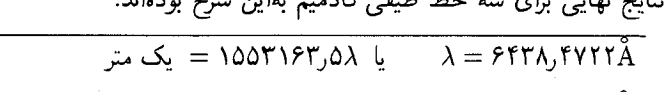

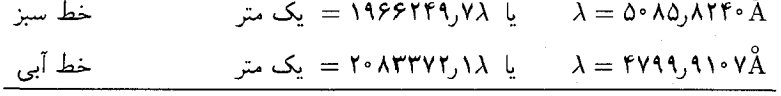

بهاین ترتیب، نه تنها متر اصلی طی این اندازهگیری برحسب چیزی تعیین می شود که بنابه

خط قامز

تداخل سنجهای تویمان و گرین ۳۴۷

اعتقادمان یک واحد نامتغیر، یعنی طول موج نور، است، بلکه همچنین محاسبه مطلق طول موج سه خط طیفی که خط قرمزشان در حال حاضر استاندارد درجه یک در طیف سنجی است. بهدست می]یند. جدیدترین اندازهگیریها برحسب خط نارنجی طیف کرییتون صورت گرفته است (بخش ۱۴\_۱۱). اکنون در سطح بینالمللی توافق شده است که در هوای خشک جوی در ۱۵°۱۵ و فشار °۷۶ میلیمتر جیوه، خط نارنجی کریپتون دارای این طول موج است:

 $\lambda_{\circ} = 5 \cdot \Delta V, \Lambda \circ \Upsilon \setminus \AA$ 

این طول موج در همایش عمومی اوزان و مقادیر در پاریس در تاریخ ۱۴ اکتبر ۱۹۶۰ برای تعریف استاندارد قانونی طول اختیارشده است و، بنابر تعریف، عبارت است از:

یک متر = یک میلیون و ششصد و پنجاه هزار و هفتصد و شصت و سه ممیز هفتاد و سه ۷۳-۱۶۵۰ ۱۶۵۰ برابر طول موج خط نارنجي کريپتون.

۱۴-۱۳ تداخلسنجهای تویمان و گرین هرگاه بر تداخل سنج مایکلسون باریکهای نور دقیقاً تکرنگ موازی، ناشبی از یک منبع نقطهای درکانون اصلبي يك عدسي كاملاً تصحيح شده بتابانيم، بهيك وسيلة نيرومند براي آزمون كمال مطلوب قطعات ایتیکی، چون منشورها و عدسیها، تبدیل می شود. قطعه مورد آزمون را در مسیر یکی از باریکههای نور قرار مه,دهند، و آینه پشت آن ا چنان اختیار مه,کنند که امواج بازتابیده، پس از پیمودن قطعه آزمونی برای بار دوم، دوباره تخت شوند. آنگاه این امواج را با امواج تخت از بازوی دیگر تداخل سنج بهوسیلهٔ عدسی دیگری که چشم در کانون آن قرار دارد. وادار به تداخل میکنند. اگر منشور، یا عدسی از نظر اپتیکی کامل باشند، بهطوری که امواج بازگشتی دقیقاً تخت باشند، میدان دید بهطور یکنواخت روشن دیده خواهد شد. ولی هر نوع تغییر موضعی مسیر اپتیکی، در جزء متناظر میدان دید فریزهایی تولید خواهد کرد، که علیالاصول عبارتاند از: خطوط کناری جبههموج واپیچیده. حتی چنانچه سطوح خارجي قطعه آزموني بهنحو صحيحي ساخته شده باشند، ممكن است شيشه مورد استفاده دارای مناطقی باشد که اندکی کمتر یا بیشتر چگال!ند. اینها را میتوان بهکمک تداخل سنج تویمان وگرین أشکارسازی و بهکمک صیقل دادن موضعی سطح آن را اصلاح کرد.

۱۵-۱۳ تعیین ضریب شکست به کمک روشهای تداخل هرگاه مادهای با ضخامت t و ضریب شکست n در مسیر یکی از دو باریکهٔ تداخلکنندهٔ تداخل سنج قرار داده شود، مسیر اپتیکی این باریکه افزایش می،یابد، زیرا نور در این ماده سرعت کمتری دارد

۳۴۸ تداخل دو باریکهٔ نور

و در نتيجه طول موجش كوتاهتر است. حال مسير اپتيكي [معادله (١-٢٠)] درون محيط ماده عبارت است از  $nt$ ، در صورتیکه در همان ضخامت از هوا  $(n=1)$  این مسیر عملاً  $t$  بود. بنابراین، افزایش راه نوری ناشی از ورود ماده، عبارت خواهد شد از  $(n-1)t$ . \* این افزایش مسیر، جبههموج اضافی در مسیر یکی از باریکهها وارد خواهد کرد؛ بهاین ترتیب، اگر تعداد  $(n-\lambda) t/\lambda$ فریزهایی را  $\Delta m$  بنامیم که بهاندازه آنها سیستم فریزی با ورود ماده در مسیر باریکه جابهجا شده است، داریم:

$$
(n - \mathbf{1})t = (\Delta m)\lambda \tag{11.1F}
$$

بهاین ترتیب، اندازهگیری  $\Delta m$ ،  $t$ ، و  $\lambda$ ، علی|لاصول مبنایی برای تعیین  $n$  فراهم میآورد. اما در عمل، قرار دادن صفحه شیشهای در مسیر یکی از باریکهها، جابهجایی ناپیوستهای در فریزها ایجاد میکند، چنانکه تعداد  $\Delta m$  را نمی $\tilde{\psi}$ ن شمرد. در فریزهای تکرنگ، تشخیص اینکه کدام فریز در مجموعه جابهجا شده، با یکی از فریزها در سیستم اصلی متناظر است، ناممکن خواهد بود. در نور سفید، جابهجایی فریزهای رنگ به رنگ خیلی متفاوت است، زیرا n با طول موج تغییر میکند و فریزها کلاً نایدید می شوند. این امر، ضرورت درج صفحه موازنه  $G$  در تداخل سنج مایکلسون را، چنانچه فریزهای نور سفید باید مشاهده شوند، آشکار می کند. هرگاه صفحه شیشهای خیلی نازک باشد. امکان دارد که این فریزها هنوز قابل رؤیت باشند. و این امر مستلزم یافتن روشی برای اندازهگیری n در لایههای بسیار نازک است. در قطعات ضخیمتر، روش عملی از این قرار است که از دو صفحه همضخامت بهره میگیرند، که هر کدام در مسیر یکی از باریکهها قرار گیرند، و یکی از آنها را حول محور قائمش بهتدریج بچرخانیم، و تعداد فریزهای تکرنگ را بهازای یک زاویه چرخش معین بشماریم. در این صورت، این زاویه متناظر است با افزایش معینی در ضخامت مؤثر. برای اندازهگیری ضریب شکست گازها، که می توان آنها را بهتدریج با جاری کردن گاز در یک لوله تخلیه شده در مسیر باریکه قرار داد، روش تداخل عملیترین روش بهشمار می آید. اشکال

گوناگون وسایل اندازهگیری ضریب شکست که از میان آنها سهگونهٔ جامین، ماخ-زندر، و ریلبی را توصيف خواهيم كرد، خاصه براي اين منظور ساخته شدهاند.

طرِح نموداری تداخلسنج جامین را در شکل ۱۳ـ۲۲(الف) مشاهده میکنید. نور تکرنگ از منبع پهن  $S$ ، به دو باریکهٔ موازی ۱ و ۲ و از طریق بازتابش در دو وجه موازی یک بلوک شیشهای . تقسیم میشود. این دو باریکه به بلوک شیشهای ، $G$ ، مشابه ، $G$ ، می $_0$ سند و پس از عبور و $G_\Lambda$ بازتابش از سطح پشتبی آن، دوباره ترکیب می شوند و فریزهای تداخلی معروف به فریزهای بروستر

\* در تداخلسنج مایکلسون،که در آن پرتو در حرکت رفتوبرگشتی خود دوبار از داخل ماده عبور میکند، t دو برابر ضخامت واقعي است.

تعیین ضربب شکست به کمک روشهای تداخل ۳۴۹

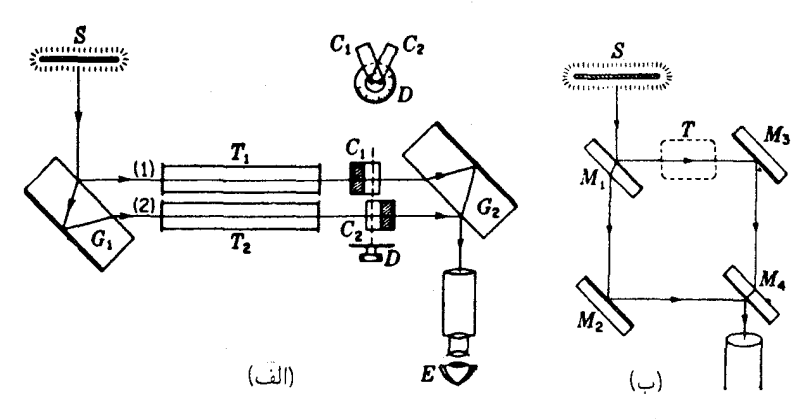

شکل۱۳ـ۲۲ (الف) تداخلسنج جامین؛ و (ب) تداخلسنج ماخ-زندر.

را تشکیل می،دهند (بخش ۱۴\_۱۱). حال اگر این بلوکها موازی باشند، مسیر نور یکسان خواهد بود. بهعنوان یک آزمایش، فرض کنیم می خواهیم ضریب شکست گاز مشخصی را در دماها و فشارهای مختلف اندازه بگیریم. دو لوله مشابه تخلیه شده  $T_1$  و  $T_1$  با طول مساوی را در مسیر دو باریکه متوازی قرار میدهیم. گاز را بهآرامی بهلوله  $T$  وارد میکنیم. اگر تعداد  $\Delta m$  فریزی که میدان دید را قطع میکنند، در شرایط دما و فشار مطلوب شمارش کنیم، می $\vec{a}$ وان مقدار  $n$  را با بهرهگیری از معادله (۱۳ـ۱۱) بهدست آورد. در آزمایش معلوم شده است که دریک دمای معین، مقدار ۱ – n با فشارگار تناسب مستقیم دارد. این بیان حالت خاصبی از قانون لورنتس\_لورنتس\* است که بنابر آن:

$$
\frac{n^{\mathsf{Y}} - 1}{n^{\mathsf{Y}} + 1} = (n - 1)\frac{n + 1}{n^{\mathsf{Y}} + 1} = \text{cont.} \times \rho \tag{17-17}
$$

که در آن p چگالی گاز را نشان میدهد. هرگاه n بسیار نزدیک به واحد باشد، ضریب  $\frac{(n+1)}{(n^r+1)}$ تقريباً مقدار ثابتى است كه لازمة مشاهدة تجربى فوق است.

تداخلسنجی که ماخ و زندر طراحی کردند و در شکل ۱۳ـ۲۲(ب) مشاهده میکنید. آرایش مشابهی برای مسیرهای دو باریکه دارد. ولی فاصلهشان از همدیگر بیشتر است. نقش بلوکهای

\* هـ. أ. لورنتس H. A. Lorentz (۱۸۵۳\_۱۹۲۸) سالهای متمادی استاد فیزیک دانشگاه لیدن در هلند بوده است. در سال ۱۹۰۲ به خاطر کارهایش در زمینهٔ روابط میان نور، مغناطیس، و ماده برندهٔ جایزهٔ نوبل شد. در زمینههای دیگر فیزیک نیز سهم بهسزایی ایفاکرده است. مسافرتهای زیادی کرد، و شخصیت گیرا و رفتار دوستانهاش، او را میان همگان محبوب و معروف کرد: شگفت اینکه ل. لورنتس L. Lorentz از شهر کپنهاک دانمارک، قانون فوق را از روی نظریه کشسانی، چند ماه قبل از اینکه لورنتس آنLا از روی نظریه الکترومغناطیس استنتاج کند، بهدست آورده بود.

۳۵۰ تداخل دو باریکهٔ نور

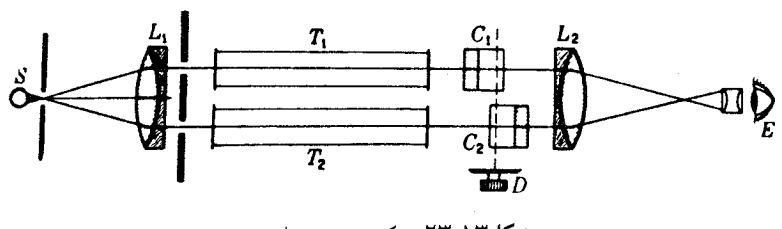

شکل۱۳ـ۲۳ شکستسنج ریلی.

 $G$ شیشهای در دستگاه جامین را در اینجا بهدو جفت آینه واگذار کردهاند؛ زوج  $M_{\lambda}$  و  $M_{\lambda}$ ، کار و زوج  $M$  و  $M$  کار  $G$  را انجام میدهند. سطح اول  $M_\Lambda$  و سطح دوم  $M_\mathsf{f}$ ، نیم نقرهاندودند. هر چند که تنظیم تداخل سنج ماخ-زندر مشکلتر است، ولی این تداخل سنج فقط برای مطالعه تغییرات اندک ضریب شکست در مساحتهای بزرگتر مناسب است، و مثلاً، در اندازهگیری الگوهای شارش در تونلهای بادی (بخش ۲۸ـ۱۴) مورد استفاده قرار میگیرد. برخلاف وضعیت حاکم بر تداخلسنج مایکلسون، نور در منطقهای مانند  $T$  در شکل، فقط در یک جهت سیر میکند، و این مطلب مطالعه تغییرات موضعی در مسیر اپتیکی، در آن منطقه را آسان میکند.

هدف از تعبیه صفحات موازنه  $C_1$  و  $C_7$  در شکلهای ۱۳ـ۲۲(الف) و ۲۳ـ۲۳ تسریع اندازهگیری ضریب شکست است. با چرخاندن همزمان دو صفحه با ضخامت یکسان بهوسیلهٔ دکمهای که به صفحه مدرج D نصب شده است، یکی از مسیرهای نور کوتاهتر و دیگری درازتر می شود. بهاین سبب، این قسمت می تواند در اختلاف مسیر در دو لوله موازنه برقرار کند. صفحه مدرج را، چنانچه قبلاً برای شمارش فریزها مدرج شده باشد، میهتوان چنان ترتیب داد که ضریب شکست را مستقیماً نشان دهد. حساسیت این قسمت را میهتوان به دلخواه تغییر داد؛ حساسیت زیاد هنگامی حاصل میشود که زاویه میان دو صفحه کوچک باشد، و حساسیت اندک وقتی است که زاویه بزرگ باشد.

 $S$  در تداخل سنج (شکست $\cdot$ سنج) ریلی $^*$ (شکل ۱۳\_۲۳) نور تکرنگ از یک منبع خطی بهکمک عدسی د $L$  موازی $\omega$ ازی، و توسط دو شکاف پهن به دو باریکه شکافته می شود. بین این باریکهها پس ازگذشتن از میان دو لولهٔ دقیقاً مشابه و صفحات موازنه، بهکمک عدسبی  $L$ ۲ تداخل برقرار میکنند. اینگونه شکستسنج غالباً برای اندازهگیری اختلافات اندک ضریب شکست در مایعات و محلولها بهکارگرفته می شود.

\* لرد ريلي Lord Rayleigh (١٩١٩\_١٨۴٢) استاد فيزيک دانشگاه کمبريج و انستيتو سلطنتي بريتانياي کبير بود. با نبوغ ریاضی و بینش فیزیکی گسترده، سهم مهمی در بسیاری از زمینههای فیزیک ایفاکرده است. معروفترین کارهای وی در زمینهٔ صوت و پراکندگی نورند. (بخش ۲۲ـ۹) او یکی از برندگان جایزه نوبل در سال ۱۹۰۴ بود. تعیین ضریب شکست به کمک روشهای تداخل ۳۵۱

مسائل

۱-۱۳ آزمایش دو شکاف یانگ را با استفاده از نور نارنجی لامپ کریپتون انجام می،دهیم. هرگاه فریزها را بهکمک یک چشمی میکرومتری در فاصله cm ۱۰۰cm از دو شکاف اندازه بگیریم، ملاحظه میکنیم که ۲۵ فریز فاصله ۸۷mmر۱۲ از مرکز تا مرکز را اشغال میکنند. پیدا کنید فاصله میان دو مرکز شکافها را. جواب: ۱۲۹۷mm را

۲ـ۲ یک دو شکاف بهفاصله mm ۲۵۰ ر° از مراکزشان با نور سبز لامپ کادمیم برتابیده میشود. در چه فاصلهای از پشت شکافها باید فاصله فریزها را اندازهگیری کنیم تا ۸۰mmمر۰ فاصلهٔ از مرکز تا مرکز أنها بهدست أيد؟

۳ـ۳ هرگاه یک فیلم نازک از جنس پلاستیک شفاف را روی یکی از دو شکاف یانگ قرار دهیم، فریز روشن مرکزی در یک سیستم فریزی از نور سفید، بهاندازهٔ °۵٫۵ فریز جابهجا می شود. ضریب شکست مادهٔ پلاستیکی ۲۸۰ر۰۱ و طول.موج مؤثر نور ۵۵۰۰۵ است. (الف) این لایه نازک مسیر اپتیکی را چقدر افزایش میدهد؟ (ب) ضخامت لایه نازک چقدر است؟ (ج) اگر این ضخامت mm°را میبود، چه چیزی مشاهده میشد؟ (د) چرا؟

۴-۱۳ آزمایش آینه لوید را میهتوان با میکروموج و با استفاده از یک ورقه فلزی بهعنوان بازتابنده که روی میزی قرار دارد، بهآسانی نمایش داد. هرگاه بسامد منبع موج MHz®۰۰ باشد و در فاصله cm °ر°۱ در بالای ورقه فلزی قرارگیرد. ارتفاع نخستین، دو ماکزیموم در °ر۳ متری منبع را نسبت به سطح ورقه فلزی پیدا کنید.

جواب: (الف) V۵۰cm (ب) ۱۸٫۷۵۰ (ب) توجه: تغییر فازی بهاندازهٔ π در هنگام بازتابش روی میدهد (بخش ۱۳ـ۶).

۵-۱۳ یک دو منشور فرنل برای کاربرد روی میز اپتیکی باید چنان طراحی شود که پرده مشاهده در ۰ر۱۸۰ سانتیمتری آن واقع شود. فاصلهٔ دو منشور از شکاف <sub>°</sub>ر°۶ سانتیمتر است. اگر ضریب شکست شیشهٔ بهکار رفته ۵۲۰ه(۱ = n، نور بهکار رفته، نور زرد سدیم، و فاصله فریزها mm ° ر۱ باشد، زاویه میان دو سطح شکنندهٔ دو منشور چقدر باید گرفته شود؟

۶ــ۶ یک دو منشور فرنل با ضریب شکست ۱٫۷۳۲۰و و زوایای رأس °۸۵۰و° برای تشکیل فریزهای تداخلی بهکارگرفته می شود. اگر فاصله میان شکاف و دو منشوری cm°ر۲۵، و فاصله میان دو منشور و پرده cm ° رV۵ باشد. فاصله فریزهای نور قرمز به طول.موج ۶۵۶۳Ä را پیداکنید. ۷ـ۱۳ در دو آینه فرنل که از نور سدیم فریزهایی به فاصله ۱mm تولید میکند، فاصله

۳۵۲ تداخل دو باریکهٔ نور

شکاف تا تقاطع دو آینه cm°ر°۴، و فاصله پرده تا شکاف cm°ر°۱۵ است. اگر طول موج را ۸۹۳ × ۸۰–۸۹۳ بگیریم، زاویه میان دو آینه برحسب درجه چقدر است؟ جواب: ۶۳۳۱° قرق

۸-۱۳ در تداخل سنج مایکلسون برای اینکه ° ۲۵۰ فریز خط قرمز کادمیم از مرکز میدان دید عبور کنند. آینه متحرک چقدر باید جابهجا شود؟

۹\_۱۳ اگر آینه تداخل سنج مایکلسون را بهاندازهٔ mm ° را جابهجاکنیم، چند فریز خط آبی کادمیم که از مرکز میدان دید عبور میکنند، شمارش میشود؟

۱۳ـ ۱۰ در یک تداخل سنج مایکلسون، شعاع زاویهای دهمین فریز روشن چقدر است، اگر اختلاف مسیر مرکزی (۲d): (الف) mm°۵ر۱؛ و (ب) ۵cmر۱ باشد. فرض کنید که نور نارنجی لامپ کریپتون بهکارگرفته شده است و تداخل سنج چنان تنظیم شده که در هر حالت نخستین فریز روشن یک ماکزیموم در مرکز الگوی تداخلی تشکیل میدهد.

جواب: (الف) ٨٨٥٥ه ر۴: و (ب) ٥۴٢° ر١.

# $\sqrt{r}$

# تداخلهای مشتمل بر بازتابشهای چندگانه

برخی از زیباترین آثار تداخل از بازتابش چندگانه نور مابین دو سطح یک لایه نازک ماده شفاف ناشی می شوند. تولید و مشاهدهٔ این آثار مستلزم هیچ دستگاه خاصبی نیست و هرکس که به رنگهای نمایش یافته بهوسیلهٔ لایههای روغنبی بر روی آب، حبابهای صابون. و محل شکستگی یک قطعه شیشه توجه کرده باشد. با این آثار آشناست. تحقیق درباره این دسته تداخل را از بررسی حالتهایی تا اندازهای آرمانی بازتابش و شکست در مرز جدایی محیطهای اپتیکی متفاوت آغاز

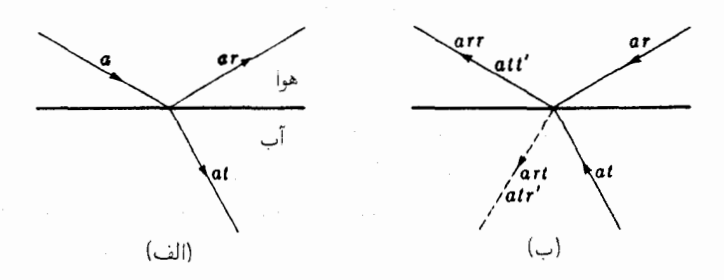

**شکل۱۴ـ۱** نحوهٔ برخورد استوکس به بازتابش.

۳۵۴ تداخلهای مشتمل بر بازتایشهای جندگانه

میکنیم. در شکل ۱۴ـ۱(الف) یک پرتو نور در هوا یا خلاً را در حین فرود سطح تخت یک محیط شفاف نظیر آب با $a$  نشان دادهایم. پرتوهای بازتابیده و شکسته را هم، بهترتیب، با $a$  و  $a$  مشخص كردهايم.

یکی از سؤالهای جالب، از دیدگاه اپتیک فیزیکی، مربوط به امکان تغییر فاز ناگهانی امواج در هنگام بازتابیدنشان از مرز جدایی است. در یک مرز مشخص، چنانکه اکنون نشان خواهیم داد، نتیجه بازتابش بسته به اینکه امواج از محیطی فرا می رسند که در آن سرعتشان بیشتر یا کمتر است، متفاوت خواهد بود. حال، نماد a در سمت چپ شکل ۱۴ـ۱ را نمایانگر دامنهٔ (و نهشدت) یک دسته از امواج قرار می،دهیم که بهسطح مرزی می,رسند. r را بخشی از دامنه که باز می,تابد. و  $a t$  را بخشی که از آن میگذرد، میگیریم. دامنههای این دو بخش، مطابق شکل، بهترتیب،  $a r$  و  $t$ خواهند بود. اکنون، براساس راهکار منسوب به استوکس\* فرض می کنیم که جهت دو بخش یاد شده، چنانکه در قسمت (ب) شکل نشان دادهایم، برعکس شود. به شرط اینکه اتلاف انرژی از طریق جذب در میان نباشد. حرکت موجبی پدیدهای کاملاً برگشتیذیر است. در این حالت، قانون مکانیک، بهنام اصل برگشتپذیری، صدق میکند و بر مبنای آن وارونی لحظهای همهٔ سرعتها در یک سیستم دینامیکی باعث میشودکه سیستم کلیه حرکت قبلی خود را در مسیر قبلی تکرارکند. اینکه مسیر پرتوهای نور با این اصل سازگاری دارند، قبلاً هم در بخش ۱ـ۸ بیان شده است. دو قطار موج بازگشتی، با دامنههای  $a\overline{r}$  و  $a\overline{t}$  بر این مبنا باید پس از رسیدن به سطح مرزی، موجبی را در هوا بهصورت اثر خالص ایجاد کنند که دامنه آن برابر دامنه موج فرودی در قسمت (الف)، ولی در پیمایش جهت مخالف باشد. موج با دامنه  $a r$ ، در نتیجه بازتابش، موج با دامنه  $a r r$ ، و در نتیجه شکست، موج با دامنه  $\mathit{art}$  را پدید می $\tilde{I}$ ورد. هرگاه  $r'$  و  $t'$ کسرهایی از دامنه بازتابیده و شکسته در هنگام رسیدن موج بازگشتی  $a$  از پایین باشند، دامنههای  $\it{att'}$  و  $\it{atr}$  را به دو موجی که پیشتر از آنها یاد کردیم. می!فزایند. حال نظر به اینکه اثر برایند باید تنها از یک موج در هوا با دامنهٔ a تشکیل شده باشد، داریم

- $(1 \mathcal{N})$  $att' + arr = a$
- $(T_1 \mathcal{F})$  $art + atr' = \circ$

\* سرجورج استوكس Sir George Stokes (١٩٠٣\_١٨١٩) رياضيدان و فيزيكدان همه فن حريف، فارغ|لنحصيل از کالج پمبرک (Pembroke) در کمبریج و پیشاهنگ تحقیق برهمکنش نور با ماده است. بهخاطر وضع قوانین فلوئورسانی و آهنگ سقوط اجسام کروی در مایعات چسبنده نامبردار اسبت. روش بهکارگرفته شده در این قسمت از مقالة زير استخراج شده است:

"Mathematical and physical papers," vol. 2, pp. 89ff., especially p. 91.

۳۵۵

معادله دوم حاکی از آن است که دو موج فرودی هیچ آشفتگی خالص در سمت آب مرز جدایی ایجاد نخواهند کرد. از معادله (۱۴ـ۱) می رسیم به:

$$
tt' = \mathbf{1} - r^{\mathbf{Y}} \tag{Y \mathbf{Y} \mathbf{Y} \tag{Y \mathbf{Y} \mathbf{Y}}
$$

و از معادلة (١۴\_٢) خواهيم داشت:

$$
r' = -r \tag{6.19}
$$

ممکن است در وهلهٔ اول چنین بهنظر رسد که معادله (۱۴\_۳) را می توانستیم با استفاده از این نکته بهدست آوریم که شدتها با مجذور دامنهها متناسباند، و معادلهٔ ۱ $t^* = r^* + r$  را براساس پایستگی انرژی بنویسیم. از اینجا فوراً بهدست می $\mathrm{I}_{\mathrm{C}}$ ریم:  $t=t'$ . ولی، این نتیجه، به دو دلیل، صحیح نیست: (۱)گرچه تناسب شدت با مجذور دامنه در مورد نوری که در یک تک محیط منتشر می شود صادق است، ولی گذر به یک محیط متفاوت، ضریب شکست آن را در محاسبهٔ شدت دخالت می دهد؛ (۲) این شدتها نیستند که در مورد آنها باید قانون پایستگی را بهکار بست، بلکه آن اِ دربارهٔ انرژیهای کل باریکهها باید بهکارگرفت. اگر تغییری در پهنای یک باریکه صورت گیرد چنانکه در شکست رخ می،دهد، باید آن را هم بهحساب آورد.

رابطه دوم از معادلات استوکس (۱۴\_۴)، نشان میدهد که بازتابندگی یا کسری از شدت بازتابیده، برای پرتو فرودی در هر دو طرف مرز یکسان است، زیرا علامت منفی در تربیع دامنهها حذف می،شود. ولی باید توجه کرد که امواج باید تحت زاویههایی فرود آیند که با زوایای فرود و شکست متناظر باشند. اختلاف علامت دامنهها در معادلهٔ (۱۴\_۴) نمایانگر اختلاف فازی برابر با ، مابین دو حالت است، زیرا تغییر علامت بهمعنای جابهجایی در خلاف جهت است. اگر در $\pi$ بازتاب از بالا تغییر فاز وجود نداشته باشد، باید در بازتاب از پایین تغییر فاز π بهوجود آید؛ یا بههمین ترتیب، اگر در بازتابش از پایین تغییر فازی پیش نیاید، باید در بازتاب از بالا تغییر فاز  $\pi$  وجود داشته باشد.

کاربرد اصل برگشتپذیری در مورد امواج نور، غالباً در مسائل اپتیکی بسیار سودمند است؛ مثلاً می توان معاوضهپذیری شیئی با تصویر آن را فوراً اثبات کرد. نتیجه بهدست آمده در خصوص تغییر فاز در بالا، به کاربردپذیری این اصل، یعنی به فقدان جذب بستگی ندارد. بلکه در مورد بازتابش از هر نوع مرز صادق است. این مطلب مربوط به مشاهدهٔ تجربی است که در بازتابش نور تحت شرایط بالا، تغییر فاز  $\pi$  هنگامی رخ میدهد که نور به مرز دو محیط از طرف سرعت

۳۵۶ تداخلهای مشتمل بر بازتابشهای جندگانه

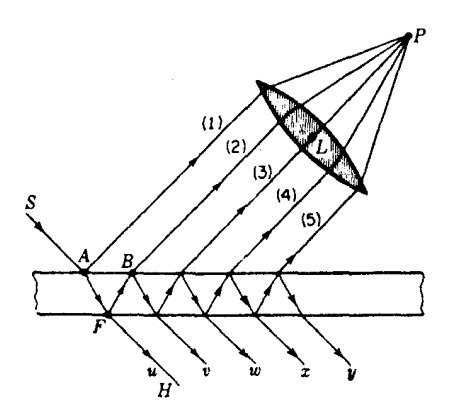

شکل۱۴ـ۲ بازتابشهای متوالی در یک لایه نازک متوازیالسطوح.

بیشتر وارد می شود،\* بهطوری که از میان دو انتخاب یادشده در بالا، در این حالت، انتخاب دوم صحیح است. با تغییر فازی از همین نوع در بازتابش امواج مکانیکی ساده، مانند امواج عرضی در طول ریسمان مواجه میشویم. در اینجا، واکنش کشسان سر محکم ریسمان، بلافاصله یک قطار بارتابیده با فار مخالف ایجاد میکند که در امتداد ریسمان بهعقب برمیگردد. حالتی که در آن، هنگام گذر از مرز، سرعت افزایش مهربابد، در بازتابش از سر آزاد ریسمان تأیید می شود. ریسمان در معرض یک جابهجایی قرار میگیرد که دو برابر مقداری است که اگر ریسمان در آنجا به انتها نرسیده بود، می،داشت و بلافاصله شروع به گسیل یک موج در جهت خلاف می،کند که دارای فاز یکسان با موج فرودی است.

۱-۱۴ بازتابش از یک لایه نازک متوازیالسطوح از منبع G، یک پرتو نور بر سطح لایه نازک<sub>ی</sub> در A (شکل ۱۴ـ۲) فرود میآید. بخشی از این پرتو بهصورت پرتو ۱ باز میbنابد، و بخشی در جهت  $AF$  میشکند. بخشی از این پرتو هم پس از رسیدن به  $F$ ، بهسوی  $B$  باز می $\vec{\,}$ باد و بخشی دیگر بهسوی  $H$  می $\vec{\,}$ شکند. در  $B$ ، پرتو  $F$  دوباره تقسیم میشود. تداوم این فرایند. به ایجاد دو دسته پرتو موازی، هر کدام در یک طرف لایه منجر میشود. بدیهی است که در هر یک از این دسته پرتوها، شدتاز یک پرتو به پرتو بعدی بهسرعت کاهش می،یابد. حال چنانچه پرتوهای بازتابیدهٔ موازی توسط یک عدسی گردآوری و در نقطهای مانند P متمرکز شوند. هر یک پرتو فاصلهٔ متفاوتی را طی کرده است. و روابط فازی می $\vec{P}$ 

\* به توضیحات مربوط به آینهٔ لوید در بخش ۱۳ـ۶ مراجعه شود.

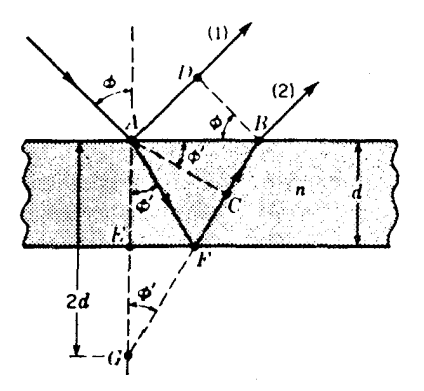

شکل۱۴ـ۳ اختلاف مسير اپتيکي مابين دو پرتو متوالي در بازتابش چندگانه (شکل ۱-۱۴ را بنگريد).

به صورتی باشند که در P به تداخل ویرانگر یا سازنده منجر شوند. چنین تداخلهایی هستند که رنگهای لایههای نازک را هنگامی که با چشم غیرمسلح به آنها نگاه میکنیم ایجاد کردهاند. در چنین حالتی، جای  $L$  را عدسی چشم میگیرد، و  $P$  روی شبکیه قرار میگیرد.

برای یافتن اختلاف فار میان این پرتوها، باید نخست اختلاف مسیر نوری طی شده توسط یک زوج از این پرتوهای متوالی، مانند پرتو ۱ و ۲، را ارزیابی کنیم، در شکل ۱۴\_۳، d ضخامت لایه. ضریب شکست آن، ۸ طول $\lambda$  طول $e$ موج نور و $\phi$  و  $\phi$  زوایای فرود و شکست هستند. اگر  $B$  را  $n$ عمود بر پرتو ۱ ترسیم کنیم، مسیرهای اپتیکی از D و B تاکانون عدسی مساوی خواهند شد. با شروع از نقطه A. پرتو ۲ مسیر  $AFB$  را در لایه و پرتو ۱ مسیر  $AD$  را در هوا می $_3$ ییماید. اختلاف این مسیرهای ایتیکی عبارت است از

$$
\Delta = n(AFB) - AD
$$

اگر  $BF$  را امتداد دهیم که خط عمود  $AE$  را در  $G$  قطع کند، آنگاه  $AF=GF$ ، زیرا زوایای فرودی و بازتابش در سطح پایینتر مساویند. پس،

$$
\Delta = n(GB) - AD = n(GC + CB) - AD
$$

حال،  $AC$  عمود بر  $FB$  ترسیم شده است، از این $\ _{c}$  خط چینهای  $AC$  و  $DC$  در موضع متوالی یک جبههموج بازتابیده از سطح پایینتر را نشان میدهند. مسیرهای اپتیکی هر پرتو ترسیم شده

۳۵۸ تداخلهای مشتمل بر بازتابشهای چندگانه

میان دو جبههموج باید یکی باشند، از این رو می توان نوشت:

 $n(CB) = AD$ 

یس، اختلاف مسیر بهصورت زیر ساده میشود

$$
\Delta = n(GC) = n(\text{Yd cos }\phi') \tag{0.1f}
$$

هرگاه این اختلاف مسیرها مضرب صحیحی از طول موج باشند، می توان انتظار داشت که پرتوهای ۱ و ۲ بهصورت همفاز به کانون عدسی برسند و با یکدیگر یک ماکزیموم شدت تشکیل دهند. ولی، باید این امر را هم در نظر داشت که پرتو ۱ در بازتابش از سطح در معرض تغییر فاز π قرار میگیرد، ولی پرتو ۲ چنین نمیکند. زیرا بازتابش آن داخلی است. در این صورت، شرط:

> *Ind* cos  $\phi' = m\lambda$  $(5.15)$ مىنيمومها

تا آنجا که به پرتوهای ۱ و ۲ مربوط می شود، بهشرط تداخل ویرانگر تبدیل می شود. کماکان، مرتبة تداخل است.  $m = 0, 1, 1, ...$ 

اكنون، فازهاى باقيمانده برتوهاى ٣، ٣، ٥، ... را بررسى مىكنيم. نظر به اينكه هندسة أنها یکی است، اختلاف مسیر میان پرتوهای ۳ و ۲ نیز از معادلهٔ (۱۴ـ۵) بهدست میآید، اما در این مورد تنها بازتابشهای داخلی دخیل!ند. بهطوری که اگر معادلهٔ (۱۴ـ۶) برقرار باشد. پرتو ۳ دارای فازی یکسان با پرتو ۲ خواهد بود. همین امر در مورد همه زوجهای مشمول معادله فوق نیز صادق است، پس به این نتیجه می رسیم که تحت این شرایط، پرتوهای ۱ و ۲ ناهمفازند، ولی پرتوهای ۲، ۳، ۴ . . . با یکدیگر همفاز خواهند بود. از سوی دیگر، اگر شرایط چنان باشد که:

$$
\bullet \qquad \qquad \mathsf{Y}nd\,\cos\,\phi'=\left(m+\frac{1}{\mathsf{Y}}\right)\lambda\qquad\qquad \mathsf{A}\tag{9.17}
$$

پرتو ۲ با ۱ همفاز خواهد بود، ولی ۳، ۵، ۷، … با پرتوهای ۲ و ۴ و ۶، … ناهمفاز خواهند بود. چون شدت ۲ از ۳ بیشتر، شدت ۴ از ۵ بیشتر و ... است، این زوجها نمیٍتوانند همدیگر را حذف کنند، و چون سری قویترها با ۱، که از همه پرتوها قویتر است، ترکیب میشوند، شدت ماکزيمومي بەوجود خواهد آمد.

برای می نیمومهای شدت، پرتو ۲ با پرتو ۱ ناهمفار است، اما دامنهٔ ۱ بهمراتب از دامنه ۲ بزرگتر است، بهطوری که این دو همدیگر را بهطور کامل حذف نخواهند کرد؛ حال میتوانیم نشان دهیم

#### بازتابش از یک لایه نازک متوازی السطوح ٣٥٩

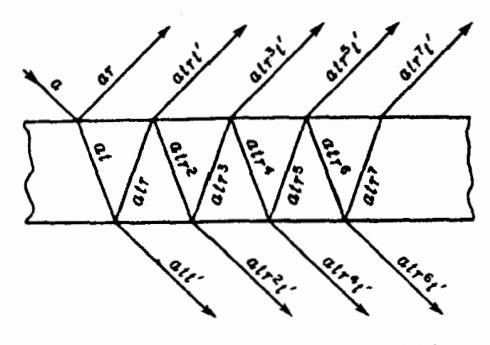

شکل۱۴ـ۴ دامنه برتوهای متوالمی در بازتابش چندگانه.

که ترکیب ۳، ۳، ۵، ... که همهٔ آنها با ۲ همفازند، یک دامنهٔ خالصی بهدست خواهد داد که درست برابر اختلاف ۱ و ۲ خواهد بود و برای تولید تاریکی کامل در می نیمومها تکافو خواهد کرد. با استفاده از a به عنوان دامنهٔ موج فرودی، r برای بخش بازتابیدهٔ آن. و t یا  $t$  برای بخش عبوری آن درگذر از محیط رقبق به چگال یا محیط چگال به رقبق، که در راهکار استوکس برای بازتابش عمل کردیم، شکل ۱۴\_۴ را ترسیم و دامنهها را چنانکه نشان دادیم علامتگذاری میکنیم. مطابق معادلهٔ (۱۴\_۴) بخش بازتابیده داخلی و خارجی را یکی میگیریم. با جمع کردن دامنههای همه پرتوهای بازتابیده به استثنای نخستین پرتو در بالای لایه، دامنهٔ برایند را بهدست می آوریم:

$$
A = attr't + atrrtt' + atr3t' + atr3t' + \cdots
$$

$$
= atrt'(\lambda + r^{\dagger} + r^{\dagger} + r^{\dagger} + \cdots)
$$

 $\lambda/(\lambda-r^{\intercal})$  لزوماً از ۱ کمتر است، تصاعد هندسی درون پرانتز دارای مجموعی متناهی برابر با است، که در آن صورت

$$
A = attr t' \frac{1}{1 - r^1}
$$

اما با توجه به راهکار استوکس، معادله (۳\_۳) داریم: ۲ $t'=1-t'$ ؛ بهاین ترتیب می $\omega$ سیم به:

$$
A = ar \qquad (\lambda \Lambda)^{*}
$$

این کمیت درست برابر دامنه نخستین پرتو بازتابیده است، از این رو نتیجه میگیریم که تحت شرایط معادلهٔ (۱۴\_۶) یک تداخل ویرانگر کامل وجود خواهد داشت.

**۴۶۰ تداخلهای مشتمل بر بازتابشهای چندگانه** 

۲-۱۴ فریزهای همشیب هرگاه تصویر یک منبع گسترده را پس از بازتابش روی یک لایه متوازی|لسطوح نازک نگاه کنیم، به شرط اینکه نور منبع تکرنگ و لایه بهاندازه کافی نازک باشد، روی تصویر، یک سیستم فریزی واضح مشاهده خواهیم کرد. هر فریز روشن متناظر است با یک اختلاف مسیر خاص و یک  $m$  صحیح در معادله (۱۴ـ۷). برای هر فریز، مقدار زاویهٔ ¢ ثابت است؛ از این رو این فریز دارای شکل یک قوس دایره به مرکز پای عمود از چشم به لایه نازک خواهد بود. روشن است که در اینجا با فریزهای حاصل از پرتوهای همشیب مواجهیم. و معادلهٔ اختلاف مسیر همان معادلهٔ فریزهای دایرهای در تداخل سنج مايكلسون (بخش ١٣\_٩) است.

توجه شودکه اگر  $m$  مرتبه تداخل نور فرودی روی لایه در ° ° =  $\phi$  باشد، از معادله (۱۴ـ۶) مىرىسىم بە:

$$
m = \frac{\mathbf{Y}nd}{\lambda}
$$

که یک فریز تاریک است. نظر به اینکه اختلاف مسیر برای نخستین، دومین، سومین، و .... فریز روشن در زاویههای  $\phi$  و  $\phi$  افزاینده، تصاعدی خواهد بود [معادلهٔ (۱۴\_۷)] اختلاف مسیرهای متوالی، /# ۲nd cos، هم متوالیاً کوتاهتر خواهند بود، و فریزهای نور روشن در زوایایی قرار  $\ldots$  خواهندگرفت که در آن  $d'$  cos خواهندگرفت که در آن  $r$  rd cos خواهندگرفت که در آن  $m-\frac{a}{r}$  ، و خواهد شد.

لزوم استفاده از منبع گسترده از بررسی شکل ۱۴ـ۲ روشن میشود. اگر از یک منبع بسیار دور نقطهای، S. استفاده شود، پرتوهای موانپی لزوماً فقط در یک زاویه (ناشمی از قانون بازتابش) بهچشم خواهند رسید و در یک نقطه P تمرکز خواهند یافت. بهاینترتیب، فقط یک نقطه دیده خواهد شد که یا روشن است و یا تاریک؛ بسته به اینکه اختلاف مسیر در این زاویه خاص چقدر باشد. درست است که اگر منبع زیاد دور نباشد، تصویر آن روی شبکیه اندکی تار خواهد بود، زیرا چشم برای دیدن تداخل باید برای پرتوهای موازی تمرکز پیدا کند. ولی مساحتی که نور به آن تابیده شود کوچک است، و واضح است برای دیدن یک سیستم فریزی وسیع باید  $S$ های نقطهای زیادی داشته باشیم که روی یک منبع عریض گسترده شدهاند تا اینکه نور از جهات مختلف بهچشم برسد. این فریزها را فقط موقعی چشم می,بیند که لایه بسیار نازک باشد، مگر اینکه نور عملاً تحت

زاویه قائمه از لایه باز بتابد. در سایر زوایا، چون مردمک چشم دهانه کوچکی دارد، افزایش ضخامت لایه موجب خواهد شد که پرتوهای بازتابیده چنان از هم دور شوند که هر بار تنها یکی از آنها وارد چشم شوند. روشن است که تحت این شرایط هیچ تداخلی نمی تواند روی دهد. هرگاه از یک دور بین

تداخل در نور تراگسیلیده (عبوری) ۳۶۱

دهانهٔ گشاد سود جوییم، عدسی آن میتواند مشتمل بر پرتوهای کافی برای پدیداری فریزها در لایههای ضخیمتر باشد، اما جز دو مشاهده نزدیک به حالت عمودی به صفحه لایه، فاصله فریزها چنان به هم نزدیک خواهند بود که تقریباً غیرقابل رؤیت باشند. فریزهایی که در مشاهدهٔ نزدیک به حالت عمودی با صفحات ضخیم دیده میشوند، غالباً فریزهای هایدینگر\*خوانده می شوند.

# ۲-۳ تداخل در نور تراگسیلیده (عبوری)

پرتوهایی راکه از سمت پایین لایه، در شکلهای ۱۴\_۲ و ۱۴\_۴، خارج می شوند، نیز می توان بهکمک یک عدسی با هم ترکیب و ایجاد تداخل کرد. ولی در این مورد. هیچ تغییر فازی بههنگام بازتابش برای هیچ کدام از پرتوها وجود ندارد، و شرایط چنان است که در این حال معادلهٔ (۱۴\_۶) برای ماکزیمومها و معادلهٔ (۱۴ـ۷) برای مینیمومها برقرارند. برای ماکزیمومها، پرتوهای u، v، u، … در شکل ۲-۲ جملگی همفازند. حال آنکه برای می نیمومها، v، d، … با v، w، … ناهمفازند. هرگاه مقدار بازتابندگی  $r^\chi$  کم باشد، چنانکه در مورد سطوح بدون نقرهاندود شبیشه چنین است. دامنه u بزرگترین دامنه سری است، و مینیمومها بههیچ عنوان سیاه نیستند. در شکل ۱۴ـ۵ منحنیهای کمّی برای شدت تراگسیلیده،  $I_T$ ، و شدت بازتابیده،  $I_R$ ، را مشاهده میکنید که در این حالت، بهازای ۲ر<sup>ه</sup> = r و برمبنای معادلههای (۱۴\_۱۴) و (۱۴\_۱۵) ترسیم شدهاند. بازتابندگ<sub>ی</sub> متناظر با ۴ درصد. نزدیک به بازتابندگی شیشه در فرود عمودی است. محور طول. 6. در این شکل معرف اختلاف فاز مابین برتوهای متوالی در مجموعه تراگسیلیده یا مابین همه پرتوهای بازتابیده،

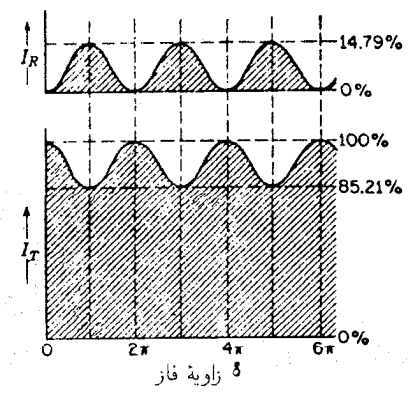

شکل۱۴ـ۵ انحنای شدت فریزهای بازتابیده و تراگسیلیده از یک لایه با بازتابندگی ۴ درصد.

\* و.ک. هایدینگر W. K. vonHaidinger (١٨٧١\_١٧٩٥).كانیشناس و زمینشناس اتریشی، بهمدت ١٧ سال، مدیر انستیتو زمینشناسی سلطنتی در وین بود.

۳۶۲ تداخلهای مشتمل بر بازتابشهای چندگانه

به استثنای زوج اول است، که مطابق معادلهٔ (۱۴ـ۵) عبارت است از

$$
\delta = k\Delta = \frac{\mathbf{1}\pi}{\lambda}\Delta = \frac{\mathbf{f}\pi}{\lambda}nd\,\cos\,\phi' \tag{1-17}
$$

ملاحظه میشود که منحنبی مربوط به  $I_R$  خیلبی شبیه به انحناهای حاصل از تداخل دو باریکه یا منحني ''cos است. ولي دقيقاً با أن يكي نيست و شباهت أنها فقط در بازتابندگي كوچك صادق است. در این صورت دو باریکه بازتابیده اولی چندان قویتر از بقیه است که اینها اثر کمتری دارند. تغییرات قابل توجه که در مقادیر بالاتر بازتابندگی بهمیان می آیند، در بخش ۱۴\_۷ بحث خواهند شد.

۴-۱۴ فریزهای همضخامت هرگاه لایه نازک متوازی|لسطوح نباشد، بهطوری که دو سطح آن زاویهٔ قابلتوجهی با هم بسازند. مثلاً در شکل ۱۴ـ۱۶(الف)، پرتوهای تداخلکننده بهطور موازی داخل چشم نسی شوند بلکه به نظر می رسد که از نقطهای در نزدیکی لایه واگرا میشوند. فریزهای حاصل شبیه فریزهای موضعی در تداخلسنج مایکلسون هستند، و بهنظر می رسد که در خود فیلم شکل گرفتهاند. اگر دو سطح زاویهدار تخت باشند. بهطوری که لایه گوهای شکل باشد. فریزها عملاً مستقیم|لخط خواهند بود. خطوط همضخامت روی لایه را دنبال میکنند. در این حالت، اختلاف مسیر برای یک زوج معین پرتوها عملاً از معادله (۵\_۵) بهدست مي[يد. بهشرط اينكه مشاهده تقريباً در مسير ديد عمود بر لايه صورت گیرد، عامل ⁄9 cos را می توان برابر یک گرفت و شرط فریزهای روشن بهاین صورت در می آید:

$$
\mathfrak{r}nd = \left(m + \frac{\mathfrak{r}}{\mathfrak{r}}\right)\lambda\tag{1-17}
$$

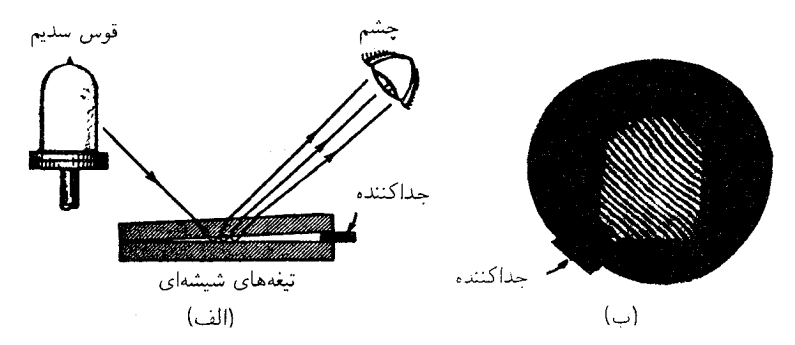

شکل۲ــ۶ فریزهای همضخامت: (الف) روش مشاهدهٔ بصری،(ب) عکاسی از طریق کانونی کردن دوربین روی صفحات. در شمارش فریزها بهدنبال هم،  $m$  بهاندازه ۱ افزایش می $\mu$ بد، و این امر مستلزم تغییر ضخامت ایتیکی لایه nd بهاندازه ۸/۲ است.

فریزهایی را که در لایههای نازک تشکیل میشوند می توان در آزمایشگاه یا کلاس درس، با استفاده از دو تکه شیشهٔ تخت، بهآسانی نشان داد. هرگاه آنها را با قرار دادن یک نوار کاغذی در یکی از لبهها روی همدیگر بگذاریم. یک لایهٔ نازک هوا به شکل گوه بهدست میآوریم. هرگاه یک لامپ سدیم را، مطابق شکل ۱۴ـ۶. نگاه کنیم، فریزهای زرد رنگ بهوضوح مشاهده می شوند. اگر قوس کربن و پالایه بهکار روند، می;توان فریزها را بهکمک عدسی روی یک پرده انداخت. در هنگام نگاه کردن به تصویر بازتابیدهٔ یک منبع تکرنگ، ملاحظه میشود که با فریزهای کم,وبیش مستقيم الخط، مانند شكل ١۴-١۶(ب)، پوشيده است.

این دسته فریزها در آزمون سطوح اپتیکی بهخاطر پی بردن به تخت بودن أنها اهمیت کاربردی دارند. اگر لایه هوا میان دو سطح، که یکی از آنها کاملاً تخت، دیگری تخت نیست، تشکیل شود، شکل فریزها دیگر مستقیم|لخط نیست و بی نظمیهایی بروز خواهد داد. در معادلهٔ (۱۴\_۱۰) هر فریز با یک مقدار  $m$  مشخص میشود، و از اینجا، بخشهایی از لایه که در آن  $d$  مقداری ثابت است معلوم میشود. یعنی، فریزها هم|رز خطوط پریند سطح ناهموار را تشکیل می،دهند. چون برای هوا ۱ $n=0$ ، فاصله پربند ۸/۲ است، و اُز یک فریز به فریز دیگر متناظر است با افزایش بههمین مقدار. روش متعارف برای تولید سطوح تخت اپتیکی عبارت است از مشاهده تکراری  $d$ فریزهاکه میان سطح مورد نظر و یک صفحهٔ تخت اپتیکی تشکیل می شوند، و صیقل دادن سطح تا موقعی ادامه می،یابد که فریزها مستقیمالخط شوند. در شکل ۱۴ـ۱۶(ب) ملاحظه می شود که روی یکی از صفحهها و نزدیک به ته آن واپیچش محسوسی بهچشم می خورد.

### ۵-۱۴ حلقههای نیوتون

اگر فریزهای همضخامت بهوسیله لایه هوا میان یک عدسی کوژ با فاصله کانونی زیاد و یک تیغهٔ شیشهای تخت ایجاد شوند، انحنای خطوط دایرمای خواهد بود. فریزهای حلقوی که به این طریق تولید می،شوند، توسط نیوتون\*به تفصیل مورد مطالعه قرارگرفتهاند، هر چند که وی قادر به توجیه

\* سر ایساک نیوتون (۱۷۲۷\_۱۶۴۲)، نیوتون علاوه بر برپاکردن شالودههای علم مکانیک، وقت زیادی برای مطالعه نور صرف میکرد و حاصل تحقیقات خود را درکتاب مشهورش "اپتیک: Optics" منتشرکرده است. عجیب بهنظر میںرسدکه یکی از بارزترین جلوههای تداخل نور، یعنی حلقههای نیوتون، باید بهحساب پابرجاترین هوادار نظریهٔ ذرمای نورگذاشته شود. جانبداری نیوتون از نظریه ذرمای، چندان که عموماً نمایانده میشود، بی/ساس نبود. هرکس که نوشتههای اصلی وی را مطالعه کند، این موضوع را تصدیق خواهد کرد. امروزه، کشف حلقههای نیوتون را به رابرت هوک نسبت می,دهند.

۳۶۴ تداخلهای مشتمل بر بازتابشهای جندگانه

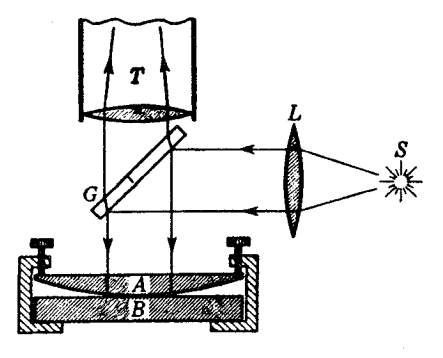

شکل۱۴ـ۷ آرایش تجربی برای مشاهده و اندازهگیری حلقههای نیوتون.

کامل و درست آنها نبود. در صورتی که منظور اندازهگیری باشد، مشاهده این حلقهها در شرایط فرود عمودی نور در آرایشی مطابق شکل ۱۴ـ۷ انجام میگیرد که در آن تیغهٔ شیشهای  $G$  نور را بهسوی  $T$  پایین روی صفحات می[ندازد. نور پس از بازتابش، از  $G$  میگذرد و در میکروسکوپ کم $\vec{$ وان مشاهده میشود. تحت این شرایط، مواضع ماکزیمومها از رابطه (۱۴ـ ۱۰) بهدست می آید، که در آن  $d$  ضخامت لایه هواست. حال، اگر شعاع انحنای سطح  $A$  را با  $R$  نشان دهیم، و فرض کنیم که A و B درست در مرکز با هم مماسند، مقدار d برای هر حلقه بهشعاع r، که فاصله میان قوس و مماس بر آن است، از معادله زیر بهدست میآید:

> $d=\frac{r^{\prime}}{\mathbf{v}\,\mathbf{p}}$  $(11-15)$

با نشاندن این مقدار در معادله (۱۴ـ ۱۰)، رابطهای میان شعاع حلقهها و طول موج نور برقرار می شود. برای محاسبات کمّی، لازم نیست فرض کنیم تیغهها حتماً در نقطه برخورد با همدیگر تماس دارند. زیرا همیشه ممکن است در آنجا ذرات گردوغبار و یا واپیچشی ناشی از فشار وجود داشته باشد. چنین آشفتگی]ی ممکن است مقدار ثابت کوچکی به معادله (۱۴ـ۱۱) بیافزاید و اثر آن را می توان با اندازهگیری قطر دستکم دو حلقه، حذف کرد.

چون قطر حلقهها به طول.موج بستگی دارد. نور سفید فقط چند حلقهٔ رنگی در نزدیکی نقطه تماس ایجاد میکند. ولی با نور تکرنگ، یک سیستم فریزی گسترده، مطابق شکل ۱۴ـ۸. مشاهده میشود. هرگاه تماس کامل باشد، لکه مرکزی سیاه است. این امر مستقیماً از تغییر فاز نسبی  $\pi$  میان دو نوع بازتابش هوا به شیشه و شیشه به هواکه در بخش ۱-۲ تشریح شد، روشن میشود. هرگاه چنین تغییر فازی در میان نبود، پرتوهای بازتابیده از دو سطح در نقطه تماس باید همفاز باشند و لکه روشن تولید کنند. یانگ در جرح و تعدیلی که در این آزمایش بهعمل آورد،

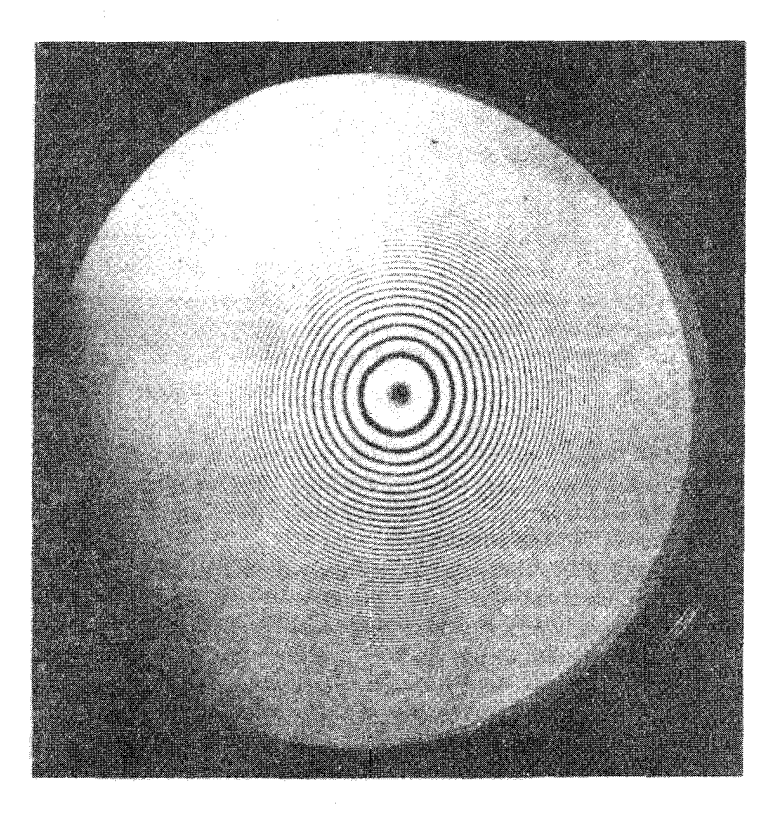

شکل۱۴ـ۸ حلقههای نیوتون.

تیغهٔ پایینی با ضریب شکست بزرگتر از عدسی را قرار داد. و لایه میان آن دو را با روغنی به ضریب شکست متوسط پر کرد. در این صورت هر دو بازتاب از محیط رقیق به چگال صورت میگیرند و تغییر فاز نسبی روی نمیدهد؛ از این رو فریز مرکزی سیستم بازتابی روشن خواهد بود. این آزمایش به ما نمیگوید که در کدام سطح در آزمایش معمولی تغییر فاز روی می،دهد، اما اینک به قطعیت معلوم است (بخش ۲۵ـ۴) که این تغییر در تیغهٔ پایینتر (هوا به شیشه) صورت مې گيرد.

هر سیستم حلقوی را می،توان در نور تراگسیلیده از تیغههای حلقههای نیوتون نیز مشاهده کرد. این حلقهها دقیقاً وارون سیستم حلقههای بازتابیدهاند. بهطوری که حالا لکهٔ مرکزی روشن است. به دلایلی که در بخش ۱۴\_۳ عنوان کردیم، تباین میان حلقههای تاریک و روشن اندک است.

۳۶۶ تداخلهای مشتمل بر بازتابشهای حندگانه

۶-۱۴ لایههای نابازتابشه یکی ازکاربردهای بسیار مهم ولی ساده اصول تداخل در لایههای نازک، در تولید سطوح پوشش دار است. اگر یک لایه از ماده شفاف به ضریب شکست  $n'$  را روی شیشهای با ضریب شکست بزرگتر n بنشانیم. و ضخامت آن یکچهارم طول.موج نور در لایه باشد. بهطوری که

$$
d = \frac{\lambda}{\mathfrak{r} n'}
$$

نور بازتابیده در فرود عمودی تقریباً بهطورکامل و بهسبب تداخل نایدید می شود. این تداخل متناظر است با شرط ۰ = m در معادلهٔ (۱۴ـ۷)، که در اینجا به شرطی برای می نیمومها تبدیل می شود، زیرا بازتابش در هر دو سطح از محیط رقیق به محیط چگال است. امواج بازتابیدهاز سطح پایینی، دارای مسیری اضافی برابر نصف طول موج نسبت به امواجی است که از سطح بالایی باز می تابند، و این دو در ترکیب با امواج ضعیفتر ناشی از بازتابشهای متوالی تداخل ویرانگر ایجاد میکنند. باری، برای اینکه ویرانگری کامل باشد، کسری از دامنه که در هر یک از سطوح باز می،تابند، باید دقیقاً مساوی باشند، زیرا این شرط برای اثبات معادله (۱۴ـ۸) مبنا قرارگرفته است. برای لایهای که با محیط با ضریب شکست بزرگتر در تماس است، این شرط هنگامی صدق میکند که ضریب شکست لاپه پېړو رابطهٔ زېږ پاشد:

$$
n'=\sqrt{n}
$$

این موضوع را می توان از معادله (۲۵ـ۱۵) فصل ۲۵ با جایگذاری  $n'$  بهجای ضریب شکست سطح بالایبی و ⁄n/n برای سطح پایینی، اثبات کرد. بررسیهای مشابه نشان خواهند داد که چنین لایهای دارای بازتابش صفر هم از سوی شیشه و هم از سوی هوا خواهد بود. البته، در بازتابش صفر، لایه نور از بین نمی رود، و فقط توزیع متفاوتی پیش می آید. بهطوری که کاهش در بازتابش متضمن افزایشی متناظر با آن در تراگسیل از لایه است.

اهمیت عملی این لایهها اینجاست که با استفاده از آنها می توان اتلاف نور ناشی از بازتابش را در سطوح گوناگون سیستمی از عدسیها یا منشورها، بهنحو چشمگیری کاهش داد. بهاین وسیله می,توان پرتوهای پراکنده و سرگردانی راکه در نتیجه بازتابش بهتصویر می,رسند، عمدتاً حذف کرد و حاصل أن افزايش تباين در تصوير است. تقريباً همهٔ قطعات اپتيکي مرغوب امروزه با مواد کاهندهٔ بارتابش اندود می شوند. این اندودها در آغار با نشاندن چندین لایهٔ تک مولکولی از مواد آلی روی صفحات شبیشهای انجام میگرفت. اما اکنون کلسیم یا منیزیم فلورید را از طریق تبخیر در خلاً وضوح فريزها ٣۶٧

روی سطوح شیشهای می نشانند، و یا با استفاده از اسپدها بهروش شیمیایی یک لایه نازک سیلیسی روی شیشه باقی میگذارند، که هر دو روش بسی بادوامتر هستند. عدسیهایی که بهخوبی اندود شدهاند، دارای تەرنگ بنفشیlند. این امر به آن علت است که شرط تداخل ویرانگر فقط می تواند برای یک طول.موج تحقق یابد که معمولاً چنان انتخاب میشود که در وسط طیف مرئی قرار گیرد. در آن صورت، بازتابش قرمز و بنفش اندکی بیشتر است. علاوه بر این، مواد اندودنی با دوام کافی دارای ضریب شکستی بسیار بزرگتر از آن هستند که شرایط یادشده در بالا را برآورده کنند. بهبود چشمگیر در این زمینه را می;توان با استفاده از دو یا چند لایهٔ برهم نهاده تحصیل کرد، و لایههایی که بهاین طریق بهدست می آیند، قادرند مقدار کل نور بازتابیده را به یکدهم آن در شیشه بدون اندود برسانند. البته این امر مربوط به فرود عمودی نور بر سطح مورد نظر است. در زوایای فرود دیگر، اختلاف مسیر تغییر میکند. چون عامل /cos \$ در معادلهٔ (۱۴ـ۵) تغییر میکند. ولی، از آنجاکه کسینوس در حوالبی ° <sub>°</sub> چندان سریع تغییر نمیکند، بارتابش همچنان درگسترهٔ نسبتاً بزرگی از زوایا نسبت به خط عمود، اندک باقی میماند. لایههای چندتایی راکه بهآنها چندلایه میگویند. می توان با ضخامت مناسب برای نیل به هدف برعکس، یعنی افزایش بارتابندگی، بهکار برد. مثلاً میتوان از آنها بهعنوان آینههای باریکه شکاف که یک باریکه نور را به دو قسمت با نسبت شدت مطلوب تقسیم میکنند، استفاده کرد. بهاین ترتیب، تقسیم باریکه را می توان بدون اتلاف انرژی از طریق جذب که ذاتی عبور و یا بازتابش از یک لایه نازک فلزی است تحقق بخشید.

۷-۱۴ وضوح فربزها

با افزایش بازتابندگی، چه به روش یادشده دربالا و چه از طریق نقرهاندود کردن اندک لایهها، فریزهای ناشی از بازتابشهای چندگانه بسیار باریکتر میشوند. تغییرات بارزی که روی میدهند، در شکل ۱۴ـ۹ مشاهدهمی شوندکه بهازای ۸۰٫۰۰٫۰۸۰٫۰٫۰۵ و ۴٫۰٫۵۰٫۰ و برمبنای معادلات نظری که در زیر بهدست میآیند، ترسیم شدهاند. دیده میشوند. آن منحنی که با ۳٪ مشخص شده است، برای شیشه بدون نقرهاندودی است که در شکل ۱۴ـ۵ هم آمده است. نظر به اینکه در فقدان جذب، شدت تراگسیلیده باید درست مکمل شدت بازتابیده باشد، نمودار واحدی روند هر دو دسته را نمایش میدهد. فقط کافی است که شکل را وارونه کنیم تا یکی را از دیگری بهدست آوریم، یا اینکه مقیاس محور عرضها را معکوس کنیم؛ چنانکه با پیکان روبه پایین در سمت راست شکل ۱۴ـ۹، همین کار را کردیم.

برای یافتن علت باریکی فریزهای (ناشی از پرتوهای) تراگسیلیده در تابندگی وسیع، از روش ترسیمی ترکیب مؤلفههای دامنهای، بخشهای ۱۲\_۲ و ۱۳\_۴، بهره میگیریم. مطابق شکل ۱۴\_۴،  $att'r^{\tau_{m}}$  ملاحظه می کنیم که دامنهٔ پرتوهای گسیلیده از  $att'r^{\tau}$  ،att'r ملاحظه از  $\ldots$  ،att'r به طور کلی از

۳۶۸ تداخلهای مشتمل بر بازتابشهای چندگانه

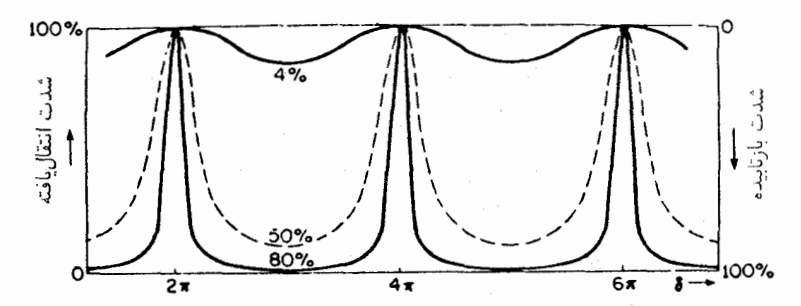

شکل۱۴ـ۹ منحنیهای شدت برای فریزهای ناشی از بازتابشهای جندگانه نشان می دهند که وضوح فریزها حگونه به بازتابندگی بستگی دارد.

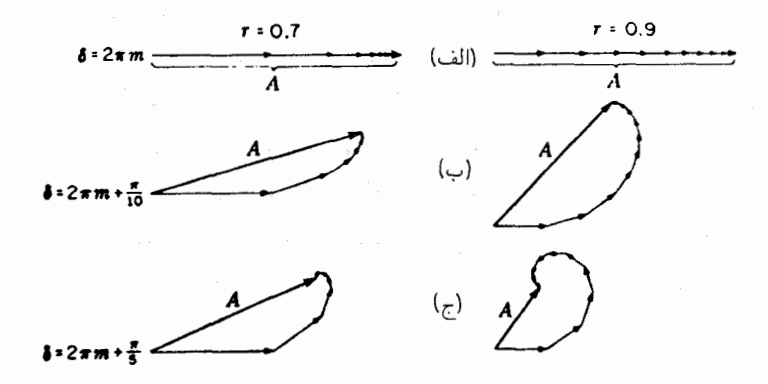

شکل۱۴ـ۱۰ ترکیب ترسیمی دامنهها برای ۱۰ پرتو بازتابیده متوالی، با دو بازتابندگی متفاوت.

برای  $m$ امین یرتو بهدست می]یند. بنابراین، باید برایند تعدادی دامنهٔ نامتناهی راکه بزرگیشان با هر چه کوچکتر بودن کسر r بسیار سریعتر کاهش می یابد، بهدست آوریم. در شکل ۱۴ـ ۱۰(الف) بزرگی دامنههای ده پرتو تراگسیلیدهٔ نخست با مقیاس برای حالتهای ۵۰ درصدی و ۸۰ درصدی، در شکل ۱۴ـ۹ ترسیم شدهاند؛ یعنی اینکه در اصل بهازای  $\gamma$ ر $r=r$  و ا $r=r$  رسم شدهاند. از هر ماکزیموم اصلی، که با ۲ $\pi m$  = 6 آغاز کنیم، این تک دامنهها همگی با یکدیگر همفاز خواهند بود، از این رو بردارها جملگی موازی رسم شدهاند تا برایندی حاصل شود که برای دو حالت، با یکدیگر مساوی گرفته شدهاند. حال اگر اندکی به یک سوی ماکزیموم برویم، که در آن اختلاف فاز ایجاد شده میان دو پرتو متوالمی ۳/۱۰ باشد. هریک از تکبردارها باید چنان ترسیه شوند که با بردار قبلیشان زاویهٔ ۳/۱۰ بسازند و بردار برایند با اتصال انتهای اولی به نوک آخری بهدست میآید. نتیجه را در نمودار (ب) نشان دادهایم. ملاحظه میشود که در حالت ۹ر۰ = r، که در آن

تک دامنهها بسیار نزدیکتر به تساوی با یکدیگرند، برایند  $R$  از برایند حالت دیگر خیلی کوچکتر است. در نمودار (ج) که در آن فاز بهاندازهٔ π/۵ تغییر داده شده است، این اثر خیلی بیشتر مشخص شده است؛ بردار برایند به مقدار کوچکتر و بارزی در تصویر سمت راست افت کرده است. با اینکه یک تصویر صحیح شامل تعدادی نامتناهی از بردارها می,بود، ولی تصویرهای آخری دامنههای ناچیزی می داشتند و نتیجهای که بهدست می آمد مشابه چیزی بود که با ۱۰ بردار اولی حاصل شد.

این بررسیهای کیفی را می توان با تشکیل یک معادلهٔ دقیق برای شدت، با دقت بیشتری انجام داد برای این کار، باید عبارتی برای دامنهٔ برایند، A، که مجذور آن شدت را تعیین مه کند، بهدست آورد. حال، A مجموع برداری یکسری نامتناهی از دامنههای کاهنده است که دارای اختلاف فاز مشخص 6، ناشی از معادله (١۴\_٩) هستند. در اینجا می توانیم از روش استاندارد جمع بردارها از طریق یافتن مؤلفههای افقی و عمودیشان و سپس جمع آنها، و سرانجام برای یافتن A<sup>۲،</sup> از مجموع مجذور آنها بهره گیریم. ولی در انجام این کار، با استفاده از توابع مثلثاتی مانند توابعی که در بخش ۱-۱۲ بهکار گرفتیم، بسیار پرزحمت خواهد شد. از این رو، در حالتهای پیچیده، از یک طریق دیگر برای ترکیب ارتعاشات که از نظر ریاضی آسانتر است، سود خواهیم جست.

۸-۱۴ روش دامنههای مختلط بهجای استفاده از مفهوم سینوس یاکسینوس برای نمایش یک موج هماهنگ ساده، می توان معادله آن را به صورت یک معادلهٔ نمایی نوشت

$$
y = ae^{i(\omega t - kx)} = ae^{i\omega t}e^{-i\delta}
$$

که در آن  $kx$   $kx$  و در یک نقطه خاص فضا مقداری ثابت است. حضور  $\sqrt{-1}$  =  $i = kx$  در این معادله، آن را به معادلهای از کمیتهای مختلط تبدیل میکند. با این وصف، می توانیم این طرز نمایش را بهکار ببریم و در آخر مسئله یا جمله حقیقی (کسینوس) آن و یا جمله موهوهی (سینوس) عبارت حاصل را اختیارکنیم. ضریب تغییردهنده زمان،  $\exp(i\omega t)$ ، در ترکیب موجهای هم سامد، حائز . اهمیت نیست، زیرا دامنهها و فازهای نسببی مستقل از زماناند. ضریب دیگر،  $a\, \exp(-i\delta)$  ، را دامنهٔ مختلط می،امند. این کمیت، عددی مختلط است که ضریب یا قدرمطلق آن، ۵، دامنه حقیقی است و شناسه یا متغیر مستقلش، 6، فاز را نسبت به یک فاز مقایسه بهدست می دهد. بهطور کلی، بردار a از عبارت زیر بهدست می آید:

$$
\mathbf{a} = ae^{i\delta} = x + iy = a(\cos \delta + i \sin \delta)
$$

۳۷۰ تداخلهای مشتمل بر بازتابشهای حندگانه

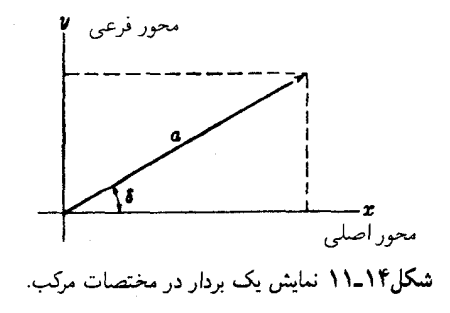

در این صورت ملاحظه میکنیم که

$$
a = \sqrt{x^{\dagger} + y^{\dagger}} \qquad \tan \delta = \frac{y}{x}
$$

بهاین ترتیب، هرگاه a را مانند شکل ۱۴ـ۱۱. با ترسیم جمله حقیقی!ش روی محور افقی و جملهٔ موهومی آن اِ روی محور قائم نمایش دهیم، بزرگی آن a است، و زاویه 6 را با محور  $x$ ، چنانکه در جمع بردارها معمول است، خواهد ساخت.

مزیت استفاده از دامنهٔ مختلط در این است که جمع جبری دو یا چند دامنه، هم|رز جمع برداری دامنههای حقیقی است. از این رو برای دو کمیت از این دست خواهیم داشت:

 $Ae^{i\theta} = a_1e^{i\delta_1} + a_2e^{i\delta_2}$ 

پەطورى كە

$$
x_1 + x_1 = a_1 \cos \delta_1 + a_1 \cos \delta_1 = X
$$

$$
y_1 + y_1 = a_1 \sin \delta_1 + a_1 \sin \delta_1 = Y
$$

باشند. معلوم خواهد شد که معادلههای قبلی (۱۲ـ۴) و (۵ـ۵) ایجاب میکنند که:

$$
A^{\dagger} = X^{\dagger} + Y^{\dagger} \qquad \tan \theta = \frac{Y}{X} \qquad (11.15)
$$

استخراج تابع شدت ۳۷۱

 $\Delta Y = \Sigma y_i$  بهاین ترتیب، برای جمع برداری دامنهها، لازم است که تنها جمعهای جبری  $X = \Sigma x_i$  و بهترتیب، جملات حقیقی و موهومی دامنههای مختلط را بهدست آوریم. برای بهدست آوردن شدت برایند بهصورت مجدور دامنهٔ حقیقی، دامنه مختلط بهدست آمده را در مزدوج مختلط آن ضرب میکنیم،که همان عبارت با  $i$ – بهجای  $i$  در همه جملات است. صحت این روش بهکمک روابط زير تحقق پيدا مىكند:

$$
(X + iY)(X - iY) = X^{\dagger} + Y^{\dagger} = A^{\dagger}
$$
  
\n
$$
Ae^{i\theta}Ae^{-i\theta} = A^{\dagger}
$$
 (1T-1F)

۰۱۴ استخراج تابع شدت برای سیستم فریزی ناشی از نور تراگسیلیده، مجموع دامنههای مختلط عبارت است از (شکل ۱۴\_۴)

$$
Ae^{i\theta} = att' + att'r^{\dagger}e^{i\delta} + att'r^{\dagger}e^{i\delta} + \cdots
$$

$$
= a(\Delta - r^{\dagger})(\Delta + r^{\dagger}e^{i\delta} + r^{\dagger}e^{i\delta} + \cdots)
$$

که در آن. بنابر رابطه استوکس. معادلهٔ (۱۴\_۳). بهجای  $\dot{t}t'$ ، جمله (۲ – ۱) را قرار دادهایم. تصاعد هندسی نامتناهی در پرانتز دوم برای دو جمله متوالی دارای نسبت ۰٫۰٬۰ و مجموع آن متناهی است، زیرا ۰٫۱ از جمع این تصاعد بهدست میآوریم:

$$
Ae^{i\theta} = \frac{a(1-r^{\dagger})}{1-r^{\dagger}e^{i\delta}}
$$

در معادلة (١٣\_١٣)، شدت از حاصلضرب اين كميت با مزدوج مختلط آن بهدست مي أيد كه حاصل آن عبارت است از:

$$
I_T \approx \frac{a(1-r^{\dagger})a(1-r^{\dagger})}{(1-r^{\dagger}e^{i\delta})(1-r^{\dagger}e^{-i\delta})} = \frac{a^{\dagger}(1-r^{\dagger})^{\dagger}}{1-r^{\dagger}(e^{i\delta}+e^{-i\delta})+r^{\dagger}}
$$

جون 6  $e^{i\delta}+e^{-i\delta})/\mathsf{Y}=\cos\ \delta$ . و  $a^\gamma\approx a^\gamma$ . يعنى شدت باريكة فرودى جواب بالا فقط برحسب مقادیر حقیقی، از این قرار است:

$$
I_T = I_o \frac{(1 - r^{\dagger})^{\dagger}}{1 - \text{Tr}^{\dagger} \cos \delta + r^{\dagger}} = \frac{I_o}{1 + [\text{Tr}^{\dagger}/(1 - r^{\dagger})^{\dagger}] \sin^{\dagger}(\delta/\dagger)}
$$
(17-17)

۳۷۲ تداخلهای مشتمل بر بازتابشهای چندگانه

مشخصات عمده منحنیهای شدت در شکل ۱۴ـ۹ را می توان از این معادله به دست آورد. به این ترتیب،  $r$ ۰۲ در ماکزیمومها، که در آن ۲ $\pi\,m$  ۲ =  $\delta$ ، داریم  $\sin^\mathsf{r}(\delta/\mathsf{Y}) = \sin^\mathsf{r}(\delta/\mathsf{Y})$ . هرگاه بازتابندگی بزرگ باشد و به یک میل کند،کمیت ۴ $r^{\mathsf{r}}/(\mathsf{N}-r^{\mathsf{r}})^{\mathsf{r}}$  نیز بزرگ خواهد بود، و حتبی تغییرکوچکی در *6 از مقدارآن برای ماکزیموم. موجب افت سری*ع شدت خواهد شد.

برای فریزهای بازتابیده محاسبهٔ مجموعیابی لازم نیست، زیرا بنابر پایستگی انرژی میدانیم که اگر اتلاف انرژی در جذب وجود نداشته باشد

$$
I_R + I_T = V \tag{10.19}
$$

فریزهای (ناشی از پرتوهای) بازتابیده، متمم پرتوهای تراگسیلیده هستند، و در بازتابندگی قوی به فریزهای باریک و تاریک تبدیل میشوند. از اینجا می توان برای بررسی دقیقتر انحنای سطوح استفاده کرد. هرگاه در تراگسیل از درون سطوح، اتلاف جذبی زیاد باشد، که در حالت نقرهاندود ضعیف پیش می آید، دیگر نمی توان صادق بودن روابط استوکس یا معادله (۱۴ـ۱۵) را فرض گرفت. با بازگشت به استخراج معادله (۱۴ـ۱۴)، پی میبریم که در این حالت، عبارت برحسب  $I_T$  باید در ن (tt') (\*(\*) ) ) ) ) ) ) ) ) ) ) ) (\*) بهترتیب، علی الاصول کسرهای شدت تراگسیلیده (\*) (\*) ) ) (\*) ) و بازتابیده در یک تکسطح هستند. در مواردی که سطوح فلزاندود شدهاند، اختلاف میان t و  $t$ ، و همچنین میان تغییر فازهای کوچک ناشی از بازتابش، اندک خواهند بود. فریزهای (ناشی از پرتوهای) تراگسیلیده را باز هم می توان با معادله (۱۴ـ۱۴) نمایش داد، ولی بهکمک کاهش همهجانبه شدت و با یک تصحیح 6 که صرفاً ضخامت مؤثر صفحه را اندکی تغییر میدهد، این کار صورت میگیرد.

## ۱۴-۱۴ تداخلسنج فابری۔پرو

این تداخل سنج، فریزهای تولید شده در نور تراگسیلیده پس از چندین بازتابش در لایهٔ هوای میان دو صفحه تخت را با سطوح داخلی نقرهاندود نازکی، بهکار میگیرد (شکل ۱۴ـ۱۲). چون فاصله میان دو صفحه بازتابنده نسبتاً بزرگ گرفته میشود (۱ر۰ تا ۱۰ سانتیمتر) و مشاهده در جهت  $d$ نزدیک بهقائم انجام می شود، این فریزها در ردهٔ فریزهای (ناشبی از) شیب یکسان قرار می گیرند  $E_\mathrm{1}E_\mathrm{1}$  (بخش ۱۴\_۲). برای مشاهدهٔ فریزها، نور یک منبع گستردهٔ تکرنگ  $(S_\mathrm{1}S_\mathrm{1})$  را از صفحات تداخلسنج عبور می،دهند. چون هر پرتو فرودی به نخستین سطح نقرهاندود. در نتیجه بازتابش به یک رشته پرتوهای تراگسیلیده موازی تقسیم میشود، استفاده از عدسی  $L$ ، که می $\vec{$ ناند عدسی چشم هم باشد، نقش اساسی دارد. تا اینکه پرتوهای موازی را برای تداخل بر روی هم بیندازد. در شکل ۱۴ـ۱۲، یک پرتو از نقطه  $P_1$  در منبع نور تحت زاویه  $\theta$  فرود آمده و مجموعه پرتوهایی

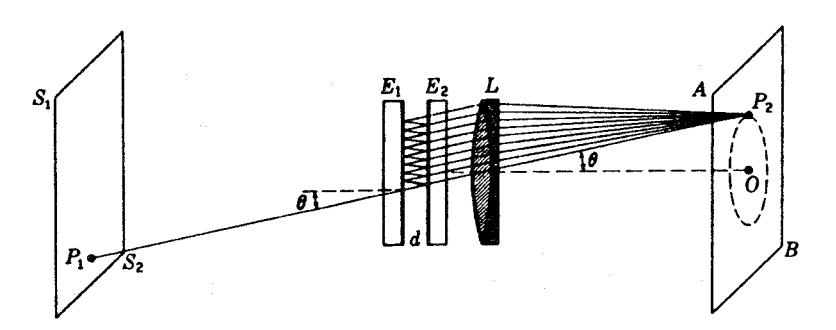

شکل۱۴ـ۱۲ تداخلسنج فابریـــپرو،  $E$ ۶۰ برای نشان دادن تشکیل فریزهای دایرهای ناشی از بازتابشهای چندگانه.

موازی تحت همان زاویه ایجاد کرده است که در نقطه  $P$  روی پرده  $AB$  به همدیگر رسیدهاند. باید (۶ـ۱۴) تصویر  $P$  بهشمار نمی رود. شرط تقویت پرتوهای تراگسیلیده از معادلهٔ (۱۴ـ۶) تعیین میشود. اگر برای هوا ۱ $n=0$  و  $\theta'=\phi'$  گرفته شود، داریم

> $(18-19)$  $\forall d \cos \theta = m\lambda$ ماكزيمومها

این شرط را همهٔ نقاط واقع بر دایرهای که از  $P_{\mathsf{Y}}$  میگذرد و مرکز آن O، محل تقاطع محور عدسی با پردهٔ  $AB$ ، است برآورده میکنند. هرگاه زاویهٔ  $\theta$ کاهش یابد،کسینوس آن افزایش خواهد یافت، تا اینکه به ماکزیموم دیگری برسیم که در آن  $m$  بهاندازه ۱، ۲، و … بیشتر است. بهاین ترتیب، برای ماکزیمومها یک رشته دایرههای متحدالمرکز روی پرده و بهمرکز O خواهیم داشت. نظر به اینکه معادله (۱۴ـ۱۶) با معادلهٔ (۱۳ـ۷)، مربوط به تداخلسنج مایکلسون، شبیه است، فاصله فریزها در اینجا همسان با فاصلهٔ فریزهای دایرهای در آن دستگاه است و تغییراتشان هم بههمان صورت با تغيير فاصلهٔ d صورت خواهدگرفت. در تداخلسنج واقعی يک صفحه ثابت نصب ميشود، و صفحهٔ دیگر را میٍتوان بهسوی آن و یا در جهت دور شدن از آن حرکت داد. این حرکت آهسته با استفاده از پیچی با ساختار دقیق که به یک حامل صفحه دوم وصل میشود صورت میگیرد.

۱۱-۱۴ فریزهای بروستر\* در تک تداخل سنج فابری۔پرو، مشاهدۂ فریزهای نور سفید عملی نیست، زیرا شرط ایجاد اختلاف مسیر صفر فقط وقتی میسر است که مابین دو صفحه نقرهاندود تماس مستقیم برقرار کنیم. ولی

\* سر دیوید بروستر Sir David Brewster (۱۷۸۸\_۱۸۶۸) استاد فیزیک دانشگاه سنآندریو و سپس رئیس دانشگاه ادینبورو. وی که برای در آمدن به خدمت کلیسا درس می خواند، با تکرار آزمایشهای نیوتون روی پراش نور، به

۳۷۴ تداخلهای مشتمل بر بازتابشهای حندگانه

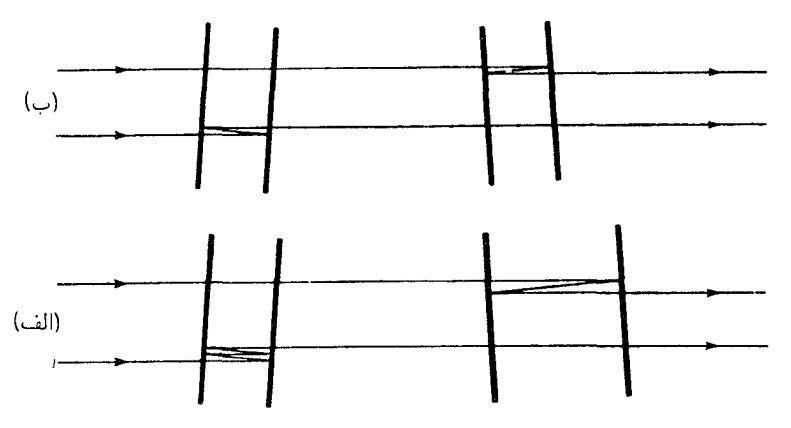

شکل۱۴ـ۱۳ مسیر نور برای تشکیل فریزهای بروستر. (الف) با دو تیغهٔ هم ضخامت؛ (ب) با دو تیغهای که ضخامت یکی دو برابر ضخامت دیگری است. زاویه میل میان دو صفحه بزرگنمایی شده است.

با استفاده از دو تداخلسنج سری، امکان حصول تداخل در نور سفید وجود دارد، و فریزهای حاصل دارای کاربردهای با اهمیتی!ند. دو "تیغهٔ هوا"ی متوازی|لسطوح را چنان تنظیم میکنند که دقیقاً ضخامت یکسانی داشته باشند یا ضخامت یکی چند برابر ضخامت دیگری باشد، و این دو تداخل سنج را نسبت به یکدیگر تحت زاویه ۱ یا ۲ درجه قرار میدهند. پرتوی که زاویهٔ مابین دو خط عمود به دو مجموعه صفحات را نصف میکند، می تواند به دو پرتو شکافته شود که هر کدام پس از دو یا چند بازتابش خارج میشود و مسیر نوری پیموده شده برای هر دو یکی است. در شکل ۱۴ـ۱۳ این دو مسیر به منظور وضوح و آسانی تشخیص، بهطور جداگانه ترسیم شدهاند؛ لذا دو باریکهٔ تداخلی در واقع از یک پرتو فرودی حاصل میشوند و پس از ترک دستگاه برهم نهاده میشوند. خواننده می تواند به شکل ۱۳ـ۲۲ رجوع کند، که در آن تشکیل فریزهای بروستر در دو صفحه شیشهای ضخیم در تداخلسنج جامین نمایش داده شده است. پرتو دیگری که با زاویه فرودی متفاوت با زاویه پرتو نامبرده در بالا میتابد، دارای اختلاف مسیری در دو پرتو خروجی خود خواهد بود که با افزایش زاویه فرود زیاد میشود. بهطوری که سیستمی از فریزهای مستقیم|لخط ايجاد مې شود.

سودمندی فریزهای بروستر عمدتاً در این نکته نهفته است که هرگاه ظاهر شوند، نسبت دو فاصله در تداخلسنجها دقیقا یک عدد صحیح خواهد بود. بر این پایه، در تعیین طول جدید متراستاندارد برحسب طول.موج خط قرمزکادمیم، یک رشته از این تداخل سنجها را سوار کردند که

موجی نور به پیشرفتهای چشمگیری نایل شد. شگفتآور است که وی با این نظریه مخالفت میکرد.

توان تفکیک رنگ ۳۷۵

درآنها فاصله یکی دو برابر فاصلهٔ ماقبلی¦ش بود، و سپس با استفاده از فریزهای بروستر آنها را با هم مقایسه کردند. تعداد طول.موجها در طولانیترین فاصله که تقریباً یک متر بود، در عرض چند ساعت با این روش تعیین شد. در خاتمه باید تأکید کرد که این نوع فریز از تداخل فقط دو باریکه حاصل می شود. و بنابراین نمی تواند خیلی باریک باشد. به آن باریکی که معمولاً فریزهای ناشبی از بازتابهای چندگانه هستند.

۱۲-۱۴ توان تفکیک رنگ

مزیت چشمگیر تداخلِسنج فابری۔پرو بر تداخلِسنج مایکلسون، در وضوح فریزِهای آن است. از این بابت هم قادر است آن جزئیات ساختار ظریف و پهنای خطوط را که قبلاً فقط از رفتار منحنیهای درخشندگی استنباط میشدند، بلاواسطه آشکارسازی کند. تفاوت ظاهری فریزهای تشکیل شده در دو دستگاه را در شکل ۱۴ـ۱۴ مشاهده میکنید.

دراین شکل فریزهای دایرهای تولید شده از یک تکخط طیفی مقایسه شدهاند. اگر خط دیگری هم وجود میداشت، در (الف) صرفاً دید (درخشندگی) را کاهش میداد، اما در (ب) بهصورت یک مجموعه حلقوی دیگر نمایان می،شد. چنانکه بعداً معلوم خواهد شد. این امر هم مقایسه میان طول موجها را با دقت بیشتری میسر میکند.

داشتن این مطلب که دو طول موج چقدر می توانند به همدیگر نزدیک و در عین حال بهصورت حلقههای جداگانه از یکدیگر قابل تفکیک باشند، حائز اهمیت فراوان است. توانایی هر نوع طیفنما

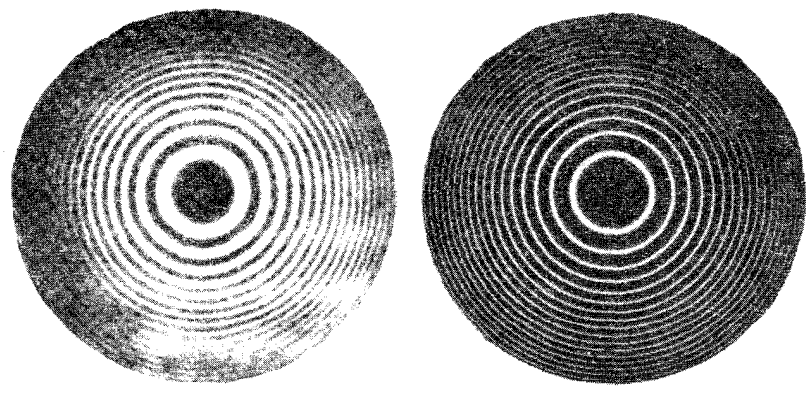

(الف)

(ب)

شکل۱۴ـ۱۴ مقایسه نوع فریزهای تولیدشده (الف) در تداخلسنج مایکلسون؛ (ب) در تداخلسنج فابری\_پرو. بازتابندگی سطوح در هر دو تداخلسنج ۸ر° است.

۳۷۶ تداخلهای مشتمل بر بازتابشهای چندگانه

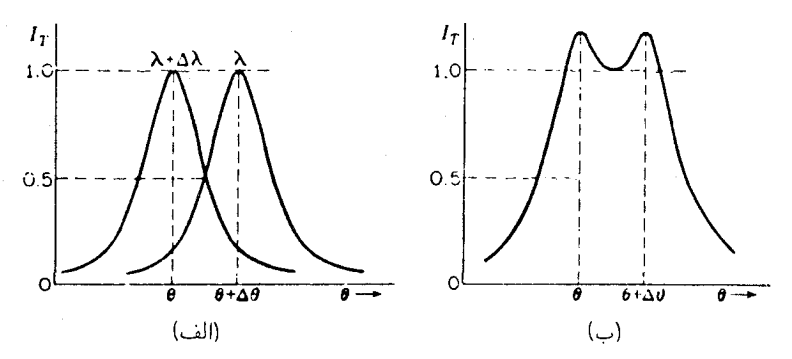

شکل۱۴ـ۱۵ بربند شدت دو فریز فابری۔برو در لحظهٔ تفکیک: (الف) نمود آنها بهطور جداگانه؛ (ب) بهصورت جمعشده، که اثر توأم آنها را نمایان میکند.

در تمیز دادن طول.موجها از یکدیگر، بهصورت کسر  $\lambda/\Delta\lambda$  که در آن  $\lambda$  طول.موج متوسط یک زوج کاملاً تفکیکیافته، و ۵۸ اختلاف طُولِموج میان دو طولِموج است، بیان می شود. این کسر را نوان نفکیک رنگ دستگاه در آن طول موج می،نامند. در مورد اخیر، می توان گفت که فریزهای تشکیلیافته از  $\lambda$  و  $\lambda \lambda \lambda$  هنگامی تفکیک یافته تلقی میشوند، که منحنیهای شدت آنها در یک مرتبه خاص تداخل وضعیت نسبی نموده شده در شکل۱۴\_۱۵(الف) را داشته باشند. اگر فاصله  $\Delta\theta$  چنان باشد که منحنیها همدیگر را در نقطه وسط شدت  $I_o$ ر $I_o$  قطع  $I_T = I_T$  قطع کنند، یک فرورفتگی ۱۷ درصدی مرکزی در منحنی مجموع این دو، مطابق قسمت (ب) شکل وجود خواهد داشت. دراین صورت چشم می تواند وجود دو خط جداگانه را بهآسانی تشخیص

برای یافتن  $\Delta\lambda$  متناظر با این فاصلهٔ جدایی، نخست باید توجه کرد که برای رسیدن به نصف شدت در هر دو منحنی، اختلاف فازها باید چنان تغییرکنندکه جمله دوم در مخرج معادلهٔ (۱۴ـ۱۴)، یک شود. این امر ایجاب میکند که

$$
\sin^{\dagger} \frac{\delta}{\mathbf{Y}} = \frac{(\mathbf{Y} - r^{\dagger})^{\dagger}}{\mathbf{Y}r^{\dagger}}
$$

هرگاه وضوح فریزها مناسب باشد، تعییر ۶/۲ نسبت به یکی از مضارب صحیح  $\pi$  کوچک خواهد بود. در آن صورت، می توان سینوس را برابر خود زاویه گرفت، و چنانکه تغییرات آن را از یک ماکزیموم به ماکزیموم دیگر با  $\Delta\delta$  نشان دهیم، خواهیم داشت

$$
\left(\sin\frac{1}{r}\right)\left(\frac{\Delta\delta}{r}\right) \approx \frac{\Delta\delta}{r} = \frac{1-r^{\gamma}}{r} \tag{1V-1F}
$$

مقايسه طول موجها با تداخل سنج ٣٧٧

حال میتوانیم رابطهٔ مابین تغییرات زاویهای  $\Delta\theta$  و تغییرات فاز  $\Delta\delta$  را از طریق دیفرانسیلگیری از طرفین معادلهٔ (۱۴ـ۹)، و قرار دادن  $\theta=\phi'=\pi$ ، بهدست آوریم

$$
\Delta \delta = -\frac{\mathfrak{F} \pi d}{\lambda} \sin \theta \, \Delta \, \theta \tag{14.1f}
$$

علاوه بر این، اگر قرار باشد ماکزیموم  $\lambda+\Delta$  در همین فاصله زاویهای  $\Delta\theta$  ظاهر شود، بهموجب معادلة (١٤-١٤) بايد داشته باشيم

$$
-\mathbf{Y}d\sin\theta\,\Delta\theta = m\,\Delta\lambda\tag{11.1F}
$$

از ترکیب معادلههای (۱۴ـ۱۷) تا (۱۴ـ۱۹) برای توان تفکیک رنگ، معادلهٔ زیر بهدست می آید:

$$
\frac{\lambda}{\Delta\lambda} = m \frac{\pi r}{1 - r^{\tau}} \tag{10-17}
$$

بهاین ترتیب، توان تفکیک رنگ به دوکمیت بستگی دارد؛ یکی مرتبه تداخل  $m$ ، که می $\check{\phantom a}$ ان آن گرفت. و دیگری بازتابندگی  $r$  سطح بهکار رفته. اگر  $r^{\chi}$  نزدیک به واحد باشد. توان تفکیک  $\lambda$ ۳۰ بسیار بزرگی حاصل میشود. مثلاً، در ۹ر° = ۰٫۲ عامل دوم در معادلهٔ (۱۴ـ-۲۰) برابر با میشود و با فاصله  $d$  فقط یک سانتیمتر، توان تفکیک در  $\lambda = \delta \circ \circ \circ \lambda = \lambda$ ، برابر ۱۰۶  $\times$  ۲۰ ا خواهد شد. یعنی اجزای یک خط طیفی دوگانه با اختلاف طول.موج ناچیز ۴۲۰ ر° را می;توان بهصورت مجزا مشاهده كرد.

۱۳-۱۴ مقایسه طول موجها با تداخل سنج

گاهی نسبت طول.موجهای دو خط طیفی راکه خیلی به هم نزدیک نباشند، مثلاً خطوط زرد جیوه. میتوان در آزمایشگاه بهوسیله نوعی تداخلسنج اندازهگیری کرد که در آن یکی از آینهها متحرک است. این روش براساس مشاهدهٔ مواضع انطباق و عدم انطباق فریزهای تشکیلشده بهوسیله دو طول موج عمل میکند و روشی است که قبلاً هم در بخش ۱۳ـ۱۲ تشریح شده است. هرگاه از وضعیت دو آینه نزدیک به حالت مماس شروع کنیم. دو سیستم حلقوی فریزهای موجود دو طول موج. عملاً بر همدیگر منطبق می شوند. با زیاد کردن d، این سیستمها بهتدریج جدا می شوند و عدم انطباق ماکزیموم وقتبی فرا می,رسد که حلقههای یک سیستم در وسط فاصلهٔ حلقههای سیستم دیگر قرار بگیرند. حال، چنانچه به حلقههای مرکزی توجه کنیم (cos  $\theta = ( \cos \theta)$ ، می $\bar{v}$ ان با

۳۷۸ تداخلهای مشتمل بر بازتابشهای حندگانه

توحه به معادلة (١۴\_١۶) نوشت

$$
\mathbf{Y}d_{\mathcal{N}} = m_{\mathcal{N}}\lambda = \left(m_{\mathcal{N}} + \frac{\mathcal{N}}{\mathcal{N}}\right)\lambda'
$$
 (11.1f)

که در آن، البته،  $\lambda > \lambda$ . از اینجا، هرگاه اختلاف  $\lambda$  و  $\lambda$  کوچک باشد، داریم

$$
\lambda - \lambda' = \frac{\lambda \lambda'}{\mathfrak{f} d_{\lambda}} = \frac{\lambda^{\mathfrak{r}}}{\mathfrak{f} d_{\lambda}} \qquad , \qquad m_{\lambda}(\lambda - \lambda') = \frac{\mathfrak{r} d_{\lambda}}{\lambda} (\lambda - \lambda') = \frac{\lambda'}{\mathfrak{r}}
$$

اگر آینهها را بیشتر از هم دورکنیم، حلقهها موقتاً منطبق و سپس دوباره از هم جدا می شوند. در حالت عدم انطباق بعدي، داريم

$$
\Upsilon d_{\Upsilon} = m_{\Upsilon} \lambda = \left( m_{\Upsilon} + \sqrt{\frac{1}{\Upsilon}} \right) \lambda' \tag{11-17}
$$

هرگاه (۱۴ـ۲۱) را از (۱۴ـ۲۲) کم کنیم، خواهیم داشت

$$
\mathbf{Y}(d_{\mathsf{T}}-d_{\mathsf{Y}})=(m_{\mathsf{T}}-m_{\mathsf{Y}})\lambda=(m_{\mathsf{T}}-m_{\mathsf{Y}})\lambda'+\lambda'
$$

که از آن، با این فرض که  $\lambda$  تقریباً برابر با  $\lambda'$  باشد، مے ررستم به:

$$
\lambda - \lambda' = \frac{\lambda^{\dagger}}{\mathbf{r}(d_{\mathbf{r}} - d_{\mathbf{v}})}
$$
 (TT-1F)

را یا می $\bar{\mathfrak{g}}$ وان مستقیماً روی پیچ مدرج دستگاه خواند، و یا با شمردن تعداد فریزهای  $d_{\mathfrak{f}}-d_{\mathfrak{f}}$ طول موج معلوم A مابین دو عدم انطباق، آن را تعیین کرد.

برای کارهایی که دقت خیلی زیادی را طلب میکند، بهجای روش بالا روش دیگری بهکار گرفته می شود که در آن از سیستمهای فریزی در فاصله ثابت d میان صفحات، بهطور همزمان عکسبرداری می شود. برای این کار، تیغهها را به کمک یک حداکنندهٔ صلب مانند کوارتز با اینوار\* ثابت نگه می دارند. یک جفت از این تیغههای فایری\_یرو را که بهترتیب گفته شده نصب شوند، سنجه می نامند (شکل ۱۴\_۱۶). از این سنجه می توان طول موجهای نسبی چندین خط طیفی را از یک فقره تکنور دهی عکاسی بهدقت تعیین کرد. اگر یک عدسی هم، مطابق شکل ۱۴\_۱۲ نصب شود،

\* Invar. أليازكم انبساط، از أهن ۶۴٪ و نيكل ٣۶٪. م.
مقايسه طول موجها با تداخل سنج ٣٧٩

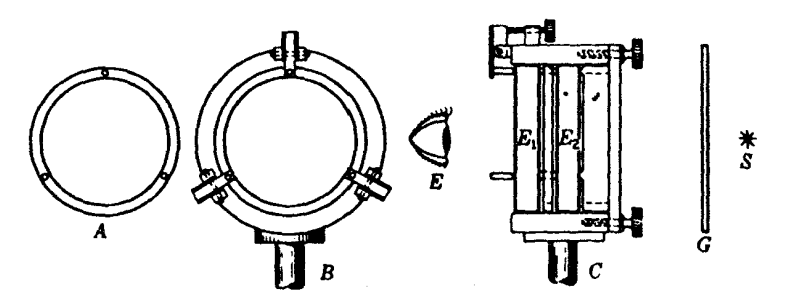

شکل۱۴ـ۱۶ اجزای مکانیکی یک سنجهٔ فابریـیرو. حلقه فاصلهساز، پیچهای تنظیم، و فنرها مشخص شدهاند.

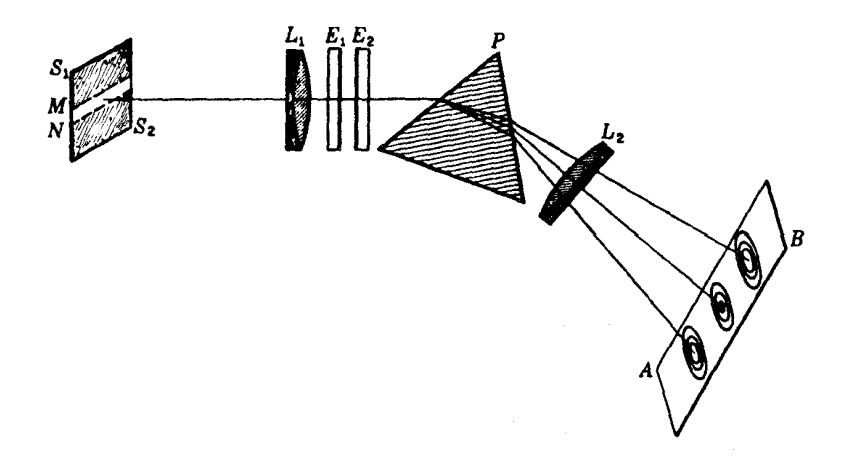

**شکل۱۴ـ۱۷** آرایش سنجهٔ فابریــیرو و منشور، برای جداسازی سیستمهای فریزهای حلقوی ناشی از خطوط طیفی مختلف.

نور هم حاوی چندین طول موج باشد. سیستمهای فریزی طول موجهای مختلف دارای مرکز مشترک خواهند شد و با هم در خواهند آمیخت. ولی، با قرار دادن یک منشور مابین سنجه و عدسی  $O$ می توان آنها را از همدیگر جدا کرد. در این صورت، آرایش آزمایش مطابق شکل ۱۴ـ۱۷ است.  $L$ عکس طیف مرئی جیوه را که به این روش بهدست آمده است، در قسمت بالایی شکل ۱۴ـ۱۸ مشاهده میکنید. ملاحظه خواهد شد که فریزهای خطوط سبز و زرد هنوز هم روی همدیگر افتادهاند. برای رفع این مشکل، تنهاکافی است که از یک شکاف (MN در شکل ۱۴ـ۱۷) تحت تابش با پهنای مناسب بهعنوان منبع نور استفادهکرد. اگر تداخلسنج در مسیر یک باریکهٔ موازی از یک موازیساز قرارگیرد. چنانکه در این مورد چنین است، هر نقطه از منبع گسترده متناظر خواهد

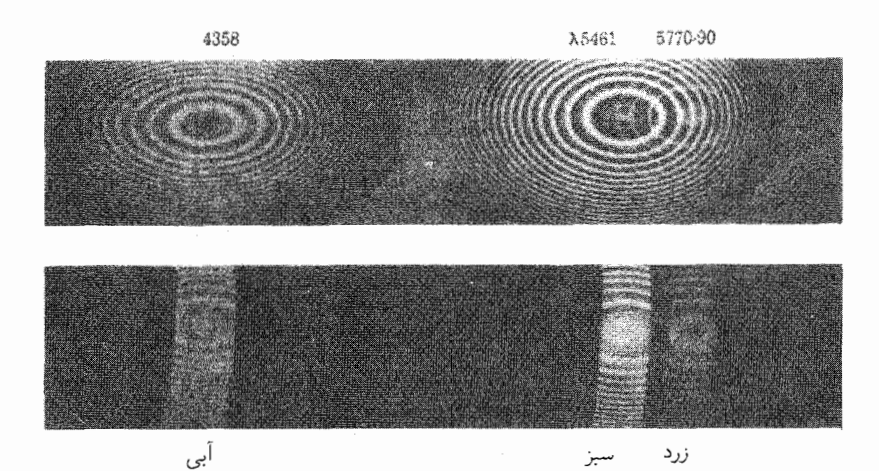

شکل۱۴ـ۱۸ حلقههای تداخل طیف مرئی جیوه که با سنجهٔ فابری۔پرو، شکل ۱۴ـ۱۶، از آن عکس گرفته شده است.

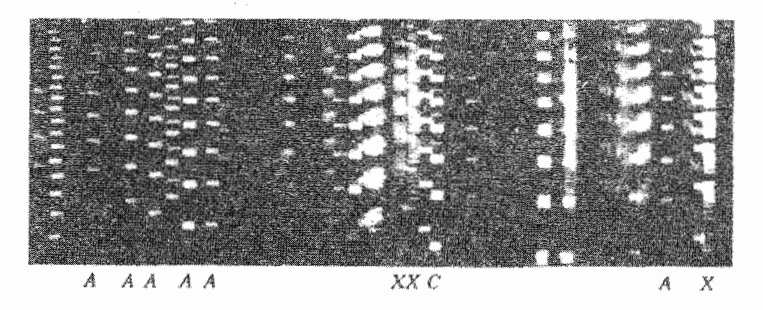

 $d= \text{0mm}$  شکل $\text{\textsf{N}}$ ۰۹ نقشهای تداخلی طیف لانتانم، عکسبرداری شده بهوسیله یک سنجهٔ فابری۔پرو؛  $d= \text{0mm}$ .

بود با یک نقطه مشخص در سیستم حلقوی. بهاین سبب، فقط بخشهای عمودی سیستم حلقوی پدیدار شدهاند که در قسمت پایینی شکل ۱۴ـ۱۸ مشاهده میکنید، و دیگر برهم نیفتادهاند. اگر طيف داراي خطوط فراوان باشد، مانند طيف شكل ١۴ـ١٩، شكاف منبع بايد باريكتر گرفته شود. در این عکس، فقط بخشهای نیمهٔ بالایی سیستمهای فریزی دیده می شوند. اندازهگیریهای شعاع حلقهها در عکسی از این نوع، مقایسههای بسیار دقیق طول.موجها را میسر میکند. تعیین دقیق مقادیر  $m$  و مقادیر صحیح  $d$  در سیستمهای مختلف، فرایند نسبتاً پیچیدهای است که در اینجا پیرامون آن بحث نخواهیم کرد. از طریق این روش، طول.موجهای چندین صد خط طیف قوس أهن نسبت به خط قرمز کادمیم و با دقت چند ده هزارم یک انگستروم اندازهگیری شدهاند.

مطالعه ساختار فوق ریز و شکل خط طیفی ۳۸۱

۱۴-۱۴ مطالعه ساختار فوق یز و شکل خط طیفی بهسبب ارتباط ساختار فوق ریز با خواص هستهٔ اتمبی، پژوهش در زمینهٔ آن با تداخل سنج فابری\_پرو حائز اهمیت شایانی در تحقیقات امروزی شده است. مواردی پیش آمده است که در آن خطی طیفی که در طیف نمای معمولی، بهصورت یک تکخط واضح نمایان میشود، در تداخل سنج فابري\_پرو، سيستمهاي حلقوي متشكل از دو مجموعه و حتى بيشتر توليد كند. نمونهٔ اينها را مى توان در خطوطی که با حرف X نشان داده میشوند، در طیف لانتانم (شکل ۱۴ـ۱۹) مشاهده کرد. خطوطی از نوع خطوطی که با C مشخص شده است، یهن شدگی دارند اما به اجزای خود تفکیک نشدهاند. خطوطی که با A مشخص شدهاند، تا حدود کم,وبیش زیادی واضحاند. این سیستمهای حلقوی چندگانه ناشی از این نکتهاند که خط طیفی آنها در واقع ازگروهی خطوط با طول موجهای  $d$  بسیار نزدیک به هم، با اختلافهایی در حدود چند صدم انگستروم، تشکیل یافته است. اگر بهاندازه کافی بزرگ باشد، این خطوط از یکدیگر جدا خواهند شد، بهطوری که در هر مرتبه  $m$ ، در واقع یک طیف کوتاه بهدست میآید که باکیفیت بسیار عالی تفکیک شده است. هر فریز معین با طول موج ۸٫ تحت چنان زاویهای تشکیل شده است که

$$
\Upsilon d \cos \theta_1 = m \lambda_1 \tag{15.15}
$$

فریز بعدی همین طول موج در معادلهٔ (۱۴ـ۲۵) صدق میکند:

$$
\mathbf{Y}d\cos\theta_{\mathbf{Y}}=(m-1)\lambda_{\mathbf{Y}}\tag{10.17}
$$

حال فرض کنیم که ۸٫ دارای خط دیگری است که در آن ۸٫ بسیار نزدیک به ۸٫ است. بهطوری که بتوان نوشت  $\lambda \lambda - \lambda_\uparrow = \lambda_\uparrow$ . همچنین فرض کنیم که  $\Delta \lambda$  چنان است که این خط دوم، در مرتبه  $m$ ، مشمول مرتبه ۱ $m-n$  مربوط به ۸٫ است. در آن $\omega$ ورت داریم:

$$
\Upsilon d \cos \theta_{\Upsilon} = m(\lambda_1 - \Delta \lambda) \tag{15-17}
$$

با استفاده از مساوی بودن مقادبر سمت راست معادلات (۱۴\_۲۵) و (۱۴\_۲۶) داریم:

 $\lambda_1 = m \Delta \lambda$ 

۳۸۲ تداخلهای مشتمل بر بازتابشهای جندگانه

با جایگذاری مقدار  $m$  از معادلهٔ (۱۴ـ۲۴) و حل آن برحسب  $\lambda$ ، اگر  $\theta$  تقریباً صفر باشد، داریم

$$
\Delta\lambda = \frac{\lambda_1^{\mathsf{Y}}}{\mathsf{Y}d\,\cos\,\theta_1} \approx \frac{\lambda_1^{\mathsf{Y}}}{\mathsf{Y}d} \tag{YV\_Y}
$$

این بازهٔ  $\Delta\lambda$  که آن $را گسترهٔ طیفی می $i$ مند، بهصورت تغییر طول $\mathfrak{g}$ موج لازم برای جابهجایی سیستم$ حلقوی بهفاصلهٔ مراتب متوالی تعیین میشود. چنانکه ملاحظه میشود، این کمیت مقداری ثابت و مستقل از  $m$  است. هرگاه  $d$  و  $\lambda$  معلوم باشند، مقدار اختلاف طول $\mathfrak{o}_{\mathbf{q}}$  خطوط مؤلفهٔ واقع در این گسترهٔ کوچک را می توان تعیین کرد.

معادلهٔ جدایی مرتبهها را می توان برحسب بسامد نوشت که سادهتر هم می شود. نظر به اینکه بسامدهای نور اعداد بسیار بزرگ و پر دردسریاند. دانشمندان طیفسنجی، معمولاً یک کمیت معادل آن بهنام عدد موج را ترجیح میدهند. این عدد عبارت است از تعداد امواج در یک سانتیمتر مسیر در خلأ و تقریباً مابین °°°10\ تا °°°10\ بر سانتیمتر یا `¬cm از قرمز به بنفش تغییر میکند. اگر این عدد را با  $\sigma$  نشان دهیم، خواهیم داشت

$$
\sigma = \frac{\lambda}{\lambda} = \frac{k}{\mathsf{Y}\pi}
$$

برای یافتن تفاضل عدد موج  $\Delta \sigma$  متناظر با  $\Delta \lambda$  در معادله (۱۴ـ۲۷) می $\bar{\mathfrak{g}}$ ان از معادله بالا دیفرانسپلگیری کرد تا:

$$
\Delta \sigma = -\frac{\Delta \lambda}{\lambda_{\mathsf{r}}}
$$

با جایگذاری در معادلهٔ (۱۴ـ۲۷)، میرسیم به:

$$
\Delta \sigma = -\frac{1}{\Upsilon d} \tag{11.1f}
$$

بهاین قرار، اگر d را برحسب سانتیمتر بیان کنیم، ۱/۲d تفاضل یا اختلاف عدد موج را تعیین میکند، که ملاحظه میشود مستقل از مرتبه تداخل (البته با چشمپوشی از تغییرات  $\theta$ ) و همچنین طول موج است.

بررسی پهنا و شکل تکتک خطوط طیفی، حتی چنانچه دارای ساختار فوق٫یز نباشند، مورد توجه است؛ زیرا می;تواند اطلاعاتی در باره شرایط دما، فشار، و سایر مؤلفههای منبع نور بهدست

دهد. اگر تداخلسنج دارای توان تفکیک عالمی باشد، فریزها انحناهایی خواهند یافت که تقریباً با انحنای خود خط طیفی متناظر است. بهنای باریک راکه ذاتی دستگاه است، می توان با مشاهده بهوسيلة سنجهاى فوق|لعاده كوچك و انجام تصحيحات لازم. تعيين كرد.

دشواری تنظیم تداخل سنج فابری۔پرو در احراز توازی دقیق سطوح نقرهاندود نهفته است. این عمل معمولاً بهکمک پیچ و فنرهایی که این دو تیغه را به حلقههای فاصلهدار شکل ۱۴ـ۱۶ بههم نزدیک و فشرده میکنند، انجام میشود. یک حلقه برنجی A با سه خار از جنس کوارتز یا اینوار، فاصلهساز را تشکیل می،دهند. منبع نور مانند قوس جیوه را با یک شیشه مات  $G$  در یک طرف سنجه قرار می،دهند، و از طرف دیگر، چنانکه نشان دادهایم، از  $E$  به آن نگاه می،کنند. با کانونی کردن چشم روی بینهایت، یک سیستم حلقه که تصویر بازتابیده مردمک چشم در مرکز آن قرار دارد، مشاهده خواهد شد. با حرکت چشم به بالا و پایین و یا از یک طرف به طرف دیگر، سیستم حلقوی نیز همراه با تصویر چشم حرکت را دنبال خواهد کرد. اگر حلقهها در حرکت به بالا بزرگتر شوند، بهاین معناست که تیغه در بالا فاصلهای بیشتر از پایین دارد. با محکمترکردن پیچ بالایی خار فاصلهانداز فشارکافی برای تولید تغییر مطلوب در تنظیم را ایجاد خواهد کرد. هرگاه تیغهها بهطور مطلوب میزان شوند و هرگاه دقیقاً تخت باشند، بزرگی حلقهها با حرکت چشم بههر نقطه از میدان ديد، تغيير نخواهد كرد.

گاهی راحتتر است که سنجه را بهجای جلوی منشور، در شکاف یک طیف:گار قرار دهیم. در این موارد، لازم نیست نور ورودی به سنجه موازی باشد. ولی عدسی باید در دنبالهٔ سنجه قرار گیرد و همواره باید صفحه کانونی آن بر شکاف منطبق باشد. این عدسی پرتوهای موازی از سنجه را برمیگزیند و حلقههای تداخل را روی شکاف متمرکز میکند. عملاً از این هر دو روش استفاده مے ,کنند.

۱۵-۱۴ سایر طیفنماهای تداخلی

چنانچه نور تکفام یا تقریباً تکفام باشد. لازم نیست که مادهٔ میان سطوح کاملاً بازتابان هوا باشد. هرگاه دو سطح یک تیغه شیشهای دقیقاً متوازی|لسطوح اندکی نقرهاندود باشند، می تواند بهعنوان سنجهٔ فابری۔پرو عمل کند. استفاده از دو تیغه متوازیالسطوح با ضخامتهایی که نسبتشان عدد صحيح باشد. بهحذف چندين ماكزيموم ايجاد شده بهوسيله تيغه ضخيمتر، منجر خواهد شد. زيرا هر نوری که تحت زاویه خاصی از داخل سیستم میگذرد، باید در معادلهٔ (۱۴ـ۱۶) برای هر دو تیغه صدق کند. این آرایش، که نداخل سنج مرکب نام دارد، دارای توان تفکیک تیغه ضخیمتر و گستره موجی آزاد، (معادلهٔ ۱۴ـ۲۷) تیغه نازکتر است.

فاصله فریزهای (ناشی از) شیب یکسان، هرگاه  $\theta$  از صفر درجه خیلبی فاصله گیرد، فوق|لعاده

۳۸۴ تداخلهای مشتمل بر بازتابشهای چندگانه

کوچک میشود. ولی، در فرود نزدیک به مماس مجدداً باز میشود. تیغهٔ لومرـگرکه از چند ماکزیموم اولیه در نزدیکی °۹۰ =  $\theta$  بهره میگیرد. برای اینکه مقدار قابل توجهی نور وارد تیغه شود، لازم است که پرتوها از یک منشور بازتابش کامل چسبیده به یکی از سرهای تیغه وارد شوند. پرتوهای ورودی در معرض بازتابشهای متوالی داخلی قرار میگیرند که به زاویه حد بسیار نزدیکند، و باریکههایی که در یک زاویه نزدیک به مماس خارج میشوند. بهکمک یک عدسی با هم تداخل میکنند. بهاین ترتیب، بازتابندگی و توان تفکیک مطلوب از سطوح فاقد نقرهاندودی حاصل میشود.

تداخل سنج فابري\_پرو، بەسبب انعطاف پذیریش، در برنامەهای تحقیقاتی غالباً جای دستگاههایی را که دارای فاصله سطوح ثابت[ند، میگیرد. ولی در اهداف خاص، این دستگاهها در جای خود از ارزشهای زیادی برخوردارند.

۱۶-۱۴ طیفهای شیاردار. پالایههای تداخل

بحث دربارهٔ تداخل سنج فابری۔پرو در وهلهٔ اول به بستگی شدت به فاصلهٔ تیغهها و زاویه برای هر تک طول.موج، و یا در مواردی برای دو یا چند طول.موج نزدیک به هم، معطوف بود. این دستگاه اگر در مسیر یک باریکه نور سفید قرارگیرد، برای همه اجزای تکفام نیز تداخل روی خواهد داد؛ اما این تداخل نمایان نخواهد شد. مگر اینکه باریکه عبوری بهوسیله یک طیفنمای کمکی تجزیه شود. در آنصورت، یک سری فریزهای روشن در طیف مشاهده خواهند شد، که هر کدام با طول موج متفاوتی نسبت به طیف بعدی، تشکیل میشود. بنابر معادلهٔ (۱۴ـ۱۶) ماکزیمومها در طول موجهایی که از معادلهٔ (۱۴\_۲۹) بهدست میآیند، روی خواهند داد:

$$
\lambda = \frac{\mathsf{Y}d\,\cos\,\theta}{m} \tag{14.19}
$$

که درآن  $m$  عددی صحیح است. اگر  $d$  فاصلهٔ چند میلیمتری باشد، فریزهای باریک بسیار زیادی ایجاد خواهند شد (هرگاه d = ۵mm، بیش از ° ° ۱۲۰ فریز در طول طیف مرئی بهوجود خواهد آمد)، و جداسازی زیادی لازم است تا فریزها از همدیگر تمیز داده شوند. به چنین فریزهایی اصطلاحاً طیف شیاردار و یا نوارهای ادسر-باتلر میگویند، و بهعنوان نمونه، در مدرج کردن طیفنماهای فروسرخ و اندازهگیریهای دقیق طول.موجهای خطوط جذبی در طیف خورشید بهکار رفتهاند.

در یکی از کاربردهای این فریزها که دارای اهمیت عملی شایان توجهی است، از وضعیتی بهره میگیرند که در آن d فوقالعاده کوچک است، بهطوری که فقط یک یا دو ماکزیموم در گسترهٔ مرئی طول موجها پیش میآید. با فرود نور سفید، تنها یک یا دو نوار باریک طول موج، عبور، و بقیه نور بازتابش پیدا میکند. بهاینترتیب، جفت فیلمهای فلزی نیمشفاف میتواند بهعنوان پالایهٔ گذران

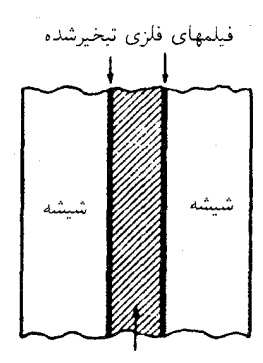

لاية تبخيرشدة مادة شفاف

شكل١٤ـ٢٠ برش عرضي يك يالاية تداخل.

عمل کند که نور نزدیک به تکفام را عبور میدهد. منحنیهای انرژی عبوری برحسب طول موج، شبیه منحنیهای انرژی شکل ۱۴ـ۹ است، زیرا، بنابر معادلهٔ (۱۴ـ۹) اختلاف فاز 6، بهازای یک فاصله معلوم  $d$  با طول موج تناسب معکوس دارد.

برای اینکه ماکزیمومها فاصلهٔ جدایی زیادی از هم داشته باشند، باید  $m$  عدد کوچکی باشد. این امر فقط موقعی تحقق پیدا میکند که دو سطح بازتابان بسیار به هم نزدیک باشند. اگر بخواهیم ماکزیموم را بهازای ۲ $m=n$  بهدست آوریم، برای طول $\mathfrak{g}$ موم معلوم ۸، فاصله لایههای فلزی هم باید باشد. ماکزیموم ۱ $m=n$  هم در این صورت در طول،موج ۲۸ روی خواهد داد. ولی این فواصِل  $\lambda$ جدایی d را فقط می توان با تکنیکهای جدید تبخیر در خلاً ایجادکرد. روی یک تیغهٔ شیشهای نخست، یک فیلم فلزی نیمشفاف تبخیر میکنند. سپس، یک لایه نازک از مواد دیالکتریک مانند کریولیت (۳NaF.ALF<sub>۲</sub>) روی فیلم فلزی تبخیر میکنند. و آنگاه روی فیلم دیالکتریک هم بهنوبهخود یک فیلم فلزی مشابه اولی از طریق تبخیر می نشانند. در خاتمه هم یک تیغهٔ شیشهای دیگر به منظور محافظت از فیلمها روی آن قرار میدهند. پالایهای که بهاین صورت تکمیل شده باشد، دارای مقطعی است که طرح آن ا در شکل ۱۴ـــ ۲۰ مشاهده میکنید. در این شکل ضخامت فیلمها را  $\,n\,$ نسبت به شیشه بزرگنمایی کردهاند. حال، چون اختلاف مسیر در دیالکتریکی با ضریب شکست پیش می]ٌید، در شرایط فرود عمودی نور، طول.موج تراگسیل ماکزیموم از معادلهٔ زیر بهدست می]ٌید:

$$
\lambda = \frac{\mathfrak{r} nd}{m} \tag{5-15}
$$

چنانچه دو ماکزیموم در طیف مرئی وجود داشته باشند، یکی از آنها را میتوان با استفاده از

۳۸۶ تداخلهای مشتمل بر بازتابشهای چندگانه

شیشه رنگی بهجای شیشه محافظ، حذف کرد. امروزه پالایههایی تداخلی ساختهاند که نوار طول.موجهایی به پهنای فقط ۱۵Å (در نصف شدت تراگسیل). با ماکزیمومی که هر طول.موج دلخواهی می تواند داشته باشد، عبور میدهند. شدت عبوری در ماکزیموم می تواند به ۴۵ درصد هم برسد. ساختن پالایههایی با ترکیب شیشههای رنگی یا پالایههای ژلاتینی که کار پالایههای تداخلی را انجام دهند. بسیار دشوار است. بهعلاوه، نظر به اینکه پالایههای تداخلی طول موجهای ناخواسته را بهجای جذب، باز میتابانند، مشکلی نیز از نظر گرم شدن آنها وجود ندارد.

### مسائل

۱-۱۴ ضریب شکست فیلم شفافی به ضخامت ۴۲۵۰°۰٫۰ سانتیمتر، ۴۰۰۰را است. پیدا کنید: (الف) مرتبه تداخل  $m$  را در ° ° =  $\theta$ ؛ و (ب) چهار زاویهٔ اولیه را که در آنها، نور قرمز به طول.موج A° ° °C فریزهای روشن تشکیل خواهد داد. جواب: (الف) ۱۰۰ = m؛ (ب) ۷۳ر۵، ۹۴ر۹، ۸۴ر۱۲، و ۲۰و۱۵ درجه.

۲ـ۲ فیلم نازکی به ضخامت ۴۶۵۰°ر° سانتیمتر و ضریب شکست ۱٫۵۲۳۰ مفروض است. پیدا کنید زاویه  $\phi$  را که در آن فریز تاریک ۱۲۲٫۵ از منبعی که نور تکفام ۶۵۶۰ گسیل میکند، مشاهده شود.

**۳\_۳ د**ر آزمایش حلقههای نیوتون، قطرهای پنجمین و پانزدهمین فریز روشن از نور زرد سدیم بهترتیب ۳°۰۳ر۲، و ۴°۰۱۳۱ میلیمترند؛ شعاع انحنای سطح کوژ شیشهای را محاسبه کنید.

۴-۱۴ شعاعهای دو سطح شیشهای کوژکروی بزرگ و عبارتاند از ۱٬۰۰٫۰ و ۳۰۰٬۰۰ و ۲۰۰۰ سانتیمتر هرگاه مابین این سطوح دوبهدو تماس برقرارکنیم و یک منبع پهن نور قرمز به طول موج ه ۶۵۰۰ بهکار ببریم، پیداکنید: (الف) اختلاف مسیر  $d$ ؛ و (ب) شعاعهای،  $r$ ، بیستمین حلقه روشن  $\rm A$ برای هر یک از سه ترکیب ممکن. (شکلم ۱۴\_۴) مواب: (الف)  $d = 1/\sqrt{2} \cdot \text{cmm}$  (ب)  $d = 1/\sqrt{2} \cdot \text{cmm}$  (ب) بحواب: (الف) جواب:  $r_{\tau} = \frac{\xi}{2}$ ۶۶ \mm

۵-۱۴ مابین سه سطح شیشهای کروی با شعاعهای مجهول دو بهدو تماس برقرار میکنیم، و هر جفت را برای تشکیل حلقههای نیوتون بهکار می,بریم. قطرهای بیست و پنجمین فریز روشن در سه ترکیب ممکن بهترتیب عبارت|ند از ۹۶۹۶٫۸، ۴۴۴٫گ۰، و ۲۶۸۰ر۱۰ میلیمتر. پیدا کنید: (الف) اختلاف مسیر d؛ و (ب) شعاعهای سه سطح کروی را. فرض کنید که نور سبز رنگ طیف جیوه،ی بهکار رفته ۵۴۶۱ انگستروم باشد (شکلم ۱۴ـ۴).

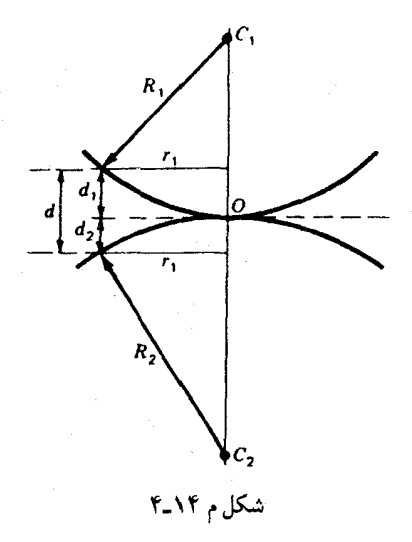

۰۱۴که قرار است دو سطح یک عدسی شیشهای به ضریب شکست ۱٫۵۶۳۰ نابازتابان شوند. (الف) ضريب شكست مادة پوششي؛ و (ب) ضخامت آن چقدر بايد باشد تا در نور سبز بهطول موج ۵۵۰۰Å، بارتابندگی صفر درصد ایجاد کند؟

۷-۱۴ با استفاده از نمودارهای برداری، دامنه برایند و شدت نقش تداخلی حاصل از یک تداخل سنج فابری-پرو را پیدا کنید. بازتابندگی تداخل سنج ۸۰٫۰ درصد است و اختلاف فاز میان پرتوهای متوالی عبارت[ند از: (الف) ° •؛ (ب) °۱۵'؛ و (ج) ° ۳°. (شکلهای ۴-۴ و ۱۴-۱۰). فقط از شش پرتو تراگسیلیدهٔ اولی بهره گیرید و دامنهٔ پرتو اولیه را یک بگیرید. برای این مسئله شکل بکشید.  $A^{\dagger} = A$ جواب: (الف) ۶۹۳،  $A = f$ , ۶۹۳ ه $A^{\dagger} = f$ , ۶۹۳ ه $A = f$ ، ۶۹۳،  $A = f$ اج) ۹۴۸ (A = ۱٫۹۴۸ (A = ۱۴٫۷۹۳) شکلم ۲۰۱۴ را بنگرید.

۸ـ۸ دامنهٔ بازتابندگی تیغههای یک تداخلسنج فابری۔پرو عبارت است از ۹۰ر۰ = r. مطلوب است محاسبه می;یموم در (الف) توان تفکیک؛ و (ب) در فاصله تیغهها، برای تفکیک دو جزء خط  $_{\rm H_{\alpha}}$  در طیف هیدروژن که یک خط دوگانه بهفاصلهٔ  $\rm K_{\rm F}$ ۱۳۶۰ تشکیل می

۹ـ۹ روش انطباق حلقههای فابری\_پرو را برای مقایسه دو طول موج که یکی از آنها ۹۴۴ ر۲۴۰ ر و دیگری اندکی کوتاهتر است بهکار میگیریم. هرگاه انطباق در فواصل جدایی تیغهها در ۶۵۲ر۰، ١,٨٢٧، و ٢ - ٣,٥ ميليمتر صورت گيرد، پيدا كنيد: (الف) اختلاف طول موجٍّ؛ و (ب) طول موج / 1 را.

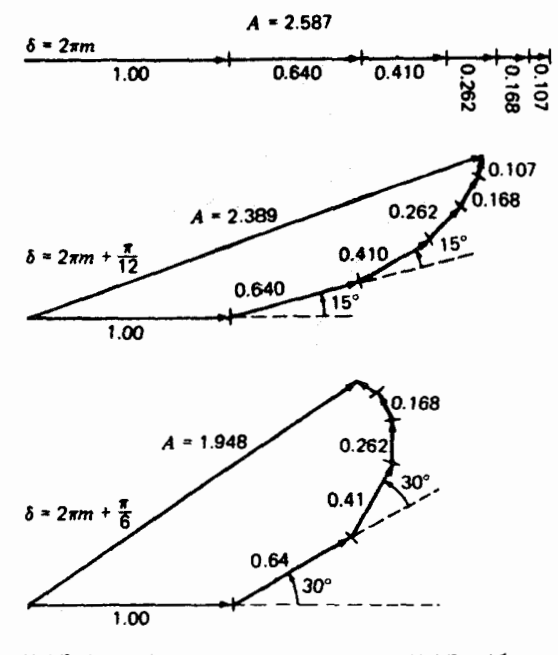

شکل م ۱۴ـ۷ جمع دامنهها به روش ترسیمی برای مسئله ۱۴ـ۷ـ

۰۴-۱۴ در عکسبرداری از یک نقش تداخلی فابری\_پرو با استفاده از نور جیوه به طول موج ۷۴۰ Å، ۷۴۶، فاصله تبغهها ۲۸۰ ۶٫۲۸۰ میلیمتر بوده است. اگر عدسی بهکار رفته دارای فاصله کانونی cm ۰٫۰cm بوده باشد، پیداکنید: (الف) مرتبهٔ تداخل برای لکه مرکزی؛ (ب) مرتبه ششمین حلقه از مركز؛ (ج) اختلاف طول موج در اين مرتبهها؛ و (د) قطر حلقه ششم را. جواب: (الف) ٥ر٥٠-٢٣٠؛ (ب) ٥ر٢٢٩٩٤): (ج) ٢٣٧٤١٨Å. و•؛ و (د) ٢٩cm ٥٫٥٠

# $\Delta$

# پراش فرانهوفر در یک تک روزنه

هرگاه یک باریکه نور از شکاف باریکی بگذرد، تا حدی در ناحیهٔ سایهٔ (نور) هندسی|ش پخش میشود. این اثر که قبلاً در آغاز فصل سیزده به آن اشاره شد و در شکل ۱۳ـ۲ مشاهدهاش کردیم، یکی از سادهترین مثالهای پراش، یعنی عدم پیروی نور از انتشار در خطوط مستقیم بهشمار می رود. برای این پدیده فقط با فرض سرشت موجی نور میتوان توضیح قانعکنندهای ابراز داشت، و در این فصل میخواهیم نقش پراش، یا توزیع شدت نور در پشت روزنه رابهطورکمی و با استفاده از اصول حرکت موجی که قبلاً پیرامون آن بحث کردهایم، بررسی کنیم.

۱-۵-۱ پراش فرنل و پراش فرانهوفر پدیدههای پراشی را بهراحتی به دو دسته کلی تقسیم میکنند: (۱) دستهای که در آن منبع نور و پردهای که روی آن نقشها را مشاهده میکنیم، عملاً با روزنهٔ عامل پراش فواصل نامتناهی دارند. و (۲) دستهای که در آن، منبع، یا پرده و یا هر دو، در فواصل متناهی از روزنه قرار میگیرند. پدیدههایی که به دستهٔ اول تعلق دارند، به دلایل تاریخی به پراش فرانهوفر معروف شدهاند، و آنها که از جمله دسته دومند، پراش فرنل نام گرفتهاند. بررسی نظری پراش فرانهوفر بسیار آسانتر است. عملاً،

۳۹۰ براش فرانهوفر در یک تک روزنه

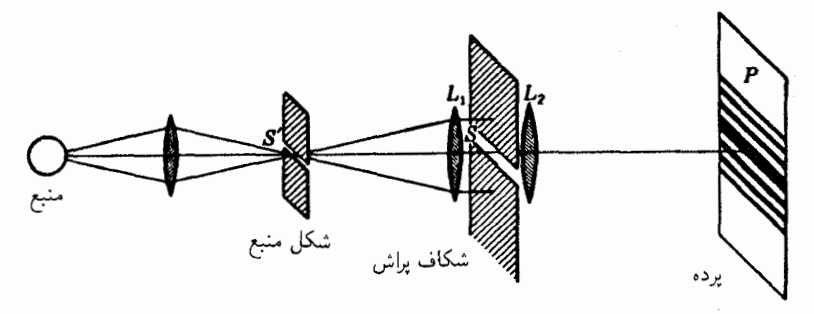

شکل۱۵ـ۱ آرایش تجربی برای ایجاد نقشهای پراش از یک تک شکاف؛ پراش فرانهوفر.

با موازی سازی نور یک منبع بهکمک یک عدسی و متمرکز کردن آن بر روی یک پرده، با عدسی دیگری که پشت روزنه قرار داده میشود، مشاهده این پراش انجام میگیرد. در این آرایش، منبع و پرده عملاً در بینهایت قرار میگیرند. از سوی دیگر، مشاهده پراش فرنل نیاز به هیچ عدسی ندارد. اما در این پراش جبهههای موج بهجای اینکه تخت باشند واگرایند و در نتیجه بررسی نظری آنها پیچیدهتر است. در این فصل، فقط به پراش فرانهوفر میپردازیم، و پراش فرنل را بهفصل هیجدهم واميڱذاريم.

# ۲-۱۵ پراش بەوسىلەً يک تکشکاف

شکاف عبارت است از روزنه یا دهانهای مستطیلی که طول آن نسبت به عرضش بزرگ است. شکافی مانند  $S$  در شکل ۱۵ـ۱ را در نظر بگیرید که طول آن عمود بر صفحه کتاب است، و نور موازی تکرنگ از شکاف باریکتر 'S که در کانون عدسی  $L$  قرار دارد، به آن تابیده میشود. نور متمرکز روی یک پرده و یا صفحه عکاسی،  $p$ . که در کانون عدسی  $L$  قرار میگیرد. یک نقش پراش تشکیل میدهد، که طرح آن را در شکل ۱۵ـ۱ مشاهده میکنید. شکلهای ۱۵ـ۲(ب) و (ج) دو عکس واقعی|ند که در فواصل زمانی نوردهی متفاوت گرفته شده|ند و در آنها از نور بنفش به طول.موج ۴۳۵۸Å استفاده شده است. فاصلهٔ  $S'L$  عبارت است از ۳۵۰ و۲۵، و  $S'$  طول  $L_1P$  عبارت است از ۰۵۰٬۰۵m و ۱۰۰٬۰۵m و معادل ۱۰۰٬۰۵m و بهنای  $S'$  معادل nm ار است. هرگاه 'S را تا بیش از ۳mm'ر و پهنترکنیم، جزئیات نقش شروع به ناپدید شدن میکنند. روی صفحه عکاسی اصلی، نیمپهنای ماکزیموم مرکزی، A۴، d میلیمتر است. باید به این نکته مهم توجه کرد که پهنای ماکزیموم مرکزی دو برابر بزرگی ماکزیمومهای جانبی کمرنگتر است. انتخاب عنوان پراش برای این اثر، چنانکه قبلاً تعریف کردیم. با توجه به اینکه نوار مرکزی در شکل ۲-۱۵(الف) دارای پهنای تصویر (نور) هندسی شکاف 'S است، یا اینکه تصویری است که

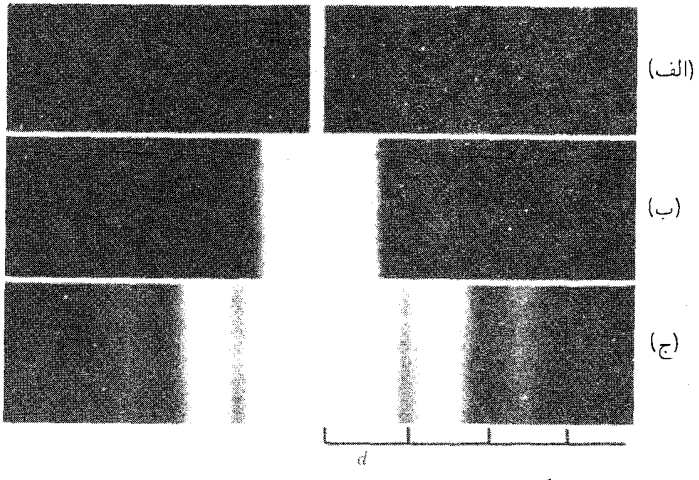

<mark>شکل1۵ـ۲ ع</mark>کسهای یک نقش پراش ناشی از تکشکاف.

هرگاه شکاف دوم را حذف میکردیم و از دهانه کامل عدسی استفاده میکردیم، حاصل میشد. این نقشها را میتوان به روشی ساده، با ترسیم یک خط شفاف روی صفحه عکاسی و قرار دادن آن در مقابل چشم و نگاه کردن به منبع، به شرحی که در بخش ۲ـ۱۳ و شکل ۱۳ـ۵ آمده است. انجام داد.

نقش یک تکشکاف در تداخل موجکهای ثانویه هویگنس نهفته است که می توان آنها را گسیل،یافته از هر نقطهٔ جبههموج در لحظهٔ عبور از شکاف تلقی کرد. این موجکها را می توان به تقریب اول، به صورت موجهای کروی یکنواخت تلقی کرد، که گسیل آنها در لبههای شکاف دفعتاً متوقف شده باشد. نتایجی که به این طریق بهدست می آیند. هر چند که وضعیت را تا اندازهای دقیق و مطابق با مشاهدات توجیه میکنند، در مقایسه با نتایج نظری دقیقتر، نیازمند تغییرات و جرح و تعدیلهایی[ند.

در شکل ۲۵ـ۳، بخشی از یک شکاف به پهنای b را مشاهده میکنید که نور موازی از سمت چپ بر آن تابیده شده است. فرض کنیم ds یک عنصر پهنا از جبههموج واقع در صفحهٔ شکاف باشد که فاصلهاش از مرکز O، که آنl مبدأ میگیریم، 8 است. بخشهایی از هر موج ثانویه که در امتداد عمود بر صفحه شکاف حرکت میکنند، در  $P_\circ$  کانونی خواهند شد، ولی آنها که تحت زاویهای مانند  $\theta$  حرکت می $\Sigma$ نند، به  $P$  خواهند رسید. نخست موجکی را در نظر می $\mathbb{R}$ یریم که از واقع در مبدأ گسیل می شود؛ دامنه آن با طول  $d s$  بهطور مستقیم و با فاصلهٔ  $x$  بهطور معکوس  $d s$ متناسب خواهد بود. این موجک در P یک جابهجایی بینهایت کوچک ایجاد خواهد کرد که، برای

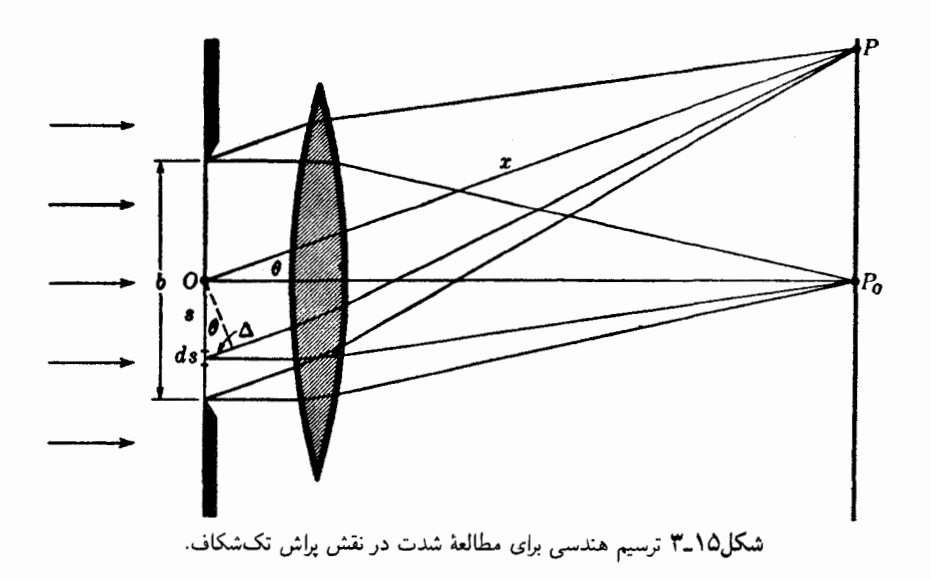

یک موج کروی عبارت است از:

$$
dy_{\circ} = \frac{a \; ds}{x} \sin(\omega t - kx)
$$

با تغییر موضع ds جابهجایی ایجاد شده هم تغییر فاز خواهد داد. زیرا اختلاف طول مسیر  $P$  خواهد شد. هرگاه ds در پایین مبدأ با فاصله  $S$  از آن واقع باشد، جابهجایی ایجاد شده از این قرار خواهد شد:

$$
dy_s = \frac{a \, ds}{x} \sin[\omega t - k(x + \Delta)]
$$
  
= 
$$
\frac{a \, ds}{x} \sin(\omega t - kx - ks \sin \theta)
$$
 (1-10)

حال می خواهیم اثر همه این عنصرها را از یک لبه تا لبه دیگر شکاف با هم جمع کنیم. این کار را می توان از طریق انتگرالگیری معادله (۱۵\_۱) از ۲/۲ = = 5 تا ۲/۲ =  $s$  آنجام داد. سادهترین راه،\*انتگرالگیری جابهجاییهای ناشبی از زوج عنصرهاست که بهطور متقارن در s و s−

وش دامنههای مختلط (بخش ۴۱ـ۸) با  $\exp(iks\,\sin\,\theta)$  (xp) ( $\sin\,\theta$ ) شروع می $\sin\,\theta$  درش دامنهٔ حقیقی را از طریق ضرب کردن جواب آن در مزدوج مختلطاش بهدست می،دهد. استفاده از روش بالا هیچ راه سادهای پیش پای ما نمى گذارد.

یراش بهوسیلهٔ یک تکشکاف ۳۹۳

قرار مے گیرند، هر جابهجایی از این قرار است:

$$
dy = dy_{-s} + dy_s
$$
  
=  $\frac{a ds}{x}$  [sin( $\omega t - kx - ks \sin \theta$ ) + sin( $\omega t - kx + ks \sin \theta$ )]

با استفاده از اتحاد  $\sin \alpha + \sin \beta = \cos \frac{1}{r} (\alpha - \beta) \sin \frac{1}{r} (\alpha + \beta)$  خواهیم داشت:

$$
dy = \frac{a \, ds}{x} [\mathbf{Y} \cos(ks \, \sin \, \theta) \sin(\omega t - kx)]
$$

که باید از  $s=s\tau$  تا ۲/۲ ه $s=b$ از دو طرف انتگرال گرفت. حون  $x$  فقط دامنه را تحت تأثیر قرار می دهد، می توان آن را در این انتگرالگیری ثابت گرفت بدین ترتیب

$$
y = \frac{a}{x} \sin(\omega t - kx) \int_{0}^{b/\tau} \cos(ks \sin \theta) ds
$$
  
= 
$$
\frac{a}{x} \left[ \frac{\sin(ks \sin \theta)}{k \sin \theta} \right]_{0}^{b/\tau} \sin(\omega t - kx)
$$
  
= 
$$
\frac{ab}{x} \frac{\sin(\frac{\lambda}{\tau}kb \sin \theta)}{\frac{\lambda}{\tau}kb \sin \theta} \sin(\omega t - kx)
$$
(1.10)

بنابراین ارتعاش برایند یک ارتعاش هماهنگ ساده خواهد بودکه دامنه آن با موضع P تغییر میکند، زیرا این دامنه با  $\theta$  تعیین میشود. میتوان دامنه این ارتعاش را از این قرار اختیار کرد:

$$
A = A_{\circ} \frac{\sin \beta}{\beta} \tag{7-10}
$$

که در آن  $\beta/\lambda$  (h sin  $\theta = (\pi b \sin \theta)/\lambda$  و  $A_{\circ} = ab/x$ .کمیت  $\beta$  متغیر مناسبی است که نصف اختلاف فاز میان جابهجاییهای حاصل از لبههای متقابل شکاف را نشان مه دهد. در این صورت، شدت در روی پرده چنین می شود

$$
I \approx A^{\mathfrak{r}} = A_{\circ}^{\mathfrak{r}} \frac{\sin^{\mathfrak{r}} \beta}{\beta^{\mathfrak{r}}} \tag{5-10}
$$

۳۹۴ براش فرانهوفر در یک تک روزنه

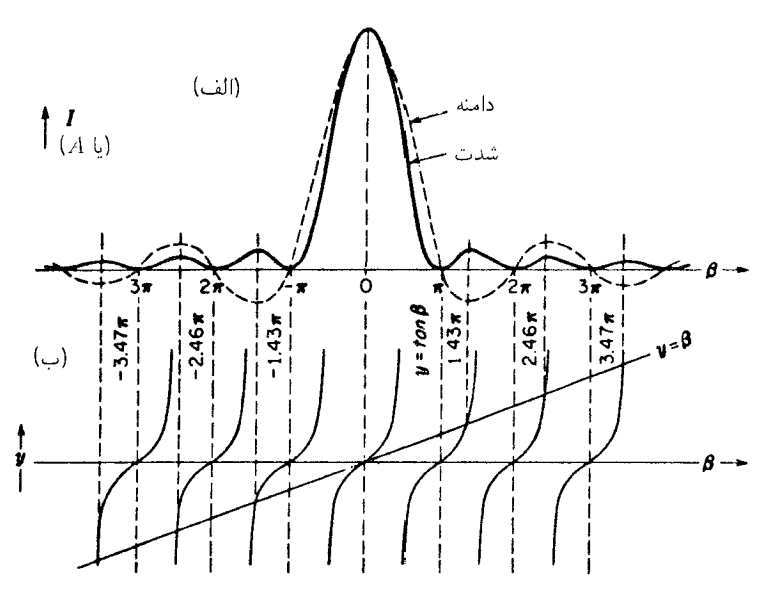

شکل۱۵ـ۴ منحنیهای دامنه و شدت در پراش فرانهوفر از یک تکشکاف، که مکان ماکزیمومها و می نیمومها را نشان مے ردھند۔

جنانچه نور بهجای فرود عمودی بر صفحه شکاف، با آن زاویه i بسازد، بررسی سادهای نشان می دهد که فقط کافی است عبارت بالا برحسب  $\beta$  را با عبارت کلیتر زیر جایگزین کنیم:

$$
\beta = \frac{\pi b(\sin i + \sin \theta)}{\lambda} \tag{0.10}
$$

۲-۱۵ بررسی گستردهتری پیرامون نقش پراش تکشکاف در شکل ۱۵\_۱۴(الف) منحنیهای نمایش تغییرات معادلات (۲\_۱۵) برای دامنه (منحنی نقطهچین) و در شکل (۱۵-۴) برای شدت را مشاهده میکنید، و در هر دو حالت مقدار ثابت  $A$  را واحد گرفتهایم. ملاحظه خواهد شد که شکل منحنی شدت همان شکل ناشی از نتایج تجربی در شکل ۲ـ۱۵ است. شدت ماکزیموم نوار مرکزی پرنور در نقطهٔ ه $P$  شکل ۲ـ۱۵ پدید میآید، که در آن به روشنی همه موجکهای ثانوی بهطور همفاز فرا خواهند رسید، زیرا اختلاف مسیر عبارت است از د = ۵. برای این نقطه  $\beta = 0$ ، و با وجود اینکه بهازای  $\beta = \beta$  کسر  $\beta/(\beta)$  مبهم می شود، یادآور می شویم که  $\sin\ \beta$  بهازای زاویههای کوچک بهسوی  $\beta$  میل میکند و در صورت صفر شدن، با آن مساوی میشود. از اینرو، بهازای  $\beta = \beta - \text{d}$  خواهیم داشت: ۱ $\beta = (\sin \beta)/\beta$ . اینجاست که بررسی گستردهتری پیرامون نقش پراش تکشکاف ۳۹۵

|                            |  | درجه sin $\beta$ $A^{\dagger}$ $\begin{vmatrix} 1 & 1 \end{vmatrix}$ sin $\beta$ $A^{\dagger}$ $A^{\dagger}$                                                                                                    |  |                               |  |
|----------------------------|--|----------------------------------------------------------------------------------------------------|--|-------------------------------|--|
| $\frac{1}{\alpha}$         |  |                                                                                                    |  |                               |  |
| ۱۵                         |  |                                                                                                    |  |                               |  |
| ٣۰                         |  |                                                                                                    |  |                               |  |
| ۴۵                         |  | $\begin{bmatrix} .1781A & .170A1 & .181YF \\ .178 & .19999 & .19999 \\ .179 & .19999 & .19999 \\ .170 & .17099 & .19999 \\ .170 & .17099 & .19999 \\ .170 & .17099 & .19999 \\ .170 & .17099 & .19999 \\ .170 & .17099 & .19999 \\ .170 & .17099 & .19909 \\ .170 & .17099 & .19909 \\ .170 & .17099 & .19909 \\ .17$ |  |                               |  |
| ه ۶                        |  |                                                                                                    |  |                               |  |
| ۷۵                         |  |                                                                                                    |  |                               |  |
| $\ddot{\phantom{1}}\!\!\!$ |  | $\mathcal{N}_1$ $\mathcal{N}_2$ $\mathcal{N}_3$ $\mathcal{N}_4$ $\mathcal{N}_5$ $\mathcal{N}_6$ $\mathcal{N}_7$ $\mathcal{N}_7$                                                                                                    |  | $  $ ۱۹۵ ۳٫۴۰۳۴ ۰٫۲۵۸۸ ۰٫۰۰۵۸ |  |

جدول ۱۵ـ۱مقادیر ماکزیموم مرکزی در پراش فرانهوفر در یک تکشکاف

اهمیت  $A$ ه معلوم می شود. نظر به اینکه بهازای ۰ =  $\beta$  داریم:  $A = A$ ، پس  $A$  در صورتی نشاندهندهٔ دامنه است که موجْکها بهطور همفاز فرا برسند. پس A ٌ مقدار شدت ماکزیموم در مرکز نقش است. از این نقطه ماکزیموم اصلی، شدت نزول میکند و در  $\pm\pi$  صفر میشود.  $\beta=\pm\pi,\pm{\sf Y}\pi,\pm{\sf Y}\pi,\dots$ سپس از ماکزیمومهای ثانوی متعددی میگذردکه از شدت صفر در یا به طورکلی  $m\pi$  =  $\beta$  در فواصل مساوی قرار دارند. ماکزیمومهای ثانوی موسط فاصله این نقاط نمی[فتند، بلکه بهسوی مرکز نقش و به میزانی که با افزایش  $m$  کاهش میLباید، تغییر موضع میدهند. مقادیر دقیق  $\beta$  برای این ماکزیمومها را می توان از طریق مشتقگیری از معادلهٔ (۱۵ـ۳) نسبت به  $\beta$  و صفر قرار دادن آن بهدست آورد. به شرط زیر می رسیم:

#### tan $\beta=\beta$

مقادیری از  $\beta$  را که در این رابطه صدق میکنند، می $\vec{v}$ وان به طور ترسیمی از نقاط تقاطع منحنی و خط راست  $y = \beta$  بهدست آورد. در شکل ۱۵ـ۴(ب) این نقاط تقاطع در زیر  $y = \tan \beta$ ماكزيمومهاى ثانوى متناظرشان قرار دارند.

شدت این ماکزیمومهای ثانوی را میتوان با تقریب خیلی نزدیک، از طریق یافتن مقادیر در مواضع وسط فاصله. يعني در ۳ $\pi/7,\pi/7,\pi/7,\pi/7,\ldots\;\;\beta=\pi\pi/6\;\;\sin^7\beta)/\beta^r$  بهدست آورد که بهترتیب، عبارتاند از ۲٫۴۹ $\sin^\tau\beta/\beta^\tau = \frac{\sin^\tau\beta}{\beta^\tau} = \sin^\tau\beta/\beta^\tau = \sin^\tau\beta$  و یا معادلند با ۲٫/ ۱/ ۱/ ۱/۶۱٫۷، ۱/۱۲۱ ... از شدت ماکزیموم اصلی. در جدول ۱۵ـ۱ مقادیر دقیق

۳۹۶ پراش فرانهوفر در یک تک روزنه

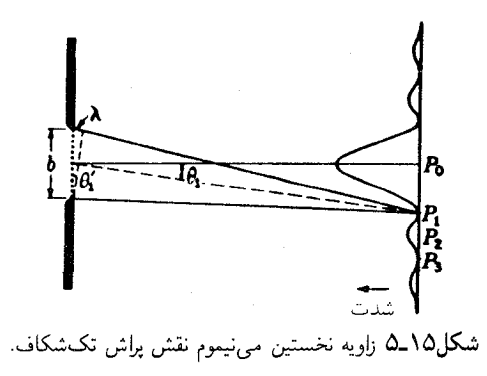

شدت بهازای فواصل زاویهای °۱۵ از ماکزیموم مرکزی درج شدهاند. این ارقام در ترسیم نمودارها مفید واقع میشوند. نخستین ماکزیموم ثانوی فقط ۲٫۷۲ درصد شدت ماکزیموم مرکزی است و ماکزیمومهای ثانوی دوم و سوم، بهترتیب، عبارت|ند از ۶۵٫ر۱ درصد و ۸۳٫<sup>۰</sup> درصد آن.

توجیه بسیار روشن منشأ این نقش تکشکاف از برداشت ساده زیر حاصل می شود. نوری را که از شکاف به نقطه  $P_1$  پرده در شکل ۱۵ـ۵ می $_0$ سد، در نظر میگیریم. فاصله این نقطه از لبهٔ بالایی شکاف درست بهاندازهٔ طول موج نور از فاصله آن تا لبه پایینی شکاف بیشتر است. دومین موجک از مجاورت لبه بالایی شکاف تقریباً بهاندازهٔ ۸/۲ بیشتر از موجک خروجی تا نقطه مرکزی آن طی مسیر خواهد کرد، و بهاین ترتیب این دو موجک ارتعاشهایی با اختلاف فاز π ایجاد خواهند کرد و در نقطه P<sub>۱</sub> جابهجایی برایند صفر خواهد بود. بههمین ترتیب، موحک بعدی اندک<sub>ه ت</sub>باستر از لبه بالایی، موجک واقع در اندکی پایینتر از مرکز را حذف خواهد کرد و می توان این زوج موجکها را تا شمول بر همه نقاط جبههموج ادامه داد و اثر برایند در  $P_1$  را صفر گرفت. در  $P_{\rm r}$  اختلاف مسیر بالایی و پایینی ۲۸ است و هرگاه شکاف را به چهار قسمت کنیم، تزویج نقاط دوباره برایند صفر ایجاد خواهد کرد، زیرا زوجهای هر یک چهارم همدیگر را حذف میکنند. از سوی دیگر، برای نقطه Pr، اختلاف مسیر بالایی و پایینی شکاف ۳ $\lambda/$ ۲ است و شکاف را به سه بخش تقسیم میکنیم، که دو بخش آن اثر یکدیگر را حذف میکنند و یک سوم باقیماندهٔ شدت نقطه  $P$  را ایجاد میکند. البته دامنه برایند در  $P$  حتی بهطور تقریب هم یکسوم دامنه در  $P_\circ$  نیست، زیرا فازهای موجکهای یکسوم باقیمانده بههیچ وجه مساوی نیستند.

روش بالا، گرچه کارساز است اما اگر پرده در فاصلهای متناهی از شکاف قرار گیرد، دقیق نخواهد بود. در شکل ۱۵ـ۵ خطچین کوتاهتر برای نشان دادن فواصل مساوی روی پرتوهای فرودی بر  $P_1$  ترسیم شده است. ملاحظه می $\zeta$ مود که اختلاف مسیر پرتوی که از بالای شکاف به  $P_1$  می $_2$ رود، اندکی بیشتر از ۸/۲ با پرتو فرودی از مرکز و اختلاف مسیر پرتوی که از مرکز به  $P_1$  بررسی گستردهتری پیرامون نقش براش تکشکاف ۳۹۷

 $P$ می رود اندکی کمتر از ۸/۲ با پرتو فرودی از لبه پایینی شکاف است، لذا شدت برایند در  $P_1$  و  $P_2$ صفر نخواهد بود، بلکه هر قدر فاصله شکاف و پرده بیشتر شود و یا هر قدر شکاف باریکتر شود، این شدت برایند بیشتر بهصفر نزدیک خواهد شد. این شرایط متناظر است با گذار از پراش فرنل به پراش فرانهوفر. بدیهی است که با تناسبی که بین ابعاد شکل برقرار است، سایهٔ (نور) هندسی شکاف، ماکزیموم مرکزی را بسیار پهنتر از آنچه ترسیم شده است، نشان میداد. درست نظیر آنچه در آزمایش یانگ (بخش ۱۳\_۳) صادق بود، هرگاه پرده در بینهایت باشد، روابط بسیار سادهتر می شوند. زیرا دو زاویه ۹٫ و ۹٫ در شکل ۵٫۱۵ دقیقاً مساوی خواهند شد، یعنی، دو خط چین بر همدیگر عمود، و بهازای  $\pi=\beta=\beta$  متناظر با نخستین می $\mathrm{d}$ یموم،  $\lambda=\mathrm{d}\sin\theta$ ، خواهد شد. در این صورت

$$
\sin \theta_1 = \frac{\lambda}{b} \tag{8-10}
$$

در عمل، ہ $\theta_1$  معمولاً زاویۂ بسیار کوچکی است و می $\vec{ }$ وان سینوس آن $_2$  با خود زاویه برابر گرفت. بنابراين،

$$
\theta_1 = \frac{\lambda}{b} \tag{9.10}
$$

ابطهای است که فوراً چگونگم تغییرات ابعاد نقش براشی بهازای تغییرات ۸ و  $b$  را نشان میدهد. یهنای خطی نقش روی پرده با فاصلهٔ شکاف پرده،که فاصله کانونی، f، عدسی نصب شدهٔ نزدیک به شکاف است، متناسب خواهد شد. بهاین ترتیب، فاصلهٔ خطی d میان می نیمومهای متوالی متناظر با جدایی زاویهای  $\lambda/b = \lambda$ ، عبارت است از

$$
d = \frac{f\lambda}{b}
$$

پهنای نقش در تناسب با طول.موج افزایش می،یابد. بهطوری که در پهنای شکاف یکسان و آرایش یکسان برای نور قرمز، تقریباً دو برابر پهنای مربوط به نور بنفش است. هرگاه از نور سفید استفاده کنیم، ماکزیموم مرکزی در وسط سفید و در لبههای خارجه اش قرمزگون است و رفته رفته به ارغوانی و سایر رنگهای ناخالص منتهی می شود.

پهنای زاویهای نقش پراش، در یک طول موج معین، با پهنای شکاف، b، تناسب معکوس دارد. بهطوری که با بزرگتر شدن b، خطوط نقش بهسرعت به همدیگر نزدیک می شوند. در تهیه عکس برای شکل ۲-۱۵، چنانچه شکاف  $S$  بهپهنای  $\mathrm{mm}$ ۰و ۹ می $\mathrm{e}$ ود. کل نقش قابل رؤیت (متشکل از

۳۹۸ پراش فرانهوفر در یک تک روزنه

پنج ماکزیموم) روی عکس اصلی بهجای پهنای ۴cmر۲، دارای پهنایی برابر ۲۴mmر۴ می شد. این واقعیت (که هرگاه پهنای دهانه در مقایسه با طولbموج بزرگ باشد، پراش عملاً ناچیز است) محققین اولیه را به این نتیجهگیری هدایت کرد که نور به خط مستقیم حرکت میکند و نمی تواند یک حرکت موجی باشد. زیرا امواج دیگر مانند امواج صوت درگذر از دهانههایی با ابعاد معمولی، مانند یک پنجرهٔ باز، تحت زوایای بزرگی پراشیده می شوند.

۲-۱۵ بررسی نموداری دامنهها. منحنی ارتعاش

جمع دامنههای حاصل از همهٔ موجکهای ناشی از شکاف را می توان با یک روش ترسیمی مبتنی بر جمع برداری دامنههاکه در بخش ۱۲ـ۲ مورد بحث قرارگرفت، انجام داد. بررسی تفصیلی این روش از این نظر که امکان کاربردش، در موارد پیچیدهتری که در فصلهای آینده به آنها خواهیم پرداخت، موجب تسهیل خواهد شد، و نیز به آن سبب که اعمال این روش، تصویر فیزیکی روشنی از منشأ نقش پراش ارائه میکند، ارزشمند است. فرض کنیم که پهنای شکاف را به چندین قسمت مساوی، مثلاً نه قسمت، تقسیم کردهایم. دامنهٔ r حاصل از هر یک از قسمتها روی نقطهای در پرده یکی خواهد بود، زیرا پهنای آنها مساویاند. ولی فازهای این موجکها برای هر نقطهای از پرده، به استثنای نقطهای که روی محور قرار دارد. یعنی روی خط عمود بر شکاف از مرکز پرده ( $P_\circ$  در شکل ۵-۵) متفاوت خواهند بود. برای نقطهای دور از محور، هر یک از نه قسمت ارتعاشاتی ارسال خواهد کرد که فارشان متفاوت است، زیرا این قسمتها فواصل متوسط متفاوتی از آن نقطه دارند. علاوه بر این، اختلاف فاز، 6، میان موجکهای ارسالی از قسمتهای همجوار مقدار ثابتی خواهد بود، زیرا اختلاف فاصلهٔ آنها از پرده، در وضعیت میانگین، چه دورتر باشد و یا نزدیکتر، یکی است.

حال، با استفاده از این واقعیت که فاز و دامنهٔ برایند را می توان با جمع برداری هر یک از دامنهها بهدست آورد که با یکدیگر زاویهای بهاندازه اختلاف فاز می سازند، یک نمودار برداری مطابق شکل ۱۵ـ۱۶ب)، رسم میکنیم. هر یک از نه دامنه متساوی به بزرگی  $a$  با دامنهٔ ماقبل خود زاویه می سازد، و مجموع برداری آنها، A، دامنه برایند مورد نظر است. حال، به جای تقسیم شکاف  $\delta$ به نه قسمت، آنرا به چندین هزار قسمت و در نهایت بهتعدادی نامتناهی از عناصر بسیار کوچک مساوی، تقسیم شده می|نگاریم. البته بردارهای a کوچکتر خواهند شد، اما در عین حال 6 هم با همان نسبت کاهش خواهد یافت، بهطوری که در حالت حدی نمودار برداری ما بهصورت یک کمان دایرهای، نظیر 6′ در شکل ۱۵ـ۶ میل خواهد کرد. دامنه برایند کماکان A و در این مورد برابر وتر کمان دایرهای است. به چنین منحنی پیوستهای که نمایانگر جمع دامنههای بینهایت کوچک است، منحنی ارتعاش میگویند.

برای نشان دادن توافق نتایج روش ترسیمی با نتیجه قبلی، یادآور میشویم که طول کمان.

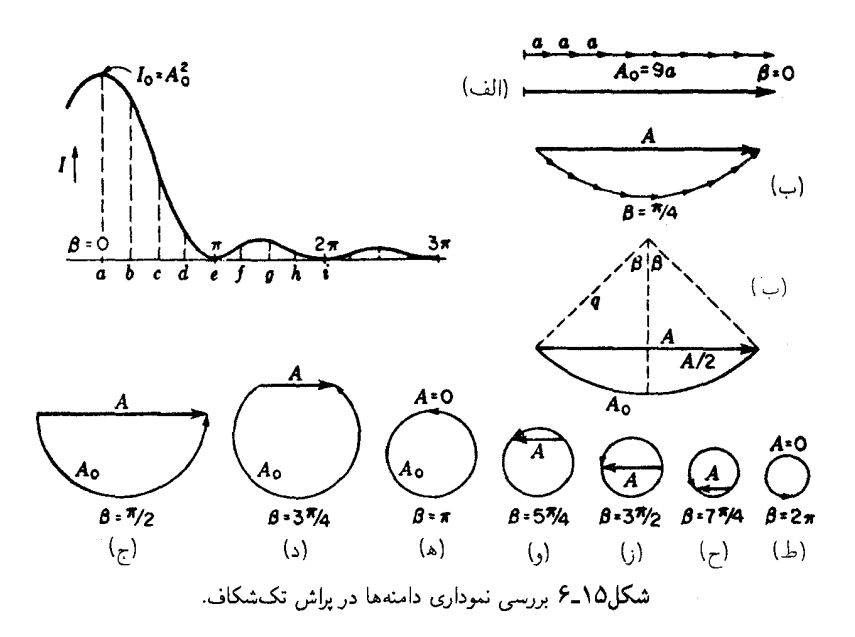

درست عبارت است از دامنه A<sub>0</sub> بههنگامی که همه ارتعاشات مؤلفه، چنانکه در قسمت (الف) شکل نشان دادهایم، همفازند. وارد شدن یک اختلاف فاز میان مؤلفهها، دامنههای انفرادی و یا مجموع جبری آنها را تغییر نمی،دهد. از این رو، نسبت دامنهٔ برایند A در هر نقطه از پرده به دامنه برایند  $A$ ه در روی محور، برابر است با نسبت وتر به قوس. چون  $\beta$  نشاندهنده نصف اختلاف فاز میان دو لبه متقابل شکاف است (معادله ۱۵\_۳)، زاویه روبهروی به کمان، ۲٫۶ خواهد بود، زیرا نخستین و آخرین بردارها (الف) دارای اختلاف فاز ۲٫۵ خواهند بود. در شکل ۱۵ـ۶(پ) شعاع کمان را با  $q$  نشان دادهایم و از مرکز کمان عمودی بر وتر A وارد آوردهایم. بنابر روابط هندسی شکل داریم:

$$
\sin \beta = \frac{A/\mathbf{Y}}{q} \qquad \qquad A = \mathbf{Y}q \sin \beta
$$

و از آنجا هم میںسیم به:

$$
\frac{A}{A_{\circ}} = \frac{\zeta q \sin \beta}{\zeta \times \zeta \beta} = \frac{\sin \beta}{\beta}
$$
\n
$$
\zeta q \times \zeta q \sin \beta = \frac{\zeta q \sin \beta}{\beta}
$$
\n
$$
\zeta q \sin \beta = \frac{\zeta q \sin \beta}{\zeta \sin \beta}
$$

۴۰۰ پراش فرانهوفر در یک تک روزنه

با دور شدن از مرکز نقش پراش بهسوی کنارههای آن، طول کمان ثابت و برابر با A<sub>0</sub> میbند.  $a$  اما انحنای آن بهسبب اختلاف فازهای بزرگتر  $\delta$  که میان بردارهای مؤلفهای بینهایت کوچک ایجاد می شود، افزایش می یابد. بهاین ترتیب، منحنی ارتعاش با افزایش  $\beta$  بستهتر می شود و روی خود میپیچد. نمودارهای متوالی (الف) تا (ط) در شکل ۱۵\_۶ برای  $\beta$ های نشان داده شده در بازههای ٣/٤ ترسیم. و نقاط متناظرشان در نمودار شدت با همان حروف مشخص شدهاند. مطالعه این شکلها، علت تغییرات شدت در نقش پراش یک تکشکاف را به روشنی معلوم خواهد کرد. بهخصوص اینکه، متوجه میشویم عدم تقارن ماکزیمومهای ثانویه، پیامد کوتاه شدن شعاع انحنای دایره با مقادیر افزایندهٔ  $\beta$  است. بهاین قرار، A، طول ماکزیموم خود را اندکبی قبل از شرط ارائه شده در شكل ١۵ـ۶۶ز) احراز خواهد كرد.

## 1۵–۵ دهانهٔ قائمالزاویه

در بخشهای گذشته، تابع شدت برای یک شکاف را، از طریق مجموعیابی آثار موجکهای ناشبی از یک جزء خطی جبههموج در صفحهٔ عمود بر طول شکاف، یعنی صفحه کتاب در شکل ۲۰۱۵ بهدست آوردیم. در باره سهم موجکهای خارج از این صفحه، سخنی بهمیان نیامد. ولی بررسیهای ریاضی کاملتری مشتمل بر انتگرالگیری دوگانه روی هر دو بعد جبههموج نشان می،دهد که نتایج فوق هنگامی درست است که طول شکاف در مقایسه با پهنایش بسیار بلند باشد. بررسی کامل ریاضی، برای شکافی که پهنایش  $b$  و طولش  $l$  باشد، عبارت زیر را برای محاسبه شدت بهدست مے ردھد:

$$
I \approx b^{\dagger} l^{\dagger} \frac{\sin^{\dagger} \beta}{\beta^{\dagger}} \frac{\sin^{\dagger} \gamma}{\gamma^{\dagger}}
$$
 (1.10)

که در آن کماکان  $\lambda/(\lambda\,=\,(\pi l\,\sin\,\Omega)/\lambda\,$ ، و  $\beta/(\lambda\,=\,(\pi l\,\sin\,\theta)/\lambda\,$ . زاویههای  $\theta$  و  $\Omega$  نسبت به خط قائم نسبت به دهانه در مرکز آن و روی صفحات حامل این خط، بهترتیب، به موازات  $b$ ، و  $l$ اندازهگیری می شوند و هرگاه b و l با یکدیگر قابل مقایسه، یعنی از یک مرتبه بزرگی باشند، نقش يراش حاصل از معادلة (١٥\_٨) نظير نقش شكل ١٥\_٧ خواهد شد. ابعاد دهانه را درگوشه چپ پایین شکل مشاهده میکنید. در این نقش، شدتها اصولاً در دو جهت منطبق با اضلاع دهانه متمرکز شدهاند و در هریک از این جهتها، شدت متناظر با نقش ساده از یهنای شکافی است که با پهنای دهانه در آن جهت مساوی است. بهعلت تناسب معکوس میان پهنای شکاف و فاصله خطوط متوالی نقش پلهای شکل پراش، در امتداد لبه درازتر دهانه، فریزها به همدیگر نزدیکترند. علاوه بر این نقشها، ماکزیمومهای ضعیف دیگری نیز وجود دارند. این نقش پراش را با تاباندن نور

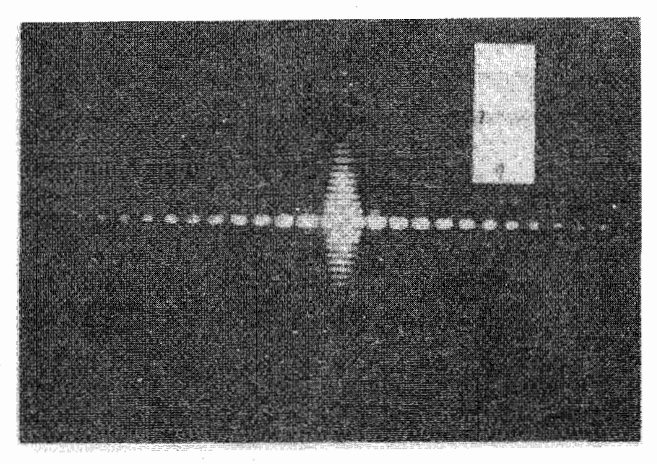

شکل۱۵ـ۷ نقش براش ناشی از یک گشودگی قائمالزاویه.

بر یک دهانه کوچک قائم|لزاویه از یک منبع نور تکفام که عملاً یک نقطه باشد. بهآسانی می;توان مشاهده کرد. ترتیب قرارگرفتن عدسیها و فاصلهٔ منبع نور و پرده باید مشابه با عدسیهایی باشند که در مشاهدة نقش شكاف (بخش ١٥\_٢) توصيف شدند. صليب متشكل از روشنترين لكههاى نور در عکس، همان چیزی است که همواره با نگاه کردن به چراغهای پرنور خیابان از پشت یک یارچه نازک، مشاهده میکنیم.

حال، در شکافی با l بسیار بزرگ، ضریب (sin ۲ $\gamma/\gamma^{\rm r}$  ) در معادلهٔ (۱۵\_۸) بهازای همهٔ مقادیر Ω بهاستثنای مقادیر فوق|لعاده کوچک آن، صفر است. یعنی نقش پراش محدود به خطی در روی پرده خواهد بود که عمود بر شکاف است و به بخشی از خط افقی مرکزی متشکل از لکههای روشن در شکل ۱۵\_۷ شباهت دارد. در پراش با یک شکاف عادتاً، چنین نقش خطی مشاهده نمی شود، زیرا مشاهده آن مستلزم استفاده از یک منبع نقطهای است. در شکل ۱۵ـ۱، منبع اصلی، شکاف 'S بود که ضلع بلندتر آن بر صفحه کاغذ عمود است. در این حالت، هر نقطه از شکاف منبع یک نقش خطی تشکیل میدهد. اما این خطوط درکنار یکدیگر روی پرده می|فتند و با هم جمع میشوند و نقشی شبیهِ شکل ۱۵ـ۲ بهوجود میآورند. چنانچه از یک منبع شکافی با دهانه قائم|لزاوية شكل ١٥\_٧ استفاده مىكرديم،كه شكاف با ضلع l موازى باشد، نتيجه عبارت مىبود از جمع تعدادی از چنین نقشهایی که روی همدیگر افتاده باشند، و مانند شکل ۱۵ـ۲ می بود.

این بررسیها را می توان بهسهولت تعمیم داد تا جوابگوی اثر پهنشدگی شکاف اولیه هم باشند. در شکافی با پهنای متناهی، هر عنصر خطی موازی با طول شکاف، نقشی شبیه شکل ۱۵\_۲ تشکیل میدهد. نقش برایند، معادل مجموعهای از چنین نقشهایی است که بهطور جانبی نسبت به

۴۰۲ ی<sub>ل</sub>اش فرانهوفر در یک تک<sub>روز</sub>نه

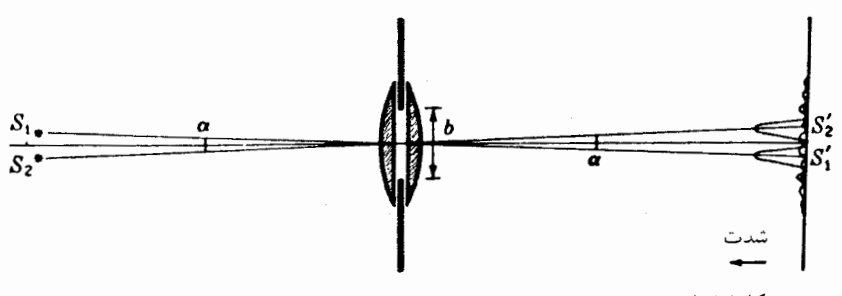

شکل۱۵ـ۸ تصاویر پراشی از دو منبع شکافی که بهوسیله یک دهانه قائم|لزاویه تشکیل شدهاند.

یکدیگر جابهجا شده باشند. بنابراین، هرگاه شکاف خیلی پهن باشد، نقش تکشکاف قابل تشخیص نخواهد بود. تا مدتی که نقشهای حاصل از دو لبه شکاف بهاندازه یک چهارم فاصلهٔ ماکزیموم مرکزی به نخستین می نیموم جابهجا نشوند، تغییر محسوسی روی نخواهد داد. این شرط هنگامی که پهنای شکاف اولیه در عدسی اولی، روبهروی زاویهٔ  $\langle \lambda / b \rangle$  باشد، صادق است. توجه دقیق بهشکل ۱۵ـ۸ این امر را نشان می دهد.

۰۱۵–۶ توان تفکیک با یک دهانه قائم|لزاویه مراد از توان تفکیک در ابزار اپتیکی، توانایی آن در تولید تصاویر مجزا، از اشیای خیلی نزدیک بهیکدیگر است. با استفاده از قوانین اپتیک هندسی، دوربین نجومی یا میکروسکوپ را چنان طراحی میکنیم که از یک منبع نقطهای حتی!لامکان کوچک، تصویر تولید کند. اما، در تحلیل نهایی، این نقش پراش است که حد بالایی توان تفکیک را بهطور نظری تعیین میکند. چنانکه دیدیم، هرْگاه که نور موازی از دهانهای عبور میکند، نمی،تواند بهصورت یک تصویر نقطهای کانونی شود، بلکه بهجای آن نقش پراشی تشکیل میدهد که ماکزیموم مرکزی آن دارای پهنای متناهی مشخص، و بهصورت تناسب معکوس با پهنای دهانه است. بدیهی است که تصاویر دو شیئی که فاصله آنها بسیارکمتر از پهنای ماکزیموم پراش مرکزی است، تفکیک نخواهند شد. دهانهٔ مؤثر در اینجا، معمولاً عبارت است از دهانهٔ عدسی شیئی دوربین نجومی یا میکروسکوپ، و بنابراین دایرمای است. پراش در یک دهانه دایرهای را در زیر، بخش ۱۵ـ۸، بررسی خواهیم کرد، و در اینجا می خواهیم بەحالتى تا حدى سادەتر يک دھانۀ قائم|لزاويە بېردازىم.

در شکل ۱۵ـ۸ دو عدسی تختـکوژی (معادل با یک عدسی دوکوژ) را که با یک  $S_1$  دهانهقائم|لزاویه به ضلع قائم  $b$  محدود شدهاند، مشاهده میکنید. دو منبع شکافدار باریک و  $S_1$  عمود بر صفحه شکل، دو تصویر حقیقی  $S_1'$  و  $S_1'$  بر روی پرده تشکیل میدهند. هر تصویر متشکل است از یک نقش پراش تکشکاف که توزیع شدتشان در جهت قائم ترسیم شده توان تفکیک با یک دهانه قائمالزاویه **۴**۰۳

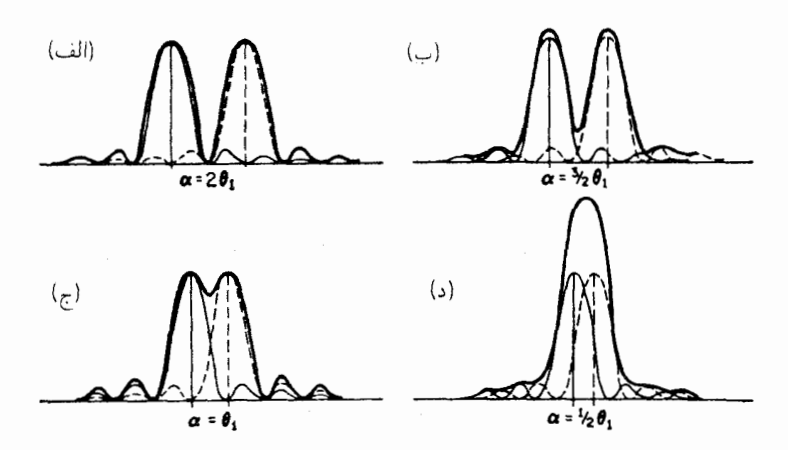

شکل۱۵-۹ تصاویر پراش دو منبع شکافدار: (الف) و (ب) بهخوبی تفکیک شدهاند؛ (ج) در مرز تفکیک است؛ و (د) تفکیک نشده است.

است. فاصلهٔ زاویهای a میان دو ماکزیموم مرکزی با فاصله زاویهای دو منبع برابر است، و با مقادیر نشان داده شده در شکل، می توان دو تصویر را مجزا تلقی کرد. شرایطی که نمایش داده شده است. عبارت است از اینکه هر ماکزیموم اصلی، دقیقاً بهروی می،نیموم دوم نقش مجاور میافتد. این کوچکترین مقدار  $\alpha$  است که بهازای آن دو ماکزیموم بزرگ، در نقش برایند، شدت صفر می سازند. فاصلهٔ زاویهای میان مرکز و دو می نیموم ثانوی در طرفین، تحت این شرایط،  $\alpha$  با  $\beta = \pi$  (شکل ۱۵ــ۴)، یا  $\delta = \lambda/b = \lambda/b = \sin \theta$ ، متناظر است. چنانچه را از این کوچکتر کنیم، و دو تصویر به همدیگر نزدیکتر شوند، شدت میان ماکزیمومها افزایش خواهد یافت، تا اینکه سرانجام در مرکز می نیمومی باقی نماند. در شکل ۱۵ـ۹ این وضعیت را با نشان دادن منحنبی برایند (خط پررنگ) بهازای چهار مقدار مختلف  $\alpha$  مشاهده میکنید. در هر حالت، نقش برایند صرفاً از جمع کردن شدتهای متعلق به نقشهای مجزا (منحنیهای نقطهچین و کمرنگ) بهدست آمده است، چنانکه در مورد فریزهای فابری برو بههمین ترتیب عمل شده بود (بخش ۱۴\_۱۲).

بررسی این شکل نشان می،دهد که هرگاه دو ماکزیموم خیلبی نزدیکتر از  $\alpha=\theta$ ، متناظر میبودند با  $\pi = \beta$ ، تفکیک دو تصویر ناممکن می $\mu$ ود در این فاصله، ماکزیموم یک نقش دقیقاً روی می،نیموم اول نقش دیگر می|فتد، بهطوری که شدت ماکزیمومها در نقش برایند، مساوی شدتهای ماکزیمومهای جداگانه هستند. بهاین سبب، محاسبات سادهتر از حالت فریزهای فابری\_پرو است که در آن، در هیچ نقطهای شدت صفر نمی شود. برای پیدا کردن شدت حاصل از فریزهای پراش به فاصله ۹٫ در مرکز می $i$ یموم برایند، یادآور می $\hat{\omega}$ ویم که منحنیها در ۲/۲ $\beta=\pi/$  برای هر دو

۴۰۴ براش فرانهوفر در یک تک روزنه

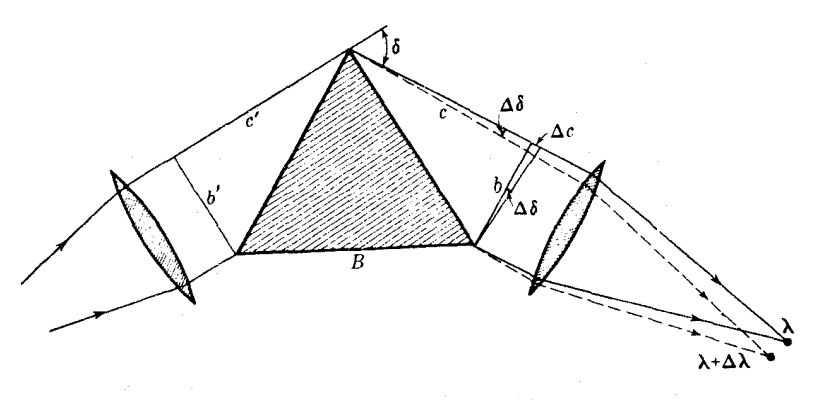

شکل۱۵ـ ۱۰ توان تفکیک یک منشور.

نقش همدیگر را قطع میکنند و ۴۰۵۳ ر $\pi^\tau = \sin^\tau \beta/\beta^\tau = \sin^\tau \beta/\beta^\tau = 0$ ، عبارت است از شدت هر یک نسبت به ماکزیموم. بنابراین، مجموع شدت در این نقطه ۸۱۰۶ر۰ است که افت شدت نقش برایند تا تقریباً چهارپنجم مقدار ماکزیموم بهشمار میآید. این تغییر در شدت برای چشم محسوس است، و تغییرات از این کوچکتر را هم می توان مشاهده کرد و یا دستکم بهوسیله دستگاههای حساس شدتسنج، مانند میکروفوتومتر، آشکارسازی کرد. با این وصف، در این ناحیه، عمق می،نیموم با سرعت زیادی با فاصله تغییر میکند، و از نظر سادگی روابط در این مورد خاص، ریلی، فاصله را به عنوان ضابطه تفکیک دو نقش براش اختیار کرده است. این گزینش کاملاً  $\alpha=\theta_1=\lambda/b$ اختیاری را ضابطه ریلمی می،نامند. زاویه , $\theta$  راگاهی توان تفکیک دهانه b می خوانند؛ گرچه، توانایی تفکیک با مقدارکاهندهٔ ، $\theta$ ، افزایش می،یابد. مناسبترین نام برای ، $\theta$ ، می،نیموم زاویهٔ تفکیک است.

۷-۱۵ توان تفکیک رنگی منشور

مثالی ازکاربرد این ضابطه برای توان تفکیک دهانه قائم|لزاویه در طیفنمای منشوری رخ می نماید؛ با این فرضکه وجه جانبی منشور باریکه شکسته را بهیک بخش قائم|لزاویه محدود میکند. بهاین ترتیب، در شکل ۱۵ـ ۱۰ زاویهٔ می:یموم ۵ $\delta$  میان دو باریکه موازی که باعث پیدایش تصویر در حد تفکیک میشود، چنان است که  $\lambda/b=\lambda-b=\lambda$ ، که در آن b پهنای باریکه خروجی است. دو باریکهای که این تصاویر را بهدست میدهند، دارای اختلاف طول موج کوچک  $\lambda$  هستند که بهسبب انحراف طول موجهاي كوچكتر با زواياي بزرگتر، علامت منفى دارد. نمو طول موج ۵۸ داراي اهمیت بیشتری از نمو زاویه، وکمیتی است که در توان تفکیک رنگی  $\lambda/\Delta\lambda$  (بخش ۱۴ـ۱۲)

پیش میآید. برای مقداریابی  $\lambda/\Delta\lambda$  در منشور، نخست با توجه به اینکه هر مسیر اپتیکی میان دو موضع متوال<sub>ی</sub> ⁄b و b در جبههموج باید یکسان باشند، مینویسیم

$$
c + c' = nB \tag{4-10}
$$

در اینجا،  $n$  ضریب شکست منشور برای طول موج  $\lambda$ ، و  $B$  طول قاعده منشور است. حال، اگر طول موج بهاندازه  $\Lambda\lambda$  کاهش یابد، مسیر اپتیکی از طریق قاعده منشور عبارت می شود از ، و جبههموج خروجی باید حول زاویهای برابر با  $\Delta b = \lambda/b$  بچرخد، تا تصویری که، $(n+\Delta n)B$ تشکیل میدهد در مرز تفکیک قرارگیرد. چون، بنابر شکل  $\Delta\delta=(\Delta c)/b$ ، این زاویه چرخش،  $\lambda+\Delta\lambda$  طول پرتو بالایی را بهاندازه $\lambda\subset\Delta c=\Delta$  افزایش میدهد. اینکه  $\Delta c$  را در امتداد پرتوهای  $\lambda$  یا بسنجیم، فرقی نمیکند، زیرا فقط یک اختلاف مرتبه دوم مطرح است. دراین صورت داریم:

$$
c + c' + \lambda = (n + \Delta n)B
$$

هرگاه معادلهٔ (۱۵\_۹) را از این معادله کم کنیم، می رسیم به:

 $\lambda = B \Delta n$ 

حال، نتیجه مطلوب با تقسیم طرفین این معادله بر  $\Delta\lambda$  و نشاندن مشتق  $dn/d\lambda$  بهجای نسبت دو نمو کوچک، بهدست می آید:

$$
\frac{\lambda}{\Delta\lambda} = B \frac{dn}{d\lambda} \tag{1-10}
$$

این عبارت، همچنین با حاصلضرب پاشندگی زاویهای در پهنای باریکه خروجی،  $b$ ، مساوی است. علاوه بر این. ملاحظه میکنیم که معادلهٔ (۱۵\_۱۰) را می;توان حتی موقعی که باریکه منشور را پر نمیکند، بهکار گرفت، که در آن صورت B باید تفاضل مسیرهای خارجی در منشور باشد و نیز موقعی که بیش از یک منشور به ردیف قرارگرفته باشند. و B مجموع قاعدههای آنها باشد.

#### ۸-۱۵ دهانه دایرهای

نقش پراش حاصل از امواج تخت خروجی از یک منبع نقطهای و عبوری از یک دهانه دایرهای، از اهمیت زیادی برخوردار است، زیرا در مورد توان تفکیک دوربین نجومی و سایر ابزار اپتیکی کاربرد

| دهانه دایرهای |          |                 |               |         |                |
|---------------|----------|-----------------|---------------|---------|----------------|
| $I_{\rm max}$ | $\,m$    | $I_{\rm total}$ | $I_{\rm max}$ | $\it m$ | حلقه           |
| $\mathcal{N}$ | o        | $\mathbf{V}$    | $\mathcal{N}$ | o       | ماكزيموم مركزى |
|               | ە ەرا    |                 |               | ۲۲۰ر۱   | تاریک اول      |
| ۴۷۲ قره       | ۲٫۴۳۰    | ۸۴∘ر∘           | ۱۷۵۰ مره      | ۱٫۶۳۵   | روشن دوم       |
|               | ە ەر۲    |                 |               | ۲٫۲۳۳   | تاریک دوم      |
| ۱۶۵ مره       | ۲٫۴۵۹    | ۳۳ قره          | ۴۱۶ ف مره     | ۲٫۶۷۹   | روشن سوم       |
|               | ۰۰۰ س    |                 |               | ۳٫۲۳۸   | تاریک سوم      |
| ۸۳ ∘ °ر°      | ۳٫۴۷۱    | ۱۸ ∘ر∘          | ۱۶۰ موره      | ۳٫۶۹۹   | روشن چهارم     |
|               | ه ه و ۴  |                 |               | ۳٫۲۴۱   | تاریک چهارم    |
| ∘۵∘∘ر∘        | ۴٫۴۷۷    | ۱۱ مره          | ۷۸ ۰ ۰ ۰ ره   | ۲٫۷۱۰   | روشن پنجم      |
|               | ه ه وړ ۵ |                 |               | ۲۴۳ر۵   | تاريک پنجم     |

حدول ١٥-٢

دارد. متأسفانه، این مسئله با دشواریهای زیادی نیز رویهرو می شود، زیرا مستلزم انتگرالگیری دوگانه روی سطح دهانه است که در بخش ۵-۵ در مورد دهانه قائم|لزاویه نیز گفته شد. این مسئله را برای نخستین بار در سال ۱۸۳۵ آیری\*حل کرده است، و جواب آن برحسب توابع بسل مرتبهٔ اول بهدست میآید. این توابع را باید بهصورت بسط سریها محاسبه کرد. و مناسبترین راه بیان نتایج مورد نظر ما، همانا استفاده از ارقام بهدست آمده بهاین طریق است (جدول ۲-۲).

نقش پراش شکل ۱۵\_۱۱(الف) متشکل است از یک قرص مرکزی روشن که به آن قرص ایری میگویند و پیرامون آنLرا تعدادی حلقههای تیره گرفتهاند. نه قرص دارای مرز واضح است و نه حلقهها، بلکه درکنارههایشان بهتدریج باریکتر میشوند و بهوسیله دایرهای بهشدت صفر از همدیگر جدا می شوند. توزیع شدت با توزیعی که از یک نقش پراش تکشکاف درشکل ۱۵\_۵ بهدست آمدهبود، کاملاً یکسان است و اگر نقش اخیر را حول محوری بچرخانیم که در جهت نور از مزکز ماکزیموم اصلی میگذرد، بهدست میآید. ولی ابعاد و اندازههای نقش بهطور محسوسی با ابعاد نقش تکشکاف باً پهنای شکاف مساوی با قطر دهانه دایرهای، متفاوت است. در نقش پراش  $\sin \theta \approx \theta = m\lambda/b$  تکشکاف، فاصله زاویهای می نیمومها از مرکز، در بخش ۱۵\_۳ بهصورت بهدست آمد که در آن  $m$  عددی صحیح است که با یک شروع میشود. دایرههای تاریکی که

\* سر جورج آيري Sir Georg Airy (١٨٩٢هـ١ ١٨٠)، ستارهشناس سلطنتي انگلستان از ١٨٣٥ تا ١٨٨١. به خاطر کارهایش در زمینهٔ ابیراهی نور (بخش ۱۹\_۱۱) نامبردار است.

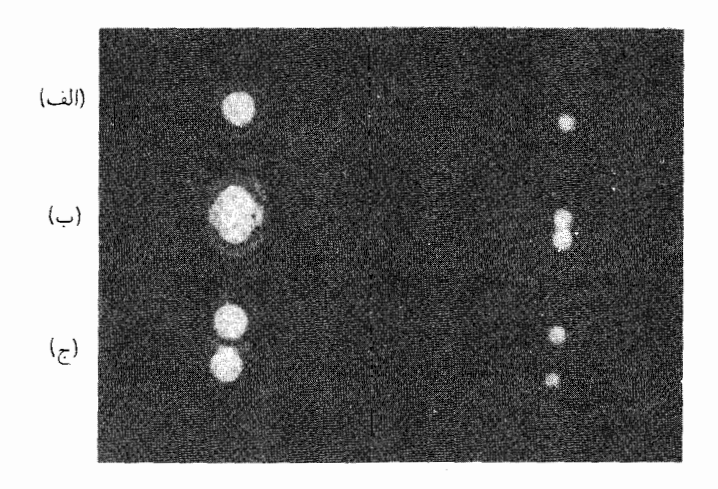

شکل۱۵-۱۱ عکسهای تصویرهای پراشی از چشمههای نقطهای با استفاده از یک دهانه دایرهای: (الف) یک منبع؛ (ب) دو منبع که در شرف تفکیکاند؛ (ج) دو منبع کاملاً تفکیکیافته.

دایرههای روشن را در نقش پراش دهانه دایرهای از همدیگر جدا میکنند، با فرمول مشابهی بیان میشوند. حال  $\theta$  نیمقطر زاویهای دایرههاست و  $m$ ها، عدد صحیح نیستند. مقادیر عددی  $m$  را لومل محاسبه کرده است و در جدول ۲٫۱۵، که حاوی مقادیر  $m$  برای ماکزیمومها و مقادیر شدت  $I_{\rm total}$  نیز هست، درج شدهاند. ستون  $I_{\rm max}$  حاوی شدتهای نسببی ماکزیمومهاست، و ستون  $I_{\rm max}$  مقدارکل نور در حلقه را نسبت به نور قرص مرکزی نشان میدهد. برای مقایسه، مقادیر  $m$  و نوارهای مستقیم در نقش تکشکاف نیز به جدول افزوده شده است.

۹-۱۵ توان تفکیک تلسکوپ برای اینکه از ابعاد خطی نقش پراش بالا ایدهای بهدست آوریم، شعاع نخستین حلقه تاریک در تصویر تشکیل شده در صفحه کانونی دور بین معمولی را محاسبه میکنیم. قطرعدسی شیئی آن ۴cm و فاصله کانونیش cm ° ر ° ۳ است. طول موج مؤثر نور سفید cm ° - ۰ × ۶ ر۵ است، از این رو شعاع زاویه ای این حلقه عبارت است از ۰-۰۵× × ٧١ × ١ / (۰-٥/ × ١٠- ٥) ٢٢٠ ر ١ = ٠. شعاع خطى عبارت است از این زاویه ضرب در فاصله کانونی و بنابراین می شود ۵۱۲cm ۰۰۵ و د = ۰- ۲۰ × ۷۱ ر۰ × ۳۰ یا تقریباً ۵mm°۰٫۰ در اینصورت، هرگاه منبع نقطهای ما یک ستاره باشد. قطر دایرهٔ روشن مرکزی این دوربین ۱mm ۰٫۰ ست.

با تعمیم ضابطه ریلی به تفکیک نقشهای پراش (بخش ۱۵\_۶) در مورد دهانه دایرهای،

۴۰۸ پراش فرانهوفر در یک تک روزنه

میگوییم که دو نقش هنگامی تفکیکیافته تلقی میشوند که ماکزیموم مرکزی یکی روی نخستین حلقه تاریک دیگری بیفتد. در شکل ۱۵ـ۱۱(ب) نقش برایند تحت این شرایط را نشان دادهایم. بنابراین برای تلسکوپ، می نیموم زاویه تفکیک از این قرار می شود:

$$
\theta_1 = 1_{J} \mathsf{Y} \cdot \frac{\lambda}{D} \tag{11-10}
$$

که در آن  $D$  قطر دهانه دایرهای که باریکه تشکیلدهندهٔ تصویر اولیه را محدود میکند، یا در اکثر موارد. همان قطر عدسی شیئی تلسکوپ است. در مثالی که در بالا اختیار کردیم. زاویه محاسبه شده درست همین زاویه محدودکننده است، لذا کوچکترین فاصله زاویهای یک ستاره دوتایی که با این دوربین قابل تفکیک باشد، عبارت است از <sup>۵</sup>rad~ ۱۰ × ۷۱ر۱ یا ۳٫۵۲ ثانیهٔ قوس. چون زاویه مینیموم با D تناسب معکوس دارد. ملاحظه میکنیم که دهانه لازم برای تفکیک دو منبع بهفاصله یک ثانیه، ۳٫۵۲ برابر قطر دهانهٔ مطرح شده در مثال بالاست، یا اینکه

که در آن D دهانه عدسی شیئی برحسب سانتمیتر است. در بزرگترین تلسکوپ موجود جهان در رصدخانهٔ یرکس، D برابر ۴۰ اینچ و ۹٫ برابر ۱۴ ثانیه است. برای مقایسه، زاویه می نیموم تفکیک چشم،که قطر مردمک آن در حدود mm °ر۳ است، ۹٫ میشود ۴۷ ثانیهٔ قوس گرر واقع چشم یک فرد متوسط قادر به تفکیک اشیایی بهفاصلهٔ کمتر از یک دقیقه نیست، و بنابراین محدودیتهای آن عملاً ناشی از نقایص اپتیکی چشم و یا ساختار شبکیه است.

در دوربینی با عدسی شیئی مشخص، ابعاد زاویهای تصویری که چشم می,بیند، با بزرگنمایی سیستم عدسی چشمی تعیین میشود. با این وصف، افزایش بزرگی تصویر از طریق افزایش توان سیستم چشمی، توانایی تشخیص جزئیات قابل رؤیت را افزایش نمیدهد، زیرا امکان تشخیص جزئیاتی که در تصویر اولیه حضور ندارند، با افزایش بزرگنمایی وجود ندارد. هر نقطه از شیئی دارای یک نقش پراش دایرهای و تصویرش با یک لکه دایرهای همراه است، بهطوری که هرگاه یک سیستم عدسی چشمی با توان عالی را بهکار ببریم، تصویر مات و مبهم میشود و جزئیات بیشتری مشاهده نخواهند شد. بهاین قرار، پراش در عدسی شیئی، یک عامل محدودکننده توان تفکیک در دوربین

\* شاید این $\det$ ر بهنظر رسد که طول $\det$  مورد استفاده در این محاسبه باید طول $\det$  باشد که در زجاجیه چشم است. درست است که ابعاد نقش پراش در این شرایط کوچکترند، اما فاصلهٔ دو تصویر هم، بهسبب شکست پرتوها در ورود به چشم، بههمان نسبت کاهش مییابند. توان تفکیک میکروسکوپ **۴**۰۹

نقش پراش یک دهانه دایرهای و همچنین توان تفکیک یک دوربین را می $\vec{$ وان در یک آرایش آزمایشی نظیر شکل ۱۵ـ۸. نمایش داد. منابع نقطه $S_1$  و  $S_7$  از یک لامپ سدیم، یا جیوه و  $\epsilon$ یک پرده سوراخدار با روزنههای ۳۵ر° میلیمتری و به فواصل ۱٫۰ تا ۱۰٫۰ میلیمتر از یکدیگر تشکیل میشوند. بهاین منبعها میتوان از طریق یکی از سه سوراخ °ر۱ و °ر۲ و °ر۴ نگاه کرد. این سوراخها در جلوی یک عدسی شیئی نصب میشوند تا چگونگی تأثیر یک دهانه افزاینده روی تفکیک را نشان دهند. تحت این شرایط، شدت موجود، برای نشان دادن هیچ چیز دیگر غیر از قرصهای مرکزی،کفایت نخواهدکرد. برای مشاهدهٔ حلقههای پراش فرعی، یک لامپ تخلیه پرنور (بخش ٢١-٢) يا ليزر، بهترين منبع است.

توان تفکیک نظری یک تلسکوپ زمانی تحقق پیدا میکند که عدسیها از نظر شکل هندسی کامل و بزرگنمایی، دستکم برابر با بزرگنمایی بهاصطلاح معمولی و متعارف (بخش °۱۳ـ۱۲) باشد. برای تأیید این نظر، توجه میکنیم که دو قرص پراش که روی صفحه کانونی عدسی شیئی در حد تفکیک می|فتند، باید روبهرو به زاویهای از چشم، دستکم بهقرار  $\lambda/d_e$ ۲۲ ر۱ $\theta=0$  باشند، تا چشم بتواند آنها را تفکیک کند. در اینجا  $d_e$ قطر مردمک چشم است. بنابر معادلهٔ (۱۰–۱۱)، بزرگنمایی عبارت است از

$$
M = \frac{\theta'}{\theta} = \frac{D}{d}
$$

که در آن D، قطر مردمک ورودی (عدسی شیئی) و d قطر مردمک خروجی است. در بزرگنمایی عادی، d را با  $d_e$  برابر میگیرند، بهطوری که بزرگنمایی متعارف عبارت می شود از:

$$
\frac{D}{d_e} \equiv \frac{1}{1} \frac{\mathsf{y} \mathsf{y} \mathsf{y} \lambda / d_e}{\mathsf{y} \mathsf{y} \mathsf{y} \lambda / D} = \frac{\theta_1'}{\theta_1}
$$

بنابراین، هرگاه قطر  $d$  مردمک خروجی بزرگتر از قطر مردمک چشم،  $d_e$ ، شود، در آن $\omega$ ورت ، و تصاویر دیگر بهوسیله چشم قابل تفکیک نخواهند بود؛ هر چند هم که روی صفحه  $\theta' < \theta_1'$ کانونی عدسی شیئی تفکیک شده باشند. بهبیان دیگر، هر بزرگنمایی کوچکتر از بزرگنمایی عادی متناظر است با مردمکی خروجی بزرگتر از  $d_e$ ، و بزرگنمایی که تحت این شرایط از دستگاه انتظار مىرود. قابل بهرەبردار*ى* نيست.

۱۰-۱۵ توان تفکیک میکروسکوپ در این مورد هم اصول یاد شده قابل اعمالاند. ولی، از آنجا که در تلسکوپ آنچه عمدتاً مطلوب بود عبارت بود از بهدست آوردن کوچکترین زاویه جدایی ممکن دو شیئی در فاصلهای زیاد و معمولاً

۴۱۰ پراش فرانهوفر در یک تک روزنه

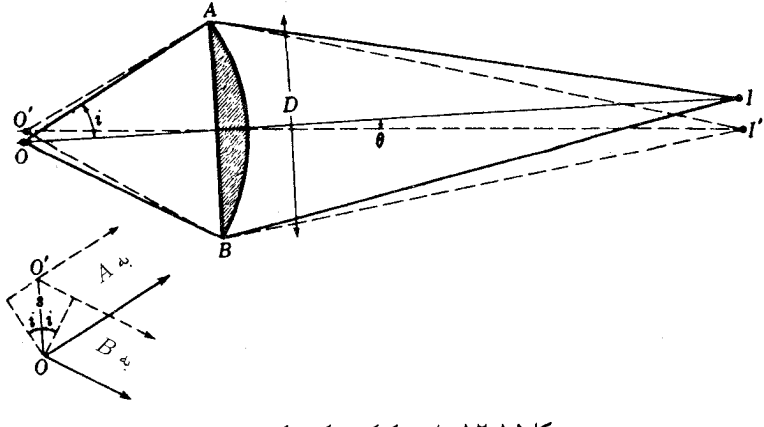

شکل۱۵٫۱-۱۲ توان تفکیک میکروسکوپ.

نامعلوم، لذا وضعيت در اينجا فرق مىكند. در ميكروسكوپ، شيء خيلي نزديك به عدسي شيئي است، و عدسی شیئی روبهروی زاویه بسیار بزرگ ۲i در صفحه شیء، مطابق شکل ۱۵ـ۱۲. قرار دارد. در اینجا می خواهیم در وهله اول کوچکترین فاصله میان دو نقطهٔ O و O' در شیئی را که تصاویر I و I را درست در مرز تفکیک تولید میکنند، بدانیم. هر تصویر از یک قرص و سیستمی از حلقهها،که در بالا شرح دادیم، تشکیل شده و جدایی زاویهای دو قرص چنانچه در مرز تفکیک باشند، عبارت است از ۲۲۸/Dر\ = 0, = 0. هرگاه این شرط برقرار باشد، شدت موج خروجی از 'O که به I پراشیده است، صفر است (نخستین حلقه تاریک)، و اختلاف مسیر بیرونی,ترین پرتوها، O'BI و O'AI. عبارت است از ۲۲۸ر۱. با توجه به ضمیمهٔ شکل ۱۵ـ۱۲ ملاحظه میشود که  $O'B$  بهاندازهٔ  $s$  sin  $s$  از  $OA$  یا  $OA$  بلندتر، و  $O'A$  هم بههمان اندازه کوتاهتر است. بهاین قرار، اختلاف مسیر بیرونیترین پرتوهای خارج شده از O′ عبارت است از rs sin  $i$ ، و با مساوی قرار دادن این مقدار با ۲۲۸ر۱، داریم:

$$
s = \frac{\mathbf{1} \cdot \mathbf{1} \cdot \mathbf{1}}{\mathbf{1} \cdot \sin i} \tag{17-10}
$$

برای دستیابی به این رابطه، فرض کردیم که نقاط  $O$  و  $O$  اشیای خوددرخشاناند، و از خود نور گسیل میکنند، بهطوری که نور خروجی از هرکدام نسبت به نور خروجی از دیگری فاز ثابتی ندارد. اما عملاً. اشیای مورد مشاهده در میکروسکوپها چنین نیستند. بلکه از طریق یک عدسی همگرا نور از یک منبع به آنها تابانیده میشود. در اینصورت، غیرممکن است که نور پراکنده شده بهوسیله

#### نقشهای پراش ناشی از امواج صوتی و میکروموجها ۴۱۱

این دو نقطه از نظر فازی کاملاً مستقل باشند. این وضعیت مسئله را بهشدت پیچیده میکند، زیرا معلوم شده است که توان تفکیک بهنحوی به مد روشنایی شیء بستگی دارد. آبه، این مسئله را به تفصیل بررسی کرده و بهاین نتیجه رسیده است که بهترین قاعده برای محاسبه توان تفکیک، معادلهٔ (۱۵\_۱۳) و با حذف ضریب ۲۲ر۱ در آن است. در میکروسکوپهای با توان تفکیک عالی، فضای مابین شیء و عدسی شیئی را با روغن پر میکنند. این کار، علاوه بر کاهش دادن اتلاف نور، ناشی از بازتابش در سطح عدسی اول، چون شکست پرتوهای خروجی از شیشه لامل حذف میشود، عدسی شیئی، مخروط نور بزرگتری دریافت میکند، و توان تفکیک نیز افزایش می،یابد. دراین صورت، معادلهٔ (۱۵ـ۱۳) را با نشاندن ن ۲ $n\,s\,\sin\,i$  بهجای اختلاف مسیر نوری، تکمیل میکنیم که در آن n ضریب شکست روغن مورد استفاده است. نتیجهٔ این دو تغییر عبارت است از:

$$
s = \frac{\lambda}{\mathsf{Y}n \sin i} \tag{1\text{-}1\text{-}0}
$$

حاصلضرب n .sin i مشخصه یک عدسی شیئی خاص است، و آبه آنرا دهانه عددی نام نهاده است. در عمل، بزرگترین مقدار دهانه عددی قابل حصول ۱٫۶ است. با طول موج مؤثر  $s=s\rightarrow s^2$ نور سفید،  $\approx 8\times 1$ ۰۵ × گر $\beta$ ، برای  $s$  از معادله (۱۵ـ۱۴) مقدار  $\sim 10$ ۰ × ۱۸ر۲ می،آید. اخیراً کاربرد نور فرابنفش با طول موج کوچکتر آن، به افزایش بیشتر توان بزرگنمایی انجامیده است. این روش، استفاده از عکاسی را برای مشاهده تصویر الزامی میکند.

یکی از گامهای شگفتانگیز در پیشبرد و تعالی تفکیک میکروسکوپی، اختراع میکروسکوپ الکترونی است. چنان که در بخش ۳۳ـ۴ شرح خواهیم داد، الکترونها رفتار موجی دارند و طول موجشان به ولتاژی بستگی داردکه بهوسیله آن شتاب میگیرند. ۸ بهازای برقراری ولتاژ ۱۰۰ تا ۱۰۰۰۰ ولت، بین ۱۲۲ر۰ تا ۱۲۲ °ر۰ نانومتر تغییر میکند، یعنی این طول موجها درگسترهٔ کسری از یک آنگستروم قرار میگیرند. این کمیت بیش از هزار بارکوچکتر از طول موج نور مرئی است. بهکمک برقراری میدانهای الکتریکی و مغناطیسی میتوان الکترونهای گسیلشده یا عبوری از بخشهای مختلف یک شیء راکانونی و از این طریق، از جزئیات آن که چندان بزرگتر از طول موج الکترونها نباشند، عکسبرداری کرد. دهانه عددی میکروسکوپ الکترونی بسیار کوچکتر از دهانهٔ دستگاههای اپتیکی است. اما پیشرفتهای گستردهتری در راه اعتلای اپتیک الکترونی در انتظار ماست.

۱۸-۱۱ نقشهای پراش ناشی از امواج صوتی و میکروموجها اصول حاکم بر پراش نور از شکافها، دهانههای قائمالزاویه، وگشودگیهای دایرهای در مورد امواج صوت و میکروموجها هم بهخوبی صادقند. مثلاً، یک بلندگوی رادیو، نقشهای پراشی تشکیل خواهد

۴۱۲ براش فرانهوفر در یک تک روزنه

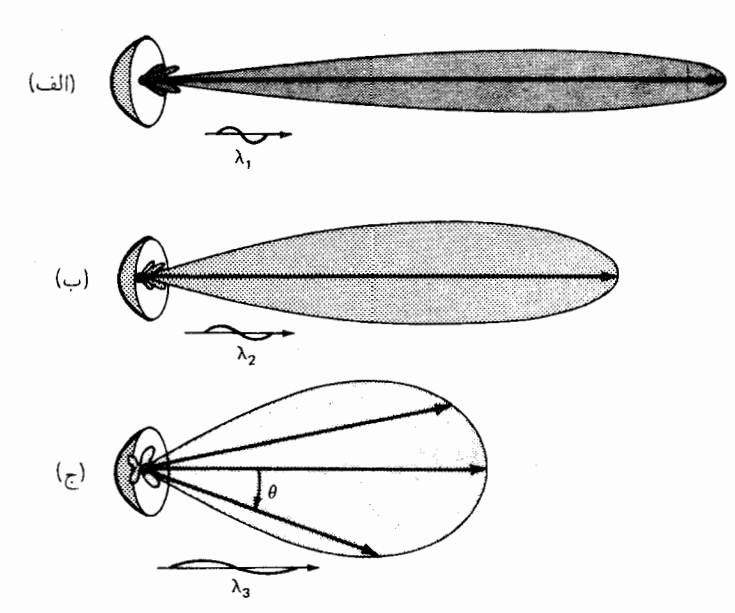

شکل۱۵-۱۳ نمودارهای نقشهای پراش، در مختصات قطبی، برای طول،موجهای مختلف گسیلشده از یک بازتابگر سهموی.

داد که، قطر، و بسامد گسیلی آن، این نقشها را تعیین میکنند و بهتغییرات محسوسی درکیفیت صوت در نقاط مختلف یک اتاق بسته یا خارج از آن می|نجامند. مثالی دیگر از این دست، میکروموجهای گسیلی از بازتابگری سهموی است که بهصورت یک نقش پراشبی حاصل از یک تکدهانه با ماکزیموم مرکزی آن درجهت پیش روند تشکیل می شوند (شکل ۱۵\_۱۳).

در مورد امواج صوتی میکروموجها، معمول است که برای ترسیم نمودار نقشهای پراش بهجای مختصات متعامد در امواج نور، از مختصات قطبی استفاده شود. نمودار ترسیم شده شدت تابیده در جهتهای مختلف از یک منبع بهصورت یک نمودار قطبی را نمودار برگی (گوشوارهای) میگویند. طول هر پیکان، در هر زاویهٔ  $\theta$  متناسب است با شدت نسببی تابیده در آن جهت. برگها پوشههای نوک پیکانها هستند.

هر قدر طول.موج یک منبع کوتاهتر و دهانهٔ آن بزرگتر باشد. به همان نسبت هم نقش برگی شکل باریکتر است. امواج کوتاه از یک منبع نقطهای درکانون آینهٔ سهموی میتوانند برگ مرکزی بسیار باریکی تولید کنند که در شکل ۱۵\_۱۳\(الف) آن را مشاهده میکنید. حال آنکه امواج بلندتر، باریکههای پهنتر از آنچه در نمودارهای (ب) و (ج) نشان دادهایم، تولید میکنند. امروزه، استفاده از آرایهٔ بلندگوها با سیستمهای هدایت صوت در جهتهای خاص کاملاً متداول

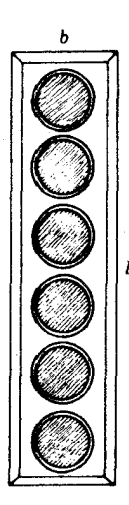

شکل۱۵-۱۴ آرایهٔ بلندگوها برای هدایت گزینهای صوتها بهسوی مخاطبین در یک مجلس، از طریق پراش.

است. هر رديف، مطابق شكل ١٥\_١۴، با چندين بلندگو كه از لحاظ الكتريكي به همديگر وصل شدهاند تا ارتعاش واحد داشته باشند، چنان عمل میکنند که گویی گشودگی کل قائمالزاویه، امواج تخت بهجلو می فرستد. نقش پراش سهبعدی بهگونهای است که برگ مرکزی، در راستای قائم باریک و برگ مرکزی در راستای افقی بهن میشود و بهاین وسیله انرژی صوتی به مخاطبینی می رسد که در آن مکان پراکندهاند. بد نیست که منبع قائم|لزاویه و شکل باریکهٔ مرکزی در شکل ۱۵ـ۷ را برای مقایسه مطالعه کنید. باریکههای مرکزی بازتابگرهای سهموی برای نقشهای میکروموجی که در جهت افقی پهن و در جهت قائم باریکاند، در جهت افقی باریک و در جهت قائم پهن می شوند، و بهاین وسیله این امکان فراهم میآید که مکان باریکههای بازتابیده از اشیای دور، در جهت افقی بهدقت و در جهت قائم با دقت کمتر تعیین شود.

مسائل

۱۵ـ۱ نور موازی بهطول۵موج ۶۵۶۳Ä در جهت قائم بر شکافی بهعرض °۳۸۵ر° میلیمتر فرود می[ید. یک عدسی بهفاصله کانونی cm °رفا۵ درست پشت شکاف قرار دارد و نقش پراش را روی یک پرده سفید متمرکز میکند. فاصلهٔ مرکز ماکزیموم اصلی از: (الف) نخستین می نیموم؛ و جواب:(الفّ) ۸۵۲mm (ب؛ (ب) ۲۶۱mm (۴٫ (ب) پنجمین می;نیموم، را بیابید. امواج تخت نور آبی،  $\rm \lambda = r$ ۳۴۰ ه $\rm \lambda = 0$ ، روی یک تک شکاف می $\rm J$ افتند و سپس از یک  $\rm \Lambda$ 

۴۱۴ پراش فرانهوفر در یک تک روزنه

عدسی بهفاصلهٔ کانونی cm°وA میگذرند. اگر نوار مرکزی عبارت باشد از نقش پراش روی پردەاى بەيھناى mm°10ر۲، پھناى تكشكاف چقدر است؟ جواب: ۱۱mm \ ° ۳ر°.

۳ـ۱۵ باریکهٔ موازی نور سفید در جهت قائم روی یک شکاف بهپهنای ۳۲۰mm و فرود میآید. پشت این شکاف یک طیفنمای کوچک برای مشاهده طیف نور پراشیده مستقر و فاصلهاش از شکاف ۱m متر است. اگر شکاف را در امتداد عمود بر آن در مرکزش بهاندازه ۲۵۰cm ر۱ جابهجا کنیم، می نوانید پیش بینی کنید که در طیف سنج چه خواهید دید؟

۴-۱۵ یک نمودار دقیق از شدت پراش فرانهوفر از یک شکاف در ناحیهٔ ماکزیموم فرعی ثانویه، تا  $\pi\pi$  تا جسیم کنید. از روی نمودار ترسیمی خود، ارقام داده شده در جدول ۱۵ـ۱ را برای مکان و شدت این ماکزیموم بهدست آورید.

۵-۱۵ مطلوب است محاسبه شدت تقريبي: (الف) نخستين؛ و (ب) دومين ماكز يمومهاي ضعيفي  $b$  که در امتداد قطر،  $\beta/\gamma=l/b$ ، در نقش پراش فرانهوفر ناشی از یک دهانهٔ قائم $l$ لزاویه به پهنای و ارتفاع I أشكار مىشوند. جواب: (الف) ٪۲۲۲۷و ° 1/I؛ (ب) ٪۲۷۱۶ ° ر° هـI/I.

۱۵ـ۶ با در نظرگرفتن ضابطه برای تفکیک دو نقش پراش با شدت نامساوی، مبنی بر اینکه افت شدت میان دو ماکزیموم باید ۲۰ درصد شدت ضعیفتر باشد، فاصلهٔ زاویهای لازم را در صورتیکه شدتها به نسبت سه بر یک باشند. پیداکنید. نتایج را برحسب  $\beta$ . زاویهای که برای شدتهای مساوی لازم است، بیان کنید. این مسئله از راه ترسیمی بهتر حل میشود؛ بهاین صورت که از دو نمودار شدت که بتوان با جابهجایی متغیر آنها را برهم نهاد، استفاده کنید.

۷\_۱۵ از روی ضریب شکست شیشه کراون از سیلیکات بور در جدول ۲۳ـ۲۲، توان تفکیک رنگی منشوری از همین جنس را به زاویهٔ رأس °۲۰ و پهنای وجوه cm °ر۵، محاسبه کنید. محاسبه را برای: (الف) طول.موج ۵۳۳۸Å؛ و (ب) ۴۸۶۱Å انجام دهید. جواب: (الف) ۱۰۲ × ۱۶(۲)؛ (ب) ۱۳× ۱۳/ ۴.

۸ـ۸ یک خط طیفی بهطول موج ۳۰۳۴Å را دوتایی نزدیک بههم میگویند. اختلاف طول موج میان دو جزء عبارت است از A۶۰ Å °ر۰. می خواهیم بهوسیله یک طیفنگار ب**ا منشور کوار**تز بلور، ار این دوتایی عکسبرداری کنیم. در این منشور ضریب شکست  $n$ ه است که در جدول ۲۶ـ۱ درِج شده است. پیدا کنید:(الف) پاشندگی منشور کوارتز در ۳۰۳۴٫۴Ä = ۰٪ و (ب) کمترین  $\,n\,$ طول قاعدهٔ منشور، برای اینکه بهدرستی بتواند دوتایی را تفکیک کند. پاشندگی را از روی نمودار برحسب ۸ در ناحیهٔ ۳۰۳۴٫۴Å بیابید.
نقشهای پراش ناشی از امواج صوتی و میکروموجها ۴۱۵

۹-۱۵ از معادله (۱۵-۳) مشتق بگیرید و ثابت کنید که شرط وجود ماکزیمومها (بخش ۱۵-۳)  $\tan\beta = \beta$  عبارت است از:

۱۵ـ۱۵ در صفحه کانونی تلسکوپ شکستی با عدسی شیئی بهفاصلهٔ کانونی n۰۰m را و قطر cm °ر ∙ ۱، قطر قرص ایری را پیدا کنید. طول موج مؤثر نور سفید را cm °−° × ۱ °∆ر۵ بگیرید. جواب: ۱۳۴۲ °ر° میلیمتر.

۱۵ـ۱۱ تحت شرایطی که در زیر خواهد آمد، پهنای ماکزیموم مجاز یک منبع شکافدار براساس ضابطهای که در پایان بخش ۱۵ـ۵ بیان شد، چقدر است: فاصله منبع تا شکاف پراش cm ° ر°۳، پهنای شکاف پراش ۴۰ر° میلیمتر، طول.موج نور <sup>۵</sup>cm~۱۰ °ر۵.

۱**۲\_۱**۵ قطر عدسی شیئی یک تلسکوپ عبارت است از cm°۲٫۰ دو شیء کوچک سبز رنگ بهفاصله cm ٌ ر°۳ از یکدیگر در چه فاصلهای از این تلسکوپ تفکیکپذیرند؟ فرض میکنیم  $\lambda = \lambda$ تفکیک فقط از پراش در عدسی شیئی ناشی میشود و ۴۰ × ۲۰ $\lambda = \lambda,$ ۴۰  $\lambda = \lambda$ 

۱۵-۱۳ منبعی که برای یافتن زیردریایی امواج صوتی زیر آبی ایجاد میکند، دارای دهانهای دایرهای به قطر cm°ر°۶ است. بسامد امواج گسیلی آن kHz°ر°۴ است. در فاصلهای از این منبع، نقش شدت مانند نقش فرانهوفر از یک دهانه دایرهای ایجاد خواهد شد. پیدا کنید: (الف) گسترش زاویهای نقش برگ مرکزی؛ و (ب)گسترش زاویهای، چنانچه بسامد را به kHz °ر۴ کاهش دهیم. سرعت انتشار صوت در آب را km/s °۵ ر۱ بگیرید.

جواب: (الف) ١٨٫٧۴٥ (ب) ۴٥ ر٩٩.

۱۴ـ۱۵ یک بازتابگر سهموی رادار به قطر m%ر۶، میکروموجهایی به بسامد Hz'۱۰' × ۶٫۰ گسیل میکند. در فاصلهای از این منبع، نقش برگی، مانند نقش پراش فرانهوفر است. پیدا کنید: پهنای زاویهای برگ مرکزی را. سرعت انتشار آمواج را cm/s `` ۲۰ × ۳٫۰ بگیرید.

۱۵\_۱۵ آرایهای از بلندگوها در سیستم هدایت صوت، از شش بلندگوی دایرهای بهقطر ۲۵٫۰cm و۲۵ تشکیل شده و آرایه را در شکل ۱۵ـ۱۴ مشاهده میکنید. جعبهای که بلندگوها در آن نصب شدهاند دارای ابعاد داخلی cm ° ر°Cm × ۱۵ ° ر۲۵ است. با فرض وقوع پراش فرانهوفر پیداکنید: گسترش افقی و قائم نقش برگ مرکزی برای امواج صوتی بهبسامد: (الف) bkHz؛ (ب) kHzا؛ و (ج) Hz، ۴۰° . سرعت انتشار صوت را ۳۰۰m/s بگیرید.

## $\sqrt{2}$

### دو شکاف

در خصوص تداخل نور خروجی از دو شکاف باریک نزدیک به هم، که نخستین بار یانگ آن را نمایش داد، در بخش ۲ـ۱۳ بهصورت مثال سادهای از تداخل دو باریکهٔ نور صحبت کردیم. در آزمایش مورد بحث ماً، فرض بر این بودکه شکافها دارای پهنایی نهچندان بزرگتر از طول موج نورند. بهطوری که ماکزیموم مرکزی هرکدام از آنها در نقش پراش برای اشغال زاویهای بزرگ در پشت پرده دارای پهنای کافی باشند (شکلهای ۱۳ـ۱ و ۱۳ـ۲). درک این مطلب، که تغییرات نقش تداخل در اثر بسط پهنای تکشکافها اتفاق می|فتد، تا هنگامی که این پهناها با فاصله دو شکاف از هم، قابل مقایسه باشند حائز اهمیت است. وضعیت اخیر بسیار نزدیک به شرایطی است که تحت این شرایط معمولاً آزمایش انجام می پدیرد. در این فصل، می خواهیم پراش فرانهوفر دردو شکاف و برخي كاربردهاي آن را مورد بحث قرار بدهيم.

۱-۱۶ جنبههای کیفی نقش پراش در شکل ۱۶\_۱۱م) و (ب)، عکسهایی از نقشهای ناشی از دو شکاف مختلف مشاهده میکنید که در آن پهنای هر یک از شکافها در هر جفت شکاف مساوی، اما در دو جفت با هم فرق میکردند. در شکل ۱۶ـ۲ آرایش تجربی مربوط به عکسبرداری از این نقشها را مشاهده میکنید؛ پهنای

جنبههای کیفی نقش پراش ۴۱۷

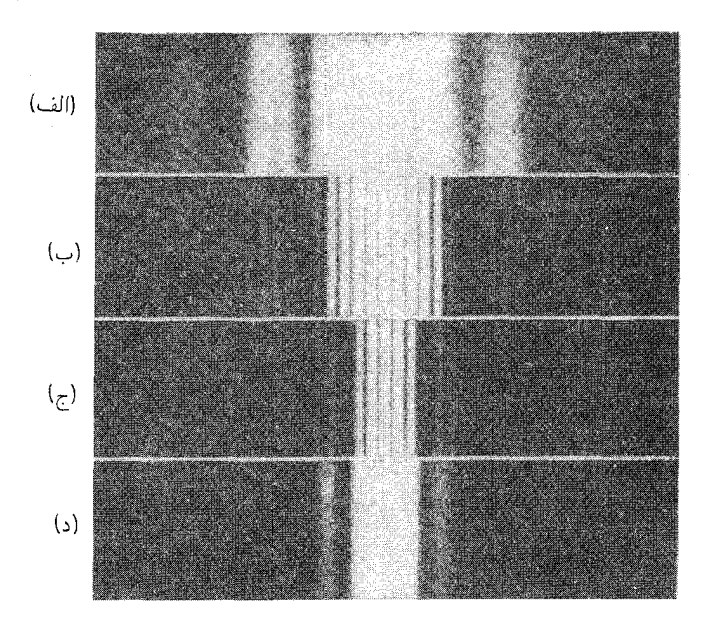

شکل۱۶ـ۱ نقشهای براش ناشی از (الف) یک تک شکاف باریک؛ (ب) دو شکاف باریک؛ (ج) دو شکاف پهنتر؛ (د) یک شکاف پهنتر.

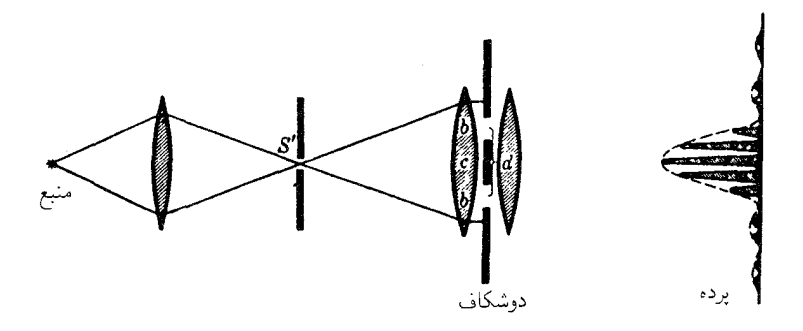

 $d=$ ۳۵ شکل۱۶ـ۲ دستگاه مربوط به مشاهدهٔ پراش فرانهوفر ناشی از یک دوشکافی، نمودار بهازای $c\,c$  ، یعنی  $d=1$ ، ترسيم شده است.

شکاف b در هر شکاف، برای شکل ۱۶\_۱۱م) بزرگتر از پهنای شکاف در شکل ۱۶\_۱۱(ب) است، اما فاصله میان مراکز، یعنی $b+c = d = d = d$ یا فاصلهٔ شکافها برای هر دو حالت، یکسان است. در قسمت مرکزی شکل ۱۶\_۱(ب) تعدادی ماکزیموم تداخلی با شدت تقریباً یکنواخت دیده می شوند،

که به فریزهای تداخل یاد شده در فصل ۱۳ و شکل ۱۳ـ۴ شبیهاند. ولی شدت این ماکزیمومها ثابت نیست، بلکه در هر دو طرف بهکندی بهسوی صفر میل میکند و سپس با شدت کمتر دوباره، دو یا سه مرتبهٔ دیگر ظاهر می شود تا اینکه چنان ضعیف شود که بهدشواری قابل تشخیص باشد. همین تغییرات در شکل ۱۶ـ۱۱م) هم، که با پهنای شکاف اندکی بزرگتر،  $b$ ، گرفته شده است، البته بسیار سریعتر. نیز رخ میدهد.

۲-۱۶ استخراج معادلهٔ شدت

با پیروی از همان راهکار بهکار رفته برای تکشکاف، در بخش ۲۰۱۵، لازم است که صرفاً مرزهای انتگرالگیری در معادلهٔ (۱۵ـ۲) را عوض کنیم. تا شامل دوپارهٔ جبههموج بشود که از دو شکاف تراگسیل می،شوند.\* از اینرو، مطابق شکل ۱۶ـ۲، اگر دو شکاف یکسان به پهنای b و مجزا از هم بهوسیله فضای کدری بهپهنای c داشته باشیم، می $\vec{$ وانیم مبدأ را در مرکز آن دو، c، قرار دهیم و انتگرالگیری را از ۲/ a = d/۲ + b/۲ تا ۲/ a + d/۲ = انجام دهیم. می رسیم به:

$$
y = \frac{\tau_a}{x k \sin \theta} \left\{ \sin \left[ \frac{1}{\tau} k(d+b) \sin \theta \right] - \sin \left[ \frac{1}{\tau} k(d-b) \sin \theta \right] \right\} \left[ \sin(\omega t - kx) \right]
$$
  
عبارت داخل کروشه بەصورت (A – B) – sin(A – B) – sin(A – B)

$$
y = \frac{\tau ba}{x} \frac{\sin \beta}{\beta} \cos \gamma \sin(\omega t - kx) \tag{1.19}
$$

که در آن، مانند قبل

$$
\beta = \frac{1}{\gamma}kb \sin \theta = \frac{\pi}{\lambda}b \sin \theta
$$

و نيز

$$
\gamma = \frac{1}{\gamma}k(b+c)\sin \theta = \frac{\pi}{\lambda}d\sin \theta \qquad (\dot{\mathbf{r}}\text{-}\mathbf{k})
$$

 $\langle h a / x \rangle$ در معادلهٔ (۱۶–۱)، شدت متناسب با مجذور دامنه است، از این رو با نشاندن  $A$  بهجای  $a/x$ مانند قبل، مىرىسيم به:

خانیجه این محاسبه، بهوضوح حالت خاصی از فرمول کلی مربوط به N شکاف است، که آن $_2$  با روش دامنههای  $\ast$ مختلط، در فصل أينده بهدست خواهيم أورد.

استخراج معادلة شدت ٣١٩

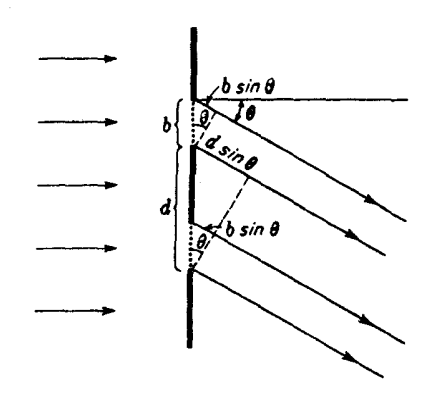

شکا ۱۶ـ۳ اختلاف مسیر برتوهای موازی خروجی از یک دو شکاف.

$$
I = \mathbf{f} A_{\circ}^{\mathsf{r}} \frac{\sin^{\mathsf{r}} \beta}{\beta^{\mathsf{r}}} \cos^{\mathsf{r}} \gamma \tag{7-19}
$$

در این معادله، ضریب  $\beta'/\beta'$  (sin  $\sin^2\beta)/\beta$ ) درست همان ضریبی است که برای تک شکاف به یهنای در فصل گذشته بهدست آوردیم [معادله (۴\_۴)]. ضریب دوم،  $\cos^{\gamma} \gamma$ ، مشخصه نقش تداخل  $b$ توليد شده بهوسيله دو باريكة هم شدت، و اختلاف فاز 6، معادله (١٣\_٢) در بخش ١٣\_٣، است. در آنجا، شدت برایند را متناسب با  $\cos^{\mathsf{r}}(\delta/\mathsf{Y})$  بهدست آورده بودیم؛ از این رو، اگر قرار دهیم ، عبارتهای یاد شده متناظر خواهند بود. شدت برایند به ازای صفر شدن هر یک از $\gamma = \delta/7$  $\beta = \pi, \texttt{Y}\pi, \texttt{Y}\pi, \ldots$  ضرایب، صفر است. برای ضریب اول این اتفاق در صورتی پیش می آید که  $\beta$  و برای ضریب دوم، وقتی روی میدهد که  $\gamma = \pi/5, \pi/7, \pi/7, \delta$ , اینکه دو متغیر و  $\gamma$  مستقل نیستند، از شکل ۱۶\_۳ پیداست. اختلاف مسیر از دو لبهٔ هر شکاف تا برده، چنان که دیده می شود، عبارت است از b sin  $\theta$ . اختلاف فاز متناظر، مطابق معادله (۳-۱۵)، عبارت است از  $\sin \theta$  (۲ $\pi/\lambda$ )، که مساوی است با ۲ $\beta$ . اختلاف مسیر تا هر یک از دو نقطه متناظر در دو شکاف، چنان که برای دو نقطه در لبههای پایینتر شکاف مشاهده می شود، عبارت است از و اختلاف فاز از این قرار خواهد بود: ۲ $\gamma$  =  $\theta$  sin  $\theta = \delta = (\delta \pi / \lambda) d \sin \theta$  . بنابراین، برحسب ابعاد شكافها داريم:

$$
\frac{\delta}{\mathbf{Y}\beta} = \frac{\gamma}{\beta} = \frac{d}{b} \tag{5.19}
$$

۴۲۰ دو شکاف

۲-۲ مقایسهٔ نقشهای ناشی از تکشکاف و دو شکاف

مقایسه نقش ناشی از یک دو شکاف با نقش ناشی از یک تکشکاف که پهنایش با پهنای یکی از شکافهای دوشکافی برابر باشد، آموزنده خواهد بود. این مقایسه نظیر مقایسه اثر ناشبی از دو شکاف در آرایش شکل ۱۶ـ۲، با اثر ناشی از حالتی است که یکی از دو شکاف بهوسیله یک پرده تار کاملاًگرفته شود. در این صورت، نقشهای پراش متناظر با تک شکاف مشاهده می شوند و رابطه آنها با نقشهای دو شکافی بهصورتی است که در شکلهای ۱۶ـ۱۱(الف) و (د) مشاهده می کنید. چنان که معلوم است، شدت فریزهای تداخل در نقش ناشی از دو شکاف با شدت نقش تک شکاف در هر نقطه متناظر است. هرگاه یکی از شکافها را در شکاف دوگانه بیوشانند، نقش تک شکاف بهدست آمده دقیقاً با نقش یک تکشکاف در همان مکان و با همان شدت یکسان خواهد بود، در حالیکه اگر هر دو شکاف باز باشند، بهجای نقش یک تک شکاف با شدتی دو برابر، نقش پراش بهصورت ماکزیمومها و می،نیمومهای باریک شکافته می،شود که آنها را فریزهای تداخل می،نامند. شدت در ماکزیموم این فریزها چهار برابر شدت هر نقش تک شکاف در آن نقطه است؛ در حالی که در می نیموم صفر است (بخش ۱۳\_۴).

۲-۴ تمایز مابین تداخل و پراش

در تشریح نتایج بالا، بحق می توان گفت که نور خروجی از دو شکاف در معرض تداخل قرار میگیرد و فریزهای تداخلی تشکیل میدهد که از نوع فریزهای ناشی از دو باریکه است، ولی شدت این فریزها تحت تأثیر مقدار نور فرارسیده به یک نقطه مشخصبی روی پرده در اثر پراشبی که در هر شکاف روی میدهد، محدودیت پیدا میکند. شدتهای نسبی در نقش برایند، چنان که از معادلهٔ (۱۶ـ۳) بر میآید، عبارتاند از شدتهایی که از حاصلضرب تابع شدت برای نقش تداخل دو شکاف نامتناهی باریک به فاصله  $d$  از هم [معادله (۲-۲)] با تابع شدت برای پراش از یک تکشکاف به پهنای b [معادله (۱۵-۴)] بهدست می]یند. بهاین قرار، نتیجهٔ حاصل را می,توان ناشبی از کنش مشترک تداخل مابین پرتوهای گسیلی از نقاط متناظر در دو شکاف و پراشی دانست که مقدار نور خروجی از هر یک از شکافها تحت زاویهٔ مشخصی را تعیین میکند. اما پراش، صرفاً نتیجه تداخل همهٔ موجکهای ثانویهٔ ناشی از عناصر مختلف جبههموج است. از این٫رو،گفتن این موضوع که کل نقش، یک نقش تداخل به شمار می آید، بهجاست. به همین ترتیب، نامیدن آن به عنوان نقش پراش به همان اندازه درست است، ریرا، چنان که از استخراج تابع شدت در بخش ۲-۲ ملاحظه کردیم، این نقش از مجموعیابی مستقیم آثار همهٔ عناصر قسمتی از جبههموج که در معرض تابش قرارگرفته است، بهدست میآید. با همهٔ اینها، چنانچه اصطلاح تداخل را برای آن حالتهایی که در آنها تغییر یافتن

مکان ماکزیمومها و می نیمومها. مرتبههای مفقود ۴۲۱

دامنه از برهم.نهش تعدادی متناهی (معمولاً کمشمار) از باریکهها تولید می شود در نظر بگیریم، و پراش را برای مواردی که در آنها دامنه از انتگرالگیری روی عناصر بی نهایت کوچک جبههموج تعیین می شود، به کارگیریم، می توان گفت که نقش دو شکاف، ناشی از یک ترکیب تداخل و پراش  $\cos^{\gamma} \gamma$  است. تداخل باریکهها از دو شکاف، ماکزیمومها و می نیمومهای باریک ناشی از ضریب را تولید مے کند، و پراش که کمیت  $\beta'/\beta' \; (\sin^{\mathsf{r}}\beta)/\beta$  نمایندهاش بهحساب می آید، شدت فریزهای این تداخل را مدوله میکند. خواننده نباید از این مطالب نتیجه نادرست بگیرد و به این اندیشه گمراه شود که پراش چیزی متفاوت از تداخلی است که حالتی نسبتاً پیچیده بهشمار می رود.

۸-۲-۵ مکان ماکزیمومها و مینیمومها. مرتبههای مفقود چنانکه در بخش ۱۶ـ۲ نشان دادیم، هرگاه ...,۲٫۲ $\gamma, \pi/$ ۳,۳ $\gamma = \pi/7, \pi = \gamma$ ، و نیز هرگاه شدت صفر خواهد شد. در این دو مجموعه، اولی می نیمومهای نقش  $\beta = \pi, \texttt{Y}\pi, \ldots$ تداخل بهشمار مي آيند، و چون، بنابه تعريف،  $\theta \, \sin \, \theta \, \sin \varphi = \gamma \, l$ اين مي نيمومها بهازاي زاويههاي که در شرط زیر صدق میکند، بهوجود میآیند:  $\theta$ 

$$
\bullet \qquad d \sin \theta = \frac{\lambda}{\gamma}, \frac{\gamma \lambda}{\gamma}, \frac{\delta \lambda}{\gamma}, \dots = \left( m + \frac{1}{\gamma} \right) \lambda \qquad \text{(0.19)}
$$

که  $m$  هر عدد صحیحی است که با صفر شروع میشود. سری دوم مینیمومها به نقش پراش مربوطند، و این می،نیمومها، جون  $\sin \theta$  sin  $\beta = (\pi/\lambda)a$  وقتی اتفاق می|فتند که:

$$
b \sin \theta = \lambda, \mathsf{TA}, \mathsf{TA}, \ldots = p\lambda \tag{2-19}
$$

وكوچكترين مقدار p، يك است. مكان دقيق ماكزيمومها بهكمك رابطة سادهاى تعيين نمبي شوند، بلکه مکان تقریبی آنها را می;توان با چشمپوشی از تغییرات ضریب  $\beta ^{\gamma }/\beta ^{\gamma }$  sin بیدا کرد؛ و این فرض فقط وقتبی تحقق می,پذیرد که شکافها بسیار باریک باشند و ماکزیمومهای نزدیک مرکز نقش در نظرگرفته شوند [شکل ۱۶ـ۱۱(ب)]. در آن صورت مکان ماکزیمومها بهتنهایی با ضریب 

$$
d \sin \theta = \circ, \lambda, \mathsf{Y}\lambda, \mathsf{Y}\lambda, \ldots = m\lambda \qquad \qquad \mathsf{V}\Delta \mathsf{S} \tag{7-18}
$$

عدد صحیح  $m$  از نظر فیزیکی نمایانگر تعداد طول موجها در اختلاف مسیر نقاط متناظر در دو شكاف (شكل ۱۶\_۳) و نمايانگر مرتبه تداخل است.

۴۲۲ دو شکاف

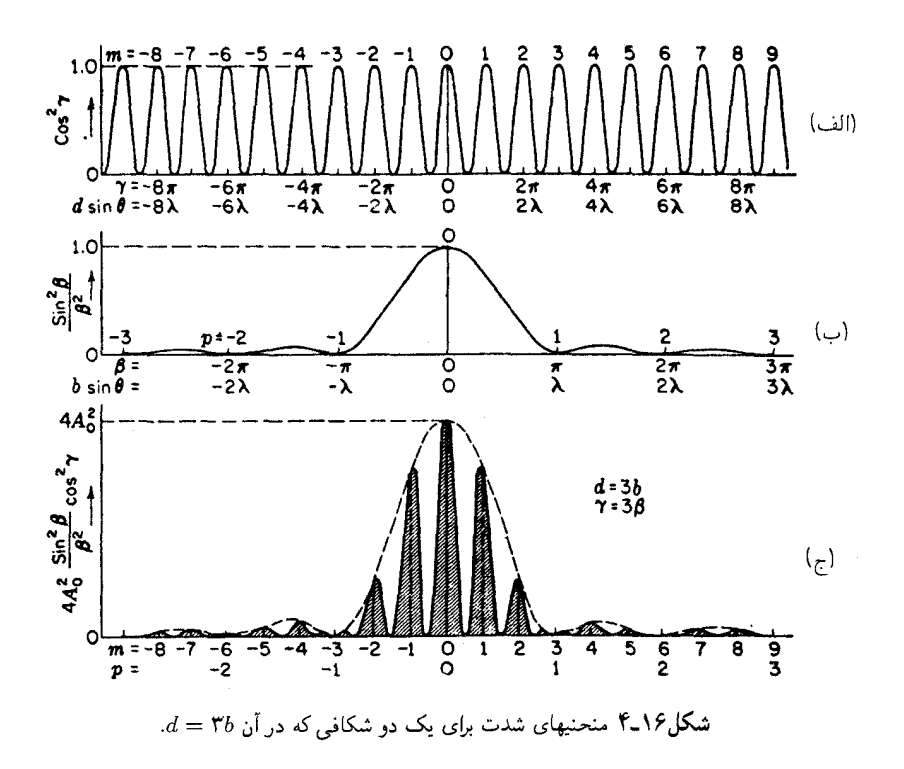

شکل ۱۶-۱۴(الف) منحنی تغییرات ضریب $\gamma$  ۲  $\cos^{\gamma} \gamma$ است و در این نمودار مقادیر مرتبه تداخل، نصف اختلاف فاز ۶/۲ = ۰٫ و اختلاف مسیر برای ماکزیمومهای مختلف هم نشان داده شدهاند. این ماکزیمومها جملگی شدت یکسان دارند و فاصلهٔ آنها از یکدیگر بهمقیاس  $d \, \sin \, \theta$  یا عملاً بهمقیاس  $\theta$ ، مساوی است؛ زیرا در صورت کوچک بودن  $\theta$ ، آنگاه  $\theta \approx 0$  is و ماکز بمومها بهازای زاویههای  $\lambda/d, \lambda/d, \lambda, \cdot = \theta$  روی میدهند. در یهنای شکاف متناهی  $b$ ، باید تغییرات ضریب '5// $(\sin^{\mathsf{r}}\beta)/\beta^{\mathsf{r}}$ ) منظور شوند. این ضریب بهتنهایی، درست نقش تک شکاف مورد بحث در فصا ,گذشته ,ا مدست مے ,دهد، و در شکل ۱۶\_۱۴(ب) نمودار آن را مشاهده مے ,کنید. نقش کامل دو شکافی، مطابق معادله (۲-۲)، حاصلضرب این دو ضریب است، بنابراین از ضرب کردن محور عرضهای منحنی (الف) در محور عرضهای منحنی (ب) و ثابت ۴A۲ بهدست می آید. نقش این حاصلضرب در شکل ۱۶ـ۱۴م) دیده می شود. نتیجه، به مقیاسهای نسببی محورهای طولبی  $\beta$  و  $\gamma$  بستگی دارد، که در شکل چنان انتخاب شدهاند که در یک طول مشخص  $\gamma = \tau$  باشد. اما  $\gamma$ رابطه میان  $\beta$  و  $\gamma$  بهازای زاویه مشخص  $\theta$ ، براساس معادلهٔ (۱۶\_۴)، از نسبت پهنای شکاف به فاصله میان دو شکاف تعیین می شود. بنابراین، اگر ۳b = d، منحنیهای (الف) و (ب) با مقیاس

مکان ماکز بمومها و مے نیمومها. مرتبههای مفقود ۴۲۳

بکسان  $\theta$  رسم شدهاند. در حالت خاص دو شکاف به بهنای  $b$  و بهفاصله فضای تیرهای با بهنای ، منحنى (ج)كه حاصلضرب (الف) و (ب) است، نقش برايند را بهدست مىدهد. مكان،  $c = \mathsf{r} b$ ماکز بمومها در این منحنی اندکی یا مکانهایی که در منحنی (الف) آمدهاند به استثنای ماکزیموم مرکزی (° = m)، متفاوتند؛ زیرا هرگاه عرضهای نزدیک به یکی از ماکزیمومها در منحنی (الف) در ضربي ضرب مي شوند كه كاهنده يا افزاينده است، طول يك طرف ماكز يموم با طول طرف دیگر اُن بهیک اندازه تغییر نمبیکند، و این امر موجب جابهجایی اندک ماکزیموم برایند در جهتبی مے,شود که ضریب افزاینده است. پس، مکان ماکزیمومها در منحنی (ج) دقیقاً با مکانهایی که در معادله (۱۶ـ۷) داده شدهاند، یکی نیستند، اما در اکثر موارد به آنها خیلی نزدیکند.

حال باز هم برمیگردیم به تشریح تفاوتها در دو نقش (ب) و (ج) در شکل ۱۶ـ۱۱، که از دو  $d = \texttt{Y} b$  با فواصل مساوی  $d$  ولی با پهناهای شکاف متفاوت  $b$ گرفته شدهاند. نقش (ج) با گرفته شده و معلوم می شود که با توصیف یاد شده در بالا، می خواند. برای نقش (ب)، فاصله  $d$ ، شکافهای d همان است، و فاصلههای یکسان برای فریزها ایجاد میکند، اما یهنای شکافها، کوچکتر است، بهطوری که  $b$ ۶ = d. در شکل ۱۳ـ۴. این نسبت عبارت بود از ۱۴b = d. این امر موجب افزایش بسیار زیاد مقیاس نقش تکشکاف نسبت به نقش تداخل می شود، بهطوری که اکنون تعداد زیادی ماکزیموم تداخل در محدوده ماکزیموم مرکزی نقش پراش قرار مرگیرند. از اینرو، اثر کاهشدادن  $b$ ، ضمن ثابت نگهداشتن  $d$ ، صرفاً پهنشدگی نقش تک شکاف است، که به مثابه یوش نقش تداخل، مطابق شکل ۱۶-۱۴ج) و منحنیهای نقطهحین، عمل می کند.

هرگاه يهناي، b، شكاف را ثابت نگهداريم و فاصلهٔ، d، شكافها را تغيير دهيم، مقياس نقش تداخل تغییر میکند، اما مقیاس نقش پراش ثابت می،ماند. یک رشته عکسبرداریها که برای نشان دادن این ماجرا انجام شده است، در شکل ۵-۵ ۵ دیده می شوند. برای هر نقش، سه نوردهی مختلف به منظور  $m$  نشان دادن جزئیات بخشهای ضعیف و قوی نقش مشاهده می شود. ماکز یمومهای منحنیها با مرتبه علامتگذاری شدهاند، و زیر منحنبی بالایی، مقیاس مشخص مکان زاویهای 6 درج شده است. مطالعه این شکلها نشان می دهدکه برخی مرتبهها ناپیدایند، یا دستکم به دو ماکزیموم با شدت بسیارکمکاهش یافتهاند. این مرتبههای مفقود موقعی اتفاق می افتند، که شرط ماکزیموم برای تداخل، معادلهٔ (۱۶\_۷) و می نیموم پراش، معادله (۱۶\_۶). هر دو برای مقدار یکسان  $\theta$  مصداق می پابند، یعنی بهازای

$$
d \sin \theta = m\lambda \qquad \qquad b \sin \theta = p\lambda
$$

پەطورى كە

$$
\frac{d}{b} = \frac{m}{p} \tag{A-19}
$$

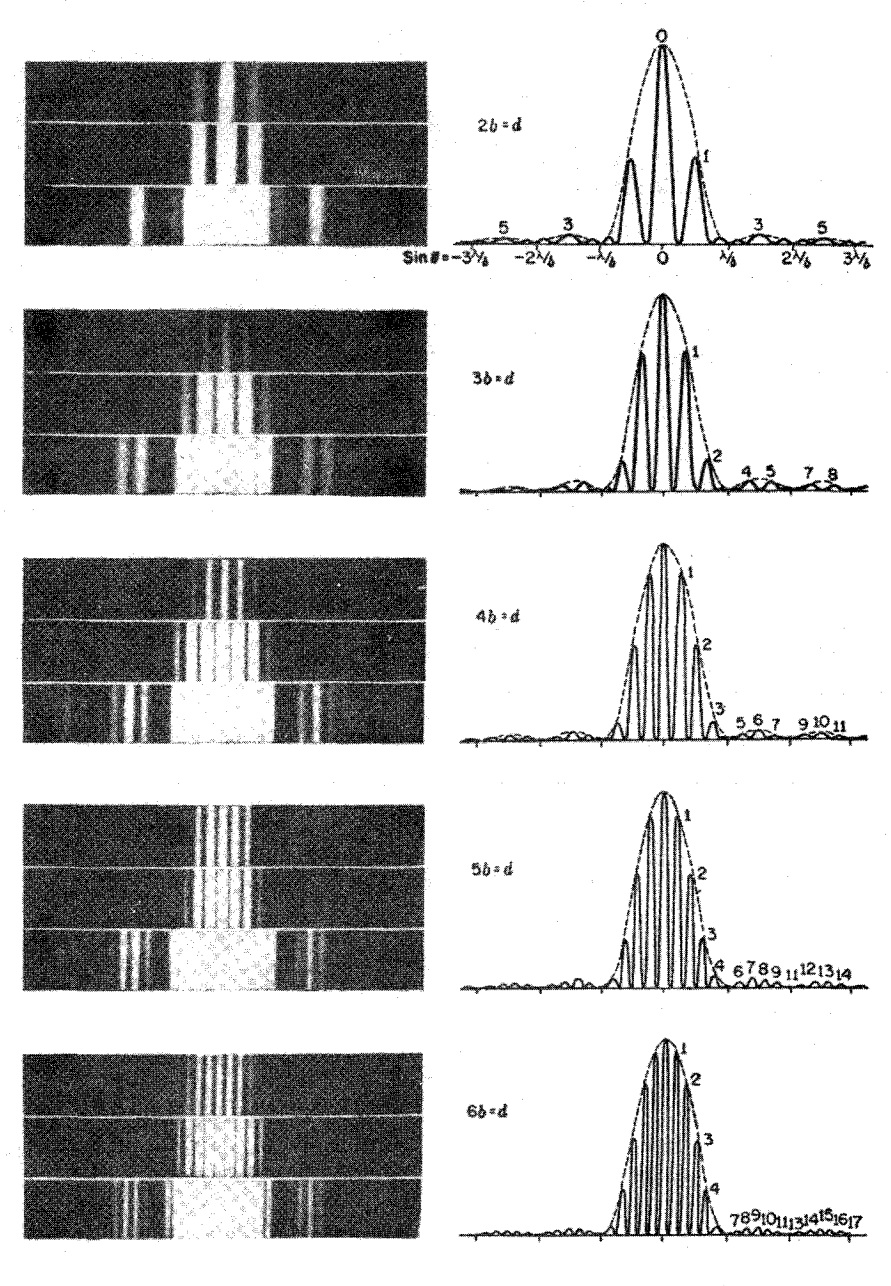

شکل۱۶ـ۵ عکسها و منجنیهای شدت برای نقشهای پراش ناشی از دو شکاف.

منحنی ارتعاش ۴۲۵

جون هم  $m$  و هم p اعداد صحیحاند، نسبت  $d/p$  باید بهصورت کسر یا نسبت دو عدد صحیح باشد، تا اینکه مرتبه مفقود پیش بیاید. این نسبت مرتبههایی را تعیین میکند که مفقودند، بهنحوی که هرگاه ۲ $(b=d/b)$ ، مرتبههای ۲، ۴، ۴، ۰.۰؛ و هرگاه ۳ $b=d/b$ ، مرتبههای ۳، ۶، ۹، ۰.۰ مفقود میشوند و الی آخر. ۱ $b = d/b = d$ ، بهاین معناست که دو شکاف دقیقاً به همدیگر متصل می شوند، و باید همهٔ مرتبهها مفقود باشند. با این وصف، دو ماکزیموم ضعیف که هر مرتبه به آنها شکافته می شود، به مثابه ماکزیمومهای فرعی یک تک شکاف به یهنای ۲b ظاهر می شوند.

تصویر فیزیکی ما از علت وجودی مرتبههای مفقود بهقراری است که در زیر توضیح می دهیم. مثلاً، مرتبه مفقود ۳+ $m=n$  در شکل ۱۶ـ۱۴(ج) را در نظر مـیگیریم، این نقطه در روی پرده، اندازهٔ سه طول موج از وسط یک شکاف دورتر از وسط شکاف دیگر است. پس، می توان انتظار داشت که امواج خروجی از دو شکاف بهطور همفاز بهآن برسند و یک ماکزیموم تشکیل دهند. ولی این نقطه در عین حال، یک طول موج از لبهٔ یک شکاف، دورتر از لبه دیگر همان شکاف است. تحت این شرایط، جمع موجکهای ثانوی از یک شکاف، شدت صفر بهدست می،دهد. این وضع برای هر دو شکاف صادق است. بهطوری که، هر چند هم که عوامل مؤثر دو شکاف را با هم جمع کنیم. چون هر دو عامل صفرند، شدت برایند هم صفر خواهد شد.

#### ۰۱۶–۶ منحنی ارتعاش

همان روشی که در بخش ۱۵\_۴ برای یافتن دامنهٔ برایند بهطور ترسیمی در مورد تکشکاف بهکار بردیم، در مورد دو شکاف نیز بهکار بردنی است. برای نشان دادن حقانیت این ادعا، یک دو شکاف را در نظر میگیریم که پهنای هر شکاف آن برابر پهنای فاصلهٔ تیرهٔ میان آن دوست، بهطوری که . عکس نقش حاصل از این دو شکاف در بالای شکل ۱۶ـ۵ دیده می شود. نمودار M-۵ برداری عوامل مؤثر دامنهای از یک شکاف، بهصورت کمانی از یک دایره بهدست می آید و کماکان، تفاضل میان شیب مماسها در دو سرکمان برابر است با اختلاف فاز ۲٫۶ میان عوامل مؤثر ناشبی از دو لبه شکاف. حالا، چنین کمانی را باید برای هر دو شکاف ترسیم کنیم و این دو کمان را باید چنان بهیکدیگر ربط دهیم، که اختلاف فاز آنها (شیبهای مماس بر آنها) برای نقاط متناظر در دو  $\delta = \mathsf{f}\beta$  شکاف، ۲ $\gamma$  یا  $\delta$  باشد. در مورد فعلی، چون ۲ $d = d$ ، باید داشته باشیم: ۲ $\beta$   $\gamma = \gamma$  و یا بدینترتیب، در شکل ۱۶\_۱۶(ب)که منحنی ارتعاش را بهازای  $\pi/\Lambda$   $\pi=\beta$  نشان می دهد، هر دو کمان، روبهروی زاویهٔ (۲٫۶ =)۳/۴ است که اختلاف فاز برای دو لبهٔ هر شکاف بهشمار می آید، و زاویه میان دوکمان ۳/۴ است. بهطوری که اختلاف فاز نقاط متناظر روی دوکمان عبارت است از ه الله مقادیر دامنه و فاز برایند حاصل از دو شکاف را بهوسیله وترهای این کمان، یعنی . $\pi/\texttt{Y}(=\delta)$ م و Ar نشان میدهیم. نمودارهای (الف) تا (ط) ساخت ترسیمی نقاطی روی منحنی شدت را A

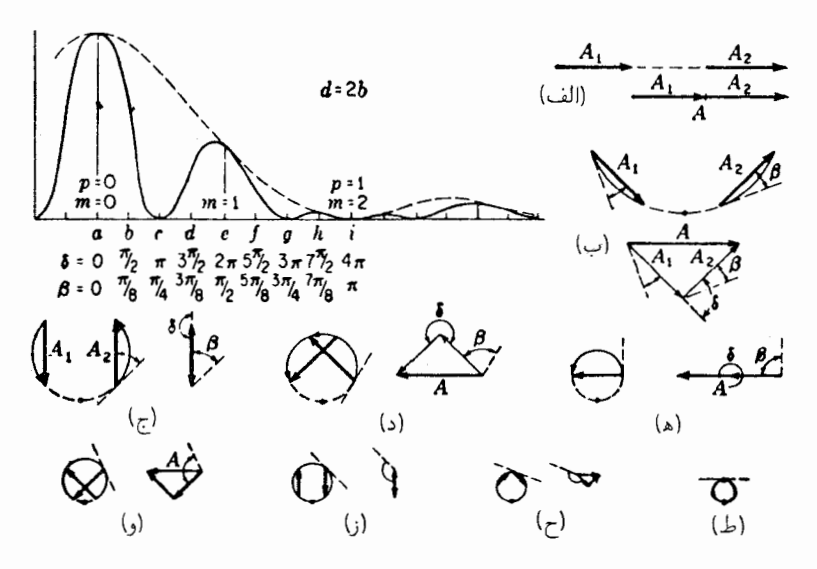

شکل۱۶ـ۶ چگونگی بهدست آمدن منحنی شدت برای یک دو شکافی از طریق جمع نموداری دامنهها.

نشان می دهند که با همان حرف علامتگذاری شدهاند. یادآوری می کنیم که شدت، بهصورت مجذور دامنهٔ برایند A که از جمع برداری A, و A بهدست میآید، محاسبه میشود.

در مثال اختیار شده، شکافها در مقایسه با فاصلهٔ میان آندو، نسبتاً یهناند، و با افزایش اختلاف فاز، انحنای هر یک از کمانهای منحنی ارتعاش، سر یعاً افزایش می یابد؛ پس، طول بردارهای و Ar، بهسرعت کاهش مییابد. در شکافهای باریکتر، تعداد فریزهای تداخل بهدست آمده  $A_{\rm Y}$ در محدودهٔ ماکزیموم مرکزی پراش بیشتر میشود، زیرا طول کمانها نسبت بهشعاع انحنای دایرهها کوچکتر است. در آن صورت طول A، و A، با افزایش  $\beta$  بسیار کندتر کاهش می،یابد، و شدت  $A_1$  ماکزیمومها چندان سریع افت نمیکنند. در حد که پهنای شکاف  $a$  بهسوی صفر میل میکند،  $A_1$ و Ar ثابت میLانند، و تغییرات شدت برایند صرفاً ناشی از تغییر زاویه فاز میان آنهاست.

#### ۷-۱۶ اثر پهنای متناهی شکاف منبع

شرایط سادهشدهای که در بررسی بالا منظور شده بود، و در عمل هرگز دقیقاً پیش نمیآید، از این قرار بود که پهنای شکاف منبع (٪5 در شکل ۱۶ـ۲) چندان ناچیز است که می توان از تأثیرش چشم پوشید. چون عدسی باید یک تک قطار از امواج تخت را روی شکاف دوگانه بیندازد، این فرض لازم بود. در غیر اینصورت، دسته امواج مختلفی وجود خواهند داشت که تحت زوایای اندکی

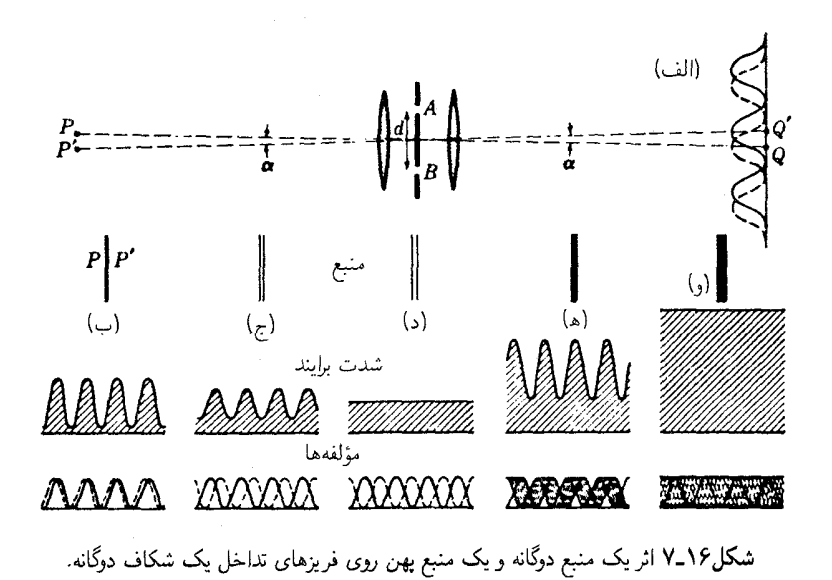

متفاوت به دو شکاف میرسند و از نقاط مختلف شکاف منبع سرچشمه میگیرند. چنین امواجی، مجموعههای فریزی مختلفی تولید میکنندکه نسبت به یکدیگر، مطابق شکل ۱۶ـ۷ا(الف)، جابهجا شدهاند. در این شکل، بهمنظور سادهسازی، با چشمپوشی از آثار پراش، ماکزیمومهای تداخل را با شدت یکنواخت ترسیم کردهایم. فرض کنیم P و 'P دو خط باریکی باشند که بهعنوان منبع عمل می کنند. مثل دو شکاف باریک و یا بهتر از آن، دو رشتهٔ داخل لامپ، زیرا فرض بر این نیست که دو  $Q^\prime$  منبع همدوس باشند. هرگاه مکان ماکزیمومهای مرکزی تولید شده بهوسیله این منبعها را با  $Q$  و نشان دهیم، جابهجایی فریزی ' $Q$  روبهروی زاویهٔ  $\alpha$  در دو شکاف خواهد بودکه مساوی زاویهای است که شکافهای منبع در دو شکاف روبهروی آن قرار دارند. چنانچه این زاویه کسر کوچکی از فاصله زاویهای  $\lambda/d$ ، یعنی فریزهای متوالی هر دو نقش، باشد، توزیع شدت برایند هنوز هم شبیه یک منحنی واقعی  $\alpha$  ۲مواهد بود؛ هر چند که شدت در می $\omega$ مومها بهصفر نخواهد رسید. مواضع نسبی این دو نقش، و مجموع آن دو دراین حالت را در شکل ۱۶ـ۷. منحنی (ب) مشاهده میکنید. منحنیهای (ج) و (د) اثر افزایش فاصله 'PP را نشان می،دهند. در (د) فریزها کاملاً ناهمفازند و شدت برایند هیچگونه افتوخیزی نشان نمیدهد. در این صورت، در نقطهای مانند Q، ماکزیموم یک نقش بر می نیموم بعدی نقش دیگر منطبق است، بهطوری که اختلاف مسیر عبارت خواهد بود  $A$  از:  $P$ / / م. به بیان دیگر،  $P'$  درست نصف طول موج دورتر از فاصلهٔ  $P'AQ - PAQ = \lambda/$ است. هرگاه شدت یک مجموعه از فریزها با ۴ $A^{\dagger} \cos^{\dagger}(\delta/5)$  یا (۲۰۰۵ م. ۲ $A^{\dagger}(\Delta + \cos \delta)$  داده شود،

شدت مجموعة ديگر از رابطة  $\mathsf{Y}(\mathsf{A}^\mathsf{r}(\mathsf{A}+\pi)]=\mathsf{Y} \mathsf{A}^\mathsf{r}(\mathsf{A}-\cos\delta)$  به ست می مجموع این دو شدت برابر ۴A۲ و مقداری ثابت است؛ پس فریزها کاملاً ناپدید می شوند. شرط این ناپدید شدن فریزها عبارت است از  $\lambda/\mathsf{Y}d$ . هرگاه  $PP^\prime$  بیشتر افزایش یابد، فریزها دوباره پدیدار میشوند، و هنگامی که  $\alpha$  برابر فاصله فریزی  $\lambda/d$  شود، واضح و پررنگ هستند، و باز هم وقتی که فریزها در وضعیت ناهمفاز بعدی قرارگرفتند ناپدید میشوند، و الی آخر. بهطور کلبی شرط نايديدي عبارت است از:

$$
\alpha = \frac{\lambda}{\uparrow d}, \frac{\mathsf{F}\lambda}{\uparrow d}, \frac{\mathsf{d}\lambda}{\uparrow d}, \cdots
$$
 (9-19)

که در آن  $\alpha$  زاویه روبهروی دو منبع، با راسی واقع بر دو شکاف، است.

حال، اثر وضعیتی را بررسی میکنیم، که بهجای منبع دوگانه، یک منبع روشن یکنواخت به صورت نواری بهپهنای 'PP قرارگیرد. هر عنصر خطی این نوار، فریزهای تداخل خود را تولید خواهد کرد و نقش برایند از مجموع تعداد زیادی از این نقشها که بهمقدار بینهایت کوچک نسبت به همدیگر  $\alpha=\lambda$ (۲d جابهجا شدهاند، حاصل خواهد شد. در شکل ۱۶\_۱۷ه) این وضعیت را بهازای مشاهده میکنید؛ یعنی برای شکافی با چنان یهناکه در صورت کنش نقاط خارجی آش به تنهایی، ناپدیدی کامل فریزها مانند حالت (د) حاصل میشد. حال، منحنبی برایند، افتوخیزهای بارزی را نشان میدهد، و شکاف باید به پهنایش بیشتر افزوده شود، تا شدت یکنواخت ظاهر شود. نخستین ناپدیدی کامل هنگامی روی می دهد که گستره یوشیده شده بهوسیلهٔ مؤلفهٔ فریزها، بهجای نصف پهنای فریز در حالت بالا، برابر با پهنای کامل یک فریز باشد. این حالت را در شکل ۱۶\_۷(و) مشاهده میکنید که پهنای شکاف در آن روبهروی زاویه  $\lambda/d$   $\alpha=\lambda$ ، با بیشتر کردن پهنای شکاف، فریزها مجدداً پدیدار می،شوند؛ هر چند هم که دیگر هرگز از همدیگر کاملاً متمایز نیستند. یعنی، فاصله میان فریزها دارای شدت صفر نیست. در ۲ $\lambda/d$   $\alpha = \alpha$  مجدداً بهطور کامل ناپدید می شوند و شرط کلی برای ناپدیدی عبارت است از

> $\alpha = \frac{\lambda}{d}, \frac{\mathsf{Y}\lambda}{d}, \frac{\mathsf{Y}\lambda}{d}, \cdots$ ناپدیدی فریزها با منبع شکافدار  $(1° - 19)$

در مشاهده تجربی فریزهای ناشی از دو شکاف، این موضوع که پهنای شکاف منبع را چگونه باید اختیار کرد تا فریزهای پرشدت بهدست آورد. بدون اینکه بر وضوح آنها خدشهای وارد آید. از اهمیت عملی برخوردار است. پهنای دقیق بستگی به ضابطهای دارد که فریز واضح را تعریف کند، اما قاعدمای که بارها صحت آن تجربه شده، از این قرار است که یک فاصله میان فریزها در حدود یک چهارم آن فاصله برای نخستین ناپدیدی منظور شود. هرگاه ′f فاصله کانونی عدسی

تداخل سنج ستارهای مایکلسون ۴۲۹

اول باشد. در آن صورت بنابر تشریح بالا. ماکزیموم پهنای مجاز برای شکاف منبع عبارت خواهد بود از

$$
PP' = f'\alpha = \frac{f'\lambda}{\mathfrak{r}d} \tag{11.19}
$$

#### ۸-۱۶ تداخلسنج ستارهای مایکلسون

جنان که در بخش ۹-۹ شان دادیم، کوچکترین فاصله زاویهای که دو منبع نقطهای می توانند داشته باشند، تا تصاویری که در صفحه کانونی تلسکوپ تشکیل میدهند بهصورت مجزا از هم قابل تشخیص باشند، عبارت است از ۲۲۸/Dرا $\theta_1 = \alpha = \alpha = 0.$ . در این معادله (معادلهٔ ۱۵\_۱۱)، قطر عدسی شیئی تلسکوپ است. فرض کنیم عدسی شیئی با پردهای که دارای دو شکاف  $D$ موازی بهفاصله تقریباً مساوی با قطر آن است، یوشانده شود. فاصلهٔ مناسب عبارت است از ۲۲ر\/d = D. حال، اگر تلسکوپ را متوجه یک ستاره دوتایی کنیم و شکافها جنان قرار داده شوند که بر خط واصل دو ستاره عمود باشند، بهطور کلبی فریزهای تداخلبی ناشبی از دو شکاف مشاهده خواهند شد. ولي، بنابر معادله (۱۶ـ۹)، چنانچه فاصله زاويهاي دو ستاره اتفاقاً عبارت شود از  $\lambda/\mathtt{Y}d$ ، که شرط اولیهٔ ناپدیدی است، هیچ فریزی دیده نخواهد شد. یعنبی فریزهای یک ستاره. آن ستاره دیگر را می $\mathbf y$ شانند. بنابراین از ناپدیدی فریزها می $\vec{\mathbf v}$ ون پی بردکه ستاره مورد مشاهده یک ستاره دوتایی بوده است که فاصله زاویهای آنها  $\lambda/7d$  و یا مضر بهایی از آن است. (با مشاهده مستقیم، یعنی بدون شکاف دوتایی فاصله زاویهای بدون دخالت مضارب، تعیین می شود.) اما این فاصله فقط نصف زاویه می،نیموم تفکیک کل عدسی شیئی، ۲۲۸/D، است که در این $\omega$ صورت برابر  $\lambda/d$  خواهد بود. در این ارتباط، مقایسه ابعاد نقش پراش حاصل از یک دهانه قائمالزاویه بهیهنای b با نقش تداخل ناشی از دو شکاف باریک بهفاصله d از یکدیگر که برابر است با b، مطابق شکل ۱۶ـ۸. آموزنده است. پهنای ماکزیموم مرکزی در حالت دوم (تداخل) نصف پهنای حالت اول (پراش) است. از اینجاست که گاهی گفته می شود توان تفکیک تلسکوپ را با قرار دادن یک دو شکافی روی عدسی شیئی آن، میتوان دو برابر کرد. ولی، این گزاره نیازمند دو قید و شرط مهم است. (۱) ستارهها در این معناکه تصاویر مجزا تشکیل دهند "تفکیک" نمی شوند، بلکه وجود آنها صرفاً از روی رفتار فریزها استنباط میشود. (۲) در فواصل بسیار کوچکتر از ، ابهامی جزئی در فریزها ایجاد میشود، بدون اینکه کاملاً ناپدید شوند، و این امر بر وجود، $\lambda/\texttt{Y}d$ دو ستاره دلالت میکند، و از این دیدگاه، می نیموم فاصلهٔ تفکیکپذیر بهنحو چشمگیری کوچکتر از فاصله تفکیکپذیر ادعایی درگزاره یادشده در بالاست، و عملاً تا یک دهم آن می,رسد. عملاً، در اندازهگیری فاصله یک ستارهٔ دوتایی مشخص، فاصلهٔ دو شکاف، d، را قابل تنظیم

۴۳۰ د. شکاف

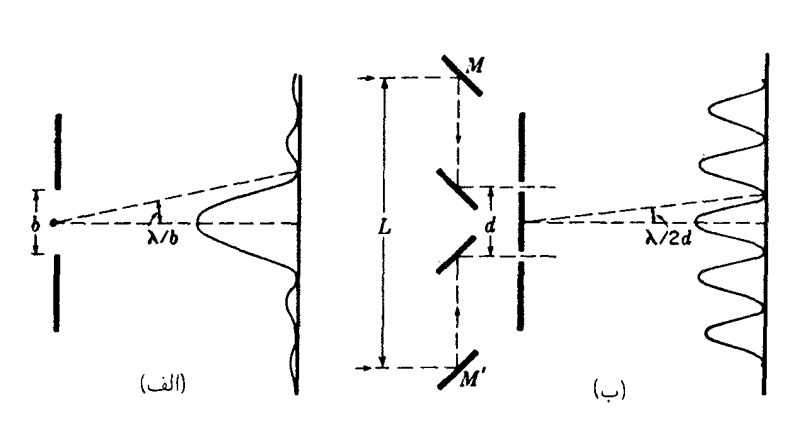

شکل۱۶ـ۸ نقش فرانهوفر ناشبی از: (الف) یک دهانه قائم|لزاویه؛ و (ب) یک دو شکاف بهفاصله|ی برابر با پهنای دهانه در (الف). در (ب) چهار آینه کمکی که در تداخل سنج ستارهای بهکار می روند، نشان داده شدهاند.

اختیار میکنند، تا نخستین ناپدیدی فریزها، فاصله  $d$  را افزایش میدهند، سپس فاصله زاویهای پس از تعیین d از رابطهٔ 4/ X هـ به دست می آید. البته، طول موج مؤثر نور ستاره باید اندازهگیری یا تخمین زده شود. این روش اندازهگیری فاصله ستارگان دوتایی چندان متداول نیست. زیرا اندازهگیری برمبنای اثر دوپلر (بخش ١١\_١٠) امكانات حساستر و دقيقترى براى آشكارسازى و اندازهگيرى فراهم مىآورد. از سوی دیگر، روش تداخل دو شکاف، تا چندی پیش تنها راه اندازهگیری قطر قرص یک تکستاره بود، و در سال ۱۹۲۰ مایکلسون این روش را بهطور موفقیتآمیزی برای اندازهگیری آن بهکارگرفت. از بحث بخش قبل ملاحظه خواهیم کرد که اگر منبعی مانند قرص یک ستاره دارای قطر ظاهری متناهی باشد، ناپدیدی فریزها را هنگامی باید انتظار داشت که فاصله میان دو شکاف روی یک تلسکوپ بهانداره کافی بزرگ باشد. مایکلسون، نخست عملی بودن این روش را با اندازهگیری قطر اقمار مشتری، که دارای قطر ظاهری یک ثانیهاند، نشان داد. در این مورد، مقدار d برای نخستین ناپدیدی فقط چند سانتیمتر است، و اندازهگیری را میشد بهوسیله یک دو شکاف تنظیمپذیر در فاصله روی عدسی شیئی یک تلسکوپ، انجام داد. چون در اینجا، منبع نور بهجای مستطیل، قرصی دایرهای است، باید تصحیح لازم روی معادلهٔ  $\lambda/d$   $\alpha=\lambda/d$  برای منبع شکافدار، بهعمل میآمد. و نتیجه این بودکه در ۲۲۸/ $\lambda/d$ را $\alpha=0$ ، نخستین ناپدیدی برای یک منبع قرصی شکل. پیش میآید. تخمین قطر ظاهری ثوابت نزدیک به ما، با فاصله معلوم از زمین و با فرض اینکه بزرگی آنها با خورشید یکسان است، زوایایی کمتر از ۱ °ر° ثانیه بهدست میردهد. فاصله دو شکاف لازم برای آشکارسازی قرصبی به این بزرگی، ۶ تا ۱۲ متر است. واضح است که هیچ تلسکوپی که بتوان از آن به طریق توصیف شده برای اندازهگیری قطر ستارگان استفاده کرد، وجود ندارد. یک مانع دیگر هم این بود که فریزهای حاصل چنان ظریف بودند که جدا کردن آنها از همدیگر دشوار می بود.

تداخل سنج همبستگی ۴۳۱

نظر به اینکه تار شدن فریزها در نتیجه تغییرات اختلاف فاز میان نورهای رسیده به دو شکاف از نقاط مختلف منبع است، مایکلسون پی برد که امکان بزرگ کردن این اختلاف فار، بدون  $M'$  افزایش دادن  $d$  وجود دارد. این کار با انداختن نورهای یک ستاره روی دو آینه تخت  $M$  و [شکل ۱۶ـ۱۸(ب)] و بازتاباندن آنها به شکافها، بهوسیله این آینهها و دو آینه دیگر، انجام پذیرفت. در اینصورت، تغییری بهاندازه  $\alpha$  در زاویهٔ پرتوهای دریافتی، اختلاف مسیری به اندازه  $L\alpha$  که در آن  $L$  فاصله  $MM'$  میان آینههای بیرونی است، بهدو شکاف ایجاد خواهد کرد. حال، فریزها، موقعه كه اين اختلاف مسير ١٫٢٢٨ باشد، نايديد خواهند شد، بهاين ترتيب حساسيت با نسبت ریاد خواهد شد. در اندازهگیریهای عملی،  $M$  و  $M'$  دو آینه ۱۵ سانتیمتری بودند که روی  $L/d$ حاملی در جلو بازتابگر امتی٫ویلسون نصب شدهبودند، بهطوری که بتوان آنها را بهطور متقارن از  $L = \mathsf{V}_\mathsf{J}$ rm ممدیگر دور کرد. مثلاً، در مورد ستارهٔ سماک رامح، نخستین ناپدیدی فریزها در اتفاق افتاد که نشانگر قطر ظاهری ۲۲۸/ $L$ ۲۲ را $\alpha = \alpha \in \mathbb{C}$  و یا فقط ۲ قر $\circ$  ثانیه است. از فاصلهٔ معلوم سماک رامح، به این نتیجه می رسیم که قطر واقعی آن ۲۷ برابر قطر خورشید است.

۰۱۶-۹ تداخلسنج همبستگی رهیافت دیگر در تعیین قطر ستارگان، اندازهگیری برخی پارامترهای مربوط به فاز نور فرودی آنها بوده است. نور فرودی بر یک دهانهٔ تداخلسنج ستارهای مایکلسون از یک منبع دور را در نظر میگیریم. چون شدت نور در هر زمان و در هر میدان نور مشخصبی، از تعدادی قطارهای موج متناهی کاتورهای یا فوتونها تشکیل می یابد. باید انتظار افتوخیزهایی در فاز. شدت و قطبش داشت. یک تغییر ناگهانی در شدت به تغییری ناگهانی در آرایش میدان فوتونی در شکاف مربوط می،شود، که آن نیز بهنوبهٔ خود تفسیری ناگهانی در فاز خالص پدید خواهد آورد. بههمین ترتیب، هر وقفه لحظهای در افتوخیز، با یک فاز نامتغیر همبسته است. بنابراین، باید انتظار همبستگی میان افتوخیز فاز و افتوخیز شدت را داشته باشیم. علاوه بر این، افتوخیزها در بسامدهایی رخ می دهند که خیلی پایینتر از بسامد خود نور هستند.

این همبستگی شدت میدان نور با فازکه به آن اثر هنبوری-براون-تویس میگویند، در سال ۱۹۵۶ از طریق تجربه و آزمایش از سوی این دانشمندان کشف شده است. براساس این اثر، تداخل سنجی ستارهای ساخته شدکه در تفکیک منبعهای دور با فاصله زاویهای متناهی از تداخل سنج مایکلسون، بسی پرتوان تر و پیشرفته تر است. مزیت عمدهٔ آن از این قرار است که همبستگی شدت فاز در قبال تغییرات جزئی در جابهجایی اجزای اپتیکی، حساس نیست.

مسئله کلیدی در زمان آزمایش آنها، تکوین روشی برای اندازهگیری همبستگی افتوخیز شدت فاز، در فاصله زمانی کوتاه مدت کافی برای آشکارسازی افتوخیزها بود. راهحل این مسئله

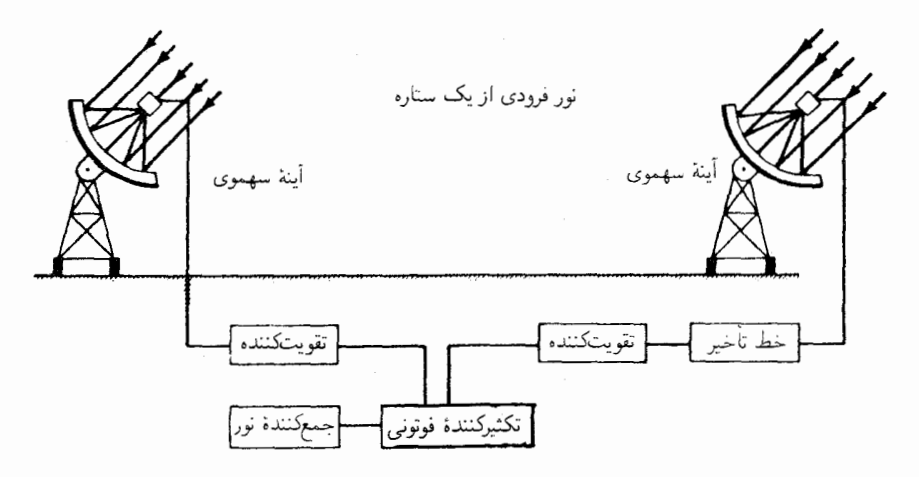

شکل۱۶ـ۹ آشکارسازهای فوتوالکتریکی و مدار الکترونیکی برای تداخلسنج همبستگی با خط پایهٔ طولانی.

عبارت بود از بهکارگیری دو بازتابگر سهموی جداگانه که امواج را روی لامپهای تکثیرکننده فوتونی (شکل ۱۶\_۹) کانونی میکردند. خروجی لامپها به مداری الکترونیکی وصل میشد که خروجی آن با حاصلضرب دو ورودی متناسب بود. این خروجی هم بهنوبه خود به یک مدار جمعکننده یا میانگین گیرنده وصل می شد. تغییرات این خروجی در پیروی از فاصلهٔ أشکارسازها را نابع نداخل مرتبه دوم می،نامند و نقش تداخلی نشان می،دهد که مشابه تداخل سنج مایکلسون (تداخل مرتبه اول) است. بهکمک این تکنیک، می توان فاصله آشکارسازها را تا حد زیادی بسط داد، بدون اینکه نقش پراش با اندک تغییری در موضع آینهها، از بین برود.

با استفاده از آینههای نورافکن معمولی، برای کانونی کردن نور ستاره روی لامپ تکثیرکنندهٔ فوتونی، هنبوری-براون و تویس ستاره شعرای یمانی را مطالعه کردند و توانستند قطر ظاهری آن را، ۶۹°۰ در° ثانیه قوس، تعیین کنند.

از آن زمان به بعد، در نارابری، استرالیا، یک تداخلسنج همبستگی ساخته شد که فاصلهٔ دو أينة أن ١٨٨ متر است با اين تداخلسنج، قطرهايي ظاهرى به كوچكى ٥°°°ر° ثانيه قوس را می توان اندازه گرفت. این توانایی به مراتب از توانایی تداخل سنج مایکلسون فراتر می رود.

#### ۱۰-۱۶ تداخل بزرگ زاویه

تاکنون در مورد حدی که برای زاویه میان دو باریکه تداخلکننده خروجی از یک منبع میتوان قایل شد، سخنی بهمیان نیامده است. مثلاً، آرایش دو شکاف شکل ۱۶ـ ۱۰(الف) را در نظر میگیریم.

تداخل بزرگ زاویه ۴۳۳

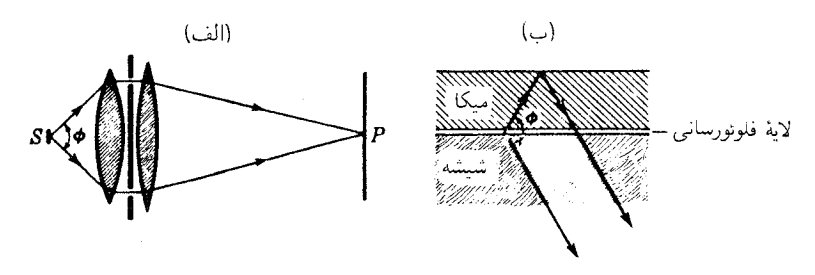

شکل۱۶ـ ۱۰ دو روش برای بررسی تداخل بزرگ زاویه.

منبع S می تواند یک شکاف باریک باشد. اما برای اطمینان از اینکه میان پرتوهای نوری که از نقاط مختلف آن خارج می شوند، هیچ همدوسی پیش نمی آید، فرض خواهیم کرد این منبع یک جسم نورگسیل است. به تجربه معلوم شده است که زاویه  $\phi$  را می $\vec{$ وان بزرگ کرد، بدون اینکه فریزهای تداخلی مخدوش شوند؛ بهشرط اینکه پهنای منبع هم متناظراً باریکتر شود. اینکه تا چه حد منبع را میتوان باریک کرد از اینجا فهمیده میشود که اختلاف مسیر لبههای انتهایی منبع به هر نقطه از پرده مانند P، باید کمتر از ۸/۴ باشد. حال اگر s پهنای منبع باشد، از مبحث بخش ۱۵\_۱۰ معلوم میشود که این اختلاف مسیر (۲/ /) ۲s sin خواهدشد. از اینررو، برای یک واگرایی °۴۰، ۶ نمی تواند از یکچهارم طول موج فراتر رود، یا اینکه برای نور سبز نباید بیشتر از ۳×۵−۲۰ × ۱۳ر۱ باشد. هرگاه پهنای آن بیشتر شود، بهازای اختلاف مسیر ۸، فریزها ناپدید می شوند، سیس دوباره پدیدار و در ۲۸ مجدداً ناپدید میشوند. و الی]خر. شرودینگر با استفاده از یک رشتهٔ فوق|لعاده نازک بهعنوان منبع، باز هم توانسته است اندکی تداخل در واگرایی زاویهای (¢)°۵۷ آشکارسازی كند

یک آزمایش دیگر که امکان میداد حتی زاویههای بزرگتر واگرایی تا °۱۸۰ مورد استفاده قرارگیرند، در سال ۱۹۱۱ توسط سلنی انجام گرفت. قسمت اصلی دستگاهاندازهگیری او، مطابق شکل ۱۶ـ ۱۰(ب) عبارت بود از یک لایهٔ نازک از مایع فلوئورسان به ضخامت فقط یک بیستم طول موج که آن را میان یک لایهٔ نازک میکا و یک سطح شیشهای تخت قرار می،داد. هرگاه به لایهٔ نازک نور شدید بتابانیم، بهیک منبع ثانوی نور با طولءموج اندکی بلندتر از نور فرودی بر آن تبدیل میشود (بخش ۲۲ـ۴). در اینصورت، میتوان تداخل میان نوری که مستقیماً از لایه می آید با نوری که از بازتاب آن روی میکا حاصل میشود، در جهت مشخصی مشاهده کرد. از دادههایی که از تغییرات پدیداری فریزها در پیروی از زاویه بهدست میآیند، میتوان نتایج بیشتری در مورد مشخصهٔ اتمهای تابنده، بهخصوص اینکه آیا بهعنوان دوقطبی یا چهارقطبی و … تابش میکنند، پەدىيىت آورد.

مسائل

۱-۱۶ پهنای هر یک از دو شکاف یک دو شکافی ۱۴۰mmو° و فاصله میان مراکز آن دو  $m=\mathcal{P}$  ر $\cdot$  است. (الف) مرتبههای مفقود کدامند؛ و (ب) شدت تقریبی مرتبههای صفر تا $\mathcal{P} \circ \mathrm{mm}$ حقدرند؟

 $\lambda_{1},m=1,\ \mathfrak{K},\mathfrak{K},m=1,1\ \mathfrak{K},m=2,\ \mathfrak{K},\mathfrak{K},m=2,\ \mathfrak{K},\mathfrak{K},m=1,\mathfrak{K},m=1,\mathfrak{K},m=1,\mathfrak{K},m=1,\mathfrak{K},m=1,\mathfrak{K},m=1,\mathfrak{K},m=1,\mathfrak{K},m=1,\mathfrak{K},m=1,\mathfrak{K},m=1,\mathfrak{K},m=1,\mathfrak{K},m=1,\mathfrak{K},m=1,\mathfrak{K},m=1,\mathfrak{K},m=1,\mathfrak$  $m = 8$ ,  $\circ$  /  $m = 0$ ,  $\mathbf{r}_1$ ,  $\circ$  0/  $m = 1$ ,  $\mathbf{r}_1 \vee \mathbf{r}_2$ ,  $m = 1$ ,  $\mathbf{r}_2 \vee \mathbf{r}_1$ 

۲ـ۲ دو شکاف مسئله ۱۶ـ۱ را نور موازی بهطولbموج Å ۵۰۰۰ میbتابانیم و نقش آن را بهوسیله یک عدسی بهفاصله کانونی cm <sub>° ر</sub>۵۰ روی یک پرده کانونی میکنیم. نمودار توزیع شدت را، مشابه شکل ۶\_۱۴م) ترسیم کنید. محور عرضها را بهصورت فإصله برحسب میلیمتر روی پرده اختیار کنید و دوازده مرتبهٔ اول را در یک طرف ماکزیموم مرکزی نشان دهید.

۳ـ۱۶ (الف) یک منحنی ارتعاش مناسب برای نقطهای در یک نقش پراش فرانهوفر ناشبی از یک دو شکاف، که در آن اختلاف فاز عبارت است از ۳/۳  $\delta = \pi$ ، ترسیم کنید. فاصلهٔ تیرهٔ میان دو شکاف، دو برابر پهنای خود شکافهاست؛ (ب) مقدار  $\beta$  برای این نقطه چقدر است؟ (ج) شدت نسبی نقطه مورد نظر را نسبت به ماکزیموم مرکزی پیدا کنید.

۴ـ۴ در یک دو شکاف، یهنای هرشکاف mm°۶۵ و فاصله میان مراکز آن دو ۲٫۳۴۰cm است. نور سبز طیف جیوه به طول موج ۷۴Å ر°۵۴۶  $\lambda=4$  به عنوان منبع بهکار می $_0$ رود. نقش پراش فرانهوفر را در cm° ۱۰ پشت شکاف مشاهده میکنند. (الف) بهفرض اینکه چشم میتواند فریزها را تحت زاويه يک دقيقهٔ قوس تفکيک کند، بزرگنمايي حداقل لازم براي تفکيک فريزها چقدر است؟ (ب) در داخل ماکزیموم مرکزی، چند فریز دیده میشوند؟ (ج) چند فریز در ماکزیموم جنبی اولی جواب: (الف) ×١ر٣؛ (ب) ٧١ فريز؛ (ج) ٣۵ فريز. ديده مي شوند؟

۵ـ۵ دو دستگاه دو شکافی روی یک میز اپتیکی قرار دارند. در یکی از آنها، فاصله دو شکاف  $\lambda=$  14۴۶ میلرت است از ۲۵۰ mm و ۲۵۰ ر $d_\lambda=d_\lambda$ ، و بر این شکاف نور سبز جیوه به طول موج تابیده می شود، و بهجای یک منبع دوتایی بهکار می رود. از پشت شکاف دوگانه دوم که در آن د میتوان فریزهای دو شکاف واضحی از سوی دیگر میز مشاهده کرد. با $d_{\rm Y} = d_{\rm Y}$  میتوان فریزهای دو نزدیکتر کردن این شکاف به شکاف منبع دوتایی، در نقاط مشخصی، فریزها نایدید و بعد پدیدار، و دوباره ناپدید میشوند، و الیآخر. (الف) بزرگترین فاصله ناپدیدی را پیدا کنید؛ (ب) بزرگترین فاصله بعدی پدیداری فریزها را بیابید؛ (ج) فاصله بعدی ناپدیدی را پیدا کنید.

تداخل بزرگ زاویه ۴۳۵

 $d = \text{O}(\text{nm})$ ۰۶–۱۶ مطابق شکل ۱۶–۷(الف)، یک دو شکافی با mm ۱۵۰ $\text{m}$  و ۱۶–۱۶ میان دو عدسی قرارگرفته است. فاصلهٔ کانونی عدسیها ۷۰cm است. در  $PP$  یک تک شکاف قابل تنظیم بهعنوان منبع نور قرار دارد و نور سبز جیوه با ۹۴۶۱ $\lambda= \lambda$  بر آن میتابد. براساس ضابطة فريزهاى واضح. پهناى شكاف منبع چقدر بايد باشد تا بهترين شدت بدون خدشة محسوس بەوضوح آن، بەدست أيد؟

مر V-۱۶ چنانکه میدانیم، یک دو شکافی با  $d = b$  تشکیل یک تک $\mathcal{S}$ نفکاف با دو برابر پهنای هر V-۱۶ یک از شکافها میدهد. نشان دهید که میتوان معادلهٔ (۱۶\_۳) را به معادلهای برای توزیع شدت در یک تک شکاف به پهنای ۲b تعدیل کرد. جواب: از معادله (۱۶\_۳) شروع و از اتحاد مثلثاتی 18 × Sin B cos  $\beta = \sin$  ۲ استفاده میکنیم.

 $J=\mathsf{f} A_{\circ}^{\mathsf{r}}\left( \sin^{\mathsf{r}} \mathsf{f} \beta\right)/\mathsf{f} \beta^{\mathsf{r}}$  پس از جایگذاری بهدست میآوریم:

۸ـ۸ اگر در یک دو شکافی ۵b، در پراش فرانهوفر آن، ماکزیموم مرتبه سوم از موضع خود، بنابر معادلهٔ (۱۶ـ۷)، در نتیجه مدولهسازی پوش پراشی، دقیقاً چقدر جابهجا میشود؟ این مسئله را با ترسیم شدتهای دقیق در جوار ماکزیموم مورد انتظار، بهتر میشود حل کرد. جواب را بهصورت كسرى از فاصلهٔ مرتبهها بیان كنید.

۹ـ۹ یک منبع نور از لامپ تنگستن در اختیار داریم که رشتهٔ آن یک سیم راست است. عدسی موازی سازی با فاصله کانونی ۲۰cm و گر را جلوی یک دو شکافی قرار میدهیم. با امتحان کردن فواصل مختلف دو شکاف و افزایش d، سعی میکنیم فریزها ناپدید شوند. هرگاه این ناپدیدی در  $\lambda = \mathsf{d} \mathsf{A} \circ \mathsf{A}$  (وی دهد، قطر رشته چقدر است؟  $d = \mathsf{A} \circ \mathsf{m} \mathsf{m}$ 

۱۶ـ۱۶ فرمولی بهدست آورید که تعداد ماکزیمومهای تداخل درون ماکزیموم پراش مرکزی یک نقش ناشی از دو شکاف را برحسب فاصله دو شکاف  $d$  و پهنای هر شکاف  $b$  تعیین کند.  $N = 1/d/b - 1$  جواب: ۱

# W

## تورى پراش

هر آرایشی که درکنش خود با شماری از شکافهای موازی و متساویالفاصله با پهنای یکسان معادل باشد. نوری پراش نامیده میشود. نظر به اینکه توری ابزاری بسیار توانا در مطالعه طیفها بهشمار می رود. نقش شدتی راکه تولید میکند به تفصیل زیادی شرح خواهیم داد. چنان که خواهیم دید. این نقش بهطورکلی خیلی پیچیده است، اما چندی از جنبههای آن با جنبههای دو شکاف که در فصل قبل به آن پرداختیم، مشترک است. در حقیقت، میتوان دو شکاف را به عنوان یک توری ابتدایی متشکل از فقط دو شکاف تلقی کرد. اما، دو شکاف بهعنوان طیفنما چندان فایدهای ندارد، زیرا در توری واقعی، معمولاً چندین هزار شکاف بسیار ریز مورد نیازند. دلیل این امر وقتبی آشکار میشود که تفاوت مابین نقش حاصل از دو شکاف و نقش ناشی از چندین شکاف را بررسی کنیم.

۱-۱۷ اثر افزایش تعداد شکافها هرگاه از نقش شدت ناشی از دو، سه، و چند شکاف با پهنای یکسان عکسبرداری کنیم، یک رشته تصاویر، مطابق شکلهای ۱۷ـ۱(الف) تا (و) بهدست میآید. آرایش منبع نور، شکاف، عدسیها، و صفحهٔ عکاسی بهکار رفته در این عکسبرداری، شبیه آرایش توصیفشده در فصلهای قبلی، و نور بهکارگرفته شده، خط آبی لامپ جیوه است. بنابراین، نقشهای یاد شده در بالا از پراش فرانهوفر

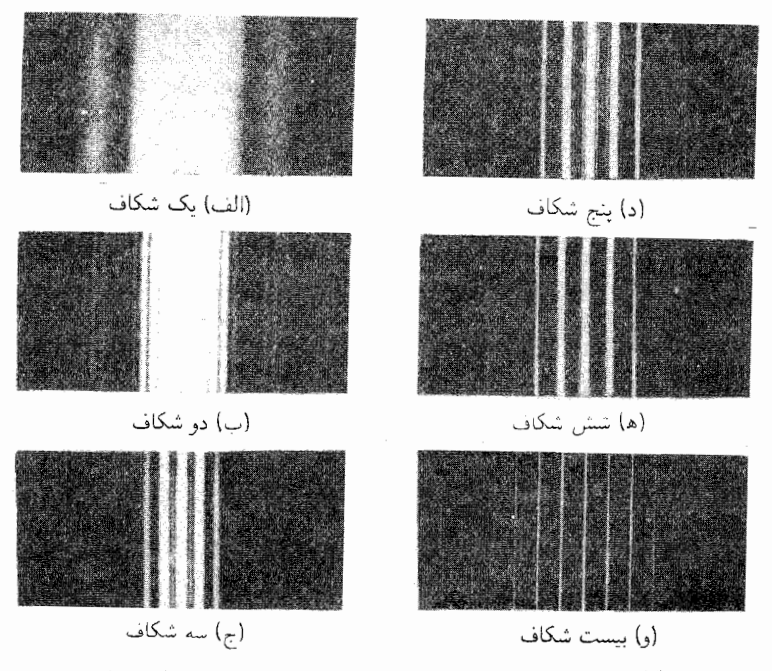

شکل۱۷ـ۱ نقشهای براش فرانهوفر برای توریهایی با تعداد شکافهای متفاوت.

ایجاد شدهاند. در حقیقت، این امر بهسبب پژوهشهای اولیه فرانهوفر در زمینهٔ پراش نور موازی از توری در سال ۱۸۱۹ بودکه نام وی را با این نوع پراش عجین کرده است. نخستین توریهای فرانهوفر با پیچیدن سیمهایی نازک به دور دو پیچ موازی ساخته شدهاند. توریهایی که در تهیه شکل ۱۷ـ۱ بهكار گرفته شدهاند، مطابق توصيف بخش ١٣\_٢، از طريق برش دادن امولسيون ژلاتيني روى صفحة عكاسى بەوسىلة خطوط شفاف باريك فراهم شدەاند.

بارزترین تغییرات داده شده در نقش پراش با افزایش تعداد شکافها مشتمل بر باریکتر شدن ماکز پمومهای تداخلی است. برای دو شکاف این ماکزیمومها یخشیدهاند، و شدتشان چنانکه در فصل پیش نشان دادیم بهصورت مجذور کسینوس تغییر میکند. با افزایش شکافها، وضوح این ماکزیمومهای اصلی بهسرعت زیاد می شود، و در نقش (و) در شکل، با بیست شکاف، این ماکزیمومها به خطهای باریک تبدیل می شوند. یک تغییر دیگر، با اهمیتی کمتر، که می توان در نقشهای (ج). (د) و (ه) آن ا مشاهده کرد. عبارت است از ظهور ماکزیمومهای ثانویهٔ ضعیف مابین ماکزیمومهای اصلی،که تعداد آنها با تعداد شکاف افزایش می پابد. در سه شکاف، فقط یک ماکزیموم ثانویه حضور دارد و شدت آن ۱۱٫۱ درصد ماکزیموم اصلی است. در شکل ۱۷-۲،

۴۳۸ توری یراش

 $\frac{1}{3}$ شکل۱۷ـ۲ ماکزیمومهای اصلی و ثانویه در یک توری سهشکافی.

منحنی شدت برای این حالت را مشاهده میکنید که برمبنای معادلهٔ نظری (۱۷\_۲)، ترسیم شده است. در این ترسیم، تک شکافها بسیار باریک گرفته شدهاند. در واقع، شدت همه ماکزیمومها از نقش یک تک شکاف بهیهنای مساوی با یهنای هر یک از شکافهای مورد استفاده تعیین می شود. در شکل ۱۷ـ۱. چنانچه پهنای شکافها در همه موارد یکی بود. پهنای پوشهای شدت در نقشهای مختلف یکسان میشد. ولی در بعضی نقشها، پهنای شکاف بهکار رفته اندکی متفاوت بوده است.

۲-۱۷ توزیع شدت ناشی از یک توری آرمانی شیوهٔ بهکار رفته در بخشهای ۱۵ـ۲ و ۲-۲ برای تکشکاف و دوشکاف را میشد اینجا نیز انجام داد، و روی دهانه شفاف شکافها انتگرال گرفت. اما این کار خیلی پرزحمت است. در عوض، از روش کارآمدتر جمع کردن دامنههای مختلط (بخش ۱۴ـ۸) بهره میگیریم. وضعیت در اینجا از حالت بازتابهای متوالی سادهتر است، زیرا در توری عامل مؤثر دامنهای تک شکافها، از لحاظ مقدار یکی است. این مقدار را با a و تعداد شکافها را با  $N$  نشان میدهیم. تغییر فاز از یک شکاف به شکاف دیگر مقدار یکسان 6 خواهد بود؛ از این٫رو دامنه مرکب برایند از مجموع سری زیر بهدست میآید:

$$
Ae^{i\theta} = a(1 + e^{i\delta} + e^{i\gamma\delta} + e^{i\gamma\delta} + \dots + e^{i(N-1)\delta}) = a\frac{1 - e^{iN\delta}}{1 - e^{i\delta}} \qquad (1-1)\)
$$

برای یافتن شدت، این عبارت باید به مزدوج مختلط خود ضرب شود، چنانکه در معادلهٔ (۱۴\_۱۳) هم همین کار را انجام دادیم. از این رو

$$
A^{\dagger} = a^{\dagger} \frac{(\lambda - e^{iN\delta})(\lambda - e^{-iN\delta})}{(\lambda - e^{i\delta})(\lambda - e^{-i\delta})} = a^{\dagger} \frac{\lambda - \cos N\delta}{\lambda - \cos \delta}
$$

با استفاده از اتحاد مثلثاتی (۲ / $\sin^{\mathsf{r}}(\alpha/7) - \cos\alpha = 1$ ، می توان نوشت:

$$
A^{\mathsf{r}} = a^{\mathsf{r}} \frac{\sin^{\mathsf{r}} (N \delta / \mathsf{r})}{\sin^{\mathsf{r}} (\delta / \mathsf{r})} = a^{\mathsf{r}} \frac{\sin^{\mathsf{r}} N \gamma}{\sin^{\mathsf{r}} \gamma} \tag{7-1V}
$$

ماکزیمومهای اصلی ۴۳۹

که در آن، مانند حالت دو شکاف،  $\gamma = \delta/\mathcal{X} = \frac{\gamma}{\epsilon} = \gamma$ . حال، ۲ شدت یراشیده توسط یک تک شکاف را نشان میدهد، و پس از جایگذاری مقدار آن از معادلهٔ (۱۵\_۴)، سرانجام برای شدت در نقش فرانهوفر یک توری آرمانی، عبارت زیر را بهدست میآوریم

$$
I \approx A^{\mathfrak{r}} = A_{\circ}^{\mathfrak{r}} \frac{\sin^{\mathfrak{r}} \beta}{\beta^{\mathfrak{r}}} \frac{\sin^{\mathfrak{r}} N \gamma}{\sin^{\mathfrak{r}} \gamma} \tag{7-1V}
$$

با نشاندن ۲ $N = N$  در این فرمول، بلاواسطه معادلهٔ (۱۶ـ۳) برای دو شکاف بهدست می آید.

۲-۱۷ ماکز یمومهای اصلی  $N$  میشود گفت که ضریب جدید  $(\sin^{\mathsf{Y}}\gamma)/(\sin^{\mathsf{Y}}\gamma)$  نمایانگر جملهٔ ناشی از نداخل در شکاف است. این ضریب مقادیری ماکزیموم بهازای ۳٫۲ $\pi,\ldots,\gamma=\gamma$ ، برابر با  $N^{\chi}$ ، دارد. هر چند بهازای این مقادیر  $\gamma$ ، کسر مبهم میشود، ولی نتیجهگیری بالا را با توجه به روش رفع ابهام از طریق مشتقگیری از صورت و مخرج، میتوان انجام داد:

$$
\lim_{\gamma \to m\pi} \frac{\sin \ N\gamma}{\sin \ \gamma} = \lim_{\gamma \to m\pi} \frac{N \cos \ N\gamma}{\cos \ \gamma} = \pm N
$$

 $\gamma$  موضع این ماکزیمومها با موضع ماکزیمومهای دو شکاف متناظر است، زیرا به ازای این مقادیر داریم

$$
d \sin \theta = \cdot, \lambda, \mathsf{Y}\lambda, \mathsf{Y}\lambda, \ldots = m\lambda \tag{5-1V}
$$

ولی در نسبت مجذور تعداد شکافها، شدتشان بیشتر می شود. شدتهای نسببی مرتبههای مختلف در همه موارد از پوش پراش تکشکاف،  $\beta^\gamma/\beta^\gamma$  (sin  $^\gamma$ )، پیروی میکنند. بهاین ترتیب، رابطهٔ  $m$ میان  $\beta$  و  $\gamma$  برحسب پهنای شکاف و فاصله شکافها [معادله (۱۶ـ۴)] و همچنین شرط لازم برای مرتبههای مفقود [معادله (۱۶ـ۸)] بدون تغییر می مانند.

۱۷-۴ مینیمومها و ماکزیمومهای ثانوی برای یافتن مینیمومهای تابع  $(\sin^{\mathsf{Y}}\gamma)/(\sin^{\mathsf{Y}}\gamma)$ ، باید توجه کرد که صورت کسر با تواتر بیشتری نسبت به مخرج صفر میشود. و این حالت بهازای مقادیر ۳٫۰٫۰٫۰٫۰٫۰٫۰٫۰۰ ، و یا بهطور کلبی در  $p\pi$  پیش میآید. در حالت خاص، وقتبی  $N, \ldots, N,$ ۰٫ ۳ عبارت خواهد بود

۴۴۰ توری پراش

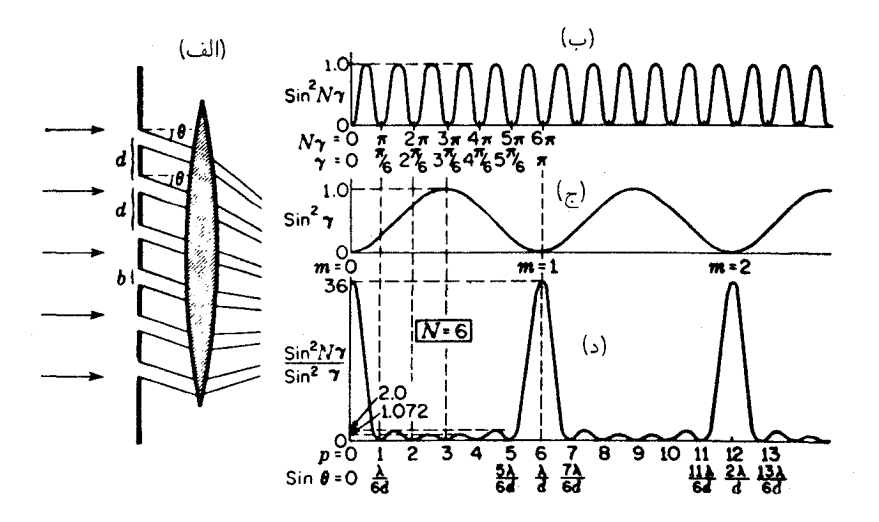

شکل۲-۱۷ پراش فرانهوفر در توری متشکل از شش شکاف باریک و جزئیات نقش شدت.

از ۰، ۲π ، $\pi$ ، ۲۰۰ و بهازای این مقادیر مخرج هم صفر خواهد شد و ماکزیموم اصلبی توصیف شده در بالا را خواهیم داشت. سایر مقادیر p، شدت صفر را تولید میکنند، زیرا بهازای آنها مخرج صفر نمیشود. بنابراین، شرط لازم برای مینیموم عبارت است از  $p\pi/N$   $\gamma=p$ ؛ بهاستثنای آن مقادیری از p که بهازای آنها  $p=mN$ ، که در آن  $m$  مرتبه تداخل است. این مقادیر  $\gamma$  متناظرند ما اختلافهای راه به این قرار:

$$
d \sin \theta = \frac{\lambda}{N}, \frac{\mathsf{Y}\lambda}{N}, \frac{\mathsf{Y}\lambda}{N} \cdots, \frac{(N-1)\lambda}{N}, \frac{(N+1)\lambda}{N}, \cdots
$$

(١٣\_٢٨) كه مقادير ٥، ٧/٧/٦، ... راكه بهازاي آنها  $d \sin \theta = m \lambda$ ، وبنابه معادلة (١٧\_٢) ماکزیمومهای اصلی را ارائه میدهند، حذف کنیم. بنابراین شرط، میان دو ماکزیموم اصلی مجاور. ، فقطه شدت صفر وجود خواهد داشت. فاصله دو می نیموم طرفین یک ماکزیموم اصلی،  $N-\lambda$ دو برابر فاصله میان می نیمومهای دیگر است.

میان می،نیمومهای دیگر، شدت دوباره بالا می,رود، اما ماکزیمومهای ثانویهای که بهاین ترتیب تولید میشوند، دارای شدت بسیار کوچکتری از ماکزیموم اصلی هستند. در شکل ۲-۱۷ نمودار کمیتهای  $N\gamma$  sin و sin در تقش تنسبت آنهاکه نمایانگر توزیع شدت در نقش تداخل بهشمار Sin  $^{\rm t}$  /  $\gamma$ میآید، ترسیم شده است. شدت ماکزیمومهای اصلی عبارت است از ۳۶ یعنی  $N^{\intercal}$ ؛ بهاین ترتیب، شکل پایینی در مقیاس کوچکتری ترسیم شده است. شدت ماکزیمومهای ثانویه هم دیده می شوند. این شدتها یکسان نیستند، بلکه با دور شدن از طرفین هر ماکزیموم اصلی، نزول میکنند. همچنین،

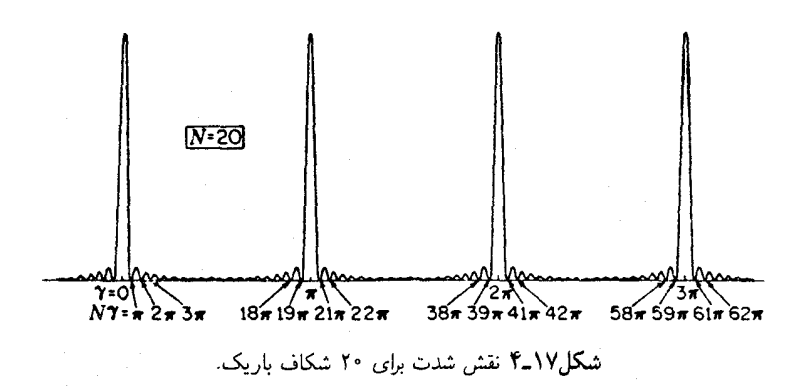

بهطور کلبی، فاصلهٔ أنها هم یکسان نیست و این امر به سبب عدم تقارن کامل ماکزینومها پیش میآید. این فقدان تقارن برای ماکزیموم ثانویهٔ مجاور بلافاصلهٔ ماکزیمومهای اصلی از همه بارزتر است، و چنان است که ماکزیمومهای ثانوی اندکی بهسوی ماکزیموم اصلی همجوارشان متمایلند. جنبههای مختلف این ماکزیمومهای ثانوی به جنبههای ماکزیمومهای ثانوی در نقش تک

شکاف بسیار شبیهاند. با مقایسه بخش مرکزی نقش شدت در شکل ۱۷\_۱۳(د) و شکل ۱۵\_۴. این شباهت بارز می شود. با افزایش تعداد شکافها، تعداد ماکزیمومهای ثانوی نیز افزایش می یابد، زیرا این تعداد عبارت است از Y – Y. در عین حال، شباهت هر ماکزیموم اصلی و ماکزیمومهای ثانوی مجاور آن با نقش تک شکاف نیز افزایش پیدا مهکند. در شکل ۲ـ۱۷ منحنی تداخل ۲۰ = X شکاف، متناظر با عکس آخری در شکل ۱۷ـ۱. مشاهده می شود. در این حالت، تعداد ۱۸ ماکزیموم ثانویه، میان هر زوج ماکزیموم اصلی وجود دارند، اما فقط آنهایی که به ماکزیموم اصلی نزدیکند، با شدت محسوسی ظاهر میشوند، و حتی اینها نیز بهاندازه کافی قوی نیستند که در عکس دیده شوند. در این حالت، توافق با نقش تکشکاف عملاًکامل است. دلیل فیزیکی برای این توافق در بخش ۱۷ـ ۱۰ بیان خواهد شد، و نشان خواهیم داد که ابعاد نقش متناظر با ابعاد يک تک "شکاف" بهپهنايي برابر با پهناي کل توري است. حتى وقتى هم که تعداد شکافها اندک باشد، شدت ماکزیمومهای ثانوی را میتوان با جمع کردن تعدادی از این نوع نقشهای تکشکاف، یک نقش برای هر مرتبه، محاسبه کرد.

۵-۱۷ تشکیل طیفها بهوسیله توری ماکزیمومهای ثانوی مورد بحث در بخش ۱۷ـ۴. در تولید طیفها بهوسیله یک توری چندخطی، اهمیت چندانی ندارند. ماکزیمومهای اصلی مورد بحث در بخش ۲ـ۲ را خطوط طیفی می نامند،

۴۴۲ نوری براش

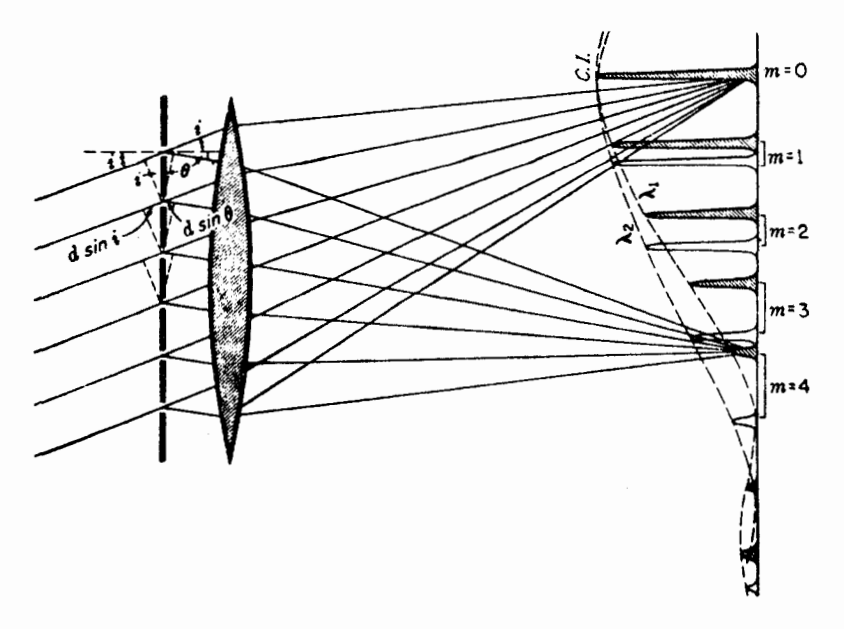

شکل۱۷ـ۵ مواضع و شدت ماکزیمومهای اصلی ناشی از یک توری که در آن نور فرودی دارای دو طول موج است، و تحت زاویهٔ i فرود میآید و تحت زوایای مختلف  $\theta$  پراشیده میشود.

زیرا وقتی منبع اولیه نور یک شکاف باریک باشد، این ماکزیمومها واضح می شوند و خطوط روشن روی پرده تشکیل میدهند؛ این خطوط، چنانچه شکاف نیز با خطوط توری همجهت باشد، با این خطوط موازی خواهند بود. در نور تکفام با طولbموج ۸. زاویهای چون  $\theta$  که تحت آن این خطوط تشکیل میشوند، از رابطه (۱۷ـ۴) بهدست می]ید. این رابطه، معادلهٔ توری معمولی، ، است که درکتابهای مقدماتی اپتیک با آن روبهرو میشویم. یک معادله کلیتر، $d\sin\theta=m\lambda$ متضمن امکان فرود نور بر توری تحت هر زاویه <sup>ن</sup> است. پس، معادلهٔ یاد شده بهاین صورت در می آید:

$$
d(\sin i + \sin \theta) = m\lambda \tag{2-1V}
$$

زیرا، مطابق شکل ۱۷\_۵، این کمیت عبارت است از اختلاف راه نوری در عبور از شکافهای مجاور. دراین شکل، راه نورهایی راکه ماکزیمومهای مرتبه  $m=m$  (بهنام تصویر مرکزی) و نیز را با طول موج خاص ۸۰ تشکیل میدهند، مشاهده میکنید. برای تصویر مرکزی، بنابر  $m=$ ۴

باشندگی ۴۴۳

معادلة (١٧\_٤) داريم:  $\sin\theta = -\sin i$  و يا  $\theta = -\theta$ . علامت منفى ناشى از اين واقعيت است که هرگاه <sup>ن</sup>ا و θ دریک طرف عمود بر توری اندازهگیری شوند آنها را مثبت اختیار کردهایم، یعنبی قرارداد علامتی چنان است که هرگاه پرتوهای بهکار رفته در طرفین خط عمود بر توری واقع باشند.  $\lambda_1$  را منفی بگیریم. آن ماکزیمومهای شدت که هاشور خوردهاند، مرتبههای مختلف طول $\rho$ وج ۸٫ را  $\theta$ نشان می،دهند. در مورد مرتبه چهارم، مثلاً، اختلاف راههایی که نمایانده می،شوند، بهترتیبی،اند که شدت ماکزیمومهای اصلی بهوسیله نقش براش متناظر با یک تک. $d(\sin i + \sin \theta) = f \lambda$ شکاف (خطچین) دستخوش محدودیت میشوند و در نخستین می نیموم آن نقش، بهصفر افت مهکنند. در این شکل، می نیموم یاد شده با مرتبهٔ پنجم انطباق دارد. پس در این تصویر، مرتبههای مفقود عبارتاند از ۵، ۱۰، . . . و این موضوع بهازای ۵b =  $d = d$  پیش میآید.

حال، چنانچه منبع اولیه، طول موج دیگری مانند ۸۲ گسیل کند که اندکی از ۸۱ بلندتر باشد، بنابر معادلهٔ (۱۷\_۱۰) ماکزیمومهای مرتبههای متناظر  $m$  برای این طول $\epsilon$ موج در زوایای بزرگتر  $\theta$  اتفاق خواهند افتاد. چون خطوط طیفی باریکند، این ماکزیمومها بهطورکلی در هر مرتبه از ماکزیمومهای مجزا خواهند بود. و بهاین ترتیب در هر مرتبه دو خط خواهیم داشت که یک طیف خطی  $\lambda_1$ تشکیل دهند. این طیفها را بهوسیله آکولاد در شکل مشخص کردهایم، بهاین ترتیب، در تصویر مرکزی، هر دو موج روی هم خواهند افتاد، زیرا در این تصویر، اختلاف راه برای هر طول موج صفر است. طُیفهایی که بهاین ترتیب حاصل می شوند، در هر دو طرف ماکزیموم مرکزی به طور متقارن و بهترتیب از طول موج کوتاهتر در نزدیکی ماکزیموم مرکزی، در مرتبههای مختلف  $m$  پدیدار میشوند. در شکل ۱۷ـ۶ عکس طیفهای واقعی راکه با نمودار شکل ۵ـ۱۷ـ۵ متناظرند مشاهده میکنید. هرگاه منبع اولیه نور سفید گسیل کند، تصویر مرکزی سفید خواهد بود، اما برای مرتبههای غیر صفر، هر تصویر بهصورت یک طیف پیوستهٔ مرکب از تعدادی نامتناهی تصاویر همجوار شکاف با نور طول موجهای مختلف حضور خواهد یافت. در هر نقطهٔ مشخص چنین طیف پیوستهای، نور بسیار نزدیک به تکفام خواهد بود که بهسبب نازکی شکاف و تصویر حاصل از آن بهوسیله توری و عدسی است. نتیجه حاصل از این دیدگاه، بهطور اساسی با نتیجه حاصل از دو شکاف که در آن تصاویر پهن بودند و رنگهای طیفی از یکدیگر مجزا نمیشدند. متفاوت است.

۶-۱۷ ياشندگې جدایی هر دو رنگ، نظیر ۸٫ و ۸۲ در شکلهای ۱۷ـ۵ و ۱۷ـ۶ با افزایش شمارهٔ مرتبه، بیشتر می شود. برای بیان این جدایی، کمیتی که بارها بهکار می رود، پاشندگی زاویهای می گویند، که بنابر تعریف، عبارت است از نسبت تغییر زاویه به تغییر طول موج. از دیفرانسبیلگیری معادله (۱۷ـ۶) نسبت به  $\lambda$ ، عبارتی برای این کمیت بهدست می]ید. در این دیفرانسیلگیری، مقدار  $i$  را ثابت و

۴۴۴ توری براش

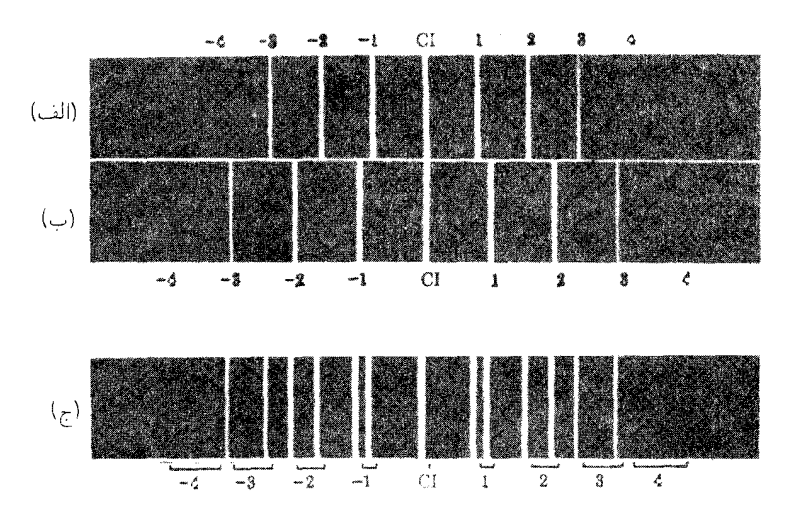

شکل۱۷ـ۶ طیفهای توری دو طول موج: (الف) A، = ۵۰۰۰A (ب) A، ۰۰۰B و ۸۰ (ج) ۸۱ و ۸۲ توأم با یکدیگر. مستقل از طول موج میگیریم. با نشاندن نسبت نموهای متناهی بهجای مشتق، خواهیم داشت:

$$
\bullet \qquad \qquad \frac{\Delta\theta}{\Delta\lambda} = \frac{m}{d\,\cos\,\theta} \qquad \qquad \text{(Y_1)}\tag{9}
$$

این معادله، در وهله اول، نشان می،دهد که بهازای یک تفاضل کوچک و مفروض طول موج، ۵۸، جدایی زاویهای،  $\alpha$ ، با مرتبه  $m$  تناسب مستقیم دارد. از اینرو، یهنای طیف مرتبه دوم دو برابر  $\Delta\theta$  طيف مرتبه اول، و پهناي طيف مرتبه سوم سه برابر پهناي طيف مرتبه اول است، و الى آخر. ثانياً،  $\Delta\theta$ با فاصله شکاف، d، که معمولاً به آن فاصلهگذاری نوری یا ثابت نوری مےگویند، تناسب معکوس دارد. هر قدر فاصلهگذاری توری کوچکتر باشد گستردگی طیفها نیز پهنتر خواهد بود. ثالثاً، حضور در مخرج بهاین معناست که در یک مرتبه مشخصبی،  $m$ ، پاشندگی در نزدیکی خط عمود بر  $\cos\theta$ توری، که در آن ° = 0، کمترین مقدار را خواهد داشت، و هر قدر از دو طرف عمود دورتر شویم، به مقدار آن کمکم افزوده خواهد شد. هرگاه  $\theta$  بزرگ نشود.  $\cos\theta$  زیاد با واحد تفاوتی نخواهد کرد، و این عامل اهمیت خود را از دست خواهد داد. هرگاه تأثیر آن(ا نادیده بگیریم، اختلاف زاویهای خطوط طیفی مختلف در یک مرتبه، به مقداری مستقیماً متناسب با اختلاف طول موج آنها خواهد شد. چنین طیفی را طیف بهنجار می،نامند و یکی از بزرگترین مزیتهای توری نسبت به منشور، این مقیاس ساده و خطی طول موجها در طیف ناشبی از آن است. پاشندگی خطی در صفحه کانونی عدسی تلسکوپ و یا دوربین عکاسی عبـارت است از

برهمافتادگی مرتبهها ۴۴۵

(۱/۸ که درآن ا فاصله در روی این صفحه است. مقدارآن، معمولاً از حاصلضرب معادلهٔ (۱۷\_۷)  $\Delta\lambda$ با فاصله کانونی عدسی بهدست می آید. ولی در بعضی آرایشها، صفحه عکاسی اندکی چرخانده میشود و نور بهطور عمودی بر آن فرود نمیآید، و بهاین سبب افزایشی متناظر با چرخش صفحه در پاشندگی خطی ایجاد می شود. در روند مشخص کردن پاشندگی یک طیفنگار، چنین متداول شده است که ضریب تیغه را ذکر کنند، که این ضریب عبارت است از عکس پاشندگی خطی و برحسب انگستروم بر میلیمتر بیان میشود.

۷-۱۷ برهمافتادگی مرتبهها هرگاه گستره طول موجها بزرگ باشد، یعنی هرگاه سرتاسر طیف مرئی از ۴۰۰۰ تا ۷۲۰۰ انگستروم را مشاهده کنیم. برهم افتادگی چشمگیری در مرتبههای بالاتر روی می،دهد. مثلاً، فرض کنیم در مرتبه سوم یک خط قرمز مشخص با طول $\rm\,e\,s\,$ ۰۶ مشاهده کردهایم. زاویه پراش این خط از حل عبارت زیر برحسب  $\theta$  بهدست می]ید:

 $d(\sin i + \sin \theta) = \mathsf{r} \times \mathsf{V} \circ \cdot \cdot$ 

که d هم برحسب انگستروم است. اما در همین زاویه  $\theta$ ، امکان دارد یک خط سبز در مرتبه چهارم نیز حاصل شود. با طول.موج ۵۲۵۰ Å برای سبز داریم:

$$
\mathbf{f} \times \Delta \mathbf{f} \Delta \circ = \mathbf{f} \times \mathbf{V} \circ \circ \circ
$$

بههمین ترتیب، بنفش بهطولbموج ۴۲۰۰۵ در مرتبه پنجم در همین موضع اتفاق می|فتد. شرط کلی برای طول.موجهای مختلف که تحت زاویهٔ یکسان  $\theta$  پیش می]یند، عبارت است از:

$$
d(\sin i + \sin \theta) = \lambda_1 = \mathbf{Y}\lambda_{\mathbf{Y}} = \mathbf{Y}\lambda_{\mathbf{Y}} \cdots
$$
 (A-1V)

که در آن ۸۰، ۸۰، و ۸۲ طول موجها در مرتبههای اول، دوم، سوم، و الی آخر، هستند. برای نور مرئی در  $\lambda_{\Upsilon}=\Upsilon\circ\circ\Lambda$  مرتبههای اول و دوم، برهم افتادگی پیش نمیآید، زیرا بهازای  $\lambda\cdot\Upsilon\circ\Lambda$  و  $\lambda\cdot\Upsilon=\lambda$ انتهای قرمز مرتبه اول درست اندکی قبل از انتهای بنفش مرتبه دوم می|فتد. اما، در عکسبرداری، این مرتبهها تا Ä ۲۰۰۰ در فرابنفش در صفحه عکاسی ظاهر میشوند و برهمافتادگی در مرتبههای اول و دوم اتفاق می[فتد. این مشکل را میتوان با حذف طول.موجهایی که در ناحیهٔ مورد مطالعهٔ برهم|فتادگی ایجاد میکنند، با پالایههای رنگی مناسب برطرف کرد. مثلاً، یک تکه شیشه قرمزکه

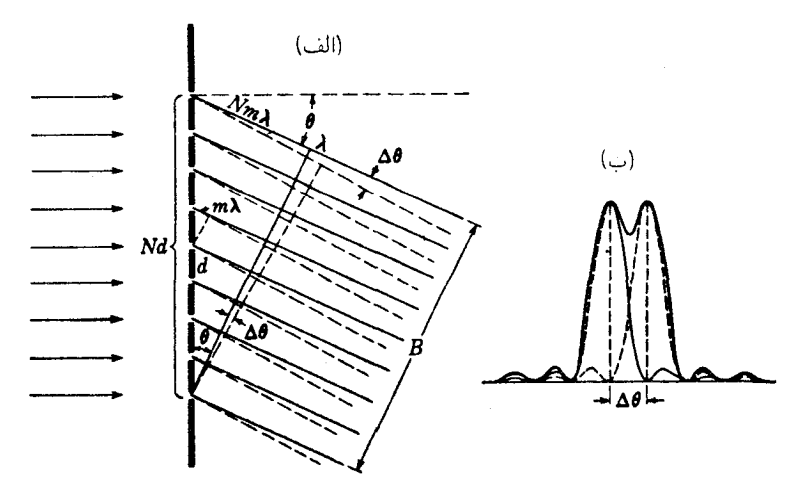

شکل۱۷ــ۷ فاصله زاویهای دو خطوط طیفی که بهوسیله توری پراش در شرف تفکیک اند.

فقط طول.موجهای بالای A ۰۰۰۵ را از وود عبور می،دهد. می;تواند در مورد بالا برای اجتناب از دخالت طول.موجهای کوتاهتر مرتبههای بالاترکه مشاهدهٔ طول.موج A ° ° ° ۷ و خطوط در جوار آن را مختل میکنند، بهکار گرفته شود.

۸-۱۷ یهنای ماکزیمومهای اصله ،

در آغاز بخش ۱۷\_۴ نشان دادیم که نخستین می;نیمومها در طرفین هر ماکزیموم اصلبی موقعی روی میدهند که  $\gamma = m\pi \pm (\pi/N)$  و یا  $\gamma = m\pi \pm (\pi/N)$ . اگر  $\gamma = m\pi$  جون اختلاف فار  $\delta$  یا ۲ $\gamma$  در نور خروجی از نقاط متناظر شکافهای همجوار از ۲ $\pi m$  یا تعداد صحیحی از ارتعاشات کامل بهدست می آید، دارای ماکزیمومهای اصلی خواهیم بود. ولی، هرگاه زاویه را بهاندازه کافی برای ایجاد اختلاف فاز ۲ $\pi/N$  تغییر دهیم، دیگر تقویت روی نمیدهد، بلکه نور خروجی از شکافهای مختلف بهشدت برایند صفر منجر میشود. اختلاف فاز ۲ $\pi/N$  میان ماکزیموم و نخستین می نیموم با اختلاف راه،  $\lambda/N$ ، برابر است.

برای یی بردن به این نکته که جرا این اختلاف فاز، شدت صفر تولید میکند، شکل ۱۷\_۷(الف) را در نظر میگیریم، که در آن پرتوهای خروجی از توری تحت زاویه  $\theta$ ، یک ماکزیموم اصلی با  $m\lambda$  مرتبه  $m$  تولید میکنند. برای این پرتوها، اختلاف راه پرتوهای خروجی از شکافهای همجوار، است، بهطوری که امواج بهطور همفار به پرده می رسند. اختلاف راه پرتوهای خروجی از نقاط توان تفكيك ۴۴۷

 $^*$  انتهایی توری  $Nm\lambda$  است. زیرا  $N$  در هر حالت عملی، همواره یک عدد بسیار بزرگ است. حال، زاویه پراش را بهاندازه مقدار کوچک  $\Delta\theta$  تغییر می،دهیم. بهطوری که اختلاف راه پرتوهای انتهایی بهاندازه یک طول موج افزایش یابد و برابر  $\lambda + N m$  شود (پرتوهایی که با خط چین نشان داده می،شوند). این وضعیت باید ناظر بر شرط لازم برای تحقق شدت صفر باشد، زیرا بهطوری که ضرورت ایجاب میکرد، اختلاف راه برای دو شکاف همجوار بهاندازه  $\lambda/N$  افزایش خواهد یافت. حال، ملاحظه خواهد شد که پرتو خروجی از بالای توری دارای فاز مخالف با پرتو مرکزی است، و این دو اثر یکدیگر را حذف خواهند کرد. بههمین منوال، پرتوگسیلبی از شکاف بعد از مرکز، پرتو بعدی از بالا را حذف خواهد کرد. و الی آخر. چنانچه این صفر شدن ادامه یابد، در سرتاسر توری شدت صفر ایجاد خواهد کرد، که همانندی کامل با فرایندهای مشابه مورد بررسی در بخش ۱۵ـ۳ برای نقش تک شکاف دارد.

بهاین ترتیب، نخستین صفر بهازای زاویه کوچک Δθ در طرفین هر ماکزیموم اصلی روی مبی دهد. از شکل ملاحظه مبی شود که:

• 
$$
\Delta \theta = \frac{\lambda}{B} = \frac{\lambda}{Nd \cos \theta}
$$
 (1-1V)

توجه به این مطلب که این زاویه، درست ۱۱/ $N$ ام فاصلهٔ مرتبههای مجاور است، آموزنده است، زیرا فاصلهٔ مرتبههای مجاور با عبارتی بیان می شود که در آن بهجای ۸ در صورت، اختلاف راه مے,نشیند.  $N\lambda$ 

۹-۱۷ توان تفکیک

وقتبی N چندین هزار باشد. مانند هر شبکهٔ پراش مفید. ماکز یمومها بسیار بار یک\ند. توان تفکیک رنگی.  $\lambda/\Delta\lambda$ . هم به تناظر آن بسیار بالاست. برای ارزیابی آن. نخست یادآور میشویم که نظر به اینکه منحنیها یاکرانههای شدت، اصولاً متعلق به نقش پراش دهانهٔ قایمالزاویه است، می توان معیار ریلمی (بخش ۱۵\_۶) را بهکارگرفت. تصاویر تشکیلشده با دو طول موج که بهطور بارزی تفکیک شده باشند، باید دارای فاصله زاویهای  $\Delta\theta$  متعلق به معادلهٔ (۱۷ـ۹) باشند. در نتیجه، ماکزیموم اصلی نور به طول،موج  $\lambda+\Delta$  باید در مرتبه  $m$  تحت همان زاویه تشکیل شود که نخستین می نیموم، برای طول موج ۸، در همان مرتبه تشکیل می شود [شکل ۱۷\_۷(ب)]. از اینجا می توانیم

وقتی تعداد شکافها اندک باشد، لازم است که از مقدار واقعی  $m\lambda$  (  $N-$  )) استفاده شود، و استدلال متعاقب  $*$ آن بايد اندكى تعديل يابد، اما نتيجه فرقى نسى كند. (معادله ١٧\_٩).

۴۴۸ توری پراش

اختلاف راه پرتوهای انتهایی در دو حالت را مساوی هم قرار دهیم:

$$
mN\lambda + \lambda = mN(\lambda + \Delta\lambda)
$$

كه از اينجا، فوراً مىرسيم به:

$$
\frac{\lambda}{\Delta\lambda} = mN \tag{1°-1V}
$$

این نکته که توان تفکیک با مرتبه تداخل متناسب است، از آنجا قابل توجیه است که پهنای یک ماکزیموم اصلی، بنابر معادلهٔ (۱۷ـ۹)، به پهنای باریکه خروجی، B، بستگی دارد، و چندان از مرتبه تأثیر نمی,پذیرد؛ حال آنکه فاصلهٔ دو ماکزیموم طول.موجهای متفاوت، با پاشندگی افزایش می یابد که آن نیز بنابر معادلهٔ (۱۷ـ۷) تقریباً با مرتبه متناسب است. درست نظیر آنچه برای منشور (بخش ۱۷\_۵) داریم، که

زیرا، در حالت اخیر:

$$
\frac{\lambda}{\Delta\lambda} = \frac{\Delta\theta}{\Delta\lambda} \times B = \frac{m}{d\,\cos\,\theta} \times Nd\,\cos\,\theta = mN
$$

در یک مرتبهٔ مفروض، توان تفکیک معادلهٔ (۱۷\_۱۰) با تعداد کل شکافها،  $N$ ، متناسب و از فاصله آنها،  $d$ ، مستقل است. اما، در زوایای مشخص فرودی و پراش، این توان تفکیک، از  $N$  نیز مستقل است، که میتوان از جایگذاری مقدار  $m$  از معادلهٔ (۱۷ـ۶) در معادلهٔ (۱۷ـ۱۰) بهآن پی برد:

$$
\frac{\lambda}{\Delta\lambda} = \frac{d(\sin\ i + \sin\ \theta)}{\lambda}N = \frac{W(\sin\ i + \sin\ \theta)}{\lambda} \qquad (1) \quad \text{(1)}
$$

در اینجا،  $W = N d$  پهنای کل توری است. بنابراین، بهازای مقادیر معین  $i$  و  $\theta$ ، توان تفکیک از تعداد خطوط ترسیمی در فاصله W مستقل است. ولی یک توری با خطوط اندک، در این زوایای معین. مرتبهٔ بالاتری تولید میکندکه همراه با برهم|فتادگی است و به پاشندگی کمکی برای جداکردن این مرتبهها از یکدیگر، نیاز دارد که این کار در تداخلسنج فابری۔پرو انجام میشود. این روش، منحنى ارتعاش ۴۴۹

اخبراً در توری اشا ٍ\ با موفقیت بهکار برده شده است که توصیف آن بعداً خواهد آمد. از دیدگاه نظری، توان تفکیک ماکزیموم در هر توری هنگامی قابل حصول است که °۹۰ =  $\theta = i$ ، و بنابر معادلة (١٧\_١١) برابر با ٢W/٨ و يا تعداد طول موجها در دو برابر يهناي توري است. در عمل، چنین زاویههای کمظرفیتی قابل استفاده نیستند، ریرا مقدار نور عبوری تحت آنها ناچیز است. از لحاظ تجربي، مي توان اميدوار بود كه تنها در حدود دو سوم ماكزيموم آرماني حاصل شود.

۱۰-۱۷ منحنے, ارتعاش

حال، روش ترکیب برداری دامنهها راکه در بخش ۱۶\_۶ برای دو شکاف و در بخش ۲\_۴ برای یک شکاف بهکار بردیم. در اینجا هم اعمال میکنیم. منحنی ارتعاش حاصل از عوامل مؤثر اجزای بینهایت کوچک یک تک شکاف بار هم یک کمان دایره تشکیل می دهند؛ اما اینک چند تا از این کمانها در منحنی داریم که با چندین شکاف در توری متناظرند. در شکل ۱۷ـ۸، نمودارهای متناظر با نقاط مختلف (الف) تا (و) نمودار شدت برای شش شکاف را مشاهده میکنید. برای  $\cdot A$  ماکزیموم مرکزی نور همه شکافها و همه قسمتهای هر شکاف، همفاز است و دامنهٔ برایبدی،  $A$ ، تولید میکند که N برابر دامنه برایند ناشی از یک شکاف است (شکل ۱۷ـ۱۸(الف)). در نیمه راه اولین می،نیموم، شرایط نظیر آنهایی است که در (ب) نشان داده شده است. برای این نقطه ۰/ ۱۲  $\gamma$ ، بهطوری که اختلاف فاز از نقاط متناظر در شکافهای مجاور، 6، برابر  $\pi/8$  است (شکل ۲–۲). همچنین، این زاویه، همان زاویه میان بردارهای متوالی در سری شش برایند A، تا است که وترهای شش کمان کوچک مساویاند. درست نظیر حالت شکاف دوگانه، دامنهٔ برایند  $A$ ۶ نهایی A از ترکیب برداری این برایندها بهدست می آید. و شدت به کمک A۲ محاسبه می شود. با افزایش زاویه، تکتک برایندها در نتیجه افزایش  $\beta$  اندکی کوتاهتر می شوند، زیرا این کمان است که طولش ثابت می.ماند. نه وتر. در اینجا، تفاوت این دو. حتی برای نقطه (و) هم. کوچک است. استنتاج تابع شدت کلی برای توری. معادله (۱۷\_۲). را می توان خیلی ساده با یک روش هندسی، انجام داد. در شکل ۱۷ـ۹، شش بردار دامنهٔ شکل ۱۷ـ۸، با اختلاف فاز اندکی کمتر از

اختلاف فاز آنها در شکل ۱۷\_۱۸(ب) نشان داده می شوند. همهٔ این بردارها دارای بزرگی یکسانی به این قرارند:

$$
A_n = \frac{\sin \beta}{\beta} A_\circ \tag{17-1V}
$$

زیرا این مقدار، وترکمانی بهطول ، A راکه روبهروی زاویه ۲۶ است (شکل ۱۵\_۶) نشان می دهد. هر بردار نسبت به بردار بعدی دارای زاویه ۲ $\gamma$  = 6، و به این ترتیب این شش بردار قسمتی از یک چند ضلعی 1. echelle

۴۵۰ توری پراش

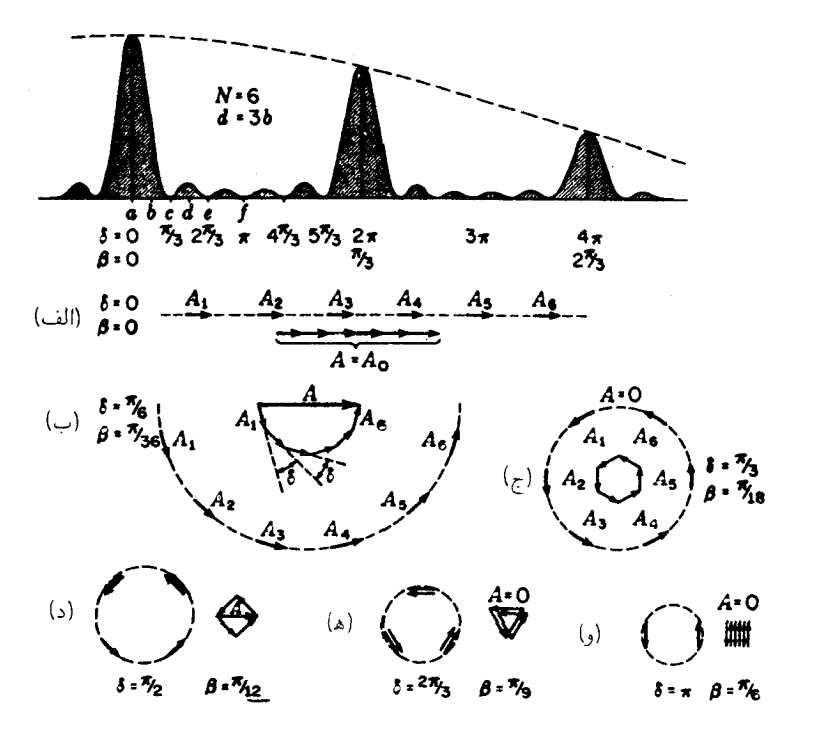

**شکل۸ـ۱۷** چگونگی حصول منحنی شدت برای یک توری چند شکافی از طریق جمع دامنهها ب*ه*روش ترسیمی

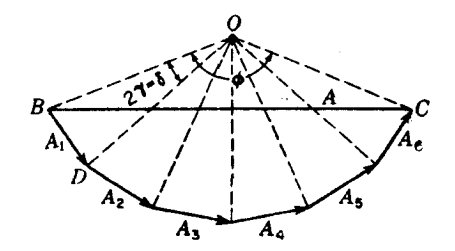

شکل۱۷ـ۹ استنتاج هندسی تابع شدت برای یک توری.

منتظم بهشمار میآیند. در شکل، خطچینهایی از انتهای هر بردار به مرکز این چندضلعی ترسیم شدهاند. این خطوط با یکدیگر زاویه یکسان ۲ $\gamma$  میسازند. بنابراین، زاویه کل مرکزی عبارت است از:

 $\phi = N\delta = N \times \mathbf{Y}\gamma$
منحنی ارتعاش ۴۵۱

حال، می توان رابطهٔ میان دامنه برایند، A، و تک تک دامنهها،  $A_n$ ، راکه از معادلهٔ ۱۷ـ۱۲ حاصل  $A$  میشوند، بهدست آورد. با تقسیم مثلث  $\overline{O}B\overline{C}$  به دو نیمه، از طریق ترسیم خط عمود بر از O، ملاحظه مى شود كه:

$$
A = \textsf{Yr} \, \sin \frac{\phi}{\textsf{Y}}
$$

که در آن r همان OB یا OC است. بههمین ترتیب، با تقسیم مثلث OBD به دو نیمه از طریق ترسیم عمود بر A۱ از O، میرسیم به:

$$
A_n = A_1 = \text{Yr} \sin \gamma
$$

از تقسیم دو رابطه اخیر بر یکدیگر، خواهیم داشت:

$$
\frac{A}{A_n} = \frac{\text{r}r \sin(\phi/\text{r})}{\text{r}r \sin \gamma} = \frac{\sin N\gamma}{\sin \gamma}
$$

هرگاه مقدار 
$$
A_n
$$
را از معادلهٔ (۱۲۸۱۷) جایگذاری کنیم، برای دامنهٔ برایند داریم:

$$
A = A_{\bullet} \frac{\sin \beta}{\beta} \frac{\sin N\gamma}{\sin \gamma}
$$

مجذور این عبارت، که برابر شدت است، با معادله (۲\_۲) یکی است. اعمال منحنی ارتعاش در مورد تعدادی دیگر از شکافها به فهم بسیاری از جنبههای نقشهای پراش کمک میںکند. مثلاً، مسئله مهم باریکی ماکزیمومهای اصلی را مطرح میںکنیم. میںنیموم مجاور ماکزیموم اصلی، هنگامی بهوجود میآید که بردارها یک چندضلعی بسته مانند (ج) در شکل ۸ـ۸ تشکیل دهند. بدیهی است که هر چه تعداد شکافها بیشتر باشد، زاویه 6 کوچکتر خواهد شد، که بهمعنای وضوح ماکزیموم است. همچنین، می;توان فوراً از نمودار ملاحظه کرد که  $\wedge$ برای این می $\omega$ نیموم، ۲ $\pi/N$ ۲  $\delta = \pi/N = \gamma$ . یعنی همان شرطی که در آغاز، بخش ۱۷ بیان شد. علاوه بر این. با افزایش تعداد شکافها، چندضلعی بردارها با سرعت بیشتری به کمان دایرهای نزدیک می شود، و شباهت با نقش حاصل از یک تک دهانه به یهنایی برابر با یهنای توری بیشتر تحقق پیدا میکند. مقایسهٔ شکل ۱۷ـ۸ با شکل ۱۵ـ۶ برای تک شکاف، نشان خواهد داد که بهازای مقادیر بزرگ N، نمودار توری مشابه نمودارهای تک شکافی خواهد شد و فقط باید بهجای N $\delta/$ ۲ یا  $N\gamma$ ، زاویه  $\beta$  را قرار دهیم. چون  $N\gamma$  نصف اختلاف فاز شکافهای انتهایی

توری و  $\beta$  نصف اختلاف فاز میان نقاط کنارهای در یک دهانهٔ باز است، دلیل فیزیکی برای تناظر یاد شده در بخش ۱۷\_۴، آشکار می شود.

سرانجام، ملاحظه میکنیم که هرگاه ترسیم نمودارهای شکل ۱۷ـ۸ را ادامه دهیم، ماکزیموم اصلبی مرتبه نخست، هنگامی که کمان نمایندهٔ هر بازهٔ یک دایرهٔ کامل، d، را تشکیل میدهد. روی خواهد داد. تحت این شرایط، وترها همگی موازیند و جهتشان با جهت (الف) یکی است، با این تفاوت که بزرگی آنها کوچک است. ماکزیموم اصلی دوم هنگامی روی خواهد داد که هر کمان دو دورکامل دایره را شامل شود و وترهای برایند دوباره موازی شوند. این ماکزیمومها در نقش یک تکشکاف، مشابهے, ندارند.

۱۱-۱۷ تولید توریهای خط1دار

تا اینجا، مشخصههای توری ایدهآل، متشکل از شکافهای یکسان و به فواصل مساوی از یکدیگر راکه نوارهای تیرهٔ ناشفاف در فاصلهٔ آنها قرارگیرند، بررسی کردهایم، توریهای واقعی که در مطالعه طیفها بهکار می روند. عبارتاند از شیارهای ظریفی که بهوسیله یک الماسه نوک تیز یا روی سطوح تخت شیشهای برای تولید نوری نزاگسیل و یا غالباً روی سطح آینهای صیقل یافتهٔ فلزی برای تولید نوری بازنابش تراشیده میشوند. توری تراگسیل چیزی نظیر تصویر کمال یافته ما را ارائه میدهد. زیرا شیارها نور را پراکنده میکنند و عملاًکدرند، در حالیکه قسمتهای دستنخوردهٔ سطح، نور را بهطور منظمی از خود عبور می،دهند و به مثابه شکافها عمل می،کنند. همین ماجرا در مورد توری بازتاب هم صادق است و در آن شیارها فواصل کدرند و قسمتهای دستنخوردهٔ نور را بازمه تابانند، و معادلهٔ توری (۱۷\_۶) در هر دو مورد بهخوبی صادق است و قرارداد علامتی برای  $i$  و  $\theta$  نیز فرقى نمىكند.

در شکل ۱۷\_۱۰ عکسهای میکروسکوپی سطوح خطدار دو توری بازتاب مختلف را مشاهده میکنید. توری نشان دادهشده در (الف) دارای شیارهای کمعمق است و روشنایی ماکزیموم بهدست نمی آید. توری (ب) مرغوب و دارای °°۱۵۰ خط در هر اینچ است. یک یا دو شیار قائم هم برای آشکارکردن پستی و بلندی سطح خط**دار تراش داد**هاند.

تا این اواخر، اکثر توریها روی آلیاژی از مس و قلع بهنام اسپکولوم که آلیاژ بسیار سختی است، تراش داده میشدند، ولی در روشهای جدید، شیارها را روی لایههای نرمتر، ناشی از تبخیر آلومینیوم ایجاد میکنند. این روش نه تنها باعث بازتابش بیشتر در فرابنفش می شود، بلکه استهلاک نوک الماسه را هم کمتر میکند. مطلب عمده در مورد توری مرغوب این است که در حد امکان خطوط در سرتاسر سطح خطـدار متساوىالفاصله باشند. پهناى اين سطوح از يک تا ۲۵ سانتيمتر میرسد. و این کار بسیار دشواری است. در تمام دنیا، فقط در چند نقطهٔ انگشتشمار است که

(الف)

 $(\cup)$ 

شکل۱۷ـ۱۰ عکسهای میکروسکوپی از شیارهای توریهای بازتابش: (الف) شیارهای کم عمق؛ و (ب) شیارهای عميق.

ماشینهای تراش خطوط با دقت کافی و مناسب ساخته می شوند. بعد از اینکه یک شیارکنده شد، ماشین الماسه را بلند میکند و با چرخش کوچک پیچی که قاب توری را حرکت می،دهد، آن را بهجلو می راند. برای اینکه فاصله خطوط ثابت باشد، باید پیچ دارای پایهٔ ثابت و بسیار استواری باشد و این مشکل ادامه داشت تا اینکه در سال ۱۸۸۲ رولند\*بهساختن یک پیچ تقریباً بیiقص نایل شد. و مسئله تراش دادن توریهای بزرگ را با موفقیت حل کرد.

هرگاه توریهای خطَّدار بهتنهایی و بدون استفاده از وسایل کمکی برای جداسازی مرتبههای متفاوت بهکار گرفته شوند، برهم افتادگی أنها استفاده از مقادیر  $m$  بیشتر از ۴ یا ۵ را غیرعملی میکند. از این٫رو، برای حصول پاشندگی و توان تفکیک مناسب، باید سطح توری تحت این شرایط بسیارکوچک گرفته شود. و تعداد شیارها بسیار بزرگ باشد. ماشین اختراعی رولند. ۱۴۴۳۸ شیار بر اینچ تولید میکرد که ۴cm\*-۲۰ × ۴۳گر۱ = d، و پهنای توریهای آن ۱۵cm بود. این فاصلهٔ خطوط در حدود سه برابر طول.موج نور زرد است. و بهاین سبب، مرتبه سوم بالاترین مرتبه قابل مشاهده برای این رنگ در فرود عمودی بهشمار می]ید. برای طول.موجهای کوتاهتر، بههمان ترتیب مرتبههای بالاتر قابل مشاهده است. اما، حتبی در مرتبهٔ اول نیز، پاشندگی چنین توریهایی بسیار بیشتر از پاشندگی منشور است. از معادله توری معلوم میشود که نور مرئی به زاویهای بهاندازهٔ ۱۲° پخش میشود. هرگاه تصویر این گستره بهوسیله یک عدسی بهفاصله کانونی m °ر۳ انداخته شود،

\* هـ ا. رولند H. A. Rowland (١٩٠١هـ١٨۴٨) استاد فيزيک در دانشگاه جان هايکينز در بالتيمور. او بهخاطر نمایش اثر مغناطیسی بار الکتریکی متحرک، برای اندازهگیریهای معادل مکانیکی گرما، و بهخاطر اختراع توریهای کاو (بخش ۱۷\_۱۵) معروف است. طول طیف روی صفحه عکاسی در حدود em ۶۰cm می شود، همین تصویر در مرتبه دوم بیشتر از ىک متر درازا خواهد داشت.

ولي مزيت واقعي توري بر منشور در پاشندگي قابل توجه آن نسبت، بلکه در توان تفکيک بالایه است که ارائه مه کند. همیشه می توان با استفاده از عدسی دوربین عکاسبی با فاصله کانونی بزرگ پاشندگی خطی بزرگ ایجاد کرد. اما فراتر از یک می نیموم مفروض، بهوسیله دانههای لایه حساس صفحه عکاسی، جزئیات حاصل از پاشندگی قابل تشخیص نخواهد بود. در پاشندگی کافی، محدودیت نهایی را توان تفکیک رنگی تعیین میکند. توری ۱۵ سانتیمتری رولند در مرتبه اول ۷۶۶۰۰  $\lambda = \lambda \Delta \lambda = 1$  ۲۴۳۶ را ارائه می $\Sigma$ ند. با این توان، در ناحیهٔ نارنجی، می $\bar{\nu}$ وان دو خط با اختلاف ۸Űر° را تفکیک کرد و در پاشندگی یادشده در بالا، یهنای هر خط فقط ۱۵mm °ر° خواهد بود. این فاصله فقط یک هشتم فاصلهٔ نورهای زرد دوگانهٔ سدیم است. منشور شیشهای، حتی با وجود اینکه  $dn/d\lambda$  در آن برابر است با `¬cm ° ° ۱۲ –، بنابر معادلهٔ (۱۵\_۸)، باید دارای قاعدهای بهطول ۶۴cm باشد، تا همان تفکیک را بهدست دهد.

تورپ برای نخستین بار نشان دادکه می توان با قالبگیری از سطوح خطدار بهوسیلهٔ یک مادهٔ شفاف، توریهای شفاف نسخهبرداری کرد. این گونه توریهای نسخه بدل، در مواردی که بالاترین توان تفکیک مورد نیاز نباشد، بسیار مفید واقع می شوند. کلودیون یا سلولزاستات را رقبق می کنند و برسطح شیاردار میمالند تا بهصورت یک لایه نازک و سخت خشک شود. این لایه را می توان بهراحتی در داخل آب از توری اصلی جداکرد و آن را روی یک شیشه تخت و با آینه کاو نصب کرد. در این فرایند ممکن است اندکی واپیچش و چروکخوردگی روی توری نسخه بدل ایجاد شود که باعث میشود توری نسخه بدل بهخوبی توری اصلی نباشد. ولیها پیشرفتهای زیادی که در تولید مواد پلاستیکی حاصل شده است. ساختن این توریهای بدلی باکیفیت عالی دیگر مشکلی بەشمار نمى رود.

### ۱۲-۱۷ اشباح

در یک توری واقعی، خطوط تراش یافته همیشه اندکی از وضعیت ایدهال با فواصل متساوی، انحراف دارند. این انحرافها بسته به سرشتشان، باعث اثرهای مختلف خواهند شد. سه نوع اثر خطای متمایز وجود دارد: (۱) خطا از نظر مقدار و جهت کاملاً کانورهای است. در اینصورت توری یک گسترش پیوسته نور درون ماکزیمومهای اصلبی تولید میکند، حتبی اگر نور تکفام هم مورد استفاده قرارگرفته باشد؛ (۲) خطا بهطور پیوسته و در جهت افزاینده است. در این صورت می توان نشان داد که توری دارای "خواص کانونی" است. نور موازی پس از پراش، دیگر موازی نیست، بلکه اندکی واگرا و یا همگراست. (۳) خطا در سرتاسر سطح خطدار، تناوبی است. این رایجترین نوع خطاست،

کنترل توزیع شدت در میان مرتبهها ۴۵۵

زیرا بارها ناشی از نقص در سازوکار رانشی ماشین تراش است. در این مورد ماکزیمومهای اصلی توری کامل را "اشباح" یا خطوط کاذبی همراهی میکنند. هرگاه فقط یک نوبت در خطا دخیل باشد، این خطوط در فاصله و شدت، حول ماکزیمومهای اصلی، متقارن!ند. اینها را اشباح رولند میمنامند و در شکل ۲۱ـ۱۸ز) بهراحتی دیده میشوند. مزاحمترین اشباح هر چند هم که بسیارکم تکرار شوند، اشباح ليمن\*هستند. اينها موقعي يديدار مي شوند که دو نوبت يا دوره در خطا دخيل باشند که با یکدیگر بیتناسبند، و یا هنگامی که یک تک خطا با دوره تناوب خیلی کوتاه دخیل باشد. اشباح لیمن ممکن است از ماکزیموم اصلی با همان طول موج، بسیار دور باشند.

در سالهای اخیر، توریهای کاملتری با استفاده از روش جورج. هریسون و جورج. ستروک ساخته شدهاند. این دو در استفاده از ماشین شیار تراش، سیستم فاصلهاندازی را بهصورت خودکار و شمارش خودکار فریزهای تداخلی ضمن تراش به انجام رسانیدهاند.

۱۳-۱۷ کنترل توزیع شدت در میان مرتبهها

شدتهای نسبی مرتبههای مختلف یک توری خطـدار با جمله  $(\sin^{\gamma}\beta)/\beta^{\gamma}$ ) که برای حالت ایدهآل تحصيل شده است، (معادلة ١٧\_٣)، همخواني ندارند. واضح است كه نور بازتابيده (يا شكسته) در لبههای شیارها تغییراتی مهم ایجاد خواهد کرد. بهطور کلبی، مرتبههای مفقود وجود نخواهند داشت. مواضع خطوط طیفی تأثیر نمی پذیرند. و برای همه توریهایی که دارای ثابت توری، d، پکسان هستند. بدون تغییر باقی میمانند. در واقع تنها مطلب اساسی برای یک توری آن است که روی موج براشیده، نوعی تغییرات تناوبی ایجادکند: روی دامنه و یا روی فاز. در این صورت، شدت نسبی مرتبههای مختلف از طریق توزیع زاویهای نور پراشیده بهوسیلهٔ یک تک عنصر به پهنای d در روی سطح توری تعیین می شود. در توری ایدهآل، این امر متناظر است با پراش از یک تک شکاف. در توریهای خطدار، معمولاً این عامل پیچیدهای است که در روزهای آغازین ساخت توری، تا حد زیادی غیرقابل کنترل تلقی می *شد. در این اواخر ر. و. وود، توریهایی* ساخته است که تا ۹۰ درصد نور یک طول.موج خاص در یک تک مرتبه در یک طرف متمرکز می شوند. بهاین ترتیب، بر یکی از کمبودهای توریها در مقایسه با منشورها ـــحضور چند طیفی که هیچکدامشان زیاد پرشدت نيستند\_ فائق آمده است.

نخستین آزمایشهای وود با توریهای مخصوص فروسرخ انجام شدهاند که دارای نابت توری بزرگی هستند. و لذا امکان تعیین شکل شیارها بیشتر است. این توریهای بهاصطلاح نردبانی دارای

\* تئودور لیمن (۱۹۵۴\_۱۸۷۴). مدت مدیدی مدیریت آزمایشگاههای فیزیک دانشگاه هاروارد را بهعهده داشت. پیشگام پژوهش در طیف فرابنفش دور است.

1. George W. Stroke

۴۵۶ توری پړاش

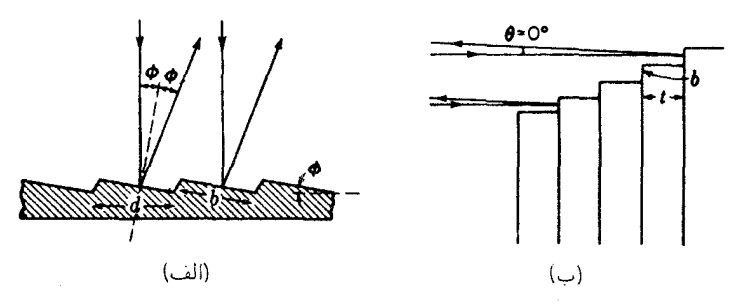

.<br><mark>شکا ۱۱ـ۱۷ ت</mark>مرکز نور در جهت خاص بهوسیلهٔ: (الف) توری نردبانی؛ و (ب) توری پلکانی.

شکافهایی با یک وجه صاف ایتیکی شیبدار هستند و زاویهٔ شیب آنها،  $\phi$ ، طوری است که بتوانند بخش عمدة تابش فروسرخ را بهسوى مرتبهاى كه قرار است روشن باشد [شكل ١٧\_١١(الف)] باز بتابانند. البته، نور خروجی از هر یک از این وجوه تحت زاویهٔ قابل توجهی پراشیده می شود که از نسبت طول موج به پهناي وجه، b، تعيين مي شود. هنگامي كه شيار تراشي توريها روي آلومينيم آغاز شد. پی بردند که کنترل شکل شیارهای ریز ضروری برای نور مرئی و فرابنفش امکانیذیر است. با شکل دهی مناسب و جهتگیری نوک الماسهٔ تراش، اکنون توریهایی ساخته می شوند که درخشش نوری تحت هر زاویهٔ دلخواه را نشان می دهند.

از نظر تاریخی، نخستین کاربرد اصل متمرکز کردن نور در مرتبههای خاص توسط مایکلسون در توری پلکانی وی [شکل ۱۷\_۱۱۱(ب)] صورت گرفته است. این وسیله از ۲۰ تا ۳۰ تیغهٔ متوازیالسطوح دستهبندی شده، با افزایش ارتفاع ثابت b در حدود mm ۰/۰ تشکیل یافته است. ضخامت هر تیغه، t، معمولاً cm °ر۱ بوده است بهطوری که ثابت توری بسیار بزرگ است و تمرکز نور در مرتبهٔ فوق|لعاده بالا صورت میگیرد. پلکانیهایی که مایکلسون بهکار می برد، توریهای شفاف بودند، اما اختلاف راههای بزرگتر و مرتبههای بالاتر از نوع بازتاب کسب می شوند که نخستین بار آنها را ویلیامز ساخته است. در هر دو مورد نور در یک جهت عمود برقسمت جلویی پلکانها متمرکز می شود. حداکثر دو مرتبه از یک طول موج مشخص تحت ماکزیموم پراش ظاهر می شوند. در این  $[n - \lambda)$ دو مرتبه،  $m$  مقدار چندان بزرگمی [در حدود ۲ $t/\lambda$ ۲ در نوع بازتاب و  $(n - \lambda)$ ) در نوع شفاف دارد که توان تفکیک  $mN$ ، حتی با تعداد نسبتاً کوچک پلهها،  $N$ ، بسیار زیاد است. از این نقطه نظر، این وسیله نظیر یک تداخل سنج است و مانند آن، نیاز به پاشندگی کمکی دارد تا خطوط مورد مطالعه را از هم جدا کند. نظر به اینکه توری پلکانی نظیر صفحه لومرگرکه دارای نقص عدم انعطاف پذیری است، امروزه کمتر مورد استفاده قرار می گیرد.

یک نوع مهمتر توری بهنام اشل که چیزی میان نردبانی و پلکانی است، دارای شیارهای نسبتاً

#### کنترل توزیع شدت در میان مرتبهها ۴۵۷

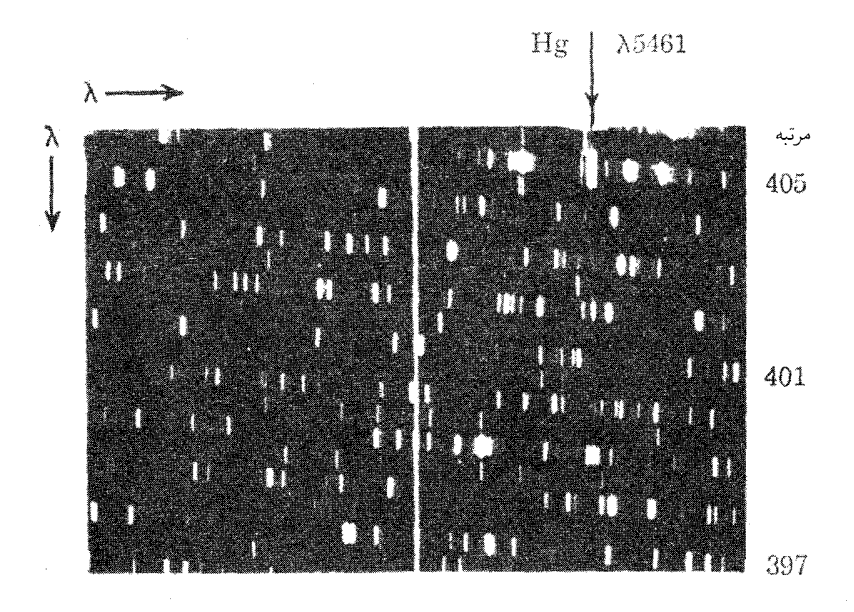

شکل۱۷ـ۱۲ پلکاننگار طیف توریم.

درشت در حدود ٨٠ شيار در هر سانتيمتر است. اين شيارها مطابق شكل ١٧ـ١١(الف) هستند، اما با شیب تندتر. شمارههای مرتبه که تمرکز برای آنها اتفاق می|فتد از مرتبهٔ چند صد است، در حالی که در توری نردبانی دهها هزار است. اشل را باید توام با اسباب پاشنده دیگر بهکار برد، که معمولاً طیف نمایی منشوری برای جداسازی مرتبههای مختلف است. اگر باشندگی اشل در یک جهت عمود بر آن منشور باشد. طیف گستردهای بهصورت یک سری نوارهای کوتاه که نمایندهٔ مرتبههای همجوارند. مطابق شکل ۱۷ـ۱۲. مشاهده میشود.\*این نوارها، بخشی از یک طیف گسترده است که یک گسترهٔ طول.موج بزرگ را با یک ضریب تک تیغهٔ، Å/mmهر ۰٫۵Å و می،دهد. هر مرتبه حاوی حدود ۱۴Å از طیف است، گسترهای که از طریق پوش پراش یک تک شیار یوشش داده می شود. این گستره برای ایجاد تعداد معینی تکرار در فاصلهٔ یک مرتبه به مرتبه دیگرکافی است. بهاین ترتیب، در شکل ۱۷ـ۱۲ خط سبز جیوه، که بهعنوان طول موج مرجع افزوده شده است. در ۴۰۵امین مرتبه، و دوباره در انتهای چپ مرتبهٔ ۴۰۴ ظاهر می شود. توان تفکیک اشل فقط به پهنای کل آن بستگی دارد [معادله (۱۷\_۱۱)] و میتواند تا ۵۰ برابر طیف.نمای کمکی

\* جدایی مرتبهها، در پلکان نگار شکل ۱۷ـ۱۲، از طریق همراهی با توری معمولی بهجای منشور، بهدست آمدهاند. بهاین علت طیفهای ضعیفتری بین مرتبههای علامتخورده،که در مرتبه دوم اتفاق می!فتند و دارای مرتبه اشلی دوبار بزرگترین هستند، وجود دارد.

### ۴۵۸ توری یواش

باشد. در اینجا برای تفکیک ساختار فوق ریز خط سبز کفایت میکند. اشل، علاوه بر تفکیک و پاشندگی عالی، دارای مزیت ایجاد طیفهای پرنور و ضبط آنها بهصورت بسیار جمعوجور در روی فيلم است.

# ۱۴-۱۷ اندازهگیری طول موج بهوسیلهٔ توری

توریهای کوچک به پهنای ۲ تا ۵ سانتیمتر را معمولاً روی میز منشور طیفسنجهای کوچک که دارای باریکهساز (کلیماتور) و دوربین هستند، نصب میکنند. با اندازهگیری زاویههای فرودی و پراش برای يک خط طيفي معين، مي توان طول موج آن را بهکمک فرمول توري [معادلهٔ (١٧\_۶)] محاسبه کرد. برای این کار، باید ثابت توری، d، معلوم باشد، و معمولاً این کمیت را روی توری ذکر میکنند. نخستین طول موج دقیق با این روش و با تعیین ثابت توری، d، از طریق شمارش خطوط در فاصلهای مشخص و در زیر میکروسکوپ متحرک صورت گرفته است. همین که طول،موج مطلق یک تک خط معلوم شد میٍتوان سایر خطوط را نسبت به این خط معلوم و با استفاده از مرتبههای برهم افتاده تعیین کرد. مثلاً، بنابر معادله (۱۷ـ۸)، یک خط سدیم به طول.موج ۵۸۹۰۵ در مرتبه سوم با خط دیگری به طول $\lambda = \frac{\mathtt{v}}{\mathtt{F}} \times \mathtt{Q}$ ۹۹۰ = ۴۴۱۷ با خط دیگری به طول کرد. البته هیچ دو خطی دقیقاً روی همدیگر نمی!فتند. اما ممکن است چنان نزدیک یکدیگر قرار گیرند که امکان تصحیح اختلاف میان أنها هم موجود باشد. این روش مقایسهٔ طول موجها بهکمک آرایشیی که توصیف کردیم، دقیق نیست، زیرا عدسی دوربین هرگز بهطور کامل بدون عیب رنگی نیست و دو خط هرگز دقیقاً روی صفحهٔ واحدی کانونی نمیشوند. رولند، برای رفع این مشکلات، نوری کاو را اختراع کرده است، که در آن تمرکز پرتوها به وسیله یک آینهٔ کاوکه روی آن خطوط خود توری هم حک شدهاند، انجام می پذیرد.

# ۱۵-۱۷ تورې کاو

هرگاه بهجای انداختن خط بر سطح تخت، با خطدارکردن رویهٔ آینه فلزی کروی کاوی توری بسازیم، پراش وکانونی کردن نور را همزمان انجام خواهد داد و از این رو لزوم استفاده از عدسی را منتفی خواهد کرد. علاوه بر اینکه در این توری ابیراهی رنگی یاد شده در بالا هم حذف خواهد شد، مزیت بزرگش این است که توری را می;توان برای آن نواحی از طیف، مانند فرابنفش، که عدسی آنها را عبور نمیدهد، نیز بهکارگرفت. بررسی ریاضی نحوهٔ عملکرد توری کاو از حوصلهٔ این مبحث خارج است، اما می توان یکی از مهمترین نتایج آن را بیان کرد. پی بردهاند که هرگاه  $R$  شعاع انحنای سطح کروی توری باشد، دایرهای به قطر  $R$ ، یعنی بهشعاع ۲ / $r=R/\mathsf{Y}$  راکه مماس بر وسط توری ترسیم

### طیف نگارهای توری (شبکهای) ۴۵۹

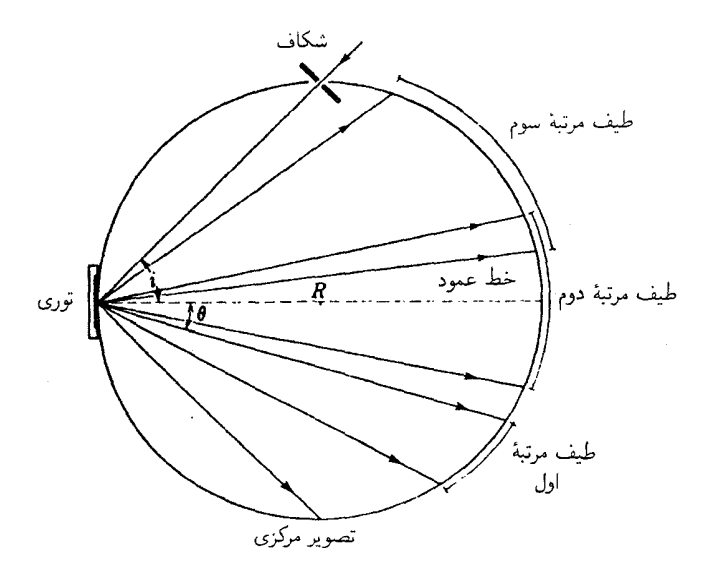

**شکل۱۷\_۱۳** آرایش پاشن برای توری کاو.

کنیم، به شرط اینکه شکاف منبع هم روی این دایره قرار داده شود، مکان هندسی نقاطی خواهد بود که طیف در آنها کانونی می شود. این دایره را دایره رولند می نامند، و عملاً همه شیوههای نصب را برای کار برد توریهای کاو، براساس این شرط کانونی سازی ترتیب می دهند [شکل ۱۷\_۱۴(الف)].

۱۶-۱۷ طبفنگارهای توری (شبکهای)

در شکل ۱۳\_۱۲ طرحی را مشاهده میکنید که شیوه نصب بهکار رفته برای توریهای کاو بزرگ را، بهنام نصب پاشن نشان مىدهد. شكاف منبع را روى دايره رولند قرار مىدهند و نور خروجى از آن بهتوری فرود می]ید، که پراشیده میشود و بهصورت طیفهایی با مرتبههای مختلف در می]ید. این طیفها روی دایره کانونی خواهند شد، و صفحات عکاسی روی یک حامل که آنها را برای انطباق با انحنا، خم میکند، نصب شدهاند. در این شیوهٔ نصب، می توان بهطور همزمان از چندین مرتبه طیفی عکسبرداری کرد. درشکل ۱۷ـ۱۳، گسترههای برگرفته با طیف مرئی در سه مرتبهٔ طیفی نخست بهازای ثابت توری تعیین شده را مشاهده میکنید. بنابر معادله (۱۷\_۷)، در یک مرتبهٔ معین، پاشندگی در جهت عمود بر توری (° = θ) می;نیموم است، و در هر دو طرف این نقطه افزایش می یابد. با این وصف، در یک ناحیهٔ قابل توجه در نزدیکی خط عمود، مقدار آن عملاً ثابت می ماند، زیرا در این منطقه کسینوس کمکم تغییر می کند. مقدار متداول برای  $R$ ، قطر دایره

۴۶۰ توری براش

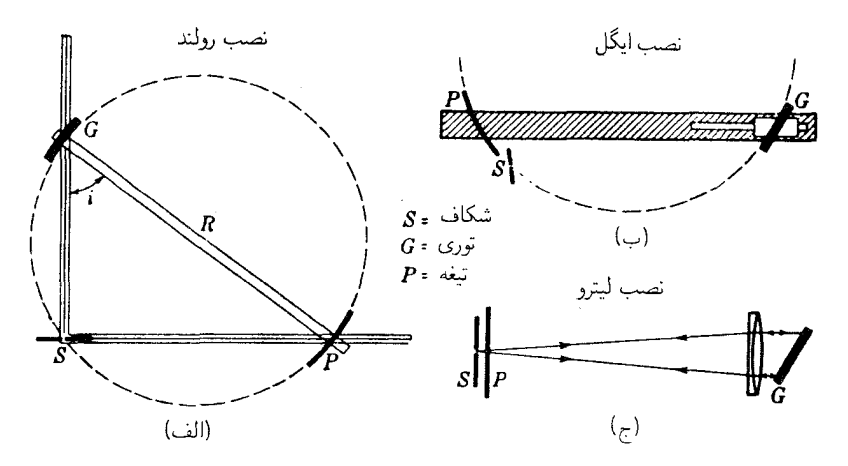

شکل۱۷\_۱۴ (الف) یکی از نخستین؛ و (ب) یکی از رایجترین شکلهای طیفنگار توری کاو. (ج) نصب توری بازتابشي تخت.

رولند. ۲۱ فوت (حدود ۶۴۰ سانتیمتر) است و توری کاوی با این شعاع انحنا را توری ۲۱ فوتی مى نامند.

دو شیوه نصب رایج دیگر برای توری کاو، عبارتاند از نصب رولند و نصب ایگل که در شکل ۱۴ـ۱۲ مشاهده میکنید. در نصب رولند که در حال حاضر بیشتر از نظر تاریخی مورد توجه است، توری G و حامل صفحه عکاسی، P، در دو سر روبهروی یک میلهٔ باریک صلب بهطول R بهطور ثابت نصب میشوند، دو سر میله روی مسیرهای ریلداری قرار دارند که آنها را قادر به حرکت آزاد در دو امتداد عمود بر هم میکند. شکاف  $S$  درست بالای محل تقاطع دو مسیر ریلدار است. با این آرایش، بخشی از طیف که روی صفحه عکاسی می|فتد، با تغییر دادن حرکت میله روی این یا آن ریل به دلخواه قابل تنظیم است. با این کار، زاویهٔ فرود i هم تنظیم میشود. ملاحظه میشود که در این شیوه،  $S$  عملاً محیط دایرهٔ رولند را دور می $_0$ زند. برای هر کدام از این نصبها، طیف در P کانونی می $\H$ شود و این  $\theta \approx \circ$  طيف تقريباً عمودي خواهد بود (بخش ١٧ـ۶)، زيرا زاويه پراش عبارت است از م ريل SP معمولاً برحسب طولموجها مدرج مىشود. زيرا چنانكه از معادلة تورى بهآسانى فهمیده میشود، طولموج در مرتبه معینی که به P می $_0$ سد، با فاصله  $SP$  متناسب است.

شیوه نصب ایگل که بسیار جمعوجور و انعطاف پذیر است، تا حد زیادی جای شیوههای رولند و پاشن را گرفته است. در این شیوه، بخشی از طیف را مشاهده میکنند که زاویه فرود پرتوهایش طیف نگارهای توری (شبکهای) ۴۶۱

با زاویه پراش آن به عقب، تقریباً مساویند. شکاف منبع S در یک سر حامل صفحه عکاسی، که خود مانند یک در روی لولایی در S محکم شده است، قرار میگیرد. برای مشاهدهٔ اجزای مختلف طیف، توری را حول محوری عمود بر صفحه شکل میچرخانند و سپس آن را در راستای افقی حرکت می،دهند و حامل صفحه عکاسی را می چرخانند تا اینکه  $S$  .  $S$  دوباره روی دایره رولند قرار گیرند. این ابزار را می توان در یک جعبه دراز یا در اتاقی نصب کرد که دمای آن ثابت می ماند. تغییرات دما موجب تغییر ثابت توری میشود که آن نیز ناشی از انبساط و یا انقباض خود توری است. چنانچه توری از فلز اسپکولوم ساخته شود، می;توان نشان دادکه تغییر دمای <sup>۱۰</sup>Cر°، یک خط طیفی با طول.موج&°°°0 ل در هر مرتبهای بهاندازه ۱۳Ű ر° جابهجا می کند. نصب ایگل غالباً در طیفنگارهای خلاً برای مطالعه طیفهای فرابنفش در ناحیهٔ زیر ۰°۲ بهکار گرفته می،شود. چون هوا این طول،موجها را جذب می،کند. باید طیف،نگار را بهوسیله پمپ تخلیه از هوا خالبی کرد و این شیوهٔ نصب جمعوجور مناسب با هدف است. نصب پاشن هم بارها در طیف:گارهای خلاً با نور فرودی بهتوری تحت زاویه نزدیک به مماس، مورد استفاده قرار میگیرد. نصب لیتروکه آن را هم در شکل ۱۷ـ۱۴ مشاهده میکنید، تنها روش متداول در نصب توریهای بازتاب بزرگ است. این شیوه، علیالاصول، بسیار شبیه به نصب ایگل است و تفاوت عمدهٔ آن فقط در این است که یک عدسی بزرگ آکروماتیک (بدون عیب رنگی)، نور فرودی را موازی و نور پراشیده را روی P کانونی میکند، بهطوری که بهطور همزمان، هم در حکم باریکهساز و هم بهجای عدسی دوربین عمل میکند.

یک دشواری عمده در توریهای کاو وکاربرد آن در شیوههای نصب توصیف شدهٔ در بالا، وجود استیگماتیسم شدید است، که در نصب ایگل از همه کمتر است. این نقص تصویر، همیشه هنگامی پیش میآید که یک آینه کاو در خارج از محور مورد استفاده قرار گیرد. در اینجا، اثری که تولید میکند، عبارت است از اینکه هر نقطه در روی شکاف، بهصورت دو خط تصویرمی شود، که یکی روی دایرهٔ رولند و عمود بر صفحهٔ آن قرار میگیرد، و دیگری روی همین صفحه و اندکی در پشت دایره می|فتد. هرگاه شکاف دقیقاً بر این صفحه عمود باشد، وضوح خطوط طیفی چندان دچار خدشهٔ ناشی از استیگماتیسم نمیشوند، ولی بهسبب افزایش طول خطوط، اندکی از شدت کاهش می،یابد. موضوع جدی،تر این است که مطالعهٔ طیف بخشهای مختلف یک منبع و یا جداسازی حلقههای فابری\_پرو در انداختن یک تصویر بر روی شکاف منبع طیفنگار، ناممکن میشود. برای رفع این دشواری، لازم است از نصب استیگماتیک استفاده شود. متداولترین نوع این نصب، شیوهٔ نصب وادزورث است که در آن، نور موازی را بر توری کاو میتابانند. نور شکاف منبع بهوسیله یک أينه كاو بزرگ موازى مىشود و طيف را در يک فاصلهٔ تقريباً يکـونيم برابر شعاع انحناى تورى کانونی مے کنند.

### مسائل

۱-۱۷ یک نمودار کیفی برای نقش شدت پنج شکاف متساویالفاصله ترسیم کنید که در آنها . در چند نقطهٔ محور $x$  مقادیر متناظر  $\beta$  و  $\gamma$  را بنویسید.  $d/b=1$ جواب: شكلم ١٧\_١ را بنگريد.

۲ـ۲ یک نمودار کیفی برای نقش شدت هفت شکاف متساویالفاصله ترسیم کنید که در آنها . تقاط روی محور  $x$  را با مقادیر متناظر  $\beta$  و  $\gamma$  منظور کنید  $d/b=\mathtt{Y}$ 

۳ـ۳ نه منبع میکروموجی همفاز و همدوسی بهطول۵موج Cm °۳٫۵ را در کنار هم و به فاصله مرکز به مرکز cm°ر°۱ در امتداد یک خط راست قرار دادهایم. (الف) پهنای زاویهای ماکزیموم مرکزی را محاسبه کنید؛ (ب) فاصله زاویهای ماکزیمومهای اصلی؛ و (ج) ماکزیمومهای فرعبی را بەدست آورىد.

نور به طول.موجهای  $\rm \AA$ ۵۶۰۰ هـ د ۵۶۵۰ $\rm \AA$  و ۵۶۵۰ هـ  $\rm \AA=1$  بهطور عمودی بر یک توری شفاف  $\rm \AA$ تخت با ۲۵۰۰ خط بر سانتیمتر فرود می]ید. نور موازی خروجی را بهوسیله یک عدسی با فاصله کانونی ۱۲۰cm روی یک پرده صاف کانونی میکنیم. فاصلهٔ روی پردهٔ دو خط طیفی را برحسب سانتيمتر: (الف) در طيف مرتبه اول؛ و (ب) در طيف مرتبه دوم، پيدا كنيد.

۵ـ۵ در طول.موج ۶۲۰۰A = ۸، دو خط طیفی دارای فاصلهٔ ۶۵۲Åر° هستند. ییدا کنید حداقل تعداد خطوطی راکه یک توری پراش باید داشته باشد. تا این دوتایی را در مرتبه دوم تفکیک كند.

۰۱۷گ یک توری پراش دارای معمعه۱۰ خط در بهنای cm و ۸٫۰cm است و در طیف مرتبه اول برای مطالعه یک خط طیفی با  $\lambda = \mathsf{FT} \circ \mathrm{A}$  مورد استفاده قرار میگیرد. توان تفکیک رنگی آن را بیابید و با توان تفکیک رنگی یک منشور به زاویه رأس °°ر°۶ و قاعدهٔ cm°ر۸ در ضرایب شکست آن، ۸-۵۶مر۱، برای طول.موج ۴۰۱۰ A = ۴۰ ر ۵۴۶۲ر۱ برای طول.موج ۴۴۵۰ A = ۴۴۵ آ جواب: توان تفکیک توری = °°°°°'؛ منشور °۲۶۵۵. كنيد.

۷ـ۷ پاشندگی یک توری را که دارای ۳۰۰۰ خط بر سانتیمتر است، و در طیف مرتبه سوم بەكار مىرود كە بەوسىلة يك عدسى بەفاصلة كانونى cm ° ° 1 رۈى پردەاى كانونى شدە است، برحسب: (الف) انگستروم بر درجه؛ (ب) درجه بر انگستروم؛ و (ج) انگستروم بر میلیمتر، محاسبه كنىد.

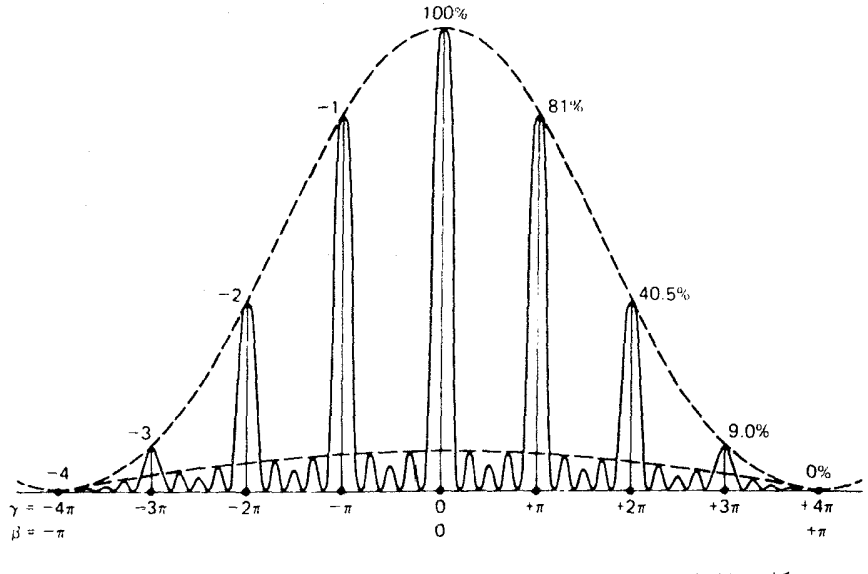

**شکل م ۱۷ـ۱ نمودار شدت برای یک توری پراش با شکافهای ریز، و f = d/b. (مسئله ۱۷ـ۱).** 

۰۱۷ـ۸گروهي از خطوط طيفي در ناحيهٔ ۵۲۰۰۵، با استفادهاريک توري تخت به يهناي cm و ۱۵٫۰ و با ۶۰۰۰ خط بر سانتیمتر که در یک دستگاه لیترو نصب شده است، بررسی می شوند. پیدا كنيد: (الف) بالاترين مرتبه طيفي كه امكان استفاده دارد؛ (ب) زاويه فرود لازم براي مشاهدة آن؛ (ج)کوچکترین بازهٔ طول موج قابل تفکیک؛ و (د) ضریب صفحه، در صورتی که عدسی مورد استفاده بهفاصله کانونی m°۵٫ باشد.

۹ـ۹ نوری با طول.موج ۴۰۰۰A را بر یک توری پراشربا ۵۰۰۰ خط بر سانتیمتر تحت زوایای فرود مختلف می¢بانیم. یک نمودار برای انحراف باریکه پراشی مرتبه اول از امتداد نور فرودی از زاویه ۰ تا ۹۰ درجه را روی محور  $x$  ترسیم کنید.

۱۷ــ۱۰ پیدا کنید: (الف) شمارهٔ مرتبه؛ و (ب) توان تفکیک یک پلکانی بازتابی را که با ۳۵ تیغه؛ هرکدام به ضخامت mm °ر۹، و با لامپ کادمیم بهمنظور مطالعهٔ ۸۲Åر۸۰۵ = ۸ بهکارگرفته جواب: (الف) "0 × ٣٥٢٩٢، ٣): (ب) ° ١٠ × ٢٣٨٧. ١. مىشود.

۱۱ـ۱۷ یک توری نردبانی دارای °۴۵ خط بر سانتیمتر است و به منظورکانونی کردن نور فروسرخ به طول.موج µ $\mu$ 0 در مرتبه دوم تراش.افته است. پیداکنید: (الف) زاویه سطوح تراش.یافته نسبت

۴۶۴ توری براش

به صفحهٔ توری؛ و (ب) پاشندگی زاویهای برای این طول.وج را. فرود نور عمودی است. اگر بر همین توری نور قرمز لامپ هلیم تابانیده شود؛ (ج) در کدام مرتبه یا مرتبهها می $\check{\rm a}$ ان ۶۶۷۸ $\lambda = \lambda \neq 0$  را مشاهده کرد؟

 $\lambda/\Delta\lambda = (YB/\lambda)[r^{\gamma}/(1+r^{\gamma})]^{1/7}$  ثابت کنید توان تفکیک یک توری اشل بهصورت ۱/۲ $\lambda = \lambda/\Delta\lambda$ بیان میشود. B پهنای توری و r = t/b، نسبت عمق پلهها به پهنای آنهاست. فرض بر این است که نور تحت زاویه قائم نسبت به وجوه به پهنای  $b$  فرود می $\check{b}$ ید و پراشیده میشود. راهنمایی: از این اصل که توان تفکیک برابر است با تعداد طول موجها در اختلاف راه پرتوها از لبههای روبهروی توري، بھره گيريد.

# $\Lambda$

# پراش فرنل

آثار پراش ناشی از وجود منبع نور یا پردهٔ مشاهده، و یا هر دو، در فاصلهٔ محدودی از دهانه یا مانع پراشان را تحت ردهٔ پراش فرنل دستهبندی میکنند. این آثار به سادهترین وجهی عملاً قابل مشاهدهاند، و تنها ابزار مورد لزوم آن عبارتاند از منبع نور، مانع پراشان. و یک پرده برای مشاهده نقش پراش بر روی آن. درآثار فرانهوفری مورد بحث در فصلهای گذشته، برای موازی کردن نور و کانونی کردنش روی پرده، عدسیهایی لازم بودند. ولی، حال با حالت کلی تر نور واگرا سروکار داریم که هیچ عدسیای وجود ندارد که تغییری در آن وارد کند. چون پراش فرنل آسانترین پراشها برای مشاهده بهشمار می]ید، از نظر تاریخی هم نخستین نوع مورد پژوهش است، هر چند که شرح آن، مستلزم نظریهٔ ریاضی بسیار دشوارتری نسبت به آن چیزی است که در بررسی امواج تخت در پراش فرانهوفر لازم است. در این فصل، برخی حالتهای سادهتر پراش فرنل راکه با روشهای مستقیم ریاضی و ترسیمی قابل تشریحاند. بررسی میکنیم.

١٨-١ سايەھا یکی از بزرگترین مشکلات در راه تکوین نظریهٔ اولیه موجی نور در پس تشریح این واقعیت مشاهده شده نهفته است که به نظر می رسد که نور در خطوط مستقیم سیر میکند. بر این اساس، هرگاه یک

۴۶۶ براش فرنل

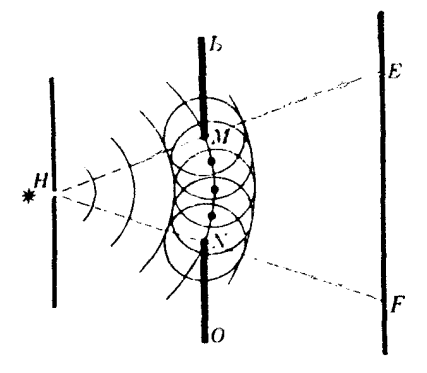

شکل۱۸ـ۱ اعمال اصل هویگنس در مورد موجکهای ناشی از یک گشودگی باریک.

شبیء کدر را در مسیر نور یک منبع نقطهای قرار بدهیم. سایهای تشکیل میدهد که دارای شکل آن شيء باكنارههاي تيزاست. ولي، حقيقت اين است كه لبههاي اين سايه كاملاً هم واضح و تيز نيست و هرگاه از نزدیک وارسی شود، سیستمی از نوارهای تاریک و روشن در مجاورت بلافصل لبهها نشان می دهد. در روزهای حاکمیت نظریهٔ ذرهای نور؛ گریمالدی و نیوتون بر آن بودند که جنین آثار کوچکی را به انحراف ذرات نور در عبور بسیار نزدیک از کنار مانع نسبت دهند. توجیه صحیح این آثار بر اساس نظریه موجی را به کار درخشان فرنل مدیونیم. او در سال ۱۸۱۵ نشان داد که نه تنها انتشار تقریباً راستخط نور را مے،توان با تلقی نور به عنوان یک حرکت موجے ، توجیه کرد، بلکه همچنین می توان از این طریق، فریزهای پراش را در بسیاری از موارد به این سرشت موجی نسبت داد.

برای عیان کردن مشکل توجیه سایهها از طریق نگرش موجبی، نخست عبور نور واگرا از میان گشودگی بر روی یک پرده را در نظر میگیریم. در شکل ۱۸\_۰۱، نور از یک سوراخ ریز H سرچشمه می گیرد و قسمتی از جبههموج واگرا، MN، از گشودگی می گذرد. بنابر اصل هویگنس، می توان هر نقطه از جبهۀموج را بهعنوان منبع موجکهای ثانویه تلقی کرد. یوش این موجکها در لحظات بعدي، خود موج واگرايي تشكيل ميدهد كه مركز آن H و منحصر است به خطوط HE و HF. این موج با پیشروی بهسوی پرده روشنایی زیادی در ناحیهٔ  $EF$  پرده ایجاد خواهد کرد. اما، بخشبی از هر موجک هم بهفضای پشت  $LM$  و NO پخش خواهد شد، و از اینجا می توان انتظار داشت که در نواحی سایهٔ (نور) هندسی بیرون از  $E$  و  $F$  ایجاد روشنایی کند. تجارب جاری نشان می دهند که در این قسمتهای پرده به استثنای مجاورت بلافصل  $E$  و  $F$ ، عملاً روشنایی وجود ندارد. بهنظر فرنل، این امر را می توان بهاین ترتیب توجیه کرد که در نواحی ماورای محدودیت سایه هندسی، موجکهای ثانوی با چنان روابط فازی فرا می رسند. که با همدیگر تداخل ویرانگر می کنند و عملاً تاریکی کامل تولید میکنند.

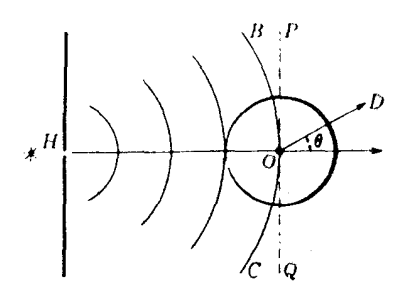

شکل۱۸ـ۲ ضریب میل برای موجکهای ثانویهٔ هویگنس.

موجکهای ثانویه نمی توانند در همهٔ جهتها دامنه یکنواختی داشته باشند، زیرا، هرگاه چنین میشد، باید در جهت رو به پشت هم موجی به همان قدرت تولید کنند. در آن صورت، در شکل ۱۸ـ۱۸ پوش سمت چپ پرده باید موجی بازگشتی و واگرا بهسوی  $H$  نمایان میکرد. از نظر فیزیکی، چنین موجی قطعاً وجود ندارد، و از این قرار باید پذیرفت که دامنه در پشت موج ثانوی صفر است. تدوین و فرمولبندی دقیقتر اصل هویگنس این فرض را تأیید مرکند و تغییرات دامنه را هم به پیروی از جهت، به طورکمّی بهدست می دهد. در شکل ۲ـ۱۸ این به اصطلاح ضریب میل را مشاهدهمیکنیدکه به موجب آن بزرگی دامنه متناسب با cos  $\theta$  ا تغییر میکندکه در آن زاویه با جهت رو به جلو است. بهازای زاویههای قائمه برای جهتهای P و Q در شکل، دامنه  $\theta$ به یکدوم و شدت به یکچهارم مقدار ماکزیموم کاهش می،یابد. یکی از خواص دیگر که موجک باید داشته باشد تا به نتایج درستی منجر شود. پیش!فتادگی فاز به اندازه یکچهارم دوره تناوب نسبت به موجی است که موجکها را تولید میکند. نتایج این دو خاصیت تا حدی نامنتظره است، و روالبي كه به دستيابي به آنها مي¦نجامد. بعداً مورد بحث قرار خواهند گرفت.

# ٢-١٨ نواحي نيم‹ورة تناوب فرنل

بهعنوان مثالی از رهیافت فرنل به مسائل پراش، نخست روش وی را برای یافتن اثری که موج کروی اندکی واگرا در نقطهای واقع در جلوی موج ایجاد خواهد کرد، بررسی میکنیم. در شکل ۱۸ـ۳. جبههموج کروی نور تکرنگ راکه به سمت راست حرکت میکند با  $BCDE$  نمایش دادهایم. هر نقطه روی این کره را میٍتوان بهعنوان منشأ موجکهای ثانویه تلقی کرد. و می خواهیم اثر برایند این موجکها را در نقطهای مانند P بیابیم. برای این کار، جبههموج را به نواحی کوچکتری تقسیم میکنیم. حول نقطه O که پای عمود فرودی از P بهشمار میآید. دوایری منظور میکنیم که فواصلشان از ، در امتداد قوس، ۶٫ ، $s$ ، ۶٫ ، $s_{m}$  ،.. ، ، $s_{m}$  باشند؛ چنانکه هر دایره نسبت به دایرهٔ قبلی یک نیم،  $O$ 

۴۶۸ پراش فرنل

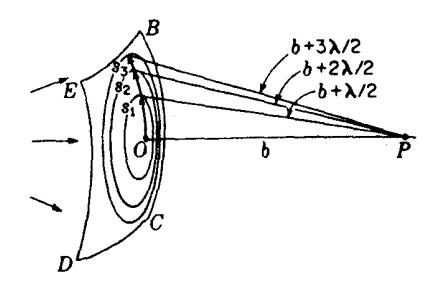

شکل۱۸ـ۳ طراحي نواحي نيمدورهٔ تناوب روي يک جبههموج کروي.

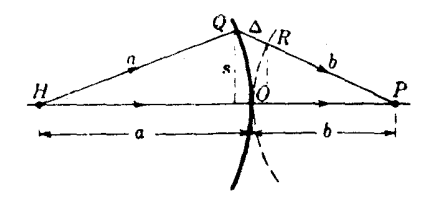

**شکل۱۸ـ۴ اختلاف** راه ۵ در فاصلهٔ s از قطب یک موج کروی.

 $\lambda/\lambda$ طول $\lambda$ ورتر از $P$  باشد، هرگاه فاصله را بگیریم:  $O P = O$ ، دایرهها در فاصلههای ۲ $\lambda/\lambda + d$  $b+m\lambda/7$ ،  $b+\lambda/7+\lambda$ ،  $b+\lambda/7$ از  $P$  قرار خواهند گرفت.

مساحت نواحی، ..8 یعنی مساحت حلقههای میان دایرههای متوال<sub>ی</sub> عملاً مساویند. برای اثبات این امر، به شکل ۱۸\_۴ نگاه میکنیم که در آن مقطع موجبی که از  $H$  بیرون می[ید، با شعاع نشان داده شده است حال، چنانچه دایرءای به شعاع  $b$ . به مرکز P و مماس بر جبههموج در  $a$ قطب'' آن، O، رسم کنیم (خطچین)، مسیر  $HQP$  بهاندازه قطعهای که با ∆ نمایانده شده است $^{\circ}$ ار، HOP طولانیتر خواهد بود. برای مرزهای نواحی، این اختلاف راه باید مضرب صحیحی از  $\times$ ۱/۲ باشد. برای مقداریابی آن، نخست یادِآور میشویم که در همه مسائل اپتیکی، فاصله  $s$  در مقایسه با  $a$  و  $b$  کوچک است. پس می $\vec{u}$ ان با فاصلهٔ عمودی  $Q$  از محور مساوی، و می $\vec{a}$ ان را با مجموع فواصل دو کمان  $OQ$  و  $OR$  از وتر آنها هم مساوی گرفت. برای محاسبه این  $\Delta$ فاصله داريم:

$$
\Delta = \frac{s^{\mathsf{r}}}{\mathsf{r}_a} + \frac{s^{\mathsf{r}}}{\mathsf{r}_b} = s^{\mathsf{r}} \frac{a+b}{\mathsf{r}_a b} \tag{1.1A}
$$

### نواحي نيم دورة تناوب فرنل ٤٦٩

شعاعهای  $s_m$  نواحی فرنل، چنانند که داریم:

$$
m\frac{\lambda}{\mathbf{Y}} = s_m^{\mathbf{Y}} \frac{a+b}{\mathbf{Y}ab} \tag{7-1A}
$$

و مساحت هر ناحیه عبارت خواهد بود از:

$$
S_m = \pi(s_m^{\mathfrak{r}} - s_{m-\mathfrak{r}}^{\mathfrak{r}}) = \pi \frac{\lambda}{\mathfrak{r}} \frac{\mathfrak{r}ab}{a+b} = \frac{a}{a+b} \pi b \lambda \qquad (\mathfrak{r}\mathfrak{r} \Lambda)
$$

بنابراین، با تقریب مطلوب،  $S_m$  مقداری ثابت و مستقل از  $m$  است. اما محاسبه دقیقتر نشان می دهد که مساحت با کندی بسیار زیادی با  $m$  افزایش می یابد.

حال. بنابر اصل هويگنس. هر نقطه روي موج را منبع موجكهاي ثانوية همفاز تلقى مىكنيم. اين امواج با فاز متفاوت به نقطهٔ P می $_{\omega}$ سند. زیرا هرکدام راهی متفاوت طی میکنند. فاز موجکهای یک ناحیهٔ معین، بیشتر از  $\pi$  اختلاف فاز نخواهد داشت، و چون هر ناحیه، در میانگین، بهاندازهٔ دورتر از P است، روشن است که نواحی متوالی برایندهایی در P تولید خواهند کرد که  $\lambda/$ ۲  $\lambda/$ ۲ بهاندازهٔ π اختلاف فاز دارند. این گزاره رابه تفصیل بیشتری در بخش ۱۸ـ۶ بررسی خواهیم کرد. اختلاف نصف دوره تناوب در ارتعاشات حاصل از نواحی متوالی، وجه تسمیه نواحی نیم دورهٔ تناوب است. هرگاه دامنهٔ برایند نور از ناحیه  $m$ ام را با  $A_m$  نشان دهیم، مقادیر یی $\mathcal{A}_m$  است. هرگاه دامنهای متناوبی خواهند گرفت، زیرا تغییر فاز بهاندازه π بهمعنای معکوس کردن جهت بردار دامنه است. هرگاه دامنهٔ برایند کل موج را A بنامیم. میتوان آنLا بهصورت مجموع سری زیر نوشت:

> $A = A_1 - A_r + A_r - A_r + \cdots + (-1)^{m-1} A_m$  $(f_{-}\Lambda)$

سه عامل بزرگی جملههای متوالی در این سری را تعیین میکنند: (۱) چون مساحت هر ناحیه تعداد موجکهایی را که در آن دخیل است تعیین میکند، باید این جملهها تقریباً مساوی باشند اما به کندی افزایش یابند؛ (۲) چون دامنه به نسبت معکوس با فاصلهٔ میانگین P تا ناحیه، کاهش می،یابد. بزرگی جملهها به همان مقداری که با  $m$  افزایش می،یابد. کاهش می،یابند؛ و (۳) بهسبب شیب فزاینده. بزرگی آنها باید کاهنده باشد. بهاین ترتیب، می $\vec{ }$ توانیم دامنهٔ ناشی از  $m$ امین ناحیه را بهاين صورت بنويسيم:

$$
A_m = \text{cont.} \frac{S_m}{d_m} (\lambda + \cos \theta) \tag{0.14}
$$

۴۷۰ براش فرنل

که در آن  $d_m$  فاصله میانگین تا P و θ زاویهای است که تحت آن نور ناحیه را ترک میکند. شکل عبارت بالا، به سبب ضریب شیب که در بخش قبل آوردیم، بهدست آمده است. حال، محاسبه دقیق  $S_m$  نشان می،دهد که بهجای ضریب  $b$  در معادلهٔ (۳ـ۳) باید کمیت  $\Delta + b$  را بنشانیم که در آن  $\Delta$  اختلاف مسیر برای وسط ناحیه است. چون در عین حال  $d_m = b + d$ ، نسبت ، مقداری ثابت و مستقل از  $m$  است. بهاین سبب، فقط اثر ضریب شبب،  $\cos\theta$  ،  $S_m/d_m$ باقی میماند، که به کاهش بسیارکند جملههای متوالی در معادله (۱۸-۴) می انجامد. کندی این کاهش در آغاز کمتر است، زیرا  $\theta$  با  $m$  سریعاً تغییر میکند، اما دامنهها به;ودی تقریباً مساوی مے ,شوند.

با این دانستهها در مورد تغییرات بزرگی جملات، می توان مجموعیابی سری را با گروهبندی جملههای آن به دو طریق انجام داد. به فرض اینکه  $m$  فرد باشد:

$$
A = \frac{A_1}{\gamma} + \left(\frac{A_1}{\gamma} - A_1 + \frac{A_r}{\gamma}\right) + \left(\frac{A_r}{\gamma} - A_1 + \frac{A_0}{\gamma}\right) + \dots + \frac{A_m}{\gamma}
$$
  
=  $A_1 - \frac{A_r}{\gamma} - \left(\frac{A_r}{\gamma} - A_1 + \frac{A_r}{\gamma}\right) - \left(\frac{A_r}{\gamma} - A_0 + \frac{A_r}{\gamma}\right)$   

$$
- \dots - \frac{A_{m-1}}{\gamma} + A_m \qquad (\mathcal{F}_-\mathbf{1}\mathbf{A})
$$

حال، چون دامنههای A، *A، …* بهطور یکنواخت کاهش نمی یابند، هر کدام کوچکتر از متوسط حسابی قبلی و بعدیش خواهد شد. بنابراین، کمیتهای داخل پرانتزها در معادلههای بالا، جملگی مثبتاند و باید نامساویهای زیر برقرار باشند:

$$
\frac{A_1}{\mathsf{Y}} + \frac{A_m}{\mathsf{Y}} < A < A_1 - \frac{A_{\mathsf{Y}}}{\mathsf{Y}} - \frac{A_{m-1}}{\mathsf{Y}} + A_m
$$

جون دامنههای دو ناحیهٔ مجاور بسیار نزدیک به تساوی با یکدیگرند، می توان A، را با Ar و همچنین ۱ $A_{m}$  را با  $A_{m}$  مساوی گرفت. می $_{1}$ رسیم به:

$$
A = \frac{A_1}{\gamma} + \frac{A_m}{\gamma} \tag{V-NA}
$$

هرگاه  $m$  را زوج بگیریم، به همین روش می $\,$ رسیم به:

$$
\frac{A_1}{\mathsf{r}} - \frac{A_m}{\mathsf{r}} = A
$$

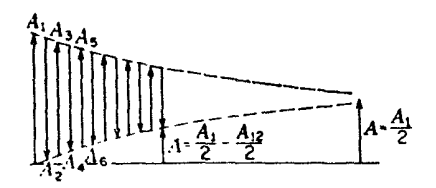

شکل۱۸ـ۵ جمع دامنههای نواحی نیم،دورهٔ تناوب.

بهاین قرار، نتیجهگیری نهایی از این قرار است که دامنهٔ برایند در P ناشی از  $m$  ناحیه، یا نصف مجموع و یا نصف تفاضل دامنههای اولین و آخرین ناحیه است. هرگاه  $m$  بهاندازه کافی بزرگ باشد تاکل موج کروی را به نواحی زیادی تقسیم کند. برای آخرین ناحیه، *9 به*سوی °۱۸۰ میل میکند. بهاین سبب، ضریب شیب موجب میشود که از  $A_m$  چشم بپوشیم. و دامنه ناشبی از کل موج درست برابر نصف دامنه ناشی از نخستین ناحیه، به تنهایی، است.

در شکل ۱۸\_۵، مشاهده میکنید که این نتایج را چگونه می توان از نظر ترسیمی توجیه کرد. مجموعیابی برداری دامنههای Ar ،Ar ،Ar ،A ، د. که به تناوب مثبت و منفی اند، بهصورت ترسیم آنها در امتداد یک خط انجام میشود؛ اما در اینجا به منظور وضوح بیشتر، آنها را در یک امتداد افقی مجزا نشان دادهایم. ابتدای هر بردار در همان ارتفاع انتهای بردار قبلی قرار داده میشود. در این صورت، دامنهٔ برایند A ناشی از هر تعداد ناحیه، برابر خواهد بود با ارتفاع آخرین نوک پیکان نسبت به خط افقی مبنا. در شکل ۱۸\_۵، دامنهٔ برایند برای ۱۲ ناحیه، و همچنین برای تعداد زیادی از نواحی، نشان داده شده است.

۲-۱۸ پراش در دهانه دایرهای حال می۔خواهیم تأثیر بر شدت در نقطه P (شکل ۱۸۔۳) را در صورتی که مقابل جبههموج را پردهای با سوراِخ کوچک دایرهای مانند شکل ۱۸ـ۶ گرفته باشد. بررسی کنیم. هرگاه شعاع سوراخ  $^*$ را برابر با فاصله ۶۱ تا نقطهٔ  $O$  به لبه خارجی نخستین ناحیهٔ نیم‹ورهٔ تناوب بگیریم  $r=OR$ دامنه عبارت خواهد بود از A، ر این مقدار، دو برابر دامنهٔ ناشی از موج بدون پرده خواهد بود. بهاین ترتیب، شدت در P چهار برابر شدت آن در هنگامی است که پرده نمی بود. هرگاه شعاع سوراخ رفته رفته افزایش یابد و دو ناحیهٔ نخست را در برگیرد، دامنه برابر A،  $-A$  و یا عملاً صفر میشود. در واقع، شدت در نتیجهٔ بزرگی ابعاد سوراخ تقریباً به صفر افت کرده است. افزایش بیشتر

\* در اینجا فرض می شود که شعاع انحناء موج تابشی به پرده بزرگ است، بهطوری که فاصلههای اندازهگیری شونده در طول وتر با قوس مربوطهشان برابرند.

۴۷۲ یراش فرنل

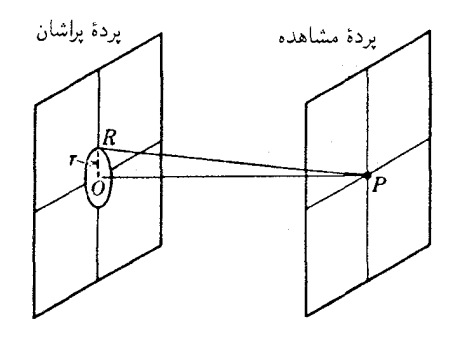

شکل۱۸ـ۶ نمایش هندسی عبور نور از یک گشودگی دایرهای.

در r موجب خواهد شد که شدت حاوی ماکزیمومها و می،نیمومها بیشتر و هر بار تعداد نواحی مشتمل بر آن، فرد یا زوج شود.

حرکت دادن نقطهٔ مورد مشاهدهٔ P، بهسوی دهانه و یا در جهت دور شدن از آن در امتداد عمودی، باعث اثر یکسانی با تأثیر بزرگ کردن r خواهد شد. با این کار، بزرگی نواحی تغییر میکند، بهطوری که هرگاه P در ابتدا در موضعی باشد که P $R-PO$  در شکل ۱۸ـ۶ برابر ۱ $\lambda$  (حاوی یک ناحیه) باشد، حرکت دادن P بهسوی پرده، این اختلاف مسیر را به ۲۸/۲ (حاوی دو ناحیه). ۳۸/۲ (حاوی سه ناحیه)، و المی)آخر افزایش خواهد داد. بهاین ترتیب، در امتداد محور دهانه دارای ماکزیمومها و می نیمومهایی خواهیم بود.

فرضهاي بالا هيچ اطلاعاتي در مورد شدت در نقاط خارج از محور نمي،دهند بررسي رياضي این پدیده که بهسبب پیچیدگی دربارهٔ آن بحثی بهمیان نمیآوریم، نشان می،دهد که پیرامون P را یک سیستم فریزهای پراش دایرهای فراگرفته است. تعدادی عکس از این فریزها را در شکل ۱۸ـ۷. مشاهده میکنید. این عکسها را با قرار دادن یک صفحه عکاسی در فواصل مختلف پشت روزنههای دایرهای ابعاد گوناگون گرفتهاند که نور تکفام یک منبع نقطهای دور بر آن تابانیده می شود. با شروع از انتهای چپ بالای شکلها، سوراخهای مورد استفاده دارای چنان ابعادی بودهاند که به یک، دو. سه و چند … ناحیه نور می،دهند. تغییر نوبتی مرکز نقشها از روشن به تاریک، نمایانگر نتایج بهدست آمده در بالاست. نقش بزرگ سمت راست را دهانهای حاوی ۷۱ ناحیه تولید کرده است.

۰۱۸–۴ پراش در یک مانع دایرهای هرگاه بهجای سوراخ یک قرص دایرهای قرار دهیم. روش فرنل منجر به این نتیجهگیری شگفت میشود که در وسط سایهٔ آن باید یک لکه روشن ظاهر شود. برای بررسی این حالت، بهتر است

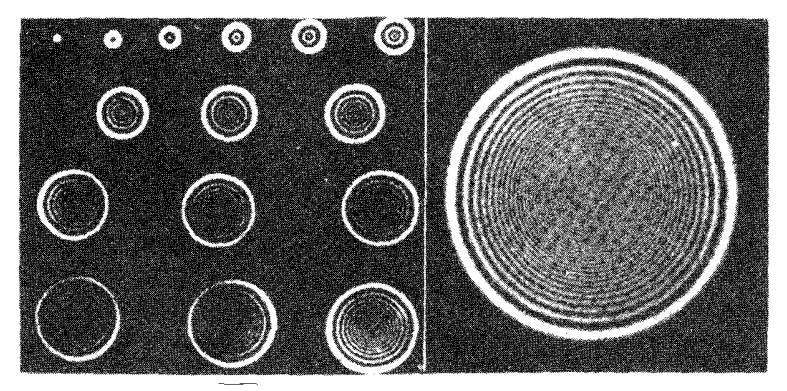

شکل۱۸ـ۷ پراش نور درگشودگیهای کوچک دارهای.

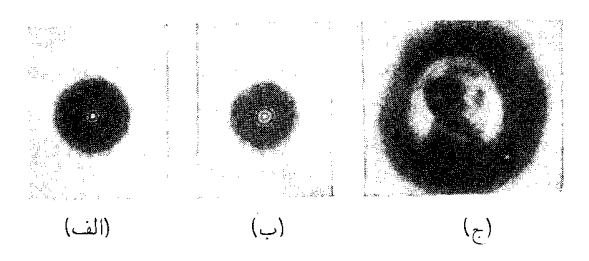

شکل۱۸ـ۸ پراش در یک مانع دایرهای: (الف) و (ب) با منبع نقطهای؛ (ج) با منبع نگاتیو وودرو ویلسون.

با شکلگیری نواحی در لبههای قرص شروع کنیم. در شکل ۱۸\_۶. هرگاه  $P$  =  $PR$ . فاصلهٔ لبه  $d+\mathsf{Y}\lambda/\mathsf{Y}$  خارجی نخستین ناحیه تا  $P$  عبارت خواهد بود از  $d+\lambda/\mathsf{Y}$  و فاصلهٔ لبه دوم از آن و المي آخر خواهد بود. در اين حالت هم، مجموع سرى ارائهكننده دامنههاى حاصل از همه نواحي. کماکان، نصف دامنه نخستین ناحیه روشن است. در شکل ۱۸\_۵ این مقدار را می توان بهسادگی و با چشمپوشی از چند بردار اولیه بهدست آورد. بهاین ترتیب، شدت در P عملاً با شدت تولید شده بهوسیله موج بدون مانع برابر است. ولی این امر فقط در مورد یک نقطه روی محور صادق است، و در نقاط خارج از محور، شدت اندک است و بهصورت حلقههای هم.مرکز ضعیفی بهنظر می رسد. در شکل ۱۸ــ۱۸(الف) و (ب) که عکسهای لکه روشن را نشان می دهد، این حلقهها با نوردهی زیاد نسبت به لکه روشن تقویت شدهاند. در (ج) بهجای منبع نقطهای، از نگاتیو عکس وودرو ویلسون روی یک صفحه شفاف که از پشت بر آن نور تابیده می شود، استفاده شده است. در واقع قرص حایل نظیر یک عدسی نسبتاً نادقیق در تصویرسازی عمل میکند. زیرا برای هر نقطهٔ شبيء يک لکهٔ روشن در تصوير تشکيل مي شود.

بررسی کامل پراش در یک مانع دایرهای نشان می،دهد که علاوه بر لکه روشن و حلقههای ظریف درون سایه، فریزهای روشنبی هم در مرز خارجی سایه تشکیل میشوند. منشأ این فریزها مشابه منشأ فریزهای پراش ناشی از لبهٔ مستقیماند که در بخش ۱۸\_۱۱ آنها را بررسی خواهیم کرد. لکه روشن در مرکز سایهٔ یک سکهٔ ده ریالی را می توان با وارسی ناحیهٔ سایهٔ حاصل بهوسیله یک منبع قوس الکتریکی در چند متری پشت آن رویت کرد؛ البته بهتر است یک ذرهبین بهکار گرفته شود. لکه روشن در این حالت بسیار کوچک، و پیدا کردن آن دشوار است. هرگاه مانع مورد استفاده کوچکتر باشد، مثلاً ساچمهٔ کوچک بلبرینگ، پیدا کردن آن آسانتر خواهد بود.

# ۵-۱۸ تىغهٔ ناحىەاي

این تیغه پردهٔ خاصبی است که برای حایل شدن نواحی نیم،دورهٔ تناوبی بهطور یک در میان طراحی شده است. درنتیجه می توان همه جملات مثبت و یا منفی در معادلهٔ (۱۸\_۴) را حذف کرد. در هر دو حالت دامنه در نقطه P (شکل ۱۸\_۳) به چندین برابر مقدار آن در حالتهای بالا افزایش خواهد یافت. تیغهٔ ناحیهای را می توان در عمل با ترسیم دوایر متحدالمرکز سیاه روی کاغذ سفید به شعاعهایی متناسب با جذر اعداد صحیح، بهسهولت فراهم کرد (شکل ۱۸ـ۹). در این صورت، نواحی بهطور یک درمیان تاریک بهدست می]یند و از روی آن عکس با مقیاس کوچکتر گرفته میشود. هرگاه نگاتیو این عکس را در مقابل نور یک منبع نقطهای دور قرار دهیم، در نقطهای از محور آنکه فاصلهاش با بزرگی ناحیهها و طول موج نور مورد استفاده متناظر است، تولید شدت بزرگی خواهد کرد. رابطهٔ میان این کمیتها از معادلهٔ (۱۸ـ۲) بهدست میآید که آن را برای منظور فعلی بهصورت زیر بازنویسی میکنیم:

$$
m\frac{\lambda}{\gamma} = \frac{s_m^{\gamma}}{\gamma} \left(\frac{\lambda}{a} + \frac{\lambda}{b}\right) \tag{A-M}
$$

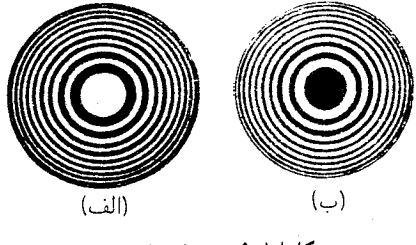

شكل۱۸ـ۹ تيغههای ناحيهای.

منحنی ارتعاش مربوط به تقسیم دایرهای جبههموج ۴۷۵

بهاین ترتیب، ملاحظه میکنیم که بهازای مقادیر مفروض a، b، و l، در این نواحی باید داشته باشیم:

 $s_m \approx \sqrt{m}$ 

لکهٔ روشن تولید شده بهوسیلهٔ یک تیغهٔ ناحیهای چنان پرنور است که تیغه بیشتر به مثابه یک عدسی عمل میکند. بنابراین، فرض میکنیم که مطابق شکل ۱۸ـ۹(الف). به ده ناحیه فرد اولی نور دادهایم در این صورت، دامنههای A<sub>۲</sub> ، ، ، ، ، ، ، ، ، ، ، ، ، ، ، ) با هم جمع میشوند و مجموع آنها تقریباً دهبرابر A1 میشود.كل جبههموج ۱/۲A۱ است. بنابراین، بهرهگیری از فقط ده ناحیهٔ نور داده شده، دامنهای در P تولید میکندکه بیست برابر موقعی است که تیغه را برداشته باشیم. بهاین ترتیب، شدت ۴۰۰ برابر می شود. هرگاه نواحی فرد پوشیده شوند، دامنههای Ar ،Ar ،Ar، ،Ar، ، . . اثر يكساني توليد ميكنند. فواصل شيء و تصوير از فرمول عادي عدسيها يبروي مي كنند، زيرا بنابر معادلة (١٨\_٨):

$$
\frac{1}{a} + \frac{1}{b} = \frac{m\lambda}{s_m^{\dagger}} = \frac{1}{f}
$$

و فاصله کانونی،  $f$ ، بهازای  $\alpha = \infty$  می شود  $b$ ، یغنبی:

$$
f = \frac{s_m^{\mathsf{Y}}}{m\lambda} = \frac{S_{\mathsf{Y}}^{\mathsf{Y}}}{\lambda} \tag{4.1A}
$$

تصویرهای ضعیفی هم متناظر با فواصل کانونی ۴/۵ ، f/۷ ، f ، ، . . . تشکیل می شوند، زیرا در این فواصل هر ناحیهٔ تیغه متضمن ۳، ۵، ۷، . . . ناحیه فرنل است. مثلاً، هرگاه دارای سه ناحیه باشد اثر دو تا از أنها همدیگر را خنشی میکنند، اما اثر سومی باقی می.ماند.

براساس یک نوشته در دفترچه یادداشت لرد ریلی به تاریخ یازدهم آوریل ۱۸۷۱، اختراع تیغه ناحیهای به او نسبت داده می شود: "آزمایش پوشاندن نواحی فرد هویگنس بهمنظور افزایش دادن نور در مرکز با موفقیت بسیار انجام گرفت … ".

۰۱۸–۶ منحنی ارتعاش مربوط به تقسیم دایرهای جبههموج بررسی منحنی ارتعاش در پراش فرانهوفر از یک تک شکاف (بخش ۱۵\_۴). بر این اساس استوار بود که جبههموج تخت را به عناصر سطحی نوار مانندی به عرض بینهایت کوچک و به موازات طول شکاف پراشنده تقسیم کردیم. بردارهایی که نمایانگر سهم دامنهای حاصل از این عناصر بودند، یک کمان دایرهای ایجاد کردند. این به اصطلاح نقسیم نواری جبههموج هنگامی راحت است که

۴۷۶ يراش فرنل

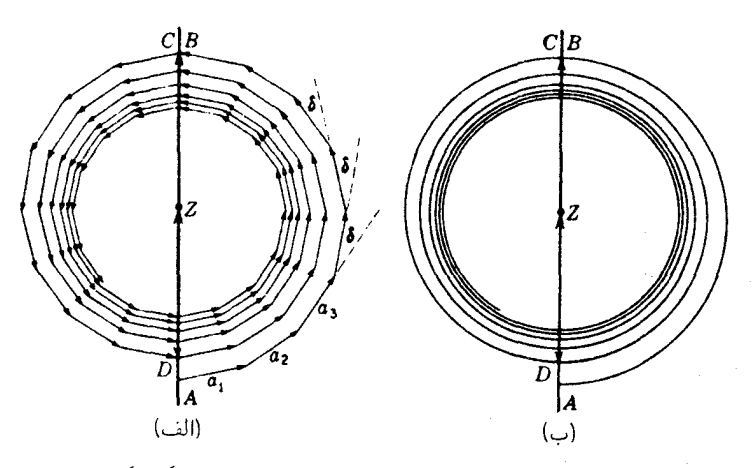

شکل۱۸\_۱۰ مارییچ ارتعاش برای نواحی نیمدورهٔ تناوبی فرنل درگشودگی دایرهای.

منبع نور شکافی باریک و دهانه پراشنده مستطیلی باشد. تقسیم نواری جبههموج واگرا از منبع یادشده در بالا، در بخش ۱۸\_۱۸ مورد بحث قرار خواهد گرفت. روش تقسیم موج کروی ناشبی از یک منبع نقطهای که با تمام حالتهای پراش بهوسیله دهانهها یا موانع دایرهای سازگار باشد، متضمن نواحی دایرهای بینهایت کوچک است.

ابتدا نمودار دامنه را برای حالتی بررسی میکنیم که نخستین ناحیهٔ نیم،دورهٔ تناوب به هشت زیرناحیه (ناحیهٔ فرعی) تقسیم میشود. و هرکدام به روالی ترسیم شده است که مشابه با شکل بهکار رفته برای خود نواحی نیمدورهٔ تناوب است. این زیرناحیهها را با ترسیم دایرههایی در جبههموج (شکل ۱۸\_۳) انجام میدهیم که فواصلشان تا P عبارت است از:

$$
b + \frac{1}{\lambda} \frac{\lambda}{\zeta}, \quad b + \frac{\zeta}{\lambda} \frac{\lambda}{\zeta}, \ldots, b + \frac{\lambda}{\zeta}
$$

نوری که از نقاط مختلف نخستین زیر ناحیه به P می $_0$ سد، بیش از  $\pi/\Lambda$  اختلاف فاز نخواهد داشت. برایند این دامنهها در شکل ۱۸ـ۱۰[الف) بهوسیلهٔ بردار ۵<sub>۱</sub> نموده می شود. به این بردار، باید بردار برایند دامنه ناشی از دومین زیرناحیه، ۵۲، را افزود، و سپس ۵<sub>۲</sub> از سومین زیرناحیه اضافه میشود و ... الی آخر. بزرگی این بردارها بهسبب وجود ضریب شیب، به کندی کاهش می یابد. اختلاف فاز 6 میان هرکدام با بعدی، مقداری ثابت و برابر  $\pi/\Lambda$  است. جمع همه هشت زیرناحیه، بردار AB را به عنوان دامنهٔ برایند نخستین ناحیه نیمدورهٔ تناوب، بهدست میدهد. ادامه این فرایند تقسیم به زیر نواحی در دومین ناحیهٔ نیمدورهٔ تناوب، به  $CD$  بهعنوان برایند این ناحیه منجر میشود دهانهها و موانع با لبههای مستقیم ۴۷۷

و AD مجموع این دو برای دو ناحیهٔ اول است. این بردارها، با بردارهای شکل ۱۸ـ۵ متناظرند. نواحی نیم،دورهٔ تناوب بعدی بقیه شکل را، چنان که دیده می شود، تشکیل می دهند.

گذار از نمودار a به منحنی ارتعاش (ب) در شکل ۱۸ـ۱۰ با افزودن تعداد نامحدود زیر نواحی در یک ناحیهٔ نیم٫دورهٔ تناوب مشخص، صورت میگیرد. حال این منحنی، یک مارپیچ ارتعاش است که هرگاه نواحی نیمدورهٔ تناوب. سرتاسر موج کروی را پوشش دهند. به Z خواهد رسید. هر یک دور کامل با تقریب زیاد، یک دایره است ولی کاملاً بسته نیست، زیرا بزرگی دامنهها اندکی کاهش می پابند. اهمیت رشته دامنههای کاهنده با تغییر متناوب علامتها که در بخش ۱۸\_۲ برای نواحی نیمدورهٔ تناوب بهکارگرفتیم، با توجه بهمنحنی شکل ۱۸\_۱۰(ب) بارزنر می شود. یکی دیگر از مزایای آن، از این قرار است که تعیین مستقیم دامنهٔ برایند ناشی از هر تعداد نواحی مرحلهای را میسر میکند. ضمناً یادآوری کنیم که دامنه برایند AZ که درست نصف دامنه حاصل از نخستین ناحیهٔ نیمٖدورهٔ تناوب است، چنان که از این روش برمیآید، در فاز خود °۹۰ عقبتر از نور مرکز سیستم ناحیههاست. این ادعا نمیتواند درست باشد زیرا ناممکن است که فار برایند یک موج را صرفاً با تقسیم ذهنی آن به نواحی مختلف و سپس ترکیب اثرشان، تغییر داد. این تناقض یکی از نقصها و کمبودهای نظریهٔ فرنل بهشمار میآید و ناشبی از تقریبهایی است که در آن صورت میگیرد. در بررسی دقیقتر ریاضیی این نظریه ، این مسئله پیش نمى آيد.

۷-۱۸ دهانهها و موانع با لبههای مستقیم

هرگاه آرایش پردهٔ پراشنده به جای تقارن دایرهای، دارای لبههای مستقیم، مانند شکاف و یا سیم، باشد. می توان بهجای منبع نقطهای، از یک شکاف استفاده کرد. این شکاف را بهقوازات لبههای مستقیم قرار می،دهند. بهطوری که فریزهای پراش مستقیم تولید شده بهوسیله هر عنصر طولبی أن روی پردهٔ مشاهده به ردیف قرار میگیرند. در این صورت، شدت بیشتری حاصل می شود. در مطالعهٔ چنین حالتی، می توان جبههموج را، مطابق شکل ۱۸\_۱۱، استوانهای تلقی کرد. درست است که برای تولید چنین پوش استوانهای بهسوی موجکهای هویگنس که از نقاط مختلف شکاف گسیل شدهاند، این موجکها باید بهطور همدوس گسیل شوند، و در عمل معمولاً چنین اتفاقی نخواهد افتاد. با همهٔ این احوال، وقتبی شدتها، چنانکه درگسیل ناهمدوس پیش می]ید، با هم جمع شوند، نقش برایند چنان است که گویی از یک موج استوانهای همدوس تولید شدهاند. بنابراین، در بررسی آتی مسائل دخیل در لبههای مستقیم، از این سادهسازی که فرض کنیم بر شکاف منبع یک باریکه تکفام موازی تابیده است، بهطوری که یک موج واقعاً استوانهای گسیل کند، بهره خواهیم گرفت.

۴۷۸ پراش فرنل

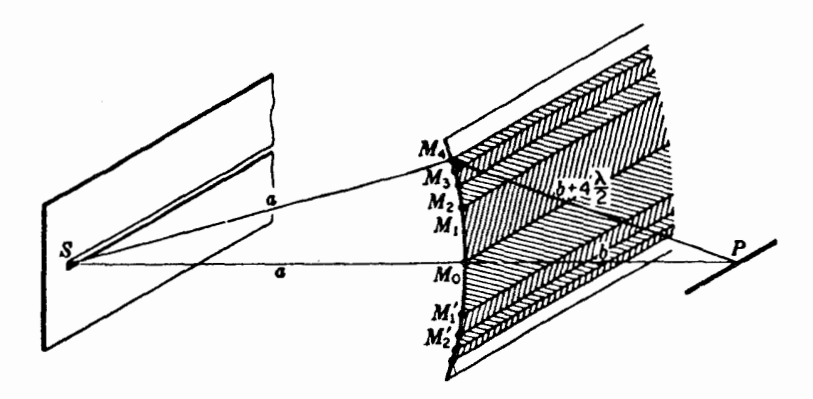

شکل۱۸ـ۱۱ موج استوانهای ناشی از یک شکاف که بهطور همدوس نور به آن تابیده شده است. نوارهای نیم دورهٔ تناوب در جبههموج مشخص شدهاند.

۸-۱۸ تقسیم نواری جبههموج روش راحت ساختن اجزای نیم،دورهٔ تناوبی روی یک جبههموج استوانهای، عبارت است از تقسیم این جبهه به نوارهایی که لبههای آنها متوالیاً یک نصف طول.موج از نقطه P دورترند (شکل ۱۸\_۱۱).  $\cdot b+\lambda/\mathbf{Y}$  بهاین ترتیب، نقاط  $M_{\mathbf{Y}}$ ،  $M_{\mathbf{Y}}$ ،  $\cdot \cdot M_{\mathbf{Y}}$ ،  $\cdot \cdot M_{\mathbf{Y}}$ ،  $M_{\mathbf{Y}}$ ،  $M_{\mathbf{Y}}$ ،  $M_{\mathbf{Y}}$ ،  $M_{\mathbf{Y}}$ ،  $M_{\mathbf{Y}}$ ،  $M_{\mathbf{Y}}$ در امتداد خط کاملاً مستقیم  $SP$  میباشد. حال نوارهای  $M$  در امتداد خط کاملاً مستقیم  $P$  میباشد. حال نوارهای نیم، دورهٔ تناوبی  $M_{\rm X}$ ،  $M_{\rm Y}$ ،  $M_{\rm Y}$ ، . . . در امتداد جبهه، وج به موازات شکاف گسترده می شوند. این راهکار را می توان نقسیم نواری جبههموج نامید.

در نواحی فرنل ناشی از تقسیم دایرهای جبههموج، مساحت این نواحی با تقریب زیاد مساوی بودند. در این نوع تقسیم اخیر، این امر دیگر به هیچوجه صادق نیست. مساحت نوارهای نیم،دورهٔ تناوبی با پهنای آنها متناسب است، و این پهنا با شروع از M<sub>o</sub> در امتداد جبههموج به سرعت کاهش می،یابد. نظربه اینکه اثر این کاهش بسیار بارزتر از اثر هر تغییری در ضریب شیب است، منظور کردن تأثیر ضریب شیب دیگر لزومی نذارد.

نمودار دامنه در شکل ۱۸ـ۱۲(الف) از تقسیم نوارها به زیر نوارها، به روالی مطابق توصیف بخش ۱۸\_۶ برای نواحی دایرهای، بهدست می آید. با تقسیم نخستین نوار بالایی  $M$  به نه قسمت، ملاحظه می شود که نه بردار دامنهای حاصل از زیرنوارهای گسترده از O به B، برایندی برابر با برای نخستین نوار نیمدورهٔ تناوبی ایجاد میکنند. بههمین ترتیب، نوار نیمدورهٔ تناوبی  $A_{\lambda}=OB$  $A_{\mathsf{Y}}=A_{\mathsf{Y}}=B$ دوم، بردارهای  $B$  به  $C$  را بهدست می $\mathsf{c}$ ه برایندشان عبارت است از  $A_{\mathsf{Y}}=A_{\mathsf{Y}}$ . چون

### منحنی ارتعاش برای تقسیم نواری. مارییج کورنو ۴۷۹

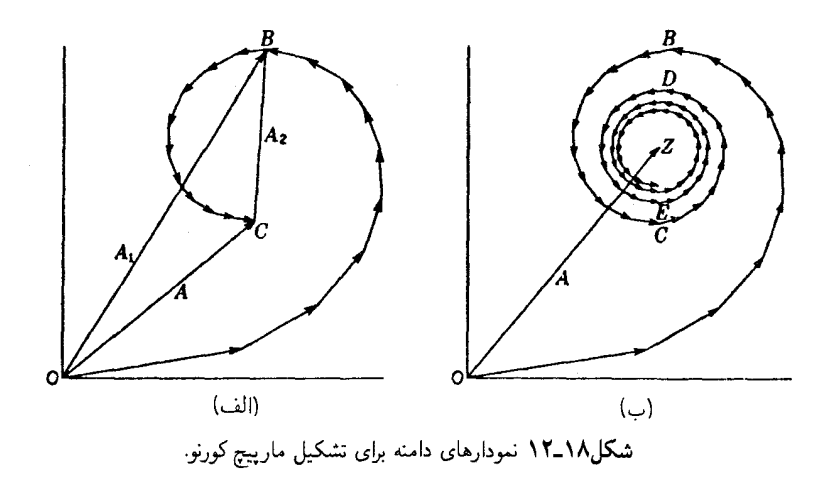

دامنهها در این حالت بسیار سریع کاهش می یابند،  $A$ ۲ به مقدار چشمگیری از  $A_1$  کوچکتر است، و اختلاف فاز میان آنها بهطور محسوسی از π بیشتر میشود. تکرار این فرایند تقسیم نوارهای متوالی به زیرنوارها در نیمهٔ بالایی موج نمودار کاملتر شکل ۱۸\_۱۲(ب) را بهدست میدهد. در این نمودار، بردارها بهصورت مارییچی بهسوی Z پیش می روند، بهطوری که برایند همه نوارهای  $OZ$  نیم $\epsilon$ ورهٔ تناوب از قطب  $M$  به بالا، عبارت می شود از

۹-۱۸ منحنی ارتعاش برای تقسیم نواری. مارپیچ کورنو هرگاه نوارهای اولیه با یهنای بینهایت کوچک را منظور کنیم. منحنی ارتعاش آن را بهصورت یک مارییچ هموار، که بخشی از آن را در شکل ۱۸\_۱۳ مشاهده میکنید، بهدست میآوریم. منحنی کامل مشتمل برکل جبههموج با چرخشهای بسیار بیشتری بهدست می}ید که نهایتاً در نقاط Z و به پایان می $_0$ رسد. در اینجا فقط بخش 0 تا $Z$  را بررسی کردهایم. نیمهٔ پایینی  $Z'$ ، از سهم  $Z'$ نوارهای نیمدورهٔ متناوب زیر  $M$  حاصل میشود.

این منحنبی که به آن مارپیچ کورنو\*میگویند. این مشخصه را دارد که در آن زاویهٔ 6 با محور ، متناسب با مجذور فاصلهٔ  $v$  از مبداً در امتداد منحنی است. با یادآوری این نکته که در یک $x$ منحنی ارتعاش، 6 تأخیر فاز نور خروجی از هر عنصر جبههموج را نشان می0دهد. با بهرهگیری از معادلة (١٨-١) مربوط به اختلاف راه، به تعريف زير مبي رسيم:

\* M. A. Cornu) استاد فیزیک تجربی در پلی،تکنیک پاریس.

۴۸۰ يراش فرنل

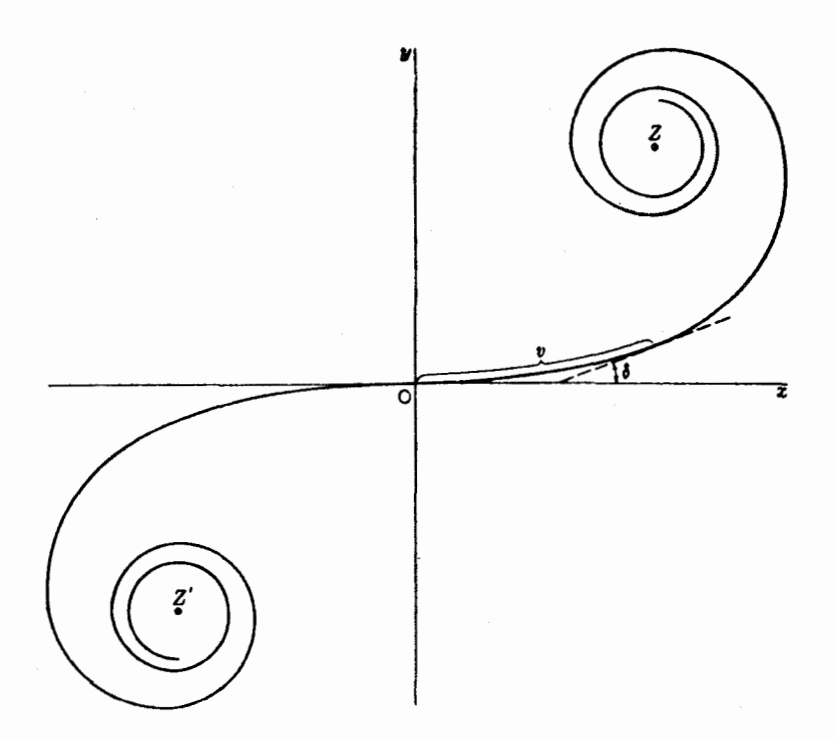

شکل۱۸ـ۱۳ مارپیچ کورنوکه شامل پنج ناحیهٔ نیم،دورهٔ تناوبی در طرفین قطب است.

$$
\delta = \frac{\mathbf{Y}\pi}{\lambda} \Delta = \frac{\pi(a+b)}{ab\lambda} s^{\mathbf{Y}} = \frac{\pi}{\mathbf{Y}} v^{\mathbf{Y}}
$$
 (1°-1A)

در این معادله، متغیر جدیدی به منظورکاربرد در ترسیم مارپیچ کورنو وارد کردهایم، یعنی

$$
v = s \sqrt{\frac{\mathbf{Y}(a+b)}{ab\lambda}} \tag{11.1A}
$$

این متغیر بهصورت بدون بعد تعریف میشود، بهطوری که بتوان از منحنی مشابهی برای هر مسئلهای میشود استفاده کرد، مستقل از اینکه مقادیر خاص a، d، و A چقدر باشند.

# ۱۸-۱۰ انتگرالهای فرنل

مختصات  $x$  و  $y$  مارپیچ کورنو را می $\vec{v}$ ول بهطور کمی بهکمک دو انتگرال بیان کرد، و اطلاعاتی دربارهٔ آنها امکان ترسیم صحیح و محاسبه دقیق را فراهم میآورد. این انتگرالها را میتوان به انتگرالهای فرنل ۴۸۱

سادگی بهشرح زیر بهدست آورد. نظر به اینکه اختلاف فاز 6، زاویهای است که شیب منحنی در هر نقطه را بهدست میدهد (شکل ۱۸ـ۱۳)، تغییرات مختصات بهازای یک جابهجایی کوچک، dv، درامتداد مارپیچ بهصورت زیر بهدست میآیند:

$$
dy = dv \sin \delta = \sin \frac{\pi v^{\mathfrak{r}}}{\mathfrak{r}} dv \qquad dx = dv \cos \delta = \cos \frac{\pi v^{\mathfrak{r}}}{\mathfrak{r}} dv
$$

 $(x, y)$  که در آن، مقدار  $\delta$  از معادلهٔ (۱۸ـ۱۰) تعیین می شود. بهاین ترتیب، مختصات هر نقطه روی مارییج کورنو عبارت است از:

$$
x = \int_{0}^{v} \cos \frac{\pi v^{\mathsf{T}}}{\mathsf{Y}} dv \qquad (1\mathsf{Y}_{-}1\mathsf{A})
$$

$$
y = \int_{0}^{v} \sin \frac{\pi v^{\mathsf{T}}}{\mathsf{T}} dv \qquad (\mathsf{Y} - \mathsf{Y})
$$

این انتگرالها را انتگرالهای فرنل میگویند. این انتگرالها را نمی توان بهصورت بسته گرفت، بلکه سری نامتناهی ای به دست می دهد که به چند طریق مقدار پابی می شوند. هر چند که محاسبات کلی بسیار پیچیدهاند و نمی توان آنها را به تفصیل در اینجا آورد، جدولی که حاوی مقادیر عددی انتگرالهاست (جدول ۱۸\_۱) ارائه می شود. در بخش ۱۸\_۱۴ روش استفاده از آنها را برای محاسبات دقیق نقشهای پراش شرح دادهایم.

حال می خواهیم ابتدا برخی جنبههای مارپیچ کورنو در شکل ۱۸\_۱۴ را که منحنی ناشی از دو انتگرال فرنل است، بررسی کنیم. مختصات هر نقطهای روی منحنبی مقدار آنها را بهازای یک حد بالایی خاص، v، در معادلات (۱۸ـ۱۲) و (۱۲ـ۱۳) بهدست می(هد. مقیاس v مستقیماً روی منحنی، با تقسیمبندی متساویالفاصله در امتداد طولی آن مشخص شده است. توجه خاص به مواضعی از منحنی که در آنها  $v$  دارای مقادیر ۰۱ آ $\sqrt{\mathsf{F}}$ ، و ۲ است، سودمند خواهد بود. این مواضع، بهترتیب، نمایانگر نیم، یک، و دو نوار نیمدورهٔ متناوباند که محاسبه مقادیر متناظر، از معادلهٔ (۱۸ـ۱۰) مؤید آن است ولی مختصات نقاط انتهایی Z و 'Z از اهمیت بیشتری  $\delta$ برخوردارند. این مختصات، بهتریب، عبارتاند از (۱/۲, – ۱/۲, –) و (۱/۲, ۱/۲).

نظیر هر منحنی ارتعاش دیگر، در اینجا هم دامنهٔ ناشی از هر جزء از جبههموج را می توان از طول وتر قطعهٔ منحنبی مربوط به آن جزء بهدست آورد. مجذور این طول هم شدت را بهدست میدهد. بهاین ترتیب، می توان از مارپیچ کورنو در شکل ۱۸\_۱۴ برای حل مسائل پراش بهطریق ترسیمی بهشرح زیر سود جست. در آغاز باید توجه کرد که مقادیر عددی شدتها که به این طریق

۴۸۲ پراش فرنل

جدول ١٨-١ جدول انتكرالهاى فرنل

| $\boldsymbol{v}$        | x                     | $\boldsymbol{y}$ | $\boldsymbol{v}$ | $\boldsymbol{x}$ | $\boldsymbol{y}$ | $v_{-}$ | $\boldsymbol{x}$ | $\boldsymbol{y}$ |
|-------------------------|-----------------------|------------------|------------------|------------------|------------------|---------|------------------|------------------|
| $^{\circ}$ ر $^{\circ}$ | ە ەەرە                | <b>۰,۰</b> ۰۰۰   | ۰ و ۲            | ۵۸ گره           | ۴۹۶۳ ره          | ۰۵ ر۵   | ٬۴۷۸۴            | ۵۵۳۷ و           |
| ۱۰ ره                   | ۰٫۱۰۰۰                | ٥٥ ٥ ٥ ر٥        | ۲٫۱۰             | ۹۶۱۶ وه          | ۸۸۱۸ ر۰          | ۵٫۵۵    | ۶۴۵۶ ر۰          | ۱۸۱۵ر۰           |
| ه ۲ ره                  | ۱۹۹۹ره                | ۴۲ ف مره         | ۲٫۲۰             | ٬۴۶۶۴            | ۵۹۳۳ر•           | ۰۶ر۵    | ٬۴۵۱۷            | ۰٫۴۷۰۰           |
| ∘۳۰ر∘                   | ۲۹۹۴ره                | ۱۴۱ قره          | ۳٫۳۰             | ۵۸ ۲۰و۰          | ۵۱۹۲ (           | ۵٫۶۵    | ۴۹۲۶ره           | ٬۴۴۴۱            |
| ه ۴ ره                  | ٬۳۹۷۵                 | ۳۳۴ ق            | ۳٫۴۰             | ۴۳۸۵ر•           | ٬٫۴۲۹۶           | ∘۲ر۵    | ۵۳۸۵ ر           | ۴۵۹۵ ر۰          |
| ∘۵ر∘                    | ۴۹۲۳ ره               | ۶۴۷ ق            | ∘۵ر۴             | ۲۲۶م.            | ۴۱۵۲ ر•          | ۵٫۷۵    | ۵۵۵۱ ر           | ۴۹ ۰۵ ر۰         |
| ه ۶ره                   | ۵۸۱۱ د.               | ۵ ۱۱۰ ر۰         | ۰٫۶۰             | ∘۵۸۸∘            | ۴۹۲۳ ره          | ∘۸ر۵    | ۵۲۹۸ ره          | ۵۴۶۱ ر           |
| ∘γر∘                    | ۶۵۹۷ و                | ۱۷۲۱ ر•          | ۳٫۷۰             | ∘۵۴۲۰ر           | ∘۵۷۵ ر∘          | ۸۵ ره   | ۴۸۱۹ر۰           | ۰٫۵۵۱۳           |
| ∘∧ر∘                    | $\cdot$ ۲۲۳ ر $\cdot$ | ۲۴۹۳ و           | ∘۸ر۳             | ٬۴۴۸۱            | ۵۶۵۶ر•           | ۰۹ر۵    | ۴۴۸۶ر۰           | ۹۶۳ه ره          |
| ه ۹ ره                  | ٬٫۷۶۴۸                | ٬٫۳۳۹۸           | ٩٠ ر٢            | ۴۲۲۳ ک           | ۴۷۵۲ ر•          | ۹۵ ره   | ٬۴۵۶۶            | ٬۴۶۸۸            |
| ە ەرا                   | ۷۷۹۹.ر                | ٬٫۴۳۸۳           | ه ه ر۴           | ٬٫۴۹۸۴           | ۴۲۰۴ر•           | ه ه رع  | ٬۴۹۹۵            | ۲۴۷۰ ره          |
| ۱٫۱۰                    | ٬٫۷۶۳۸                | ۵۳۶۵ ر           | ۱۰ ر۴            | ۵۷۳۸ ر•          | ۴۷۵۸ ر۰          | ۵ ∘ر۶   | ۵۴۲۴ر۰           | ٬۴۶۸۹            |
| ۲۰ر۱                    | ٬۷۱۵۴ ر               | ٬۶۲۳۴            | ۲٫۲۰             | ۵۴۱۸ ر۰          | ۵۶۳۳ر•           | ۱۰ر۶    | ۵۴۹۵ر∘           | ۵۱۶۵ر∘           |
| ۲٫۴۰                    | ٬۶۳۸۶                 | ۶۸۶۳ و           | ۲٫۳۰             | ٬٫۴۴۹۴           | ∘۵۵۴۰ ر          | ۱۵ رع   | ۵۱۴۶هر•          | ۵۴۹۶ثر           |
| ∘۴ر۱                    | ۵۴۳۱ ر۰               | ۲۱۳۵ و           | ۴٫۴۰             | ۴۳۸۳ ر۰          | ٬٫۴۶۲۲           | ۲٫۲۰    | ٬٫۴۶۷۶           | ۵۳۹۸ ره          |
| ∘۵ر۱                    | ۴۴۵۳ ر۰               | ۶۹۷۵ و           | ∘۵ر۴             | ۶۱۶۱ه ر          | ۴۳۴۲ ر•          | ۲۵ ر۶   | ۴۴۹۳ ره          | ۴۹۵۴ ن           |
| ۰٫۶                     | 7۶۵۵ و                | ۶۳۸۹ر۰           | ۰٫۶              | ۶۷۳هن            | ۵۱۶۲ و.          | ۰۳ر۶    | ۴۷۶۰ ر۰          | ۵۵۵, ۰           |
| ∘۲٫                     | ٬۳۲۳۸                 | ۵۴۹۲ ره          | ۰γ۰              | ۴۹۱۴ ره          | ۵۶۷۲ر•           | ۳۵ ر۶   | ۲۴۰ه ره          | ۴۵۶۰ ر۰          |
| ∘۸ر۱                    | ٬۳۳۳۶                 | ۸∘۴۵ ر∘          | ۴٫۸۰             | ٬٫۴۳۳۸           | ٬۴۹۶۸            | ۹٫۴۰    | ٬۵۴۹۶            | ٬۴۹۶۵            |
| ۱٫۹۰                    | ٬۳۹۴۴                 | ٬٫۳۷۳۴           | ۹۰ ر۴            | ۲ ∘ ∘۵ر∘         | ۰٫۴۳۵۰           | ۳٫۴۵    | ۲۹۲مره           | ۵۳۹۸ ره          |
| ه ه ر۲                  | ۴۸۸۲ر∘                | ٬۳۴۳۴            | ه مره            | ۵۶۳۷ ر           | ۴۹۹۲ر۰           | ∘۵ر۶    | ٬۴۸۱۶            | ۵۴۵۴.            |
| ۱۰ز۲                    | ۵۸۱۵ ر                | ۳۷۴۳ ر•          | ۵٫۰۵             | ۵۴۵۰ ر           | ۵۴۴۲ر•           | ۵۵ر۶    | ۲۵۲۰ر۰           | ۷۸∘۵ر∘           |
| ۲٫۲۰                    | ۶۳۶۳ ر                | ۴۵۵۷ ر۰          | ۰۱ ر۵            | ٬٫۴۹۹۸           | ۵۶۲۴ ر           | ەعرع    | ۴۶۹۰ ره          | ٬٫۴۶۳۱           |
| ∘۳ر۲                    | ۶۲۶۶ر۰                | ۵۵۳۱ ر           | ۱۵ ره            | ۴۵۵۳ ر•          | ۵۴۲۷ ر۰          | ۶٫۶۵    | ۵۱۶۱ ره          | ۴۵۴۹ ره          |
| ۲٫۴۰                    | ∘۵۵۵۰ ِ               | ۶۱۹۷ کړ          | ∘۲ر۵             | ٬۴۳۸۹            | ۴۹۶۹ ر۰          | ۰γر۶    | ۵۴۶۷ و           | ٬٫۴۹۱۵           |
| ∘۵ر۲                    | ۴۵۷۴ر۰                | ٬۶۱۹۲            | ۲۵ ر۵            | ۲۶۱۰و۰           | ٬۴۵۳۶            | ۷۵ رع   | ۲ ∘۵۳ ر∘         | ۵۳۶۲ و           |
| ۰جر۲                    | ∘۳۸۹ر∘                | ∘∘۵۵ر∘           | ۲۰ر۵             | ۷۸ ۰۵۰ر۰         | ۰٫۴۴۰۵           | ∘۸ر۶    | ٬۴۸۳۱            | ۵۴۳۶ ر           |
| ٠γ۰ ر۲                  | ۲۹۲۵ر۰                | ۴۵۲۹ ر۰          | ۳۵ره             | ۹۰–۵۴۹           | ۴۶۶۲ ر۰          | ۸۵ ر۶   | ۴۵۳۹ ر۰          | ∘۶۰ ه ر∘         |
| ٠٨٧ ز۲                  | ۴۶۷۵ ر۰               | ۲۹۱۵ر•           | ۴۰ر۵             | ۷۳۵۵۷۳ و         | ۱۴۰ه ره          | ۹۰ رع   | ۴۷۳۲ر•           | ۴۶۲۴ وه          |
| ۹۰ ر۲                   | ۵۶۲۴ر•                | ۱ ۱۰۱ ار•        | ۲۵ ره            | ۵۲۶۹ ر۰          | ۵۵۱۹ر•           | ۶٫۹۵    | ۷ ۲۰۷ ره         | ۴۵۹۱ و           |

محاسبه میشوند. نسبت بهیک مقدار ۲ برای موج بدون مانع منظور شدهاند. از این قرار. اگر A نمایانگر دامنهای ناشی از منحنی باشد. شدت آن.  $I$ . نسبت به شدت  $I$  در صورتی که هیچ

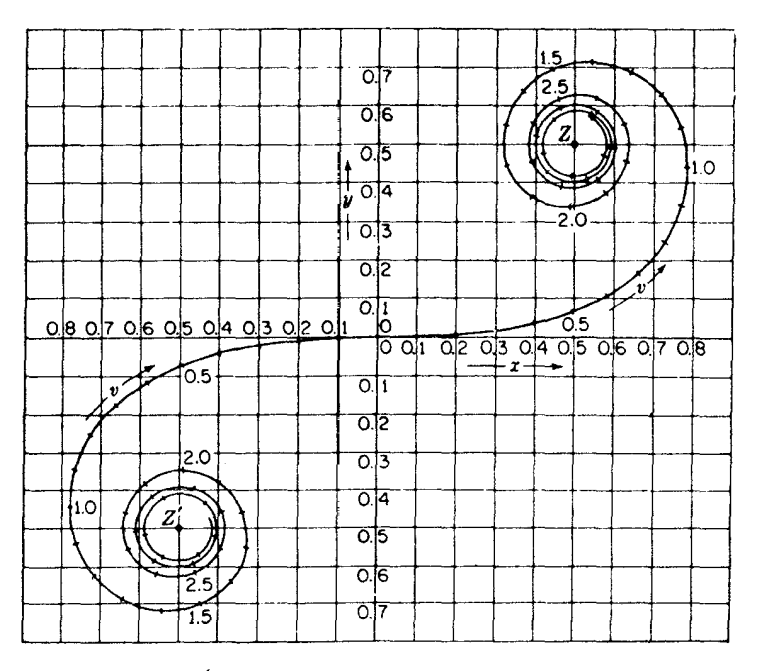

شکل۱۸ـ۱۴ مارپیچ کورنو؛ منحنی نمایش تغییرات انتگرالهای فرنل.

بردهای وجود نمی داشت، عبارت خواهد شد از:

$$
\frac{I}{I_o} = \frac{1}{\gamma} A^{\dagger} \tag{15.1A}
$$

برای تحقیق در درستی این گزاره، یادآوری میکنیم که بنابر بحث مطرح شده در بخش ۱۸ـ۸. برداری که از O به Z ترسیم میشود، عبارت است از دامنهٔ ناشی از نیمهٔ بالایی موج. بههمین ترتیب، بردار 'OZ که از 'Z به O ترسیم میشود. دامنه حاصل از نیمه پایینی را ارائه میکند. بزرگی این بردارها هر دو ۱/ $\sqrt{\mathsf{F}}$  است؛ از این $\mathsf{u}_\ell$ ه آنها را با هم جمع و آنگاه حاصل جمع را به توان دو برسانیم تا شدت حاصل ازکل موج را بهدست آوریم، خواهیم رسید به ۲ = ۲۰، و مقیاس آن، مقیاس قراردادی بەکار رفته در شکل ۱۸ـ۱۴ است.\*

\* چنان که ملاحظه میشود، فاز موج برایند °۴۵ یا یک هشتم دوره تناوب، نسبت به موجی که از مرکز سیستم ناحیهای (موجکهای هویگنس که در شکل ۱۸ـ۱۱ از  $M$  به  $P$  می $_{\rm o}$ سند)گسیل میشود، تأخیر دارد. اختلاف فاز مشابهی، که این بار یک چهارم دوره تناوب است، در بررسی نواحی دایرهای در بخش ۱۸\_۶. پیش میآید.

۴۸۴ براش فرنل

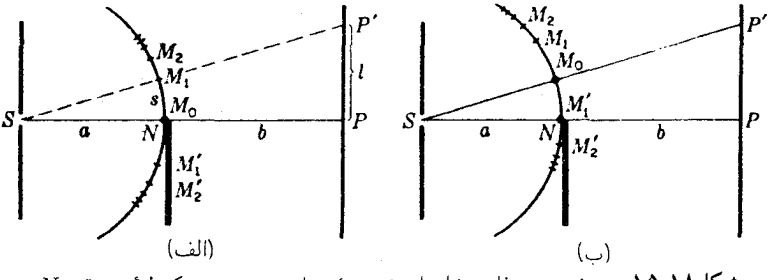

شکل۱۸\_۱۵ دو وُضعیت متفاوت نوارهای نیم۵ورهٔ متناوب نسبت به یک لبهٔ مستقیم V.

## ١٨-١٨ لبةَ مستقيم

تحقیق و پژوهش در پراش بهوسیلهٔ یک تک پرده با لبههای مستقیم، شاید یکی از سادهترین کاربردهای مارپیچ کورنو باشد. در شکل ۱۸\_۱۵(الف)، بخشبی از چنین پردهای با لبههای موازی با شکاف  $S$  را مشاهده میکنید. در این شکل، نوارهای نیمدورهٔ متناوب متناظر با نقطه  $P$  واقع در لبهٔ سایهٔ هندسی پرده، در جبههموج علامتگذاری شدهاند. برای یافتن شدت در P باید توجه کنیم که بهجهت مؤثر بودن نیمهٔبالایی موج، دامنه حاصل، خط مستقیمی است که 0 و Z را بههم وصل میکند (شکل ۱۸\_۱۶) و طول آن عبارت است از ۱/√۲. مجذور این مقدار، ۱/۲ است؛ از اینرو شدت در لبهٔ سایه، درست یکچهارم شدت بهدست آمده در بالا برای موج بدون مانع است.

حال، شدت در نقطه 'P [شکل ۱۸\_۱۵(الف)] بهفاصله l در بالای P را بررسی میکنیم. برای اینکه جزئیات را مشخص کنیم،  $P'$  را در امتداد  $SM_\lambda$  که  $M_\lambda$  لبهٔ بالایی نخستین نوار نیمدورهای متناوب است، در نظر میگیریم. برای این نقطه، مرکز نوارهای نیم،دورهٔ متناوب،  $M$ ، روی خط مستقیم واصل مابین  $S$  به  $P'$  قرار دارد، و شکل آن $\downarrow$  باید مطابق شکل ۱۸ـ۱۵(ب) بازسازی کرد. اکنون لبهٔ مستقیم در نقطهٔ  $M'$  قرار میگیرد. بهطوری که نه تنها به همه نوارهای نیم<ورهٔ متناوب  $A$  بالای  $M$ ، نور داده می $\mathring{\mu}$ مور بالکه بر نخستین نوار زیر  $M$  نیز نور می $\mathring{\mu}$ بد. بنابراین، دامنهٔ برایند روی مارپیج شکل ۱۸ـ۱۶ را خط مستقیم واصل مابین  $B'$  به  $Z$ ، نمایش میدهد. این دامنه، بیشتر از دو برابر دامنه در P، و شدت آن،  $A^\intercal$ ، بیشتر از چهار برابر شدت در  $P$ است.

 $OZ$  هرگاه از نقطه مشاهدهٔ  $P$  در لبه سایهٔ هندسی (شکل ۱۸\_۱۵) آغازکنیم که دامنهاش از بهدست میآید، و اگر نقطه مشاهده را پیوسته به بالا ببریم، انتهای بردار دامنه به سمت چپ و در امتداد مارپیچ حرکت خواهد کرد؛ در حالبی که نوک آن در Z ثابت می ماند. دامنه هم به روشنبی در /b از یک ماکزیموم و در /c از یک مینیموم، و در /d از یک ماکزیموم دیگر، و الی]خر، خواهد گذشت؛ سرانجام به مقدار  $ZZ^{\prime}$  در موج بدون مانع میل خواهد کرد. هرگاه از P به پایین حرکت

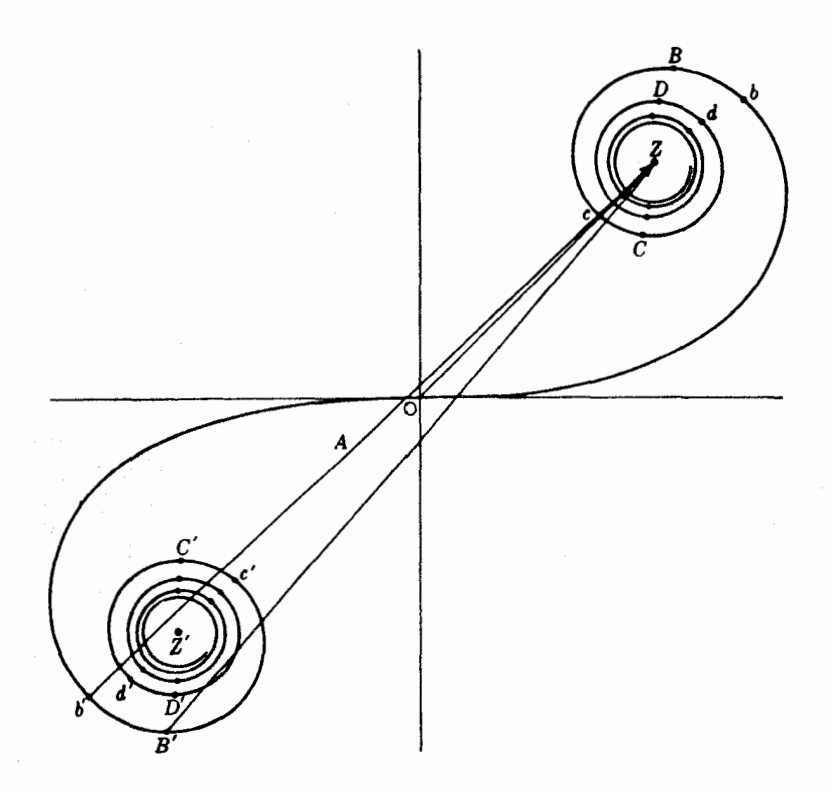

شکل۱۸ـ۱۶ مارپیچ کورنو با نمایش برایندهای یک نقش پراش از لبهٔ مستقیم.

کنیم و وارد سایه هندسی شویم، انتهای بردار بهسمت راست O حرکت خواهد کرد و دامنه پیوسته كاهش خواهد يافت تا به صفر برسد.

برای بهدست آوردن مقادیرکمی شدتها از روی مارپیچ کورنوکافی است که مقدار A را بهازای مقادیر مختلف v اندازه بگیریم. مجذور A شدت را بهدست میدهد. نمودارهای دامنه و شدت برحسب v را، بهترتیب، در شکلهای ۱۸ـ۱۷(الف) و (ب) مشاهده میکنید. ملاحظه خواهد شد که در نقطهٔ O، متناظر با لبهٔ سایهٔ هندسی، شدت به یکچهارم مقدارش بهازای مقادیر بزرگ و منفی v که در آن به مقدار شدت موج بدون مانع میل میکند، افت خواهد کرد. سایر حرفهایی که روی شکل آمدهاند. با نقاطی که بهطور مشابه روی مارپیچ علامتگذاری شدهاند متناظرند؛ هر یک از این نقاط، 'B، 'C، ، D، 'a، نمایانگر تابیدن نور بر یک، دو، سه، و چند نوار نیم۱ورهٔ متناوب در زیر ۴۸ هستند. ماکزیمومها و می نیمومهای این فریزهای پراش اندکی قبل از رسیدن به این  $\cdot A$  نقاط ایجاد میشوند. مثلاً، نخستین ماکزیموم در  $b'$  موقعی دست می $\epsilon$ هدکه مکان بردار دامنهٔ  $A$ 

۴۸۶ براش فرنل

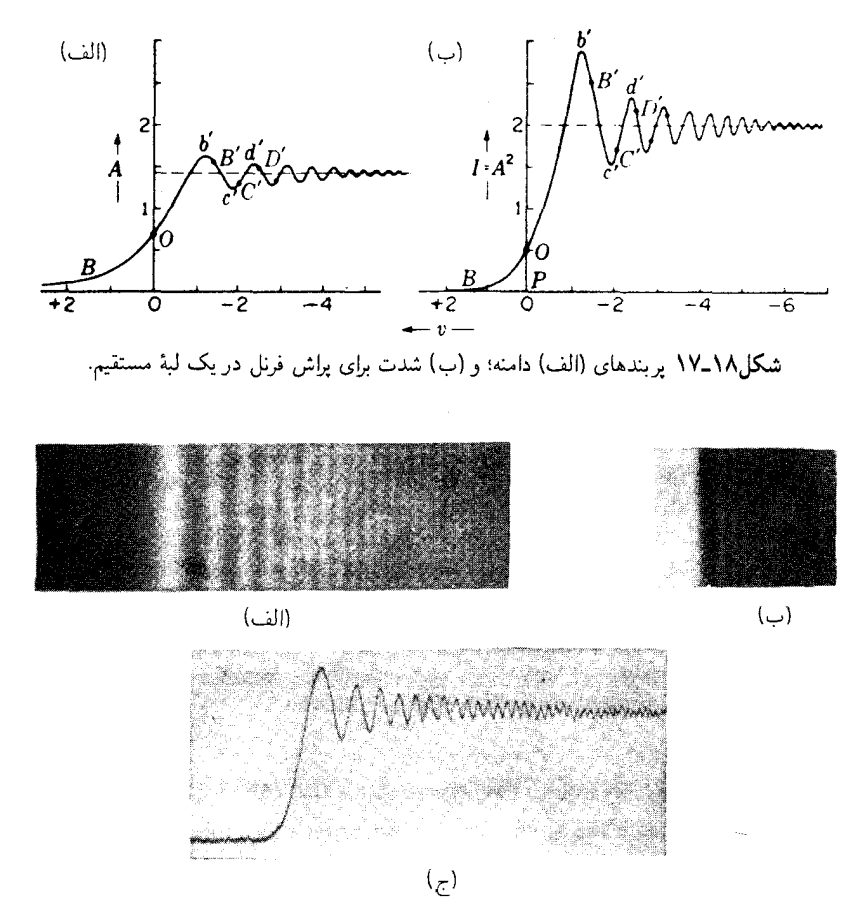

**شکل۱۸\_۱۸ نت**شهای لبههای مستقیم که از آنها(الف) با نور مرئ<sub>ی</sub> به طول.موج ۴۳۰۰ و (ب) با پرتوهای X بهطول.موج ۸٫۳۳Ä، عکسبرداری شده است. (ج) رد تغییرات شدت بهوسیله میکروفوتومتر.

مطابق شکل ۱۸\_۱۶ باشد. عکسهای نقش پراش از یک لبهٔ مستقیم را در شکلهای ۱۸\_۱۸(الف) و (ب) مشاهده میکنید. نقش (الف) با نور مرئی یک لامپ جیوه، و (ب) با پرتو X به طول موج ۱۸ـ ۸/ ۳۳ رابع عکس (الف) ۱۸ـ ۱۸ـ ۱۸(ج) نمودار چگالی (شدت نور) روی عکس (الف) مشاهده می شود که درست در بالای آن قرار دارد و بهوسیله میکروفوتومتر گرفته شده است.

شاید متداولترین مورد مشاهدهٔ نقش لبهٔ باریک، و قطعاً بارزترین مورد آن، در نگاه کردن به لامیهای روشنایی خیابان از پشت شیشهٔ عینک بارانِخورده باشد. کنارهٔ هر قطره روی شیشه عینک به مثابه یک منشور عمل میکند، و پرتوهایی را که هرگاه عینک و قطرهٔ باران نبود، وارد چشم می شدند، بهسوی مردمک چشم می شکند. بنابراین، فراسوی لبه، میدان دید تاریک است،
انتشار راستخط نور ۴۸۷

ولی باریکهٔ مرزی قطره بهصورت لکه روشن نامنظم سرشار از فریزهای پراش پرشدت، مطابق شکل ۱۸ـ۱۸، است. فریزها خیلی واضح|ند، و تعدادشان قابل توجه است که احتمالاً در نتیجه اثر رنگ(دایی شکست نور اتفاق می|فتد.

۱۲-۱۸ انتشار راستخط نور هرگاه مقیاس نقش یادشده در بالا را برای حالت خاصبی بررسی کنیم، علت انتشار ظاهراً راستخط  $\lambda = \Delta \circ \circ \circ \textrm{A}$  نور روشن میشود. فرض میکنیم در این حالت خاص cm  $a = b = 0$  و  $\text{A} \circ \circ \circ \text{A}$ . بهاعتبار معادلة (١٨-١١) مى رسيم به:

$$
s = v \sqrt{\frac{ab\lambda}{\mathbf{r}(a+b)}} = \mathbf{e}_j \cdot \mathbf{r} \Delta \mathbf{f} v \quad \text{cm}
$$

این کمیت، فاصله در امتداد جبههموج است [شکل ۱۸\_۱۵(الف)]. برای تبدیل آن بهفواصل *ا روی پرده*، با توجه بهشکل ملاحظه میکنیم:

$$
l = \frac{a+b}{a}s = v\sqrt{\frac{b\lambda(a+b)}{\tau a}}\tag{10.1A}
$$

در حالت اختيار شده

 $l = \Upsilon s = \circ \int_0^1 \Psi \circ \Lambda v$  $cm$ 

حال، در نمودار شکل ۱۸\_۱۷(ب)، شدت در نقطه ۲+ $v=r$  فقط ۲۵ °ر° و یا یک هشتم شدت در صورت فقدان لبه مستقیم است. در این نقطه ۱۴۲cm/ ر° = l، و بنابراین فقط ۴۲mm/ را در داخل لبهٔ سایهٔ هندسی قرار دارد. بخشی از پرده که در زیر این نقطه قرار میگیرد، عملاً در تاریکی کامل قرار خواهد گرفت، و این اتفاق باید ناشبی از تداخل ویرانگر موجکهای ثانویهٔ دریافتبی از بخش فوقانی موج باشد.

۱۸-۱۳ تک شکاف  $S$  اینک به بررسی پراش فرنل در یک تک شکاف با اضلاعی موازی شکاف منبع باریک [شکل ۱۸\_۱۹(الف)] میپردازیم. مراد از این بررسی، کاربرد مارپیچ کورنو برای تعیین توزیع نور

۴۸۸ براش فرنل

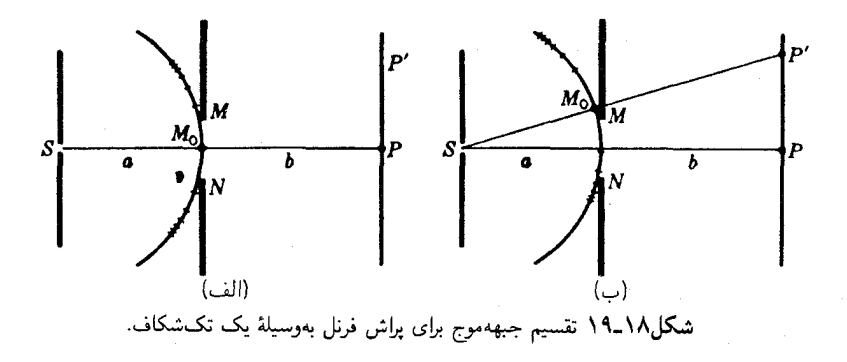

در پردهٔ 'PP است. در مکانی که شکاف در شکل مشاهده میشود، هر ضلع آن بهصورت یک لبه مستقیم عمل میکند تا مابین دو انتهای بیرونی جبههموج حایل قرار گیرد. قبلاً، در بخش ۱۸ـ۱۱ دیدیم که چگونه نقش ناشی از یک تک لبهٔ مستقیم بررسی می شود، و روشی که در آنجا بهکارگرفتیم، بهسهولت در مورد اخیر هم بهکار بردنی است. با قرارگرفتن شکاف در  $\Delta s = MN$  مکان مرکزی شکل ۱۸ـ۱۹(الف)، تنها نوری که به  $P$  می $_0$ سد، ناشی از بازهٔ جبههموج است. حال باید بهکمک مارپیچ کورنو تعیین کنیم که کدام طول شکاف، ۵ $\alpha$ ، متناظر با پهنای آن، ۵٪، است. بهاین هدف به کمک معادله (۱۸\_۱۱) دست خواهیم یافت و در آن بهجای ،  $b = 5 \circ \text{cm}$ ، کعیت  $\Delta v$  و بهجای  $s$  کمیت  $\Delta s$  را قرار می دهیم. هرگاه cm ، $a = 1 \circ \text{cm}$ ه مصمور مستخرم شکاف هم عبارت باشد از ۲cm مره $\lambda = \lambda \circ \cdot \lambda = \lambda$ ، با $\lambda = \lambda$ نشاندن آنها در معادله ۱۸ـ۱۱ می $_0$ سیم به  $\Delta v = \Delta v$ . در این $\omega$ ورت، دامنهٔ برایند در  $P$  از وتری روی مارییچ بهدست می آید که کمان آن عبارت است از ۵ر $v=\Delta v=0$ . چون مکان نقطه مشاهدهٔ P در مرکز واقع شده، این کمان از ۲۵ر۰— $v=v\downarrow$  تا ۲۵ر۰ $v=v=0$  قرار دارد. این دامنهٔ ره  $A \approx A$  راکه به توان دو برسانیم، شدت در  $P$  بهدست می $\Delta$ بد.

حال، هرگاه بخواهیم شدت در 'P [شکل ۱۸\_۱۹(ب)] را بهدست آوریم، باید تصویر را اصلاح کنیم و جبههموج را مجدداً، چنان که نشان دادهایم، تقسیمبندی کنیم. با واقع بودن نقطهٔ مشاهده در 'P، همان طول جبههموج، ۲cm °ر° $s=\Delta$ ، در معرض تابش نور قرار مىگىرد، و بنابراين همان طول مارپیچ، ۵ر۰ $v=\Delta$ ، مؤثر خواهد بود. ولی این بخش در نیمه پایینی جبههموج با موضع جدیدی از کمان در نیمه پایینی مارپیچ متناظر خواهد بود. فرض کنیم که این کمان، در شکل ۱۸\_۲۰ همان کمان  $j k$  باشد. دامنه برایند با وتر A متناسب است و مجذور این وتر، شدت نسبی را بهدست میدهد. به این ترتیب، برای دستیابی به تغییرات شدت در امتداد پردهٔ شکل ۱۸ـ۱۹. یک قطعه از مارپیچ به طول ثابت ۵ر۰ $v=\Delta v$  را در نقاط مختلف آن میlبیم و طول وتر متناظر آن را اندازه میگیریم تا دامنه بهدست آید. درکار روی یک مسئله خاصبی، میتوان

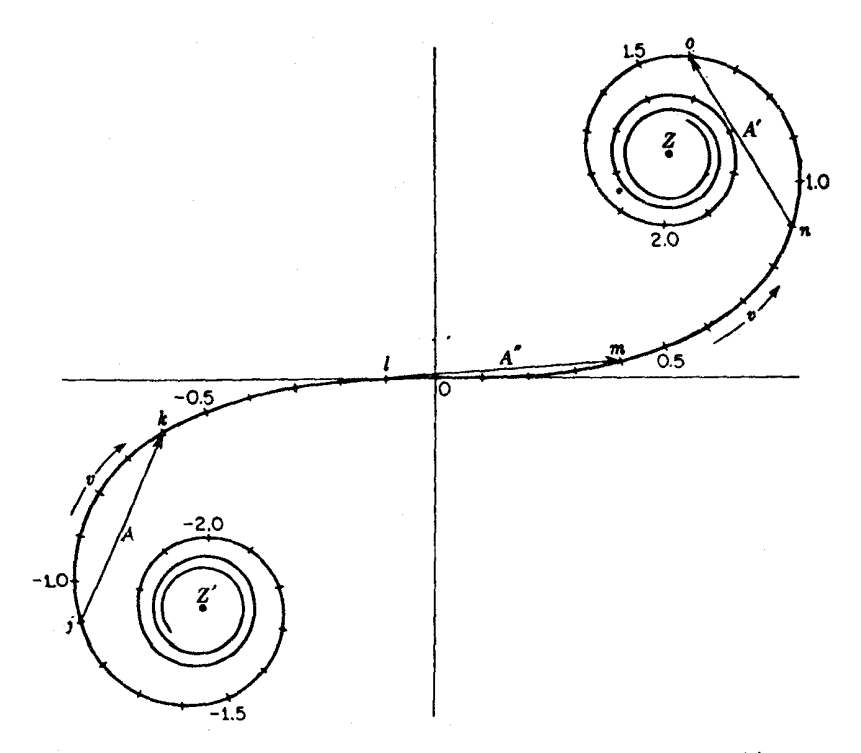

شکل۱۸ـ۲۰ مارپیچ کورنو برای نمایش وترهای متناظر با کمانهایی با طولهای مساوی ۵v.

یک مقیاس مستقیم برحسب واحدهای v و تقریب اعشاری آن فراهم آورد. و وترها را روی نمودار دقیقی چون شکل ۱۸ـ۱۴ اندازه گرفت. برای این کار باید با همان مقیاس <u>v روی</u> مارپیچ که برای پیدا کردن طول ثابت ۵ $v$  بەکار رفته است، اندازه گرفت. نتایج حاصل را باید در جدول<sub>ی</sub> با سه ستون برای  $u$  ،  $A$ ، و  $A^\mathsf{v}$  وارد کرد. مقداری که برای  $v$  وارد میشود، برای نقطهٔ مرکزی کمانی است که وتر آن، 4، اندازه گرفته میشود. مثلاً، هرگاه بازهٔ ۹ر° =  $v$  تا ۴ر۱ =  $v$  اندازهگیری می $\mathcal{A}$ ود (شکل ۱۸ـ۲۰) مقدار متوسط ۱/۵ ر $v = 0$  را در جدول و در مقابل ۴۳ر $A = A$  وارد میکنند.

در شکل ۱۸\_۲۱ تعدادی عکس از نقشهای پراش فرنل برای تک شکافهایی با پهنای مختلف مشاهده میکنیدکه منحنی تغییرات شدت آنها درکنارشان دیده میشوند. این منحنیها را با استفاده از مارپیچ کورنو ترسیم کردهایم. توصیه میشود به مواضع مشخصشدهٔ لبههای سایه هندسی شکافها (روی محور v) توجه شود. در خارج از این نقاط، نور بسیار اندکی تابیده می شود. در شکاف بسیار باریکی چون نخستین شکاف، که درآن  $\Delta v = \Delta v$ ، نقش حاصل بسیار شبیه به نقش پراش فرانهوفر برای یک تکشکاف است. تفاوت اصلبی بین این دو (با شکل ۲۰۱۵ مقایسه کنید)

۴۹۰ براش فرنل

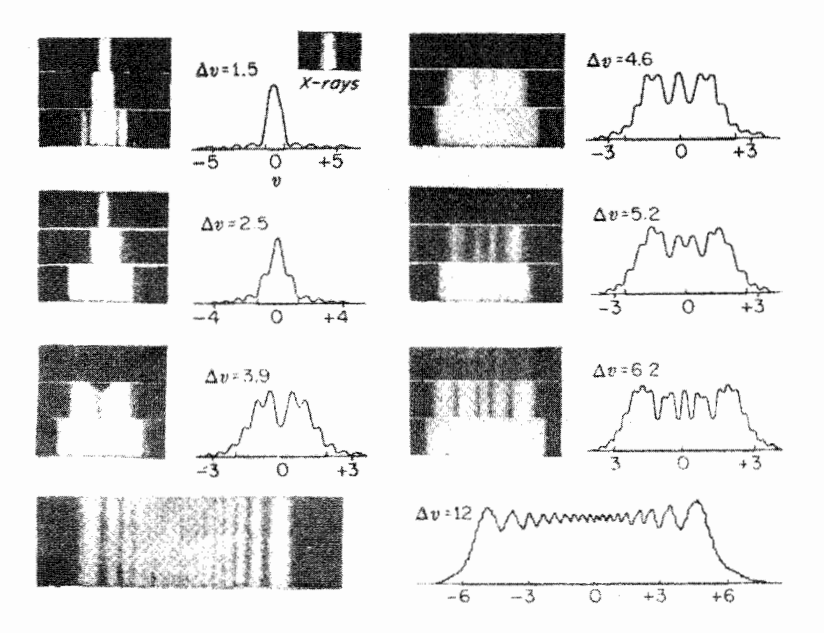

**شکل۱۸\_۲۱** پراش فرنل از نور مرئی در تک شکافها با پهناهای مختلف به اضافه یک نقش از پرتو X.

این است که در اینجا می نیمومها، جز بهازای مقدار بینهایت بزرگ v، کاملاً بهصفر نمی رسند. نقش تک شکاف کوچک بالایی از طریق تاباندن برتو X به طول.موج ۸٫۳۳Å گرفته شده است. ولی بقیه آنها با نور مرئی به طولbموج ۴۳۵۸Å تولید شدهاند. با پهنتر شدن شکاف، فریزها دستخوش تغییرات بسیار سریعی میشوند، و در یک شکاف یهن بهصورت نقشهای کلی پراش دو لبه مستقیم روبهرو در میآیند. فریزهای کوچک نزدیک به یکدیگر، که بر روی فریزهای اصلبی در کنارههای خارجی آخرین شکل افتادهاند، در عکس اصلی واضحتر دیده می شوند و می توان در این نسخه از عکسها هم آنها را آشکارسازی کرد.

۱۴-۱۸ بهرهگیری از انتگرالهای فرنل برای حل مسائل پراش برای دستیابی به دقتی بیش از آنچه از مارپیچ ترسیم شده بهدست میآید، میتوان از مقادیر انتگرالهای فرنل مندرج در جدول ۱۸ـ۱ بهره گرفت. مثلاً، در بازهٔ ۵ر $v=\Delta v$ ، دو مقدار $x$  در  $\Delta x$  دو سر این بازه را می توان از جدول استخراج کرد و تفاضل جبری آنها را برای بهدست آوردن مؤلفهٔ افقی دامنه، محاسبه کرد. همچنین، دو مقدار متناظر  $y$  نیز برای حصول به  $\Delta y$ ، یعنی مؤلفه قائم دامنه، از همدیگر کم می شوند. در این صورت، شدت نسبی از مجموع مجذورهای این مؤلفهها

بەدست مىڭيد، زىرا

$$
I \approx A^{\dagger} = (\Delta x)^{\dagger} + (\Delta y)^{\dagger} \tag{18-1A}
$$

این روش دقیق اما پرزحمت است؛ به خصوص اگر در برخی قسمتهای جدول ۱۸ـ۱، درونیابیها و دستکاریهای مطلوبی هم ضرورت پیداکند. برخی مسائل، مانند مسئله لبه مستقیم، را می توان بر این اساس که تعداد نواحی در دو سر بازه محدود نیست، سادهتر کرد. در این نقاط، هر دو مقدار . و  $y$ ، ۱/۲ خواهند بود. یک مثال دیگر از این نوع را در زیر بررسی میکنیم.

۱۸-۱۸ پراش بەوسىلة تىغة بارىك كدر

سابهای راکه شیء باریک، مانند یک سیم می!ندازد نیز می توان به کمک مارپیچ کورنو بررسی کرد. در بخش ۱۸\_۱۳، در مورد یک تک شکاف، نشان دادیم که چگونه نقش پراش ناشی از برش دادن طول¢نبتی از مارپیچ، مقدار ثابت $v=\Delta$ ، در امتداد آن و اندازهگیری وتر میان دو نقطه انتهایی آن بهدست می آید. در این حالت، بقیهٔ مارپیچ بهسبب اثر پردهٔ دو ضلع شکاف در هر دو طرف تا بینهایت، یعنی تا Z و Z' نادیده (غایب) تلقی میشد. حال، چنانچه بهجای گشودگی شکاف در شکل ۱۸ـ۱۹(الف) یک شیء به همان ابعاد بنشانیم و شکاف را برداریم، باید دو قطعه از مارپیچ را مطالعه کنیم. فرض میکنیم ابعاد شیء حایل چنان است که روی مارپیچ بازهٔ ۵ر $v=\Delta$  را می پوشاند (شکل ۱۸\_۲۰). در مکان  $jk$ ، نوری که به پرده می رسد، ناشی از قسمتی از مارییج از 'Z تا j و از k تا Z خواهد بود. دامنهٔ برایند ناشمی از این دو قطعه از جمع برداری دامنههای مربوطة أنها بهدست ميأيد. دامنة بخش پاييني، بهوسيله خط مستقيم از ⁄Z به j با پيكان بردار  $Z$ آن در  $j$  نشان داده میشود. دامنهٔ بخش بالایی بهوسیله خط راست از  $k$  به  $Z$  و پیکان بردار در نموده میشود. جمع برداری این دو بردار، دامنه برایند A، و شدت A۲ برای نقطهٔ وسط میان j و ، یعنبی v، را بهدست میدهد. عکسهای سه نقش پراش تولید شده بهوسیله سیمهای کوچک را،  $v$ در شکل ۱۸\_۲۲ و همراه با منحنیهای نظری متناظرشان، مشاهده میکنید.

#### مسائل

۱**ـ/ شعاع درونيترين ناحيةً يک تيغةً ناحيهاى ۴۲۵mm و**° است. پيدا کنيد: (الف) فاصله کانونی تیغه را در صورتی که نور موازی فرودی به طول.موج ۴۴۷۱Ä از یک لامپ هلیم بر آن تابيده باشد؛ (ب) نخستين فاصله كانوني فرعي آنL.

جواب: (الف) ۴۰cm (ب) اسم ۲۰ ر

۴۹۲ براش فرنل

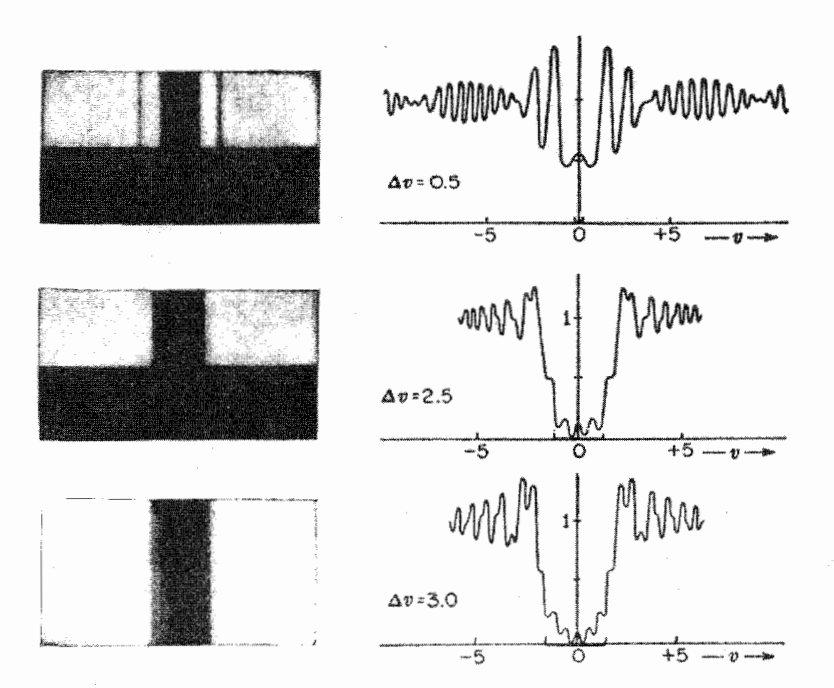

شکل۱۸ـ۲۲ براش فرنل از طریق تیغهٔ باریک کدر.

۲ـ1۸ یک تیغهٔ ناحیهای را روی میزی اپتیکی سوار کردهایم تا از آن به عنوان یک عدسی بزرگنما بهره گیریم. قطر درونیترین ناحیه آن ۲۲۵۰mm ر° است و نور تکفام آبی بهطول.موج ۴۸۰°۴۸ از یک قوس کادمیم مورد استفاده قرار میگیرد. هرگاه بزرگنمایی قطری هشت برابر مورد نظر باشد، پيدا كنيد:(الف) فاصلهٔ كانونى تيغة ناحيهاى؛ (ب) فاصله شيء؛ و (ج) فاصلهٔ تصوير.

۰۸-۳ باریکهای از میکروموجهای موازی بهطول موج cm ۵۰ (۱ از یک میان بند عنبیهای قابل تنظیم دایرهای عبور میکند. یک آشکارساز در فاصله ۲٫۵۰ متری پشت آن روی محور قرار دارد و قطر گشودگی بهتدریج افزایش می،یابد. بهازای چه قطری پاسخ آشکارساز می,رسد به: (الف) نخستین ماکزیمومش؛ (ب) دومین ماکزیمومش، و (ج) سومین ماکزیمومش؟ (د) بهازای شعاع آخری، رابطهای برای مکان ماکزیمومها و می نیمومها در امتداد محور بهدست آورید.

۰/۱۸ با استفاده از مارپیچ کورنو، نمودار نقش پراش برای یک تک شکاف به پهنای mm^ر°  $\beta \in A$ و نور قرمز به $\lambda$ و و تور قرمز به طول موج  $\alpha = \alpha$ ۰٬۰۵ و نور قرمز به طول موج براش بەوسىلة تىغة بارىك كدر ۴۹۳

بهکارگرفته میشود. پیداکنید: (الف) مقدار  $\Delta v$  برای استفاده روی مارپیچ؛ (ب) نمودار بازههای را از ۱۰ ر $v = -\Delta$  را از ۱۰ ر $v = -v$  تا ۱۰ ترسیم کنید. $\Delta v = + \sigma$ 

۵ـ۵ در یک سر میز اپتیکی، شکافی تعبیه شده و نور سبزی بهطول موج ۵۰۰۰A بر آن تابیده میشود. یک میلهٔ قائم بهقطر mm°۶ر۱ در فاصله cm°ر°۵ از شکاف قراردارد. با استفاده از یک سلول فوتوالکتریک و یک شکاف باریک واقع در فاصله °ر°۵ سانتیمتری میله، پراش ناشبی از میله را مشاهده میکنند. (الف): مقدار  $\Delta v$  بهکار رفته روی مارپیچ کورنوی این شیء کدر چقدر است؟ (ب) نسبت شدت بهدست آمده به شدت بدون مانع در لبهٔ سایهٔ هندسی چقدر است؟ (ج) شدت نسبی در مرکز سایه چقدر است؟

جواب: (الف) ۴ر<sup>6</sup>؛ (ب) ۲۲۸۲*I* ر۰۰ (ج) ۱۹۶۷*I* ۰ ر۰.

۰۸ـ۶ در یک سر میزی اپتیکی یک شکاف تعبیه شده و نور سبزی به طولءوج A ۵۰۰۵ بر آن میتابانند. یک لبهٔ مستقیم قائم به موازات شکاف و در فاصله cm °ر^۵ از آن نصب شده است. مشاهدهٔ نقش پراش ناشی از لبهٔ مستقیم در فاصله °ر°۵ سانتیمتری پشت آن صورت میگیرد. (الف) شدت در mm° ار° درون کنارهٔ سایه هندسی لبه مستقیم در صفحه مشاهده چقدر است؛ (ب) در mm° ار° خارج ازكنارهٔ سايه چقدر است؟

۷ـ۱۸ در یک سر میزی اپتیکی یک شکاف تعبیه شده است و نور سبزی به طول.موج ۵۰۰۰۵ بر أن تابيده مي شود. يک سيم قائم به قطر ۴۰mmو۰ را در فاصلهٔ cm۰و۵ تا شکاف نصب کردهایم. مشاهدهٔ نقش پراش در فاصله cm°ر°۵ از پشت سیم صورت میگیرد. (الف) برای یافتن نقش پراش نظری، مقدار  $\Delta v$  بهکار رفته روی مارپیچ کورنو چقدر باید باشد؟ نسبت شدت به شدت بدون مانع چقدر است؟ (ب) شدت نسبی در فاصلهٔ mm° ار ° تا مرکز نقش چقدر است؟ (ج) در فاصله mm^ر° تا مرکز نقش چقدر خواهد بود؟

جواب: (الف) ۶۰ ر۱؛ (ب) ٪۷۵ ر۲۶؛ (ج) ٪۰۹ و۲.

٨-١٨ در پراش نور از قطعه نوار كدر، با استفاده از مارپيچ كورنو تحقيق كنيد كه: (الف) آيا بايد لزوماً یک ماکزیموم در مرکز نقش، مطابق شکل ۱۸ـ۲۲، ایجاد شود؟ (ب) وجود زنشهای مشاهده شده در خارج از سایه هندسی بهازای ۵۰ر۰ = v در شکل ۱۸ـ۲۲ را چگونه توجیه میکنید؟

۹-۱۸ با استفاده از مارپیچ کورنو، دربارهٔ نقش پراش فرنل از دو شکاف تحقیق کنید. فرض کنید و بازهٔ کدر میان cm ، $\lambda=0$ ۶۲۵Å (میلن شکافها cm و cm و ۱۲۵۰ ر $\cdot$  و بازهٔ کدر میان $\cdot$  cm i، آنها mm م۵ره باشد.  $\Delta v$  را برای: (الف) پهنای شکافها؛ و (ب) بازهٔ کدر محاسبه کنید. (ج)

#### ۴۹۴ پراش فرنل

استفاده از مقادیر جدول ۱۸ـ۱. شدت برایند  $A^{\dagger}$  را برای بازههای ۲۰و $v = \Delta v$  از مرکز نقش تا مارا  $v = v$  محاسبه کنید. (د) نمودار  $A^{\dagger}$  روی  $v$  را بهازای ۸۰را $v = v$  از مرکز نقش بهدو سمت $\delta$ آن ترسیم کنید. از روی این نمودار، مقدار v را برای: (د) نخستین می نیموم؛ (ه) نخستین ماکزیموم؛ (و) دومین می نیموم؛ و (ز) دومین ماکزیموم پیدا کنید.

۱۸-۱۰ از جدول انتگرالهای فرنل، شدت دقیق در نقاط: (الف) ۰۵٫۵۰ = ۰: اب) ۷۰/را $v = v$ ؛ و (ج) ۳۰/را $v = v = v$  درنقش پراش یک لبه مستقیم را پیدا کنید. . (الف) ، ٢١٠٢ مره؛ (ب) ، ٨٩٠٢ ، ره: (ج) ، ٣٥٢٢.

 $\label{eq:2.1} \frac{1}{\sqrt{2}}\int_{\mathbb{R}^3}\frac{1}{\sqrt{2}}\left(\frac{1}{\sqrt{2}}\right)^2\frac{1}{\sqrt{2}}\left(\frac{1}{\sqrt{2}}\right)^2\frac{1}{\sqrt{2}}\left(\frac{1}{\sqrt{2}}\right)^2\frac{1}{\sqrt{2}}\left(\frac{1}{\sqrt{2}}\right)^2.$ 

# 19

ُسرعت نور\*

در فصل اول، مشاهده کردیم که سرعت نور متناهی است. نیز درآنجا دانستیم که سرعت نور در خلاً به بالاترین حد میرسد که مقداری که همگان برای آن پذیرفتهاند عبارت است از

 $c = 199441.0 \text{km/s} = 1.1944410 \times 10^{6} \text{m/s}$ 

حالا به مبحث سرعت نور برمىگرديم. تاريخچه كوتاهى پيرامون آن بيان مىكنيم. و مىبينيم كه آزمایشهای بعدی در این خصوص، با نظریهٔ نسبیت چه ربطی داشتهاند.

۱-۱۹ روش رومر بهجهت سرعت خیلی زیادی که نور دارد، طبیعی است که نخستین اندازهگیریهای موفقیتآمیز مقدار آن اندازهگیری ستارهشناختی بوده است. زیرا فواصل بسیار زیاد، فقط دراین حوزه مطرح می شوند. در سال ۱۶۷۶، رومژ\*زمان رویداد گرفتهای اقمار مشتری را مطالعه کرد. در شکل ۱۹\_۱(الف)،

\* تندی (یک اسکالر) بزرگی سرعت (یک بردار) است. \*\*( Olaf Römer (۱۶۴۴\_۱۷۱۰). ستارهشناس دانمارکی. کارهایش را در زمینهٔ اقمار مشتری در پاریس انجام داد و بعداً به مقام منجم سلطنتی دانمارک منصوب شد.

۴۹۶ ساعت نور

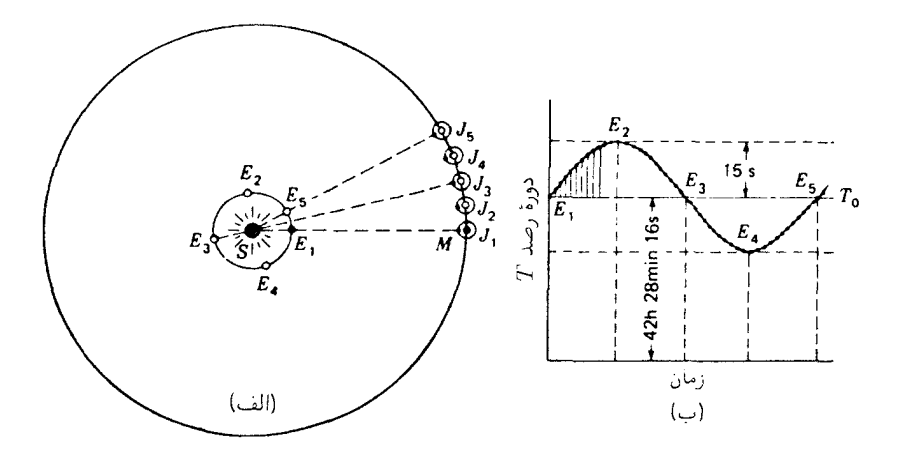

شکل۱۹ـ۱ اصل تعیین سرعت سیر نور توسط رومر که از روشهای نجومی با رصد اقمار مشتری صورت گرفت.

 $M$  مدارهای گردش زمین و مشتری به دور خورشید، S، و مدار گردش یکی از اقمار مشتری،  $M$ ، به دور آن سیاره را مشاهده میکنید. میانگین دورهٔ تناوب قمر درونی مشتری،  $T_{\rm o}$ ، بهمدت ۴۲ ساعت و ۲۸ دقیقه و ۱۶ ثانیه است که با توجه به زمان متوسط مابین دو بار عبور آن از سایه سیاره تعیین شده است. رومر در واقع زمانهای خروج از سایه را اندازهگیری کردهاست، حال آنکه زمانهای گذار لکهٔ کوچک سیاه حاصل از سایهٔ قمر روی سطح مشتری از روی خط میانه قرص مشتری را می توان با دقت بیشتری اندازه گرفت.

یک رشته رصدهای طولانی گرفتهای نخستین قمر مشتری امکان تعیین دقیق دورهٔ تناوب گردش آن به دور مشتری،  $T_{\circ}$ ، را فراهم می]ورد. رومر به این مطلب پی برد که اگر یک گرفت موقعی رصد (مشاهده) شودکه زمین در موضعی نظیر E<sub>۱</sub> (شکل ۱۹\_۱(الف)] نسبت به موضع مشتری، √ل. واقع است و زمان وقوع گرفت بعدی را با استفاده از دوره تناوب متوسط پیش بینی میکند، بهطورکلبی این گرفت در زمان پیش بینی شده اتفاق نمی!فتد. بهخصوص هرگاه قرار باشد گرفت پیشبینی شده در حدود سه ماه بعد، یعنی موقعی که زمین و مشتری در مواضع  $E$  و قرار دارند، واقع شود، تأخیری در حدود ۱۰ دقیقه پیش می]ید. برای توجیه این تأخیر، رومر  $J_{\rm V}$ فرض کرد که نور با سرعت محدودی از مشتری به زمین سیر میکند، و چون زمین در E<sub>۲</sub> نسبت بهمشتری دورتر از موضع آن در E است، تأخیر مشاهده شده، زمان لازم برای طی اینفاصله اضافی توسط نور بهشمار میآید. اندازهگیریهای وی مدت زمان ۱۱ دقیقه را برای طی فاصلهای برابر با شعاع مدار زمین به دور خورشید توسط نور بهدست آوردند. امروز میدانیم که این مدت زمان، دقیقاً ۸ دقیقه و ۱۸ ثانیه است و با توجه به فاصلهٔ متوسط زمین از خورشید، معادل است

روش برادلی . ابیراهی نور ۴۹۷

با ۴۸× ۱۰ × ۲۸را که با این حساب سرعت نور در حدود km/s ۱۰<sup>۵</sup>km/s بر۳ بهدست می]ید. تحقیق در چگونگی تغییراتی که قرار است در دورهٔ تناوب ظاهری این قمر مشتری، یعنی فاصله زمانی میان دوگرفت متوالی در طول یک سال بهوقوع پیوندد. بسیار آموزنده است. از مشاهدات و اندازهگیریهای دقیق، منحنی شکل ۱۹ـ۱(الف) بهدست می آید. می توان گرفتهای پیدرپی را بهعنوان سیگنالهای نوری گسیلیده در فواصل زمانی منظمی به مدت ۴۲ ساعت و ۲۸ دقیقه و  $E_\lambda$  ثانیه، از مشتری تلقی کرد. فاصله زمین تا مشتری در تمام نقاط مدار آن، به استثنای نقاط  $\lambda$ و E<sub>r</sub>، کمروبیش سریعاً تغییر میکند. هرگاه این فاصله افزایش باشد، مانند حالتی که در E<sub>۲</sub> پیش می آید. هر سیگنالی فاصله بیشتری را نسبت به سیگنال قبلی طی می کند و زمان مورد مشاهده میان دوگرفت افزایش می،یابد. بههمین ترتیب، در  $E$  این فاصله زمانی شروع به کاهش میکند. بزرگترین اختلاف نسبت به دوره تناوب متوسط. ۱۵ ثانیه است. و این مدت زمانی است که نور باید فاصلهای را بپیماید که زمین در خلال مدت زمان میان دوگرفت، ۴٫۴۸km، را پیموده است.  $T-T_\circ$  در هر مکان مشخص زمین، کل تأخیر گرفت، براساس مشاهدهٔ رومر، از مجموع مقادیر [شکل ۱۹\_۱۱(ب)] که اختلاف دوره تناوب ظاهری با میزان متوسط را نشان میدهد. بهدست میآید. مثلاً تاخیر پیش بینی شدهٔ یک گرفت در  $E$  از ، $E$  با استفاده از دوره تناوب متوسط، از مجموع  $T-T_\circ$  برای همه گرفتها میان  $E_\Lambda$  و ب $E_\Lambda$  بهدست می

۲-۱۹ روش برادلی\*. ابیراهی نور

توجیه تغییرات در زمانهای گرفت اقمار مشتری از طرف رومر تا هنگامه که یک اندازهگیری کاملاً مستقل سرعت نور توسط ستارهشناس انگلیسی، برادلی، در سال ۱۷۲۷ انجام گرفت، مورد قبول واقع نشد. برادلی، یک حرکت ظاهری ستارگان را کشف کرد که وی آن را ناشی از حرکت زمین به دور خورشید توجیه میکرد. این حرکت ظاهری که آن را ابیراهی میگویند، از جابهجایی ظاهری ستارگان نزدیک به سبب اثر اختلافمنظرکاملاً متفاوت و متمایز است. در اثر اختلافمنظر، بهنظر می رسد که این ستارگان نسبت به زمینه ستارگان دور، هنگامی که از نقاط مختلف مدار زمین به دور خورشید رصد می شوند. اندکی جابهجایی دارند. و از این جابهجایی ها فواصل ستارگان محاسبه میشوند. از آنجاکه جابهجایی ظاهری ستارگان ۹۰ درجه نسبت به جابهجایی زمین تقدم فار دارند، اثر جابهجایی موجب میشود ستارهای که در امتداد عمود بر صفحهٔ مداری زمین مشاهده شده است، روی دایرهٔ کوچکی با اختلاف فاز  $\pi/$  نسبت به حرکت زمین، حرکت کند. قطر ظاهری این دایرهها بسیار کوچکند، و برای نزدیکترین ستارگان، از یک ثانیهٔ قوس تجاوز نمیکنند. ابیراهی

\* جیمز برادلمی (۱۷۶۲\_۱۶۹۳). استاد ستارهشناسی دانشگاه آکسفورد. او ایدههای خود در مورد ابیراهی را بهطور شانسی از مشاهده تغییرات در جهت ظاهری باد، در هنگام قایقرانی بر روی تایمز، بهدست آورد.

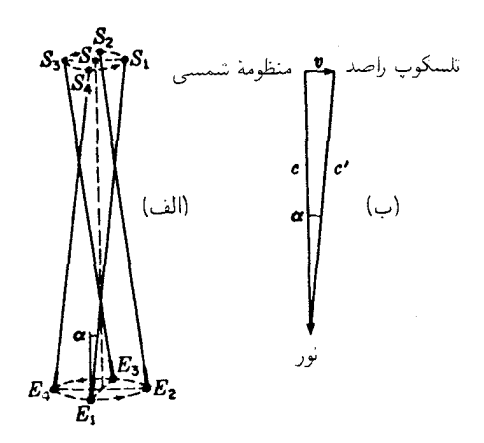

شکل۲ـ۱۹ منشأ ابیراهی نجومی هنگامی که ستاره درامتداد عمود بر صفحه مداری زمین رصد می شود.

نیز که به سرعت حرکت زمین بستگی دارد، موجب می شود ستارگانی که در همان حهت رصد میشوند، حرکت ظاهری روی دوایری انجام دهند. ولی در اینجا قطر ظاهری دایرهها در حدود ۴۱ ثانیهٔ قوس است، و این قطر ظاهری برای همهٔ ستارگان، چه نزدیک باشند و چه دور، یکسان است. به علاوه جابه جاییها همیشه در امتداد سرعت زمین اند [ شکل ۱۹\_۲(الف)].

توضیحی که برادلی از این اثر ارائه داد از این قرار بود که جهت ظاهری نوری که از یک ستاره به زمین می رسد، در نتیجه حرکت زمین در مدار خود تغییر می کند. راصد و دور بین وی همراه زمین با سرعت ۶km/s را ۲۹ در حال حرکتاند. و چنانچه این حرکت عمود بر جهت رصد ستاره باشد، باید دوربین را اندکی بهسوی جهت حرکت و نسبت به وضعیتی متوجه کرد که در صورت سکون زمین میداشت. دلیل این امر خیلی مشابه با حالتی است که شخصی در حالی که زیر بارش باران راه می رود، چتر خویش را بهسوی جلو متمایل کند، تا باران روی یاهایش نریزد. در شکل ۱۹ـ۲(ب)، بردار v سرعت دوربین را نسبت به مختصات متصل به منظومهٔ شمسی نشان میدهد، و c بردار سرعت نور نسبت به این منظومه است. ما این دو حرکت را بهصورت عمود بر هم نشان دادهایم. و این وضعیت وقتی پیش می]ید که ستاره در جهتی قرار گرفته باشد که در شکل ۱۹ـ۲(الف) نشان دادهایم. در اینصورت، سرعت نور نسبت به زمین در جهت  $c'$  خواهد بود که تفاضل برداری c و v است. این همان جهتی است که باید دور بین را در امتداد آن قرار داد، تا تصویر ستاره روی محور دوربین مشاهده شود. بهاین ترتیب، ملاحظه میکنیم که وقتی زمین در واقع است ستارهٔ S دارای موضع ظاهری  $S_1$ ، و هنگامی که زمین در  $E_1$  واقع است، موضع  $E_\lambda$ ظاهری ستاره Sr خواهد بود، و المیآخر. هرگاه S در امتداد عمود بر صفحه مداری زمین نباشد، آزمایشهای مایکلسون ۴۹۹

مسیر حرکت ظاهری، بهجای دایره یک بیضی خواهد بود، ولی قطر بزرگتر آن برابر قطر دایرهٔ حالت قبلۍ مېشود.

با توجه به شکل ملاحظه میشودکه زاویه  $\alpha$ ، شعاع زاویهای حرکت دایرهای ظاهری، یا نصف قطر اطول حرکت بیضوی ظاهری، عبارت است از:  $\tan \alpha = \frac{v}{\alpha}$  $(1 - 19)$ 

اندازهگیریهای اخیر این زاویه ابیراهی، مقدار میانگین ۰۸°۰٫°۴۷۹″ ± ۰٫۴۷۹″ قوس را بهدست میدهند که همان شعاع زاویهای مدار دایرهای ظاهری است. با ترکیب این کمیت و سرعت معلوم، ، حرکت زمین در مدار خود، سرعت نور به میزان ۲۹۹۷۱۴km/s بهدست میآید. این مقدار در محدودهٔ خطای معقول تجربی، با نتایج بسیار دقیقتر حاصل از آخرین اندازهگیریهای سرعت نور با روشهای مستقیمتری که هم اکنون به توصیف آنها خواهیم پرداخت، بهخوبی سازگار و منطبق است.

۰۱۹–۳ آزمایشهای مایکلسون

نخستین تلاشهای موفقیتآمیز برای تعیین سرعت نور، منحصر به خود زمین، در سال ۱۸۴۹ توسط فیزو و فوکو انجام گرفت. روشها و ابزار آنها که در بخش ۱ـ۲ توصیف شدند، طبی یک دورهٔ ۸۰ ساله توسط کورنو، یانگ، فوریس، و مایکلسون بهحد اعلای تکامل رسیده بودند. از میان اینها، آخرین کار مایکلسون و همکارانش دقیقترین آزمایش بهشمار می روند. هر چند که امروزه دقت بهترین مقدار حاصل توسط مایکلسون به مراتب از دقت روشهای جدیدتر مبتنی بر شیوههای بسامد رادیویی کمتر است، مطالعه و بررسی، هر چند اجمالی، یک رشته اندازهگیریهای کلاسیکی که نامبرده در آغاز سال ۱۹۲۶ در رصدخانه مونت ویلسون انجام دادهاست، آموزنده خواهد بود.

شکل دستگاهی راکه مایکلسون ابداع کردهاست در شکل ۱۹\_۳ مشاهده میکنید. نورگسیلی از یک قوس کربن خاص به نام اسپری $S$ ، از میان یک شکاف باریک میگذرد و از سطح آینهای یک هشتوجهی دوار،  $R$ ، باز میتابد. از آنجا، به آینههای کوچک و ثابت  $b$  و  $c$  می $\vec{v}$ بد و  $\vec{c}$ یس از بازتاب به آینهٔ بزرگ کاو،  $M_{\rm \set}$  (بهفاصله کانونی ۱۰ متر، و دهانه ۶۰ سانتیمتر) می $_{\rm \rm \,}$ سد. این آینه باریکهٔ نور موازی تولید میکندکه پس از پیمودن مسافت ۳۵km از موضع مشاهده در مونت ویلسون به یک آینه  $M$ ، مشابه با  $M_1$ ، در مونت سن آنتونیو می $j$ بد.  $M_1$  نور را روی یک آینه  $p$   $\alpha'$   $d'$   $d'$  در  $d'$ ،  $d'$  می $d'$ ند که از آنجا دوباره به  $M$  برمی $\zeta$ دد و پس از بازتاب در  $d'$ ،  $d'$ ،  $p$ به عدسی چشمی  $L$  می $_{\rm J}$ سد.

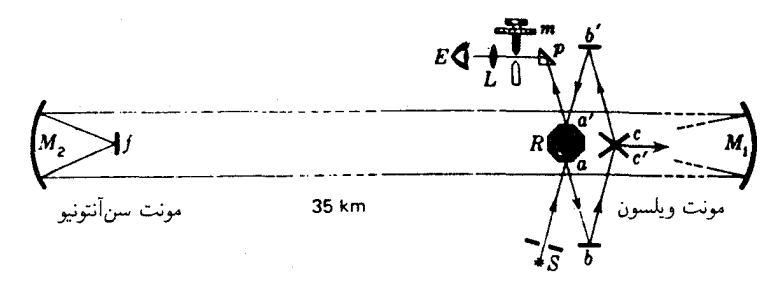

شکل۲ـ۳ آرایش بهکار رفته از سوی مایکلسون برای تعیین سرعت نور (۱۹۲۶).

آینههای چرخان مختلفی که دارای ۱۲،۸ و ۱۶ وجه بودند، بهکارگرفته شدند، و در هر حالت  $M$ آینه از طریق فشار هوا با چنان سرعتبی چرخانده میشد که طبی مدت زمان پیمایش نور به  $M$ و بازگشت از آن (۲۳s°°°،)، آینه بهاندازهٔ زاویهای که وجه بعدی را در ′a قرار دهد. بچرخد. در آینهای هشتوجهی، سرعت لازم چرخش ۵۲۸ دور بر ثانیه بوده است. این سرعت از طریق فشاری مخالف تنظیم میشد تا اینکه تصویر شکاف در جایی قرارگیرد که در صورت توقف،  $R$  در آنجا قرار میگرفت. اندازهگیری سرعت چرخش، با استفاده از مقایسه استر بوسکو یی آن با دیایازون الکتریکی استانداردی انجام میشد. بسامد نوسانات این دیابازون به نوبهٔ خود توسط آونگی از جنس آلیاژ انوار از سوی سازمان مساحی و نقشهبرداری ساحلی کشورهای متحدهٔ امریکا تعیین شده بود. این سازمان، همچنین فاصله میان آینههای  $M_\lambda$  و  $M_\lambda$  را با دقت شایان توجهی به روش مثلثبندی از یک خط مبنای ۴۰ کیلومتری که طولش با یک خطای تخمینی یک یازده میلیونیم، یا حدود ۳ میلیمتر اندازهگیری شده بود، تعیین کرده بود.

نتایج اندازهگیریها که در سال ۱۹۲۶ انتشار یافت، هشت مقدار برای سرعت نور را اعلام میکرد که هرکدام از میانگین ۲۰۰ تک اندازهگیری با یک آینه مشخص چرخان بهدست آمده بودند. این مقادیر میان مقادیر فرینهٔ ۲۹۹٫۷۵۶km/s و ۲۹۹٫۸۰۳km/s تغییر مرکردند و میانگین آنها ۴km/s بود. مایکلسون بعدها هم چند اندازهگیری با آینههای دور از یکدیگر، در قلهٔ كوهي بهفاصله N°۰km انجام داد. اما بهسبب شرايط جوى نامناسب، نتايج أنها را قابل انتشار تشخيص نداد.

۰۱۹–۴ اندازهگیریها در خلاً

در بحث قبلی، فرض بر این بود که سرعت اندازه گرفته شدهٔ سیر نور در هوا با سرعت آن در خلاً برابر است. این فرض دقیقاً درست نیست، زیرا ضریب شکست  $c/v$  اندکی از یک بزرگتر روش باختهٔ کر ۵۰۱

است. در نور سفید، مقدار مؤثر n برای هوا تحت شرایطی که بر آزمایشهای مایکلسون حاکم بود، ۰۵ ۲۲۵ می آمد. به این قرار، سرعت در خلأ،  $c=nv$ ، بهاندازه ۶۷km/s بیشتر از  $v$ ،  $c=nv$ مقدار اندازهگیری شده در هوا، است. این تصحیح در مورد نتایج نهایی اعلام شدهٔ بالا منظور شده بود. مشکلبی که در اندازهگیریهایی با دقت بهکار رفته توسط مایکلسون اهمیت پیدا میکند، عدم اطمینان از شرایط درست و دقیق دما و فشار هوا در مسیر نور است. چون n بهاین شرایط بستگی دارد. مقدار تصحیحی برای خلاً نیز تا حدی نامطمئن میشود.

برای حذف این منبع خطا، مایکلسون در سال ۱۹۲۹ اقدام به اندازهگیری سرعت نور در یک لوله طویل تخلیه شده از هواکرد. آرایش اپتیکی آزمایش وی، مشابه آرایش توصیف شده در بالا بود و تعدیل و اصلاح مناسبی برای مسیر نور در لوله منظور شده بود. طول لوله kmکر۱ بود و توسط بازتابهای متوالی در آینههای نصب شده درهر دو سر لوله، ترتیبی داده شده بود که نور قبل ار بازگشت به آینهٔ چرخان، مسافت ۱۶km را طی کند. خلاً تولید شده با فشار ۱/۲mmHg دوام داشت. این آزمایش دشوار تا بعد از مرگ مایکلسون در سال ۱۹۳۱ تکمیل نشد، و نتایج اولیهٔ آن یک سال بعد از سوی همکارانش انتشار یافت. میانگین تقریباً ۳۰۰۰ تک اندازهگیری عبارت بود از ۲۹۹٫۷۷۴km/s. بهسبب تغییرات مشخص و غیرقابل توضیحی، میزان دقت این نتایج به دشواری قابل بیان است. مطمئناً خطای آن به بزرگی خطای احتمالی محاسبه شده نیست، و اخيراً با تقريب L\\km/s± اعلام شده است.

۵-۱۹ روش پاختهٔ کر

اندازهگیریهای سرعت نور با این روش، اگر دقیقتر از اندازهگیریهای انجام شده با آینهٔ چرخان نباشند، دستکمی هم از آنها ندارند. در سال ۱۹۲۵، گاویولا دستگاهی طراحی کرد که گونهای چرخ دندانهدار پیشرفتهٔ فیزو است. این دستگاه براساس استفاده از به اصطلاح بستاور الکترواپتیکی استوار است. این وسیله می تواند باریکه نور را چندین صد مرتبه سریعتر از چرخ دندانهدار قطع کند. بهاین ترتیب، می توان از یک خط مبنای بسیار کوتاهتر استفاده کرد، و تمامی سیستم اندازهگیری در یک ساختمان جای میگیرد؛ از این رو شرایط جوی را بهدقت می توان تعیین کرد. در شکل ۱۹ـ۴(الف)، بستاور  $K$  الکترواپتیکی را مشاهده میکنید که متشکل از دو منشور نیکول،  $N_{1}$  و  $N_{1}$ ، و یک یاختهٔ کر،  $K$ میان آنهاست.  $K$  یک محفظهٔ کوچک شیشهای است که درون آن دو الکترود فلزی تعبیه شده و از نیتروبنزن خالص پر شده است. هر چند که طرز کار این بستاور به خواص مشخص نور قطبیده بستگی دارد، که در فصل ۳۲ دربارهٔ آن بحث خواهیم کرد، اما هر آنچه برای فهم این روش لازم است، آگاهی از این امر است که هیچ نوری از این سیستم، نمیگذرد، مگر اینکه یک ولتاژ بالا در دو سر الکترودهای  $K$  برقرار شده باشد. بهاین ترتیب، با استفاده از یک نوسانگر الکتریکی که

<mark>0°۲ سرعت نور</mark>

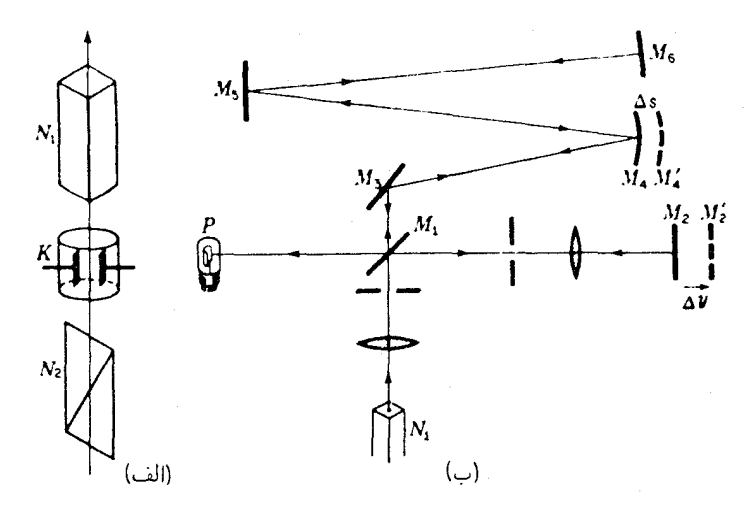

شکل۲-۴ روش آندرسون برای اندازهگیری سرعت نور: (الف) بستاور الکتروایتیکی؛ و (ب) راههای نور.

می تواند یک ولتاژ بسامد رادیویی برقرار کند. می توان یک باریکه نور را با آهنگی چندین میلیون بار در ثانیه قطع کرد.

نخستین اندازهگیریها بر این اصل مبتنی بودند که از دو بستاور استفاده می شد، یکی برای نور ارسالی و دیگری برای نور برگشتی. بهاستثنای فواصل کوتاه، این روش شباهت زیادی به روش فیزو دارد. صورت تکامل بافته این دستگاه را در شکل ۱۹\_۱۴(ب) مشاهده مے کنید. این دستگاه در سال ۱۹۴۱ توسط د. س. آندرسون بهکار گرفته شده است. وی، برای احتناب از مشکل تطابق مشخصههای دو یاختهٔ کر، فقط از یکی از آنها استفاده کرد و پالسهای نوری ارسالی را بهکمک یک آینه نیمنقرهاندود  $M_\Lambda$ ، به دو باریکه تقسیم کرد. یکی از باریکهها مسیر کوتاهتر  $M_\Lambda$  تا  $M_\Lambda$  و بازگشت از طریق  $M$  به آشکارساز  $P$  را می $_3$ یمود. باریکهٔ دیگر، مسیر طولانیتر تا  $M$  و یس از بازتاب در  $M$ ۴ ،  $M$ ۴ ، و  $M$ ۵ تا  $M$  و از آنجا هم به  $P$  را طبی میکرد. این آشکارساز  $p$ ، یک لامپ تکثیرکنندهٔ فوتونی بود که از مدولهسازی سینوسی امواج نور تأثیر میپذیرفت. در این اندازهگیری، می توان امواج نور را به عنوان موج حامل تلقی کرد که دامنهاش با بسامد نوسانگر یاختهٔ کر\*مدوله میشود. از این رو نسبت طول موج مدولهساز I به دورهٔ تناوب نوسانگر،  $T$  سرعت نور را بهدست مے ،دھد.

اندازهگیری دقیق I بر اصلی استوار است که هم اکنون بیان میکنیم. هرگاه مسیر طولانیتر

\* چون بستاور در هر قلهٔ ولتاژ، چه مثبت و چه منفی، نور را عبور می0هد، در اینجا باید استفاده از ۱/۲*T* را انتظار داشت. اندرسون عملاً یک بایاس dc در دو سر یاخته برقرارکرد بهطوری که هر سیکل یک تک ولتاژ ماکسیمم میدهد. روش ياختهٔ کر ۵۰۳

بهاندازه مضرب صحیحی از I/۲ از مسیر کوتاهتر بیشتر باشد، مجموع دو موج رسیده به P شدت ثابتي ايجاد خواهند كرد. تحت اين شرايط، تقويتكننده متصل به نورسنج را روى جريان صفر تنظيم كرده بودند. تنظيم با حركات اندك آينهٔ M,، بهاندازه  $\Delta y$ ، صورت مىگيرد. مسير اضافى پشت را می $\tilde{\psi}$  را می توان از طریق معاوضه آن با یک آینه دیگر  $M'$ ، که نور را مستقیماً به  $M$  برمیگرداند،  $M_{\rm f}$ حذف کرد. هرگاه این مسیر اضافی  $M_{\rm f}$  به  $M_{\rm f}$  و برعکس) دقیقاً مضرب صحیحی از I باشد، با حذف آن، هیچ تغییری در نورسنج پیش نخواهد آمد. در آزمایشی که ترتیب داده شده بود، در وضعیت مطلوب طول مسیر اضافی ۱۱۱ بود. با اندازهگیری جابهجایی  $\Delta y$  لازم برای ایجاد جریان صفر، و اعمال تصحیح ۵s مربوط به معاوضه  $M'_{\mathsf{f}}$ ، اختلاف ۱۱/ با فاصلهٔ اندازهگیری شده را دقیقاً میشد تعیین کرد. نتایج نوعی بهدست آمده، از این قرارند:

$$
|V \setminus A \in \text{FT } m
$$
\n
$$
= \frac{1}{2} \int_{0}^{2} e^{i\theta} \cdot \frac{1}{2} d\theta
$$
\n
$$
= \frac{1}{2} \int_{0}^{2} e^{i\theta} \cdot \frac{1}{2} d\theta
$$
\n
$$
\Delta s = \frac{1}{2} \int_{0}^{2} e^{i\theta} \cdot \frac{1}{2} d\theta
$$
\n
$$
f = \frac{1}{2} \int_{0}^{2} e^{i\theta} \cdot \frac{1}{2} e^{i\theta} \cdot \frac{1}{2} d\theta
$$
\n
$$
c = \frac{1}{2} \int_{0}^{2} e^{i\theta} \cdot \frac{1}{2} e^{i\theta} \cdot \frac{1}{
$$

شباهت دستگاه اندازهگیری آندرسون به تداخل سنج مایکلسون برای امواج رادیویی آشکار است، زیرا پالسهای نوری اساساً دارای طولبی برابر با طول.موج امواج رادیویی حاصل از نوسانگر یاختهٔ کر هستند. ولي اين تساوي دقيق نيست زيرا سرعت مربوط به آزمايش سرعت گروه نور در هواست و نه سرعت انتشار امواج رادیویی. اندرسون در آخرین تحقیقات خود، کلاً ۲۸۹۵ آزمایش انجام داد. و سرعت حاصل،  $l/T$ ، پس از تصحیح نسبت به خلأ، مقدار متوسط ۲۹۹٬۷۷۶ ± ۶km/s بهدست أمد. منبع اصلی خطاً، در این معضل نهفته بود که هر دو باریکه از یک جزء سطح سلول فوتوالکتریک بهره میگیرند. تغییر در موضع لکهٔ نور روی سطح سلول فوتوالکتریک، بر مدت زمان انتقال الكترونها ميان الكترودهاى لامپ تكثير فوتونى تأثير مىگذارد. عدم اطمينان ناشى از اين پیشامد، از هر خطای اندازهگیری در طولها بیشتر است، و هرگاه بسامد نوسانگر دقیقتر از آن چیزی که بود، معلوم میشد، عدم اطمینان در نتیجه نهایی بهتراز یک در میلیون می,بود.

در اندازهگیری سال ۱۹۵۱ با یاختهٔ کر توسط برگستراند (جدول ۱۹ـ۱)، این مشکل اخیراز طریق کاربرد فقط یک باریکه، و تعیین مواضع ماکزیمومها و می نیمومها از طریق مدولهسازی آشکارساز، همزمان با منبع، رفع شده بود. نشان داده می شدکه دقت نتیجهٔ حاصل ده برابر دقت همه اندازهگیریهای قبلی با روشهای اپتیکی است. این نتیجهگیری، با مقادیر درخور و متناسب اندرسون

| $m/s$ نتيجه برحسب      | روش                 | محقق                    | تاريخ |
|------------------------|---------------------|-------------------------|-------|
| ۲۹۹, ۷۹۶ $\pm$ ۴       | آينة چرخان          | مايكلسون                | ۱۹۲۶  |
| $199, YYf \pm YY$      | أينهٔ چرخان در خلاً | مايكلسون، پيز، و پيرسون | ۱۹۳۵  |
| $199, Y81 \pm 1\,circ$ | ياختهٔ کر           | هوتل                    | ۱۹۴۰  |
| ۲۹۹, ۷۷۶ $\pm$ ۶       | ياختة كر            | اندرسون                 | ۱۹۴۱  |
| ۴ر۰ ± ۳٫۲۸۹ ۲۹۹٫       | بازآواگر کاواکی م   | بول                     | ۱۹۵۰  |
| ۲۹۹, ۷۹۲٫۵ $\pm$ ۳٫۰   | بازآواگر کاواکی     | اسن                     | ۱۹۵۰  |
| ۲ر۰ ± ۱ ر۲۹۹, ۲۹۹      | ياختهٔ کر           | برگستراند               | ۱۹۵۱  |
| $Y$ ۹۹, ۷۹۴٫۲ ± ۱٫۹    | رادار               | ألاكسون                 | ۱۹۵۱  |
| ۲۹۹, ۷۹۲٫۶ $\pm$ ۰٫۷   | تداخل سنج ميكروموجي | فروم                    | ۱۹۵۱  |

جدول ۱۹ـ۱نتايج اندازهگيريهاي دقيق سرعت نور

و مایکلسون، پیز و پیرسون و اشاره ضمنی آن به اینکه مقدار ۱۹۲۶ مایکلسون صحیحتر از همه آنها بوده است، توافق ندارد. فهم اینکه چگونه همهٔ کارهای عالی و ممتاز در دورهٔ ۱۹۳۰\_۱۹۴۰، چنین خطاهایی نشان میدهند، دشوار است، اما سایر نتایج جدید که در زیر توصیف خواهند شد، مطمئناً وزنه را به نفع شواهد دال بر مقادیر بزرگتری از c پایین می]ورد.

۶-۱۹ سرعت امواج رادیویی گسترش تکنولوژي جديد رادار و بهخصوص توجه به کاربردهاي عملي آنها بهعنوان ابزار جهت يابي و ناوبری، به اقدامات جدیدی در تکامل شناخت و دانش در زمینهٔ سرعت نور منجر شده است. البته این سرعت، با سرعت امواج رادیویی، هرگاه هر دو در خلاً باشند، یکی است. برای اندازهگیری دقیق سرعت امواج رادیویی با استفاده از میکروموجها، سه روش وجود دارد، که یکی از آنها را به آسانی می;توان در خلاً انجام داد. در این روش، طول و بسامد تشدیدی یک استوانه فلزی خالبی، یا مشدد کاواکی، تعیین میشود. این روش، مانند روش رایج آزمایشگاهی برای تعیین سرعت صوت است. اندازهگیریهایی از این نوع، بهطور مستقل در انگلستان توسط اسن و گوردن\_اسمیت، و در أمريكا توسط بول انجام شدهاند. چنانكه در جدول ١٩\_١ ديده مي شود، نتايج اين دو با همديگر تطبیق میکنند و با مقدار اپتیکی دقیق برگ ستراند هم توافق دارند.

سایر روشهای مشتمل بر امواج رادیویی، نتایج دو مقدار آخری در جدول را بهدست دادهاند،

نسبت واحدهاى الكتريكي ٥٥٥

و دقتشان با سایر روشها قابل مقایسه است. روش راداری، از اندازهگیری بی واسطهٔ زمان انتقال یک سیگنال در یک مسافت معلوم در هوای آزاد، ناشی می شود. تداخل سنج میکروموجی همان ابزار مایکلسون است که با امواج رادیویی سازگاری یافته است. سرعت این امواج با اندازهگیری طول موج، بەكىك حركت يک أينه بەدست مى أيد. جزئيات هىمۀ روشھاى راديويى جالب توجه و حائز اهمیتاند ولی بهسبب اینکه از حوزهٔ دقیق ایتیک خارجاند. باید در اینجا بحث دربارهٔ آنها را ختم کنیم.

٧-١٩ نسبت وإحدهاى الكتريكي چنانکه در مطالعهٔ نظریهٔ الکترومغناطیسی (فصل ۲۰) ملاحظه خواهیم کرد، c را می توان از نسبت بزرگی برخی از واحدها در دستگاههای الکترومغناطیسی و الکتروستاتیکی بهدست آورد. نتیجهٔ دو اندازهگیری دقیق نسبت این واحدها، کموبیش مقدار بینابینی بزرگترین و کوچکترین مقادیر مورد بحث در فصل پیش را نشان میدهند. نظر به اینکه دقت امکانپذیر در این مورد بسیار کمتر از دقت در سایر روشهاست، این آزمایشها، گرچه تأییدی بر پیشگوییهای نظری بهشمار می٬روند، دانش ما را هم در مورد سرعت نور افزایش ندادهاند.

۸-۱۹ سرعت نور در مادهٔ ساکن در فصل ۱ آزمایشهای اولیهٔ فوکو در سال ۱۸۵۰ در مورد اندازهگیری سرعت نور در مادهٔ ساکن (شکل ۱-۴) را به اختصار تشریح کردیم.

در سال ۱۸۸۵ اندازهگیریهای دقیقتری توسط مایکلسون انجام شد. وی با استفاده از نور سفید، نسبت سرعت نور در هوا بهسرعت آن در آب را به مقدار ۱٫۳۳۰ بهدست آورد. در محیط چگالتر کربندی سولفید. مقدار ۱٫۷۵۸ بهدست آمد. در مورد اخیر، مایکلسون پی برد که تصویر نهایی شکاف بهصورت یک طیف کوتاه پهن شده است، که می توان آن را بر این اساس توضیح داد که در یک محیط نور قرمز سریعتر از نور آبی حرکت میکند. اختلاف سرعت میان نور آبی مایل به سبز و نارنجی مایل به قرمز در حدود یک تا دو درصد مشاهده شده است.

بنابر نظریهٔ موجبی نور، ضریب شکست هر محیط برابر است با نسبت سرعت نور در خلاً به سرعت نور در آن محیط. هرگاه آرقام بالا را با ضرایب متناظر شکست برای نور سفید مقایسه کنیم (آب ۳۳۴ر۱، کربندی،سولفید ۶۳۵ر۱) متوجه میشویم، در حالیکه توافق برای آب در محدوده خطای تجربی قرار میگیرد. مقدار اندازه گرفته شده آن برای کربندی،سولفید به مراتب بزرگتر از ضريب شكست كربن،ديسولفيد است.

این تناقض را می توان بهسهولت چنین توجیه کرد که ضریب شکست نمایانگر نسبت سرعت موج در خلاً و در محیط است  $(n=c/v)$ ، در حالی $\lambda$ ه اندازهگیریهای مستقیم، سرعت گروه را بهدست می،دهند. در خلأً، این دو سرعت یکسان و برابر با c هستند (بخش ۱۲ـ۷)، بهطوری که هرگاه سرعت گروه در محیط را با u نشان دهیم، مقادیر نسبتهای بهدست آمده توسط مایکلسون، عبارتاند از  $c/u$  و نه  $c/v$ . مابین این دو سرعت  $v$  و  $u$  از طریق رابطهٔ زیر رابطه برقرار میشود:

$$
u = v - \lambda \frac{dv}{d\lambda}
$$

 $v$  تغییرات  $v$  با ۸ را می توان از مطالعه تغییرات ضریب شکست با رنگ (بخش ۲۳\_۲) بهدست آورد؛ برای طول موجهای بلندتر، بزرگتر و از این رو  $dv/d\lambda$  مثبت است. با استفاده از مقادیر معقول برای  $\lambda$  و در نور سفید، اختلاف میان دو مقدارکر بندی سولفید در توافق با نظریه، در محدودهٔ خطای  $dv/d\lambda$ دقت اندازهگیری بهدست می آید. برای آب  $dv/d\lambda$  بسیار کوچکتر است؛ با این اوصاف، مقدار اندازهگیری شدهٔ c/u را ۱٫۵ درصد بیشتر از c/v بهدست می دهد. اینکه در عمل چنین نیست، نشانگر خطای قابل توجهی درکار مایکلسون است. آخرین کار روی سرعت نور در آب، نه تنها با بزرگی سرعت گروه در آب، بلکه همچنین با تغییرات آن به نسبت تغییرات طول موج نیز، توافق دارد.

در اینجا باید تأکید کرد که همهٔ روشهای مستقیم برای اندازهگیری سرعت نور که توصیف کردهایم، سرعت گروه  $u$  و نه سرعت انتشار موج  $v$  را بهدست میٖدهند. هر چند هم که در آزمایش ابیراهی برادلی تقسیم موج به گروهها بارز نیست، باید روشن باشد که چون همهٔ نورهای طبیعی از بستههای موجی با طول متناهی تشکیل یافتهاند، هر نوع برش یا مدولهسازی بعدی، تأثیری در وضعیت نخواهد داشت. اختلاف میان u و v در هوا اندک است اما با وجود این به ۲٫۲km/s ر۲ می رسد. ظاهراً مایکلسون این تصحیح را در مقدار سرعتی که در ۱۹۲۶ اندازهگیری کرد، منظور نکرده است که اگر چنین میکرد، مقدار آن ۴km/s ± ۲۹۹۷۹۸ اعلام میشد.

۹-۱۹ سرعت نور در مادهٔ متحرک در سال ۱۸۵۹ فیزو آزمایش مهمی انجام داد تا معلوم کند که آیا سرعت نور در محیط مادی. ار حرکت محیط نسبت به منبع نور یا ناظر تأثیر می پذیرد یا خیر. در شکل ۱۹ـ۵. نور منبع S. بهگونهای بسیار مشابه روش شکستسنج ریلی (بخش ۱۳ـ۱۵)، به دو باریکه تقسیم میشود. سپس باریکهها از لولههای A و B که در آنها آب بهسرعت و در جهتهای مخالف حرکت میکرد، میگذرند. در نتیجه بازتاب در  $M$ ، باریکهها تغییر مسیر می،دهند، بهطوری که هنگام رسیدن به ، یکی از آنها هم  $B$  و هم A را در جهت جریان آب طی کرده است، و دیگری A و B را در  $L$ 

ضريب كشش فرنل ٥٠٧

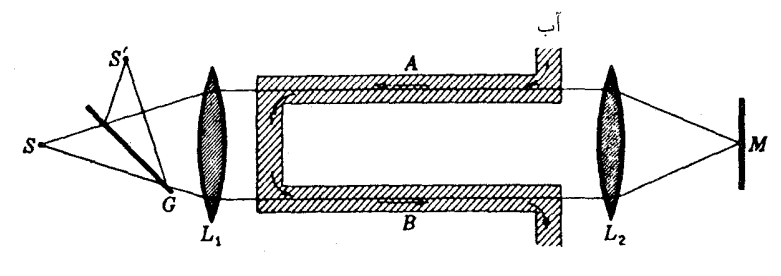

شکل۹ـ۵ آرمایش فیزو برای اندازهگیری سرعت نور در مادهٔ متحرک.

خلاف جهت جریان أب پیموده است. عدسبی د $L_1$  این دو باریکه برگشتبی را با هم جمع میکند تا در  $S'$  فریزهای تداخل تشکیل دهند.

هرگاه نور در یک دور خیلبی آهستهتر از دور دیگر حرکت کند، مسیر اپتیکبی آن عملاً افزایش یافته است و باید جابهجایی فریزها اتفاق افتد. فیزو، با استفاده از لولههایی بهطول ۱۵۰cm و سرعت أب 0m/s، • ٧، با معکوس کردن جهت جریان أب، جابهجایی ۴۶ر• پهنای یک فریز را اندازه گرفت. این جابهجایی متناظر است با افزایش سرعت نور در یکی از لولهها و کاهش آن در ديگري، بەاندازە تقريباً نصف سرعت آب.

این أزمایش بعدها توسط مایکلسون با دستگاه پیشرفتهتری انجام شدکه براساس تغییرات لازم در تداخل سنج وی، برای این نوع اندازهگیری استوار بود. او نیز یک جابهجایی مشاهدهکرد که با تغییرات سرعت نور بهاندازه ۴۳۴ر° برابر سرعت آب، متناظر بود.

۱۰-۱۹ ضریب کشش فرنل نتایج بالا، با فرمولی که فرنل در سال ۱۸۱۸ برمبنای نظریه اتر جامد کشسان استنتاج کرده بود. مقایسه شدند. فرنل با این فرض که چگالی اتر در محیط مادی از چگالی آن در خلأ بهنسبت ضریب  $n^\mathfrak{r}$  بزرگتر است، نشان داد که اتر عملاً همراه با محیط مادی متحرک کشیده می شود و سرعت این کشش عبارت است از:

$$
v' = v\left(1 - \frac{1}{n!}\right) \tag{7.14}
$$

که در آن v سرعت محیط و n ضریب شکست آن است. برای آب که در آن ۱٫۳۳۳ =  $n$  برای نور سدیم است، بهدست میآمد ۴۳۷٬ ر $v'=v$ ، که با مقدار مایکلسون برای نور سفید که در بخش قبل از آن صحبت کردیم، بهخوبی تطابق میکند.کسر ۱/n٬ – ۱ را اصطلاحاً ضریب کشش فرنل می نامند.

۱۹-۱۱ آزمایش ایری

یکی از موارد کاملاً متفاوت تجربی نشان می،دهد که معادله فرنل باید با تقریب بسیار زیاد درست باشد. در سال ۱۸۷۲، ایری زاویه ابیراهی نور (بخش ۱۹\_۲) را در یک تلسکوپ پر از آب اندازه گرفت. با توجه به شکل ۱۹ـ۲(ب)، ملاحظه خواهد شدکه هرگاه سرعت نور نسبت به منظومهٔ شمسی وقتی وارد آب شد کمتر میشود، باید انتظار داشت که زاویهٔ ابیراهی افزایش یابد. امر واقع این است که دقیقترین اندازهگیریها، همان زاویهای برای ابیراهی در تلسکوپ پر از آب را بهدست آوردند که در تلسکوپ پر از هوا بهدست آمده بود.

نتیجه منفی این آزمایش را می توان از این قرار توجیه کرد که فرض کنیم نور همراه آب داخل تلسکوپ با سرعتی که از معادلهٔ (۱۹–۲) بهدست می آید، حرکت کرده است. در شکل ۱۹–۶، که البته در آن زوایا را بسیار بزرگتر نمودهایم، سرعت  $c/n$  خواهد شد و در جهت شکست اندکی تغییر خواهد یافت. هرگاه قرار باشد زاویه معمولی ابیراهی، ۵، را مشاهده کنیم، لازم است که به این سرعت، مؤلَّفه اضافي سرعتي كه نور با أب همراهش كشيده مي شود. ′v، افزوده شود. با كمك هندسهٔ شکل میتوان نشان دادکه ′v باید از معادله (۱۹\_۲) پیروی کند. اثبات این ادعا را در اینجا نیاوردهایم، زیرا حال توجیه سادهتر و متفاوتی، براساس نظریهٔ نسبیت (بخش ۱۹ـ۱۵) مورد قبول قرار گرفته است.

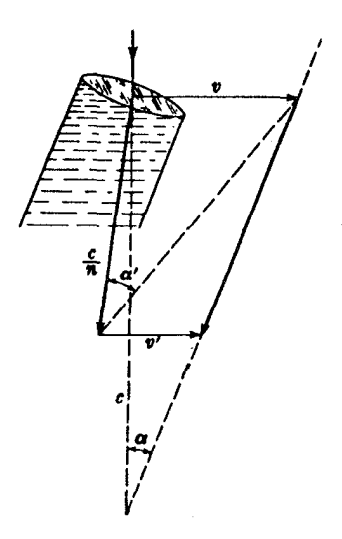

شکل۱۹ـ۶ زاويهٔ ابيراهي در تلسکوپ پر از آب.

۱۹-۱۲ اثر حرکت ناظر

در پدیدهٔ ابیراهی دیدهایم که جهت ظاهری نوری که به ناظر می رسد، هرگاه ناظر در حرکت باشد، تغییر میکند. بنابراین، می توان انتظار داشت که قادر به مشاهدهٔ اثر چنین حرکتی در بزرگی سرعت مورد مشاهدهٔ نور باشیم. با رجوع به شکل ۱۹\_۱۲(ب). ملاحظه می شود که سرعت ظاهری. ، اندکی بزرگتر از سرعت حقیقی،  $\alpha= v/\mathrm{tan}\alpha$  است. با این وصف،  $\alpha$  زاویهٔ ، $c'=v/\sin\alpha$ بسیار کوچکی است، و از این رو اختلاف میان سینوس و تانژانت آن بسیار کوچکتر از خطای اندازهگیری c است. آزمایشی اندکی متفاوت ولی بر همان اساس، حنان ترتیب داده شده است که برای نشان دادن این تغییر بسیار اندک در سرعت ظاهری، در صورت وجود به اندازه کافی حساس باشد. قبل از توصیف این آزمایش، نخست اثر حرکت ناظر بر سرعت ظاهری نور را با تفصیل بیشتری بررسی میکنیم.

 $O$ در شکل ۱۹ـ۷، فرض میکنیم ناظر در  $O$  بهسوی  $B$  و با سرعت  $v$  حرکت می $\lambda$ ند. در یک درخش لحظهای نورگسیل میشود. موج این درخش در دایرهای به مرکز O گسترش میLبابد و بعد از یک ثانیه مقدار عددی شعاع این دایره برابر سرعت نور، c. خواهد شد. اما در طی این مدت، ناظر فاصله v را از O به 'O پیموده است. به این قرار، اگر ناظر قادر بود پیشروی موج را دنبال کند، سرعتبی ظاهری را اندازه میگرفت که با جهت مشاهده وی تغییر میکرد. در جهت روبه جلوی  $O'B$ ، این سرعت به قرار  $c-v$ ، و در جهت روبهعقب  $O'A$ ، به قرار  $c+v$  می شد، و  $\sqrt{c^{\mathsf{Y}}-v^{\mathsf{Y}}}$  در جهت عمودی  $O'P$ ، سرعت مشاهده شده عبارت می ود از  $\sqrt{c^{\mathsf{Y}}-v^{\mathsf{Y}}}$ 

توجه به این نکته اهمیت دارد که در ترسیم شکل ۱۹\_۷ فرض بر این بوده است که سرعت

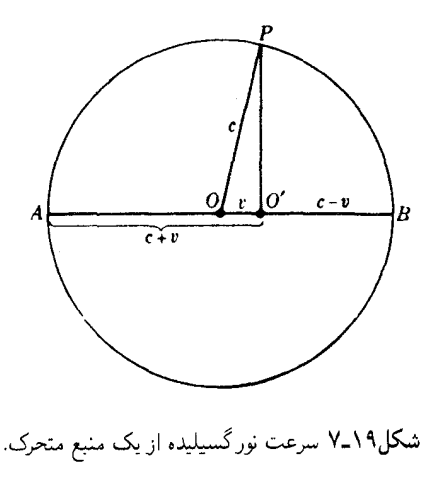

نور از حرکت منبع در هنگام گسیل موج نور، تأثیر نمی,پذیرد. این فرض در موجی که در محیط ساکنی منتشر میشود، مثلاً یک موج صوتی در هوا، درست است. محیط فرضی حامل امواج نور اتر است، و هرگاه v سرعت نسبت به اتر باشد، همین وضعیت موج صوتی در هوا، برقرار است. برای آزمایشی که در هوا انجام می شود. ضریب کشش فرنل، ۱/n<sup>۲</sup> – ۱، چنان نزدیک به صفر است که می توان از آن چشم پوشید. بهاین ترتیب، هرگاه ناظر با سرعت زمین، v، در مدار خود حرکت کند، بررسیهای فوّق بهاین نتیجه منجر می شود که تغییرات ظاهری سرعت نور چنان خواهد بود که توصیف کردیم. حرکت زمین در اتر، معادل حرکت اتر نسبت به زمین در خلاف جهت و با همان سرعت v است، و چنانچه این حرکت اثری بر سرعت نور داشته باشد، می توان آن را ناشبی از باد اتر یا وزش انری دانست. جای تعجب نخواهد بود اگر این وزش متناظر با سرعت زمین در مدار خود نباشد. ریرا مبی۱دانیم که منظومه شمسبی درکل، خود بهسوی صورت فلکی هرکولس و با سرعت ۱۹km/s حرکت میکند، و این انتظار معقول نیز وجود دارد که اتر نسبت به منظومهٔ ستارگان ثابت در حال سکون است و نه نسبت به منظومهٔ شمسبی ما.

۱۹-۱۳ آزمایش مایکلسون-مورلی این آزمایش، شاید مشهورترین آزمایش در مورد نور، در سال ۱۸۸۱ بهمنظور تحقیق امکان وجود وزش اتری انجام شده است. اساس آزمایش بر این پایه استوار است که آیا در تداخل سنج مایکلسون چنانچه دستگاه را °۹۰ بچرخانیم، در فریزهای تداخلی جابهجایی بهوجود می آید یا خیر. بهاین ترتیب، در شکل ۱۹ـ۸ فرض میکنیم تداخلسنج همراه زمین در مدار خود در جهت  $OM$  و با سرعت  $v$  نسبت به اتر حرکت میکند.آینههای  $M_\lambda$  و  $M_\lambda$  برای نور موازی تنظیم شدهاند، و

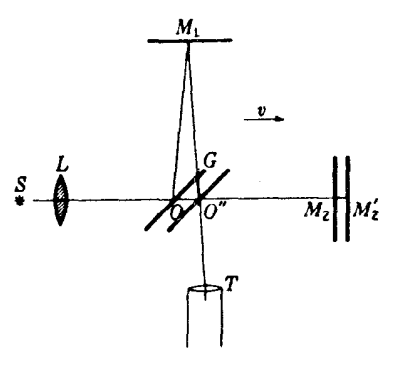

شکل۱۹ـ۸ تداخلسنج مایکلسون برای آزمون وزش اتری.

آزمایش مایکلسون-مورلی ۵۱۱

باشد، باز  $OM_{\rm V}=OM_{\rm Y}=d$  . نوری که  $O$  را ترک می $\mathcal{C}$ ند و بهجلو می $\mu_{\rm V}$  آینه در  $M_{\rm Y}=M_{\rm Y}=d$ میتابد و هرگاه آینه نیمنقرهاندود G به "O برود، برمیگردد. با استفاده از روابط بهدست آمده در بخش قبلی برای سرعت، زمان لازم برای پیمودن مسیر " $OM_{\tt V}'O$  عبارت خواهد بود از:

$$
T_1 = \frac{d}{c+v} + \frac{d}{c-v} = \frac{\mathfrak{r} c d}{c^{\mathfrak{r}} - v^{\mathfrak{r}}}
$$

و زمان لازم برای طی  $OM, O''$  از این قرار است:

$$
T_{\mathfrak{r}} = \frac{\mathfrak{r} d}{\sqrt{c^{\mathfrak{r}} - v^{\mathfrak{r}}}}
$$

این هر دو جمله را می;توان برحسب سری بسط داد و رسید به:

$$
T_1 = \frac{\tau c d}{c^{\tau} - v^{\tau}} = \frac{\tau d}{c} \left( 1 + \frac{v^{\tau}}{c^{\tau}} + \frac{v^{\tau}}{c^{\tau}} + \cdots \right) \approx \frac{\tau d}{c} \left( 1 + \frac{v^{\tau}}{c^{\tau}} \right)
$$

$$
\theta
$$

$$
T_{\mathsf{Y}} = \frac{\mathsf{Y}d}{\sqrt{c^{\mathsf{Y}} - v^{\mathsf{Y}}}} = \frac{\mathsf{Y}d}{c} \left( \mathsf{Y} + \frac{v^{\mathsf{Y}}}{\mathsf{Y}c^{\mathsf{Y}}} + \frac{\mathsf{Y}v^{\mathsf{Y}}}{\mathsf{Y}c^{\mathsf{Y}}} + \cdots \right) \approx \frac{\mathsf{Y}d}{c} \left( \mathsf{Y} + \frac{v^{\mathsf{Y}}}{\mathsf{Y}c^{\mathsf{Y}}} \right)
$$

بهاین ترتیب، اثر حرکت تداخل سنج افزایش هر دو مسیر بهاندازهٔ کوچکی خواهد بود، در جهت حرکت این افزایش دو برابر خواهد بود. اکنون اختلاف زمان، که برای تداخل سنج ساکن صفر می شود، عبارت است از

$$
T_1 - T_{\mathsf{r}} = \frac{\mathsf{r} d}{c} \left( 1 + \frac{v^{\mathsf{r}}}{c^{\mathsf{r}}} \right) - \frac{\mathsf{r} d}{c} \left( 1 + \frac{v^{\mathsf{r}}}{\mathsf{r} c^{\mathsf{r}}} \right) = d \frac{v^{\mathsf{r}}}{c^{\mathsf{r}}}
$$

برای تبدیل اختلاف زمان به اختلاف مسیر، آن $\it d$  در  $\it c$  ضرب میکنیم و می $\it c$ سیم به:

$$
\Delta = d \frac{v^{\mathfrak{r}}}{c^{\mathfrak{r}}} \tag{7.14}
$$

حال چنانچه تداخلسنج را °۹۰ بچرخانیم، جهت  $v$  تغییر نمیکند ولی دو مسیر در تداخلسنج با هم تعویض میشوند. این کار به ایجاد اختلاف مسیر ∆ با ترتیب معکوس اختلاف مسیر قبلی میانجامد. از این رو انتظار می رود که جابهجایی، متناظر با اختلاف مسیر ۲ $dv^{\intercal}/c^{\intercal}$  اتفاق افتد.

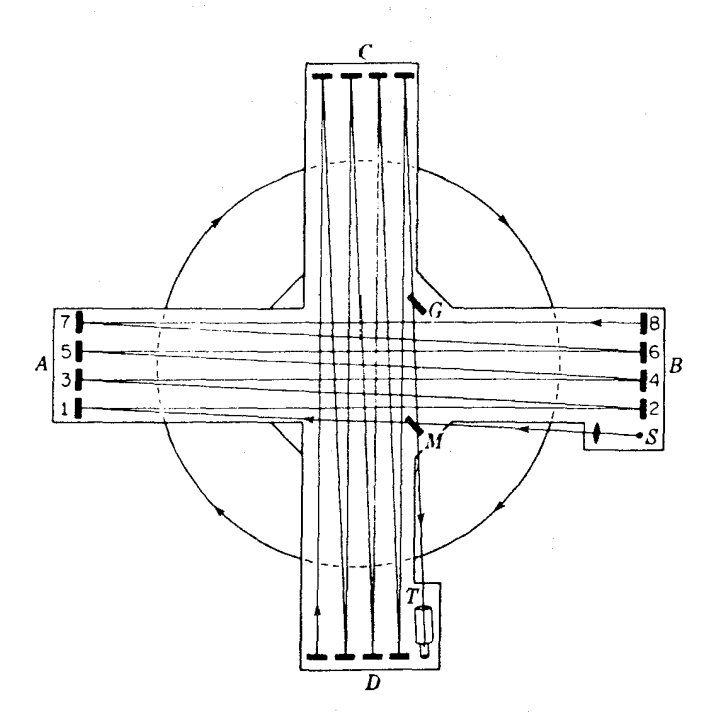

شکل۹.۱۹ آرایش میلر از آزمایش مایکلسون- مورلی برای آشکارسازی وزش اتری.

مایکلسون و مورلی برای طولانی کردن فاصلهٔ d، از ۱۶ آینه که نور در آنها به پس و پیش باز می تابید، استفاده کردند که در شکل ۱۹ـ۹، مشاهده میکنید. برای اجتناب از واییچش دستگاه در اثر انبساط یا انقباض و تکانهای احتمالی، آنl روی یک بلوک صلب که در جیوه شناور بود نصب کرده بودند و اندازهگیریها، ضمن چرخش آرام آن حول یک محور قائم، صورت میگرفت.  $\mathcal{C} = \mathfrak{r} \circ \mathfrak{e}, \circ \circ \text{km/s}$  در یکی از آزمایشها،  $d$  یازده متر بود؛ پس هرگاه ۹۵ $v = \mathfrak{m/s}$ ۴۰ و ۲۹ اختلاف مسیر حاصل ۲٫۲ × ۲٫۲ میشد. برای نوری به طول موج ۰٫۰ × ۱۰ % م، این اختلاف مسیر متناظر با چهاردهم طول موج می شود. از این رو فریزها باید بهاندازهٔ دو پنجم فریزها جابهجا میشدند. مشاهدات دقیق نشان دادند که هیچ جابهجایی بزرگتر از ده درصد این مقدار پیشگویی شده، اتفاق نیفتاده بودند.

این نتیجه منفی که حاکی از عدم وزش اتری بود. چنان شگفت بود که از آن پس این آزمایش را محققان زیادی با جرح و تعدیلهایی تکرارکردهاند. همه این آزمایشها مؤید نتایج مایکلسون-مورلی بودند و نشان می،دادند که هرگاه جابهجایی واقعی فریزها هم وجود داشته باشند، حداکثر کسر

کوچکی از مقدار مورد انتظار هستند. گستردهترین رشته اندازهگیریها را دیسک میلر انجام داده است. دستگاه بهکار رفته از جانب وی، اساساً همان دستگاه مایکلسون-مورلی بود ولی با مقیاسی بزرگتر (شکل ۱۹\_۹).میلر،برای یک راه نوری به طول ۶۴ متر، فکر میکرد که شواهدی مبنی بر یک جابهجایی کوچک معادل یک سی!م یک فریز بهدست آورده است، که بهطور متناوب با زمان نجومی در تغییر بوده است. ولی آخرین تحلیلهای انجام شده روی دادههای میلز این احتمال را پیش میکشد که این نتایج بی|همیت|ند، و از افت دمایی کوچکی که در تداخلسنج پیش آمده، ناشى شدەاند.

۱۴-۱۹ اصل نسبیت نتیجهای منفی که مایکلسون-مورلی، و بسیاری از آنها که آزمایش ایشان را تکرار کردهاند، بهدست آوردند، بخشی از زمینهٔ نظریهٔ نسبیت خاص را تشکیل میدهد که اینشتین\*در سال ۱۹۰۵ پیش كشيد. دو اصل موضوع بنيادي كه اين نظريه بر پايهٔ آنها استوار است، عبارتاند از:

١. اصل نسبیت حرکت یکنواخت. قوانین فیزیک در همهٔ دستگاههایی که نسبت به یکدیگر حرکت انتقالی یکنواخت دارند. یکسانند. نتیجهای که از این اصل بهدست می آید. از این قرار است که ناظر مستقر در هر دستگاه. نمی تواند حرکت این دستگاه را از طریق مشاهدات منحصر به آن دستگاه. معلوم کند. ۲. اصل ثابت بودن سرعت نور. سرعت نور در هر چارچوب مرجع معین، از سرعت منبع نور مستقل است. نرکیب این اصل با اصل اول. بهاین معناست که سرعت نور از سرعت نسببی منبع و ناظر مستقل است.

حال بهشرح ناظری که درخشهای نور را در حین حرکت با سرعت  $v$  از نقطه O گسیل میکند برمیگردیم (شکل ۱۹\_۷) اصل بالا ایجاب میکند که اندازهگیریهای انجام شده بهوسیله ناظر در نشان دهد که او در مرکز موج کروی قرار دارد. اما ناظر ساکنی در O هم خواهد دید که او نیز  $O'$ در مرکز موج واقع است. رفع تناقض این گزارههای ظاهراً متضاد، بر این اساس صورت میگیرد که مقیاسهای فضا و زمان برای یک دستگاه متحرک با مقیاسهای زمان و فضای یک دستگاه ساکن فرق میکنند. رویدادهایی در مکانهای مختلف که برای یک ناظر ساکن همزمان به نظر می رسند. برای ناظری که با آن دستگاه حرکت میکند، همزمان جلوهگر نخواهند بود.

\* ألبرت اينشتين (١٩٥٥\_١٨٧٩) مدير سابق مؤسسه قيصر ويلهلم برلين. اينشتين در سال ١٩٣٥ به انستيتو مطالعات پیشرفتهٔ پرینستون پیوست. وی که از تابناکترین تواناییهای ذهنی زمانهٔ ما برخوردار بود، درکنار نظریهٔ نسبیت، در بسیاری دیگر از زمینههای فیزیک سهم بهسزایی ایفاکرد. قانون مشهور او در زمینهٔ اثر فوتوالکتریک، از اهمیت بسیار زیادی برخوردار است. در سال ۱۹۲۱ به دریافت جایزه نوبل نایل آمد.

نخستین توضیحی که برای جواب صفر در آزمایش مایکلسون-مورلی داده شد، این بود که بازوی موازی با جهت حرکت زمین در تداخلسنج بهسبب این حرکت کاهش طول پیدا میکند. این به اصطلاح انقباض فیز جرالدَّــلورنتز ایجاب میکند که اگر 1٫ طول جسمی در حال سکون باشد. حرکت آن در جهت موازی با 1<sub>0</sub> با سرعت v، طول جدیدی به جسم می دهد

$$
l = \sqrt{l_{\circ}(\lambda - v^{\dagger}/c^{\dagger})} \tag{f \quad \text{A}}
$$

این قانون شرط حذف اختلاف مسیر ناشبی از وزش اتری را برآورده می کند. طبیعی است که این تغییر طول را نمیتوان بهوسیله خطکش و یا وسیلههایی مانند آن آشکارسازی کرد، چراکه وسیلهها خود نیز به همان نسبت کوتاهتر خواهند شد. اما انقباض از این نوع، باید تغییراتی در سایر خواص فیزیکی پدید آورد. کوششهای فراوانی برای یافتن شواهدی در تأیید این مطلب انجام گرفتهاند، اما هیچکدام قرین موفقیت نبودهاند. براساس اصل اول نسبیت، باید هم اوضاع و احوال چنین باشد. وزش اتری وجود ندارد، و همچنین برای ناظری که با تداخل سنج حرکت میکند، انقباض طولی در میان نیست. حال اگر نقطهٔ حرکت خود را اصول موضوع بنیادی نظریهٔ محدود قرار دهیم، این امکان وجود

دارد که نشان دهیم در یک چارچوب مرجع که نسبت به ناظر حرکت میکند، باید در واقع تغییراتبی در مقادیر مشاهده شدهٔ طول، جرم، و زمان پیش بیاید. جرم ذره از این قرار میشود

$$
m = m_{\circ} \left( 1 - \frac{v^{\dagger}}{c^{\dagger}} \right)^{-1/\dagger} \tag{0.14}
$$

که در آن  $m$  جرم ذره در حال سکون نسبت به ناظر است. اگر نور راکه در آن  $v=c$ ، متشکل از ذرات تلقی کنیم (فصل ۳۲)، جرم سکون آنها صفر میشود، زیرا در غیر اینصورت  $m$  بینهایت خواهد شد. آزمایشهایی، که از لحاظ کمی معادلهٔ (۱۹\_۵) را تأیید میکنند، انجام گرفتهاند. در این آزمایشها غالباً از الکترونهای بسیار سریع استفاده شده است. نتایج قابل مشاهده دیگر ناشی از نظریهٔ نسبیت نیز در دستاند، که بارزترین آنها هنگام تعمیم آن به دستگاههای شتابدار و دستگاههای در حال حرکت با سرعت یکنواخت بهدست می آیند. در مورد این نظریهٔ نسبیت عام پیشگوییهایی در ارتباط با انحراف پرتوهای نور در هنگام عبور از نزدیکی خورشید وکاهش بسامد نور گسیلیده از اتمهای متأثر از یک میدان گرانشی قوی، انجام گرفته است. اندازهگیریهای دقیق مواضع ظاهری ستارگان طی یک کسوف کامل. و طیف نگاری ستارگان بسیار چگال (کوتولههای سفید)، درستی این دو اثر اپتیکی را تأیید کردهاند.

این تأییدهای تجربی برای پذیرش همگانی صحت نظریه نسبیت عام به اندازهٔ کافی اطمینانبخشاند. در حالی که این نظریه، وجود اتر راکه فرنل آن را فرض کرده است، نفی نمیکند، سه اثر نسبیتی مرتبهٔ اول ۵۱۵

ولی به صراحت بیان میدارد که هیچ آزمایشی که انجامپذیر باشد، قادر به اثبات وجود آن نیست. چرا که هرگاه تشخیص حرکت یک جسم نسبت به اتر امکانپذیر می بود، می توانستیم اتر را به عنوان دستگاه مختصاتی که همهٔ حرکتها نسبت به آن سنجیده میشوند، تلقی کنیم. اما، این یکی از نتایج بنیادی نظریه نسبیت است که براساس آن یک دستگاه مختصات هم|رز دستگاه مختصات دیگر استوار است، و هیچکدام از آنها نمیتواند مزیت اصلی بودن را بهخود اختصاص دهد. بهاین ترتیب، نظر به اینکه یک اتر ثابت، ظاهراً قابل مشاهده نیست، دلیلی وجود ندارد که مفهوم آن را واقعی تلقی کنیم. با این وصف، نمیتوان انکار کرد که فرضیه وجود اتر از نظر تاریخی بسیار با اهمیت است، و برخی از مهمترین پیشرفتها در امر تحقیق خواص نور از طریق فرض وجود اتر مادی حاصل شدهاند.

۱۵-۱۹ سه اثر نسبیتی مرتبهٔ اول سه اثر اپتیکی وجود دارند که بزرگی آنها به توان اول  $v/c$  بستگی دارند؛ این سه اثر عبارتند از: ۰۱ اثر دویلر ۲. ابیراهی نور ٣. ضريب كشش فرنل

معادلههای مربوط به این سه اثر، در بخشهای ۱۱\_۱۰، ۱۹\_۲، و ۱۹\_۱۰ براساس نظریه کلاسیکی بهدست آمدهاند. از مشخصههای نظریه نسبیت این است که نتایج حاصل از آن برای آثار مرتبه اول با نتایج نظریهٔ کلاسیکی می خواند. تنها در اثرهای مرتبهٔ دوم که به  $v^{\mathsf{y}}/c^{\mathsf{y}}$  بستگی دارند. پیشگوییهای این دو نظریه با هم متفاوتند. آزمایش مایکلسون-مورلی از این جمله است. حتی در اثرهای مرتبهٔ اول یاد شده در بالا هم، نتایج حاصل از دو نظریه با جملات کوچکی از مرتبه دوم و مرتبههای بالاتر  $v/c$  با همدیگر اختلاف دارند. در نظریهٔ نسبیت، این معادلات از کاربرد تبدیل لورنتز استنتاج میشوند. این تبدیل عبارت است از فرایند انتقال توصیف یک حرکت در یک دستگاه مختصات به توصیف همان حرکت در یک دستگاه دیگر که نسبت به دستگاه اول با سرعت یکنواخت حرکت میکند. هر چند که شرح ریاضی این فرایند در اینجا چندان مناسبت ندارد، بيان نتايج اصلى و بحث اجمالي أنها ضروري است.

هرگاه معادلهٔ یک موج متناوب به بسامد v را با مختصات چارچوب مرجع ناظر بازنویسی کنیم، جملهٔ جدیدی برای بسامد بهدست می آید که عبارت است از.

$$
\nu' = \nu \frac{\sqrt{1 - v^{\mathsf{T}}/c^{\mathsf{T}}}}{1 - v/c} = \nu \left( 1 + \frac{v}{c} + \frac{1}{\mathsf{T}} \frac{v^{\mathsf{T}}}{c^{\mathsf{T}}} + \frac{1}{\mathsf{T}} \frac{v^{\mathsf{T}}}{c^{\mathsf{T}}} + \cdots \right) \quad (8-14)
$$

این عبارت، اثر دوپلر برای منبع و ناظری است که با سرعت v در امتداد خط واصل مابین آنها، به هم نزدیک می شوند. مقایسهٔ بسط سری با معادلهٔ قبلی (۱۱\_۲۶) نشان می دهد که پیشگویی نسبیت با پیشگویی نظریه کلاسیکی تنها در جملات مرتبه دوم و بالاتر متفاوت است. از دیدگاه نظری، این اختلاف ناشی از این امر است که آهنگ یک ساعت متحرک آهستهتر از آهنگ یک ساعت ساکن است. ه.ی. آیوز نمایش شایستهای از این واقعیت ترتیب داده است. بدینسان که بسامد تابش گسیلیده از اتمهای هیدروژن در یک باریکه سریعالسیر را نخست در حرکت آنها بهسوی طیف:ما و سپس از طیف:ما در جهت مخالف، با هم مقایسه کرده است. وی، علاوه بر جابهجاییهای بزرگ مرتبهٔ اول خط طیفی، بهترتیب، بهسوی بسامدهای بالاتر و پایینتر در این دو مورد، جابهجایی اضافی کوچکی را هم مشاهده و اندازهگیری کرد که در هر دو مورد بهسوی بسامدهای بالاتر بود. نظر به اینکه جملهٔ مورد نظر حاوی مجذور سرعت است، برای هر دو علامت یکسان خواهد بود. این آزمایش، تأیید دیگری برای نظریهٔ نسبیت بهشمار می $_0$ رود و آن، مشاهدهٔ  $v$ یک اثر مرتبه دوم است که براساس نظریهٔ کلاسیکی وجود ندارد. همچنین می توان گفت که نسبیت جابهجایی دوپلری مرتبه دومی پیشگویی میکند که حتی در صورت حرکت منبع تحت زاویهقائم نسبت به خط دید مشاهدهپذیر است.

توجیه ابیراهی نور و آزمایش ایری از دیدگاه نسبیتی آسانتر است. بنابر اصل موضوع بنیادی دوم، سرعت نور باید برای هر ناظری، مستقل از حرکت آن، همیشه c باشد. بهاین ترتیب، اکنون با توجه به شکل ۱۹ـ۲(ب)، سرعت مشاهدهشده با علامت /c، باید با c نشان داده شود. در این صورت، فرمول مربوط به زاویهٔ ابیراهی، بهجای اینکه  $v/c = \tan \alpha = \tan \alpha$  باشد، تبدیل می $\mathfrak{m}$ ود به

$$
\sin \alpha = \frac{v}{c} \tag{9.14}
$$

بدیهی است که سینوس و تانژانت تنها در جملات مراتب سوم و بالاتر با یکدیگر متفاوتند. در اینجا زاویه چندان کوچک است که به احتمال بسیار زیاد، این تفاوت هرگز آشکار نمی شود. در آزمایش ایری، امید مشاهدهٔ افزایشی در زاویه هنگامی که تلسکوپ با آب پر شده است، ناشی از این فرض بود که آب، سرعت نور را نسبت به منظومهٔ شمسی که اتر در آن ساکن فرض می شد، کاهش خواهد داد. اما براساس دیدگاه نظریهٔ نسبیت، فقط سرعت "حقیقی" نور، سرعت آن در دستگاه مختصات ناظر است. و این دستگاه بهاندازه زاویه a در معادلهٔ (۱۹\_۷) میل کرده است. بدین قرار، کاهش بزرگی این سرعت با ورود نور به آب، بهوضوح تغییری در جهت آن نخواهد داد.

هرگاه محیط نسبت به ناظر در حرکت باشد، مشاهدهٔ اثر متناظر با وزش اتری فرنل مثبت است (بخش ۱۹\_۱۰)، اما توجيه أن بهوسيلة نظرية نسبيت كاملاً متفاوت است. يكي از نتايج تبديل سه اثر نسبیتی مرتبهٔ اول ۵۱۷

لورنتس این است که دو سرعت در دستگاههای مختصاتی که نسبت به یکدیگر در حرکتاند، برمبنای روشهای بهکار رفته در مکانیک کلاسیک جمع نمیشوند. مثلاً، سرعت برایند دو سرعت در امتداد یک خطه از مجموع عددی آنها بهدست نمیآید. هرگاه سرعت نور را در دستگاه مختصات محیطی که خود با سرعت  $v$  نسبت به دستگاه مختصات ناظر حرکت میکند  $V_\circ$  بنامیم، در آن صورت سرعت برایند نور،  $V$ ، بهجای اینکه صرفاً  $v\ll V_{\circ}+V_{\circ}$  باشد، باید از رابطه زیر محاسبه شود:

$$
V = \frac{v + V_{\circ}}{1 + (V_{\circ}/c)(v/c)} \tag{A-14}
$$

می توان بهسهولت محاسبه کرد که هرگاه  $c$  =  $V_\circ = V$ ، یعنی سرعت نور در خلاً باشد برای هر ناظری در حرکت با سرعت  $v$ ، معادلهٔ بالا سرعت یکسان  $V$  را بهدست خواهد داد. هرگاه در بسط معادلة (١٩\_٨) از جملات مرتبه دوم صرفنظر كنيم، ضريب كشش فرنل بلاواسطه بهدست مي آيد. از بسط دوجملهای، داریم

$$
V = (V_{\circ} + v) \left( 1 - \frac{V_{\circ}}{c} \frac{v}{c} - \cdots \right) = V_{\circ} + v - \frac{V_{\circ}^{\mathsf{v}} v}{c^{\mathsf{v}}} - \frac{v^{\mathsf{v}} V_{\circ}}{c^{\mathsf{v}}} - \cdots
$$

جملات آخری باز هم از نوع مرتبه دوم|ند و حذف میشوند، لذا با قرار دادن n بهجای  $c/V$ ،داریم

$$
V = \frac{c}{n} + v \left( 1 - \frac{1}{n^{\gamma}} \right) \tag{4.14}
$$

سرعت، چنان که ناظر آن را می بیند، بهاندازه کسر (۱/n ٌ) – ۱ تغییر یافته است، که درست مقدار حاصل از معادلهٔ (۱۹ـ۲) است. در استدلال نسبیتی هیچ "کششی" فرض نشده و وجود هیچ اتری هم در آن دخالت نداشته است.

#### مسائل

۱۹ـ۱ با فرض اینکه سرعت نور ۲۹۹٫۷۹۳km/s و شعاع متوسط مدار زمین به دور خورشید ۰/۴۹۶۷۰ × ۱٫۴۹۶۷۰ باشد، مطلوب است: (الف) طول پیرامون مدار زمین؛ و (ب) دوره تناوب زمین برحسب ثانیه. همچنین مطلوب است محاسبه: (ج) سرعت متوسط مداری زمین برحسب کیلومتر بر ثانیه و ماکزیموم زاویه ابیراهی یک ستاره؛ (د) برحسب ثانیه قوس. دوره تناوب زمین را ۲۴۱ ر۲۶۵ روز میانگین نجومی بگیرید.

جواب: (الف) f۰۴۰ × ۴۰۴×۴. (ب) s\*۰۰ × ۲۰°% (م) s\*۰٫۲، (ج) r\*۰۴، ۲۹٫۸۰۰۳۴، ۲۹٫۸۰ (د) ۵۶۹۵۳۸۰ موره؛ (ه) ثانية كماني ۳۴ر۲۰.

۲\_۲ در حال حاضر احتمالاً تلقى اندازهگيري ابيراهي نجومي بهعنوان تعيين سرعت زمين صحيحتر از تلقی آن بهعنوان تعیین سرعت نور است. با استفاده از مقدار زاویهٔ ابیراهی از بخش ۱۹\_۲ و سرعت نور سال ۱۹۲۶ مایکلسون، سرعت حرکت مداری زمین را تا پنج رقم: (الف) برحسب کیلومتر بر ثانیه؛ و (ب) برحسب متر بر ثانیه محاسبه کنید.

۳ـ<mark>۱۹ وقتی مایکلسون در آزمایش سرعت نور یک آینه دوازده وجهی بهکار برد، انعکاس تصویر</mark> از وجوه مجاور به موضع اولیهاش رسید. فاصلهٔ دو علامت روی قلههای دو کوه مونتویلسون و مونت سن أنتونيو را پيدا كنيد. سرعت چرخش أينه ۳۵۲rev/s بوده است. محتملترين سرعت نور را ۵km/sکیرید.

**۴ــ۴ د**ر آزمایش سرعت نور، مایکلسون۔پیز، و پیرسون از یک لوله خلاً دراز و یک منشور آینهٔ چرخان ۳۲ وجهی استفاده کردند. با فرض اینکه مسیرکل پیموده شده توسط نور ۲۸۷۰k۳٫۲۸۷ و سرعت نور ۲۹۹٬ ۷۹۳km/s گرفته شده است، سرعت چرخش منشور آینهای برای اولین تصویر جواب: ۲۰۵۲°۰۹ ° ر۵ <mark>۷۰</mark> جابهجا نشده چقدر بوده است.

۵ـ۵ هرگاه دستگاه یاخته کر آندرسن چنان آرایش داده شده باشد که اختلاف مسیر کل ۶۹۸۵m او حاوی ۱۱ گروه موجی بوده است، پیداکنید: (الف) طول I یک گروه موج را اگر سرعت محاسبه شده  $l$ ! باشد، پیداکنید: (ب) سرعت <sub>هوا</sub>c را؛ (ج) سرعت نور در خلأ، c، را؛ و (د) تصحیح <sub>موا</sub>c به c برحسب کیلومتر بر ثانیه. فرض کنید ضریب شکست هوا در زمان آزمایش ۲۸۶۸ ۰ ° ۰و۱ و بسامد نوسانگر MHz ۲۰ ر۱۹ بوده است.

۱۹ـ۶ این گزاره را که در بخش ۱۹ـ۹ آمده است، و بنابر آن جابهجایی فریزی ۴۶۰ ر۰ در آزمایش فیزو متناظر با تغییر سرعت نور به اندازه نصف سرعت جریان آب است، اثبات کنید. با فرض اینکه طول.موج مؤثر نور A۵۰۰Å و ضریب شکست آب ۱٫۳۳۳۰ است. کسر حاصل را پیدا کنید.

۷<sub>۰</sub>۱۹ ضریب شکست کربن دیسولفید عبارت است از ۴۲۹۵۰و(۱ ه $n_D = n$  و پاشندگی آن در این طول موج عبارت خواهد بود از ۱۸۲۰ $\mathrm{cm}^{-1}$ ۱۸۲۰ هـ $\lambda = d n / d \lambda = d n / d \lambda$ . پیدا کنید: (الف) نسبت سرعت نور در خلأ بهسرعت گروه در کربن دی سولفید. و (ب) مقدار دقیق ضریب کشش فرنل برای این ماده را. معادلهٔ (۱۹ـ۲) به تصحیح کوچکی نیاز دارد که بهسبب تغییر بسامد مؤثر برای مولکولهای آب متحرک بهوسیله اثر دوپلر ناشی میشود. نشان دهید که این کمیت را میتوان با افزودن جملهٔ سه اثر نسبیتی مرتبهٔ اول ۵۱۹

به عبارت ضریب کشش تصحیح کرد. در اینجا،  $\lambda$  طول $\lambda$  در خلاً است.  $-(dn/d\lambda)(\lambda/n)$ راهنمایی: تغییرات ضریب شکست با بسامد را خطی بگیرید و ضریب جدید را که از اثر دویلر تغییر مهرکند، در معادلهٔ سرعت نور در ماده متحرک وارد کنید.

حواب: (الف) ٧٣٤٧,١١ (ب) ٩٨٩٢.

۸ـ۸ فرض کنید یک متر مندرج در امتداد طول خود نسبت به یک ناظر با ۳۰ درصد سرعت نور حرکت میکند. طول ظاهری یک سانتیمتر را پیداکنید.

۹-۱۹ جرم ظاهری الکترونی را که نسبت به یک ناظر با یک سوم سرعت نور حرکت میکند، پیدا کنید. جرم سکون الکترون را <sup>۳۱</sup>kg-۱۰ × ۹۶ *۱۰-۹۶* بگیرید.

۱۹\_۱۰ یک سفینه فضایی به جرم ۲۵°۱۰ × ۲۵۰ر۶ و بهطول ۳۵٫۲۰m نسبت به زمین با سرعت ٢٥ درصد سرعت نور حركت ميكند. پيداكنيد: (الف) جرم ظاهري؛ و (ب) طول ظاهري جواب: (الف) f۵۵ × ۱۰<sup>۶</sup>kg(ب؛ (ب) ۰۸۲m. آن را.

## To

### ماهيت الكترومغناطيسي نور

مطالعهٔ ما در باب خواص نور تا اینجا بهاین نتیجه هدایتمان کرده که نور نوعی حرکت موجی است که با سرعت فوق|لعاده زیاد منتشر میشود. در توضیح پدیدههای تداخل و پراش لزومی برای اتخاذ پیشفرضی دربارهٔ ماهیت جابهجایی  $y$  که در معادلات موج ظاهر میشود وجود نداشت، زیرا در این مباحث فقط با برهمکنش امواج نور با یکدیگر سروکار داشتیم و نه با ماهیت آنها. در فصلهای آتی، مباحثی را بررسی خواهیم کرد که در آنها برهمکنش نور با ماده نقش عمده دارد، و در اینجاست که شناخت ماهیت فیزیکی کمیت  $y$ ، که معمولاً بردار نور نامیده میشود، ضرورت پیدا میکند. فرنل که در سال ۱۸۱۴ برای نخستین بار از طریق نظریهٔ موجی توضیح رضایتبخشی برای تداخل و پراش ارائه کرد، تصور میکرد که بردار نور نمایانگر جابهجایی واقعی مادهای بهنام اتر است که همه جا را فراگرفته و دارای چگالبی بسیار اندک و صلبیت بسیار بالایبی است. این نظریهٔ "جامدکشسان" در توجیه پدیدههای اپتیکی توفیق شایان توجهی کسب کرد و از سوی پژوهشگران سرشناسی در این حوزه، از جمله لرد کلوین، تا سال ۱۸۸۰ با جدیت پشتیبانی مے ,شد.

ماهیت عرضبی ارتعاشات نور ۵۲۱

۲۰-۱ ماهیت عرضبی ارتعاشات نور

ایراد اساسی به نظریهٔ جامدکشسان در پس این واقعیت نهفته بود که نور همواره انحصاراً حرکت موجی عرضبی ازکار درآمده است، یعنی بهصورت موجی که ارتعاشات آن همیشه بر جهت انتشار موج عمود است. تا حالا هیچ موج نور طولبی آشکارسازی نشدهاست. شواهد تجرببی بر این مدعا از مطالعه قطبش نور (فصل ٢۴) ناشی شدهاند و از صراحت کافی برخوردارند؛ از این رو می توان آن را اثبات شده تلقی کرد. در ضمن، تمام مواد جامدی که می شناسیم می توانند هم امواج طولبی و هم امواج عرضی را انتقال دهند؛ در واقع، حتی در پارهای شرایط، گسیل یک موج عرضی بدون اینکه همزمان یک موج طولبی را هم راه انداخته باشیم، ناممکن است. برای غلبه بر این مشکل، پیشنهادهای زیادی ابراز شده است، ولی جملگی سست.بنیاد و بی مایه بودهاند. علاوه بر این، ایدهٔ اتر مادی بیشتر نوعی تلقین اجباری بهنظر می رسید، زیرا خواص چشمگیر آن نمی توانستند از طریق آزمایشهای مکانیکی رایج، آشکارسازی شوند.

بهاین ترتیب، وقتی ماکسول\*نظریهای پیشنهاد کرد که نه تنها عرضی بودن آرتعاشات نور را صریحاً الزامی میردانست، بلکه ارتباط مشخصی هم میان نور و الکتریسیته معلوم میرکرد. زمان هم برای ارائه این نظریه مساعد بود. ماکسول در مقالهای که تحت عنوان "نظریهٔ دینامیکی میدان الکترومغناطیسی" در سال ۱۸۶۴ خطاب به انجمن سلطنتی قرائت کرد، نتایج پژوهشهای نظری خود را بهصورت چهار معادلهٔ بنیادی، که از آن پس به معادلات ماکسول شهرت یافتهاند، بیان کرد. این معادلات براساس تجربیات و آزمایشهای پژوهشی اورستد، فاراده، و ژوزف هنری، در خصوص روابط مابین الکتریسیته و مغناطیس که قبلاً انجام داده بودند، استوار می شدند. آنان این روابط را بهصورت ریاضی فشرده جمعبندی میکردند. و بهاین ترتیب نقطهٔ آغازی برای تحقیق در همهٔ پدیدههای الکترومغناطیسی بنا می نهادند. در بخشهای آتی نشان خواهیم داد که چگونه می توان وجود امواج عرضی نور را به کمک این معادلات توجیه کرد.

#### ۲-۲۰ معادلات ماکسول در خلا

استخراج این معادلات را در اینجا ارائه نخواهیم کرد، زیرا لازمهٔ آن مرور نسبتاً جامع اصول بنیادی الکتریسیته و مغناطیس خواهد بود. آنچه در این فصل میآوریم، صرفاً بیان سادهترین صورت این

\* جيمزكلرک ماکسول (١٨٧٩\_١٨٣١). استاد فيزيک تجربي در دانشگاه کمبريج، انگلستان. در سن پانزده سالگي، در نوشتن مقالهای خطاب به انجمن سلطنتی سهم و نقش ایفا کرد. قسمت اعظم کارش در خصوص نظریهٔ الکترومغناطیسی را در دوران دانشجویی به انجام رسانید. تحقیقات وی در بسیاری از زمینههای فیزیک از نبوغ و دهای وی حکایت میکنند: ماکسول مبانی استوار ریاضی نظریهٔ جنبشی گازها را ارائه کرده است، و نام وی با قانون معروف توزیع سرعتهای مولکولی عجین است.

۵۲۲ ماهیت الکترومغناطیسی نور

معادلات در شکل کاربرد پذیر آنها در خلأ است، و سپس اثبات میکنیم که این معادلات وجود امواجی با خواص امواج نور را پیشگویی میکنند. جرح و تعدیلهایی که در ضمن پرداختن به انواع مختلف محیطهای مادی باید به این معادلات راه یابند. به موقع خود. در فصلهای آینده مطرح خواهند شد.

معادلات ماکسول را می توان بهصورت چهار معادلهٔ برداری نوشت، ولی بهخاطر خوانندگانی که با نمادگذاری برداری ناآشنایند، آنها را بهکمک معادلات دیفرانسیل بیان خواهیم کرد. در این شکل، دو معادلهٔ اولی را باید توسط دو مجموعهٔ متشکل از سه معادله برای هر کدام از آنها، ارائه کنیم. با استفاده از دستگاه مختصات متعامد سهبعدی برای خلاً، این معادلات عبارت|ند از:

$$
-\frac{v}{c} \frac{\partial H_x}{\partial t} = \frac{\partial E_z}{\partial y} - \frac{\partial E_y}{\partial z} \qquad \frac{v}{c} \frac{\partial E_x}{\partial t} = \frac{\partial H_z}{\partial y} - \frac{\partial H_y}{\partial z} \n-\frac{v}{c} \frac{\partial H_y}{\partial t} = \frac{\partial E_x}{\partial z} - \frac{\partial E_z}{\partial x} \qquad (7 - 7) \qquad \frac{v}{c} \frac{\partial E_y}{\partial t} = \frac{\partial H_x}{\partial z} - \frac{\partial H_z}{\partial x} \qquad (1 - 7) \n-\frac{v}{c} \frac{\partial H_z}{\partial t} = \frac{\partial E_y}{\partial x} - \frac{\partial E_x}{\partial y} \qquad \frac{v}{c} \frac{\partial E_z}{\partial t} = \frac{\partial H_y}{\partial x} - \frac{\partial H_x}{\partial y}
$$

دو معادلهٔ دیگر هم بهصورت زیر نوشته می شوند

$$
\frac{\partial E_x}{\partial x} + \frac{\partial E_y}{\partial y} + \frac{\partial E_z}{\partial z} = \cdot \tag{7.1}
$$

$$
\frac{\partial H_x}{\partial x} + \frac{\partial H_y}{\partial y} + \frac{\partial H_z}{\partial z} = \cdot \tag{5.1}
$$

این معادلات دیفرانسیل جزئی، روابط مکان و زمان را میان کمیتهای برداری E، شدت میدان  ${\bf E}$  الکتریکی، و H، شدت میدان مغناطیسی، برقرار میکنند. بهاین ترتیب،  $E_x$ ،  $E_y$ ، و  $E_z$  مؤلفههای روی سه محور متعامد و  $H_x$  ،  $H_y$ ، و  $H_z$  مؤلفههای  ${\bf H}$  در همان دستگاه هستند. میدان الکتریکی برحسب واحدهاي الكتروستاتيكي و ميدان مغناطيسي برحسب واحدهاي الكترومغناطيسي سنجيده میشوند. دستگاه واحدهایی که برای کمیتهای الکتریکی از واحدهای الکتروستاتیکی و برای کمیتهای مغناطیسی از واحدهای الکترومغناطیسی بهره میگیرد، دستگاه واحدهای گاؤسی نام دارد. هر چند که این دستگاه برای محاسبات عملی چندان راحت و مناسب نیست، ولی در اینجا مناسب است، و در مطالبی که از این پس خواهند آمد. همواره بهکار گرفته خواهد شد. بدیهی است که وجود مقدار ثابت و مهم c در معادلات (°۱ـ۱) و (°۲ـ۲) به انتخاب دستگاه واحدها بستگی
جریان جابهجایی ۵۲۳

دارد. این مقدار ثابت نمایانگر نسبت بزرگی جریان الکتریکی برحسب واحدهای الکترومغناطیسی به بزرگی آن برحسب واحدهای الکتروستاتیکی است.

معادلهٔ (٢٠-٣) صرفاً بيانگر اين واقعيت است كه در خلاً هيچ بار الكتريكي أزادي وجود ندارد. فرض عدم قطب مغناطیسی أزاد، به برقرار شدن معادلهٔ (٢٠-٢) می انجامد. معادلات (٢-٢) قانون نیروی محرکه الکتریکی (emf) القاشدهٔ فاراده را بیان میکنند. بهاین قرار، کمیتهایی که در سمت چپ این معادلات ظاهر می،شوند. نمایانگر آهنگ زمانی تغییرات میدان مغناطیسی هستند و توزیع فضایی میدان الکتریکی ناشی از آنها در سمت راست این معادلات قرار گرفتهاند. این معادلات. بزرگی نیروی محرکه الکتریکی (emf) را مستقیماً نمی،دهند. بلکه فقط آهنگ تغییر میدان الکتریکی در امتداد سه محور را معلوم میکنند. در مسائل خاص باید از این معادلات انتگرال گرفت تا خود نیروی محرکه الکتریکی را بهدست آورد.

#### **٢-٣** جريان جابهجايي

کارهای جدید و مهم ماکسول در ادامهٔ این معادلات عبارت بود از بیان معادلات (۲۰-۱). این معادلات از تعمیم قانون آمیر برای میدان مغناطیسی ناشی از جریان الکتریکی بهدست می آیند. عناصر سمت راست، توزیع میدان مغناطیسی H در فضا را ارائه میکنند، اماکمیتهای سمت چپ در نگاه اول بهنظر نمی,رسند که به جریان الکتریکی ارتباطی داشته باشند. این معادلات آهنگ زمانی تغییرات میدان الکتریکی را نمایش میدهند. اما، ماکسول این تغییر را معادل جریانی، بهنام جریان جابهجایی، تلقی میکند که تا زمانی که میدان الکتریکی در حال تغییر است و همان آثار مغناطیسی مشابه با جریان رسانشی را تولید میکند، برقرار است.

یکی از راههای نمایش همارزی  $\partial \mathbf{E}/\partial t$  با جریان الکتریکی را در شکل ۲۰-۱ مشاهده مهان به باتری ها در نظر بگیرید که با ظرفیت $C$  بهوسیله سیمهای رسانا به باتری  $B$  وصل شده،  $\phi$ وکل دستگاه در خلاً قرارگرفته که میان تیغههای خازن هم خلاً برقرار است. با برقرار شدن جریان لحظهای i، بار الکتریکی در صفحات خازن انباشته میشود تا اینکه خازن کاملاً باردار شود و به سطح ولتاژ باتری برسد. از سطح بستهٔ G، در خلال پر شدن خازن، جریان مشخصی وارد شده، اما ظاهراً خارج نشده است. با توجه به اصل پیوستگی، ماکسول به این نتیجه رسید که باید آن مقدار جریان <sup>ب</sup>ر که در دو سر صفحه برقرار میشود، از آن خارج هم شده باشد. اما میان صفحات خازن جریانی از نوع معمولی آن عبور نمیکند. بنابراین، شرط پیوستگی فقط وقتی مصداق می یابد که تغییرات میدان الکتریکی در فضای مابین صفحات خازن را معادل یک جریان جابهجایی تلقی کنیم که چگالی جریان آن،  $j$ ، با  $\partial E/\partial t$  متناسب است. خاطرنشان میکنیم که جریان جابهجایی در خلاً "جاری" می,شود و همینِکه **E** به مقدار ثابت<sub>ی</sub> رسید، متوقف خواهد شد. در دستگاه

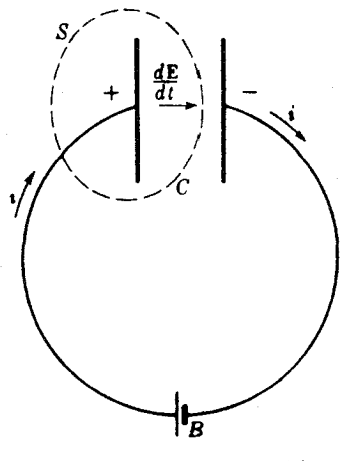

**شکل ۲۰\_۱** مفهوم جريان جابهجايي.

 $\partial E/\partial t$  واحدهای انتخابی ما، این چگالی جریان، ۱/۴ $\pi$  / خبر بدر ا شباهت میان معادلههای (۲۰-۲) و (۲۰-۱) فوراً مشاهده می شود. بنابر معادلههای (۲۰-۲)، یک میدان مغناطیسی متغیر نیروی محرکه الکتریکی تولید میکند. این معنا را فاراده مشاهده کرد و تحقیق درستی آن بهطور تجربی بسیار آسان است. بنابر معادلههای (۲۰-۱)، میدان الکتریکی متغیر باید میدان مغناطیسی (نیروی محرکه مغناطیسی) برقرارکند. این ایدهای چندان آشنا نیست و با یک آزمایش ساده نمی توان آن را نمایش داد. دلیل اختلاف این دو پدیده آن است که هیچ مادهای مغناطیس را مانند سیم در الکتریسیته، هدایت نمیکند. این خاصیت که بعضبی مواد رسانای الكتريسيتهاند، تنها دليل كشف معادلههاي (٢-٢\_٢) قبل از معادلات (٢٠-١) بهشمار مي آيد. اثبات صحت معادلات (۲۰ـ۱) در موفقیت چشمگیری نهفته است که معادلات ماکسول به کمک آنها در توصیف پدیدههای طبیعی بهدست آوردهاند. ملاحظه می شود که معادلات (۲۰-۱) و (۲۰-۲) ماکسول را می توان برحسب جریان جابهجایی،  $j$ ، از طریق نشاندن ۴ $\pi j_x$  بهجای مؤلفه  $x$ ، یعنبی نوشت، و سایر مؤلفهها را هم با این روال بازنویسی کرد. (۱/ $c) (\partial E_x/\partial t)$ 

۴-۲۰ معادلات مربوط به امواج الکترومغناطیسی تخت اینک حالت امواج تخت راکه در جهت z منتشر میشوند، بررسی میکنیم؛ در این صورت جبهههای موج، صفحاتی موازی با صفحه  $yz$  خواهند بود. هرگاه قرار باشد ارتعاشات را بهوسیله ارتعاشات و  $H$  نمایش دهیم، ملاحظه میکنیم که در هر جبههموج، باید این کمیتها در سرتاسر صفحه و  $E$ 

معادلات مربوط به امواج الكترومغناطيسي تخت ٥٢٥

در هر لحظه مقدار ثابتی باشند. و باید مشتقات جزئی آنها نسبت به  $y$  و  $z$  صفر شوند. بنابراین معادلات (۲۰٪) تا (۲۰۔۴) بهصورت زیر در می]یند:

$$
-\frac{\lambda}{c} \frac{\partial H_x}{\partial t} = \cdot
$$
\n
$$
-\frac{\lambda}{c} \frac{\partial H_y}{\partial t} = -\frac{\partial E_z}{\partial x} \qquad (\mathbf{\Sigma} \cdot \mathbf{y})
$$
\n
$$
-\frac{\lambda}{c} \frac{\partial H_z}{\partial t} = \frac{\partial E_z}{\partial x} \qquad (\mathbf{\Sigma} \cdot \mathbf{y})
$$
\n
$$
-\frac{\lambda}{c} \frac{\partial H_z}{\partial t} = \frac{\partial E_y}{\partial x}
$$
\n
$$
\frac{\partial H_z}{\partial x} = \cdot \qquad (\mathbf{\Lambda} \cdot \mathbf{y})
$$
\n
$$
\frac{\partial E_z}{\partial x} = \frac{\partial H_y}{\partial x}
$$
\n
$$
\frac{\partial E_x}{\partial x} = \cdot \qquad (\mathbf{\Lambda} \cdot \mathbf{y})
$$
\n
$$
\frac{\partial E_x}{\partial x} = \cdot \qquad (\mathbf{y} \cdot \mathbf{y})
$$

با توجه به معادله اول از مجموعه معادلات (۵ـ۵) و معادلة (۲۰ـ۷). ملاحظه مى شود كه مؤلفهٔ طولی  $E_x$  هم در فضا و هم در زمان مقدار ثابتی است. بههمین ترتیب، از سطربالایی معادلات (°۲-۶)، و از معادلهٔ (°۲-۸) نتیجه میگیریم که  $H_x$  نیز مقدار ثابتی است. بنابراین، ممکن است که این مؤلفهها بهحرکت موجبی ارتباطی نداشته باشند، بلکه نمایانگر میدانهای ثابتی اند که بر سیستم امواج نهاده میشوند. از این رو، برای خود امواج می توان نوشت:

$$
E_x = \cdot \quad H_x = \cdot
$$

البته، چنان که در بالاگفته شد، معنای این حرف آن است که امواج مورد نظر امواجی عرضی|ند. از چهار معادله باقیمانده، ملاحظه میشودکه معادلهٔ دوم از مجموعه معادلات ( ۵\_۲۰) و معادله (۴-۲۰ مجموعه معادلات (۲۰-۶) شامل  $E_y$  و $H_z$  هستند، و نیز معادلهٔ سوم از معادلات (۲۰-۵) و معادلهٔ دوم از معادلات (°۲ـ°) شامل  $E_z$  و  $H_y$  هستند. مثلاً، فرض مىکنیم  $E_y$  نمایانگر بردار نور است؛ پس، با یک موج قطبیده تخت سروکار داریم که در جهت  $y$  ارتعاش میکند. در این صورت، باید  $H_y = H_y = E_z = E$ ، و دو معادلهٔ باقیمانده عبارت $i$ ند از

$$
\frac{\partial E_y}{\partial t} = -\frac{\partial H_z}{\partial x} \qquad -\frac{\partial H_z}{\partial t} = \frac{\partial E_y}{\partial x} \qquad (4 - 1) \tag{4 - 1}
$$

حال، از معادلهٔ نخست نسبت به زمان،  $t$ ، و از دومی نسبت به مسافت،  $x$ ، مشتق میگیریم و مىرىسىم بە:

$$
\frac{\partial}{c} \frac{\partial}{\partial t'} E_y = -\frac{\partial}{\partial x} \frac{H_z}{\partial t} \qquad -\frac{\partial}{c} \frac{\partial}{\partial t} \frac{H_z}{\partial x} = \frac{\partial}{\partial x'} E_y
$$

۵۲۶ ماهیت الکترومغناطیسی نور

با حذف مشتقهای  $H_z$ ، خواهیم داشت

$$
\frac{\partial^{\mathfrak{r}} E_y}{\partial t^{\mathfrak{r}}} = c^{\mathfrak{r}} \frac{\partial^{\mathfrak{r}} E_y}{\partial x^{\mathfrak{r}}} \tag{1\text{-}1\text{-}9}
$$

بهطریقی مشابه، با مشتقگیری از معادلهٔ اول از معادلات (°C\_+) نسبت به  $x$ ، و از دومی نسبت به  $t$  خواهیم رسید به

$$
\frac{\partial^{\mathbf{v}} H_z}{\partial t^{\mathbf{v}}} = c^{\mathbf{v}} \frac{\partial^{\mathbf{v}} H_z}{\partial x^{\mathbf{v}}} \tag{11.1°}
$$

حال. معادلات (٢٠\_١٠) و (٢٠\_١١) دقيقاً صورت معادلة موجى براى امواج تخت را دارند که  $E_y$  و  $H_z$  در آن بهترتیب نقش جابهجایی  $y$  در هر دو معادله را برعهده دارند. مقایسه این دو معادله با معادلهٔ موج یاد شده نشان میدهد که در هر دو. سرعت موج عبارت است از

$$
v = c \tag{17-7\degree}
$$

بهاین ترتیب، می بینیم که دو معادله از چهار معادلهٔ مجموعه معادلات (۲۰ک۵)و (۲۰ک۶)، وجود یک موج بردار الکتریکی را پیشگویی میکنند که در صفحه  $xy$  خطی قطبیده است، و همراه با آن، یک موج بردار مغناطیسی وجود دارد که در صفحه  $xz$  خطی قطبیده است. با شکل معادلهٔ (۱۱ـ۱۱) این موجها را می توان چنین نمایش داد:

$$
E_y = f(x \pm ct) \qquad H_z = f(x \pm ct) \qquad (\mathbf{1} \mathbf{r} \cdot \mathbf{r})
$$

این دو موج لازم و ملزوم یکدیگرند. هیچ یک بدون دیگری نمیتواند وجود داشته باشد. هر دو موج، عرضی|ند، و با سرعت c در خلاً، که عبارت است از نسبت واحدهای الکتریکی (بخش ۲۰ـ۲) انتشار مىيابند.

هرگاه با دو معادلهٔ دیگر در معادلات (۲۰ـ۵) و (۲۰ـ۶) شروع میکردیم، به یک زوج از امواج دیگر میرسیدیم که بردار الکتریکی آنها در صفحه  $xz$  خطی قطبیده می $\mu$ ود. این جفت موج از جفت موج پیشین کاملاً مستقلند و می توانند بهطورکاملاً مجزایی از آنها وجود داشته باشند. آمیزهٔ این دو جفت موج با ارتعاشات عمود بر یکدیگر و بدون رابطه فازی ثابت میان  $E_y$  و  $E_z$ ، نمایانگر نور ناقطبيده است. نمايش تصويري موج الكترومغناطيسي ٥٢٧

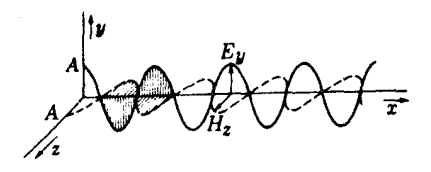

**شکل<sup>7</sup>۳ ت**وزیع بردارهای الکتریکی و مغناطیسی در یک موج تکفام خطی قطبیده.

**۵-۲**۰ نمایش تصویری موج الکترومغناطیسی سادهترین نوع موج الکترومغناطیسی، عبارت است از موجی که در آن تابع f معادلة (٢٠ـ١٣) تابعی سینوسی و یاکسینوسی باشد. این موج، یک موج تخت تکفام خطی قطبیده خواهد بود. سه مؤلفة E و سه مؤلفة H براى چنين موجى عبارت|ند از:

$$
E_x = \cdot \qquad E_y = A \sin(\omega t - kx) \qquad E_z = \cdot
$$
  

$$
H_z = \cdot \qquad H_y = \cdot \qquad \qquad H_z = A \sin(\omega t - kx) \qquad (\text{Y-L}^{\circ})
$$

با قرار دادن مشتقات این کمیتها در معادلات (۲۰٪) تا (۲۰٪) بهسهولت معلوم می شود که جوابهای معادلات ماکسول را بهدست آوردهایم.

در شکل (۲۰-۲) منحنی نمایش تغییرات مقادیر  $E_y$  و  $H_z$  را در امتداد محور  $x$ ، و برمبنای معادلهٔ (۲۰کـ۱۴) مشاهده میکنید. در یک مجموعهٔ امواج تخت، مقادیر  $E_y$  و  $H_z$  بهازای هر مقدار خاص  $x$ ، روی صفحهٔ .cont = قرار دارند و همگی یکسانند؛ از این٫ره این شکل صرفاً نمایانگر شرایط لازم برای یک مقدار خاص  $y$  و  $z$  است.

در مورد شکل ۲۰ـ۲، دو نکته مهم را باید در نظر داشت. نخست اینکه مؤلفههای الکتریکی و مغناطیسی موج همفازند؛ یعنی، وقتی  $E_y$  ماکزیموم است، مقدار  $H_z$  نیز ماکزیموم خواهد بود. جهتهای نسبی این دو بردار، مطابق شکل با معادلات (۲۰کـ۱۴) وفق می،دهند. نکته دوم که باید به آن توجه داشت، این است که دامنه بردارهای الکتریکی و مغناطیسی مساویند. این نکته که مقادیر عددی این دو دامنه در دستگاه واحدهایی که در اینجا بهکار بردیم مساوی یکدیگرند، از آنجا معلوم میشود که در معادلات (۲۰-۱۴)، کمیت A دامنه هر دو موج است.

۲۰-۶ بردار نور در موج الکترومغناطیس سرشت دوگانهٔ موج الکترومغناطیسی این پرسش را پیش میکشد که آیا این بردار الکتریکی است یا بردار مغناطیسی، که باید بردار نور باشد. از این پرسش معنای زیادی مستفاد نمیشود، زیرا

۵۲۸ ماهیت الکترومغناطیسی نور

می توان اینها هر دو را به عنوان نمایانگر "جابهجایی" بهشمار آورد که در فصلهای پیش آن را بهکار میگرفتیم. در هر پدیدهٔ تداخل یا پراش، امواج الکتریکی همدیگر را متقابلاً به همان طریق تحت تأثیر قرار می،دهند، که امواج مغناطیسی همدیگر را تحت تأثیر قرار می،دهند. اما از یک زاویهٔ دید، مؤلفه الكتريكي نقش غالبي دارد. در بخش ٢٥ـ١٢ نشان خواهيم داد كه اين بردار الكتريكي است که صفحه عکاسی را متأثر میکند و یا باعث آثار فلوئورسانی می شود. همچنین، به احتمال قوى، اين بردار الكتريكي است كه شبكية چشم را متأثر مى،كند. بنابراين معنا، موج الكتريكي آن بخش از امواج الکترومغناطیسی است که "نور" را تشکیل می دهد و موج مغناطیسی، ولو اینکه واقعیت وجودی آن کمتر نیست، اما اهمیت کمتری دارد.

۲۰-۷ انرژی و شدت موج الکترومغناطیسی در بخش ٢ـ٣ نشان داديم كه شدت امواج مكانيكى با مجذور دامنه متناسب است. از معادلات الکترومغناطیسی نیز همین نتیجه بهدست می]ید. می توان نشان داد که در خلاً، میدان الکترومغناطیسی دارای چگالی انرژی بهاین قرار است:

$$
\zeta_{\tau} = \frac{E^{\tau} + H^{\tau}}{\lambda \pi} = \frac{E^{\tau}}{\tau}
$$
 (10-1°)

که در آن  $E$  و  $H$  مقادیر لحظهای میدان $اند، که در اینجا با هم برابرند. نصف انرژی وابسته به$ بردار الکتریکی، و نصف دیگر آن وابسته به بردار مغناطیسی است. برای بهدست آوردن انرژی در یک حجم معین، لازم است که مقادیر متوسط  $E^\star$  (یا  $H^\star$ ) را مجاسبه کنیم. برای موج تخت معادلهٔ (۲۰-۱۴)، کمیت  $A^{\gamma} = \frac{1}{\tau}$  بهدست میآیدکه ضریب  $\frac{1}{\tau}$ ن از میانگین مجذور سینوس روی همهٔ زاویهها ناشی شده است. بهاین ترتیب، چگالی انرژی یک موج الکترومغناطیسی عبارت است از  $A^{\intercal}/\!\!A\pi$  که در آن  $A$  دامنهٔ مؤلفهٔ الکتریکی یا مغناطیسی است.

شدت موج از حاصلضرب عبارت بالا در سرعت c محاسبه میشود؛ زیرا سرعت نمایانگر حجمی از موج است که در مدت زمان یک ثانیه از واحد مساحت میگذرد. بنابراین، داریم:

$$
I = \frac{c}{\Lambda \pi} A^{\dagger} \tag{18-1}
$$

باید خاطرنشان کنیم که گزارههای بالا فقط درمورد موجبی که در خلأ حرکت می کند، بهکار می آید. در محیط مادی، نه تنها سرعت فرق میکند، بلکه بزرگی  $E$  و  $H$  هم دیگر با هم مساوی نخواهند بود. با این وصف، گذشته از ضریبهای تناسب، شدت موج هنوز هم از مجذور دامنه یکی از موجها بەدست مى آيد (بخش ۲۳\_۹).

#### تابش گسیلی از یک بار الکتر یکی شتابدار ۵۲۹

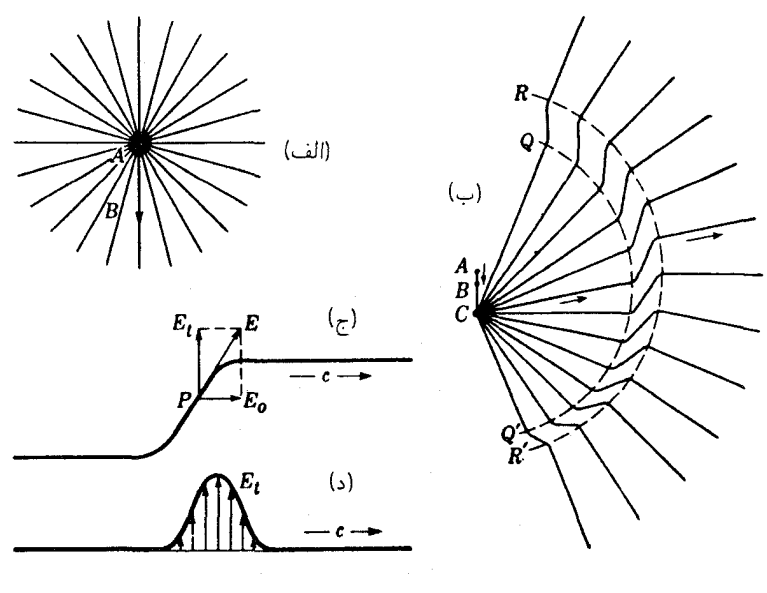

شکل ۲٫۲۰ گسیل یک پالس الکترومغناطیسی از یک بار شتابدار.

۲۰-۸ تابش گسیلی از یک بار الکتریکی شتابدار یکی از روشهای مناسب نمایش میدان الکتریکی یا مغناطیسی، بهرهگیری از مفهوم خطوط نیرو است. این مفهوم برای همه کسانی که مبانی الکتریسیته و مغناطیس را فراگرفتهاند، آشناست. هر خط نیرو، جهت میدان در هر نقطه از امتداد آن را نشان می،دهد، بهاین ترتیب که مماس بر خط نیرو در هر نقطه از آن، جهت نیرویی را که به یک بار کوچک یا قطب کوچک مستقر درآن نقطه وارد میآید. نشان میدهد. یعنی، این مماس جهت میدان الکتریکی یا مغناطیسی در آن نقطه را بەدست مى دھد.

در نقطه A [شکل ۲۰ـ۳(الف)]، یک بار الکتریکی مثبت کوچک در حالت سکون را در نظر میگیریم. خطوط نیرو، عبارتاند از خطوط مستقیمی که در همهٔ جهاتِ، از بار ساکن بهطور واگرا خارج و بهطور یکنواخت در فضا توزیع میشوند. همین تصویر هنگامی هم صادق است که این بار الکتریکی با سرعت ثابت در حال حرکت در جهت AB باشد؛ با این شرط فرضی که سرعت آن خیلبی بزرگ نباشد. در این دو حالت ــبار ساکن و بار متحرک با سرعت یکنواختـــ هيچ تابش موج الكترومغناطيسي انتشار نمييابد.

برای تولید تابش الکترومغناطیسی، لازم است که به بار الکتریکی شتاب داده شود. یکی از حالتهای خاص ساده را در شکل ۲۰ـ۳(ب) مشاهده میکنید. اگر باری که ابتدا ساکن بود در

۵۳۰ ماهیت الکترومغناطیسی نور

جهت  $AC$  شتاب بگیرد شتاب،  $a$ ، تا وقتی برقرار است که بار به نقطه  $B$  برسد، و از آن نقطه بهبعد با سرعت یکنواخت حرکت کند. در این مورد میهتوان معلوماتی دربارهٔ شکل خطوط نیرویی  $B$  کسب کرد که در لحظات بعدی از تابش بار ایجاد خواهند شد. مدت زمان شتابدهی از A به را با t نشان میدهیم. وقتی بار پس از  $G$  به  $C$  با t نشان میدهیم. وقتی بار پس از  $\Delta t$  بار سبری شدن مدت زمان  $t+\Delta t$  از آغاز حرکت آن، به  $C$  رسید، قطعاتی از خطوط نیروی اولیه که بعد ازکمان  $RR$  به مرکز A و به شعاع ( $C(t+\Delta t)$  قرار دارند، نمی $\vec{q}$ انند به هر دلیلی مخدوش شده باشند. دلیل این مدعا آن است که هر نوع اختلال الکترومغناطیسی با سرعت c انتشار پیدا م کند. در نقطهٔ C، سرعت یکنواخت است، و خطوط نیرو تاکمان  $QQ^{\prime}$ ، به مرکز B و به شعاع بايد يكنواخت و مستقيم|لخط باشند، زيرا طي مدت زمان t، سرعت بار يكنواخت بوده است.  $ct$ در نتیجه، ملاحظه میکنیم که برای ادامه یافتن پیوستگی خطوط نیرو، باید قطعات آنها را در منطقه میان  $RR$  و  $QQ^{\prime}$ . مطابق شکل، به همدیگر وصل کنیم. این کار موجب "شکستگی" بارزی در هر خط میشود. شکل دقیق این شکستگی، به نوع شتابی که میان A و B برقرار میشود بستگی خواهد داشت؛ يعني به اينكه آيا شتاب يكنواخت بوده است يا متغير.

معنا و اهمیت چنین شکستگی در خط نیرو چیست؟ هرگاه نقطهای مانند P روی شکستگی [شکل ۲۰ـ۳(ج)] اختیار کنیم، بردار  $E$  مماس بر خط نیرو در P، جهت میدان در آن نقطه را $\mathbb{P}$ بهدست خواهد داد. این بردار را می توان برایند بردار میدان ه $E$  که از بار ساکن تولید می شود، و بردار یک میدان عرضی، ، $E_t$ ، تلقی کرد. آنچه بردار الکتریکی موج الکترومغناطیسی را ارائه میکند. و در بخشهای پیشین به آن اشاره کردیم. همین بردار  $E_t$  است. چنانچه این کار را برای نقاط مختلف در امتداد شکستگی انجام دهیم. تغییراتی راکه در شکل ۲۰ـ۳(د) مشاهده میکنید. بهدست خواهیم آورد. بهوضوح پیداست که شکل این موج بهصورت شکل موج تناوبی نیست،  $H$  بلکه صرفاً بهصورت یک پالس است. در جهت عمود برآن هم یک پالس مشابه برای بردار وجود خواهد داشت.

چند جنبهٔ مهم درباره تولید تابش الکترومغناطیسی با این مثال بروز میکنند. از این جنبهها مهمتر از همه این است که  $E_t$  فقط موقعی وجود دارد که بار شتابدار باشد. اگر بار شتاب نگیرد، تابشی هم وجود نخواهد داشت و برعکس، یک بار شتابدار همیشه تابش خواهد کرد. همچنین، این مثال نشان میدهد که چگونه میدان الکتریکی تابش، میتواند بر جهت انتشار عمود باشد. بزرگی بردار  $E_t$ ، که از نمایش تصویری درشکل ۲۰ـ۳(د) بهدست میآید، یعنی دامنهٔ موج، به وضوح بهتندی شیب شکستگی بستگی دارد. و این امر به نوبهٔ خود از شتاب بار میان A تا B تعبین میشود. به کمک محاسبات نظری، می $\vec{y}$ ان نشان داد که آهنگ تابش انرژی از یک بار شتابدار شده، با مجذور آن شتاب متناسب است. سرانجام، این٫را هم پی می﹐بریم که دامنهٔ تابش چنان به

گسیل تابش از یک بار در حرکت تناوبی ۵۳۱

تناسب زاویه تغییر میکند که در جهت عمود بر خط  $\cal AC$ ، یک ماکزیموم و در امتداد  $\cal AC$  به هر دو طرف، صفر است. بهسهولت نتیجه میگیریم که دامنه، متناسب با سینوس زاویهٔ میان  $AC$  و امتداد مورد نظر است.

۲۰-۹ گسیل تابش از یک بار در حرکت تناوبی هرگاه بارالکتریکی در شکل ۲۰ـ۳، بهجای اینکه دستخوش یک تک شتاب قرار گیرد، به یک حرکت تناوبی واداشته شود، تابش حاصل بهجای یک تک پالس بهصورت امواج پیوسته درخواهد آمد. هر حرکت تناوبی متضمن شتابهایی است و از این رو موجب تابش بار خواهد شد. در اینجا دو مورد بهخصوص ساده را بررسی میکنیم، که عبارتاند از حرکت تناوبی سادهٔ خطی، و حرکت دایرهای یکنواخت. هرگاه بار مثبت شکل ۲۰-۴(الف) با حرکت هماهنگ ساده در فاصلهٔ A و حرکت رفتوبرگشتی اجراکند، هر خط نیرو به شکل یک منحنی سینوسی خمیده خواهد شد.  $B$ فرض میکنیم منحنی بالایی در شکل ۲۰-۱۴(الف) نمایانگر چنان خط نیرویی باشد که در جهت عمود بر AB پیشروی کند. در لحظهٔ خاصی که نشان داده میشود، نیروی الکتریکی،  $E$ ، در نقاط مختلف در امتداد خط نیرو، جهت مماس بر این خط در نقطه مورد نظر را دارد. با تجزیهٔ این نیرو به مؤلفههای  $E$  میدان ناآشفته و  $E_t$  عرضی، مقادیر مختلف  $E_t$  را که در زیر شکل نشان دادهایم، بهدست می[وریم. این مقادیر متغیر هم به شکل یک منحنی سینوسی در می[یند و نمایانگر تغییرات بردار الکتریکی در امتداد موج ارسالی هستند. این موج، یک موج خطی قطبیده است.

 $xy$  در قسمت (ب) در شکل، بار مثبت در جهت پادساعتگرد روی یک دایره در صفحه میچرخد که بهطور تصویری نشان داده شده است. نمایش تصویری این حالت هم مقادیر  $E_t$  را که بزرگیشان ثابت است اما جهت متغیر در امتداد موج دارند، بهدست میٖدهد. نوک پیکانها روی

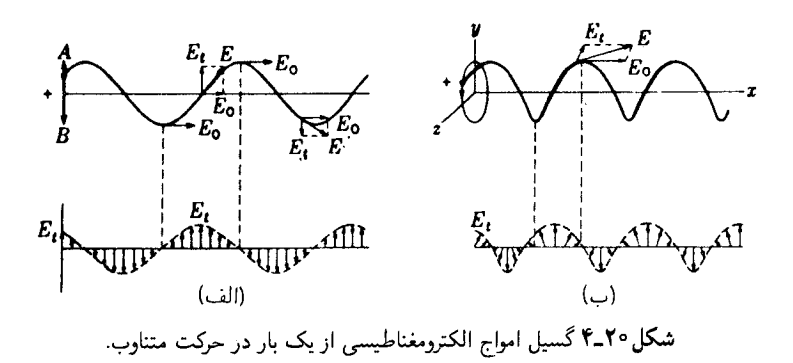

۵۳۲ ماهیت الکترومغناطیسی نور

مارپیچی مشابه با مارپیچ خط نیرو قرار دارند، اما بهاندازهٔ یک چهارم طول موج در امتداد جهت انتشار، که در اینجا محور  $x$  است، جابهجا شدهاند. این آرایش پیچ مانند بردارها، مشخصه یک  $z$  موج دایرهای قطبیده است. در اینجا لازم به یادآوری است که هرگاه تابش درامتداد محور $y$  یا بررسی میشد. بهاین نتیجه میرسیدیم که موج حاصل. در صفحه  $yz$  و خطی قطبیده است. در اثر زيمان (بخش ٣٢\_١) مشاهدة عملي اين دو حالت، امكانيذير است.

## ٢٥-١٥ اثبات تجربي وجود امواج الكترومغناطيسي توسط هرتز

چنان که ملاحظهکردیم، ماکسول ابتدا با بررسی مجموعه معادلات توصیفگر پدیدههای الكترومغناطيسي، موفق شد امكان وجود امواج الكترومغناطيسي را نشان دهد وكزارههاي قاطعي دربارهٔ تولید این امواج و خواص آنها بیان کند. ماکسول نتیجه گرفت که این امواج را هر بار شتابداری تولید میکند؛ همچنین معلوم کرد که این امواج از نوع عرضی!ند و با سرعت c در فضای خالبی حرکت میکنند. تولید و آشکارسازی تجربی امواجی که ماکسول پیشگویی کرده بود، توسط هرتز تحقق یافت. وی در سال ۱۸۸۷، با یک رشته آزمایشهای پرثمر، شروع به کارکرد که نخستین آزمایشها روی امواج رادیویی انجام شد؛ یعنی اقدام به تولید امواج الکترومغناطیسی با طول موجهای بلند کرد. مشخصات اصلی روش هرتز در شکل °۲-۵ نمایش داده شدهاند. دو صفحه مسطح برنجيي به يک گاف جرقه متصلند و جرقهها از طريق برقرار کردن ولتاژهاي بالا. از سوی سیمپیچهای القایی بهوجود میآیند. می دانیم که تخلیهٔ الکتریکی صفحات از طریق جرقەرنى، يک تخليۀ نوسانى است. هر باركە اختلاف پتانىسلى ميان ساچمەھاي دو سوي گاف بە مقداری می رسد که هوای میان گاف برای آنها رسانا می شود، جرقه می زند. جرقه زدن بهمعنای ریزش ناگهانی الکترونها از بین گاف است، و در این بین علامت بارهای دو صفحه معاوضه

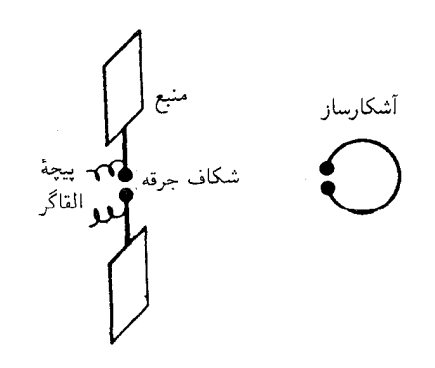

**شکل °۲ـ۵ م**نبع و آشکارساز امواج الکترومغناطیسی که هرتز بهکار برد.

سرعت امواج الكترومغناطيسي در فضنا ٥٣٣

می شود. اما، چون هوا هنوز رساناست تعویض علامت بار موجب حرکت الکترونها در خلاف جهت قبلی می شود و یک معاوضه علامت بار دیگر صورت می گیرد. و این فرآیند تا مدتی ادامه می یابد که انرژی بهصورت گرمای تولید شده در جرقه اتلاف شود. بسامد این نوسانات به ضریب القا و ظرفیت مدار بستگی دارد. در نوسانگر هرتز، این مقادیر بسیار کوچک بودند و بسامد حاصل هم به همان میزان بالا بود. در برخی آزمایشها، این بسامد به Hz \* ^۱ هم می رسید. بهاین ترتیب، دارای بار الکتریکی می شویم که در معرض شتابهای سریعاً متغیر قرار میگیرد و باید امواج الكترومغناطيسي تابش كند.

در آزمایش هرتز وجود امواج الکترومغناطیسی در موضعی دور از نوسانگر توسط یک مدار تشدیدی آشکارسازی می شد. این مدار تشدیدی عبارت بود از یک سیم دایرهای شکل که یک بریدگی کوچک با فاصلهٔ قابل تنظیم بهعنوان گاف جرقه درآن ایجاد شده بود. میدان مغناطیسی متغیر در موج، در سیم دایرهای که ابعاد آن چنان اختیار شده بودند که بسامد طبیعی اش با بسامد منبع موج یکی باشد، نیروی محرکه الکتریکی القاء میکرد. بهاین ترتیب، نوسانات القایی در آشکارساز تا هنگامی که برای تولید جرقه کافی باشند، تشدید می شدند.

 $z \approx z$ نشان دادن این نکته که امواج تولید شده خطی قطبیدهاند با E در جهت E در جهت مطلب سادهای بود. هرگاه حلقه °۹۰ چرخانده شود، بهطوری که در صفحه  $xz$  قرارگیرد، جرقهها خاموش می شدند. هرتز آزمایشهای بسیار دیگری با این امواج انجام داد و از جمله نشان داد که این امواج می،توانند بازبتابند و یا بازتابندههای فلزی خمیده آنها را کانونی کنند؛ همچنین نشان داد که این امواج در گذر از یک منشور °۲۰ بزرگ قیری شکست پیدا میکنند. بنابراین، از این نظر رفتار آنها با رفتار امواج نور یکسان است.

۲۰-۱۱ سرعت امواج الکترومغناطیسی در فضا قانعكنندهترين دليل بر واقعيت وجود امواج الكترومغناطيسي هرتز، اين بود كه سرعت اين امواج همان سرعتی بود که به اعتبار معادلهٔ نظری (۲۰ـ۱۲) پیشگویی شده بود. این سرعت مستقیماً اندازهگیری نشد، بلکه آن بهطور غیرمستقیم و از طریق اندازهگیری طول.موج تعیین شد. در این صورت، با معلوم بودن بسامد نوسانها، میشد سرعت را از رابطه  $\nu\lambda$  =  $v$  بهدست آورد. برای اندازهگیری طول.موج، از تداخل موج اصلی با موج بازتابیده از یک بازتابگر فلزی تخت، و تولید امواج ایستاده استفاده شده است. مکان گرهها را می توانستند بهکمک این واقعیت تعیین کنند که آشکارساز در آن نقاط جرقه<code>زنی</code> را متوقف میکرد. با بسامد Hz ۷۰٬۲Hz و طول موج ۸، معادل ه دست میآمد، که سرعت  $v$  را خیلی نزدیک به ۲۰۰۸ $\rm m/s$  بهدست داد. چون نوسانها  $r$ بسیار میرا بودند، که فقط سه یا چهار نوسان بعد از هر جرقه تولید میشد، تعیین طول.موج خیلبی

۵۳۴ ماهيت الكترومغناطيسي نور

دقیق نبود و از این٫رو تعیین سرعت هم از دقت مطلوب برخوردار نبود. آزمایشهای بعدی که توسط مرسیه و با امواج نامیرای تولید شده در نوسانگر درون یک لامپ تخلیه انجام داده شدند، سرعت را به میزان ۱۰^n^۰ × ۹۹۷۸× بهدست دادند. قبلاً، در بخش ۱۹\_۶، دیدیم که چگونه دقت عالیتر قابل حصول با بازآواگرهای کاواکی رقم معنی،دار دیگری بر سرعت نور می|فزود.

بنابر معادلة (٢٥-١٢)، اين سرعت مشاهده شده بايد برابر c، يعنى نسبت واحدهاى الكترومغناطيسي به واحدهاي الكتروستاتيكي جريان باشد. چنانكه گفتهايم (بخش ١٩-٧)، این نسبت به دقت و به روشهای مختلف اندازهگیری شده است، و آخرین مقدار بهدست آمدهٔ آن Malya ۱۰^m/s بوده است. اما این رقم درست با سرعت اندازه گرفته شدهٔ امواج الکترومغناطیسی یکسان است و همچنین با آخرین اندازهگیریهای سرعت نور بهوسیله مایکلسون و دیگران دقیقاً وفق می،دهد (جدول ۱۹ـ۱). برای هوا و سایر گازها در فشار یک اتمسفر، تعدیلهای اندکی در معادلات ضروری است (فصل ۲۳)، اما سرعت پیشگویی شده فقط به مقداری جزئی نسبت به این سرعت در خلاً متفاوت است.

بهاین ترتیب ناگزیر به این نتیجه می رسیم که نور از امواج الکترومغناطیسی با طول موجهای فوق|لعادَه کوتاه تشکیل یافته است. علاوه بر قطبش که گواه عرضی بودن امواج نور بهشمارمی آید، شواهد فراوان دیگری هم در دست است که این همانندی را تأیید میکنند. در طیفنمایی نشان داده شده است كه اتمها حاوى الكتروناند و از اين الكترونها بهواسطهٔ شتاب ناشى از حركت مدارى آنها به دور هسته، می;توان معلوماتی در مورد قطبش و شدت خطوط طیفی کسب کرد. علاوه بر این، چنانکه در شکل ۱۱\_۱۴ نشان دادهایم، امواج رادیویی که بهوضوح از مشخصه الکترومغناطیسی برخوردارند، پیوسته تا منطقهٔ امواج نور فروسرخ ادامه می،یابند. بهاین ترتیب، توجیه امواج نور بهعنوان یک پدیدهٔ الکترومغناطیسی که صرفاً بهکمک نظریهٔ تابناک ماکسول به آن می٬رسیم، بهصورت یک واقعیت اثبات میشود و ماهیت الکترومغناطیسی نور بهعنوان یک یافتهٔ علمی قطعیت پیدا میکند. بنابراین، در بررسی برهمکنش نور با ماده، از این واقعیت سود خواهیم جست که نور از نوسانهای یک میدان الکتریکی عمود بر جهت انتشار امواج آن همراه با نوسانهای یک میدان مغناطیسی که آن نیز عمود بر جهت انتشار و همچنین عمود بر میدان الکتریکی است، تشکیل می شود.

۲۰-۱۲ تابش جرنگف در بخش ۲۰ـ۸ گفتیم که بار الکتر یکی متحرک با سرعت یکنواخت، انرژی تابش نمی کند، بلکهصرفاً میدان الکترومغناطیسی!ش را همراه خود حمل میکند. این گزاره تا وقتبی که بار در خلاً حرکت میکند صادق است. از سوی دیگر، هرگاه بار در یک محیط مادی حرکت کند، مثلاً هنگامی که

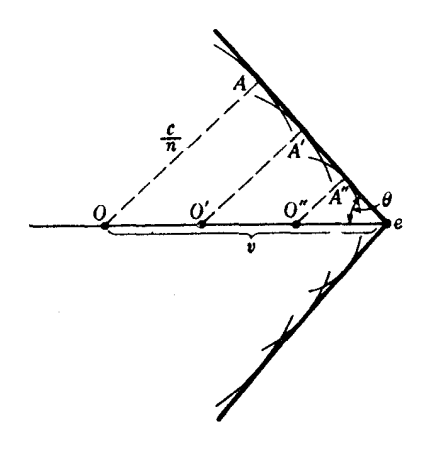

**شکل°۲-۶** برش عرضی موج مخروطی تولید شده در تابش چرنکف.

یک الکترون یا یک پروتون سریع وارد یک قطعه شیشه می شود، می تواند انرژی اندکی تابش کند، هرچند هم که سرعتش ثابت میماند. در این مورد، شرط لازم از این قرار است که سرعت ذرهٔ باردار بزرگتر از سرعت موج،  $c/n$ ، نور در محیط مادی باشد. در این صورت، ذرهٔ باردار یک موج ضربهای، مشابه موجی ضربهای که پرتابهای با سرعت حرکت بیشتر از سرعت صوت در هوا، ایجاد کرده است، پدید میآورد. این موج ضربهای دارای همان ماهیت موج کمانی است که قایقی هنگام حرکت سریعتر از امواج آب، تشکیل می دهد.

تولید این موج، یکی از نمایشهای تابناک برای تحقق عملی اصل هویگنس بهشمار می آید (بخش ۱۸ـ۱). در شکل ۲۰ـ۶، الکترون e از داخل شیشهای با ضریب شکست ۵۰ر۱ و با سرعت نهدهم سرعت نور حرکت می کند (برای رسیدن الکترون به چنین سرعتی باید آن را از طریق برقراری اختلاف پتانسیل ۶۶۱کیلوولتی، شتاب داد)، وقتی الکترون بهطور متوالی در مواضع 0،  $O'A'$ ، و " $O$  قرار میگیرد، آشفتگیهای حاصل بهصورت موجکهای ثانوی با شعاعهای  $OA$ ،  $O'A$ و "A". متناسب با مدت زمان سپري شده و سرعت آنها، c/n، ارائه مي شوند. جبههموج حاصل، مماس مشترک بر این دایرهها و به شکل یک مخروط با نیمزاویهٔ رأس  $\theta$  است. چون  $OA$  بر جبهه موج عمود است، می توان از شکل ملاحظه کرد که  $\theta$  عبارت است از

$$
\sin \theta = \frac{c}{nv} = \frac{1}{n\beta} \tag{1V-Y}
$$

که در آن v سرعت ذرهٔ باردار است و $v/c = 0$ . اگر ۹ر $\beta = \beta$ ، مانند همان مثال خودمان $v$ شد،

۵۳۶ ماهیت الکترومغناطیسی نور

در حدود ۴۸° می شود. قسمت اعظم تابش در ناحیهٔ نور مرئی صورت میگیرد و با چشم یا  $\theta$ فیلم عکاسی قابل آشکارسازی است. بهسبب پاشندگی یا تغییرات  $n$ با رنگ، معادلهٔ (۲۰-۱۷) کاملاً دقیق نیست. علاوه بر این، هرگاه n بزرگترین مقدار خود را داشته باشد (نور آبی)، مخروط باریکتر می شود و از این رو لبهٔ خارجی گروه مخروطهای پرتوهای نور، آبی و لبه درونی آن قرمز خواهد بود.

این نوع تابش، امروزه در آزمایشهای مربوط به ذرات بسیار سریع در فیزیک هستهای به کرات مشاهده می شوند. با اندازهگیری زاویهٔ رأس مخروط، می توان سرعت و انرژی ذرات را تعیین کرد. نور ناشی از عبور یک تکذره را می توان توسط یک تکثیرکننده فوتونی به یک شمارگر تبدیل کرد. اساس شمارگر چرنکف همین است که در فیزیک هستهای مورد استفاده قرار مے ,گیرد.

#### مسائل

°1\_۱ بسامد امواج یک فرستندهٔ رادیویی A۲٫۵۶MHz، که در جهت عمودی بر سطح صاف یک ورقهٔ فلزی فرود میآیند. امواج بازتابیده و فرودی امواج ایستادهای تشکیل می دهند که فواصل گرههای آنها ۳cmر۴۶۰ اندازهگیری میشوند. با چشمپوشی از ضریب شکست هوا، سرعت امواج چقدر بەدست مى أيد؟ جواب: ۲۹۹۷۴۷km/s.

۲ـ۲ نشان دهید که جوابهای زیر در معادلات ماکسول صدق میکنند

$$
E_x = A \sin(\omega t + ky) \qquad E_y = \text{°} \qquad E_z = \text{°}
$$

$$
H_x = \text{°} \qquad H_y = \text{°} \qquad H_z = A \sin(\omega t + ky)
$$

(الف) موج در چه صفحهاي قطبيده است؛ و (ب) در چه جهتي سير ميكند؛ (ج) معادلات مربوطه را بنويسيد.

**٣\_٣ معادلات (١٣\_١٢)** را چنان تعديل كنيد كه نمايانگر: (الف) يک موج خطي قطبيده با نوسانهای $E$  در صفحه  $xy$  و زاویه آنها هم با محور $x\,^\circ$ ۳۰ باشد؛ و (ب) موجی باشند که نوسانهای آن بیضیهایی در صفحه  $xy$  تشکیل میدهند (موج بیضوی قطبیده).

۴ـ۴ با قرار دادن معادلات زیر بهعنوان نقطهٔ أغاز، (الف) جدولی برای مشتقهای جزئی تشکیل

 $\label{eq:2.1} \int_{\mathbb{R}^d} \left| \left( \left| \mathcal{A} \right| \right) \right| \leq \left| \mathcal{A} \right| \leq \left| \mathcal{A} \right| \leq \left| \mathcal{A} \right| \leq \left| \mathcal{A} \right| \leq \left| \mathcal{A} \right| \leq \left| \mathcal{A} \right| \leq \left| \mathcal{A} \right|$ 

دهید که در معادلات (۲۰-۱) تا (۲۰-۴) پیش میآیند:

$$
E_x = A \sin(\omega t - ky) \qquad H_x = \circ
$$
  

$$
E_y = \circ \qquad H_y = \circ
$$
  

$$
E_z = \circ \qquad H_z = A \sin(\omega t - ky)
$$

(ب) باقرار دادن مستقیم مقادیر،نشان دهید که این مشتقات در روابط زیر صدق میکنند

$$
\frac{\partial E_x}{\partial t} = \frac{1}{c}\omega A \cos(\omega t - ky) = \frac{\partial E_x}{\partial y} = -kA \cos(\omega t - ky) = \frac{\partial E_x}{\partial t} = -kA \cos(\omega t - ky) = \frac{\partial H_z}{\partial t} = -\frac{1}{c}\omega A \cos(\omega t - ky) = \frac{\partial H_z}{\partial y} = -kA \cos(\omega t - ky) = \frac{\partial H_z}{\partial y} = -kA \cos(\omega t - ky) = \frac{\partial H_z}{\partial y} = -kA \cos(\omega t - ky) = \frac{\partial H_z}{\partial y} = -kA \cos(\omega t - ky) = \frac{\partial H_z}{\partial y} = -kA \cos(\omega t - ky) = \frac{\partial H_z}{\partial y} = -kA \cos(\omega t - ky) = \frac{\partial H_z}{\partial y} = -kA \cos(\omega t - ky) = \frac{\partial H_z}{\partial y} = -kA \cos(\omega t - ky) = \frac{\partial H_z}{\partial y} = -kA \cos(\omega t - ky) = \frac{\partial H_z}{\partial y} = -kA \cos(\omega t - ky) = \frac{\partial H_z}{\partial y} = -kA \cos(\omega t - ky) = \frac{\partial H_z}{\partial y} = -kA \cos(\omega t - ky) = \frac{\partial H_z}{\partial z} = -kA \cos(\omega t - ky) = \frac{\partial H_z}{\partial z} = -kA \cos(\omega t - ky) = \frac{\
$$

ه ۵ـ۳ ثابت کنید که قطعه خط نیرو میان  $Q$  و  $R$  در شکل ۲۰ـ۳(ب)، چنانچه شتاب ذره باردار  $\bullet$ يكنواخت باشد، يك خط راست است؛ (ب) بهكمك شيب اين قطعه خط نشان دهيد كه نسبت به تناسب ۱/ $r$  افت میکند و از اینررو در هر فاصلهٔ قابلتوجهی، مؤلفه عرضی غالب  $E_\ast/E_t$ خواهد بود. راهنمایی: بهیاد داشته باشید که  $E$  از قانونکولن محاسبه میشود.

م جوری کل  $F$  وارد بر یک بار e که در میدانهای الکتریکی و مغناطیسی در خلاً حرکت  $\mathcal{F}$ می کند. از رابطهٔ زیر بهدست می آید:

$$
F = eE + \frac{evH}{c}
$$

فرض شده است که سرعت،  $v$ ، بر میدان،  $H$  عمود است. مطلوب است نسبت نیروی الکتریکی به نیروی مغناطیسی که بر یک الکترون در نخستین مدار بور اتم هیدروژن از نور خورشید با ۰۲۴۲ و $H = E = E = E$  واحد گاؤسی وارد می $\mathfrak{f}$ ید.

**۷-۲۰ مطلوب است محاسبه دامنه شدت میدان الکتریکی یک باریکه نور خورشید که شدت آن را** ۲۰kW/m $^{\mathsf{r}}$ را میگیریم.

**۸\_۲۰ (الف) نشان دهید که دامنه موج الکترومغناطیسی گسیلیده از یک بار شتابدار، بهصورت** تغییر میکندکه در آن  $\theta$  زاویه میان جهت مشاهده و جهت شتاب است؛ (ب) نمودار شدت  $\sin \theta$ تابش برحسب زاویه را در مختصات قطبی ترسیم کنید.

۵۳۸ ماهیت الکترومغناطیسی نور

**۴-۴** نشان دهید که نسبت یک بار برحسب واحدهای الکترواستاتیکی به همان بار برحسب وإحدهاي الكترومغناطيسي داراي ابعاد سرعت است. راهنمايي: در هر دو حالت، كار خود را با قانون كولن أغاز كنيد.

۲۰ـ ۱۰ قضیه یوئینتینگ مبین این واقعیت است که جریان انرژی در یک موج الکترومغناطیسی عبارت است از:

$$
\mathbf{S} = \frac{c}{\mathbf{F}\pi} (\mathbf{E} \times \mathbf{H})
$$

S را بردار یوئینتینگ میگویند، و عبارت داخل پرانتز نشاندهنده ضرب برداری است. نشان دهید که نتیجهگیریهای بخشهای ۲۰ـ۵ و ۲۰ـ۷ در ارتباط با جهت و بزرگی جریان نسبتبه جهتها و بزرگیهای  $\mathbf E$  و  $\mathbf H$  با قضیه یوئینتینگ سازگارند.

**۱۱\_۲**۰ با توجه به رابطه جرم و انرژی اینشتین و جرم معادل در موج الکترومغناطیسی که با سرعت حرکت میکند، عبارتی بهدست آوریدکه فشار ناشی از تابش موج روی یک سطح کاملاً جاذب  $\,c\,$ را برحسب تکانه آن بهدست میدهد.  $\cdot p = \frac{I}{C} = \frac{A^{\dagger}}{A \pi}$  جواب:

**18\_1۲** یک باریکه پروتونی با انرژی MeV° ۵۶ از داخل یک ورقه از جنس شیشهٔ فلینت فوقالعاده چگال، که در آن ۱٫۷۵۰ = n، می $\mathfrak{Z}$ درد: (الف) زاویه میان تابش چرنکف و جهت باریکه پروتونی درون شیشه را بیابید؛ (ب) مقدار  $\beta$  برای این پروتونها چقدر است؟

71

# منبعهای نور و طیفهای آنها

اکنون که معلوم شده است نور نوعی تابش الکترومغناطیسی است؛ باید انتظار داشت که گسیل نور، هر منبع و سرچشمهای که داشته باشد، از شتاب گرفتن بارهای الکتریکی ناشی می شود. حالا، قطعاً مىدانيم كه بارهاى الكتريكى دخيل درگسيل نور مرئى و فرابنفش، الكترونهاى منفى بخش خارجی اتمها هستند. با فرض اینکه حرکتهای ارتعاشی یا مداری این الکترونها به تابش می¦نجامند، بسیاری از مشخصههای منبعهای مختلف نور توجیه میشوند. ولی باید تأکید کردکه بر پایهٔ این مفهوم نباید بیش از حد تکیه کرد. این مفهوم در توجیه طیفها، از چندین دیدگاه به مشکلات عمدهای برمیخورد. همه اینها، به ماهیت ناپیوسته یا ذرهای نور،که بعداً (فصل ۲۹) در خصوص آن صحبت خواهیم کرد. مربوط میشوند. در این فصل، فقط به جنبههایی خواهیم پرداخت که می توان آنها را با تلقی نور به عنوان امواج الکترومغناطیسی، توضیح داد.

۲۱–۱ طبقهبندی منابع نور میتوان منابع نوری را که برای آزمایشهای اپتیکی و طیفنمایی مهماند. به دو طبقه عمده تقسیم کرد: (۱) منابع گرمایی، که در آنها تابش نور ناشی از دمای بالاست، و (۲) منابعی که به نخلیه

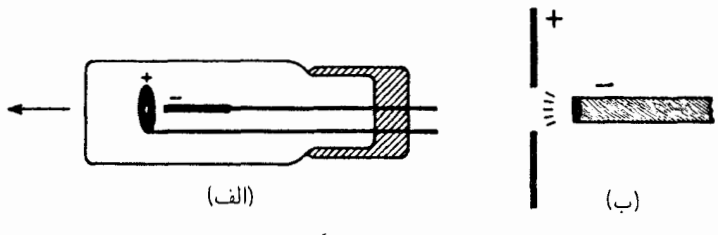

شکل۲۱ـ۱ قوس متمرکز (شدید)که تقریباً مانند یک منبع نقطهای است.

الکتریکی گازها بستگی دارند. خورشید، که دمای سطح آن ۵۰۰۰ تا ۶۰۰۰ درجه سانتیگراد است، نمونه مهمی برای طبقه اول بهشمار میرود؛ اما از این طبقه باید منابع مهمی همچون لامیهای رشتهٔ تنگستنبی، قوسهای الکتریکی گوناگون تحت فشار جو، و شعلهٔ آتش را نیز بهحساب آورد. جرقههای ناشی از برقراری ولتاژ بالا، تخلیه الکتریکی در لامپهای کم فشار از یک جسم گداخته و برخی قوسهای الکتریکی تحت فشارکم، مانند قوس جیوه، به طبقه دوم تعلق دارند. تمایز میان این دو طبقه چندان واضح نیست، و می;وان مرز میان این دو را پیوسته تلقی کرد؛ مثلاً با تخلیه هوای اطراف یک قوس الکتریکی ناشی از فشار جو (طبقه اول) به فشار اندک (طبقه دوم) رسید.

#### ۲-۲-۲ حامدات در دمای بالا

در اکثر منابع نور برای تولید روشنایی، عملاً از تابش جامد داغ استفاده میکنند. در لامپ تنگستن، رشتهٔ لامپ بهواسطهٔ تولید انرژی گرمایی ناشی از انرژی الکتریکی و مقاومت رشته تا C°° ۲۱° گرم وگداخته می شود. رشته را می شود تا دمای C°۰°C نیزگداخت، اما در این دما، بهسبب تبخیر سریع تنگستن، زیاد دوام نمی[ّورد. در قوس کربن، در محیط هوا دمای قطب مثبت تا C°°°° f و دمای قطب منفی تا C°۰°°C میرسد. قطب مثبت تبخیر میشود و نسبتاً بهسرعت میسورد. اما این پدیده، پرنورترین منبع نور قابل حصول در آزمایشگاه بهشمار می]ید. تولید گرما عمدتاً از بمباران قطب مثبت توسط الكترونهاى جزء گازى قوس ناشى مىشود. از خود گاز نور نسبتاً اندكى گسیل میشود. نوع جالبتوجهی از قوس الکتریکی که در صورت نیاز به یک منبع نور بسیار کوچک مفید واقع میشود. لامپی است بهنام لامپ قوس متمرکز. نمودار سادهشدهٔ این وسیله را در شکل ۲۱ـ۱(الف) مشاهده میکنید. کاتد این لامپ از یک لوله کوچک فلزی تشکیل می شود که با اکسید زیرکونیم پوشانده شده است، و آند آن صفحه فلزی سوراخداری است که سوراخش اندکی بزرگتر از سرکاتد است. قسمتهای فلزی از تنگستن، تانتالوم، یا مولیبدن ساخته می شوند، زیرا نقاط ذوب این فلزات بالاست. همهٔ این اجزاء درون یک حباب شیشهای قرار داده می شوند که از یک گاز

بي اثر مانند آرگون، تحت فشار تقريباً يک اتمسفر پر شده است. قوس الکتريکي ميان سطح گداخته اکسید زیرکونیم و آند پیرامون آن، مطابق شکل ۲۱ـ۱(ب)، برقرار می شود. نوک کاتد از بمباران یونی تا دمای C°° °۲۷ یا بالاتر، داغ میشود و روشنایی سطحی تقریباً یکسان با روشنایی قوس کربن ایجاد میکند. نور مورد نیاز از سوراخ آند در جهتی که با پیکان نشان دادهایم خارج می شود. بر این اساس، لامپهایی ساخته میشوند که در آنها قطر سوراخ (منبع نور) به کوچکی ۷cm ۰ و و باشند. یکی از روشهای تولید منبعهای کوچک که هزینه کمتری هم دارد، استفاده از لامپ تنگستن با رشتهٔ ماریبچی بسیارکوچک است (مانند لامپ چراغ اصلی اتومبیل)که با برقراری ولتاژ بالاتری نسبت به ولتاژ مجاز، روشن شود. ولي اين منبع به كوچكي و شدت روشنايي لامپ قوس متمركز نیست. منبعهای دیگری که طبفهای پیوسته تولید میکنند، در بخش ۲۱\_۹ بررسی خواهند شد.

#### ۲۱-۳ قوسهای فلزی

هرگاه دو میله فلزی را به یک منبع جریان مستقیم وصل و مابین آنها تماس برقرار و سپس از هم دورشان کنیم، میان أنها یک قوس درخشان برقرار میشود. مقاومتی با ظرفیت تحمل جریان زیاد را باید بهطور سری به این مدار وصل و چنان تنظیم کرد که جریان پایا از طریق قوس میان ۳ تا ۵ أمپر باشد. جریانهای بیشتر از این مقدار به تولید گرمای بسیار زیاد و ذوب الکترودها منجر خواهد شد. ضریب خودالقایی بزرگی در این مدار، قوس را پایدار خواهد کرد و در این ارتباط، ولتاژ ۲۲۰ ولتي به ١١٠ ولتي رجحان دارد. دو قطب ميلهها را بهوسيلة گيرههايي كه داراي پيچ تنظيماند، بهطور قائم و در امتداد یکدیگر قرار میدهند تا بتوان فاصله را تغییر داد. در قوس آهن، قطب مثبت باید پایینی باشد. زیرا یک گوی اکسیدآهن مذاب در حفره کوچکی که پس از کوتاه مدتبی تشکیل شده، جمع خواهد شد و این امر به پایداری قوس کمک میکند. قسمت اعظم تابش نور از قوس آهن۔مس یا آلومینیم ازگاز منتقل شده در قوس ناشی میشود که تقریباً همهٔ آن از بخار فلز تشکیل میشود. میتوان نشان دادکه این گاز در دمایی بین ۴۰۰۰ تا ۲۰۰۰ درجه سانتیگراد است، و ممکن است در مواردی که جریان خیلی بالاست تا <sup>0</sup>°°°، ۱۲٫۰۰۰ هم برسد. معادل یک قوس فلزی را می;توان در یک قوس کربن به این طریق ایجاد کرد که در آن قطب مثبت را در امتداد محورش سوراخ و با املاح فلزی، مانند فلورید کلسیم پر کرد. گاهی مطلوب این است که قوس فلزی را در محیطی غیر از هوا برقرار کنند و در این صورت، آن را در یک محفظهٔ تخلیهشده قرار میدهند و این قوس در فشارهای اندک نیز کار میکند، اما تحقق این شرایط دشوار است.

در فلزاتی که نقطه ذوبشان پایین است، میهتوانقوس را بهطور دائم در داخل یک محفظه شیشهای قرار داد. قوس جیوه و قوس سدیم از این جملهاند، و هر دو در آزمایشگاههای اپتیکی،

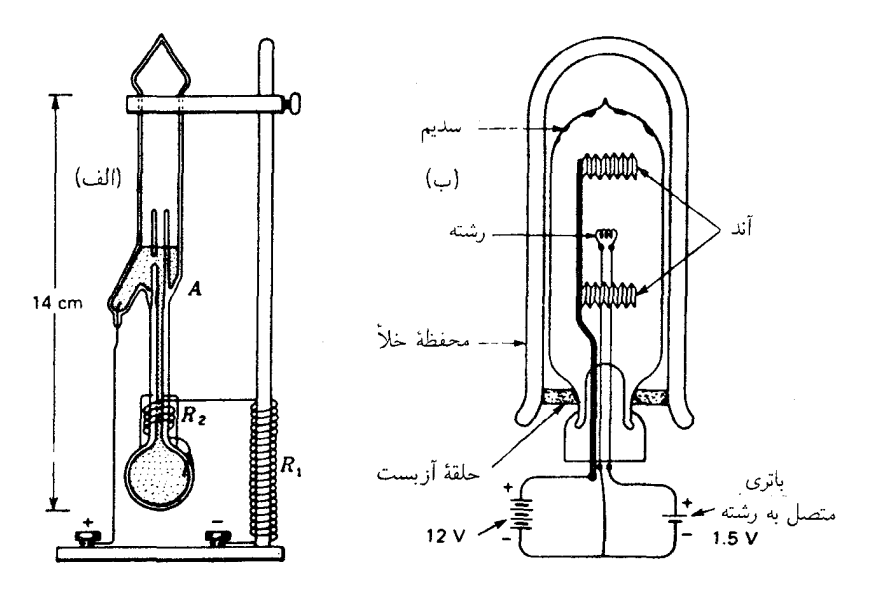

شکل۲۰۲ (الف) یک قوس جیوهٔ کوچک که بهطور خودکار روشن میشود؛ (ب) یک قوس سدیم.

کاربردهای فراوان دارند. در قوس جیوههای قدیمی، جیوهٔ مایع در یک محفظه شیشهای کاملاً تخلیه شده از هوا، به شکلی که جیوه دو قطب مجزا از هم تشکیل بدهد، محبوس می شود. این دو قطب با دو سیم که بهوسیلهٔ شیشه از هم جدا شدهاند، اتصال الکتریکی برقرار میکنند. برای راه انداختن قوس، ضربات کوچکی به آن وارد میآورند تا اینکه نوار جیوهٔ نازکی دو قطب را برای لحظهٔ کوتاهی متصل کند و سپس قطع شود. باگرم شدن قوس، فشار بخار جیوه افزایش می یابد، و تا وقتی که هنوز فضای زیادی برای سرمایش و چگالش وجود داشته باشد. قوس خاموش خواهد شد. با وجود ضریب خودالقایی کافی در مدار، قوس می،تواند در دما و فشار بالا راه افتد و یک منبع بسیار پرنوری تولید کند. بهاین منظور، محفظه را از کوارتز مذاب می سازند تا بتواند دماهای بالا را تحمل کند. کوارتز این مزیت را هم دارد که نور فرابنفش را عبور می،دهد (بخش ۲۲ـ۲۳) و قوسهای کوارتزی در طیف نمایی و اهداف درمانی بسیار مورد استفاده قرار می گیرند. در کاربرد آنها باید بسیار مراقب بود و زیاد به قوس نگاه نکرد. مگر اینکه از عینک مناسب استفاده شود. در غیر این صورت، عوارضی چون التهاب دردناک چشم پیش خواهد آمد. این امر در مورد قوسهای فلزى ياد شده نيز صادق است.

مطابق شکل ۲۱ـ۲(الف)، قوس جیوه را میتوان طوری آرایش داد که بهطور خودکار روشن شود. در نوعی که نشان دادهایم، یک منبع باریک قائم پرنور جیوه فراهم میآورد که برای تاباندن

نور به یک شکاف مناسب است. قوس نور در یک لوله مویین با قطر داخلی mm °ر۲ تشکیل می شود و در حدود یک دقیقه پس از اتصال آن به ولتاژ جریان مستقیم ۱۱۰ ولتی روشن می شود. قبل از روشن شدن، جریان الکتریکی بهوسیله مقاومتهای  $R_\mathrm{V}$  و  $R_\mathrm{Y}$  که بهترتیب ۸۰ اهم و ۷ اهم هستند، تقریباً به جریان ۵Aر۱ محدود میشود.  $R$  بهقسمت پایین لوله مویین پیچیده شده و محکم و پوشیدهاست. از این رو جیوه را در آن نقطه گرم میکند. تا اینکه یک حباب بخار جیوه تشکیل، و ستون جیوه قطع شود. قوس حاصل از قطع، این مقدار فشار تولید میکند که بتواند جیوهٔ بالای خود را با فشار به نقطه A برساند. در این صورت قوس منحصر است به لولهٔ مویین از یه  $R$ . اکنون جریان به حدود  $A$   $\backslash$  افت کرده است که ناشی از مقاومت اضافی خود قوس  $A$ است.

قوس سدیم [شکل ۲۱ـ۲(ب)] را همیشه درون یک محفظه دوجداره از شیشه مخصوصی که بر اثر بخار سدیم داغ سیاه نمیشود قرار می،دهند. محفظه درونی حاوی گاز آرگون یا نئون در فشار اندک است، و مقدار کمی سدیم فلزی دارد. تخلیه الکتریکی ابتدا در گاز بی|ثر توسط الکترونهایی که از یک رشتهٔ پیچی  $F$  و یک پتانسیل مثبت نسبتاً پایین، که در دو سر آند برقرار شده است، بهراه می|فتد. چون فضای میان دو جداره تخلیه شده است تا از خروج گرما جلوگیری شود، دمای درون محفظه بهسرعت بالا می رود و به دمایی می رسد که سدیم ذوب و تبخیر می شود و به قوس میپیوندد. در این وضعیت، طیف گاز بی!ثر رنگ میبازد و از بین می رود و جای آن را تابش سدیمی میگیرد که اتمهایش خیلی آسانتر یونیده می شوند. این تابش تقریباً بهطورکلی از خط زرد دوگانه سدیم تشکیل می،یابد. لذا این قوس بدون نیاز به پالایه، اساساً نور تکفامی ایجاد میکند. این خط دوتایی چندان باریک است (فاصله دو خط، ۹۷Å(۵)که برای طیفنمایی تحت پاشیدگی اندک و برای اندازهگیریهای تداخل در اختلاف راههای کوتاه، میتوان آن را یک تکخط تلقی کرد که طول موج متوسط آن عبارت است از ۵۸۹۲Ä.

هر چند که قوسهای توصیفشدهٔ در بالا، برای استفاده در طیفنماهای کوچک توری یا منشوری منابع رضایتبخشی بهشمار می]یند، اما هیچکدامشان برای تحقیقات در زمینهٔ پاشندگیهای بسیار بالا، خطوط طیفی بهاندازه کافی واضحی را تولید نمی کنند. فشارهای نسبتاً بالا، دمای زیاد و چگالی جریان زیاد باعث پهنشدگی خطوط طیفی میشوند. سادهترین راه تولید خطوط واضحتر، استفاده از تخلیه الکتریکی گاز بیlز آمیخته با اندکی بخار فلزی، و محدود کردن جریان به چند میلی آمپر است. تخلیه الکتریکی یا می تواند قوسی با ولتاژ پایین از نوعی باشد که در بالا توصیف کردیم و یا روند تخلیهای توسط رشتهٔ گداخته در یک لامپ خلاً (بخش ۲۱ـ۶). امروزه، منابع بسیار مناسبی از این دست، نه تنها برای جیوه و سدیم، بلکه برای کادمیم، روی و سایر فلزات با دمای ذوب پایین، بهصورت تولید انبوه در اختیار مصرفکنندگان قرار میگیرند. در واقع لامپ معمولی

۵۴۴ منبعهای نور و طبقهای آنها

فلوئورساني جيوه از نوعي است كه در توليد خطوط واضح كاربرد دارد، بهشرطي كه پوشش داخلي ماده فلوئورساني أن حذف شود.

#### ۴-۲۱ شعلهٔ بونزن

هرگاه در قاعدهٔ شعلهٔ بونزن امکان ورود هوای کافی میسر باشد، شعله عملاً بی رنگ است، مگر مخروط سبز آبی نوک آن که اطراف مخروط تاریک داخلی ناشی از گاز مشتعل نشده را فراگرفته است. دمای رأس مخروط در حدود <sup>0</sup>°°۱۸ است که برای ایجاد گسیل نور از املاح فلزات مشخصبی که درآن قرار داده شوند، کفایت میکند. رنگ شعله و طیف ناشبی از آن، از مشخصههای فلز بهکار رفته است و به نوع املاح آن فلز بستگی ندارد. ترکیبات کلرید معمولاً فرّارترین املاح بهشمار می]یند و رنگآمیزی شدید را ایجاد میکنند. رنگ شعلهٔ سدیم زرد، استرانسیم قرمز، تالیم سبز، و ... است. برای پاشاندن املاح روی شعله، روش متداول استفاده از حلقهای است که در انتهای یک سیم پلاتین تعبیه میکنند. ابتدا آن را داخل اسید هیدروکلرید فرو می برند و سپس تا مدتی روی شعله نگه میدارند که زردی سدیم ناپدید شود. سپس در حالیکه حلقه داغ و سرخ شده است، آن را به پودر نمک مورد نظر آغشته می کنند که مقدار کمی از آن بر اثر داغی حلقه ذوب می،شود و به آن می چسبد. حال. چنانچه دوباره آنLرا داخل شعله فرو بریم. رنگ حاصل شدید است اما مدت کوتاهی دوام می آورد. یکی دیگر از روشهای بهتر، عبارت است از آغشتن بودر بسیار ریز محلول کلرید باگاز سوختنی قبل از ورود آن به شعله بونزن. این کار به کمک دستگاهی که در شکل ۳\_۲ مشاهده میکنید، به بهترین وجهی صورت میگیرد؛ البته به شرط اینکه هوای فشرده وجود داشته باشد. هوای فشرده بهوسیله پودرساز G، بطری را از ذرات ظریف پر میکند، و

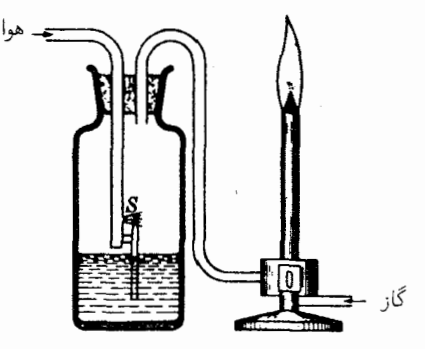

شکل۲۱ـ۳ آرایش تجربی برای تولید طیفهای مختلف از طریق وارد کردن املاح فلزات داخل شعلهٔ بونزن.

این ذرات از طریق لولهای در نوک بطری به پایین شعله وارد می شوند. این کار به تولید یک منبع نور ثابت می|نجامد و برای استفاده در آزمایشگاه، بهمنظور مطالعه طیفهای ناشبی از شعله بسیار مناسب است. متأسفانه، این روش برای تعداد محدودی از فلزات قابل استفاده است که مناسبترین أنها، لیتیم، سدیم، پتاسیم، روبیدیم، سزیم، منگنز،کلسیم، استرانسیم، باریم، روی، کادمیم، ایندیم،و تالیم را شامل میشوند. عناصر دیگر را می توان در شعلههای داغتر اگسی گاز یا اگسی هیدروژن بهكار برد، اما كار با اين شعلهها چندان راحت نيست.

#### ۵-۲۱ جرقه

با اتصال یک زوج الکترود فلزی به ثانویهٔ یک پیچهٔ القاگر یا ترانسفورماتور ولتاژ بالا، می توان جرقههایی تولید کرد که از فاصلهٔ چندین میلیمتری در هوا ایجاد میشوند. هرگاه در مدار خازن وجود نداشته باشد، جرقه آرام است و زیاد هم پرنور نیست. تابش این جرقه بیشتر از داخل هوای مابین دو الکترود گسیل میشود. با اتصال موازی یک خازن با مدار جرقه (مانند بطری لیدن)، جرقه را میتوان بسیار شدیدتر و پرنورتر کرد. در این صورت یک جرقه متراکم یا فشرده حاصل شده است. این جرقه، منبع فوقالعاده پرنوری است که طیف آن مملو از خطوط مشخصهٔ فلز الكترودهاست. جرقه فشرده، نه تنها پر سروصدا و مخاطرهآمیز است، بلكه خطوط طیفی آن هم بسیار بهناند. با همهٔ اینها، شدیدترین برانگیختگی ممکن را فراهم میآورد. و منبع بسیار کارآمدی برای ایجاد خطوط طیفی اتمهای یونیدهای که یک یا دو الکترون از دست دادهاند، بهشمار می رود. خطوط طيفي جرقه فشرده را خطوط دماي بالا يا خطوط جرقه مى نامند.

## ٢١-۶ لامپ خلا

این منبع متداول را بهجهت کاربردش در تابلوهای تبلیغاتی همه می شناسند. لامپهای نئون حاوی گاز نئون خالص تحت فشار تقریباً ۲cmHg هستند. الکترودهای فلزی در دو سر لامپ لولهای نصب شدهاند. و جریان الکتریکی با برقرار کردن پتانسیل ۵۰۰۰ تا ۱۵۰۰۰ ولتی که از یک ترانسفورماتور تغذیه میشود، جریان پیدا میکند. رنگهای دیگر را می;توان با افزودن اندکی جیوه به لامپ لولهای نئون یا آرگون، تولید کرد. گرمای حاصل از تخلیه الکتریکی جیوه را تبخیر میکند، و رنگهای مشخصهٔ طیف جیوه بهدست میآیند. اگر لامپ را از شیشه رنگی بسازند، برخی رنگهای طیف جیوه جذب میشوند و میشود رنگهای مختلفی مانند آبی یا سبز تولید کرد.

در آزمایشگاه هم بر همین اساس در مقیاس کوچکتر، برای برانگیختن تابشهای مشخصهٔ گازها یا بخارهای مختلف، بهکارِ گرفته میشود. دو نوع رایج لامپ تخلیه را در شکل ۳-۲۱ مشاهده

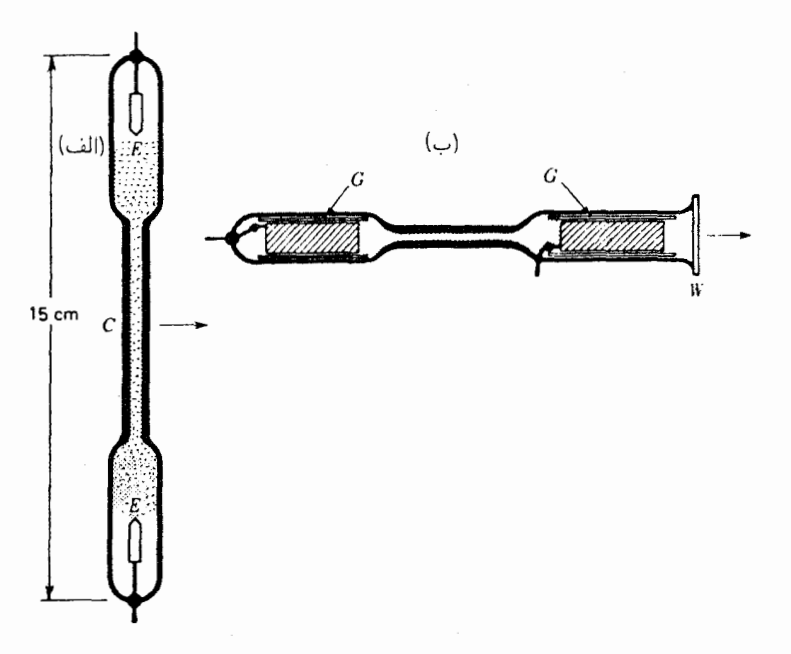

شکل۲-۴ لولههای تخلیه الکتریکی برای تولید طیفهای گازها در فشارکم.

می کنید. نوع (الف) در مواردی مناسب است که حداکثر شدت ضروری نباشد؛ مثلاً وقتی که لامپ رًا با يک پيچهٔ کوچک القايي بهکار مي|ندازيم. الکترودهاي E، عبارت|ند از قطعات کوچک ميلهٔ آلومینیومی که به دو سر سیمهای تنگستن جوش داده شدهاند و سیمهای تنگستنی را هم با شیشه یوشاندهاند. نور در قسمت لولهٔ مویین C، که چگالی جریان در آنجا از همه جا بیشتر است، حداکثر شدت را دارد و از کنار، در جهتی که پیکان نشان می دهد، مشاهده می شود. شدتهای سپیار پیشتر را می توان در نوع (ب) بهدست آورد. در این نوع، الکترودها از ورقه آلومینیمی هستند که لوله شدهاند، و به قسمت داخلی دو لوله شیشهای G، که به راحتی درون لوله اصلی قرار میگیرند، کشیده شدهاند. با پوشاندن نوار باریکی از ورقههای آلومینیمی روی سیمهای تنگستن و پرچشان، محکم میشوند. سطح بزرگ الکترودها، بهرهگیری از جریانهای الکتریکی بزرگ بدون گرم شدن بیش از حد آنها را میسر میکند. جریان الکتریکی معمولاً از یک ترانسفورماتور تغذیه می شود. مشاهدهٔ نور از طریق یک پنجره شیشهای تخت، W، که می توان آنl مستقیماً به لوله اصلی جوش داد، صورت میگیرد. لولههای شیشهای داخلی، G، برای جلوگیری از نشست آلومینبوم روی دیوارههای خارجی لوله اصلی در نظرگرفته شدهاند که در صورت استفاده در فشارهای پایین نسبتاً بهسرعت صورت مے گیرد.

فشار دقیقی که در مسدود کردن یک لوله تخلیه باید وجود داشته باشد، در جدود ommHgر° تا l∘mmHg است که به گاز بهکار رفته و طیف مورد نظر بستگی دارد. تنها تعداد محدودی از گازها برای کاربرد دائمی در لولههای مسدود یاد شده در بالا به مدتی طولانی، مناسباند. از جمله، گازهای بی|ثر نئون، هلیم و آرگون بسیار مناسبند. لولههای تخلیهٔ گازهای هیدروژن، نیتروژن، و کربن دیوکسید مدت کوتاهی دوام میآورند؛ گاز به تدریج از لوله ناپدید می شود و یا ذراتی به آن افزوده می شود که دیگر تخلیه ادامه پیدا نمی کند، و قطع می شود. دو فرآیند در این پیشآمد دخیلاند. حجم گاز بر اثر ترکیب با فلز الکترودها، کاهش می یابد. یا، حتبی در گازهای بی|ثر شیمیایی، کاهش فشار در یی جذب گاز از لکههایی صورت می،گیرد که از لايههاى فلزى توسط الكترودها به روى ديوارهها پاشيده مى شود.

> ۲۱-۷ طبقه بندی طبقها طیفها به دو طبقهٔ اصلی، طیفهای گسیلی (نشری) و طیفهای جذبی، تقسیم میشوند. طيفهاي جذبي ييوسته طیفهای گسیلی پیوسته طیفهای گسیلی خطی طیفهای جذبی خطی طىفهاى گسيلى نوارى طیفهای جذبی نواری

طیفهای گسیلی هنگامی حاصل میشوندکه نور مستقیماً از منبع مورد مطالعه به طیفنما می رسد. طیفهای جدبی وقتی به وجود می آیند که نور منبعی که دارای طیف پیوسته است، از یک مادهٔ جاذب بگذرد و سپس به طیف:ما برسد. در شکلهای ۲۱\_۰۷ ـ ۸\_۸، و ۲۱\_۹، عکسبرداری از طیفهایی را مشاهده میکنید که هر سه حالت در طیفهای اصلی را باز نمودهاند. جامدات و مایعات، به استثنای چند مورد انگشتشمار.\*تنها طیفهای گسیلی و جذبی پیوسته تولید میکنند،که در أنها گسترهٔ وسیعی از طول.موجها، بدون هر نوع ناپیوستگی واضح، حضور دارند. طیفهای ناپیوسته (خطی و نواری) ازگازها بهدست میآیند. در موارد مشخصی، ممکن است گازها هم یک طیف پیوسته واقعی گسیل یا جذب کنند (بخش ۲۱\_۹). هرسه نوع طیف گسیلی را می توان بهسهولت با یک قوس کربن مشاهده کرد. اگر طیفنما را بهسوی قطب ملتهب سفید قوس متوجه کنیم، طيف بهدست آمده كاملاً بيوسته است. اگر آنLرا به طرف قسمت بنفش تخليه گازي ميان قطبها. متوجه کنیم، نوارهای سبز و بنفش دیده می شود. همیشه هم چند خط، مانند خط سدیم که ناشبی از ناخالصي دركربنهاست، وجود دارد.

\* بعضی ترکیبات فلزات خاکی کمیاب در دماهای بالا، روی زمینهٔ طیفی پیوسته، طیفهای خطی تولید میکنند. طیفهای جذبی آنها. مثلاً طیف شیشه دیدیمیم (didymium). نواحی جذبی باریکی نشان می،دهند که در دمای هوای مایع به خطوط جذبی واضح تبدیل میشوند.

۵۴۸ منبعهای نور و طیفهای آنها

۲۱-۸ گسیلندگی (توان گسیلی) و ضریب جذب

هر چند که در این فصل در وهله اول با منبعهای مختلف نور، و بنابراین، گسیل آن سروکار داریم، بی مناسبت نیست که در اینجا، رابطه بسیار با اهمیتی را که مابین توان گسیل و ضریب جذب هر سطحی برقرار است، بیان کنیم. هرگاه جامدی راگرما بدهند، طیف گسیلی پیوستهای تولید میکند. مقدار تابش در این طیف، و توزیع آن، مابین طول.موجهای مختلف، با قانون تابش کیرشهوف\* توصیف میشوند. بنابراین قانون، نسبت توان به ضریب جذب برای همهٔ اجسام در دمایی معین، یکسان است. این قانون را به زبان معادله می توان چنین نوشت:

$$
\frac{W}{a} = U_{B} \tag{1.11}
$$

کمیت  $W$  عبارت است از انرژی کل تابیده از یک مترمربع در هر ثانیه، و a نمایشگر کسری از تابش فرودی است که توسط سطح، بازنتابیده یا تراگسیل نشده است. برای ثابت نمایانگر این نسبت، از نماد  $W_B$  بهره گرفتهایم که در واقع نشاندهنده توان گسیل جسم سیاه است. این اصطلاح جسمی را مشخص میکند که کاملاً سیاه است، یعنی جسمی که همهٔ تابشهای فرودی بر سطح خود را  $\mu W/a$  جذب میکند. لذا برای چنین جسم ایدهآلی، ۱ $a_B=a_B$  و  $W_B$  برابر است با نسبت ثابت برای اجسام دیگر.

قانون کیرشھوف بیانگر یک رابطۂ کلمی مابین گسیل و جذب تابش بەوسیلۂ سطح اجسام گوناگون است. چنانچه ضریب جذب بالا باشد، توان گسیل (گسیلندگی) نیز باید بالا باشد. در اینجا توجه به این موضوع اساسی است که تشخیص تفاوت میان اصطلاح جذبندگی، که معیار مقدار نور ناپدید شده (از بین رفته) در یک تک بازتابش است، و جذب درداخل پیکرهٔ مادهای که با ضریب جذب  $\alpha$  تعیین میشود، چگونه است. جذب عبارت از اتلاف نور در طی عبور از ماده است و با جذبندگی سطح رابطهٔ سادهای ندارد. مثلاً، در مورد فلزات، ضریب جذبی خیلی بالا با بازتابندگی زیاد همبسته است. اما بازتابندگی زیاد بهمعنای جذبندگی کم نیز هست. بهاین ترتیب، در فلزات و بهطورکلی برای سطوح صاف مواد خالص، ضریب جذب بالا، a، بالا لزوماً بهمعنای جذبندگی پايين،  $a$ ، بهحساب ميآيد.

جسم سیاه، که می;توان، مثلاً، یک قطعه کربن را با محدودیت زیاد با آن مشابه پنداشت، در دمایی مفروض بزرگترین مقدار تابش راگسیل میکند. مواد شفاف یا بسیار بازتابان، برای نور مرئی گسیلندههای ضعیفی بهشمار میرروند. حتی وقتی دمای آنها خیلی بالا باشد. در شکل ۲۱ـ۵

\* گوستاوکیرشهوف Gustav Kirchhoff (۱۸۸۷\_۱۸۲۴). استاد فیزیک در دانشگاههای هایدلبرگ و برلین. وی علاوه برکشف برخی از قوانین بنیادی الکتریسیته، درکنار بونزن، علم تجزیه شیمیایی از طریق طیفها را بنیان گذارده است.

گسیلندگی (توان گسیلی) و ضریب جذب ۵۴۹

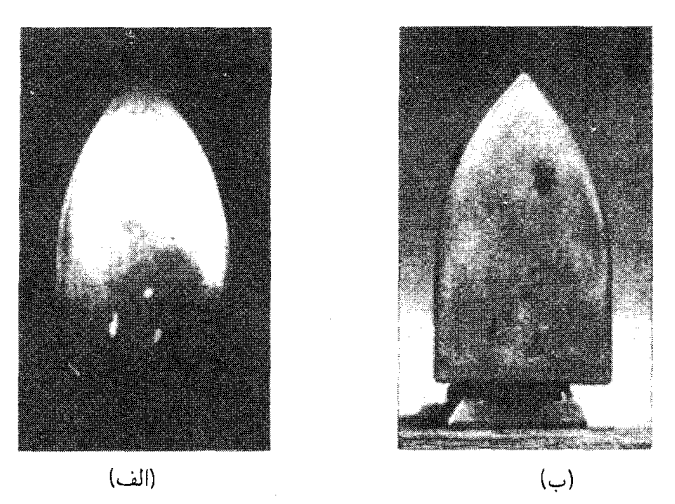

شکل(۵ـ۲م عکس یک اتوی برقی، که قانون تابش کیرشهوف را نمایش میدهد. (الف) عکس با فیلم عکاسی حساس به فروسرخ گرفته شده، در حالی که اتو داغ است اما نور مرئی گسیل نمیکند؛ (ب) عکس با فیلم عکاسی و روشنایی معمولی گرفته شده، و دمای اتو با دمای اتاق یکسان است. برای توجیه کاربرد قانون در طول موجهای مختلف به متن کتاب توجه کنید.

نمایش عملی کارایی و صحت قانون کیرشهوف را مشاهده می کنید. تصویر سمت راست، عکسی معمولی از اتوی برقی در دمای اتاق است. چند لکه مرکب سیاه روی سطح آن پاشیده شده است و در این عکس رنگ سیاه آنها معلوم است، ریرا نواحی با جذبندگی ریادند. بقیهٔ سطح بازتابان است، و از این رو جاذب ضعیفی بهشمار می رود. تصویر سمت چپ، وقتی اتوگرم شده، گرفته شده است. دمای اتو در حدود e^°° ۴° بوده و از اینررو هیچ تابش مرئی گسیل نمیشده است. با همهٔ اینها، با استفاده از فیلم عکاسی حساس به پرتو فروسرخ یک عکس مفید بهدست آمده است. با همهٔ اینها که اتو را نمیٍتوان با چشم در تاریکی دید. در این عکس ملاحظه می شود که لکههای قبلاً سیاه (جاذبهای خوب) اکنون پرنورتر از نواحی پیرامونشان هستند، هر چند هم که دما در هر دو یکسان است. بهاین ترتیب، این لکهها، مطابق پیشگویی قانون کیرشهوف، گسیلندگی بالاتری دارند. در این فرض بر آن است که لکههای مرکب، چون در نور مرئی سیاه هستند، بنابراین  $W$  برای نور فروسرخ نیز جاذبهای خوبی بهشمار می $_{\rm U}$ رند. در واقع این امر اساسی است که بدانیم و a به یک طول موج و یاگسترهای از طول موجها مربوط می شوند. برای تابش در یک بازهٔ کوچک طولموجي، مي توان نوشت:

$$
\frac{W_{\lambda}}{a_{\lambda}} = W_{B\lambda} \tag{7.11}
$$

۵۵۰ منبعهای نور و طبقهای آنها

اندیس ۸ نمایانگر این است که گسیلندگی و جذبندگی در طول موج خاصبی هستند. این طرز نمایش قانون، در طیفهای ناپیوسته کاربردهای مهمی دارد. (بخش ۲۱\_۱۰).

### ۲۱-۹ طیفهای پیوسته

جامدات در دمای بالا، رایجترین منابع طیفهای گسیلی پیوسته هستند و برخی از آنها را در بخش ۲.۲۱ توصیف کردهایم. اما، تاکنون در مورد توزیع انرژی میان طول موجهای مختلف یک طیف پیوسته، سخنی بهمیان نیاوردهایم. بنابر قانون کیرشهوف، این موضوع به توانایی سطح در جذب نور با طول.موجهای مختلف بستگی دارد. بهاین ترتیب که مثلاً در یک ظرف چینی با رنگآمیزی سرخ، قسمتهای سرخرنگ، نور آبی و بنفش را بیشتر از قرمز جذب میکنند. حال اگر ظرف چینی را درکورهای با دمای بالا قرار دهیم و دمای آن را بالا ببریم، وقتی آن(ا بیرون میآوریم، قسمت قرمز رنگ درگسیل نور از ظرف گداخته بهرنگ مایل به آبی در خواهد آمد، زیرا قسمتهای قرمز رنگ بهترین جاذب و گسیلنده رنگ آبی هستند: بنابراین. بهطور کلی، طیف بازتابندگی جسم جامد. بهترين شاهد راهنما براي طيف گسيلي أن است.

جسم سیاهی که همهٔ طول موجها را بهطورکامل جذب میکند، بهعنوان استاندارد مقایسه تلقی میشود، زیرا حالت بهخصوص سادهای است که میهتوان تابش مواد دیگر را با آن مقایسه کرد. در شکل ٢١ـ۶ توزيع انرژى در تابش يک جسم سياه در هفت دماى مختلف، و در شکل ٢١ـ٧(الف) عکس طیف واقعی متناظر با این منحنیها را مشاهده میکنید.\* منحنبی با دمای K°۰°°۲ توزیع انرژی در یک رشتهٔ تنگستنی را بهخوبی نشان میدهد، و منحنی با دمای K°۰۰°۴ نزدیک به توزیع انرژی در خورشید (با چشمپوشی از مناطق باریک جذبی ناشی از خطوط فرانهوفر) است. مساحت زیرمنحنی عبارت است از انرژی کل گسیلی همهٔ طول.موجها و با دمای مطلق جسم بهسرعت افزایش می،یابد. اگر انرژی کل گسیلی از سطح یک جسم سیاه بر مترمربع بر ثانیه را با  $^{\ast\ast}$  نشان دهیم، و  $T$  دمای مطلق برحسب کلوین باشد، بنابر قانون استفان-بولتزمن  $W_B$ 

\* در مقایسه طیفهای شکل ۲۱ـ۷الف) با منحنیهای شکل ۲۱ـ۶ باید بهخاطر داشت که طیفهایی که از آنها عکسبرداری شده، توزیع حقیقی شدت در طول.موجهای مختلف را، به سه دلیل بازسازی نمیکنند: (۱) پاشندگی منشور، طیف را در انتهای طول،موج بلند تضعیف میکند؛ (۲) فیلم عکاسی برای طول،موجهای مختلف به یکسان حساس نیست. بهخصوص، فیلمی که در اینجا بهکار رفته است، در فراتر از طول.موج ۶۶۰۰ اصلاً جواب نمی،دهد؛ (٣) سیاهشدگی فیلم با شدت متناسب نیست.

\*\* لودویگ بولتزمن Ludwig Boltzmann (۱۹۰۶ـ۱۸۴۴). از سال ۱۸۹۵ تا هنگام خودکشی در سال ۱۹۰۶، استاد فیزیک دانشگاه وین بود. قانون تابش را نخست یوزف استفان Josef Stefan (۱۸۹۳\_۱۸۳۵) بیان کرده است. بولتزمن نیز مبانی نظری این قانون را مستقل از استفان ابراز داشته است. استفان، عمدتاً بهخاطر آثارش در نظریهٔ جنبشی و قانون دوم ترمودینامیک معروف است.

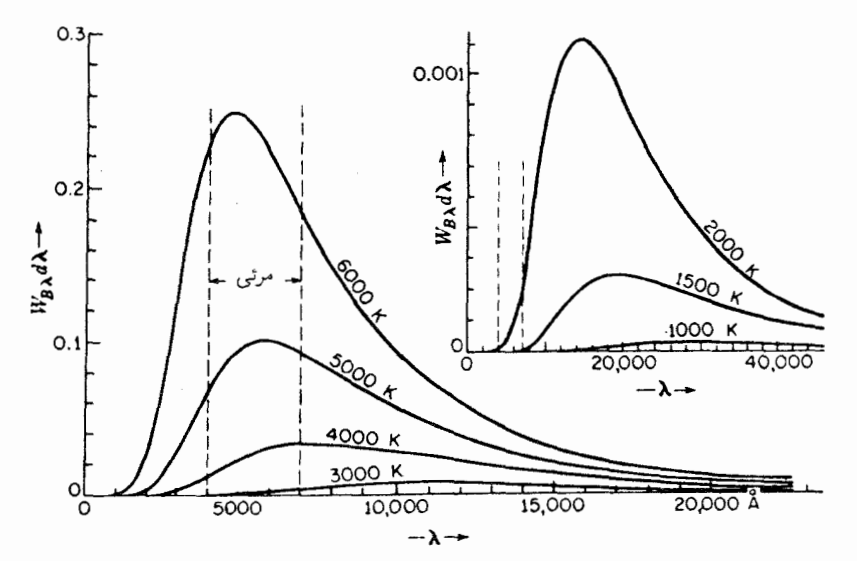

شکل۲۱ـ۶ منحنیهاي تابش جسم سياه كه از روي مقياس ترسيم شدهاند. محورهاي عرضي شدت را برحسب كالري بر سانتیمتر مربع بر ثانیه در بازهٔ طول $d\lambda$  یک  $\rm \AA$  نشان می $\rm \alpha$ هند.

$$
W_B = \sigma T^{\dagger} \tag{7.1}
$$

.۵٫۶۷۰ × ۱٬۰۰۰٬۰۰۰٬۲۵۶۷ مقدار ثابت ۲۵۶۷ × ۱٬۳۵۶۷ و یا ۲٬۵٫۶۷۰ × ۲۰۰۰٬۲۰۰٬۲۰۰٬  $^*$ طول $\epsilon$ وج ماکزیموم هر منحنبی،  $\lambda_{\max}$ ، بهدمای مطلق بستگی دارد که از قانون جابهجایی وین بهدست می آید، که می شود آن را به طریق زیر نوشت:

$$
\lambda_{\text{max}} T = \text{cont.} = \mathsf{Y}_{\mathsf{J}} \mathsf{A} \mathsf{Y}^{\mathsf{I}} \times \mathsf{Y}^{\mathsf{I}} \mathsf{I}^{\mathsf{T}} \text{m} \text{ K} \tag{f\_11}
$$

$$
e^{ $\lambda_{\max}}$  بر $\lambda_{\max}$  بر $\lambda_{\max}$  ترار
$$

$$
W_{B\lambda}\Delta\lambda = \frac{hc^{\mathsf{T}}\Delta\lambda}{\lambda^{\mathfrak{d}}(e^{hc/\lambda kT} - 1)}
$$
 (0.11)

\* ويلهلم وين Wilhelm Wien (١٩٢٨-١٨۶۴هـ) فيزيكدان آلماني در سال ١٩١١ براي آثارش در حوزة نورشناخت و تابش، جایزهٔ نوبل را دریافت کرده است. او در زمینهٔ پرتوهای کاتدی و پرتوهای کانالی نیز به یافتهها وکشفهای مهمی نايل آمده است. \*\* ماكس بلانك (١٩۴٧\_١٨٥٨). استاد دانشگاه برلين. در سال ١٩١٨ بهخاطر كشف قانون تابش جسم سياه و سایر آثارش در ترمودینامیک به دریافت جایزه نوبل نایل شد.

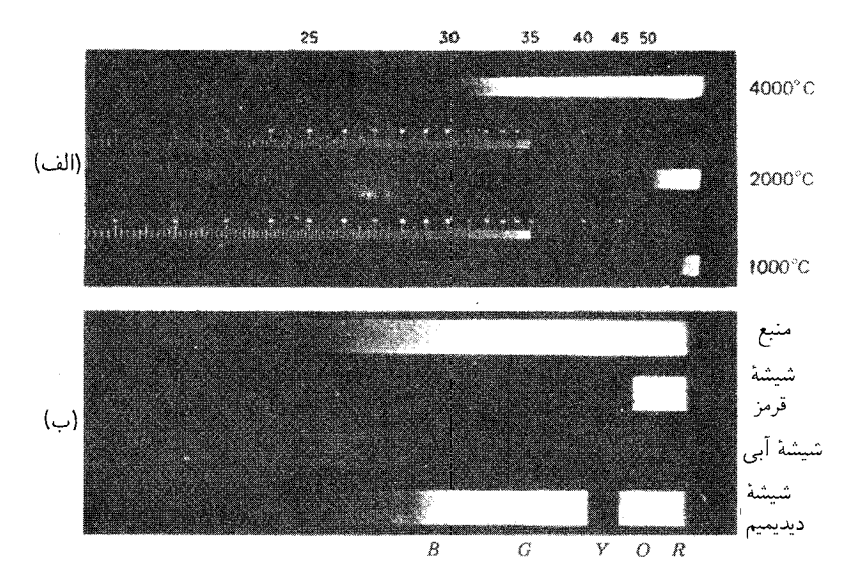

شکل۲۱ـ۷ طبفهای پیوسته. (الف) طبفهای گسیل<sub>ی پ</sub>یوستهٔ یک جامد در سه دمای ذکر شده، که بهوسیله طبف:گار کوارتزی گرفته شده است. طیفهای ۱۰۰۰۰ و ۲۰۰۰ درجه سانتیگراد از یک رشتهٔ تنگستنی گرفته شده است. طیف ۴۰۰۰ درجه سانتیگراد از قطب مثبت یک قوس کربن است. مقیاس طول موج برحسب ۱۰۰ انگستروم است: (ب) طیف پیوسته جذبی. طیف بالایی طیف منبع بهتنهایی است، که از ۴۰۰۰Ä تا ۶۵۰۰Å گسترده است. سایر طیفها تأثیر قرار دادن سه نوع شیشه رنگی میان منبع و طیف،نگار را نشان می،دهند.

بهدست می آید که در آن  $W_{B}$  انرژی در نوار طول موج میان  $\lambda$  و  $\lambda+\Delta$  برحسب ژول بر مترمر بع  $k$  بر ثانیه سطح تابنده است،  $c$  سرعت نور،  $\lambda$  طول $r$ وج،  $T$  دمای مطلق،  $e$  مبنای لگاریتم نیری، ثابت بولتزمن از قانون گازهای کامل، h ثابت پلانک است:

$$
h = \mathcal{F}_J \mathcal{F} \mathcal{F} \mathcal{F} \times \mathbf{1} \circ \mathbf{1} \circ \mathbf{1} \mathcal{F} \mathbf{1} \mathbf{1}
$$

البته این مقادیر ثابت با مقادیر ثابت مربوط به قوانین استفان-بولتزمن و وین مرتبطاند، زیرا  $\lambda=\infty$  معادلهٔ (۲۱\_۳) را می $\vec{$ بوان از معادلهٔ (۲۱\_۵)، از طریق انتگرالگیری آن از $\lambda=\infty$  تا  $\lambda$  بهدست آورد، و معادلهٔ (۲۱\_۴) بهاین صورت بهدست می $\vec{J}$ ید که از معادلهٔ (۵\_۲۱) نسبت به طیفهای خطے ۵۵۳

مشتق بگیریم و آن را مساوی صفر قرار دهیم تا مقدار ماکزیموم بهدست آید. بدیهی است که این معادلات فقط در مورد تابش جسم سیاه ایدهآل صادق!ند. هرگز نمیتوان عملاً به جسم سیاه ایدهآل دست یافت، ولی هر سطح سیاه تقریباً یک جسم سیاه تلقی میشود و بهتر از آن، جسمی توخالی است با دیوارههای داخلبی سیاهرنگ و با سوراخی که روی آن تعبیه میشود؛ این سوراخ تقریباً به یک جسم سیاه تبدیل می شود، زیرا پرتوهایی که بر آن فرود می آیند و وارد فضای خالبی می شوند، در داخل آن جذب می شوند و یا در صورت بازتابش احتمال خروجشان از سوراخ نزدیک به صفر است. کمیت  $W_{B\lambda}d\lambda$  نمایانگر گسیل تابش ناقطبیده بر مترمربع بر ثانیه در تمام جهتها در بازهٔ است.  $d\lambda$ 

برای مطالعه طیفهای جذببی در ناحیهٔ فرابنفش،گاهی وجود منبعی که بتواند این تابش را تولید کند، ضرورت پیدا میکند. جامدات داغ برای این منظور زیاد مناسب نیستند، زیرا مقدار تابش فرابنفش أنها اندک است. معلوم شده است که برای این منظور یک لامپ تخلیهٔ هیدروژن تحت فشار ۵ تا ۱۰ میلیمتر جیوه بسیار رضایتبخش است. با برقراری جریان چند دهم آمپری و تحت ولتاز ۷°°°۲ در لوله مويين با قطر نسبتاً زياد (در حدود ۵mm) طيف پيوستهٔ بسيار شديدي بهدست می آید. شدت ماکزیموم این طیف در ناحیهٔ رنگ بنفش است، اما این طیف تا طول موج ه ۱۷۰۰ فرابنفش گسترده می شود.  $\rm \AA$ 

#### ۲۱-۱۰ طبقهای خطی

وقتی بر شکاف یک طیف،نمای منشوری یا توری با یک قوس جیوه نور می،تابانیم، خطوط متعددی به رنگهای مختلف در چشمی دوربین آن دیده میشوند. عکسهای چند طیف خطی را در شکل ۲۱ـ۱۸(الف) تا ۲۱ـ۱۸ري) مشاهده ميکنيد. هر يک از اين خطوط، تصويري از يک شکاف هستند که توسط عدسی تلسکوپ از نوری با طول موج خاص تشکیل می شوند. طول موجهای مختلف را منشور یا توری به زاویههای مختلف منحرف میکند؛ از این رو تصاویر خطی با همدیگر فاصله دارند. توجه به این امر مهم است که طیفهای خطی نامشان را از شکل شکاف گرفتهاند که معمولا در طیفبینی بهکار می رود و تصویر آن بهصورت یک خط است. هرگاه دهانهٔ بهکار رفته موازیساز بهصورت نقطه، قرص، یا هر شکل دیگری می,بود، خطوط طیفی هم به شکل نقاط. قرصها، و … بهدست می[مدند. در عکسبرداری از طیف منبعهای نجومی (ستارگان)، غالباً موازیساز را به کلبی حذف میکنند و جلوی عدسی دوربین یک منشور یا توری قرار میردهند و در واقع دوربین را به طیفنما تبدیل میکنند. در این صورت، هر "خط" طیفی به شکل منبع دیده می شود. مثلاً، در شکل ۲۱ـ۱۸م) طیف خورشید را در لحظات قبل از وقوع یک کسوف کامل، هنگامی که طیف جذبی معمولی با خطوط تاریک جایش را به یک طیف گسیلی حاصل از

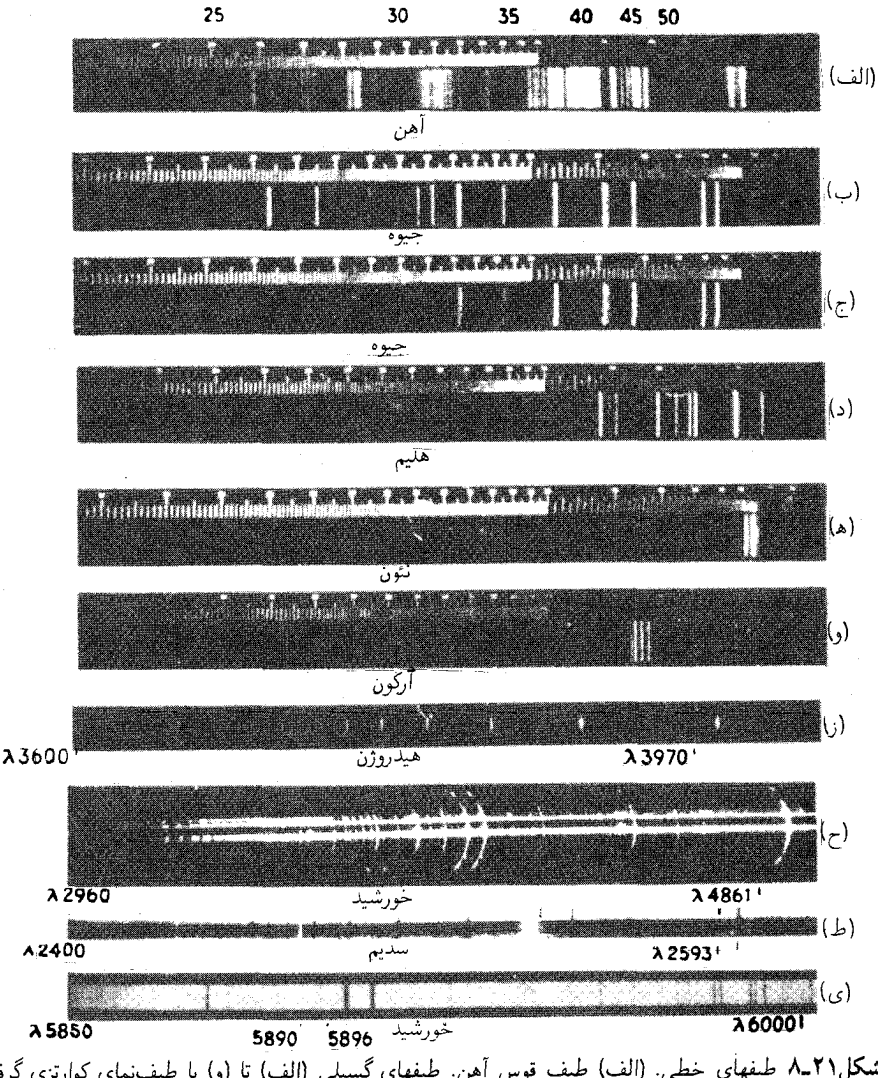

شكل(٢ـ٨ طيفهاي خطي. (الف) طيف قوس أهن. طيفهاي گسيلي (الف) تا (و) با طيفنماي كوارتزي گرفته شدهاند. طیف جیوه در (ب) در محفظهٔ کوارتزی و در (ج) در محفظهٔ شیشهای واقع است. (د) هلیم در لامپ تخلیه شیشهای. (ز) سری بالمر هیدروژن در فرابنفش، ۸ از Ä ه ۳۶۰۰ تا ۴۰۰۰Å. این یک طیف توری است. خطوط ضعیف در طرفین اعضای قویتر، خطوط کاذب، مشهور به خطوط اشباح!ند (بخش ۱۷ـ۱۲). (ح) طیف درخشی که طبف گسیلی گازهای فامسیهر خورشید را نشان می،دهد. این طبف، یک طبف توری است که بدون شکاف در لحظات بلافاصله قبل از شروع كسوف كامل گرفته شده است و قسمت اعظم خورشید بهوسیله قرص ماه پوشانده شده است. دو تصویر قوی که خطوط H و K کلسیماند، زبانههای مشخصی بروز میدهند که از ابرها یا بخارهای کلسیم ناشی میشوند. سایر خطوط قوی، ناشی از هیدروژن و هلیم|ند. (ط) طیف جذبی خط سدیم در فرابنفش که با توری گرفته شده است. خطوط روشن زمینه ناشی از منبع قوس کربن هستند (ی) طیف خورشیدی در نزدیکی خطوط D. دو خط قوی از جذب بخار سدیم در فامسپهر ناشی شدهاند و با هم، نخستین عضو در سری ۵۸۹۲Ä در (ط) را تشکیل می دهند.

| هيدروژن                               | كادميم          | هليم                                             | جيوه                                                               | سديم                 |
|---------------------------------------|-----------------|--------------------------------------------------|--------------------------------------------------------------------|----------------------|
| $8081,$ AY $s$                        | $f$ ۶۷۸, ۱۶ $m$ | fYAY, YW                                         | $F \circ F \circ \Delta$ ۶ $m$                                     | $0A\Lambda$ ۹,۹۵ $s$ |
| $f \wedge f \vee f$ ۳۳ $m$            | fV11,17s        | $\mathsf{rrrv}$ ۵۵ س                             | $\mathsf{f} \cdot \mathsf{Y} \mathsf{Y}, \mathsf{A} \mathsf{Y}, m$ | ۵۸۹۵٫۹۲ $m$          |
| $\mathsf{rrr}_\bullet, \mathsf{rs}_w$ | 0.10, 11s       | $f f Y$ , $f \wedge s$                           | 370A,70s                                                           |                      |
| $f \circ 1, Yf w$                     | 557A, 59B       | fV(Y, Y)                                         | $f \uparrow \uparrow f$ , $f w$                                    |                      |
|                                       |                 | f(1), f(m)                                       | $\Delta$ ۴۶۰,۷۴ $s$                                                |                      |
|                                       |                 | $\Delta \cdot \Delta$ ,۶۷ $s$                    | 0499,09s                                                           |                      |
|                                       |                 | $\Delta \cdot fV, Vf$ w                          | $\Delta V \cdot 56s$                                               |                      |
|                                       |                 | $\Delta$ AV $\Delta$ <sub>,</sub> $\epsilon$ Y s |                                                                    |                      |
|                                       |                 | $554\lambda, 10 m$                               |                                                                    |                      |

جدول ۲۱ـ۱ملول،وجهای برخی خطوط طیفی مفید، برحسب انگستروم\*

خلامت ۶ بیانگر قوی،  $m$  بیانگر متوسط،  $w$  نیز بیانگر ضعیف مرباشد.  $\ast$ 

گازهای جو خورشیدی میدهد، و طیفی به اصطلاح درخشی ایجاد میکند، مشاهده میکنید. فایدهٔ عمدهٔ یک شکاف عبارت است از تولید تصاویر باریک، تا اینکه تصاویر حاصل از طول،وجهای مختلف روی همدىگر نىفتند.

شدیدترین منابع طیفهای خطی، قوسهای فلزی و جرقهها هستند، هر چند هم که لامیهای تخلیه حاوی هیدروژن یا گاز بی!ثر، خیلی مناسباند. از شعله هم غالباً استفاده میشود، زیرا طیفهای حاصل از آن عموماً سادهترند و خطوط زیادی ندارند. همهٔ منابع متداول طیفهای خطی گسیلی یا جذبی، گازی هستند. علاوه بر این، اکنون معلوم شده است که فقط تک انتها طیفهای خطی واقعی تولید میکنند. یعنی، هرگاه یک ترکیب مولکولی، مانند گاز متان (CH<sub>۴</sub>) در یک لامپ تخلیه، سدیم کلرید در یک قوس کربن، در منبع بهکارگرفته شود، خطوط مشاهده شده از عناصر ناشی میشوند و نه از مولکولها. مثلاً،گاز متان یک طیف قوی برای هیدروژن تولید میکند. و همه نیک میدانند که سدیم کلرید، خطوط زرد سدیم را تولید میکند. خطوط ناشی از کربن و کلر با شدت محسوسی پدیدار نمیشوند، زیرا این عناصر را به دشواری می توان چنان برانگیخت که نورگسیل کنند و قویترین خطوط آنها در فرابنفش قرار دارند و نه در بخش مرئی طیف. در جدول ۲۱ـ۱ طول موجهای خطوط برخی از طیفهای گسیلی معمولی را درج کردهایم.

طیفهای جذبی خطی، فقط با گازهایی بهدست می آیند که از تک|تمها (گازهای تک اتمی) تشکیل شدهاند. خطوط جذبی در طیف خورشیدی ناشی از اتمهایی اند که بهصورت یاد شده وجود

| نامگذاری                | منشا           | طول موج، A                                                                       | نامگذاری     | منشآ  | طول موج، Ä          |
|-------------------------|----------------|----------------------------------------------------------------------------------|--------------|-------|---------------------|
| A                       | O <sub>r</sub> | $Y\mathcal{Q} \mathcal{A} \mathcal{F} = Y \mathcal{F} \mathcal{Y} \mathcal{X}^*$ | b۴           | Mg    | ٥١۶٧,٢۴٣            |
| B                       | O <sub>r</sub> | $5\lambda54 - 5\lambda\lambda5$ *                                                | $\mathbf{c}$ | Fe    | ۴۹۵۷,۶۰۹            |
| С                       | Н              | ۶۵۶۲٫۸۱۶                                                                         | F            | H     | 4161,324            |
| $\alpha$                | $O_{\Upsilon}$ | $5445 - 5444*$                                                                   | d            | Fe    | 4668,140            |
| $D_{\Lambda}$           | Na.            | ۵۸۹۵,۹۲۳                                                                         | $\mathbf{e}$ | Fe    | FTAT, OFV           |
| D٢                      | Na.            | ۵۸۸۹٫۹۵۳                                                                         | G            | Ħ     | ۴۳۴۰,۴۶۵            |
| D۳                      | He             | ۵۸۷۵٫۶۱۸                                                                         | G            | Fe    | ۴۳۰۷,۹۰۶            |
| $\mathrm{E}_{\Upsilon}$ | Fe             | ۵۲۶۹٫۵۴۱                                                                         | G            | Ca    | ۴۳۰۷,۷۴۱            |
| b١                      | Mg             | ۵۱۸۳٫۶۱۸                                                                         | g            | Ca    | $rrr$ , $yr\lambda$ |
| b٢                      | Mg             | ۵۱۷۲٫۶۹۹                                                                         | h            | H     | ۲۱۰۱,۷۳۵            |
| b۳                      | Fe             | ۵۱۶۸٫۹۰۱                                                                         | Η            | $Ca+$ | 3988,488            |
| b۴                      | Fe             | ۵۱۶۷٫۴۹۱                                                                         | Κ            | $Ca+$ | ۳۹۳۳,۶۶۶            |

جدول ٢١ـ٢درخشانترين خطوط فرانهوفر

دارند، و نه ناشی از آنها که بهصورت مولکول هستند، و علت وجودشان فقط دمای بالا و فشار بایینی است که در "لایههای واگردان" جو خورشید برقرارند [شکل ۲۱\_۱۸(ح) و (ی)]. در روزهای اوليهٔ تحقيق در مورد اين خطوط توسط فرانهوفر، عمدهترين آنها را با حروف بزرگ نشان مه دادند. خطوط فرانهوفر در ردیف خطوط طیفی، از جملهٔ مفیدترین آنها، مثلاً، برای اندازهگیری و مشخص کردن ضرایب شکست، محسوب می،شوند. بهاین سبب، در جدول ۲۱ـ۲ طول.موج آنها و اتمها و مولکولهای شیمیایی ایجادکنندهٔ آنها را درج کردهایم. "خطوط"  $A$ ،  $B$ ، و  $\alpha$  نوارهای واقعیlند که از اکسیژن جو زمین جذب میشوند، خواهیم دید که  $b$  و  $G$  آمیزهای از دو خط هستند که بهطور عادی تفکیک نمی شوند، اما ناشی از عناصر متفاوتند.

در آزمایشگاه، فقط چند ماده یافت می شوند که برای مشاهده خطوط جذبی مناسبند، زیرا خطوط جذبی اکثر گازهای تک|تمی در فرابنفش دور قرار دارند. فلزات قلپایی استثنا هستند، و هرگاه سدیم را در یک لولهٔ فولادی یا شیشهای مقاوم در برابر گرما با دریچههایی شیشهای واقع در دو سرشان گرم کنیم، طیف نور حاصل از یک منبع تنگستن با نگاه از طریق لولهٔ حاوی سدیم، خطوط جذبی سدیم را نشان خواهد داد [شکل ۲۱\_۱۸ط] این خطوط بهصورت خطوط تاریک در زمینه طیف پیوستهٔ نشری معمولی دیده می شوند. سری خطوط طیفی ۵۵۷

۲۱-۱۱ سری خطوط طبقی

در طیفهای برخی عناصر، خطوطی مشاهده میشوند که ظاهراً به یکدیگر مرتبطاند و یک سری را تشکیل می،دهند که در آن فاصله و شدت خطوط بهصورت منظمی تغییر میکند. مثلاً، در سرى بالمر هيدروژن [شكل ٢١ــ٨(ز)] فاصلة خطوط باكوتاهتر شدن طول.موج تا فرابنفش، بهطور منظم کاهش می،پابند و شدت آنها نیز بهسرعت افت می،کند. با وجود اینکه فقط چهار خط اولی در ناحیهٔ مرئی قرار دارند، سری بالمر از طریق عکسبرداری از طیفهای ستارگان داغ تا ۳۱ عضو سری بهصورت خطوط جذبی ردیابی شدهاند. طیف جذبی بخار سدیم یک سری از خطوط نشان مهردهد که بهنحو چشمگیری طولانی است و هر کدامشان یک دوتایی نزدیک است [که در شکل ۲۱ـ۱۸ط) تفکیک نشدهاند]، و بهاین سری اصطلاحاً سری اصلی میگویند. این سری در طیف گسیلی از قوس یا شعله نیز ظاهر میشود، و خطوط مشهور D، نخستین دوتایی این سری را تشکیل میدهند. در طیف سدیم حاصل از یک شعله، در حدود ۹۷ درصد شدت در سری، در عضو اول واقع است. طیفهای گسیلی فلزات قلیایی دو سری دیگر متشکل از دوتاییها در منطقه مرئی نیز نشان میدهند که سری روشن (واضح) و پخشیده نام دارند. سری چهارم ضعیفی نیز در ناحیهٔ فروسرخ قرار دارد که به آن سری بنیادی میگویند. فلزات قلیایی خاکی، مانند کلسیم، دو دسته از این سریها، یکی متشکل از تکخطها، دیگری متشکل از سهتاییها، را بروز میدهند.

یکی از مشخصههای هر سری خاص عبارت است از نزدیک شدن اعضای بالاتر سری به طول موجی حدی بهنام حد یا همگرایی سری. با نزدیک شدن به این مرز یا حد، تراکم خطوط بیشتر و بیشتر میشود، بهطوری که از لحاظ نظری، پیش از فرارسیدن حد، تعدادی نامتناهی از خطوط بهوجود می]ید. گاهی فراتر از حد. طیف پیوستهٔ ضعیفی (کم سویی) در گسیل مشاهده می شود؛ در روند جذب، همواره می توان یک ناحیهٔ جذبی پیوسته را، هرگاه بخار جذبکننده به اندازه کافی چگال باشد، مشاهده کرد [شکل ۲۱ـ۱۸ط)]. حدهای سری کلیه شناسایی نوعی را فراهم میآورند که سری به آن تعلق دارد. بهاین ترتیب، سریهای نیز (واضح) و پخشیده به یک حد می,رسند، در حالی که سری اصلی به حد دیگری، مربوط به قلیاییها در طول موجهای کوتاهتر، میل میکند.

#### ۲۱-۱۲ طیفهای نواری

مناسبترین منبع طیفهای نواری برای مشاهدات آزمایشگاهی، قوسهای کربن با هستههای املاح فلزی، لامپهای تخلیه و شعله بهشمار میآیند. املاح کلسیم و باریم در قوس و شعله مناسبند، و کربندیوکسید یا نیتروژن در لامپ تخلیه بهخوبی کار میکند. این طیفها در صورتی که از طریق طیفنمایی با پاشندگی کم مشاهده شوند، ظاهری نوعی را نمایش می،دهند که آنها را بهصورت

#### ۵۵۸ منبعهای نور و طبقهای آنها

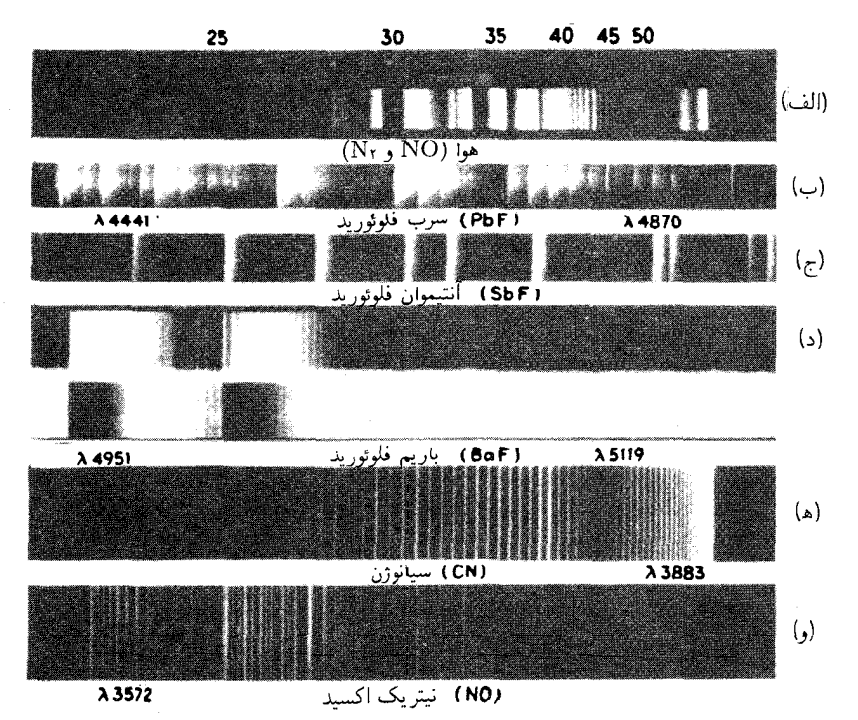

شکل۲۱ـ۹ طیفهای نواری. (الف) طیف یک لامپ تخلیه حاوی هوا در فشارکم. چهار سیستم نواری حضور دارند: نوارهای γ از NO (طول موج از °۲۳۰ تا ۲۹۰°۲۷)؛ نوارهای نیتروژن منفی (†N، طول موج از °۴۹۰ تا ۲۵۰°۲۵)؛ نهارهای نستروژن مشبت ثانویه (Nr و طول0موج از ۲۹۰۰ تا Ä۵۰۰۰۵). و نوارهای نیتروژن مثبت اولیه (Nr، طول0موج از ٥٥٠° تا ٧٠٠م)؛ (ب) طيف يک تخليۀ پربسامد در بخار فلوريد سرب (PbF). اين نوارهاي ناشي از PbF، در دنبالهٔ بارز و مهم قرار مرگیرد؛ (ج) طبقی که قسمتی از یک سیستم نواری SbF را نشان مردهد، از تبخیر فلورید انتیموان در نیتروژن فعال بهدست آمده است. (ب) و (ج) با یک طیف:گار کوارتزی بزرگ گرفته شدهاند؛ (د) طیفهای نواری گسیلی و جذبی BaF: گسیل از یک قوس کربن با هسته BaFr؛ جذب از بخار BaF در یک کورهٔ فولادی تخلیه شده. این نوارها بهصورت گروههای نزدیک به هم در دنباله قرار گرفتهاند و طیف مرتبه دوم از توری ۲۱ فوتی هستند؛ (ه) نوار CN در طول موج ۳۸۸۳ انگستروم از یک لامپ تخلیه آرگون با ناخالصیهای کربن و نیتروژن؛ طیف مرتبه دوم از توری؛ (و) نوار در طیف فرابنفش NO، ناشی از نیتروژن فعال نورانی و حاوی مقدار اندکی اکسیژن. طیف مرتبه دوم از توری.

بارز از طیفهای خطی متمایز میکند [شکل ۲۱ـ۹(الف) تا (د)]. معمولاً نوارهای زیادی مشاهده میکنیم که در یک طرفشان کنارهای تیز موجود است و آن را سر نوار می،نامند. به تدریج از سر نوار سایه میlفتد که در طرف دیگر سایه تکمیل می شود. در بعضی طیفهای نواری، چندین نوار
طيفهاى نوارى ٥٥٩

نزدیک به هم، برهم می|فتند و دیده میشود که تشکیل یک دنباله میدهند [شکل ۲۱\_۱۹(ب) تا (د)] در حالبیکه مطابق شکل ۲۱ـ۱۹م) در سایر طیفهای نواری، نوارها بهطور کاملاً نامحدودی از هم فاصله می،یابند. هرگاه از پراشندگی و توان تفکیک بالای یک توری بزرگ بهره گیریم، ملاحظه میشود که هر نوار در واقع از تعداد زیادی خط ریز تشکیل میشود که با نظم آشکاری آرایش یافته و یک سری به نام شاخههای نوار تشکیل دادهاند. در شکل ۲۱ـ۹(ه)، دو شاخه دیده می شوند که از طرفین فاصلهٔ بارزی شروع شدهاند که در آن خطی دیده نمی شود. در (و). نوار یک دوتایی است، و دو شاخهٔ عضو سمت چپ را مشاهده میکنیم که در کنار هم ردیف شده اند.

شواهد گوناگونی بر این نتیجهگیری اشاره میکنند که طیفهای نواری از مولکولها، یعنی، ترکیب دو یا چند اتم، ناشبی میشوند. بهاین ترتیب، مثلاً پی بردهاند که در حالبیکه طیف اتمبی یا خطبی کلسیم مستقل از این است که کدام نمک کلسیم را در قوس الکتریکی وارد میکنیم، در طیف نواری آن هنگام مصرف کلسیم فلورید. کلسیم کلرید. یا کلسیم برومید. نوارهای متفاوتی ایجاد می شوند. همچنین، نوارها در آن نوع منبعها که گاز تحت برانگیختگیهای با شدت کمتری قرار میگیرد، بیشتر پدیدار میشوند. در لامپ تخلیه، وقتی نیتروژن تحت تأثیر یک تخلیه عادی نامتراکم قرار میگیرد، فقط یک طیف نواری بروز پیدا میکند. در حالیکه اگر از تخلیه متراکم یا فشرده استفاده شود. طيف خطي پديدار مي شود. متقاعدكنندهترين دليل اين امر، از اين واقعيت ناشي مي شود كه طيف جذبی گازهایی چون N۲ و O<sub>۲</sub> که میدانیم مولکولی|ند، نوار بروز میدهند و نه خط، که ناشی از عدم وقوع تجزيهٔ مولکولها به اتمهاست. بهعلاوه، معلوم شده است که هر طيف نواري ساده، مانند آنها که در بالا توصیف کردیم، ناشی از یک مولکول دواتمی است. وقتی کلسیم فلورید ( CaF<sub>۲</sub>) به داخل قوس وارد میکنیم، نوارهای مشاهده شده ناشی از CaF هستند. نوارهای بنفش در قوس کربن بدون هسته، ناشی از CN هستند که نیتروژن آن از هوا گرفته می شود [شکل ۲۱\_۱۹(ه)]. کربندیوکسید در لامپ تخلیه، طیف CO را تولید میکند، و به نمونههای بسیار دیگری از این دست نیز برمی خوریم که در قوس تخلیه، مولکولهای ترکیبات چند اتمی به مولکولهای دواتمی تجزيه مي شوند.

اهتمام به توجیه بسامدهای مشخص وگوناگون گسیلیده از اتمهای یک گاز و تولید یک طیف خطی، ذهن تابناکترین استعدادها در علم فیزیک را طی دهههای اولیهٔ قرن بیستم به خود مشغول داشته است؛ سرانجام هم به پرثمرترین نتایج دست یافتهاند. درست نظیر ارتعاشات سیم ویولن که بسامدهای آن امواجی صوتی تولید میکنند که نسبت بسامدهایش به نت اصلی بهصورت کسر سادهای از اعداد صحیح است، در آغاز نظر بر این بودکه مابین بسامدهای نور در خطوط مختلف طیفی نسبت به یکدیگر نیز باید رابطهٔ مشخصبی برقرار باشد، بهگونهای که سرنخ هدایتگری به مدهای

۵۶۰ منبعهای نور و طیفهای آنها

ارتعاشی اتم و ساختار آن فراهم آورند. این نگرش، اکنون تحقق عملی یافته است، هر چند به روالی کاملاً متفاوت نسبت به آن چیزی که نخست انتظارش میرفته است. در واقع، رابطهٔ مشخصی مابين بسامدها بهصورت سريهاي طيفي تحقق يافته است. با همهٔ اين اوصاف، بلافاصله ملاحظه میشود که بسامدهای اتمی نظیر بسامدهای سیم ویولن رفتار نمیکنند. در سیم ویولن، نتهای فرعی بهطور پیوسته افزایش بسامدی بروز میدهند که بهسوی یک بسامد نامتناهی (طول موج صفر) میل میکند؛ حال آنکه بسامدهای یک سری طیفی بهسوی یک مقدار متناهی معین میل میکنند. شرح کامل طیفهای خطی، امروزه بهوسیلهٔ تکامل یک نظریهٔ کاملاً جدید بهنام نظریهٔ کوانتومی انجام می پذیرد. با وجودی که این نظریه از زاویههای زیادی با نظریهٔ الکترومغناطیسی در تناقض رودررو قرار مرکمیرد، نظریه الکترومغناطیسی در رویارویی با مسائلی چون شدت و قطبش خطوط طیفی، راهنمای بسیار پر ارزشی بهشمار میآید. این نظریه، همچنین نخستین رهگشای رفتار خطوط در صورت قرار گرفتن منبع أنها در یک میدان مغناطیسی است (فصل ۳۱). ولی برای شرح کامل طیفهای خطی، نظریهٔ کوانتومی نقشی کاملاً اساسی ایفا میکند. در فصل ۲۹ بار دیگر به این موضوع خواهيم پرداخت.

### مسائل

۱ـ۲۱ یک رشتهٔ کربن تا دمای ©°°°۲۵ گداخته شده است. فرض میکنیم کربن در این دما مانند یک جسم سیاه تابش میکند؛ طول.وجی را بیابید که حداکثر انرژی دراین زشته را تابش مے ,کند.

۲ـ۲ توان کل تابش یک گوی فلزی به قطر mm ° ر۳ راکه در دمای C ° ° ° ۲۲ قرار دارد برحسب وات پیدا کنید. جذبندگی این سطح را ۷۰ر۰ و مستقل از طول.موج فرض کنید. جواب: ٩٧Wر۴۱

۳ـ۳ یک قوس کربن به عنوان منبع نور یک نورافکن بهکارگرفته میشود. هرگاه نوک کربن مثبت به دمای C°°C" برسد، پیدا کنید: (الف) توان تابشی کل از یک میلیمتر مربع سطح آن؛ و (ب) طول موجی راکه تابش ماکزیموم در آن صورت میگیرد. تابش را تابش جسم سیاه تلقی کنید.

۴ـ۳ یک قطعه کوچک فلزی را در نوک حفرهدار یک قوس آهن قرار دادهایم. دمای فلز تا ۳۰۲۷°C بالا می رود و جذبندگی کلی آن ۲۵٫۰ درصد است. انرژی گرمایی کل تابشی از یک میلیمتر مربع و در یک ثانیه برحسب کالری چقدر است؟

جواب: 'vcal/s mm' 'كرا

طيفهاى نوارى ٥۶١

۵-۲۱ در یک کوره ذوب مس، جذبندگی کلی سطح فلز مذاب ۸۲ درصد است. توان کل تابشی از یک سانتیمترمربع آن(ا: (الف) برحسب ژول بر ثانیه؛ و (ب) برحسب کالری بر ثانیه پیدا كنىد.

۶ـ۲۱ دو جسم را در نظربگیرید که درون یک محفظه در دمای یکنواختی قرار دارند. ماهیت و مساحت سطح أنها يكي نيست، و ممكن است نيم٬شفاف هم باشند. از اين واقعيت تجربي كه دمای آنها با هم یکی و با دمای محیط یکسان خواهد شد. از طریق انرژی تابشی. انرژی جذبی. انرژی بازتابشی و انرژی عبوریشان. نشان دهید که قانون کیرشهوف در مورد تابش صادق است.

# TT

جذب و پراکندگی

وقتبی باریکهای نور از مادهای در حالت جامد. مایع. یا گازی میگذرد. انتشار آن به دو طریق عمده تحت تأثیر قرار میگیرد: (١) شدت آن با پیشروی بیشتر نور در محیط مادی، کاهش بیشتری خواهد یافت؛ و (۲) سرعت انتشار در محیط مادی همواره کمتر از سرعت آن در خلاً خواهد بود. کاهش شدت ناشی از جذب است، هرچند که تحت تأثیر برخی شرایط، پراکندگی هم می تواند نقش عمدهای دراین امر داشته باشد. در این فصل، پیرامون نتایج جذب و پراکندگی بحث خواهیم کرد، ولی اثر محیط روی سرعت نور را که به پاشندگی مربوط است در فصل بعدی بررسی میکنیم. اصطلاح جذب، چنانکه در این فصل منظور خواهیم کرد، عبارت است از کاهش شدت نور در عبور آن از یک ماده (بخش ۱۱\_۹). تمایز میان این تعریف و تعریف جذبندگی که در بخش ۲۱\_۸ ارائه شد، حائز اهمیت است. این دو اصطلاح به دوکمیت متفاوت فیزیکی مرتبط می شوند، اما چنانکه هم اکنون خواهیم دید، برخی روابط میان آنها برقرار است.

۲۲-۱ جذب کلی و گزینشی اگر مادهای شدت تمامی طول.موجهای عبوری از خود را تقریباً به یک اندازه کاهش دهد، میگوییم دارای خاصیت جذب کلی است. در مورد نور مرئی این موضوع به آن معناست که نور تراگسیلیده، تمایز میان جذب و پراکندگی ۵۶۳

چنانکه چشم آن اِ می بیند، رنگ مشخصی را نشان نمی دهد، و تنها کاهش شدت کل نور سفید به چشم می خورد، و بنابراین چنین موادی خاکستری بهنظر می رسند. مادهای که همهٔ طول موجها را به یک اندازه جذب کند یافت نمیشود؛ اما برخی مواد، نظیر ذرات معلق دوده چراغ و یا لایههای نازک و نیمشفاف پلاتین، درگسترهٔ وسیعی از طول موجها دارای شرایط تقریباً مطلوبی هستند.

مراد از جذب گزینشی، عبارت است از جذب ترجیحی طول.موجهای مشخصبی نسبت به طول موجهای دیگر. مواد رنگین عملاً رنگ خود را از وجود حذب گزینهای در قسمت یا قسمتهایی از طیف مرئی بهدست می آورند. بهاین ترتیب که مثلاً یک شیشه سبز رنگ، دو سر قرمز و آبی طیف را کاملاً جذب میکند در بخش باقیمانده در نور تراگسیلیده با عبوری، حس برایند سبز در چشم را بهوجود میآورد. رنگهای غالب مواد و اشیای طبیعی مانند مواد رنگی، گلها و غیره، از جذب گزینشمی ناشبی می شوند. میگویند این اشباء در تمایز با رنگ سطحی دارای رنگدانه یا رنگ بدنه هستند، زیرا رنگشان از نوری که تا اندازهای به درون آنها نفوذ کرده، ایجاد می شود. در این صورت، این نور از طریق پراکندگی یا بازتابش، نور ورودی منحرف و سپس از سطح خارج می شود، اما فقط بعد از اینکه ضخامت مشخصی را در محیط جسم طی کرده و در نتیجهٔ جذب گزینشی رنگهایی را از دست داده باشد. در همهٔ این موارد، جذبندگی جسم با جذب واقعی آن متناسب خواهد بود و بهاین ترتیب، به طول موج نیز بستگی خواهد داشت. از سوی دیگر، موجودیت رنگ سطحی از بازتابش در خود سطح مایه میگیرد (بخش ۲۲\_۷). بعضبی مواد، مانند فلزاتی چون طلا و مس دارای توان بازتابش بیشتر برای برخی رنگها، و کمتر برای رنگهای دیگرند، و هنگام بازتابش رنگ به رنگ دیده می,شوند. در اینجا، نور عبوری یا تراگسیلیده دارای رنگهای مکمل|ند، در حالیکه در رنگ بدنه، ترکیب رنگ بازتابیده و تراگسیلیده یکسان است. مثلاً یک برگه نازک طلا در بازتابش زرد و در تراگسیل سبز آبی (سبز مایل به آبی) است. مطابق مطالب بخش ۲۱\_۸، جذب بدنه در این مواد بسیار بالاست. این امر، موجب بازتابندگی بالا و بههمان ترتیب، جذبندگی پایین می شود.

۲۲-۲ تمایز میان جذب و پراکندگی

در شکل ۲۲ـ۱. نور با شدت  $I_\circ$  را از یک سر استوانه شیشهای پر از دود وارد کردهایم. شدت نور

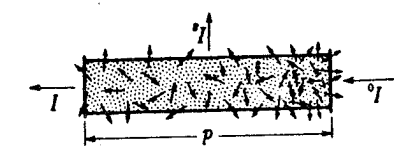

شکل۲۲ـ۱ یراکنش نور بهوسیله ذرات ریز مانند ذرات دود.

۵۶۴ حذب و براکندگی

خروجی، I، از سر دیگر استوانه کمتر از 1<sub>0</sub> خواهد بود. تجربه نشان می دهد که بهازای یک چگالی معلوم دود، I به طول استوانه، d، بستگی دارد و به صورت قانون نمایی، بیان شده در بخش ۱۱ـ۹، توصيف مي شود:

$$
I = I_{\circ} e^{-\alpha d} \tag{1.11}
$$

در اینجا، c را معمولاً ضریب جذب می،نامند، زیرا معیاری است برای آهنگ اتلاف نور نسبت بهباریکهٔ مستقیم. اما، قسمت اعظم کاهش شدت I در این حالت، ناش<sub>م</sub> از ناپدیدی واقعی نور نیست، بلکه نتیجهٔ این واقعیت است که مقداری نور بهوسیلهٔ بعضی ذرات دود به یک طرف پراکنده و از باریکهٔ مستقیم دور میشود. حتی با وجود دودی بسیار رقیق، شدت چشمگیری از نور پراکنده، ، را می توان بهسهولت با مشاهدهٔ لوله از کنار، در یک اتاق تاریک، رؤیت کرد. پرتوهای نور خورشید را می;توان در اتاقی که ذرات گرد و غبار در هوای آن معلق!ند، بهوضوح مشاهده کرد که چگونه ذرات را در مسیر ورود نور از پنجره روشن میکنند.

جذب حقیقی نمایانگر ناپدیدی عملی نور است، که انرژی آن به حرکت گرمایی مولکولهای مادهٔ جذبکننده تبدیل میشود. در آزمایش بالا، این اتفاق بهطور محدودی پیش میآید، بهطوری که نام "ضریب جذب" برای a در این مورد چندان مناسب نیست. بهطور کلبی، می توان a را متشکل از دو بخش تلقی کرد:  $\alpha_a$  ناشی از جذب حقیقی و  $\alpha_s$  ناشی از پراکندگی. در این صورت معادله (٢٢\_١) بهصورت زير در مي آيد:

$$
I = I_{\circ} e^{-(\alpha_a + \alpha_s)d} \tag{7.11}
$$

در بسیاری از موارد میټوان هم از  $\alpha_a$  و هم  $\alpha_s$ ، با توجه به ضرایب دیگر چشم پوشید، اما توجه به وجود این دو فرایند متفاوت و اینکه در بسیاری موارد ممکن است هر دو عمل کنند، شایان اهمیت است.

۲۲-۳ جذب در جامدات و مایعات هرگاه نور تکفام از یک جامد یا مایع درون ظرف شفاف بگذرد، شدت نور عبوری می;تواند بسیار کمتر از شدت نور فرودی باشد. و این ناشی از جذب است. هرگاه طول.موج نور فرودی را تغییر دهیم، مقدار جذب شده نیزکم و بیش تغییر خواهد کرد. یکی از روشهای ساده برای مطالعهٔ همزمان مقدار جذب شده برای گسترهٔ وسیعی از طول.موجها، در شکل ۲۲ـ۲ مشاهده می شود. S یک

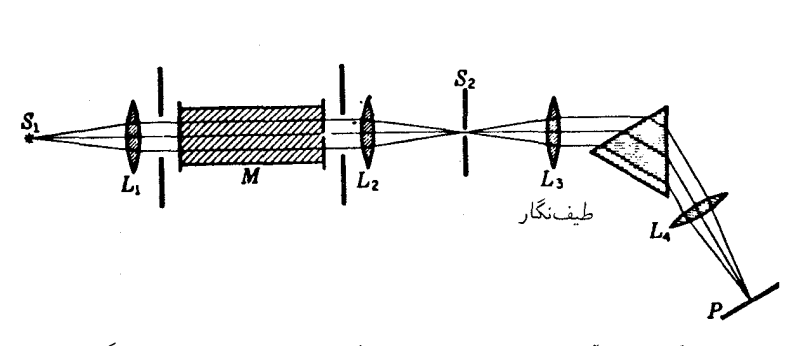

<mark>شکل۲۲ـ۲</mark> آرایش تجربی برای مشاهدهٔ جذب نور در جامدات، مایعات، وگازها.

منبع نور است که گسترهٔ پیوستهای از طول.موجها، مانند لامپ رشتهای تنگستن، را گسیل میکند. نور این منبع بهوسیله عدسی , $L$  بهصورت موازی در میآید و ضخامت معینی از محیط جاذب را طی میکند. سپس بهوسیله عدسی  $L$  روی شکاف یک طیف $i$ سای منشوری متمرکز، و  $M$ از طیف حاصل روی فیلم P عکس برمیدارند. اگر M مادهٔ شفافی چون آب یا شیشه باشد. بخشی از طیف روی فیلم P که طول.موجهای مرئی مربوط را نمایش می،دهد. کاملاً پیوسته خواهد بود. چنانکه گویی  $M$  وجود نداشته است. اگر  $M$  رنگی باشد، بخشی از طیف که با طول موجهای حذف شده بهوسیلهٔ  $M$  متناظر است، و به آن نوار جذبی میگوییم، ناپدید می شود. در جامدات و مایعات، این نوارها تقریباً همیشه دارای مشخصه پیوسته هستند و محوشدگی در آغاز و انتهای آنها تدریجی است. نمونههایی از این نوارهای جذبی را در شکل ۲۱ـ۷(الف) مشاهده كرديم.

حتی مادهای هم که در ناحیهٔ مرئی شفاف باشد، چنانچه مشاهده را بهاندازه کافی به فروسرخ یا فرابنفش گسترش دهیم، چنین جذبهایی گزینشی را نشان خواهند داد. اما این کار در صورت استفاده از طیف:گار منشوری با دشواریهای عملی چشمگیری توأم است، زیرا خود موادی که منشور و عدسیها از آن ساخته شدهاند (معمولاً شیشه)، ممکن است دارای جذب گزینشی شدیدی در ناحیهٔ مورد نظر باشند. بهاین علت، مثلاً نمی;توان از شیشه فلینت در بیشتر از <sup>۲٬۵۰۰</sup>۰۵ ایا ۵٬۳mمر۲) در فروسرخ و کمتر از ۴۸۰۰۵ در فرابنفش بهره گرفت. کوارتز در طول.موجهایی اندکی بیشتر از فروسرخ و بسیار بیشتر در فرابنفش قابل استفاده است. در جدول ۲۲ـ۱ حدود مناطقی راکه فراتر از آنها، مواد شفاف گوناگون مقدار چشمگیری از نور را عبور میدهند، مشاهده مے ,کنید.

منشورهای مناسب برای پژوهش در فروسرخ معمولاً از جنس سنگ نمک است، و برای فرابنفش منشورکوارتز متداولتر است. در طیفنگار فرابنفش، استفادهاز فلوریت مزیتی ندارد، مگر

|                              | حد عبور، Ă |                            |  |  |
|------------------------------|------------|----------------------------|--|--|
| فروسرخ                       | فرابنفش    | ماده                       |  |  |
| 70000                        | ∘ ه″∀      | شيشة كراون                 |  |  |
| ەەەγ∖                        | ه هγ۲      | شيشة فلىنت                 |  |  |
| 40000                        | ۰ه۱۱       | کوارټز (SiO <sub>۲</sub> ) |  |  |
| $9 \wedge \circ \circ \circ$ | ۱۲۵۰       | $(\rm CaF_f)$ فلوئوريت     |  |  |
| ∘∘ه∕۱۲                       | ۷۵۰        | نمک سنگ (NaCl)             |  |  |
| ۲۳۰۰۰۰                       | ∘ہ∧۱       | سيلوين (KCl)               |  |  |
| $V \circ \circ \circ \circ$  | ه ۱ ( ۱    | ليتيم كلريد                |  |  |

جدول ٢٢\_١

اینکه مسیر نورکاملاً از هوا تخلیه شود، زیرا جذب شدید هوا از ۸۵۰۵۴ به پایین شروع می شود. همچنین، صفحات عکاسی خاصی را باید برای استفاده در این طول موجها تهیه کرد، زیرا ژلاتین ماده حساس روی این صفحه (فیلم) موجب عدم حساسیت آن نسبت به طول موجهای زیر Å ° °۲۳ میشود. در حال حاضر، درگسترهٔ فروسرخ، تا طول  $\rm A$ ۰۰۰ را می $\rm \bar{u}$ ن بهسهولت بهکار برد، و این امر به یمن ابداع روشهای جدیدی عملی شده که در تولید صفحههای حساس عکاسی بهجا آوردهاند. فراتر از آن، دستگاهی را، مانند ترموپیل، بهکار میگیرند که براساس اندازهگیری گرمای تولید شده کار میکند، هر چند که تا ۶µm سلول فوتورسانا، برمبنای تغییر مقاومت الکتریکی ناشبی از تابش نور بر آنها، حساسیت بیشتری ایجاد میکنند.

هرگاه اندازهگیریهای جذبی را به سرتاسر طیف الکترومغناطیسی توسعه دهیم، پی می بریم که مادهای وجود ندارد که در برابر هیچ طول موجبی جذب شدید نداشته باشد. فلزات کلاً جاذبند، و بستگی جذب آنها بهطول.موج در اکثر موارد جزئی است. ولی استثناهایی هم مانند نقره، یافت میشوند که در حوالی ۳۱۶۰ Å دارای "نوار تراگسیل" بارزی|ند (شکل ۲۵\_۱۴). لایهٔ نازک*ی* از نقره که نسبت به نور مرئی کدر است، برای نور فرابنفش با این طول.موج کاملاً شفاف است. مواد دیالکتریک که رساناهای الکتریکی ضعیفیاند، دارای جذب گزینشی چشمگیری هستند که در صورت جلوگیری از پراکندگی، از طریق قرار دادن آنها در شرایط همگن مانند شرایط یک تکبلور، یک مایع و یا یک جامد بیشکل، بهسهولت قابل بررسی و مشاهده است. بهطورکلی، می توان گفت که چنین موادی نسبت به پرتوهای X و  $\gamma$  یعنی امواج نوری با طول $\mathrel{\circ}$  کمتر از ۱۰۵۵ کموبیش جذب درگازها ۵۶۷

شفافاند. با طویلتر شدن طول موجها، بهناحیهای می رسیم که در فراینفش دور از قدرت جذب بسیار قوی برخوردارند و درمواردی ممکن است تا ناحیهٔ مرئی و یا فراتر از آن ادامه یابند، و در مواردی دیگر، در فرابنفش نزدیک متوقف شوند (جدول ۲۲ـ۱). در فروسرخ نوارهای جذبی دیگری رخ می نمایند، اما در نهایت نسبت به امواج رادیویی کاملاً شفافاند. از این قرار، در مواد دیالکتریک می توان معمولاً به سه ناحیهٔ بزرگ شفافیت دست یافت: یکی در کوتاهترین طول موجها، یکی در طول موجهای میانی (احتمالاً مشتمل بر نور مرئی)، و یکی هم در طول موجهای بسیار بلند. مرزهای این نواحی در مواد مختلف بسیار متفاوتاند، و مادهای مانند آب، ممکن است برای ناحیهٔ مرئی شفاف و برای ناحیهٔ فروسرخ نزدیک کدر باشد؛ در حالبیکه مادهای دیگر، چون کائوچو، برای ناحیهٔ مرئی، کدر ولی برای فروسرخ شفاف باشد.

۴-۲۲ حذب در گازها

طیف جذبی همهٔ گازها در فشارهای متعارفی، خطوطی باریک و تاریک را بروز می،دهند. در مواردی، این امکان نیز وجود دارد که نواحی جذب پیوسته نیز یافته شوند (بخش ۲۱ـ۱۲)، اما مشخصهٔ بارز طیفهای گازی، حضور این خطوط تیز است. اگر گاز تک|تمبی باشد، مانند هلیم و بخار جیوه، طیف آن یک طیف خطی حقیقی خواهد بود، که سریهایی کاملاً واضح و آشکاری را بروز می،دهد. تعداد خطوط در طیف جذبی همواره کمتر از تعداد آنها در طیف گسیلی (نشری) است. مثلاً، در مورد بخار فلزات قلیایی، تحت شرایط متعارفی، تنها خطوط سری اصلی مشاهده مے,شوند [شکل ۲۱\_۱۸ط)]. بهاین سبب، طیف جذبی سادهتر از طیف نشری است. هرگاه گاز ار مولکولهای دو اتمی یا چند اتمی تشکیل یافته باشد، خطوط تیز ساختار چرخشی مشخصه نوارهای جذبی مولکولها را تشکیل میدهند. در اینجا نیز، طیف جذبی سادهتر است، و در جذب، نوارهای کمتری از گسیل گاز مشاهده میشوند [شکل ۲۱\_۱۹(د)].

۲۲-۵ تشدید و فلوئورسانس در گازها

اکنون به این امر بپردازیم که بر سر انرژی نوری فرودی که گاز آنLرا از محیط دور کرده است، چه میآید. اگر جذب حقیقی صورت پذیرد، بنابر تعریف بخش ۲۲ـ۲، همهٔ این انرژی به گرما تبدیل می شود، و گار تا اندازهای گرمتر خواهد شد. تا وقتبی فشار خیلبی پایین باشد، این تبدیل به طور کلی صورت میگیرد. بعداز اینکه یک اتم یا مولکول از باریکهٔ نور انرژی دریافت کرد، با ذره دیگر برخورد میکند، و طی این برخوردها بر سرعت متوسط ذرات افزوده میشود. طول مدتی که یک اتم انرژیدار شده می تواند بهصورت قبل از برخورد باقی بماند، فقط در حدود <sup>۷</sup>–۱۰ یا <sup>۸</sup>–۱۰

۵۶۸ جذب و براکندگی

ثانیه است، و در صورتی که پیش از سپری شدن این مدت زمان برخورد دیگری پیش نیاید، اتم انرژی خود را بهصورت تابش از دست میدهد. در فشارهای کم، که مدت زمان مابین برخوردها نسبتاً طولانی است، گاز به یک منبع ثانویهٔ تابش تبدیل خواهد شد، و ما جذب حقیقی نخواهیم داشت. در چنین حالتهایی، نور بازگسیلیده دارای همان طول موج نور فرودی است، و از این رو به آن تابش تشدیدی گفتهاند. این تابش را ر. و. وود\* کشف کرده و در این زمینه به مطالعات پردامنهای دست زده. وجه تسمیهٔ این اصطلاح روشن است، زیرا، چنانکه گفته شد، مشابه تشدید با دیاپازون است. تحت شرایط خاصبی، ممکن است طول موج نور بازگسیلیده بلندتر از طول موج نور فرودی باشد. این اثر را فلوئورسانی میiامند. هم در تشدید و هم در فلوئورسانی، بخشی از نور از باریکهٔ مستقیم حذف میشود و در طیف نور عبوری، خطوط تاریک تولید خواهند شد. تشدید و فلوئورسانی را نمی;توان تحت پراکندگی ردهبندی کرد. در بخش ۲۲ـ۱۲، علت این تمایز را شرح خواهيم داد.

تابش تشدیدی از بک گاز را میهتوان با استفاده از یک لامپ قوس سدیم بهآسانی نمایش داد. قطعهٔ کوچکی از سدیم فلزی را درون یک حباب شیشهای متصل به یک پمپ تخلیه قرار می،دهیم. از طریق حرارت دادن بهوسیله شعله بونزن، سدیم از یک قسمت حباب به قسمت دیگر تقطیر ِ میشود و هیدروژنی راکه همواره با آن همراه است، به مقدار زیادی آزاد میکند. بعد از اینکه خلاً بالایی تأمین شد، حباب را می,بندند و نور لامپ قوس را بهوسیله یک عدسی روی حباب کانونی میکنند. البته، باید حباب را از پهلو و در یک اتاق تاریک مشاهده کرد. باگرم کردن تدریجی سدیم بهوسیله شعله، مخروطی از نور زرد که مسیر نور فرودی است دیده خواهد شد. در دماهای بالاتر، ارتفاع مخروط درخشنده کوتاهتر میشود، و در نهایت فقط بهصورت یک پوسته روشن باریک در سطح درونی شیشه حباب بهنظر می رسد.

فلوئورسانی هرگاز را می توان به آسانترین وجه با بخار ید، که از مولکولهای دواتمی I<sub>۲</sub> تشکیل یافته است، مشاهده کرد. نور سفید یک قوس کربن را روی حباب شیشهای تخلیه شده، حاوی بخار ید، متمرکز میکنیم. در دمای اتاق، مخروط سبز رنگی که مسیر نور قوس کر بن است، مشاهدهمی شود. آزمایش جالبتری را می توان با استفاده از نور تکفام یک قوس جیوه، مطابق شکل ۲۲ـ۳، انجام داد. منبع نور، قوس طولانبي افقي A است،که درون يک جعبه قرار داده مي شود و بالاي جعبه يک شکاف دراز به موازات قوس افقی A ایجاد شده است. درست بالای شکاف، یک لولهٔ پر از آب قرار داردکه بهجای یک عدسی استوانهای عمل و نور را درامتداد محور لولهٔ  $C$ که حاوی بخار  $B$ 

\* ر. و. وود R. W. Wood (۱۹۵۵ـ۱۸۶۶). استاد فیزیک تجربی در دانشگاه جانهایکینز. وی در بسیاری از زمینههای نورشناخت فیزیکی پیشگام بود و یکی از پرشورترین چهرههای علم فیزیک در امریکا بهحساب می]ید. کشفهای او در اپتیک درکار درخشانش تحت عنوان "Physical Optics" بهنگارش در آمده است.

فلوثورسانی در جامدات و مایعات ۵۶۹

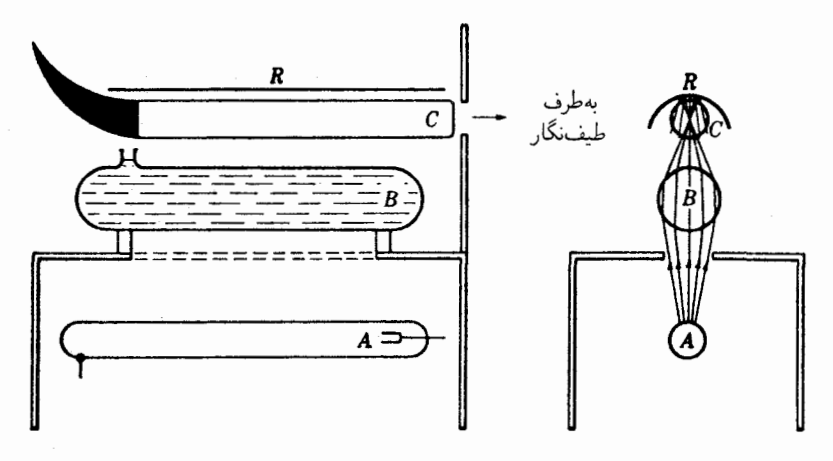

**شکل۲-۳ آ**رایش تجربی برای مشاهدهٔ فلوئورسانی در بخار ید با برانگیزش بهوسیلهٔ نور تکفام.

ید در خلاً است، متمرکز میکند. نور فلوئورسانی بخار را می,توان توسط یک طیف.نمای مستقر در مقابل دریچهٔ تخت سر لوله C، مشاهده کرد.سر دیگر لوله را خمیده و سیاهرنگ میکنند تا از ورود نور بازتابیده به طیفنما جلوگیری شود، و در نزدیکی دریچه هم پردهای با سوراخ گرد. به تحقق این منظور کمک میکند. بازتابگر صیقل،یافته  $R$  که در بالای  $C$  قرار داده میشود، شدت روشنایی را افزایش میدهد. اگر B حاوی محلول پتاسیم دیکرومات و سولفات نئودیمیم باشد، فقط نور سبز جیوه با طول موج ۵۴۶۱Å عبور داده می شود. شکلهای ۲۲\_۱۴(ب) و (ج)، از طیف:گاشتی گرفته شده که بهاین طریق بهدست آمده است، اما لوله B از آب پر شده است. علاوه بر خطوط طیفی معمولی جیوه (در عکس طیف با نقاط مشخص شدهاند)که بهسبب بازتابش عادی یا پراکندگی ریلی (بخش ۲۲ـ ۱۰) تولید شدهاند، یک سری خطوط تقریباً متساوی|لفاصله مشاهده می¢نید که از خط سبز بهسوی قرمزگستردهاند. این خطوط نمایانگر نور فلوئورسانی طول.موج تغییر یافتهاند.

۲۲-۶ فلوئورسانی در جامدات و مایعات اگر بر یک جامد یا مایع نور شدیدی بتابانیم که آن مایع یا جامد بتواند آنLا جذب کند، میتواند نور فلوئورسانی را بازگسیلد. بنابر قانون استوکس، طولءوج نور فلوئورسانی همواره بزرگتر از نور جذب شده است ً یک محلول فلوئورسانی در آب قسمت آبی رنگ نور سفید را جذب و با نوری سبز سیری فلوئورسانی خواهد کرد. بنابراین، باریکهای نور سفید که از محلول میگذرد، با مشاهده از پهلو، سبز رنگ و با مشاهده از یک سر، قرمز رنگ دیده خواهد شد. برخی جامدات تداوم نور

۵۷۰ حذب و براکندگے

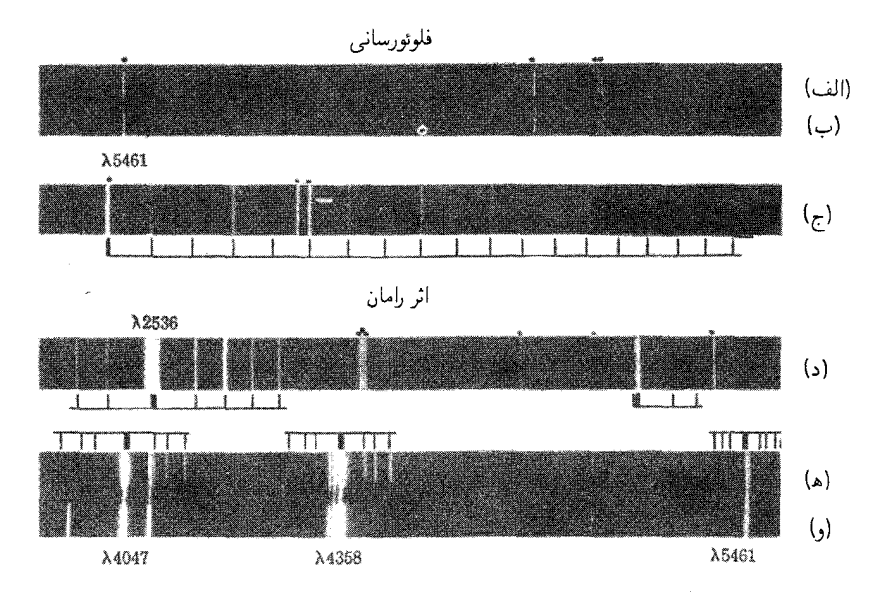

شکل۲۲ـ۴ عکسهای گرفته شده در: (الف) طیف قوس جیوه؛ (ب) طیف فلوتورسانی ید؛ (ج) قسمت بزرگنمایی شدة (ب)؛ (د) طيف رامان هيدروژن؛ (ه) طيف رامان كربن تتراكلريد مايع؛ (و) قوس جيوه.

بازگسیلیده را نشان می،دهند، بهطوری که پس از قطع نور فرودی، چند ثانیه یا حتبی چند دقیقه به گسیل نور ادامه می دهند. این پدیده را فسفرسانی می نامند.

با تابانیدن نور فرابنفش ناشی از قوس جیوه بر بعضی اشیاء و مواد آثار فلوئورسانی بسیار درخشانی تولید می شود. یک شیشهٔ خاص از جنس اکسید نیکل ساخته می شود که برای نور مرئی تقریباً بهطورکامل کدر است، اماگروه پر شدت خطوط جیوه در نزدیکی طولءوج A °۳۶۵ را از خود عبور میردهد. هرگاه فقط این نور قوس را از شیشه عبور دهیم، مواد زیادی از آلبی و معدنبی در نتیجه فلوئورسانبی با این نور، مرئی می شوند. دندانهایی که نور فرابنفش بر آنها بتابد بهطور غیرعادی روشن دیده میشوند، اما دندانهای مصنوعی کاملاً سیاه بهنظر می $_{\rm U}$ سند. نمونه $\rm{b}$ ی دیگر، نور درخشان قرمز درگوهر یاقوت ناشبی از فلوئورسانی است (فصل ۳۰).

۲۲–۷ بازتایش گزینشی. برتوهای بازمانده موادی را که بعضی طول موجها را بیش از طول موجهای دیگر باز می،تابانند، دارای بازتابش گزینشی مر گویند. این پدیده، معمولاً در طول موجهایی اتفاق می افتد که محیط مادی آنها را بیشتر جذب بازتابش گزینشی. پرتوهای بازمانده ۵۷۱

میکند. در حال حاضر از مواد دیالکتریک صحبت میکنیم؛ یعنی موادی که نارسانای الکتریکی بهشمار می]یند. در مورد فلزات نسبتاً متقاوت است، و درفصل ۲۵ دربارهٔ آنها سخن خواهیم گفت. بهاین واقعیت که میان بازتابش گزینشی، جذب و تابش تشدیدی رابطهٔ تنگاتنگی برقرار است، می توان از مشاهدات جالبی که وود با بخار جیوه انجام داده است، پی برد. بخار جیوه تحت فشار بسیارکم،کمتر از یک میلیمتر، چنانچه نوری با طول۵موج ۲۵۳۶Å ناشمی از یک قوس جیوه بر آن بتابد پدیدهٔ تابشی تشدیدی از خود نشان می،دهد. با افزایش فشار بخار، تابش تشدیدی هر چه بیشتری در سطح بخار متمرکز می شود که در آن تابش بر بخار، یعنی بر دیوارهٔ داخلی محفظهٔ بخار، وارد می آید. سرانجام. در فشاری بهاندازه کافی زیاد. تابش ثانویه دیگر مرئی نیست، مگر اینکه تحت زاویهای متناظر با قانون بازتابش نگریسته شود. تحت این زاویه، ۲۵ درصد نور فرودی بهطور عادی بارمیتابد. و باقیماندهٔ آن جذب و به انرژی گرمایی برخوردهای اتمی تبدیل میشود. ولمی این بازتابش زیاد،که با بازتابش فلزات در این ناحیه قابل قیاس است، فقط برای طول موج خاص ۲۵۳۶Å وجود دارد. طول.موجهای دیگر آزادانه عبور میکنند. در این آزمایش بهطور آشکار با یک گذار پیوسته از تابش تشدیدی به بازتابش گزینشی مواجهیم.

جامدات کم شماری هم که دارای نوار جذبی قوی در ناحیهٔ مرئی اند، بازتابش گزینشی از خود بروز میدهند. گلآویزهای رنگی در این مورد مثال جالبی است؛ اینگونه مواد درخشندگی فلزی خاصبی دارند که ناشبی از بازتابش نور است و رنگهایی قوی دارند. بازتابش در نوار خاصبی از طول موجها چنان قوی است که غالباً آن را بازتابش "فلزی" می خوانند. همین نوع بازتابش است که عامل رنگ سطحی بهشمار میآید (بخش ۲۲ـ۱).

مهمترین کاربردهای بازتابش گزینشی، کاربرد آن در موضعیابی نوارهای جذبی است که در فروسرخ دور قرار دارند. مثلاً، معلوم شده است که کوارتز ۸۰ تا ۹۰ درصد تابشی را باز میتاباند که دارای طول $\epsilon$ موجی در حدود ۸٫۵ $\mu$ M یا ۸۵۰۰۰ است. روش پرتوهای بازمانده برای جداسازی نوار باریکی از طول موجها، بر این اساس استوار است. در شکل ۲۲ـ۵. منبع گرمایی تابش  $S$  یک طیف پیوسته تولید میکند. پس از بازتابش از چهار صفحه کوارتزی ، $Q_{\rm t}$  تا ، $Q_{\rm t}$ ، تابش را بهوسیله یک توری سیمی  $G$  و ترموپیل  $T$  تجزیه میکنند. نتیجه این است که تابش باقیمانده تقریباً بهکلبی از طول موج ۵٫۵μmگر تشکیل یافته است. با این فرض که این طول موج تا ۹۰ درصد و دیگران تا ۴ درصد در هر یک از صفحات کوارتزی بازتابیده باشند. پس از چهار بازتابش، ۶۶ر<sup>ه</sup> = ۱<sup>۴</sup>(۰٫۹) از اولی و فقط ۲۶°۰۰°۰۰ و = ۴(۴°ر°) از بقیه باقی می.ماند. طول.موج پرتوهای بازمانده بسیاری از مواد، را به این طریقه اندازهگیری کردهاند. میان بلندترین طول موجهای اندازه گرفته شده، طول موجهای مربوط به سدیم کلرید. پتاسیم کلرید. روبیدیم کلرید قرار دارند که بهترتیب، در ۵۲. ۶۳. و ۷۴ میکرومتر واقع|ند.

۵۷۲ حذب و براکندگی

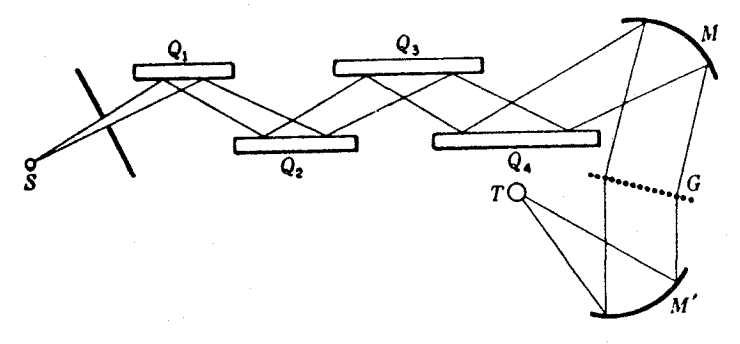

**شکل۲۲ـْ**۵ آرایش تجربی برای مشاهدهٔ پرتوهای بازمانده در بازتابش گزینشی.

# ٨-٢٢ نظر ية رابطة مابين جذب و بازتابش

در نظریهٔ الکترومغناطیسی مربوط به تولید تابش تشدیدی، فرض می شود که امواج نور بر مادهای فرود می آیند که حاوی بارهای مقید، قادر به ارتعاش با بسامدی طبیعی|ند که با بسامد موج تحت تأثیر قرارگرفته، برابر است. از این قرار، بر بار e از جانب میدان الکتریکی E نیروی eE وارد میآید، و چنانچه E با بسامدی تغییرکندکه دقیقاً با بسامد طبیعی ذرهٔ باردار مطابقت داشته باشد، امکان دارد دامنه بزرگی را تولید کند. در نتیجه، ذرهٔ باردار موجی الکترومغناطیسی باز خواهد تابانید که دارای همان بسامد میدان E خواهد بود. درگازهای کمفشار، که فاصله اتمها از یکدیگر نسبتاً زیاد است، بسامدی که می;تواند جذب شود، دقیقاً معین است، و رابطه سیستماتیک یا قانونمندی میان فازهای نور بازگسیلیده از ذرات مختلف برقرار نخواهد بود. در این صورت، شدت مشاهدهشده از ذره، درست N برابر شدت ناشی از یک ذره خواهد بود (بخش ۱۲ـ۴). این همان حالتی  $N$ است که در تابش تشدیدی پیش می,آید.

از سوی دیگر، هرگاه ذرات به یکدیگر نزدیک باشند، و مابین آنها برهمکنشی قوی برقرار شود، چنانکه در مایعات و جامدات پیش میآید، جذب تابش به بسامدی دقیقاً معین محدود نخواهد بود، بلکه درگسترهٔ قابلتوجهی توزیع خواهد شد. در نتیجه، فازهای نور بازتابیده از ذرات مجاور با یکدیگر انطباق خواهند یافت. این امر، موجب بارتابش سیستماتیکی خواهد شد، زیرا امواج ثانویه گوناگون از اتمهای روی سطح، در تولید یک جبههموج بازتابیده که تحت زاویهای مساوی با زاویه فرودی پیش می٫رود، مشارکت خواهند کرد. در واقع، این دقیقاً همان مفهومی است که در کاربرد اصل هویگنس برای اثبات قانون بازتابش، بهکار رفته است. از این٫رو، بازتابش گزینشی نیز یک پدیدهٔ تشدیدی است، و در نزدیکی طول،موجهایی متناظر با بسامد طبیعی بارها مقید در ماده، قوياً روی مى،دهد. در اين صورت، ماده نور اين طول موجها را عبور نخواهد داد؛ بلكه آن را بهشدت

پراکندگی در ذرات کوچک ٥٧٣

بارخواهد تابانید. جذب حقیقی یا تبدیل انرژی نور به انرژی گرمایی، نیز ممکن است کمابیش روی دهد، که سبب آن وجود دامنههای بزرگ بارهای مرتعش دخیل در این فرایند است. هرگاه جذب بهکلی وجود نمیداشت، توان بازتابش طول موجهای مورد نظر، ۱۰۰ درصد می شد.

# ۲۲-۹ پراکندگی در ذرات کوچک

به پراکندگی جانبی یک باریکه نور در هنگام پیشروی آن در داخل ابری از ذرات معلق ماده، در بخش ۲۲ـ۲ اشاره کردیم. این موضوع راکه پدیدهٔ پراکندگی هم با بازتابش و هم با پراش ارتباط تنگاتنگی دارد، می توان از مطالعهٔ شکل ۲۲ـ۶ دریافت. در شکل (الف)، یک باریکهٔ موازی متشکل از امواج تخت را مشاهده میکنیم که بهسمت راست پیش می روند، و به یک سطح بازتابندهٔ تخت کوچک برخورد میکنند. فاصلهٔ مابین جبههموجهای ترسیم شدهٔ متوالی یک طول موج است، از این رو، در اینجا ابعاد بازتابگر اندکی بزرگتر از یک طول موج است. نوری که از سطح بازتابگر بیرون می آید، از ارتعاش بارهای الکتر یکی در سطح، با رابطهٔ فازی معینی تولید میشوند، و موجکهای کروی تولید شده از این ارتعاشات، با يكديگر قطعات كوتاهي از جبههموجهاي تخت توليد ميكنند. لبهٔ اين جبههموجها بهوسيلهٔ نورهاي بازتابیده ازکنارههای آینه (نقطهچینها) مرز تیزی ندارند. بلکه بهسبب پراش اندکی پخش شدهاند. در واقع، توزیع شدت نور بازتابیده به نسبت زاویه، درست با توزیع حاصل در بخش ۲۵ـ۲، برای نور عبوری از یک تکشکاف، یکسان است. در این حالت، بهجای پهنای شکاف، پهنای بازتابگر قرار میگیرد، از این رو هر قدر پهنای بازتابگر نسبت به طول موج کوچکتر باشد، پخش شدگی بیشتر است. در قسمت (ب) از شکل، ابعاد بازتابگر بسیارکوچکتر از طول موج است و در اینجا پخش شدگی

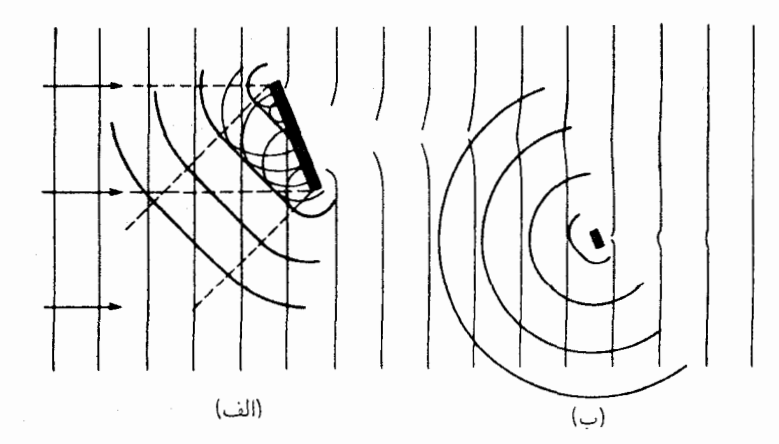

**شکل۲۲\_۶** بازنابش و پراش نور در اشیای کوچک قابل مقایسه با طول موج نور.

۵۷۴ جذب و براکندگی

چندان بزرگ است که موجهای بازتابیده با امواج کروی یکنواخت تفاوت اندکی دارند. در این مورد گفته می شود که نور ناشبی از باریکهٔ اولیه پراکنده، و نه بازتابیده، شده است؛ زیرا قانون بازتابش دیگر در اینجا کارآمد نیست. بنابراین، پراکندگی حالت خاصی از پراش است. موج پراکنده از یک شیئی بسیار کوچکتر از طول موج نور، بی توجه به اینکه آیا شیئی مورد نظر دارای شکل تخت مفروضی در شکل ۲۲ـ۱۶ب) است یا خیر، همواره کروی خواهد بود. این نتیجهگیری بر این اساس استوار است که هیچ تداخلی میان موجکهای گسیلیده از نقاط مختلف سطح ذرهٔ پراکننده نمی تواند وجود داشته باشد. چراکه فاصلهٔ سرهای آن بسیارکوتاهتر از طول موج است.

نخستین بررسی کمی در خصوص قوانین پراکندگی بهوسیلهٔ ذرات کوحک، در سال ۱۸۷۱ توسط ريلي انجام گرفته است، و اين پراكندگيها را غالباً پراكندگي ريلي مي،نامند. تحقيقات رياضي در خصوص این موضوع، به تبیین قانون کلی انجامید که شدت نور پراکنده را بهدست می،داد و در مورد همهٔ ذراتی که ضریب شکستشان با ضریب شکست محیط پیرامون فرق می کرد، کاربرد داشت. تنها محدودیت کاربرد این قانون، آن است که ابعاد خطی ذرات به طور چشمگیری از طول موج نورکوچکتر باشند. ولی جالب توجهترین نتیجهگیری عبارت است از بستگی پراکندگی به طول موج. پیشبینی می شود امواج بلند، با ابعاد معینی از ذره، کمتر از امواج کوتاهتر تحت تأثیر پراکندگی قرار میگیرند، زیرا ذرات موانعی برای امواج ایجاد میکنند که برای امواج بلندتر، کمتر از امواج کوتاهتر است. در واقع، چنانکه در بخش ۲۲\_۱۳ نشان خواهیم داد، شدت متناسب است با ۱/۸۴:

$$
I_s = k \frac{\lambda}{\lambda^{\tau}}
$$

نظر به اینکه طول موج نور قرمز، ۷۲۰۰۵٪، نسبت به طول موج نور بنفش ۱٫۸ برابر و عبارت است از ۴۰۰۰Å، بنابه پیشگویی قانون پراکندگی آن ۱٫۸۱۴) یا ۱۰ برابر پراکندگی نور بنفش ناشی از ذرات بسیار کوچکتر از طول موج هر یک از این رنگها، خواهد بود. در شکل ۲۲ـ۷ نمودارکمی این رابطه را مشاهده میکنید.

اگر نور سفید از ذراتبی به اندازه کافی کوچک، مانند ذرات دود سیگار پراکنده شود، نور پراکنده شده غالباً رنگی مایل به آبی دارد. اگر بزرگی ذرات بیشتر شود. بهطوری که دیگر در مقایسه با طول.موج کوچک نباشند. رنگ نور به سفیدی می;زند که در نتیجه بازتابش پخششده عادی در سطح ذرات است. نور آبی رنگ که در ذرات بسیار کوچک دیده میشود، نیز بستگی آن به ابعاد ذرات، برای نخستین بار توسط تیندال\*بهطور تجربی بررسی شده است، و این پدیده غالباً با نام او

\* جان تيندال John Tyndall (١٨٩٣-١٨٩٣). فيزيكدان بريتانيايي بعد از سال ١٨۶٧ سرپرست انستيتوي سلطنتی وکالج فاراده بوده است. توانایی تیندال در همگان فهم و روشن کردن کشفیات فیزیکی فوق العاده چشمگیر بود.

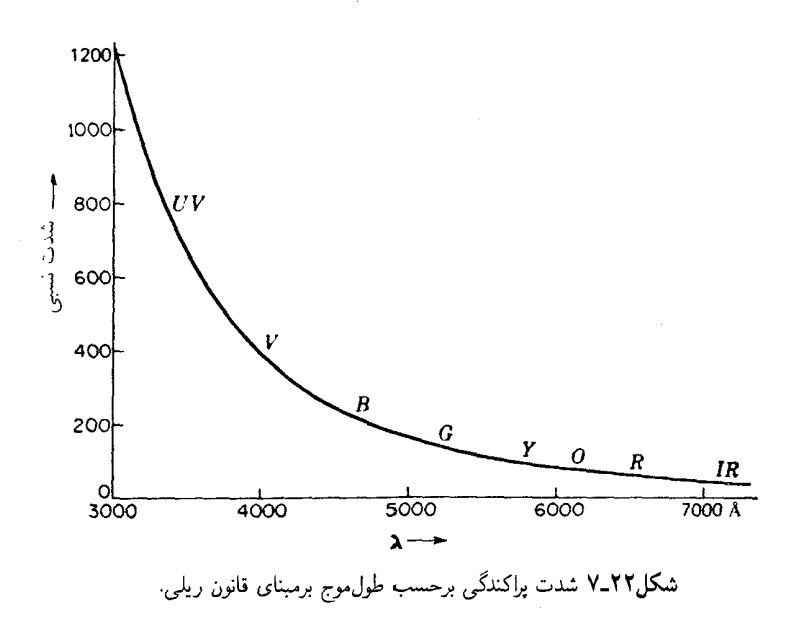

عجین است. گردوغبار در مسیر پرتو قوس کربن نور سفید حاصل از پراکندگی در ذرات بزرگ را بەخوبى نشان مى،دھد.

۲۲-۱۰ براکندگی مولکولی هرگاه یک باریکه قوس نور خورشید را از یک مایع خالص عبور دهیم که حتی|لامکان از ذرات معلق گردوغبار و مانند آن زدوده شده است، مشاهدات در اتاق تاریک نشان خواهند داد که مقدار اندکی نور آبی رنگ بهطور جانبی از باریکه پراکنده می شود. هر چند که مقداری از این نور هنوز هم ناشی از ذرات میکروسکوپیکی معلق باقیمانده در مایع است، که نمی توان آنها را بهکلی از آن زدود. مقداری هم باید ناشی از پراکندگی در تکمولکولهای مایع باشد. در بادی امر، شگفت بهنظر میںسد که پراکندگی در یک مایع چنین ضعیف باشد، زیرا تراکم مولکولها بسیار زیاد است. در واقع هم این پراکندگی از پراکندگی در مولکولهای یک گاز، با همین تعداد مولکول. بسیار ضعیفتر است. درگازها. مولکولها بهطورکاتورهای در فضا توزیع میشوند. و بهاستثنای جهت رو به جلو. درهمه جهات امواج پراکنده توسط مولکولهای مختلف دارای فازهای کاملاً کاتورهایlند. بهاین قرار، برای  $N$  مولکول، شدت برایند، درست  $N$  برابر شدت پراکنده شده در هر تک $\sim$ ولکول است (بخش ۱۲ـ۴). در مايع و بيشتر از آن در جامد، توزيع فضايي داراي نظم معيني است. بهعلاوه،

۵۷۶ جذب و پراکندگی

وارد آمدن نیروهای میان مولکولی به حذف استقلال فازها می انجامد (بخش ۲۲\_۸). در نتیجه، پراکندگی در مایعات و جامدات در جهتهایی غیر از جهت رو به جلو، در واقع خیلی ضعیف است. امواج پراکنده به جلو قویاند و در تعیین سرعت نور در محیط نقش اساسی دارند که در فصل بعدى بەاين موضوع خواھيم پرداخت.

پراکندگی جانبی درگازها هم ضعیف است، اما در اینجا، ضعف ناشی از تعداد نسبتاً اندک مراکز پراکندگی است. اما، هرگاه ضخامت زیادی از گاز در دسترس باشد، چنانکه در جو زمین چنین چیزی مشاهده میکنیم، نور پراکنده به آسانی مشاهده میشود. ریلی نشان داده است که عملاً تمامی روشنایی که در آسمان صاف می بینیم، ناشی از پراکندگی در مولکولهای هواست. در غیر اینصورت، آسمان کاملاً سیاه بهنظر میںرسید. در واقع، پراکندگی مولکولی موجب می شود که مقدار قابل توجهی نور از جهاتی که با نور مستقیم خورشید زاویه می سازند بهناظر برسد، و بهاین ترتیب، آسمان روشن بهنظر می رسد. رنگ آبی آسمان ناشی از پراکندگی بیشتر طول موجهای کوتاهتر است. ریلی مقادیر نسبی نور طول موجهای مختلف آسمان را اندازه گرفته و نتایج وی با قانون ۱/۸۴ توافق نزدیکی را نشان داده است. رنگ سرخ خورشید و آسمان پیرامون آن در هنگام غروب آفتاب هم از همین پدیده ناشبی می شود. در این حالت، پراکندگی، رنگ آبی را بیشتر از رنگ قرمز از پرتو مستقیم حذف میکند، و ضخامت بسیار زیاد قشر هوایی که باید پیموده شود، به نور عبوری پوشش قرمز میدهد. در بخشهای ۲۴\_۱۵ و ۲۴-۱۶، آزمایشی هم در مورد رنگ آبی آسمان و هم رنگ قرمز خورشید در هنگام غروب توصیف خواهد شد.

۲۲–۱۱ اثر رامان\*

اثر رامان پراکندگی با تغییر طول.موج، چیزی شبیه فلوئورسانی، است. ولی این اثر از دو دیدگاه مهم با فلوثورسانی فرق میکند. اولاً، طول موج نوری که بر ماده پراکنده کَننده می،تابد نباید با یکی از خطوط جذبی یا نوارهای جذبی ماده متناظر باشد. در غیر این صورت، فلوئورسانی روی خواهد داد؛ چنانکه در آزمایش بخش ۲۲\_۵، که در آن خط سبز جیوه در بخار ید جذب می شود، نشان دادهایم. ثانیاً شدت نور پراکنده در اثر رامان بسیار کمتر از غالب نورهای فلوئورسانی است. از این بابت، آشکارسازی اثر رامان نسبتاً دشوار است، و مشاهده آن معمولاً باید از طریق عکاسبی صورت گىرد.

دستگاهی که در شکل ۲۲ـ۳ مشاهده میکنید، برای مشاهدات اثر رامان بهخوبی سازگار شده است. برای این منظور، باید مایع یاگازی که برای نور فرودی شفاف است، در لوله  $C$  پر شود. بهتر

\* سي. وي. رامان |Raman C. V.(١٩٧١-١٨٨٨)، استاد دانشگاه كلكته. در سال ١٩٣٠ بهخاطر كارهايش در حوزهٔ پراکندگی وکشف اثری که بهنام خودش نامیده شده است، به دریافت جایزه نوبل نایل آمد. نظریهٔ یراکندگی ۵۷۷

است لولة B هم از محلول اشباع شده سديم نيتريت پر شود، زيرا اين محلول خطوط فرابنفش قوس جیوه را جذب و خط آبی۔بنفش با طول.موج ۴۳۵۸Ä را با شدت زیادی عبور می،دهد. درشکل ۲۲ـ۱۵ه) طیف رامان CCl<sub>۴</sub> را مشاهده میکنید. ملاحظه می شود که نقش خطوط رامان با هر یک از خطوط قوس جیوه برانگیخته شده است. در شکل ۲۲ـ۴(د)، طیف رامان هیدروژن گازی را می بینید که دارای دو مجموعه خط در جهتی است که بهسوی قرمز خط برانگیختگی نشان میدهد و در این مورد طول موج ۲۵۳۶Å است. گاهی هم خطوط ضعیفتر در جهتی دیده می شود که بهسوی بنفش است و دو تا از آنها در (د)، و سهتایشان در (ه)، مرئی است. این پدیده گاهی هم در فلوئورسانی دیده شده است. نظر به اینکه طول موج نور این خطوط نسبت به طول موج نور فرودی کوتاهتر است، تخطی از قانون استوکس (بخش ۲۲\_۶) را نشان می،دهند و به آنها خطوط ياداستوكس مىگويند.

۲۲-۱۲ نظریهٔ پراکندگے وقتبی یک موج الکترومغناطیسی از روی یک ذرهٔ باردار مقید کشسان میگذرد، میدان الکتریکی، E. ذره را بهحرکت در میآورد. در بخش ۲۲ـ۸، حالتبی را بررسبی کردیم که در آن، بسامد موج با بسامد طبیعی ارتعاش آزاد ذره برابر بود. در این صورت، تحت شرایط معینی، تشدید و فلوئورسانی، و تحت شرایطی دیگر بازتابش گزینشی روی میداد. در هر دو حالت، امکان وقوع مقدار زیادی جذب وجود دارد.از سوی دیگر، در بسامدهایی نامتناظر با بسامدهای طبیعی ذرات، پراکندگی پیش میآید. در این صوَرت، ذرات ارتعاش واداشته اجرا خواهند کرد. اگر نیرویی که از قانون هوک پیروی میکند ذره را مقید کند، این ارتعاش همان بسامد و جهتی خواهد بود که نیروی الکتریکی بهصورت موج دارد. ولي دامنه آن از دامنهٔ تشديد بسيار كوچكتر خواهد بود. بنابراين، دامنه موج پراکنده، به علت ضعف نسبی پراکندگی مولکولی، بسیارکم است. فاز ارتعاش واداشته با فاز موج فرودی متفاوت خواهد بود. و این امر باعث اختلاف سرعت نور در یک محیط با سرعت آن در فضای أزاد (خلأ) است. بهاین ترتیب، پراکندگی اساس پاشندگی را تشکیل می،دهد که در فصل أينده در خصوص أن صحبت خواهيم كرد.

نظریهٔ الکترومغناطیسی همچنین می تواند تصویری کیفی از تغییرات طول موج، که در اثر رامان و فلوئورسانی روی میدهد. ارائه دهد. هرگاه نوسانگر باردار با نیرویی مقید باشد که نه از قانون هوک، بلکه از قانونی تا حدی پیچیدهتر، پیروی کند قادر خواهد بودکه نه تنها بسامد وارد آمده، بلکه ترکیبات گوناگون این بسامد با بسامدهای اصلی و فرکانسهای فرعی نوسانگر را نیز باز بتاباند. ولی برای شرح کامل این پدیدهها، نظریهٔ الکترومغناطیسی بهتنهایی تکافو نمیکند. این نظریه نمی تواند مقادیر واقعی تغییرات بسامد را توجیه کند، همچنین، نمی تواند این موضوع را شرح دهد که بسامدها

۵۷۸ جذب و پراکندگی

گرایش غالب بهسوی بسامدهای پایینتر دارند. برای تبیین این مطالب، باید به نظریه کوانتومی توسل جست.

پراکندگی ریلی، توزیع مشخصهای برای شدت در جهتهای مختلف نسبت به شدت باریکهٔ اوليه بهدست ميدهد. همچنين، نور پراكنده شديداً قطبيده است. اين جنبهها، با پيشگو بيهاي نظر بهٔ الكترومغناطيسي توافق كلي دارند. ولي تا وقتي كه مبحث قطبش را نشكافتهايم (بخش ٢۴\_١٧)، بهاين موضوع نخواهيم پرداخت.

۲۲-۱۳ پراکندگی و ضریب شکست این واقعیت که سرعت نور در ماده نسبت به سرعت آن در خلاً فرق میمکند، ناشی از پراکندگی است. تکمولکولها، جزء مشخصی از نوری راکه بر آنها می!فتد، پراکنده میکنند و امواج پراکندهٔ حاصل با موج اولیه تداخل میکنند و تغییر فازی پدید میآورند که معادل تغییر دادن سرعت موج است. در مباحثی که از این پس مطرح میکنیم، این فرایند را با تفصیل بیشتری مورد بحث قرار خواهیم داد. اما در اینجا می توانیم برخی بررسیهای ساده را برای نشان دادن رابطه مابین پراکندگی و ضريب شكست بەكارگيرىم.

در شکل ۲۲ـ۸ امواج تختبی را مشاهدهمیکنید که بر یک ورقه یهن نآمتناهی از مادهای شفاف، که ضخامت آن در مقایسه با طول موج کوچک است، فرود می آیند. دامنهٔ بردار الکتر یکی در این موج فرودی را واحد میگیریم تا در نمادگذاری نمایی (بخش ۱۴\_۸) بتوان آن را در یک زمان خاصه , بهصورت  $e^{ikx}$  نشان داد. هرگاه آن بخش از موجی که پراکنده می شود کوچک باشد، اختلالی که به نقطه مفروض P می $_{\rm o}$ سد، اساساً برابر خواهد بود با موج اصلی بهاضافه سهم کوچکی از نور پراکنده بهوسیله اتمهای موجود در ورقهٔ نازک. برای مقداریابی این سهم، یادآور میشویم که شدت آن با ضریب  $\alpha_s$  در معادله (۲۲۲) متناسب است. این ضریب کاهش شدت نسببی در پراکندگی ضمن عبور از ضخامت کوچک t را که شدت پراکندگی باید با آن متناسب

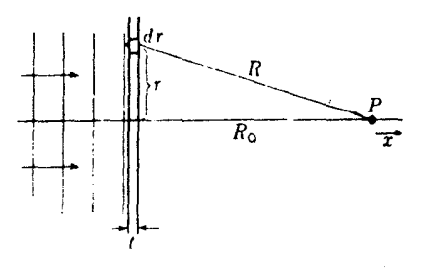

**شكل7۲ـ۸** هندسة براكندگى بهوسيلة يك ورقة نازك.

پراکندگی و ضریب شکست ۵۷۹

باشد، محاسبه میکند. بنابراین، داریم:

$$
-\frac{dI}{I} = \alpha_s t \approx I_s \tag{7.11}
$$

چون تعداد اتمها در واحد سطح این ضخامت عبارت است از Nt، شدت حاصل از پراکندگی ناشی از یک تک|تم، بهاین قرار خواهد شد:

$$
I_{\mathcal{N}} \approx \frac{\alpha_s t}{Nt} = \frac{\alpha_s}{N}
$$

و دامنه آن چنین می شود:

$$
E_\mathrm{v}\approx\sqrt{\frac{\alpha_s}{N}}
$$

این روابط وقتی صادقاند که امواج پراکنده بهوسیله مراکز مختلف، ناهمدوس باشند، چنانکه در مورد ذرات دود مورد بحث در بخش ٢٢ـ٢ چنین بود. ولی حالت فعلی پراکندگی ریلی را باید همدوس گرفت. لذا همهٔ امواجی که پراکنندهها را ترک میکنند با یکدیگر همفازند. پس باید بهجای شدتها، دامنهها را با هم جمع کنیم، و دامنه پراکنده شدهٔ کل خواهد شد

$$
E_s \approx Nt\sqrt{\frac{\alpha_s}{N}} = t\sqrt{\alpha_s N}
$$

دامنه مختلط P از انتگرالگیری این کمیت روی سطح قطعهٔ کوچک، و افزودن دامنهٔ موج اصلبی بهأن، بەدست مى أيد. بنابراين، دامنۀ منتجه، مى شود:

$$
E + E_s = e^{ikR_o} + t\sqrt{\alpha_s N} \int_s^{\infty} \frac{\text{Y} \pi r \, dr}{R} e^{ikR}
$$

که در آن ضریب ۱/ $R$  بهاعتبار قانون عکس مجذور وارد عبارت بالا شده است. حال، چون داریم:  $r$ ط $dr = R$  ، داریم:  $r$ ل $dr = R$ ، و انتگرال بالا را میشود بهصورت زیر نوشت:  $R^{\mathsf{r}} = R^{\mathsf{r}}_* + r^{\mathsf{r}}$ 

$$
\int_{\circ}^{\infty} \frac{\Upsilon \pi}{R} e^{ikR} r \, dr = \Upsilon \pi \int_{R_{\circ}}^{\infty} e^{ikR} dR = \frac{\Upsilon \pi}{ik} [e^{ikR}]_{R_{\circ}}^{\infty}
$$

نظر به اینکه طول قطارهای موج همیشه محدود است، با $\infty \times R \to$ ، پراکندگی هیچ چیزی به موج

۵۸۰ حذب و براکندگی

همدوس نمی¦فزاید. با جایگذاری مرز پایینی انتگرال، جواب زیر حاصل می شود:  $E+E_s=e^{ikR_o}-t\sqrt{\alpha_s N}\frac{\lambda}{e}e^{ikR_o}$  $= e^{ikR_o} + t\sqrt{\alpha_s N} i\lambda e^{ikR_o}$  $= e^{ikR_o} (\lambda + i \lambda t \sqrt{\alpha_s N})$ 

بنابر فرض اولیه، جمله دوم داخل پرانتز، در مقایسه با جملهٔ اول کوچک است. این دو جمله، عبارتاند از نخستین دو جملهٔ حاصل از بسط عبارت  $e^{i\lambda t\sqrt{\alpha_s N}}$ ، و می $\vec{u}$ ان در اینجا از این تساوی بهره گرفت، یعنبی

$$
E + E_s = \exp (ik R_\bullet) \exp(i\lambda t \sqrt{\alpha_s N}) = \exp[i(kR_\bullet + \lambda t \sqrt{\alpha_s N})]
$$

بنابراین، فاز موج، در P بهمقدار  $\lambda t \sqrt{\alpha_s N}$  تغییر یافته است. اما می دانیم که (بخش ۱۳ـ۱۵) وجود ضخامت کوچک t با ضریب شکست n موجب تأخیر فاز t $(n-1/t)$ ) می شود، پس:

$$
\lambda t \sqrt{\alpha_s N} = \frac{\mathsf{Y} \pi}{\lambda} (n - 1) t
$$

وبالاخره خواهيم داشت

$$
n - \lambda = \frac{\lambda^{\mathsf{T}}}{\mathsf{T}\pi} \sqrt{\alpha_s N} \tag{5.11}
$$

این رابطهٔ مهم حاوی قانون پراکندگی ریلی (بخش ۲۲\_۹) است، زیرا بنابر معادلهٔ (۲۲\_۲)، پر با ۱/ $\lambda^{\mathfrak{r}}$  متناسب است، پس این شدت پراکنده شده، بهشرط اینکه n از طول موج مستقل باشد، با ۱/ $\lambda^{\mathfrak{r}}$ تغییر میکند. برای رسیدن به این رابطه، جذب منظور نشده است، از این رو، این معادله فقط برای طول موجهایی که فاصله کافی از همهٔ نوارهای جذبی دارند، صادق است. در فصل آتی خواهیم دید که رفتار ضریب شکست، با میل کردن طول موج بهسوی طول موج یک نوار جذبی، چگونه است.

#### مسائل

۰**۱ـ ا** یک لولهٔ شیشهای بهطول ۳٫۵۰ متر حاوی گازی در فشار متعارف جو است. اگر ضریب جذب این گاز تحت شرایط یاد شدهعبارت باشد از `¬m^۱۶۵۰ ر^، مطلوب است شدت نسببی جواب: ۵۶۱ می یا ۱٫۱٫ ۵۶ نور عبوري (تراگسيليده). یراکندگی و ضریب شکست ۵۸۱

۲ـ۲ یک لولهٔ شیشهای میان تهی به طول ۳۵٫۰cm، با دریچههای انتهایی حاوی ذرات ریز دود است که پراکندگی ریلی ایجاد میکنند. تحت این شرایط. °ر۶۵ درصد نور از طول آن عبور میکند. بعد از تهنشینشدن ذرات دود، نور تراگسیلیده ۸۸٫۰ درصد میشود. مطلوب است محاسبه مقادير: (الف) ضريب يراكندگي؛ و (ب) ضريب جذب.

۳\_۲۲ یک میلهٔ پلاستیکی توپر به طول cm°ر°۶، میتواند °ر۸۵ درصد نوری را از خود عبور دهد که از یک سرش وارد میشود. هنگامی که این میله دستخوش تابش یک باریکه تابشی قوی قرارگیرد. ذرات ریزی درون آن تولید می شوندکه به پراکندگی ریلی خواهد انجامید. تحت این تغییر شرايط، ميله فقط ۵۵ درصد نور را عبور مىدهد. مطلوب است محاسبه: (الف) ضريب جذب؛ و (ب) ضریب پراکندگی میله.

۴.۲۲ ضریب جذب یک میلهٔ پلاستیکی خاص بهطول m°ر۴۰، عبارت است از ۴۲۹cm<sup>-۱</sup> ۰ور۰. هرگاه ۵۰و۵ درصد نوری که از یک سر این میله وارد می شود تراگسیل شود، پيدا كنيد: (الف) ضريب پراكندگي؛ و (ب) ضريب كل آنJل. جواب: (الف) ٢-٣٢cm ٢٠٥، (ب) ١-١٧٣٣cm ٥.٥.

۵ـــ7 براساس دادههای ارائه شده در این فصل، پرتوهای بازماندهٔ (الف) روبیدیم کلرید در عبور از سنگ نمک (NaCl)، و سدیم کلرید در عبور از کوارتز چقدرند؟

**۶ــ۶ شدت پرتوهای بازمانده پس از پنج بار بازتابش در نوعبی بلور خاص °۱**۰ × ۲۵ ر۴ برابر شدت تابش با طول موجهای مجاور است. با این فرض که بازتابندگی در طول موجهای اخیر °۲۵ ر۴ درصد است، بازتابندگی در مرکز نوار جذبی چقدر باید باشد؟

 $\cdot\lambda=$  ۲۵۳۶ مطلوب است محاسبه نسبت شدتهای پراکندگی ریلی برای دو خط جیوه، ۲۵۳۶ $\lambda=1$ در ناحیهٔ فرابنفش و ۴۹۱۶Å = ۸ در ناحیهٔ مرئی سبزــآبی.

جواب: ۱۲۳؍۱۴.

۸ـ۲۲ عکاسان حرفهای میدانند که فیلتر (پالایهٔ) نارنجی، تیرگی آبیرنگ نور پراکنده را حذف میکند و در عکسهای مناظر طبیعی تباین (کنتراست) بهتری ایجاد میشود. بر اساس ترکیب طیفی شکل ۲۲ـ۷، پالایهای که نور زیر A°۰۰۵ را جذب میکند، چه کسری از نور پراکنده را حذف خواهد کرد؟ تراگسیل عدسی دوربین و حساسیت فیلم، گسترهٔ طیفی عادی دوربین را از ۳۹۰۰ تا ۶۲۰۰ انگستروم محدود میکنند.

٢٣

ياشندگى

در مبحث پاشندگی، دربارهٔ سرعت نور در ماده و تغییرات این سرعت به تناسب با طول موج، بحث میکنیم. نظر به اینکه سرعت عبارت است از  $c/n$ ، هر تغییری در ضریب شکست،  $n$  تغییری متناظر در سرعت را در پی دارد. در بخش ۱ــ۴، دیدهایم که پاشندگی رنگ ناشی از شکست در مرز مشترک میان دو ماده مختلف، گواه مستقیم بستگی  $n$  با طول $\mathbf{u}$ وج است. در واقع هم اندازهگیریهای انحراف چند خط طیفی در منشور صحیحترین وسیله تعیین ضریب شکست را فراهم میآورد. و از این رو اندازهگیری سرعت نور بهصورت تابعی از طول موج را میسر میکند.

۲۳-۱ یاشندگی منشور مطابق شکل ۲۳ـ۱. وقتی که پرتوی از یک منشور میگذرد. میتوانیم زاویههای خروجی  $\theta$  از طول موجهای مختلف را اندازهگیری کنیم. آهنگ تغییر، d $\theta/d\lambda$ ، را پاشندگی زاویهای منشور می نامیم. بهسهولت می توان از حاصلضرب دو عامل، پاشندگی زاویهای را بهصورت زیر نوشت:

$$
\frac{d\theta}{d\lambda} = \frac{d\theta}{dn} \frac{dn}{d\lambda} \tag{1.17}
$$

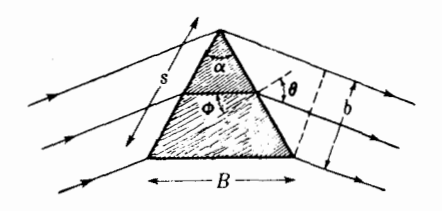

شکل۲۳ـ۱ شکست در منشور تحت می نیموم انحراف.

عامل اول را می توان به تنهایی از طریق ملاحظات هندسی مقداریایی کرد، در حالی که عامل دوم یکی از خاصیتهای مشخصه ماده منشور است، که معمولاً آن اِ صرفاً پاشندگی آن ماده می،نامند. پیش از اینکه کمیت اخیر را بررسی کنیم، ابتدا مقدار عامل هندسی،  $d\theta/dn$ ، را برای یک منشور در حالت خاص می نیموم انحراف می یابیم.

بهازای زاویهٔ فرودی مفروضی که بر وجه دوم منشور وارد میآید. از قانون شکست اسنل. ، دیفرانسیل میگیریم و در این کار،  $\sin\phi$  را مقداری ثابت تلقی میکنیم؛ در  $n=\sin\theta/\sin\phi$ نتيجه داريم:

$$
\frac{d\theta}{dn} = \frac{\sin \phi}{\cos \theta}
$$

ولی، این مقداری نیست که بتوان آن را در معادلهٔ (۲۳\_۱) قرار داد. زیرا در این معادله میزان تغییر بهازای یک جهت ثابت پرتوهای فرودی به وجه اول مورد نظر است. اما، بهسبب تقارن در  $\theta$ حالت می نیموم انحراف بهوضوح معلوم میشود که در این دو وجه انحرافهای مساوی روی میدهد، بهطوری که میزان کل تغییر دو برابر مقدار بالا خواهد بود؛ پس داریم:

$$
\frac{d\theta}{dn} = \frac{\mathbf{Y} \sin \phi}{\cos \theta} = \frac{\mathbf{Y} \sin(\alpha/\mathbf{Y})}{\cos \theta}
$$

که در آن  $\alpha$  زاویهٔ رأس منشور است. این نتیجه را می $\vec{$ وان با بیان آن برحسب طولها بهجای زوایا، با هم سادهتر کرد. با علامتگذاری طولها در شکل ۲۳ـ۱ با حروف  $s$ ،  $B$ ، و  $b$  می $_{\rm{weak}}$  به:

$$
\frac{d\theta}{dn} = \frac{\text{Ys } \sin(\alpha/\text{Y})}{s \cos \theta} = \frac{B}{b} \tag{7.17}
$$

بهاین ترتیب، عامل هندسی مطلوب عبارت است از نسبت قاعدهٔ منشور به دهانهٔ خطی باریکهٔ

|                                                                                           | $\rm \AA$ طول $\rm \alpha$ موج رنگ $\rm \Lambda$ . $\rm \AA$ |                                                                                                    |  |       |                |       |  |
|-------------------------------------------------------------------------------------------|--------------------------------------------------------------|----------------------------------------------------------------------------------------------------|--|-------|----------------|-------|--|
|                                                                                           |                                                              | بنفش أبي سبز                                                                                                    |  | زرد ِ | نارنجى         | قرمز  |  |
| ماده                                                                                      | ه ۴۱۰۰                                                       | $\mathsf{FV} \circ \circ$                                                                                                    |  |       | ∘ە∆ە ∾ە∧ە مە\خ | ه ۶۶۰ |  |
| شستية كروان                                                                               |                                                              | ۱٫۵۲۰۰ ۱٫۵۲۱۶ ۱٫۵۲۲۵ (۱٫۵۲۶۰ م.                                                                                                    |  |       |                |       |  |
| فلىنت سبك                                                                                 |                                                              | ١,٥٨٥٠ ١,٥٨۶٧ ١,٥٨٧٥ ١,٥٩١٠ ١,٥٩۶٠ ١,۶٠۴٠                                                                                                    |  |       |                |       |  |
| فلينت چگال                                                                                |                                                              | ١٦٤٤٢٠ ١٦٤٤٥٠ ١٦٤٧٧٠ ١٢٧٣٨ ١٥٤٢٠ ١٦٤                                                                                                    |  |       |                |       |  |
| كوارتز                                                                                    |                                                              | ۱٫۵۴۲۰ ۱٫۵۴۳۲ ۱٫۵۴۳۸ ۱٫۵۴۶۸ ۱٫۵۴۲۰                                                                                                    |  |       |                |       |  |
| الماس                                                                                     |                                                              | ۲٫۴۱۰۰ ۲٫۴۱۵۰ ۲٫۴۱۷۲ ۲٫۴۲۶۰ ۲٫۴۴۳۹ ۲٫۴۵۸۰                                                                                                    |  |       |                |       |  |
| يخ                                                                                        |                                                              | $\lambda_1$ ۳۰۶۰ $\lambda_2$ $\lambda_3$ $\lambda_4$ $\lambda_5$ $\lambda_7$ $\lambda_8$ $\lambda_9$ $\lambda_1$ $\lambda_1$ $\lambda_2$ $\lambda_3$ $\lambda_1$ $\lambda_2$ $\lambda_3$ $\lambda_1$ $\lambda_2$ $\lambda_3$ $\lambda_4$ $\lambda_5$ $\lambda_7$ $\lambda_8$ $\lambda_9$ $\lambda_1$ |  |       |                |       |  |
| تيتانات استرنيوم (SrTiO <sub>r)</sub> ٢,٣٧٣٠ / ٢,٥١٠٤ / ٢,٢٣٧٠ / ٢,٣٩٧٧ / ٢,٣٩٧٧ / ٢,٣٧٣٠ |                                                              |                                                                                                    |  |       |                |       |  |
| روتایل (TiO <sub>۲</sub> )، یرتو E                                                        |                                                              | $Y, \Delta$ $\Delta$ ۳۵ $Y, \Delta$ $\Delta$ ۹۴ $Y, \Delta$ ۹۱۸۰ $Y, \Delta$ ۹۵۲۹ $Y, \Delta$ ۱۰۳۱ $Y, \Delta$ ۴۰۸                                                                                                    |  |       |                |       |  |

جدول ۲۳ـ۱ضریب شکست برای انواع مواد جامد شفاف

$$
\frac{d\theta}{d\lambda} = \frac{B}{b} \frac{dn}{d\lambda} \tag{7.17}
$$

در ارتباط با این معادله، باید توجه کنیم که معادلهٔ توان تفکیک رنگی [معادلهٔ (۱۵\_۱۰)] بهآسانی و از طریق جایگذاری  $\lambda/b$  بهجای  $d\theta$  در این معادله بهدست می آید.

## ۲-۲۳ یاشندگی بهنجار

در بررسی عامل دوم در معادلهٔ (۱ـ۲۳)، با بازنگری برخی واقعیتهای شناخته شده درباره تغییرات متناسب با ۸ شروع میکنیم. اندازهگیریهای برخی انواع متداول شیشه، نتایجی بهدست دادهاند  $n$ که در جدولهای ۲۳\_۱ و ۲۳\_۲ درج شدهاند. هرگاه منحنی تغییرات مجموعهای از مقادیر  $n$  را برحسب طول موج ترسیم کنیم، نمودار حاصل شبیه یکی از منحنیهای شکل ۲۳ـ۲ خواهد بود. منحنیهای بهدست آمده برای منشورهایی از جنس مواد ایتیکی متفاوت، ممکن است در بعضی جزئیات متفاوت باشند، اما جملگی شکل کلی یکسانی خواهند داشت. این منحنیها نمایانگر یاشندگی بهنجار هستندکه در آن، نکات مهم زیر را مشخص میکنیم: ۱. ضریب شکست باکاهش طول.موج. افزایش می،یابد.

جدول ۲۳ـ۲ ضرایب شکست و پاشندگی برای چند نوع شیشه اپتیکی متداول. واحد پاشندگی  $1/\text{\AA} \times 1$  -  $0$ 

| کوارنز شیشهای                                                 | فلينت باريم             |        | طول موج كراون تلسكوپ كراون بوروسيليكات                                                              |                                                                                                    |  |
|---------------------------------------------------------------|-------------------------|--------|----------------------------------------------------------------------------------------------------|----------------------------------------------------------------------------------------------------|--|
| $\overline{dn}$<br>$\frac{-1}{d\lambda}$ $\frac{n}{d\lambda}$ | $\frac{dn}{d\lambda}$ n |        | $\frac{-\frac{dn}{d\lambda}}{n}$ $\frac{-\frac{dn}{d\lambda}}{n}$ $\lambda$ , $\stackrel{\circ}{A}$ |                                                                                                    |  |
| ۴۵۶۴۰ ۲۷ ار                                                   | ۵۸۸۴۸ ۳۸ ۳۸ ر           |        | ۸۸۳°۱۵ ۲۱ ا                                                                                         | مهره ۱٫۵۲۴۴۱ ۶۵۶۳ $\mathrm{C}$                                                                                     |  |
| ۲۸ ۱٫۴۵۶۷۴ د                                                  | ۵۸۸۹۶ ۳۹ ب              |        | ۹۱۷-۱٫۵۰ ۳۲ر۰                                                                                       | ۰٫۳۶ ۱٫۵۲۴۹۰ ۶۴۳۹                                                                                                  |  |
| ۲۵، ۲۵ ر۰ $\mathfrak{g}$ ر۰                                   | ۵۹۱۴۴ر۱ ۵۰ر۰            |        | ۰٫۴۱ ۱٫۵۱۱۲۴                                                                                        | ا ۵۸۹۰ ۲۰۴۴/۱٫۵۲۷۰۴ $\mathbb{R}^n$ ر                                                                               |  |
| ۰٫۴۵ ۱٫۴۶۰۶۷                                                  | ۵۹۴۶۳ ۶۸ کار            |        | ۵۱۳۸۶ ۵۵ر۰                                                                                          | ۵۳۳۸ ۹۸۹۹۹مر۱ ۵۸مر                                                                                                 |  |
| ٬۵۲ ۱٫۴۶۱۹۱                                                   | ۷۸ ۱٫۵۹۶۴۴ په           |        | ۵۱۵۳۴ ۶۳ کاره                                                                                       | ۵۰۸۶ ۱٬۵۳۱۴۶ ۶۶ر۰                                                                                                  |  |
| ٫۶۰ ۱٫۴۶۳۱۸                                                   | ۵۹۸۲۵ ۸۹٫۸۹ و۰          | ٬۷۲ ر∘ | ۱٫۵۱۶۹۰                                                                                             | $\cdot$ <sub>J</sub> VA JOTT $\cdot$ T FASI F                                                                      |  |
| ۴۶۶۹۰ ۸۴ م                                                    | ۱٫۲۳ ۱٫۶۰۳۶۷            |        | ۱٫۰۰ ۱٫۵۲۱۳۶                                                                                        | $1.11$ $1.0111$ $1.111$ $1.0111$ $1.111$ $1.111$ $1.111$ $1.111$ $1.111$ $1.111$ $1.111$ $1.111$ $1.111$           |  |
| ۰٫۱۲ ۱٫۴۷۰۳۰                                                  | ۰٫۷۲ ۱٫۶۰۸۷۰            |        | ۱٫۲۶ ۱٫۵۲۵۴۶                                                                                        | $\mathcal{N}$ 19 $\mathcal{N}$ $\mathcal{N}$ $\mathcal{N}$ $\mathcal{N}$ $\mathcal{N}$ $\mathcal{N}$ $\mathcal{N}$ |  |

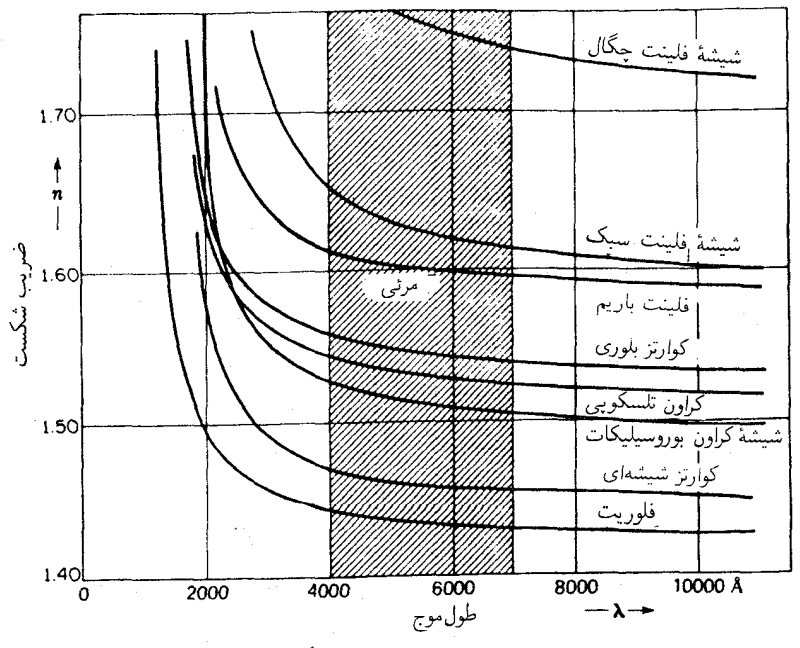

**شکل۲-۲ م**نحنیهای باشندگی چند ماده گوناگونی که معمولاً برای عدسیها و منشورها بهکار می رود.

۵۸۶ پاشندگی

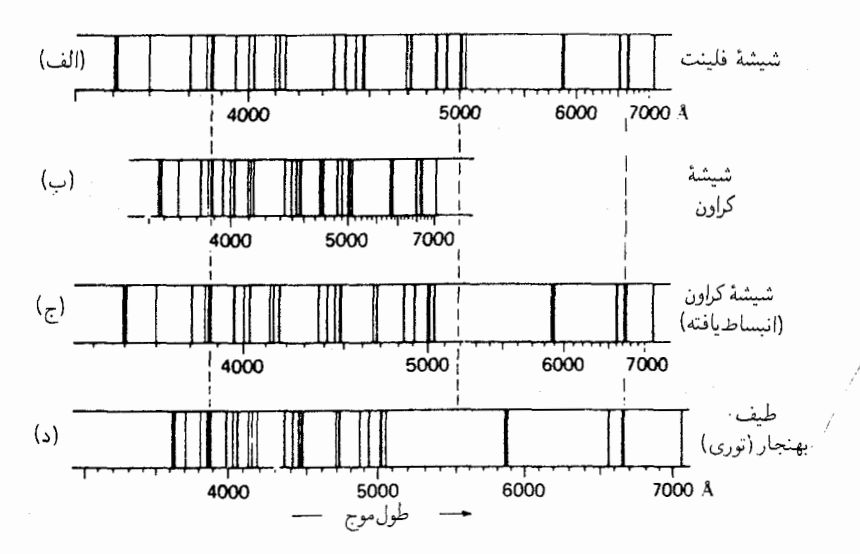

شکل۲۳ـ۳ مقایسه طیف هلیم ناشی از طیف نگارهای منشوری از شیشه فلینت و کراون، با طیف بهنجار.

۲. آهنگ افزایش، در طول،موجهای کوتاهتر، پیشتر می شود.

۳. در مواد مختلف، شیب منحنی تغییرات طول.موج مفروضی برحسب ضریب شکست بزرگتر معمولاً بيشتر است.

۴. منحنی یک ماده را نمه توان صرفاً با تغییر مقیاس مختصات از منحنی مربوط به ماده دىگر مەدست آورد.

نخستین بند این نکات با این مشاهدهٔ رایج انطباق دارد که در شکست بهوسیلهٔ یک ماده شفاف، انحراف بنفش بیشتر از انحراف قرمز است. نکته دوم را هم می توان از این قرار بیان کرد که پاشندگی، باکاهش طول موج افزایش می،پابد. این نتیجهگیری از این امر ناشبی می،شود که پاشندگی، ، در واقع شیب منحنی است (معمولاً علامت منفی آن نادیده گرفته می شود) که بهطور  $dn/d\lambda$ سیستماتیکی با میل کردن بهسوی مقادیرکوچک ۸ افزایش می،یابد. یکی از پیامدهای مهم این رفتار پاشندگی از این قرار است که در طیف تشکیل شده از یک منشور انتهای بنفش طیف یهن شدگی بسیار بیشتری از انتهای قرمز آن دارد. بهاین ترتیب، این طیف تا یک طیف بهنجار فاصلهٔ زیادی دارد (بخش ۱۷\_۶). این موضوع را از شکل ۳\_۳ بهخوبی در می،پابیم، که در آن طیف هلبم بهدست آمده از منشورهای شیشه فلینت و کراون و با بهرهگیری از توری تحت شرایط صحیحی که طیفی بهنجار را بهدست میدهند، بهصورت نموداری نشان داده شده است.

نکته سوم از مجموعه نکات بالا مستلزم آن است که برای مادهای با ضریب شکست زیاد،

 $\mathsf{r}_\star$ یاشندگی  $dn/d\lambda$  نیز بیشتر خواهد شد. بهاین ترتیب، با مقایسه (الف) و (ب) در شکل ۲۳ـ شیشه فلینت دارای بالاترین ضریب شکست است، و بهسبب پاشندگی بزرگترش، طیف طولانیتری بهدست مى،دهد. براى مقايسة فاصله نسبى خطوط در (ب) با فاصلة خطوط در (الف)، طيف شیشه کراون، در (ج)، بزرگتر نموده شده است، تا فاصله میان ۸۳۸۸۸ و ۸۶۶۷۸ در (ج) و (د) یکسان شود. با این کار، می بینیم که توافق کامل با خطوط (الف) وجود ندارد. در واقع، طبفهای حاصل از منشورهاي مواد مختلف هرگز در فواصل نسبي شان دقيقاً با يكديگر تطبيق نخواهند كرد. این رویداد، پیامد چهارمین نکته از مجموعه نکات بالاست که بنابر آن، شکل منحنیهای پاشندگی برای هر ماده، متفاوت است. در منحنی شیشه فلینت، در شکل ۲۳ـ۲، نسبت شیب رنگهای بنفش به شیب انتهای قرمز، بزرگتر از این نسبت در منحنبی شیشه کراون است. در نتیجه، پاشندگی مواد مختلف، چون رابطهٔ سادهای میان منحنیهای مختلف وجود ندارد، گنگ یا اصم موصوف شدهاست.

همه مواد شفاف غیررنگی، در ناحیهٔ مرئی پاشندگی بهنجار را نشان میدهند. شاید بزرگی ضریب شکست در مواد مختلف کاملاً با هم فرق کنند، ولی تغییرات آن به تناسب طول موج همواره مشخصات توصیف شدهٔ بالا را نشان می دهند. بهطور کلی، هر چه چگالی ماده بیشتر باشد، ضریب شکست آن بیشتر و پاشندگی اش نیز بیشتر است. مثلاً، چگالی شیشه فلینت در حدود ۲٫۸ است که از چگالی شیشه کراون معمولی، ۲٫۴، بیشتر است. n برای آب کوچکتر و  $dn/d\lambda$  نیز کوچکتر است، در حالی که در مادهای بسیار سبک مانند هوا، n عملاً واحد و  $dn/d\lambda$  بسیار نزدیک به صفر است. برای هوا ۲۷۶ ۰۰۰ز ( $n=0$ ، در نور قرمز (خط C فرانهوفر) فقط تا ۲۷۹ ۰۰۰ز ( $n=1$  در نور بنفش (خط F فرانهوفر) افزایش می پابد. این قاعدهٔ مرتبط کردن چگالی با ضریب شکست فقط اطلاعات و آگاهیهایی کمّی است، واستثناهای زیادی را می توان در آن یافت. مثلاً، ضریب شکست اتر از ضریب شکست آب (۱٫۳۶ برای اتر، ۱٫۳۳ برای آب) بیشتر است، ولی چگالی آن از آب کمتر است که از شناور ماندن اتر روی آب معلوم میشود. بههمین ترتیب هم. همبستگی پاشندگی زیاد با ضریب شکست بالا چندان دقیق نیست، و قاعدهٔ سوم یاد شده در بالا استثناهای زیادی دارد. چگالی الماس ۵۲٫۵۲، یکی از بالاترین ضرایب شکست در میان موادگوناگون، که میان °۲٫۴۱۰ برای خط C و ۲٫۴۳۵۴ برای خط F تغییر میکند. تفاضل میان این مقادیر، معیاری برای پاشندگی، فقط ۲۵۴ °ر ° است، در حالی که یک شیشه فلینت چگال برای مقدار پاشندگی پکسان تفاضل ۵°0° را بهدست می دهد.

۲۳-۳ معادلهٔ کوشے نخستین اقدام موفقیتآمیز برای نمایش پاشندگی بهنجار بهکمک معادله را کوشی در سال ۱۸۳۶ به عمل آورده است. معادله را می توان بهاین قرار نوشت:

۵۸۸ ياشندگى

$$
n = A + \frac{B}{\lambda^{\mathsf{T}}} + \frac{C}{\lambda^{\mathsf{T}}}
$$

که درآن  $A$ ،  $B$  و  $C$  مقادیر ثابتی $\mathfrak{t}$ اند که مشخصهٔ ماده بهشمارمی $\tilde{\mathfrak{l}}$ یند. این معادلهٔ منحنیهای ناحیهٔ مرئی را، مطابق نواحی واقع در شکل ۲۳ـ۲، با دقت چشمگیری نمایش میدهند. برای پیدا کردن این سه مقدار ثابت، لازم است که مقادیر n برای سه مقدار مختلف  $\lambda$  را بدانیم. در این $\sim$ ورت، با حل سه معادلهٔ سه مجهولی، مقادیر  $A$ ،  $B$ ، و  $C$  بهدست می $\tilde{l}$ ید. در مواردی، کافی است که تنها دو جمله اول را در نظرگرفت و دو مقدار ثابت از مقادیر n بهازای دو مقدار A را بهدست آورد. از معادلهٔ دوجملهای کوشی:

$$
n = A + \frac{B}{\lambda^{\mathsf{T}}} \tag{5.17}
$$

مې ټوان به کمک ديفرانسيلگيري، پاشندگي را به دست آورد:

$$
\frac{dn}{d\lambda} = -\frac{\Upsilon B}{\lambda^r} \tag{0.17}
$$

این معادله نشان می،دهدکه پاشندگی بهصورت تقریبی با عکس توان سوم طول.موج تغییر میکند. این میزان در ۴۰۰۰A، تقریباً هشت برابر ۸۰۰۰A خواهد شد. علامت منفی به دلیل شیب منفی منحنیهای پاشندگی است.

بعدها معلوم شد که استدلال نظری که کوشی معادلهٔ خود را بر اساس آن قرار داده درست نبودهاست، و از این رو باید آن را بهعنوان یک معادلهٔ تجربی محض تلقی کرد. با همهٔ این احوال، این معادله در موارد پاشندگی بهنجار بهصورت رضایتبخشی صدق میکند و از زاویهٔ عملی، معادلهٔ بسیار سودمندی است. بعداً نشان خواهیم دادکه معادلهٔ کوشی حالت خاصبی از معادله کاملتری بهشمار میآید که دارای مبنای نظری درستی است.

۲۳-۴ پاشندگی نابهنجار هرگاه اندازهگیریهای ضریب شکست یک ماده شفاف مانند کوارتز، را به ناحیهٔ فروسرِخ طیف گسترش دهیم. منحنی پاشندگی شروع به نشان دادن انحرافهای بارز از معادلهٔ کوشی میکند. انحرافها همیشه از نوع شکل ۳ـ۳ـ۴ هستند، که در آن با شروع از نقطه  $R$ ، ملاحظه می $\omega$ ود که ضریب شکست بسیار تندتر از آنچه معادلهٔ کوشی برای مقادیر n نور مرئی (میان P و Q) با صحت

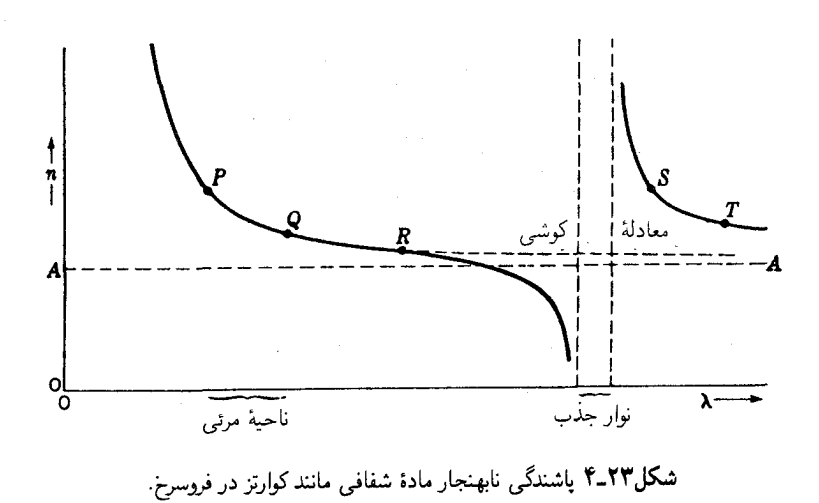

 $n$  کامل بهدست میدهد، افت میکند. این معادله، بهازای مقادیر بزرگ ۸ کاهش کاملاً تدریجی (منحنی خطچین) را پیشگویی میکند، و با میل کردن ۸ بهبینهایت، ضریب شکست مقدار حدی را میگیرد [معادله ۲۳ـ۴]. برخلاف این پیشگویی، مقادیر اندازهگیری شدهٔ  $n$  ابتدا سریعتر و  $A$ بار هم سریعتر کاهش می،یابند تا به ناحیهای در فروسرخ می رسند که درآن نور اصلاً دیگر عبور نمى كند. اين ناحيه نوارى جذبي است (بخش ٢٣ـ٣)، يعني ناحية جذب گزينشي كه موضع آن از مشخصههای ماده بهشمارمیآید. درون نوار جذب، معمولاً نمی توان n را اندازه گرفت، زیرا ماده تابشي با اين طول موج را از خود عبور نمي دهد. درسمت طول موج بلند نوار جذب، ضريب شكست بسیار بزرگی بهدست می[ید. سپس نخست بهسرعت و بعد هم با روندی کندتر. وقتی بیشتر به فراسوی نوار جذب برویم، کاهش می،یابد. روی گسترهٔ  $S$  تا  $T$ ، معادلهٔ کوشی دوباره اطلاعات و دادهها را، البته با ثابتهای دیگری، نمایش میدهد. بهخصوص اینکه، ثابت A بسیار بزرگتر خواهد بود.

وجود یک ناپیوستگی بزرگ در منحنی پاشندگی، هنگام عبور آن از یک نوار جذب، به پاشندگی نابهنجار میانجامد. پاشندگی از این بابت نابهنجاراست که در این حوالی طول موجهای بلندتر دارای مقدار بالاتری برای n هستند، و بیشتر از طول.موجهای کوتاه میشکنند. این پدیده در مواد خاصبی همچون گلآویز رنگی و بخار ید که نوار جذبی آنها در ناحیهٔ مرئی قرار دارد، کشف شده است. منشوری که از این مواد ساخته شود، نور قرمز را بیشتر از بنفش منحرف خواهد کرده و طیفی ایجاد میکند که با طیف ماده با پراشندگی بهنجار تفاوت دارد. بعدها، که پی بردند مواد شفاف مانند شیشه و کوارتز دارای نواحی جذب گزینشی|ند که در فروسرخ و فرابنفش قرار دارند، و بنابراین پاشندگی

۵۹۰ ياشندگې

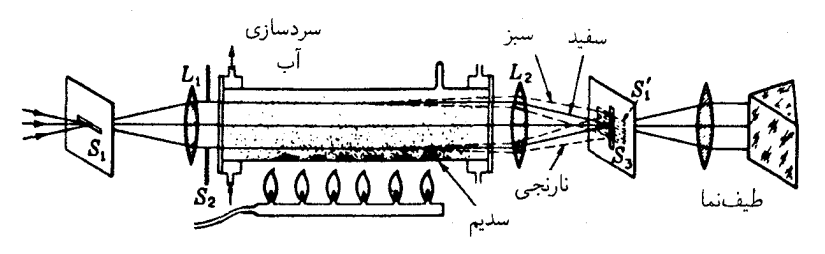

شکل۲۳ـ۵ آرایش تجربی برای مشاهدهٔ یاشندگی نابهنجار بخار سدیم.

نابهنجار را در این نواحی بروز میدهند. معلوم شد که اصطلاح "نابهنجار" چندان مناسبتی نداشته است. مادهای وجود ندارد که در بعضی طول موجها دارای جذب گزینشی نباشد، از این رو این پدیده اصلاً نابهنجار نيست، وكاملاًكلي است. پاشندگي بهاصطلاح بهنجار فقط وقتي پيش مي]يد كه طول موجهای مشاهده شده مابین دو نوار جذبی قرار گیرند و به فاصلهٔ کافی از آنها هر دو قرار داشتهباشند. با این وصف، اصطلاح "پاشندگی نابهنجار" کماکان باقی ماندهاست، هر چند هم که اهميت أن بيشتر از لحاظ وجه تاريخي أن است.

در سال ۱۹۰۴ ر. و. وود برای نشان دادن پاشندگی نابهنجار بخار سدیم در حوالی خطوط زرد  $D$  آن به آزمایش درخور توجهی دست زد. نور سفید در هنگام عبور خود از بخار سدیم در معرض جذب گزینشی قدرتمندی در این خطوط قرار میگیرد که یک دوتایی نزدیک به هم با طول موجهای ۵۸۹۰Å و ۵۸۹۶Å تشکیل می دهند. در طول موجهای بسیار دور از این مقادیر، ضریب شکست فقط بهمقدار بسیار اندکی نسبت به واحد تفاوت میکند، چنانکه درگازها این انتظارش می رود. در بخار سدیم، با چگالی بالا، ضریب جذب در حوالی خطوط D از یک ناحیهٔ پاشندگی نابهنجار (بهبیان دقیقتر، از دو ناحیهٔ بسیار نزدیک بههم) میگذرد که از نوع نشان داده شده در شکل ۲۳ـ۴ است. با نزدیک شدن به خطوط D از سمت طول موجهای کوتاهتر، n شروع  $\,n\,$ به کاهش سریع میکند، و با نزدیک شدن به آنها، از یک خیلی کمتر میشود. در سمت دیگر، ابتدا بسیار زیاد است و با افزایش بیشتر ۸، سریعاً بهسوی یک افت میکند.

وود، برای اینکه این پدیده رامستقیماً نشان دهد، از این امر بهره گرفت که با گرما دادن و تبخیر کردن سدیم از پایین، درلولهای که کاملاً تخلیه نشده، می توان منشور معادلی از بخار سدیم ایجاد كرد. آرایش این تجربه را در شكل ۵\_۲۳ مشاهده میكنید. چند قطعه سدیم فلزی را در ته لولهٔ فولادی در امتداد طولی آن قرار میدهیم. لولهٔ فولادی دارای دریچههای شیشهای در قسمت انتهایی است که با آب خنک میشود و یک خروجی تخلیه هم دارد. نور سفید از شکاف باریک افقی ، $S_1$  بهوسیله عدسی ، $L$  موازی $\omega$ ازی میشود و پس از عبور از لوله، تصویر افقی ، $S_1$  را روی شکاف قائم S<sub>۲</sub>. متعلق به یک طیفنمای معمولی منشوری. می|فکند. هنگامی که لولهٔ حاوی

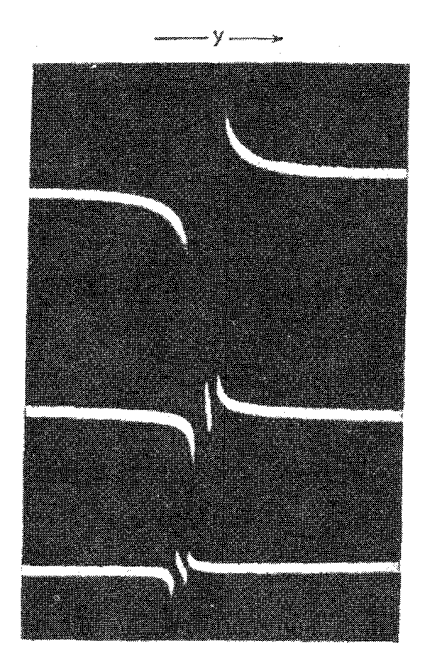

شکل۲۳ـ۶ پاشندگی نابهنجار بخار سدیم در سه چگالی مختلف گاز (شکل بخاری).

سدیم سرد است، )S تصویر سفید تیزی خواهد بود که فقط یک نقطه از شکاف طیفنما را روشن می کند، و این نقطه بهصورت یک طیف باریک افقی پیوسته در صفحهٔ کانونی دوربین طیفنما گسترده میشود. اگر لوله را تا ۲cm فشار تخلیه کنیم و به وسیلهٔ ردیفی از شعلههای گازسوز به سدیم گرما دهیم، سدیم آهسته تبخیر میشود و بخار آن به بالا، از میان گاز باقیمانده در لوله، پخش می،شود. بهاین ترتیب، یک گرادیان چگالی از بخار سدیم تشکیل می،شود، که در پایین چگالترین و در بالا رقیقترین بخار را دارد. این وضعیت معادل منشوری از بخار است؛ کنارهٔ شکننده آن بر صفحهٔ شکل عمود و ضخامتش بهصورت فزاینده رو به پایین است. این منشور یک طیف نابهنجار روی S<sub>۲</sub> ایجاد خواهد کرد، که در آن، طول موجهایی که از زرد کوتاهتر، یعنی در طرف سبزند، رو به بالا منحرف می شوند، زیرا n از یک کمتر است، و آنها که بلندترند (در طرف نارنجی)، به طرف پایین منحرف خواهند شد در نتیجه انتظار می رود که در طیف نما طیفی دیده شود که در طرف سبز خطوط D انحرافي رو به بالا و در طرف قرمز بهطرف پايين دارد. (در واقع جهتها برعكساند، زيرا طيفنما تصوير شكاف را معكوس مىكند). سه عكس واقعى گرفته شده از طيفهاى حاصل با حِگالیهای متفاوت بخار را در شکل ۲۳ـ۶ مشاهده میکنید. در نتیجهٔ وارونی یاد شده در بالا،

۵۹۲ باشندگه

مطابق شکل ۲۳ـ۴، عکسها بهطور کیفی نمودار تغییرات  $n$  برحسب  $\lambda$  را تشکیل میدهند. در اجرای عملی این آزمایش، چند اصلاح و ایجاد بهبودی ضروری است، که مهمترین آنها عبارت است از افزودن یک میانبند (دیافراگم)کمکی  $S_1$  بهمنظورگزیدن بخشی از بخار،که در آن گرادیان چگالی از بخشهای دیگر یکنواختتر باشد.

## ٥-٢٣ معادلة سا.مبر

چنان که میدانیم، با معادلهٔ کوشی نمی توان منحنی پاشندگی در ناحیهٔ پاشندگی نابهنجار را نمایش داد. نخستین موفقیت در استنتاج فرمولی با کاربردیذیری کلی تر، با بهرهگیری از سازوکاری تحقق یافت که در آن محیط مادی می;تواند روی سرعت موج نور تأثیر گذارد. فرض شد که محیط مادی دارای ذراتی است که با نیروهای کشسان مقیدند، بهطوری که می توانند با بسامدی چون ۷٫ ارتعاش کنند. این به اصطلاح بسامد طبیعی، یعنی بسامدی که ذرات در غیاب هر نوع نیروی متناوب با آن ارتعاش خواهند کرد، همان بسامد طبیعی یاد شده در بخش ۲۲ـ۸ در ارتباط با جذب و بازتابش گزینشی است. سپس فرض شد که عبور امواج نور از محیط مادی، نیرویی تناوبی بر ذرات وارد میآورد که به اجرای ارتعاش در آنها می[نجامد. چنانچه بسامد موج نور،  $\nu$ ، با بسامد طبیعی، ، یکی نباشد، ارتعاشات از نوع واداشته و با دامنه نسبتاً کوچک و با بسامد  $\nu$  خواهند بود. با $\nu$  $\omega \nu$ میل کردن بسامد نور به  $\nu$ ، واکنش ذرات بزرگتر میشود، و در صورت تشدید، یعنی  $\nu$  و  $\nu$ دامنههای بسیار بزرگی تشکیل خواهد داد. این ارتعاشات به نوبهخود روی امواج نور تأثیر خواهند نهاد و سرعت آنرا تغییر می،دهند. پژوهش ریاضی درخصوص این سازوکار در سال ۱۸۷۱ توسط سلمیر انجام گرفته و بهصورت زیر بهدست آمده است:

$$
n^{\mathsf{T}} = \mathsf{V} + \frac{A\lambda^{\mathsf{T}}}{\lambda^{\mathsf{T}} - \lambda^{\mathsf{T}}_{\circ}}
$$
 (8.17)

این معادله دو مقدار ثابت، A و 45 دارد، مابین ثابت 45 و بسامد طبیعی از طریق عبارت رابطه برقرار میشود. بنابراین، طول موج در خلاً متناظر با  $\nu$  است. برای امکان وجود  $\nu_\circ\,\lambda_\circ\,=\,c$ چند بسامد طبیعی مختلف، می توان معادله را بهصورت یک سری از جملات نوشت

$$
n^{\mathsf{T}} = 1 + \frac{A_{\bullet} \lambda^{\mathsf{T}}}{\lambda^{\mathsf{T}} - \lambda^{\mathsf{T}}_{\circ}} + \frac{A_{\mathsf{T}} \lambda^{\mathsf{T}}}{\lambda^{\mathsf{T}} - \lambda^{\mathsf{T}}_{\mathsf{T}}} + \cdots = 1 + \sum_{i} \frac{A_{i} \lambda^{\mathsf{T}}}{\lambda^{\mathsf{T}} - \lambda^{\mathsf{T}}_{i}} \quad (\mathsf{V}_{\circ} \mathsf{T} \mathsf{T})
$$

که در اینجا  $\lambda_1$ ، ۸، ۱۰ با بسامدهای طبیعی ممکن متناظرند. مقادیر ثابت ،A با تعداد نوسانگرهایی که می توانند با این بسامدها ارتعاش کنند، متناسباند.

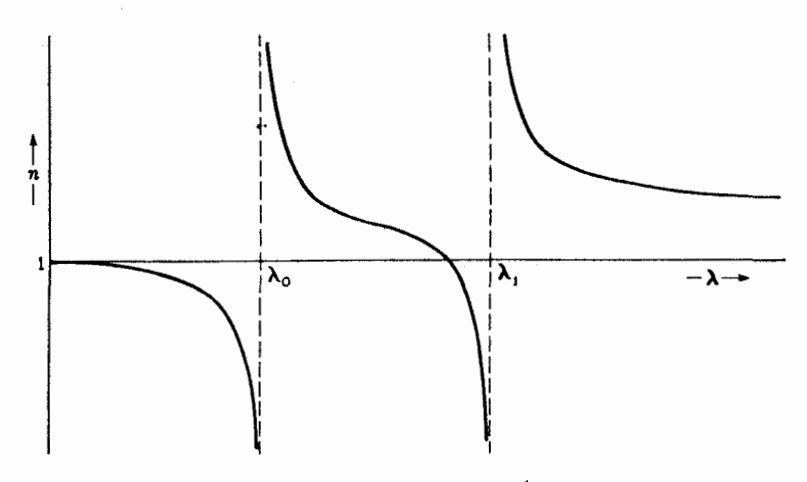

شکل۲۳ـ۷ منحنیهای نظری یاشندگی از معادلهٔ سل.میر برای محیطی که دارای دو بسامد طبیعی است.

در شکل ۷ـ۲۳ نمودار تغییرات  $n$  برحسب  $\lambda$  برمینای معادله (۲۳ـ۷) را مشاهده می $\lambda$ نید که با فرض وجود دو بسامد طبیعی ترسیم شده است. با میل کردن ۸ به ۴۵ یا ۸۱، در طرف طول موج کوتاه یا طول موج بلند. n بهسوی  $\infty$  یا  $\infty$ + میل میکند. ریرا مخرج یکی از جملات در معادله (۷ـ۲۳) بهصفر میل میکند. سایر مشخصههای مهم منحنبی که باید در نظر داشت. عبارتاند از اینکه با میل کردن ۸ بهطرف صفر،  $n$  یک می شود و در  $\lambda=\infty$ ، مقدار  $n^{\texttt{v}}$  عبارت  $\Lambda + \sum A_i$  خواهد شد از

معادلهٔ سل میر پیشرفت بردامنهای نسبت به معادلهٔ کوشی بهشمارمی رود، و در واقع با معادلهٔ ناشي از نظرية الكترومغناطيسي با فرضهاي سادهكنندة معيني، يكسان است [معادله (٢٣\_٩)]. این معادله، نه تنها پاشندگی نابهنجار را منظور میکند، بلکه نمایشی دقیقتر از n در نواحی دور از نوارهای جذبی راکه معادله کوشی با تعداد مقادیر ثابت یکسانی انجام می دهد، ارائه میکند. این امركه معادله كوشي تقريبي از معادلة سل مير است، با نوشتن معادلة (٤-٣) بهصورت:

$$
n^{\mathfrak{r}} = \mathfrak{r} + \frac{A}{\mathfrak{r} - (\lambda_{\circ}^{\mathfrak{r}}/\lambda^{\mathfrak{r}})}
$$

و بسط آن براساس قضیه دوجملهای تأیید می شود:

$$
n^{\mathsf{T}} = \mathsf{1} + A\left(\mathsf{1} + \frac{\lambda_{\circ}^{\mathsf{T}}}{\lambda^{\mathsf{T}}} + \frac{\lambda_{\circ}^{\mathsf{T}}}{\lambda^{\mathsf{T}}} + \cdots\right)
$$

#### ۵۹۴ پاشندگی

برای جزئی از منحنی پاشندگی که در آن ۸ خیلی بزرگتر از ۸٫ است، توانهای بالای  $\lambda$  / ۸٫ کوچک، و چشمپوشیدنی خواهند شد. در این صورت:

$$
n^{\mathfrak{r}} = 1 + A + A \frac{\lambda_0^{\mathfrak{r}}}{\lambda^{\mathfrak{r}}}
$$

با قرار دادن  $M$  بهجای  $A+A$  و  $N$  برای  $A$ ، می $\omega$ سیم به:

$$
n = (M + N\lambda^{-1})^{1/2}
$$

مجدداً بسط مى دهيم، و خواهيم داشت:

$$
n = M^{\frac{1}{r}} + \frac{N}{\gamma M^{\frac{1}{r}} \lambda^{\gamma}} + \frac{N^{\gamma}}{\lambda M^{\gamma/\gamma} \lambda^{\gamma}} + \cdots
$$

و با حذف توانهای بالاتر ۱/۸، سرانجام به این رابطه می رسیم:

$$
n = P + \frac{Q}{\lambda^{\mathsf{T}}} + \frac{R}{\lambda^{\mathsf{T}}}
$$

که همان معادله کوشی است که در بخش ۲۳\_۳ ارائه شده است.

یکی از آزمایشهای آموزنده درباره منشأ یاشندگی را می توان با آونگی ساده انجام داد که به وزنه آن یک نوار لاستیکی سبک وصل شده است. اگر سر نوار لاستیکی را با دست پس و پیش کنیم، یک نیروی تناوبی شبیه تأثیر موج نور بر یکی از نوسانگرهای محیط، به آونگ وارد می]ید. اگر بسامد حركت دست در مقايسه با بسامد طبيعي أونگ زياد باشد، وزنهٔ أن عملاً بي حركت مي ماند. این حرکت متناظر است با یک موج پربسامد با طول.موج کوتاه که سرعتش عملاً از وجود نوسانگر تأثیر نمی،پذیرد. در شکل ۲۳ـ۷ دیده می،شود که با میل کردن ۸ بهسوی صفر،  $n$  به بینهایت میل می کند. بهاین ترتیب، سرعت در محیط مادی با سرعت در فضای آزاد یکسان می شود.

حال، چنانچه دست با بسامد اندکی بزرگتر از بسامد آونگ حرکت کند، ملاحظه میشود که آونگ با اختلاف فاز °۱۸۰ نسبت به حرکت دست، بهنوسان در میآید. تحت این شرایط، نوار لاستیکی در صورتی که حرکت دست و وزنهٔ آن در جهتهای مخالف باشند به مقدار چشمگیری کشیده می شود و از این رو نیروی ماکز یموم را بهدست وارد می آورد و آن را بهوضعیت مرکزی می کشد. این حرکت متناظر است با نیروی بازگرداننده وارد بر "اتر" که موج را منتشر میکند، و بهاین ترتیب موجب افزایش سرعت موج میشود. بهاین ترتیب، در شکل ۲۳ـ۷، در طول موج اندکی کوتاهتر
اثر جذب روی یاشندگی ۵۹۵

از ۸٫، مقدار n بهطور قابل توجهی از یک کمتر می شود. سرانجام هم، وقتی بسامد حرکت دست کمتر از بسامد طبیعی باشد، آونگ از حرکت دست پیروی میکند و عملاً باآن همفاز می شود. در این حالت، نوار لاستیکی فقط نیروی کوچکی را بر دست وارد میآورد، زیرا جهت جابهجاییهای آنها یکی است. این نیرو، از نیرویی که در حالت سکون وزنه بر دست وارد میآید کمتر است، پس باکاهش نیروی بازگرداننده به اتر، متناظر است. بنابراین، سرعت موج کاهش یافته است و در سمت طول موج بلند  $\lambda$ ،  $n$  بزرگتر از یک است.

بهاین ترتیب، ناپیوستگی بزرگ در منحنی پاشندگی در ۸٫، درنتیجه تغییر ناگهانی فاز بهاندازه ۱۸۰° نسبت به ارتعاش اعمال شده، به هنگام عبور این جسم از فرکانس تشدیدی است. این اثر را مبی توان با آویختن سه آونگ درکنار یکدیگر از میله افقی که یک سرش به تکیهگاهی محکم شده است، مستقیماً نمایش داد. آونگ میانی سنگین و متناظر با موج اتر است، در حالبیکه دو آونگ دیگر سبکتر و طول یکی از آنها اندکی بلندتر و دیگری اندکی کوتاهتر از آونگ وسطی است. وقتي آونگ مياني به نوسان درآورده مي شود، دو آونگ سبک با فازهاي مخالف نوسان خواهند کرد. و فار آونگ کوتاهتر تقریباً با فار ارتعاش وارد آمده وفق خواهد داد.

۲۳-۶ اثر جذب روی پاشندگی با وجودی که معادلهٔ سلءیر، منحنی پاشندگی را درمناطق دورتر از نوارهای جذبی با موفقیت نمایش می،دهد، در طول،وجهایی که محیط مادی جذب چشمگیری دارد، کاملاً عاجز می،ماند. این معنا را می;توان فوراً از منحنبی شکل ۲۳ـ۷ که در هر دو طرف  $\lambda_i$  بهسوی بینهایت میل میکند، دریافت. این موضوع، نه تنها از نظر فیزیکی ناممکن است، بلکه شکل منحنی در نزدیکی  $\lambda_i$  نیز با تجربه وفق نمی،دهد. اندازهگیری منحنی جذب از یک نوار جذبی، با وجودی که عملاً بهسبب جذب شدن همهٔ نور کاری بس دشوار است، اما میسر شده است. با استفاده از منشورهایی با زاویه شکنندهٔ بسیار کوچک، یا لایههای نازک، با تداخلسنج مایکلسون(بخش ۱۳ـ۱۵)، ضرایب شکست چندتایی از مواد رنگی، مانند سیانین که دارای نوار جذبی در ناحیهٔ مرئی هستند، با مراقبت و دقت کامل اندازهگیری شدهاند. منحنی حاصل، شبیه یکی از منحنیهای ترسیم شده با خط پررنگ در شکل ۲۳ـ۸ است. شکل واقعی منحنی در حوالی ،۸، چنانکه ملاحظه میشود، با آنچه معادلهٔسلمیر نشان میدهد، بسیار متفاوت است.

این اختلاف را نخست هلمهولتز\*بهاین اعتبار نشان دادکه معادلهٔ سلءمیر جذب انرژی موج را

\* اچ. ال. اف. هلمهولتز H. E. F. von Helmholtzا ـ ١٨٢١ـ ١٨٢١). فيزيكدان آلماني. تقريباً در همه زمينههاى علم نقش و سهمی ایفاکرده است.کارهایش در حوزهٔ نورشناخت فیزیولوژیکی، یا صوت، برای نامبرداریش کافیlند. وی یکی از کاشفان قانون پایستگی انرژی بهشمار میرود.

۵۹۶ ياشندگې

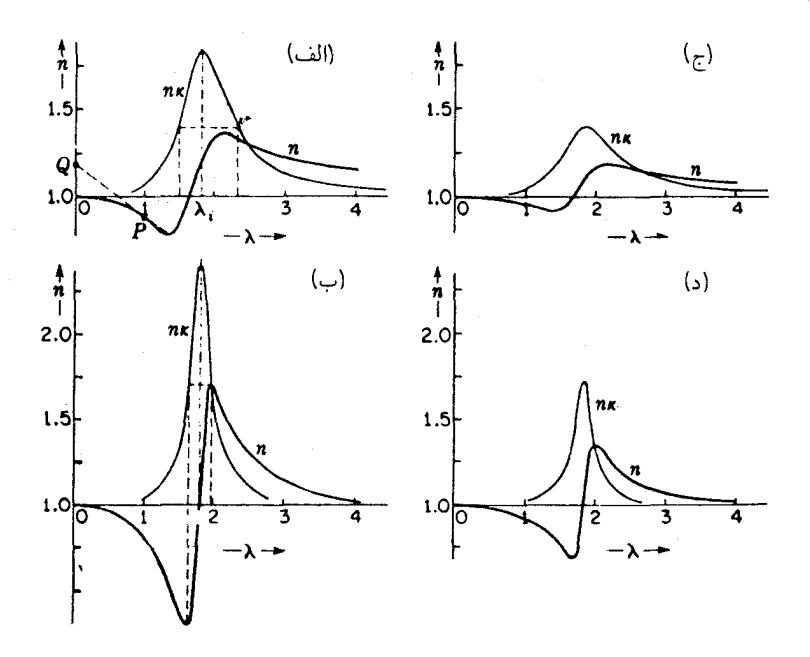

شکل۲۳ـ۸ منحنیهای پاشندگی ایدهآل برای نوسانگری با مقادیر متفاوت اصطکاک و جذب: (الف) جذب قوی، اصطكاك قوى؛ (ب) جذب قوى، اصطكاك ضعيف؛ (ج) جذب ضعيف، اصطكاك قوى؛ (د) جذب ضعيف، اصطكاك ضعيف.

منظور نمه کند. در بحث بالا و در شباهت مکانیکی پیشنهاد شده، فرض شد که هیچگونه مقاومت اصطکاکی در قبال ارتعاش نوسانگر، بر آن وارد نمیآید. چنین مقاومتی، هرگاه قرار باشد انرژی بهطور پیوسته از موج به نوسانگر منتقل شود، الزامی است. هلمهولتز وجود نیرویی اصطکاکی متناسب با سرعت نوسانگر را فرض کرد. و بنابراین به معادلهای برای ضریب شکست دست یافت  $\alpha$  حذب را هم منظور میکرد. میتوانیم، بهعنوان معیاری برای قدرت جذب، از ضریب جذب،  $\alpha$ ، تعریف شده در معادلهٔ (۱۱ـ °۳) بهره گیریم، اما هرگاه قدرت جذب را برحسب مقدار ثابتی چون یبان کنیم، معادلات سادهتر میشوند. رابطه ۴۵ با  $\alpha$  بهاین قرار برقرار میشود:  $\kappa_s$ 

$$
\kappa_{\circ} = \frac{\alpha \lambda}{\mathfrak{r}_{\pi}} \tag{1.17}
$$

در این رابطه ۸ طول موج اندازهگیری شده در خلاً است. اهمیت فیزیکی ۴۵ از اینجا معلوم می شود که شدت با طی شدن مسافت ۸ در محیط مادی به  $e^{7\pi\kappa}$  مقدار اولیهاش افت میکند. اثر جذب روی پاشندگے ، ۵۹۷

معادلات پاشندگی حاصل از این نظریهٔ مکانیکی صرف هلمهولتز را می توان بهاین ترتیب نوشت:

$$
n^{\mathsf{Y}} - \kappa_{\circ}^{\mathsf{Y}} = \mathsf{Y} + \sum_{i} \frac{A_{i} \lambda^{\mathsf{Y}}}{(\lambda^{\mathsf{Y}} - \lambda_{i}^{\mathsf{Y}}) + g_{i} \lambda^{\mathsf{Y}} / (\lambda^{\mathsf{Y}} - \lambda_{i}^{\mathsf{Y}})}
$$

$$
\mathsf{Y} n \kappa_{\circ} = \sum \frac{A_{i} \sqrt{g_{i}} \lambda^{\mathsf{Y}}}{(\lambda^{\mathsf{Y}} - \lambda_{i}^{\mathsf{Y}})^{\mathsf{Y}} + g_{i} \lambda^{\mathsf{Y}}}
$$
(1.17)

مقدار ثابت  $g_i$  معیاری است برای قدرت نیروی اصطکاکی. حال، این معادلات باید برای همهٔ طول موجها، از جمله طول موجهاي داخل نوار جذب، صادق باشند. در نواحي دور از نوار جذب، ۴۵ و (الف) هر دو اساساً صفرند، و معادلة اول به معادلة سل میر (۲۳\_۷) تبدیل می شود. در شکل ۲۳\_۸(الف) نمودارهای n و  $n \kappa$  برحسب A را مشاهده میکنید، که نمودار دوم ناشی از معادلهٔ (۱۳۳ـA)، معیاری است از ضریب جذب ۵، در حالت اصطکاک بزرگ (۳-۹۶ × ۹۶ر۱ = 9). این منحنی، بهطور  $\lambda_i = \gamma$ کمّی تغییرات پاشندگی و جذب را از داخل ناحیهای از جذب با ماکزیمومی در ۱۷۳۲ $\mu$  ر نشان می دهد. چنان که ملاحظه می شود، n دیگر مانند شکل ۲۳\_۷ بهبینهایت میل نمی کند، بلکه در  $\lambda = \lambda$  کماکان متناهی می ماند. سایر منحنیهای شکل ۲۳\_۸ برای نشان دادن آثار تغییر یافتن قدرت جذب و نیز استهلاک اصطکاکی ترسیم شدهاند. اولیی، بهکمک تعداد کل نوسانگرهایی تعیین می شود که موجب جذب می شوند، ولی دومی به بزرگی آثار گوناگونی بستگی دارد که به پهن شدگی خطوط طیفی می|نجامند. باید توجه کنیم که در (ب) و (د)، ماکزیمومها و می نیمومهای منحنیهای ضریب شکست، دقیقاً درنقاطی ظاهر می شوند که مقدار جذب در آنها برابر نصف مقدار ماكزيموم است.

آزمایشهای مربوط به آونگها راکه دربالا توصیف کردیم می توان بهنحوی تعدیل کرد که متضمن اثر استهلاک اصطکاکی باشد و بتواند برای یافتن دلیل فیزیکی تغییرات شکل منحنی پاشندگی بینشی ارائه کند. بهاین ترتیب، هرگاه آونگ کمدامنه که نمایندهٔ نوسانگر است، به سیمی متصل باشد که داخل آب یا روغن فرو رفته است، شرایط مطلوب حاصل می شود. اکنون، دو تغییر چشمگیر در واکنش آونگ به ارتعاشات اعمال شده بر آن، پدیدار میشوند. در وهله نخست، دامنهٔ آونگ نزدیک به بزرگی دامنه آن در صورت برابری دقیق بسامدهای اعمال شده با بسامد طبیعی آونگ، نخواهد بود. در غیاب اصطکاک. دامنه تولید شده در تشدید بهطور نظری (در حالت تعادل نهایی) نامتناهی است، و مقدار متناظر n نیز به بینهایت میل میکند. ولی اثر اصطکاک این دامنه ماکزیموم را محدود میکند، و این امر موجب میشود که تنها تغییرات اندک  $n$  عملاً مشاهده شوند. ثانیاً، تغییر فاز نسبی میان آونگ و ارتعاشات واداشته، وقتی این ارتعاشات از بسامد طبیعی میگذرند. دیگر ناگهانی نیست، بلکه کموبیش بهتدریج صورت میگیرد. این امر موجب می شود که دیگر

#### ۵۹۸ ياشندگې

ناپیوستگی تیز در منحنی پاشندگی که به یک منحنی گرد شده است، وجود نداشته باشد. با افزایش اصطکاک، تغییر فار بیشتر تدریجیتر می،شود؛ مثلاً با فرو بردن بیشتر سیم به داخل آب یا با استفاده از یک مایع چسبندهتر.

## ۲۳-۷ سرعت موج و گروه در محیط مادی

 $\lambda = c/u$  در منحنیهای شکلهای ۲۳ـ۷ و ۲۳ـ۸. محور طولها عبارتاند از طول موجها در خلاً و محور عرضها عبارتاند از ضرایب شکست معمولی،  $c/v$  =  $n$ ، که درآن  $v$  سرعت موج در محیط مادی است. برای آن بخش از منحنی که در آن ۱ $n < n$  سرعت موج بزرگتر از سرعت نور در خلا، c، است. در بادی امر، این گزاره با یکی از نتایج بنیادی نظریه نسبیت، که بنابرآن c بالاترین سرعت قابل حصول است، تناقض دارد. ولي در واقع هيچ تناقضي در بين نيست، زيرا نسبيت سرعتی را منظور میکند که با آن انرژی (یک سیگنال نور) تراگسیل می شود، و این مقدار همیشه از c کمتر است. با یادآوری این نکته که انرژی با سرعت گروه ، u، حرکت می،کند، پس این مقدار (۱۲ـ۱۴) است که باید بزرگتر از یک باشد و نه  $c/v$ . دراین حال، مابین  $u$  و  $v$  بهکمک معادلهٔ (۱۲ـ۱۶)  $c/u$ رابطه برقرار میشود، و میتوان آن را بهصورت زیر (مسئله ۲۳ـ۸) تبدیل کرد:

$$
\frac{c}{u} = n - \lambda \frac{dn}{d\lambda} \tag{1\text{-}17}
$$

که در آن، A طول.موج در خلاً است. بهاین ترتیب، نمایش هندسی بخش ۱۲ـ۸ را می $\vec{$ ان در مورد ضرایب شکست نیز بهکار بست. هرگاه در شکل ۲۳ـ۸(الف) مماس بر منحنی پاشندگی را رسم کنیم، محور n را در نقطهای چون Q، بهعرض $c/u$  قطع خواهد کرد. یعنی، در حالبیکه طول ، نمایانگر  $n$ ، یا  $c/v$  برای آن طول $\epsilon$ موج است، طول  $Q$  مقدار متناظر  $c/u$  برای همان طول $P$ خواهد بود.

این نمایش هندسی نشان میدهد که در اینصورت، برای هر نقطهٔ روی منحنی که درآن به طرف راست نزول میکند،  $c/u$  متناظرش بزرگتر از یک است، هر چند هم که خود  $n$  ممکن است ار یک کمتر باشد. بهاین سبب، سرعت گروه کمتر از c است و از اصل نسبیت هیچگونه تخطی صورت نگرفته است. ظاهراً این گزاره دارای یک استثنا در داخل ناحیهٔ نوار جدب است که در آن شیب منحنی بهسمت راست و بهتندی بالا میررود. ولی در این ناحیه جذب قوی است، بهطوری که دامنه موج درکسری از طول.موج به صفر افت میکند. در این رویداد، سرعت موج و سرعت گروه دیگر معنایی ندارند؛ ولی بررسیهای دیگر نشان میدهند که در این حالت نیز حکم نسبیت صادق است.

منحنی کامل باشندگی یک ماده ۵۹۹

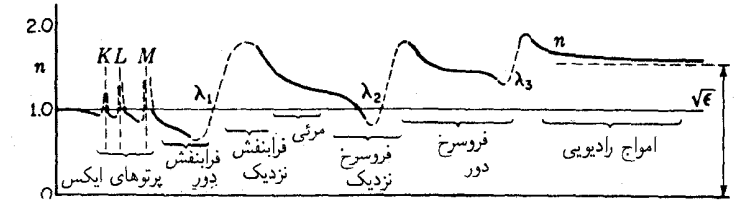

**شکل۲۳ـ۹** طرح منحنی کامل پاشندگی برای مواد شفاف نسبت به طیف مرئی.

۲۳-۸ منحنی کامل پاشندگی یک ماده با وجودی که منحنی ضریب شکست برحسب طول موج برای همه مواد مختلف متفاوت است، منحنیهای همه مواد ایتیکی، یعنی موادی که کمروبیش در ناحیهٔ مرئی شفافند، دارای برخی جنبههای مشترک کلی اند. برای نشان دادن این جنبهها، منحنی شکل ۲۳ـ۹ را بررسی میکنیم. این منحنی، تغییرات n از  $\lambda = 0$  تا چندین کیلومتر برای یک ماه ایدهآل را نمایش می،دهد. با شروع از ت = (، ضریب شکست، چنانکه در بخش ۲۳\_۵ گفتیم، برابر واحد است. برای موجهای بسیار کوتاه (پرتوهای γ و پرتوهای ایکس سخت)، ضریب شکست اندکی کمتر از یک بهدست میآید. زیگبان\*این واقعیت را بهطور تجربی با شکستن پرتوهای X از طریق عبور از منشور، اثبات کردِه است. او مشاهده کرد که باریکهٔ ایکس با انحراف خیلی کمی، از قاعده منشور دور می شود، و این موضوع در حالتی پیش میآید که امواج در منشور سریعتر از هوا حرکت کنند. همچنین، توانست نشان دهدکه پرتوهای X می توانند بهازای زاویه فرودی نزدیک به مماس از سطح یک جسم جامد. یعنی زاویهای بزرگتر از زاویهٔ حد، بازتابش کلی پیدا کنند. از این خاصیت پرتوهای X، ا. ه. کامیتونٌ\* و سایرین برای اندازهگیری طول موج پرتوهای X بهکمک پراش آنها در توری معمول<sub>ی</sub> با فرود نزدیک به حالت مماسی استفاده کردهاند.

نخستین جذبی که در ناحیهٔ پرتو X با آن روبهرو میشویم، طولbموجی را نشان میدهد که به وزن اتمی سنگینترین عنصر در ماده بستگی دارد. این طول موج برای سیلیسیم در ۶٫۷۳۱Ä و برای اورانیم در ۷۵Å۱۰۷۵ ر° بهمقدار ماکزیموم می(سد. این جذب بهسرعت به ماکزیموم می<sub>ک</sub>رسد و سپس در حد جذب K عنصر بهسرعت افت میکند. این امر به ایجاد یک منطقه نسبتاً باریک پاشندگی نابهنجار قوی می|نجامد که در شکل ۲۳ـ۹ با  $K$  علامتگذاری شده است. فراتر از این.

\* زیگبان متولد ۱۸۸۶. رئیس مؤسسه نوبل در استکهلم و برنده جایزه نوبل سال ۱۹۲۴. بهخاطر روشهای تجربی دقیقی که دراندازهگیری طول موج پرتوهای X ابداع کرده است، معروف است. \*\*کامپتون (۱۹۶۲ـ۱۸۹۲). استاد فيزيک دانشگاه کاليفرنيا و سپس رئيس دانشگاه سنتلوئيس، واشنگتن. بهخاطر کشف اثر کامپتون در پرتوهای X، در سال ۱۹۲۷ به دریافت جایزهٔ نوبل نائل آمد (بخش ۲۳ـ۲).

ە مىم ياشندگى

 $\cdot L$  ناییوستگیهای جذبی دیگر این عنصر قرار خواهند گرفت که مرزهای  $L$  ، $M$  ، . . . و نیز ، . . . سایر عناصر موجود در آن نامیده میشوند. بنابراین، در هر محیط واقعی اپتیکی از این ، . . . . . . . . . . . ناپیوستگیهای تیز، تعداد زیادی وجود خواهند داشت. برای سادگی، فقط سه محدودهٔ ناپیوستگی در شکل نشان داده شدهاند.

از ناحیهٔ پرتو X بهبعد، این منحنی با سرعت بیشتری بهسوی طول موجهای بزرگتر کاهش مه <sub>م</sub>یابد و سرانجام به ناحیهٔ پهن ۸٫، با جذب قوی و پاشندگی نابهنجار در فرابنفش می رسد (بخش ۲۲\_۳). در اغلب مواد، این ناحیه شامل ناحیهٔ میان پرتوهای نرم X و فرابنفش نزدیک است. ملاحظه میشود که این پیمایش مسیر کاهش منحنی، در ناحیهٔ مرئی، که مشخصه پاشندگی بهنجار است، با حضور این جذب فرابنفش ارتباط دارد. بهطورکلی، منحنی شیب تندتری در ناحیهٔ مرئی خواهد داشت، بهطوری که پاشندگی  $dn/d\lambda$ ، هر قدرکه این نوار جذبی نزدیکتر به مرئی باشد، بزرگتر است. بهاین ترتیب، فلوریت نسبت به تابش نور مرئی پاشندگی بسیار اندکی دارد، پاشندگی کواریز اندکی بزرگتر است، و شیشه از آن هم بزرگتر (شکل ۲۳\_۲ و جدول ۲۲\_۱). رنگ شیشه فلینت حِگال، با بالاترین پاشندگی، غالباً زرد است، که علت آن فراتر رفتن اندک نوار جذبی در انتهای بنفش طيف مرئي است.

جایی در فروسرخ نزدیک، منحنبی شروع به کاهش تندتری میکند و به نوار جذبی دیگر در وارد می شود. مرکز این نوار در ۸٫۵μm برای کوارتز است، اما جذب در ۴μm یا ۵μm شروع ( بهقوی شدن میکند. فراتر از این نوار جذب اولیه، معمولاً یکی یا چند نوار دیگر وجود دارد. ضریب شکست در عبور از هر یک از این نوارها افزایش می یابد. بهاین ترتیب، ضریب جذب برای برخی طول.موجهای فروسرخ، بیشتر از هر بخش دیگری از ناحیهٔ مرئی است. مثلاً، روبنس مقادیری از برای کوارتز اندازه گرفته است که از ۲٫۴۰ تا ۱۴ر۲ درناحیهای است که در آن  $\,\lambda\,$  از ۵۱ $\,\mu\mathrm{m}$  تا  $\,n\,$ ۶۳μm است. یکی از روشهای جالب برای منزوی کردن تابش با طول موجهای بسیار بلند، به نام روشی انزوای کانونی، بر این اساس استوار است. به یمن بالا بودن مقدار n، یک عدسی کوژ، برای این طول موجهای بلند فاصلهٔ کانونی بسیار کوچکتری برای طول موجهای کوتاهتر خواهد داشت، و برای این طول موجهای کوتاه می توان به کمک میان بندهای مناسب حائل تشکیل داد. بهاین ترتیب، بلندترین پرتوهای فروسرخ که تاکنون اندازه گرفته شدهاند، توسط نیکولز و تیر (بخش ۱۱\_۱۰) منزوی شدهاند.

در طول موجهای فراتر از همهٔ نوارهای فروسرخ، ضریب شکست آهستهتر کاهش پیدا مے کند، وکموبیش بهطور یکنواخت از میان ناحیهٔ امواج رادیویی میگذرد. و در موجهای نامتناهی بلند به مقداری حدی می رسد. در بسامدهای رادیویی نواحی معدود باریک جذبی وجود دارد، اما اینها همیشه ضعیفاند. در بخش زیر نشان خواهیم دادکه مقدار حد، از ریشه دوم ثابت دیالکتریک e معمولی محیط مادی بهدست م<sub>ه ب</sub>آید. معادلات الكترومغناطيسي براى محيطهاى شفاف ٢٥١

٢٣-٩ معادلات الكترومغناطيسي براي محيطهاي شفاف در فصل ۲۰ معادلات ماکسول را بهصورتی که در خلاً صادقند بیان کردیم، و نشان دادیم که چگونه این معادلات وجود امواج الکترومغناطیسی را پیشگویی میکنند که با سرعت c حرکت میکنند. اکنون می،خواهیم چگونگی مشخصهها و سرعت چنین امواجی را در محیطهای مادی تحقیق کنیم. فعلاً فقط محیطهای نارسانا را در نظر خواهیم گرفت، و به حالت بسیار دشوارتر رساناها درفصل ۲۵ خواهیم پرداخت. وقتی میدان الکتریکی مانا بر دو سر یک دیالکتریک نارسانا برقرار میشود، بارهای مقید در اتمهای آن اندکی جابهجا می شوند، و می گوییم که قطبیده شدهاند. بارهای مقید حرکت پیوستهای مانند بارهای اتمهای رسانا ندارند، بلکه صرفاً در فواصل کوچکی جابهجا، و دوباره ساکن می شوند؛ مانند کشیده شدن فنر. به عنوان معیاری برای این جابهجایی الکتریکی. ازکمیت برداری D \*استفاده میکنیم. چون این بردار در محیط همسانگرد، با میدان الکتریکی برقرار شده، E، متناسب است، می توان نوشت:

$$
\mathbf{D} = \varepsilon \mathbf{E} \tag{11.17}
$$

در اینجا، ع ثابت دیالکتریک است. اکنون، برای بهرهگیری از معادلات ماکسول در چنین محیطی، لازم است هر جاکه E در معادلات ماکسول برای خلاً [معادلات (۲۰-۱) تا (۲۰-۴)] پیش می[ید. را بهجای آن بنشانیم. بهاین ترتیب، معادلات ماکسول برای محیط نارسانای همسانگرد بهصورت  ${\bf D}$ زیر نوشته مے شوند:

 $-\frac{\mathcal{N}}{c}\frac{\partial H_x}{\partial t}=\frac{\partial E_z}{\partial y}-\frac{\partial E_y}{\partial z}$  $\frac{\varepsilon}{c} \; \frac{\partial E_x}{\partial t} = \frac{\partial H_z}{\partial y} - \frac{\partial H_y}{\partial z}$  $-\frac{\lambda}{c} \frac{\partial H_y}{\partial t} = \frac{\partial E_x}{\partial z} - \frac{\partial E_z}{\partial x}$  (15-17)  $\frac{\varepsilon}{c} \frac{\partial E_y}{\partial t} = \frac{\partial H_x}{\partial z} - \frac{\partial H_z}{\partial x}$  $(11T$  $\frac{\varepsilon}{c} \frac{\partial E_z}{\partial t} = \frac{\partial H_y}{\partial x} - \frac{\partial H_x}{\partial y}$  $-\frac{\lambda}{c} \frac{\partial H_z}{\partial t} = \frac{\partial E_y}{\partial x} - \frac{\partial E_x}{\partial y}$  $\frac{\partial H_x}{\partial x} + \frac{\partial H_y}{\partial y} + \frac{\partial H_z}{\partial z} = \text{ (10-17)} \quad \varepsilon \left( \frac{\partial E_x}{\partial x} + \frac{\partial E_y}{\partial y} + \frac{\partial E_z}{\partial z} \right) = \text{°}$  $(15T)$ 

اگر این معادلات را. مانند بخش °۲ـ۴. برای امواج تخت استنتاج کنیم. دراین صورت با شروع به بیانی دقیقتر، خود D معیار مستقیمی برای جابهجایی بارهای مقید نیست. قطبش محیط را معمولاً با P نشان \* میدهند و مابین P و D برابطهٔ  $\mathbf{P} + \mathbf{E} = \mathbf{E} + \mathbf{E}$  رابطه برقرار میکند.

۶۰۲ پاشندگی

از معادلات (۲۳\_۱۲) و (۲۳\_۱۳)، داریم

$$
\frac{\partial^{\mathfrak{r}} E_y}{\partial t^{\mathfrak{r}}} = \frac{c^{\mathfrak{r}}}{\varepsilon} \frac{\partial^{\mathfrak{r}} E_y}{\partial x^{\mathfrak{r}}} \qquad , \qquad \frac{\partial^{\mathfrak{r}} H_z}{\partial t^{\mathfrak{r}}} = \frac{c^{\mathfrak{r}}}{\varepsilon} \frac{\partial^{\mathfrak{r}} H_z}{\partial x^{\mathfrak{r}}}
$$

مقایسه با معادلهٔ کلی موج (۱۱\_۲) نشان میدهد، که سرعت جدید عبارت است از c/ $\sqrt{\varepsilon}$ . ضريب شكست از اين قرار است:

$$
n = \frac{c}{v} = \sqrt{\varepsilon} \tag{18.11}
$$

اكنون جوابهاي معادلات (١٢\_١٢) تا (٢٣\_١٥) براي امواج تخت تكفام، مشابه معادلات (٢٠\_١۴) را بايد از اين قرار نوشت:

$$
E_y = A \sin(\omega t - kx) \qquad H_z = \sqrt{\varepsilon}A \sin(\omega t - kx)
$$

و بزرگی بردارهای الکتریکی و مغناطیسی در هر لحظه بهگونهای است که باید داشته باشیم:

$$
H_z=\sqrt{\varepsilon}E_y
$$

بنابراین، در حالت معمولی ۱ < ۶، دامنه موج مغناطیسی بزرگتر از دامنه موج الکتریکی، و نسبت آنها برابر است با ضريب شكست [معادلة (٢٣\_١۶)].

انرژی حمل شده توسط امواج الکترومغناطیسی در مواد دیالکتریک را می توان با بهرهگیری از اصول بیان شده در بخش ۲۰ـ۷ بهدست آورد؛ تنها تغییری که در این مورد باید داد، عبارت است از جانشینی D بهجای E. چگالی انرژی لحظهای در امواج الکتریکی و مغناطیسی یاد شده در بالا، عبارتاند از  $\varepsilon E_y^{\intercal}/\Lambda\pi$  و  $H_z^{\intercal}/\Lambda\pi$ ، و از این $_2$ رو باز هم با هم مساویند. مجموع آنها را می $\bar{\varepsilon}$ و بهصورت ۴ $\sqrt{\varepsilon}E_yH_z$  نوشت، و وقتی این کمیت را برای یافتن شدت در معادلهٔ (۲۳ـ۱۶) در خىرب كنيم، مىرىسيم بە:  $v$ 

$$
I = \frac{c}{\varepsilon} \frac{\varepsilon E_y^{\mathsf{v}}}{\mathsf{F}\pi} = \frac{cn}{\mathsf{F}\pi} E_y^{\mathsf{v}} = \frac{cn}{\lambda \pi} A^{\mathsf{v}} \tag{1V-T}
$$

مانند قبل،  $E_y$  در این معادله نمایانگر ریشه میانگین مربعی  $({\rm rms})$  مقدار بردار الکتریکی است، زیرا از جریان انرژی روی مدت زمانی قابل مقایسه با دوره تناوب میانگین گرفته می شود. جواب را نظرية پاشندگی ۶۰۳

میتوان بهصورت  $E_yH_z/\mathfrak{k}$  نیز نوشت که در این صورتش، نمایانگر بیان یکی از قانونهای کلی الکترومغناطیس، معروف به قضیه پوئین تینگ\*است، که بنابر آن، جهت و بزرگی جریان انرژی، از بردار پوئینتینگ، [E × H](c/۴ )، بهدست می آید. کمیت داخل کروشه، نمایانگر ضرب برداری است.

معادلهٔ (۲۳\_۱۶) برای گازها مقدار n را خیلی نزدیک به مقداری صحیح بهدست می دهد؛ اما وقتی اقدام به کاربرد آن در محیطهای چگالتر میکنیم، انحرافهای چشمگیری پیش می آیند. بهاین ترتیب، ثابت دی|لکتریک برای آب، که با قرار دادن آن میان صفحات خازنی تحت پتانسیل دائمی، مقدار ۸۱ بهدست می آید، که نمایانگر مقدار ۹ برای ضریب شکست است. برای نور سدیم، ضریب شکست اندازه گرفته شدهٔ آب، ۳۳ر۱ است. در انواع مختلف گازها، e از ۴ تا ۹ تغییر میکند که با تغییرات n، مابین ۲ و ۳، متناظر است. این مقدار نیز مجدداً، بیشتر از مقدار مشاهدهشده برای نور مرئی است.

برای یافتن علت این اختلاف، جستجوی زیادی لازم نیست. علت این امر در پس این نکته نهفته است که میدان الکتریکی موج نوری، میدانی مانا نیست بلکه یک موج متناوب سریع است. بسامد نور زرد ۱<sup>۰۰۴</sup>s<sup>–</sup>۰ ۵ × ۵ است. هرگاه ثابت دیالکتریک را بهجای پتانسیل مانا میان صفحات، با پتانسیل متناوبی اندازه بگیریم. پی می بریم که نتیجهٔ بهدست آمده متناسب با بسامد تغییر میکند. از اینجا ملاحظه میشود که ضریب شکست نیز باید با بسامد یا طول موج تغییرکند. هرگاه طول.موج خیلی طویل شود و به بینهایت میل کند، بسامد، بهصفر میل میکند. اگرچه حالت محدودکننده یک میدان مانا مربوط بهبسامد صفر است، و در وضعیتی قرار می گیریم که بتوان انتظار داشت ضریب شکست به ریشهٔ دوم ثابت دیالکتریک در میدانهای پایا میل میکند. این امر که آیا واقع امر چنین است، از اندازهگیریهای ضریب شکست آب برای امواج الکترومغناطیسی مندرج در جدول ۳-۳-۳ معلوم میشود. مقدار €√ نیز که در میدان پایا اندازه گرفته شده، برای مقایسه نشان داده شده است. مقدار $n$  بهوضوح دقیقاً بهمقدار پیشگویی شده برای امواج بسیار بلند نامتناهی نزدیک می شود.

۲۳-۱۰ نظریهٔ پاشندگی بهمنظور شرح تغییرات n (و از اینررو $\sqrt{\varepsilon}$ ) برحسب A بهکمک نظریهٔ الکترومغناطیسی، باید ساختار مولکولی مآده را نیز منظورکرد. وقتی موجی الکترومغناطیسی بر یک اتم یا مولکول فرود میآید. نیروی الکتریکی متناوب موج، بارهای مقید را به حرکتی ارتعاشی با همان بسامد موج وامی دارد. فاز این حرکت نسبت به فاز نیروی الکتریکی وارد آمده، به بسامد اعمال شده بستگی خواهد \* J. H. Poynting (۱۹۱۴–۱۸۵۲). استاد فیزیک دانشگاه بیرمنگام، انگلستان. به خاطر کارهای دقیق!ش در اندازهگیری ثابت گرانش نیز نامبردار است.

۴ ۶۰ ياشندگې

| طول موج، cm                                    | $\rm{H}_{z}$ بسامد،                                                         | $\it n$                                                  |
|------------------------------------------------|-----------------------------------------------------------------------------|----------------------------------------------------------|
| $\Delta_J \Lambda$ ۹ $\times$ 1.-0             | $\times$ \olf<br>۵٫۱                                                        | $\lambda$ , ۳۳۳                                          |
| $11.05 \times 10^{-0}$                         | $\times$ 1 <sup>o</sup> 1 <sup>f</sup><br>۲٫۹                               | ۱٫۳۲۱۰                                                   |
| $Y \Delta \Lambda \times V \cdot \overline{V}$ | $0,119 \times 10^{18}$                                                      | $\lambda, \mathfrak{k}$                                  |
| $\times$ \o - \o<br>∘ه∧                        | $\cdot$ , $\cdot$ $\uparrow$ YO $\times$ $\cdot$ $\cdot$ $\cdot$ $\uparrow$ | ۲ ۲ ر                                                    |
| $\circ$ , $\circ$                              | $\cdot \times \cdot 1$ o A<br>٧۵۰                                           | $\Delta, \tau$                                           |
| ۷۵ ز۱                                          | $X \cap S^{\wedge}$<br>۱۷۱                                                  | ۷٫۸۲                                                     |
| 大き                                             | $\times$ \o <sup>^</sup><br>٣٧                                              | ۸,۱۰                                                     |
| ۶۵۰                                            | $\times$ \o <sup>^</sup><br>۴٫۶                                             | ۸,۸۸                                                     |
| $\infty$                                       | $\times$ \o <sup>^</sup><br>۰                                               | $(\mathcal{A}, \mathcal{A}^{\ast} = \sqrt{\varepsilon})$ |

حدول ۲۳\_۳ تغییرات  $n$  با  $\lambda$  برای آب

داشت، و بنابر مطالبی که در بخشهای ۲۳\_۵ و ۲۳\_۶ عنوان کردیم، با تفاضل مابین بسامد اعمال شدهو بسامد طبیعی بارهای مقید تغییر خواهد کرد. بدیهی است که وقتی موج فضای خالبی میان مولکولها را طی میکند دارای سرعت c خواهد بود، و حالا باید این پرسش را مطرح کنیم که چگونه ممکن است حضور بارهای نوسانکننده در مولکولها، تغییر مؤثری در آهنگی که موج با آن از محیط مے گذرد، تولید کند.

سرنخ توضیح پاشندگی را باید در امواج ثانویهای جست که از نوسانهای القایی بارهای مقید توليد مي شوند. اين امواج ثانويه با امواجي كه موجب پراكندگي مولكولي (بخش ٢٢\_١٠) مي شوند، چنانکه در توضیح علت آبی بودن رنگ آسمان گفتیم. یکی!ند. وقتی یک باریکهٔ نور از جامد یا مایع شفافی عبور میکند، مقدار نوری که بهطور جانبی پراکنده می شود، فوقالعاده کم است، هر چند که تراکم مراکز پراکننده بسیار بیشتر از غلظت هوا باشد که روشنایی آسمان ناشبی از آن است. این اتفاق از آنجا ناشی می شود که فاز موجکهای پراکندهای که باریکه را بهطور عرضی ترک میکنند چنان آرایش بافتهاند که عملاً تداخل ویرانگر کاملی بهوجود میاید. اما موجهای ثانویه در همان جهت حرکت باریکهٔ اصلی حذف نمی شوند بلکه ترکیبشان مجموعه موجهایی تشکیل میدهد که بهموازات امواج اصلی حرکت میکنند. اکنون، بنابر اصل برهمنهی، امواج ثانویه باید به امواج اولیه افزوده شوند و نتایج حاصل، به اختلاف فاز مابین این دو مجموعه بستگی خواهد داشت. این تداخل، فاز امواج اولیه را تعدیل خواهد کرد و بنابراین معادل تغییر در سرعت موج أنهاست. یعنی، نظر به اینکه سرعت موج صرفاً أهنگی است که با آن وضعیتی با فار مساوی منتشر می شود، تغییر فاز از طریق تداخل، سرعت را تغییر خواهد داد. دیدیم که فاز نوسانگرها، و

#### نظريۂ پاشندگے گ°۶

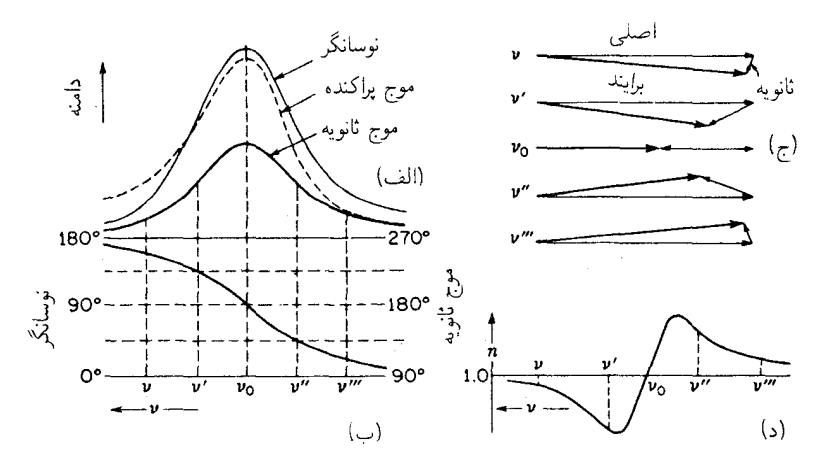

<mark>شکل۲۳ـ۱</mark>۰ توجیه پاشندگی در حکم نتیجهٔ تداخل موج ثانویه با موج اصلی<sub>.</sub>

بنابراین فاز امواج ثانویه، به بسامد اعمال شده بستگی دارد، بهاین ترتیب روشن می شود که سرعت در محیط مادی به تناسب بسامد نور تغییر میکند. این موضوع، توجیه فیزیکی پاشندگی است که نكات اصلى آن را در اينجا به اختصار بيان كرديم.

شالودههای بررسی ریاضی سازوکار بالا را ریلی پی ریزی کرد. که ابتدا حالت امواج مکانیکی را از نظر گذرانده است. نظریهٔ وی بعدها از جانب پلانک، شوستر، و دیگران برای تعمیم به امواج الكترومغناطيسي بهكارگرفته شده است. ما، اين تعميم و توسيع را در اينجا ارائه نميكنيم. نتيجه آن، فرمولهای پاشندگی مشابه فرمولهای هلمهولتز [معادله (۲۳\_۹)] است. در واقع هم تشابه همهجانبه و تنگاتنگی مابین تصویرهای الکترومغناطیسی و مکانیکی این پدیده برقرار است. نوسان بارهای مقید را باید بهصورت میراشونده ناشبی از تأثیر نیروهای اصطکاکی تلقی کرد؛ درست بههمان ترتیبی که در مورد نظریهٔ هلمهولتز با ذرات انجام میدادیم. در خصوص سرشت نیروهای میران که در نظریهٔ الکترومغناطیسی بهصورت اصل در نظر گرفته شدند، در بخش ۲۳ـ۱۱ بهاختصار بحث خواهيم كرد.

برای نشان دادن دامنهها و فازهای موج فرودی، نوسانگر و موج ثانوی، نمودارهای شکل ۲۳\_۱۰ را بررسی میکنیم. منحنی اول در (الف) واکنش یک نوسانگر میرا با بسامد طبیعی په را در  $\nu = \nu$ . قبال ارتعاشی نشان میدهد که با بسامد  $\nu$  اعمال شده است. دامنهٔ نوسانگر بهازای ماکزیموم می شود. منحنی خط چین دامنهای را نشان می دهد که نوسانگر تابانیده است؛ که مقصود همان موج پراکنده است. در نتیجه قانون ریلی که برپایهٔ آن امواج کوتاهتر بهطور مؤثرتری پراکنده میشوند، این منحنی در اطراف مقدار بیشتر v اوج میگیرد، اما در بسامدهای پایینتر افت میکند

## ۶۰۶ ياشندگې

و به صفر می رسد. منحنبی سوم، دامنه امواج ثانوی متشکل از موجکهای پراکنده را نشان می دهد. منحنی (ب) در ارتباط با مقیاس سمت چپ محور طولبی در شکل، اختلاف فاز میان نوسانگر و موج اعمالی را بهدست میدهد. چنانکه در بخش ۲۳-۶ تأکید کردیم، این اختلاف فاز از صفر به  $\nu_\circ$  ۱۸۰۰، ضمن عبور از بسامد طبیعی پیش میآید، اما بهسبب میرایی، نه بهطور ناگهانی، در  $\nu$ این اختلاف فاز بهاندازه °°۹ نسبت بهفاز موج تحت تأثیر قرار گرفته تأخیر دارد. علاوه بر این، نظریه نشان می،دهد که فاز امواج پراکنده، و بنابراین فاز امواج ثانویه نیز نسبت به فاز نوسانگرها ۹۰° تأخیر دارد. علت این امر آن است که تابش الکترومغناطیسی متناسب با آهنگ تغییر جریان، یا با شتاب یک بار است [بخش ۸\_۲۰ و شکل ۲۰\_۴(الف)]. خود جریان یا سرعت بار دارای فازی است که به نوسانگر نسبت می٫دهیم. بهاین سبب، از آنجا که در یک حرکت هماهنگ ساده. شتاب یک $\alpha$ ربع دوره تناوب نسبت به سرعت تأخیر فاز دارد، فاز امواج تابیده نیز بههمین میزان نسبت به منبع نوسانکننده تأخیر دارد. با منظور کردن این پس!فت اضافی، مشاهده میشود که مقیاس سمت راست محور طولها در شکل ۲۳ـ -۱۰(ب) به تأخیر فاز امواج ثانویه در پشت امواجی اعمال می شود که تحت تأثیر قرار گرفتهاند.

حال، به منحنی (ج) میپردازیم و بهترکیب برداری دامنههای امواج مستقیم و ثانویه اقدام میکنیم. بهازای بسامد v، دامنه امواج ثانویه کم است [منحنبی (الف)] و از نظر فازی نزدیک به °۲۷۰ نسبت به امواج مستقیم تأخیر دارد [منحنی (ب)]. نمودار برداری در بالای (ج) نشان مے,دهد که دامنهٔ برایند، تقریباً با دامنه مستقیم برابر است، اما فار آن اندکی پیش\فتاده است، که با جرخش بردار در جهت ساعتگرد متناظر است. پیش|فتادگی فاز بهمعنای افزایش سرعت است، زیرا یادمان می آید که با حرکت به عقب در امتداد یک موج، فاز افزایش می یابد. پس در منحنبی  $\nu$  پاشندگی (د)، ضریب شکست در v اندکی کمتر از یک است. دومین نمودار برداری، برای پیشافتادگی فازی بزرگتر، و دامنه برایند کوچکتری بهدست می،دهد. در  $\nu$   $\nu$  هیچ تغییر فاز یا سرعتی پیش نمی آید، بلکه صرفاً شدت کاهش پیدا میکند. انرژی اتلافی از موج برایند رو به پیش، در جهات دیگر بهصورت تابش تشدیدی پدیدار می شود. فراتر از ۷٫ بهجای پیش!فتادگی، تأخیر فاز وجود دارد، و سرعت موج کاهش می،یابد. بهاین ترتیب، می توان به طریقهای کیفی ملاحظه کردکه چگونه منحنبی (د) با وجودی که شکل پاشندگی نابهنجاری را دارد، میهتواند از سازوکار توصيف شده استنتاج شود.

۲۳-۱۱ ماهیت ذرات ارتعاشی و نیروهای اصطکاکی در پایان میخواهیم نوع ذرات باردار و نیروهای میران دخیل در ناپیوستگیهای مختلف منحنی نوعی شکل ۲۳ـ۹ را بهاختصار بررسی کنیم. جذب پرتوهای X به درونی ترین الکترونهای اتمها

ماهیت ذرات ارتعاشی و نیروهای اصطکاکی ۶۰۷

نسبت داده می شود که در "پوستههای"  $L$ ،  $K$ ، در غیره قرار دارند و انرژیشان با افزایش فاصله از هسته کاهش می بابد. این الکترونها، بهسبب استقرار در عمق اتم، از آثار برخوردی و میدانهای الکتریکی ناشی از اتمهای همجوار مصون!ند. این دو دلیل پهنای خطوط طیفی در مورد پرتوهای X از اهمیت چندانی برخوردار نیستند، و ناپیوستگیهای جذبی، حتی در جامدات، تیزند. فقط در این ناحیه است که میرایی تابش، سهمی چشمگیر در یهنای خطی ایفا میکند.

جذب بسیاریهن در فراینفش دور، ناشی از الکترونهای بیرونی تر در اتمها و مولکولهای ماده است. اینها سیر محافظتی ندارند، و در نتیجه در جامدات و مایعات ناحیهٔ گستردهای از جذب پیوسته تولید می شود. درگازهای مولکولی، نوارهای جذبی ممکن است از تک خطوط جرخشی تشکیل شوند. این خطوط کاملاً تیزند اما چندان متعددندکه معمولاً تفکیک نمی شوند. در این ناحیه، میرایی ناشبی از برخوردها، نسبت بهمیرایی ناشی از تابش، اهمیت بیشتری پیدا می کنند. و حتی در طول موجهای بلندتر هم، هنوز معمولاً نقش غالب را دارند. نوارهای جذبی فروسرخ نزدیک، نمایانگر بسامدهای طبیعی گوناگون اتمها یا حتی مولکولها بهصورت یک کل هستند. نظر به اینکه این ارتعاشگرها ار الکترونها بسیار سنگینترند. روشن است که چرا بسامدهای ارتعاشی پایینتری دارند. در فروسرخ دور، ممکن است ارتعاشات مولکولی دیگر با بسامد پایینتری دخالت کنند. در اینجا، بسامدهای چرخش مولکولها، بهخصوص درگازها، بهصورت یک کل نیز ممکن است نقشی داشته باشند.

## مسائل

۰/ ۱-۲۳ ضرایب شکست یک قطعه شیشه اپتیکی برای خطوط آبی و سبز طیف جیوه، ۴۳۵۸Å  $\lambda=1$ ، ۰۵ ه $\lambda=0$ ، بهترتیب عبارت $i$ ند از ۶۵۲۵۰ $\chi$ ۰ و ۲۴۵۰ $\chi$ ر۱ . با استفاده از معادلهٔ دو ثابتی كوشي، مطلوب است محاسبه: (الف) مقادير ثابت A و B؛ (ب) ضريب شكست براي خط زرد سدیم در ۵۸۹۳Å =  $\lambda$ ؛ و (ج) پاشندگی در این طول $\lambda=$  ۵۸۹۳Å .  $n=1,$ مواب: (الف)  $A=1,0$ ۵۷۵۴۰  $A=1,0$ ۹۵۴۰  $A=1,0$ ۰۶۴۳۱ جواب: (الف) . ازم)  $\lambda^{-\alpha}$ ۵-۱ × ۲۰-۱۴۳۱ .

٢-٢ با استفاده از مقادیر ضرایب شکست در جدول ٢-٢-٢ برای شیشه کراون بوروسیلیکات: (الف) مطلوب است مقادیر ثابتهای معادله کوشی سه ثابتی که در طول.موجهای ۴۳۴۰، ۵۳۳۸ و ۶۴۳۹ آنگستروم دقیقاً صادق است؛ (ب) با استفاده از این مقادیر ثابت مطلوب است محاسبه ضرایب پنج طول.موج دیگر جدول؛ (ج) مقادیر مشاهدهای و محاسبهای را مقایسه کنید.

۳-۲۳ با استفاده از ضرایب اندازه گرفته شدهٔ شکست نور برای شیشه کراون تلسکوپ از جدول ۲۳-۲:

۸∘۶ ياشندگى

(الف) مقادیر ثابت معادلهٔ کوشی سهجملهای را که در طول موجهای ۶۵۶۳، ۸۶ °۰۵، و ۳۹۸۸ أنگستروم کاملاً صدق میکند، پیدا کنید؛ (ب) مقادیر محاسبهای را با مقادیر اندازه گرفته شده در سایر پنج طول موج جدول ۲۳ـ۲ مقایسه کنید.

۴ـ۲۳ منشوری با زاویهٔ رأس ۵۰ از شیشهای ساخته شده است که در آن مقادیر ثابت معادله کوشی دوجملهای عبارت $\mathrm{i}$ اند از ۱۰<sup>۵</sup>۴۹۷۴Åهز۱ $A = A \times S$ ۰۰ × ۶۵۲۸ $B = B$ . هرگاه منشور برای طول.موج ۵۵۰۰۵ در زاویه انحراف میiیموم باشد، مطلوب است پاشندگی زاویه برحسب رادیان بر انگستروم.

 $\partial_t d\theta/dn = 1$ جواب:  $A^{-1} \mathring{A}^{-1} \times \mathring{A}^{-1} \times \mathring{A}^{-1} \times \mathring{A}^{-1}$  جواب:  $d\theta/d\lambda = \frac{\epsilon}{\lambda}$ , YVY $\omega \times \nu$ <sup>- $\epsilon$ </sup>rad/ $\AA$ 

۵\_۲۳ هارتمن (Hartmann) فرمولی تجربی برای پاشندگی استنتاج کرد که مطابق آن الف) مطلوب است مقادیر ثابتهای سهگانه  $n$ ، ۵، و  $\lambda$  که در  $n \in h/\lambda - \lambda$  .) طول موجهای ۶۵۶۳، ۵۰۸۶ و ۳۹۸۸ آنگستروم برای شیشه کراون تلسکوپ با ضرایب شکست مندرج در جدول ٢٣ـ٢، كه در اين رابطه كاملاً صدق مىكنند؛ (ب) مقادير محاسبه شده را با مقادیر مشاهده شده در سایر پنج طول موج جدول؛ (ج) مقادیر بهدست آمده را با مقادیر محاسبه شده از معادله سهجملهای کوشی مقایسه کنید؛ و (د)کدام معادله دادههای اندازهگیری شده را بهتر نمايش مى دهد (مسئله ٢٣\_٢)؟

۶ـ۳- طیف تشکیل شده از منشوری را که دارای پاشندگی نابهنجار در بخش سبز طیف است، با طیف تشکیل شده از منشور شیشه معمولی با شکل همان منشور مقایسه کنید. مواضع نسبی همهٔ رنگها در مقایسه با مواضع ایجاد شده در پاشندگی بهنجار را مقایسه کنید.

٢٣\_٧ از مقادير ضريب شكست مندرج در جدول ٢٣\_٢، مقدار سرعت: (الف) گروه؛ و (ب) موج ابرای نور بنفش در ۳۹۸۸Ä = ۸ در شیشه کراون بوروسیلیکات پیدا کنید. $\lambda=1$ جواب: (الف) ۱۹۶٬۲۵۹km/s (ب) ۱۹۶٬۵۲۶km/s

٨\_٢٣ با شروع از معادله (١٢\_١۶) براى رابطه مابين سرعت گروه و سرعت موج، عبارت ضريب شکست گروه را که در معادلهٔ (۲۳\_۱۰) داده شده، بهدست آورید.

۹ـ۹ از معادلهٔ دوم هلمهولتز (۹-۹) رابطه میان پهنای قلهٔ جذب در نصف ماکزیموم ۴۰٪، و ابت اصطکاکی،  $g_i$ ، را پیدا کنید. ماهیت ذرات ارتعاشی و نیروهای اصطکاکی ۴۰۹

۰۵-۱۳ برای یک قطعه شیشه خاصبی، ضریب شکست پرتوهایX به طول.موج ۷۰۵.و۰، عبارت است از <sup>۶</sup>–۲۰ × ۶۰۰د( کمتر از یک. درکدام زاویه ماکزیموم نسبت به سطح، باید پرتوهای X جواب: °۲۵ ° ۱ ر° به شیشه برخورد کنند، تا بازتابش کلبی حاصل شود؟

۲۳ـ۱۱ بنابر نظریهٔ الکترومغناطیس، مقدار،A از این رابطه بهدست میآید:

$$
A_i = \frac{\lambda_i^{\text{t}} N_i e_i^{\text{t}}}{\pi c^{\text{t}} m_i}
$$

که در آن  $N_i$  تعداد نوسانگرها در سانتیمتر مکعب و  $e_i$  و  $m_i$  بار و جرم ذرهای به بسامد  $N_i$  یا هستند. با این فرض که ضریب شکست هوا ۲۷۹ ° ° °ر۱ ، و فقط یک نوار جذب در فرابنفش  $\nu$ وجود دارد، مقدار  $e_i/m_i$  را برای هوا مقایسه، و آن $\ell$  با  $e/m$  الکترون مقایسه کنید.

١٢\_١٢ (الف) با استفاده از معادلة دوجملهاى كوشى كه در ضرايب شكست شيشه كراون بوروسیلیکات، مندرج در جدول ۲۳ـ۲، در طول موجهای ۶۵۶۳Å و ۴۸۶۱Å صدق می کند، ضریب خط سدیم در ۵۸۹۳Ä هـ ( با پیدا کنید؛ (ب) مقدار پاشندگی برحسب رادیان بر انگستروم را نیز برای منشور °۶۰ در ۵۸۹۲۸  $\lambda = \lambda$  بهدست آورید.

# ٢F

قطبش نور

از خواص تداخل و پراش بهاین نتیجهگیری هدایت می شویم که نور پدیدهای موجی است و با بھرہگیری از این خواص طول موج آن را اندازہ میںگیریہ. این آثار چیزی دربارہ نوع امواجی که با أنها سروكار داريم ـــاينكه أيا أنها طولى!ند يا عرضي و يا أيا اين ارتعاشات خطي، دايرهاي و يا پیچشی|ند\_ نمیگویند. اما، بهخصوص نظریهٔ الکترومغناطیس ایجاب میکندکه ارتعاشات عرضی، و بنابراین کلاً محدود به صفحه جبههموج، باشند. کلی ترین نوع ارتعاش بیضوی است که ارتعاشات خطی و دایرهای از حالتهای خاص آن بهشمار میروند. آزمایشهایی که این مشخصهها را مجسم میکنند. آزمایشهاییماند که با قطبش نور سروکار دارند. باآنکه موجی طولبی مانند موج صوتبی ضرورتاً باید حول جهت انتشارش متقارن باشد. در امواج عرضی امکان بی تقارنی وجود دارد. و هرگاه یک باریکه نور چنین بیتقارنی را بروز دهد، گوییم قطبیده است.

در این فصل از بابت آشنایی با مبحث قطبش. راههای اساسی تولید نور خطی قطبیده، از نور معمولی ناقطبیده را به اجمال بیان میکنیم. اکثر پدیدههایی که در اینجا مورد بحث قرار خواهند گرفت، در فصلهای بعدی با تفصیل بیشتری مطرح خواهند شد. اما، کسب معلومات اولیه درباره روشهای تجربی و داشتن تصویری ذهنی از چگونگی عملکرد وسیلههای قطبنده با جداسازی نور عادی به مؤلفههای قطبیده آن، بسیار سودمند خواهد بود. روشهای رایج بهکار رفته در تولید و

#### قطبش از طریق بازتابش ۶۱۱

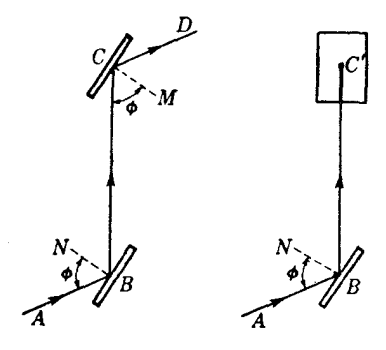

<mark>شکل۲۴ـ۱ قط</mark>یش از طریق بازتابش از سطوح شیشهای.

نمایش قطبش نور را می;توان تحت عناوین زیرگروهبندی کرد:(۱) بازتابش؛ (۲) تراگسیل از یک دسته تيغه؛ (٣) دوفامي؛ (۴) دوشكستي (شكست دوگانه)؛ و (۵) يراكندگي.

۲۴-۱ قطبش از طریق بازتابش شاید سادهترین روش قطبی کردن نور، روشی است که در سال ۱۸۰۸ مالوس کشف کرده است. هرگاه یک باریکه نور سفید، تحت زاویهٔ معینی بر سطح صیقلی یک تیغهٔ شیشهٔ معمولی فرود آید. بر اساس بازتابش، خطی قطبیده می شود. مراد از خطی قطبیده این است که همهٔ نور بهموازات صفحهٔ مار بر محور باریکه ارتعاش کند (بخش ۱۱\_۶).این نور،گرچه طوری به چشم می آید که بانور فرودی فرقی نمیکند، ولی قطبش یا بی تقارنی آن بهکمک بازتابش اش در یک تیغهٔ شیشهای دیگر بهقرار زیر معلوم میشود. در شکل ۲۴ـ۱. یک باریکه نور ناقطبیدهٔ  $AB$  تحت زاویهٔ تقریباً ۵۷° روی سطح شیشه اول در B فرود میآید. این نور دوباره تحت زاویه °۵۷ در یک تیغهٔ شیشهای دوم  $C$  که بهموازات تیغهٔ اول قرار داده شده است، بازمیتابد (شکل سمت چپ). حال، چنانچه صفحه بالایی حول BC، بهعنوان محور، چرخانده شود، ملاحظه میشود که شدت نور بازتابیده کاهش میLبابد و در زاویه چرخش °۹۰، صفر میشود. دوران حول  $BC$  زاویه فرودی را ثابت نگه میدارد. این آزمایش را با شیشههایی که پشتشان رنگ سیاه زده شده، بهتر می $\vec{v}$ ان انجام داد. در اینِ صورت، بهنظرمی رسد که باریکه بازتابیده اولی  $BC'$  در  $C'$  قطع میشود و از بین میرود. با چرخش بیشتر آینهٔ بالایی حول  $C$ ، باریکهٔ بازتابیده  $CD$  دوباره پدیدار میشود، و شدت آن افزایش می یابد و در زاویه °۱۸۰ به ماکزیموم می رسد. ادامه چرخش، دوباره در زاویهٔ °۲۷۰ شدت صفری تولید میکند.و یک ماکزیموم دیگر بهازای °۲۶۰، یعنی نقطه شروع، بهدست می آید.

هرگاه زاویهٔ فرود در یکی از دو آینه، بالایبی یا پایینی، ۵۷° نباشد، باریکهای که دوبار بازتابیده، مانند قبل دارای ماکزیموم و می نیمومی خواهد بود ولی شدت می نیموم آن صفر نخواهد بود. بهبیان دیگر، در $C$  همیشه یک باریکهٔ بازتابیده وجود خواهد داشت. اگر، بهطور کلبی، زاویه فرودی را با شان دهیم، مقدار بحرانبی  $\overline{\phi}$  را که برای بازتابش دوم می $نیموم صفر تولید میکند، زاویهٔ قطبان  $\phi$$ (زاویهٔ بروستر) میگویند و مقدار آن با نوع شیشه فرق میکند. قبل از مبادرت به شرح این آزمایش، بهجاست که ایدههای مورد قبول در ارتباط با ماهیت ارتعاشات در نور معمولی و نور قطبیده را بەطور خلاصە بررسى كنيم.

۲-۲- نمایش ارتعاشات در نور

بنابر نظريهٔ الكترومغناطيس، هر نوع نور از امواج عرضيي تشكيل مي شودكه در آن مقادير نوسانكننده، بردارهای الکتر یکی و مغناطیسی هستند. این پرسش که، کدام یک از اینها را باید سازای "ارتعاشات" اختیار کرد، به بخشهای بعد (بخش ۲۵\_۱۲) موکول میشود، اما پاسخ آن هم برای منظور فعلی ما خالی از اهمیت است. فرض کنیم در یک باریکه نورکه در امتداد محور z+ در شکل ۲۴ـ۲ بهسوی ناظری در حال حرکت است، در لحظهای، بردار الکتریکی یک ارتعاش خطی در جهت و دامنه نشان داده شده انجام می۵هد. اگر این ارتعاش بدون تغییر ادامه پابد، میگوییم نور خطی قطبیده است، زیرا ارتعاشات آن به صفحهای، حاوی محور z محدود شده و تحت زاویه  $\theta$  سمتگیری شده است. از سوی دیگر، هرگاه نور ناقطبیده باشد، مانند قسمت اعظم نور طبیعی، می توان تصور کرد که در زاویه θ تغییرات ناگهانی و کاتورهای پیش می آید که در بازههای زمانی از مرتبه بزرگی ۰۵ سوری میردهند. همهٔ سمتگیریهای A را باید به یک اندازه محتمل تلقی کرد، بهطوری که،  $\sim$ ۸

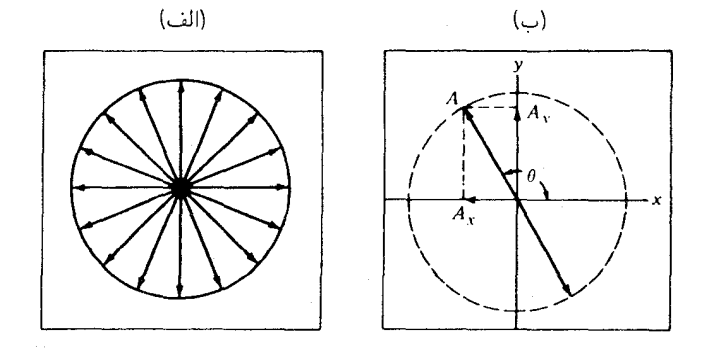

شکل۲-۲ ارتعاشات در نور ناقطبیده از مقطع عرضی. (الف) همهٔ صفحات بهیک اندازه محتملاند؛ (ب) هر ارتعاش  $\psi$ را می $\vec v$ وان به دو مؤلفه در جهتهای  $x$  و  $y$  تجزیه کرد

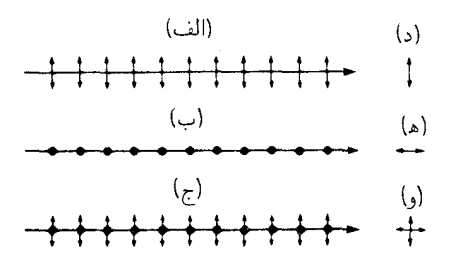

شکل۲۴ـ۳ نمایشهای تصویری از نیمرخهای جانبی و قائم باریکههای نور خطی قطبیده و عادی.

آنگونه که با دایره پررنگ در شکل ۲۴ـ۱۲(الف) نشان داده شده است، اثر میانگین نسبت به جهت انتشار كاملاً متقارن است.

هر چند که این تصویر از نور ناقطبیده، درست است، بسیار سادهسازی شده است، زیرا هرگاه در سمتگیری افتوخیز پیش آید، باید در دامنه هم افتوخیز پدید آید. علاوه بر این، ارتعاشات خطی، حالتی خاص از ارتعاشات بیضوی بهشمار میروند. و دلیلی وجود ندارد که به این نوع خاص ترجیح داده شود. بهاین ترتیب یک تصویر حقیقی عبارت است از ارتعاشات بیضوی که  $xy$  ابعاد، خروج از مرکز، و سمتگیری آن در موارد متعدد و فراوان در حال تغییرند، ولمی به صفحهٔ محدود می شوند. اما، این پیچیدگی چندان مشکلی بهحساب نمی آید، زیرا از آنجا که همهٔ سمتها (زوایای سمتی) همارزند، بازنمایی سادهتری برحسب ارتعاشات خطی با دامنه ثابت و سمتگیری سریع|لتغییر، واقعیات را بهطور کامل توصیف میکند. نیز چون حرکت در محیط یک بیضی را می توان ترکیب دو حرکت خطی عمود بر هم (بخش ۱۲\_۹) تلقی کرد، این دو توصیف بالا از دیدگاه ریاضی، یکی!ند.

باز هم یکی دیگر از نمایشهای نور ناقطبیده، که شاید هم سودمندتر باشد، از این قرار است که هرگاه ارتعاش شکل ۲۴ـ۲۲(ب) را به دو مؤلفه  $A_x = A \; \cos \; \theta$  و  $A_y = A \sin \theta$  تجزیه کنیم، بهطورکلبی نامساوی خواهند بود [بخش ۲۴ـ۵ و معادلهٔ (۲۴\_۴)]. اما، اگر 0 بتواند بهطور کاتورهای همهٔ مقادیر را اختیار کند، نتیجه نهایی چنان خواهد بود که گویی دو ارتعاش متعامد با دامنههای یکسان با فارهای ناهمدوس، در اختیار داریم. هر یک از این دو ارتعاش، برایند شمار زیادی از ارتعاشات فرودی با فازهای کاتورهایاند (بخش ۱۲ـ۴) و بهسبب همین کاتورهای بودن، یک ناهمدوسی کامل تولید شده است. در شکل ۲۴\_۳ شیوهٔ متداول تصویر کردن این ارتعاشات را مشاهده مىكنيد؛ قسمتهاى (الف) و (ب) اين شكل نمايانگر دو مؤلفهٔ خطى-قطبيده، و قسمت (ج) آن دو مؤلفهٔ با هم، در یک باریکهٔ ناقطبیده را نشان می،دهند. نقطهچینها نمایانگر نگاه از پایان به ابتدای ارتعاشهای خطی، و پیکانهای دوسویه نمایانگر ارتعاشات محدود به صفحه کاغذ هستند.

۶۱۴ قطبش نور

بهاین ترتیب، (د). (ه). و (و) در شکل، نشان می،دهند ارتعاشات در (الف). (ب). و (ج) چگونه بهنظر خواهند رسید اگر در امتداد پرتوها نگاه کنیم.

۲۴-۳ زاویهٔ قطبان و قانون بروستر نور ناقطبیده را در نظر بگیر ید که مطابق شکل ۲۴ـ۴(الف)، تحت زاویه  $\phi$  روی ماده دی|لکتر یکی مانند شیشه، فرود آمده است. در این صورت، همیشه یک برتو بازتابیدهٔ  $OR$  و یک پرتو شکستهٔ وجود خواهند داشت. آزمایشهایی نظیر آنچه در بخش ۲۴\_۱ توصیف شد و در شکل ۲۴\_۱  $O T$ مشاهده کردیم، نشان میدهند که بخشی از پرتو بازتابیدهٔ  $OR$  خطی قطبیده است و تنها تحت زاویه مشخص و معلومی، برای شیشه در حدود ۵۷°، همه آن قطیبده خواهد شد. بروستر برای نخستین بار پی برد که تحت این زاویهٔ قطبان  $\bar{\phi}$ ، پرتوهای بازتابیده و شکسته درست °۴۰ از همدیگر فاصله دارند. این کشف شایان توجه ما را قادر می سازد که قطبش را با ضریب شکست همبسته كنيم:

$$
\frac{\sin \phi}{\sin \phi'} = n \tag{1.17}
$$

جون در  $\overline{\phi}$  زاویهٔ °°۹ (ROT = ۹۰ داریم ق $\overline{\phi}' = \cos \overline{\phi}$  ، در نتیجه،

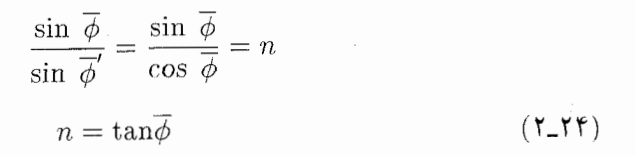

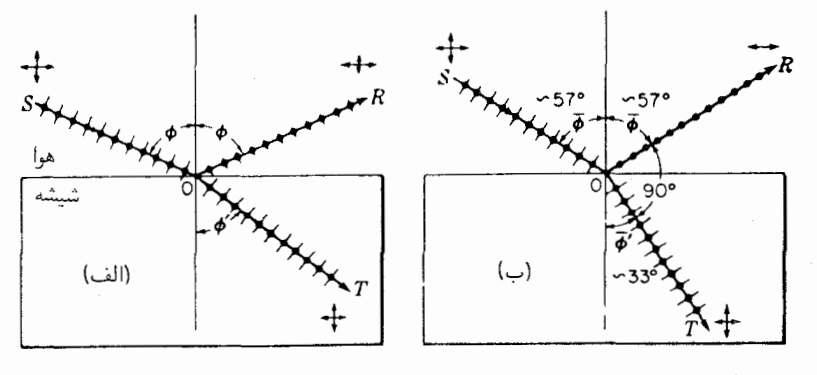

شکل۴٫۲۴ (الف) قطبش در بازتابش و شکست؛ (ب) قانون بروستر برای زاویهٔ قطبان.

قطيش بەوسىلة چند تىغە ۶۱۵

این رابطه، قانون بروستر است که بنابر آن زاویهٔ فرود در ماکزیموم قطبش فقط به ضریب شکست بستگی دارد. بنابراین، بهنحوی با طول موج تغییر مرکند، اما در شیشه معمولی پاشندگی چنان است که زاویهٔ قطبان  $\overline{\phi}$  در سرتاسر طیف مرئی چندان تغییری نمیکند. این موضوع را می توان بهکمک محاسبهٔ  $\overline{\phi}$  برای طول موجهای مختلف، با استفاده از مقادیر n، به آسانی از روی جدول ۲۳ـ۲ نشان داد. مسئله ۱ـ۲۴ در آخر این فصل هم به همین مطلب میپردازد.

فهم علت فیزیکی این امر چندان دشوار نیست که چرا نوری که در محل فرود ارتعاش میکند با زاویه بروستر بازنمی تابد. نور فرودی، الکترونهای اتمهای ماده را به نوسان در می آورد، و تابش مجدد همین الکترونهاست که باریکه بازتابشی را تولید میکند. هرگاه این باریکه در زاویه °۹۰ نسبت به باریکه شکسته مشاهده شود، فقط ارتعاشاتی که بر صفحهٔ فرود عمودند، می توانند در آن سهمی داشته باشند. ارتعاشاتی که در صفحه فرود اجرا می شوند، نسبت به جهت °۹۰ مؤلفهٔ عرضی ندارند، از این رو، نمی توانند در آن جهت تابش کنند. علت این امر با آنچه موجب می شود در آنتنهای افقی فرستنده رادیویی، تابش در امتداد سیمها بهصفر افت کند موضوع واحدی است. اگر دانشجو این تصویر را بهخاطر بسپارد و بهیاد آوردکه امواج نور دقیقاً عرضییاند، برای به یاد آوردن این موضوع که کدام یک از دو مؤلفه تحت زاویهٔ قطبان بار میbتابد با مشکلی مواجه نخواهد بود.

## ٢-٣ قطيش بەوسىلة جند تيغە

با بررسیم نور شکسته در شکل ۲۴ـ۴(الف) در مورد قطبش، معلوم شده است که در همهٔ زوایای فرود پارهای قطبیده است، و زاویهای وجود ندارد که تحت آن نورکاملاً خطی قطبیده باشد. تأثیر سطح بازتابنده را می توان تا حدی به قرار زیر توصیف کرد: فرض می کنیم نور عادی فرودی، چنانکه در بخش ۲ـ۲۳ نشان دادیم، از دو باریکهٔ نور خطی قطبیدهٔ متعامد تشکیل یافته باشد. بخشی از موجهایی که در صفحه فرود یعنی صفحهٔ کاغذ، ارتعاش میکنند، تحت همه زاویههای فرود باز میتابند و بخش دیگری هم میشکنند؛ به استثنای یک زاویه، یعنی زاویه قطبان  $\overline{\phi}$ ، که در آن همه پرتوها می شکنند. از موجهایی که عمود بر صفحه فرود ارتعاش می کنند، در همه زوایای فرود قسمتی از انرژی باز میتابد و باقیمانده میشکند. بهاین ترتیب، پرتو شکسته همیشه حاوی قسمتی از هر دو صفحهٔ قطبش است.: برای یک تک تیغهٔ شیشهای با ۵۰ر ۱ $n = n$ ، نشان خواهیم داد [بخش ۲۵\_۱ و شكل ٢٥-٢(الف)] كه تحت زاوية قطبان، صد درصد نور مرتعش بهموازات صفحة فرود عبور میکند، حال آنکه برای ارتعاشات عمودی، فقط ۸۵ درصدش عبور میکند. و ۱۵ درصد بقیه باز میتابد. واضح است که درجهٔ قطبش باریکهٔ عبوری برای یک تک صفحه کوچک است.

هرگاه یک باریکه نور عادی تحت زاویهٔ قطبان بر دستهای از تیغهها، مطابق شکل ۲۴ـ۵، فرود آید، برخی از ارتعاشات عمود بر صفحه فرود در هر یک از سطوح باز میbتابند، و همهٔ ارتعاشات

۶۱۶ قطبش نور

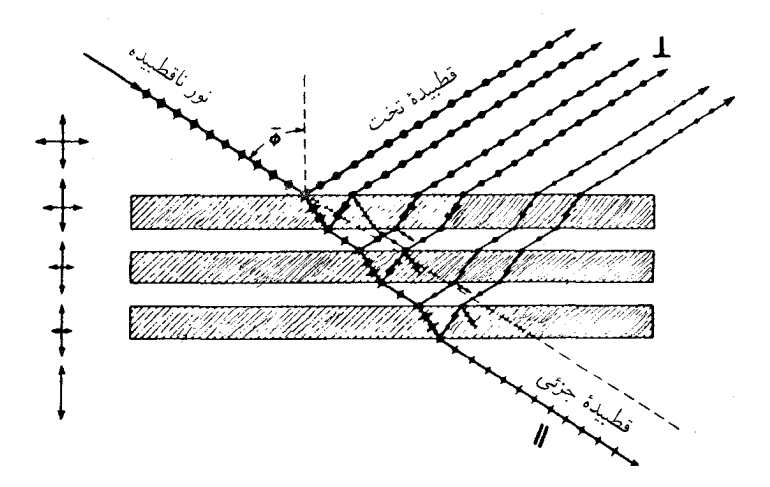

شكل۲۴ـ۵ قطبش نور بەوسىلة يک دسته تىغة شىشەاي.

موازی صفحه. می شکنند. نتیجه نهایی این است که باریکههای بازتابیده جملگی در یک صفحه خطی قطبیدهاند، و باریکه شکسته که رفته رفته ارتعاشات عمودی خود را از دست می دهد، خطی قطبیده پارهای است. هر قدر شمار سطوح بیشتر باشد، همان قدر هم این باریکه عبوری به خطی قطبیدگی نزدیکتر می شود. این روند را با شکلهای ارتعاش کوحک در سمت حب شکل ۲۴\_۵ نشان دادهایم. در بررسی تفصیلی قطبش بهوسیله بازتابش و شکست (فصل ۲۵)، نشان خواهیم دادکه زاویهٔ قطبان بازتابش داخلی دقیقاً با زاویهٔ شکست  $\overline{\phi}'$  در شکل ۲۴ـ۴(ب) متناظر است. یعنی، نور بازتابیدهٔ داخلی تحت زاویه  $\overline{\phi}$ ، خطی قطبیده هم خواهد بود.

درجه قطبش، P، در نور تراگسیلیده را می توان به کمک جمع کردن شدتهای مؤلفههای موازی  $\,^*$  و متعامد محاسبه کرد. اگر این شدتها را، بهترتیب،  $I_p$  و  $I_s$  بنامیم، نشان داده شده است که:

$$
P = \frac{I_p - I_s}{I_p + I_s} = \frac{m}{m + [\mathbf{Y}n^{\mathbf{Y}}/(\mathbf{Y} - n^{\mathbf{Y}})]}
$$
( $\mathbf{Y} \perp \mathbf{Y} \mathbf{Y}$ )

که در آن  $m$  تعداد تیغهها، یعنبی ۲ $m$  سطح، و  $n$  ضریب شکست آنها است. این معادله نشان میدهدکه با استفاده از تعدادکافی تیغهها، درجه قطبش را میتوان بهسوی یک، یعنی بهسوی صد

\* در این محاسبات نه تنها پرتو عبوری بهطور مستقیم، بلکه همچنین آنهایی که بهطور داخلی دو یا چندین بار بازتابش کرده بودند نیز در نظر گرفته شد، (شکل ۲۴ـ۵). اما در این محاسبات اثر جذب، که  $P$  را بهمقداری بیشتر از آنچه که در معادله (۲۴ـ۲) در نظر گرفته شده است، افزایش پیدا مه کند.

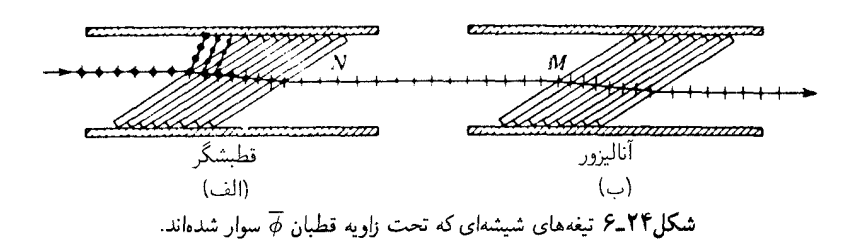

درصد، میل داد. روشهای بهتر تولید یک باریکه بر شدت نور قطبیده که امروزه در دسترس اند، در زیر توصیف خواهند شد. اما ردیف دستهای از تیغهها را هم می توان برای نمایش دادن یک آرایش رایج در تولید و آنالیز کردن نور قطبیده، بهکار برد.

در شکل ۲۴ـ۶، دو رديف تيغه، قطبشگر (الف) و آناليزور (پ)، يا صفحات فرود موازي، را مشاهده میکنید. نوری که از X خارج میشود، تقریباً خطی قطبیده است و آزادانه از آنالیزور عبور میکند. هرگاه آنالیزور را بهاندازهٔ °°۹ حول محور  $N M$  بچرخانیم، نور عبوری تقریباً نایدید م شود، زیرا اکنون ارتعاشات بر صفحهٔ فرود آنالیزور عمودند و به یهلو باز می تابند. یک چرخش ۹۰° دیگر، نور را برمیگرداند و در یک دورکامل، دو ماکزیموم و دو می نیموم پیش خواهد آمد. هر آرایش قطبشگر و آنالیزور، درکنار یکدیگر، را قطبشنما می نامند و کاربردهای فراوانی دارد.

## **۵-۲۴ قانون مالوس\***

این قانون، چگونگی تغییرات شدت عبوری از آنالیزور را در پیروی از زاویه بین صفحه تراگسیل آن با صفحه تراگسیل قطبشگر بیان مهرکند. در حالت وجود دو دسته تبغه، صفحهٔ عبور همان صفحه فرود است، و برای اینکه قانون مالوس صادق باشد. باید فرض شود که نور عبوری کاملاً خطی قطبیده است. نمایش بهتر این وضعیت، آزمایش بازتابش دوگانه در بخش ۲۴ـ۱، یا ترکیب دو پولاروید یا دو منشور نیکول خواهد بود، که در آنها قطبش کامل است. در این صورت، بنابر قانون مالوس، شدت عبوری بهصورت مربع کسینوس زاویه بین دو صفحه تراگسیل، تغییر مے ,کند.

اثبات اینقانون بر این واقعیت ساده مبتنی است که هر ارتعاش خطی قطبیده مثلاً آن را که با قطبشگرمان تولید شده است، میتوان به دو مؤلفه، یکی بهموازات صفحه تراگسیل تحلیلگر، و دیگری عمود بر آن، تجزیه کرد. تنها مؤلفه اول عبور میکند. در شکل ۲۴\_۷، A نمایانگر دامنه

\* اتين لوئيس مالوس (١٨١٢\_١٧٧٥). مهندس ارتش فرانسه كشف قطبش از طريق بارتابش توسط وى، بهطور اتفاقی و هنگامی که با یک بلورکلسیت به نور بازتابیده از پنجرههای کاخ لوکزامبورگ نگاه میکرد. روی داده است.

#### ۶۱۸ قطیش نور

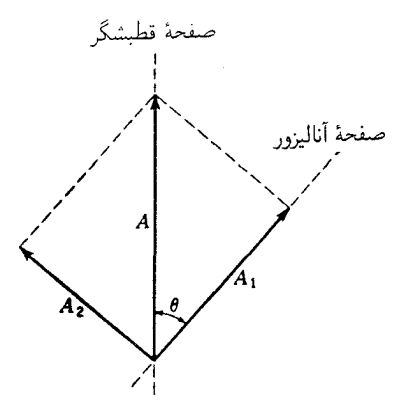

<mark>شکل ۲۴ـ۷ ت</mark>جزیه دامنه نور خطی قطبیده به دو مؤلفه.

تراگسیلیده توسط قطبشگر است که در آن صفحه تراگسیل، صفحه شکل را بهصورت خطچین عمودي قطع ميكند. وقتي اين نور به آناليزور، كه تحت زاويه  $\theta$  تنظيم شده، برخورد ميكند، مي توان دامنه فرودی را به دو مؤلفه A، و A، تجزیه کرد که مؤلفهٔ اخیر در آنالیزور حذف می شود. در دسته تیغهها، Ar بهیک طرف باز میتابد. بنابراین، دامنه نوری که از آنالیزور میگذرد، عبارت است از:

$$
A_{\lambda} = A \cos \theta \tag{5.17}
$$

و شدت آن از این قرار است

$$
I_1 = A_1^{\mathsf{r}} = A^{\mathsf{r}} \cos^{\mathsf{r}} \theta = I_0 \cos^{\mathsf{r}} \theta \tag{0.17}
$$

در اینجا ۲٫ نمایانگر شدت نور خطی قطبیده فرودی است. البته این نصف شدت نور ناقطبیده فرودی به قطبشگر است، به شرط اینکه اتلاف ناشی از جذب را هنگام عبور از آن نادیده بگیریم. در آنالیزور هم اتلاف وجود خواهدداشت. در پولارویدها یا نیکولها، مقداری نور نیز در بازتابش از سطح از باریکه کم میشود. هر چند این آثار در استنتاج معادله (۲۴\_۵) نادیده گرفته شدهاند، باید  $\cos^{\mathfrak{r}}\theta$  توجه داشت که تغییر ناشی از آنها در معادله، مقدار ثابتی است، و پیروی شدت نسبی از را مخدوش نمیکند. بهاین ترتیب، قانون مالوس کاملاً صادق است و، مثلاً مورد شدت نور دوبار بازتابیده در آزمایش بخش ۲۴ـ۱ را شامل می شود، هر چند که مقدار ماکزیموم آن فقط کسر کوچکی از شدت اولیه است. در چنین مواردی، در معادله (۵\_۲۴) صرفاً شدتی است که آنالیزور و قطبشگر موازی باشند.

قطبش در بلورهای دوفام ۶۱۹

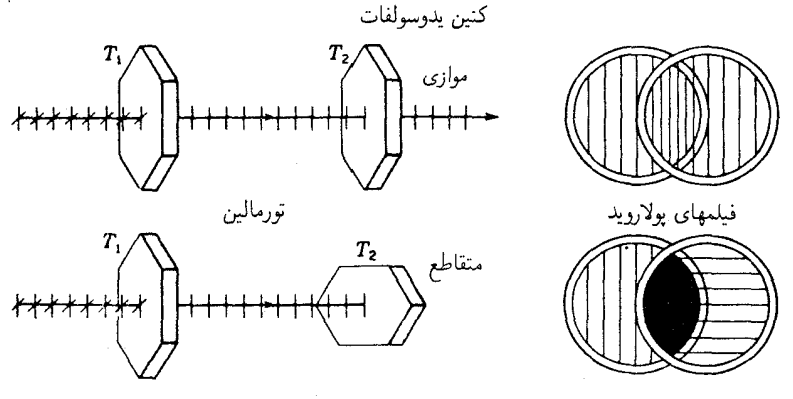

شکل۲۴ـ۸ بلورهای دوفام و فیلمهای قطبان در وضعیتهای موازی و متقاطع.

۲۴-۶ قطبش در بلورهای دوفام

این بلورها واجد خاصیت جذب گزینشی یکی از دو مؤلفه راستگوشهٔ نور عادی هستند. دوفامی در تعدادی مواد معدنی و ترکیبات آلمی بهچشم می خورد. شاید شناختهشدهترین بلور معدنی دوفام، تورمالین باشد. هرگاه یک باریکه نور عادی از یک بلور نازک تورمالین، مانند  $T_1$  در شکل ۲۴ـ۸. بگذرد. نور تراگسیلیده قطبیده میشود. این اتفاق را میهتوان توسط بلور دومی،  $T$  مشاهدهکرد. اگر و  $T$  با یکدیگر موازی باشند، نوری که از بلور اول میگذرد، از بلور دوم نیز خواهد گذشت. اگر  $T_{\lambda}$ بلور دوم را بهاندازه °۹۰ بچرخانیم، دیگر نوری از آن نمیگذرد. اثر مشاهده شده ناشبی از جذب گزینشی همه پرتوهای نوری است که در یک صفحه خاص ارتعاش میکنند (و به دلایلی که در زیر شرح خواهیم داد، ارتعاشات O نامیده شدهاند)، ولی تورمالین پرتوهایی را که در صفحهٔ عمود بر آن ارتعاش میکنند (بهنام ارتعاشات  $E$ ) جذب نمیکند. بهاین ترتیب، در شکلهای نشان داده شده، فقط ارتعاشات  $E$  بهموازات لبههای دراز بلور عبور داده میشوند، بهطوری که از بلورهای متقاطع هیچ نوری عبور نمیکند. چون بلورهای تورمالین تا حدی رنگین|ند، در اىزار اپتیکی بهصورت قطعات قطبشي يا آناليزوري بهكار نمي روند.

در سال ۱۸۵۲، هرایاث به تولید بلورهای قطبانی با دهانه بزرگ مبادرت کرد. وی توفیق یافت بلورهای مناسب اماکوچکی از ترکیب آلمی کینین یدوسولفات (که حالا به آن هراپاثیت میگویند) تولید کند. این بلور یکی از مؤلفههای قطبش راکاملاً جذب میکند و دیگری را با اتلاف اندک عبور می،دهد. یکی از انواع پولاروید حاوی بلورهای این ماده است. پولاروید در سال ۱۹۳۲ بهوسیله لند اختراع شد و در ابزار اپتیکی بسیاری به شکلهای مختلف مورد استفاده قرار میگیرد. این فیلمها از ورقههای نازکی که از نیتروسلولز فشرده، با بلورهای قطبان فرامیکروسکویی، با محورهایی ایتیکی جملگی موازی با هم تشکیل یافتهاند. در بهبود بخشیهایی که اخیراً در این زمینه حاصل شده،

۶۲۰ قطیش نور

فرایند ردیفسازی تقریباً به همین روال انجام می پذیرد. فیلمهای پلی وینیل الکل را برای ردیف کردن مولکولها میکشند و سپس آنها را در ید فرو می برند و می پوشانند. از بررسی پراش پرتوهای X در این لایههای دوفام می توان پی برد که ید به شکل پلیمری، یعنی بهصورت ریسمانهای دراز اتمهای ید، جملگی بهموازات محور تار، با تناوبی در حدود ۳٫۱۰Å در این جهت حضور دارد. فیلمهایی که بهاین طریق فراهم میآیند، پولاروید  $H$  نام دارند. افزون بر اینها، لند و رجرز پی بردند که وقتی لایهٔ جهت گرفته و شفاف الکل پلی,وینیل در جوارکاتالیزور آب;زه و فعالی چون کلرید هیدروژن گرما داده شود، اندکی تیرهرنگ می شود و خاصیت دوفامی شدید بهخود میگیرد. چنین فیلمی بسیار پایدار است و ناخالصبی رنگی ندارد و در نور شدید خورشید رنگ پریده نمی شود. این به اصطلاح یولاروید K، برای مقاصد قطبیکنندگی چون نور بالای اتومبیلها و سایهبانهای شفاف بسیار مناسب است. فیلمهای قطبان را معمولاً میان دو تیغهٔ شیشه ایتیکی کار میگذارند.

## ۷-۲۴ دوشکستی

برای تولید و بررسی نور قطبیده درگسترهٔ وسیعتری از طول موجها، نسبت به گسترهای که با کاربرد پولاروید میسر میشود، از پدیدهٔ دوشکستی در بلورهای کلسیت و کوارنز بهره میگیرند. این هر دو بلور، دربرابر نور مرئی و نیز فرابنفش شفافند. کلسیت که ترکیب شیمیایی آن کربنات کلسیم (CaCO<sub>۲</sub>) است، در طبیعت بهصورت انواع فراوان اشکال بلوری (در ردهٔ لوزی شکل سهگوش سیستم شش وجهی) یافت میشود. اما بهآسانی بهصورت شکافتگیهای لوزی شکل مانند شکل سمت چپ ۲۴\_۹ میشکند. هر وجهبلور، متوازی الاضلاعی است بهزوایای ۵٬ ر۷۸° و ۵۵٬ ۱۰/۰ با ضربهای از یک ابزار تیز هر بلور به یک لوزی و یا در امتداد وجوه لوزی شکل به دو یا چند بلور کوچکتر می شکند که همواره دارای وجوه متوازی الاضلاع با زوایای نشان داده شده در شکل ۲۴\_۱۰ هستند.

از سوی دیگر، بلورهای کوارتز درحالت طبیعی بهصورت شکلهای مختلف یافت می شوند، که یکی از پیچیدهترین این شکلها را در سمت راست شکل ۲۴ـ۹ مشاهده میکنید. بلورهای کوارتز، برخلاف کلسیت، در امتداد صفحات بلوری شکاف برنمی،دارند بلکه در اثر ضربهٔ ناشی از وسیلهٔ تیز بهصورت قطعات نامنظم می شکنند. کوارتز سیلیکای خالص (SiO<sub>۲</sub>) است. جزئیات بیشتر مربوط به این بلورها در این فصل و فصلهای بعدی ارائه خواهد شد.

هرگاه یک باریکه نور ناقطبیدهٔ عادی بر یک بلورکلسیت یا کوارتز فرود آید. علاوه بر باریکهٔ بازنابیده، بهجای یک تک باریکهٔ شکسته عادی، مثلاً در شیشه، دو باریکهٔ شکسته مشاهده خواهند شد. بهاین پدیده که در شکل ۲۴- ۱۰ برای کلسیت نشان داده شده است، دوشکستی ما انکسار مضاعف مے گویند. از طریق اندازهگیری زاویههای شکست ⁄6 بهازای زوایای مختلف

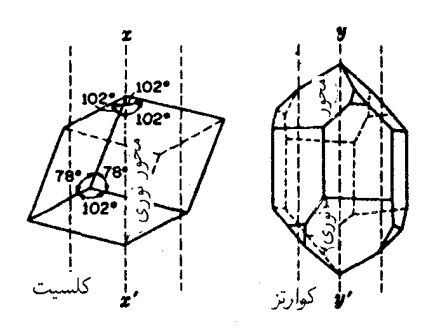

شکل۲۴ـ۹ شکلهای بلوری کلسیت وکوارتز. جهت محور ایتیکی با خطچین نشان داده شده است.

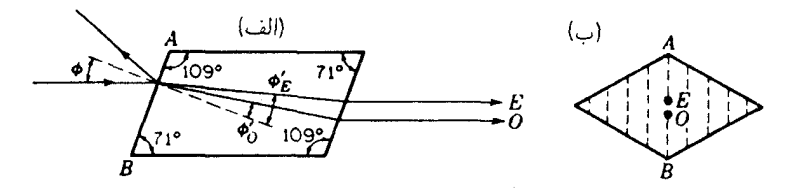

شکل۲۴\_۱۰ تصویر نیمرخ و عرضی دوشکستی نور در یک بلور کلسیت. (الف) سطح مقطع یکی از صفحات اصلي. (ب) ديد عرضي.

فرودی ¢، معلوم میشود که قانون اسنل برای شکست:

$$
\frac{\sin \phi}{\sin \phi'} = n \tag{8.11}
$$

فقط برای یکی از این پرتوها صادق است و نه برای دیگری. پرتوی که برایش این قانون صدق میکند، پرتو عادی یا پرتو  $O$  و پرتو دیگر پرتو غیرعادی یا پرتو  $E$  نامیده می $\hat{c}$ مود.

نظر به اینکه وجوه مقابل بلورکلسیت همیشه موازیند. دو پرتو شکسته، بهموازات پرتو فرودی. و از این٫رو بهموازات پکدیگر خارج میشوند. در داخل بلور، پرتو عادی همیشه در صفحهٔ فرود قرار میگیرد. برای پرتو غیرعادی، فقط در جهتهای خاصبی در داخل بلور، این وضعیت برقرار می شود. هرگاه نور فرودی بر سطح بلور عمود باشد، پرتو غیرعادی تحت زاویهای که صفر نیست می شکند و بهموازات پرتو فرودی، ولی نسبت به آن اندکی جابهجا شده، و بیرون می آید؛ پرتو عادی مستقیماً از بلور میگذرد و بدون انحراف بیرون می]ید. چرخش بلور حول پرتو در این حالت، باعث می شود که پرتو  $E$  حول پرتو ثابت  $O$  بچرخد.

۶۲۲ قطبش نور

۲۴-۸ محور ایشکے

کلسیت و کوارتز نمونههایی از بلورهای ناهمسانگرد، یا بلورهاییٖاند که در آنها خواص فیزیکی با تغییر جهت، تغییر میکند. همهٔ بلورها، بهاستثنای آنها که به سیستم مکعبی تعلق دارند، کموبیش ناهمسانگردند. علاوه بر این، دو نمونه انتخابی، نوع ساده ناهمسانگردی راکه بلورهای تکمحوری را مشخص می سازند، نشان می دهند. در این بلورها یک تکجهت وجود دارد که محور ایتیکی نامیده می،شود، و محور تقارن بلور از نظر شکل و آرایش اتمهای آن بهشمار می،آید. هرگاه یک خاصیت فیزیکی، مثلاً رسانش گرمایی را در جهات مختلف بلور اندازهگیری کنند، مشاهده می شود که در امتداد همه خطوط عمود برمحور اپتیکی یکسان است. در زاویههای دیگر، مقدار بهدست آمده تغییر میکند و در امتداد محور به یک ماکزیموم یا می نیموم می رسد. جهتهای محور اپتیکی درکلسیت وکوارتز را در شکل ۲۴ـ۹ مشاهده میکنید.

در بلورهای تکمحوری، دوشکستی هنگامی که نور چنان وارد بلور شود که در داخل آن در امتداد محور اپتیکی حرکت کند، ناپدید میشود. یعنی در این حالت میان پرتوهای O و E جدایی نمی(فتد. این امر در جهتهای عمود بر محور اپتیکی نیز صدق میکند، اما در این حالت، پرتوهای و  $E$  از زاویهٔ دیگری که کمتر بارز است، یعنی سرعت آنها، با هم متفاوتند. پیامدهای ناشبی از  $O$ این تفاوت را در فصل ٢٧ بررسی خواهیم کرد.

جهت محور ایتیکی درکلسیت با ترسیم خطی مانند  $xx^{\prime}$  از یکی از گوشههای کند بلور تعبین می،شود، بهطوری که باهمه وجوه زاویهٔ متساوی بسازد. گوشهٔ کند عبارت است از گوشهای که در آنجا سه وجه زاویهٔ منفرجه به هم مهرسند، و فقط دو تا از این گوشهها کم وبیش روبهروی هم قرار دارند. درکوارتز، محور اپتیکی 'gy در جهت طولبی بلور قرار دارد و، مطابق شکل، جهت آن با شش وجه کناری موازی است. باید تأکید شودکه محور اپتیکی، خط خاصبی از داخل بلور نیست، بلکه یک جهت است. یعنی، برای هر نقطهای از بلور میتوان یک محور ترسیم کرد که با محور نقاط دیگر موازی خواهد بود.

۲۴-۹ مقاطع اصلی و صفحات اصلی

در مشخص سازی مواضع بلورها، و نیز جهت پرتوها و ارتعاشات، استفاده از مقطع اصلی، بهصورت صفحه!ی حاوی محور اپتیکی و عمود بر هر وجه رَخ بلور باشد. موجب تسهیل است. بنابراین. برای هر نقطه از کلسیت، سه مقطع اصلی، هر یک برای یک زوج موازی با وجوه روبهرو در بلور یافت می شود. یک مقطع اصلی، همواره سطوح بلورکلسیت را بهصورت یک متوازی|لاضلاع با زاویههای °۷۱ و °۱۰۹، مطابق تصویر چپ شکل ۲۴\_۱۰، برش میٖدهد. نگاهی عرضی به قطبش از طریق دوشکستی ۶۲۳

مقطع اصلی، سطح بلور را بهصورت خطی بهموازات AB، که با نقطهچین در شکل سمت راست نشان داده شده است، قطع میکند. تمام صفحات دیگر در داخل بلور، که به موازات صفحهای عبور میکنند که با AB نشان میدهیم، نیز مقاطع اصلبی بهشمار می روند. این مقاطع با نقطهچینهای دیگر نمایش داده می شوند.

مقطع اصلی بهاین ترتیبی که تعریف کردیم، همیشه در توصیف جهت ارتعاشات کفایت نمیکند. در اینجا باید از دو صفحهٔ دیگر، صفحه اصلی پرتو عادی، حاوی محور اپتیکی و پرتو عادی، و صفحه اصلی پرتو غیرعادی، صفحهای حاوی محور ایتیکی و پرتو غیرعادی، سود جوییم. پرتو عادی همیشه در صفحه فرود قرار دارد. این امر در مورد پرتو غیرعادی عموماً صادق نیست. صفحات اصلی دو پرتو شکسته، جز در حالتهای خاص، بر یکدیگر منطبق نیستند. حالتهای خاص عبارتاند از حالتهایی که در مورد آنها صفحه فرود، مطابق شکل ۲۴\_۱۰، یک مقطع|صلی است. تحت این شرایط، صفحه فرود، مقطع اصلی، و صفحات اصلی پرتوهای O و E همه بر هم منطبقند.

۲۴-۱۰ قطبش از طریق دوشکستی قطبش نور از طریق دوشکستی درکلسیت، در سال ۱۶۷۸ توسط هویگنس کشف شده است. چنانکه در بالای شکل ۲۴ـ۱۱ مشاهده میکنید، هویگنس یک باریکه نور را از دو بلور عبور داده است. هرگاه مقاطع اصلبی این دو بلور موازی باشند، دو پرتو 'O و 'E بهفاصلهای برابر با مجموع

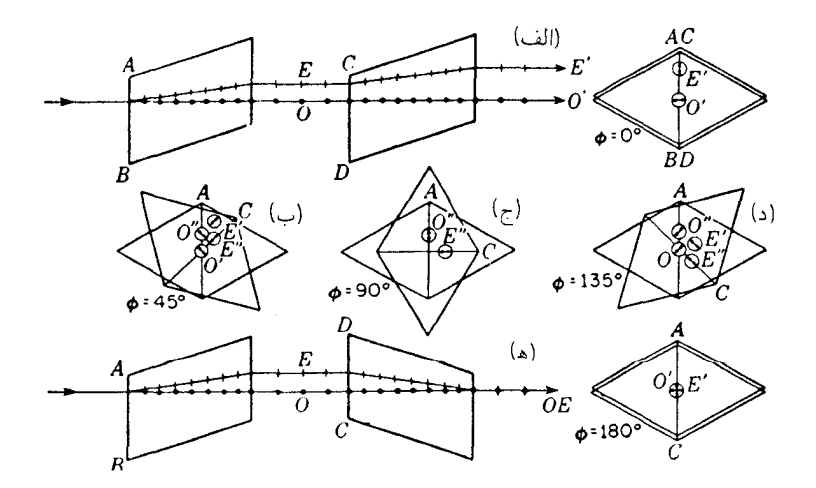

شکل۲۴ـ۱۱ دوشکستی و قطبش در دو بلورکلسیت با مقاطع اصلی که زوایای مختلفی دارند.

## ۶۲۴ قطیش نور

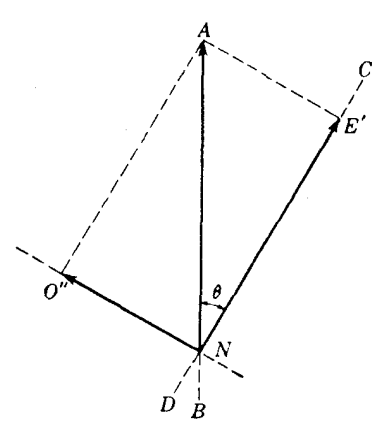

<mark>شکا<sub>م</sub>۲۴-۱۲ ت</mark>جزیهٔ نور قطبیده به مؤلفهها در دوشکستی.

دو جابهجایی پیش آمده در هر بلور در حالتی که بهتنهایی بهکارگرفته شوند، از همدیگر مجزایند. با چرخاندن بلور دوم، هر یک از دو پرتو O و E می شکند و به دو جزء تقسیم می شود، و چنانکه در نگاه از روبهرو در (ب) نشان داده میشود، به چهار پرتو تبدیل می شوند. در وضعیت °۹۰ در (ج)، پرتوهای اولیه 'O و 'E رنگ $E$  باخته و ناپدید شدهاند و پرتوهای جدید ''O و ''E بهماکزیموم شدت رسیدهاند. ادامه چرخش، پرتوهای اولیه را پدیدار میکند و نهایتاً، اگر بلورها دارای ضخامت یکسان باشند، این دو پرتو روی هم می|فتند و یک تک باریکه در مرکز، برای وضعیت °۱۸۰، می سازند که در پایین شکل نشان دادهایم. حال، پرتوهای  $O''$  و  $E''$  نایدید شدهاند.

بهاین ترتیب، صرفاً با استفاده از دو بلور طبیعی کلسیت، هویگنس توانست قطبش نور را نمایش دهد. توضیح حرکت پرتوهای نور، همان شرح سادهٔ انحراف در شکست و بهآسانی قابل فهم است. ولی شدت متغیر لکههای نور به قطبش دو باریکه نور مربوط است که از بلور اول خارج میشوند. شرح اجمالی آن بهنحوی از این قرار است: نور عادی در هنگام ورود به بلور کلسیت اول به دو پرتو خطی قطبیده می شکند، یکی پرتو O با آرتعاش عمود بر صفحهٔ اصلی، که در اینجا با مقطع اصلی یکی است، و دیگری پرتو E با ارتعاش در مقطع اصلی. بهبیان دیگر، بلور نور را به دو مؤلفه تجزیه میکند، بهطوری که یک نوع ارتعاش از یک مسیر و نوع دیگر آن از مسیر دیگر حرکت کنند.

حال می خواهیم با تفصیل بیشتری بررسی کنیم که برای یکی از باریکههای خطی قطبیده خروجی از بلور اول. هنگامی که از بلور دوم تحت زاویهٔ اختیاری  $\theta$  میگذرد. چه اتفاقی خواهد افتاد. در شکل ۲۴ـ۱۲، دامنهٔ پرتو E را که بهموازات مقطع اصلبی بلور اول ارتعاش میکند، در هنگام برخورد آن با سطح بلور دوم با A نشان میدهیم. این بلور دوم هم، مانند اولی، ارتعاشات نور در مقطع اصلی خود را در یک مسیر نوری، و ارتعاشات نور عمود برآن را در یک مسیر دیگر عبور می،دهد. بنابراین، پرتو  $E$  به دو مؤلفه تجزیه می،شود؛ یکمی  $E'$  با دامنهٔ  $A\, \cos\, \theta$  و دیگری  $A$ ۲ sin  $\theta$  با دامنه $A$  sin  $\theta$  . این دو پرتو از بلور دوم با شدتهای نسببی  $A^\intercal\cos^\intercal\theta$  و  $O''$  خارج میشوند. بهازای °۹۰ =  $\theta$ ،  $E'$  صفر میشود و  $O''$  بهشدت ماکزیموم "A می $_0$ سد. در همه این وضعيتها، مجموع دو مؤلفه  $A$  \* cos  $A$  + A \* cos \*  $\theta$  برابر \*A است كه شدت باريكة فرودي است. همین روال در مورد تجزیهٔ باریکه O از بلور اول به دو باریکهٔ خطی قطبیده 'O و ''E نیز صدق مے,کند.

۲۴-۱۱ منشور نیکول این وسیله قطبندهٔ بسیار سودمند از بلورکلسیت ساخته می شود و بهنام مخترع آن، نیکول نامیده شده است.\* مطابق شکل ۲۴ـ۱۳، منشور نيکول چنان ساخته مي شود که يکي از دو پرتو شکسته را از طریق بازتابش کلی، حذف میکند. منشور نیکول انواع گوناگون و متفاوتی دارد، ولی در اینجا یکی از رایجترین آنها را توصیف خواهیم کرد. در دو سر یک بلورکلسیت، با طولی سه برابر پهنایش، در مقطع اصلی از زاویه °۷۱ به زاویه کوچکتر °۶۸ برش داده میشود. سپس بلور را در امتداد صفحهٔ  $A'D$ که عمود بر هر دو مقطع اصلی در وجوه انتهایی است، برش میدهند و از هم جدا میکنند. دو سطح حاصل از برش را صاف و صیقلی میکنند و سپس دوباره با چسب مخصوصی بهنام بالزام کانادا٬ به همدیگر می چسبانند. استفاده از این چسب مخصوص بهاین سبب است که هم شفاف است و هم ضريب شكست آن حدوداً وسط ضرايب شكست يرتو  $O$  و يرتو  $E$  قرار

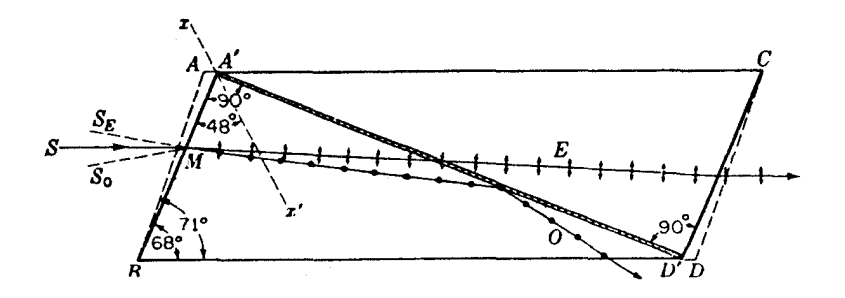

شکل۲۴ـ۱۳ نمودار تفصیلی یک منشور نیکول، نشان میدهد که چگونه از یک بلور کلسیت تشکیل میشود.

\* ویلیام نیکول (۱۸۵۱\_۱۷۶۸). فیزیکدان اسکاتلندی،که در برش و صیقل دادن جواهرات و بلورها مهارت فراوانی کسب کرد. منشور مشهورش را در ۱۸۲۸ ساخت و گفتهاند که خودش بهخوبی از طرز کار این منشور آگاه نبود. 1. Canada balsam

۶۲۶ قطبش نور

دارد. مثلاً، برای نور سدیم.

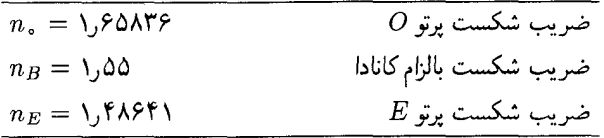

از نظر اپتیکی، برای پرتو E، بالزام چگالتر از کلسیت، و برای پرتو O کمچگالتر است. بنابراین، پرتو  $E$  به داخل بالزام می۵شکند و از بلورکلسیت میگذرد. حال آنکه پرتو  $O$  بهازای زوایای بزرگ فرود بازتابش کل<sub>ی</sub> میlبد. زاویهٔ حد برای بازتابش کلی پرتو O در اولین سطح کلسیت به بالزام. در ۱۴° مدود ۶۹° است و متناظر با یک زاویه محدودکننده  $SMS_\circ$  در شکل ۱۳\_۱۳ در حدود می شود. در زوایای بزرگتر، قسمتی از پرتو O عبور خواهد کرد. یعنی، منشور نیکول را نباید در نوری که سیار واگرا با همگراست، بهکار گرفت.

در منشور نیکول، پرتو  $E$  نیز دارای حد زاویهای است که فراتر از آن، این پرتو نیز در بالزام بارتابش کلی خواهد یافت. علت این امر آن است که ضریب شکست کلسیت برای جهتهای مختلف داخل بلور، فرق میکند. در فصل بعد خواهیم دید ضریب ۴۸۶ را $n_E = n$ ، که معمولاً برای کلسیت بیان می شود، فقط شامل حالت خاص حرکت نور در امتدادهای عمود بر محور اپتیکی این بلور است. در امتداد محور ایتیکی، پرتو  $E$  با همان سرعت سپر پرتو O حرکت میکند، و از این رو دارای ضریب شکست ۶۵۸ر۱ است که با ضریب شکست پرتو O یکی است. برای زوایای میانی، ضریب شکست مؤثر بین این دو حد، ۱٫۴۸۶ و ۱٫۶۵۸، قرار مے گیرد. بنابراین، زاویه ماکزیمومی،  $M S_{E}$ ، وجود خواهد داشت که فراتر از آن، بالزام از نظر اپتیکی، از کلسیت کمچگالتر خواهد بود، و برای ارتعاشات  $E$  یک بازتابش کلی روی خواهد داد. منشور را چنان برش می دهند که این زاویه نیز در حوالی ۱۴۰ باشد. بنابراین، جهت نور فرودی بر منشور نیکول از یک طرف برای اجتناب از عبور پرتو O محدود است، و از سوی دیگر، برای اجتناب از بازتابش کلبی پرتو  $E$  محدودیت دارد. در عمل، توجه به این محدودیت مهم است.

گاهی منشورهای قطبنده را چنان برش می(هندکه سطوح انتهایی برکنارهها عمود باشند؛ پس نور بهطور قائم بر سطح آن می¢ابد و از آن خارج میشود. از میان رایجترین منشور از این نوع، می توان منشور گلن تامیسون،<sup>۱</sup> دارای دهانه زاویهای °۴۰، که بسیار بزرگتر از دهانه منشور نیکول است، یاد کرد، اما این منشور باید با محور اپتیکی اش بهموازات سطح انتهایی آن برش داده شود و موجب می شود که کلسیت زیادی مصرف شود؛ باید توجه کرد که بلورهای بزرگ کلسیت گران و کمیابند. در یک نوع دیگر، دو نیمهٔ منشور چنان قرار داده می شوند که مابین أنها، بهجای بالزام،

1. Glan. Thompson

قطبشگرهای موازی و متقاطع ۶۲۷

فیلمی (لایهٔ نازکی) از هوا قرار میگیرد. این وسیله، بهنام منشور فوکو، نور فرابنفش را عبور می،دهد. ولی دهانه زاویهای آن فقط ۸<sup>۰</sup> است، و تداخلهایی که در لایه هوا روی میدهند، مشکلاتی پدید مے ,آورند.

## ۲۴-۱۲ قطبشگرهای موازی و متقاطع

هرگاه دو منشور نیکول را، مطابق شکل ۲۴ـ۱۴، یکی بعد از دیگری ردیف کنیم، یک قطبشنمای مطلوب تشکیل می،دهند (بخش ۲۴ـ۴). وضعیتهای (الف) و (ج) را قطبشگرهای موازی می،نامند و پرتو  $E$  برای آنها تراگسیل میشود. یک اتلاف ۱۰ درصدی از نور فرودی، ناشی از بازتابش در سطوح منشور و جذب در لایه بالزام پیش میآید. بهطوری که تراگسیل کل منشور نیکول برای نور فرودی ناقطبیده در حدود ۴۰ درصد است. وضعیت (ب) در شکل، حاکی از یکی از دو وضعیتی است که قطبشگرهای متقاطع نام دارند. در اینجا، پرتو  $E$ گسیلی از یک منشور نیکول به پرتو O منشور نیکول دوم تبدیل می شود و در وجه کناری بازتابش کل<sub>ی</sub> می پابد. بهازای زاویههای فرود میانی، ارتعاشات  $E$  فرودی از منشور نیکول اول به مؤلفههایی تجزیه می شوند که در نمودار برداری شکل ۲۴ـ۱۲ آنها را مشاهده میکنید، و در آن  $\theta$  زاویهٔ مابین مقاطع اصلی دو منشور نیکول است. مؤلفهٔ  $E'$  توسط منشور نیکول دوم با شدت  $\theta$  "A $^$  cos مؤلفهٔ  $E'$  تراگسیل میشود و مؤلفهٔ  $O''$ بازتابش کلبی می،یابد. در شکل ۲۴\_۸، پولارویدهای موازی و متقاطع را مشاهده میکنید.

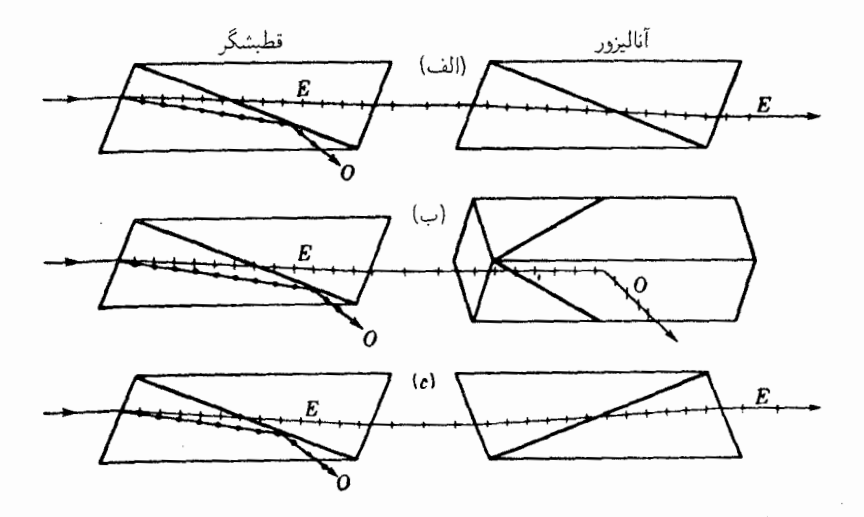

شکل۲۴ـ۱۴ دو منشور نیکول بهصورت قطبشگر و آنالیزور سوار شدهاند.

۶۲۸ قطیش نور

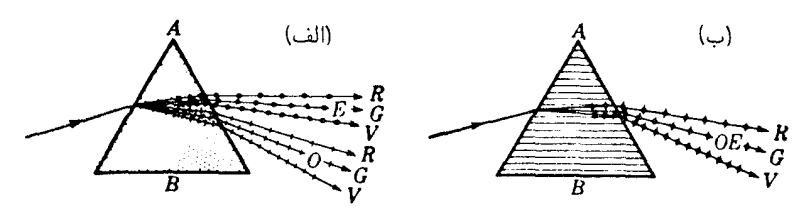

شکل۲۴ـ۱۵ دوشکستی و تکشکستی نور سفید بهوسیله منشورهایی که تحت زوایای مختلف، از کلسیت برش يافتهاند.

۲۴-۱۳ شکست در منشورهای کلسیت گاهی منشورهای کلسیت بهمنظور نمایش دادن همزمان دوشکستی و پاشندگی، و همچنین تکشکست در امتداد محور اپتیکی، از بلورها برش داده میشوند. دو منشور عادی از جنس کلسیت را در شکل ۲۴ـ۱۵ مشاهده میکنید، اولی با محور ایتیکی موازی لبهٔ شکننده A، ودیگری با محور ایتیکی موازی قاعده و عمود بر لبه شکننده. در منشور اولی، برای همه طول،موجها، دوشکستی پیش میآید و از این رو دو طیف کامل نور خطی قطبیده، یکی با بردار الکتریکی به موازات صفحه فرود و دیگری با بردار الکتریکی عمود بر آن، تولید می شود. یکی از نمایشهای جالب توجه این قطبش، با درج کردن یک قطبشگر \*به داخل باریکه فرودی یا شکسته تحقق پیدا میکند. با چرخاندن قطبشگر، نخست یک طیف و سپس طیف دیگر ناپدید می شود.

در منشور دوم، شکل ۲۴ـ۱۵(ب)، فقط یک طیف، مانند مورد منشور شیشهای، مشاهده می،شود. در اینجا، نور در امتداد محور ایتیکی، یا تقریباً در امتداد آن حرکت می،کند بهطوری که دو طیف روی همدیگر می،افتند. در این حالت، اگر قطبشگر را بچرخانیم، شدت را، که در منشور اول بر آن اثر میگذاشت، متأثر نخواهد کرد. با بررسی جامعتر دوشکستی در فصل ۲۶، این مشاهدات تجربي روشنتر خواهند شد.

۲۴-۱۴ منشورهای روکن و ولاستون

مواردی پیش می]ید که می خواهیم یک باریکه نور را به دو مؤلفه خطی قطبیده تجزیه، و هر دو را برای مقایسه بعدی شدتهایشان در اختیار خود بگیریم. برای این منظور، منشورهای نوع دیگری طراحی شدهاند،که مناسبترین آنها منشورهای روکن و ولاستون هستند. این وسیلههای اپتیکی،که گاهی هم منشورهای دوتصویری خوانده میشوند. از کوارتز یا کلسیت ساخته میشوند که تحت

\* هر چند که منشورهای نیکول کاملترین فطبش در میان هر نوع از این وسیلهها راکه در آزمایشگاهها یافت میشوند، بهدست می،دهند، فیلمهای پولاروید یا دسته تیغههای شیشهای که بهصورت شکل ۲۴-۶ سوار شدهاند، برای تقریباً تمامی نمایشهای آزمایشی بسیار مناسباند. یراکندگی نور و آسمان آبی ۶۲۹

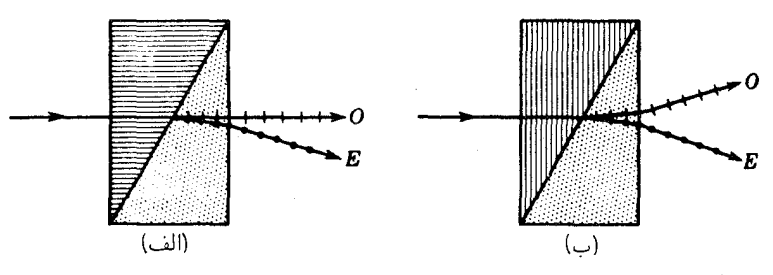

شکل۱۶-۱۴ نمودارهای: (الف) منشور روکن؛ و (ب) منشور ولاستون، ساخته شده از کوارتز.

زوایای مشخصی بریده شده باشند و باگلیسیرین یا روغن گرچک به همدیگر چسبانده می شوند. در منشور روکن [شکل ۲۴\_۱۶(الف)]، نور عمود بر سطح وارد می شود، در امتداد محور اپتیکی منشور اول حرکت میکند و سپس در مرز منشور دوم دستخوش دوشکستی می شود. محور اپتیکی منشور دوم، که آن اِ با نقطهچین نشان دادهایم، بر صفحه کاغذ عمود است. در منشور ولاستون [شکل ۲۴\_۱۶(ب)] نور عمود بر سطح وارد میشود و در جهت عمود بر محور اپتیکی حرکت می کند، تا اینکه به منشور دوم برخورد کند و دستخوش دوشکستی شود. تفاوت اساسی میان این دو، در تصاویر بهکمک جهت دو پرتو شکسته نشان داده شده است. منشور روکن ارتعاشات را بدون انحراف عبور میدهد و باریکه نافام است. این شرایط در وسیلهٔ اپتیکی که در آن تنها  ${\it O}$ یک باریکه خطی قطبیده ضروری است، بسیار مطلوب است. در برابر باریکه  $E$ ، که رنگی است، از قبل در فاصله کافی از منشور حایل قرار داده می شود.

منشور ولاستون هر دو پرتو را منحرف مى كند و در نتيجه جداسازى بيشترى ميان بار يكه هاى اندكى رنگی بهوجود می آورد. از این خاصیت منشور در مواردی که مقایسه میان شدتها مورد نظر باشد، زیاد بهرهبرداری می شود. واضح است که شدتها برای نور ناقطبیده برابر خواهند بود، اما اگر نور به هر دلیلی قطبیده باشد، شدتها هم متفاوت خواهند شد. باید توجه داشت که در منشور روکن، نور باید همیشه از چپ وارد شود، تا مطابق شکل، نخست در امتداد محور اپتیکی حرکت کند. اگر در جهت دیگری فرستاده شود، بهسبب پدیدهای که به پراشندگی چرخشی موسوم است (بخش ۲۸\_۲)، طول موجهای مختلف با ارتعاش در صفحات مختلف از آن بيرون خواهند آمد. بهاين پديده و همچنين به جهاتي كه باریکه دوشکستی درکوارتز اختیار میکند، در فصلهای آینده با جزئیات بیشتری خواهیم پرداخت.

۲۴-۱۵ پراکندگی نور و آسمان آبی یراکنده شدن نور بهوسیله ذرات کوچک ماده عامل ایجاد برخی از زیباترین پدیدههای طبیعت بهشمار میآید. آسمان آبی و غروب سرخ رنگ به پراکندگی مربوط میشوند. با عبور نور خورشید از

۶۳۰ قطبش نور

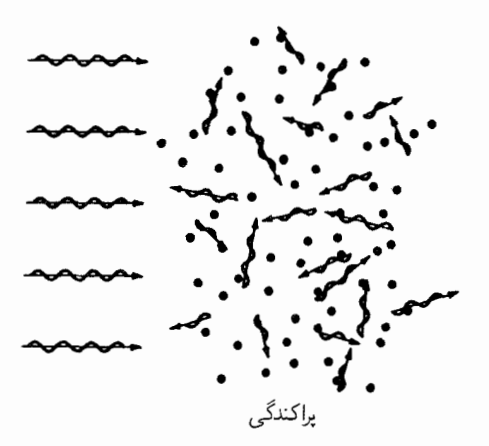

شکل۲۴ـ۱۷ پراکنده شدن امواج نور بهوسیله مولکولهای هوا.

جو زمین، بخش بزرگی از آن توسط مولکولهای هوا جذب و بلافاصله در جهتهای جدیدی منتشر می شوند (بخش ۲۲\_۹).

پدیدهٔ پراکندگی مشابه عمل امواج آب روی اجسام شناور درآن است. هرگاه سنگ کوچکی داخل یک حوضچه آب آرام بیندازیم، چوب پنبه کوچکی که در همان نزدیکی روی سطح آب شناور است، با بسامد امواج تولید شده شروع به بالا و پایین رفتن میکند. تصور می شود که امواج نور هم به همین روال روی مولکولها و نیز روی ذرات ریز غبار و دود هوا عمل میکنند. همینکه یک موج روان، یک مولکول و یا ذره را به ارتعاش در میآورد، خود میتواند دوباره در جهتبی کاتورهای گسیل شود. طرح این حرکت را در شکل ۲۴ـ۱۷ مشاهده می کنید. می بینیم که امواج نور در همهٔ جهات پراکنده می شوند.

از دیرباز پی بردهاند که امواج کوتاه نور، نسبت به امواج بلندتر، خیلبی بیشتر پراکنده می شوند. بهخصوص، بهکمک آزمایش معلوم شده است که پراکندگی با توان چهارم بسامد و یا (بههمان معنا) عکس توان چهارم طول.موج، متناسب است:

پراکندگی  $\propto \frac{1}{\lambda^{\intercal}}$ پراکندگی  $\propto \nu^\dagger$ 

این تناسب معمولاً به قانون توان چهارم و یا قانون عکس توان چهارم موسوم است. بنابراین روابط، نور بنفش در انتهای طول موج کوتاه طیف مرئی ۱۰ بار بیشتر از نور قرمز در انتهای طول موج بلند أن پراکنده میشود. در هر شش رنگ طیفی، بنفش و أبی بیشترین پراکندگی را دارند و به دنبال
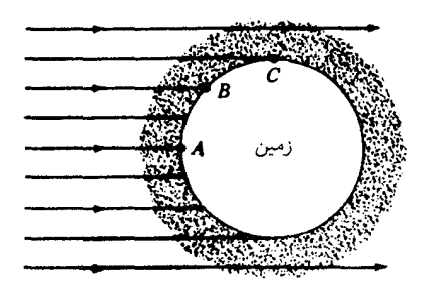

شکل۱۸\_۲۴ شکل نموداری پراکندگی نور پهوسیله مولکولهای هوای جو زمین.

أنها سبز، زرد، نارنجی و قرمز قرار دارند. برای هر موج قرمز (nm ° ° ۷ = ۷) پراکنده شده از نور خورشید. ده موج بنفش (h = ۴۰۰nm) آن پراکنده می شوند:

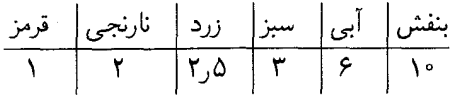

در روزی با آسمان صاف که خورشید به روشنبی می،درخشد، همه آسمان آبی روشن بهنظر مبی رسد (شکل ۲۴\_۱۸). این رنگ آمیزهای است از رنگهای طیفی که تقریباً جملهٔ آنان توسط مولکولهای هوا پراکنده شدهاند. مے توان نشان داد که این رنگهای طیفے که با نسبتهای ردیف اعداد بالایی آمیخته شوند، رنگ آبی آسمان را تولید خواهند کرد.

۲۴-۱۶ غروب سرخرنگ در هوای صاف، سرخی غروب چندان پررنگ نیست. برای دیدن یک شفق پررنگ باید ذرات بسیار کوچک غبار و دود در هوا پراکنده باشند. لزوم این شرایط را در شکل ۲۴ـ۱۹ مشاهده میکنید که در آن یک لایه متوسط از غبار و دود. به ضخامت یک تا دو کیلومتر بر مساحت بزرگی از سطح زمین گسترده است. اگر ناظری در چنین روزی مستقیماً به بالا نگاه کند، فقط آسمان آبی را خواهد دید. چون نور خورشید مسیر نسبتاً کوتاهی بهطول یک تا دو کیلومتر از لایهٔ دود عبور میکند، از این٫و اگر رنگی هم پراکنده شود، خیلی اندک است، و قرص خورشید سفید و آسمان پیرامونی آبی بەنظر مے رسد.

همچنان که بعدازظهر به آرامی سپری میشود و غروب فرا می رسد، پرتوهای مستقیم خورشید باید از مسیر فزایندهای از غبار و دود بگذرند. در حدود یکساعت به فرو رفتن خورشید در افق مانده، یک ناظر پرتوها را از جهت  $C$  می $\mu$ ند، و مسیر نور زاویهٔ محسوسی با افق می $\mu$ ازد. آبی

۶۳۲ قطیش نور

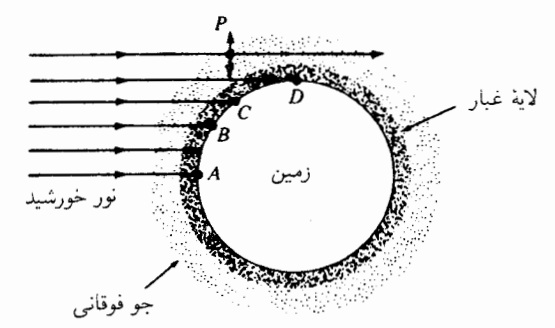

**شکل ۱۹\_۲۴** براکندگی نور بهوسیله یک لایهٔ غبار در نزدیکی سطح زمین، باعث می شود که خورشید از سفید در به زرد در  $(B)$  و سپس نارنجی در  $(C)$ ، و سرانجام به سرخی شفق در  $(D)$  رنگ ببازد.  $(A)$ 

و بنفش باگذر از مسیر طولانبیتری نسبت به ظهر، پراکنده می شوند و رنگهایی که به چشم ناظر می رسند، عبارت|ند از سرخ، نارنجی، زرد، و سبز، که آمیزهٔ آنها زرد کمرنگ است.

درست قبل از غروب، هنگامی که ناظر پرتوها را از سمت D مشاهده میکند، پرتوها در حدود ۱۰ تا ۱۰۰ کیلومتر غبار و ذرات دود را طی کردهاند و موجها همگی، غیر از سرخ، پراکنده شدهاند. قرص خورشید قرمز به حِشم می آید و قسمت اعظم پیرامون نزدیک آن، نارنجی و قرمز هستند. اما، آسمان بالای سر هنوز آبی کمرنگ است. اگر لایه غبار و دود خیلی غلیظ باشد، حتی قرمز هم در همهٔ جهات پراکنده می شود و خورشید با رنگ قرمزی که هر لحظه تیرهتر می شود قبل از اینکه به افق برسد، از چشم ناپدید خواهد شد.

یکی از زیباترین بازنماییهای علمی، پراکنده شدن نور در ذرات سولفور معلق در آب است (شکل ۲۴\_۲۴). یک باریکهٔ نور سفید ناشی از قوس کربن و عدسی ، L را از یک حوضچه آکواریوم با دیوارههای شیشهای میگذرانند. سپس نور را از یک میان بند عنبیه عبور می دهند تا تصویرش بهوسیله عدسبی  $L$  روی یک پرده بزرگ تشکیل شود. برای تولید ذرات ریز سولفور بهمنظور براکندگی، تقریباً ۴۰ گرم از پودر داروی ثبوت عکاسی (سدیمهیپوسولفید) را نخست در ۷٫۵ لیتر آب مقطر حل میکنند. وقتی آمادهٔ اجرای نمایش برای تعدادی کم و زیاد تماشاچی شدند، یک تا دو میلی لیتر اسیدسولفوریک غلیظ را (که قبلاً در ۱۰۰ میلی لیتر آب مقطر حل شده) داخل اکواریوم مبیریزند و کاملاً بههم مبی زنند. \*

تشکیل ذرات میکروسکوپیکی سولفور در ظرف دو دقیقه شروع میشود و این امر از رنگ آبی کمرنگ نور پراکنده شده باریکه معلوم میشود؛ ۲ تا ۳ دقیقه بعد، مرزهای باریکه دیگر قابل تشخیص نخواهند بود و همه جای اکواریوم پر از نور آبی رنگ خواهد شد. نور پراکنده شده از

\* اگر آب بیشتر لازم باشد، باید از نسبت یاد شده برای سدیمهیپوسولفید و آب استفاده کرد. مقدار دقیق اسید از آزمایش و تجربه بهدست می**آید**.

#### قطيش بەرسىلە ياكندگى ۶۳۳

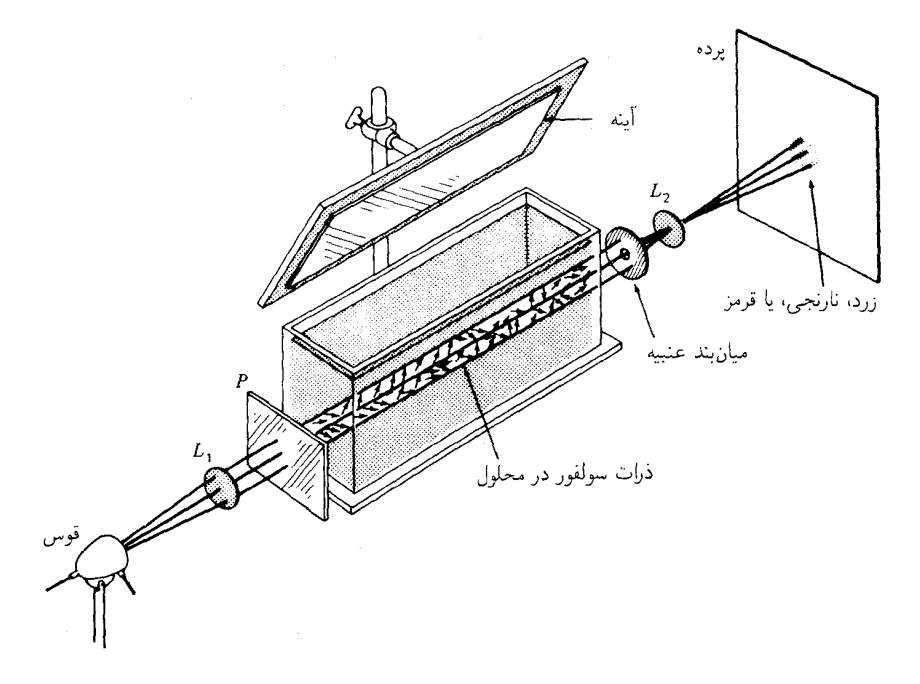

شکل۲۴\_۲۰ آزمایش غروب خورشید: نمایش براکندگی و قطبش نور بهوسیله ذرات کوچک.

باریکه مرکزی بارها پراکنده می شود، تا اینکه سرانجام از ظرف بیرون می آید. این پدیده را پراکندگی جندگانه مہ گویند.

وقتبی براکندگی نخست در ظرف دیده می شود، خورشید که بهوسیله تصویر دایرهای روی پرده بزرگ شبیهسازی میشود. شروع به زرد شدن میکند. بعد. با پراکندگیهای بیشتر و بیشتر، بنفش. آبی، سبز، و در نهایت نارنجی از باریکهٔ مستقیم ناپدید میشوند، و خورشید از زرد به نارنجی و به سرخی زیبا رنگ میگیرد.

۲۴-۱۷ قطبش بەوسیلە پراکندگے، هرگاه یک تیغهٔ قطبان، مانند پولاروید. برای آزمون آبی آسمان بهکار گرفته شود. نور پارهای خطی قطبیده میشود. باکمی بررسی وکاوش معلوم میشودکه حداکثر قطبش در زاویه °۹۰ درجه نسبت به جهت نور ورودی خورشید روی میدهد. و در زاویه °۱۸۰ بهصفر فرو می!فتد. درست

۶۳۴ قطیش نور

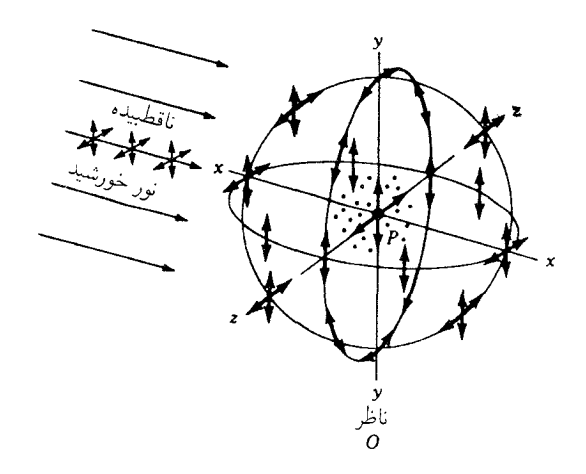

شکل۲۴\_۲۱ قطبش نور در پراکندگی از ذرات کوچک.

وقتی خورشید پایین می رود، در تاریکی گرگ(ومیش، در هوای صاف که خورشید در افق ناپدید شد، مبی توان جهت قطبش صفر را یافت و بهکمک آن موضع خورشید را تعیین کرد.

قطبش نور پراکنده را می توان با استفاده از آزمایش آکواریوم تشریح شده در بخش ۲۴ـ۱۶، مشاهده کرد. در مراحل اولیه تشکیل ذرات سولفور، می توان با یک تیغهٔ قطبان واقع در مقابل یک چشم تحت زاویه °۹۰ به باریکه نگاه کرد و سپس با چرخاندن آن مشاهده کرد که نور پراکنده °۱۰ درصد خطی قطبیده است. یا، مطابق شکل، با قرار دادن یک تیغهٔ قطبان بر سر راه باریکه فرودی و چرخاندن آن، باریکه را هم در ظرف و هم در آینه مشاهده کرد. باریکه اول در ظرف، سپس در أينه، بعد دوباره در ظرف، و المي آخر، نايديد خواهد شد. اين أزمايشها، در حكم اثبات عرضبي بودن امواج نور تلقی میشوند. امواج صوت طولیمند. و هیچیک از آثار یاد شده در بالا را از خود بروز نمے ردھند.

یراکنده شدن نور از یک تکمولکول هوا، P، را مطابق شکل ۲۴ـ۲۱، بررسی میکنیم. فرض کنیم نور عادی ناقطبیده از سمت چپ فرود می آید. این پرتو را مرکب از دو مؤلفهٔ خطی قطبیده، مطابق نمودار آن منظور میکنیم. اگر مؤلفهٔ فرودی در صفحه  $xy$  ارتعاش کند و جذب شود، ذره را در جهت  $y$  بهارتعاش در میآورد. همان موج با از دست دادن این انرژی، میتواند در همهٔ جهات، به استثنای محور  $y$ ،گسیل شود. برای گسیل نور در جهت  $y$ ، موج باید طولبی باشد، پس گسیل در امتداد y ممنوع است.

 $z$  حال فرض کنیم مؤلفهٔ نور فرودی در صفحه  $xz$  ارتعاش میکند. ذرهٔ  $P$  در امتداد محور بهارتعاش در می آید. اکنون نیز باز هم گسیل در همه جهات به استثنای محور z مجاز است. پس، خواص ايتيكى جواهرات ٤٣٥

بنابر نمودار (الف) میتوان مشاهده کرد که چرا ناظری واقع در O با نگاه کردن به آسمان آبی در امتدادی که با پرتوهای خورشید زاویه °۹۰ میسازند، نور آبی را خطی قطبیده خواهد دید که به موازات محور z ارتعاش میکند. هیچ ذرهای در P در جهت محور  $x$  بهارتعاش در نخواهد آمد. زیرا در این صورت، این ارتعاش ناقض اصل طولبی نبودن امواج نور خواهد بود.

نیز پیداست که امواج نور ماهیت الکترومغناطیسی دارند و از این نظر دارای مؤلفه های متفاوتی اند. هر تکموج دارای یک مؤلفهٔ الکتریکی است که در یک صفحه و یک مؤلفهٔ مغناطیسی است که در صفحه دیگری عمود بر صفحهٔ اولی ارتعاش میکند (شکل ۲۰-۲). انواع آزمایشهای ترتیب بافته برای مطالعه تداخل نشان مے رهند که مؤلفه الکتر یکی عامل همه آثار شناخته شدهٔ ایتیکی است (بخش ۲۵\_۱۲).

۲۴-۱۸ خواص ایتیکی جواهرات

از همان دوران امیراتوران باستانی چین و هند، تزارهای روسیه، یادشاهان ایرانی،شیوخ عربی و شاهان و ملکههای اروپایی نسبت به جواهرات و سنگهای قیمتی شیفتگی و دلربایی زیادی ابراز مهرکردند، زمرد (سبزرنگ)، یاقوتهای قرمز و کبود و الماسها، گرانبهاترین سنگها بهشمار مه آیند، و همواره بهعنوان هدیههایی گران،قیمت ثروتمندان آنها را به یکدیگر پیشکش کردهاند.

طی قرون و اعصار برای تولید جواهرات و گوهرهای مصنوعی تلاشهای زیادی بهعمل آمده و تنها در سالهای اخیر بوده که این رؤیاها بهتحقق پیوستهاند. آزمایشگاههای ما نه تنها توانستهاند گوهرهای طبیعی را باز تولید کنند، بلکه گوهرها و بلورهایی را هم تولید کردهاند که در یوسته زمین یافت نمی،شوند. خواص شیمیایی و فیزیکی سنگهای مصنوعی با سنگهای طبیعی دقیقاً یکسان است، و در اکثر موارد، ساختار بلوری آنها از همتایان خود کاملترند. جاذبه اصلی سنگهای خوش برش، در درجهٔ اول بزرگی، آنگاه بدون ترک بودنشان، و در نهایت تلألو و درخشش آنهاست.

نخستین گوهرهای مهمی که در آزمایشگاه تولید شدهاند، به خانوادهٔ کورندم تعلق دارند. کورندم بهشکل بلوری ششگوشه آلومینای آلفا (Al<sub>r</sub>O<sub>r</sub>) است. آن دسته از این مواد که خلوص بالایی دارند، شفاف و به بی،رنگی آباند و یافوت سفید نامیده می،شوند. اگر درصد اندکی اکسید کرم (Cr<sub>۲</sub>Or) به بلور در حال رشد افزوده شود. یاقوت بهدست مبی آید که بلور صورتبی یا قرمز رنگ بسیار ریبایی است. اگر اکسید فلزات دیگری چون آهن یا تیتانیم به آن افزوده شود، یاقوتهای رنگ به رنگی تولید می شوند.

برخی ازگرانبهاترین گوهرها، یاقوتهای طبیعی کبود و قرمز ستارهای هستند. ترکیب این سنگها دقیقاً همان ترکیب یاقوت کبود و قرمز است، اما مقدار کمی هم\کسید تیتانیم (TiO<sub>۲</sub>) دارند. این سوزنهای میکروسکوپی در همه جای سنگ بلور بهصورت ردیفهای سهبعدی متقارن پراکنده

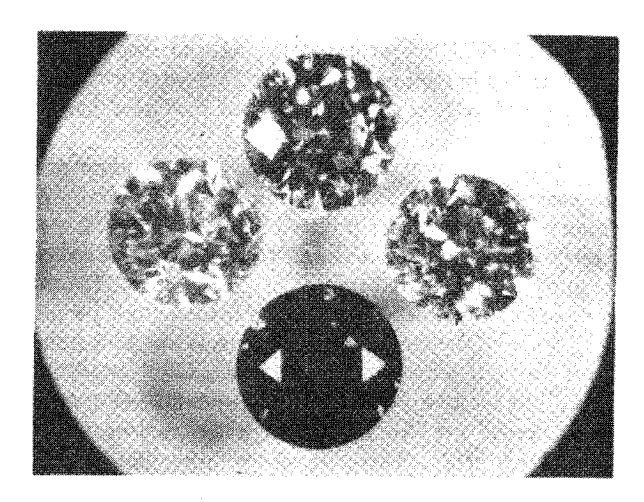

شکل۲۴ـ۲۲ چهار الماس مشهور جنرال الکتریک با کیفیت جواهرات طبیعی که در آزمایشگاه از گرافیت، ماده نرم سیاهرنگی که در مغز مدادها بهکار میررد. ساخته شدهاند. این بلورها در ابتدا، قبل از تراش خوردن، یک قیراط وزن داشتهاند. بعد از تراش و صیقل یافتن، هرکدام در حدود ۱/۳ قیراط وزن دارند. یکی از آنها روشن (بی٫رنگ)، دیگری آبی کمرنگ، و سومی بهرنگ زرد قناری است. بلور تیره رنگ در پایین به رنگ آبی سیر است.

شدهاند. این سنگها را بهصورت خاصی تراش می دهند که کابوشون ۱ (قاعده صاف با سطح گنبدی) نام دارند. نور سفید از یک منبع نقطهای در سوزنها بازتاب پیدا میکند و به درخشش ستارهای شش ہر مے انجامد.

در آزمایشگاههای صنعتی توفیق یافتهاند که از روی گوهرهای طبیعی مانند آنها را بسازند و یاقوتهای کبود و قرمز ستاره را در آزمایشگاه بسازند. بلورهای مصنوعی آنها دارای ناخالصی سوزن مانندی|ند که اثر ستاره|ی شش یری را ایجاد میکنند و سایر خواص ایتیکی آنها نیز با خواص بلورهای طبیعی یکی است. چشم ببر و چشم گربه هم سنگهای مشابهی[ند، که سوزنهای نازک و یا لولههای خالبی در داخل آنها قرار میگیرد که در یک جهت به موازات هم ردیف شدهاند.

زمرد را از سال ۱۹۳۰ در چندین آزمایشگاه بهطور مصنوعی ساختهاند و از سال ۱۹۶۱ الماس در اندازههای کوچک تولید می شود. تولید الماس امروزه در مقادیر چشمگیری صورت می گیرد و از آنها در ماشین ابزارهای تخصصی گوناگون بهره گرفتهاند.

اخیراً در آزمایشگاههای پژوهشی کارخانجات جنرال الکتریک الماسهایی به رنگهای سفید (بی رنگ) خالص، آبی کمرنگ و زرد کم رنگ و تا بزرگی یک قیراط تولید میشوند (شکل ۲۴ـ۲۲). این الماسها را ازگرافیت تحت فشار و دمای فوق|لعاده بالا درست میکنند. دست کم دو بلور

<sup>1.</sup> en cabochon

خواص ایتیکی جواهرات ۶۳۷

|  |                                                                                                    |  |  | سنگهای قیمتی ۴۱۰۰ ۴۷۰۰ ۵۵۰۰ ۵۸۰٫۰ ۶۶۰۰ ۶۶۰۰ |
|--|----------------------------------------------------------------------------------------------------|--|--|---------------------------------------------|
|  | $\mathbf{r}_1\mathbf{r}_2\cdot\mathbf{r}_2\mathbf{r}_3$ $\mathbf{r}_2\mathbf{r}_3\cdot\mathbf{r}_4\cdot\mathbf{r}_5\cdot\mathbf{r}_5\cdot\mathbf{r}_6\cdot\mathbf{r}_7\cdot\mathbf{r}_8$ |  |  | الماس                                       |
|  | $r_j$ ۳۷۱ $r_j$ ۳۹۸ $r_j$ ۴۱۷ $r_j$ ۴۴۰ $r_j$ ۵۲۴ $r_j$ ۶۱۳                                                                                                    |  |  | SrTiO <sub>r</sub>                          |
|  | $T_1$ $054$ $T_2$ $04$ $Y$ $T_3$ $571$ $T_2$ $50$ $e$ $T_3$ $Y$ $50$ $T_3$ $Y$ $0$                                                                                                    |  |  | $O$ روتیل                                   |
|  | $T_1$ $\Delta T_2$ $T_2$ $\Delta A$ $T_3$ $\Delta V$ $T_1$ $\Delta O$ $T_2$ $T_2$ $\Delta V$ $T_3$                                                                                       |  |  | $E$ روتيل،                                  |

جدول ۲۴ـ۱ضرایب شکست برای سه سنگ قیمتے,

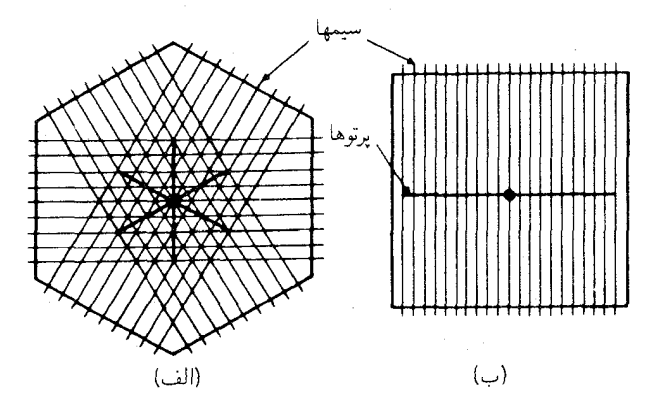

شکل۲۴\_۲۳ سیم پیچیده شده به دور ورقههای نازک و شفاف پلاستیکی برای مشاهدهٔ نقشهای ستارهای در گوهرها. (الف) یاقوتهای ستارهای کبود و قرمز؛ (ب) چشم گربه و چشم ببر.

مصنوعی ساختهاند که تلألو و درخشندگی و پاشندگیشان از الماس و سایر گوهرهای گرانقیمت خوش تراش پیشی گرفته است. این دو عبارتاند از تیتانات استرانسیم و روتیل. ضریب شکست الماس و این دو بلور صاف را در جدول ۲۴ـ۱ درج کردهایم. ضرایب شکست برای طول موجهای دیگر در روتیل (TiO<sub>۲</sub>) را می توان با استفاده از مقادیر ثابت معادلات کوشی،(۲۶\_۶)، محاسبه کرد. نمایش خواص اپتیکی یاقوت مینایی یا یاقوت ستارهای را از طریق پیچیدن سیم نازکی به دور یک ورقه پلاستیکی ششگوش (شکل ۲۴\_۲۴) میتوان تحقق بخشید. با نگاه کردن به یک منبع نقطهای نور از پشت این شبکهٔ سیمی میتوان نقش ستارهای را مشاهده کرد. سیمپیچی در یک جهت بهدور یک ورقه پلاستیکی چارگوش، ستاره دوپر چشم ببری و چشم گربهای را تولید خواهد کرد. برهمافتادگی سیمها در نقش مشاهده شده اثر چندانی ندارد.

۶۳۸ قطبش نور

امروزه بلورهایی گوهری بهقطری از ۱۰ تا ۲۰ سانتیمتر و وزن بیش از ۴۰۰۰ قیراط در آزمایشگاههای امریکا وکشورهای دیگر ساخته مییشود. این بلورها را مطابق سلیقه و ذوق روز و بنابه ضرورت رشد مىدهند و موارد استفاده فراوانى دارند. ياقوت صورتى را بهشكل ميلههايى بهقطر ۱ تا ۲ سانتیمتر رشد میدهند و در لیزرهای ابزارهای باکیفیت بالای گوناگون بهکار می برند.

## مسائل

۰**-۲۴** مطلوب است تغییرات زاویه قطبش در طول طیف مرئی از ۴۰۰۰۵ تا ۷۲۰۰۵ برای شیشه فلینت باریم مندرج در جدول ۲۳ـ۲. نخست با استفاده از ضرایب شکست مربوط به ، ه ۶۵۶۳Å و  $\lambda=$ ۶۵۶۳Å و معادلهٔ دوجملهای کوشی، مقادیر ثابت این معادله،  $A$  و  $A$ . را بیابید و تنها زوایای حدود پایینی و بالایی را بهدست آورید؛ همچنین تفاضل این دو زاویه را نیز محاسبه كنيد.  $\cdot\overline{\phi}_\mathsf{r}=$ جواب: ۵۸٫۱۳۶۶۴، ۵۸٫۷۷۵۷۰ م $B=0$ ، ۹۸۳ $\times$ ۵۷۶۶۴، ۵۸–۵۷٫۰۰ (۵۸٫۰۰۰)، م  $\Delta \overline{\phi} = \gamma T \Delta \Delta T^{\circ} = \Upsilon V \Delta T''$ 

۲\_۲ پرتوهای نور از سطح آب زلال، تحت زاویه قطبان (زاویهٔ بروستر) بازتابیدهاند. بگیرید س مسبح الله عنه الله عنه الله عليه الله عنه الله عنه الله عنه الله عنه الله عنه الله عنه الله عنه الله الله عن نور بازتابیده از پشت یک بلورکلسیت رؤیت شودکه حول امتداد پرتو بازتابیده چرخانده شود، چه چیزی دیده خواهد شد.

**۳\_۳\_ شدت مؤثر یک منبع نور با استفاده از یک قطبشگر و یک آنالیزور از طریق تغییر دادن**  $i$ زاویهٔ مابین مقاطع اصلی آنها،  $\theta$ ، تنظیم میشود. با چه دقتی باید  $\theta$  را برحسب درجه پیدا کرد که به دقتی ۲ درصدی در شدت نور عبوری رسید. در وضعیتی که شدت ماکزیموم به ۱۰ درصد كاهش داده مى شود؟

۴\_۳\$ یک باریکه نور سفید درحین عبور از یک تک تیغهٔ شیشهای تحت زاویه قطبان پارهای قطبیده است. با فرض بازتابش ۱۵ درصدی شدت ارتعاشات s در هر یک از سطوح، پیدا کنید درجه قطبش را: (الف) اگر بازنابشهای مکرر درون تیغه نادیده گرفته شوند؛ و (ب) اگر بازنابشهای  $\alpha=0$  داخلی منظور شوند. (ج) درجه قطبش را در دوازده تیغه پیدا کنید. بگیرید: ۵۰۰۰د جواب: (الف) ١٢/ (١٤ (ب) ٧٩/ ١٣/ ١٣) (ج) ٧٧/ ٥٧/.

**۵ـ۲۴ ی**ک باریکه نور عادی از سه قطبشگر دوفام میگذرد. دومی نسبت به اولی در ۲۵° و

خواص ایتیکی جواهرات ۶۳۹

سومی نسبت به اولی در ۵۰<sup>۰</sup> در یک سو جهتگیری کردهاند. شدت عبوری از سیستم، نسبت به شدت نور ناقطبیده فرودی چقدر است، اگر (الف) نور بازتابیده در شش سطح نادیده گرفته شود؛ و (ب) در هر سطح ۴٫۰ درصد نور باز بتابد؟

۶ـ۴ مطلوب است محاسبه شدتهای نسبی تصاویر: (الف) '0 و 'E؛ و (ب) ''0 و ''E که در آزمایش دوبلوری شکل ۲۴ـ۱۱، وقتی زاویه میان مقاطع اصلی °۶۰ بوده است، حاصل شدهاند.

**۷-۲۴** یک بلور در قطبشنمایی قرار داده میشودکه قطبشگر و آنالیزور آن موازیند. مقطع اصلی بلور با صفحات گسیل قطبشگر و آنالیزور زاویه °۳۵ میسازد. مطلوب است نسبت شدت باریکههای و 0: (الف) در هنگام خروج آنها از بلور؛ و (ب) بعد از خروج از آنالیزور.  $E$ جواب: (الف) ۴۰ و(۲؛ (ب) ۱۶۰و۴.

**۸ـ۲۴ (الف) مطلوب است محاسبه درجه قطبش نور ناشبی از پراکندگی ریلبی در °۷۰ با جهت** باریکه اولیه؛ (ب) مطلوب است محاسبه شدت این نور نسبت به شدت نوری که مستقیماً بهعقب يراكنده شده است.

۹-۲۴ در یک منشور ولاستون کوارتزی با زاویهٔ شکستار ۳۰۰، (الف) فاصله رنگها در هر طرف مرکز چقدر خواهند بود؟ از خطوط فرانهوفر  $C$  و  $F$  استفاده کنید؛ (ب) فاصله نور  $D$  در دو باریکه قطبيده چقدر است؟ (ج) نسبت (ب) به (الف) چقدر است؟ براي ضرايب شكست به جدول ٢٤\_١ نگاه کنند.

## 70

## بازتابش

از جمله مباحثی که در فصل پیش بهاختصار از آن یاد کردیم و نخستین موضوعی که با تفصیل بیشتری در اینجا از آن سخن خواهیم گفت، به بخشهای مربوط به قطبش از طریق بازتابش و تراگسیل مربوط خواهد شد. در آن بخشها، آثار فرود نور تحت زاویهٔ خاصبی، بهنام زاویه قطبش، بررسی شدند. اکنون از این حالت خاص فراتر میرویم و مشخصههای نور بازتابیده و عبور کرده را وابسته به طول.موج، قطبش و زاویهٔ فرود بررسی خواهیم کرد. فرض خواهیم کرد که سطح مورد تابش از نظر اپتیکی صاف، و هر نوع ناصافی احتمالی در مقایسه با طول موج کوچک است. خواص مادهٔ بازتابنده نقش اساسی دارد، و از میان آنها خاصیت جذب، مهمترین خاصیت بهشمار میآید. فلزات بهطور کلبی بهترین بازتابگرها هستند، که چنانکه خواهیم دید به توانایی آنها در رسانایی الکتریسیته و جذب بالای ناشی از آن مربوط میشود. باری، با حالت سادهتر مواد نارسانای دىالكتريك مانند شيشه، بحث خود را أغاز مىكنيم.

۲۵-۱ بازتابش از مواد دیالکتر یک جنبههای اساسی بازتابش از یک تکسطح شیشهای را بهشرح زیر به اختصار توصیف میکنیم. در فرود عمودی حدود ۴ درصد شدت باریکهٔ ناقطبیده نور مرئی باز میتابد، و ۹۶ درصـد آن

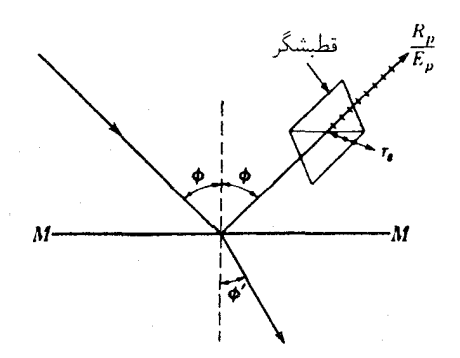

**شکل۲۵ـ۱ ت**جزیه نور بازتابیده به دو مؤلفه خطی قطبیده.

عبور مے،کند. تحت سایر زاویههای فرود، توان بازتابش با زیاد شدن زاویه، نخست به کندی و آنگاه سریعتر افزایش می،یابد تا اینکه در °۹۰، یعنبی فرود مماسبی، همهٔ نور باز مے ,تابد.

در آغاز فصل پیش نشان دادیم که زاویه فرودی یافت می شود که تحت آن نور بازتابیده کاملاً خطی قطبیده و بردار الکتریکی اش بر صفحهٔ فرود عمود است. تحت زوایای دیگر، نور بازتابیده فقط یارهای قطبیده می شود. در این مورد، روابط به آسانترین وجه برحسب بازتابش دو مؤلفهٔ خطی قطبیدهٔ نور ناقطبیده فرودی، که ارتعاشات آنها بهترتیب بهموازات و عمود بر صفحه فرودند توصیف می شوند. این کار در آزمایشگاه معمولاً با آزمون نور بازتابیده در حین عبور آن از یک منشور نیکول و یا قطبشگری دیگر، انجام می,پذیرد (شکل ۲۵\_۱). اگر جهت مقطع اصلی قطبشگر را بهموازات صفحهٔ فرود قرار دهیم، می توان ارتعاشات p، یعنی ارتعاشات موازی با صفحه فرود را  $s$  اندازه گرفت. سپس با چرخاندن قطبشگر بهاندازه °۹۰، این امکان پدید می]ید که ارتعاشات عمود بر صفحه فرود را اندازه بگيريم (حرف اول كلمة آلماني senkrecht بهمعناي عمودي است). نتایج چنین آزمایشی، هرگاه منحنی تغییرات آنها برحسب زاویه فرود ⁄ ترسیم شود، بهوسیله دو  $R_n^{\mathsf{y}}/E_n^{\mathsf{y}}$  منحنی پررنگ در شکل ۲۵ـ۲(الف) نمایش داده می شوند. محور عرضها عبارتاند از یعنبی کسر نور فرودی p بازتابیده، و  $R_s^{\mathsf{y}}/E_s^{\mathsf{y}}$ ، کسر متناظر برای نور  $s$ . این نسبتها را بازتابندگی برای نور p و s میiامند. قسمت (ب) شکل مربوط به دامنه است و در زیر راجع به آن صحبت مىكنيم.

منحنیهای شکل ۲۵ـ۲. بهکمک معادلاتی نظری که نخستین بار توسط فرنل از نظریه جامد کشسان استنتاج شدهاند، با دقت زیاد نمایش داده میشوند. این معادلات *را* قوانین بازتابش فرنل میگویند. فعلاً، فقط آنها را بیان خواهیم کرد و کاربردشان را در ضمن بیان خواص عمده مواد

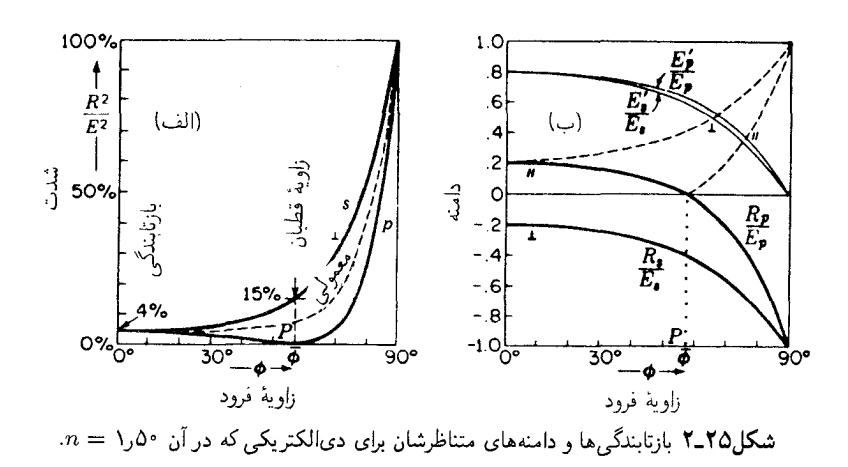

دیالکتریک نشان خواهیم داد. این قوانین را می توان بهصورت زیر نوشت:

$$
\frac{R_s}{E_s} = -\frac{\sin(\phi - \phi')}{\sin(\phi + \phi')} \qquad \frac{R_p}{E_p} = \frac{\tan(\phi - \phi')}{\tan(\phi + \phi')} \qquad (1-1\phi)
$$

$$
\frac{E'_s}{E_s} = \frac{\sin(\phi' \cos \phi)}{\sin(\phi + \phi')} \qquad \frac{E'_p}{E_p} = \frac{\sin(\phi' \cos \phi)}{\sin(\phi + \phi')\cos(\phi - \phi')} \qquad (1-1\phi)
$$

در این معادلات،  $R$ ، و  $E$ ، بهترتیب، در حکم دامنهٔ بردارهای الکتریکی در نور فرودی، بازتابیده، و شکستهاند، و اندیسها به دو صفحه ارتعاشی اشاره دارند. زوایای  $\phi$  و ⁄ $\phi$  با رعایت نمادگذاری متداول، عبارتاند از زوایای فرود و شکست.

منحنی تغییرات دامنههای کسری که در معادلات (۲۵\_۱) و (۲۵\_۲) برحسب زوایای فرود در شکل ۲۵ـ۲(ب) ترسیم شدهاند. مقادیر ⁄ه و ⁄ه بهکار رفته در معادلات متناظر با ضریب شکست ۵۰(۱ هستند. منحنیهای پررنگ، نمایانگر هر دو دامنه مثبت و منفی هستند که از این معادلات بەدست می آیند، در حالی که مقادیر مطلق مؤلفههای بازتابیده بەوسیله منحنیهای خط چین نشان داده می شوند. علامتهای منفی تغییر فار π را نشان می دهند که در زیر پیرامون آنها بحث خواهد شد. ولم ِ اينها بر شدتها تأثير نميگذارند، زيرا شدت به مجذور دامنه بستگي دارد. بازتابندگیها عبارتاند از

$$
\frac{R_p^{\mathsf{y}}}{E_p^{\mathsf{y}}}\qquad \qquad \mathsf{y} \qquad \frac{R_s^{\mathsf{y}}}{E_s^{\mathsf{y}}} \tag{7-10}
$$

 $\phi=\phi=0$ که در منحنیهای قسمت (الف) شکل نمایش یافتهاند. در حالت فرود عمودی، که در آن  $\phi=\phi$ ،

شدتهای نور تراگسیلیده ۶۴۳

مؤلفههای موازی و متعامد باید بهطور مساوی بازبتابند، زیرا در اینجا صفحه فرود نامعین است و دو مؤلفه غیرقابل تمایزند. با افزایش  $\phi$ ، کسر  $R_v^{\mathsf{y}}/E_v^{\mathsf{y}}$  کاهش و  $R_s^{\mathsf{y}}/E_s^{\mathsf{y}}$  افزایش می $\psi$ بد تا اینکه تحت زاویه قطبان مقادیرشان بهترتیب صفر و ۱۵٪ شود. در فرود مماسبی، هر دو مؤلفه بازنابش کلی مییابند. حتی وقتی به منبع نور از فاصلهٔ خیلی نزدیک به صفحهٔ بازتابان نگریسته شود. سطح شیشهای نقرهاندود نشده به آینهای تقریباً کامل تبدیل خواهد شد. وقتی به صفحهٔ این کتاب تحت زاويهٔ خراشان نگاه كنيم كه در اين صورت صفحهٔ پادشده بسيار بازتابان مي شود، بهاين وسيله میتوان درستی ادعای بالا را تحقیق کرد.

مقدار بازتابندگی در وضعیت فرود عمود. با قرار دادن  $\phi=\phi$  در معادلات (۲۵ـ۱) فوراً بهدست نمیآید. زیرا این جایگذاری یک جواب مبهم هم دارد. ولی میټوان آنLا به صورت زیر بهدست آورد. نظر به اینکه هر دوکمیت ¢ و ′¢ با میل کردن به فرود عمودی کوچک می شوند، می توانیم تانژانت را برابر سینوس بگیریم و در این صورت داریم:

$$
\frac{R_p}{E_p} = -\frac{R_s}{E_s} = \frac{\sin(\phi - \phi')}{\sin(\phi + \phi')} = \frac{\sin \phi \cos \phi' - \cos \phi \sin \phi}{\sin \phi \cos \phi' + \cos \phi \sin \phi}
$$

با تقسیم کردن صورت و مخرج جمله آخر بر /@ sin و قرار دادن n بهجای /@ sin \$/ sin، میرسیم به:

$$
\frac{R}{E} = \frac{n \cos \phi' - \cos \phi}{n \cos \phi' + \cos \phi} \approx \frac{n - 1}{n + 1}
$$
 (f\_10)

تساوی تقریبی در حد. وقتی زاویهها بهصفر میل میکنند. دقیقاً به تساوی تبدیل میشود. بهاین قرار، بازتابندگی در فرود عمودی عبارت است از:

$$
\frac{R^{\mathsf{T}}}{E^{\mathsf{T}}} = \left(\frac{n-\mathsf{1}}{n+\mathsf{1}}\right)^{\mathsf{T}} \tag{0.10}
$$

این معادلهٔ بسیار سودمند، بازتابندگی در  $\phi=\phi$  را برای هر تکسطح تمیز دیالکتریک بهدست میدهد. در شیشهای که ۵۰(  $n=1,$ ، داریم ۴  $\circ$ ر $F^{\intercal}=R^{\intercal}/E^{\intercal}$  یا دقیقاً ۴ درصد، که در شکل ۲۵ـ۲ا(الف) این مورد را نشان دادهایم.

۲-۲۵ شدتهای نور تراگسیلیده شاید انتظار داشته باشیم که شدتهای عبوری مکمل شدتهای بازتابیده باشند، بهطوری که از مجموع این دو، شدت فرودی بهدست أید. اما چنین نیست. شدت را بهصورت انرژی عبوری از واحد

مساحت در هر ثانیه تعیین میکنیم، و مساحت سطح مقطع باریکه شکسته شده با مساحت سطح مقطع باريكة فرودي و بازتابيده، جز در حالت فرود عمودي، متفاوت است. در اين باريكهها، انرژی کل حالت مکمل پیدا میکند. اما، مابین دامنههای فرودی، بازتابیده، و عبوری روابط سادهای برقرارند، که همانگونه که بعداً نشان خواهیم داد، از شرایط مرزی نظریه الکترومغناطیسی ناشی می شوند. این شرایط عبارتاند از:

$$
n\frac{E'_p}{E_p} - \frac{R_p}{E_p} = 1 \qquad \qquad \frac{E'_s}{E_s} - \frac{R_s}{E_s} = 1 \tag{8-10}
$$

در شکل ۲۵ـ۲(ب) مشاهده می شود که منحنیهای تغییرات مربوط به  $E_s'$  و  $R_s$  با یکدیگر موازی اند. منحنیهای  $E'_p$  و  $R_p$  موازی نیستند. اما چنانچه عرضهای  $E'_p$  را در  $n$  ضرب کنیم، موازی خواهند شد. چون معادلات (۲۵ـ۶) از معادلات (۲۵ـ۲) فرنل سادهترند، برای حل مسائل مشتمل بر دامنه و شدتهای تراگسیلیده، کافی است که صرفاً معادلات (۲۵\_۶) و (۲۵\_۱) را بهیاد داشته باشیم.

کسری از شدت فرودی که عبور میکند، یا تراگسیلندگی، هنگامی که نور به دیالکتر یکی با ضریب شکست n وارد میشود. مستقیماً از مجذور دامنهٔ نسببی بهدست نمیآید. بنابر معادلهٔ (۲۳ـ۷).  $n(E ^{\prime }/E )^{\gamma }$  شدت در محیط شامل یک ضریب  $n$  نیز هست، از اینرو تراگسیلندگی بهصورت در میآید. حال، چنانکه در بالاگفته شد، مجموع این دوکمیت و بازتابندگی  $(R/E)^\gamma$ )، برابر واحد نخواهد شد و می توان بهکمک معادلات (۲۵ـ۱) و (۲-۲) بهآسانی بهاین امر پی برد. شار انرژی کل در باریکه شکسته شده عبارت است از شدت آن ضربدر مساحتش، و این مساحت با مساحت باریکهٔ فرودی و بازتابیده بهمیزان نسبت (cos  $\phi \bm{/} / (\cos \phi)$  فرق می کند. در این صورت، پایستگی انرژی بهقرار زیر بیان میشود که برای نور p و یا s صادق است.

$$
\left(\frac{R}{E}\right)^{r} + n\left(\frac{E'}{E}\right)^{r} \frac{\cos \phi'}{\cos \phi} = 1
$$

۲۵-۳ بازتابش داخلی در بحث بالا فرض کردیم که نور بر مرز دو محیط، از طرف محیط کمچگال اپتیکی (معمولاً هوا) وارد می شود، به طوری که با به اصطلاح بازنابش رقیق به غلیظ، یا بازنابش خارجی سروکار داشتیم. قانون فرنل در مورد بازتابش غلیظ به رقیق و یا بازنابش داخلی نیز بههمین خوبی صادق است. اگر مقدار n برای محیط چگال یکسان بماند و تغییری نکند، در مورد بازتابش داخل<sub>ی</sub> صرفاً مبادله و ⁄¢ در معادلات کفایت خواهد کرد. منحنیهای حاصل را در شکل ۳\_۲۵ مشاهده میکنید؛  $\phi$  $\phi_c = \mathsf{f}$ بازتابندگیها را در (الف) و دامنهها را در (ب). این منحنیها تا زاویه حدی یا بحرانی ۴۱°

تغییرات فازی در بازتابش ۶۴۵

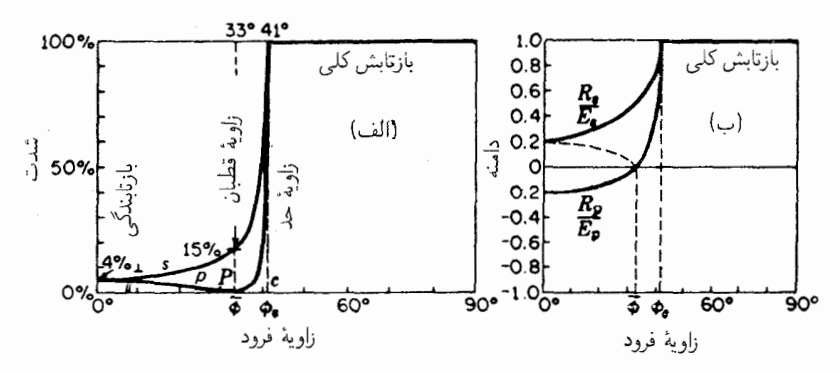

شکل۲۵ـ۳ منحنیهای تغییرات شدت و دامنه برای بازتابش داخلی در مرز یک دیالکتریک، ۵۴ر۱ $n=0,$ 

شبیه منحنیهای بازتابش خارجی|ند. از ۴ $E^\intercal = R^\intercal/E^\intercal$  درصد برای فرود عمودی آغاز می،شوند و تا رسیدن به زاویهٔ قطبان  $\overline{\phi}$  واگرایند. این زاویه، ۳۳°، با زاویهٔ شکست تحت زاویه قطبان در حالت خارجه، متناظر است، زیرا زاویه در محیط رقیقتر (۵۷°) باید چنان باشد که موجب شود پرتوهای شکسته و بازتابیده بر یکدیگر عمود شوند.

بهازای زاویه حدی (بحرانبی)، پرتو شکسته تحت زاویه خراشان خارج می شود. و بازتابندگی داخلی به ۱۰۰ درصد می رسد، درست چنانکه در بازتابش خارجی تحت فرود خراشان پیش مه آید. هرگاه  $\phi$  از زاویه حدی (بحرانی) فراتر رود، معادلات فرنل شامل کمیتهای موهومی خواهد شد، اما بهطوری که خواهیم دید، هنوز هم مفید خواهند بود. پی خواهیم برد که بازتابش کلی باقی میهاند، ولی یک جابهجایی فازی پیوسته در حال تغییر نیز آن را همراهی مه کند.

۲۵-۴ تغییرات فازی در بازتابش هرگاه لحظهای به بازتابش خارجی برگردیم، که در آن همواره / $\phi > \phi'$ ، از معادلات (۲۵ـ۱) پی می بریم که علامت  $R_s/E_s$  همیشه منفی است. یعنی، در فرایند بازتابش یک تغییر فاز ناگهانبی بهاندازه °۱۸۰ پیش میآید. این موضوع را با  $\pi = \delta_s = \delta_s$  بیان می $\Sigma$ نیم. برای نور  $p$ ، بهازای مقادیر کوچک ¢ علامت مثبت است و نشان میٖدهد که تغییر فازی وجود ندارد. اما وقتبی به شرط ۹۰° +  $\phi' = \phi + \phi$  رسیدیم، تانژانت مخرج به بینهایت میل میکند و تغییر علامت میدهد. بهاین ترتیب در زاویهٔ قطبان  $\delta_{p}$  ناگهان از صفر به  $\pi$  تغییر میکند. ولی، هیچ ناپیوستگی حقیقی پیش نمبی آید، زیرا تحت این زاویه دامنهٔ نور p از صفر می گذرد [شکل ۲۵\_۲(ب)]. نمودارهای تغییرات و 5 به ازای سرتاسر گسترهٔ  $\phi$  را در شکل ۲۵ـ۴ مشاهده میکنید.  $\delta_s$ 

جهتهای بردار الکتریکی در فضا، قبل و بعد از بازتابش را در شکل ۲۵ـ۵ مشاهده میکنید.

۶۴۶ بازتابش

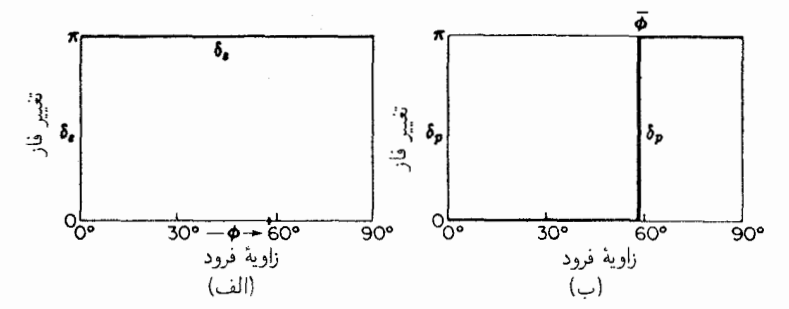

شکل۱۲۵ تغییر فاز بردار الکتریکی نور خطی قطبیده در بازتابش خارجی از یک دیالکتریک.

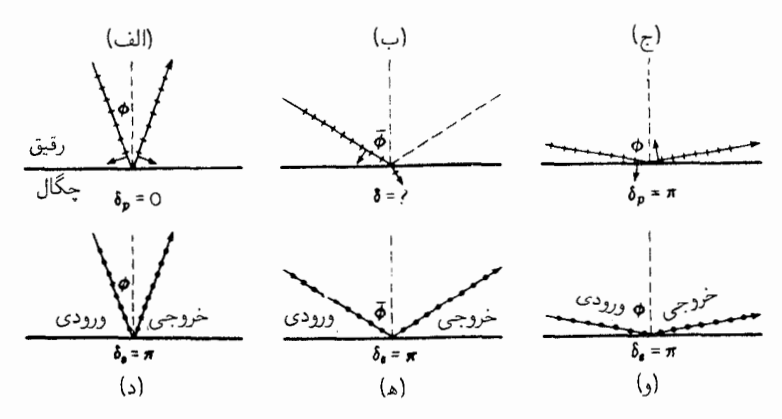

شکل45هـ۵ مواضع بردار الکتریکی در فضا، درست قبل و بعد از بازتابش خارجی از یک دیالکتریک.

ملاحظه می شود که در حالت (الف)، که  $\delta_n$  صفر گرفته شده است، بردارهای فرودی و بازتابیده تقریباً در جهات مخالف!ند. این تناقض ظاهری ناشبی از قرارداد تعیین علامتی است که در همه موارد علامت جابهجایی، چه مثبت و چه منفی، در حین نگریستن از خلاف جهت نور تعیین می شود. هرگاه ناظر جهت نگاه خود را از نور فرودی به نور بازتابیده برگرداند و گردش نگاه وی در صفحه فرود صورت گیرد، ملاحظه مے کند که جهت پیکانها نسبت بهوی تغییر نکردهاند. متأسفانه این قرارداد در فرود عمودی برای نور ۶ تغییر فازی بهوجود میآورد، اما برای نور p چنین نیست، زیرا در  $\phi = \phi$  تمایز میان  $s$  و p از بین می $\alpha$ ود. ولی استفاده از قرارداد عکس برای p. به ایجاد همان ناسازگاری، و بههمان نامطلوبی حالت (ج) در شکل خواهد انجامید.

تغییرات فازی که در بازتابش داخلی روی می دهند، تا زاویه حد (بحرانی) دقیقاً برعکس تغییرات فازی در زوایای متناظر برای بازتابش خارجی هستند. این امر نتیجهٔ الزامی روابط استوکس [معادله (۴\_۴)] است، كه بنابر آن بايد يك اختلاف نسبي π بين اين دو حالت برقرار باشد. بيشتر

بازتابش نور خطی قطبیده از مواد دی الکتریک ۶۴۷

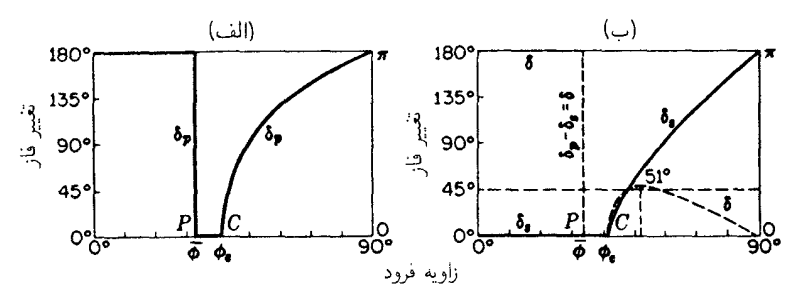

 $n=1$ (10 شکل) هسترات فازی بردار الکتریکی برای بازتابش داخلی از یک دیالکتریک، ۵۱ر $\sim$ 

از  $\phi$ ، در ناحیهٔ بازتابش کلی، معادلات (۲۵ـ۱) بهعبارتهای زیر برحسب تانژانت نیمزاویهٔ تغییر فار منجر مي شوند:

$$
\tan\frac{\delta_s}{\gamma} = \frac{\sqrt{n^{\gamma}\sin^{\gamma}\phi - 1}}{n\,\cos\,\phi} \qquad \tan\frac{\delta_p}{\gamma} = n\frac{\sqrt{n^{\gamma}\sin^{\gamma}\phi - 1}}{\cos\,\phi} \tag{V-10}
$$

در شکل ۲۵ـ۶ منحنیهای جداگانه برای  $\delta_p$  و  $\delta_s$  و برای تفاضل آنها،  $\delta_p - \delta_s = 0$ ، را مشاهده میکنید. منحنبی  $\delta_p$  بسیار سریعتر از منحنبی  $\delta_s$  سیر صعودی می $\mu$ ید، و در ۴۵°  $\phi = \phi$ ، بنابر معادلات (٢٥\_٧)، دقيقاً دو برابر أن است. نظر به اينكه اين منحنيها دوباره در °٩٠ = 6 به يكديگر می,رسند، تفاضلشان از یک ماکزیموم میگذرد و سپس به صفرکاهش می،یابد. اصل لوزی فرنل (بخش ٢٥\_۶) بر اين مينا استوار است.

۲۵-۵ بازتابش نور خطی قطبیده از مواد دیالکتر یک اکنون آمادهایم سرشت نور بازتابیده را در حالتی پیشگویی کنیم که نور خطی قطبیده تحت هر زاویهای بر یک سطح تخت فرود آید. فرض کنیم، مطابق شکل ۲۵ـ۷. نور بر یک تیغهٔ شیشهای  $*$ جنان فرود آید که صفحهٔ ارتعاشی آن با خط عمود بر صفحهٔ فرود آن زاویهٔ °۴۵  $\psi=\psi$  بسازد این زاویه را زاویهٔ سمت می،نامیم، چه مربوط به ارتعاشات باریکه فرودی باشد، و چه از باریکه بازتابیده، یا شکسته ناشی شده باشد. در اینجا میهتوان نور فرودی با دامنه  $E$  را بهدو مؤلفه مساوی. و  $E_s$ ، تجزیه و هرکدام را بهطور جداگانه بررسی کرد.  $E_{\it p}$ 

ابتدا حالتی را در نظر میگیریم که در آن، مطابق شکل ۲۵ـ۷(الف)، زاویه فرود ¢ کوچک است. با توجه به شکل ۲۵ـ۲(ب)، دامنههای دو مؤلفهٔ بازتابیده بسیار کوچک و بزرگیشان خیلی

مرسوم است که  $\psi$  را بهاین روش اندازهگیری کنیم چون صفحهٔ پلاریزاسیون در ابتدا طوری تعریف شده است که با  $*$ آنچه که ما آن<sub>ا</sub>را صفحهٔ ارتعاشی نامیدهایم زاویه °۹۰ بسازد.

۶۴۸ بازتابش

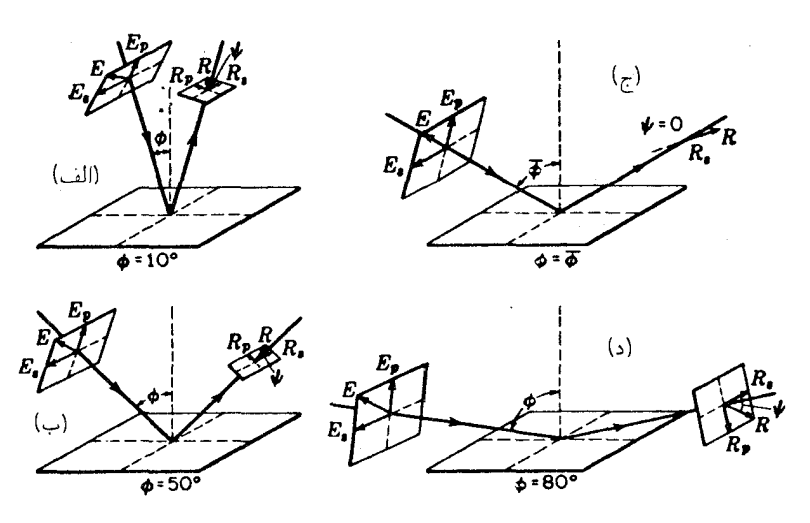

شکل۲۵ـ۷ زاويههاي سمت و دامنههاي نور خطي قطبيده و بازتابيدۀ خارجي از يک سطح شيشهاي تحت زاويههاي مختلف فرود.

نزدیک به یکدیگر است. اختلاف فاز این مؤلفهها نیز °۱۸۰ است. اگر زاویه  $\phi$  در حدود °۱۰ باشد، مؤلفهٔ  $R_s$  اندکی بزرگتر از  $R_p$  است. با جمع برداری مؤلفههای بازتابیده،  $R$  را در جهت نشان داده شده می پاییم. در حالت (ب)، سمت نور فرودی دوباره ۴۵°، اما زاویه فرود در حدود ۵۰۰ است. حال،  $R_p$  خیلی کوچک و با  $E_p$  همفاز است، درحالی $k$ ه  $R_s$  نسبت به قبل بزرگتر  $^{\circ}$ است و هنوز هم با E اختلاف فاز ۱۸۰ درجهای دارد. پرتو بازتابیده کماکان خطی قطبیده باقی می.ماند، اما صفحه ارتعاش نسبت به صفحه فرود مقدار بیشتری چرخیده است. هرگاه، مطابق شکل (ج)، داشته باشیم  $\overline{\phi}=\phi$ ، آنگاه  $R_p=R_v$ ؛ در حالی $R_s$  هنوز هم بزرگتر و فاز آن تغییر نكرده است. دامنه برايند به نموّ خود ادامه مى دهد و حال نسبت به صفحه فرود زاويهٔ قائمه دارد. در نمودار (د)که در آن ¢ به °°۹ میل میکند (فرود خراشان)، مؤلفههای بازتابیده بهطور بارزی افزایش یافتهاند و بزرگیشان بهبزرگی مؤلفههای متناظر در نور فرودی می رسند. هر دوی این مؤلفهها اکنون در معرض تغییر فاز °۱۸۰ قرار میگیرند، بهطوری که نور بازتابیده، بهشدت °۱۰ درصد می رسد و صفحه ارتعاش به صفحه نور فرودی میل میکند.

معادلهای که تغییرات صفحهٔ ارتعاش نور بازتابیده را وابسته به زاویه فرود توصیف میکند، بهراحتی از تقسیم دو معادلهٔ (۲۵ـ۱) بر یکدیگر بهدست مه آید:

$$
\frac{R_p}{R_s} = -\frac{E_p \cos(\phi + \phi')}{E_s \cos(\phi - \phi')}
$$
 (A-10)

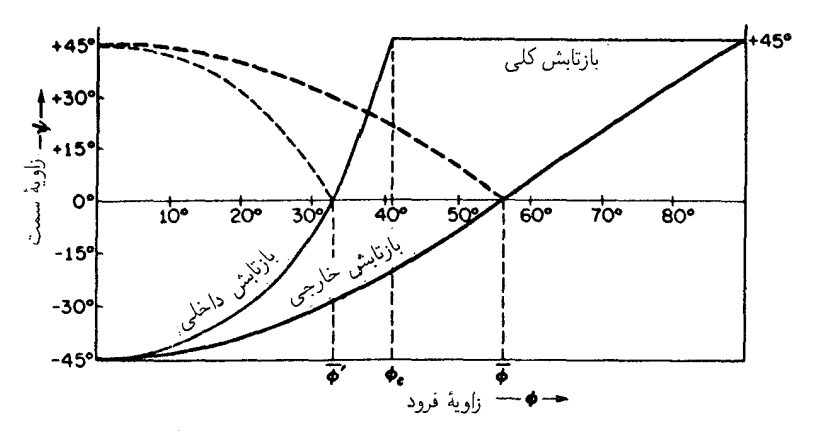

شکل۲۵ـ۸ زاويۀ سمت (آزيموت) براى نور خطى قطبيدهاى كه از يک دىالکتريک بازتابيده است.

این کمیت تانژانت زاویهٔ  $\psi$  است، یعنبی

$$
\frac{R_p}{R_s} = \tan \psi \tag{4-10}
$$

ریرا، زاویه سمت  $\psi$  عبارت است از زاویه میان  $R$  و  $R_s$ . در شکل (۲۵ـ۸) منحنبی تغییرات این زاویه برای حالتی با زاویهٔ سمت نور فرودی ۴۵°، و بنابراین  $E_s = E_s$ ، ترسیم شده است. منحنیهای پررنگ مربوط به بازتابش خارجی، و منحنیهای کمرنگ، که در بخش بعد مورد بحث قرار خواهند گرفت، مربوط به بازتابش داخلی اند.

۲۵-۶ نور بیضوی قطبیده در بازتابش داخلی با توجه به شکل ۲۵ـ ۱۶(ب)، که تغییر فاز برای نور بازتابیده داخلی از یک سطح شیشهای را بهدست می دهد، ملاحظه می شود که در زاویه فرود نزدیک به °۵۰، اختلاف فاز اندکی بیشتر از °۴۵ مابین  $\phi = 0$ دو مؤلفه برقرار است. بهبیان دقیقتر، اختلاف فاز بهازای ۵۱ر۱ $n = n$ ، در زاویه ۵۱°۵۱  $\phi = 0$ ، به ماکزیموم ۶۷°۴۵ می $_0$ سد و بهازای دو زاویهٔ ۴۸°۳۷ =  $\phi = \phi = \phi = \phi$  درست است. این رفتار اختلاف فاز برای نخستین بار توسط فرنل، که یک لوزی شیشهای مطابق شکل ۲۵ـ۹ را ساخت، آزموده و تأیید شده است. نور خطی قطبیده عمود بر سطح کوتاهتر لوزی فرود می[ید. صفحهٔ ارتعاش این پرتو با صفحهٔ کاغذ زاویه °۴۵ می سازد. این پرتو، پس از فرود به نخستین سطح قطری، تحت زاویهٔ (داخلی) '۵۴°۵۲ برخورد میکند. در این برخورد، بازتابش کلبی با اختلاف فاز °۴۵ میان دو مؤلفه روی میدهد. در بخش ۱۲ـ۹ دیدیم که برایند ترکیب دو ارتعاش خطی

**60۰ بازتابش** 

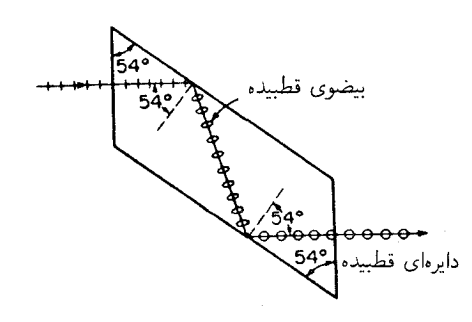

شکل۱۵ـ۹ لوزی فرنل. زاویهٔ نشان دادهشده مربوط به شیشه با ۵۱را $n=1$  است.

تحت زاویهٔ قائمه، بهطور کلبی یک بیضبی خواهد شد، که شکل آن به دو دامنه و اختلاف فاز میان آنها، 6، بستگی دارد. فقط هنگامی که 8 مضرب صحیحی از  $\pi$  باشد، این برایند خطی و نور $^+$ هم خطی قطبیده خواهد بود. این وضعیت در تمامی موارد بازتابش خارجی پیش میآید، و در بازتابش داخلی فقط تا وقتی تحقق پیدا میکند که زاویهٔ فرود از زاویهٔ حد تجاوز نکند. اما در بازتابش کلی، نتیجه نور بیضوی قطبیده خواهد بودکه تحت زاویه بازتابش داخلبی  $\phi_c$  وی میدهد. مطالعهٔ منظم قطبش بیضوی و دایرهای، در بخش ۵\_۲۷ انجام خواهد گرفت.

نور دایرهای قطبیده، فقط وقتی که دو دامنه با هم مساوی و اختلاف فارشان هم °۹۰ باشد، پیش خواهد آمد. در لوزی فرنل، یک اختلاف فاز دیگر ۴۵ درجهای هم در بازتابش داخلی دوم پیش میآید. بهطوری که در خروج، مؤلفهٔ p به میزان °۹۰ تقدم دارد. از این بابت، این لوزی برای تولید و تجزیهٔ نور دایرهای قطبیده سودمند است. چنانکه بعداً خواهیم دید، روشهای متداولتر دیگری نیز برای انجام این کار وجود دارند.

قطبش یک باریکهٔ بازتابیده را، هنگامی که نور خطی قطبیده در معرض یک تکبازتابش داخلی، تحت زوایای گوناگون فرود قرار میگیرد، در شکل ۲۵ـ۱۰ مشاهده می کنید. دامنهٔ بردار الکتریکی در نور فرودی و بازتابیده، و مؤلفههای آنها، مطابق شکل ۲۵\_۷ برای بازتابش خارجی، نشان داده شدهاند. اما، در این حالت چنان نشان داده می شوند، که گویی یک ناظر از جهت مقابل هر باریکه به آن نگاه میکند و صفحه فرود، صفحه کاغذ را در یک خط افقی قطع میکند. هرگاه این نمودارها را در ارتباط با شکلهای ۳\_۲۵ . ۲۵\_۶ و ۲۵\_۸ بررسی کنیم. جنبههای عمدهٔ آنها روشن خواهند شد. از ° =  $\phi$  تا  $\phi = \phi_c$ ، نور بازتابیده کماکان خطی قطبیده باقی می $\phi$ اند، اما زاویهٔ سمت خود را دائماً تغییر میدهد و شدتش افزایش می یابد. فراتر از ع $\phi$ ، ارتعاش بهصورت یک بیضی باز می شود، و ماکزیموم آن در ۵۱° ه پیش می آید؛ سپس دوباره باریکتر و در °۹۰° بهارتعاش خطی تبدیل می شود.

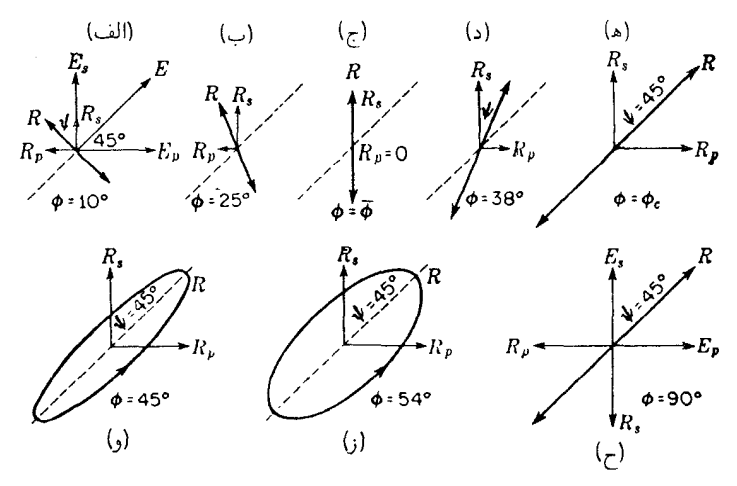

شکل۲۵-۱۰ مدهای ارتعاش نور در بازتابش داخلی در شیشه، تحت زوایای گوناگون فرود.

۲۵-۷ نفوذ به محیط رقبق شاید بتوان از این واقعیت که بازتابش داخلی تحت زاویهای بیشتر از زاویه حد، کلی است، این نتیجه راگرفت که دامنهٔ نور درست در سطح بازتابان بهطور ناپیوستهای به صفر افت میکند، ولی براساس شرایط مرزی نظریهٔ الکترومغناطیس، این امر محال است، و علاوه بر این شواهدی تجربی در دست است، حاکی از اینکه در فاصلهٔ کوتاهی فراتر از سطح، آشفتگی ای پیش می آید که می تواند به تولید نور انجامد. فرض کنیم که سطحی معین، باریکه پرشدتی را بهطور کامل باز می،تاباند و لبهٔ نازک تیغی را به مقدار زیادی به نزدیکی آن آوریم، یا ذرات بسیار ریزی روی آن سطح بپاشیم. مشاهدات انجام گرفته روی لبهٔ تیغ یا ذرات ریز بهوسیله میکروسکوپ، آنها را بهصورت منابع ثانویه نور نشان می،دهد. نظریه الکترومغناطیس، در غیاب چنین مواد خارجی، آشفتگی ای را پیش بینی میکند که بهطور نمایی در ورای سطح بهتدریج از بین می رود ولی متضمن هیچ انتقال خالص انرژی توسط آن نیست. انرزی صرفاً به درون و بیرون سطح نوسان میکند. آشفتگی حاصل، در جهت موازی با سطح تناوبی است ولی در جهت عمود بر آن چنین نیست، و از این رو نمی توان آن را به درستی یک موج نور نامید. ولی وقتی میدان الکترومغناطیسی بهسبب حضور مادهٔ چگالتری بهاندازهٔ کافی نزدیک به سطح، واپیچش پیدا مهکند، انرژی بهصورت نور نشت مهیابد.

یک آزمایش آموزنده برای نمایاندن این نفوذ، توسط هال انجام گرفته، و وی برای اندازهگیریهای فاصله نفوذ از آن بهره گرفته است. دستگاه اندازهگیری وی، مطابق شکل ۲۵\_۱۱. از دو منشور بازتابش کلی، که وجه یکی از آنها اندکی کوژ است، تشکیل یافته است. هرگاه دو منشور را در نقطه

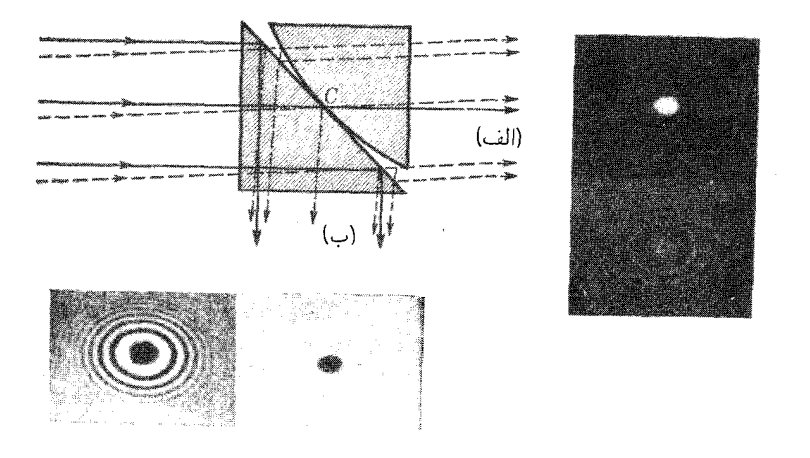

شکل۲۵ـ۱۱ آزمایش هال برای اندازهگیری نفوذ در بازتابش کلم.

نزدیک به وضعیت مماس قرار دهیم و زاویه فرود از زاویه حد فراتر باشد، بازتابش کلبی، همه  $\,C\,$ نور را به جهت (ب) خواهد فرستاد. در واقع، مشاهده شده است که در نور بازتابیده، یک لکه تیره حول  $C$  و در نور تراگسیلیده یک لکه روشن متناظر، وجود دارد. تصویر این حالتها را در شکل نشان دادهایم. با افزایش بیشتر زاویه فرود نسبت به  $\phi_c$ ، اندازهٔ لکه کوچکتر می شود، و این امر نشانگر کاهش فاصلهٔ نفوذ است. در زاویه فرود، درست زیر زاویه حد (پرتوهای خط چین)، یک مجموعه کامل حلقههای نیوتون در بازتابش و تراگسیل پدیدار می شوند که بهکمک نقشهای حلقوی در سمت چپ و راست شکل نمایانده شدهاند. هال، از اندازهگیری قطر این حلقهها، برای اندازهگیری ضخامت لایههای هوای متناظر با قطرهای مختلف مشاهده شدهٔ لکهٔ یاد شده دربالا سود برده و بهاین ترتیب توانسته است معیار دقیقی برای فاصلهٔ نفوذ بهدست آورد. هم نظریه و هم آزمایش، کاهش انرژی به حدود ۱/۱۰ را در فاصلهٔ یک طول موج و در ۴۵° =  $\phi = n$  و ۸ $n = n$ . بهدست می،دهند. هرگاه ۶۰<sup>۰ ت</sup> (به در همان فاصله، کاهش به ۱/۴۰۰۰۰ میرسد.

۲۵-۸ بازتابش فلزی بەطور كلي، بازتابندگي سطوح فلزي بسيار صيقل،افته نسبت به بازتابندگي ديالكتريكها بيشتر است. مثلاً، نقره و آلومینیم در فرود عمودی، بیش از ۹۰ درصد کل نور مرئی را باز می¢ابانند. آزمایشها نشان می،دهند که بازتابندگی، نه تنها به فلز ویژه، بلکه به آمادهسازی سطح و طول موج نور و جهت فرود نور نیز بستگی دارد. اگر نور خطی قطبیده از یک سطح فلزی تحت زاویه فرود غیرعمودی باز بتابد (شکل ۲۵ـ۱۲)، مؤلفههای p و s بردار الکتریکی فرودی، با اختلاف فاز باز

بازتابش فلزى ۶۵۳

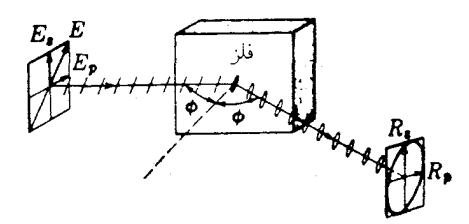

شکل۲۵ـ۱۲ بازتابش نور خطی قطبیده از یک سطح فلزی و تولید نور بیضوی قطبیده.

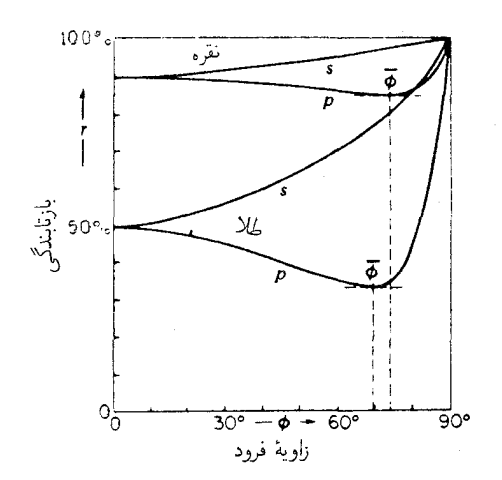

شکل۲۵-۱۳ بارتابندگی برای نور سفید خطی قطبیده در آینههای طلایی و نقرهای.

م تابند و این واقعیت به قطبش بیضوی منجر می شود. مشاهدات کلی برای همه فلزات حاکی از أنند که نور خطی قطبیده به همان صورت خطی قطبیده باز نمیتابد، مگر موقعی که یا در سطح فرود و یا عمود بر آن ارتعاش کند.

در هنگام بحث از بازتابندگی فلزات (درست مانند دی|لکتریکها) بهتر است بردار E نور فرودی را به دو مؤلفه  $E_{\scriptscriptstyle \cal B}$  و  $E_{\scriptscriptstyle \cal S}$  تجزیه کرد. منحنیهای نمایش تغییرات بازتابندگی این دو مؤلفه را بهصورت تابعی از زاویه فرود، در شکل ۲۵ـ۱۳ مشاهده میکنید. این منحنیها تجربی!ند و با استفاده از نور سفید یک لامپ رشتهای تنگستن بهدست آمدهاند. در مقایسه با منحنیهای متناظر برای یک دیالکتریک (شکل ۲۵ـ۲ا(الف)]. به شباهتهایی پی می بریم و در عین حال. تفاوتهای  $\,$ بارزی هم نمود پیدا میکنند. فلزات و دیالکتریکها در این امر مشابهند که مقادیر مؤلفههای  $\,p\,$  و  $\,$ در فرود عمودی با هم شروع میکنند، از همدیگر جدا می شوند، و سپس دوباره در فرود خراشان با هم یکی می شوند؛ تفاوتهای اساسی در این مورد عبارتاند از تابندگی بسیار بالاتر فلزات در فرود

۶۵۴ بازتابش

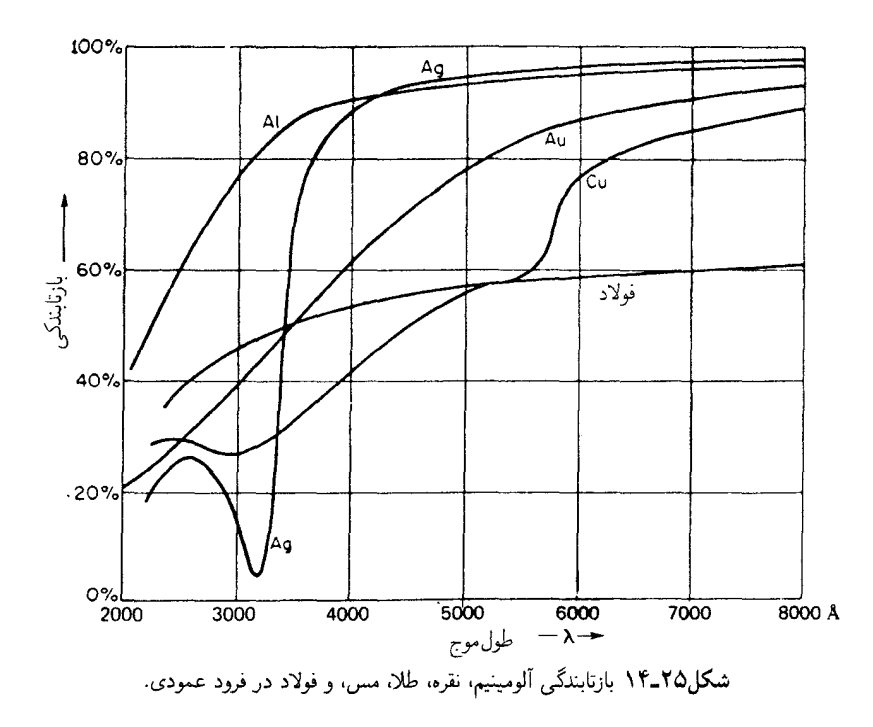

عمودی و می;نیموم نسبتاً بالا در مقدار  $\overline{\phi}$ . این زاویهٔ بازتابش می;نیموم برای  $E_p$  را زاویه اصلی فرود مے نامند.

معمولاً بازتابندگی فلزات بهتناسب طول موج بهطور چشمگیری تغییر می کند. در شکل ۲۵ـ۱۴، این تغییرات را برای شماری از فلزات معمولی مشاهده میکنید. علی رغم برخی بی نظمیها در طول موجهای کوتاهتر، درگسترهٔ سرخ و فروسرخ، همه فلزات بازتابانهای خوبی!ند. ورقههای خارجی لباسهای فضایی آپولوکه فضانوردان بر سطح ماه بهتن داشتند، با لایههای نازک طلا پوشش یافته بود. این پوشش دستکم ۷۰ درصد نور خورشید را بازمه تابانید. اشیایی که از پشت پنجره دیدگر به آنها نگریسته می شد، آبی روشن یا سبز رنگ بهنظر می رسیدند، اما، چشمها بهراحتی بهاین رنگ عادت میکردند و پس از آن، اشیاء عملاً سفید دیده می شدند. این پوششهای خارجی برای کاهش بارگرمایی تحمیل شده به دستگاه خنکساز لباسها طراحی میشوند و با بازتابش قوی تابش فروسرخ خورشید نور مرئی کافی نیز از خود عبور می دهند. روی بسیاری از سایهبانهای پنجرههای قسمت رو بهخورشید، ساختمانهای دولتی و آپارتمانهای خصوصی نیز، لایههای نازک طلا بههمین منظور نشانده می شود. برای کار بردهای کلی، نقره و آلومینیم از اهمیت خاصبی برخوردارند، زیرا بازتابندگی بالای این دو فلز در طیف مرئی نیز کماکان برقرار می ماند. تکوین روشهای نشاندن لایههای فلزی از طریق

ثابت ايتيكى فلزات 608

تبخیر در خلأ نشان داده است که آلومینیم مناسبترین ماده برای ساخت آینهٔ ابزار وآلات اپتیکی است. این امر عمدتاً از دو عامل ناشبی میشود: (۱) آلومینیم، بازتابندگی بالای خود را در فرابنفش نزدیک و در ناحیهٔ مرئی، حفظ میکند؛ و (۲) سطح آن، حتی پس از سالها قرار داشتن در معرض هوا، جلا و درخشندگی خود را از دست نمی،دهد. امروزه، پوشش دادن آینهٔ تلسکویهای بازتابندهٔ بزرگ با بخار آلومینیم، مانند آینهٔ تلسکوپ °۲۰ اینچی در کوه مونت پالومر، یکی از روشهای استاندارد بهشمار می٬رود. بازتابندگی آینه تازهساز نقرهاندود، در ناحیهٔ مرئی اندکی بیشتر است، اما پس از کوتاه مدتی جلای اولیه خود را از دست می،دهد و کدر می،شود. ولی، در سطوح بازتابان سنجهٔ (اتالون) فابری۔یرو، نقره بهمنظور استفاده برای نور مرئی و فروسرخ، فلز برتر شناخته شده است. برای نور فرابنفش، ألومینیم یا آمیزهای از آلومینیم و منیزیم، بهتر است.

نقره، با بروز دادن بازتابندگی خیلبی پایین در منطقه باریکی در نزدیکی A°۴۲۰، یک فلز استثنایی بهشمار میرود. قسمت اعظم نور این طول موج که باز نمی،تابد، اگر لایه نقرهای بهاندازه کافی نازک باشد، عبور میکند. چنین نوار تراگسیلی را، فلزات قلیایی نیز در طول،موجهای کوتاهتر از طول.موجهای نقره دارند. مثلاً، یک لایه نازک سدیم را میتوان بهصورت یک پالایهٔ فرابنفش بهکار گرفت. این پالایه جز در طول.موجهای نزدیک به ۱۹۵۰۵. برای همهٔ طول.موجها کدر است.

## ۲۵-۹ ثابت ایتیکے فلزات

خواص ایتیکی دیالکتریک در طول.وجی خاص را مقداری ثابت، یعنی ضریب شکست n، در آن طول موج به طور کامل توصیف میکند. ولی در مورد فلزات، باید ثابت دیگری که قدرت جذب نور در هنگام ورود آن به فلز را میسنجد، مشخص شود. فلزات، بهسبب دارا بودن الکترونهای آزاد. دارای قدرت جذب بسیار بالایی اند، و شدت نور در فاصلهای کوتاهتر از طول موج، عملاً بهصفر افت میکند. یکی از کمیتهای مهم در مطالعهٔ نورشناخت فلزات، شاخص جذب  $\kappa$  است که برحسب خىرايب جذب  $\kappa_{\circ}$  و  $\alpha$  (بخش ٢٣\_۶) بەصورت زير نوشتە مى شود:

$$
\kappa = \frac{\kappa_{\circ}}{n} = \frac{\alpha \lambda}{\mathfrak{r} \pi n} \tag{1\text{-}10}
$$

تعیین n برای یک مادهٔ دیالکتریک معمولاً از طریق اندازهگیری شکست نور انجام میشود، اما این کار را می توان با استفاده از نور بازتابیده، با یافتن زاویه قطبش و بهکارگیری قانون بروستر نیز انجام داد. در فلزات، جذب چندان شدید است که بهزحمت می توان اندازهگیریها را با نور عبوری انجام داد. با نمونههای بسیار نازک، اندازهگیری تقریبی مقادیر  $n$  و  $\kappa$  میسر شده است، ولی علاوه بر

۶۵۶ بازتابش

فقدان دقت، نتایج حاصل در مورد فلز حجیم چندان صادق نیست. بهاین ترتیب، مقادیر صحیح ثابتهای ایتیکی در فلزات را، با مطالعه نور بازتابیده تعیین میکنند.

نظر به اینکه باید دو مقدار ثابت را تعیین کرد، n و k دو اندازهگیری نیز ضرورت پیدا میکند. مشابه اندازهگیری زاویه بروستر در دیالکتریکها، یکی از این اندازهگیریها می تواند زاویه اصلی فرود، ، باشد که در بالا آنLا تعریف کردیم. در این $\omega$ مورت، کمیت دیگری که باید اندازه گرفت، زاویه $\overline{\phi}$ سمت متناظر آن است که زاویهٔ سمت اصلی یا آزیموت اصلی،  $\bar{\psi}$ ، است. با توجه به این نکته که نور بازتابیده از فلزات، بیضوی قطبیده است، فوراً معلوم نمی شود که منظور از زاویهٔ سمت آن چیست. تعریف زاویهٔ سمت با نادیده گرفتن اختلاف فاز میان مؤلفههای p و s صورت مرگیرد که مقدار آن در صورتی که نور تحت زاویه  $\overline{\phi}$  فرود آید، °۹۰ است. در این صورت، همان تعریفی که در دیالکتریکها ارائه دادیم. در این مورد نیز صادق است، یعنی بهکمک معادلهٔ زیر آن تعریف ارائه می شود:

$$
\tan \psi = \frac{R_p}{R_s} \tag{11-70}
$$

نظریه نشان می،دهدکه می توان با تقریب مطلوب دو مقدار ثابت مورد نظر را از روابط زیر بهدست آور د:

$$
n\sqrt{1+\kappa^{\mathsf{T}}} = \sin \overline{\phi} \tan \overline{\phi}
$$

$$
\kappa = \tan \mathsf{T}\overline{\psi}
$$

روش اندازهگیری  $\overline{\psi}$  و  $\overline{\psi}$  را، پس از آنکه تغییرات سرشت نور بازتابیده وابسته به تغییرات زاویه فرود را بررسی کردیم، در زیر به اختصار توصیف خواهیم کرد.

مقادیر ثابتهای اپتیکی که در منابع مختلف ارائه می شوند، نشان می دهند که آمادهسازی سطح، درجه خلوص نمونه، و دقت معادلهاي كه مورد استفاده قرارگرفته است، موجب تغييرات چشمگيري در آنها میشود. با این وصف، بنابر جدول ۲۵\_۱، برخی مقادیر نوعی، به انضمام مقادیر مندرج در ستون آخر برای بازتابندگی در فرود عمودی را بررسی میکنیم. چنانکه ملاحظه میشود، تغییرات بزرگی برای n در میان فلزات وجود دارد و مقادیر آن برای رساناهای بهتر، بهطور چشمگیری از واحد کمتر است. این ضرایب شکست را نمی توان بههمان طریق که ضرایب دیالکتریکها را تعبیر کردیم، توجیه کرد، زیرا در اینجا با امواج شدیداً میرایی سروکار داریم (بخش ۲۳\_۶)، مثلاً، مقادیر در فلز مس، در صورت نفوذ به عمقی در حدود فقط یکسی وسوم طول موج در خلاً، با افت  $\kappa_{\circ}$ شدت بهصورت ١/e متناظر است.

| $\gamma$ at | $\kappa$ . | $\kappa$ | $\boldsymbol{n}$ | $\overline{\psi}$ | $\overline{\phi}$           | فلز   |
|-------------|------------|----------|------------------|-------------------|-----------------------------|-------|
| ۲,۸۵        | ۳٫۴۳۳      | ۱٫۳۸۱    | ۲,۴۸۵            | ۲۷°۴۵'            | $YY^{\circ}$                | فولاد |
| ۵ر۶۷        | ۴٫۰۴۰      | ۰۰۹ (۱   | Y, Y             | <b>۳۱</b> °۴۰'    | $V \Lambda^{\circ} \Delta'$ | كبالت |
| ۷۴٫۱        | ۲٫۶۳۰      | ۲۵۸ ر۴   | $\circ$ ,۶۱۷     | 490'              | $Y$ \ $^{\circ}$ ۳۴'        | مس    |
| ∘ر∆۹        | ۳٫۶۳۸      | ۵۵۴ ک    | ۱۷۷ ره           | <b>۴۳۰۴۷</b>      | vo°ro'                      | نقره  |
| ۸۵٫۱        | ۲٫۸۲       | 7,۶۲     | ۳۷ ر ۰           | ۴۱۰۳۹٬            | $V1^{\circ}$                | طلا   |
| ۹۹٫۷        | ۲٫۶۱       | ∘ر۲۲∆    | ۵∘∘ر∘            | ۴۴°۵۸'            | $Y$ \ $^{\circ}$ \ $9'$     | سديم  |

 $\lambda=$  0۸۹۳Å (شبهای اپتیکی برای فلزات مختلف در نور سدیم، ۱۹۳ $\lambda=$  ۸

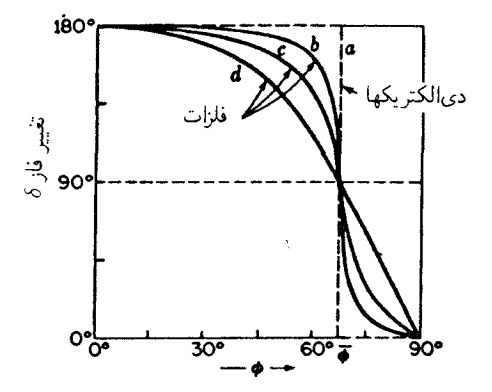

شکل۱۵ـ۱۵ نمودارهای اختلاف فاز،  $\delta_p - \delta_s$ ، برای یک دی|لکتریک،  $a$ ، و برای سه نوع فلز،  $c$ ، و  $d$  با ضریب جذب افزاينده x.

۲۵-۱۰ توصیف نور بازتابیده از فلزات هرگاه نور خطی قطبیده از یک فلز بازبتابد، شکل و جهتگیری ارتعاش بیضوی در نور بازتابیده به سمتگیری ارتعاش فرودی، به بزرگی مؤلفههای بازتابیده p و s، و به اختلاف فاز میان آنها، بستگی دارد. عامل آخري، يعني اختلاف فاز، تا اين مرحله هنوز مورد بحث قرار نگرفته است، و بررسي كمّي آن مستلزم تعمیم روابط ریاضی گستردهتر از روابطی است که در حوصلهٔ این کتاب بگنجد. با این همه، خوب است که نتیجه اصلی آن، در مورد رفتار  $\delta_p-\delta_s$  رابهصورت تابعی از  $\phi$  بررسی کنیم. در شکل ۲۵\_۱۵ نمودارهای معادلات نظری، برای اختلاف فازهای سه فلز مختلف c d، و

### ۶۵۸ بازتابش

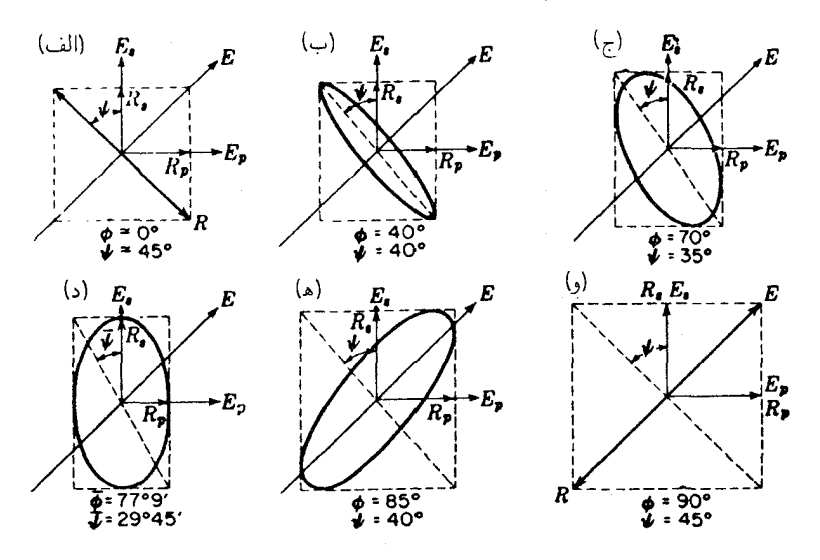

شکل۲۵ـ۱۶ نور بیضوی قطبیده (۸۵۸۹۳) در بازتابش از یک آینه فولادی در زوایای مختلف  $\phi$ .

ا، با ترتیب ضریب جذب افزاینده  $\kappa$ ، مشاهده می $\zeta$ نید. نیز، نمودار یک دی $\zeta$ الکتریک را که در  $d$ آن ۰ = ۰٪ بهصورت خطـٔچین a مشاهده میکنید. ملاحظه میکنیم که گذار ناپیوسته 6 از  $\pi$  به صفرکه برای دی|لکتریکها به|زای  $\overline{\phi}$  روی می1هد، برای فلزات به تغییری کموبیش تدریجی تبدیل میشود. همچنین، متوجه می شویم که بهازای زاویه اصلی فرود، مقدار 6 همواره دقیقاً °۹۰ است. با معلوم بودن مقادیر  $R_p/E_s$  ، $R_s/E_s$ ، و  $\delta$  امکان پیشگویبی شکل ارتعاش بیضوی بازتابیده، در هر زاویه فرود فراهم میآید. بهاین ترتیب، فرض میکنیم که، مطابق شکل ۲۵\_۱۶، بردار الکتر یکی در نور فرودی خطی قطبیده، با سطح فرود زاویهٔ ۴۵° بسازد، از این رو داریم: E, = E, . فلز بازتابان را فولاد اختیار کردهایم، که مطابق شکل ۲۵\_۱۴. بازتابندگی آن برای نور سدیم در فرود عمودی عبارت است از ۵۸ر° $E^{\mathsf{r}} = R^{\mathsf{r}}/E$ . از این رو، در فرود نزدیک به عمود [حالت (الف) در شکل ۲۵ـ۱۶) دامنههای بازتابیده بهصورت ۷۶ $E_s$ ۰٫۷۶ در $R_p = R_s = P_s = R_s$  بهدست میآیند. زیرا آ $\overline{\Delta}\sigma$ ر $\sqrt{s} = 1$ ر $\gamma$ . حال، بهسبب تغییر فاز  $\pi$  در شکل ۲۵ـ۱۵. باید ارتعاش  $p$  در نور بارتابیده نسبت به ارتعاش ۶ بهاندازه °۱۸۰ تقدم فاز داشته باشد، و نتیجه، یک ارتعاش خطی با دامنه  $R$  در جهت نشان داده شده است. این جهت در واقع در فضا برخلاف جهت  $E$  است [شكل ٢٥\_١٧(الف)]. با افزايش زاويه فرود از صفر، تغييرات تدريجي در اختلاف فار، به گشوده شدن ارتعاش بهصورت یک بیضی می|نجامد که مربع مستطیلی به اضلاع ۲ $R_p$ ۲ و ۲ $R_s$ ۲ آن $_{\rm d}$  در برگرفته است. وقتی به زاویه  $\overline{\phi}$  برسیم، مانند (د) در شکل، بیضی بهدست آمده نسبت به محورها

اندازهگیری زاویه اصلی فرود و زاویه سمتی اصلی ۶۵۹

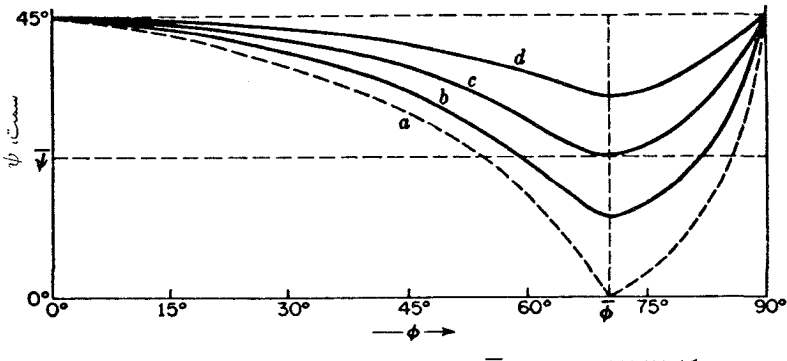

متقارن و دارای حداقل خروج از مرکز است. از آن پس، بیضی باریکتر می شود، تا اینکه در زاویه خراشان، مانند (و)، ارتعاشی خطی با دامنهای یکسان با دامنهٔ نور فرودی، ولی کاملاً ناهمفاز با آن. اجرا مي شود.

معنای زاویهٔ سمت  $\psi$  را از شکل ۲۵ـ۱۶ بهتر می $\ddot$ هان دریافت. این زاویهای است که قطر مستطیل با ه $R_s$  می $\omega$ ازد. با توجه به شکل ملاحظه میشود که  $\psi$  نخست کاهش و سپس با شروع از ۰ =  $\phi$  دوباره تا °۹۰ =  $\phi$  افزایش پیدا میکند. مقدار می $نیموم آن در  $\overline{\phi}$  اتفاق می $\phi = \phi$$ نظیر مورد دیالکتریکها، میiیموم در این زاویه صفر نیست. عمق این میiیموم برای فلزات با مقدار بزرگتر k، کمتر است. این موضوع را می توان در شکل ۲۵\_۱۷ مشاهده کرد، که در آن حروف تا d دارای همان معنای آنها در شکل ۲۵ـ۱۵ هستند. در این شکل، مقدار زاویه سمت اصلبی  $a$ برای فلز خاص  $c$  را مشخص کردهایم.  $\overline{\psi}$ 

۲۵-۱۱ اندازهگیری زاویه اصلی فرود و زاویه سمتی اصلی تعیین این کمیتها حالت خاصبی از مسئله کلی تحلیل نور بیضوی قطبیده بهشمار میرود، مسئلهای که در فصل ۲۷ با تفصیل بیشتری بررسی خواهد شد. باری، چنانکه بهسهولت ملاحظه میشود. واضح است که چگونه باید بهکمک شکل ۲۵\_۱۸ در ارتباط با شکل ۲۵\_۱۶(د)، اندازهگیریهای و  $\overline{\psi}$  صورت گیرد. منشور نیکول  $N_{\text{v}}$  در شکل ۲۵ـ۱۸ چنان سمتگیری میشود که ارتعاشات  $\overline{\phi}$ فرودی با صفحه فرود زاویه °۴۵ بسازند. در باریکه بازتابیده، نوعی جبرانکن  $C$  چنان قرار داده میشود که ارتعاشات p را بهاندازه یک ربع دوره تناوب یا °۹۰ نسبت به ارتعاشات  $s$  بهتأخیر اندازد. می توان از یک لوزی فرنل (بخش ۲۵ـ۶) یا از یک صفحه ربع موجی یا یک جبرانکن سولیل (بخشهای ۲۷ـ۲ و ۲۷ـ۴) استفاده کرد. حال بهازای هر زاویه فرود غیر از  $\overline{\phi}$ ، مقدار ۶ مخالف

ە 6۶ بازتابش

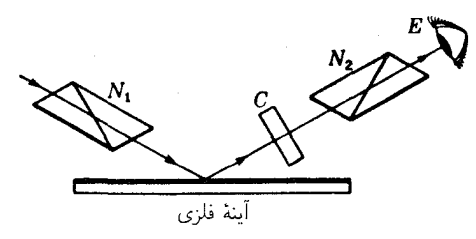

شکل۲۵ـ۱۸ دستگاه تعیین زاویه اصلی فرود و زاویه سمتی (ازیموت) اصلی برای یک فلز.

۹۰° است، بهطوری که جبرانکن اختلاف فاز را بهطورکامل حذف نمیکند. نور عبوری از C هنوز هم بیضوی قطبیده خواهد بود، و با چرخاندن آنالیزور M<sub>۲</sub>، نمی تواند خاموش شود. زاویههای فرود مختلفی را امتحان میکنند، تا اینکه خاموشی کامل میسر شود، و تحت این شرایط است که نور با زاويهٔ  $\overline{\phi}$  فرود مى آيد.

این نکته که ایجاد خاموشی کامل بهوسیله یک منشور نیکول ممکن است، به آن معناست که جبران کن، نور بازتابیدهٔ بیضوی قطبیده را به نور خطی قطبیده تبدیل کرده است. در شکل ۲۵-۱۶(د)، با از بین بردن اختلاف فاز ۹۰ درجهای که میان مؤلفههای p و s برقرار است، بیضی، بهیک حرکت خطی در امتداد قطر مستطیل تبدیل شده است. بنابراین، ملاحظه می شود که با نیل به شرایط خاموشی، صفحه تراگسیل آنالیزور با  $R_p$  یعنی صفحهٔ فرود، زاویهٔ  $\overline{\psi}$  می سازد.

۲۵-۱۲ آزمایشهای وینر

در بخش ۱۲\_۳ آزمايش كلاسيكي را توصيف كرديم كه در آن، وينر تشكيل امواج ايستادة نور را از طریق بازتابش از آینه نقرهای نمایش داده است. مقصود از این آزمایش، فقط نشان دادن امواج ایستاده نبود، بلکه بیان این مطلب نیز بود که آیا بردار الکتریکی و یا مغناطیسی است که آثار مشاهده شده را تولید میکند یا خیر؛ و بنابراین باید بهعنوان "بردار نور" تلقی شود. براساس نظریه الکترومغناطیسی، سمتگیری بردارهای الکتریکی فرودی و بازتابیده در فرود عمودی، در فضای بازتابش خارجی برخلاف یکدیگرند. در دی|لکتریکها، دامنه امواج بازتابیده بسیارکوچکتر از دامنهٔ امواج فرودی است، و از این رو تداخل ویرانگرکامل نیست. ولی در سطح فلزات، باید بردار الکتریکی یک گره داشته باشد.\* در مورد بردارهای مغناطیسی هم باید گفت که جهت نسبی

ه مقادیر  $\delta_{s}$  و  $\delta_{s}$  برای فلزات در فرود عمودی دقیقاً صفر یا °۱۸۰ نیستند، این ادعا در مورد اختلاف آنها هم صادق است. ولی تنها تأثیر این موضوع، جابهجاکردن موضع گره است که در سطح صورت نسیگیرد. مثلاً، در نقره، گره در فاصلهٔ ۴۳۸ °ر• از زیر سطح قرار دارد.

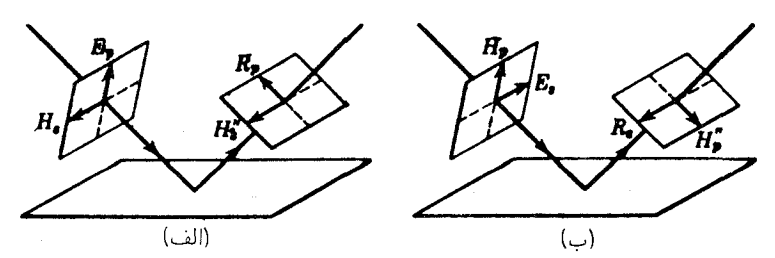

شکل(۲۵\_۱۹ روابط فضایی مابین بردارهای فرودی و بازتابیدة E و H: (الف) برای قطبش p؛ و (ب) برای قطبش . زاوية فرود كمتر از  $\overline{\phi}$  فرض مى شود.

آنها در نور فرودی و نور بازتابیده، با توجه به این نکته که جهات  $\bf E$  و  $\bf H$  و جهت انتشار نور بر اساس قاعده پیچ راستگرد عمل میکنند، بهدست خواهند آمد. در شکل ۲۵ـ۱۹، نتیجه بهدست آمده را مشاهده میکنید. هرگاه زاویه فرود بهسوی صفر میل کند، ملاحظه می شود که بردارهای و  $\bf{H}$  برای هر دو قطبش  $p$  و  $s$ ، دارای سمتگیری پکسانی¦ند. برهم;پش آنها باید یک یادگره  $\bf{H}''$ (شکم) امواج ایستاده در روی سطح تولید کند. حال، چنانکه قبلاً شرح دادیم: وینر در جاییکه تیغهٔ آشکارساز با سطح تماس پیدا میکند، یک گره مشاهده کرده است. این مشاهده حاکی از آن بود که بردار الکتریکی، دستکم برای کنش عکاسی، نقش اساسی و مهمی را ایفا کند.

از نظریه هم می توان انتظار داشت که بردار الکتر یکی، در تولید آثار مشاهده شدهٔ نور از بردار مغناطیسی مهمتر است. هر جا که موضوع کنش نور بر الکترونها در میان آید، میدانهای الکتریکی موج، نیروهای بس بزرگتری نسبت به میدانهای مغناطیسی آن وارد می|آورند. در حقیقت تنها دو سال پس ازکار وینر، درود٬ و نرنست٬ نشان دادندکه همان نتایج، در صورتی که برای آشکارسازی بهجای عکاسی، از فلوئورسانی استفاده شود، صدق میکنند. پس از آن هم، ایوز ّ با استفاده از اثر فوتوالکتریک، آن را نمایش داده است. نیز، غالباً بر این باورند که بردار الکتریکی در رؤیت هم نقش اصلی را برعهده دارد.

نمایشی حتی قانعکنندهتر،که بستگی به تغییرات فاز، یا حصول تماس دقیق لبهٔ تحتانی فیلم عکاسی با أينه هم ندارد، از طرف وينر، به قرار زير، ارائه شده است. نور خطي قطبيده را تحت زاویه فرود دقیقاً ۴۵° بار میbتابانند. در این صورت، پرتوهای فرودی و بازتابیده، با هم زاویه °۹۰ میسازند، و سمتگیری بردارها در فضا بهصورتی است که در شکل ۲۵ـ۱۹ مشاهده میکنید. ملاحظه میشود که برای قطبش 8، بردارهای  $E_s$  و  $R_s$  در امتداد یک خط ارتعاش میکنند و می $\tilde{p}$ وانند تداخل کنند. از سوی دیگر،  $E_p$  و  $R_p$  بر هم عمودند و تداخل امکانپذیر نیست.

 $3.$  Ives 1 Drude 2 Nernst

۶۶۲ بازتانش

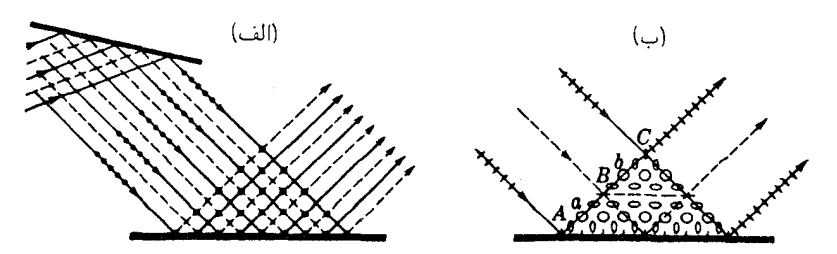

شکل۲۵ـ۲۰ آزمایش وینر درفرود ۴۵°. بردار الکتریکی در سمتگیری. (الف) تداخل نشان می دهد، حال آنکه بردار مغناطیسی (ب) چنین نمه کند.

در مورد بردارهای H، وضعیت کاملاً برعکس است. طرح این آزمایش را در شکل ۲۵\_۲۰ مشاهده می کنید. در بخش (الف)، بردار الکتریکی بر صفحه شکل عمود است؛ وضعیتی که با بازتابش اولیه از یک صفحه شیشهای و تحت زاویه بروستر می توان به آن دست یافت، تداخل در امتداد صفحات افقی که با نقطهچین مشخص شدهاند، صورت میگیرد. فاصلهٔ این صفحات ١/٧٣ برابر فاصلة صفحات تداخل در فرود عمودي است. براي نمايش تغيير فاز بهاندازه π، در شکل ۲۵\_۲۰، با خط پر به خطچین و برعکس نشان داده شده است. برای بردارهای مغناطیسی متناظر، چنانکه در قسمت (ب) شکل دیده می شود. تغییر فازی در بازتابش وجود ندارد. روی سطح، در نقطه A، ارتعاش برایند ارتعاشی خطی و عمود بر سطح است. اندکی بالاتر، ارتعاش بیضوی می شود، سپس دایرهای مثل حالت a، و بالاخره دوباره در B خطبی می شود و ارتعاشات  $\lambda/$ ۲ افقی خواهند شد. این توالی بهطور معکوس تا $C$  ادامه مییابد و نقاط  $A$ . B ، و  $C$  بهاندازه در امتداد پرتو از هم فاصله مىگیرند. انرژى مربوط به تمام این شکلهاى ارتعاشى یکسان است (بخش ٢٨\_٨). از اينرو، چنانچه بردار مغناطيسي بردار فعال مي,بود، بايد صفحه أزمون بهطور یکنواخت سیاه میشد. در حالتی که نشان دادیم، وینر، نوارهای تداخل مشاهده کرده است، و هنگامی که ارتعاشات نور فرودی را بهاندازهٔ °°۹ چرخانده، سیاهشدگ<sub>ی</sub> یکنواخت صفحه مشاهده شده است.

مسائل

۱ـ۲۵ مطلوب است ترسیم منحنیهای شدت بازتابش خارجی نور قرمز که بر بلور الماس شفافی فرود میآید. از ضرایب شکست مندرج در جدول ۲۳\_۱ استفاده کنید.

۲ـ۲۵ منحنی نمایش تغییرات بازتابندگی داخلی در الماس را برای نور قرمز ترسیم کنید. از ضرایب شکست مندرج در جدول ۲۳ـ۱ استفاده کنید.

آزمایشهای وینر ۶۶۳

۳ـ۲۵ مطلوب است محاسبه بازتابندگی در فرود عمودی برای مواد زیر: (الف) الماس، ۴۲۶ ر۲ $n=1$ ؛ (ب) کوارتز، ۵۴۷ر۱ = n؛ (ج) روتیل (دیاکسید تیتانیم)، ۹۴۶ر۲ = n؛ (د) شیشه کراون،  $\alpha =$  ۱٫۵۲۶ (ه) نقرة فلزى، ۱۷۷ ر $n = n$ ، ۳٫۶۳۸ (و) نقولاد، ۴۸۵ ر $n = n$ .  $\kappa_{\circ} = r_{\circ}$ rrr

جواب: (الف) ٪۱۷٫۳۲) (ب) ٪۶۱/ (ج) ٪۳۲/ ۲۲؛ (د) ٪۳۴ر۴)؛ (ه) ٪۱۶/ ر۹۵؛ (و) ٪۱۸٫۴۶

۴ـ۲۵ (الف) برای زاویه سمتی نور بازتابیده در یک دی|لکتریک، معادلهای بهدست آورید. فرض کنید ۵۰هر۱  $n=0$ : (ب) نمودار این زاویهٔ  $\psi'$  را برحسب  $\phi'$ ، مشابه نمودار مربوط به نور بازتابیده در شکل ۲۵ـ۸، ترسیم کنید.

۵-۲۵ نور خطی قطبیدهای تحت زاویه فرود °۷۰ = ¢ بر سطحی شیشهای فرود میآید. بردار  $n=1$ الکتریکی آن تحت زاویه °°۳ نسبت به سطح فرود ارتعاش میکند. با فرض °۷۵ر\  $E_p$  مطلوب است محاسبهٔ : (الف) زاویه قطبش؛ (ب) زاویهٔ حد (بحرانی)؛ (ج) بزرگیهای نسبی  $\psi$  به  $E_s$ ؛ (د) بزرگیهای نسببی  $R_p$  و  $R_s$ ؛ و (ه) زاویه سمتبی

**۶\_۶ ن**ور خطی قطبیدهای تحت زاویه °۴۵ = ¢ از وتر یک منشور بازتابش کل<sub>ی</sub> شیشهای با ضریب شکست ۶۵۰ر۰. بازتاب داخلی پیدا میکند. هرگاه زاویهٔ سمتبی نور فرودی °۴۵ باشد. مطلوب است محاسبهٔ: (الف) تغییر فاز مؤلفههای p و s ؛ و (ب) اختلاف فاز میان مؤلفههای p و s؛ (ج) شکل ارتعاشات بیضوی را با رعایت مقیاس، مطابق شکل ۲۵\_۱۰، ترسیم کنید.

۷ـ۲۵ نور ناقطبیدهای با زاویهٔ °۳۵ بر روی یک سطح صاف شیشهای فرود میآید. ضریب شکست شیشه را ۱٫۷۵۰ بگیرید. (الف) دامنهها؛ و (ب) شدتهای مؤلفههای بازتابیده p و s را محاسبه کنید؛ (ج) درجه قطبش نور شکسته (بخش ۲۴ـ۴)را بیابید. جواب: (الف) دامنهها عبارتاند از ۲۰۵۵ ر٠ و ۳۳۷۴ ر٠، (ب) بازتابندگیها عبارتاند از ۴۲۲۳ ۰ ر٠ و ۱۱۳۸۴ر°؛ (ج) قطبش ۸۸۴٫/۳٪ است.

۸ـ۸ (الف) نمودار تغییرات فاز در بازتابش داخلی از یک شیشه را با ضریب شکست ۸۲۵ر۰۱، ترسیم کنید. نمودار را میان مرزهای زاویهای، زاویه حد (بحرانی) و زاویهٔ فرود مماس ترسیم کنید؛ با بوای یافتن دو زاویهای که در طراحی لوزی فرنل از این شیشه بهکار) (ب) به اضل که $\delta=\delta_p-\delta_s$ مىروند، بەكار بېرىد.

۹-۲۵ توضیح دهیدکه چرا در ساختن لوزی فرنل یاد شده در بخش ۲۵-۴، انتخاب زاویه (۵۴°۵۴) َمطلوبتر از زاویه (۴۸°۴۷) است، زیرا، زاویهٔ اخیر هم تفاضل ۴۵° = 6 را بهدست میدهد.

۶۶۴ بازتابش

 $n=$  ۲۵–۱۰ ثابتهای اپتیکی یک سطح فلزی صیقل،یافته، برای نور سبز، عبارتاند از ۲۴۰–۲٫۳۴ و ۱۷۶ر۱ = ۶. مطلوب است محاسبهٔ: (الف) بازِتابندگی آن در فرود عمودی؛ (ب) زاویه اصلبی فرود آن؛ و (ج) زاویه سمتی اصلی آن.

جواب: (الف) ٥ر٥٠٪؛ (ب) ٥٥٪؛ (ج) ٨١٠ر٢۴.

۱۱ـ۱۲ برای یک سطح فلزی صیقل یافته، زاویه اصلی فرود ۶۵٫۵° و زاویه سمتی اصلی ۳۸٫۴۰ اندازهگیری شدهاند. تعیین کنید: (الف) ثابتهای اپتیکی این فلز؛ و (ب) تابندگی آن در فرود عمودي را.

# 27

دوشكستي

ار دیدگاه اپتیک فیزیکی، بلورهای دوبار شکننده تحت عنوان تکمحوری یا دومحوری ردهبندی  $O$  می شوند. مشاهده کردهایم که در بلورهای تکمحوری، ضرایب شکست، و از این رو سرعت امواج و  $E$  (یعنی، امواج عادی و غیرعادی) در امتداد جهت واحدی بهنام محور اپتیکی با همدیگر برابر میشوند. از سوی دیگر، در بلورهای دومحوری، دو جهت وجود دارد که در آنها سرعت امواج تخت از سمتگیری ارتعاشات فرودی مستقل است. این دو محور اپتیکی، با یکدیگر زاویهای میسازند که از مشخصههای بلور بهشمار میرود و تا حدی به طول موج بستگی دارد. بلورهای تک محوری را می توان حالت خاصبی از بلورهای دومحوری تلقی کرد که در آن زاویهٔ مابین دو محور صفر است.

 $\label{eq:2.1} \frac{1}{\sqrt{2}}\int_{\mathbb{R}^3} \frac{1}{\sqrt{2}}\left(\frac{1}{\sqrt{2}}\right)^2\frac{1}{\sqrt{2}}\left(\frac{1}{\sqrt{2}}\right)^2\frac{1}{\sqrt{2}}\left(\frac{1}{\sqrt{2}}\right)^2\frac{1}{\sqrt{2}}\left(\frac{1}{\sqrt{2}}\right)^2\frac{1}{\sqrt{2}}\left(\frac{1}{\sqrt{2}}\right)^2\frac{1}{\sqrt{2}}\frac{1}{\sqrt{2}}\frac{1}{\sqrt{2}}\frac{1}{\sqrt{2}}\frac{1}{\sqrt{2}}\frac{1}{\sqrt{2$ 

۲۶-۱ سطوح موج برای بلورهای تکمحوری بلورهای تکمحوری را می توان به دو رده، منفی و مثبت، تقسیم کرد. در بلور منفی مانند کلسیت، ضریب شکست پرتو غیرعادی کمتر از ضریب شکست پرتو عادی است. درکوارتز، بلور مثبت، ضریب شکست پرتو غیرعادی بزرگتر از ضریب شکست پرتو عادی است. بررسی کلی انتشار نور در بلورهای مثبت و منفی، معمولاً برحسب سطوح موج که در طراحی هویگنس بسیار سودمند است، صورت ميگيرد.

۶۶۶ دوشکستی

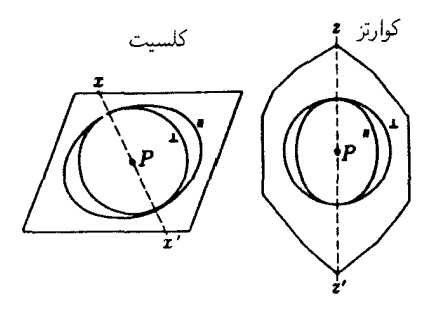

شکل۲۶ـ۱ نمودارهای سطحموج درکلسیت وکوارتز.

سطح موج عبارت است از جبههٔموجی (یا زوج جبهههایموج) که یک منبع نقطهای نور تکفام را بهطورکامل در برگیرد. پس اگر در یکی از بلورهای شکل ۲۶ــ۱. منبع در P واقع باشد. دایره یا بیضی پیرامون آن نمایانگر رد جبهههای موج هستند که مکان هندسی نقاط همفاز در امواج فرستاده شده از P بهشمار می $_{\rm c}$ روند. هرگاه این بلورها مواد همسانگردی مانند شیشه باشند، فقط یک سطح موج وجود خواهد داشت که به شکل کره در میآید، تا نشانهٔ آن باشد که سرعت موج در همهٔ جهات یکی است، ولی در اکثر مواد بلورین، دو سطح موج، سطح موج عادی و سطح موج غیرعادی، تشکیل میشود. هم درکلسیت و هم درکوارتز، سطح موج عادی کره و سطح موج غیرعادی بیضیواری چرخشی است. سطوح سهبعدی واقعی، از چرخش تصویرهای سطح مقطعی شکل ۲۶ـ۱. حول محورهای اپتیکی بهدست میآیند که، به دلایلی که بعداً توضیح خواهیم داد. أنها را با  $xx'$  و 'z $z$  علامتگذاری میکنیم. دایره کره و بیضبی بیضیوار چرخشبی تولید میکند. سه سطح مقطع این سطوح را در شکل ۲۶ـ۲ مشاهده میکنید. خروج از مرکز مقاطع بیضوی در این شکلها، بزرگتر از مقدار واقعی نمایانده شدهاند، و قطر اطول و اقصر آنها در واقع فقط با ۱۱ درصد برای کلسیت و ۶ر۰ درصد برای کوارتز، با یکدیگر فرق دارند.

درکلسیت، سطح بیضیوار با سطح کرهٔ محاطی در دو نقطه که در آنها محور اپتیکی مار بر P از سطوح میگذرد، مماس است. در کوارتز، سطح کروی و بیضیوار محاطی آن، بر محور اپتیکی مار بر کاملاً هم مماس نیستند. این امر به ایجاد یک پدیده کاملاً جدید بهنام فعالیت اپتیکی میlنجامد،  $P$ و در فصل ۲۸ به تفصیل به آن خواهیم پرداخت. اما، نزدیکی دو سطح در امتداد محور اپتیکی چندان است که فعلاً آنها را، چنانکه در دیگر بلورهای مثبت مانند دیاکسیدتیتانیم، اکسید روی، یخ، و غیره پیش می]ید. مماس خواهیم گرفت. باید یادآوری کنیم که بهسبب پاشندگی همه محیطهای مادی، سطوح موج نشان داده شده، فقط شامل یک طول.موج هستند. برای طول.موجهای دیگر، سطوح کوچکتر یا بزرگتر متناظر رسم میشوند. علاوه بر این، لازم است یادآوری کنیم که شعاعهای
### انتشار امواج تخت در بلورهای تکمحوری ۶۶۷

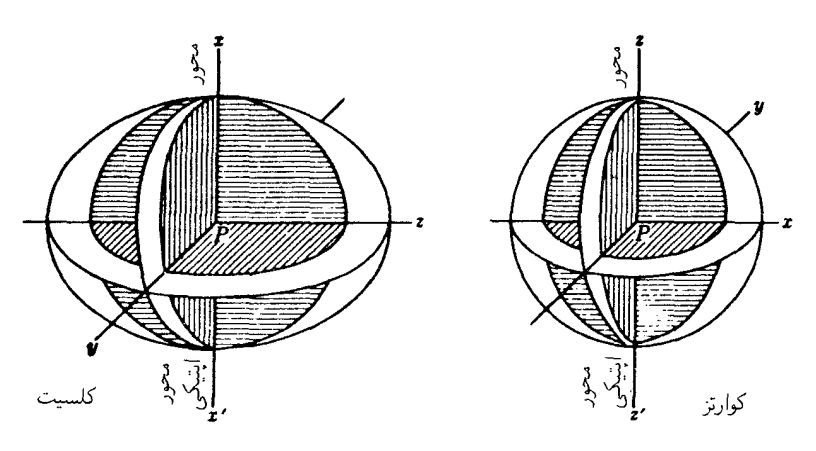

**شکل۲۶ـ۲ مقاطع سطوح موجی برای بلورهای کلسیت و کوارتز**.

ترسیم شده از P با سرعتهای فازی متناسبند و از اینرو آهنگ انتشار انرژی را تعیین نمیکنند. سرعتهای گروهی، که در محیطهای پاشنده معمولاً کمتر از سرعتهای فازیاند (بخش ۲۳\_۷)، با سطوحی نمایش داده می شوند که به تناسب کوچکترند. فقط در مورد نور تکفام ایدهآل، سطوح یاد شده با سطوح موجی که در اینجا توصیف کردیم، یکی میشوند.

در شکل ۲۶\_۱، جهت ارتعاش در دو سطح موجی با علامت ⊥ برای ارتعاشات عمود بر صحفه كاغذ، و با علامت || براى ارتعاشات واقع بر صفحهٔ كاغذ مشخص شدهاند. اين ارتعاشات، پس از بررسی چگونگی کاربرد سطوح موجی، با دقت بیشتری مشخص خواهند شد.

۲-۲۶ انتشار امواج تخت در بلورهای تکمحوری منشأ دوشکست نور در سطوح بلوری را می;توان بهآسانی برحسب سطوح موجی که هم اکنون تشریح کردیم، توضیح داد. این کار با بهرهگیری از اصل هویگنس در مورد موجکهای ثانوی، انجام میشود. مثلاً، یک باریکه موازی نور در فرود عمود بر سطح بلوری مانند کلسیت را، که محور اپتیکی آن زاویه دلخواهی با سطح بلور میسازد. در نظر میگیریم (شکل ۲۶ــ۳). جهت محور اپتیکی با خطچین مشخص شده است. اکنون بنابر اصل هویگنس، می توان نقاطی را در امتداد جبههموج به دلخواه بهعنوان منابع نقطهای جدید نور اختیار کرد. در اینجا، A، A، و C را درست در محل برخورد موج با مرز بلور اختیار کردهایم. پس از یک بازهٔ زمانی کوتاه، موجکهای هویگنس، در ضمن ورود از این نقاط به داخل بلور، به همان شکلی خواهند بود که نشان داده شده است.

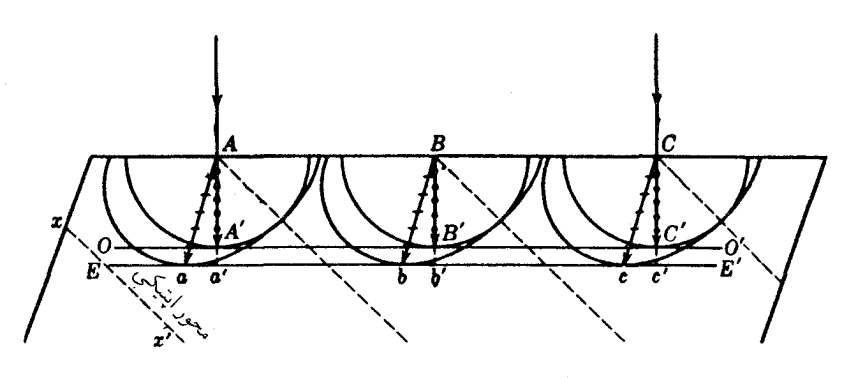

**شکل۲-۳ ط**راحی هویگنس برای موج تخت در فرود عمودی بر یک بلورکلسیت.

 $EE^{\prime}$  حال، چنانچه مماس مشترک این موجکهای ثانوی را ترسیم کنیم، دو موج تخت 'OO و در شکل را بهدست میآوریم. نظر به اینکه 'OO بر موجکهای کروی مماس است، نظیر موجی رفتار خواهد کرد که در یک مادهٔ همسانگرد، در امتداد عمود برسطح آن و با سرعتی متناسب با و 'BB و 'CC، منتشر میشود. در فصل پیش دیدیم که ارتعاشات این موج O، بر مقطع  $AA'$ اصلی عمود است. مماس موجکهای بیضیوار، نمایشگر جبههموج برای ارتعاشات  $E$  است، که در مقطع اصلبی قرار میگیرند. پرتوهای  $E$ ، که بین مبدأ موجکها و نقاط تماس رابطه برقرار میکنند، از پرتوهای O دور میشوند و دیگر بر جبههموج عمود نیستند. آنها جهتی را نشان می دهند که در آن یک باریکهٔ باریک نور، در جهتی که انرژی ارتعاشات،  $E$ ، منتقل میشوند، شکسته میشد. سرعت آن، که متناسب با  $Aa$ ،  $Bb$ ، یا $Cc$  است، سرعت پرتو نام دارد. این سرعت، که از سرعت عمودی بزرگتر است، توسط  $Aa^\prime$ ،  $Bb^\prime$  و یا  $Cc^\prime$  سنجیده میشود و همان سرعت عبور موج از میان بلور در جهتی عمود بر سطح تخت خودش است.

هرگاه نمودار سرعت عمودی ⁄Aa را در مختصات قطبی بهصورت تابعی از زاویه میان محور اپتیکی و خط عمود بر موج  $E$  ترسیم کنیم، تخم مرغهای خطچین شکل ۲۶ـ۴ را به دست میآوریم. البته این منحنیها، سطوح سهبعدی متقارنی حول محور اپتیکی هستند. اکنون می بینیم که سطح موجی، یعنی بیضیوار چرخشی، واقعاً یک سطح سرعت پرتو است. سطح سرعت عمودی و سطح سرعت پرتو برای ارتعاشات عادی، هر دو را با دایره یا کره نمایش میدهند. از این پس، بیضیوار چرخشی را، سطح موجی موج  $E$  و تخم $\kappa$ رغی چرخشی را سطح سرعت عمودی موج می خوانیم.  $E$ 

در ترسیم شکل ۲۰۳۴، محور اپتیکی را روی صفحه کاغذ گرفتهایم. در صورتیکه محور اپتیکی روی صفحه کاغذ نباشد، صفحهٔ مماس بر موجکهای بیضیوار، در نقاطی در جلو یا پشت صفحه انتشار امواج تخت در بلورهای تکمحوری ۶۶۹

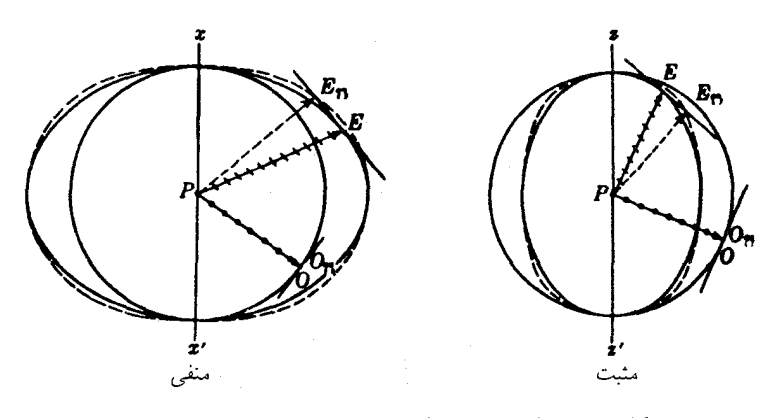

شکل۲۶ـ۴ سطوح موج و سطوح سرعت عمودي در بلورهاي تک.محوري.

کاغذ با هم مماس خواهند بود. ولی چنانچه محور اپتیکی، موازی با یا عمود بر سطح بلور باشد. وضعیت بهصورت خاصی ساده خواهد بود. در شکل ۲۶\_۵ ترسیم هویگنس را در این حالتهای مهم، که وجه بلور (۱) موازی با محور اپتیکی، مانند (الف) و (ب)، و (۲) عمود بر محور ایتیکی، مانند (ج)، برش می،یابد. مشاهدهمیکنید. در هر دو حالت، سرعتهای پرتو با سرعتهای عمودی برابرند، و دوشکستی وجود ندارد. اما، در حالت ۱، موج  $E$  سریعتر از موج O حرکت میکند. هرگاه اختلافی در این سرعتها وجود داشته باشد، پدیدهٔ تداخل در نور قطبیده پیش می آید که در فصل بعد پیرامون آن بحث خواهیم کرد.

توجه به نکات زیر، در فهم رفتار نسبتاً پیچیدهٔ سرعت نوری که در جهات مختلف ارتعاش میکند و بهکمک سطح موجی توصیف میشود، به ما یاری خواهد رساند. موج O که در همه جا عمود بر محور ایتیکی ارتعاش میکند، در همهٔ جهات دارای سرعت یکسان است. ارتعاشات موج برای هرگونه پرتوی که از P (شکل ۲۶ـ۴) ترسیم شود، زاویهٔ متفاوتی با محور می $\omega$ ازند. در  $E$ حالت خاص، برای پرتو ترسیم شده در امتداد محور اپتیکی، که ارتعاشات آن بر محور عمود باشند. سرعتش با سرعت پرتو O، که آن نیز در راستای عمود بر محور ارتعاش میکند، برابر می شود. این نکات حاکی از آنند که سرعت نور بنابه دلایلی به زاویه میل میان ارتعاشات و محور ایتیکی بستگی دارند. به زبان نظریه جامد کشسان، می توان آن را با منظور کردن دو ضریب کشسانی مختلف برای ارتعاشات موازی با و عمود بر محور اپتیکی تشریح کرد. مثلاً در کلسیت، نیروی بازگرداننده برای یرتو E، در هنگام انتشار در جهت عمود بر محور ایتیکی (ارتعاشات موازی بر محور) را بزرگتر از نیروی بازگرداننده برای پرتو O در همان جهت (ارتعاشات عمود بر محور) میگیرند. لذا موج E در این جهت سریعتر حرکت میکند.

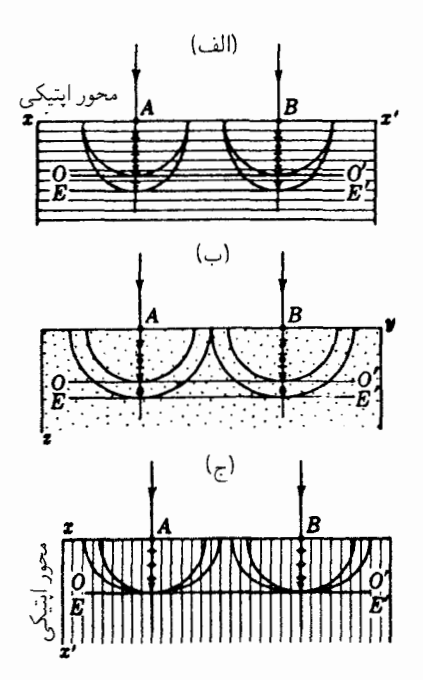

شکل۲۶\_۵ انتشار امواج نخت در فرود عمودی، از بلورهای کلسیت با برش موازی با و عمود بر محور اپتیکی.

۲۶-۳ امواج تخت در فرود مایل درادامهٔ مطالعهٔ دوشکستی نور در بلورهای تکمحوری، حالتی را در نظر میگیریم که یک باریکه نور موازی تحت زاویهای روی سطح بلوری فرود می]ید که محور اپتیکی آن در صفحه فرود قرار میگیرد و در عین حال با سطح بلور یک زاویه میسازد (شکل ۲۶\_۶). در نقطه A که نور ابتدا در آنجا به

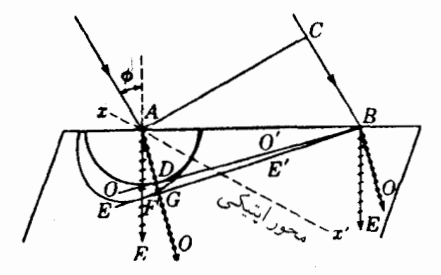

شکل۲۶\_۶ ترسیم هویگنس هنگامی که محور اپتیکی یک بلورکلسیت روی سطح فرود قرار دارد.

### امواج تخت در فرود مایل ۶۷۱

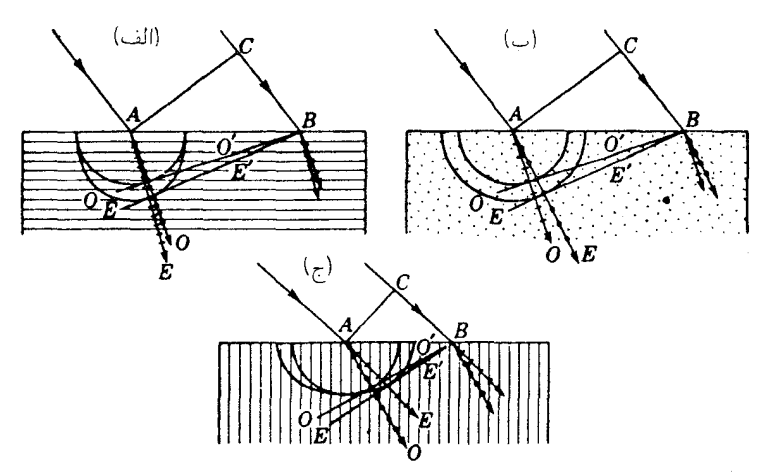

شکل ۷ـ۲ٌ دوشکستی در بلورهایی که در برش آنها محور اپتیکی موازی و عمود بر سطح بلور است.

مرز بلور برخورد میکند، سطح موجی O را با شعاعی ترسیم میکنیم که نسبت CB/AD برابر با ضریب شکست پرتو O باشد. سپس سطح موج بیضیواری، مماس بر دایره در نقطه تقاطع آن با محور اپتیکی  $xx^{\prime}$ ، رسم میشود. نقاط D و F و مکان جبههموجهای جدید DB و FB، با ترسیم مماسهای دایره و بیضی از نقطهٔ مشترک B، یافته میشود. در حالی که نور از C به B در هوا حرکت میکند، ارتعاشات O از A به D در بلور حرکت میکنند و ارتعاشات  $E$  از A به  $F$  می روند. در حالت کلیتری که محور اپتیکی روی صفحه فرود قرار ندارد، پرتو شکسته هم در آن صفحه قرار نخواهدگرفت. در چنین حالتهایی، شکلهای سەبعدی ضرورت پیدا میکنند و نمایش آنها چندان آسان نیست. اصول ترسیم هویگنس را در سه حالت خاص در شکل ۲۶ـ۷ بهکار گرفتهایم. در (الف) و ج)، محور ایتیکی، صفحهٔ فرود، و صفحات اصلی  $E$  و O ، بر صفحه کاغذ منطبقاند. در (ب)،  $\left( \vdots \right)$ محور اپتیکی بر صفحهٔ فرود عمود است و تصاویر مقاطع سطوح موجی از A، دو دایره بهوجود  $E$  میآورند. این حالت است که دو صفحه اصلی تعیینکننده جهتهای ارتعاش پرتوهای  $O$  و (بخش ٢٣\_٩) از همديگر و از مقطع اصلي مجزايند.

با نظر به هندسه و روابط هندسی میتوان برای حالت خاص شکل ۲۶\_۷(الف)، که در آن محور اپتیکی هم روی سطح و هم روی صفحه فرود واقع است، نشان داد که جهت پرتوهای شکسته از رابطه زیر بهدست میآیند:

$$
\frac{n_E}{n_O} = \frac{\tan \phi'_E}{\tan \phi'_O}
$$

 $n_Q$  در این رابطه، چ $\phi_B$  و  $\phi_D'$  زوایای شکست، و  $n_E$  و  $n_E$  ضرایب شکست اصلی هستند.

# ۴-۲۶ حهت ارتعاشات

ماهیت فیزیکی "ارتعاشات" در بلورها را باید دقیقتر از آن چیزی مشخص کنیم که تاکنون صرفاً بهعنوان نوسانات بردار الکتریکی (یا مغناطیسی) توصیف کردهایم. به دلایلی که در زیر شرح خواهیم داد، جهت جابهجایی الکتریکی D (بخش ٢٣\_٩) بهطورکلی با جهت میدان الکتریکی، E، یکی نیست. بهرهگیری از معادلات ماکسول در مواد ناهمسانگرد، در امتداد خطوطی که در بخش ۲۶ـ۹ اجمالاً شرح خواهیم داد، نشان میدهد که ارتعاشات در جبههموج ارتعاشات D هستند. اما، ارتعاشات  ${\bf E}$  (یعنی بردار الکتریکی که نباید با علامت  $E$  برای موج غیرعادی اشتباه شود) بر امتداد پرتو عمودند و از این رو با جبههموج زاویه مییسازند. بنابراین، موج غیرعادی برای D یک موج عرضبي است، اما براي E چنين نيست. در شكلهاي ٣\_٢ و ٣\_۴ و در آنچه بعداً مطرح خواهيم كرد، جهت ارتعاشات جابهجايي الكتريكي D را بهعنوان جهت ارتعاشات منظور خواهيم كرد.

در بلورهای تک محوری، جهتهای ارتعاش پرتوهای O و E را می توان برحسب صفحات اصلبی  $O$  این پرتوها مشخص کرد که در بخش ۲۴\_۹ تعریف کردیم. ارتعاشات  $O$  بر صفحه اصلی پرتو که حاوی این پرتو و محور ایتیکی است، عمودند. این ارتعاشات بر سطح موج O نیز مماسند. ارتعاشات  $E$  در صفحهٔ اصلی پرتو  $E$  قرار دارند و بر سطح موجی $E$  مماسند. شاید چنین بهنظر أيد كه اين تعاريف در حالتهايي نظير شكل ٢٤ـ٣. كه در أن مقطع اصلي و دو صفحه اصلي جملگی بر صفحهٔ شکل منطبقاند. به پیچیدگی غیرضروری مطلب انجامد. اما در حالت کلیتر، که این سه صفحه با هم تفاوت دارند، نقش اساسی را ایفا میکنند. راه دیگر تعیین جهت ارتعاشات که کاربردی کاملاًکلی برای همه حالتها، و نیز بلورهای دومحوری دارد. بهشرح زیر است. جابهجاییهای الکتریکی وابسته به پرتو (در بلورهای تکمحوری با پرتو  $E$ )، در جهت تصویر پرتو روی جبههموج آن قرار دارند. جابهجاییهای وابسته به پرتو دیگر را می توان از این واقعیت که بهازای جهت معلوم خط عمود بر موج، دو جهت ممکن D متقابلاً متعامدند، پیدا کرد. بررسی شکلهای ارائه شده. انطباق با این قاعده را در حالتهای سادهای که منظور کردهایم، نشان خواهد داد.

۲۶-۵ ضرایب شکست برای بلورهای تکمحوری معمولاً ضريب شكست، بنابر تعريف، عبارت است از نسبت سرعت نور در خلاً بهسرعت آن در محیط مورد نظر. در بلورهای تکمحوری، دو ضریب شکست اصلی وجود دارد، یکی سرعت ضرایب شکست برای بلورهای تکمحوری ۶۷۳

موج  $E$  در انتشار آن در امتداد عمود بر محور اپتیکی و دیگری که سرعت موج  $O$  را منظور میکنند. این ضریبهای شکست، به ضرایب کشسانی یاد شده در بخش ۲۰۲۶ مربوطاند. در بلورهای منفی، مانند کلسیت، ضریب شکست اصلی برای موج غیرعادی عبارت است از سرعت نور در خلأ نقسیم بر سرعت ماکزیموم در بلور

$$
n_E = \frac{\text{min of } E}{E \text{ mod } E}
$$
\n
$$
(1.1)
$$

باید توجه کردکه سرعت عمودی ماکزیموم با سرعت پرتو ماکزیموم برابر است. ضریب شکست عادي، بنابر تعريف، عبارت است از

$$
n_O = \frac{\text{size of } \frac{1}{\text{mean of } O}}{\text{mean of } O} \tag{7.17}
$$

در بلورهای تکمحوری مثبت، ضریب شکست اصلی برای موج غیرعادی بهصورت زیر تعيين مي شود:

ضرایب شکست اصلی برای کلسیت و کوارتز در جدول ۲۶ـ۱ برای طول موجهای مختلف در سرتاسر طیف مرئی، فرابنفش، و فروسرخ نزدیک درج شدهاند.

چون سطح موج E با سطح موج O روی محور اپتیکی با هم مماس[ند، ضریب شکست  $n_O$  عادی  $n_O$ ، سرعت موج  $E$  در امتداد محور را نیز بهدست میدهد. بنابراین، هر زوج مقداری و  $n_E$  برای یک طول موج معلوم، نسبت میان قطر اطول و قطر اقصر سطوح موج غیرعادی برای آن طول.موج نور را تعیین میکند.

ضرایب شکست اصلی برای بلورهای تکمحوری را می توان بهسهولت و بهطور نجربی با دستخوش شکست قرار دادن نور در عبور از منشور با زاویه معلوم، تعیین کرد. اگر هر یک از منشورهای شکل ۲۶ـ۸ را روی یک میز طیفسنج قرار دهیم. دو طیف مشاهده میکنیم. بهازای هر طول.موج معلوم. دو خط طیفی و از این رو دو زاویه انحراف می.نیموم وجود خواهد داشت. در

جدول ٢۶ـ ١ ضرايب شكست اصلى كلسيت وكوارتز در ١٨°٢

| كوارتز   |          | كوارتز     |                                                                            | كلسيت    | طول موج  | عنصر                 |
|----------|----------|------------|----------------------------------------------------------------------------|----------|----------|----------------------|
| همجوشيده | $n_E$    | $n_{O}$    | $n_E$                                                                      | $n_Q$    | Å        | منبع نور             |
|          | ١٫۶۶۲۲۷  | ۱٫۶۴۹۲۷    | 1,۵۷۶۶۳                                                                    | ۲۰۲۰ را  | ۰۶ره ۱۰۰ | Αu                   |
| ۱٫۵۲۳۰۸  | ۱٫۶۲۹۹۲  | ١٫۶۱۸۱۸    | ۱٫۵۴۹۱۴                                                                    | ۱٫۸۱۳۰۰  | ۲۲۶۵٫۰۳  | Cd                   |
| ۳۷۹ ۱٫۵۰ | ۰۱٬۶۰۷۱۴ | ۱٫۵۹۶۲۲    | ۱۳۰ ۲۰۵۲ را                                                                | ۱٫۷۶۰۴۸  | ۲۵۷۳٫۰۴  | $\mathrm{Cd}$        |
| ۱٫۴۹۶۱۷  | ۱٫۵۹۸۱۳  | ۱٫۵۸۷۵۲    | ۱٫۵۲۲۶۷                                                                    | ۱٫۷۴۱۴۷  | ۲۷۴۸٫۶۷  | Cd                   |
| ۱٫۴۸۵۹۴  | ۸۷۲۰در۱  | ۱٫۵۷۶۹۵    | ۱٫۵۱۳۶۶                                                                    | ۱٫۷۱۹۵۶  | ۲۰۳۴٫۱۲  | S <sub>n</sub>       |
| 1,47884  | ۱,۵۷۷۳۸  | ۱٬۵۶۷۴۷    | ۵۶۱ ۱٫۵۰                                                                   | ∘۸∘ ۰۷∫۱ | ۲۴۰ ۲٫۶۵ | $_{\rm Cd}$          |
| ۱٫۴۶۹۶۸  | ۵۶۶۷۱ (  | ۱٫۵۵۷۱۶    | ۱٫۴۹۶۹۴                                                                    | ۱٫۶۸۱۳۴  | ۶۰۴۶٫۵۶  | $_{\rm Hg}$          |
| ۴۶۶۹۰ را | ۲٫۵۶۳۴۰  | ۱٫۵۵۳۹۶    | ۱٫۴۹۵۵۲                                                                    | ۱٫۶۷۵۵۲  | ۴۳۴۰٫۴۷  | $H_{\gamma}$         |
| ۱٫۴۶۳۱۸  | ۱٫۵۵۸۹۸  | ۱٫۵۴۹۶۸    | ۰٫۴۹۰۷۶                                                                    | ۱٫۶۶۷۸۵  | ۴۸۶۱٫۳۳  | $\mathrm{H}_{\beta}$ |
| ۱٫۴۶۰۱۳  | ۵۵۵۳۵ ر۱ | ۱٫۵۴۶۱۷    | ۱٫۴۸۷۹۲                                                                    | ۱٫۶۶۱۶۸  | ۷۲ر1۴۶۰  | Hg                   |
|          | ۱٬۵۵۳۷۹  | ۱,۵۴۴۶۷    | 1,48644                                                                    | ۱٬۶۵۹۰۶  | ۶۶ر۹۰۷۵  | Hg                   |
| ۲٫۴۵۸۴۵  | ۱٫۵۵۳۳۶  | ۱٫۵۴۴۲۵    | ۱٫۴۸۶۴۱                                                                    | ۱٫۶۵۸۳۶  | ۹۰, ۸۸۹۲ | $\rm Na$             |
| ۲٫۴۵۶۴۰  | ۹۳ ۱٫۵۵۰ | ۱٫۵۴۱۹۰    | ۱٫۴۸۴۶۱                                                                    | ۱٬۶۵۴۳۸  | ۶۵۶۲٫۷۸  | $H_{\alpha}$         |
| ۱٫۴۵۵۱۷  | ۱٫۵۴۹۴۷  | ۴۹ ۲۰۵۴ را | ٬٫۴۸۳۵۹                                                                    | ۰٫۶۵۲۰۷  | ۲۰۶۵٫۲۰  | He                   |
|          | ∘۱٫۵۴۸۰  | ۷ ۰ ۲۹۰ س  | للمتعادي                                                                   | .        | ۲۶۶۴٫۹۴  | Κ                    |
| ۲٬۴۵۳۴۰  | ۱٫۵۴۷۳۹  | ۱٫۵۳۸۴۸    | .                                                                          | .        | ۷۹۴۷٫۶۳  | Rb                   |
|          |          |            | ۱٫۴۸۲۱۲                                                                    | ۱٫۶۴۸۶۷  | ه ∘γه ۹  |                      |
|          | ۱٫۵۴۶۴۰  | ۱٫۵۳۷۵۲    | $\mathbf{r}$ , $\mathbf{r}$ , $\mathbf{r}$ , $\mathbf{r}$ , $\mathbf{r}$ , | .        | ۷۴۴۶٫۷۰  | O                    |
|          |          |            | ۹۵ ۱٬۴۸۰                                                                   | ۲٫۶۴۵۷۹  | ۰٫۴۷ م   |                      |
|          | ۱٬۵۴۳۶۰  | ۱٫۵۳۴۸۳    | .                                                                          | .        | ۶ر۱۴۰ ۱۰ | Hg                   |
|          |          |            | 1,47982                                                                    | ۱٫۶۴۲۷۶  | ۰٫۴۱۷ م۱ |                      |

این صورت، ضرایب شکست O و E بهطریق متداول (بخش ۲\_۵) با این فرمول محاسبه میشوند:

$$
n = \frac{\sin\frac{1}{\gamma}(\alpha + \delta_m)}{\sin\frac{1}{\gamma}\alpha} \tag{7.19}
$$

ضرایب شکست برای بلورهای تکمحوری ۶۷۵

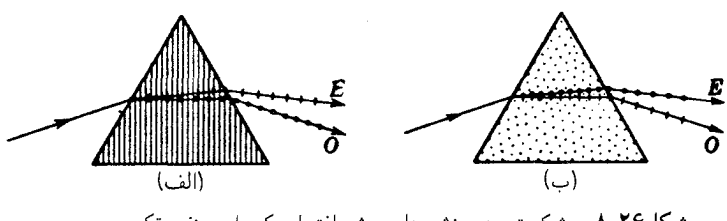

شکل۴ـ۸ دوشکستی در منشورهای برشیافته از یک بلور منفی تکمحوری.

| $n_F$  | $n_O$  | $\lambda, \tilde{\mathbf{A}}$ | علامت            |
|--------|--------|-------------------------------|------------------|
| ۲٫۸۵۶۰ | ۲٫۵۷۱۰ | ۶۵۶۱                          | $C(H_t)$         |
| ۲٫۹۰۸۹ | ۲٫۶۱۳۱ | ٥٨٩٠                          | D(Na)            |
| ٢٫٩٨٥٧ | ۲٫۶۷۳۸ | 01V                           | E(Fe)            |
| ۳٫۰۶۳۱ | 2,7346 | ۴۸۶۱                          | $F(H_\beta)$     |
| ۳,۲۲۳۲ | ۲٫۸۵۸۷ | ۴۳۴۰                          | $G'(H_{\gamma})$ |
| ۳٫۴۲۶۱ | ۱۲۸ ق  | ۳۹۶۸                          | $H(Ca^+)$        |

حدول ۲۶ـ۲مرایب شکست در (TiO<sub>۲</sub>) (روتیل) برای چند خط فرانهوفر اصلبی

که در آن  $\delta_m$  زاویه انحراف می،نیموم و  $\alpha$  زاویه منشور است.

در حالت انحراف می نیموم منشور (الف)، پرتو  $E$  اساساً عمود بر محور ایتیکم , حرکت مه ,کند، که شرط لازم برای اندازهگیری ضریب شکست اصلی،  $n_E$ ، است. در منشور (ب) باید توجه کرد که مقطع سطح موج، دو دایره ایجاد میکند. یعنی، سرعت پرتو  $E$  و همچنین سرعت پرتو 0، مستقل از جهت در صفحهٔ شکل هستند و قانون اسنل برای شکست در آن جهت نیز صادق است. دو رابطه مفید برای محاسبه نقاط روی بیضی ترسیم شده در محورهای مختصات عمود برهم،

عبارتاند از:

$$
\frac{x^{\mathsf{y}}}{a^{\mathsf{y}}} + \frac{y^{\mathsf{y}}}{b^{\mathsf{y}}} = \mathsf{y} \qquad \qquad \frac{x = a \cos \phi}{y = b \sin \phi} \tag{0.17}
$$

یکی از جالبترین بلورهای تکمحوری، روتیل نام دارد که همان TiO<sub>۲</sub> (اکسید تیتانیم) است که در آزمایشگاه تهیه شده و بلوری است شفاف و بهرنگ سفید مایل به بیرنگ و برای تهیه گوهرهایی با شش برابر درخشش الماس، بهکار می رود. ضرایب شکست مندرج در جدول ۲۰–۲ بەكمك معادلات دوجملەاي كوشى تعديل،يافته محاسبه شدەاند:

$$
O_{y,\xi} = \sum_{r=0}^{n} (1 + \frac{r}{\lambda^r - \epsilon_0 \lambda^r \mathbf{Y} \times \mathbf{1}e^{\mathbf{Y}})} \cdot \mathbf{1}(\mathbf{y} - \epsilon_0 \mathbf{1}e^{\mathbf{Y}} + \frac{r}{\lambda^r - \epsilon_0 \lambda^r \mathbf{Y} \times \mathbf{1}e^{\mathbf{Y}})} \cdot \mathbf{1}(\mathbf{y} - \mathbf{Y})
$$
\n
$$
E_{y,\xi} = \sum_{r=0}^{n} (1 + \frac{r}{\lambda^r - \epsilon_0 \lambda^r \mathbf{Y} \times \mathbf{1}e^{\mathbf{Y}})} \cdot \mathbf{1}(\mathbf{y} - \epsilon_0 \mathbf{1}e^{\mathbf{Y}} + \frac{r}{\lambda^r - \epsilon_0 \lambda^r \mathbf{Y} \times \mathbf{1}e^{\mathbf{Y}})} \cdot \mathbf{1}(\mathbf{y} - \epsilon_0 \mathbf{1}e^{\mathbf{Y}} + \frac{r}{\lambda^r - \epsilon_0 \lambda^r \mathbf{Y} \times \mathbf{1}e^{\mathbf{Y}})} \cdot \mathbf{1}(\mathbf{y} - \epsilon_0 \mathbf{1}e^{\mathbf{Y}} + \frac{r}{\lambda^r - \epsilon_0 \lambda^r \mathbf{Y} \times \mathbf{1}e^{\mathbf{Y}})} \cdot \mathbf{1}(\mathbf{y} - \epsilon_0 \mathbf{1}e^{\mathbf{Y}} + \frac{r}{\lambda^r - \epsilon_0 \lambda^r \mathbf{Y} \times \mathbf{1}e^{\mathbf{Y}})} \cdot \mathbf{1}(\mathbf{y} - \epsilon_0 \mathbf{1}e^{\mathbf{Y}} + \frac{r}{\lambda^r - \epsilon_0 \lambda^r \mathbf{Y} \times \mathbf{1}e^{\mathbf{Y}})} \cdot \mathbf{1}(\mathbf{y} - \epsilon_0 \mathbf{1}e^{\mathbf{Y}} + \frac{r}{\lambda^r - \epsilon_0 \lambda^r \mathbf{Y} \times \mathbf{1}e^{\mathbf{Y}})} \cdot \mathbf{1}(\mathbf{y} - \epsilon_0 \mathbf{1}e^{\mathbf{Y}} + \frac{r}{\lambda^r - \epsilon_0 \lambda^r \mathbf{Y} \times \mathbf{1}e^{\mathbf{Y}})} \cdot \mathbf{
$$

۲۶-۶ سطوح موج در بلورهای دومحوری اکثر بلورهایی که در طبیعت یافت می شوند دو محوری(ند، و دارای دو محور ایتیکی، یا جهتهای تک سرعت عمودی هستند. دوشکستی در این بلورها درست مانند سرعت درکلسیت وکوارتز، به آسانترین نحوه، برحسب نمودارهای سطح موج و اصل هویگنس قابل توصیفاند. در شکل ۲۶ـ۹ سه تصویر سطح مقطعی از سطوح موج مربوط به بلوری دومحوری را مشاهده می کنید. مانند قبل، جهتهای ارتعاش بهکمک نقاط و خطوط نشان داده می شوند. هر مقطع، دو سطح را بهصورت یک دایره و یک بیضبی برش می،دهد، و این دایره و بیضبی درهر سه مقطع با هم فرق میکنند. شکلهای ترسیم شده، حالتی را نشان میدهندکه نیمقطر فصل مشترک سطح موج با صفحات مختصات، مطابق شکل، ۳ = ۵، ۲ =  $b$  و ۱ = $c = c$ ، بهشمار می $\tilde{l}$ یند (چنین اختلافهای زیادی میان  $a$ ،  $b$ ، و هرگز در طبیعت پیش نمیآید).  $c$ 

از این مقاطع سهگانه، مقطع میانی (که در صفحه  $x$  واقع است) از همه جالبتر است، زیرا حاوي چهار نقطه خاص است كه در آنها سطح موج خارجي (خط كمرنگ) با سطح داخلي (خط یررنگ) تماس پیدا میکند. پرتوهای ، $OR$  و ، $OR$ ، مطابق شکل ۲۶\_۱۰(الف)، جهتهایی را نشان میدهند که در آنها فقط یک سرعت پرتو وجود دارد. اینها محورهای اپتیکی نیستند. محورهای اپتیکی  $A_1M_1$  و  $A_1M_1$  از ترسیم صفحات مماس بهدست می آیند. این صفحات مماس با سطح خارجی سهبعدی، در دایرههایی که قطرهایشان  $A_1M_1$  و  $A_1M_7$  است، با هم مماس می شوند. اما نشان دادن آن در شکل دوبعدی، گرچه در صحت مطلب شکی نیست، دشوار است. چون

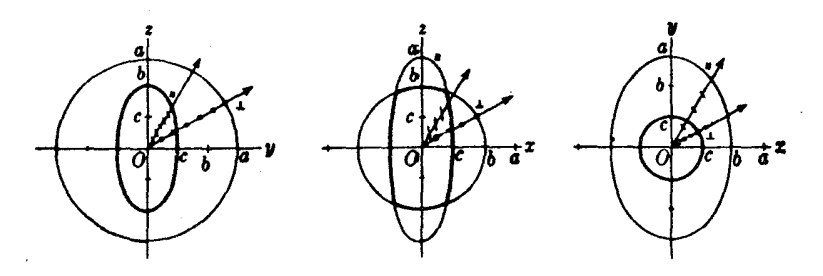

**شکل۲۶ـ۹ مقاطع سطوح موج برای بلورهای دومحوری.** 

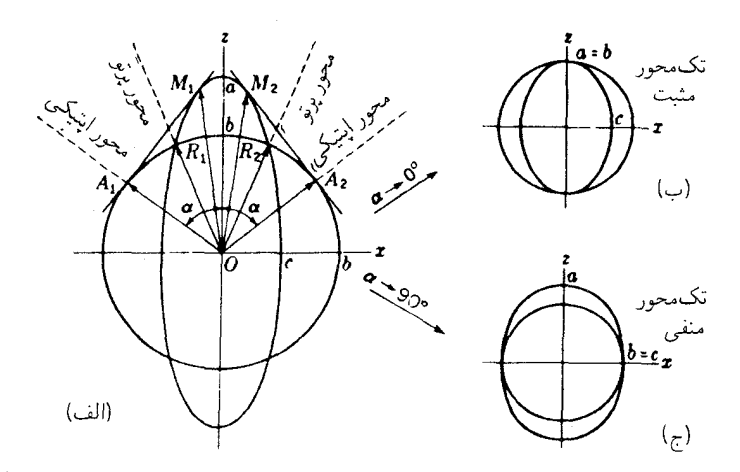

شکل۲۶\_۱۰ نمودار سطح موج براي: (الف) يک بلور دومحوري؛ و (ب) و (ج) براي حالتهاي حدي بلورهاي تکمحور.

مقطع یکی از سطوح دایره است، خطوط ,OA و OA بر صفحات مماس عمودند. بنابراین، آنها سرعت عمودی یکسانی هم برای بیضی و هم دایره ارائه میکنند؛ از این رو OA و OA برای نقطة O محورهای ایتیکی اند.

از شکل ۲۶\_۹ مشاهده می شود که می توان شکل سطوح موجی را با مشخص کردن سه ضریب اصلی شکست تعیین کرد. ضرایب شکست را می توان از این واقعیت تعیین کرد که سه سرعت خاص. بهترتیب متناظر با ارتعاشاتی در امتداد موازی با  $x$ .  $y$ . و z وجود دارد. نظریه جامد کشسان، سه ضریب کشسانی متفاوت برای این سه نوع ارتعاش، که به این سه سرعت می|نجامند، مشخص میکند. اگر سطوح موجی جبهههای موج را پس از طی مسافتی در مدت یک ثانیه از نقطه O نمایش دهند، ضرایب شکست، از روابط زیر بهدست می آیند:

$$
n_a = \frac{V}{a} \qquad n_b = \frac{V}{b} \qquad n_c = \frac{V}{c} \tag{7.19}
$$

که در آن V فاصلهای است که نور در ظرف یک ثانیه درخلاً پیموده است و a، d، و c نیمقطرهای مقاطع بیضوی جبههموج|ند. در جدول ۲۶\_۳، مقایر  $n_b$ ،  $n_a$ ، و  $n_c$  برای چندین بلور درج شده است

تمایز میان بلورهای مثبت و منفی برمبنای اینکه زاویه  $\alpha$  در شکل ۲۶ـ۱۰(الف) کوچکتر یا بزرگتر از °۴۵ است، صورت گرفته است.

۶۷۸ دوشکسته.

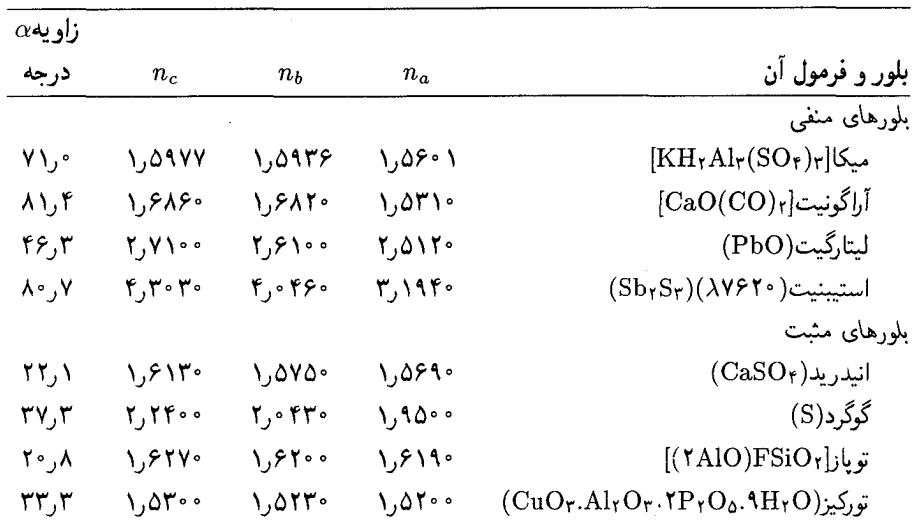

جدول ۲۶ـ۳ضرایب اصلی شکست برای بلورهای دومحوری (با نورسدیم)

زاویهٔ α در شکل ۲۶ـ ۱۰(الف) را می $\bar{\psi}$ ان از شرایطی هندسی که مابین دایره و بیضی برقرار است، و نیز از رابطه زیر، بهدست آورد

$$
\cos \alpha = \sqrt{\frac{b^{\dagger} - c^{\dagger}}{a^{\dagger} - c^{\dagger}}}
$$
 (A-15)

از این نمودار مشاهده می شود که با میل کردن  $a$  بهسوی  $b$ ، زاویه  $\alpha$  بهسوی صفر میل می کند و سطح، شکل یک بلور تکمحوری مثبت را بهخود میگیرد [شکل ۲۶\_۱۰(ب)]. از سوی دیگر، وقتبی که °۹۰ = ۸، آنگاه $c = b = b$  و سطح به شکل یک بلور تک $\alpha$ حوری منفی، مانند قسمت (ج) درشکل، است. برحسب ضریبهای شکست، این حالتهای حدی عبارتاند از:

$$
n_E = n_c, n_O = n_a \downarrow n_b \quad \text{and} \quad n_{\text{data}}
$$
\n
$$
n_a = n_b < n_c
$$
\n
$$
n_E = n_a, n_O = n_b \downarrow n_c \quad \text{and} \quad n_{\text{data}}
$$
\n
$$
n_b = n_a \cdot n_b = n_c
$$

باید در شکل ۲۶\_۹ توجه کرد که هر صفحه مختصات حاوی یک مقطع دایرهای از سطحموج است. یعنی، یکی از دو پرتو شکسته به داخل بلور در امتداد هر کدام از این صفحات، از قانون

### شکست مخروطی داخلی ۶۷۹

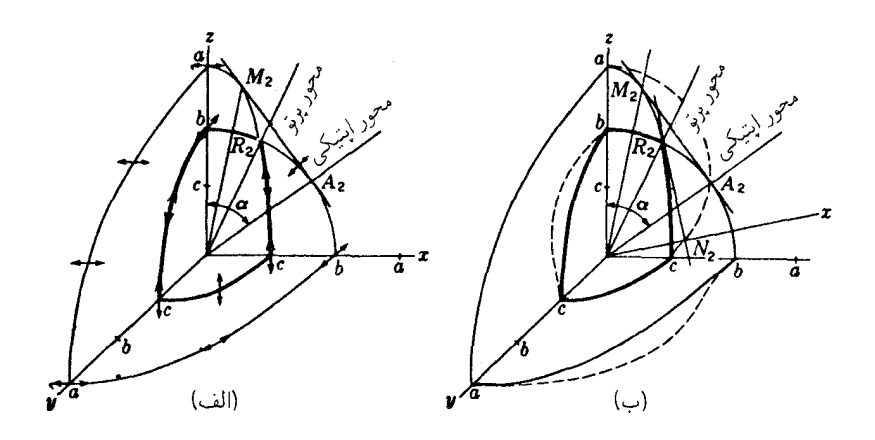

شکل۲۶ـ۱۱ مقاطع یک ربع سطوح موجی برای بلوری دومحوری. خطچینها سطوح سرعت عمودی هستند. پیکانها جهت جابهجایی الکتریکی را نشان میدهند.

اسنل پیروی خواهد کرد. بنابراین، می توان از بلورها منشورهایی را چنان برش داد که در آنها از این خاصیت برای تعیین ضرایب اصلی شکست استفاده شود.

در شکل ۲۶\_۱۱، یک ربع سطح موج برای بلوری دومحوری نشان داده می شود، تا جهتهای جابهجاییهای الکتریکی، D، یعنی ارتعاشات در جبهههای موج نمایش، و سطح سرعت عمودی (خطَّ چین) نیز نشان داده شوند. ورقهٔ بیرونی با ورقه داخلی تنها در چهار نقطه، جاییکه "چالافتادگیهایی" را تشکیل میدهد، تماس برقرار میکند. این چال(فتادگیها یا فرورفتگیها را در نقاطی مانند  $R$  که در آن سطح موج را محور پرتو قطع میکند، باید جستجو کرد. در امتداد محورهای  $x$ ،  $y$  و  $z$ ، سرعت پرتو با سرعت عمودی برابر است. خواهیم دید که ارتعاشات در سطح موج، هرکجاکه دارای مقطع دایرهای باشد، بر صفحه مختصات عمود است، زیرا فقط تحت این شرایط می توانند زاویهٔ ثابتی را با محور ایتیکی حفظ کنند.

۲۶-۷ شکست مخروطی داخلی تحقیق و بررسی در شکست نور در بلورهای دومحوری از همان راه و رسمی پیروی میکند که در  $\emph{x}$ بخشهای قبل در بارهٔ بلورهای تک $\emph{a}$ محوری بهکار گرفتیم. مثلاً، در بررسی شکست در صفحه  $x$ ، می توانیم از ترسیم هویگنس در بهکارگیری موجکهای ثانویه بهصورتی که در شکل ۲۶\_۱۰ نشان دادیم، سود جوییم. بهطور کلبی، دو پرتو شکستهٔ خطبی قطبیده ایجاد می شود، از این رو در اینجا هم با دوشکستی مواجهیم. ولی، دو حالت خاص پیش میآید که در آنها رفتار بلور دومحوری با

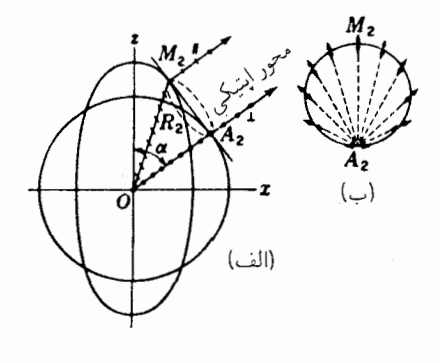

شكل14-١٢ (الف) هندسة شكست مخروطي داخلي؛ (ب) مقطع عرضي نور شكسته مخروطي داخلي كه جهتهاي ارتعاش را نشان میدهد.

رفتار نوع سادهتر تکمحوری فرق میکند. این حالتها، با حالتی منحصر بهفرد در بلور تکمحوری که در آن نور را در امتداد محور ایتیکی اش می فرستادیم، متناظرند. یکی از اینها، یعنی شکست مخروطی داخلی، وقتی مشاهده میشود که باریکهٔ نور در امتداد یکی از محورهای اپتیکی داخل بلور سمتگیری کند. در حالت دیگر، یعنی شکست خارجی مخروطی، سمتگیری باریکه را در امتداد یکی از محورهای پرتو قرار میدهند.

شکست مخروطی داخلی بهصورت زیر روی می،دهد: چنانکه قبلاً گفتهایم. صفحهٔ مماس اشکلهای ۲۶ـ ۱۰(الف) و ۲۶ـ۱۲(الف) با سطح موج سهبعدی، روی دایرهای بهقطر (محمد) اسکلهای ۴-شار کند. خاص با است بود است که بیند می کنیم که تیغهای متوازیالسطوح از یک بلور را چنان  $A_{\mathsf{f}} M_{\mathsf{f}}$ برش دادهایم که سطوح آن بر یکی از محورهای اپتیکی بلور عمود باشد و ضخامت بلور هم عبارت  $O$  است از  $OA$ ۲ در شکل ۲۶ـ۱۲(الف). یکی از پرتوهای ناقطبیدهٔ نور بهطور عمودی در نقطه بر سطح اول فرود می]ید. ارتعاشات عمودی در امتداد محور ایتیکی  $OA$  حرکت و بدون انحراف عبور میکنند. ارتعاشات موازی در امتداد  $OM$  منتشر می شوند، و پس از یک شکست دوم در همان جهت  $OA$  خارج میشوند. حال، پرتو فرودی ناقطبیده حاوی ارتعاشاتی در همهٔ صفحات عبوری از راستای پرتو است (بخش ۲۴ـ۲۲) و برای هر صفحه خاص از این صفحات ارتعاش، جهت متفاوتی وجود دارد که در امتداد آن، موج با سرعت عمودی انتشار میbبابد، چنانکه این سرعت عمودي با سرعت عمودي هر پرتو ديگر برابر باشد. در سهبعد، اين پرتوها مخروطي از نور را در بلور تشکیل میدهند که از O به بیرون پخش میشود. همهٔ این امواج که همزمان به سطح دوم  $A_{\mathsf{t}} M_{\mathsf{t}}$  میرسند، به موازات یکدیگر میشکنند و استوانهای با مقطع دایرهای تشکیل میدهند. طرز قرارگرفتن صفحات ارتعاش دراین مقطع دایرهای ناشبی از باریکه نور استوانهای شکل توخالبی را در شکل ۲۶ـ۱۲(ب) مشاهده می کنید.

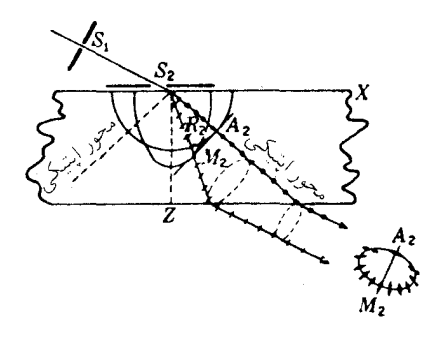

<mark>شکل۲۶ـ۱۳ ش</mark>کست مخروطی داخلی در یک تیغه بلور دومحوری.

شکست مخروطی داخلی را سر ویلیام هامیلتون پیشگویی کرده بود وگفته می شود که براساس پیشنهاد وی، برای نخستین بار در سال ۱۸۳۳ بهطور تجربی توسط لوید تأیید شده است. امروزه، معمولاً برای مشاهده آن، مطابق شکل ۲۶ـ۱۳، از یک تیغه متوازیالسطوح استفاده میکنند. یک باریکه نورکه توسط دو روزنه باریک و متحرک S1 و S<sub>۲</sub> محدود و تنظیم می شود، تحت چنان زاویهای بر سطح بلور فرود میاید که نور با ارتعاشات عمود بر صفحه فرود. در امتداد محور اپتیکی شکسته شود. هرگاه روزنه  $S_1$  را برای تغییر دادن زاویه فرود جابهجا کنیم، تا یافتن جهت صحیح برای شکست مخروطی داخلی، فقط دو پرتو شکسته شده مشاهده خواهد شد. با یافتن شرایط تنظیم صحیح، نور از دو لکه روشن در نزدیکی  $A$ 1 و  $M$ ، بهصورت یک حلقه روشن در میآید.

۲۶-۸ شکست مخروطی خارجی در شکست مخروطی خارجی در بلورهای دومحوری با شکست یک مخروط توخالی نور از خارج بهصورت باریکهای استوانهای و باریک از نور به داخل بلور سروکار داریم (شکلهای ۲۶ـ۱۴ و ۱۵\_۱۶). فرض کنیم یک باریکه نور تکفام در داخل یک بلور در امتداد محور پرتو  $OR$  حرکت میکند. درنمودار شکل ۲۶ـ۱۴، می $\bar{\rm u}$ ان دو مماس در نقطه تقاطع  $R_{\rm Y}$ ، یکی بر بیضی و یکی هم بر دایره، ترسیم کرد.

در سطوح موج سهبعدی نقطه  $R_{\rm f}$  شبیه یک فرورفتگی است، و تعدادی نامتناهی جبههٔ موج وجود دارد که پوش مخروط منفرجه را تشکیل می،دهند. متناظر با این جبهههای موج هم تعدادی نامتناهی عمود بر موج خواهیم داشت، که هر کدام دارای جهت خاص ارتعاش خود [شکل ۲۶\_۱۴(ب)] است که بهاتفاق تشکیل یک مخروط حاده خواهند داد. هرگاه این جبهههای موج، که انرژی هرکدام از آنها در امتداد محور پرتو حرکت میکند، به سطح بلور میرسند. بهصورت

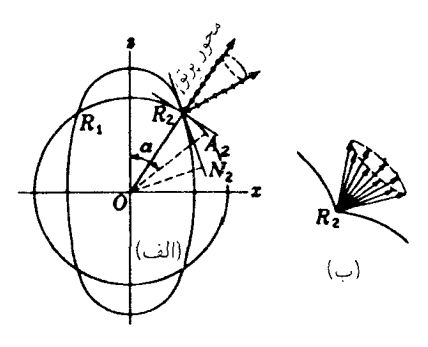

شكا,٢۶ـ١۴ هندسة شكست مخروطي خارجي.

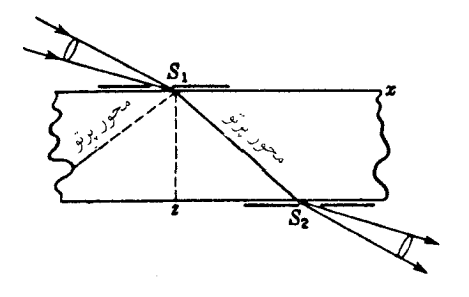

شكل۱۵\_۱۵ روش مشاهدهٔ شكست مخروطی خارجی.

مخروطی از پرتوها از آن خارج خواهند شد، زیرا هر عمود بر موج در داخل با یک پرتو شکسته در بیرون متناظر است. بنابراین، مخروطی از عمود بر موجها هم در داخل و هم در خارج وجود دارد. بنابر اصل برگشت.پذیری پرتوهای نور، مخروطی خالبی از پرتوهای نور قطبیده از خارج یک بلور، باید با هم یکی شوند و یک پرتوی در داخل تشکیل دهند که در امتداد محور تک $y$ تو حرکت کند.

از دیدگاه تجربی، مخروط پری از نور همگرای ناقطبیده، اندکی بزرگتر از مخروط ضروری، را بر تیغهٔ بلوری که مطابق بلور شکل ۲۶ـ۱۵ برش یافته است. می|ندازند. مکان محور پرتو با حرکت دادن یکی از دهانههای روزنهای  $S_1$  و  $S_1$  تعیین می $\mathcal{L}_1$ و. تیغه بلوری از نور فرودی، مخروط توخالی برتوهای مرتعش در صفحات مناسب را که با هم یکپارچه می شوند و یک پرتو تشکیل مه دهند، برمی،گزیند. برتوهای گوناگون دیگر، در جهتهای مختلفی در بلور حرکت می،کنند و حایل آنها را متوقف میکند. در نتیجه شکست از سطح دوم بلور، یک مخروط توخالی از نور قطبیده  $S_{\rm Y}$ 

نظریۂ دوشکستے ۶۸۳

در حالت خروج از S<sub>۲</sub> مشاهده می شود. مخروط نشان داده شده در شکل ۱۵\_۱۵ با مخروط شکل ۲۶\_۱۴(ب) یکی نیست، بلکه مخروطی است که از شکست آن تولید می شود.

۲۶-۹ نظریهٔ دوشکستبی معادلات ماکسول برای محیطهای بلوری، همان شکلی را دارند که در بخش ۴۳ـ۹ بهطور کلی برای محیطهای شفاف ارائه کردیم، بعنبی

$$
\frac{\partial D_x}{\partial x} + \frac{\partial D_y}{\partial y} + \frac{\partial H_z}{\partial z} - \frac{\partial H_y}{\partial z} \qquad -\frac{\partial}{c} \frac{\partial H_x}{\partial t} = \frac{\partial E_z}{\partial y} - \frac{\partial E_y}{\partial z}
$$
\n
$$
\frac{\partial D_x}{\partial x} + \frac{\partial D_y}{\partial y} + \frac{\partial D_z}{\partial z} = \frac{\partial H_x}{\partial x} + \frac{\partial H_y}{\partial y} + \frac{\partial H_z}{\partial z} = \frac{\partial H_z}{\partial y}
$$
\n(1.19)

 $\mathbf{D} = \varepsilon \mathbf{E}$  اما، فقط در مورد مادهٔ همسانگردی چون شیشه، نوشتن جابهجایی الکتریکی بهصورت مطابق مطالب بخش ۴-۹. جایز است در بلورهای ناهمسانگرد، معلوم شده است که مقادیر ثابت دیالکتریک، e، با سمتگیری محور یا محورهای ایتیکی نسبت به میدان الکتریکی، E، تغییر میکنند. در نظریهٔ الکترونی محیطهای دیالکتریک، مقدار ثابت دیالکتریک به قطبش اتمها تحت تأثیر میدان الکتریکی بستگی دارد. این امر، در ارتباط با بحث باشندگی ذکر شده است. اثر میدان الکتریکی عبارت است از تولید یک جابهجایی اندک و نسبی در بارهای مثبت و منفی، بهطوری که اتم دستخوش گشتاور الکتریکی قرار مے گیرد. حال، گشتاوری که در یک اتم ایجاد می شود، به میدان الکتریکی در آن اتم بستگی دارد که بخشی از آن بهوسیله میدانهای سایر اتمهای قطبیده در مجاورت بلاواسطه آن تعیین می شود. اگر این اتمهای دیگر به طریق خاصبی آرایش یافته باشند. روشن است که قطبش و ثابت مؤثر دیالکتریک، باید به سمتگیری بردار الکتریکی امواج بستگی داشته باشند. مثلاً، درکلسیت اتمهای اکسیژن درگروه CO<sub>۲</sub>. آسانتر از سایر اتمها قطبیده م ,شوند، و تأثیر شدیدی بر یکدیگر می,گذارند. تحت این تأثیر، قطبیدگی آنها بر اثر میدان الکتریکی موازی با صفحه گروه، آسانتر از آن صورت میگیرد که تحت تأثیر میدانی عمود بر این صفحه باشد. نتیجه نهایی از این قرار خواهد شد که ضریب شکست باید برای نوری که بردار الکتریکی اش بر محور سهگوش\* عمود است، بزرگترین مقدار را داشته باشد.

بهکمک نظریهٔ الکترومغناطیس میتوان این واقعیت را نشان دادکه <sup>ج</sup> در این بلورها با جهت تغییر میکند و به دوشکستی در آنها می[نجامد. به استثنای سه جهت منحصر بهفرد که متقابلاً

\* trigonal axis. اصطلاح بلورشناختی است. به آرایشی گفته میشود که محور اصلی آن دارای تقارن سهگانه باشد.

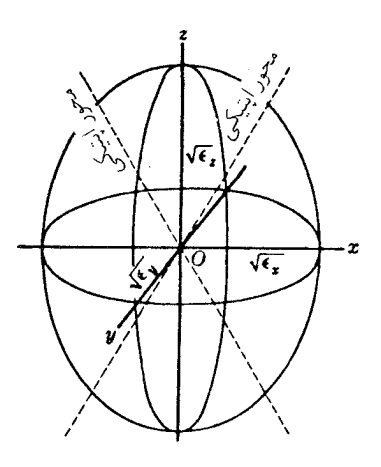

شکل۲۶ـ۱۶ بیضیوار دی الکتریک برای یک بلور دومحوری.

بریکدیگر عمودند، جهت  ${\bf p}$  با جهت  ${\bf E}$  فرق میکند. مقدار  $\varepsilon$  در امتداد یکی از این سه محور ماکزیموم، در امتداد دیگر می نیموم و در امتداد سومی بینابین است. بنابراین، هرگاه این سه محور را با  $x$ ،  $y$ ، و  $z$  نشان دهیم، نتیجه میگیریم که برای سه مؤلفه  ${\bf D}$  در معادلات ماکسول باید نوشت:

$$
D_x = \varepsilon_x E_x \qquad D_y = \varepsilon_y E_y \qquad D_z = \varepsilon_z E_z \tag{1.19}
$$

هرگاه این سه مقدار را در معادلات (۲۶ـ۹) قرار دهیم، و معادلهٔ امواج الکترومغناطیسی تخت را بهدست آوریم. معلوم خواهد شد که برای هر جهت جبهه موج دو سرعت بهازای ارتعاشات بردار در دو جهت متقابلاً متعامد وجود دارد، و این واقعیت جنبهای بنیادی از دوشکستی بهشمار  ${\bf D}$ مى رود.

موجزترين طريقة نماياندن نتايج نظرية الكترومغناطيس، استفاده از آن چيزى است كه مى توان آنرا بیضیوار دیالکتریک نامید. این بیضیواری است که بهکمک این معادله توصیف میشود:

$$
\frac{x^{\mathsf{Y}}}{\varepsilon_x} + \frac{y^{\mathsf{Y}}}{\varepsilon_y} + \frac{z^{\mathsf{Y}}}{\varepsilon_z} = 1 \tag{11.19}
$$

دراین رابطه چ، وچ، وچ، ثابتهای اصلی دیالکتریک در معادلات (۲۶ـ ۱۰) هستند. نیم محورهای این بیضیوار عبارت $ند از  $\sqrt{\varepsilon_{x}}$ ،  $\sqrt{\varepsilon_{y}}$ ، و  $\sqrt{\varepsilon_{x}}$  که در شکل ۲۶ـ۱۶ نشان داده شده و در آن$ از این بیضیوار میتوانیم سرعتهای دوگانه و جهت ارتعاشهای متناظرشان را برای. $\varepsilon_x < \varepsilon_y < \varepsilon_z$ 

نظرية دوشكستي ۶۸۵

موجی که در هر جهت دلخواه در داخل بلور حرکت میکند به شرح زیر بهدست آوریم. این طریقهٔ نمایش را برای اولین بار فرنل برحسب نظریهٔ جامد کشسان نور، ارائه کرده است. نظر به اینکه در نظریه قدیمیتر، سرعت به کشسانی و چگالی اتر بستگی داشت، بیضیوار فرنل می;توانست یا "بیضیواری کشسان" و یا "بیضیواری لختی" باشد. هرگاه بهجای این مفاهیم، از مفهوم بیضیوار دی|لکتریک سود جوییم، می;توانیم نتایج حاصل از طرز نمایش فرنل را مستقیماً با اصطلاحات نظرية الكترومغناطيسي بيان كنيم.

حال فرض میکنیم که امواج عادی نور در حال ارتعاش در همهٔ صفحات، با عبور از نقطه در داخل بلور در همهٔ جهتها در حال حرکتند، و می خواهیم سطوح موجی دوگانه موصوف در  ${\it O}$ بخشهای قبلی را تعیین کنیم. در معادلهٔ (۲۳ـ۱۶)، سرعت نور به قرار زیر بهدست میآمد:

$$
v = \frac{c}{\sqrt{\varepsilon}} \tag{17.17}
$$

که در آن c سرعت نور در خلاً است. بنابراین، داریم

$$
v_a = \frac{c}{\sqrt{\varepsilon_x}} \qquad v_b = \frac{c}{\sqrt{\varepsilon_y}} \qquad v_c = \frac{c}{\sqrt{\varepsilon_z}}
$$

$$
n_a = \sqrt{\varepsilon_x} \qquad n_b = \sqrt{\varepsilon_y} \qquad n_c = \sqrt{\varepsilon_z}
$$

که درآن  $v_c > v_b > v_c$ . حال،  $v_a$  نمایانگر سرعت امواج متحرک در جهت عمود بر محور  $x$ ، با جابهجایی الکتریشان بهموازات آن است. بنابراین، سرعت این امواج را  $\varepsilon_x$  تعیین میکند. بهکارگیری این گزاره در مورد سایر جهتهای ارتعاش و سرعتهای انتشار در امتداد سه محور را می توان با بررسی شكل ۲۶\_۱۷ دريافت.

اکنون ببینیم، چگونه می توان با استفاده از بیضیوار دیالکتریک، سرعتهای دوگانه را در هر جهت دلخواه، تعیین کرد. نخست یادآور میشویم که سرعتها در امتداد هر یک از محورهای مختصات با محورهای (نیمقطرهای) بزرگتر و کوچکتر مقطع بیضوی حاصل از صفحه مختصاتی که بر محور مختصات مورد نظر عمود باشد، تناسب معکوس دارند. بههمین طریق، برای هر یک از جهتهای دیگر انتشار، صفحهای بهموازات صفحه موج از O عبور می0هیم. این صفحه، بیضیوار را بهشکل یک بیضی قطع خواهد کرد که نیمقطر بزرگتر و کوچکتر آن، بهترتیب  $OA$  و  $OB$ ، در شکل ۲۶\_۱۸\(الف) هستند. در خط عمود بر صفحه موج، فواصل  $\overline{OM}$  و  $ON$  را متناسب با عکس فواصل  $OA$  و  $OB$  جدا میکنیم. صفحات  $M$  و  $N$  که با صفحه اصلی موازیند، نمایانگر یکی از مواضع بعدی امواج در حال ارتعاش به موازات دو محور بیضی بهشمار می روند. هرگاه یک

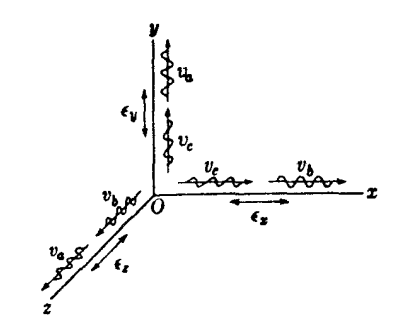

شکل۱۷ـ۱۷ همبستگی سرعتها و جهتهای ارتعاش در امواجی با جهتهای سه ثابت دیالکتریک.

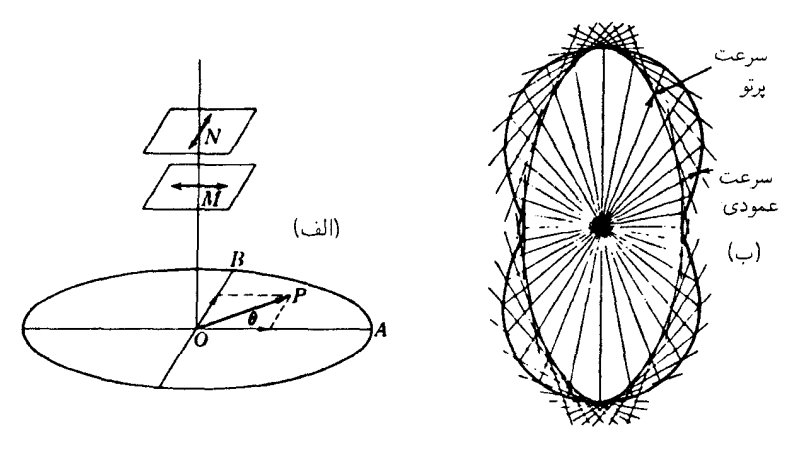

شکل۲۶ـ۱۸ ترسیم یک سطح سرعت عمودی.

 $OP$  تکارتعاش درصفحه  $AOB$  را در نظر بگیریم که با  $OA$  زاویهٔ  $\theta$  را میسازد، بردار الکتریکی را می $\bar{\psi}$ وان به دو مؤلفه  $O P \cos \theta$  و  $O P \sin \theta$  تجزیه کرد. این مؤلفهها در امتداد محور بزرگ و محورکوچک (نیمقطر اطول و نیمقطر اقصر) با دو سرعت متفاوت حرکت میهکنند. حال، چنانچه صفحه  $AOB$  حول 0 در هر جهت ممکن بچرخد، نقاط  $M$  و  $N$ ، سطوح سرعت عمودی راکه درشکل ۲۶\_۱۱(ب) نشان دادهایم (خطوط نقطهچین) ترسیم خواهند کرد.

برای هر بیضیوار با سه محور مختلف، فقط دو صفحه وجود دارد که مقطع ناشی از بیضیوار روی آنها، دایره است. برای این دو صفحه، OA و OB در شکل ۲۶ـ۱۸(الف) با هم مساوی و  $\sim$  نظرية دوشكستي ۶۸۷

صفحات M و N بر هم منطبق خواهند بود. جهت خطوط عمود بر این دو مقطع دایرهای ناشبی از بیضیوار دی|لکتریک، محورهای اپتیکی بلور، یعنی جهتهای سرعت عمودی مساوی برای همه صفحات ارتعاش را بهدست مىدهند. پوش همهٔ امواج تخت در لحظهاى كه اين امواج به سطح سرعت عمودی میرسند. سطح موجبی است که قبلاً در بخش ۲۶ـ۶ توصیف شده است. این پوشگذاری را که سطحی با مقطع بیضوی تولید میکند، در شکل ۲۶ـ۱۸(ب) مشاهده میکنید. زمانی تمام خواص اپتیکی بلورهای دوشکستی مشخص میشوند که مقادیر سه ضریب شکست اصلی و جهتهای دو محور اصلی معلوم باشند. همان طور که بیان شد، این کمیتها را می توان با برش دادن کریستالی به منشورهایی با جهتهای مختلف اندازهگیری کرد. اگرچه روشهای قویتر و مناسبتری وجود دارند که از طریق اندازهگیری اثرات تداخلی ناشی از اختلاف سرعت دو جزء قطبیده بهدست می]یند و در فصل بعدی مورد بحث قرار خواهند گرفت.

# مسائل

۲۶ـ۱ یک پرتو نور روی سطح یک بلور یخ، تحت زاویهٔ خراشان در صفحهای عمود بر محور اپتیکی آن، فرود می]ید. بلوریخ چنان برش یافته است که محورش با سطح آن موازی است. پیدا کنید فاصله پرتوهای O و E در وجوه متقابل بلور، بهصورت یک تیغه متوازی|لسطوح بهضخامت ۳۰mm و ۲۰۴۱٫۲ برحسب میلیمتر چقدر است. فرض کنید ۴۰۹۰٫۳۰۹ برای  $n_E = n$  برای $n_{\rm F} = n$ جواب: ۱۲۷۱mm ۱۰٫۰ نور سديم است.

۲ـ۲۶ از طریق ترسیم نموداری، تعیین کنید ضخامت یک بلورکلسیت طبیعی چقدر باید باشد تا برای یک پرتو نور سدیم در فرود عمودی بر وجه گسستگی (سطح رخ) آن، خروج از وجه مقابل به صورت دو پرتو مجزا به فاصلهٔ خطی mm°۵ر۲ انجام پذیرد. در مقطع اصلی کلسیت، می توان محور اپتیکی را چنین در نظرگرفت که زاویهٔ °۴۵ با عمود بر سطح بسازد.

۳ـ۳ یک پرتو نور ناقطبیده روی بلورکلسیتی فرود میآید که محور اپتیکی آن با سطحش موازی است. زاویهٔ فرود °۳۲ و صفحهٔ فرود بر مقطع اصلی بلور منطبق است. مطلوب است زاویههای شکست پرتوهای O و E برای خط سبز جیوه (جدول ۲۶ـ۱ ویانوشت بخش ۲۶ـ۳).

 $n_E$  ۳ـ۳۶ یک منشور ۵۰۰ از جنس فسفاتآمونیم که در آن ۵۲۵۰ ر $n_O=n_F$  و ۴۰۷۹۰ را $\pi_E$ ساخته شده است. اگر برش منشور طوری باشد که محور اپتیکی!ش با ضلع شکنندهٔ آن موازی باشد. مطلوب است محاسبة (الف) زواياي انحراف مي نيموم؛ و (ب) تفاضل أنها.  $\mathsf{Y}_p\mathsf{A}\mathsf{A}^\circ$  (ب: (الف) ۶۶°،  $\delta_o=\mathsf{Y}\mathsf{Y}_p\mathsf{Y}^\circ$ ، (ب، ۶۶°، (ب

۵ـ۲۶ دو سطح مقطع سطح موجی بلور روتیل (TiO<sub>۲</sub>) راکه در صفحات: (الف) موازی با محور اپتیکی؛ و (ب) عمود بر آن برش داده میشوند، با رعایت مقیاس، ترسیم کنید. (ج) آیا روتیل یک  $\lambda=$  ۴۸۶۱Å بلور مثبت است یا منفی؟ فرض کنید نور بهکار رفته خط $F$  فرانهوفر است، یعنی

۴۶\_۶ زاویه ۲۵ میان محورهای اپتیکی یک بلور دومحوری، از رابطه (۲۶\_۷) بهدست می آید. ضرایب  $n_a = \lambda$ شکست اصلی دو بلور مجهول را اندازهگیری کردهاند که عبارتاند از: (الف) ۶۸۴۲ر\ = .  $n_b = 1$ ۳۲۸۲ (۱۰ ـ ۱۸۴۲ر) برای بلور اول؛ و (ب) ۱۵۴۷ر $n_c = 1$ ۳۲۸۲ (۲۰ ـ ۱۸۶۴) برای بلور دوم. زاویه  $\alpha$  را برای هر دو بلور بیابید، و تعیین کنید که چه نوع بلور  $n_c=$  ۲٫۴۰۳۴ بلور دوم. زاویه  $\alpha$ (مثبت یا منفی) هستند.

جواب: (الف) °۳۵٫۲۴ و مثبت؛ (ب) °۵۸٫۷۷ و منفی.

۷ـ۲۶ سه سطح مقطع ناشی از صفحات مختصات سطوح موجی یک بلور دومحوری گوگرد را با رعایت مقیاس ترسیم کنید. برای ضرایب شکست به جدول ۳ـ۳٪ رجوع کنید.

۸ـ۲۶ از مقطع حاصل از صفحهٔ  $xz$  سطح موجی بیضوی برای استیبنیت یکربع تصویر طراحی و ترسیم کنید. از روی این تصویر، سطح سرعت عمودی متناظر را به طور ترسیمی در همین صفحه (xz) بسازید [شکل ۲۶ـ۱۸ـ(ب)]. محور اپتیکی را نشان دهید.

۹ـ۲۶ یک بلور استیبنیت بهصورت منشور °۲۰ برش یافته است. ضلع شکننده منشور بر صفحه حاوي محورهاي اپتيكي عمود است. زاويۀ انحراف مينيموم منشور براي پرتو نور سديم كه ارتعاشات آن با ضلع شکننده موازی است، اندازهگیری شده است. براساس ضرایب شکست مندرج در جدول ۲۶\_۳، این زاویه باید چقدر باشد؟  $\delta = 89.$ جواب: °۳ر۶۹ =

۲۶\_۱۰ در یک بلور دومحوری*. محو*ر سرعت تک پرتو، با محور z زاویه B میسازد، که کسینوس آن  $a/b$  برابر بزرگتر از  $\alpha$ 0s است. زاویهٔ رأس مخروط شکست مخروطی داخلی در یک بلور استیبنیت را با استفاده از ضرایب شکست مندرج در جدول ۲۶ـ۳، پیدا کنید.

# **YY**

# تداخل نور قطبيده

نخستین تحقیقات دربارهٔ تداخل نور قطبیده، در سال ۱۸۱۱ توسط آراگو انجام پذیرفته است. وی، ضمن بررسی نور آبی آسمان بهوسیله یک بلور کلسیت، مشاهده کرد وقتبی ورقه نازک و شفاف میکا را مابین چشم وکلسیت قرار میدهد. پرتوهای عادی و غیرعادی بسیار پررنگتر میشوند. این اثر رنگی، تقریباً در همه بلورها ایجاد میشود و در بیشتر موارد ناشی از تداخل نور قطبیده، و در مواردی نسبتاً نادر، ناشی از فعالیت اپتیکی است. در فصل بعد، موضوع فعالیت اپتیکی به تفصیل مورد بحث قرار خواهد گرفت و پدیدههای مربوط به تداخل را در این فصل بررسی میکنیم.

۲۷-۱ نور بیضوی قطبیده و دایرهای قطبیده بهطوری که در شکل ۲۷\_۱ مشاهده میشود، فرض میکنیم که نور خطی قطبیده در منشور نیکول ، بهطور عمودی بر تیغهٔ نازک کلسیت،  $C$ ، که وجوه آن به موازات محور ایتیکی برش یافتهاند، فرود میآید. اکنون با استفاده از نمودارهای سطح موج و ترسیم هویگنس مشابه با شکل ۲۶ـ۱۵(الف)، می توانیم بهطور کیفی، ماهیت نور خروجی از تیغه کلسیت را تعیین کنیم. نور با ورود در جهت عمود بر سطح بلور در P، در حالیکه ارتعاشات آن با محور اپتیکی زاویه میسازند، به دو مؤلفه

۴۹۰ تداخل نور قطسده

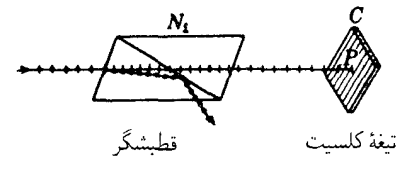

**شکا /۱\_۲۷ ن**ور خط<sub>ه</sub> قطبیده در فرود عمودی بر یک تیغه بلوری با برش موازی محور اپتیکی.

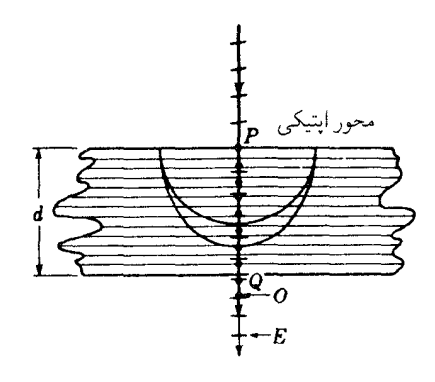

**شکل۲۷ـ۲ پ**یشرفت موج  $E$  جلوتر از موج O در یک تیغه بلور منفی.

و O می شکند (شکل ۲۷ـ۳). مطابق شکل ۲۷ـ۲، موج  $E$  که ارتعاشاتش با محور ایتیکی  $E$ موازی است، سریعتر از موج O حرکت خواهد کرد. ولی مسیرشان یکی خواهد بود. برای یافتن میزان فاصلهٔ پیشافتادگی ارتعاشات  $E$  نسبت به ارتعاشات O، در مدت زمانی که ضخامت d بلور را مى پيمايند، اختلاف راهنورى (بخش ١\_۵) را بهصورت اختلاف فاز در مى آوريم. راه نوری برای پرتو (C، بنابر معادلهٔ (۱\_۹)، صرفاً  $n_Od$  و برای پرتو $E$  عبارت است از  $n_Ed$ . بنابراین اختلاف راه چنین مے شود:

$$
\Delta = d(n_O - n_E) \tag{1.11}
$$

اختلاف فاز متناظر با این اختلاف راه، از معادلة (١٣\_١)، بهصورت ٢ $\pi/\lambda$  برابر اختلاف راه است:

$$
\delta = \frac{\tau \pi}{\lambda} d(n_O - n_E) \tag{7.1V}
$$

در اینجا می توان d را نشانهٔ فاصله نفوذ به داخل یک بلور مشخص نیز تلقی کرد و پی برد که اختلاف فاز، 6، متناسب با این فاصله دائماً در افزایش است.

### نور بیضوی قطبیده و دایرهای قطبیده ۶۹۱

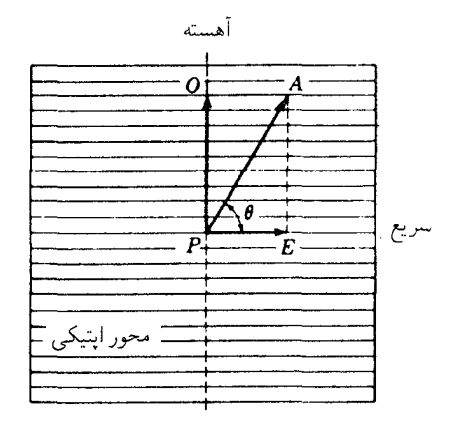

شکل۲۷ـ۳ تجزیهٔ نور خطی قطبیده دربلور، در فرودی مشابه با فرود شکل ۲۷ـ۱.

در تصویر مقطع عرضی باریکه نور، شکل ۲۷\_۳، ارتعاشات نور خطی قطبیده خروجی از منشور نیکول اول، ، $N$ ، بهوجه اول بلور می $_0$ سد و با مقطع $\ket{\omega}$  زاویهٔ  $\theta$  می $_0$ ازد. اگر  $A$  دامنهٔ این نور باشد، این دامنه به دو مؤلفه تجزیه خواهد شد: یکمی  $A\cos\theta$  که با سرعت بیشتر، و دیگری  $\theta$  asin  $\theta$  که با سرعت کمتر،  $v_O$ ، حرکت میکند. البته، پرتوهای  $O$  و  $E$ ، پس  $v_E$ از ترک بلور، در یک خط مستقیم بر حرکت خود ادامه خواهند داد و ارتعاشاتشان بر هم عمود خواهد شد.

درون بلور، در هر نقطه مشخصی، دو ارتعاش عمود برهم وجود دارد که دارای اختلاف فاز، . هستند. بسامد آنها یکسان و برابر است با بسامد نور در خارج از بلور. مسئلهٔ ترکیب چنین $\delta$ ارتعاشاتی را قبلاً در بخش ۱۲ـ۹ مطالعه کردهایم و درآنجا نشان دادیم که حرکت برایند، یکی از شکلهای بیضوی گوناگون (شکل ۱۲\_۱۱) برای بسامدهای مساوی، خواهد بود. بنابراین، ارتعاش، یک بیضی، یک دایره، و یا یک خط مستقیم است. در واقع، در فواصل دائماً روبهافزایش درداخل بلور، از P بهسوی Q (شکل ۲۷ـ۲)، شکلهای ارتعاش، توالی کاملی از شکلهای شبیه بهشکلهای شکل ۱۲ـ۱۱ را طی خواهد کرد، و معمولاً این توالی را چندین بار تکرار خواهد کرد. ولی، فقط در موقع خروج نور از بلور است که می توان نوع ارتعاش را بهسهولت مشاهده کرد. نوع ارتعاش، بسته به اینکه ضخامت بلور و سایرکمیتها در شکل ۲۷ـ۲ چقدر باشند، بهشکلی خواهد بودکه در  $\delta = \delta, \tau, \tau, \tau, \ldots$  داخل مستطیلی به اضلاع ۲ $A \cos \theta$  و ۲ $A \sin \theta$  جای میگیرد. بهازای ارتعاش فرودی خطی، بدون تغییر بیرون می[ید. در حالیکه بهازای  $\pi,\ldots,\pi,\pi$ , ۳ یک ارتعاش خطی دیگر تبدیل خواهد شد که با جهت اصلی خود زاویه ۲۵ میسارد. بهازای تمام مقادیر بینابین 6، حرکت در یک بیضبی صورت میگیرد که شکل آن با  $\theta$  و 8 خاص آن و براساس

۶۹۲ تداخل نور قطبیده

اصول مشروح در بخش ۱۲\_۹ تعیین میشود. این نوع نور را نور بیضوی قطبیده می،نامند که نور خطی قطبیده \*و دایرهای قطبیده موارد خاص آن بهشمار می روند.

حالا ملاحظه میکنیم که منظور از این گزاره چیست که ارتعاشات در یک باریکهٔ نور، بیضوی هستند. نظر به اینکه "ارتعاش" در واقع بهمعنای تغییرات تناوبی میدان الکتریکی در فضاست، منظور این است که در هر نقطه مشخصی در یک باریکهٔ بیضوی قطبیده، انتهای بردار الکتریکی روی یک بیضی حرکت میکند که در صفحهٔ عمود برجهت انتشار نور قرار دارد. بنابراین، بردار هم در جهت و هم در بزرگی پیوسته در تغییر است و با بسامد موج به مقدار اولیه برمیگردد. در نقاط دیگر، در امتداد موج، حرکت مشابهی صورت میگیرد ولی فاز آن فرق میکند؛ پس بردار در بخش متفاوتی از بیضی قرار دارد. در تصویری لحظهای از موج، بردارهای الکتریکی دارای آرایش مارییچ مانندی شبیه شکل ۲۰ـــا(ب) خواهند بود.

برای اینکه بلور، نور دایرهای قطبیده تولیدکند، باید دو شرط برقرار باشد. اولاً، دامنه پرتوهای O و بايد با هم مساوى باشند. اين شرط ايجاب مىكندكه  $\cos\theta \neq \sin\theta = \cos\theta$  يا ؟ ٣٥ نانياً، اختلاف  $E$ فاز یا باید ۳/۲ باشد و یا ۳ $\pi/$ ۲. (افزودن هر مضربی از ۲ $\pi$  بههر دوی اینها، هیچ پیامدی ندارد). اختلاف میان این دو حالت، چنانکه در بخش ۱۲\_۹ در ارتباط با شکل ۱۲\_۱۲ شرح دادیم، اختلاف حاصل از جهت چرخشی در دایره است. اینکه کدام مقدار 6، قطبش دایرهای راست و کدام قطبش دایرمای چپ ایجاد میکند، به این بستگی خواهد داشت که تیغهٔ بلوری از بلور مثبت ساخته شده یا منفی. مثلاً، درکلسیت، موج  $E$  سریعتر حرکت میکند، و چنانچه ۲/۲  $\delta = \pi$  در نگاه از روبهرو (مقطع عرضبي) بهجهت انتشار نور، يک چرخش بهچپ توليد مىکند. جهتهاى موازى و عمود بر محور اپتیکی در یک بلور منفی را غالباً محورهای سریع و کند تیغه میbنامند که در شکل ۲۷ـ۳ مشاهده میکنید. البته در بلور مثبت این علامتگذاریها نسبت به محور معاوضه میشوند.

۲-۲۷ تیغههای ربعموج و نیمموج

سادهترین وسیلهٔ تولید و آشکارسازی نور دایرهای قطبیده. تیغه ربعهموج یا تیغهٔ ۸/۴ است. چنین تیغههایی را معمولاً از ورقههای نازک میکای شکافدار میسازند، گرچه میشود آنها را از کوارتزی هم ساخت که به موازات محور اپتیکی برش خورده باشد. ضخامت تیغه چنان تنظیم میشود که ایجاد اختلاف فاز °۹۰ مابین ارتعاشات O و  $E$  میسر باشد. $^{**}$  ضخامت دقیق این تیغهها را می $\tilde{\;}$ وان در

\* اصطلاحات تخت قطبيده و خطى قطبيده غالباً معاوضهپذيرند و بهجاي يكديگر بهكار مىروند. اصطلاح خطى قطبیده، هنگامی که مورد مقایسه بیضوی قطبیده باشد، ترجیح داده میشود. \*\* بهبیانی دقیقتر، میکا یک بلور دومحوری منفی است که به اشکال مختلف یافت میشود. زاویهٔ مابین محورهای اپتیکی آن میتواند تقریباً هر زاویهای میان صفر تا ۴۲° باشد و به ساختمان شیمیایی و ساختار بلوری آن بستگی دارد. تیغههای بلوری مابین قطبشگرهای متقاطع ۶۹۳

مورد بلورهای تک0حوری، با استفاده از معادلهٔ (۲۷ـ۲۲) محاسبه کرد. نظربه اینکه اختلاف فاز 6 به طول موج بستگی دارد، معمولاً ضرایب شکست اصلی برای نور زرد سدیم، ۵۸۹۳ = ۸، به منظور محاسبهٔ ضخامت مورد لزوم یک تیغه ربعهوج مورد استفاده قرار میگیرد. وقتی یک تیغهٔ ربعهوج تحت زاویه °۴۵ با صفحه فرود نور قطبیده سمتگیری شود، نور خروجی، دایرهای قطبیده است. تیغههای واقعاً خوبی را می;توان با شکافتن میکای صاف و شفاف به ورقههای نازکی به ضخامت حدود ۳۵mm° و به دست آورد. این کار را میتوان بهوسیله یک قلمتراش یا سوزن، ضمن کنترل ضخامت با میکرومتر، انجام داد.

از تیغههایی که اختلاف فاز °۱۸۰ میان مؤلفهها ایجاد میکنند و بههمین سبب به آنها تیغههای نیم موج میگویند. نیز بسیار استفاده می شود. چنانکه در بخش قبل اشاره کردیم. اثر این نوع تیغه، صرفا تغییر دادن جهت ارتعاش نور خطی قطبیده بهاندازه ۲۵، و  $\theta$  زاویه میان ارتعاشات فرودی و مقطع اصلی است. در ابزارهای مخصوصی که مقایسهٔ دو میدان مجاور نور قطبیده تحت زاویهای خاص با یکدیگر مطلوب است، یک نیمه میدان با یک تیغهٔ نیم٬موج پوشانده میشود.

۲۷-۳ تیغههای بلوری مابین قطبشگرهای متقاطع چنانکه دربخش ۲۴ـ۱۲ شرح دادیم، هرگاه قطبشگر و آنالیزور، تحت زاویه قائمه نسبت بهیکدیگر قرار داده شوند، از ترکیب حاصل، هیچ نوری عبور نمیکند. حال فرض میکنیم که یک تیغهبلور با برشی موازی با محور اپتیکی را، مطابق شکل ۲۷ـ۴، میان قطبشگرهای متقاطع قرارمیدهیم. نتیجه مشاهده شده این است که اکنون نور از آنالیزور عبور میکند. یکی از راههای توجیه این نتیجه  $b$ رامی توان از این قرار بیان کرد که نور خطی قطبیدهٔ ورودی در a, بهصورت نور بیضوی قطبیده در از بلور خارج می شود و بهاین ترتیب یک مؤلفهٔ موازی با صفحه گسیلندهٔ آنالیزور ایجاد کرده است. این نگرش، درست و بسیار ساده است: این دقیقاً مؤلفه A، در شکل ۲۷\_۵ است که آنالیزور آن را عبور میدهد، و شدت متناظرش با  $A$  متناظر است. ولی بهمنظور محاسبه، این امکان وجود دارد که پدیده را بهصورت یک پدیدهٔ نداخلی میان دو مؤلفه ارتعاش خروجی از تیغه تلقی کرد که

(جدول ۲۶\_۳). صفحه گسستگی که شکاف در امتداد آن به آسانی صورت میگیرد، در شکلهای ۲۶\_۹ و ۲۶\_۱۰، صفحه  $yz$  اختیار شده است. بنابراین، اختلاف مابین سرعتهای محور  $x$  بسیار اندک است. این هم یکی از مزیتها محسوب میشود، زیرا در این صورت لازم نیست تیغهها را بسیار نازک و شکننده درست کنند. کوارتز دارای صفحه گسستگی (یا سطح رخ) طبیعی نیست و باید آن( برش و وجوه آن(ا از لحاظ اپتیکی صیقل داد. تیغههای ربعهموج را می توان از ورقههای بزرگ پلاستیکی که از طریق حدیدهکاری تولیدش میکنند، ساخت. این دو ورقهها دوشکستی!ند و با دقت در ضخامت می $\vec{q}$ ان از آنها یک اختلاف فاز π/۲ رادیان یا هر مقدار دلخواه دیگر بهدست آورد.

۶۹۴ تداخل نور قطبیده

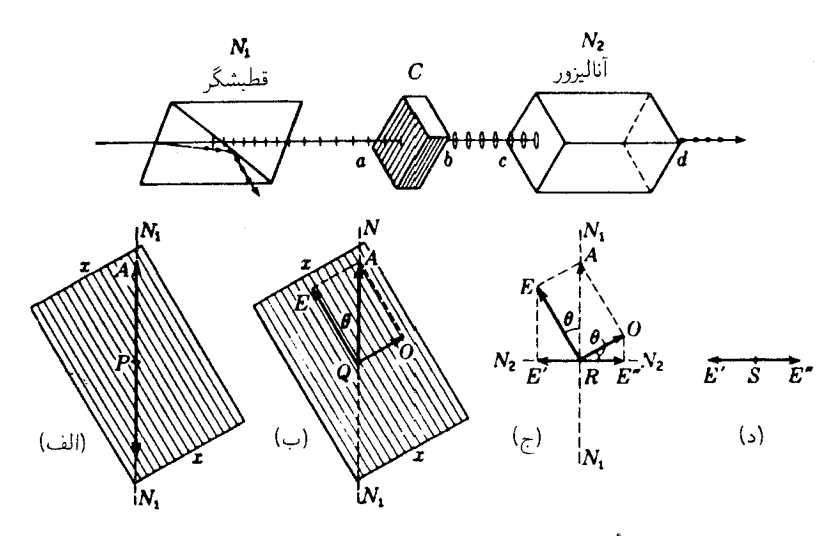

شکل۲۷ـ۴ منشأ مؤلفههایی که بهوسیلهٔ آنالیزور و قطبشگر متقاطع تداخل پیدا کردهاند.

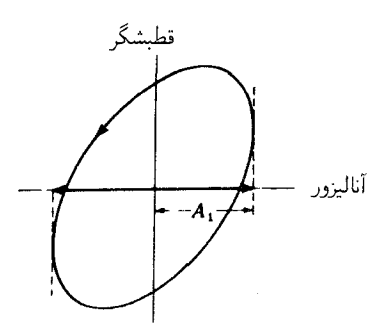

شکل۲۷\_۵ مؤلفه عبور داده شده نور بیضوی قطبیده از یک تیغه بلور نظیر شکل ۲۷\_۴، و سپس بر گذشته از یک آناليزور منقاطع با قطبشگر.

بخشی از هرکدام توسط آنالیزور عبور داده میشوند. در شکل ۲۷\_۴، چهار نمودار پایینی نمایانگر تصاویر مقطع عمود بر امتداد پرتو نور (نگاه از روبهرو بهنور) در چهار نقطه علامتگذاری شده با حروف متناظر در نمودار بالایی هستند. در (الف)، ارتعاش تخت در حال رسیدن به تیغه بلور، با  $E = A \cos \theta$  دامنه  $A$  و زاویه  $\theta$  با محور اپتیکی را مشاهده میکنید. این دامنه، به دو مؤلفه در امتداد محور ایتیکی، و $A\,\sin\,\theta\,=\,A\,\sin\,\theta$  عمود بر آن تجزیه میشود. یکی از این مؤلفهها، در بلور سریعتر حرکت میکند و هنگام خروج نسبت به دیگری تقدم فاز خواهد داشت. در(ج) این مؤلفهها در حال رسیدن به آنالیزور  $N_{\rm f}$  نشان داده می شوند که در آن فقط ارتعاشات  $E$  بهموازات

## جبران كن بابينه ٢٩٥

مقطع اصلی آن،  $N_{\rm f}N_{\rm r}$ ، می $\tilde{q}$ انند عبور داده شوند. بهبیان دیگر، تنها مؤلفههای  $E'$  و  $E''$  عبور و اکنون در یک صفحه ارتعاش میکنند. بزرگی این مؤلفهها عبارتاند از:

$$
E' = E \sin \theta = A \cos \theta \sin \theta \qquad (\text{Y}_{-} \text{YY})
$$

و

$$
E'' = O \cos \theta = A \sin \theta \cos \theta \qquad (\text{f.YV})
$$

 $\theta$  این نتیجه، نشان میدهد که، هر دو مؤلفهٔ  $E'$  و  $E''$  عبور داده شده از آنالیزور، مستقل از زاویهٔ  $\theta$ ، درصورتی که قطبشگرها متقاطع باشند، از لحاظ مقداری برابرند.

حال این دو مؤلفه در یک صفحه ارتعاش میکنند و دارای اختلاف فازی اند که از معادله (٢٠-٢) بهدست میآید. هرگاه ضخامت تیغه چنان باشد که . . . ,۲π, ۴ $\pi,\ldots$  ، این دو با هم تداخل  $\delta=\circ\,$ ویرانگر میکنند. (توجه کنید که بهازای ضخامت صفر،  $d=d$ ، اختلاف فاز عبارت است از و مؤلفههای  $E^{\prime\prime}$  و  $E^{\prime\prime}$  در جهتهای مخالف یکدیگرند، و بنابراین همدیگر را حذف میکنند.) بهازای همه زاویههای فاز دیگر، برایند این دو ارتعاش، عبور داده خواهد شد. برای یافتن دامنه و شدت این نور عبور کرده، دو مؤلفه را، مطابق شکل ۱۲ـ۱. ترکیب میکنیم. معادلات مربوط به این کمیتها را در بخش ۲۷\_۶ بهدست میآوریم.

باید یادآوری کنیم که تداخل ویرانگر، در مقابل آنالیزور دست نمی،دهد. تداخل فقط بعد از آن که این دو مؤلفه روی یک صفحه واقع شدند، صورت میگیرد. این اصل را می;توان با قوانین قانونهای فرنل-آراگو به بهترین وجه بیان کرد. دو تا از مهمترین قانونهای نامبرده از این قرارند: ۱ــ دو پرتو قطبیدهٔ متعامد، تداخل نمبیکنند.

۲ــ دو پرتو قطبیدهٔ متعامد (ناشبی از یک باریکه نور تخت قطبیدهٔ واحدی)، هنگامبی که بر روی یک صفحه واقع شوند. بهگونهای که نور عادی تداخل میکند. با هم تداخل خواهند کرد.

# ۲۷-۴ جبرانکن بابینه

در مطالعه پدیدههای اپتیکی، یک تیغهٔ بلور با ضخامت تغییرپذیر در بسیاری موارد در تولید و تجزیهٔ نور بیضوی قطبیده. مفید واقع میشود. چنین تیغهای، با وجوه برش یافته بهموازات محور اپتیکی، نخستین بار توسط بابینه ساخته شدهو جبرانکن بابینه نام گرفته است. این تیغه متشکل است از دو منشورگوهای شکل کوارتزی با زاویهٔ برش بسیارکوچک که در شکل ۲۷ـ۶(الف) نشان داده می شود.

۶۹۶ تداخل نور قطیبده

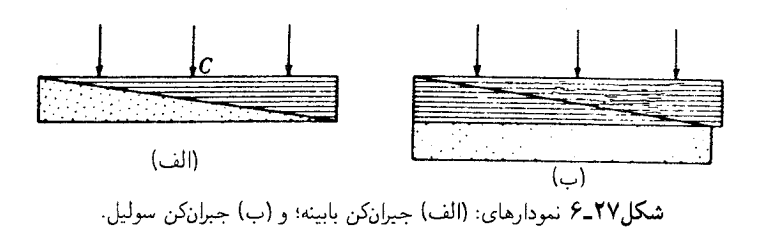

محورهای اپتیکی، بهترتیب، موازی و عمود بر ضلع شکننده هستند. هرگاه نور خطی قطبیده بهطور عمودي بر جبرانكن فرود آيد و صفحه ارتعاش آن، زاويهٔ دلخواه  $\theta$  با محور ايتيكي/ش بسازد، به دو مؤلفه تجزيه مى شود. مؤلفة E بەموازات محور ايتيكى بلور اول، أهستەتر از مؤلفه O حركت مىكند (زیرا جبرانکن از کوارتز ساخته شده است)، تا اینکه بهبلور دوم برسد. در این نقطه، ارتعاش  $E$  به ارتعاش  $O$  تبدیل می شود، زیرا اکنون عمود بر محور اپتیکی است. در همین نقطه، ارتعاش  $O$  از بلور اول به ارتعاش E در بلور دوم تبدیل می شود. به بیان دیگر، ارتعاشات دوگانه، در عبور از یک منشور به منشور دیگر، سرعتشان را معاوضه میکنند. اثر این رویداد چنان است که یک منشور اثر منشور دیگر را حذف بکند. در امتداد مرکز در C، که هر دو مسیر مساویند، حذف این اثر کامل و معادل اثر یک تبغه با ضخامت صفر است. اما در طرفین  $C$  یک ارتعاش جلوتر یا عقبتر از دیگری خواهد بود، كه علت آن طول مسيرهاى متفاوت است. بهاين ترتيب، اثر كلي، خاصل عبارت است از اثر تيغهاى که ضخامت آن در امتداد خط مرکزی صفر و در دو جهت آن ضخامتی با تغییرات خطی است. نارسایی عمده در حبرانکن بابینه از این قرار است که ضخامت مشخص در تیغه یا اختلاف مسیر مورد نظر، به یک منطقه باریک در امتداد تیغه و به موازات ضلع شکنندهٔ منشورها، منحصر و محدود میشود. تغییرات اصلاحی که یک ضخامت تغییرپذیر یکنواخت در ناحیهٔ وسیعی را میسر میکند، عبارت است از دوگوهای که برش دادن و چسباندن آنها به یکدیگر، محورهایشان را، مطابق شکل ۲۷ــ۶(ب) نشان دادهایم، تنظیم کند. ضخامت مؤثر در این ساختار بهوسیله یک پیچ

تنظیم که منشور بالایی را نسبت به پایینی میلغزاند، تغییر داده میشود. با انتخاب زاویههای بسیار کوچک برای منشورها، تنظیم دقیق ضخامت تیغه به ۸/۲ و ۸/۲ هر رنگ نور به آسانی میسر می شود. این آرایش را جبرانکن سولیل می نامند.

خواص جبرانکن بابینه را می توان بهکمک آزمایش زیر بهخوبی نشان داد. همان طوری که در شکل ۲۷\_۱۷الف) مشاهده میکنید نور لامپ قوس کربن را بهوسیله منشور نیکول ۷٫ قطبیده مهارن دی اوروپه اوروپه هند او دارد و تصویر آن به صویر استان عده این موسیله عده در اوروپه  $L$ ۲ روی یرده MM می افتد. بهسبب ضخامتی که مقدار مؤثر آن در طول جبرانکن قابل تغییر است، نور روی پرده (با حذف Dr)، مطابق شکل ۲۷ـ۷(ب) قطبیده خواهد شد (بخش ۲۷ـ۱ و شکل ۱۲ـ۱۱). تجزية نور قطبيده ۶۹۷

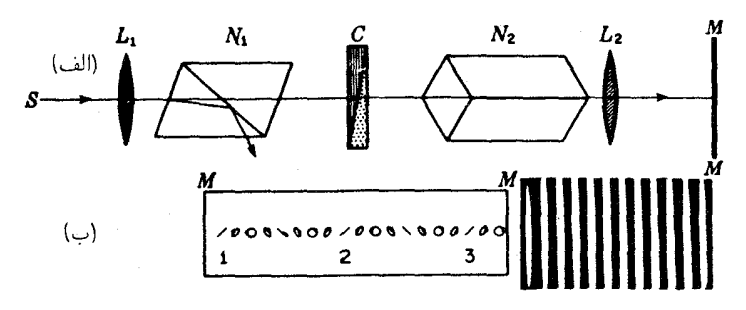

شکل۲۷\_۷ قطبش و نوارهای نور تولید شده بهوسیله یک جبرانکن بابینه میان منشورهای نیکول متقاطع.

اگر منشور نیکول دوم N, را در جایی قرار دهیم و عمود بر یک مجموعه از مناطق قطبش به آن جهت دهیم، مثلاً در نواحی ای که با ۲، ۲، و ۳ مشخص شده اند، در این نقاط هیچ نوری عبور داده نمی شود. از این رو، روی پرده مجموعهای از نوارهای تاریک و موازی و متساوی|لفاصله پدیدار میشود. در نور سفید، نوارها رنگه اند و مانند فریزهای آزمایش دوشکاف یانگ بهنظر می رسند که نوار مرکزی آن سیاه است. با نور تکفام نتایج بهتری حاصل می شود. صفحات شیشهای روی هم چیده درون یک لوله یا فیلمهای پولاروید را هم البته میتوان بهجای منشورهای نیکول  $N_{\rm t}$  و  $N_{\rm r}$  بهکارگرفت.

٢٧-٥ تجزية نور قطبيده

هرگاه یک باریکه نورکاملاً قطبیده، چه خطی، بیضوی و یا دایرهای باشد، چشم آنها را مانند نور عادی می بیند و مابین آنها تفاوتی احساس نمی کند. اما، با استفاده از وسائل ساده کامل، خصوصیت و شکل ارتعاش آن را می توان بهآسانی تعیین کرد. برای این منظور، از یک آنالیزور بهصورت منشور نیکول یا پولاروید، همراه با تیغه ربعهوج یا نوعی جبرانکن، استفاده میشود. در اکثر موارد، یک تیغه ربعهوج برای این کارکفایت میکند و جبرانکن فقط موقعی ضرورت پیدا میکند که اندازهگیریهای دقیق در قطبش بیضوی پیش آید.

برای نشان دادن چگونگی استفاده از تیغه ربعهوج فرض میکنیم که مثلاً آن اِ در مسیر یک باریکه نور دایرهای قطبیده قرار دادهایم. مستقل از سمتگیری محور اپتیکی، ارتعاش دایرهای، معادل دو ارتعاش خطی متعامد در امتداد دو محورکند و سریع و با اختلاف فاز °۹۰ نسبت به یکدیگر است. در خروج از تیغه، این دو ارتعاش همفاز میشوند و از ترکیب آنها، نور خطی قطبیده با ارتعاش تحت زاویه ۴۵° با محورهای تیغه، حاصل میشود. صفحه ارتعاش نور خروجی، بهجهت چرخش نور دایرهای قطبیدهٔ فرودی بستگی دارد. در هر یک از دو مورد ممکن، می توان آن را بهوسیله

۶۹۸ تداخل نور قطبیده

آنالیزور خاموش کرد. هرگاه نور مورد مطالعه بیضوی قطبیده باشد، فقط موقعی بهنور خطی قطبیده تبدیل می،شود که محور سریع تیغهٔ ربعهوج بر محور کوچک یا محور بزرگ بیضی منطبق باشد. در این صورت، نسبت این دو محور را می توان بهصورت تانژانت زاویهای که صفحه عبور آنالیزور با محور سریع در هنگام وقوع خاموشی میسازد، بهدست آورد.

همین اطلاعات را می توان با دقت و صحت بیشتری، بهوسیله جبرانکن بابینه بهدست آوردکه از امتیاز قابل استفاده بودن برای هر طول موجبی هم برخوردار است. می دانیم که هرگاه نور فرودی تحت زاویه ۴۵° نسبت به مقطع اصلی یک گوه خطی قطبیده باشد، یک نوارتاریک در مرکز ظاهر می شود. چنانچه برای نوع نور دیگری، نوار تاریک از موضع خودش جابهجا شود، باید یک اختلاف فاز میان دو مؤلفة قائمالزاويه اين نوروجود داشته باشد، واين بهمعناي كموبيش بيضوى قطبيده بودن نوراست. نظر به اینکه یک اختلاف فاز ٢π، متناظر با یک فریزکامل است، اختلاف فاز موجود را می توان از جابه جایی کسری از فریز، بهدست آورد. اندازهگیری این اختلاف فاز، با لغزاندن یک گوه روی گوه دیگر بهکمک پیچ تنظیم تا موقعی که فریز تاریک به مرکز برگردد. بهطوری که اختلاف فاز جبران شده باشد. صورت میگیرد. برای یادگرفتن جزئیات استفاده از جبرانکن، خواننده باید به متون پیشرفتهتری مراجعه کند.

هرگاه نورکاملاً قطبیده نباشد، بلکه با نور ناقطبیده آمیخته شود، باز هم میتوان مشخصهٔ آنLرا با استفاده از تیغه ربعهوج و آنالیزور بهشیوهای منظم که در جدول ۲۷ـ۱ درج کردهایم، بهطورکامل تعیین کرد. ابتدا نور را بهتنهایی با آنالیزور بررسی میکنیم. هرگاه با چرخاندن آنالیزور، تغییراتی در شدت مشاهده نشود، شیوه مشروح در قسمت (الف) از جدول پیگیری می،شود. اگر شدت تغییر کند. قسمت (ب) را بهکار میگیریم. هفت نوع نوری که بهاین طریق شناسایی می شوند. نمایانگر همهٔ شرایط امکانپذیر در قطبش بهشمار میآیند. آمیزههای پیچیدهتر دیگری را میٍتوان نشان داد که معادل یکی از این هفت مورد یاد شده هستند.

برای تعیین کمّی حالت قطبش یک باریکهٔ نور. معلوم شده است که تنها چهار تا از آنها لازم است. این پارامترهای استوکس را می توان با اختیار کردن چهار اندازهگیری مناسب، تعیین کرد. یکی از اینها شامل شدت کل است، و دیگری وسیلهای برای تغییر فاز لازم دارد؛ مثلاً یک تیغه ربعهوج همراه با یک آنالبزور. دوتای دیگر را میهتوان فقط با آنالبزور عملی کرد.

٢٧-۶ تداخل با نور سفيد

با توجه به معادلة (٢٧-٢). مشاهده میشود که اختلاف فاز میان پرتوهای  $E$  و O هم به طول $\sigma$ و و هم به ضخامت تیغه بستگی دارد. در مورد تفاضل ضرایب اصلی شکست  $(n_O - n_E)$ ، مقادیر مندرج در جدول ۲۶\_۱ نشان مىدهندكه در طول ناحيهٔ مرئى، تغيير جزئى است. با افزايش ضخامت تیغه بلور، سرعت افزایش اختلاف فاز 6، میان پرتوهای 0 و  $E$  در نور بنفش، °°°46، تقریباً دو برابر

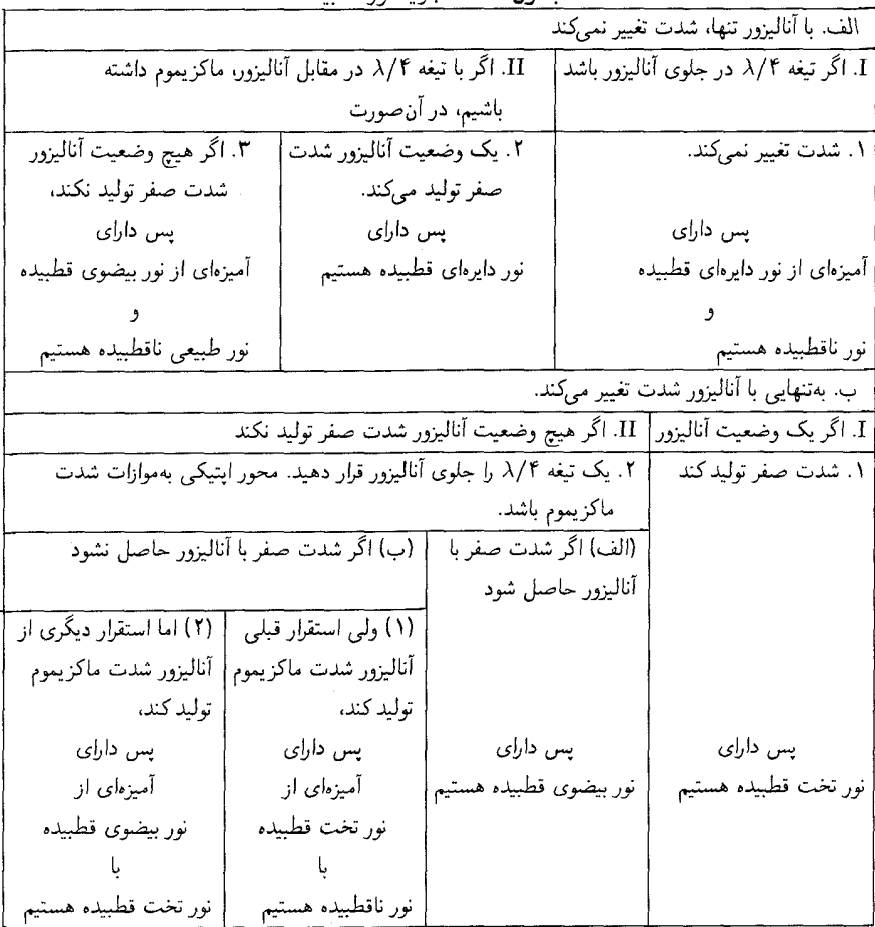

حليول ٢٧\_١ تحزيقَ نور قطبيليو

اختلاف فاز مربوط به نور قرمز، • •۵۶۵، است، زیرا X در مخرج رابطهٔ δ قرار دارد. این امر باعث مشاهده رنگهای گوناگون در تیغههای نازک میکا، کوارتز، کلسیت و سایر موادی که بهموازات محور اپتیکی برش یافته و میان منشورهای نیکول متقاطع قرار داده شوند. می شود. دلیل ظهور رنگ این است که برخی از یک یا چند بخش طیف مرئی پیوسته، توسط منشور نیکول دوم متوقف می شوند. فرض میکنیم یک ورق نازک میکا که میتواند برای نور زرد تغییر فازی برابر ۲π رادیان  $\theta =$  16° ایجاد کند، یعنی صفحه تمام موجی را میان دو منشور نیکول متقاطع با سمتگیری قرار میدهیم. طول.موجهای نارنجی و قرمز، تغییر فازی کمتر از ۲π، و رنگهای سبز، آبی و بنفش

۷۰۰ تداخل نور قطبیده

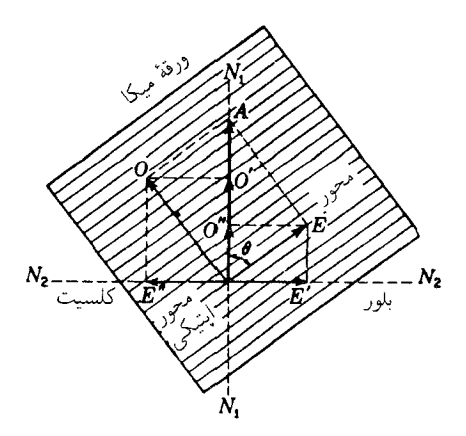

شکل۲۷ ۸ مؤلفههای نور خطی قطبیده که از یک تیغه نازک دوشکستی و یک بلور آنالیزور عبور داده شدهاند. خطوط  $N_1$  و  $N_7$ ، جهت ارتعاشات O و  $E$  درکلسیت را نشان مه ردهند.

بیشتر از۲π ، خواهند داشت. بنابراین، مؤلفههای همهرنگها، غیر از زرد، از منشور نیکول دوم عبور خواهند کرد. در فقدان رنگ زرد. رنگ حاصل. آمیزهای از قرمز، نارنجی، سبز، آبی و بنفش خواهد بود که زمینهای ارغوانی ایجاد میکند.

در آزمایش بالا، هرگاه بهجای منشور نیکول آنالیزور، یک بلور ضخیم و طبیعی کلسیت قرار دهیم، ارتعاشات عادی 'O و ''O و همچنین ارتعاشات غیرعادی (شکل ۲۷\_۸) را در مواضع  $E^{\prime\prime}$  ، مختلف بهدست میآوریم. این باریکه  $O$  نیز رنگین و مکمل باریکه  $E$  حاوی مؤلفههای  $E^{\prime}$  ,  $E^{\prime\prime}$ است. هرگاه این دو باریکه را بر هم نهیم، نور سفید تولید میکنند، زیرا آنچه در یک باریکه غایب است در دیگری حضور دارد. هر افزایش یاکاهش اندکی در ضخامت تیغه میکا، طول موج یا رنگ نوری را که تداخل ویرانگر میکند، تغییر خواهد داد و لذارنگ باریکه عبوری هم تغییر خواهد کرد. برای نشان دادن این واقعیت که این دو رنگ مکمل یکدیگرند، باید نشان داد که مجموع دو

باریکه شدت اولیه "A را بهدست می،دهد. در باریکهٔ  $E$ ، مؤلفههای  $E'$  و  $E''$  را باید با رعایت اختلاف زاويه فاز آنها، تركيب كرد:

$$
A_1^{\mathsf{Y}} = E^{'\mathsf{Y}} + E^{''\mathsf{Y}} + \mathsf{Y}E'E'' \cos(\delta + \pi)
$$
  
=  $(A \sin \theta \cos \theta)^{\mathsf{Y}} + (A \sin \theta \cos \theta)^{\mathsf{Y}} + \mathsf{Y}A^{\mathsf{Y}} \sin^{\mathsf{Y}} \theta \cos^{\mathsf{Y}} \theta \cos(\delta + \pi)$   
=  $\mathsf{Y}A^{\mathsf{Y}} \sin^{\mathsf{Y}} \theta \cos^{\mathsf{Y}} \theta (1 - \cos \delta)$   
=  $\mathsf{Y}A^{\mathsf{Y}} \sin^{\mathsf{Y}} \theta \cos^{\mathsf{Y}} \theta \sin^{\mathsf{Y}} \frac{\delta}{\mathsf{Y}}$ 

تداخل با نور سفید ۷۰۱

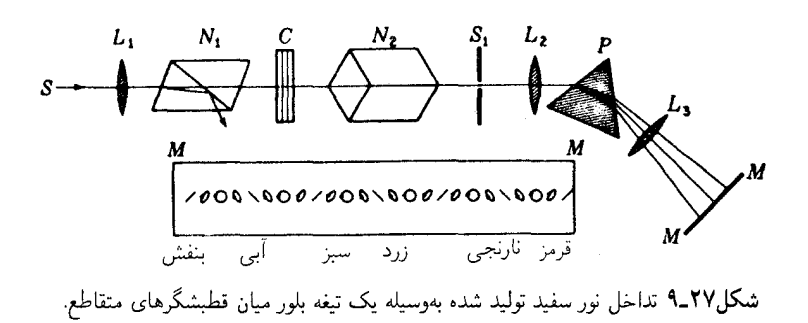

 $A_1^{\dagger} + A_1^{\dagger} = A^{\dagger}$ 

بهعلت تغییر سریع 8 با طول.موج، هرگاه تیغهای به ضخامت چندین برابر تیغهٔ توصیف شده در بالا، مابین منشورهای نیکول متقاطع قرار داده شود، در نور عبور کرده، چندین نوار باریک طیف مرئی غایب خواهند بود. این مورد را میهتوان با یک تیغه بلوری که موازی با محورش برش داده شود، بهطور تجربی مشاهده کرد در آرایشی که در شکل ۲۷ـ۹ نشان دادهایم، یک تیغه کلسیت به ضخامت ۰٫۰۱ تا ۰٫۴ میلیمتر یا یک تیغه کوارتز به ضخامت ۲٫۲ تا ۱٫۰ میلیمتر را در مسیر

۷۰۲ تداخل نور قطبیده

یک نور خطی قطبیده و بعد از آن یک طیفنمای منشوری قرار می،دهیم. با یک لامپ قوسی به عنوان منبع در 5، روى پردة MM يک طيف پيوسته تشکيل مىشود. اگر محور بلور تحت زاويهٔ سمتگیری شود، این نور، چنانکه نمودار آن اِ مشاهده میکنید، قطبیده می شود. اکنون،  $\theta = \mathfrak{e}^{\circ}$ برای امتحان این قطبش، یک منشور نیکول دوم را میان  $C$  و  $S_1$  قرار میدهیم. اگر این منشور نیکول با قطبشگر متقاطع باشد، شدت حاصل بهطور سینوسی در طول طیف تغییر خواهد کرد و در طول موجهایی که نور عبورکرده از C، خطی قطبیده و ارتعاشات آن عمود برصفحه عبور منشور نیکول دوم است، شدتهای صفر ایجاد خواهند شد. تیغه هر قدر ضخیمتر باشد، تعداد نوارهای تاریک در طول طیف بیشتر خواهد شد.

در تیغههای ضخیم، نور ترکیبی سفید بهنظر می رسد. زیرا تعداد زیاد نوارهای خیلی باریک که در طول طیف حذف می شوند. تنها تأثیری که بر چشم میگذارند، اثر کاهش شدت است. در این آزمایش، اگر بهجای یک تیغه ثابت از یک جبرانکن سولیل استفاده کنیم، می توانیم هر تعداد مطلوب فریزهای تاریک در طول طیف وارد کنیم. تغییر دادن کند و پیوسته ضخامت، موجب حرکت پهلو به پهلوی نوارها در طول طیف، و همزمان کاهش یا افزایش آهسته در تعداد أنها خواهد شد.

# ٧-٢٧ پالايةَ تكفام قطبان

نوارهای تاریک تولید شده در طیف که در بالا شرح دادیم. برای ابداع "پالایهٔ نوری" که قادر باشد یک یا چند نوار بسیار باریک را عبور دهد، با بهرهگیری از ذکاوت و ابتکار تحسین آمیزی توسط لیوت بهکارگرفته شده است. فاصله نوارهای تولید شده در طیف بهوسیله یک تکبلور، با ضخامت بلور تناسب معکوس دارد. از این رو، چنانچه بعد از یک بلور ضخیم، بلور دیگری را دقیقاً با ضخامت نصف آن، قرار دهیم، هر ماکزیموم تولید شده بهوسیلهٔ بلور اول بهطور یک در میان با یک می نیموم بلور دوم حذف خواهد شد، زیرا این دو بر هم منطبق می شوند. حال، چنانچه بلور دیگر به ضخامت یکچهارم بلور اول را هم اضافه کنیم. هر ماکزیموم حاصل از دو بلور اول را بهطور یک در میان، حذف خواهد کرد. بهاین ترتیب، ملاحظه می شود که با قرار دادن یک رشته تیغههای کوارتزی که ضخامتشان با تصاعد هندسی ۸۰۰۰ : ۴ : ۲ : ۲ کاهش می یابد، این امکان فراهم میآید که تعداد بسیار معدودی نوار طول موج باریک راکنار بگذاریم. در این صورت می توان نوارهای ناخواسته را با پالایههای عادی رنگ بی!ثرکرد.

ً لیوت، در یک پالایهٔ قطبش از شش تیغهٔ کوارتزی با ضخامتهای ۲۲۲۱ ر۲ تا ^۰۹ و۷۱ میلیمتر که میان هر زوج آنها پولاروید قرار داده بود، بهره گرفت. محورهای اپتیکی همهٔ تیغهها بر امتداد باریکه نور عمود و با یکدیگر موازی بودند. در حال<sub>م</sub>که بولارویدها تحت زاویه ۴۵° نسبت به محورهای اپتیکی قرار میگرفتند. این پالایه، ۱۳ نوار باریک را فقط بهیهنای ۲Å عبور می داد. این
#### کار بردهای تداخل در نور موازی ۷۰۳

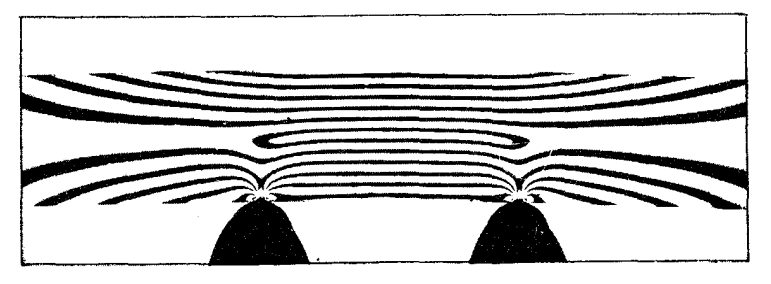

شکل۲۷ـ۱۰ اثر فوتوالاستیک یک تیرک پلاستیکی تکیه داده بر دو نقطه.

نوع پالایهها، بهخصوص برای ستارهشناسان از ارزش زیادی برخوردارند، زیرا مطالعه تاج خورشیدی و زبانههای آن را بدون نیاز به وقوع کسوف کامل امکانپذیر میکنند. با تغییر دادن دمای پالایه، این امکان هم پیش میآید که طول موج نوارهای عبوری را بهدلخواه تغییر داد، که ناشی از انبساط دمایی تیغهها وکاهش ضرایب شکست، بهتناسب افزایش، دما است.

۸-۲۷ کار بردهای تداخل در نور موازی هرگاه شدت منبع نورکافی باشد، می توان دوشکستیهای بسیار جزئی در برخورد نور به مانع را چنانچه نمونه مورد نظر میان دو قطبشگر متقاطع قرار داده شود، آشکارسازی کرد. هرگاه یک ماده همسانگرد شفاف مانند شیشه، تحت فشار مکانیکی قرارگیرد، اندکی خاصیت دوشکستی میگیرد که محور اپتیکی مؤثر آن در جهت فشار است. شیشهگرها محصولات آماده خود را بهمنظور وارسی کردن تابکاری مناسب، با قطبشنما امتحان میکنند. مهندسان، مدل سازهها را از پلاستیک شفاف تهیه میکنند تا توزیع تنش در شرایط تحمیل بار را مطالعه کنند. هرگاه مدلها را میان پولارویدهای متقاطع قرار دهیم، توزیع نور تنشها را آشکار میکند. بهعنوان یک مثال ساده، در شکل ۲۷ـ ۱۰ فریزهای تداخل تولید شده در تیرکی قایم|لزاویه راکه در دو نقطه بهوسیله غلتکهای کوچک تحت فشار قرار گرفته است، مشاهده میکنید. بدیهی است که این حوزه، بهعنوان فوتوکشسانی (نورکشسانی) از اهميت عملي بسياري برخوردار است.

بسیاری از مواد شفاف موجود. چون الباف ابریشم. موی سفید. پولک ماهی و غیره دارای ناهمسانگردی اندکی اند که با نور قطبیده آشکار می شوند. اینگونه مواد، غالباً در حین نگاه کردن به أنها از قطبش نما بسیار رنگارنگ بهنظر می رسند. از این پدیده در مطالعه رشد بلورهای میکروسکوپی استفاده می شود. رنگ گرفتن بلور تباینی ایجاد میکند که مشاهدهٔ آسان بلورهایی را که در شرایط عادی شفافاند، میسر مے کند.

۷۰۴ تداخل نور قطبیده

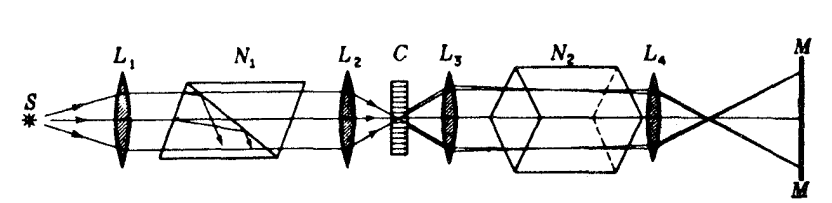

شکل۲۷\_۱۱ آرایش لاز،م برای تصویر کردن "حلقهها و جاروبکهای" ناشی از تداخل نور شدیداً همگرا در مواد دوشكستى.

از این موارد صرفاً بهعنوان نمونههایی ازکاربردهای فراوان در تداخل نور قطبیده یادکردیم. در بخش آتی دربارهٔ یک مورد دیگر و در فصل ۳۲ باز هم در باب مورد دیگری بحث خواهیم کرد.

# ۴۷-۹ تداخل در نور شدیداً همگرا

تا اینجا، در بحث پیرامون تداخل نور قطبیده، فقط بلورهای تک.حوری در مسیر باریکههای موازی را بررسی کردهایم. دربخش ۴-۲۷ شرایط تداخلی را بررسی کردیم که در آن می توانستیم ضخامت بلور را پیوسته تغییر دهیم و بهاین وسیله اختلاف فاز میان پرتوهای  $E$  و O را به مقدار دلخواه تعیین کنیم. باگسیل نور تحت زوایای مختلف از طریق یک تیغه بلور با ضخامت یکسان، می توان به نتایج مشابهی دست یافت در این حالت، یک تکتیغهٔ متوازیالسطوح را معمولاً با دو وجه آن عمود برمحور اپتیکی، برش میدهند. در عمل، این تیغه میان آنالیزور و قطبشگر متقاطع، مطابق شکل ۲۷ـ۱۱، قرار داده میشود. نور سفید موازی خروجی از قطبشگر بهوسیله یک یا چند عدسی با فاصله کانونبی کوتاه در  $L$  بهشدت همگرا میشود. پس از عبور از بلور  $C$ ، نور را مجدداً بهوسیله عدسی مشابه L<sub>۲</sub>. موازی میسازند. بعد از آنالیزور N<sub>۲</sub>، یک عدسی دیگر L<sub>۴</sub>، همه نورهای موازی خروجی از  $C$  را روی پرده  $M$  متمرکز (کانونی) میکند. بنابراین این عدسی صفحهٔ کانونی ثانویهٔ را روی  $M$  تصویر میکند.  $L$ ۳

نمودار تفصیلی نور همگرا در هنگام عبور از یک بلور تکمحوری را در شکل ۲۷ـ۱۲(الف) مشاهده میکنید. پرتو مرکزی موازی با محور اپتیکی هیچگونه تغییر فازی پیدا نمیکند، زیرا هر دو مؤلفه O و E با سرعت یکسانی حرکت میکنند و در واقع هیچ تمایزی میان آنها نیست. ولی پرتوهای دیگر مانند P و Q، فواصل بزرگتری دربلور طی میکنند و بهسبب زاویهای که با محور اپتیکی دارند، دستخوش دوشکستی میشوند. مابین پرتوهای O و E، بهسبب حرکت با سرعتهای متفاوت. اختلاف فازی برقرار خواهد شد که با افزایش زاویه فرود. افزایش خواهد کرد. با توجه به تصویر مقطعی در شکل ۲۷ــ۱۲(ب)، همه پرتوهایی که در نقاط  $P$ ،  $H$ ،  $Q$ ،و  $G$  بر پرده وارد میشوند، از ضخامت یکسانی در بلور میگذرند و اختلاف فارشان هنگام خروج یکسان است.

تداخل در نور شدیداً همگرا ۷۰۵

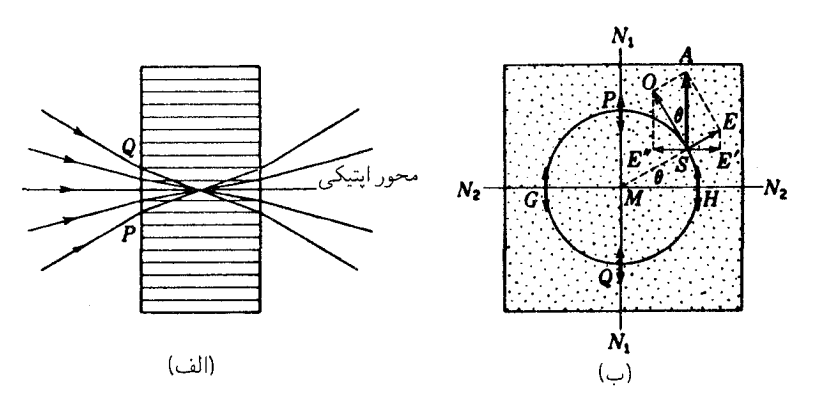

شکل۱۲ـ۱۲ تجزیه مؤلفههای O و E در تداخل نور قطبیدهٔ شدیداً همگرا در موارد دوشکستی.

خط قائم ، $N$  نمایانگر صفحه ارتعاش نور فرودی از منشور نیکول اول و ، $N$  صفحه ارتعاش نور عبوری از منشور نیکول دوم است.

حال نقطهای، مانند  $S$  را روی دایرهٔ شکل ۲۷ـ۱۲(ب)، که در آن نور بر سطح بلور عمود نباشد. در نظر میگیریم. این نور به دو مؤلفهٔ O و  $E$  تجزیه می شود. چون صفحه فرود حاوی محور اپتیکی است، پرتوهای شکسته نیز روی این صفحه واقع خواهند بود. ارتعاشات  $E$  با دامنه روی صفحه فرود واقع، و ارتعاشات  $O$  با دامنه  $A\, \cos\,\theta$  بر آن عمود خواهند بود، که در  $A\, \sin\,\theta$ شکل هم نشان دادهایم. با رسیدن به منشور نیکول دوم N<sub>۲</sub>، مؤلفههای  $E'$  و  $E''$  عبور میکنند و. بسته به شرایط فازی خروج. تداخل ویرانگر میکنند و درغیر این صورت به روابط فازی خروجی وابسته خواهند بود. شرایط فازی برای نقطهٔ S هرطورکه باشد، برای همه نقاط دیگر واقع بر دایره نیز چنان خواهند بود. برای نقاط واقع بر یک دایرهٔ دیگر فاز فرق خواهد کرد. اگر تیغه دارای ضخامت چندین میلیمتری باشد، تعدادی دوایر هممرکز تاریک با فواصل منظمی وجود خواهند داشت که در آنها اختلاف فاز مضرب صحیحی از ۲π است؛ بهاین ترتیب تداخل ویرانگر روی داده است. بهاین ترتیب، نور عبوری حلقههای تداخلی ایجاد خواهد کرد که در شکل ۲۷ـ۱۳(الف) مشاهده میکنید. چنانچه نور سفید بهکار رود، این فریزها بسیار رنگارنگ خواهند بود که علت وجودی آنها طول موجهاي گوناگون است.

صلیبهای تاریکی که در این نقشها پدیدار میشوند. معمولاً "جاروبک" نامیده می,شوند. و میتوان آنها را نیز بهکمک شکل ۲۷ـ۱۲(ب) شرح داد. با رسیدن نقطه  $S$  به  $G$  یا  $H$ ، مؤلفههای و "E و البدید میشوند. در این نقاط، ارتعاشات فقط بهصورت ارتعاشات خالص O از بلور  $E^{\prime \prime}$ عبور میکنند و بهاین ترتیب در معرض هیچ تغییری قرار نمیگیرند و در آنالیزور متوقف خواهند

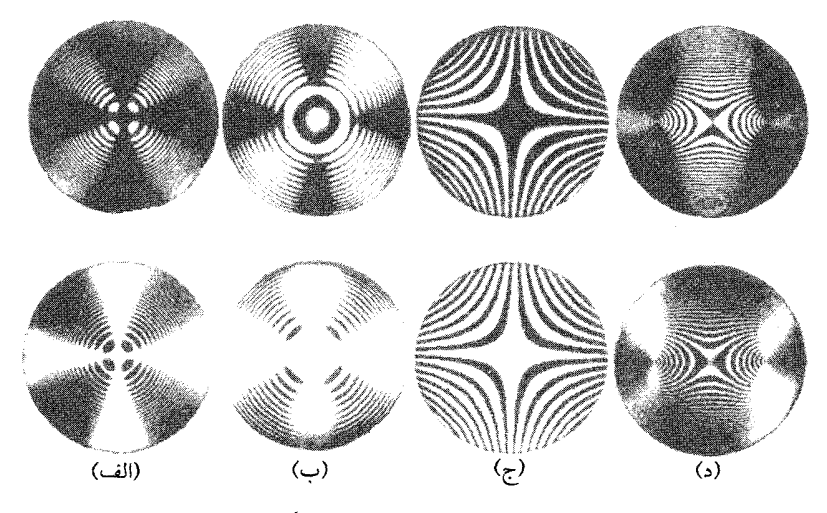

شکل۲۷\_۱۳ نقشهای تداخلی ناشی از بلورهایی که در مسیر نور شدیداً همگرا قرار داده شدهاند. عکسهای بالایی: قطبشگرهای متقاطع؛ عکسهای پایینی: قطبشگرهای موازی. (الف)کلسیت با برش عمود بر محور اپتیکی؛ (ب)کوارنز با برش عمود؛ (ج)کوارټز با برش موازی؛ (د) ارگونیت با برش عمود برنیمساز دو محور اپتیکی.

شد. بههمین ترتیب، نوری که به P و Q برخورد می $\mathcal G$ ند، فقط بهصورت ارتعاشات  $E$  می $\mathcal G$ رد. لذا، شدت در امتداد جهتهای  $N_1$  و  $N_1$ ، متناظر با صفحات دو منشور نیکول، صفر است. در هر فریز روشن، شدت دائماً به یک ماکزیموم در °۴۵ نسبت به این جهتها، افزایش مبیابد.

هرگاه نیکول دوم به موازات نیکول اول قرار داده شود، نقش تداخل از هر نقطه نظر بهصورت مکمل نقش توصیفشدهٔ قبلی در میآید. این نقش را در قسمت پایین (الف) در شکل ۲۷ـ۱۳ نشان دادهایم. با یادآوری این نکته که نور متوقف شده در منشور نیکول متقاطع، از منشور نیکول موازی عبور خواهد کرد و برعکس، می بینیم که باید این نقشها مکمل یکدیگر باشند.

این امکان هم پیش میآید که جاروبکها را با افزودن یک تیغهٔ ربع موج بلافاصله قبل و بعد از بلور، حذف کرد. نوری که از این تیغه میگذرد، نور دایرهای قطبیده است، و از این رو هیچ جهت ترجیحی وجود ندارد. و جاروبکهایی هم وجود نخواهند داشت. آنچه به دید حلقه ایتیکی معروف است، بهاین طریق بهدست می آید. و از پولارویدها بهعنوان اجزای قطبان بهره میگیرند. با نگاه کردن به چنین آرایش ترکیبی، تداخل نور سفید، که مرکز آن دقیقاً در پای خط عمود از چشم قرار دارد، قابل مشاهده می شود. پس، می توان از آن به عنوان یک وسیله نشانه روی در تفنگ با دقت زیاد و قابل حصول، استفاده کرد.

تداخل در نور شدیداً همگرا ۷۰۷

در صورتی که بلور را بهجای برش عمودی، بهموازات محور اپتیکی برش دهیم، فریزهای حاصل بهجای دایرهای، بهصورت هذلولی در میآیند. در قسمت (ج) از شکل ۲۷\_۱۳.این نوع فریزها را مشاهده میکنید. چون دراین مورد، اختلاف فاز درهیج جای میدان دیدکوچک نیست، نمی توان از نور سفید برای مشاهدهٔ این فریزها بهره گرفت. شکلهای تداخلی تولیدشده در بلورهای دومحوری، مانند آنچه در (د) نشان دادهایم، شرح پیچیدهتری دارند، اما اصول کلی حاکم بر همه این موارد یکسان و مشابه است. دو نقطهٔ شبیه "چشم" در (د) نقاط تقاطع محورهای اپتیکی با سطح بلور را نشان میدهند. این شکلها در شناسایی نمونههای معدنی دارای اهمیتاند. و کانشناسان در میکروسکوپهایی که با قطعات قطبان تکمیل شدهاند، با چنین شکلهایی روبهرو میشوند. در فصل بعد، مرکز روشن سیستم حلقوی مشاهده شده با بلورکوارتز تکمحوری [عکسهای (ب)] شرح داده خواهد شد.

#### مسائل

۲۷ـ۱ یک تیغهٔ بلورکلسیت راکه دو وجه آن موازی محور ایتیکی است، مابین دو منشور نیکول متقاطع قرار دادهایم، بهطوری که مقطع اصلی آن با قطبشگر زاویهٔ °۳۵ میسازد. پیدا کنید: (الف) دامنه؛ و (ب) شدت ارتعاشات O و  $E$  در خروج از کلسیت را نیز پیدا کنید؛ (ج) دامنههای نسبی؛ و (د) شدتهای نسبی در خروج از آنالیزور را. جواب: (الف) ٨١٩٫ه و ٥٧۴ره؛ (ب) ۶۷۱٫ه و ٣٢٩٫ه؛ (ج) هر دو مساوى: ٢٧٠٫ه؛ (د) هر دو مساوي: ۲۲۱ ر۰.

۲ـ۲۷ به یک تیغهٔ کوارتزی به ضخامت mm%۸۵۰ تحت فرود عمودی نور سبزی بهطول $\bullet$ وج ۵۴۶۱Å (جدول ۲۶\_۱) تابانیده میشود. محور اپتیکی با سطح تیغه موازی است. مطلوب است: (الف) مسیرهای اپتیکی دو پرتو در عبور از تیغه؛ و (ب) اختلاف فاز میان این دو پرتو، برحسب درجه.

۲ـ۲۷ می خواهیم از یک بلور دومحوری یاقوت زرد، یک تیغه نیمموج تشکیل دهیم. از روی ضرایب شکست مندرج در جدول ۲۶ـ۳، مطلوب است تعیین: (الف) صفحهای که بلور را باید برش دهیم تا حداقل نازکی و شکنندگی ایجاد شود؛ (ب) ضخامت لازم برای این مقطع را محاسبه کنید.

۴ـ۲۷ می خواهیم از بلور کوارتز یک صفحه ربعموج بسازیم. با استفاده از ضرایب شکست برای نور آبی، Å - ۴۳۴ = ۸، مندرج در جدول ۲۶ـ۱. ضخامت لازم را محاسبه کنید.

جواب: ۱۱۴۹mm <sup>0</sup>، ر°

۵ـ۲۷ نور سدیم ۵۸۹۳Å = ۸، از یک پولاروید، و سپس از یک تیغه کوروندوم (از ترکیبات

۷۰۸ تداخل نور قطبیده

بلوری آلومینیم: ۱٫۷۶۰ $n_E = n_O = (n_O = 1)$ که سمتگیری محور اپتیکی آن نسبت بهبردار  $E$  الکتریکی نور فرودی °۳۵ پادساعتگرد است، میگذرد. پیدا کنید: (الف) بزرگی ارتعاشات  $O$  و را. اگر ضخامت تیغه mm؟۱۶۰ ر۰ باشد؛ (ب) اختلاف فاز میان مؤلفههای O و E عبوری از آن $\phi$ ! و (ج) نموداری شبیه نمودار شکل ۲۷\_۵ ترسیم کنید که شکل ارتعاش نور عبوری را نشان۱هد. ارتعاش را با مقیاس ترسیم کنید و جهت آن را نشان دهید.

۴۷ـ۶ دو تیغه نیمهوج که محورهایشان زاویه کوچک  $\alpha$  باهم می $\omega$ ازند، درکنار هم در داخل قطبش نمایی با پولارویدهای متقاطع درج میکنیم. هرگاه جهت ارتعاشات فرودی زاویه  $\alpha$  را نصف کند،  $\alpha$  شدت میدانها برابر میشوند. نسبت شدتها را در صورتی که آنالیزور یک درجه چرخانده شود و دارای مقدار: (الف) °۳۰"؛ (ب) °۱۰؛ (ج) °۵° ؛ و (د) °۲ باشد، پیدا کنید.

۷ـ۲۷ زاویههای گوهای یک جبرانکن بابینه، از جنس کوارتز °۲٫۷۵ هستند. هرگاه این وسیله را میان منشورهای نیکول متقاطع یک قطبش،نا (شکل ۲۷\_۷) قرار دهیم. فاصله جدایبی فریزهای جواب: ۶۷۴mm\$ر°. نور سدیم چقدر خواهند شد؟

**۸ـ۲۷ وق**تی باریکهٔ نور قطبیدهٔ نامشخصی را از پشت یک منشور نیکول مشاهدهکنیم. با چرخاندن منشور، شدت آن تغییر میکند اما هرگز صفر نمیشود. در یک وضعیت شدت ماکزیموم، یک تیغهٔ ربعهوج را در مقابل آنالیزور قرار میدهیم. و محور سریع را بهموازات صفحه عبور آنالیزور میچرخانیم. در این شرایط، چرخش ۶۰ درجهای آنالیزور در جهت ساعتگرد، نور راکاملاً خاموش ميكند: (الف) نوع قطبش چيست؟ (ب) مد ارتعاش را بهطور كمّي توصيف كنيد. جواب: (الف) نور بیضوی قطبیده؛ (ب) ارتعاش ساعتگرد بیضوی با نسبت دو قطر برابر ۷۳۲ر۰.

۹ـ۹ می،خواهیم جهت چرخش یک باریکه نور دایرهای قطبیده را تعیین کنیم. اگر یک تیغه ربع،وج را مقابل آنالیزور قرار دهیم و آنالیزور را روی خاموشی تنظیم کنیم، محور سریع تیغهٔ ربعهوج در وضعیتی قرار میگیرد که اگر بخواهیم با جهت عبور آنالیزور در یک ردیف قرارش دهیم، باید آن را ۴۵° ساعتگرد بچرخانیم. (الف) نموداری ترسیم کنید؛ (ب) قطبیدگی دایرهای این نور راستگرد است یا چپگرد؟

۲۷ـ-۱۰ آرایشی فراهم آورید که بتواند در تولید یک باریکه نور بیضوی قطبیده که در آن قطر بزرگ بیضی افقی، نسبت دو قطر ۲ : ۳، و جهت چرخش ساعتگرد است، بهکار ببرید. ترسیم با رعایت مقیاس باشد. مشخصات هر قطعه دستگاهو سمتگیری آن اِ بهدقت تعیین کنید.

# 28

# فعالیت اپتیکی و اپتیک موجی جدید

در فصلهای قبلی پیرامون رفتار نور قطبیده در بلورها، مشاهده کردهایم که وقتی نور درامتداد محور اپتیکی حرکت میکند، دوشکستی روی نمیدهد و انتظار داریم که در این جهت خاص، هر نوع نوری بدون تغییر انتشار پیداکند. ولی در همان سال ۱۸۱۱، آراگو توانست استثناهایی در این قاعدهٔ ساده کشف کند. وی پی برد که بعضبی مواد، بهخصوص کوارنز بلوری، وقتبی میان منشورهای نیکول متقاطع قرار داده شود. حتی چنانچه محور اپتیکی با جهت نور موازی باشد. نور را بهحالت اول برخواهد گرداند. در شکل ۲۷ـ۱۳(ب) نمونهای برای این اثر را مشاهده کردیم.

٢٨-١ چرخش صفحهٔ قطبش وقتبی باریکهٔ نور خطی قطبیدهای را در امتداد محور اپتیکی کوارتز بر آن فرود آوریم، صفحه قطبش آن، مطابق شکل ۲۸\_۱. پیوسته حول جهت باریکه می چرخد و در حال ارتعاش در صفحهٔ دیگری غیر از صفحه ارتعاشی که به آن وارد شد، از آن خارج میشود. در عمل پی بردهاند که مقدار این چرخش به فاصلهٔ طی شده در بلور و طول موج نور بستگی دارد. بستگی به فاصله نشان میدهد که این کنش درون محیط اتفاق می!فتد و نه در سطح آن. این پدیدهٔ چرخش صفحه ارتعاش را

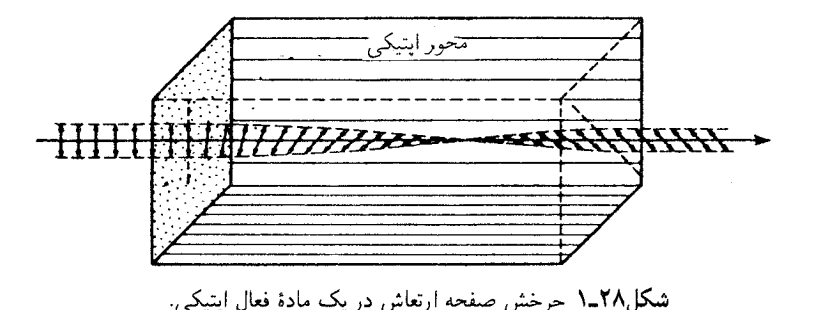

غالباً فعالیت ایتیکی می،نامند، و امروزه مواد زیادی را می،شناسیم که این اثر را بروز می،دهند. برخی از اين مواد عبارتاند از شنگرف، سديم كلرات، سقز، بلورهاي قند، قند محلول، و سولفات استركنين. برخی بلورهای کوارتز و محلولهای قند، صفحه ارتعاش را بهسمت راست و برخی دیگر بهسمت چپ مي چرخانند. موادي كه بهسمت راست مي چرخانند، راستگردي يا راستچرخي، و آنها که بهسمت چپ مي چرخانند، چپگردي يا چپچرخي گفته مي شوند. چرخش راستگردي بهاين معناست که در نگاه از روبهرو به نوری که میآید، صفحه ارتعاش در جهت ساعتگرد می چرخد. مواد چپچرخی نور را در جهت پادساعتگرد مه جرخانند. \*

# ۲-۲۸ پاشندگی چرخشی

یکی از جلوههای بارز فعالیت اپتیکی این است که رنگهای مختلف بهمقادیری بسیار مختلف چرخانده میشوند. نخستین اندازهگیریهای دقیق این اثر توسط بیو انجام گرفتهاند. بنابر نتایج اندازهگیریهای وی، اندازه چرخش با تقریب بسیار زیاد با عکس مجذور طول موج متناسب است. بهبیان دیگر، پاشندگی چرخشی وجود دارد، که نور بنفش تقریباً چهار برابر نور قرمز چرخانده می شود. در شکل ۲۸\_۲(الف)، این اثر را بهصورت نمودار برای کوارتز نمایش دادهایم. نور سفید خطی قطبیده در جهت عمود بر تیغه کوارتز فرود میآید، و جهت ارتعاش آنL با AA نشان میدهیم. نور بنفش در حین عبور از ضخامت یکمیلیمتری بلور، بهاندازه °۵۰، اما نور قرمز °۱۵، و رنگهای دیگر بهمیزانی مابین این دو مقدار، میچرخند. مقادیر دقیقتر برای ۱۵ طول موج در طول طیف مرئی و فرابنفش را در جدول ۲۸ـ۱ درج کردهایم.

نمودار این چرخش برای تیغهای یکمیلی متری را در شکل ۲۸\_۲(ب) ترسیم کردهایم که به آن، چرخش ویژه می،گویند. اندازهگیریهای دقیق روی کوارتز و نیز سایر مواد، نشان می،دهد که قانون

\* هر چند که قراردادی که در اینجا بهکار رفته، خیلی رایج بهنظر می رسد، در بسیاری از کتابها قراردادی بهکار بردهاند كه عكس اين قرارداد است.

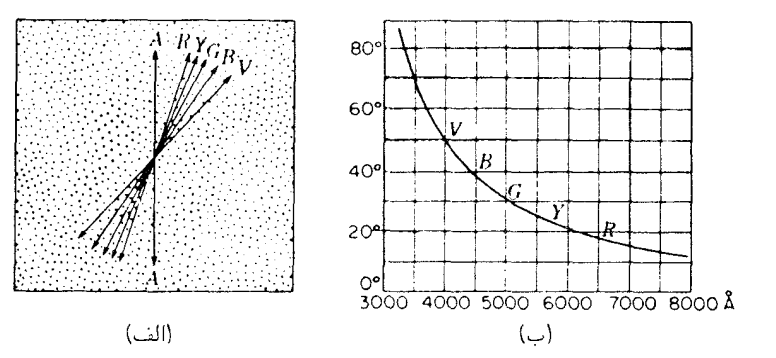

شکل۲۸ـ۲ (الف) چرخش رنگهای مختلف در تیغه کوارتزی بهضخامت یک میلیمتر؛ (ب) منحنی چرخش ویژه.

| طول موج |          | طول موج   |          | طولموج           |          |
|---------|----------|-----------|----------|------------------|----------|
|         | mm/ درجه |           | mm/ درجه | Å                | mm/ درجه |
| ۳۲۶۵٫۰۳ | ۹ را ۲۰  | ۴۳۵۸,۳۴   | ۴۱٫۵۴۸   | 019590           | ۲۱٫۷۲۴   |
| ۲۵۰۳٫۲۹ | ۱۵۳٫۹    | ۲۶۷۸٫۱۵   | ۲۵٫۶۰۱   | $557\lambda, 54$ | ۲۳ • ر۱۸ |
| ۲۰۳۴٫۱۲ | ۲ ۰ ر۱۹  | ٣٨۶١٫٣٣   | ۳۲٫۷۶۱   | ۶۷۰۷٫۸۶          | ۱۶٫۵۳۵   |
| ۲۴۰۳٫۶۵ | ۲۲٫۴۵    | ۸۲ ر۵۰ ۵۰ | ۲۹٫۷۲۸   | ۲۲۸۱٫۳۵          | ۱۳٫۹۲۴   |
| ۶۰۴۶٫۵۶ | ۴۸٫۹۴۵   | ۷۲ ر۰۰۶۰  | ۲۵٫۵۳۵   | ۷۹۴۷٫۶۳          | ۱۱٫۵۸۹   |

جدول ۲۸ـ۱مرخش ویژه p برای نور خطی قطبیده درکوارتز

عکس مجذوری بیو فقط بهطور تقریب صادق است. در واقع، مابین فعالیت اپتیکی و نظریهٔ پراکندگی عادی رابطهٔ تنگاتنگی برقرار است که فرمولهای پاشندگی منظم برای ضریب شکست در مورد چرخش هم صدق میکند. مثلاً معادله کوشی (بخش ۲۳\_۳) را می;توان برای نمایش چرخش ویژهٔ کوارتز در ناحیهٔ مرئی بهکارگرفت. بهاین ترتیب

$$
\rho = A + \frac{B}{\lambda^{\dagger}} \tag{1.1}
$$

که درآن  $A$  و  $B$  مقادیر ثابتی $\mathfrak{u}$ ند که باید تعیین شوند.

از لحاظ تجربی، میتوان پاشندگی چرخشی را با قرار دادن یک تیغه کوارتز میان آنالیزور و قطبشگر متقاطع، مطابق شکل ۲۸\_۳ نمايش داد. با وجود منبعي تکفام در G، مقداري نور از آناليزور عبور میکند و به پردهٔ  $M$  میرسد، زیرا در عبور ازکوارتز در امتداد محور اپتیکی، صفحهٔ ارتعاش

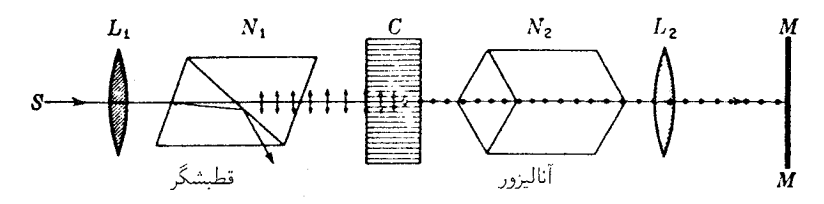

شکل۳ـ۳ آرایش تجربی برای مطالعهٔ چرخش ناشبی از یک تیغه فعال ایتیکی، c.

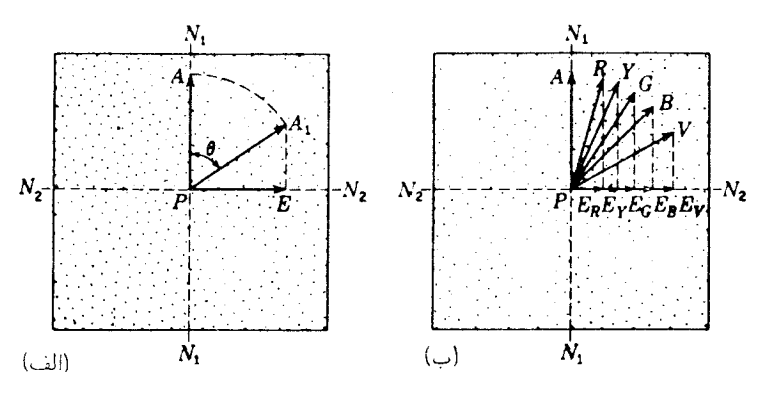

شکل۲۸ـ۴ چرخش نور سفید، در هنگام عبور از آنالیزورهای متقاطع تصویر رنگی تولید میکند.

چرخیده است. این پدیده را بهصورت نموداری در شکل ۲۸ـ۴(الف) مشاهده میکنید. پس از  $EP = A_1 P \sin \theta$  اینکه ارتعاش از صفحهٔ  $AP$  به صفحه  $A_1 P$  جرخید، یک مؤلفه مشخص از میان آنالیزور Xr عبور میکند. حال، چنانچه آنالیزور را بهموازات  $A$  7 قرار دهیم، همهٔ نور عبور خواهد کرد، در صورتیکه اگر آن $_{\rm d}$  عمود بر  $A_{\rm V}P$  قرار دهیم، هیچ نوری عبور داده نخواهد شد.

حال فرض میکنیم بهجای نور تکفام نور سفید بهکارگرفته شود، بهطوری که رنگهای گوناگون در حین عبور از بلور بهاندازههای مختلف بچرخند، که در شکل ۲۸ـ ۱۴رب) مشاهده می کنید. اکنون صفحات جدید ارتعاش عبارتاند از  $RP$  برای قرمز و  $VP$  برای بنفش. دو مؤلفه افقی  $E_R$  تا ، در هنگام ورود به  $N$ ، از آن عبور خواهند کرد. چون نور بنفش عبورکرده بیش از نور عبور  $E_V P$ کردهٔ قرمز است، تصویر بر روی پرده رنگین خواهد بود. آنچه اتفاق افتاده، این است که در نیکول دوم نور قرمز بیشتر حذف می شود. این موضوع را می توان با تغییراتی که به شرح زیر در آزمایش پدید می]وریم، مشاهده کرد.

بهجای آنالیزور شکل ۲۸\_۳ یک بلور کلسیت قرار می،دهیم. بلور کلسیت در یک باریکه ارتعاشات  $E$  راکه آنالیزور بهتنهایی عبور میداد، خواهدگذرانید، و در یک باریکهٔ جداگانه، ارتعاشات

#### توصيف فرنل در خصوص چرخش ٧١٣

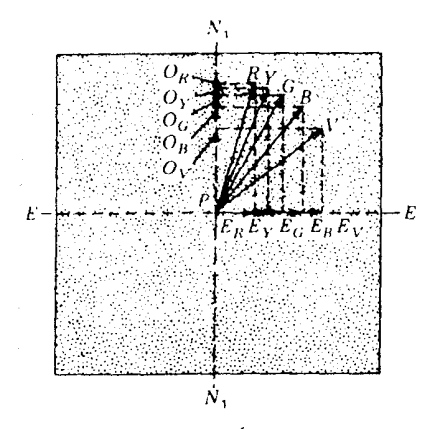

شکل۲۸ـ۵ تیغهٔ کوارتزی میان قطبشگر  $N_1$  و یک بلورکلسیت  $E$  بهعنوان آنالیزور.

را عبور خواهد داد. باریکه  $E$  حاوی مؤلفههای  $E_R$  تا  $E_V$  خواهد بود (شکل ۲۸ـ۵) و  $O$ باریکه O مؤلفههای  $O_R P$  تا  $O_V P$  را دربر خواهد داشت. بهبیان دیگر، آنچه در باریکهٔ  $E$  وجود ندارد، در O وجود دارد. بنابراین، دو تصویر حاصل روی پرده  $M$  رنگهای مکمل هستند، و اگر بهصورت جزیر بر هم افتند، ناحیهٔ برهمهنهش سفید خواهد بود. این روش برای نمایش دادن یک رشته رنگهای مکمل بسیار عالی است، زیرا اگرکلسیت بهآهستگی برگردانده شود. مقادیر متغیری از رنگهای مختلف را می توان به باریکههای  $E$  یا  $O$  وارد کرد.

یکی دیگر از نمایشهای بسیار چشمگیر برای فعالیت ایتیکی و پاشندگی چرخشی، عبور دادن نور خطی قطبیده، در جهت عمودی از محلول شفاف قند نیشکر درون یک لولهٔ دراز شیشهای عملی می شود. با نگاه کردن به لوله از پهلو بهوسیله یک منشور نیکول، یک آرایش بسیار ظریف مارییچی شکل رنگارنگ مشاهده خواهد شد.

۲۸-۳ توصیف فرنل در خصوص چرخش

فرنل شرحی برای چرخش در بلورهایی نظیر کوارتز ارائه کرده است که بر اساس این فرض استوار شده که نور دایرمای قطبیده، در امتداد محور اپتیکی بدون تغییر منتشر میشود. این شرح، گرچه نظریهای بهشمار نمی رودکه بتواند علت بنیادی پدیده را ارائه دهد، با این وصف، واقعیتها را بهگونه اطمینانبخشی منظور میکند. اساس توجیه فرنل بر این اصل اولیه مکانیک استوار است که هر حرکت هماهنگ ساده در امتداد یک خط راست را می توان بهصورت ترکیب دو حرکت دایرهای در حهتهای مخالف توصیف کرد.

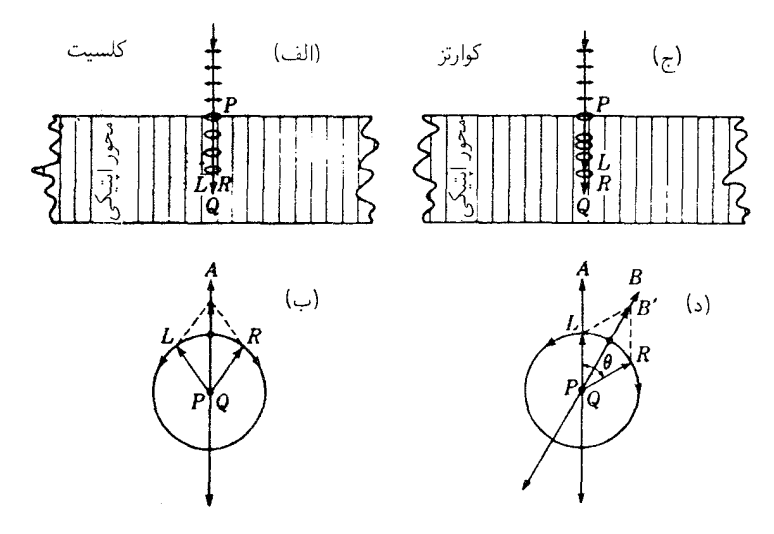

شکل۲۸ـ۶ تجزیه نور خطی قطبیده به مؤلفههای دایرهای قطبیده.

نخستین فرض فرنل از این قرار است که نور خطی قطبیدهٔ ورودی به بلور در امتداد محور اپتیکی آن، به دو ارتعاش دایرهای قطبیده با چرخش در دو جهت مخالف و با بسامد یکسان تجزیه می شود. در بلورهایی مانند کلسیت، که از لحاظ ایتیکی فعال نیستند، مطابق شکل ۲۸-۱۶(الف)، این دو حرکت دایرهای  $R$  و  $L$  با سرعت یکسان حرکت می $\mathcal C$ نند. چون هر دو ارتعاش، به هر نقطه از مسیر خود همزمان می رسند، برایند آنها حرکت هماهنگ سادهای در صفحه ارتعاش اولیه خواهد بود، که در شکل (ب) نشان دادهایم. بهاین ترتیب، در کلسیت یک موج خطی قطبیده در امتداد محور با ارتعاشاتی که همواره در یک صفحه واقعاند. انتشار پیدا میکند.

در یک بلور فعال ایتیکی، دو ارتعاش دایرهای، با سرعتهایی که اختلاف بسیار اندکی با هم دارند، پیش می روند. در کوارتز راستگردی، حرکت راستچرخ یا حرکت ساعتگرد (در نگاه از روبهرو) سریعتر، و در کوارتز چپچرخی، حرکت چپگردی یا پادساعتگرد سریعتر است.

حال، در بلوری راستچرخ، نقطهای مانند Q در امتداد مسیر یک باریکه خطی قطبیده فرودی را، مطابق شکل ۲۸\_۶(ج)، در نظر میگیریم. دامنه و صفحهٔ ارتعاش فرودی را در شکل ۲۸\_۱۶د)، با  $AP$  نشان می،دهیم. ابتدا مؤلفه دایرهای راست  $R$  این ارتعاش به  $Q$  می،رسد، و با ادامه حرکت موج، جابهجایی آن، قبل از اینکه مؤلفه چپچرخ آن.  $L$ . برسد، بهاندازه زاویه  $\theta$  چرخیده است.  $\,R\,$ در این لحظه، دو حرکت دایرهای در جهتهای مخالفاند اما بسامد آنها یکسان است، یکی از شروع میکند و دیگری از  $L$ . در نتیجه، نقطه  $B^\prime$  در امتداد خط ثابت  $BQ$  با همان دامنه و بسامد

#### شکست دوگانه در بلورهای فعال اپتیکی ۷۱۵

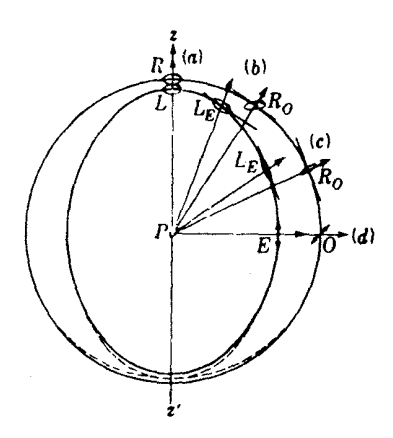

**شکل۲۸ـ۷ ن**مودار سطح موج برای یک بلورکوارتز راستگردکه دو ارتعاش وابسته با جهتهای مختلف خط عمود بر موج را نشان مى دهند.

ارتعاش اصلی  $AP$  ارتعاش میکند، و این امر نمایانگر شکل ارتعاش نور در Q است. بهاین ترتیب، در حرکت از وجه بلور در P تا نقطه Q، صفحه ارتعاش بهاندازه زاویه ۲/۲ چرخیده است. بنابراین، واضح است که براساس این فرضها، صفحه ارتعاش با نفوذ هر چه بیشتر نور به درون بلور، بهطور پیوسته به چرخش ادامه خواهد داد و زاویهٔ چرخش با ضخامت بلور متناسب خواهد بود.

۲۸-۴ شکست دوگانه در بلورهای فعال ایتیکه نظر به اینکه توانایی چرخاندن صفحهٔ قطبش خاصیت ویژهای است که همهٔ بلورهای ناهمسانگرد واجدش نیستند، این پرسش پیش میآیدکه ارتباط آن با دوشکستی عادی مورد بحث در فصلهای گذشته بهچه صورت است. فعالیت اپتیکی، چنانکه تشریح کردیم، در انواع بهخصوصبی از بلورها پیش می]ّید؛ اما همین بلورها هرگاه نور عبوری در امتدادی غیر از امتداد محور ایتیکی گذرکند. دوشکستی نیز از خود بروز میدهد. بنابراین، باید یکی از پدیدهها با تغییر یافتن زاویه، بهطور پیوسته به پدیده دیگر تبدیل شود. برای درک این مطلب، باید بهخاطر داشته باشیم که سرعتهای دوگانه فرنل برای نور دایرهای راست و چپ، در واقع سرعتهایی!ند که در فصل ۲۶ از طریق سطوح موج نمایش داده شدند (شکل ۲-۲). در آنجا تأکید کردیم که دو ورقه سطح موج در کوارتز روی محور اپتیکی با هم مماس نیستند ولی درکلسیت مماس!ند. در شکل ۲۸ـ۷، سطوح موج برای کوارتز را دوباره نشان دادهایم. در صفحه استوایی، ارتعاشات خطی O و E که، بهترتیب، با محور اپتیکی متعامد و

موازیاند با سرعتهای متفاوتی انتشار می،یابند ولی چنانکه نشان دادهایم شکلشان تغییر نمیکند. در امتداد محور /z $z$ ، ارتعاشات راست و چپ  $R$  و  $L$  با سرعتهای اندکی متفاوت انتشار می یابند. در امتدادهای میانی، مانند (ب) و (ج)، فقط ارتعاشات بیضوی دارای شکل معین، میتوانند بدون تغيير عبوركنند.

درکلسیت، سطح موجی بیضوی، معیاری برای سرعت نور خطی قطبیده در جهتهای مختلف ارائه میکرد، و تغییرات سرعت که بهوسیله بردار شعاعی سطح نمایش داده می شد، ناشی از زاویه متغیری بود که ارتعاشات با محور ایتیکی می ساختند. در کوارتز یا هر بلور فعال ایتیکی، هر یک از دو سطوح، سرعتهای انواع گوناگون نور قطبیده را، بسته به جهت انتشار، نمایش می دهند. برای جهت موازی با محور اپتیکی، سرعت مربوط به سطح خارجی سرعت نور دایرهای قطبیدهٔ راست (کوارتز راستگرد) و سرعت مربوط به سطح داخلی، سرعت نور دایرهای قطبیده چپگرد است. برای جهاتی که با این محور زاویهای میسازند. سرعت دارای دو مؤلفهٔ قطبیدهٔ بیضوی است. قطرهای اطول بیضیها بر همدیگر عمودند، و با افزایش زاویهای که با محور اپتیکی ساختهاند، بیضیها باریکتر میشوند و در زاویه °۹۰ بهصورت خط در می]یند (نور خطی قطبیده).

بهکمک مشخصههای سطح موج که در بالا برشمردیم، رفتار نور خطی قطبیده در هنگام ورود آن به بلور وانتشارش موازی یا متعامد بر محور اپتیکی، مطابق قسمتهای(الف) و (ب) شکل ۲۸\_۸. بهسهولت فهمیده می شود. در (الف)، ارتعاشات خطی در هنگام ورود به بلور به دو ارتعاش دایرهای تجزیه میشود که با سرعتهای متفاوت حرکت میکنند. برایند این دو، صرفاً ارتعاش تختی است که بسته به ضخامت بلور و طول موج نور، می چرخد. در (ب) نیز ارتعاشات فرودی خطی، اما با محور اپتیکی موازیند؛ پس، نور بهصورت یک باریکه  $E$  عبور میکند و سرعتش را ورقه داخلی سطح موج تعیین میکند. اگر ارتعاشات بر محور عمود می بودند، با سرعت بیشتر باریکه O حرکت میکردند. در هر دو حالت، شکل و جهت ارتعاش بدون تغییر میماند. در زوایای دیگر برای ارتعاشات فرودی، دو مؤلفه خطی وجود میداشت که با سرعتهای متفاوت حرکت میکردند، و این امر باعث قطبیدگی بیضوی نور میشود. بهاین ترتیب، برای نوری که عمود بر محور ایتیکی حرکت میکند، بلورکوارتز دقیقاً مانند سایر بلورهای تکمحوری رفتار میکند و آثار تداخلی بر شمرده شده در فصل قبلی را بروز می دهد.

هرگاه محور اپتیکی بر پرتو عمود نباشد، آثار ناشی از فعالیت اپتیکی با دامنهٔ کمتر یا بیشتری بروز میکنند و با موازی شدن حرکت پرتو و محور اپتیکی به بیشترین حد خود می٬سند. در شکل ۲۸\_۸(ج)، که در آن ارتعاشات فرودی روی مقطع اصلی قرار دارند، با ورود به بلور، به دو بیضی  $L_E$  و  $R_O$  با اندازههای متفاوت تجزیه میشوند. قطرهای اطول این بیضیها بر همدیگر عمودند و جهت چرخش أنها مخالف یکدیگر است. برخلاف حالت بلورهای غیرفعال، پرتو فرودی

شکل سطوح موج در کوارنز ۷۱۷

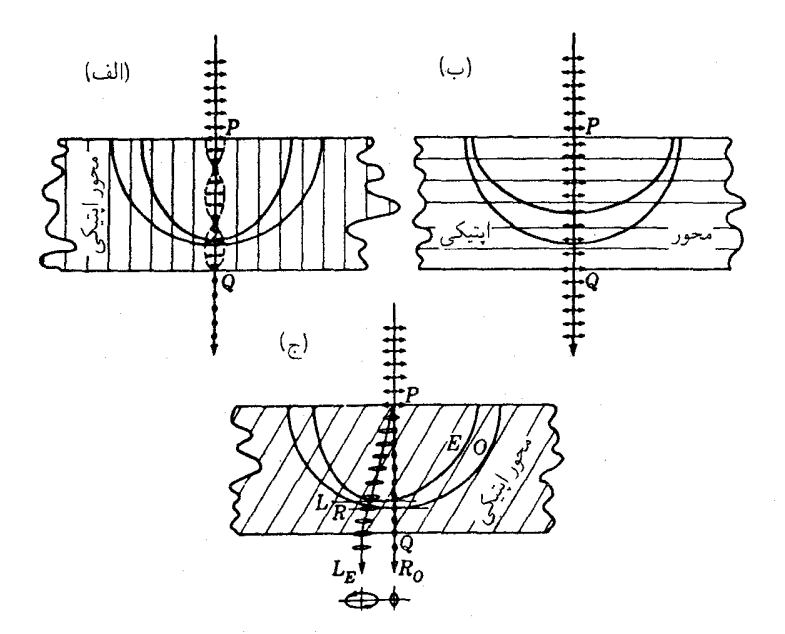

شکل۲۸ـ۸ آثار ناشی از برش بلورهای کوارتز در سه صفحه مختلف روی نور خطی قطبیده در حین عبور از آن.

با ارتعاشی موازی با مقطع اصلی، بهصورت تک $\mathbf{E}$  عبور نمیکند. بلکه در عوض، دو پرتو با شدتهای متفاوت وجود دارد. در بخشهای آینده خواهیم دید که به استثنای موقعی که زاویهٔ میان پرتو و محور اپتیکی خیلی کوچک است، شدت پرتوی که با  $R_O$  نشان دادهایم، بسیارکم و  $L_E$  یک بیضی بسیار باریک است. همچنین خواهیم دید که سطح موج O دقیقاً کروی نیست. ب*ه*طوری که  $R_O$  حتى در فرود عمودى هم اندکى انحراف دارد.

برخی بلورهای دومحوری یافت می شوند که فعالیت ایتیکی از خود بروز می دهند. این پدیده بهطورکلبی با دوشکستی همراه است و نمایش آن به دشواری صورت میگیرد. سطوح موج در چنین بلورهایی دارای ظاهری یکسان با آن چیزی است که فصل ۲۶ ارائه شد، با این تفاوت که سطوح داخلی و خارجی در محورهای پرتو، یعنی در فرورفتگی سطح خارجی، کاملاً تماس نمی،یابند.

۲۸-۵ شکل سطوح موج در کوارتز

بهمنظور تشریح آثار قطبشی مشاهده شده هنگام عبور دادن نور از بلورهای کوارتز، این نتیجه بهدست آمده است که باید سطوح عادی کروی و بیضیوار برای بلورهای غیرفعال را، در مجاورت محور اپتیکی،

| طول موج Ä | $n_E$   | $n_O$   | $n_{B}$ | $n_L$   |
|-----------|---------|---------|---------|---------|
| 3988      | ۱٬۵۶۷۷۱ | ۱٬۵۵۸۱۵ | ۱٬۵۵۸۱۰ | ۰٫۵۵۸۲۱ |
| 7620      | ۱٫۵۴۸۱۱ | ۱٬۵۳۹۱۷ | ۱٬۵۳۹۱۴ | ۲٬۵۳۹۲۰ |

جدول ۲۸ـ۲خبرایب شکست برای کوارتز

با اعوعاج بسیار اندک منظورکرد. چنانکه در پایین شکل ۲۸\_۷ بهصورت مبالغهآمیزی نشان دادهایم. سطح خارجی برآمدگی دارد و سطح داخلی خوابیده است. خط چینها انحنای یک دایره و بیضی واقعي را بروز ميدهند، و خطوط پيوسته سطح واقعي را نشان ميدهند. ولي شكل دقيق اين سطوح از نظر نورشناختی چندان اهمیت ندارد که فاصله میان آنها دارای اهمیت است. در واقع، تغییر از نور دایرهای قطبیده به نور تقریباً خطی قطبیده در محدودهٔ یک زاویهٔ بسیارکوچک محور اپتیکی صورت میگیرد، بهطوری که به استثنای حالتهای مربوط به زوایای بسیارکوچک، اصولاًکوارتز نظیر يك بلور تكمحوري عادي رفتار مي كند. اين رفتار از اختلاف سرعت (يا اختلاف ضرايب شكست) میان دو پرتو دایرهای قطبیده  $R$  و  $L$  ناشی می $\mathcal L$ سود که در حرکت بهموازات محور اپتیکمی در مقایسه با اختلاف سرعت پرتوهای O و E در هنگام حرکت در جهت عمود بر آن، کوچک است. این موضوع را می توان از ملاحظهٔ مقادیر مندرج در جدول ۲۸ـ۲ برای نور قرمز و بنفش بهتر در بافت. در امتداد محور اپتیکی، فاصله دو سطح در مقایسه با شعاع یک سطح کروی، عبارت است از نسبت ۲۶۰۰۰ : ۱ برای نور قرمز، و ۱۴۰۰۰ : ۱ برای نور بنفش. در امتداد عمود بر محور، این نسبتها، بهترتیب، عبارتاند از: ۱۷۰ : ۱ و ۱۶۰ : ۱ هستند.

جون برای ارتعاشات دایرهای در امتداد محور اپتیکی، دو سرعت وجود دارد، زاویه چرخش نور قطبیده خطی را می;توان بهکمک ضرایب شکست محاسبه کرد. اختلاف فاز 8 میان دو موج با فاصله معلوم از یکدیگر، از معادله (۲۷ـ۲) بهصورت زیر بهدست می آید

• 
$$
\delta = \frac{\mathbf{Y}\pi}{\lambda}d(n_L - n_R) \tag{7.1}
$$

که در آن  $d$  فاصله پیموده شده در محیط مادی، ۸ طول $\lambda$  نور و  $n_L - n_R$  تفاضل ضرایب  $\,\delta/$ ۲ شکست است. اگر حرکت دایرهای  $R$  بهاندازه  $\,\delta$  از  $L$  جلوتر باشد، صفحه ارتعاش بهاندازه راديان خواهد حرخيد [شكل ٢٨\_١۶(د)].

مثلاً، برای یک تیغه کوارتز بهضخامت ۱mm، با جایگذاری در معادلهٔ (۲۸ـ۲)، داریم

#### جندمنشوری فرنل ۷۱۹

که برای نور قرمز با ۷۶۰۰ = ۸، چرخشی بهاندازه ۱۴۰ بهدست می،دهد [شکل ۲۸\_۲(ب)]، ولی باید خاطرنشان کنیم که تفاضلهای صحیح برای  $n_R \to n_R$  در عمل از چرخش مشاهدهشده محاسبه مى شوند.

### ۲۸-۶ چندمنشوری فرنل

نخستین نمایش تجربی دوشکستی به دو پرتو دایرهای قطبیده را فرنل انجام داده است. فرنل بهاین ترتیب استدلال کرد که اگر دو مؤلفه دایرهای، با سرعت متفاوتی در امتداد محور ایتیکی کوارتز حرکت کنند، باید در خروج مایل از یک سطح بلور به هوا، تحت دو زاویه متفاوت شکسته شوند. فرنل پس از عدم موفقیت در مشاهده این اثر در یک تکمنشور کوارتزی، دست به ساختن یک ردیف منشورهای راستگرد و چپگرد زد و، مطابق شکل ۲۸\_۹، آنها را به یکدیگر چسباند. با این قطار منشوری، دو باریکه دایرهای قطبیده، یکی راستگرد و دیگری چیگرد، مشاهده شد.

دلیل اینکه چرا هر بار پرتوها در هر سطح مایل نسبت به یکدیگر بیشتر دور می شوند از قرار زیر است. با فرود عمودی نور بر سطح اول بلور، دو مؤلفه ارتعاشات دایرهای در امتداد محور ایتیکی با سرعت متفاوتی حرکت میکنند. حرکت R که در منشور اول سریعتر است، هنگام عبور از نخستین مرز مایل، در دومی کندتر می شود. برای حرکت L، عکس این ترتیب صادق است. در این صورت، بنابر قانون شکست عادي، يکي از پرتوها از خط عمود بر مرز دور، و ديگري به آن نزديک مي شود. در مرز دوم، دوباره سرعتها معاوضه مى شوند، به طورى كه حالا پرتو روبه عمود در نخستين مرز مايل، از آن دور می شود. نتیجه نهایی این است که زاویه میان دو پرتو هر بار در طی شکستهای متوالی افزایش می پابد.

اگر چنین منشوری در اختیار دانشجویان باشد، می توان مشاهدات فرنل را با قرار دادن آن در مقابل یک طیفسنج کوچک آزمایشگاهی، تکرار کرد. اگر دو تصویر حاصل در دوربین طیفسنج را با یک منشور نیکول یا یک وسیله آنالیزور دیگر امتحان کنیم، با چرخش آنالیزور بدون تغییر خواهد ماند. اگر یک تیغهٔ ربع موج جلوی منشور نیکول بگیریم، هر دو ارتعاش دایرهای به ارتعاشات خطی قطبیده عمود بر یکدیگر تبدیل خواهند شد. اما اکنون تصویرها با هر چرخش °۹۰ منشور نیکول بەتناوب نايدىد مى شوند.

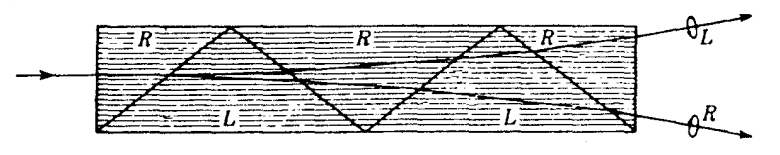

شکل۱۲۸\_۹ چند منشوری فرنل برای نمایش دو مؤلفه دایرهای قطبیده.

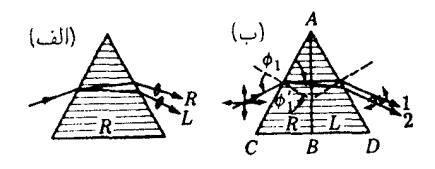

شکل۲۸ـ۱۵ (الف) منشور بلورکوارټز ساده؛ (ب) منشورکورنو.

۷-۲۸ منشور کورنو

دوشکستی بهصورت نور دایرهای قطبیده، حتی با تکمنشورکوارتز هم که مانند شکل ۲۸ـ ۱۰ (الف) بهصورت قاعدهٔ موازی با محور ایتیکی برش یافته باشد، قابل تشخیص است. با نور سدیم و در منشور °۶۰، فاصلة زاويهاى فقط ٢٧ ثانيه قوس است و بنابراين، در شكل بهنحو مبالغهآميزى بزرگنمایی شده است. اگر در طیف نگارها از منشور کوارتز استفاده شود، حتی این دوتاشدگی کوچک خطوط طیفی نیز چشمپوشیدنی نیست، بهخصوص در دستگاههایی که دارای پاشندگی بزرگ باشند. برای مقابله با این اثر، کورنو منشور ۶۰ درجهای ساخت که، مطابق شکل ۲۸\_۱۰(ب) از کوارتز راستگرد و چیگرد تشکیل می شد. هرگاه این منشور را در زاویه انحراف می نیموم قرار دهیم، بهسبب معاوضه سرعتها، نور مى تواند بدون شكست دوگانه عبوركند. عملاً، همه منشورهاى °۶ درجهای مورد استفاده در طیفنگارها، از این نوعاند.

در طیف:نگار لیترو، فقط یک نیمهٔ منشورکورنو مورد استفاده قرار مه گیرد، و این نیمه، جای توری شکل ۱۷ـ۱۴ را میگیرد. در این مورد، وجه پشتی  $AB$  در منشور  $R$ ، شکل ۲۸ـ۱۰(ب)، با نشاندن نقره یا آلومینیم روی سطحش، به یک بازتابگر تبدیل مے,شود. با بازتاباندن نور به عقب، این نیمه منشور برای بار دوم مورد استفاده قرار میگیرد و دارای همان پاشندگی منشورکورنو خواهد بود. ارتعاشات  $R$  که به آینه می $_{\rm U}$ سند، پس از بازتابش به ارتعاشات  $L$  تبدیل می $_{\rm u}$ شوند و بهاین ترتیب، دوشکستی را بی|ثر میکنند.

گاهی منشورها و عدسیهای کوارتز همجوشیده، در ابزار ایتیکی بهکارگرفته می شوند، اما فقط در مواردی که دقت زیاد چندان مهم نباشد. با همهٔ اینها که کوارتز همجوشیده شفاف و فاقد دوشکستی است، ولی فرایندهای تولیدی هنوز به مرحلهای نرسیدهاند که بتوانند نمونههای بزرگ و بهاندازه کافی عاری از ناهمگنی فراهم آورند، تا در دستگاههای دقیق مورد استفاده واقع شوند.

۸-۲۸ شکل و شدت ارتعاش در پلورهای فعال در بخش ۲۸ـ۴، انتشار نور را در جهتهای مختلف نسبت به محور اپتیکی کوارتز برحسب سطح موج در چنین بلورهایی، به اجمال توصیف کردیم. مثلاً، در کوارتزهای راستگرد، ورقه خارجی

شکل و شدت ارتعاش در بلورهای فعال ۷۲۱

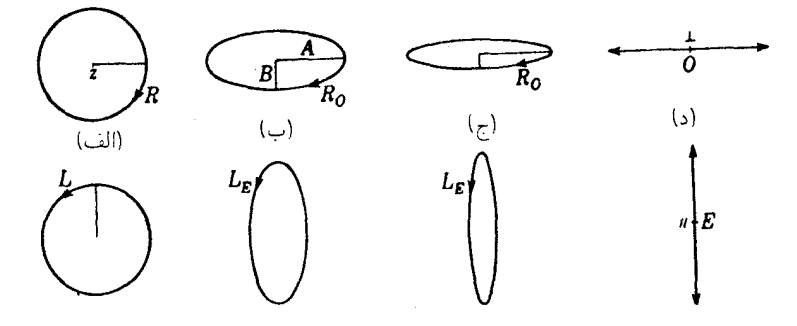

شکل۲۸\_۱۱ ارتعاشات نوری که از یک بلور فعال اپتیکی تحت زوایای مختلف نسبت به محور اپتیکی میگذرد.

سطح موج نمایانگر سرعت حرکت ارتعاش دایرهای راستگرد در امتداد محور اپتیکی، برای ارتعاش بیضوی تحت زاویهای با محور، و برای ارتعاش خطی در صفحه استوایی آن بود. با نگاه به پرتو نور از مواضع (الف)، (ب)، (ج)، و (د) در شکل ۲۸ـ۷، این ارتعاشات مانند شکل ۲۸ـ۱۱، بهنظر خواهند رسید. ارتعاشات جملگی به صفحات مماس بر سطح موج محدودند، که قطر بزرگ هر بیضی در وجه خارجی آن عمود بر محور اپتیکی و قطرکوچک هر بیضی در سطح داخلی اش، بر این محور عمودند. درکوارتز چپگرد، جهتهای چرخش معاوضه میشوند، اما در غیر این صورت، شكلها تغييري نمىكنند.

چنانکه قبلاًگفتهایم.گذار از نور دایرهای قطبیده به نور اساساً خطی قطبیده، در محدودهٔ چند درجهای محور ایتیکی روی می،دهد. مثلاً، در کوارتز نسبت میان اقطار ارتعاشات بیضوی (بزرگ به کوچک) برای نور سدیم در حرکت با زاویهٔ ۵° نسبت به محور اپتیکی، ۲۷ر۲ است. در ۱۰°، این نسبت به ۷٫۸ افزایش مییابد. این ارقام در ترسیم شکلهای ۲۸ـ۱۱(ب) و (ج) مورد استفاده قرار گرفتهاند.

هرگاه یک تیغه کوارتزی با برش عمودی نسبت به محور اپتیکی را در نور شدیداً همگرا، میان آنالیزور و قطبشگر قرار دهیم، به طوری که نور از تیغه بلوری تحت زوایای مختلف نسبت به محور عبورکند، نقشهای تداخلی (شکل ۲۷ـ۱۳) با شکلهای ناشی ازکاربرد بلور غیرفعالی مانند کلسیت، شباهت زیادی دارند. تفاوت اساسی در آن است که مرکز نقش، حتی در آنالیزور و قطبشگر متقاطع، تقریباً همیشه بهجای اینکه تاریک باشد. روشن است. چرخش در صفحهٔ ارتعاش این نتیجه را دارد که مقداری از نور در مرکز جاروبکها عبور میکند که در غیر این صورت تاریک است. این اثر را می توان در هر دو عکس قسمت (ب) از شکل ۲۷\_۱۳ مشاهده کرد.

شدت دو باریکهٔ بیضوی قطبیده ناشی از یک باریکه فرودی ناقطبیده همواره مساوی خواهد بود. دو بیضی، مانند بیضیهای شکل ۲۸\_۱۱(ب) به یکدیگر شبیهاند، با این تفاوت که سمتگیری

أنها با هم فرق میکند. با یادآوری این نکته که یک ارتعاش بیضوی را می,توان از ترکیب دو ارتعاش خطی عمود بر هم و اختلاف فاز °۹۰ بهدست آورد. معلوم میشود که شدت متناظر برحسب  $\mu$ نیم قطرهای بزرگ و کوچک  $A$  و  $B$  بهصورت زیر است:

$$
I \approx A^{\dagger} + B^{\dagger} \tag{7.11}
$$

بنابراین، در حالت حدی نور دایرهای قطبیده با شعاعهای  $A=B=\{$ ، خواهیم داشت:

$$
I \approx \mathsf{Y} A^{\mathsf{T}} \tag{f\_fA}
$$

و برای نور قطبیده خطی (° = B)، رابطه معمولی زیر برقرار است

$$
I \approx A^{\dagger} \tag{0.11}
$$

اگر قرار باشد هر باریکه، بی توجه به خروج از مرکز بیضی، شدت خود را حفظ کند، دامنه ارتعاش خطی باید VT برابر شعاع ارتعاش دایرهای متناظرش باشد.

اگر نور فرودی، مطابق شکل ۲۸ـ ۱۸م). قطبیده خطی باشد، ابعاد دو بیضی با هم فرق خواهند کرد. حال، برای اینکه آنها بتوانند مؤلفههای ارتعاش خطی اصلی را نمایان کنند، بنابر شکل ۲۸\_۱۲ باید قطر کوچک بیضی بزرگ برابر قطر بزرگ بیضی کوچک باشد. زیرا، برای اینکه مؤلفههای افقی همدیگر را حذف کنند، لازم است که  $A_O = -B_E - B_E$ . علاوه بر این، برای اینکه مؤلفههای قائم پس از جمع شدن ارتعاش اصلی را بهدست دهند، باید  $B_O = A_E + B_O = 4$ ؛ در نتیجه باید  $A_{D}/B_{E}=A_{O}/B_{O}$  و از اینرو بیضی ها شکل یکسانی دارند. نسبت شدتهای متناظر به هر دو نسبت A/B بستگی خواهد داشت، و از یک، در جهت محور اپتیکی، تا صفر، در جهت عمود بر أن. تغيير خواهد كرد.

برای نور ناقطبیده که معادل دو ارتعاش خطی متعامد مستقل از یکدیگر است، هرکدام از اینها دو بیضی در چرخش متضاد و بزرگی متفاوت بهدست خواهد داد. هرگاه دو چیگرد را با هم ترکیب کنیم تا بیضی چپگردی بهدست آیدو دو راستگرد را ترکیب کنیم تا یک بیضی راستگردی بهدست أید، معلوم خواهد شد که بیضیهای حاصل دارای ابعادی مساوی هستند. اینها، بیضیهایی¦ند که در شکل ۲۸ـ۱۱ رسم شدهاند.

#### نظریهٔ فعالیت ایتیکی ۷۲۳

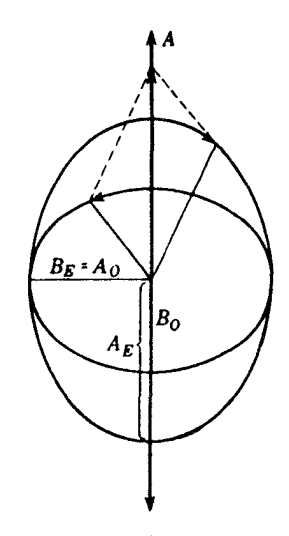

شکل۲۸ـ۱۲ تجزیه ارتعاش هماهنگ خطی به دو ارتعاش بیضوی مشابه.

٩-٢٨ نظرية فعاليت ايتيكي نظریهٔ چرخش نور خطی قطبیده در مواد فعال ایتیکی، با آزمایشی أغاز می شود که روش' انجام دادهاست. وی مشاهده کرد که هرگاه نور خطی قطبیده بهطور عمودی به یک ردیف تیغههای نازک میکا با برش موازی محور اپتیکی فرود آید که پشت سر هم با زاویه چرخش کوچکی در سمت راست قبلي چيده شدهاند، صفحه ارتعاش بهراست مي چرخد. هر قدر زاويهٔ مابين تيغههاي متوالي کوچک باشد، بههمان نسبت چرخش درامتداد محور ایتیکی در کوارتز کوچکتر خواهد بود.

بهاین قرار، آزمایش روش این تصور را القا میکند که بلورهای فعال ایتیکی از لایههایی اتمی تشکیل می شوند که هر کدام نسبت بهدیگری اندکی چرخیدهاند. در بلورهای راستگرد، لایهها در جهت ساعتگرد و در بلورهای چپگرد در جهت پادساعتگرد حول محور اپتیکی چیده شدهاند. ساختار کوارنز بلورین که شناخته شده و فرمول شیمیایی آن SiO<sub>۲</sub> است، این ایده را تأیید میکند. مطابق شکل ۲۸\_۱۳، با نگاه کردن در امتداد محور ایتیکی به الگوی بلور کوارتز، ستونهایی از اتمهای سیلیکون و اکسیژن مشاهده میشود.که بهصورت مارپیچ چیده شدهاند. این مارپیچهای اتمی، صفحاتی می سازند که اثر چرخش در امتداد محور اپتیکی را بروز می دهند. از نمودارهای شکل ۲۸\_۱۴. برای بلورهای راستگرد و چپگرد، این شکلگیری پیچ خورده، با آرایش وجوه بلوری کوچکتر توجیه میشود. یک بلور، هم به صورت ساختار بزرگ و هم اتمی، مانند تصویر آینهای بلور

1. Reusch

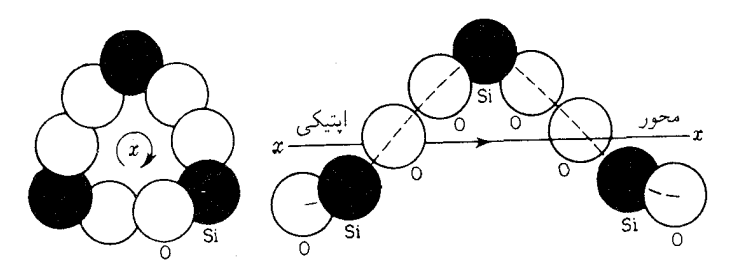

شکل۲۸ـ۲۳ آرایش مارییچی اتمهای سیلیسیم و اکسیژن در امتداد محور اپتیکی بلورهای کوارتز.

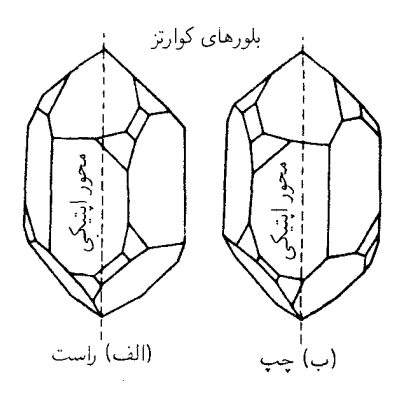

**شکل۲۸\_۱۴** نمودارهای صفحات بلور در بلورهای کوارتز راستگرد و چیگرد. هر کدام، تصویر آینهای دیگری است.

دیگر است. شباهت بالا با یک ردیف تیغهای، نباید در این معنا تفسیر شود که صفحه ارتعاش هم با سرعت لایههای اتمی می چرخد، زیرا این عمل هر نوع پاشندگی چرخشی را محال می سازد. نظریهٔ الکترومغناطیسی فعالیت اپتیکی عمدتاً مدیون کارهای بورن و همکارانش است و کوندون` آنرا جمعبندی و تدوین کردهاست. در دیالکتریکی عادی، اعمال یک میدان الکتریکی، به تفکیک بارها می|نجامد و قطبش خاصل محیط مادی در جهت  $E$  است (بخش ۲۳\_۹). در یک ماده فعال ایتیکی، تصور می شود که بارها در مسیری حلزونی شکل به حرکت واداشته میشوند. بهطوری که علاوه بر حرکت به جلو که قطبش عادی ایجاد میکند. حرکتبی دایرهای نیز وجود دارد که باعث اثرهای مغناطیسی میشود. درود۲ نشان داده است که این واقعیت را می توان با وارد کردن یک جملهٔ اضافی به یکی از معادلات ماکسول برای دیالکتریک [در قسمت چپ معادله (۲۳ـ۹) منظور کرد. در این صورت جواب معادلات، پدیدهٔ فعالیت اپتیکی را در بر دارد. بورن بر این عقیده بود که هر مولکول یا واحد بلوری از مجموعهٔ نوسانگرهای جفتیده به یکدیگر

1. Condon 2. Drude جرخش در مايعات ٧٢٥

تشکیل می شوند و نیروهای پیوندی آنها، از نوع الکتریکی است. بنابراین فرض، سادهترین واحد از این نوع، لزوماً دستکم حاوی چهار نوسانگر است که بهصورتی آرایش یافتهاند که دارای تقارن نیست. مثلاً، یک چهاروجهی دارای خواص تقارنی است، از این رو هر بلوری که دارای این ساختار باشد، فعالیت اپتیکی از خود بروز نخواهد داد. ولی، چنانچه این چهاروجهی اندکی بیپچد و شکل دیگری حاصل کند، نتیجه طبیعی آن فعالیت اپتیکی خواهد بود. برداشتهای نظری اولیهٔ بورن را هیلرآس' در مورد کوارتز بەکار گرفته و به نتایجی دست یافته است که با مشاهدات تجربی تطابق بسیار مناسبی دارند. پس از آن، کوندون و دیگران نشان دادهاند که فرض وجود نوسانگرهای جفتیده، نقش اساسی بازی نمیکند، و نتایج مطلوب را میتوان با یک مدل تکنوسانگر نیز بهدست آورد.

۲۸-۱۰ چرخش در مایعات

چرخش صفحه ارتعاش بهوسیله مایعات را، در سال ۱۸۱۱ بیو بهنحوی کاملاً تصادفی کشف کرد. وی مشاهده کرد که سقز درتولید چرخشی متناسب با مسیر نور در این ماده و با تقریب زیاد، متناسب با عکس مجذور طول موج، مانند کوارتز رفتار میکند. در چنین مواردی، چرخش را می توان به خود ساختار مولکولی نسبت داد. در واقع، قسمت اعظم مایعاتی که چرخش را بروز میدهند، ترکیبات آلمی مشتمل بر مولکولهای پیچیدهاند.

هر مولکول مایع را می توان بهصورت بلورکوچکی تصورکرد که دارای محور ایتیکی است و نور خطی قطبیده در امتداد آن چرخیده است. چون در مایع، سمتگیری مولکولها بهصورت کاتورهای است، چرخش مشاهده شده اثر میانگین همه مولکولهاست و بنابراین در همه جهات درون مایع یکسان است. در بادی امر، این طور به نظر می رسد که سمتگیری کاتورهای مولکولها، باید اثر چرخشی را کاملاً باطل کند. اما هر مولکول دارای آرایشی پیچی شکل از اتمهاست و یک پیچ راستگرد، از هر سری هم که به آن نگاه کنیم، راستگرد است.

مایعاتی که محصول حل مادهٔ فعال اپتیکی در یک حلال غیرفعال!ند. چرخشی ایجاد میکنند که با تقریب بسیار زیاد با مقدار ماده فعال موجود در محلول، متناسب است. این خاصیت به استفاده بسیارگستردهای از نور قطبیده در صنایع، بهعنوان یک وسیله دقیق تعیین مقدار قند، یک ماده فعال اپتیکی درکنار ناخالصیهای غیرفعال. منجر شده است. چرخش ویژه یا نوان چرخشی بنابر تعریف، عبارت است از چرخش تولید شده بهوسیله یک ستون ۱۰ سانتیمتری مایع حاوی یک گرم از ماده فعال در هر سانتیمتر مکعب محلول. این گزاره را می توان بهاین قرار بیان کرد:

$$
[\rho] = \frac{\partial \theta}{\partial d} \tag{8.14}
$$

که در آن  $[\rho]$  چرخش ویژه، d تعدادگرمهای ماده فعال در سانتیمترمکعب، l طول مسیر نور برحسب سانتیمتر، و  $\theta$  زاویه چرخش است.

بهطورکلی، چرخش در مایعات بهطورچشمگیری کمتراز چرخش در بلورهاست. مثلاً، cm ° ر ۱۰ سقز، نور سدیم را ۳۷°– میچرخاند (علامت منفی نشانگر چرخش چپگرد یا پادساعتگرد با نگاه از روبهرو به جهت انتشار است.) از سوی دیگر، بلوری کوارتزی با همین ضخامت، نور سدیم را °۲۱۷۲ می چرخاند. به این دلیل است که چرخش ویژه برای بلورها را بهصورت زاویه چرخش بهازای طول ۱mm مسیر، بیان میکنند.

تعیین دقیق توان چرخشی ماده فعال اپتیکی، در حلالهای غیرفعال گوناگون، به نتایجی اندک متفاوت انجامیده است. تغییرات حاصل نه تنها به نوع حلال، بلکه به غلظت مادهٔ فعال هم مربوط می شود. براساس تجربه، توان چرخشی را می توان با صحت کافی از این معادله بهدست آورد:

$$
\rho = L + Md + Nd^{\dagger} \tag{V-YA}
$$

که در آن  $M$ .  $M$ ، و  $N$  مقادیر ثابت، و  $d$  مقدار ماده فعال در محلول است. مانند بلورها، مواد فعال محلول، بەپاشندگی چرخشبی می,انجامند که کاملاً شبیه یاشندگی, مربوط به کوارتز در شکل ۲۸ـ۱۲(ب) است. درست همان طور که پاشندگی بهنجار یکی از حالتهای خاص باشندگی بی هنجار مشاهده شده در نزدیکی نوارهای جذبی در مواد غیرفعال عادی است، همین طور هم، پاشندگی چرخشی بهنجار، یکی از حالتهای خاص چرخشی بی هنجار در نوارهای جذبی مواد فعال اپتیکی است که میدانیم وجود دارد.

۲۸-۱۱ ایتیک موجی جدید برای یافتههای بزرگ در خصوص خواص موجبی نور، پراش، تداخل. و قطبش، بیش از صد سال است که توجیه و توصیف ارائه شده است. تا اوایل قرن بیستم، تقریباً همهٔ پدیدههای اپتیکی توسط فرنل، فرانهوفر، هویگنس، آبه، ایری، فوکو، یانگ، و چند دانشمند دیگر به تمامی کاویده شده بود؛ نظریه موجی که قسمت اعظم آن حاصل کارهای فرنل است، مشاهدات این دانشمندان را با تفصیل همه جزئیات، شرح می دهد.

طی سالهای متمادی این اصول بنیادی در تکوین میکروسکوپها، دوربینهای دوچشمی، پريسكوپها، تلسكوپها، تداخل سنجها و ساير ابزار اپتيكي، كار بردهاي عملي فراوان يافته اند (فصل ١٠). مطالعات تفصیلی پدیدههای پراش در سالهای اخیر به ابداع واختراع تعداد بسیار زیادی از دستگاههای اپتیکی انجامیده است. هر چند که شرح اصول بنیادی این وسایل بسی پیچیده است، با استفاده از

#### ایتیک موجی جدید ۷۲۷

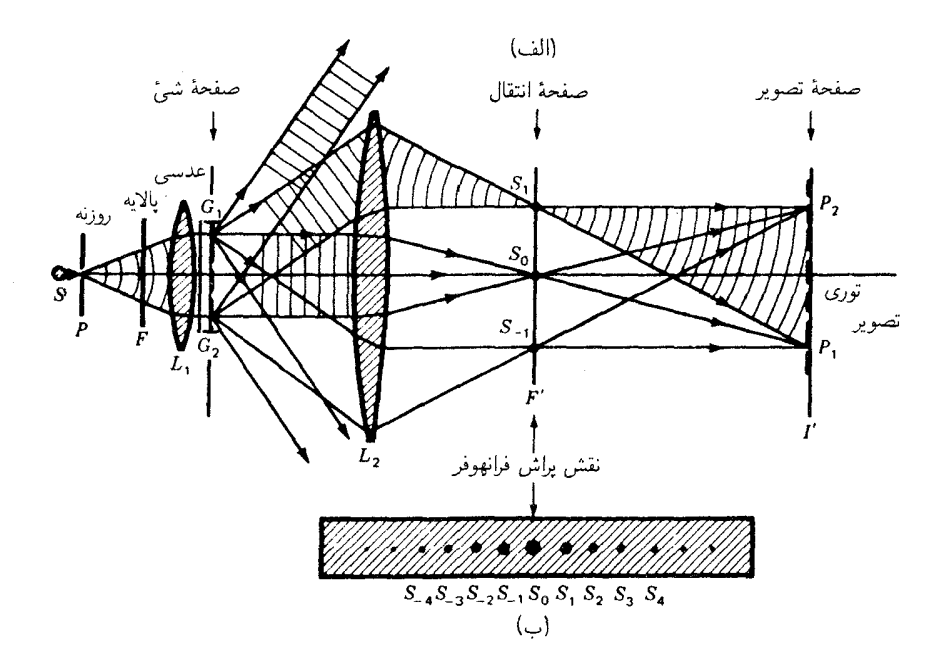

شکل۱۵ـ۲۸ پراش فرانهوفر، از یک توری G۱ $G$ ۲، تصویر پراش ۱٫ $S$ ۰٫ را در صفحهٔ  $F'$  و از توری  $P$ ۲۸ در صفحه تصویر  $I'$  را نشان می،دهد.

تصویر موجبی نور، توصیف آنها آسانتر میشود. نگاهی اجمالی به پافتههایی که با بهرهگیری نظریه کوانتومی و اپتیک کوانتومی بهتر تشریح میشوند. در فصلهای ۲۹ تا ۳۳ ارائه خواهد شد.

آزمایش توری پراش با نمودار آن در شکل ۲۸ـ۱۵ را در نظر میگیریم. امواج موازی تکفام ناشی از باریکهای لیزری (فصل ۳۰) یا از منبع قوی  $S$ ، روزنه  $P$ ، یالایهٔ  $F$ ، و عدسبی  $L_{\lambda}$ ، در جهت عمود بر صفحه شیئی فرود می $G$ بند. توری  $G$ ۶٫ و عدسی  $L$  از این پرتوها، نقش پراش کاملاً مشخص و تیز فرانهوفر بهصورت خالهایی روی صفحه تصویر پراش تولید مه کنند. این صفحه را صفحه کانونی ثانویه عدسی  $L$  میگویند، وگاهی هم صفحه تبدیل خوانده می شود. پرتوهای موازی خروجی گسیلیده از همه شیارهای گشودگی توری، در اینجا متمرکز می شوند. ولی، پرتوهای واگرا از شیاری مانند  $G_1$ ، روی صفحه مزدوج در  $I$ ، که در آن تصویر حقیقی خود توری پراش تشکیل می شود، متمرکز می شوند.

هرگاه فاصله توری در شکل ۲۸ـ۱۵ از مرتبه بزرگی طول.موج نور باشد. تنها خال روی تصویرهای مرکزی یا نزدیک به آن در  $F'$  تشکیل خواهد شد، زیرا مرتبههای بالاتر تداخل از عدسی

یر نخواهند کرد و از دست خواهند رفت. اگر فاصله ثابت توری از مرتبه بزرگی ۱۰ برابر I۰ برابر  $L_{\rm V}$ طول موج یا بیشتر باشد. پرتوهای پراشیده روی نقاط متناظر با مرتبههای تداخل مختلف به همدیگر خواهند رسید [نمودار (ب)]. این مرتبهها، که عبارت|ند از

$$
m = \cdot, \pm 1, \pm 1, \pm 1, \pm 1, \ldots \tag{A-1A}
$$

با بسامدهای فضایی (چرخهها یا خطوط بر سانتیمتر) در صفحه تصویر (یا شبیء) متناظرند.  $m = \pm 1$  برحسب جملات فوریه، ° $m = n$  در صفحه تصویر تابیدگی یکنواخت تولید میکند؛ (+ این تابیدگی را بهطور سینوسی در بسامد فضایی اصلی بهنام هماهنگ اول که با فاصله میان خطوط توری مشخص میشود، مدوله میکند. ۲ $\pm$  =  $m=1$  متناظربا هماهنگ دوم با بسامد فضایی دو برابر در صفحه تصویر است:  $\pm {\mathfrak r} = m = \pm {\mathfrak r}$  متناظر با هماهنگ سوم و …  $\Box$ آخر است افزایش هر مؤلفه بالاتر فوریه روی تیزی تصویر تأثیر میگذارد (بخشهای ۱۷ـ۱ تا ۱۷ـ۳) و جزئیات شیء اصلی را بهتر نشان می دهد.

هرگاه نقاط  $S_1$ ،  $S_2$ ،  $S_3$ ،  $S_4$ ، ... را چنان تلقی کنیم که گویبی منبعهای نقطهای موجکهای  $G_{\rm V}G_{\rm Y}$  هویگنس هستند، نقش پراش،  $P_{\rm V}P_{\rm I}$ ، آنها روی صفحه تصویر، تصویر حقیقی توری پراش است. راه دیگر از این قرار است که امواج خروجی از ،L بهوسیله توری پراشیده می شوند و سپس دوباره بەوسىلە عدسى ، $L$  پراشىدە مىشوند، چراكە اگر ، $L$  را نمى،داشتىم، يک نقش پراش فرنل از توری روی صفحه تصویر ظاهر و یک نقش فرانهوفر هم در بینهایت تشکیل می شد.

این اصول را نخستین بار آبه در ارتباط با نظریه میکروسکوپ (بخش ۱۵\_۱۰) تحقیق کرده است. عدسی ،L به منزله یک عدسی شیئی میکروسکوپ است و توری پراش نمایانگر نمونه اسلایدی است که از عدسی زیرین ، L و منبع S بر آن نور میتابد. اهمیت این تحقیقات آبه در این یافتههای وی نهفته بودکه یک عدسی شیئی میکروسکوپ با دهانه بزرگ، تفکیک بسیار بهتری تولید میکند، زیرا مرتبههای پراش بالاتر از اشیای کوچک در نمونه را جمعآوری میکند. قبلاً تصور میشد که چون باریکه نور زیرین از بخش مرکزی عدسی شیئی عبور میکند، فضای تاریک خارج از باریکه ولی هنوز درون لوله میکروسکوپ، مورد استفاده قرار نمیگیرد و یک عدسی شیئی کوچک مناسب وکافی خواهد بود.

۲۸-۱۲ پالایهگذاری فضایی اکنون می خواهیم آرایش یک سیستم اپتیکی را بررسی کنیم که از دو عدسی پکسان تشکیل می شود و فاصله این دو، دو برابر فاصله کانونی آنهاست (شکل ۲۸ـ۱۶). چون هر یک از عدسیها دارای

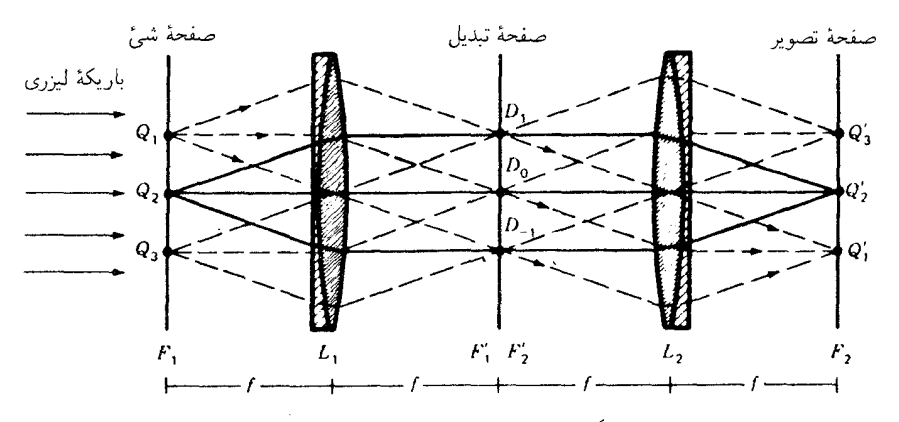

شکل۲۸ـ۱۶ عدسیهای متقارن کاملاً تصحیح شده. سیستمی اپتیکی تشکیل میدهند که پالایهگذاری فضایی را میسر میکند. این آرایش راکامپیوتر اپتیکی میiامند.

صفحات کانونی اولیه و ثانویه است، می توان سیستم را به پنج ناحیهٔ متساویالفاصله تقسیم کرد، که بهترتیب، عبارت $i$ ند از یک صفحهٔ شیئی ، $F_\lambda$ ، یک عدسی ، $L_\lambda$ ، یک صفحه تبدیل ، $F_\lambda$ ، یک عدسی ، L و یک صفحه تصویر نهایی ، $F$ . از سمت چپ پرتوهای موازی یک لیزر فرود می]یند.  $L_1$  دسته پرتوهای واگرای نقاط شیئی  $Q_1$ ،  $Q_7$ ، و  $Q_7$ ، بهصورت دسته پرتوهای موازی از خارج میشوند و به  $L$  میرسند، و با عبور از  $L$ ، بهترتیب، در نقاط تصویر حقیقی  $Q_1^{\prime}$ ، و $Q_2^{\prime}$ ، و (۱۵\_۲۸ همگرا می شوند. چنانچه ، $Q_1$ ، و ، $Q$  را بهعنوان شیارهای یک توری براش (شکل ۲۸\_۱۵) تلقی کنیم، دسته پرتوهای موازی خروجی از توری، یک نقش پراش فرانهوفر روی صفحه کانونی  $F'$ انویه  $F'$  تشکیل میدهند (شکل ۱۷\_۳).

شکل ۲۸ـ۱۶ را کامپیوتر اپتیکی میbنامند. شیء، در نیمه اول سیستم پراشیده (مغشوش) میشود و در نیمه دوم باز هم پراشیده (دستنخورده) میشود\*حال میتوانیم روی نقش پراش صفحه تبدیل. نقابهایی تعبیه کنیم و جلوی جلوههای گوناگون شیء را بگیریم. تا نتوانند به صفحه تصویر نهایی برسند. این فرایند را پالایهگذاری فضایی میiامند.

بهعنوان یک ملاحظهٔ تصویری، طرح آزمایشگاهیی شکل ۲۸\_۱۷ را در نظر میگیریم،که در آن از یک باریکه لیزری یا منبع نور نقطهای و دو عدسی باکیفیت ممتاز و فاصله کانونی ۱m استفاده شده است. بهعنوان شبیء از یک پرده سیمی مربعی یا توری طبی (گاز) استفاده می شود، که نقش

\* در اصطلاح ریاضیات پیشرفته، نقش پراش یک تبدیل فوریه دوبعدی از یک شیء دوبعدی است، و تصویر حقیقی، تبدیل فوریه نقش پراش است. با نادیده گرفتن ضرایب مقیاس، تبدیل فوریهٔ یک تبدیل فوریه، تابع اولیه و اصلی خواهد بود. آنالیز فوریه در بخش ۱۲\_۶ مطرح شده است.

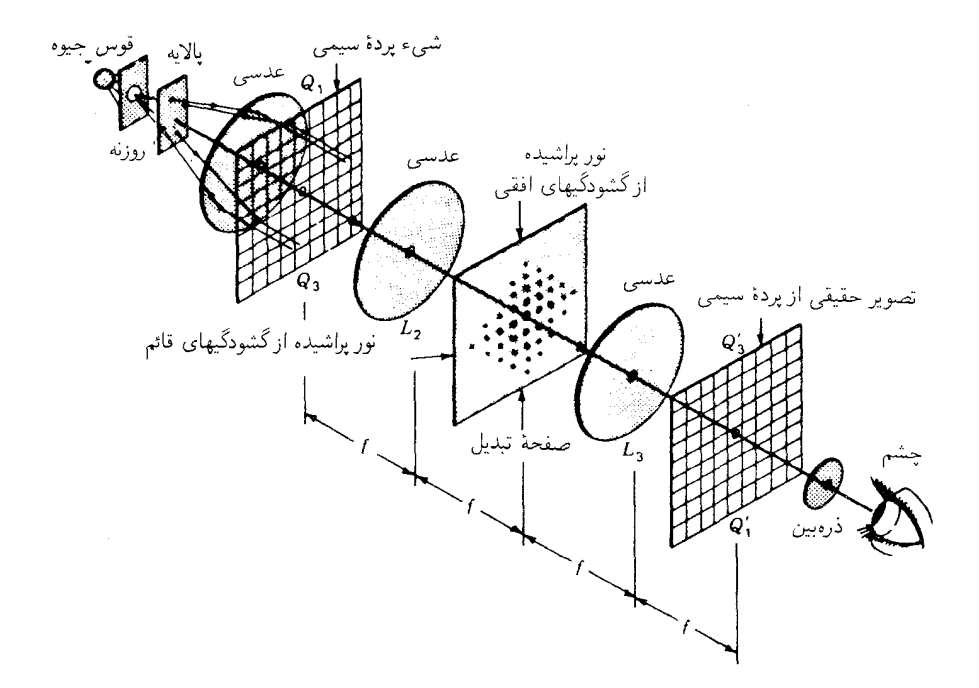

شکل۲۸۔۱۷ یک تجربه آزمایشگاهی برای یالایهگذاری فضایی. یک کامپیوتر ایتیکی که شیء آن یک تور سیمی است

پراش آن در صفحه تبدیل، یک نقش دوبعدی خال،خالبی با فواصل مساوی خواهد شد، و تصویر حقيقي حاصل در صفحه تصوير، تصوير يرده يا تور بهصورت معكوس است (شكل ٢٨\_١٨).

اکنون یک شکاف در صفحه تبدیل قرار میدهیم و آن را حول مرکز سیستم می چرخانیم تا ترتیب عمودی خالها را عبور دهد. در این صورت، چشم ناظر سیمهای افقی پرده را می بیند و از سیمهای عمودی اثری پیدا نیست. با چرخاندن شکاف بهطوری که فقط ردیف افقی خالها عبور کنند، فقط سیمهای عمودی دیده خواهند شد. چرخاندن شکاف بهاندازه °۴۵ یا زوایای دیگر که ردیفهای دیگری را عبور دهد. بخشی از آزمایش است که باید انجام داد تا نتیجهاش را مشاهده کرد.

هرگاه نقابی با سوراخ گرد در وسطش را روی صفحه تبدیل قرار دهیم. بهطوری که تنها خال مرکزی بتواند عبور کند، پرده تصویر فقط یک میدان نور تابیدهٔ یکنواخت را نشان می،دهد. اگر تعدادی از این نقابها با سوراخی در وسطشان را چنان قرار دهیم که تعدادی از خالهای متقارن را از خود عبور دهند و جلوی عبور خالهای دیگر را بگیرند، می توان آثار جالب و معناداری را روی پرده

#### یالایهگذاری فضایی ۷۳۱

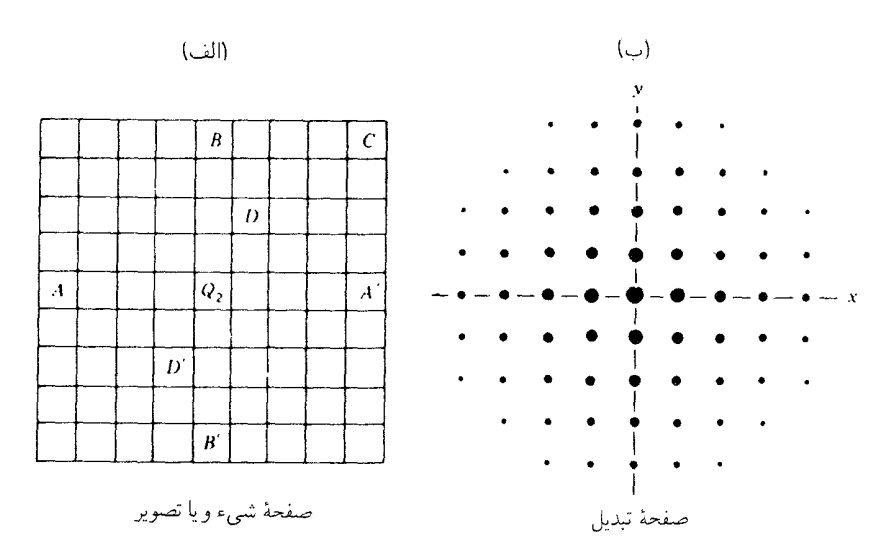

شکل۲۸\_۱۸ نمودار همبستگی مابین شیء یا پرده تصویر و صفحه تبدیل برای نمایش شکل ۲۸\_۱۷.

 $m=\pm$ ۱ تصویر مشاهده کرد. مثلاً، اگر شکاف در وضعیت افقی در مرکز قرار گیرد و خالهای پوشیده شوند، نقش مشاهده شده به مجموعهای از سیمهای قائم با یک ونیم برابر فاصله عادی تغییر مے باید. این آزمایشها، ارتباط میان ردیفها و مجموعه گشودگیهای شیء، مؤلفههای فوریه در صفحه تبدیل، و آنچه را که در تصویر نهایی مرئی است، نشان خواهند داد. ایتیک جدید از این تکنیکهای نسبتاً پیچیده برای حایل شدن بخشهایی از نقش پراش یک شیء بهمنظور تغییر دادن مشخصات تصویر آن استفاده می کند.

یک مثال بسیار مناسب از پالایهگذاری فضایی را در شکل ۲۸\_۱۹ مشاهده می کنید. در اینجا، عکسی مونتاژ شده از سطح ماه، از تعداد زیادی فیلمهای افقی که به یکدیگر چسبانده شدهاند دیده می شود. این فیلمها توسط ماهگرد ۰،۱ ضمن گردش به دور ماه گرفته و به زمین ارسال شدهاند. عکس حاصل از مونتاژ را در صفحه شیء شکل ۲۸\_۱۶ و یک صفحه عکاسی هم در صفحه تبدیل آن قرار میدهند. وقتی به صفحه تبدیل نور بدهیم و سپس آن را ظاهر کنیم، عکسی شبیه به عکس قسمت (ب) بهدست می]ید. خود سطح ماه، تولید کننده نقش پراشی خالدار است و خطوط با فاصله کاملاً منظم نوارهای همجوار چسبیده بههم. نقش نقطه نقطه عمودی مبهم را انجاد کردهاند.

دو نقاب باریک که در شکل ۲۸ـ۱۹(د) نشان دادهایم، به صفحه تبدیل نصب میشوند، تا در

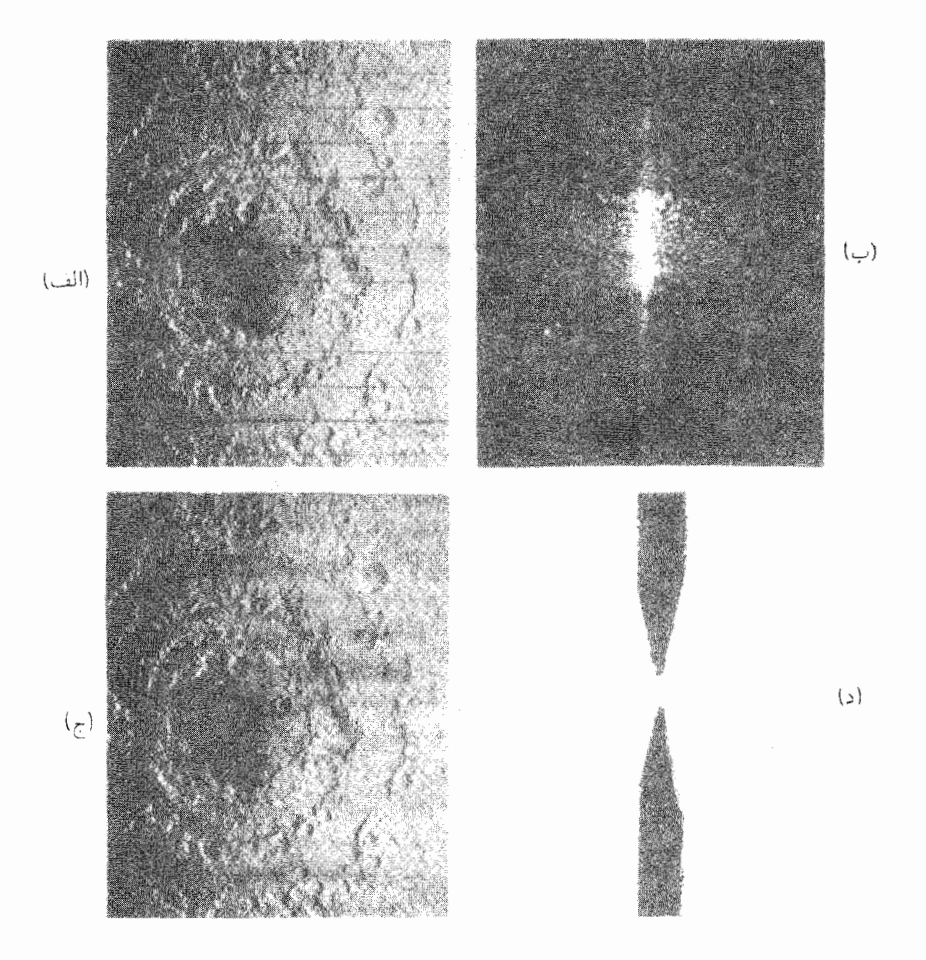

شکل۱۹ـ۱۹ (الف) عکس مونتاژ شدهٔ سطح ماه از فیلمهای ارسالی ماهگرد؛ (ب) نقش پراش فرانهوفری این مونتاژ (الف) را در صفحه تبدیل کامپیوتر اپنیکی قرار میدهیم؛ (د) شکل نقاب مورد استفاده برای پالایهگذاری نقش نقطهنقطه عمودی در (ب)؛ (ج) عکس گرفته شده در صفحه تصویر پس از پالایهگذاری با (د) در صفحه تبدیل، و حذف تقریباً کامل خطوط افقی مونتاژ. عکس کوهها بهصورت حلقههای همهمرکز در (الف) و (ج)، برخورد یک سنگ أسمانی عظیم رابه ماه در زمانهای گذشته، نشان می دهد.

برابر نقش خالها حایل باشد و مانع رسیدن همهٔ مرتبههای بالاتر به تصویر نهایی روی صفحه عکاسی واقع در F<sub>۲</sub> شود. پرتوهای نوری که از این نقابها میگذرند، به همهٔ نقاط تصویر نهایی می رسند و بهاین وسیله تصویر کاملی که آثار اندکی|ز خطوط افقی مونتاژ اولیه در آن نمایان است، بهدست می]ید.

میکروسکوپ تباین فازی ۷۳۳

عکسهای واقعی شکل ۲۸ـ۱۹، در آزمایشگاه جتیرایاشن پاسادنا گرفته شدهاند. منبع نور کامپیوتر ایتیکی از یک عدسی شیئی میکروسکوپی × ۲۰ و یک سوراخ ۱۰ میکرومتری برای پالایه کردن نوفه فضایی کاتورهای یک باریکه لیزری با طول موج ۶۳۲۸Å (شکل ۳۱ـ۱۹) تشکیل شده بود. یک عدسی دوتایی، باریکهٔ واگرا را به باریکهای موازی بهقطر ۱۵cm و دقت  $\lambda$ + طول موج برای تختی جبههموج آن، تبدیل میکرد. عدسی تبدیل L در شکل ۲۸ـ۱۶ و عدسی تبدیل مجدد L<sub>۲</sub>، با هم مشابهاند و بهطور متقارن در طرفین صفحه تبدیل قرار میگیرند. با ترکیب این دو عدسی با فواصل کانونی مساوی، یک میدان تصویر ۱۰ × ۱۰ از صفحه شیئی د $L$  به صفحه تصویر L<sub>۲</sub> حاصل می شود که توان تفکیک آن ۱۰۰ زوج خطی بر میلیمتر است. این دو عدسی باکیفیت عالی، برای نوری به طول موج ۶۳۲۸Ä طراحی شده بودند و دارای صفحه تصویر صاف و بدون اعوجاجیاند. هر عدسی دارای پنج عنصر است که بهوسیله هوا از همدیگر جدا می شوند و درون یک محفظه مخصوص عدسی بهقطر ۲۸cm و طول ۶۳cm و به وزن ۱۱۵kg قرار دارند.

## ۲۸-۱۳ میکروسکوپ تباین فازی

چشم قادر است اختلاف در دامنهها را، از طریق تغییرات شدت، بهآسانی تشخیص دهد، اما نمی تواند مستقیماً تغییرات فاز را مشاهده کند. بنابراین، تا وقتی که اشیای روی اسلاید میکروسکوپ رنگی، کدر، یا جذبکننده باشند، می توان تصویر آنها را دید. اما چنانچه شفاف باشند و ضریب شکست یا ضخامت آنها نسبت به مکان پیرامونشان اندکی فرق کند، بهطور عادی مرئی نخواهند بود. با همهٔ اینها، این امکان وجود دارد که اختلافهای فاز ایجاد شده بهوسیله چنین اشیایی را در تصویر نهایی به تغییرات دامنهای تبدیل و آنها را مشاهده کنیم. میکروسکوپ موسوم به میکروسکوپ تباین فازی که در سال ۱۹۳۵ توسط زرنیک\*ابداع شده است، برهمین اساس کار میکند.

در شکل ۲۸\_۲۰ چگونگی عملکرد این میکروسکوپ را مشاهده میکنید. در قسمت (الف) دو قطعه اساسی که به میکروسکوپ عادی افزوده شدهاند، دیده میشود: تیغهٔ فازی، P، و میان بند حلقوی، یعنی D. این میانبند را جلوی صفحه کانونی یک چگالنده (عدسی جمعکنندهٔ) زیرین قرار می،دهند، و تصویر منبع نور بهکمک آینه کاو  $M$  در  $D$  کانونی می،شود. به شیء واقع بر  $C$ اسلاید شیشهای  $S$  بهاین طریقه بهوسیله یک مخروط توخالی از نور موازی نور تابیده میشود. اگر  $O$  اشیای روی اسلاید شیشهای پراش ایجاد نکنند، این نور دوباره بهوسیله دو عدسی اول شیئی کانونی میشوند و روی تیغهٔ فاز P تصویر D را تشکیل خواهند داد.

\* ف. زرنيک ۱۹۶۶ـ۱۹۶۶ـ۱۸۸۸ـ۱۸۸۸). استاد فيزيک دانشگاه گرونينگن هلند. بهخاطرکشف اصل تباين فازي (phase contrast principle) جایزهٔ نوبل فیزیک °۱۹۳ بهوی تعلق گرفت.

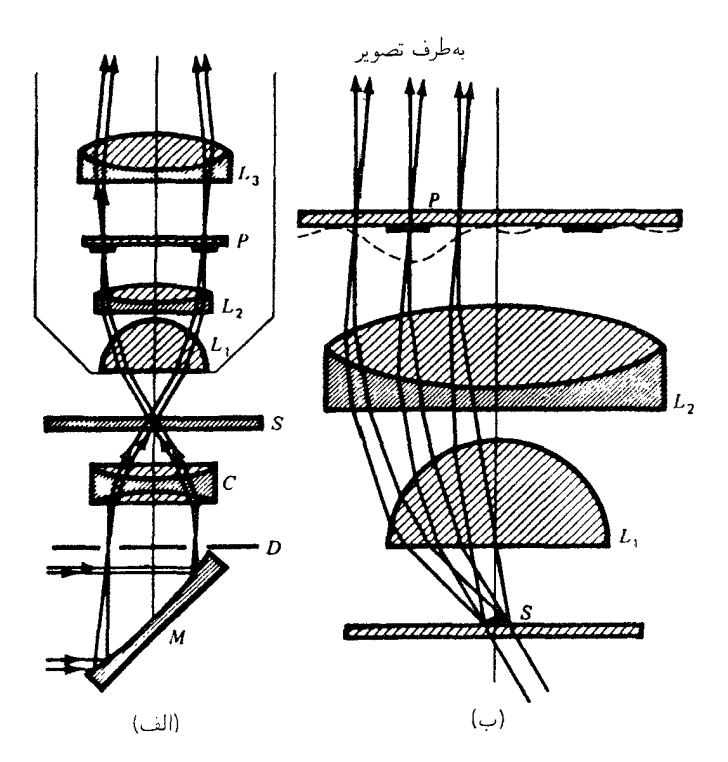

شکل۲۸ـ۲۰ عناصر ایتیکی یک میکروسکوپ تباین فازی.

این تیغهٔ فازی، چنانکه می بینیم، صفحه تبدیل شیء است. این تیغه نوعاً از تیغهای شیشهای که روی آن یک لایهٔ حلقوی از مادهای شفاف به ضخامتی تبخیر میشود که مسیر اپتیکی را بهاندازه یکچهارم طول.موج نور سبز افزایش دهد، تشکیل میشود. ابعاد این حلقه کندساز چنان است که با تصوير  $D$  منطبق باشد.

فرض میکنیم که یک شیء شفاف کوچک روی اسلاید، فاز نور عبوری از خود را بهاندازه زاویه کوچک 6، نسبت به فاز نور مختل نشده عبوری از قسمتهای بدون مانع اسلاید، به تأخیر میاندازد [شکل ۲۸ـ۲۱/الف)]. بهآسانی می توان نشان داد که این جابهجایی فازی کوچک یک موج مدولهشده ایجاد میکند، که از مجموع موج مختلینشده و یک موج پراشیده با تأخیر فار تقریبی ۳/۲ بهدست میآید. این موج تأخیری نوعاً از طریق یک ساختار فضایی متغیر مشخص میشود و بنابراین روی صفحه تبدیل P، یک نقش براشی عریض و پیچیده تشکیل خواهد داد. برای رعایت سادگی، این نقش را بهصورت یک نقش براش حاصل از یک تکشکاف در

میکروسکوپ تباین فازی ۷۳۵

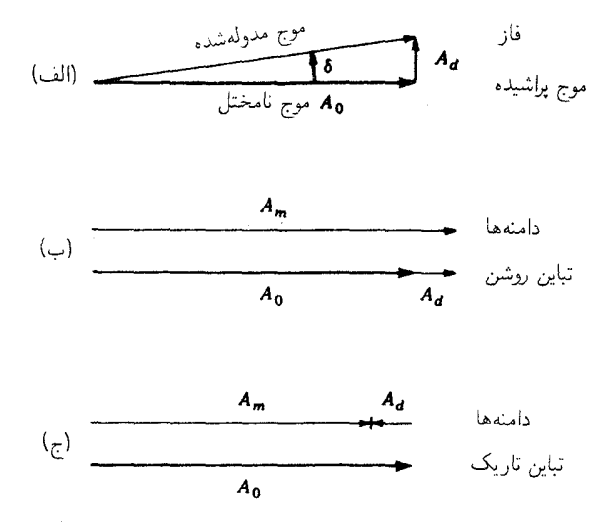

**شکل۲۸\_۲۱** نمودارهای برداری امواج در صفحه تبدیل عدسی شیئی در یک میکروسکوپ تباین فازی: (الف) فاز نسببی امواج رسیده به تیغهٔ فار، و دامنههای امواجی که صفحه فاز را ترک میکنند؛ (ب) برای نور تاباندن تباین روشن؛ و (ج) برای نور تاباندن تباین تاریک.

شکل ۲۸\_۲۰در) نشان دادهایم. بنابراین، قسمت اعظم نور این موج پراشیده به لایه حلقهای برنخواهد خورد. موج مختل نشده پراشیده نمی شود و فقط از لایه ضخیمتر حلقوی که در آن نسبت به نور پراشیده دستخوش تأخیر فار  $\pi/$  میشود، عبور میکند. بنابراین، صفحه فار این دو را همفاز مه كند كه نتيجهاش افزايش شدت در نقطه متناظر در تصوير نهايي است [شكل ٢٨\_٢١(ب)]. بهاین ترتیب، شبیء پراشان به یک شبیء مرئی تبدیل می شود که آن را تباین منفی یا تباین روشن مى نامند.

برای تباین مثبت یا تباین تاریکه صفحه فار حلقوی را نازکتر میکنند تا نور مستقیم نسبت به نور پراشیده تقدم فاز داشته باشد. در این صورت، تداخل در تصویر ویرانگر، و شبیء تاریک است [شکل ۲۸\_۲۱(ج)]. برای حصول نتایج بهتر، معمولاً یک لایه نازک فلزی را در بخش حلقوی تیغهٔ فازی می;نشانند تا آن(ا جاذب کنند، زیرا در غیر اینصورت نور نامختل، نسبت به نور پراشیده بسیار قوی خواهد بود و تداخل ویرانگر بهاندازه کافی کامل نیست.

بهاین ترتیب، روشن است که با ایجاد تغییرات فازی در صفحه تبدیل، یعنی در صفحه کانونی پشتی عدسی شیئی، جسمی که باریکه عبوری را فقط بهصورت تغییردادن مسیر اپتیکی آن متأثر میکند مرئی خواهد شد. البته بهشرطی که این جسم یک نقش پراش بهوجود آورد.

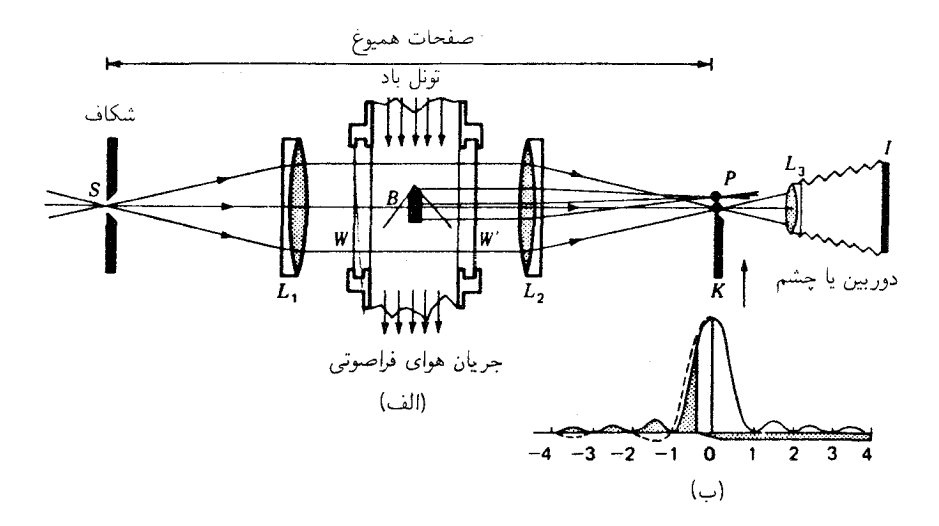

شکل۲۰۲۸ ایتیک شلیرن برای مطالعات پرتاب شناختی و تونل باد فراصوتی: (الف) سیستم عدسی متقارن؛ (ب) نقش براش فرانهوفر برای یک تکشکاف.

۲۸-۱۴ ایتیک شلبرن۱ این ایتیک عبارت است از روشی که در اصل برای مشاهده امواج شوکی که پیرامون گلولهها و برگههای هوابر هواپیماهای جت در سرعتهای فراصوتی ایجاد می شوند، تکوین شد.'

سیستمی از عدسیهای متقارن برای مشاهده نقش پراش از یک تکشکاف را، مطابق شکل ۲۸ـ۲۲، در نظر میگیریم. با قرار دادن منبع نور تکفامی در جلوی شکاف، یک نقش پراش فرانهوفر شکاف در صفحه مزدوج P (شکل ۱۵ـ۴) تشکیل می شود. حال، میان دو عدسبی متشابه یک تونل باد ایجاد میکنیم که در مرکز آن یک شبیء پراشنده، مانند گلوله یا برگهٔ هوابر هواپیمای جت مدل، قرار میدهیم. با عبور جریان هوای فراصوتی از پیرامون این شبیء، امواج شوکی تولید میشوند که ضریب شکست هوا را بهسبب اختلاف فشار در قسمتهای مختلف آن تغییر می دهند.  $P$  این تغییرات ضریب شکست، به پیدایش نقشهای پراشی منجر می شوند که  $L_{\mathsf{Y}}$  روی صفحهٔ تشکیل می دهد.

یک لبه کاردمانند  $K$  روی این صفحه تصویر پراش بهموازات شکاف نصب میشود که بهکمک یک پیچ میکرومتری می;تواند به آهستگی بالا رود. همینکه لبه تیز بخش پرنور مرکزی نقش پراش 1. Schlieren optics

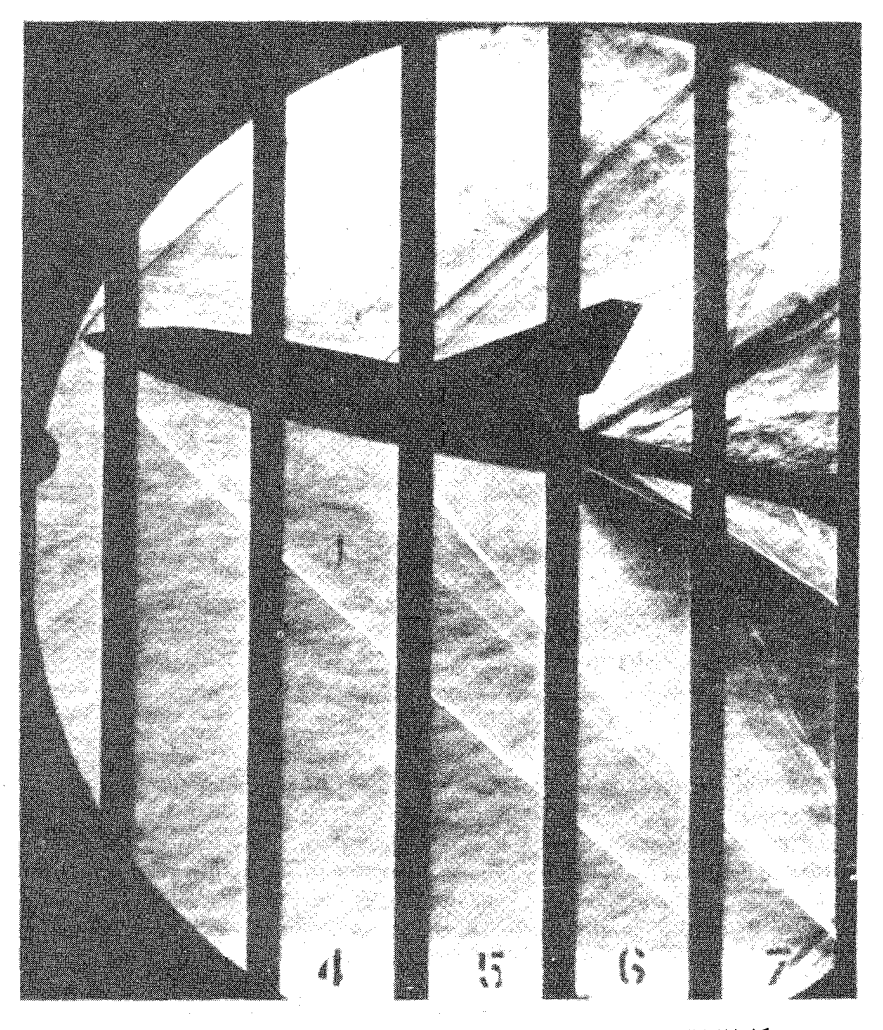

**شکل۲۸\_۲۳** عکاسی شلیرن از امواج فراصوتی شوکی حول یک پیکربندی دوکی شکل.

را قطع میکند [نمودار (ب)]، بین نیمه پایینی نقش تا دید دوربین یا چشم حائل میشود. درست قبل از خاموش شدن ماکزیموم مرکزی (نور مرتبه صفرم). میدان دید نسبتاً تاریک می شود (که گاهی هم به آن شرایط زمینهٔ تاریک میگویند)، و موج شوکی مرئی خواهد شد. تغییرات فازی میان تداخلهای مرتبه بالا در یک طرف، که در نمودار با نقطهچین نشان داده شدهاند (ب)، نقش تداخلهای سازنده و ویرانگر ایجاد میکنند (شکل ۲۸\_۲۴).

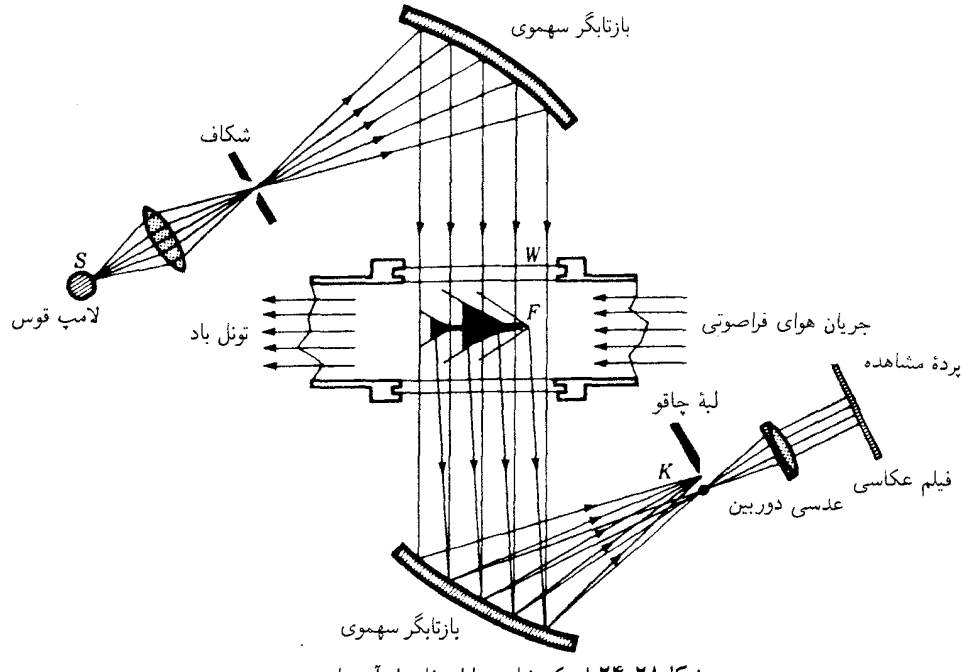

شکل۲۸ـ۲۴ ایتیک شلیرن با استفاده از آینههای سهموی.

عدسها و در پچههای تونل باد در دستگاه شلیرن، شکل ۲۸\_۲۲، باید از مرغویترین کیفیت ممکن برخوردار باشند. زیرا هر نوع نقص در سطوح شیشهای و یا چگالپی شیشه در میدان دید بەوضوح پدیدار خواهند شد. با وجود اینکه می;توان عدسیها را برای ابیراهی رنگی اصلاح کرد، آثار مرتبه دوم بسیار مشکل[فرین|ند، در سالهای اخیر از آینههای نقره|ندود استفاده میشود (شكل ٢٨\_٢۴).

در تجهیزات شلیرن آینهای از آینههای سهموی دقیق فرامحوری بزرگ بهره میگیرند و نور بهصورت باریکهٔ موازی از تونل باد عمود بر سطوح شیشهای عبور مهکند. این سطوح شیشهای به صفحات کمتر از یک طول موج نور صیقل یافتهاند و در تصویر نهایی چندان مشکلی پدید نمیهآورند. منبعهای نور با طیف یهن، استفاده از فیلمهای رنگی در دوربین را میسر میکنند، لذا تعدادی دستگاه شلیرن رنگبی هم ساخته شدهاند.

#### مسائل

۱ـ۲۸ یک تیغه کوارتزی که عمود بر محور اپتیکی برش یافته، قرار است برای چرخاندن نور خطی
ایتیک شلیرن ۷۳۹

قطبیده به اندازه زاویه °۹۰، به کار رود. اگر نور بهکار گرفته شده، نور سبز بهطول.موج ۵۴۶۱Ä جواب: ۵۲۴mmگر۲. باشد، ضخامت تيغه را پيدا كنيد.

۲٫۲۸ (الف) مطلوب است ضخامت یک تیغه کوارتزکه عمود بر محور اپتیکی برش یافته و نور خطی قطبیده به طول $\lambda = \lambda \circ \lambda$ ۵۰ هـ ۸۶ را بهاندازهٔ زاویه °۲۲۰ میچرخاند؛ (ب) روی یک صفحه کامل کاغذ میلیمتری، چرخش ویژه برای کوارتز را در طول.موجهای ۴۰۰۰A تا ۷۰۰۰A ترسیم کنید [شکل ۲۸\_۱۲(ب)]؛ (ج) با استفاده از این نمودار، طول.موجبی را بیابید که در صورت عبور نور خطی قطبیده از این بلور در طیفنما مفقود خواهد بود. فرض کنید قطبشگر و آنالیزور باهم موازيند.

مقادیر A و B و C را در معادله کوشی برای پاشندگی چرخشی محاسبه کنید. از مقادیر  $\mathsf{Y}\blacktriangleleft \mathsf{Y}$ جدول ۲۸ـ ۱ برای ۸۶ $\rm A$ ۵۰ = ۵ و ۵۸۹۳ $\rm A$ ۵۸۹۴ استفاده کنید.

۴ـ۳۸ نور بنفش به طولbموج ۳۹۶۸Å را منشوری کوارتزی و ۶۰ درجه میشکند. محور اپتیکی کوارتز با قاعده منشور موازی است. مطلوب است زاویهٔ مابین پرتوهای دایرهای قطبیده راستگرد و چپگردی که در (نزدیکی) میiیموم انحراف میشکنند (جدولهای ۲۶\_۱ و ۲۸\_۱). جواب: ٣٢ ثانية قوس يا ١٥١٠ و درجه.

۵\_۲۸ یک میله کوارتزی به طول ۶۳۹cmر۵ را از یک بلور کوارتز چنان برش دادهاند که سرهای صیقل،یافتهٔ آن عمود بر محور اپتیکی!ند. این میله را در یک قطبشنما با قطبشگر و آنالیزور متقاطع قرار میدهیم و نور سفید را از سیستم میگذرانیم. نور عبوری را بهوسیله طیفنما مشاهده میکنیم. روی یک صفحه کامل کاغذ میلیمتری نمودار منحنی چرخش را برای گستره طولموجی A ° ° ° A تا 4° ° ° ۷ ترسیم کنید؛ (ب) در این نمودار، کدام طول.موجها را مفقود می یابیم؟ (ج) کوچکترین؛ و (د) بزرگترین چرخش دخیل در طول.موجهای مفقود کدامند؟

۴۸ـ۶ نور خطی قطبیده در جهت عمودی بر یک تیغه متوازیالسطوح کوارتزی که محور اپتیکی آن به زاویهٔ °۵ نسبت به خط عمود برش یافته فرود میآید (شکل ۲۸ــ۱۸(ج)). (الف) با استفاده از نسبت قطرها در بخش ۲۸ـ۸. نمودار شکل ارتعاشات دو باریکهٔ  $L$  و  $R_E$  را ترسیم کنید؛ (ب) اگر ضخامت تیغه چنان باشد که اختلاف فاز °۹۰ میان این باریکهها ایجاد کند. از طریق ترکیب ترسیمی، شکل ارتعاش برایند نور خروجی را پیدا کنید.

۷ـ۲۸ در اندازهگیری چرخش تولید شده بهوسیله محلولهای قند، دقت بهدست آمده در استفاده از نقطهٔ خاموشی عادی یک آنالیزور، رضایتبخش نیست. نتایج بهتر را می;توان با تطبیق شدت

۷۴۰ فعالیت ایتیکی و ایتیک موجی جدید

دو میدان از طریق تغییر دادن قطبشگر بهدست آورد، بهطوری که دو باریکه خطی قطبیده ایجاد کند که زاویهٔ کوچک $\alpha$  را با یکدیگر بسازند. با ترسیم شدتهای دو میدان به ازای یک چرخش کامل آنالیزور، طرزکار این سیستم را بررسی کنید. a را °۱۰ بگیرید.

۸ـ۸ در مسئله ۷، زاویه c چقدر باید باشد تا بتواند چرخش یک دقیقه قوس را اندازهگیری کند. فرض کنید چشم بتواند اختلاف شدت ۲ درصدی در این دو میدان را تشخیص دهد.  $\Lambda$ جواب: ۶۵۹°ر $\alpha = \alpha \in \mathcal{S}$  (شکل م ۲۸ـ۱۸).

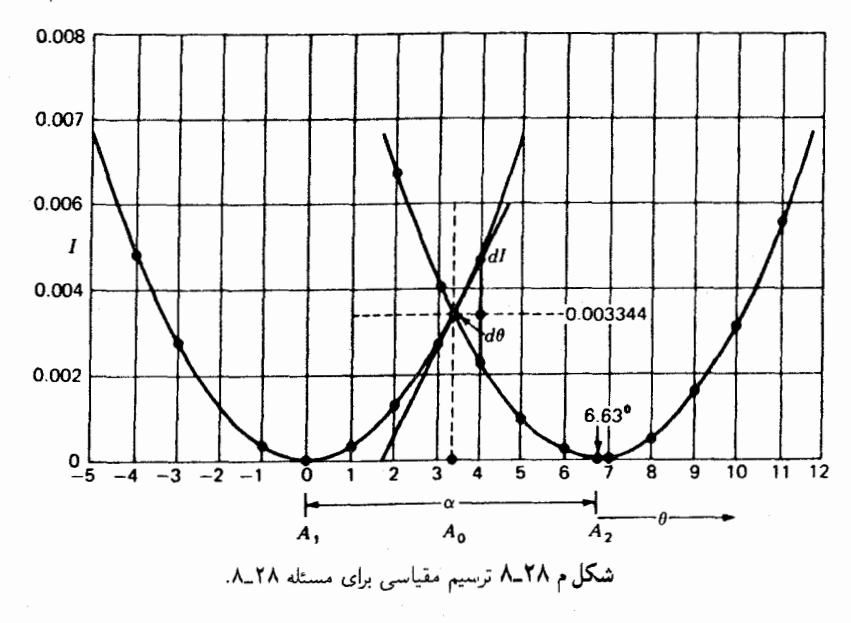

۹ـ۹ گمان می رود که یک محلول مجهول دارای گلوکز I است، و مادهٔ فعال ایتیکی دیگری ندارد. اگر یک ستون ۱۵ سانتیمتری از این محلول، نور سدیم را °۲۵٫۶ بچرخاند، غلظت گلوکز I در آن جقدر است؟ برای گلوکز، ۴۰ را ۵– $[\rho]=[\rho]$ . جواب: gr/Lجواب: ۳۳٫۲۰gr/L.

۰۵\_۱۰ مقداري ساكاروز به وزن ۱۴٫۵۰gr را در آب حل كردهايم و حجم مجهول ۴۰cm۲ است. هرگاه این محلول را در یک لوله قطبش سنج بهطول ۱۵cm قرار دهیم. صفحه قطبش نور سدیم را ۸°%ر۱۶ به سمت راست می چرخاند. درجه خلوص نمونه چقدر است؟ برای سازوکار °۵وگ۶ = [0].

۲۸ـ۱۱ یک توری تراگسیل درشت بافت با ۴۰ شیار در هر سانتیمتر را در صفحه شیئی یک کامپیوتر اپتیکی قرار دادهایم. فاصلهٔ کانونی هر دو عدسی cmْ° ر° ۱۰ و نور لیزر به طول موج ایتیک شلیرن ۷۴۱

۶۹۴۳Å مورد بهکار گرفته مے,شود. فاصلهٔ خالها را در صفحه تبدیل پیدا کنید. حاب: ۲٬۷۷۷mm.

۱**۲ـ۱۲** یک تور مشبک با ۳۰ سیم در هر سانتیمتر در هر ضلع را در صفحه شیئی یک کامپیوتر اپتیکی قرار دادهایم. اگر فاصله کانونی عدسیها cm °ر°۹ باشد و نور لیزر به طول موج ۴۳۲۸Å مورد استفاده قرارگیرد، فاصله خالها در صفحه تبدیل را پیدا کنید.

حواب: ۹mm °۰۱٫۷

**۱۳\_۱۸** یک منشور کورنو با زاویه رأس °۶۰ از کوارتز راستگرد و چیگرد ساخته شده است. (شکل ۲۸ـ ۱۰). نور موازی به طول0موج ۳۹۶۸Å روی وجه سمت چپ فرود می]ید و بالاترین پرتو شکسته درست در امتداد محور ایتیکی از منشور میگذرد. فرض کنید ضرایب شکست آنهایی اند كه در جدول ٢٨\_٢ درج شدهاند. پيداكنيد: (الف) زاويه فرود نور ناقطبيده بر وجه AC؛ و (ب) زاويه شکست پرتو بالایی در خروج از منشور در وجه AD؛ (ج) زاویه شکست پرتو پایینی در خروج از وجه AC؛ (د) زاویه فرود پرتو پایینی بر وجه AB؛ (ه) زاویه شکست پرتو پایینی در وجه AB؛ و (و) زاویه شکست پرتو پایینبی در وجه AD. از ماشین حساب ۹ یا ۱۰ رقمبی استفاده کنید.

اپتیک کوانتومی

پارهٔ سوم

# 79

## ذرات نور و منشأ آنها

در فصل ۲۱، تحت عنوان منبعهای نور و طیفهای آنها، مشاهده کردهایم که وقتی جامدات وگازها تا میزان زیادی گرم شوند، منبعهای عمدهٔ دستسار نور بهشمار میآیند. حالت پلاسمایی خورشید خودمان و ستارگان دوردست در دماهای بالا، قطعاً عمدهترین منابع نور در عالم بهشمار می روند. این واقعیت که این همه ستارگان بی شمار درخشان، همان طیفهایی را گسیل میکنند که ما در آزمایشگاههای خود مشاهده میکنیم، گواه بی واسطهای بر درستی این حقیقت است که نور در سرتاسر عالم از همان عناصری شیمیایی سرچشمه میگیرد که در روی زمین یافت می شوند. منشأ نور در مولکولهای گازها، مایعات، و جامدات از بسیاری جهات همانند منشأ آن در تک|تمها

است. اگرچه این پدیدهها تا حدودی فهمیده شدهاند، بسیاری از آنها کاملاً پیچیدهاند. در این فصل، تلاش ما صرف این خواهد شد که شرحی اجمالی درباره مفاهیم کنونی پیرامون منشأ نور اتمها ارائه دهیم، و در فصل بعدی از این مفاهیم برای ارائه جنبههای اصلی لیزرها سود خواهیم جست.

۲۹–۱ اتم بور از نظر تاریخی ساختار اتمی و مولکولی تقریباً همه عناصر شیمیایی شناخته شده، طی سه دهه اول قرن بیستم مشخص شده است. این آگاهی از طریق تأسیس و تدوین نظریه کوانتومی و پی بردن به

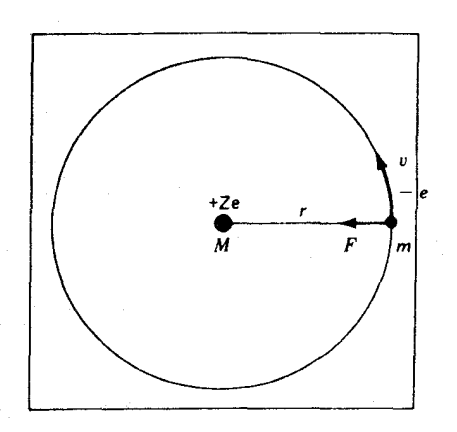

شکل۲۹ـ۱ نمودار مداری اتم هیدروژن بر اساس نظریه بور (۱۹۶۱).

روابط گوناگون مابین بسامد امواج نوری گسیلی از این عناصر بهدست آمده است (شکلهای ۲۱ـ۸  $(1°T)$ ,

مدل اتم هیدروژن بور، سرآغاز ی منطقی برای هرگونه نمایش نظاممند ساختار اتمی بهشمار می رود. زیرا روابط انرژی ناشی از نظریهٔ بور. مبانی فهم نظریه کوانتومی را تشکیل می دهند.

بنابر نظریه بور، اتم هیدروژن از یک تک $\mathcal C$ لکترون به جرم  $m$  و بار $-e$  که به مثابه سیارهای در یک مدار دایرهای به دور هستهای به جرم  $M$  و با بار $Ze$ + (شکل ۲۹\_۱) می چرخد، تشکیل شده است. Z عدد اتمی و برای هیدروژن برابر یک است. براساس قوانین کلاسیک الکترودینامیک، حركت الكترون بهكمك معادلة زير توصيف مى شود:

$$
m\frac{v^{\mathfrak{r}}}{r} = k\frac{Ze^{\mathfrak{r}}}{r^{\mathfrak{r}}} \tag{1-14}
$$
وی مرکگرا

بور این رابطه را اساس فرض اول خود قرار داده و سپس نظریه کوانتومی را تأسیس کرده است. بنابر فرض دوم وی، تکانه زاویهای الکترون،  $mvr$ ، همواره باید مضرب صحیحی از  $h/\mathtt{Y} \pi$  باشد:

$$
mvr = n\hbar \tag{7-14}
$$

که در آن  $m$  جرم الکترون، و t، ثابت کنش پلانک (h تقسیم بر ۲ $\pi$ ) است در سال ۱۹۰۵ ماکس پلانک برای نخستین بار آن $\mathfrak{t}$  در مورد قانون تابش گرمایی ارائه داد. و  $n$  عددی صحیح است که

۷۴۶ - ذرات نور و منشأ آنها

آنرا عدد کوانتومی اصلی میگویند.

$$
m = 1.10409 \times 10^{-11} \text{kg}
$$
\n
$$
e = -1.50111 \times 10^{-11} \text{C}
$$
\n
$$
h = 5.51910 \times 10^{-11} \text{Js}
$$
\n
$$
h = \frac{1.00111 \times 10^{-11} \text{C}}{1.0011 \times 10^{-11} \text{Js}}
$$
\n
$$
h = \frac{1.00111 \times 10^{-11} \text{Js}}{1.0011 \times 10^{-11} \text{N}} = 1.00111 \times 10^{-11} \text{Js}
$$
\n
$$
m = 1.5111 \times 10^{-11} \text{Js}
$$

یعنی، الکترون، مانند ماهواره در مکانیک کلاسیک، نمی¢اند در هر مداری حرکت کند، بلکه فقط در مدارهای کوانتیدهٔ معینی قادر به حرکت است. از ترکیب معادلههای (۲۹\_۱) و (۲۹\_۲) و حل آن نسبت بەشعاع خواھیم داشت،

$$
r = n^{\dagger} \frac{\hbar^{\dagger}}{me^{\dagger}Zk} = n^{\dagger}(\cdot_0 \Delta \Upsilon \mathbf{1}) \mathbf{V} \mathbf{V} \times \mathbf{V} e^{-\mathbf{V} \cdot \mathbf{V}} \quad \text{m} \tag{7.74}
$$

$$
v = \frac{1}{n} \frac{e^{t} Z k}{\hbar} = \frac{1}{n} (t \cdot \text{MVFA} \times 1 e^{t}) \quad m/s \tag{f-14}
$$

نموداری را که ابعاد نسبی پنج مدار اول را نشان می دهد، در شکل ۲۹\_۲ مشاهده می کنید. نخستین موفقیت بور را باید بهاین واقعیت نسبت داد که بهازای (۲ یا ۱ $n = (n - 1)$  معادله (۲۹\_۳) اندازهٔ نظری r را که با مقادیر معلوم قبلی توافق دارد، و معادلهٔ (۲۹\_۴) بسامد مداری را تقریباً مساوی با بسامد نور مرئی بهدست میردهد.

آخرین فرض بور در ارتباط با اتم هیدروژن باگسیل نور سروکار دارد. بور این فرض را مسلم پنداشت که وقتی الکترونی در یکی از مدارهای مجازش حرکت میکند، آن طور که از دیدگاه کلاسیکی از یک بار الکتریکی شتابدار انتظار می رود، نورگسیل نمی کند، بلکه فقط وقتی که این الکترون از مداری به مدار دیگر جهش میکند، مطابق شکل ۲۹\_۳، این اتفاق میافتد. بسامد نور گسیلشده نه از بسامد مدار اولیه بهدست می آید و نه از بسامد مدار نهایی، بلکه بهنحوی میانگین این دو بسامد آن را به دست می دهد، که عبارت است از:

$$
h\nu = E_i - E_f \tag{0.11}
$$

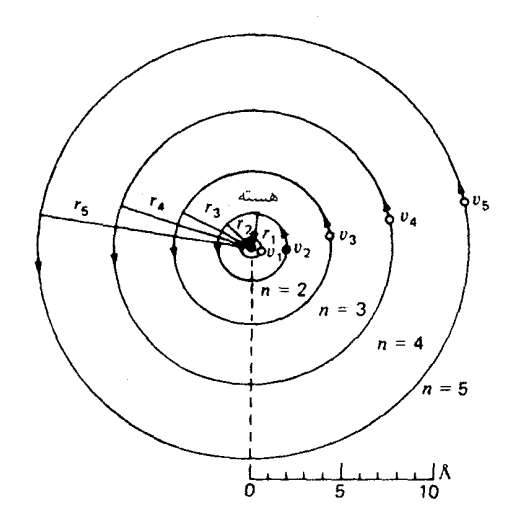

شکل۲۹ـ۲ مدارهای دایرهای بور برای هیدروژن که از روی مقیاس ترسیم شدهاند.

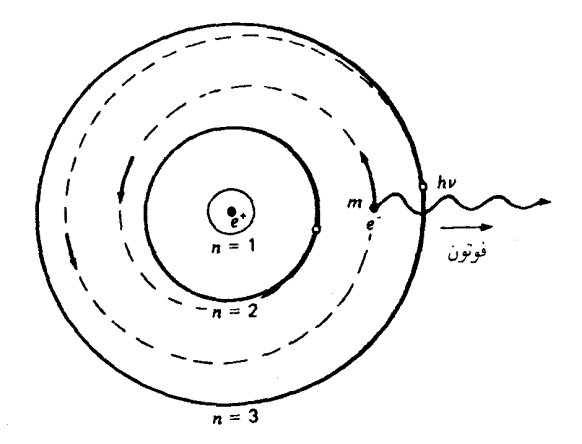

**شکل۲-۳ ت**ظریهٔ کوانتومی بور برای تابش نور از اتم هیدروژن.

که در آن  $E_i$  انرژی کل در مدار اولیه،  $E_f$  انرژی کل در مدار نهایی،  $h$  در اینجا نیز ثابت پلانک، و ىسامد نورگسىيلىدە است.  $\nu$ 

برای توضیح دادن موضوع، فرض میکنیم E, ، $E_{\rm r}$ ،  $E_{\rm r}$ ، ، $E_{\rm r}$ ، ،...، بهترتیب، انرژی کل الکترون در هنگام استقرار آن در مدارهای  $n_{\rm t}$  ، $n_{\rm t}$  ، $n_{\rm t}$  ،  $n_{\rm t}$  ، . . . هستند. هنگامی که الکترون در

۷۴۸ ذرات نور و منشأ آنها

 $E$ مدار ۳ $n=0$  قرار میگیرد و انرژی آن  $E$  است، و به مدار ۲ $n=0$  می جهد که در آن انرژیش است، تفاضل انرژی  $E_{\sf r} - E_{\sf r}$  بهصورت یک موج نور به انرژی  $h\nu$  و بهنام فوتون گسیل میشود. منشأ امواج نورگسیلی از داخل اتم همین است (شکل ۲۹ــ۳).

بور با ترکیب سه معادله (۲۹\_۱)، (۲۹\_۲)، و (۲۹\_۵) و نشاندن مقادیر ثابتهای اتمی معلوم، توانست معادلهٔ زیر را برای همهٔ بسامدهای نورگسیلیده از اتم آزاد هیدروژن بهدست آورد:

$$
\nu = \mathbf{r}_j \mathsf{Y} \mathsf{A} \mathsf{A} \mathsf{Y} \times \mathsf{I}^{\circ} \mathsf{A}^{\circ} \left( \frac{\mathsf{I}}{n_f^{\mathsf{Y}}} - \frac{\mathsf{I}}{n_i^{\mathsf{Y}}} \right) \qquad \text{Hz} \tag{8-13}
$$

که در آن  $n_i$  و  $n_f$  عددهای کوانتومی اصلی مدارهای اولیه و نهایی هستند. اگر معادلهٔ موج را وارد كنيم:

$$
c = \nu \lambda \tag{V-Y4}
$$

 $*$ و بهجای  $\nu$  مساوی آن، کمیت  $c/\lambda$ ، راقرار دهیم، برای طول $\iota$ وج نور، رابطه زیر بهدست می

$$
\lambda = \mathbf{1} \mathbf{1} \mathbf{1}_{J} \mathbf{0} \cdot \mathbf{r} \frac{n_{i}^{T} \times n_{f}^{T}}{n_{i}^{T} - n_{f}^{T}} \quad \text{A}
$$
 (A-14)

بور مشاهده کرد که اگر ۲ $n_f = n_f = r, r, \delta, \ldots$  بن معادله با دقت بسیار، همهٔ طول موجهای سری بالمر هیدروژن (شکل ۲۹\_۴) را بهدست می دهد.

بور با جایگذاری ۱ $n_f = n_i = n_i = n, \mathcal{F}, \mathcal{F}, \mathcal{F}, \mathcal{S}, \ldots$  پیش بینی کرد که باید یک سری خطوط طیفی در ناحیهٔ فرابنفش دور وجود داشته باشد این خطوط را اولین بار لیمان در دانشگاه هاروارد عکسبرداری کرد و طول موجهای بهدست آمده با مقادیر محاسبه شده دقیقاً مطابقت داشتند. این که اکنون سری لیمان نامیده می شود و فقط در طیفنماهای خلاً می توان از آن عکسبرداری کرد، در شکل ۲۹ـ۴ بازسازی شده است. مشاهده میشود که سری لیمان از جهش الکترون از هر یک از مدارهای بیرونیتر مستقیماً به داخلبیترین مدار، حالت پایه، ناشبی میشود.

سایر سریهای هیدروژن با جهش الکترون از ۳ $n_f = n_f = \delta \, .$   $n_f = \delta \, .$ ، و  $\dots$ که بعدها در ناحیهٔ فروسرخ طیف هیدروژن مشاهده شدند، دقیقاً با سریهای پیش بینی شده مطابقت میکردند (شكل ۲۹\_۵).

\* بهسبب افزایش جرم نسبیتی با سرعت و چرخش الکترون و پروتون حول مرکز جرم مشترکشان، مقدار ۹۱۱٫۶۷ در معادلهٔ (۸\_۲۹) در ضریب کوچک ۲۵۹ ° ° ۱٫۰ ضرب میشود و مقدار ۵° ۰۵ر۹۱۱ بهدست میآید.

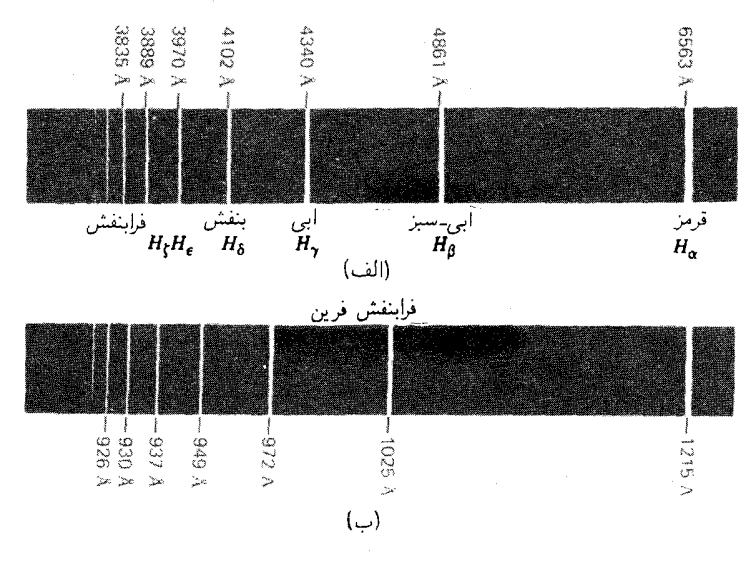

شکل۲۹ـ۴ طيف اتم هيدروژن: (الف) سرى بالمر؛ و (ب) سرى ليمان.

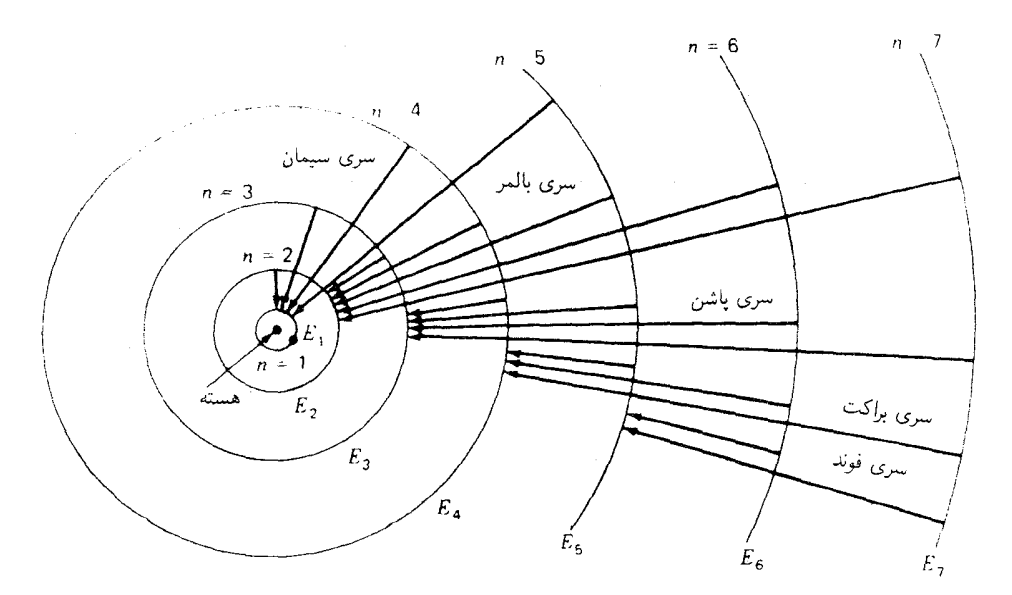

شکل۲۹ تدارهای دایرمای بور برای اتم هیدروژن، گذارهایی راکه موجب گسیل امواج نور، یا فوتونها، با بسامدهای مختلف مىشوند. نشان مىدهند.

۷۵۰ ذرات نور و منشأ آنها

۲-۲ ترازهای انرژی

انرزی کل الکترون  $E_{\rm tot}$  در هر یک از مدارهای مجاز آن $_{\rm d}$  میتوان از دو اصل موضوع بور، معادلههای (۲۹\_۱) و (۲۹\_۲)، محاسبه کرد. مفهوم کلاسیکی انرژی پتانسیل،  $E_{\rm pot}$ ، الکتریکی است و از این قرار بهدست میآید:

$$
E_{\rm pot}=-k\frac{Ze}{r}
$$

از سوی دیگر، انرژی جنبشی، انرژی مکانیکی است و عبارت است از:

$$
E_{\rm kin} = \frac{1}{\mathsf{Y}} m v^{\mathsf{T}} = k \frac{Ze^{\mathsf{T}}}{\mathsf{Y} r}
$$

با جمع کردن این دو انرژی، میتوان r و v را حدف کرد و انرژی کل را بهدست آورد:

$$
E_{\rm tot} = -\frac{me^{\rm t}Z^{\rm t}k^{\rm t}}{\ln^{\rm t}\hbar^{\rm t}}\tag{4.11}
$$

علامت منفی، مطابق انتظار، حاکی از این نکته است که برای دورکردن الکترون از اتم، باید روی آن کار انجام دهیم. الکترون به اتم مقید است و هر قدر به هسته نزدیکتر باشد به همان اندازه هم برای دورکردن آن از اتم باید انرژی بیشتری داده شود.

بهاستثنای عدد کوانتومی اصلی، n، همهٔ کمیتها در معادلهٔ (۲۹\_۹) ثابتهای تغییرناپذیر اتمی برای هیدروژن|ند، و می توان نوشت

$$
E_{\rm tot} = -R \frac{\lambda}{n^{\gamma}} \tag{10-14}
$$

 $^\ast$ که مقدار  $R$  از این قرار است:

$$
R = \frac{me^{\dagger}Z^{\dagger}k^{\dagger}}{\dagger\hbar^{\dagger}} = \dagger_J V 4 \dagger 0 \cdot \times V 0^{-14} J \tag{11.14}
$$

معادلهٔ (۲۹\_۱۰) در ساختار اتم معادلهٔ مهمی محسوب میشود: این معادله انرژی اتم هیدروژن را در هر یک از مدارهای مجاز خود بهدست میدهد. معمولاً بهجای ترسیم مدارها از روی مقیاس،

\* برای تصحیح به پاورقبی صفحهٔ ۷۴۹ مراجعه کنید.

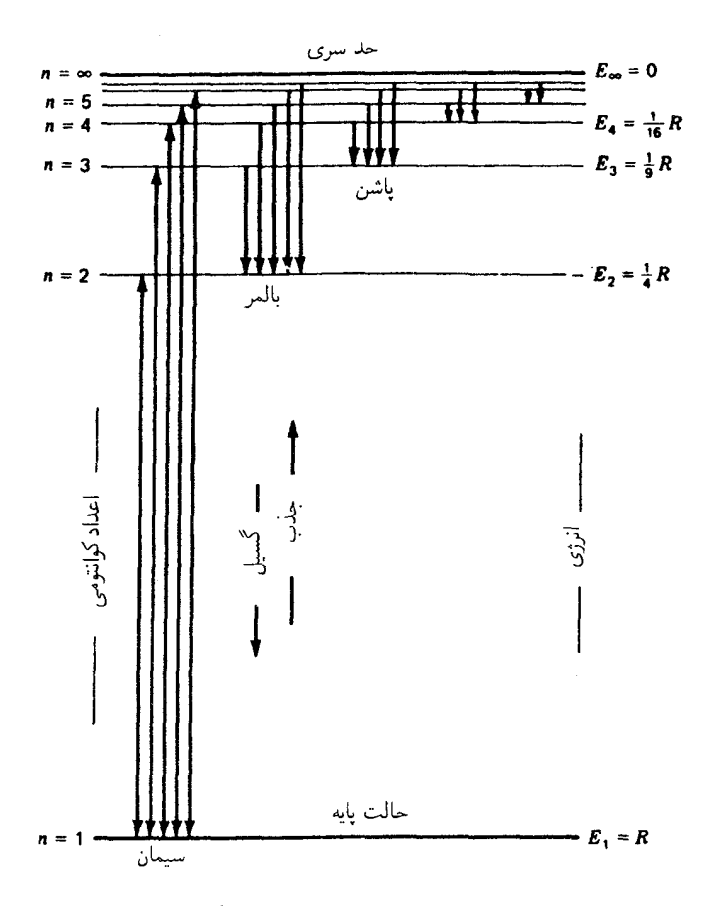

شکل۲۹ـ۶ نمودار ترازهای انرژی برای اتم هیدروژن. پیکانهای قائم گذارهای الکترونی را نشان میدهند.

مطابق شکل ٢٩\_٥، روال بر اين است كه مقادير مختلف انرژى را با ترسيم خطوط موازى، مطابق شکل ۲۹\_۶، نشان بدهند. بهاین طرز نمایش، نمودارهای ترازهای انرژی میگویند. جهتهاى گوناگون الكترون مابين مدارها را با خطوط پيكاندار قائم مابين ترازها نمايش مى دھند.

اهمیت این نوع نمودار، دستکم دو برابر است: (١) مستقل از مدل اتمی ارائه شده، اینکه یک مدل مداری، یک مدل موجی کوانتوم مکانیکی، و یا هر مدل دیگری است که ممکن است در آینده پیشنهاد شود. نمودار فوق با دقت بسیار زیادی حالتهای انرژی ایستای اتم هیدروژن را بهنمایش

۷۵۲ - ذرات نور و منشأ آنها

مه بگذارد؛ و (۲) قانون پایستگی انرژی را که بهصورت اصل موضوع سوم بور، معادلهٔ (۲۹\_۵). پذیرفته می شود، نمایش می دهد. یعنی، انرژی هر فوتون تابیده، hv، از تفاضل انرژی دو تراز انرژی بەدست مے,آید.

نخستین خط در سری بالمر، ۶۵۶۱Å = ۸، خط قرمز در شکل ۲۹ـ۴(الف)، با پیکان کوچک، ۳ = ۳ به ۲ = ۳ متناظر است. خط دوم همین سری، خط آبی۔سبز، عبارت است از 

$$
E_i - E_f = -R\left(\frac{1}{n_i^{\mathsf{T}}} - \frac{1}{n_f^{\mathsf{T}}}\right) \tag{17.74}
$$

۲۹-۳ طرح بور\_استونر برای ساختمان اتمها بور و استونر تعمیمی از مدل هیدروژن را بهصورتی پیشنهاد کردند که همهٔ عناصر شیمیایی را در بر گیرد. چنانکه در مثالهای شکل ۲۹ـ۷ نشان دادهایم، هر اتم از یک هسته با بار مثبت و تعدادی الکترون در پیرامون آن تشکیل می شود.

هر چند که هسته ذرهٔ نسبتاً کوچکی کمتر از <sup>۱۴</sup>m~۱۰ در قطرش است، تقریباً همهٔ جرم اتم را در بر دارد که برحسب واحدهای جرم اتمی برابر است با وزن اتمی. بار مثبت هسته که در

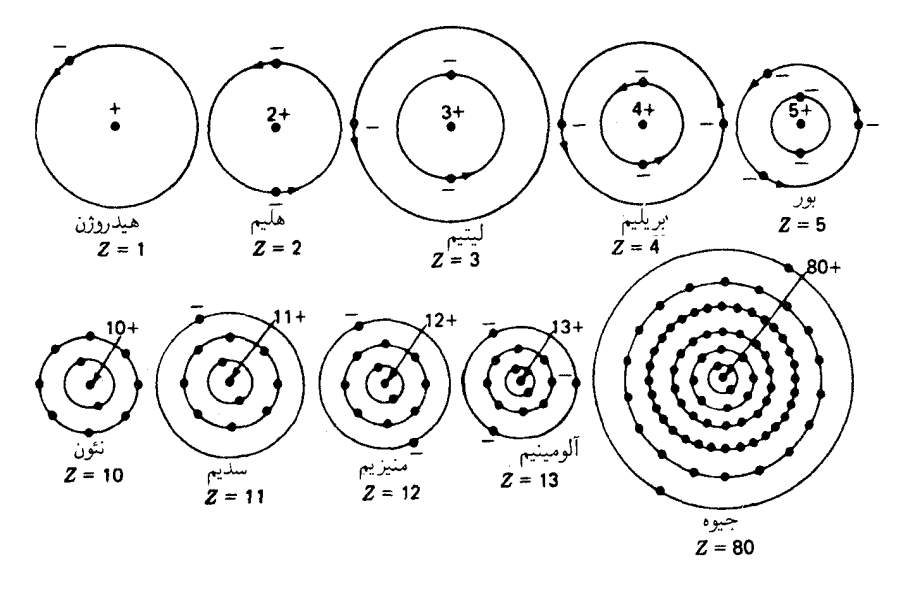

شکل۲۹ـ۷ مدلهای مداری بورـاستونر برای اتمهای سبک و سنگین جدول تناوبی عناصر.

طرح بور-استونر براى ساختمان اتمها ٧٥٣

هسته متمرکز شده از لحاظ عددی با عدد اتمی برابر است، و تعداد الکترونهای موجود در مدارهای پیرامون هسته را تعیین میکند.

هر اتم هلیوم، با عدد اتمی ۲ = Z، حاوی دو بار مثبت در هسته و دو الکترون در خارج آن است. هر اتم لیتیم، با عدد اتمی ٣ = Z، حاوی سه بار مثبت در هسته و سه الکترون در پیرامون آن است. اتم جیوه، با عدد اتمی ۸۰، ۸۰ بار مثبت در هسته و ۸۰ الکترون در مدار پیرامون هسته دار د.

 $n=1,$ ۲, ۳, . . . بدارهایی که الکترونها منحصراً در آنها قرار می $\mathbb{R}_+$  ند مدارهای بور هیدروژن با هستند و پوستههای الکترونی نامیده می شوند. چنانچه در جدول اتمها از اتمی به اتم بعدی برویم، با شروع از هیدروژن، تعداد الکترونها یک بهیک افزایش می یابد و نخست یک پوسته و سیس یوسته بعدی را پر میکنند. یک پوسته هنگامی پرشده تلقی می شود که تعداد الکترونهای آن ۲ $n^{\tau}$  $\alpha$ اشد. مثلاً، نخستین پوسته، ۱ $n=n$ ، وقتی پر می $\mathring{\mathcal{L}}$ مود که دارای دو الکترون، پوسته دوم، ۲ دارای ۸ الکترون، و پوسته سوم دارای ۱۸ الکترون باشد و الی[خر، ۲ = ۱ × ۲، ۸ = ۲ × ۲، ۲ ۱۸ = ۲<sup>۳</sup> × ۲، و ال<sub>ی آخر</sub>

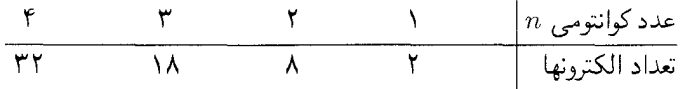

در میان عناصر سنگینتر انحرافهایی از این ترتیب پرشدن پوستهها، مثلاً، اتم جیوه بهچشم می خورد. چهار پوسته داخلی، ۰٫۲٫۳٫۴ هـ . بهترتیب، با ۲، ۸، ۱۸، ۳۲ الکترون پر شدهاند، در حالي كه پوسته پنجم فقط ١٨ الكترون و پوسته ششم ٢ الكترون دارد. دلايل اين انحرافها بهخوبي قابل فهم|ند و معلوم شده است که از قاعدهٔ دیگری ناشی شده|ند.

توجه به این نکته حائز اهمیت است که با افزایش بار هسته و ورود الکترونهای بیشتر به پوستههای خارجی، اندازهٔ پوستههای داخلی تحت ربایش قویتر هسته کوچک می شود. نتیجه نهایی این انقباض آن است که قطر سنگینترین عناصر در جدول تناوبی چندان از عناصر سبکتر بزرگتر نیست. نمودارهای شکل ۲۹ـ۷ تقریباً با مقیاس یکسانی ترسیم شدهاند.

تأیید تجربی این حدهای بالایی برای تعداد مجاز الکترونها در هر مدار، امروزه یکی از بنیادیترین اصول طبیعت تلقی میشوند. توجیه نظری منطقی این اصل در مورد ساختار اتمی، که نخستین بار توسط پاؤلی در سال ۱۹۲۵ ارائه شد، معمولاً اصل طرد پاؤلی نامیده می شود. برای ترتیبی که مطابق آن پوستههای عناصر در سرتاسر جدول تناوبی پر شدهاند. پیوست II را بنگر يد.

۷۵۴ - ذرات نور و منشأ آنها

۲۹-۴ مدارهای بیضوی با از پیتالهای نفوذی

فقط در ظرف حند ماهی پس از انتشار گزارشی از بور (در دانمارک) حاوی بیان موفقیت حشمگیرش در توضیح طیف هیدروژن با مدارهای دایرهای کوانتیده، زومرفلد (در آلمان) این نظریه را تعمیم داد تا مدارهای بیضوی کوانتیده را نیز در برگیرد. چون این اربیتالها در مراحل بعدی تکوینی ساختار اتمی نقش بسیار مهمی ایفا کردند، سزاوار است که در اینجا به آنها بپردازیم.

نتیجه نهایی نظریهٔ زومرفلد نشان داد که الکترون در هر یک از ترازهای انرژی مجاز در اتم  $n = \mathsf{Y}$ ، هندروژن، مے تواند در یکے از جند مدار حرکت کند. برای هر تراز انرژی ۱ $n = \mathsf{Y}$ ، ۲  $n=0$ و …، مطابق شکل ۲۹\_۰۵ تعداد ِ $n$  مدار ممکن وجود دارد (شکل ۲۹\_۸). مثلاً بهازای ۴  $n=0$ حهار مدار وجود دارد که با علامتهای ۳ = I،  $l = 1 \cdot l = l$ ، و  $l = l$  نامگذاری مے شوند. قطر مدار دایرهای نظریه بور برابر است با محور بزرگ سه مدار بیضوی. محورهای کوچک آنها برابرند با يکچهارم، دوچهارم، و سهچهارم محور بزرگ.

عملاً مرسوم است که حرف I را بهصورت زیر بهاعداد کوانتومی نسبت میدهند:

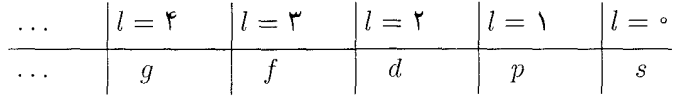

براساس این سیستم، مدار دایرمای با ۳ $n = n$  و ۲ $l = l$  با ۳d مشخص می شود، و مدار بیضوی را با ٢٥ نشان مى دهند، و الى آخر. n عدد كوانتومى اصلى و l عدد كوانتومى  $n = n$ مداری است. در همهٔ مدارهای با n یکسان، انرژی کل هم یکسان است؛ این انرژی بهکمک معادلهٔ بور برای مدارهای دایرهای، معادله (۲۹\_۹)، بهدست می آید.

هر یک از مدارهای مجاز مدل اتم هیدروژن بور-زومرفلد به یک زیریوسته تبدیل می شود که الكترونها به آن اضافه مى شوند تا ساختمان عناصر در طرح بور\_استونر جدول تناوبي را تشكيل دهند. این زیرپوستهها را در جدول ۲۹\_۱ درج کردهایم. تعداد ماكزيموم الكترونها در هر زيريوسته از رابطة زير بهدست مي آيد:

 $\Upsilon(\Upsilon l + \Upsilon)$ 

این رابطه را بیان اصل طرد یاؤلی می،نامند که بنابر آن، هر زیریوسته هنگامی پر است که تعداد الكترونهاي أن مطابق جدول صفحة بعد باشد:

مدارهای بیضوی یا اربیتالهای نفوذی ۷۵۵

|                 |         | زيرپوسته $l$ |     |  |  |  |
|-----------------|---------|--------------|-----|--|--|--|
|                 | $\circ$ |              |     |  |  |  |
| علامت           | S       |              |     |  |  |  |
| تعداد الكترونها |         |              | ه ۱ |  |  |  |

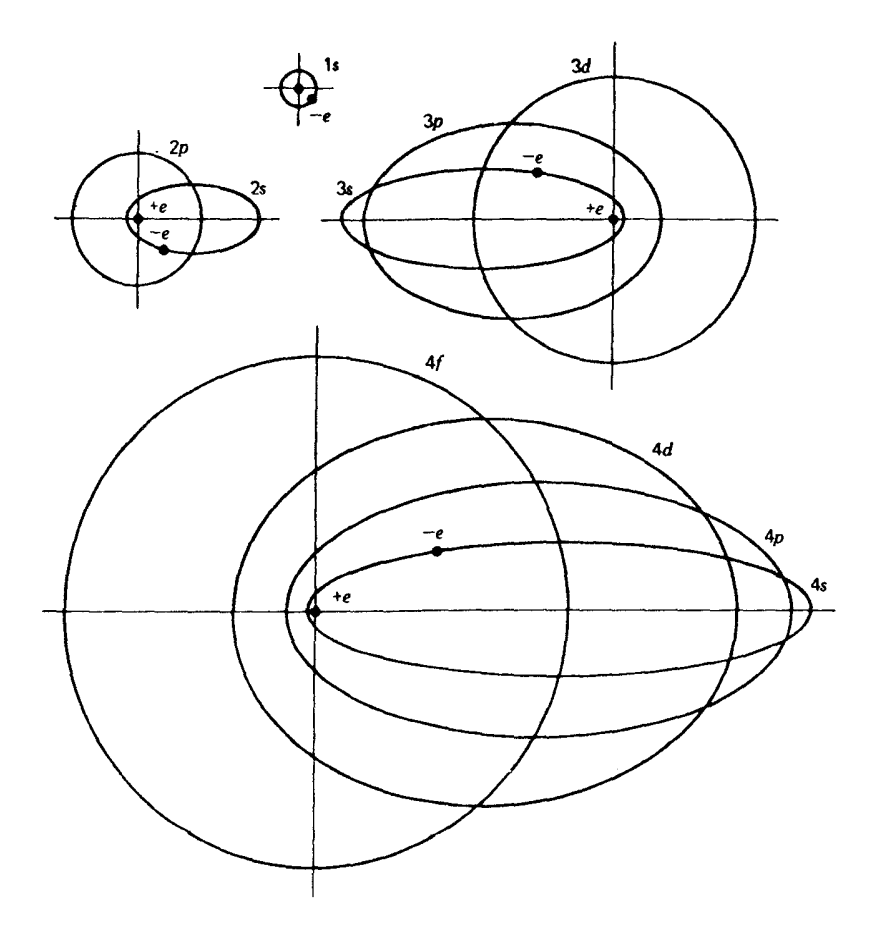

شکل۲۹ـ۸ مدلی از روی مقیاس برای اتم هیدروژن که خانوادههای داخلی مدارها و علامت آنها را بر اساس نظریهٔ بور زومرفلد نشان مىدهد.

|            |                       |                                                             |                  | o                | $n$ پوسته |
|------------|-----------------------|-------------------------------------------------------------|------------------|------------------|-----------|
|            |                       |                                                             |                  | $\setminus s$    |           |
|            |                       |                                                             | $\mathbf{y}_p$   | $\mathbf{Y}_S$   |           |
|            |                       | $\mathsf{r} d$                                              | $\mathbf{r}_p$   | $\mathbf{r}_s$   |           |
|            |                       | $\mathfrak{f}$ $\mathfrak{f}$ $\mathfrak{f}$ $\mathfrak{f}$ | $\mathfrak{e}_p$ | $\mathfrak{e}_s$ |           |
| $\Delta g$ | $\Delta f$ $\Delta d$ |                                                             | $\Delta p$       | $\Delta s$       |           |

جدول ٢٩ـ١ نامگذاري اوربيتال الكتروني

مدل اتم آرگون، با عدد اتمی ۱۸ را در شکل ۲۹\_۹ مشاهده میکنید. تعداد پروتونها در هسته ۱۸ است، و مطابق مقیاس، ۱۸ الکترون بهدور آن در مدارهای دایرهای و بیضوی ترسیم شدهاند.

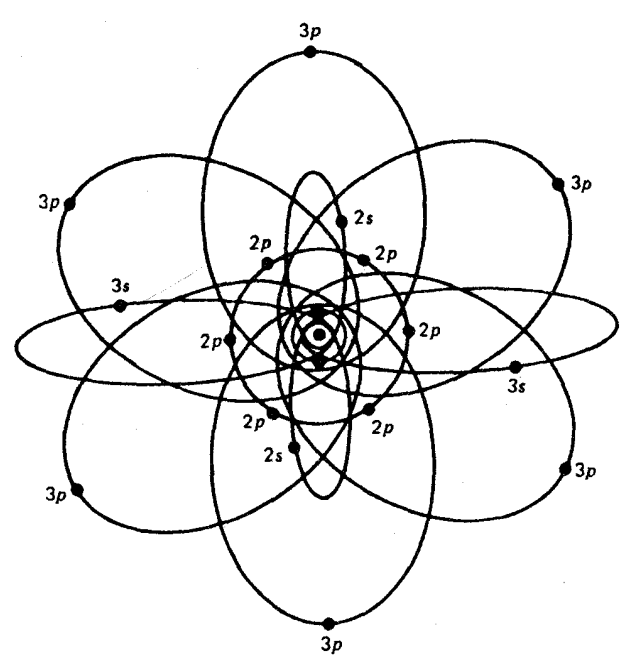

 $1s^2$   $2s^2$   $2p^6$   $3s^2$   $3p^6$ 

شکل۲۹ـ۹ نمودار اوربیتال برای یک اتم آرگون، ۱۸  $Z=1$ .

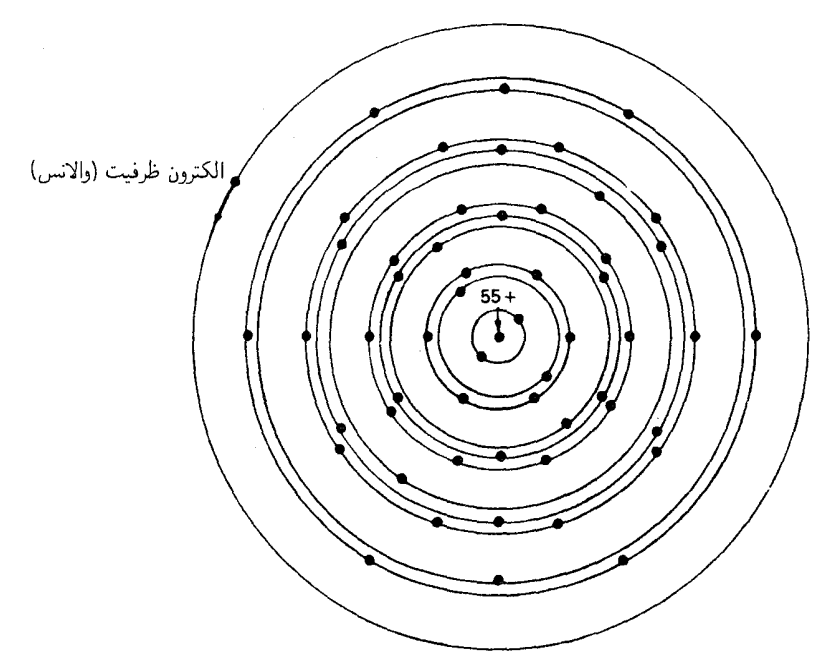

1s<sup>2</sup> 2s<sup>2</sup> 2p<sup>6</sup> 3s<sup>2</sup> 3p<sup>6</sup> 3d<sup>10</sup> 4s<sup>2</sup> 4p<sup>6</sup> 4d<sup>10</sup> 5s<sup>2</sup> 5p<sup>6</sup> 6s

شکل۲۹\_۱۰ نمودار پوستهها و زیرپوستههای الکترونی در اتم سزیم ۵۵.

در هر یک از مدارهای ۱۶، ۲۶، و ۳s، دو الکترون، و در هر یک از مدارهای ۲p و ۳p، شش الكترون وجود دارد، همه الكترونها با هم بهصورت زير نمايش داده مى شوند:

$$
\verb"h"s"\verb"t"s"\verb"r"s"\verb"r"p"
$$

که پیکر بندی الکترونی کامل نامیده می شود. هرگاه اتمهای آرگون برای گسیل نور، مثلاً در یک تخلیه الکتریکی در لوله حاوی گاز آرگون برانگیخته شوند، یکی از الکترونهای خارجی ۳ $p$  یا ۳s به مدارهای مجازی بالاتر برانگیخته میشود. اتم طی برگشتن به حالتهای انرژی پایینتر یک یا چند فوتون گسیل خواهد کرد.

اگر چنین نمودارهایی را برای اتمهای بزرگتر ترسیم کنیم، رفته رفته دشوارتر خواهد شد، و طرحی که در شکل ۲۹\_۱۰ برای نشان دادن اتم سزیم بهکار رفته کاربرد بیشتری خواهد داشت.

۷۵۸ ذرات نور و منشأ آنها

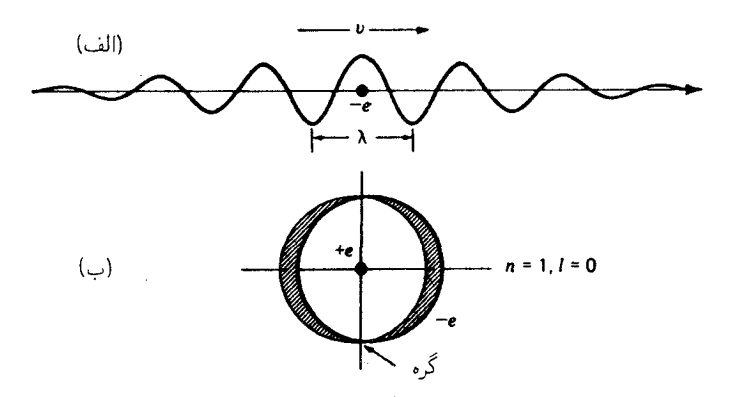

شکل۲۹ـ۱۸ نمودار موج الکترون دوبروی در حال حرکت در: (الف) یک خط مستقیم؛ و (ب) بهصورت یک موج ایستاده در اولین مداری بور در هیدروژن.

ييكربندي الكتروني اتم سزيم عبارت است از:

 $\mathcal{N}_s$ <sup>r</sup>  $\mathcal{N}_s$ <sup>r</sup>  $\mathcal{N}_s$ <sup>r</sup>  $\mathcal{N}_p$ <sup>s</sup>  $\mathcal{N}_d$ <sup>1</sup>  $\mathcal{N}_s$ <sup>r</sup>  $\mathcal{N}_s$ <sup>r</sup>  $\mathcal{N}_s$ <sup>s</sup>  $\mathcal{N}_s$ 

۵۴ الكترون زير پوستههاي بسته را پر مي كنند، و پنجاهوينجمين الكترون، يا الكترون ظرفيت (والانس)، بهتنهایی در زیرپوستهٔ ۶۶ قرار میگیرد. وقتی اتمهای سزیم در لولهٔ تخلیه الکتریکی برانگیخته می شوند، این الکترون ظرفیت یا والانس خارجی است که از مداری به مدار دیگر می جهد و فوتون گسیل میکند. برای فهم چگونگی پر شدن زیر پوستهها پیوست II را ببینید.

### ۲۹-۵ مکانیک موجی

در سال ۱۹۲۴ لویی دوبروی، فیزیکدان فرانسوی، معادلاتی را بهدست آورد که پیش بینی میکرد به تمام ذرات در حال حرکت می توان موجی وابسته نمود مثلاً، تحت شرایط آزمایشگاهی مناسب، باریکهای از الکترونها باید مانند قطارهای امواج نوری یا باریکهای از فوتونها عمل کند. طول موج این امواج ذرهای، به جرم و سرعت این ذرات بستگی دارد که از معادلهٔ زیر بهدست میآید:

$$
\lambda = \frac{h}{mv} \tag{17.14}
$$

این معادله را معادلهٔ موج دوبروی میگویند [شکل ۲۹\_۱۱(الف)]. برای الکترونی که با سرعت

مکانیک موجی ۷۵۹

زیاد حرکت میکند، مانند الکترون اولین مدار دایرهای بور در هیدروژن، مخرج کسر بالا، mv، بزرگ است و طول موج درست با محیط دایرهٔ مدار برابر میشود [شکل ۲۹\_۱۱(ب)].

با تکوین مکانیک ماتریسی توسط هایزنبرگ در سال ۱۹۲۵، و مکانیک موجی توسط شرودینگر در سال ۱۹۲۶، تصویر اوربیتالی اتم جای خود را به یکی از امواج دوبروی سپرد. براساس فرمولبندی شرودینگر، حالتهای انرژی الکترون در اتم هیدروژن را می توان برحسب امواج ایستادهٔ سهبعدی، بەنام ھماھنگھای كروی، توصيف كرد.

معادلهٔ موج شرودینگر حالتهای انرژی را دقیقاً برابر با مقادیر ناشی از نظریهٔ بور بهدست میدهد با این تفاوت که عددهای کوانتومی n و l هر دو بهصورت جوابهای طبیعی معادلهٔ بنیادی وی، بەقرار زىيى در مى آيند:

$$
\nabla^{\dagger} \psi + \frac{\dagger m}{\hbar^{\dagger}} (W - V) \psi = \Phi
$$
 (1F\_1

که در آن V انرژی پتانسیل، W انرژی کل (انرژی جنبشی و انرژی پتانسیل)، و  $\psi$  تابع موج الکترون است.  $\psi$  را می $\ddot{}$ وان در حکم دامنه موج الکترون تلقی کرد. و به چگالی احتمال درهر نقطه درون اتم مربوط است. معادلة (٢٩\_١۴) را معادلة موجى شرودينگر مى گويند.

هر چند که جوابهای این معادله را در اینجا بیان نمی کنیم، تصاویری را که نمایانگر شش حالت اتم هیدروژن است در شکل ۲۹ـ۱۲ برای اوربیتالهای ۱۶، ۲۶، ۲۶، ۲۵، ۳ ، ۳ ، ۳ ، و ۴f نشان  $n^{\chi}$  میدهیم. اگر این شش تصویر با مقیاس ابعادی یکسانی نشان داده می $\hat{u}$ ند. باید ابعاد آنها بار بزرگنمایی میشد و در این صورت با اندازه ابعاد همتاهایشان در مدار بور قابل مقایسه می بودند که در شکل ۲۹ـ۸ با یک مقیاس ترسیم شدهاند.

در سال ۱۹۲۸، دیراک اسپین الکترون را هم به معادله موجی شرودینگر افزود و برای هیدروژن توزیع چگالی احتمال مشابهی بهدست آورد که با اختلافهای محسوسی در توزیع زاویهای برای حالتهای پایینتر بهازای مقدارکوچک  $n$  همراه بود.

توزیع شعاعی چگالی بار در طرح بور استونر ساختار اتمی، بهصورتی در می آیند که پوستهها و زیرپوستههای بسته تقارنی کروی حول هسته ایجاد میکنند، در حالی که الکترونهای ظرفیتی در زیرپوستههای ناکامل یک توزیع زاویهای مشابه مدارهای الکترون تشکیل می،دهند. از آنجا که ترسیم شکل سهبعدی چگالی احتمال دشوار است معمولاً حالتهای الکترون را بهصورت نمودارهای اوربیتالی نمایش میدهند.

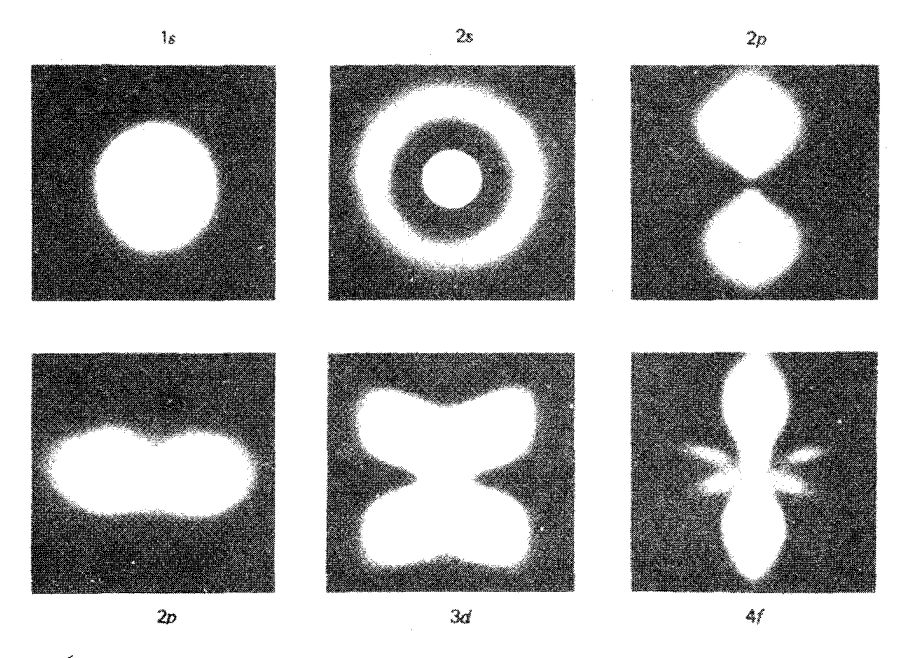

شکل18-۲۲ تصاویر مکانیک موجی از شش حالت مختلف اتم هیدروژن (براساس معادلات شرودینگر).

٢٩-۶ طيف سديم

بهاستثنای عناصر مندرج در دو ستون اول جدول تناوبی، طیف همهٔ عناصر بسیار پیچیدهاند [شكل ٢١\_٨(الف) و (ب)]. هر چند طيف جملگي أنها را بررسي كردهاند و از روى اين طيفها به ساختار اتمیشان پی بردهاند، اما این بررسی از لحاظ تاریخی مدت زیادی بهطول انجامیده است.

طيفهاي فلزات قليايي Ba ،Sr ،Ca ،Mg ،Na ،Li، و Ra، در مقايسه با طيفهاي عناصر نزدیک به مرکز جدول تناوبی، نسبتاً سادهاند. مثلاً، ساختار عنصری غیر از هیدروژن، یعنی اتم سدیم، ترازهای انرژی آن، و طیف مشاهده شدهاش را بررسی میکنیم. هر اتم سدیم در مقام یازدهمین عنصر در جدول تناوبی، با ظرفیت شیمیایی یک، از ۱۱ پروتون در هسته و ۱۱ الکترون در مدارهای کوانتیده پیرامون آن (شکل ۲۹\_۱۳) تشکیل می شود. دو الکترون در هر یک از زیر پوستههای ۱۶ و ۲s، بهاضافه ۶ الکترون در زیر یوسته ۲p، جملگی سه زیر یوسته بسته تشکیل می دهند. بهصورت زیر پوستههای بسته، تکانههای زاویهای کل آنها همگی صفرند؛ اسپینها بهصورت جفت و نیز تکانهٔ زاویهای آنها، همدیگر را خنثی و حذف میکنند.

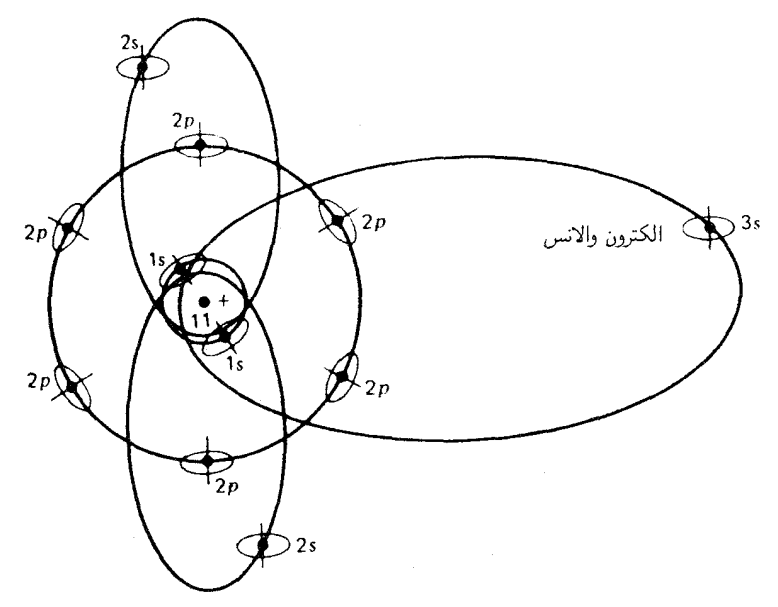

شكل٢٩\_١٣ مدل اتمى سديم، ١ = 2. همه الكترونها با تكانة زاويهاى (١/٢٣) ﴿ حركت اسپيني (چرخشى) انجام مىدھند.

تا آنجا که به میدان الکتریکی خارج از مغز ۱۰ الکترونی مربوط میشود، این ده الکترون تقريباً ده بار مثبت هسته را مى يوشانند يا خنثى مى كنند، و يازدهمين الكترون يا الكترون والانس، در میدانی حرکت میکند که تقریباً هیدروژن مانند است. بنابراین، جای شگفتی نیست که چهار سری شناختهٔ خطوط طیفی سدیم، که محصول جهیدن این یک الکترون از مداری به مدار دیگرند، در بسامد و طول موج چندان از هیدروژن دور نیستند.

در نمودار تراز انرژی سدیم، شکل ۲۹ـ۱۴، حالت طبیعی یا حالت پایه را بهصورت ۳٬۲ را مشاهده میکنید و حالتهای برانگیخته متوالی بهصورت ۴۲ ، ۴۲ ، ۳۲ ، ۴۲ و الی آخر … هستند. این نامگذاری ترازها، با نامگذاری مدارهای ۳۶، ۳۵، ۴۶، ۳۵، ۴۵ و الی آخر، متناظر است. اندیس ۲ حاکی از آن است که همه ترازها به استثنای حالتهای G، دوتاییاند. این دوتاشدگی ناشی از حرکت اسپینی الکترونهاست و به دو تاشدگی همه خطوط در همه سریها منجر می شود.

گذار ترازهای ۳٬۲ $P$  بهحالت پایه ۳٬۲ $S$  بهایجاد مشهورترین خطها، یعنی خطوط D زرد، از سری اصلی سدیم میانجامد. این دو خط خاص، عامل رنگ زرد همه لامپهای سدیماند و خطوط نشدیدی نامیده می شوند. خطوط دیگر این سری و سریهای دیگر را با پیکان نشان دادهایم.

در دماهای نسبتاً پایین، تقریباً همهٔ اتمهای سدیم در حالت پایهاند. با افزایش دما، برخوردهای

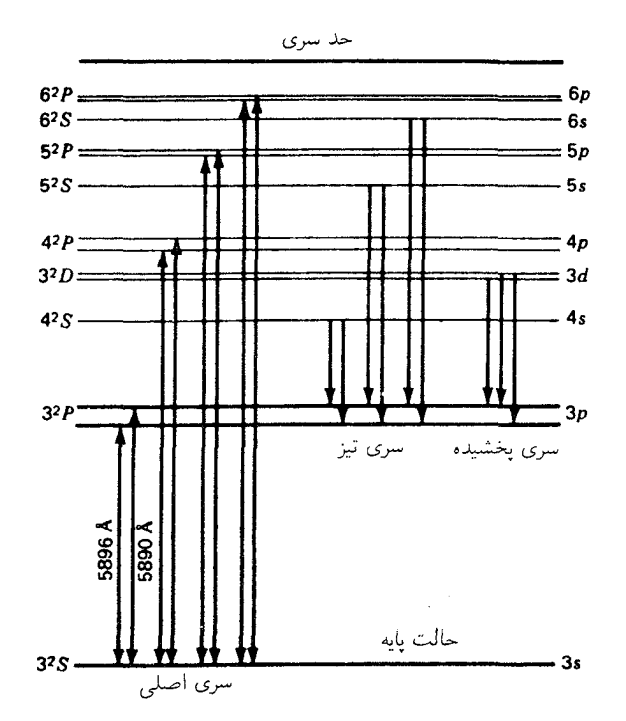

شکل۲۹\_۱۴ نمودار ترازهای انرژی برای اتم سدیم، ۱۱ = Z، که گذارهای عامل نخستین عناصر سریهای تیز، اصلی، و یخشیده را نشان مه ردهد.

بیشتر و شدیدتری مابین اتمها روی می٫دهد و اتمهای بیشتری الکترون والانس (ظرفیت) خود را به حالتهای برانگیخته می رانند، که نتیجه آن گسیل نور است.

### ۷-۲۹ تاىش تشدىدى

یکی از راههای مناسب و مطلوب نمایش تشدید کاربرد امواج صوتی است. دو دیاپازون با بسامدهای طبیعی دقیقاً یکسان، یعنی با صداهای یکسان را در نظر میگیریم. اگر دیاپازون A را یک لحظه به ارتعاش درآوریم و سپس متوقفش کنیم، دیاپازون B بهفاصلهٔ ۱۰ متر یا بیشتر از آن، شروع به ارتعاش  $\,B\,$ خواهدکرد. هر پالس صوتی که از دیاپازون  $A\,$  خارج می شود، با بسامد موج آن به بازوهای دیاپازون فشار وارد و آن را به ارتعاش در می آورد. حال اگر دیاپازون B را متوقف کنیم، خواهیم دید که دیاپازون دوباره به ارتعاش در می آید که ناشی از امواجی است که از B به آن رسیده است. اگر مابین بسامد  $A$ دیاپازون دوم و امواج رسیده به آن تطابق برقرار نباشد، این جذب تشدیدی صورت تحقق پیدا نمی کند.

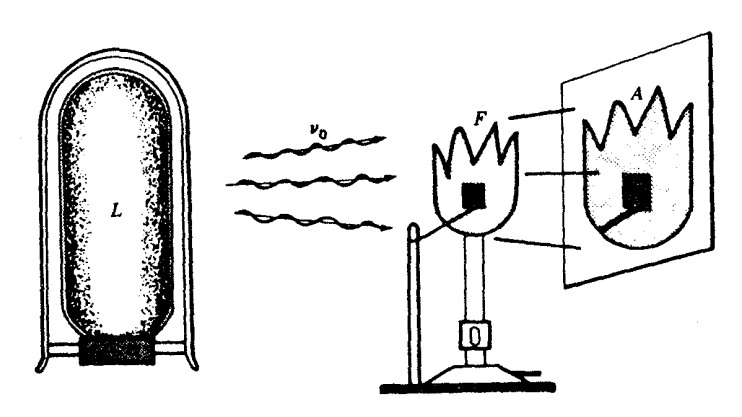

شکل۲۹ـ۱۵ آزمایش برای نمایش جذب تشدیدی نور سدیم.

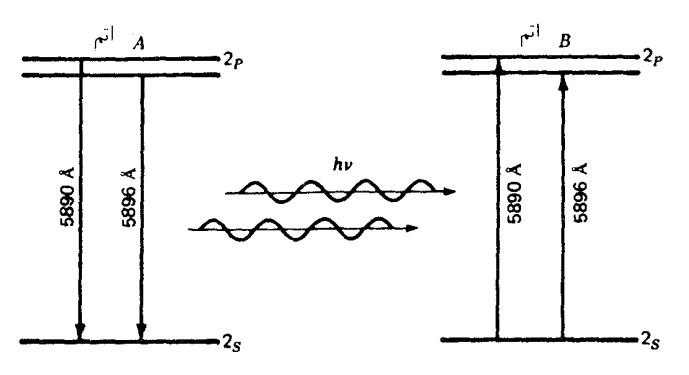

شکل۲۹ـ۱۶ نمودار ترازهای انرژی برای نمایش دادن گسیل و جذب تشدیدی نور مابین دو اتم سدیم.

مشابه نمایش جذب تشدیدی با نور مرئی را در شکل ۲۹ـ۱۵ مشاهده میکنید. نور یک لامپ سدیم، در حین عبور از یک شعله سدیم در شعلهٔ بونزن یک سایه تاریک مشخص روی پرده میهاندازد. یک تکه کوچک کاغذ نسوز را که با آبنمک معمولی خیس شده است، در شعله گاز قرار میدهیم تا مقدارکافی اتمهای آزاد سدیم تولید کند.

فرایند اتمی جذب تشدیدی راکه در این آزمایش صورت میگیرد، در شکل ۲۹ـ۱۶ مشاهده میکنید. یک اتم برانگیخته در لامپ سدیم، موجی با  $\rm A$ ۹۸۹۰  $\rm A = 0$  تولید میکند که ازگذار بالا به پایین دو تراز برانگیخته ۳٬۶ به ۳٬۶ حالت پایه حاصل می شود. با نزدیک شدن این موج به یک اتم عادی سدیم در شعله، جذب می شود و تکالکترون والانس آن تا تراز متناظر ۳٬۲ بالا می رود.

۷۶۴ ذرات نور و منشأ أنها

این اتم دوم به نوبهٔ خود دوباره همان بسامد راگسیل میکند که یک اتم دیگر در شعله آن را جذب میکند، یا از شعله در یک جهت کاتورهای بیرون می رود. چون این بازگسیلها در جهتی کاتورهای و بهندرت در جهت اولیه از لامپ خواهند بود، یک سایه انداخته می,شود. برای ۵۸۹۶ $\lambda=$  نیز همين ماجرا صادق است.

در أزمایش بالا، اگر بهجای لامپ سدیم منبع دیگری با نور سفید، مثلاً جامدی گداخته را قرار دهیم، بسامدهای متناظر با خطوط تشدیدی ۵۸۹۰Å و ۵۸۹۶Å، و سری کامل اصلبی سدیم در شعله جذب خواهند شد. این جذب را می;توان در طیف:نگار بهصورت خطوط تاریک روی یک زمینه روشن پیوسته مشاهده کرد. بهاین ترتیب، همهٔ پیکانهایی که گذارهای روبه پایین در حالت پایه را در شکل ۲۹ـ۱۴ نشان می دهند، می توانند نوکهای رو به بالا هم داشته باشند. که نمایانگر جذب تشدیدی!ند. همهٔ خطوط جذبی فقط از حالت پایه ناشی مے ،شوند.

۸-۲۹ حالتهای شبهپایدار درگازهايي مانند آنهاكه در شعلهٔ بونزن يا در لامپ تخليه الكتريكي نور مرئي گسيل ميكنند، الكترون والانس اکثر اتمها در حالت پایه است. هنگامی که در نتیجه برخورد با یک اتم یا یک ذرهٔ دیگر، الکترون ظرفیتی به یک حالت برانگیخته بالا رفته باشد، در آنجا بهمدت تقریبی Ms × ۱۰<sup>–۸</sup>۶ ر توقف و سیس ضمن جهیدن به ترازی پایینتر، یک فوتون گسیل میکند.

نظام حاکم برگذار به حالتهای پایینتر، در اتمهای برانگیخته، به پیروی از قواعد کاملاً جاافتادهٔ گزینش استوار است، بهطوری که همهٔ گذارها نتوانند مجاز باشند. برای همهٔ اتمهایی که یک الکترون والانس دارند، قواعد گزینش بسیار سادهاند:

$$
\Delta n = \cdot, \pm 1, \pm 1, \pm \mp, \pm \mp, \dots
$$
  
\n
$$
\Delta l = \pm 1, \qquad \text{bii}
$$
 (10-11)

برای تعمیم قاعده گزینش به اتمهایی که بیشتر از یک الکترون والانس دارند، مانند فلزات قلیایی خاكي، Ba ،Sr ،Ca ،Mg ،Be، و Ra، مجموعه قواعد جديدي بهكار مي روند. با دو الكترون كه در تولید ترازهای مختلف انرژی مشارکت میکنند، گذارهایی چون جهش یک الکترون از مداری به مدار دیگر و یا جهش همزمان دو الکترون با گسیل یک تکبسامد تابشی، می توانند روی بدهند. قواعد گزینش برای سیستمهای دوالکترونی را بهطور کلبی می توان چنین نوشت:

> $(15 - 19)$  $\Delta l_{\mathsf{t}} = \cdot, \pm \mathsf{t}$   $\Delta l_{\mathsf{t}} = \pm \mathsf{t}$

دمش ایتیکی ۷۶۵

هرگاه یک تک|لکترون جهش کند، یک مقدار I به|ندازه ۱ تغییر مے کند و آن دیگری بدون تغییر می،ماند. هرگاه دو الکترون بهطور همزمان جهش کنند، یک مقدار I بهاندازه ۱ و آن دیگری بهاندازه صفر یا ۲ تغییر میکنند. بهازای عدد کوانتومی کل، n، هیچکدام از الکترونها محدودیتی وجود ندارد. مثلاً، در کلسیم گذار دوالکترونی ۳d به ۴g و ۴s به ۲d به ایجاد سه گروه خطی می|نجامد که چندتاییها نام دارند و برخی از قویترین خطوط در طیف مرئی را تشکیل مے ردھند۔

بررسی نمودارتراز انرژی سدیم در شکل ۲۹ـ۱۴ نشان می دهد که گذارهای مشخصی، چون ۳٬۲ تا ۳٬۲ $S$  ممنوع|ند. برای رسیدن از ۳٬ $D$  به حالت پایه، یک الکترون نمی $\ddot{}$ واند مستقیماً به $^*D$ ۳۲ بجهد، زیرا این امر مستلزم آن است که ۲ =  $\Delta l$ . این الکترون می تواند از ۳۲ به ۳۲ به ۳ بجهد و یک فوتون گسیل کند، سپس از ۳٬۲ به ۳٬۲ جهش یابد و فوتون دومی با بسامدی دیگر  $\Delta l=-1$  کسیل کند. تحقق این هر دو گذار مستلزم آن است که ۱

در برخی اتمها، برای الکترون این امکان وجود ندارد که با گسپل نور به حالت پایه برگردد. مثلاً، چنین حالتی درکلسیم یونیده پیش میآید،که در آن یک الکترون والانس در اتم عامل تولید طيف مشاهده شده است (شكل ٢٩\_١٧).

همینکه یک الکترون خود را در حالت ۳٬D بیابد، دیگر بنابر قواعد گزینش مجاز نخواهد بود که باگسیل یک فوتون به حالت پایه برگردد، و بهمدتی نامعین در آنجا می ماند. ولی، چنانچه از طریق برخورد با انم دیگر انرزی برانگیزش خود را به آن اتم بدهد، می تواند به حالت پایه برگردد. این برخوردها را برخوردهای نوع دوم می نامند. وجود حالتهای شبهپایدار و انتقال انرژی از یک اتم به اتم دیگر بهوسیلهٔ برخورد، هر دو در لیزرها از اهمیت فراوان برخوردارند.

۲۹-۹ دمش ایتیکی تقریباً همهٔ اتمها در جامدات، مایعات، یا گازها در نزدیکی صفر مطلق در حالت پایه قرار دارند. با بالا رفتن دما از طریق یکی از شکلهای وارد کردن انرژی، الکترونهای بیشتری بهحالت برانگیخته دمیده می شوند. جمعیت الکترونهای ترارهای انرژی بالاتر به هزینهٔ الکترونهایی که در ترار انرژی پایه بودند، افزایش می یابد.

در ۵۰۰۰K جمعیت همه حالتها بهنحو چشمگیری افزایش داده خواهد شد، بهطوری که تعداد حالتهای با انرژی بالاتر از تعداد حالتهای کمانرژی تر، کمتر باشد. در هر دمای ثابتی یک حالت پایا وجود خواهد داشت، و در هر تراز انرژی تعداد الکترونهایی که به آن تراز می جهند با تعداد آنها که آن را ترک میکنند، یکی خواهد بود.

هرگاه حالت شبهپایداری وجود داشته باشد، اوضاع و احوال فرق میکند. با برانگیخته شدن

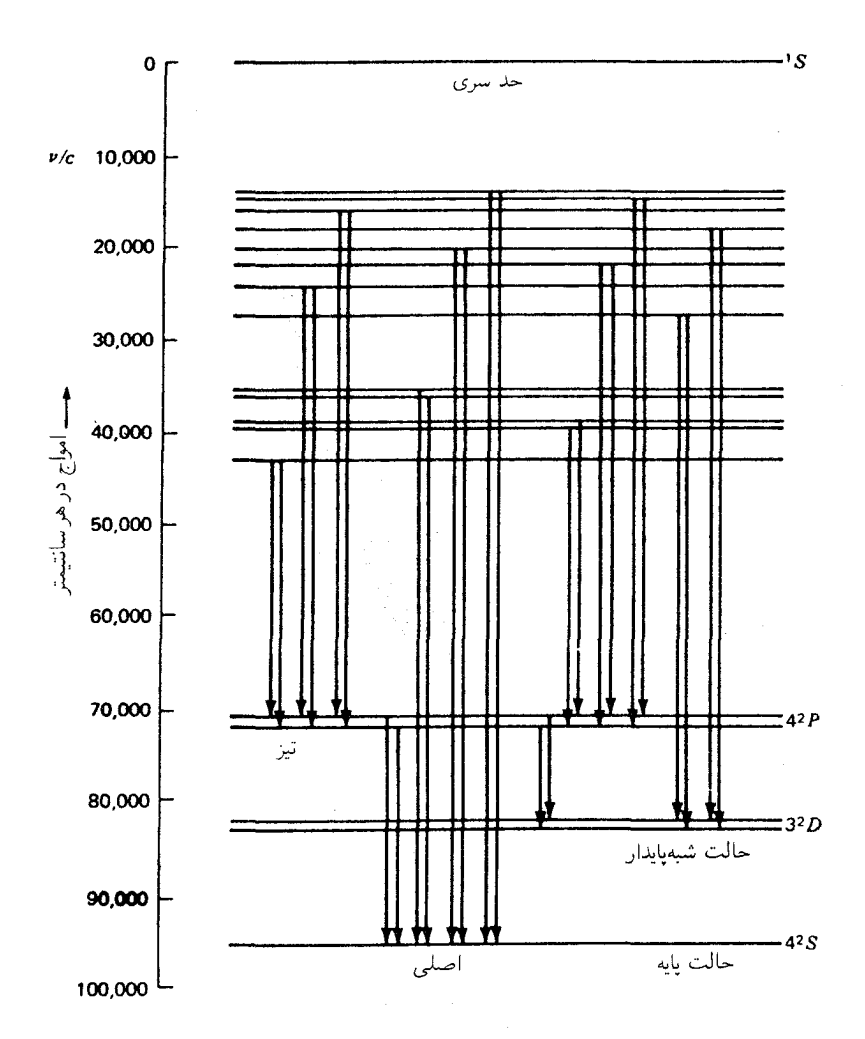

شکل۲۹\_۱۷ نمودار ترازهای انرژی کلسیم یونیده که وجود حالتهای شبهپایدار را نشان میدهد.

بعضی اتمها به ترازهای بالاتر، تعداد اتمهایی که در تراز شبهپایدار گیر افتادهاند بیشتر می شود و تعداد نسبتاً اندکی از آنها رها می شوند. بهاستثنای آنها که از طریق برخوردهای مکانیکی با اتمهای دیگر از این تله خلاص می شوند. با این وصف، یک حالت پایا می تواند وجود داشته باشد، و درست همان تعداد که در هر ثانیه این تراز را ترک میکنند، به همان تعداد نیز به آن وارد خواهند شد. تعداد متوسط جمعیتهای اتمها در ترازهای شبهپایدار میهتواند هزاران و حتبی میلیونها برابر تعداد جمعیت

دمش ایتیکی ۷۶۷

در هر تراز دیگر، به استثنای جمعیت حالت پایه، باشد. اگر تعداد الکترونها در ترازهای شبهپایدار از تعداد آنها در حالت پایه بیشتر شود، آنLرا وارونی جمعیت میگویند.

با تابانیدن نوری به انرژی،  $h\nu$ ، بالاتر از انرژی لازم برای برانگیختن الکترون از حالت پایه به یک تراز شبهپایدار، می توان اتمها را از طریق جذب نور به آن حالت دمید. هر قدر منبع نور قویتر باشد، به همان میزان هم تعداد الکترونهایی که به ترازهای بالاتر می روند و سپس در بازگشت به آن تله می|فتند، افزایش می،یابد. این فرایند را دمش اپتیکی میگویند.

در حالیکه طول عمر متوسط یک الکترون در اکثر حالتهای برانگیخته از مرتبه بزرگی <sup>۸</sup>۵-۱۰ است، عمر متوسط یک ترار شبهپایدار می تواند میلیونها برابر آن باشد.

مسائل

۲۹\_۱ بسامد مداری الکترون را: (الف) در نخستین؛ (ب) در دومین؛ و (ج) در سومین مدار دایرهای بور بیابید. (د) این بسامدها به کدام طول.موجها برحسب  $\rm \AA$  تعلق دارند؟ جواب: (الف) Hzك × ١٠<sup>١٥</sup>Hz، (ب) Hz؟' ١٠ × ١١٢بر۴؛ (ج) با ١٣٢ × ١٣٢.  $P^{\varphi_1} \circ \varphi^{\varphi_2}$ ,  $V^{\varphi_3} \circ A$ ,  $P^{\varphi_4} \circ A$  (2) ۲٫۲۹ نشان دهید معادلهٔ (۳٫۲۹) از معادلههای (۲۹\_۱) و (۲٫۲۹) بهدست آمده است. ۲۹\_۳ نشان دهید که معادلهٔ (۲۹\_۴) از معادلههای (۲۹\_۱) و (۲۹\_۲) بهدست آمده است. ٢-٣ مطلوب است محاسبه قطر: (الف) دهمین؛ (ب) بیست و پنجمین؛ و (ج) یکصدمین مدار دایرهای اتم هیدروژن براساس نظریهٔ بور. جواب: (الف) a۸۴ × ۱۰−^m (ب) (ب) a۸۴−^m (ج) بر۶۱۵ × ۱٫۰۵۸۴ × ۱۰−^m (. ۵\_۲۹ مطلوب است محاسبه طول.موج: (الف) پنجمین؛ (ب) دهمین؛ و (ج) پنجاهمین خط در سری بالمر هیدروژن. (د) طول $\epsilon$ موج حد سری، یعنی بهازای  $n_i\to n_i$  را پیدا کنید. ۶ـ۶ مطلوب است محاسبه طول.موج: (الف) نخستین؛ و (ب) پنجمین خط در سری پاشن . $n_i = \infty$  هیدروژن (شکل ۲۹ـ۱۵). (ج) مطلوب است حد سری بهازای

۷ـ۲۹ مطلوب است محاسبه طول.موج: (الف) چهارمین؛ (ب) دهمین؛ و (ج) بیستمین خط در سری لیمان هیدروژن. (د) طول $\epsilon$ موج حد سری، یعنی بهازای  $n_i\to n_i$  را پیدا کنید. جواب: (الف) ۴۸Åر۴۴۹؛ (ب) ۰۹ (۹۱۹؛ (ج) ۵۷Å (۹۱۳)؛ (د) A ۰۵ (۱۴.

۷۶۸ ذرات نور و منشأ آنها

۸\_۲۹ (الف) نمودار مربوط به اتم روی با عدد اتمی ۳۰ را براساس طرح بورـاستونر ترسیم کنید و همه زیرپوستهها را بهصورت دایره نشان دهید. (ب) پیکربندی الکترونی کامل را بنویسید.

۹ـ۹ عدد کوانتومی تقریبی  $n$  برای مدار هیدروژن به قطر  $\mathrm{mm}$ 0 را چقدر میشود؟

۲۹ـ ۱۰ با شروع از دو معادلهٔ اول در بخش ۲۹ـ۲، معادله (۲۹ـ۹) را بهدست آورید.

۱**۱\_۲۹** نشان دهید که بزرگی انرژی جنبشی  $\frac{1}{7}mv^7$  در یک مدار دایرهای بور درست نصف بزرگی انرژی پتانسیل است.

# ٣٥

### ليزرها

نام لیزر از ترکیب حروف اول عبارتی انگلیسی بهمعنای تقویت نور از طریق گسیل القایی تابش' تشکیل می شود. لیزر وسیلهای است که باریکهای پرشدت، متمرکز کاملاً موازی از نور همدوس ایجاد میکند. باریکهٔ ناشی از یک لیزر نور مرئی به قطر ۱۰cm و سلان موازی است که در سطح ماه، بەفاصلە ۳۸۴۰۰۰ كىلومترى، يهنايش بە بيش از ۵km نمې رسد.

از نظر تاریخی لیزر محصول میزر بهشمار می رود که وسیلهای مشابه است از نظر تاریخی لیزر محصول میزر بهشمار می $\zeta$ رد که وسیلهای و بهجای نور مرئی در آن میکروموجهای رادیویی بهکار می رود. نخستین میزر موفقیتآمیز را تاونز و همکارانش در دانشگاه کولومبیا، در سالهای ۱۹۵۱ تا ۱۹۵۴ ساختند و طی هفت سال بعد، تکنولوژی میزر به پیشرفتهای چشمگیری دست یافت.

در سال ، ۱۹۵۸ شاولو و تاونز\*اصول میزر ایتیکی، یا لیزر، را تکوین کردند. نخستین لیزر موفقی که براساس این اصول استوار بود، در تابستان سال ۱۹۶۰ بههمت مایمن در آزمایشگاههای

1. light amplification by stimulated emission of radiation \* چارلز. ه. تاونز،Charles H. Townes. در سال ۱۹۱۵ درگرین,ویل کارولینای جنوبی بهدنیا آمد. دکتریش را در سال ۱۹۳۹ از انستیتوی تکنولوژی کالیفرنیاگرفته، و اکنون استاد آزاد دانشگاه کالیفرنیاست. اعتبارکارهای برجستهاش در تکوین میزر و لیزر برآوازه است. جایزهٔ نوبل فیزیک را در سال ۱۹۶۴ دریافت کرده است. شرکت هواپیماسازی هیوز ساخته شد. از آن پس، تحقیقات گستردهای در زمینهٔ تکامل لیزر انجام شده است. نظر به اینکه چنین وسیلهای کاربردهای بسیار گستردهای در بسیاری از زمینههای تحقیقاتی و پیشرفت علمی و فنی یافتهاست، توصیف کوتاهی از اصول بنیادی آن را در اینجا ارائه مىكنيم.

ی از ترازهای انرژی است، که دستکم یکی از آنها شبهپایدار است. با تابانیدن نور سفید به این گاز می توان اتمهای زیادی را، از طریق تشدید، از حالت پایه به حالت برانگیخته بالا برد. بسیاری از الکترونها در هنگام برگشتن بهجای اولشان، در حالت شبهپایدارگیر می|فتند. اگر دمش نور بهاندازه کافی شدید باشد، می توانیم به یک وارونی جمعیت دست یابیم. یعنی تعداد الکترونهای واقع در حالت شبهپایدار از تعداد آنها در حالت پایه بیشتر باشد.

ل همدوسی

هرگاه در یکی از این حالتهای شبهپایدار یک الکترون خودبهخود بهحالت پایه جهش کند، که سرانجام هم همین کار را انجام میدهد، در آن صورت فوتونی با انرژی  $h\nu$  گسیل میکند. این گسیل را نابش فلوئورسانی یا فسفرسانی میiامند. وقتبی این فوتون از نزدیکی اتمی عبورکندکه آن هم در همان حالت شبهپایدار است، بنابر اصل نشدید، میهتواند فوراً آن اتم را به تابش فوتونی با بسامدی دقيقاً بههمان ميزان تحريک کند و آنLرا به حالت پايهاش برگرداند (شکل ۳۰ــ۱). شگفت آنجاست طراحی لیزر ۷۷۱

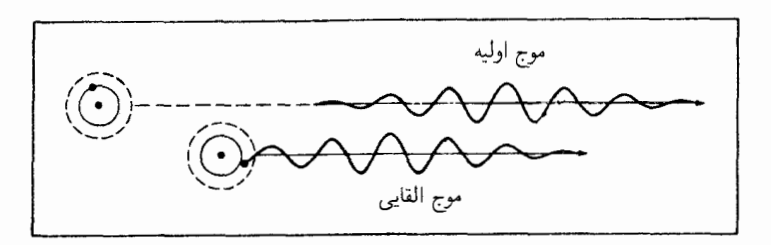

**شکل°۳ـ۱'** اساس گسیل القایی نور از یک اتم. هر دو موج دارای طول.موج ۸ یکسانند، فازشان یکی است و در صفحات موازی ارتعاش میکنند.

که بسامد. جهت و قطبش این فوتون القایی دقیقاً با فوتون اولیه یکسان (همدوسی فضایی) و فاز و سرعت این دو هم دقیقاً یکی (همدوسی زمانی) است.

اکنون این فوتونها را می;توان امواج اولیه تلقی کرد، که ضمن عبور از نزدیکی اتمهای دیگر در حالت شبهپایدارشان، آنها را به گسیل فوتون در جهت یکسان و فاز یکسان تحریک مه کنند. ولی، این امکان هم وجود دارد که گذارهایی از حالت پایه به حالت برانگیخته صورت پذیرد، که به جذب شدن موج اولیه خواهد انجامید. بنابراین افزونی گسیل القایی مستلزم وارونی جمعیت است، یعنی تعداد اتمها در حالت شبهپایدار از تعداد آنها در حالت پایه بیشتر باشد. بهاین ترتیب، اگر شرایط لازم درگاز برقرار باشد، واکنشی زنجیرهای تحقق می،پذیرد و حاصلش تابش همدوس پر شدتی است.

### **۲-۳۰** طراحی لیزر

برای تولید لیزر باید گسیل القایی موازی سازی شود. و این کار را با طراحی مناسب کاواکی انجام میدهند که بتوان در آن امواج را بارها بهکارگرفت. در ایتیک، برای این کار از اصول نداخل سنج فابری۔پرو (بخشهای ۱۴۔۱۰ و ۱۴۔۱۳) بهره میگیرند. فرض کنید توان بازتابی بالای دو آینهٔ دوسر انتهایی سنجهٔ فابری-پرو محفوظ بمانند و بتوانیم فاصله میان آینههای اتالون را افزایش دهیم. حال. در داخل این محفظه جامد. مایع یا گاز مناسبی وارد میکنیم که اتمها یا مولکولهای ساختار آن دارای حالتهای شبهپایدارند (شکل ۳۰ـ۲).

در این صورت، بهیک معنا الکترونهای این اتمها یا مولکولها را برانگیخته و وارونی جمعیت ایجاد میکنیم. اگر یک یا چند اتم در حالتی شبهپایدار بهطور خودبهخود تابش کنند، فوتونهایی که جهت حرکت آنها زاویهٔ قابل.ملاحظهای با دیواره محفظه یا لوله می سازند. میگریزند و از دست می روند. آنها که به موازات محور ظرف حرکت میکنند، از یک سر به سر دیگر بازمی تابند و رفت و

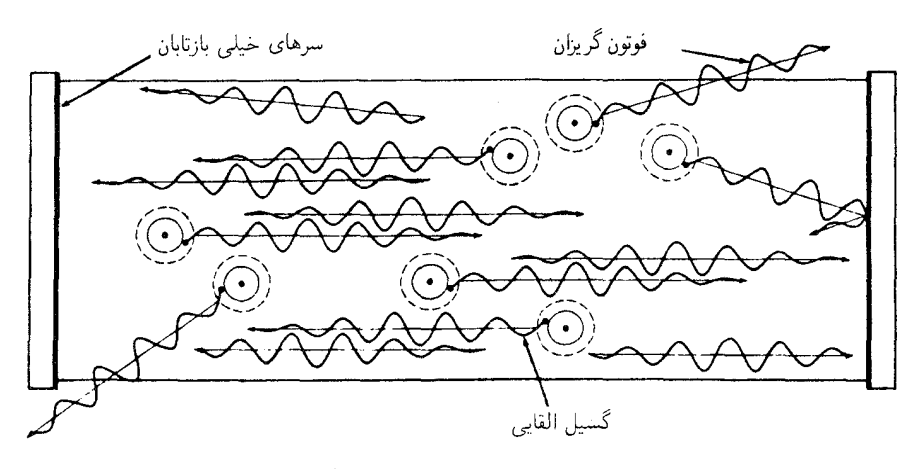

**شکل<sup>7</sup>۳۔۲ ی**ک کاواک لیزر با سرهای بسیار بازتابان،که گسیل القایی نور وگریز برخی فوتونهای اولیه از دیواره جانبی را نشان می دهد.

برگشت میکنند. در این صورت احتمال القاشدن گسیل در آنها به بازتابندگی شدید آینههای انتهایی و وارونبی جمعیت درون کاواک با چگالبی بالا بستگی خواهد داشت. هرگاه این هر دو شرط برقرار باشند. رشد فوتونهایی که درون کاواک رفت و برگشت میکنند می تواند خودپایدار باشد و سیستم بهطور خودبهخود نوسان، يا عمل ليزري، خواهد كرد.

٣-٣ ليزر ياقوت در اولین لیزر نتیجهبخش، که در سال ۱۹۶۰ توسط مایمن ساخته شد، از یک تکبلور یاقوت صورتی رنگ مصنوعی بهعنوان کاواک تشدیدی بهره گرفته شده بود. یاقوت اصلاً بلور شفافی از اکسید آلومینیم (Al۲O۳) است که تقریباً با ۵°ر° درصد کروم سهظرفیتی بهصورت یونهای Cr،Or آلیده شده باشد؛ رنگ صورتی آن هم از همین جا ناشی میشود. اتمهای آلومینیم و اکسیژن در این اکسید بی!ثرند؛ یونهای کروم اجزای فعال آن بهشمار میآیند.

بلور یاقوت، چنانکه در آزمایشگاه رشد داده شود، استوانهای شکل است. آن(ا بهطول تقریباً l∘cm برش میدهند و دو سرش را به موازات همصاف و صیقلی میکنند. (بعدها آنLا تحت زاویه بروستر مورب کردند؛ شکل °۱۲ـ۱۱). یک سر لیزر یاقوت معمولی، در حد کمال (حدود ۹۶ درصد) بازتابان، و سر دیگرش تقریباً نیمiقرهاندود (در حدود ۵۰ درصد) است.

وقتبی نور سفید به یک بلور وارد می شود، در بخش آبی سبز طیف آن، به اعتبار وجود یونهای کروم جذب شدیدی صورت میگیرد (شکل ۳<sub>۰</sub>۳۰). بنابراین، نور ناشبی از یک منبع شدید در

#### ليزر ياقوت ٧٧٣

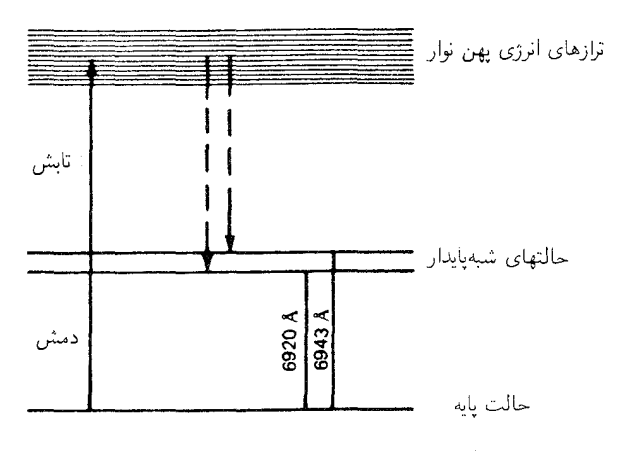

شکل ۳ـ۳- نمودار تراز انرژی برای بلور یاقوت.

پیرامون بلور الکترونهای زیادی را به نوار یهنی از ترازها، مطابق پیکان "رو به بالا" در سمت چپ شکل ۳ـ۳، به بالا خواهد برد. این الکترونها، فوراً به تراز قبلی برگشت میکنند، که بسیاری از آنها به تراز پایه برمیگردند. اما، برخی الکترونها به ترازهای میانی می!فتند که باگسیل فوتون همراه نیست، بلکه با تبدیل انرژی ارتعاشی اتمهای تشکیل دهنده شبکه بلوری توام است. الکترونها با ورود به ترازهای میانی به مدت چندین میلی ثانیه (در حدود ۱۰۰۰۰ بار طولانیتر از اکثر حالتهای برانگیخته) درآنجا می مانند، بهطور کاتورهای به تراز پایه می جهند و نور مرئی قرمز گسیل می کنند. این تابش فلوئورسانی، منشأ رنگ صورتی یا قرمز یاقوت است و به درخشش آن می¦نجامد.

برای افزایش عمدهای در جمعیت الکترونها در ترازهای شبهپایدار، منابع نور بسیار شدید و همچنین سیستمهای گردآور نور ساخته شده و تکوین یافتهاند. آرایشی را که مایمن بهکار برد در شکل °۳ـ۴ مشاهده مىکنید. لامپ درخشى مارپیچ با شدت بسیار زیاد، پیرامون یاقوت را فرا گرفته و نور مناسب برای دمش به منظور ایجاد وارونی جمعیت را فراهم میکند.

یکی دیگر از آرایشهای جالب و مؤثر را در شکل ۳۰ـ۵ مشاهده میکنید. با قرار دادن یک منبع نور قوی پالسبی در یکی ازکانونهای بازتابگری استوانهای با سطح مقطع بیضوی و میله یاقوت درکانون دیگر، بازدهی بالایی محقق میشود. با تخلیهٔ الکتریکی تعدادی خازن از طریق لامپ، عملکرد نور پالسی با شدت زیاد فراهم میآید.

شماری دیگر از منابع نور برای دمش انرژی ابداع و بهطور موفقیتآمیزی بهکارگرفته شدهاند؛ در آنها از سیم، واکنشهای شیمیایی و نور متمرکز خورشید سود برده شده است.

در عمل دمش از یک منبع نور قوی پیرامونی، قسمت اعظم انرژی ذخیره شده به باریکه

۷۷۴ لیزرها

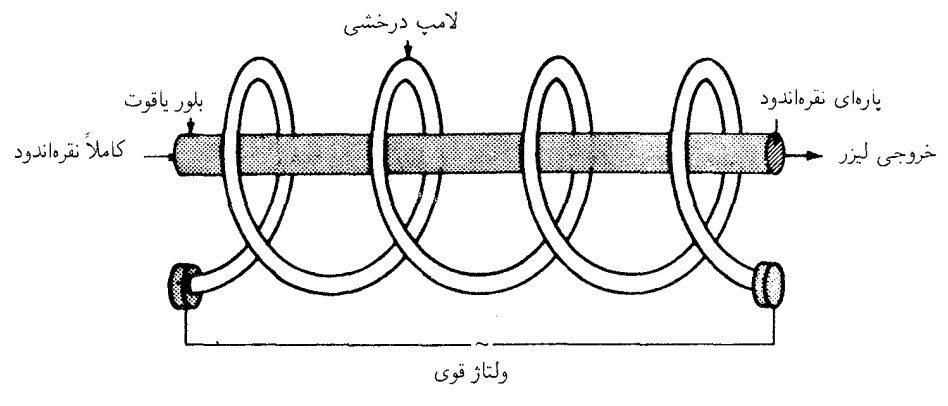

**شکل°۳-۳** لیزر یاقوت لامپ درخشی مارپیچ را برای دمش اپتیکی بهکار میگیرد.

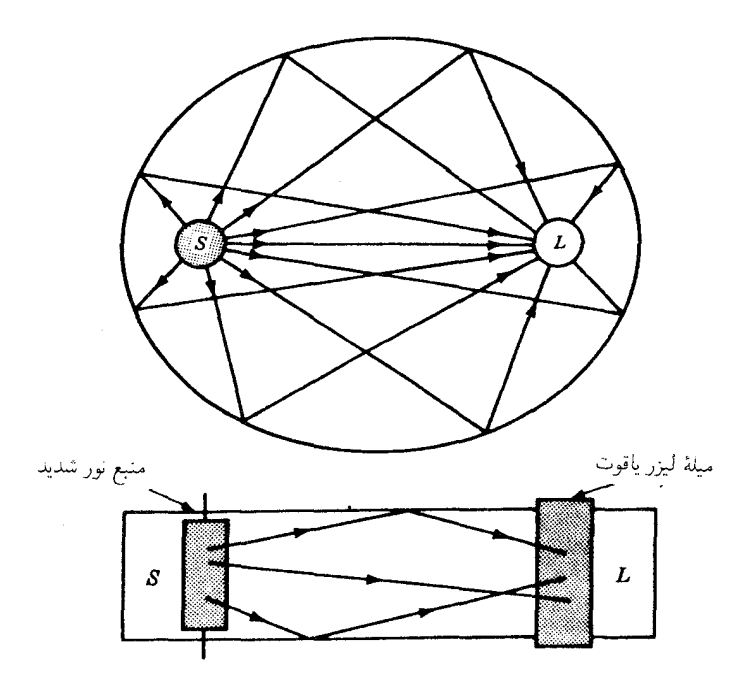

 $L$ . شکل $\bullet$ ۳۰ بازتابگر بیضوی برای تمرکز نور از یک منبع  $S$  روی لیزر  $L$ 

همدوس تبدیل میشود. امواج همدوس که در بلور یاقوت در جهتهای مخالف حرکت میکنند، امواج ایستاده یا امواج ساکن تولید میکنندکه باکاواک تشدیدی در میکروموجها قابل مقایسهاند. بخشبی از نور داخلی، با یک سر بازتابان پارهای بهصورت باریکه خروجی منتقل می شود (شکل ۳۰\_۶).

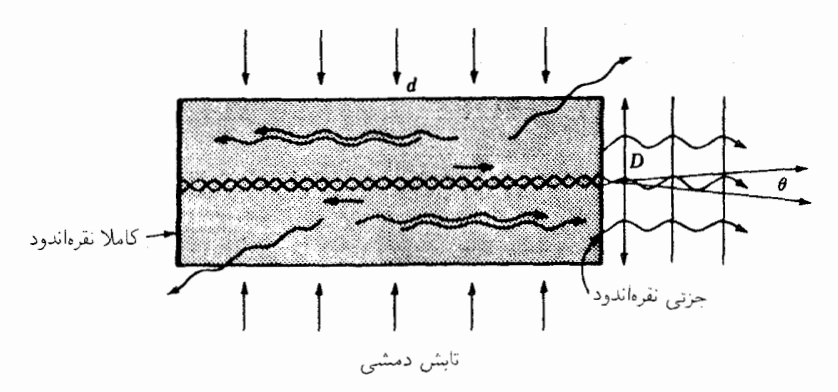

شکل°۳ـ۶ القای همدوسی امواج نور در یک لیزر حالت جامد. مانند بلور یاقوت. بازتابش از دو سر موجب برقراری امواج ایستاده و تشدید می شود.

در برخی کاربردها، هر دو آینه را بهطور کامل نقرهاندود میکنند و در یکی از آنها در مرکز آینه یک نقطه شفاف برای خروج نور بهصورت یک باریکه نازک در نظر میگیرند.

۳-۳ لیزرگازی هلیمـنئون

نخستین لیزرگازی موفقیتآمیز، در سال ۱۹۶۱ توسط جوان، بنت، و هریوت ساخته شده است. از آن هنگام بهبعد. لیزرهای گازی زیادی با استفاده از انواع گوناگون گاز و آمیزهٔ آنها عملی شده است. لیزر He–Ne، به اعتبار ارزانی، پایداری فوقالعاده وگسیل پیوسته، در آزمایشگاههای اپتیک و فیزیک در سرتاسر دنیا کاربردهای فراوان و گستردهای یافته است.

یکی از اشکال اولیه لیزر He–Ne را در شکل °۳ـ۷ مشاهده میکنید. این لیزر از یک لوله شیشهای بهطول تقریبی یک متر و حاوی هلیم در فشار تقریباً یک تور و نئون در فشار یکدهم تور (یکتور=فشار یک میلیمتر جیوه) تشکیل شده است. آینههای بسیار بازتابگر در دو سر آن با تنظیم دقیق موازیسازی شدهاند.

یک ولتاژ بالا (فشار قوي) از یک ترانسفورماتور یا سیمپیج تسلا، از طریق الکترودهایی آببندی شده و یا نوارهای فلزی به دور آنها در دو سر و در وسط لوله، در آن برقرار میشود.

هر چند که در چنین آمیزهای تعداد اتمهای هلیم ده برابر تعداد اتمهای نئون است، رنگ نارنجی تخلیهٔ گازی، از شاخصههای اتمهای نئون بهشمار می]ید. طیف مرئی هلیم، حاوی خطوط پررنگ قرمز، زرد، سبز، و أبي است؛ از اين٫ر تخليه بهصورت نور سفيد بروز ميكند. از سوى ديگر، طيف نئون دارای تعداد چندان زیادی از خطوط پررنگ نارنجی، و قرمز و تعداد اندکی سبز و آبی و بنفش
۷۷۶ لیزرها

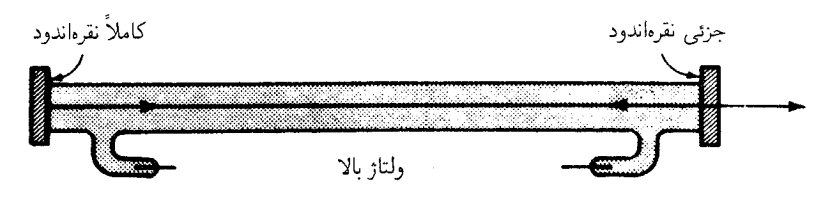

شکل۳۰–۷ اجزای ساده یک لیزرگازی He–Ne. پیچهای تنظیم میکرومتری برای موازیسازی بسیار دقیق صفحهٔ آینهها نشان داده نشدهاند.

جدول °۳-۱ ترازهای پایینتر انرژی، مقادیر آنها برحسب اعداد موجی، و نامگذاری این حالتها برای هليم و نئون

| انرژی،    |                                                     | يېكرېندې نامگذارې                              |    | انرژی،              |                                 | يبكربندى نامگذارى                       |      |
|-----------|-----------------------------------------------------|------------------------------------------------|----|---------------------|---------------------------------|-----------------------------------------|------|
| $cm^{-1}$ | تراز                                                | عنصر الكتروني                                  |    | $\text{cm}^{-1}$    | تراز                            | الكتروني                                | عنصہ |
| 100918    | $\mathcal{E}(\cdot)$                                |                                                |    | $\mathbf{o}$        | $^{\backprime}S_{\circ}$        | $\setminus s^{\dagger}$                 | He   |
| 10.773    | V(1)                                                |                                                |    | 109, 147            | ${}^{\mathsf{r}}S$              | $\setminus s\setminus s$                | He   |
| 10-108    | $\lambda(\mathbf{Y})$                               | ۲ $p^{\Delta}$ ۳ $p$                           | Ne | 166, 160            | $^{\backprime}S_{\circ}$        |                                         |      |
| 101059    | $\mathcal{A}(\circ)$                                |                                                |    | $\bullet$           | ${}^{\backprime}S_{\circ}$      | ۲ $p^{\mathcal{E}}$                     | Ne   |
| 102971    | $\mathcal{N} \circ (\circ)$                         |                                                |    | $\Gamma$ , $\Gamma$ | ${}^{\mathsf{r}}P_{\mathsf{r}}$ |                                         |      |
| 1019.0    | ${}^{\mathsf{r}}P_{\mathsf{r}}$                     |                                                |    | 134,480             | $P_{\Lambda}$                   |                                         |      |
| 108797    | $r_{P_1}$                                           |                                                |    | 134, 120            | ${}^{\mathsf{r}}P_{\circ}$      | $\mathbf{Y}p^{\mathfrak{a}}\mathbf{Y}s$ | Ne   |
| 109311    | ${}^{\mathsf{r}}P_{\scriptscriptstyle{\mathsf{o}}}$ | $\mathbf{Y} p^{\mathfrak{0}} \mathbf{Y} s$     | Ne | 150, 119            | $P_{\Lambda}$                   |                                         |      |
| ۱۵۹۵۳۴    | P                                                   |                                                |    | 181,801             | $\lambda(\lambda)$              |                                         |      |
| 180119    | $r_{P_{\mathbf{v}}}$                                |                                                |    | 149,608             | $\mathsf{Y}(\mathsf{T})$        |                                         |      |
| ۱۶۵۹ ۱۳   | $r_{P_1}$                                           |                                                |    | 149, 120            | $\mathsf{r}(\mathsf{r})$        | ۲ $p^{\mathfrak{a}}$ ۳ $p$              | Ne   |
| 188804    | ${}^{\mathsf{r}}P_{\circ}$                          | $\mathfrak{r} p^{\mathfrak{o}} \mathfrak{d} s$ | Ne | 100, 122            | $\mathsf{f}(\Lambda)$           |                                         |      |
| 188809    | $P_1$                                               |                                                |    | 100,316             | $\Delta(Y)$                     |                                         |      |

است، که تخلیه گازی نارنجی\_قرمز بهنظر میرسد [شکل ۲۱\_۱۸هـ) و (و)]. طیف نئون تعداد زیادی خط درفروسرخ نزدیک هم دارد.

همه ترازهای پایینتر انرژی برای هلیم و نئون را در جدول °۳ــ۱ درج کردهایم، و یک نمودار تراز انرژی برای همان حالتها را در شکل ۳۰\_۸ مشاهده میکنید.

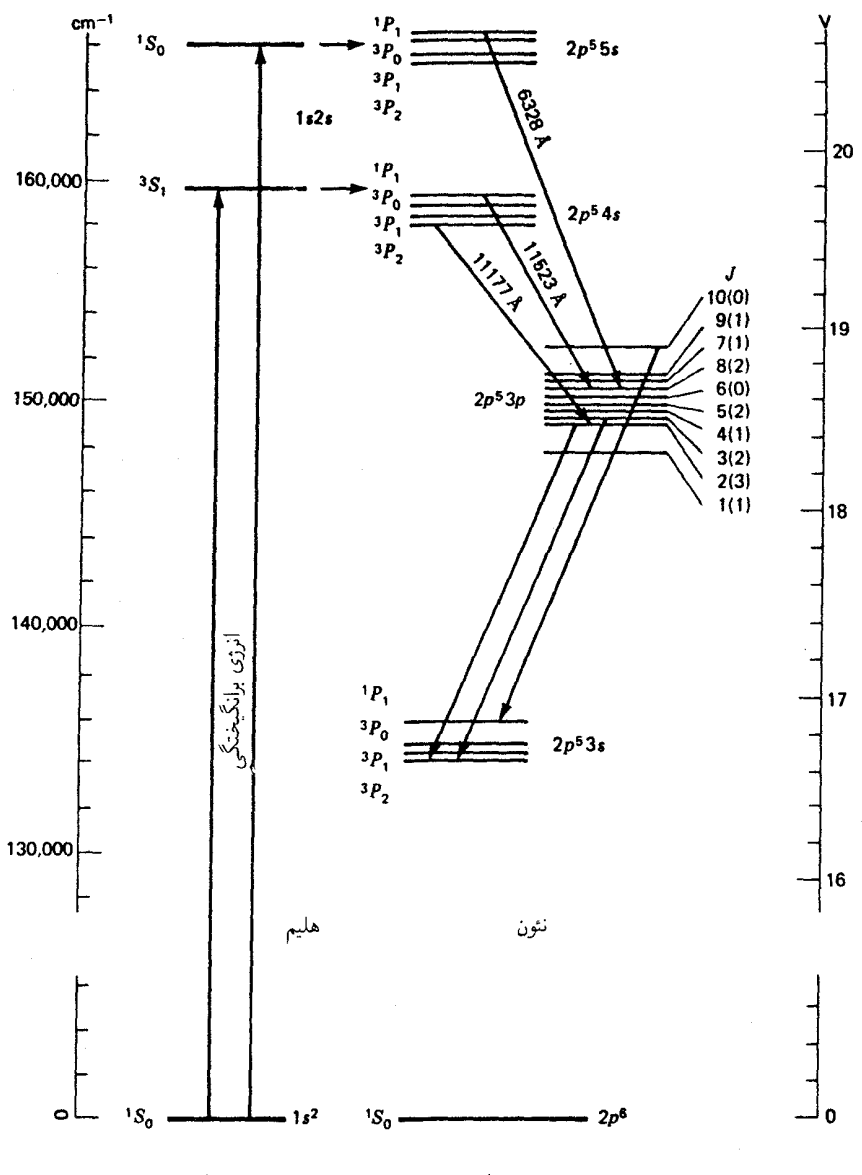

**شکل ۸ـ۳۰ ن**مودارهای تراز انرژی همبستگی برای اتمهای هلیم و نئون در لیزرگازی He—Ne.

حالت عادی هلیم، یک تراز ۲۶٫ است که از دو الکترون والانس در مدارهای ۱۶ ناشی میشود. برانگیختگی هر یک از این الکترونها به مدار ۲۶، اتم را به حالت  $S$ ۱ یا ۲ $S$ ۲ میبرد، که هر دوکاملاً شبهپایدارند، زیراگذار به حالت عادی براساس قواعد گزینش، ممنوع است. [معادله (۲۹\_۱۵)]. نئون، با 10 = Z، در حالت بهنجار ١٠ الكترون دارد و با پيكربندى ١٥٢٢/٢/٢ نمايش داده می شود. هرگاه یکی از شش الکترون ۲p به مدار ۳۵، ۳ $d$ ۲، ۳۵، ۴ $f$ ۴، ۴ $f$ ۴، ۵۶، و الی آخر برانگیخته شود به ایجاد ترازهای انرژی سهتایه و تکتایه می انجامد. زیریوستهای مانند ۲ $p^{\mathfrak{a}}$ که فقط یک الکترون از زیرپوسته بسته کم دارد، چنان رفتار میکند که گویی یک زیرپوسته حاوی یک الکترون ۲p است. بنابراین، تعداد و نامگذاری ترازهای ایجاد شده نظیر حالت دو الکترونی هستند يعنى همه سەتايە ويكتايە.

همان طورکه الکترونهای آزاد طی تخلیه الکتریکی با اتمهای هلیم برخورد میکنند، یکی از دو الكترون مفيد مىتواند به مدارهاى ٢s يعني به حالتهاى ٢.٢ يا ٢.5 برانگيخته شود. نظر به اينكه بنابر قواعد گزینش تابش، گذارهای روبه پایین ممنوعاند، این حالتها، حالتهای شبهپایدارند و تعداد اتمهای برانگیخته افزایش می یابد. بنابراین، دمش اپتیکی از حالت پایه  $S$ ۰ به حالتهای شبهپایدار و  $S$ ا روی داده است.  $S_n$ 

وقتی یک اتم هلیم شبهپایدار با یک اتم نئون که در حالت پایهٔ خود است برخورد میکند، احتمال زیادی وجود دارد که انرژی برانگیزش به نئون انتقال پابد، و آن $P_1$  یکی از ترازهای  $P_2$ ٬ یا ۳٫٫ ۳٫ آ، یا ۳ $P$ ۲ متعلق به ۲ $p^{\alpha}$ ۵s بالا ببرد. انرژی اضافی اندک، به انرژی جنبشی اتمهای برخوردکننده تبدیل می شود.

در این فرایند همچنان که هر اتم نئون برخوردکننده به تراز بالاتر انرژی متناظر برانگیخته می شود، هر اتم هلیم به حالت پایهاش برمیگردد. احتمال بالا رفتن یک اتم نئون به ترازهای ۲۶°۲۶ یا در نتیجه برخورد، فوقالعاده اندک است، زیرا عدم تطابق انرژی زیاد است. بنابراین، انتقال  $\mathfrak{p}^{\mathfrak{o}}$ ۳ برخورد، بهطورگزینشی، جمعیت ترازهای بالاتر نئون را افزایش میدهد.

نظر به اینکه قواعد گزینش گذار از این ترازها به پایین تا ده تراز ۲ $p$ ۳۴، و از اینها نیز بهنوبهخود به چهار تراز ۲۵°۲p را مجاز میدارد، گسیل القایی میتواند فرایند عمل لیزری را شتاب بخشد. عمل لیزری فقط مستلزم آن است که ترازهای ۴s و ۵s نئون، تراکم جمعیت بیشتری نسبت به ترازهای ۳ $p$  داشته باشد. چون ترازهای ۳ $p$  کم جمعیتاند، عمل لیزری میتواند بدون دمش اکثریت اتمها به بیرون از حالت پایه، آغاز شود.

امواج نور گسیلیده در محدودهٔ لیزر در طول.موجهایی چون ۶۳۲۸، ۱۱۱۷۷، و ۱۱۵۲۳ انگستروم،گاهگاهی نادیده گرفته خواهند شدکه موازی محور لولهاند این امواج در حالیکه مابین آینهها به پس و پیش وامی جهند، گسیل با همان بسامد از سایر اتمهای برانگیختهٔ نئون را برمی|نگیزند. آینههای کاو و در پچههای بروستر ۷۷۹

و موج اوليه با موج القايبي به موازات محور حركت خواهد كرد. قسمت اعظم تابش تقويت شده خروجی از دو سر لیزر گازی He – Ne، در ناحیهٔ فروسرخ نزدیک طیف، میان ۰°°۱ و ۳۵۰۰۰ قرار دارند، تقویت شدهترین طول $\mathfrak{a}$ موج در طیف مرئی خط قرمز در ۴۳۲۸Å است. در  $\AA$ شکل °C- عکس یک لیزرگازی He−Ne از انواع ارزان آزمایشگاهی آن اِ مشاهده میکنید. روشهای کارکرد چنین لیزرهایی دریک طول موج را در بخش °U-۳ نشان خواهیم داد.

# ۳۰-۵ آینههای کاو و در یچههای بروستر

در تکنولوژی لیزر پیشرفتهای بسیار پردامنهای تحقق یافته است. یکی از آنها عبارت است از کاربرد آینههای کاو در یک، یا هر دو سرکاواک تشدیدی که به کاهش حساسیت در قبال عدم هم خطی منجر میشود. این آینهها را غالباً از پلاسما جدا میکنند تا کار تنظیم آسان شود و امکان افزودن انواع گوناگون اجزای اپتیکی در بخش موج ایستاده فراهم آید.

چهار پیکربندی راکه معمولاً بهکار می برند در شکل ۳۰-۱۰ مشاهده میکنید. آرایش نیمکرهای در وسط، فقط با یک آینه کاو در یک سر، و مرکز انحنایش در مرکز سطح بازتابنده آینه تخت واقع  $\,c$  است. آرایش آینه کروی دارای دو مرکز انحناست که روی همدیگر میافتند و مرکز پیکر بندی،  $\,c$ را تشکیل می،دهند. دو مرکز انحنای آرایش همکانون، در مرکز وجوه آینهٔ روبه٫و است. معمولاً، یکپی از آینهها کاملاً نقرهاندود. و دیگری جزئی نقرهاندود می شود. و یا اینکه کاملاً نقرهاندود می شود و در وسط آن یک نقطه شفاف ایجاد مه شود.

با عمود بودن تیغههای انتهایی لیزر بر محور آن، اتلافهای بازتابشی که در هر یک از سطوح مرزی حدود ۴ درصد است، به همدوسي آسيب وارد مي آورد. با مايل كردن اين تيغهها ياكج بريدن سرهاي لیزر جامد. تحت زاویهٔ قطبان.  $\overline{\phi}$ . دریچهها یا سرها برای نوری که بردار الکتریکی!ش با صفحه فرود موازي است (شكل ٣٠\_١١)، عبور صددرصد را ميسر خواهندكرد. مؤلفة عمودي در هر سطح مرزي با هر مؤلفه عرضی لیزر بهطور جزئی بازمی تابد. دراین ضمن، باریکه لیزر مانند مورد یک دسته از تیغهها، قطبيده مي شود (شكلهاي ٢٣\_٢، ٢۴-٥، ٢۴-۶، و ٢٥\_٢). زاويه قطبان بهاين ترتيب به دست مي آيد:

$$
\tan \overline{\phi} = n \tag{1.7}
$$

که در آن  $n$  ضریب شکست محیط است. برای شیشه با ضریب شکست ۵۰ر۱، داریم ه و تحت این زاویهٔ فرود در محیط رقیقتر، مؤلفهٔ عمودی در حین عبور از هر سطح $\overline{\phi} = \Delta$ v° مرزی در حدود ۱۵ درصد بازتابندگی دارد. چنانکه قبلاًگفته شد، صفحه قطبش هر فوتون القايي با صفحهٔ قطبش آن فوتون القاكننده دقيقاً يكسان است.

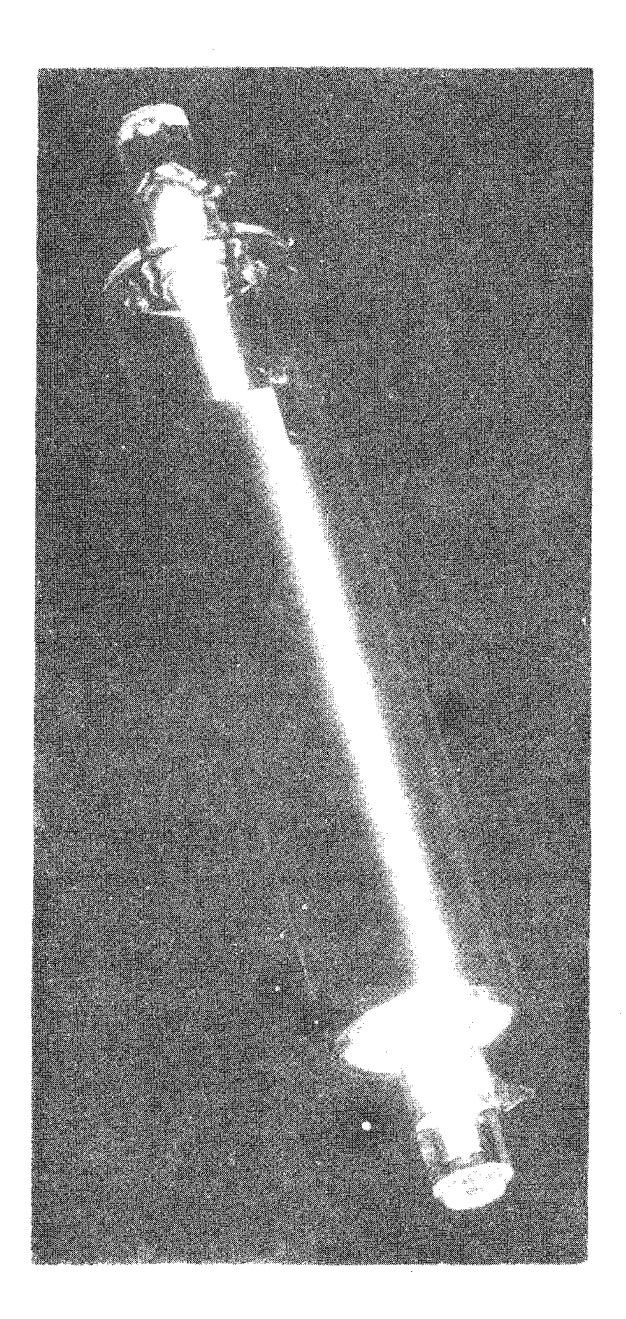

**شکل°۳-۹ ن**ورنگاری یک لیزرگازی He $-$ Ne از نوعی که در آزمایشگاههای ابتدایی و پیشرفته فیزیک برای دانشجویان بهکار میرود.

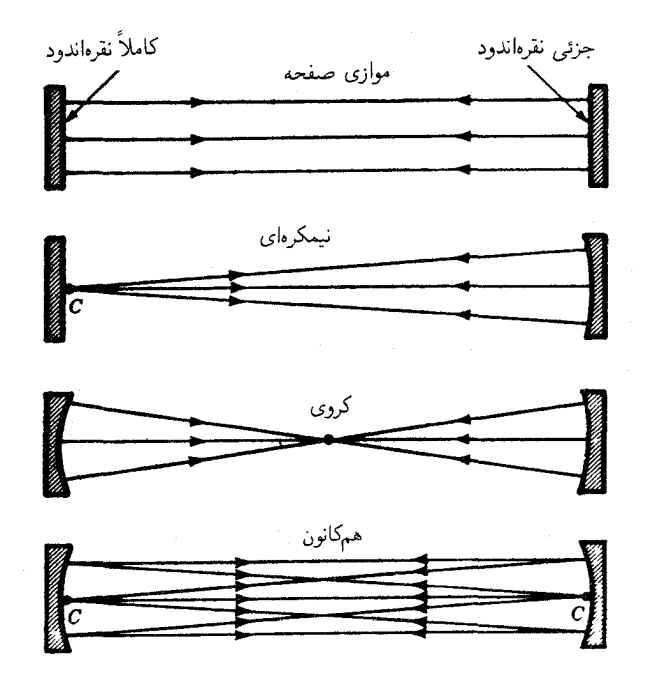

شکل۳۰-۱۵ چهار نوع آینه انتهایی که برای لیزرها بهکار میروند (انحنای آینهها بزرگنمایی شده است).

۳۰–۶ لیزر کر بندیوکسید یک نمونه از لیزرگاز مولکولی پر توان عبارت است از لیزری که روی مولکولهای گاز کربن دیوکسید عمل میکند. این وسیله اپتیکی یک باریکه لیزر پیوسته با توان خروجی چندین کیلووات تولید میکند ودر عین حال میزان نسبتاً بالای خلوص و همدوسی آن کماکان حفظ می شود.

اهمیت چنین توان لیزری را می توان به کمک این واقعیت تجربی نشان داد که باریکهٔ متمرکز آن مىتواند در ظرف چند ثانيه صفحات الماس و فولاد ضخيم را برش دهد. علاوه بر اين، چنين لیزرهایی توانایی ایجاد گسترهٔ وسیعی از بسامدهای فروسرخ را دارند و در گسترهای از طول.موجها قابل تنظیماند. این باریکهها در سیستمهای مخابرات نوری و رادار اپتیکی نیز کاربرد دارند، و برای استفاده در سیستمهای زمینی و فرازمینی بسیار مناسبند، زیرا نور فروسرخ فقط اندکی پراکنده می شود یا جو آن را جذب میکند (پراکندگی با °v متناسب است).

طیفهای گازهای مولکولبی نسبت به طیفهای گازهای چنداتمبی بهنحو چشمگیری پیچیدهترند. مولکول، علاوه بر ترازهای انرژی الکترونی اتم آزاد می تواند واجد ترازهایی باشد که از ارتعاشات

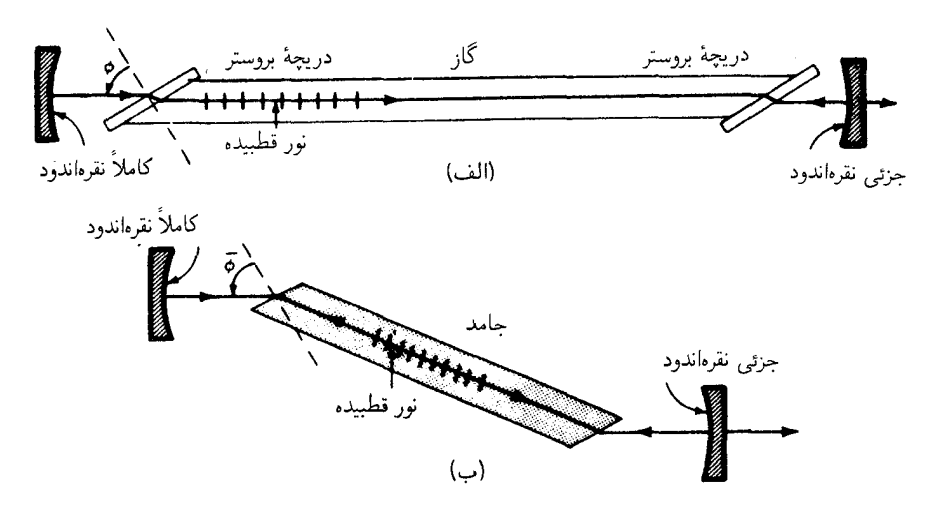

**شکل°۳-۱۱** سرهای لیزرکج بریده تحت زاویهٔ قطبان بروستر بازتابشهای زیانبخش را حذف میکند و در عین حال نور را در صفحه فرود قطبي ميكند: (الف) ليزرگازي؛ و (ب) ليزر حالت جامد مانند بلور ياقوت با ضريب شكست n.

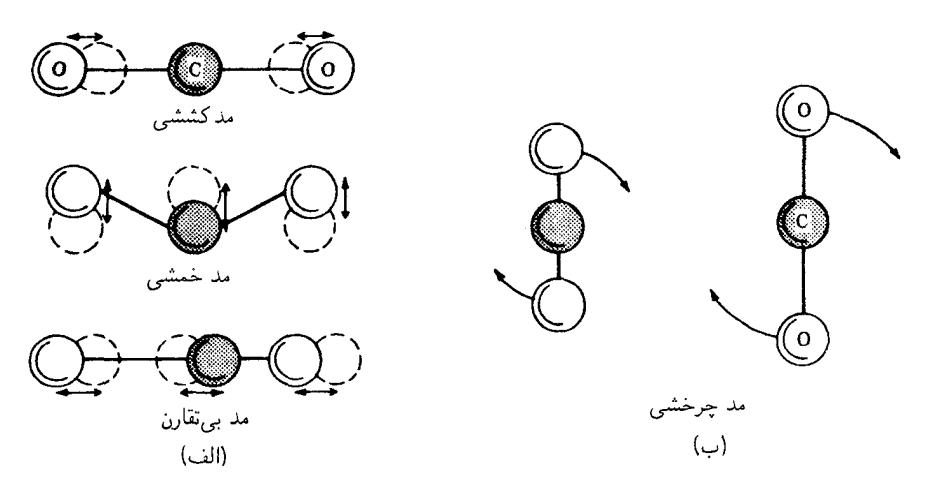

شکل۳۰-۱۲ نمودارها مدهای کوانتیدهٔ ارتعاشی و چرخشی مولکولهای CO<sub>۲</sub> را نشان میدهند.

و چرخشهای کوانتیده خود اتمها ناشی میشوند. بهاین ترتیب، در پیکربندی الکترونی معینی در مولکول. تعدادی تراز ارتعاشی تقریباً متساویالفاصله وجود دارد و بهازای هر تراز ارتعاشی هم تعدادی تراز چرخشی بافت می شود. در شکل ۳۰ـ۱۲، این مدهای مولکولی را بهصورت

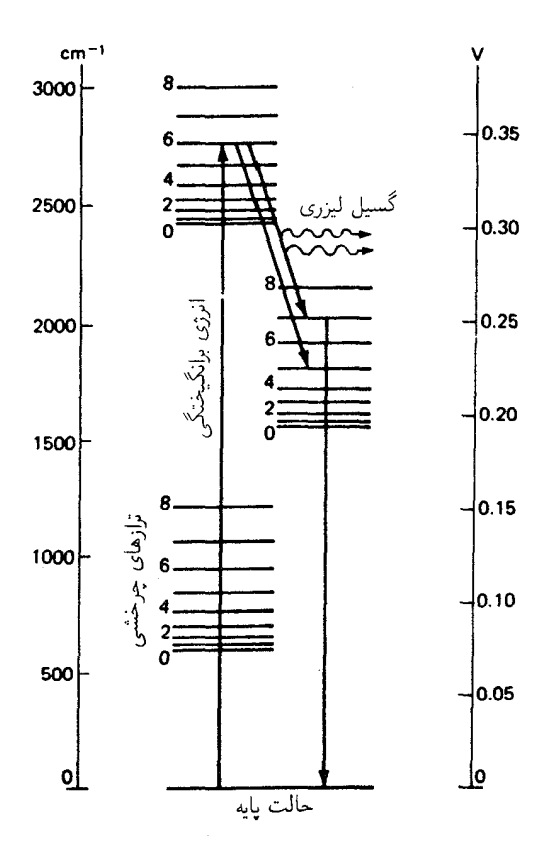

<mark>شکل °۳ـ۱۳</mark> نمودار ترازهای انرژی یک مولکول ،CO، سه حالت ارتعاشی؛ هرکدام با نه حالت چرخشبی را نشان مىدھد.

نمودارهای جداگانه مشاهده میکنید. توجه کنید که یک مولکول در حالی که در یکی از سه حالت کوانتومی شکل °۱۲\_۱۲(الف) ارتعاش میکند. میتواند در یکی از حالتهای کوانتیده چرخشی، مانند شکل ۳۰-۱۲(ب)، قرار گیرد.

ترازهای انرژی را برای پبکربندی الکترونی حالت پایه در شکل °۱۳\_۱۳ مشاهده میکنید. عددی که هر تراز با آن مشخص میشود. تکانه زاویهای چرخشی آن تراز را برحسب واحدهای t بهدست میٖدهد. ازگذارهای فروسرخ مجاز مابین ترازهای چرخشبی متعلق به ترازهای ارتعاشبی  $\hbar$ مختلف، دوگذار نشان داده شده است. به نمودار تراز انرژی سادهشده در شکل °۳-۱۴ توجه كنىد.

افزودن گاز ازت، Nr، به کاواک لیزر منجر به تحریک گزینشی مولکولهای CO<sub>۲</sub> به ترازهای

۷۸۴ لیزرها

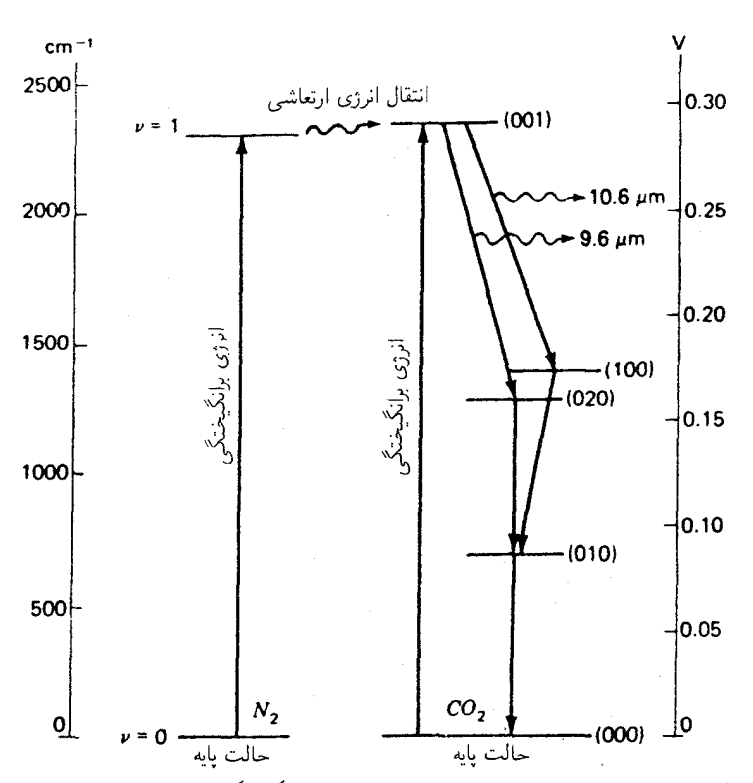

شکل°۳ـ۱۴ نمودار ترازهای انرژی برای مقایسه N۲ با CO<sub>۲</sub>. برانگیختگی ازت از حالت پایه ° = v، به اولین - حالت برانگیخته ارتعاشی ( $v=v$ ، و انتقال انرژی به مولکولهای CO،

انرژی مطلوب می شود. این عمل مشابه تبدیل گزینشی انرژی برانگیختگی از اتمهای هلیم به اتمهای نئون در ليزر He-Ne است (شكل ٢٠\_٨).

کارایی بالای لیزر CO<sub>۲</sub> عمدتاً ناشی از این واقعیت است که حالتهای ارتعاشی و چرخشی پایین مرتبه مستلزم انرژی اندکی!ند که برانگیخته شوند و سهم درخور توجهی از این انرژی به انرژی باریکه لیزر تبدیل می شود. در حالیکه برای برانگیختن اتم هلیم به نخستین حالتهای شبهپایدارش ۲۰۷ انرژی لازم است، برای برانگیختن یک مولکول CO<sub>۲</sub> به یکی از ترازهای پایینتر ارتعاشی و جرخشی آن، فقط V پا ضرورت دارد (مسائل ۳۰-۱۱، و ۲۰-۱۲):

$$
V = \lambda \circ \hat{P} \Delta \text{ cm}^{-1} \qquad (1 - \hat{P})
$$

 $(\mathbf{r}_-\mathbf{r}_\circ)$ 

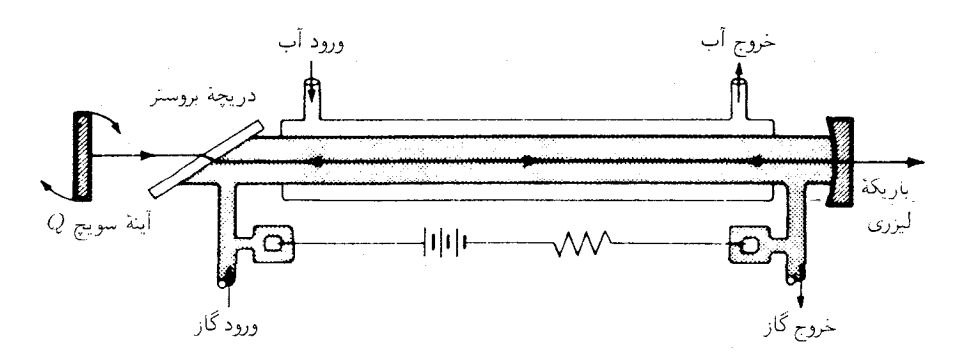

**شکل<sup>70</sup>–۱۵ ل**یزرکربن دیوکسید با پوشش خنکساز آبی، دریچهٔ بروستر، و آینه دوار برای پالسی کردن باریکه لیزر.

در شکل °۳ـ۱۵ یکی از انواع لیزر CO<sub>۲</sub> را مشاهده میکنید. از آنجا که ترازهای ارتعاشی بالاتر طولءحمر نسبتاً بلندی دارند، می توان با سد کردن مسیر نور درون کاواک تشدیدی و جلوگیری از نوسان لیزری، انرژی در یک لوله تخلیه گازی را به مدتی نزدیک به یک میلی¢نیه ذجیره ک د.

وقتی مانع را بهطور ناگهانی برطرف میکنیم، خروجی لیزر به یک پالس بسیار کم دوام می انجامد که توان قله آن دستکم یکهزار برابر توان پیوسته موج باشد.این عمل را سویچ کردن یا دوراهی Q میiامند؛ این کار را می توان با گنجاندن یکی از انواع عناصر واقع در کاواک، مانند برشگری مکانیکی، آینهای چرخان. یاختهٔ کر. یک یاختهٔ پوکلز. و مانند آنها انجام داد (فصل ۳۳).

بهکمک آینهٔ چرخانی با آرایش مطابق شکل ۳۰ـ۱۵، هر بارکه این آینه با آینه مقابلش در یک امتداد قرار میگیرد، یک پالس نور فروسرخ در ۶ $\mu$ ر۲۰ گسیل میشود. لیزر ۱۰۰ واتی پیوسته موج، توان پالسبی °۱۰ کیلوواتی بهصورت انفجارهایی تقریباً به طول دوام ns°۱۵ و با آهنگ ۴۰۰ پالس در ثانیه ایجاد خواهد کرد.

### ۷-۳۰ کاواکهای تشدیدی

کاواک لیزر را می توان در انواع مدهای نوسانی مانند مدهای موجبر بهعمل واداشت. با پس وپیش رفتن امواج مابین أینههای دوسر، به فاصله  $d$  از یکدیگر، امواج ساکن وقتی برقرار می شوند که

$$
m = \frac{d}{\lambda/\mathbf{Y}} \tag{7.7}
$$

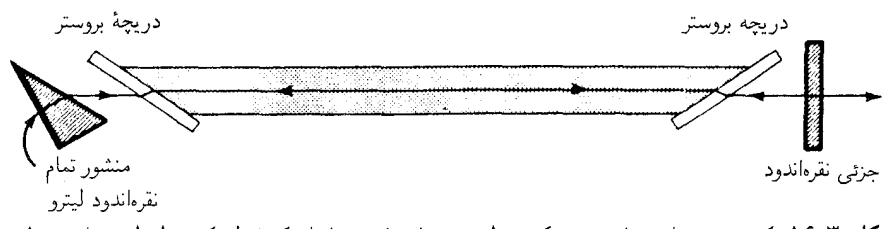

**شکل<sup>16</sup>–۱۶ ی**ک منشور تمام نقرهاندود در یک سر لیزر، نور را چنان میپاشاند که فقط یک خط طیفی با محور لیزر همخط و با استقرار امواج ایستاده تقویت میشود.

که در آن  $m$  یک عدد صحیح بزرگ است. بسامد نوسان  $\nu_m$  عبارت است از:

$$
\nu_m = \frac{mv}{\Upsilon d} \tag{0.1}
$$

که در آن v سرعت امواج در محیط کاواک است. اختلاف بسامد میان مدها از عبارت زیر بهدست می آید:

$$
\Delta \nu = \frac{v}{\mathsf{Y}d} \tag{8-\mathsf{Y}^{\circ}}
$$

و عکس طول مدت یک رفت و برگشت است. برای لیزری گازی بهطول ۱m داریم:  $\Delta \nu = \lambda \delta \cdot \text{MHz}$ 

در منبعی واحد طول.موجهای متعدد میهتوان تک طول.موجها را با قرار دادن یک منشور نقرهاندود بهجای یکی از آینهها، مطابق شکل ۳۰ـ۱۶، برای نوسان برگزید. بهجهت پاشندگی منشور می توان راه نوری را چنان "تنظیم" کردکه فقط برای طول موج مطلوب همخط شود. در این روش، از طیف:گار لیترو استفاده میشود که در آن منشور یا توری پراش را در حکم واحد پاشندگی بهکار ميءٌيرند [شكل ١٧\_١۴(ج)].

علاوه بر مدهای طولبی نوسان، مدهای عرضبی را هم بهطور همزمان میهتوان حفظ کرد. نظر به اینکه میدانهای درون گاز تقریباً بر محور کاواک عمودند، این مدها را مدهای عرضی الکتریکی و مغناطیسی (TEM $_{mn}$ ) می $^{m}$ ماند. اندیسهای  $m$  و  $m$ ، عدد صحیح خطوط گرهی عرضی در عرض باریکه خروجی را مشخص میکنند. بهبیان دیگر، سطح مقطع باریکه بهصورت لایههایی تکەتکە مى شود.

کاربرد سادهترین مد. 。TEM، از سایر مدها بیشتر است که در این مد چگالمی شار روی سطح مقطع باریکه تقریباًگاؤسی است (شکل ۳۰×۱۷). تغییرات فاز در عرض باریکه، چنانکه در

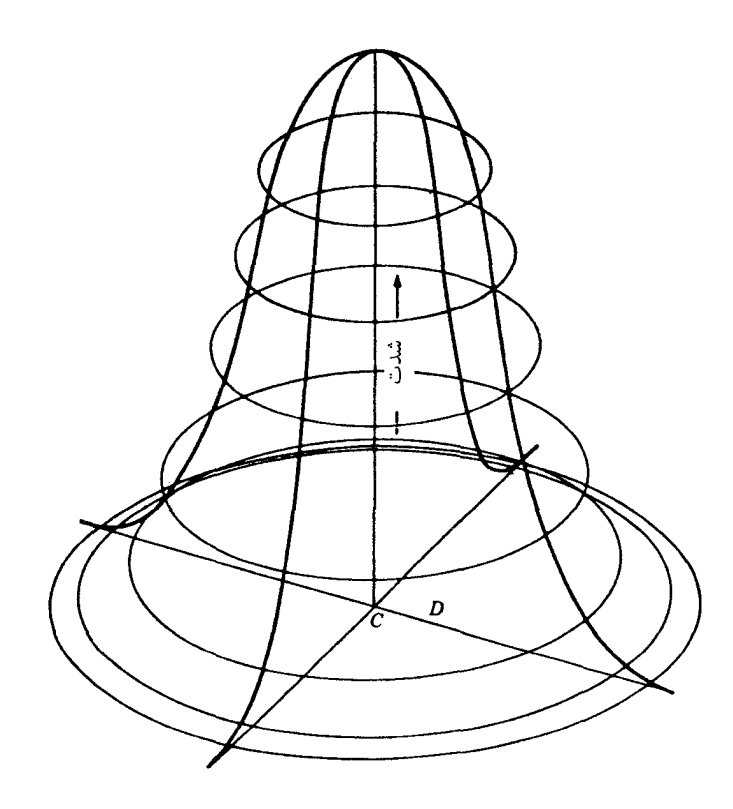

**شکل°۳-۱۷ ت**وزیع گاؤسی شدتنور روی سطح مقطع باریکه در لیزری که در مد <sub>م</sub> .TEM نوسان میکند.

سایر مدها مشاهده میکنیم، پیش نمی آید و از این٫رو باریکهٔ همدوس فضایی است. پخش زاویهای باریکه خروجی را پراش در دهانهٔ خروجی محدود میکند. و در تقریب اول (بهفرض وجود چگالی یکنواخت روی سطح مقطع باریکه به قطر D) از معادلهٔ (۱۵\_۱۱) برای نقش پراش تکشکافبی بەدست مے,آید:

$$
\theta = \mathbf{Y}_J \mathbf{Y} \mathbf{Y} \frac{\lambda}{D} \tag{V_T}
$$

 $($ که در آن ۲ $\theta$  (شکل ۳۰\_۶).

مدهای تشدیدی کاواک لیزری در محدودهٔ بسامدی نسبت به بهنای نوارگذار اتمی خودبهخودی بهنجار، بسیار بار یکترند. قسمت اعظم پهناهای نوار خطوط طیفی گسیلیده در لولهٔ تخلیه از پهن شدگی

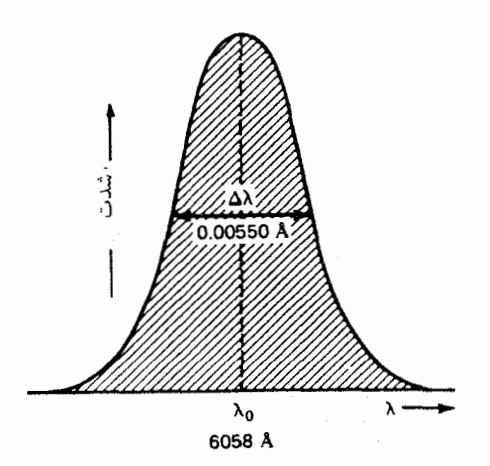

شکل°۳ـ۱۸ منحنی شدت طول.موج برای خط نارنجی طیف کریپتون (kr°): ۵۸Å °۶ = ۸. یهنای ∆∆ عمدتاً ناشی از پهنشدگی دوپلری است.

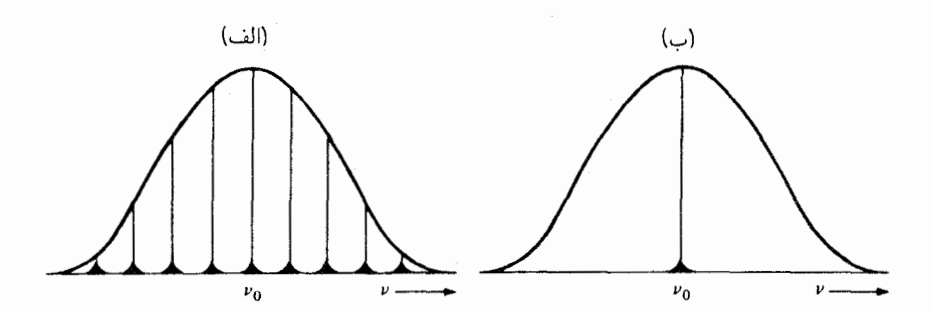

**شکل°۳\_۱۹ م**دهای لیزری برای دو پیکربندی عملیاتی یک لیزرگازی پیوسته موج که یوش گاؤسی را نشان می دهد. (الف) نه بسامد تشدیدی بدون کنترل سنجهٔ فابری پرو؛ (ب) یک تکبسامد باکنترل سنجهٔ فابری پرو (شکل ۳۰\_۲۰).

دوپلری ناشی میشوند (شکل °۱۲ـ۱۸). فقط مدهایی که از معادلهٔ (°۲ـ۴) پیروی میکنند در کاواک پایدار می مانند. هر تک گذار تابش در داخل اتم یا مولکول نواری از بسامدها ایجاد می کند که خارج از این نوار، کاواک فقط نوارهای باریک معینی را انتخاب و ساده می کند. تعداد این نوارهای باریک به طول موج ۸ و فاصلهٔ D مابین دو سر لیزر بستگی دارد [شکل ۳۰ـ۱۹(الف)].

یکی از روشهای برگزیدن یک تک نوار باریک را، در شکل ۳۰\_۲۰ مشاهده می کنید. یک سنجهٔ فابری پرو با طولم , بسیارکوتاهتر از طول لیزر و تیغههایی با نقرهاندودی ضعیف را در داخل کاواک لیزری میگنجانند و با شیبدار کردن آن تشدید بسامدی گزینشمی پ $\nu$  را بهدقت تنظیم

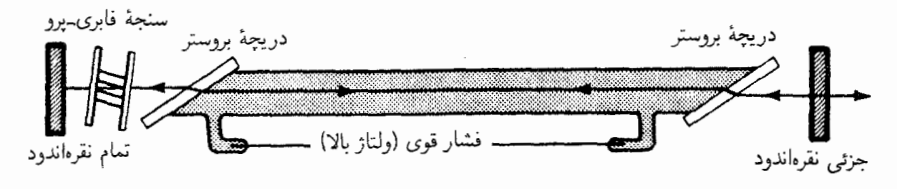

شکل ۲۰ ـ ۲۰ مکر بندی برای کنترل سنجهٔ فاری ـ روی یک مد نوسانی در یک تک لیزر.

مه کنند. سیامد نوار کناری بعد از م $\nu$  در هر دو سمت، تحت فاصلهٔ بسامدی بسیار بهنتر از آن که بتواند به کاواک طولانیتر وارد و تقویت شود، خواهد آمد. از این رو فقط ۷٫ در این ترکیب پایدار مے ,ماند.

۸-۳۰ طول همدوسی منبع نوری نقطهای را در نظر بگیرید که قطار موج تکفام با طول نامتناهی با جبهههای موج كروى يا تخت گسيل مىكند (شكل ٣٠\_٢١) تحت چنين شرايط ايدهآلى، اختلاف فاز 4⁄4 ميان دو نقطه ثابت , $x_1$  و , $x_2$  با هر فاصلهای و در امتداد هریرتوی، مستقل از زمان است. معادل با این معنا، اختلاف فاز اندازهگیری شده در یک تک نقطهٔ فضا، در آغاز و پایان بازه زمانبی ابت  $\Delta t$ ، با زمان t تغییر نمہ کند. این مطالب بەصورت گزارۂ همدوسی زمانی کامل جمعبندی مے مشوند.

بهبیان دیگر، اختلاف فاز برای هر دو نقطه ثابت در صفحهای عمود بر جهت یک پرتو، از زمان مستقل است. این هم بیان وگزارهٔ همدوسی جانبی یا فضایی کامل است.

نظر به اینکه منبعهای واقعی نور قطار موجهایی با طول متناهی گسیل میکنند، و این طول در

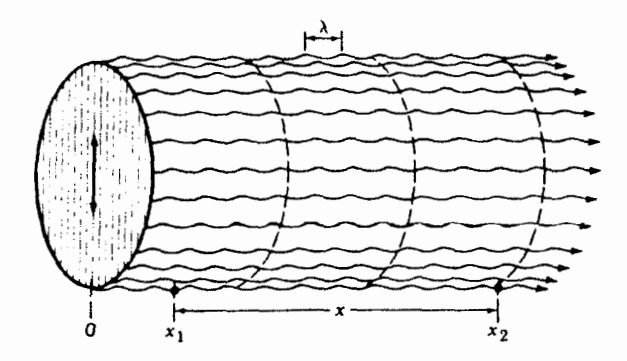

شکل ۲۱\_۳۰ نموداری که امواج تخت، تکفام، و قطبیدهٔ همدوس خروجی از یک لیزر را مجسم میکند.

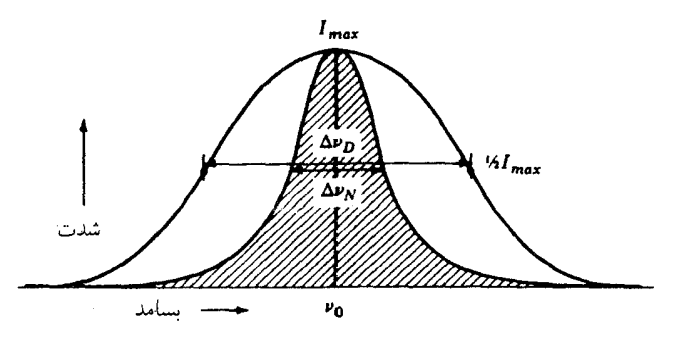

**شکل<sup>76</sup>۳۰ مقایسه یهنای طبیعی یک خط طیفی با یهنای دوبلری آن.** 

ایجاد پدیدههای تداخل از هر نوعی که باشند، اهمیت دارد، لازم است که مقادیر عملی برای طول همدوسی را تعیین کنیم. طول عمر متوسط اتم در حالت تابشی عبارت است از ۲۵<sup>۰–۲</sup>۰ ۰/ ۱۰ طول هر قطارموج در حین حرکت با سرعت نور در حدود ۳m است. آنالیز فوریهٔ این موجها، چه میرا و چه دارای دامنه ثابت باشند، به توزیعی بسامدی بهنام پهنای طبیعی یک خط طیفی منجر مے شود [شکل ۳۰\_۲۲(الف)].

منبعهای نورگرمایی از اتمهایی تشکیل می شوند که قطار موجهای کاتورهای در زمانهای کاتورهای گسیل، و بسامدهای این موجها با حرکت گرمایی و میدان الکتریکی و مغناطیسی موضعی تغییر مهکنند. مجموع همهٔ این اثرها تعریض زیاد هر خط طیفی و بخشیدن پهنای نواری به آن است که از رابطه زیر بهدست مه آید:

$$
\Delta \nu = \frac{1}{\Delta t} \tag{A-F}
$$

که در آن  $\Delta t$  را زمان همدوسی میگویند. پهنشدگی قسمت اعظم خطوط طیفی، ناشی از اثر دوپلر است و آن را پهنشدگی دوپلری می،امند. فاصلهای را که نور دراین مدت زمان،  $\Delta t$ ، طی میمکند، طول همدوسی می،نامند و از رابطه زیر بهدست می آید:

$$
L = c \,\Delta t = \frac{c}{\Delta \nu} \tag{4-r}.
$$

بهاین ترتیب، پهنای خط طیفی معیاری است برای طول همدوسی، و طول همدوسی با پهنای نواری خط طیفی تناسب معکوس دارد.

در معادلهای دقیقتر برای طول همدوسی باید آثار پهنشدگی عملی خط طیفی را منظور کرد که تقریبا میرسیم به: طول همدوسی ۷۹۱

$$
\bullet \qquad \qquad (1-\Gamma^{\circ})
$$

$$
\text{if } L = \frac{c \ln 7}{7\pi \Delta \nu} = \sqrt{1 - \frac{c}{\Delta \nu}} \tag{14.7°}
$$

خطوط طیفی یک منبع نورگرمایی، دارای طول همدوسی چند میلیمتر تا چندین ده سانتیمتر است. از سوی دیگر، لیزر ممکن است دارای طول همدوسی چندین کیلومتر باشد. یکی از همدوسترین خطوط غیرلیزری، خط نارنجی کریپتون در ۵۸Å۰۰ = ۶ است (شکل ۳۰ـ۱۸).

مثال ۱. پهنای دوپلری  $\lambda\lambda$  در خط نارنجی کرییتون،  $\rm{Kr}^{\prime\prime}$ ، در ۵۸Åه $\lambda=\lambda=1$  عبارت است از ۵۵۰ $\circ$ ۰٫۰۰ مطلوب است محاسبه: (الف) بسامد خط،  $\nu$ ؛ (ب) یهنای نوار، ۵۷٪، برحسب هرتز؛ و (ج) طول همدوسی برحسب سانتیمتر. جواب: (الف) بسامد خط از رابطه  $c = \nu \lambda$  از این قرار بهدست می آید:

$$
\nu = \frac{\mathsf{r}_{j} \circ \times \mathsf{1} \circ \text{``cm/s}}{\mathsf{F}_{j} \circ \Delta \mathsf{A} \times \mathsf{1} \circ \text{``cm}} = \mathsf{F}_{j} \mathsf{1} \Delta \times \mathsf{1} \circ \text{``Hz}
$$

(ب) با استفاده از رابطهٔ آشنای  $\Delta \lambda/\lambda = \Delta \nu/\nu$ . خواهیم داشت:

$$
\Delta \nu = \nu \frac{\Delta \lambda}{\lambda} = \mathfrak{f}_J \mathfrak{A} \Delta \times \mathfrak{h}^{\circ} \mathfrak{h}^{\circ} \mathfrak{a} \Delta \mathfrak{A}^{\circ} = \mathfrak{f}_J \mathfrak{d}^{\circ} \times \mathfrak{h}^{\circ} Hz
$$

(ج) در معادلة (٣٠\_١١)، طول همدوسي عبارت است از

$$
L = \circ \text{yTT} \frac{c}{\Delta \nu} = \circ \text{yTT} \frac{\text{Y} \times \text{V} \cdot \text{V}}{\text{Y} \cdot \text{A} \times \text{V} \cdot \text{A}} = \text{Y} \cdot \text{Y} \text{cm}
$$

عمل تکبسامد یک لیزر، که در بالا توصیف کردیم، امکان یک طول همدوسی تقریباً نامحدود را فراهم میآورد. و این امر برای هنر تمامنگاری (هولوگرافی) آرمانی است. برای تهیه تمام نگارهای ثمربخش، اختلاف مابین هر دو راه نوری از یک منبع نور به هر نقطهای از محیط نتات، باید کمتر از طول همدوسی باشد (فصل ۳۱). نوسان همزمان چند مد می;تواند طول همدوسی را شدیداً کاهش دهد و استفاده از آن را به چند سانتیمتر محدود کند.

۷۹۲ لیزرها

**۴۰-۹- د**و برابرسازی بسامد با تکوین لیزر در سال ۱۹۶۰، دانشمندان برای اولین بار به باریکههایی نوری دست یافتند که برای تولید هماهنگهای موج نور از شدت کافی برخوردار بودند. با چنین پدیدههایی از دیرباز در حوزهٔ الکترونیک و صوت، که در آنها مجموع و تفاضل بسامدها در مدارهای الکترونیکی، موسیقی، و شنود نقش مهمی بازی میکنند آشنا بودند.

در سال ۱۹۶۱ چهار فیزیکدان در دانشگاه میشیگان باریکه لیزر یاقوت را که پالسهای ۳ کیلوواتی نور قرمز به طول $\mathbf{a}$  گولهوج ۶۹۴۳Å گسیل میکرد روی یک بلور کوارتز کانونی و بهاین وسیله تعدادی فوتون با طول.موجی نصف طول.موج لیزر، یعنی ۵Å(۲۴۷ تولید کردند (شکل ۳۰ـ۳). بسامد این طول.موج جدید، که در ناحیهٔ فرابنفش طیف قرار میگیرد، دقیقاً دو برابر بسامد نور قرمز لیزر بود. این امکان که فوتونهای تولید شده ناشی از فلوئورسانی بود، به این اعتبار که فوتونها بهصورت یک باریکه کاملاً جهتدار و به موازات نور فرودی گسیل می شدند، می توانست منتفی باشد.

در پی این یافتههای مقدماتی، مشاهدات متعدد دیگری مرتبط با آن انجام یافت و پس از کوتاه زمانی در تبدیل نور لیزر به بسامدهای هماهنگ به کارآییهای بسیار بیشتری دست یافتند. در آزمایشهای دیگری نیز مابین دو طول موج متفاوت با ماده برهمکنش برقرار کردند و بسامدهای مجموع وتفاضلي را بهترتيب، در فرابنفش و فروسرخ ايجاد كردند.

تشریح کلاسیکی این پدیدهها یونش الکترونهای ظرفیتی سست پیوند را در بر میگیرد که در بسیاری از بلورها با سایر اتمهای ساختار پیوندی سهیم می شوند. هر اتم با دادن یک الکترون به اتم مجاور خود بار مثبت پیدا میکند، و اتم مجاور با دریافت یک الکترون اضافی باردار منفی می شود. موج نوري كه از ميان اين يونها ميگذرد، آنها را تحت تأثير ميدانهاي الكتريكي و مغناطيسي وابستهاش قرار میدهد، و با بسامد منبع نور به ارتعاش وامی دارد. هرگاه شدت نور فرودی فوق|لعاده زیاد باشد، که در باریکه لیزر چنین است، ارتعاشات اتمی القایی ناخطی اند، درست چنانکه در صداهای بلند پیش میآید، و هماهنگهای بالاتر تولید میشوند. شدت هماهنگ دوم بسیار بیشتر از مدهای بالاتر است. از دیدگاه نظریه کوانتومی، وقتبی دو فوتون با ماده برهمکنش برقرار میکنند، در تولید یک تک فوتون، هم انرژی و هم تکانه پایسته میمانند.

**۴۰-۱۰ سایر لیزرها** صدها نوع مختلف لیزر را با استفاده از مواد متعدد گوناگونی ساختهاند، که روی گسترهٔ وسیعی از طول موجها، از فرابنفش در یک سر تا میکروموجها در سر دیگر طیف، تابش گسیل میکنند. عناصر گازی زیادی میشناسیم که عمل لیزری انجام میدهند، و این امر در مورد بسیاری از مولکولهای دواتمی و سه اتمی و بسیاری از فلزات صادق است.

بی خطری لیزرها ۷۹۳

یکی از انواع لیزر شیمیایی انرژیش را از تجزیهٔ تریفلوئورویدومتان (CF۳I)، بر اثر تابش نور، کسب میکند. با تجزیه این مولکول مرکب، پیوند کربن۔ید میشکند و یک اتم ید برانگیخته رها میشود. در برگشت به حالت پایه، اتم ید یک فوتون با طول.موج ۱۳۱۵۰ پس می،دهد.

یک نوع دیگر لیزر از نیمرساناها بهصورت پیوندهای pn بهره میگیرد. اینگونه لیزرها بسیار کوچکاند، ولتاژ کمی لازم دارند، و بهآسانی مدوله میشوند. رایجترین مادهای که بهکار می رود گالیمارسنید (GaAs) است که بهروی تزریق میشود.

اگر پیش از آغاز نوسان، لیزر را بهطورکامل دمانده باشند، پالس اول توان بسیار بالاتری از توان تحت شرایط عمل دائمی خواهد داشت. یک پالس کوتاه گسیلیدهاز چنین منبع پالسی را می توان با عبور دادن باریکه از میان لیزرهای فرعی، بهنام تقویتکننده، تقویت کرد. مثلاً، می توان به دنبال یک نوسانگر لیزر یاقوت، ردیفی از تقویتکنندههای لیزر یاقوت قرار دادکه هرکدامشان از یک میله یاقوت با سرهای بریده تحت زاویه بروستر و بدون سطوح نقرهاندود تشکیل می،یابد. چنین ردیف لیزری میتواند یک تک پالس به کوتاهی کسری از میکروثانیه را به انرژی چندین ژول برساند.

**۳۰–۱۱ بی خطری لیزرها** 

شدت نور لیزر از کسری از میلی وات در لیزر ارزان He-Ne تا چندین کیلووات در لیزر COr تغییر میکند. آسیبهای ناشی از لیزر انگشتشمار بودهاند، و خطرات ناشی از آنها محل مباحثات بسیار است. با این همه، بزرگترین خطری که لیزرها دارند عبارت است از برخورد مستقیم باریکه لیزر ناواگرا از روی بیتوجهی با چشم.

باریکهٔ ضعیف ناشی از لیزر دائمی He– Ne بهشدت mW احتمالاً کم خطر است، زیرا پلکهای چشم در واکنش به تابش نور ناگهانی بسته میشوند. باریکههای شدیدتر، و بهخصوص باریکههای پالسی، میټوانند جراحتهای جدی برجای گذارند، که عمدتاً بهسبب توانایی چشم در کانونی کردن باریکهٔ موازی در یک مساحت کوچک در شبکیه است.

اقدامات ایمنی مناسب در شرایط رودررویی با تابش لیزرهای پرتوان، مستلزم استفاده از شیشههای پالایه و سپرهای ایمنی و نیز آگاهی از این نکته است که باریکه لیزر فرودی بر سطح بازتابان آینهای میتواند جهت باریکه را بدون کاهش شدت آن تغییر دهد.

۲-۱۲-۲ اثر ییسه هرکسی باریکهٔ لَیزر واگراِیی را روی سطح پخشیدهای مشاهده کند بهوجود جلوهای دانهدانه پی خواهد برد. اگر وی ازگوشهٔ چشم نگاه کند یا عقب برود، پیسهها بزرگتر می شوند. مستقل از اینکه چشم آن فرد درکجاکانونی میشود، پیسهها واضحتر دیده می شوند. حال حرکت کردن به اطراف سبب میشود که پیسهها هم بهحرکت درآیند.

قضیهٔ عجیب این است که پیسهها در نقش بازتابیده وجود ندارند، بلکه در خود چشم تولید می شوند. نور بازتابیدهٔ لیزر از سطح پخشیده وارد چشم می شود، و پیسههای درخشان در جایی يديد مي آيند كه افتوخيزهاي كاتورهاي روى شبكيه تداخل سازنده پديد مي آورند. اين ماكز يمومهاي تداخلی می توانند به همگرایی موضعی، چه حقیقی و چه مجازی، در نور لیزر بازتابیده در مجاورت ناحیهٔ مشاهده شده، در صفحهای که چشم کانونی میکند، مرتبط شوند. باحرکت دادن سر به کناری، برای شخص دوربین، پیسهها هم در همان جهت حرکت می،کنند؛ درست نظیر شیء دوری که از یک دریچه باز به آن نگاه کنیم. برعکس، یک شخص نزدیکبین، پیسهها را در سمت مخالف در حرکت خواهد دید. چشم سالم هیچ نوع اختلاف.نظری مشاهده نخواهد کرد.

# ۳-۲۳ کار بردهای لیزر

از هنگام ظهور لیزر، کاربردهای زیادی برای آن یافت شده است. باریکههای مدولهشدهٔ لیزر در مخابرات بهکار می روند. از لیزرها در حرفهٔ پزشکی در جراحی بهره گرفته شده است که در این حوزه شبکیههای آسیبدیده و پارهشده را بهوسیله لیزر جوش می دهند. نقشهبرداران و مهندسان در زمینههای همخط کردن دقیق از آن بهره میگیرند. برای بردیابی در هواشناسی و تعیین فاصله تا ماه هم از لیزر سود می جویند. تضعیف و پراکندگی باریکههای لیزری در تحقیقات جوی نیز مورد استفاده قرار گرفته است. لیزرهای پرتوان برای برش دادن الماس و ورقههای فولادی و جرقهزنبی در واکنشهای گرماهستهای بهکار می روند. یکی از چشمگیرترین موارد کاربرد لیزر، تولید و تحقیق در زمینهٔ تمامنگارها بوده است، که موضوع فصل بعدی را تشکیل میدهد.

درگونهای از آزمایش مایکلسون-مورلی از لیزر برای اندازهگیری دقیق جابهجایی اتر استفاده می شود. باریکههای دو لیزر فروسرخ با بسامدهای اندکی متفاوت، بهوسیله یک شکافنده پرتو با هم ترکیب میشوند و بسامد زنش برایند به کمک یک تکثیرکن فوتونی و مدارهای الکترونیکی تبات، آشکارسازی میشود (شکل °۳-۲۳) بسامد زنش، مانند امواج صوتی، با تفاضل بسامدهای دو  $\Delta \nu = \nu_1 - \nu_{\mathfrak{k}}$  باریکه لیزر برابر می شود:

بسامد دقیق عِمل هر یک از لیزرها، به طول هر کاواک تشدیدی و سرعت نور درون آنها بستگی دارد. اگر هر دو لیزرکه تقریباً در ۲۴¤۱۰ × ۳ عمل میکردند، بهاندازه °۹۰ چرخانده شوند، جابهجایی اتر باید روی سرعت نور درون کاواکها اثر بگذارد و بنابراین روی اختلاف بسامد آنها هم همین رفتار بروزکند. براساس فرضیهٔ جابهجایی اتر، تغییر نسببی MHz = ۳MHz ناشبی از سرعت مداری زمین، مورد انتظار بود. اما هیچ تغییری در بسامد زنش آشکارسازی نشد.

|                    | طول موج                                                                                      |              |                  | ِ نوع   |
|--------------------|----------------------------------------------------------------------------------------------|--------------|------------------|---------|
| تابش               | nm                                                                                           | نوع ماده     | نوع              |         |
| پيوسته موج         | ۲۲۵,۰                                                                                        | Gas          | $He - Cd$        | فرابنفش |
| يالسى              | $\mathsf{TTV}, \mathsf{V}$                                                                   | Gas          | N٢               |         |
| ييوسته موج         | ۳۵۰٫۷٫۳۵۶٫۴                                                                                  | Gas          | Κr               |         |
| پیوسته موج، پالسی  | $\Gamma$ $\Omega$ $\setminus$ $\setminus$ , $\Gamma$ $\Gamma$ $\Gamma$ $\setminus$ $\Lambda$ | Gas          | Ar               |         |
| پيوسته موج         | $f(f), f, \Delta f V, \Delta$                                                                | Gas          | $He-Cd$          | مرئى    |
| پيوسته موج، پالسي  | ۲۵۷٫۹٫۵۱۴٫۵                                                                                  | Gas          | Ar               |         |
| پيوسته موج، پالسيي | ۴۶۱٫۹٫۶۷۶٫۴                                                                                  | Gas          | Kr               |         |
| ييوسته موج         | $Y5^{\circ}, Y, 5YY, Y$                                                                      | Gas          | Xe               |         |
| پيوسته موج         | ۴۶۷٫۵٫۶۷۶٫۴                                                                                  | Gas          | $Ar-Kr$          |         |
| پيوسته موج         | 557,                                                                                         | Gas          | $He-Ne$          |         |
| يالسى              | 595,7                                                                                        | Solid        | Ruby             |         |
|                    |                                                                                              |              | $Cr^{\tau+}AlOr$ |         |
| پيوسته موج         | $\cdot$ , $\gamma$ $\Delta \mathsf{r}, \cdot$ , $\gamma$ ۹۹                                  | Gas          | Кr               | فروسر-  |
| پيوسته موج         | $^{\circ}$ , $\lambda$ $\circ$                                                               | Solid(diode) | GaAlAs           |         |
| پيوسته موج         | , 9, 6, 6                                                                                    | Solid(diode) | GaAs             |         |
| يالسي              | $\setminus, \circ \succ$                                                                     | Solid(glass) | Nd               |         |
| پيوسته موج، پالسي  | $\lambda, \circ \xi$                                                                         | Solid(YAG)   | Nd               |         |
| پيوسته موج         | ۳۹ (۱٫ ) (۱٫                                                                                 | Gas          | $He-Ne$          |         |
| پيوسته موج، پالسيي | ۶, ۱۰                                                                                        | Gas          | CO <sub>r</sub>  |         |
| پيوسته موج، پالسي  | $\mathcal{N}(\lambda, \cdot)$                                                                | Gas          | H <sub>r</sub> O |         |
| پيوسته موج، پالسي  | <b>٣٣٧,٠</b>                                                                                 | Gas          | HCN              |         |

جدول ٣٥-٢برخي انواع متداول ليزر

از لیزرها نیز، مانند رادار، برای تعیین فواصل طولانی وکوتاه استفاده شده است. طی پرواز آپولو ۱۱ به ماه، در بیستم ژوئیهٔ ۱۹۶۹، آرمسترانگ و آلدرین، آرایهای از منشورهای سهتایهٔ پیش ساخته روی کره ماه قرار دادند تا نور فرستاده شده از زمین را به منبع آن باز بتابانند.\* صد تا از این منشورها، هر کدام به قطر fcm در یک مربع آراسته شدند که از محل فرود فضاپیما در دریای

\* بهبخش ٢\_٢ و شكل ٢\_٣ مراجعه شود.

۷۹۶ ليزرها

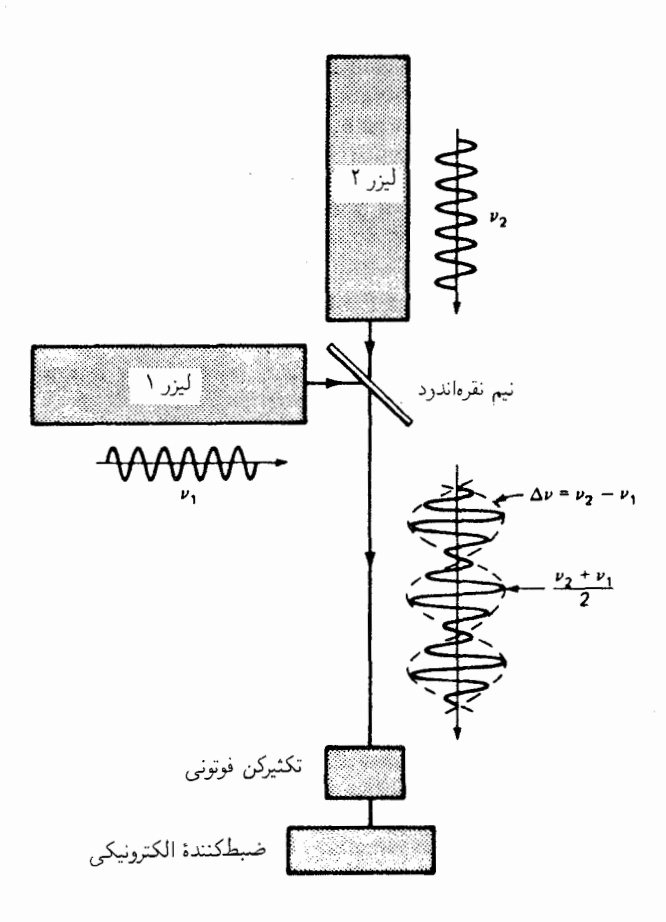

شکل °۳-۲۳ انجام آزمایش مایکلسون-مورلی با آرایش برای دو لیزر با بسامدهای اندکی متفاوت.

أرامش ٢٠m فاصله داشت. یک باریکه برگشتی نور، نخستین بار توسط گروهی از دانشمندان در رصدخانهٔ لیک، دانشگاه کولومبیا، در سانتاکروز، در تاریخ اول ماه اوت سال ۱۹۶۹، دریافت شد. با یک لیزر یاقوت در تلسکوپ ۱۲۰ اینچی، یک باریکه پالسی نور به قطر ۴ متر به ماه نشانه رفتند. پالسهای نور برگشتی، تقریباً ۲٫۵۸s بعد رسیدند و دقت زمانگیری ۱µs ر ٔ بود. دقت اندازهگیریهای زمان، فاصله بازتابگر روی ماه را با خطای ۶m تعیین میکرد.

مدت کوتاهی بعد از آن، یک گروه دیگر در رصدخانه مک دانلد در تگزاس، یک باریکه برگشتی از بازتابگر روی ماه دریافت کردند و اندازهگیری زمان با دقت ۲ns بود. این زمانگیری، خطای اندازهگیری فاصله را به ۳۰cm کاهش مه ردهد. کاربردهای لیزر ۷۹۷

باید خاطرنشان کرد که بهسبب حرکت نسببی ماه و فرستنده لیزر، مرکز باریکه برگشتبی چندین کیلومتر جابهجا خواهد شد (ابیراهی سرعت). بهسبب پراش در هر یک از منشورهای سهتایی با قطر ۴ سانتیمتری، وقتی نور به زمین می $_{\rm w}$ سد، تقریباً ۱۵km پخش می شود. بهاین دلیل است که می توان باریکهٔ برگشتی را در فرستنده دریافت کرد.

اطلاعات ارزشمند بیشتری درباره ماه و زمین را میهتوان از فاصله متغیر این دوکرهٔ آسمانی بهدست آورد، و ما چشم به أينده دوختهايم تا يافتههاى جديدترى را نظاره كنيم.

## مسائل

**^\*\_\** با استفاده از یک کاغذ میلیمتری کامل، یک نمودار تراز انرژی، شبیه نیمه بالایی شکل ^\*\_\، ترسیم کنید، بهطوری که حدالامکان بزرگ باشد. از گستره `~cm°°°°C تا `~cm°°°°°' ۱۷ استفاده کنید از ترازهای انرژی مندرج در زیر، که برحسب اعداد موجی داده شدهاند بهره گیرید و ترازها را همانگونه که در اینجا مشخص کردهایم نشان دهید. تفاضل ترازها را تعیین کنید، تا بتوانید أنها راكه شامل خطوط با طول.موجهاى: (الف) ۶۳۲۸Å؛ (ب) ۱۱۵۲۳Å؛ و (ج) ۱۱۷۷Å هستند، پيدا كنيد.

> : بعواب: (الف) ۲ $\sigma = \Delta \sigma = \Delta \rho^{\circ} \mathbf{r}$  به ۲ $p^{\circ} \mathbf{r}$  به ۲ $p^{\circ} \mathbf{r}$  می جهد :(ب)'۲ $\gamma_p$ ۲٫ ۲(۳) به ۲ $p^{\alpha}$ ۴٫ ۲(۳) به ۲ $p^{\alpha}$ ۳۶ می $\Delta \sigma = \Delta \sigma$ ۲ (۲) .(ج) ^-A\_۳ ر^+A\_۳ (م) ^-P (A\_۳) به ^P (۲) ^-A\_۳). (شکل ^+A\_۳).

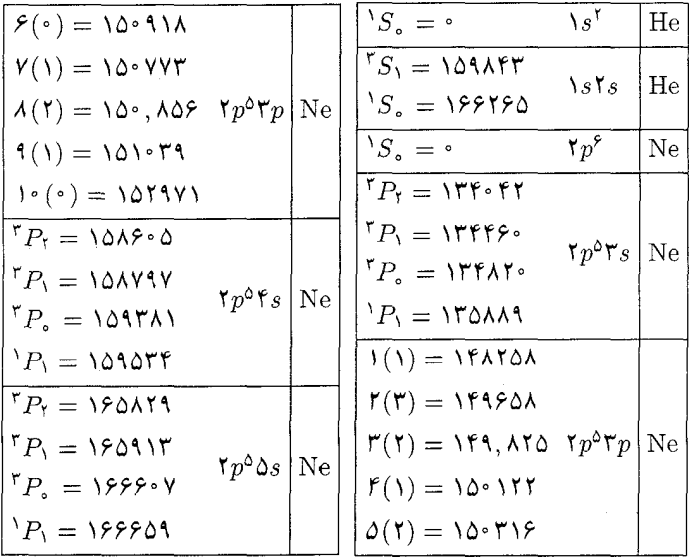

۷۹۸ لیزرها

**۳-۳** با استفاده از مقادیر تراز انرژی در مسئله ۱. پیدا کنید: (الف)کوچکترین عدم تطابق انرژی ترازهای شبهپایدار هلیم و نئون کدامند؟ (ب) درصد عدم تطابق این مقادیر چقدر است؟

**۳ـ۳** از مقادیر تراز انرژی در مسئله ۱، سه گذاری راکه درشکل °۳ـ۸ علامت نزدهایم، مشخص و بسامدهای آنها را برحسب اعداد موجی و طول.موجهایشان را برحسب Å محاسبه کنید.

۴ـ۳۰ باریکه یک لیزر یاقوت که نور قرمز با طول موج ۶۹۴۳Å گسیل میکند. برای تولید دو باریکه همدوس بهوسیله شکافندهٔ پرتو بهکار میررود. هر دو باریکه از یک آینه تخت باز میتابند و روی یک صفحه با لایه حساس عکاسی روی هم می|فتند. اگر زاویه میان این دو باریکه تداخلکننده ۱۰° و خط عمود بر صفحه نیمساز این زاویه باشد، فاصله فریزی فریزهای تداخلی روی صفحه جواب: ۳۹۸mm ° ر°. را پيدا كنيد.

**۵ـ۳**۰ گذارهای زیر باعث خطوط قوی در طیف نئون میشوند. با استفاده از مقادیر تراز انرژی در مسئله ۱، طول.موجهای آنها را برحسب انگستروم پیدا کنید:  $\mathfrak{f}(\mathfrak{p}^{\mathfrak{d}}\mathfrak{r}_{S}, {}^{r}P_{\mathfrak{f}}$  به  $\mathfrak{f}(\mathfrak{p}^{\mathfrak{d}}\mathfrak{r}_{p}, 1(\Lambda))$  ) (الف)  $\mathfrak{p} \circ \mathfrak{p} \circ \mathfrak{p} \circ \mathfrak{p}$  (ب) از (۲) ۲ $p \circ \mathfrak{p} \circ \mathfrak{p}$  به  $p \circ \mathfrak{p} \circ \mathfrak{p}$  $(5p^{\delta}\mathbf{r}_{s}, {}^{\mathbf{r}}P_{\mathbf{r}})$ به ۲ $p^{\delta}\mathbf{r}_{p}, r(\mathbf{r})$  $\mathcal{N}_p \circ \mathcal{N}_s, \mathcal{N}_p \circ \mathcal{N}_p \circ \mathcal{N}_p, \mathcal{N}(1)$  (2)

۴-۶ از مقادیر تراز انرژی نئون در مسئله ۱، خطوط شدید زیر، از ترازهای ناشی از پیکربندی الکترونی ۲ $p^{\alpha}$ ۳ شروع و به پیکربندی ۲ $p^{\alpha}$ ۳s ختم میشوند. طول موجهای آنها را برحسب انگستروم پیداکنید: (الف) از (°)¢ به ، P؟! (ب) از (۱)۴ به ، ۳٫"! (ج) از (۲)۴ به ، $P$ "؛ و  $\mathcal{M}P_{\mathfrak{r}}$  (د) از (۱) به  $P_{\mathfrak{r}}$ .

°۳-۷ طول موجهاي زير خطوط شديد طيف نئون هستند: ۶۱۴٫۷A ،۶۱۴۴٫۸ ، ۶۳۳۵٫ ، ۶۴۰۳٫۶ ، و ۳۴٫۳ $\rm A$  . همه آنها به پایینترین تراز پیکر بندی الکترونی ۲۶°۲ منتهی می شوند. (الف) بسامدهای أنها را برحسب عدد موجی پیدا کنید، و با استفاده از مقادیر تراز انرژی در مسئله ۰۱ ترازهای انرژی اولیه را شناسایی کنید. جواب: (الف) ۱۶۲۷۴cm−۱، ۱۵۷۸۵cm−۱، ۱۵۷۸۵cm−۱، و ۱۴۲۱۶cm−۱؛ (ب) (۲) ۵، . ا (۲) (۳) آ، و (۱) ا.

°Cm یک لیزر He–Ne بهطول دقیقاً cm °ر۲۵، در مد . ه TEM ارتعاش میکند. مطلوب است: (الف) تعداد شکمها در نقش موج ایستاده، بهازای ۴۳۲۸Å = ۰٫۱ و (ب) اختلاف بسامدی میان مدها. کاربردهای لیزر ۷۹۹

۹ــ۹ پهنای دوپلری خط قرمزکادمیم، ۶۴۳۸۰ $\lambda = \lambda$ که در تخلیه کم فشار تولید شده، عبارت است از ۴۰۹ ممموم. محاسبه کنید: (الف) بسامد نور؛ (ب) پهناي خط برحسب هرتز؛ و (ج) طول همدوسی را.

ه۳−۱۰ خط سدیم.با ۵۸۹۰۵ = ۸،که در تخلیه کمفشار تولید شده است، دارای پهنای دوپلری ۱۹۴۸ً ٥ ر٥ است. مطلوب است محاسبه: (الف) بسامد نور؛ (ب) پهنای خط برحسب هرتز؛ و (ج) طول همدوسی برحسب سانتیمتر. جواب: (الف) Hz؟' • \ ^ ٩٣٢ • رa: (ب) Hz؟ • \ × ٧٨كر\؛ (ج) V٢cm.

•۱۵\_۱۱ انرژی برانگیزش برای اتمهای هلیم راکه بهحالت ۱٬۱۶۲٬۰ $S$  بالا رفته است، برحسب: االف) ولت؛ و (ب) عدد موجی، پیدا کنید. باگسیل ۴۳۲۸Å = ۸ چقدر انرژی (ج) برحسب) ولت؛ و (د) برحسب عدد موجی تابیده است؟ (ه)کارایی نظری چقدر است؟

**۲۵\_۱۲** انرژی برانگیزش برای مولکولهای ازت را در لیزر CO<sub>۲</sub> که در شکل °CA-۱۵ نشان دادهایم (شكل ٣٠\_١٤): (الف) برحسب ولت؛ و (ب) برحسب عدد موج پيداكنيد. مقدارانرژي تابيده شده درگسیل ۴٫۳mو ۱۰ ه از لیزر؛ (ج) برحسب ولت؛ و (د) برحسب عدد موجی، چقدر است؟ (ه) كارايي نظري اين ليزر چقدر است؟

# ٣١

# تمامنگاري

اصطلاح هولوگرافی٬ (تمامنگاری) از ریشهٔ یونانی بهمعنای تمامنویسی مشتق شده است. تمامنگاری فرایندی دو مرحلهای است که طی آن: (۱) بر شیئی نور همدوسی می تابانند تا در محیط حساس به نوری، مانند امولسیون عکاسی، فریزهای تداخلی تولید کند؛ و (۲) روشن کردن مجدد نقش تداخلی تولید شده، با نوری با طول.موج نور اولیه، تصویری سهبعدی از شیء اصلبی تولید میکند. در نگاه به این تصاویر جلوهٔ شیء اصلی، از جمله اختلافهای پرسپکتیو بهدست آمده با تغییر موضع ناظر یک تصویر سەبعدی کامل، مشاهده مے شود.

اصول تمامنگاری را نخستین بار دنیس گابور عضو کالج سلطنتی علوم و تکنولوژی دانشگاه لندن مطرح کرده است. ابداع گابور از روشی تشکیل شد که برای بهبود بخشیدن قدرت تفکیک تصاویر ناشی از میکروسکوپ الکترونی بهکارگرفته شده بود. و بیان اصول ابداعی خود را در سال ۱۹۴۸ منتشر کرد. در آن زمان، روی این ایدهها کار چندانی صورت نگرفت و تا ابداع لیزر درسال ۱۹۶۰ که ایدههای اساسی وی را به بیش از یک رویداد شگفت آزمایشگاهی تبدیل کرد، این وضعیت ادامه داشت. در سال ۱۹۷۱ جایزهٔ نوبل در فیزیک به خاطر روش عکاسی سهبعدی بدون عدسی (تمامنگاری) به دنیس گابور تعلق گرفت.

1. holography

# اصول اساسی تمامنگاری ۸۰۱

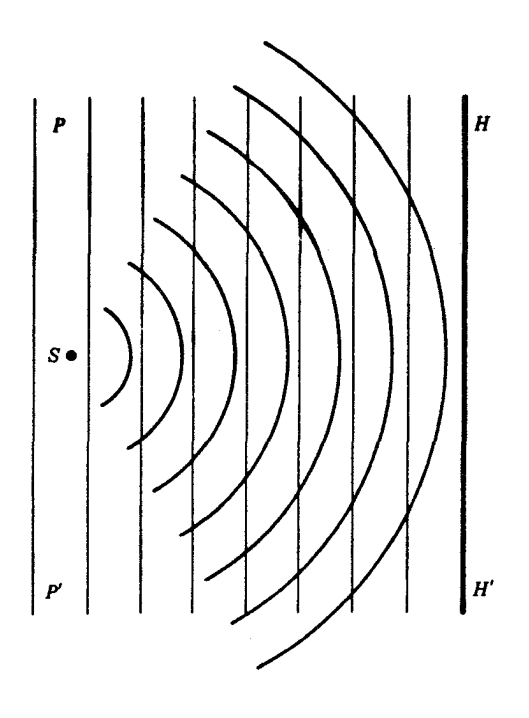

**شکل\۳ـ\** تداخل امواج همدوس که از یک منبع نقطهای، با امواج تخت پراکنده میشوند، به ایجاد تمامنگاشت بهصورت تيغة منطقهاي گابور مى انجامد.

۳۱–۱ اصول اساسی تمامنگاری مراحل اولیه تکنیک گابور عبارت بود از پراکنده کردن باریکهٔ نور همدوس ناشبی از یک شبیء و سپس فراهم آوردن برهم;هی یک باریکه همدوس بدون مانع با آن. این دو مجموعه موج روی یک صفحه عکاسی که در جلوی شیء قرار میدادند، به همدیگر میرسیدند و فریزهای تداخلی تولید مىكردند.

نقش تداخلی ایجاد شده با امواج تخت تکفام همدوس راکه از سمت چپ روی یک پراکننده نقطهای فرود میآیند بررسی میکنیم (شکل ۳۱\_۱). در صفحهٔ فیلم عکاسی، ′HH، دایرههای روشن و تاریک هم مرکز ناشی از تداخلهای سازنده و ویرانگر، مابین نور پراکنده و باریکه مرجع، از چپ به راست تشکیل میشوند. پس از ظاهر کردن فیلم، ملاحظه میشود که فیلم عکاسی، مطابق پیشبینی، حاوی فریزهای تاریک و روشن جزئاً جاذب!ند.

این نقش، بهنام تیغهٔ منطقهای گابور. مشابه تیغهٔ منطقهای فرنل است که در فصل ۱۸ بهآن

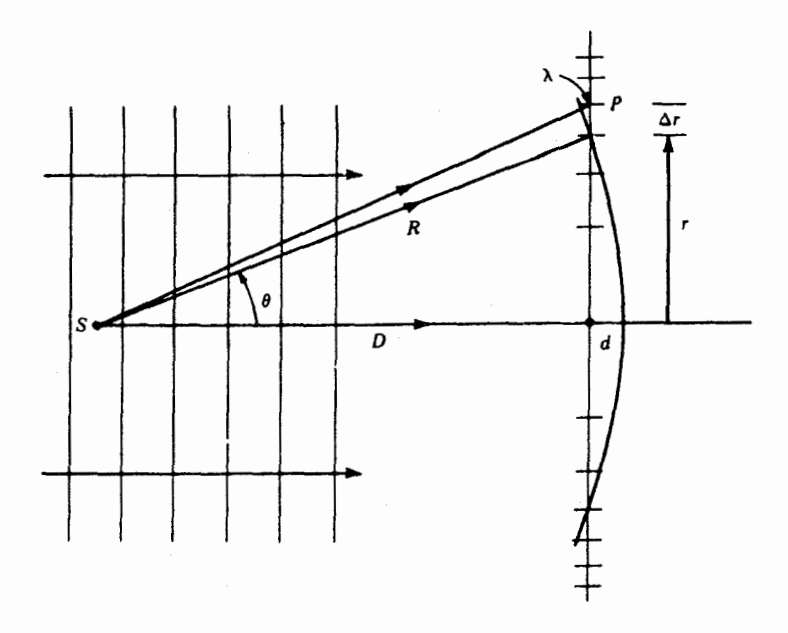

شکل۲ـ۳ تعبین فاصلهٔ فریزها به روش هندسی در تیغهٔ منطقهای گابور.  $P$  نمایانگر نقاط تداخل سازنده است که در صفحه عکس تمامٖنگاشت بهصورت فریزهای سیاه ظاهر میشوند.

پرداختهایم، با این تفاوت که فریزهای روشن و ناریک مرز تیزی ندارند و بهطور تدریجی تاریک و روشن می شوند (شکل ۱۸\_۹). این نقش حلقهای تا میزان زیادی شبیه نقش فریز دایرهای است که در تداخل سنج مایکلسون تولید می شود [شکل ۱۳ـ۱۶(الف) و (ب)].

نظر به اینکه باریکه مرجع در عرض سطح صفحهٔ تمامنگاشت با فاز ثابت در نظر گرفته میشود. فاصلهٔ فریزهای تداخلی از یکدیگر در هر نقطهای مانند P بهمیزان  $\Delta r$  خواهد بود که با اختلاف طول مسیر یک طول.موج نور، له، در امتداد 5\*به P متناظر است (شکل ۲۱ـ۲):

$$
\lambda = \Delta r \sin \theta \qquad (\text{1.1})
$$

سپس بر صفحه (فیلم) عکاسی با امواج همدوس تخت که در تولید صفحه هم از آن استفاده کردیم، اما بدون پراکننده، نور میbتابانیم. حال، نور تشکیل شده از تداخل نوارهای روشن و تاریک. یک ماکزیموم تداخل مرتبه اول تحت زاویه  $\theta$  که از معادلهٔ (۳۱\_۱) بهدست می}ید، تولید خواهد  $d=R-D$ ا برای یافتن شعاع حلقهها از روابط هندسی در شکل ۲۳۱ بهره میگیریم. اختلاف راه عبارت است  $R-D$  $d = n\lambda = r^{\dagger}/(\Upsilon R - d)$ و از آنجا

#### اصول اساسی تمامنگاری **۳**۰۴

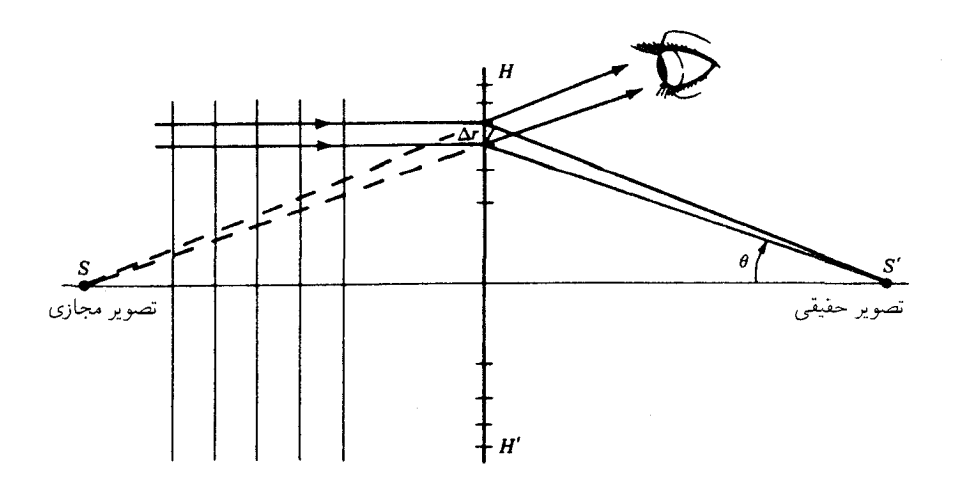

شکل۲.۳.۳ تصاویر نقطهای، حقیقی و مجازی، هر دو از تابیدن نور همدوس تخت بر یک تمامنگاشت تیغهٔ منطقهای گابور تشکیل میشوند. تصویر مجازی را می $\vec{b}$ ران از  $S$  با چشم دید، و تصویر حقیقی روی یک پرده در  $S'$  تشکیل مي شود.

کرد [شکل (۳۱ـ۳)]. بنابراین، بهنظر خواهد رسید که این نور از S می]ید. نظر به اینکه همه نقاط تمام نگاشتها نور پراشیدهای تولید خواهند کردکه در امتدادی که از S میگذرد انتشار می یابند، یک تصویر مجازی ایجاد میشود و از سمت راست تمامنگاشت می توان آن را تماشا کرد.

حال فرض میکنیم که دو مرکز پراکندگی که از اول در سمت چپ حضور داشتند، هر کدام یک تیغهٔ منطقهای گابور بهوجود میآورند. علاوه براین، به شرطی که تأثیر فوتونها روی فیلم عکاسی، خطی باشد، شدت مدولهسازی هر تیغهٔ منطقهای با شدت نور پراکنده شده متناسب خواهد بود. بنابراین. بازسازی حاصل، یک تصویر مجازی از هر دو مرکز پراکننده با شدت تناسبی آنها، تولید خواهد کرد.

این استدلال را میتوان به یک منبع پراکننده توزیعشدهٔ متناظر با یک محیط پیوسته متشکل از مراکز پراکننده گسترش داد. حال، تمامنگاشت از یک محیط پیوسته با صفحات برهم نهادهٔ منطقهای تشکیل خواهد شد (شکل ۳۱ـ۴). با انجام بازسازی، تصویر مجازی توزیع شده باید در هنگام نگاه کردن به تمامنگاشت از سمت راست، دقیقاً مانند شیء اصلی بهنظر برسد.

هر چند که اصول اساسی تمامنگاشت روی محورا گابور بهاندازهٔ کافی صریح و بی!بهام|ند، اما کاربرد این اصول با دشواریهای متعدد تکنیکی روبهرو شدکه از مهمترین آنها می;توان فقدان منبع بهاندازه کافی همدوس نور را برشمرد، با ظهور لیزر، چشم|نداز تمامنگاری از ریشه دگرگون و متحول شد.

 $1.$  On-axis hologram

۸۰۴ تمامنگاری

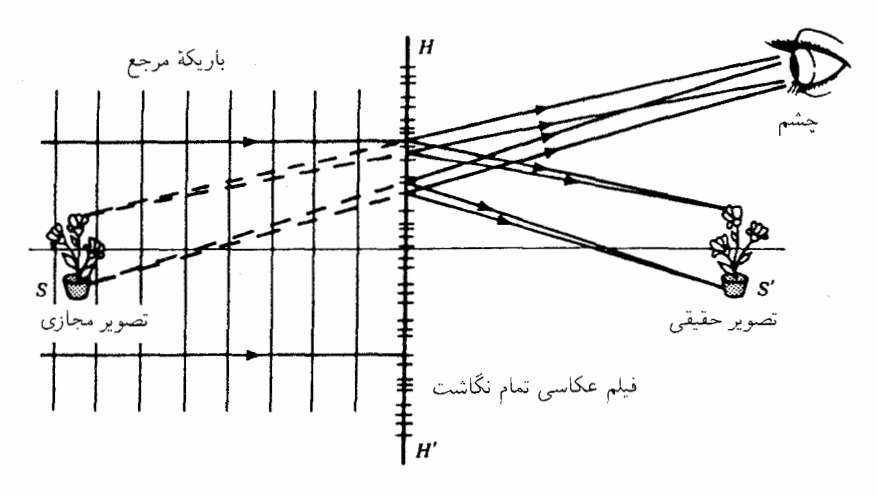

**شکل(۳ـ۴ ی**ک شیء در S و یک باریکه مرجع از آرایهٔ پیچیدهای با تیغههای منطقهای گابور در  $HH'$ ، که بعد از  $S'$  ظاهر شدن، باریکهٔ مرجع بر آن تابیده شده است. حال چشم یک تصویر مجازی در  $S$  و یک تصویر حقیقی در مشاهده میکند. یک پرده یا فیلم عکاسی در 'S، این تصویر حقیقی را ثبت خواهد کرد.

اما. مشکل دومی هم بهصورت یک تصویر حقیقی، ناشی از پراکندن نور در جهت مخالف بروز میکند. این تصویر عموماً در جلوی تصویر اول مشاهده می شد، و از این رو در مسیر مشاهده تصوير مجازي قرار ميگرفت. (شكل ٣١ـ۴).

پیشرفت عمدهٔ بعدی در تمامنگاری، در سال ۱۹۶۲ بههمت لیت و ٔاوپاتنیک انجام گرفت. ايدة اصلي آنها، ساختن تمامنگاشت خارج از محور بود. اين را مي توان تعميم سادة تمامنگاشت گابور تلقی کرد که بخش خارج از محور فیلم عکاسی را بهکار میگیرد. این اصلاح و بهبود. به اعتبار افزایش طول همدوسی در باریکه لیزر میسر شده است.

این تغییر ساده، نه تنها خط دید تصویر حقیقی از تصویر مجازی را مجزا، بلکه کار روی باریکهٔ مرجع و باریکه پراکنده را از هم جدا کرد. اکنون میتوانستند بر شیئی از هر طرف و یا از چند طرف نور بتابانند. به علاوه، دیگر لازم نبودکه باریکه مرجع همان امواج تخت با فرود عمودی باشند، مشروط بر اینکه آنLرا بهوسیله منبعی معادل با منبع نقطهای تولید کنند و باریکه بازسازنده بتواند این منبع را بهآسانی بارسازی کند.

یکی از روشهای تولید این نوع تمامنگاشتها را در شکل ۵ـ۳۱ مشاهده میکنید و در آن یک باریکه لیزر فرودی به دو باریکه شکافته میشود،که یکی از آنها با برخورد به یک آینه تخت جهت عوض میکند و دیگری را شیء پراکنده میکند. روی فیلم عکاسی، این دو باریکه تداخل میکنند

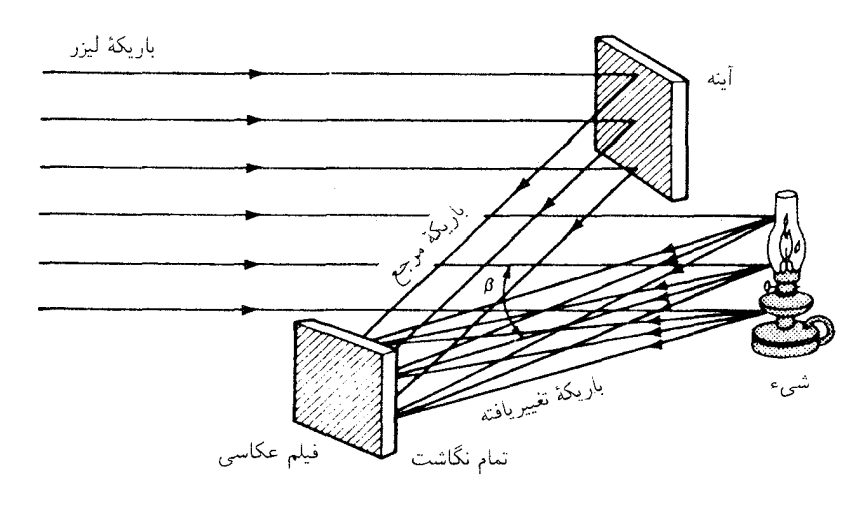

**شکل<sup>۵</sup>۳۱ ن**ور لیزر تکفام همدوس، بدون تغییر باز می¢نابد و بر یک فیلم عکاسبی فرود میآید. بخشبی از باریکه، از یک شیئی باز می¢ابد و بهروی همان فیلم فرود می]ید. بعد از ظاهر کردن فیلم، فریزهای تداخلی روی فیلم ظاهر میشوند و یک تمامنگاشت بهدست می آید.

و نقش نامنظمی مطابق شکل ۳۱ـ۴. بهوجود میآید. زاویهٔ مابین نور پراکنده و باریکه مرجع، . چگالی فریزها، یا بسامد فضایی را تعیین میکند. اگر این زاویه کوچک باشد. بسامد فضایی $\beta$ پایین خواهد بود (فاصلهٔ فریزها زیاد می شود)، اما تداخل بصری تصویر حقیقی مجزا خواهد بود. بهعلاوه، یک زمینه خال خالبی، بهنام نوفهٔ درون مدولهسازی، مشاهده می شود که حاصل فریزهای ناشی از تداخل نور از قسمتهای مختلف شیء است.

با استفاده از زاویههای بزرگتر، می توان این اثرها را حذف کرد، اما چگالی فضایی زیاد حاصل، مستلزم وجود فیلمی با قدرت تفکیک بسیار است. و باید مراقبت زیادی بهعمل أید که اجزای اپتیکی طی فرایند نوردهی، نسبت به همدیگر حرکت نکنند (شکل ۳۱\_۶).

# ۲-۳۱ دیدن تمامنگاشت

برای دیدن شیء بازسازی شده پس از ساخته شدن تمامنگاشت، فیلم عکاسبی حاوی فریزها را در مسیر باریکه تکفام همان لیزری که برای ساختن تصویر بهکار رفته است، با همان ترتیب اولیه، قرار میدهند. امواج پراشیده چنان واگرا میشوند که گویی از تصویر مجازی گسیل شدهاند. عدسی چشم این امواج را روی شبکیه متمرکز میکند و در آنجا یک تصویر حقیقی تشکیل می شود(شکل ۷\_۲).

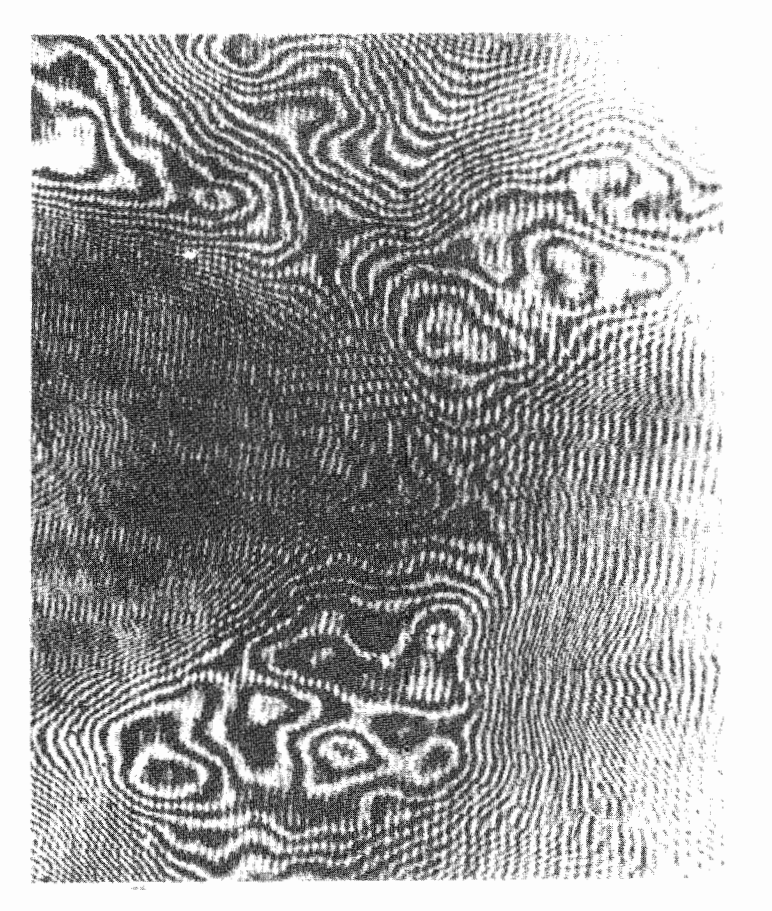

شکل۲۹\_۶ جزء بزرگنمایی شدهای از تمامنگاشت تخت که با ۶۳۲۸A = ۸ از یک لیزرگازی He–Ne تهیه شده است.

امواج اولیهای که فریزهای تداخلی ایجاد میکنند و امواج بازسازندهٔ تصویر، از همهٔ جنبههای اپتیکی یکسان خواهند بود. تصویر نه تنها سهبعدی است، بلکه از خاصیت پرسپکتیو هم برخوردار است، و اگر ناظر سرش را حرکت دهد تصویر هم عوض خواهد شد. اگر ناظر چشمهایش را بهسوی مواضع مختلف حرکت دهد، پرتوهای نوری که به مردمک چشم او وارد می شوند. از بخشهای کوچک، اما متفاوت نقش فریزی روی تمامنگاشت خواهند آمد، و او شبیء را بهصورت پرسپکتیو متفاوتی خواهد دید. اگر ناظر شیء را پنهان در پشت شیء دیگری تشخیص دهد، می تواند سرش را حرکت دهد و اطراف مانع مجاور را نگاه کند. و با این کار شیء پنهان شده را ببیند.

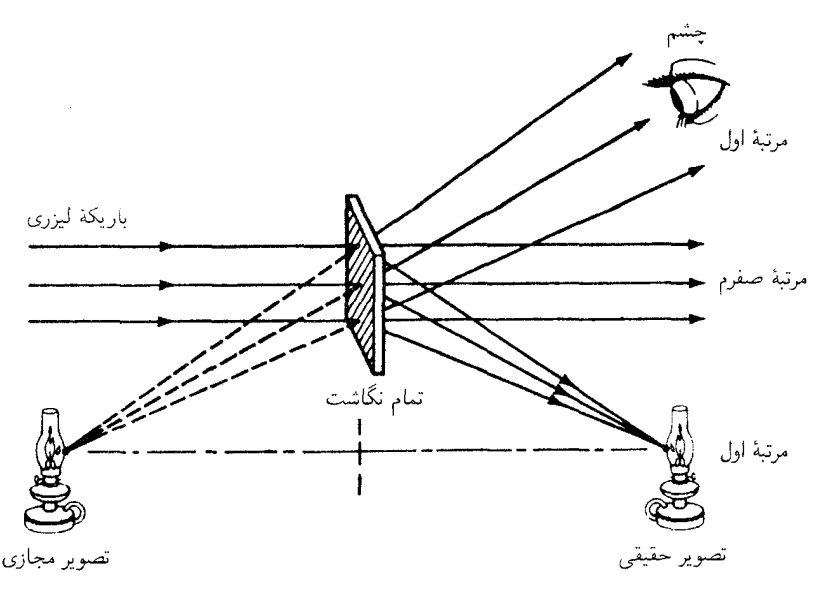

شکل۲۳ـ۷ باریکه لیزر تکفام همدوس، بر یک تمامنگاشت فرود میآید، و در آنجا مدوله میشود تا دو موج پراشیده، از نوع مرتبه اول و در طرفین تولید کند. باقیماندهٔ باریکه مستقیم، مرتبه صفرم بدون تغییر را تشکیل می۵هد.

اگر باریکهٔ بازسازی باریکهٔ مرجع اولیه را از نظر هندسی بارسازی نکند، تصویر واپیچیده خواهد بود. تابانیدن نوری با طول موج غیر از طول موج اولیه موجب خواهد شد که ابعاد هر دو تصویر تغییرکنند و جابهجا شوند. تابانیدن بهوسیلهٔ توزیع طیفی فریزهای رنگبی ایجاد خواهد کرد. انقباض بهنجار امولسیون عکاسی در خلال ظهور کافی است که به ایجاد واپیچشی جزئی مشابه با واپیچش ناشی از افزایش طول.موج باریکه مرجع منجر شود.

اگر تمامنگاشت به تکههای کوچکی تجزیه شود، هر تکه یک تمامنگاشت از صحنه کامل شیء خواهد بود. ولی، خاصیت پرسپکتیوی متناسب با آن محدودتر خواهد شد و امکان از دست رفتن توان تفکیک پیش میآید.

تمام نگاشتی را که به روال فوق تهیه میشود. می $\vec{v}$ ان به منزله یک نگاتیو تلقی کرد. اما هر تمامنگاشت نسخه مثبت عکس است. اگر از طریق چاپ مجاورتی (کنتاکت پرینت) از هر تمامنگاشت نسخهبرداري كنيم، بهاين وسيله جاي سياه را با سفيد و سفيد را با سياه تعويض ميكنيم، که تصویرهای بهدست آمده همان تصویر نسخه اصلبی را تولید خواهد کرد و نه معکوس آن. این نسخه شبیه است به تیغهٔ منطقهای فرنل،که در آن مناطق مکمل، لکههای روشن یکسانی در حکم کانون ایجاد میکنند. برای تیغههای منطقهای مکمل بهشکل ۱۸\_۹ نگاه کنید.

اگر امولسیون یک تمامنگاشت بر اثر فرایندهای متداول عکاسی پس از مرحلهٔ ثبوت رنگ ببازد،

۸۰۸ تمامنگاری

دانههای تیره شدهٔ نقره جای خود را به یک محیط شفاف با ضریب شکست دیگری میدهند. تحت این شرایط، فیلم بهطور یکنواخت شفاف دیده میشود. این تغییرات، تمامنگاشت جذبی را به تمامنگاشت فازی تبدیل میکند و وضوح آن را می افزاید.

تصویر حقیقی ناشی از تمامنگاشت را می توان روی پرده انداخت، و فیلم عکاسی را در آنجا قرار داد. در این صورت می توان آن را به صورت یک عکس حقیقی ظاهر کرد. همین تصویر را می توان باقراردادن چشم در پشت تصویر حقیقی، که در آنجا چشم می تواند امواج واگراینده از نقاط تقاطع آنها را در تصویر سهبعدی قطع کند، مشاهده کرد. چشم باید بهاندازه کافی دور از پشت تصویر حقيقي، دستكم بهفاصله حداقل رؤيت، قرار گيرد تا شيء را بهوضوح مشاهده كند.

تصویر حقیقی واپیچیده نشده، دارای پارهای از مشخصات بصری است که حسیّات آموزش دیدهٔ ما آنها را نمی شناسد. مطابق شکل ۳۱ـ۷. تصویر چراغ در روی سطح جلویی روشن می شود، و تصویر حقیقی با وجودی که این قسمت از نظر فضایی در پشت قسمت دیگر قرار دارد و باید مانع دیدن آن شود، همان را نشان میدهد. تمامنگاشت از شیء کدر، یک تصویر کاذب تولید میکند، که جلوهای برخلاف روالهای بصری دارد و باید آنها را دید تا احساس کرد. در نتیجه، تصویر حقیقی از فايدة محدودي برخوردار است.

۳-۳۱ تمامنگاشت ضخیم یا حجمی

ضخامت تمامنگاشتهایی که در بالا پیرامون آنها بحث کردیم چشم وشیدنی اند و به آنها تمامنگاشتهای تخت میگویند. اگر محیط ثبّات نسبت به بسامد فضایی ضخیم باشد، فریزهای تداخلی بهصورت یک رشته از نوارها، شبیه به کرکره، عمل میکنند. باریکهٔ بازسازنده عموماً از میان چند مجموعه از چنین فریزهایی، عبور میکند. این بعد سوم از تأثیر افزودن یک قید اضافی، روش نقش پراش تولید شده بهنحوی مشابه با پراکندگی براگ پرتوهای X ناشی از بلورها، برخوردار است.

در آزمایشهای پراکندگی براگ، که در مطالعات پرتو X کاربردهای فراوان دارند، اتمهای منظمالفاصله در بلور شبیهبه صفحات جزئي بازتابان، عمل مىكنند، و امواج را در جهتهاى ترجيحى مشخصبی پراکنده میکنند (شکل ۳۱ـ۸). در این جهتهای ترجیحی، امواج بازتابیدهاز صفحات همجوار بهاندازه دقيقاً يک طول.موج با يکديگر تفاوت مسير دارند و، چون با يکديگر همفازند، تداخل سازنده تولید میکنند. رابطهٔ پراکندگی براگ برای این جهتها از رابطه زیر بهدست می آید:

> $\lambda = \texttt{Y}d \sin \theta$  $(T_T)$

که در آن  $d$  فاصلهٔ صفحات بازتابان، ۸ طول موج امواج و  $\theta$  زاویه بازتابش است که در شکل ۳۱ـ۹

تمام نگاشت ضخيم يا حجمي \4 .0

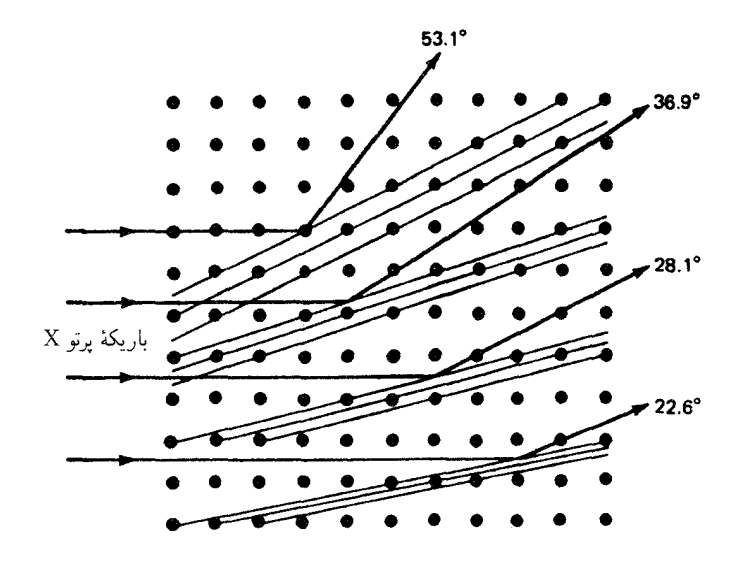

**شکل ۸ـ۳۱ نمودار بازتابش پرتوهای X از صفحات اتمی گوناگون در یک شبکه بلوری مکعبی**.

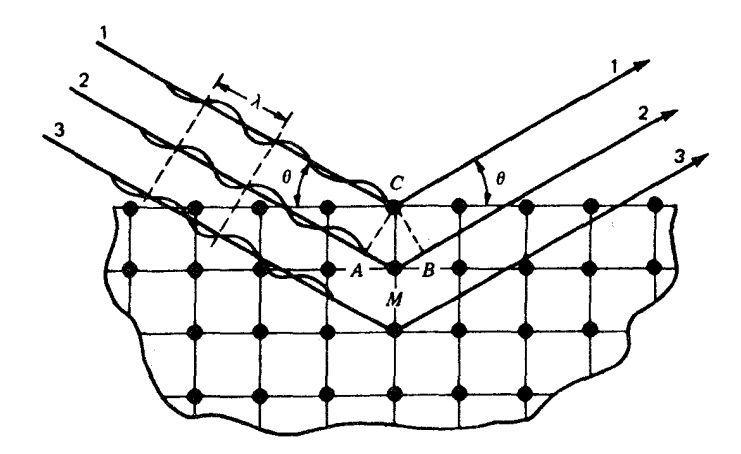

**شکل۲۱\_۹ ن**مایش هندسی قاعدهٔ براگ در خصوص بازتابش پرتوهای X از لایههای سطحی یک بلور مکعبی.

دیده می شود. این اصل بازتابش براگ، اساس یک مدل\* هندسی مخصوصاً سادهای قرار میگیرد که می توان از آن برای توصیف قسمت اعظم جنبههای تمامنگاشتهای ضخیم بهره گرفت.

\* مدل،هندسی سادهای که در اینجا برای تمامنگاشتهای ضخیم عنوان شده، به یونگ (T. H. Jeong) منسوب است. هذلولی وارهای شکلهای ۳۱\_۱۰، ۳۱\_۰۱، و ۱۲\_۱۲ بهکمک کامپیوتر ترسیم شدهاند.

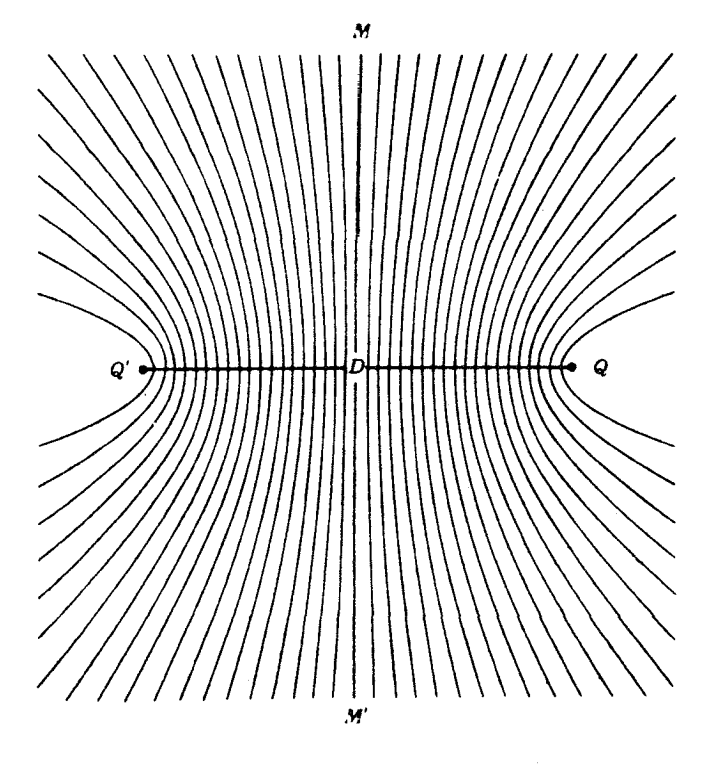

شکل۲۱ـ۱۰ دو منبع نقطهای  $Q$  و  $Q$  امواج همدوس تکفام گسیل میکنند که مابین آنها در امتداد یک سطح هذلولوی تداخل سازنده برقرار می شود.

نخست دو منبع نقطهای همدوس امواج نور.  $Q$  و  $Q$ . بهطول $\lambda$ وج  $\lambda$  و بهفاصلهٔ  $D$  از همدیگر را، مطابق شکل ۳۱ـ ۱۰، درنظر میگیریم. هر نقطه روی صفحه میانی MM'، که خط واصل دو منبع را نصف میکند، از دو منبع به یک فاصله خواهد بود و از این رو یک نقطهٔ تداخل سازنده را تشکیل می،دهد. سطوح دیگری با تداخل سازنده میتوان یافت که هر کدام از آنها با اختلاف طول مسیر از دو منبع با مضرب صحیحی از طول.موج متناظر است. این سطوح را می,توان با هذلولی وارهایی که بهاندازه ۸/۲، در امتداد خط واصل بین دو منبع از همدیگر فاصله دارند، نشان داد.

حال فرض میکنیم که هر یک از این صفحات در امولسیون ظهور عکس یک سطح جزئی بازتابان است و نقطه Q بهعنوان یک منبع روشنایی همدوس عمل میکند. صفحه میانی در نقش یک آینهٔ تخت عمل میکند،که تصویری مجازی در  $Q'$  (شکل ۳۱ـ۱۱) را بهوجود می $\mathfrak{f}$ ورد

تمام نگاشت ضخیم یا حجمی ۸۱۱

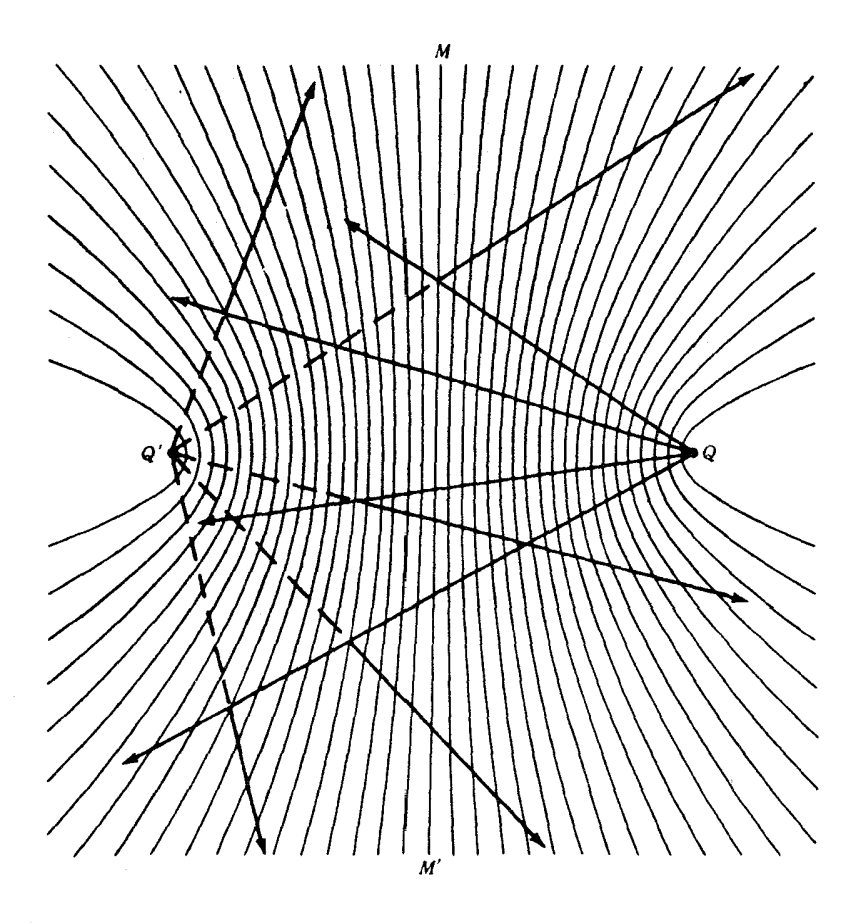

**شکل۲۱ـ۱۱** هر پرتوی از منبع Q می تواند از هر یک از آینههای هذلولی وار باز بتابد و جهت آن چنان باشد که گویی همه يرتوها از  $Q'$  مى آيند.

(شکل ۳\_۵). به علاوه بازتابش از هر بخش هر یک از سطوح هذلولی وار، از قانون بازتابش پیروی خواهد کرد و پرتو بازتابیده چنان بهنظر خواهد رسید که گویبی از  $Q'$  می]ید. در این صورت، نقش بازتابیده از هر حجم اشغال شده توسط سطوح فریزی، تصویری مجازی در  $Q^\prime$  تشکیل خواهد داد.

 $Q'$  حال، در شکل ۳۱ـ۱۲. فرض میکنیم که  $Q$  منبعی اولیه، مثلاً یک لیزر است. نقطه  $Q'$ منبع همدوس ثانویهای، یعنی مرکز پراکنندهای است که در معرض تابش نور باریکه لیزر قرار گرفته
۸۱۲ تمامنگاری

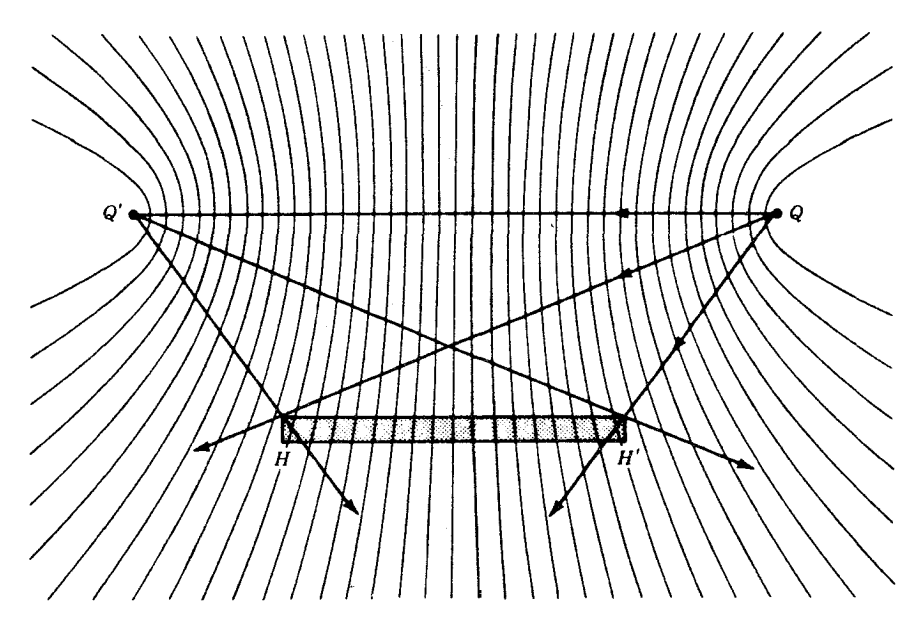

شکل۳۱ـ۱۲ مدل یک تمامنگاشت ضخیم که فرض میشود در آن نقش فریزهای تداخلی میان دو منبع نقطهای همدوس تكفام، درون حجم محيط ثبّات، مجموعهاي از سطوح هذلولي وار جزئي بازتابان، جذبكننده وگذرنده، تشكيل مے ردھد.

باشد. حال، یک امولسیون عکاسی ضخیم، 'HH، در معرض تابش نور تداخلی در موضع دور از محور قرار میگیرد. وقتی فیلم آن ظاهر میشود، دارای نوارهای تیرهای خواهد شد که مواضع سطوح هذلولی وار تداخل سازنده را نمایان میکنند. تصویر ظاهر شده، از دانههای نقره تشکیل یافته است. اصولاً، فریزها می;توانند از هر مادهای، یا به بیان سادهتر می;توانند از تغییر ضریب شکست، که در امولسیون بی رنگ بهاندازه کافی وجود دارد، تشکیل یابند. هرگاه این تمامنگاشت از نقطه  $Q$  روشن شود و از دور به آن نگاه کنیم، تصویری مجازی در  $Q'$  پدیدار خواهد شد (شكل ٣١\_١٣).

نظیر مورد تمامنگاشت تخت، اکنون این استدلال را میbتوان برای توجیه تشکیل تمامنگاشتی تعمیم داد که این تمامنگاشت میتواند تصویر مجازی از شیء توزیعشده (شکل ۳۱ـ۱۴) پدید آورد. چنین تمامنگاشتی را می توان متشکل از برهمنهی مجموعههایی از آینههای هذلولی وار تجسم کرد. هرگاه این تمامنگاشت را تماشاکنیم، هر مجموعه نور باریکه مرجع را باز میbتاباند و یک تصویر از نقطهای روی شیء تشکیل می دهد.

#### تمامنگاشتهای چندتایی ۸۱۳

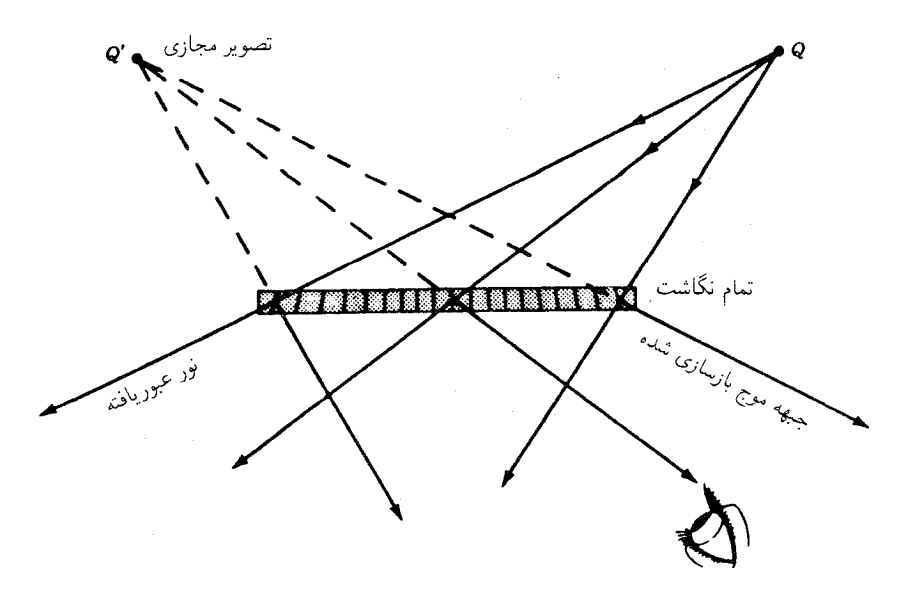

شکل(۱۳ـ۱۳ تصویر مجازی  $Q'$  با تاباندن نور بر تمامنگاشت ضخیم توسط منبع نقطه $Q$  ایجاد شده است.

# **۳-۲۱** تمامنگاشتهای چندتایی

یکی از مزیتهای بارز تمامنگاشتهای ضخیم این است که قادر به تولید صحنههای متعددی از امولسیون عکاسی واحدی است. اگر فاصله میان فریزها کوچکتر از ضخامت امولسیون باشد، هر پرتو از نور بازسازندهٔ ناشبی از جهت باریکهٔ مرجع، از میان چندین صفحهٔ بازتابان جزئی خواهد گذشت (شکل ۳۱\_۱۵). پرتوهای بازتابیده از هر یک از این صفحات، باید بهصورت مضرب صحیحی از طول موج از همدیگر جدا شوند. اگر باریکهٔ تابش مجدد زاویهای بسازد که با باریکه مرجع تفاوت چشمگیری داشته باشد، نور بازتابیده از صفحات همجوار، دیگر دارای فاز یکسان نخواهند بود و تصویر مجازی هم دیگر مرئی نخواهد شد.

بنابراین می توان تمام نگاشتهای زیادی را در یک محیط حساس به نور پدید آورد که هرکدام با باریکهٔ مرجع زاویهٔ متفاوتی بسازند. بعداً وقتی به هر یک از این تصویرها نگاه کنند، میتوانند آنها را بهطور جداگانه بنگرند، وکافی است که زاویه باریکه مرجع را تغییر دهند. از این تکنیک برای ذخیره کردن صدها تصویر در یک تکبلور نیوبات لیتیم استفاده شده است. این فرایند توانایی ذخیرهٔ یک کتاب کامل در محیط مناسبی را با تغییر اندکی در جهت باریکهٔ مرجع در هر نوردهی فراهم میآورد. هنگام نگاه کردن به تمامنگاشت آماده، میتوان صرفاً با حرکت دادن باریکهٔ بازسازنده، "صفحة بعدى كتاب را ورق زد".

۸۱۴ تمامنگاری

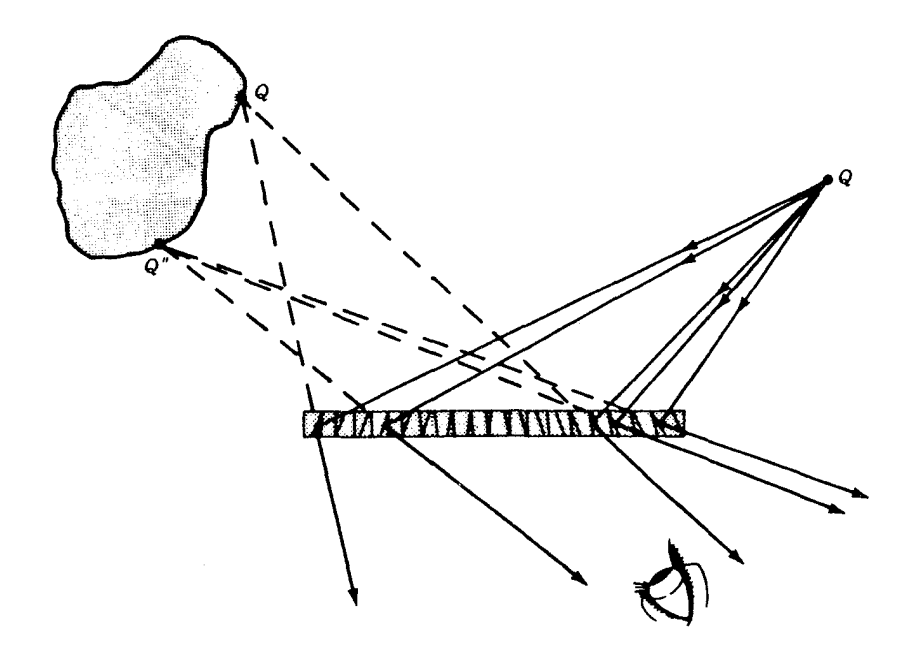

شکل۲۳ـ۱۴ یک شیء سهبعدی بهصورت برهمنهی مجموعهای از تعداد زیادی سطوح در تمامنگاشت ضخیم دیده میشود، که از تداخل باریکهٔ مرجع با نور خروجی از نقاط شیء بهدست آمدهاند.

همچنین می توان با تنظیم زمانی مناسب برای زاویهٔ باریکه مرجع، یک تمامنگاشت چندتایی تولید کرد که صحنههای متحرک را ثبت کند و بهاین وسیله سینمای تمامنگاری بهوجود آورد.

۵-۳۱ تمامنگاشتهای بازتابشی نور سفید

یکی از آرایشهای ممکن برای تولید تمامنگاشتهای نور سفید، قرار دادن فیلم حساس بهنور مابین باریکه مرجع و شیء است (شکل ۳۱ـ۱۶). چنین تمامنگاشتی را میتوان صرفاً با تابانیدنiور بر شيء از طريق محيط حساس، و بنابراين اجتناب از شكافندهٔ پرتو، آينه و غيره توليد كرد. در عمل، شدت مرجع نسبت به شدت پراکنده، چنان ریاد است که این تکنیک را به اشیای صیقلی و براق، مستقر در نزدیکی محیط ثبّات، محدود میکند. تمامنگاشتهای بازتابشی بهتر را می توان با جدا کردن باریکههای شیء و مرجع، بهدست آورد.

نظر به اینکه باریکههای شیء و مرجع در جهتهای مخالف قرار دارند، بسامد فضایی فوق|لعاده بالاست. بهاین ترتیب، تعداد زیادی از صفحات بازتابنده که از همدیگر یک نیمطول موج فاصله

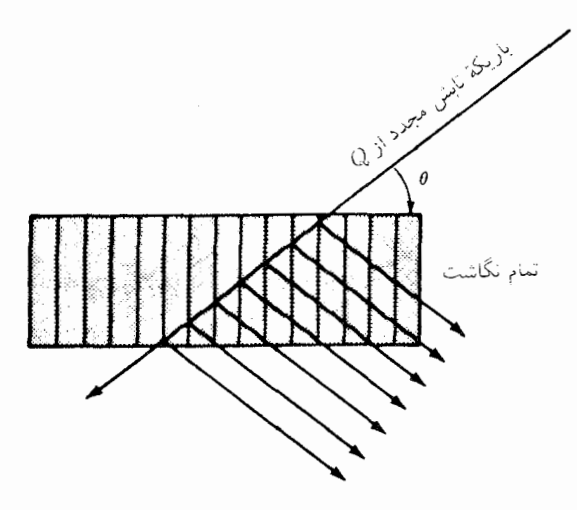

شکل ۱۵\_۱۵ بنابر قاعدهٔ بازتابش براگ، همه امواج بازتابیدهٔ متوالی همفاز خواهند بود و فقط هنگامی که بر تمامنگاشت نوری تابانده شود که طول موج و زاویه جهتش  $\theta$  با امتداد باریکه مرجع اصلی  $Q$  یکی است، همدیگر را تقویت خواهند کرد.

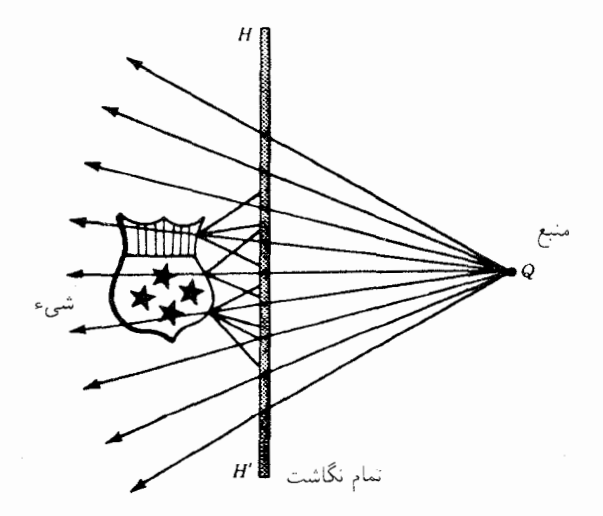

شکل۲۹ـ۱۶ تمامنگاشت بازتابشی محصول یک تک منبع و امولسیون شفاف.

۸۱۶ تمامنگاری

دارند، تولید می شوند. درنتیجه، طول موج نور بازسازنده باید با طول موج باریکه مرجع یکی باشد. وگرنه بازتابشهای ناشی از صفحات مجاور همفازنخواهند بود و تداخل سازنده روی نخواهد داد. از سوی دیگر، اگر تمامنگاشت را با استفاده از نور سفید نگاه کنیم (نور خورشید بهترین منبع است)، طول موج مناسب برگزیده خواهد شد، تا تصویر بازتابیده تولید شود. در این روش، امولسیونهای معمولی عکاسی بهجهت آنکه در خلال فرایند ثبوت منقبض میشوند، کاربردهای محدودی دارند.

این تکنیک بهخصوص از این بابت مطلوب است که برای نگریستن و دیدن نیازی به لیزر ندارد. بهعلاوه، اگر تمامنگاشت با استفاده از تابش لیزری تولید شود که دارای سهرنگ اصلی جمع،پذیر (فرمز. سبز، و آبی) است، هنگامی که با نور سفید به آن نگریسته شود، کاملاً رنگی دیده خواهد شد.

۴۱–۶ سایر تمامنگاشتها برای دستیابی به جلوههای ویژه میټوان تمامنگاشتهای متنوع و گوناگونی تولید کرد. استفاده از عدسیها و آینهها و بهکارگیری تمامنگاشتهای آماده، بهعنوان شیء، این تنوع را امکان پذیر مى كند.

یکی از شگفتترین تصاویر تمامنگاشتی را فیلم دایرهای °۲۶۰ ایجاد میکند. ابداع این تکنیک بههمت یونگ و با استفاده از امولسیون عکاسی صورت گرفته است که در یک سطح استوانهای محاط بر شيء قرار دادهمي شود (شكل ٣١ـ١٧). سادهترين، اما نه لزوماً بهترين، روش نورتاباندن، انداختن یک باریکه واگرای نور بهطور مستقیم از بالاست، که کل امولسیون و شیء را نور میدهد. هنگام تاباندن مجدد نور، تصویر مجازی در مرکز استوانه مشاهده خواهد شد، و میٍتوان از هر طرف به آن نگاه کرد. اگر یک باریکهٔ شدید لیزر پالسبی بهکارگرفته شود، وقتبی میز تکیهگاه بدون لرزش باشد مشکلی پیش نمیآید.

در این مرحله از تکوین هنر عکاسی، یک مقایسه کوتاه عکاسی با عدسی با تصاویر حاصل از عکاسبی بدون عدسبی و با فریزهای پراش، بی مورد نخواهد بود. هر دو تکنیک از مزیتها و معایب مخصوص به خود برخوردارند، بسته به اینکه منظور ازکاربردشان چه باشد. مقدار اطلاعات ذخیره شده در یک امولسیون، منحصراً به کوچکی دانههای محصول آماده شده بستگی دارد. در شرایط حدی، بهنظر می رسد که این موضوع را بزرگی اتمها و مولکولهای خود محیط ذخیره تعیین میکند (شكل ٣١\_١٨).

مثلاً، بەنظر مىرسد كە ذخيرة كنار بە كنار عكسهاى مىكروسكوپى را مىءتوان با ذخيرة مجموعههای برهم نهادهٔ فریزهای تداخلی در یک تمامنگاشت ضخیم هم|رز پنداشت. از سوی تمامنگاری در آزمایشگاه ۸۱۷

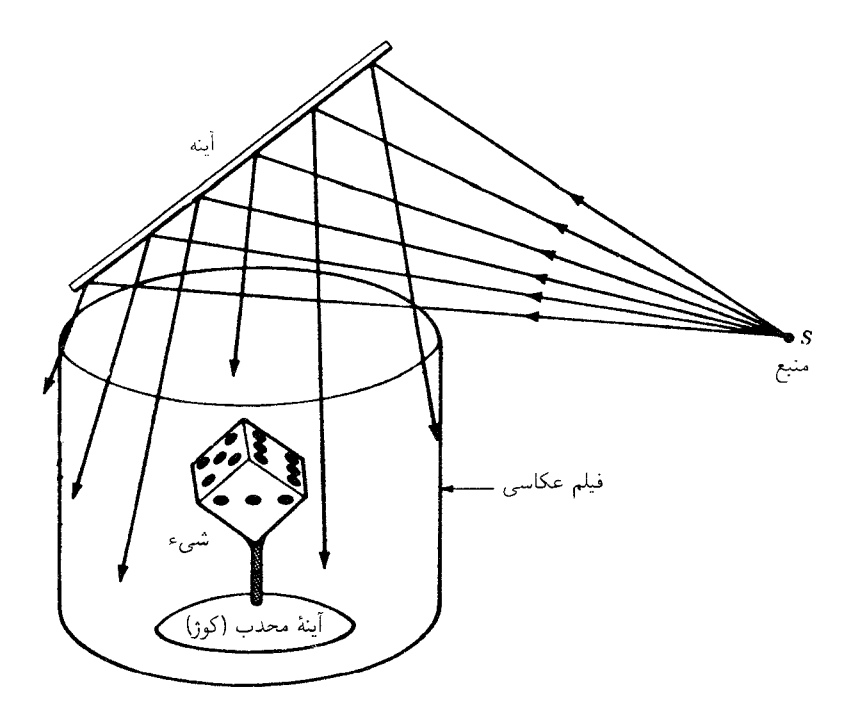

**شکل ۱۷\_۳۱** یک تمامنگاشت دایرهای °۳۶۰ را میتوان از هر طرف نگاه کرد.

دیگر، جزئیات ظریف تصاویر سەبعدی تمام رنگبی که بەوسیلهٔ عدسیها یا آینههای مرغوبی تشکیل میشوند. باید با تصاویر سهبعدی که در یک تمامنگاشت ذخیره می شوند و به دلخواه در هر زمان قابل مشاهدهاند، مقايسه شوند.

۳۱–۷ تمامنگاری در آزمایشگاه

تمامنگاری مبحث چندان گیرا و جالبی است که بسیاری از دانشجویان در آزمایشگاه، در آرزوی ساختن و مشاهدهٔ تمامنگاشتهاییاند که خودشان ساخته باشند. در اینجا، یک آرایش تجربی کمهزینه را با نیاز به حداقل جا و تجهیزات به اجمال توصیف میکنیم. چون ماکزیمومهای تداخلبی یکونیم طول موج از هم فاصله دارند. باید از امولسیون بسیار ریزدانه استفاده شود و باید بسیار مراقبت کرد که ضمن نوردهی اجزای اپتیکی تکان نخورند.

برای کاهش أسیبهای ناشی از ارتعاش، همهٔ اجزاء بهاضافهٔ خود لیزر باید روی یک تکیهگاه بدون ارتعاش نصب شوند. بهاین منظور، یک ورقه فولادی مربعی بهمساحت ۷۰ تا ۹۰ سانتیمتر

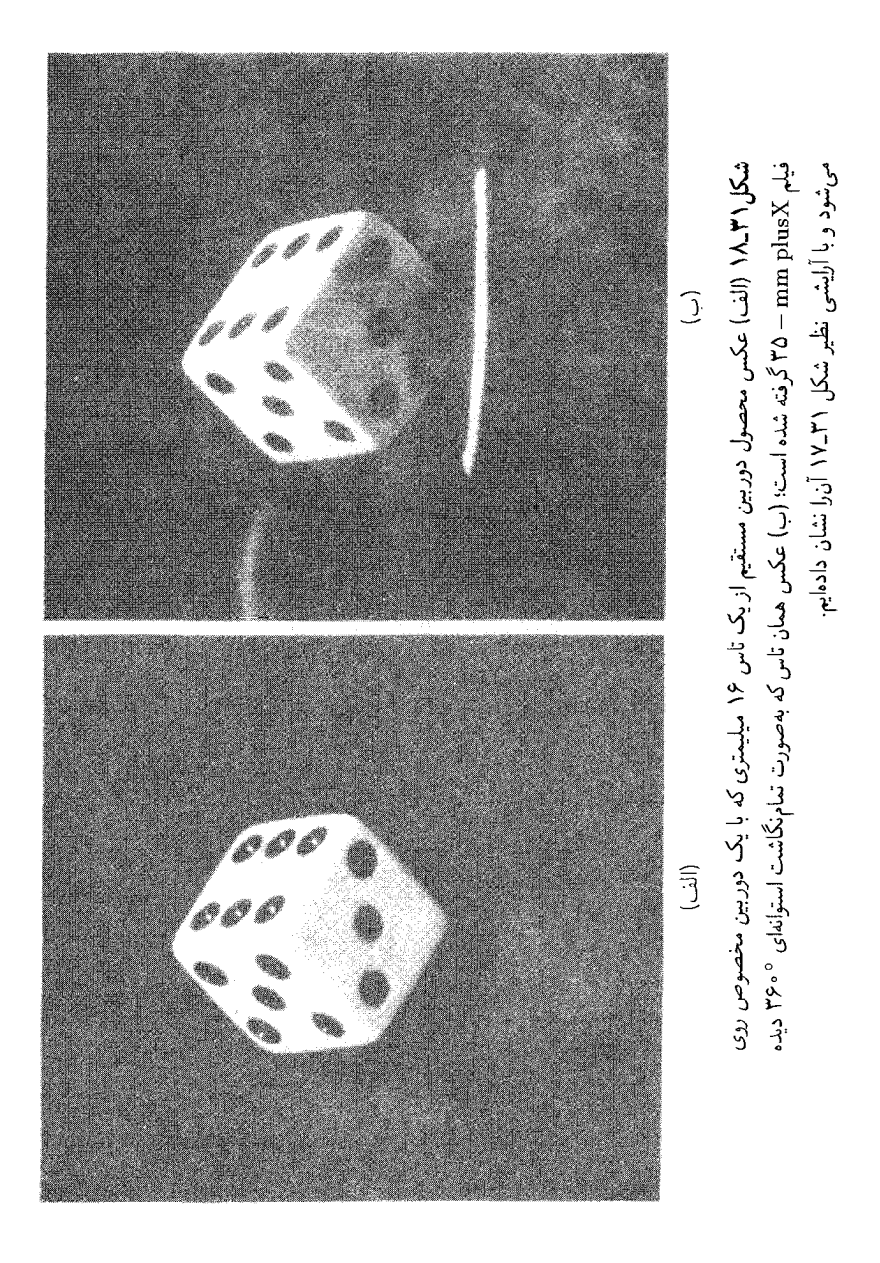

#### تمام نگاری در آزمایشگاه ۸۱۹

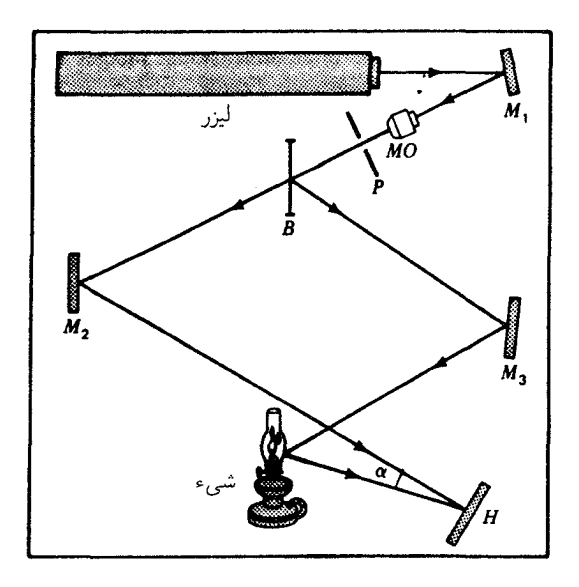

شکل۲۹\_۱۹ طرز چیدن اجزای مهم و اساسی برای ساختن تمامنگاشت. اجزا را باید بی حرکت و مستحکم روی یک صفحه فولادی به مساحت ۹۰ سانتیمترمربع، یا روی یک ستون چوبی که بعداً به داخل شن فرو میرورد نصب کرد. جعبه شن روی تیوبهای باد شده قرار میگیرد تا ارتعاش نکند.

مربع و ضخامت ۱ تا ۲ سانتیمتر را با مته سوراخ سوراخ میکنند تا اجزای اپتیکی را محکم نصب کنند. هنگامی که همه چیز برای عکس گرفتن آماده شد، این ورقه را به تاریکخانه می,برند و روی یک تیوب باد کرده قرار میدهند. یک لوله سوپاپدار را به تیوب وصل میکنند که کار باد کردن و تنظیم آن را آسان کند.

یکی از متداولترین آرایشها برای این کار استفاده از جعبههای پر از شن خشک است که آن را به چندین تیوب نصب میکنند. اجزای اپتیکی، هرکدام روی یک سر میلهٔ چوبی یا پلاستیکی بهقطر ۴ سانتیمتر و به طول ۳۰ سانتیمتر،که قسمت پایین آن نوک تیز شده است، نصب می شوند. با فرو کردن!ین میله به داخل شن دیگر ارتعاشی پدید نخواهد آمد.

 $M_1$  نموداری که همه اجزا و کار آنها را نشان میدهد، در شکل ۳۱ـ۱۹ مشاهده میکنید.  $M_1$ ، ، و  $M$  آینههای نقرهاندود جلویی هستند؛  $MO$ ، میکروسکوپ برای جدا کردن باریکه است.  $M_{\mathsf{Y}}$ یک سوراخ کوچک در کانون شیئی میکروسکوپ باریکه لیزر منحرف نشده را عبور می دهد، ولی پرتوهای سرگردان ناشی از تابش لیزری یا پراش نور در غبار یا اجزای اپتیکی جلویی را سد میکند. ابعاد سوراخ در حدود ۲۵ $\mu$ ۳۵ برای یک شیئی × ۱۰ و ۱ $\mu$ ۳۱ برای شیئی  $\times$ ۶۰ است.

۸۲۰ تمامنگاری

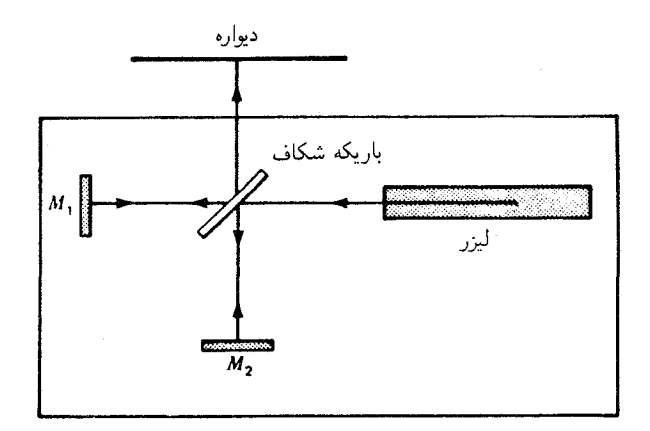

شکل۲۹\_۲۰ أرايش تداخلسنج مايکلسون براي تعيين مکان ارتعاش ناشي از طريقة نصب ميز براي تهيه تمامنگاشت، در آزمایشگاه فیزیک دانشگاه.

هر چند که تمامنگاشتی یکنواختتر با چنین پالایهٔ فضایی تولید میشود، اما چندان بی اساس نیست و ارزش زحمت تنظیم سوراخ را ندارد. B، یک شکافندهٔ پرتو است که بهترین وضعیت آن، بازتابش حداقل ۷۵ درصد نور است. زاویه  $\alpha$  باید °۱۵ تا °۲۵ باشد.

یکی از مشکلات عمده نیز از ضعف نسببی نور تعدیل،یافتهٔ بازتابیده از شبیء ناشبی می شود. چون شيء نور را در همه جهات پراکنده ميکند، تنها بخش کوچکي از آن به فيلم عکاسي مي رسد. تباین فریزی ماکزیموم روی تمام نگاشت، بهطور نظری هنگامی احراز می شود که کل نور از هر یک باریکه تقریباً با هم مساوی باشند (بخش ۱۳ـ۴). اما، نور پراکنده عملاً باید ۳ تا ۱۰ برابر ضعیفتر از باریکه مرجع باشد، تا تیرەشدگی ناشی از نوفه مدولهسازی داخلی روی صفحه راکاهش

باید مراقبت کرد و چنانچه طول همدوسی باریکه لیزر بهسبب نوسان چند مدی کاهش یافته باشد. طول دو مسیر را تقریباً مساوی کرد. تأثیرپذیری از ارتعاشات را باید قبل از استفاده از میز تکیهگاه روی آن آزمایش کرد؛ بهاین ترتیب که با استفاده از اجزای اپتیکی مختلف، یک تداخل سنج مایکلسون ترتیب دهیم و فریزهای آن ا روی دیوار نزدیکی بیاندازیم (شکل ۳۱\_۲۰). جابهجایی یکونیم طول،موجی در طی نوردهی کافی است که به کلی مانع تشکیل تصویر فریزها شود. و جابهجایی کمتر هم برای کاهش عمدهای در کیفیت تصویر کافی خواهد بود. این امتحان نشان خواهد داد که اجزا می لغزند یا نه، آیا جابهجایی هوا روی آنها تأثیر میگذارد یا خیر و یا آیا سیستم در اثر وجود آسانسور تکان می خورد یا نه و یا از حرکت اتومبیلها و مردم و هر چیزی که در نزدیکی

تمامنگاری در آزمایشگاه ۸۲۱

است، متأثر میشود یا خیر. پس از امتحان، میتوان اقدامات لازم را بهعمل آورد. باید از فیلمی با توان تفکیک استفاده کرد، و نخست چند عکس برای امتحان گرفت و سپس به تهیه تمامنگاشتها يرداخت.

مراجع اين فصل

CAMATINI, E. "Optical and Acoustical Holography," Plenum Press, New York, 1972.

COLLIER, ROBERT J., CHRISTOPH B. BURCKHARDT, and LAWRENCE H. LIN: "Optical Holography," Academic Press, Inc., New York, 1971.

FRANCON, M.: "Holographie," Springer-Verlag, Berlin, 1972.

GOODMAN, J. W.: "Introduction to Fourier Optics." McGraw-Hill Book Company, New York, 1968.

HILDEBRAND, B. P., and B. B. BRENDEN: "Applications of Holography," Plenum Press, New York, 1971.

#### مسائل

۰۱\_۱ مطابق شکل ۳۱\_۱. امواج تخت همدوس و امواج پراکنده از یک منبع نقطهای، روی فیلم عکاسی به هم میرسند. اگر طول موج نور ۶۵۶۳Å و فاصله عمودی از منبع نقطهای به صفحهٔ امولسيون cm 0% باشد، پيدا كنيد: (الف) شعاع دهمين فريز روشن از مركز نقش ظاهر شده؛ (ب) فاصله میان دهمین و یازدهمین فریز روشن چقدر است؟ فرض بر این است که امواج در مرکز نقش همفازند و در فیلم ظاهر شده سیاه شدهاند.

جواب: (الف) ۱۶mm (۰٫۰۲ مهمره؛ (ب) ۷۴۳۳mm مره.

**۲\_۲ باریکه یک لیزر یاقوت که نور قرمز با طول موج ۶۹۴۳Å گسبل مه کند، برای تولید دو بار یکه** همدوس به وسیلهٔ شکافندهٔ پرتو، بهکار گرفته میشود. هر دو باریکه از آینههای تخت باز می,تابند و روی یک فیلم عکاسی به هم می $_0$ سند. اگر زاویه  $\alpha$  میان این دو باریکهٔ متداخل ۱۰۰٬ و خط عمود بر فیلم عکاسی نیمساز این زاویه باشد. پیدا کنید فاصله فریزی میان فریزهای تداخلی روی صفحه چقدر است.

دو منبع نقطهای نور همدوس  $Q$ و  $Q'$  به فاصله  $\mathrm{c\,m}$ و۲۵ از همدیگر قرار دارند،  $\mathbf{Y}$ –۳۱

۸۲۲ تمامنگاری

[شکل ۳۱\_۱۰(الف)]. (الف) پیدا کنید فاصله فریزها را در امتداد خط مرکزی ⁄QQ؛ طول موج نور ۵۴۶۱۸ است؛ (ب) در هر میلیمتر چند فریز وجود دارد؟

۴.۳۱ در قسمتی از یک تمامنگاشت ضخیم، تعدادی فریز نواری به موازات هم و به فاصله mm−۰ × ۲۵۰ر۳ از یکدیگر قرار دارند. اگر طول.موج نور ۶۵۶۳Å باشد، این نور تحت چه زاویهای نسبت به نوارها در تداخل مرتبه اول باز میتابد؟

جواب: ۵۳۰° ر۶۱.

# ٣٢

# مغناتوايتيک و الکتروايتيک

در فصل ٢٥ و بخشهاى ٢٣\_٩، ٢۶\_٩، و ٢٨\_٩ ديديم كه نظرية الكترومغناطيسى مى تواند جنبههای اصلی انتشار نور در فضای آزاد و درون ماده را توضیح دهد. در راه حمایت بیشتری ار سرشت الکترومغناطیسی نور، باگروهی از آزمایشهای اپتیکی مواجه میشویم که برهمکنش میان نور و ماده را وقتبی ماده در معرض یک میدان خارجی قوی مغناطیسی یا الکتریکی قرار می گیرد، نمایش می دهند. در این دسته آزمایشها، آنها که به کنش روی یک میدان مغناطیسی اعمال شده بستگی دارند، تحت عنوان مغناتوایتیک و آنها که به کنش روی میدان الکتریکی اعمال شده بستگی دارند، تحت عنوان الکتروایتیک طبقهبندی می شوند. در این فصل، آثار ایتیکی شناخته شدهٔ زیر بهطور اجمالی و تحت این عناوین بررسی می شوند:

> مغناتوايتيك الكتروايتيك اثر اشتارک اثر زيمن اثر زيمن وارون اثر اشتارک وارون شکست دوگانه الکتر یکی اثر فوگت اثر المکتروایتیک کر اثر کوتون۔موتون اثر فاراده اثر مغناتواپتیک کر

چهار اثر الکترواپتیک، بهترتیبی که در بالا برشمردیم، با چهار اثر مغناتواپتیک مشابهاند.

٣٢-١ اثر زيمن\*

در سال ۱۸۹۶، زیمن پی برد که هرگاه شعله سدیم مابین قطبین آهنربایی الکتریکی قرار گیرد، دو خط زرد آن بهطور محسوسی بهن می شوند. کوتاه زمانی پس از آن، لورنتس نظریهای ساده برای این مورد مشاهده شده ارائه کرد، که بر پایهٔ نظریهٔ الکترونی ماده استوار بود و پیش بینی می کرد که هر خط طیفی تولید شده در چنین میدانی، در صورتی که در جهت موازی با میدان به آن نگریسته شود باید به دو مؤلفه [شکل ۳۲ـ۱(الف)]، و در صورت نگریستن به آن در جهت عمود بر میدان باید به سه مؤلفه [شکل ۳۲ـــــ(ب)] شکافته شود. به علاوه، پیش بینی کرد که در جهت طولبي (الف) اين خطوط بايد دايرهاي قطبيده، و در جهت عرضيي (ب) خطي قطبيده باشند. بعداً با بهبود شرایط آزمایش، زیمن، پرستون و سایرین، در مورد برخی خطوط طیفی، این پیش بینی ها ,ا تأييد كردند.

در نظریهٔ لورنتس فرض میشود که الکترونهای ماده منشأگسیل امواج نور بهشمار می آیند و خودشان ذرات بارداری\ند که حرکتشان را تأثیر میدان مغناطیسی خارجی تغییر می دهد. در حالت خاص حرکت الکترون در مداری دایرهای، که صفحه آن بر جهت میدان خارجی B عمود باشد، سرعت الکترون باید زیاد و یا کم شود که مقدار این افزایش و کاهش با بزرگی القای مغناطیسی

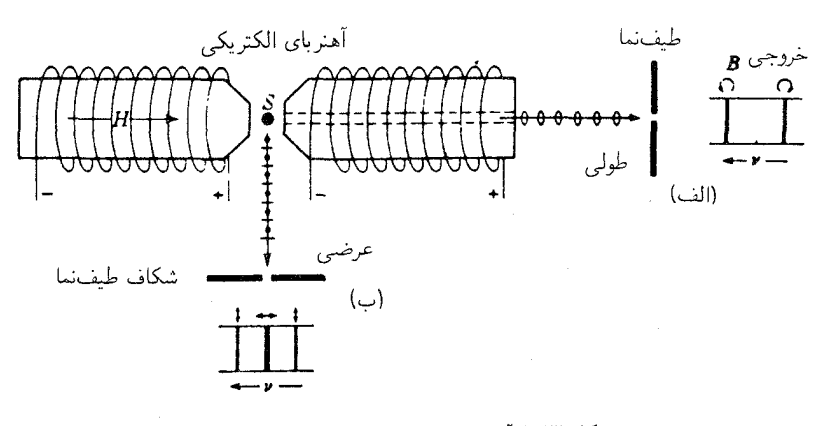

شکل۳۲ـ۱ آرایش تجربی برای مشاهدهٔ اثر زیمن.

\* P. Zeeman(١٩٤٣هـ١٨۶٥). فيزيكدان هلندي و برنده جايزة نوبل (١٩٠٢). أوازة وي بيشتر بهخاطر شكافتن خطوط طیفی در میدان مغناطیسی است. کارهای عمدهاش در کتاب تحسینبرانگیز "پژوهشهایی در مغناتواپتیک" جمعیندی شدهاند.

متناسب است. بررسی کلاسیکی این مسئله نشان می،دهد که اگر  $\nu$  بسامد مداری الکترون  $B$ در فضایی بدون میدان باشد، بسامد آن در حضور میدان، از  $\Delta \nu$  به به دست میآید، که

$$
\Delta \nu = \frac{eB}{\mathfrak{f}\pi m} = 1 \mathfrak{f} \mathfrak{f} \mathfrak{f} \mathfrak{f} \mathfrak{f} \mathfrak{f} \mathfrak{f} \times 1 \circ 1^{\circ} B \qquad s^{-1} \tag{1-T}
$$

كه در آن  $e$  بار الكترون برحسب كولن،  $m$  جرم الكترون برحسب كيلوگرم، و  $B$  القاى مغناطيسى برحسب شبلاست. هر تسلا عبارت است از

$$
\sum_{i=1}^{\infty} P_i = \frac{1}{N} \cdot \text{Wb/m}^{\dagger} = \frac{1}{N} \cdot \text{C}
$$

در بررسی خطوط طیفی، این اختلاف بسامد،  $\Delta\nu$ ، برحسب اعداد موج بهراحتترین وجه بیان می شود (بخش ۱۴\_۱۴) وكافی است كه آن را به سرعت نور برحسب سانتیمتر بر ثانیه تقسیم  $:c = 1.18488470 \times 10^{18} \text{ cm/s}$  کرد؛

$$
\Delta \sigma = \frac{\Delta \nu}{c} = \text{C}_{J} \text{F} \text{F} \text{F} \text{A} \text{F} B \quad \text{cm}^{-1} \tag{1.17}
$$

 $\alpha c = \nu \lambda$  بک رابطه سودمند مابین طول موج و بسامد برحسب هرتز یا عددهای موج، از معادلهٔ موج،  $\lambda$  ب بەدست مے،آید:

$$
\frac{\Delta\lambda}{\lambda} = \frac{\Delta\nu}{\nu} = \frac{\Delta\sigma}{\sigma}
$$

که در آن  $\Delta\lambda$  در مقایسه با  $\nu$ ،  $\Delta\nu$  در مقایسه با  $\nu$ ، و  $\Delta\sigma$  در مقایسه با  $\sigma$ ، کوچکند. در نظریه کلاسیکی اثر زیمن، با انبوهی از اتمها سروکار داریم که در آن الکترونها در مدارهای دایرمای یا بیضوی میگردند و بهطورکاتورمای در فضا سمتگیری میکنند. ولی اکنون نشان خواهیم دادكه این وضعیت با ارتعاش مستقیمالخط یک سوم از الکترونها در امتداد جهت میدان مغناطیسی خارجي، وگردش دوسوم الكترونها در مدارهاي دايرهاي روي صفحهاي عمود بر ميدان معادل است. از این الکترونهای اخیر، نیمی در یک جهت و نیمی دیگر در جهتی مخالف میگردند. شعاع مدار آنها ۱/۷۲ برابر دامنهٔ ارتعاشات خطی است. برای اثبات این حکم، یکی از الکترونها را در نظر میگیریم و حرکت بیضوی آن را به سه حرکت خطی متعامد، مطابق شکل ۳۲\_۲(الف)، تجزیه میکنیم. برای سادگی، فرض خواهیم کرد که الکترون را یک نیروی کشسان، مطابق قانون زیر، مقید میکند:

$$
F = -kr \tag{7-TT}
$$

۸۲۶ مغناتوايتيک و الکتروايتيک

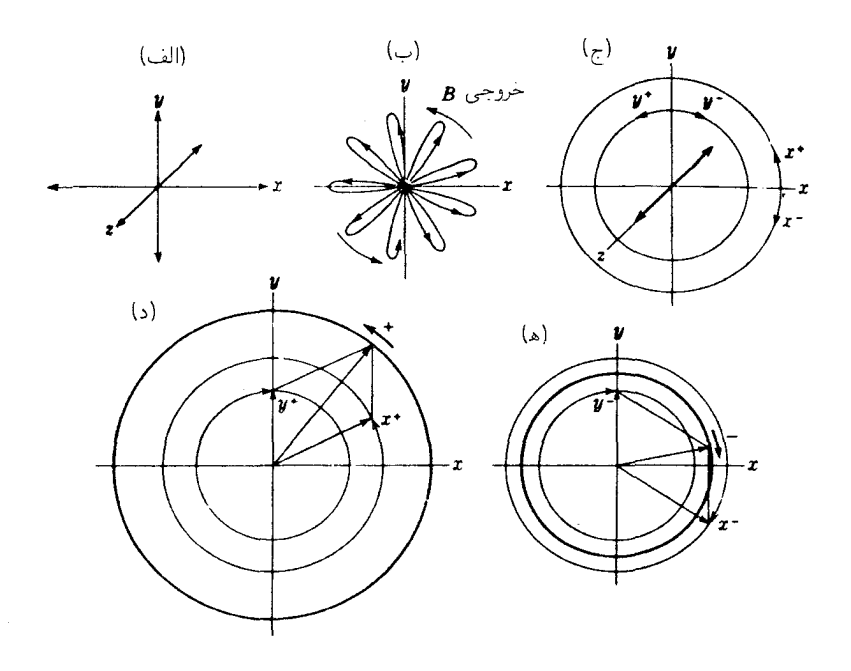

**شکل۲۳.۳ ت**فکیک یک مدار برای تشریح کلاسیکی اثر زیمن.

که در آن، r جابهجایی نسبت به وضعیت تعادل است. تحت این شرایط، مؤلفههای سهگانه عبارتاند از حرکتهای هماهنگ ساده، اما بهازای هر یک الکترون دامنهٔ مساوی ندارند و همفاز هم نیستند. حال اگر یک میدان مغناطیسی در جهت z برقرار شود. مؤلفه موازی با z را متأثر نمی کند. زیرا این مؤلفه معادل جریانی در امتداد خطوط نیروست. اما، هریک از ارتعاشات  $x$  و  $y$  تعدیل میشوند. زیرا الکترونی که در یک میدان مغناطیسی حرکت میکند. نیرویی عمود بر میدان و نیز عمود بر حرکتش، به قرار زیر به آن وارد می شود

$$
F_B = Bev \tag{5.77}
$$

اثر این نیرو عبارت استاز تغییر مؤلفههای  $x$  و  $y$  به حرکتهای گلسرخی نظیر شکل ۳۲ـ۲(ب)که برای مؤلفه  $y$  نشان دادهایم. این حرگتها را می $\vec{v}$ وان برای سهولت فهم برحسب مؤلفههای دایرهای ا و  $y^-$ ، برای حرکت  $x^+$ ، و  $x^-$  برای حرکت  $x$ ، توصیف کرد[نمودار (ج) در شکل ۳۲\_۲].  $y^+$ در حضورمیدان، هر دو مؤلفه دایرهای "اضافهدار" دارای بسامد بالاتری نسبت مؤلفه "منهادار" مستند، پس میتوانیم حرکتهای  $x^+$  و $y^+$  را برای حصول بهیک حرکت دایرهای مثبت، مطابق

اثر زيمن ٨٢٧

نمودار(د). و  $x^-$  و  $y^-$  را برای حصول به حرکت دایرهای منفی، مطابق نمودار(ه). ترکیب کنیم. بهاین ترتیب مدار بیضوی اصلی، هنگامی که یک میدان مغناطیسی در آن برقرار می شود، معادل است با یک حرکت خطی بدون تغییر بسامد و در امتداد میدان، بهاضافهٔ دو حرکت دایرهای؛ یکی با بسامد بالاتر و دیگری با بسامد پایینتر، در صفحهٔ عمود بر میدان.

تنها مؤلفههای دایرهای در امتداد میدان نورگسیل خواهند کرد، که این نور دایرهای قطبیدهای با دو بسامد مختلف ایجاد میکند. اگر کل انبوهش اتمها را در نظر بگیریم، باید شدت این دو مؤلفه برابر باشد، زیرا با میل کردن شدت میدان بهسوی صفر، نور ناقطبیده می شود. هرگاه نور را تحت زاویهٔ قائم نسبت به میدان مشاهده کنیم، به کنارهٔ مؤلفههای دایرهای نگاه میکنیم، از این رو، از این مؤلفهها دو بسامد نور تخت قطبیده بهدست می آید که ارتعاشاتشان برمیدان عمود است. هر کدامشان فقط واجد نصف شدت باریکههای دایرهای قطبیدهٔ یاد شده دربالاست. بهعلاوه حرکتهای خطی z در جهت عرضی نورگسیل میکنند. بسامد این نور عبارت است از V، که به موازات میدان ارتعاش میکند و شدت آن با مجموع شدت دو مؤلفهٔ دیگر برابر است. لذا، دامنه میانگین مؤلفههای z برای همه اتمها،  $\sqrt{\mathsf{Y}}$  برابر دامنه میانگین در مؤلفههای  $x$  یا  $y$  است.

حال می خواهیم تغییر بسامدی مورد انتظار برای مؤلفههای دایرهای را محاسبه کنیم. در غیاب میدان، نیروی مرکزگرای وارد بر الکترونها در مدار دایرهای شان با نیروی کشسان فراهم می آید، بهطوری که بنابر معادلة (۳۲ــ۳)، داریم:

$$
F = -kr = -m\omega_s^{\mathfrak{r}}r \tag{2.11}
$$

که  $m$  جرم الکترون و  $\omega$  سرعت زاویهای آن است. بعد از آنکه میدان برقرار شد، سرعت زاویهای جدیدی،  $\omega$ ، برقرار میشود. و نیروی مرکزگرای جدید باید از مجموع نیروی کشسان و نیروی ناشبی از میدان مغناطیسی بهدست آید (معادله ۳۱ـ۴). بهاین ترتیب:

$$
F' = -m\omega^{\dagger}r = F \pm F_B = -kr \pm Bev
$$

علامت مثبت متناظر با چرخش در جهت ساعتگرد در صفحه  $xy$ . و علامت منفی متناظر با چرخش پادساعتگرد در آن صفحه است. با جایگذاری مقدار kr– از معادلهٔ (۵\_۳۲)، می $_{\rm v}$ سیم به:

$$
-m\omega^{\dagger}r = -m\omega_{\circ}^{\dagger}r \pm Bev
$$

و يا، چون  $\omega=r/v$ ، پس:

$$
\omega^{\mathfrak{r}} - \omega_{\circ}^{\mathfrak{r}} = \pm \frac{Bev}{mr} = \mp \frac{Be\omega}{m} \tag{8-FT}
$$

برای اینکه عبارت سادهتری برای تغییر بسامد بهدست آوریم، باید فرض کنیم که اختلاف در مقادیر درمقایسه با هر یک از  $\omega$ هاکوچک است. این کار در عمل همواره موجه است، زیرا بهآن معناست  $\omega$ که جابهجاییهای زیمن در مقایسه با بسامد خود خطوط، کوچک است. پس می توان نوشت:

$$
(\omega + \omega_{\circ})(\omega - \omega_{\circ}) \approx \mathsf{Y}\omega(\omega - \omega_{\circ})
$$

و از معادلة (٣٢\_۶):

$$
\omega - \omega_{\circ} = \pm \frac{Be\omega}{m\mathbf{Y}\omega} = \pm \frac{Be}{\mathbf{Y}m}
$$

جون ۳/۲ $\omega = \omega$ ، تغییر بسامدی از این قرار خواهد بود:

$$
\Delta \nu = \pm \frac{Be}{\mathbf{r}_{\pi m}} \tag{V-T}
$$

كه با معادلة (٣٢\_١) سازگار است.

برای استخراج این معادله، بهطور ضمنی فرض شده است که شعاع حرکت دایرهای طی برقراری میدان مغناطیسی بدون تغییر میماند. افزایش یا کاهش سرعت الکترون در مدارش فقط در طی تغییر میدان روی میدهد و ناشی از تغییر تعداد خطوط نیروی عبوری از داخل مدار است. بنابر قانون القای فاراده. این تغییرات یک نیروی الکتروموتوری تولید میکند. درست بههمانگونه که در یک سیم حلقوی این کار را انجام میدهد. افزایش یا کاهش سرعت برایند باید شعاع را تغییر دهد، اما واقعیت این است که یک تغییر متناظر در نیروی مرکزگرا هم پیش می آید که دقیقاً برای ثابت نگهداشتن شعاع کفایت میکند. نیروی اضافی، همان نیرویی است که با معادله (۳۲ـ۴) بیان می شود، و همان منشأ را دارد که نیروی عمود بر سیمی که حامل جریان در میدان مغناطیسی است، دارد.

حال آن چیزی را جمعبندی میکنیم که باید اثر مشاهدهشدهٔ یک میدان مغناطیسی وارد بر خط طیفی باشد. نتیجه به جهت، نسبت به جهت میدان مغناطیسی، بستگی دارد که منبع در آن جهت دیده میشود. اگر منبع را در امتداد جهت میدان، یعنی در امتداد محور z، نگاه کنیم، آنگاه

اثر زيمن ٨٢٩

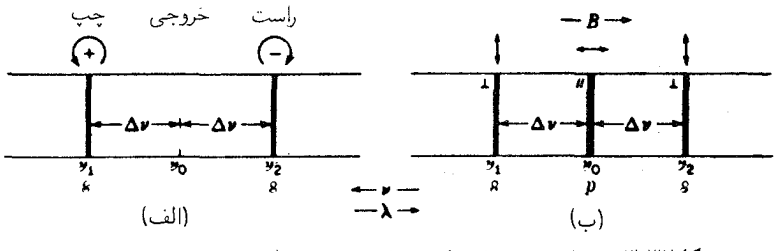

<mark>شکل۳ـ۳ ن</mark>قشهای زیمن برای یک سهتایی بهنجار، قطبش نور را نشان می0هند.

با اثر طولبی زیمن سروکار داریم. از این جهت فقط باید بسامدهای  $\nu_{\rm o}+\Delta\nu$ ، و  $\nu_{\rm o}-\nu_{\rm o}$  ظاهر شوند، و این نور باید قطبیدهٔ دایرهای راستگرد، یا چیگرد باشد \* [شکل ۳۲ـ۳(الف)]. جون نور یک حرکت موجی عرضی است، ارتعاشات z نور با بسامد ۷٫ در جهت z گسیل نخواهند کرد.

هرگاه عمود بر میدان نگریسته شود، حرکتهای z باید بهصورت نور خطی قطبیده مشاهده شوند که بردار الکتریکی آنها با میدان (مؤلفههایp) موازی است و حرکتهای داروای با نگر سبتن ازکنار، باید نور خطی قطبیدهای با بردار الکتریکی عمود بر میدان (مؤلفههای s) را بهدست دهند. بنابراین، یک خط طیفی که در جهت نگریستن در جهت عمود بر $B$  دیده می شود، باید سه مؤلفه خطی قطبیده رابنمایاند [شکل ۳۲\_۱۳(ب)] یک خط مرکزی جابهجا نشده؛ و دو خط دیگر، چنانکه شکل نشان دادهایم، متقارن نسبت به خط مرکزی. این خط طیفی را سهتایی بهنجار می،نامند و در برخی خطوط طیفی مشاهده می شود، ولی نه در اکثر بت آنها.

نظر به اینکه جهت نور دایرهای قطبیده بستگی به این دارد که بارهای گسیلنده نور را مثبت یا منفی بگیریم، تشخیص مابین این گزینهها با استفاده از یک صفحه ربع موج و منشور نیکول میسر است. شکل ۳۲\_۱۳الف)، که درآن چرخش مثبت دارای بسامد بالاتر است، بر اساس فرضی که کردهایم و الکترونها را بهعنوان گسیلنده تعیین کردهایم، ترسیم شده است.

زيمن در تحقيقات اوليهٔ خود نتوانست هيچگونه خطوط طيفي را به دوتاييها و سهتاييها تجزيه کند. اما مشاهده کرد که خطوط پهن شدهاند و لبههای خارجی آنها. چنان که لورنتس پیش بینی کرده بود، قطبیدهاند. قطبش مشاهده شده، متناظر باگسیل به وسیلهٔ ذرات منفی بود. وی بعدها توانست از دو مؤلفه خارجی خطوط که از عناصر روی، مس، کادمیم، و قلع ناشی میشوند. با حذف مؤلفههای p بهکمک یک منشور نیکول، عکسبرداری کند. پرستون، که از توان پاشنده و

\* با استفاده از قاعدهٔ دست راست، اگر انگشت شست در جهت میدان قرارگیرد، انگشتان دیگر جهت چرخش (+) را نشان خواهند داد، که دارای بسامد بالاتر ۷۱ است. جهت مخالف، عبارت است از جهت (–) با بسامد پایینتر بر. با نگریستن به نوراز روبهرو، چرخش ساعتگرد باعث نور قطبیده راستگرد و چرخش پادساعتگرد باعث نور دایرهای قطبیده چپگرد می شوند. قطبیدگی اخیر، با تعریفهایی که در بررسی مواد فعال اپتیکی ارائه دادیم، توافق دارد.

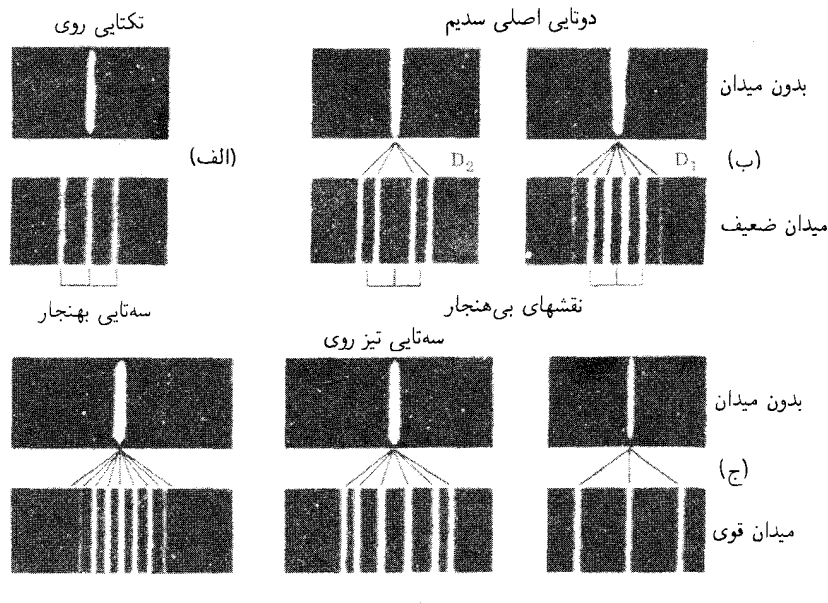

نقشهای بی هنجار

شکل۲۳ـ۴ اثرهای بهنجار و بی هنجار زیمن.

قدرت تفکیک بیشتری بهره میگرفت، توانست نشان دهدکه نه تنها خطوط مشخصی هنگام نگاه عمودی به میدان به سهتاییها شکافته میشوند، بلکه خطوط دیگری هم به تعدادی چون چهار، پنج، یا حتبی تعداد بس بزرگتری از مؤلفهها، شکافته می شدند. چنین نقشهایی از خطوط، که آنها را در شکل ۳۲ـ۴ نشان دادهایم. نقشهای بی هنجار زیمن نام دارند. و پدیده را اثر بی هنجار زیمن می خوانند. فاصلهٔ ۲۵*۷* در سهتایی بهنجار از زاویهٔ نظریه کلاسیکی، بهوسیله کروشه درزیر هر نقش نشان داده میشود. از معادله (۳۲ـ۱) ملاحظه می شود که هریک از خطوط مؤلفه خارجی باید به بیرون و به مقداری که با شدت میدان متناسب است جابهجا شود و بهاین ترتیب تقارن نقش را حفظ کند. ولی در میدانهای بسیار قوی مغناطیسی، دربسیاری از نقشهای زیمن، بیتقارنیهایی مشاهده می شود. این پدیده، را اثر زیمن درجهٔ دوم (مجذوری) می خوانند، هر چند که ممکن است آغازگذاری به نام اثر پاشن۔بک نیز باشد که مطابق آن همهٔ نقشهای بی هنجار، در حد میدانهای بسیار قوی، به سهتاییهای بهنجار تبدیل مهرشوند.

فقط سەتايى بهنجار را مى توان بەكىك نظرية كلاسيكى توجيە كرد. نقشهاى پيچيدەتررا، اكنون در سازگاری کامل با نظریه کوانتومی ساختار اتمی و تابش توضیح دادهاند. هر خط دریک نقش اثر زيمن وارون ٨٣١

به هنجار در نگریستن عمودی به میدان مغناطیسی، خطی قطبیده است. معمولاً خطوط مرکزی یک نقش، مؤلفههای p هستند، که ارتعاشات آنها با میدان B موازی است، و خطوط جانبے که بهطور متقارن در هر دو طرف قرار میگیرند، مؤلفههای ۶ هستند که ارتعاشاتشان برمیدان عمود است. در اثر طولبي، فقط بسامدهاي متناظر با مؤلفههاي s مشاهده مي شوند، و اينها هم دايرهاي قطبيده هستند.

نظریهٔ کوانتومی چندان تکامل یافته است که اکنون می توان با قطعیت تمام نقش کامل زیمن برای هر خط طیفی مشخص را در هر میدانی با هر شدتی پیش بینی کرد. از سوی دیگر، مطالعه این نقشها به ابزار پرقدرتی برای تحلیل طیفهای پیچیده تبدیل شده است.

۲-۳۲ اثر زیمن وارون

اثر زیمن بهدست آمده در طیف جذبی را اثر زیمن وارون می،نامند. این پدیده را می،توان باگسیل نور سفید از میان یک بخار جذبکننده که میدان مغناطیسی یکنواختی در آن برقرار است، مشاهده کرد. در بررسی اثر طولی، مطابق شکل ۳۲ـ۳(الف)، نور ناقطبیده با هر بسامد خاصبی را می توان متشکل از مؤلفههای دایرهای قطبیدهٔ راست و چپ با تمام روابط فازی ممکن تصور کرد. حال اگر بسامد تشدید طبیعی بخار در غیاب میدان باشد، مؤلفههای دایرهای "بهاضافه "(زیرنویس  $\nu_\circ$ صفحه ۸۲۰ ) با بسامد ،۷، با برقراری یک میدان، شدیداً جذب می شوند. مؤلفههای دایرهای "منها"، متناظر با بسامد ۷٫ا، با اندکی کاهش در شدتشان عبور میکنند؛ زیرا بسامد آنها برای جذب شدن باید ۷۲ باشد. بنابراین، در بسامد ۷۸، با نگریستن در جهتبی برخلاف جهت میدان، مطابق شکل ۳۲ـ۱۳الف). نور دايرهاي قطبيدة راست عبور ميکند. و براي يک لايه جاذب ضخيم، شدت آن يكــونيم برابر شدت نور پيوستهٔ زمينه است [شكل ٣٢\_٥(الف)]. استدلال مشابهي هم ميTوان برای  $\nu_{\mathsf{Y}}$  ارائه کرد.

بنابراین، مؤلفههای زیمن حاصل از یک خط طیفی در نتجه جذب در امتداد جهتمیدان.

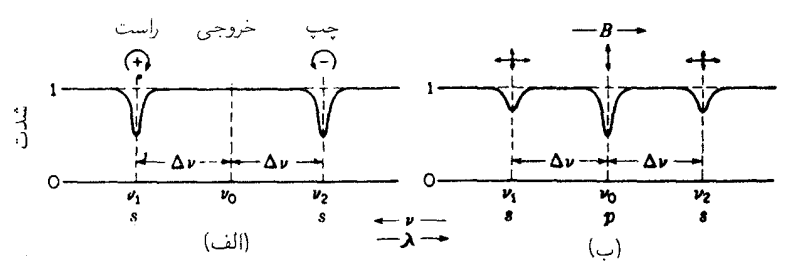

شکل۳۲ـ۵ منحنیهای شدت برای اثر ریمن وارون. یک سهتایی بهنجار در طیف جذبی.

کاملاً جذب نسی شوند و نوری که عبور میکند در جهتهای مخالف با جهت مؤلفههای متناظر بهدست آمده در فرآیند گسیل، دایرهای قطبیده است. تجربه این ادعا را، حتی در نقشهای بی هنجار مؤلفههای زیاد، تأیید مے,کند.

در نگریستن در جهت عمود برمیدان [شکل ۳۲\_۱۵(ب)]، مؤلفههای p و s تحت زاویه قائمه نسبت به مؤلفههای متناظر درگسیل، قطبیده میشوند. بهازای ۴۵۰ مؤلفههای موازی همهٔ ارتعاشات نور فرودي جذب مي شوند و مؤلفههاي متعامد عبور مي كنند. به ازاي ٧١، همه مؤلفههاي موازي عبور مهرکنند. مؤلفههای عمودی که در عرض میدان حرکت میکنند.تنها نیمی از نوسانگرها (آنها که چرخش مثبت و بسامد ٧١ دارند) جذب می شوند، و شدت خط جذبی حاصل فقط نصف شدت است. در نتیجه، نور پارهای قطبیدهای خواهیم داشت که شدت ماکزیموم آن در ارتعاشات  $\nu_\circ$ با میدان  $B$  موازی است. این وضعیت در مورد ۷۲ هم صادق است. جذب مؤلفه موازی برای ، مشابه است با جذب گزینشی در بلورهایی مانند کهربا (بخش ۲۴\_۶). که در آن یک ارتعاش $\nu_\circ$ مؤلفهای کاملاً جدب و دیگریءجور داده میشود. بسامدهای خطوط مشاهدهشده در اثر زیمن وارون نیز از معادلات (۳۲ـ۱) و (۲-۲) بهدست می آیند.

۳-۳-۲ اثر فاراده در سال ۱۸۴۵، فاراده پی برد که هرگاه میدان مغناطیسی قوی در یک قطعه شیشه برقرار شود، آن شبیشه از لحاظ ابتیکی فعال خواهد شد. اگر نور خطی قطبیده راکه به موازات جهت میدان برقرار شده از میان شیشه بفرستیم، صفحه قطبش میچرخد. این پدیده، پس از کشف اولیه فاراده در جامدات، مایعات و گازهای زیادی مشاهده شده است. مقدار چرخش درهر ماده، بهطور تجربی متناسب با شدت میدان، B، و فاصله طی شده توسط نور در آن ماده، بهدست آمده است:

> $\theta = VBl$  $(\lambda_T^+ \Upsilon)$

که در آن B القای مغناطیسی برحسب تسلا، I ضخامت برحسب متر، θ زاویه چرخش برحسب دقیقهٔ قوس، و V مقدار ثابتی است که به ماده بستگی دارد. این مقدار ثابت را ثابت ورده میگویند، بنابر تعریف، عبارت است از چرخش در واحد طول مسیر و واحد شدت میدان. در گازها، باید چگالبی هم مشخص شود. در جدول ۳۲ـ۱. مقداری از مقادیر ثابت ورده را درج کردهایم.

اثر فاراده، با اثر زیمن مستقیم و وارون که در دو بخش گذشته تشریح کردیم، چنان وابستگی تنگاتنگی دارد که مستقیماً براساس اصول این دو اثر توصیف می شود. چون این پدیده به بهترین وجه در بخارها و در طول،موجهای نزدیک به یک خط جذبی مشاهده می شود، شرحی که ارائه

| ماده                              | دما C°، t | V                            |
|-----------------------------------|-----------|------------------------------|
| ات ا                              | ٢۰        | $1.51 \times 10^{5}$         |
| شيشه (كراونفسفات)                 | ١٨        | $1.51 \times 10^{4}$         |
| شيشه (فلينت سبك)                  | ١٨        | $T, V \times V^{\dagger}$    |
| کر بندی سولفید (CS <sub>۲</sub> ) | ۲.        | $f, YY \times V$             |
| فسفر، P                           | ۳۳        | $15.19 \times 10^{5}$        |
| کوارټز (عمود بر محور)             | ۲.        | $1.99 \times 10^{8}$         |
| استن                              | ۱۵        | $1, 109 \times 10^{8}$       |
| نمک (NaCl)                        | ۱۶        | $T,0\lambda 0 \times 10^{5}$ |
| الكل اتيليک                       | ۲۵        | $1.111 \times 10^{5}$        |

 $\lambda =$  1817هـ\ مقادیر ثابت ورده برحسب دقیقه قوس بر تسلا بر متر و بهازای ۱۵۸۹۳هـ $\lambda$ 

میکنیم، منحصر به مواد در حالت گازی آنها خواهد بود. عبور نور از بخاری مانند سدیم را در نظر میگیریم که در آن در غیاب میدان، بسامدهای تشدیدی معینی، پ*u*، وجود دارد که جذب  $\nu_{\circ}$  درآنها صورت میگیرد. با برقراری میدان مغناطیسی، بنابر نظریه کلاسیکی اثر زیمن، برای هر دو بسامد تشدیدی وجود خواهد داشت؛ یکی ۷٫ برای نور دایرهای قطبیدهٔ چپ، و دیگری ۷۲ برای نور دایرهای قطبیدهٔ راست، که درامتداد میدان در حرکتند. برای هر کدام از این جهتهای چرخش، می توان یک منحنی جذب و یک منحنی پاشندگی (شکل ۳۲\_۱۸(ب)]، مطابق شکل ۳۲\_۱۶(الف) و (ب)، ترسیم کرد.

 $n^+$ با توجه به شکل ۳۲\_۱۶(ب)، مشاهده می شودکه بیرون از ناحیهٔ  $\nu_1$  تا  $\nu_2$ ، مقادیر $n^-$  بزرگتر از است. بنابراین، چرخش مثبت سریعتر از چرخش منفی است و صفحهٔ نور قطبیده فرودی در جهت مثبت چرخیده است (بخش ۲۸\_۳). تفاوت مابین دو منحنی پاشندگی، مطابق شکل ۳۲\_۶(ج)، نشان میدهد که برای بسامدهای مابین ۷۱ و  $\nu_1$  چرخش در جهت منفی است.

اگر نور خطی قطبیده درهمین بخار فعالشدهٔ مغناطیسی بازتابش رفتوبرگشتی انجام دهد. پیداست که صفحه ارتعاش با هر پیمایش بیشتر می چرخد. در موادی مانند کوارتز که بهطور طبیعی فعال اپتیکی اند. نور طی یک بازتابش، در حالیکه صفحه آرتعاش آن با صفحه ارتعاش ورودیش یکی است، خارج می شود. ملاحظه می شود که این دو حالت یکی نیستند. باید توجه داشت که در صورت وارونه شدن جهت میدان، جهت چرخش صفحه ارتعاشات نور فرودی نیز وارونه می شود. بنابراین، جهت چرخش برحسب جهت میدان تعیین می شود، بهطوری که چرخش مثبت، چرخش

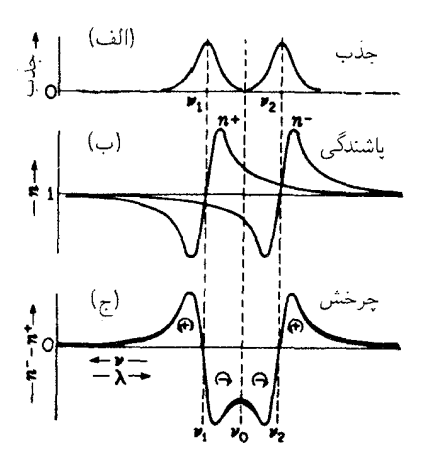

**شکل۳۲ـ۶** منحنیهای جذب و پاشندگی برای تشریح اثر فاراده. این منحنیها به شکافتگی مغناطیسی یک تکخط جدبى معطوفند.

پیچ راستگردی است که در جهت میدان به پیش می رود. و یا جریان مثبتی است که در یک سیمپیچ آن میدان را برقرار میکند.

در اثر فاراده، چرخش را به کمک معادلهٔ (۳۲ـ۸) تعیین میکنیم. این معادله نشان میدهدکه زاو به حرخش با شدت میدان متناسب است و از معادلهٔ (۱۳۲) برای اثر زیمن بهدست می آید. با جدا شدن دو منحنی پاشندگی به کمک یک میدان افزاینده، تفاوت در ضرایب شکست (پایین ترین منحنی) در تقریب اول متناسب با ۵v و بنابراین متناسب با B افزایش می،یابد. در بسامدهایی غیر از ۷<sub>۱</sub> یا ۷<sub>۲</sub>، این تقریب بهدقت تبدیل میشود و در این بسامدها، منحنیهای پاشندگی در یک بازه بسامدی کوتاه را می توان بهصورت خطوط مستقیم تلقی کرد.

یکی از جالبترین روشهایی که برای مشاهدهٔ اثر فاراده ابداع شده، همان روشی است که در شکل ۷\_۳۲ نشان دادهایم. چنانکه مشاهده میشود، بدون منشورهای راستگرد و چپگرد یا بخار، آنالیزور متقاطع با قطبشگر هیج نوری را عبور نمی دهد. باگنجانیدن منشورکوارتزی دوتایی، ارتعاشات نور، بسته به قسمتی از منشورها (در صفحه شکل) که از آن عبور میکنند، به مقادیر متفاوتی چرخش خواهند کرد. بنابراین، مقادیر متفاوتی نور از قسمتهای مختلف آنالیزور عبور خواهد کرد. اگر این نور را روی شکاف یک طیف نماکانونی کنیم، مطابق شکل ۳۲ـ۷(ب)، نوارهای متناوباً تاریک و روشنی تشکیل خواهد شد. اگر منبع نور مقابل قطبشگر نور سفید باشد، طیف مشاهدهشده در طیفـنما، با تعدادی نوارهای تقریباً افقی تاریک و روشن دیده خواهد شد. حال، چنانچه بخار را به مسیر نور وارد کنیم، خطوط جذبی در همهٔ بسامدهای تشدیدی  $\nu$  مشاهده خواهند شد. وقتی

اثر فوگت و یا دوشکستی مغناطیسی ۸۳۵

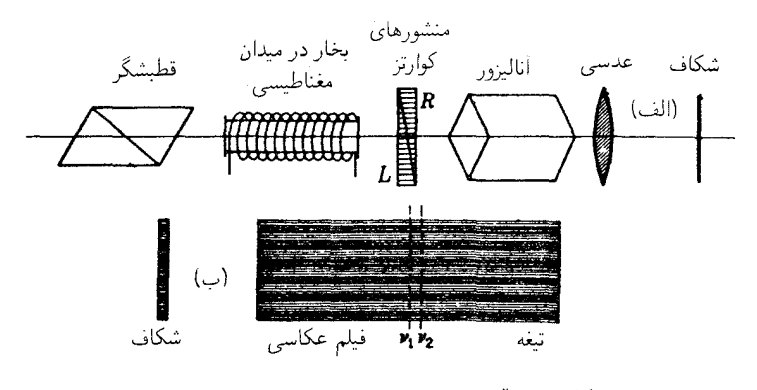

شکل۲۲ـ۷ آرایش تجربی برای مشاهدهٔ اثر فاراده.

میدان مغناطیسی را برقرار کنیم، بنابر شکل ۳۲ـ۶(ج)، درون بخار چرخش روی میدهد و بهاین ترتیب، نوارهای روشن را مطابق با آن جابهجا میکند. در نزدیکی خطوط جذبی، چرخش زیاد است و به جابهجایی بزرگتر نوارها میانجامد. چون این چرخش بهطور پیوسته با ۸ تغییر میکند، مشاهده میشود که نوارها به بالا یا پایین خم میشوند و شکل کلبی منحنبی نظری شکل ۳۲ـ۱۶(ج) را بهخود میگیرند. در شکل ۳۲ـ۸(الف) عکس این نوارها را برای خطوط D سدیم مشاهده مهیکنید که تحت توان یاشندگی و تفکیک بالا گرفته شدهاند. این نوارها نه تنها افزایش سریع در چرخش مثبت هر دو طرف بسامدهای جذبی را نشان می،دهند، بلکه چرخش مخالف میان آن دو را نیز نمایان میکنند. باید توجه داشت که این هر دو خط سدیم نقشهای زیمن بی هنجار ایجاد میکنند [شکل ۳۲ـ۴(ب)]. ولی اثر طولبی بهازای ۵۸۹۶ = (، یعنی D، یک دوتایی است که به همان نوع منحنیهایی ختم می شود که در بالا برای یک سهتایی بهنجار توصیف کردیم. ترسیم منحنیهای نظری برای خط  $D$  را در حکم تمرین به دانشجویان وامیگذاریم.

۳۲-۴ اثر فوگت و یا دوشکستی مغناطیسی

در سال ۱۹۰۲، فوگت یی بردکه وقتی یک میدان مغناطیسی قوی در یک بخار برقرار شودکه نور در داخل آن و در جهت عمود بر میدان عبور میکند، دوشکستی روی می دهد. این پدیده که اکنون به اثر فوكت يا دوشكستي مغناطيسي مرسوم است، به همان دقتي با اثر زيمن عرضي مرتبط میشود که اثر فاراده با اثر زیمن طولبی ارتباط پیدا میکند. با نظر به این ارتباط، می توان پدیده یاد شده را بهسهولت، از روی منحنیهای جذببی و پاشندگی، درست به همان طریق اعمال شده در اثر فاراده در بخش گذشته شرح داد. بخاری را با بسامد تشدیدی پ $\nu$  در نظر میگیریم که در حضور

۸۳۶ مغناتوايتيک و الکتروايتيک

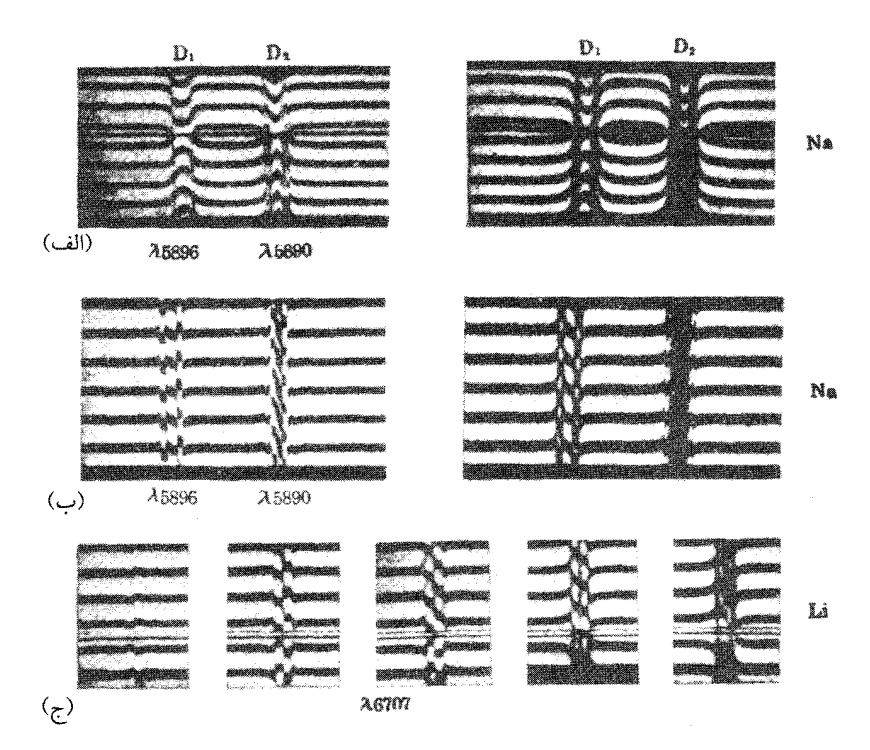

**شکل۲۳\_۸** (الف) اثر فاراده در نزدیکی خطوط تشدیدی سدیم، D<sub>۲</sub> ،D<sub>۲</sub> ؛ (ب) اثر فوگت در خطوط سدیم؛ (ج) اثر فوگت در نزدیکی خط ۸۶۷۰۷ لیتیم.

یک میدان خارجے به یک سهتایے بهنجار زیمن تجزیه می شود [شکل ۳۳ــ۳۲ب]]. هرگاه نور سفید از داخل این بخار عبور دهیم. آن ارتعاشات نور. با بسامد  $\nu$ . الکترونهای بخار راکه بسامد أنها هم 10 است تشدید خواهند کرد و بنابراین جذب خواهند شد. این موضوع را بهوسیله منحنی جذبی و پاشندگی مرکزی در شکل ۳۲ـ۹(الف) و (ب) نمایش دادهایم. سایر ارتعاشهای نور، عمود برمیدان، ۷۱ و ۷۲ را تشدید میکنند. اینها را با علامت L در منحنیهای جذبی و پاشندگی مشخص  $\omega$ ، در نزدیکیهای  $\nu$  و بن از نور سفید ناقطبیدهٔ فرودی بر بخار، تغییرات  $n$  در نزدیکیهای  $\nu$  و  $\nu$  $\nu$  نصف بزرگی آن در ۷۵ است؛ درست مانند ضرایب جذب در ۷۸ و ۷۲ که نصف ضریب جذب  $\nu_{\rm a}$ در  $\nu_{\rm a}$  هستند.

 $\nu$  منحنیهای پاشندگی شکل ۳۲\_۱۹(ب) نشان می،دهند که اگر نور قطبیده با بسامد دلخواه  $\nu$ بر بخار فرود آید به دو مؤلفه، یکی عمود بر B و دیگری موازی با B، تجزیه خواهد شد. چون ضرايب شكست اين مؤلفهها (و بنابراين سرعت أنها) متفاوت است، فاز يک مؤلفه جلوتر از مؤلفه

#### اثر فوگت و یا دوشکستی مغناطیسی ۸۳۷

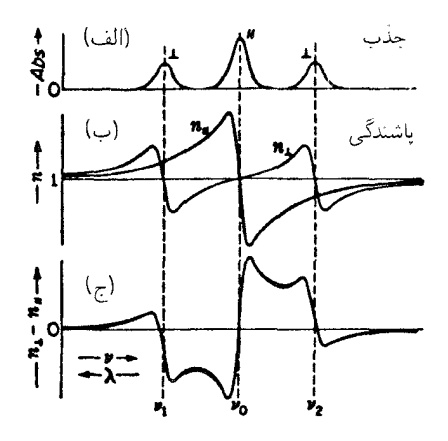

**شکل۲۳ـ۹** منحنیهای جذب و پاشندگی که برای تشریح اثر فوگت بهکار رفتهاند.

دیگر است و نور بیضوی قطبیده خارج می شود. بزرگی نسبی این اختلاف فاز با طول موج تغییر میکند، که آن را در منحنی تفاضل در شکل ۳۲\_۱۹(ج) مشاهده میکنید.

برای مشاهدهٔ اثر فوگت، می توان آزمایشی نظیر آنچه برای اثر فاراده ترتیب داده بودیم (شکل ۳۲ـ۷) ترتیب داد. میدان را باید بهجهت عمود بر لوله جذب چرخاند و بهجای منشور دوتایی کوارتز، یک جبرانکن بابینه قرار داد (شکل ۲۷\_۶). بدون لولهٔ جذب، شکاف طیفنما و فیلم عکاسی را نوارهای روشن و تاریک موازی قطع میکنند. وقتی لوله بخار را وارد کردیم، در بسامد ۴۰٫ جذب مشاهده خواهیم کرد. وقتی میدان برقرار میشود، دوشکستی در نزدیکی ۷٫، ۷٫، و ۷۲، موجب میشود که این نوارها، مطابق شکلهای ۳۲\_۸(ب) و (ج)، بهبالا یا پایین خمیده شوند. این نقش در (ج)، یک سهتایی بهنجار است که در اثر زیمن طیف لیتیم مشاهده کردیم. \*

اثر فوگت برای نقشهای بی هنجار زیمن، نظیر آنها که در شکل ۳۲\_۸(ب) دیده می شوند، از سوی زیمن،گیست، فوگت، لندنبرگ، هانزن، و دیگران مورد مطالعه قرارگرفته است. نتایج بهدست آمده را میتوان بهسهولت و بهکمک ترسیم منحنیهای پاشندگی مطابق منحنیهای شکل ۳۲ـ۹. پیشبینی کرد. در هر نقش زیمن، مؤلفههای  $s$  یک منحنی پیوسته پاشندگی و مؤلفههای  $p$  یک منحنی دیگر تشکیل میدهند. تفاضل این دو منحنی، نموداری است که دوشکستی را بهصورت تابعی از بسامد نشان می،دهد. بزرگی آن با مجذور شدت میدان، B، متناسب است.

\* خط ٧٥٧٠٧ ليتيم در واقع يک دوتايي است، که هر مؤلفهاش در يک ميدان ضعيف مغناطيسي يک نقش زیمن بی هنجار تولید میکند. در میدان قوی مغناطیسی، برای مشاهده اثر فوگت این دو مؤلفه آمیخته شدهاند(اثر پاشن۔بک) و یک سەتایی بهنجار تشکیل دادەاند کە بحث بالا دربارة آن ارائه شدە است.

٣٢-۵ اثر کوتون۔موتون

این اثر که در سال ۱۹۰۷ توسط کوتون و موتون کشف شد، به دوشکستی نور در مایعی مربوط می شود که در یک میدان مغناطیسی عرضی قرارگرفته باشد. در مایعات خالص، مانند نیتروبنزن، دوشکستی خیلی قویای مشاهده می شود که اثر آن جندین هزار برابر اثر فوگت است که در بخش پیش بررسی کردیم. این دوشکستی به همخط شدن مولکولهای ناهمسانگرد مغناطیسی و ایتیکی در جهت میدان اعمال شده منسوب است. این همخط شدگی، چه گشتاور دوقطبیهای مغناطیسی دائمی یا القاء شده از میدان باشند، روی خواهد داد. چنین اثری، براساس نظر به و تأیید تجربی، باید با مجذور شدت میدان متناسب باشد. این اثر به دما بستگی دارد، و با بالا رفتن دما بهسرعت کاهش پیدا میکند. اثر کوتون-موتون، مشابه مغناطیسی اثر الکترواپتیک کر است که در بخش ۳۲\_۱۰ به آن خواهیم پرداخت و با اثر زیمن ارتباطی ندارد.

### ۶-۳۲ اثر مغناتوایتیک کر

در سال ۱۸۸۸، کر\* پی برد که اگر نور خطی قطبیده از قطب صیقلی یک آهنربای الکتریکی در جهت فرود عمودی باز بتابد، اندکی بیضوی قطبیده می شود، بهطوری که محور بزرگ بیضبی نسبت به ارتعاشات فرودی می چرخد. در سایر زوایای فرود، این اثر هنگامی قابل مشاهده است که از اثر عادی قطبش بیضوی ناشبی از بازتابش نور خطبی قطبیده در ° ≠ ¢ از فلزات، بهاین طریق اجتناب کنیم که بردار الکتریکی نور فرودی را یا موازی با و یا عمود بر صفحه فرود قرار دهیم. تحت این شرایط، و در غیاب میدان، می توان باریکه بازتابیده را بهوسیله یک منشور نیکول حذف کرد. با برقرار کردن میدان، نور بلافاصله ظاهر می شود و نمبی توان آن را با چرخاندن منشور نیکول حذف کرد. با افزودن یک صفحه ربع موج در جهت مناسب، دوباره میتوان نور را حذف کرد. و این امر نشان میدهد که نور بازتابیده قطبیده بیضوی است. بنابراین، میدان مغناطیسی بهایجاد یک مؤلفهٔ ارتعاشی، موسوم به مؤلفه کر، عمود برارتعاش نور فرودی، انجامیده است. این پدیده را، اثر مغناتواپتیک کر می،نامند و باید از اثر الکترواپتیک کر، که در بخش ۳۲ـ ۱۰ به آن می $\mathcal{G}_{\mathbf{x}}$ ردازیم، متمايز شود.

## ۷-۳۲ اثر اشتارک چند سالی پس از کشف شکافتگی خطوط طیفی در یک میدان مغناطیسی بهوسیلهٔ زیمن، تلاشهای فراوانی بهعملآمد تا اثر مشابهی در یک میدان خارجی الکتریکی نیز مشاهدهشود. \* جان کر John Kerr، (۱۹۰۷\_۱۸۲۴) فیزیکدان اسکاتلندی. با الهام از همکاری ویلیام تامسون (لرد کلوین) به تحقیق در الکتریسیته و مغناطیس پرداخته است.

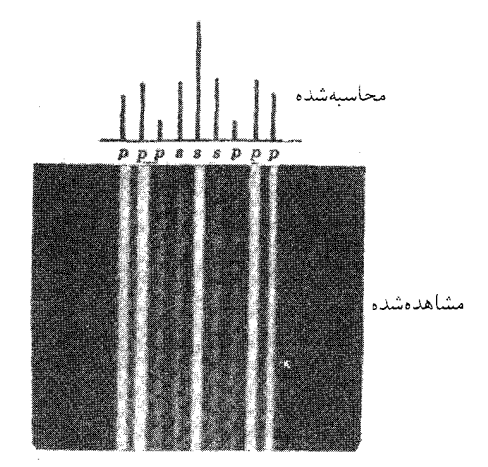

شکل۱۰-۱۰ عکس اثراشتارک  $\lambda$ ۶۵۶۲،H، در هیدروژن.

در سال ۱۹۱۳، اشتارک مشاهده کرد که وقتی طیف هیدروژن را بهوسیله یک میدان الکتریکی قوی ۱۰۰kV/cm تولید میکنیم. هر خط به یک نقش متقارن تجزیه یا شکافته می شود. عکسی از اثر میدان قوی روی اولین خط سری بالمر هیدروژن در شکل ۳۲ـ ۱۰ مشاهده می شود. با نگاه کردن در جهت عمود بر میدان الکتریکی، مشاهده شد که برخی از مؤلفههای هر نقش خط، خطبی قطبیدهاند و بردار الکتریکی آنها با میدان موازی است (مؤلفههای  $p$ ) و برخی دیگر که آنها هم خطی قطبیدهاند، بردار الکتریکیشان بر میدان عمود است (مؤلفههای s) این پدیده را اثر اشتارک عرضی می،نامند. با نگاه کردن در جهت موازی با میدان، تنها مؤلفههای s. البته بهصورت نور ناقطبیدهٔ عادی، ظاهر میشوند. این پدیده را اثر اشتارک طولبی مے نامند.

نظریهٔ اثر اشتارک فقط در قالب نظریهٔ کوانتومی تبیین شده و در اینجا از بیان آن خودداری مىكنيى.

روشی که در آن از میدانهای الکتر یکی قوی kV/cm ۰۰ ا، یا حتی قویتر، استفاده می شود و منبع نور در آن عمل میکند. بر اساس مشخصههای تخلیه الکتریکی عادی گازها در فشارهای پایین کار می کند. در نوع تخلیهای که در شکل ۲۱ـ۴ مشاهده کردیم. قسمت اعظم افت پتانسیل از یک الکترود به الکترود دیگر در ناحیهٔ نسبتاً تاریک در نزدیکی کاتود روی میدهد. اگر این ناحیهٔ لامپ تخلیهٔ خاص را روی شکاف یک طیف نگارکانونی کنیم، می توانیم عکسهایی از نوع عکس شکل ۳۲ـ۱۱ به دست آوریم. چون اثر اشتارک با میدان  $F$  متناسب است، نقش ۸۳۸۱۹ را می $\vec{v}$ ان، مثلاً، برای نمایش

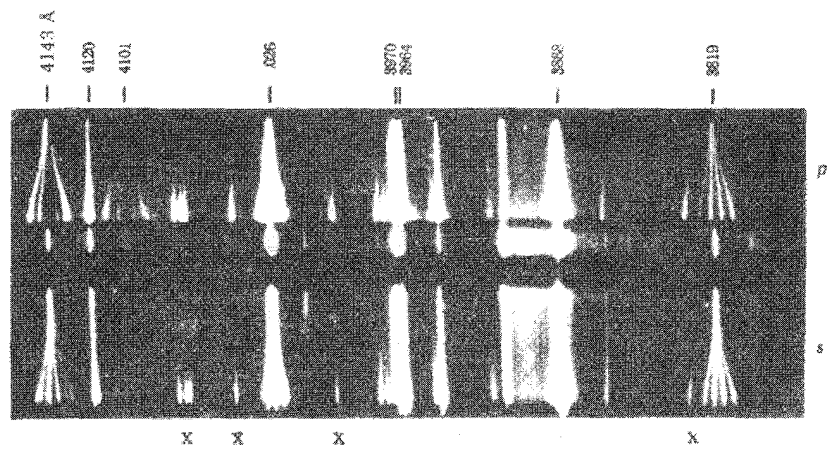

شکل۱۱ـ۱۲ اثر اشتارک در هلیم.

شدت میدان که در بالاکوچک است و بهطرف پایین تا نزدیکی کاتود بزرگ میشود، در نظرگرفت. پهنترین نقشهای اشتارک در طیفهای هیدروژن و هلیم مشاهده میشود. در مورد طیفهای دیگر، بهندرت چیزی جز جابهجایی اندک خط طیفی مشاهده می شود که معمولاً به طرف طول موجهای بلندتر است. این پدیده را اثر اشتارک درجهٔ دوم (مجذوری) میbامند، تا از اثر خطی مشاهدهشده در هیدروژن و هلیم متمایز باشد. دراثر درجهٔ دوم یا مجذوری، جابهجاییها با توان دوم شدت میدان الکتریکی متناسبند، در حالیکه در اثر خطی، شکافتگی به توان یکم این میدان بستگی دارد. مشخصهٔ اثر اشتارک، چنانکه در شکل ۳۲ـ۱۱ برای طیف هلیم نشان دادهایم، ظهور خطوط طیفی جدید (با علامت ×) در قسمت قوی میدان است.

۸-۳۲ اثر اشتارک وارون

اثر اشتارکی را که در آن خطوط در طیف جذبی مشاهده می شوند، اثر اشتارک وارون میگویند. این پدیده راگروتریان و رمزئور بررسی کردهاند. وسیله مورد استفادهٔ آنها از یک لولهٔ حاوی بخار پتاسیم در فشار پایین، و دو ورقه فلزی دراز موازی به فاصلهای فقط ۱٫۵mm را از یکدیگر، تشکیل می شود. با برقراری پتانسیل ۱۴kV در دو سر ورقهها، خطوط جذبی ۴۴°۸۴، ۸۴°۴۲، و ۸۳۴۴۷، نسبت بەوضعیت بدون میدان، بەسمت طول.موجهای بلندتر جابەجا شدند. این جابەجایی، گرچە فقط در حدود چند صد انگستروم بود، ولی تناسب آنها بامجذور شدت میدان تشخیص داده شده است. بنابراین، این هم یک مورد دیگر از اثر اشتارک درجه دوم یا مجذوری است.

دوشكستى الكتريكى ٨۴١

۳۲-۹ دوشکستی الکتر یکی

دوشکستی الکتریکی به اثر اشتارک عرضی مربوط می شود و مشابه دوشکستی مغناطیسی یا اثر فوگت است که در بخش ۳۲ـ۴ مورد بحث قرار گرفت. در سال ۱۹۲۴، لادنبرگ، جذب خطوط تشدیدی سدیم را هنگامی که با برقراری یک میدان عرضی قوی بهبخار آن و بدون برقراری میدان تولید می شدند مشاهده کرد. با وجود اینکه جابهجایی پیش بینی شدهٔ خطوط، از طریق اثر اشتارک مجذوری، خیلی کوچک و حتی با توان تفکیک بسیار بالا هم قابل مشاهده نبود، دوشکستی در بسامدهای نزدیک بهخطوط جذبی مشاهده شد. این دوشکستی، بهاختلاف بسیار کوچک میان بسامدهای خط جذببی برای نور قطبیدهٔ موازی با خطوط نیروی الکتریکی، و عمود بر آنها نسبت داده می شود. بنابراین، شرح آن مشابه شرح ارائه شده برای میدان مغناطیسی در بخش ۳۲ـ۴ است (شكل ٣٢\_٩).

۳۲-۱۰ اثر الکترواپتیک کر

در سال ۱۸۷۵، کر کشف کرد که وقتی یک میدان الکتریکی قوی در دو سر صفحه شیشهای برقرار می شود، به طور دوگانه می شکند. این نکته که اثر مشاهدهشده ناشی از تنشی نیست که چنین میدانی در شیشه ایجاد میکند، مبتنی بر این واقعیت است که همین پدیده در بسیاری از مایعات و حتبی گازها هم مشاهده میهشود. هرگاه مایعی را در یک میدان الکتریکی قرار دهیم، این مایع از نظر ایتیکی نظیر یک بلور تک.حوری با محور اپتیکی آن به موازات جهت میدان رفتار میکند، و در نگاه کردن به آن از جهت عمودی، همهٔ پدیدههای تداخلی موصوف در فصل ۲۷ را بروز میدهد.

مشاهده تجربی این اثر با عبور دادن نور از میان دو ورقه موازی با بارهای مختلف، که درون یک محفظه شیشهای حاوی مایع قرار داده میشود، بهآسانی امکانپذیر است. چنین وسیلهای، بهنام یاختهٔ کر را در وسط شکل ۳۲ـ۱۲ مشاهده میکنید. اگراین یاخته مابین قطبشگر و آنالیزور متقاطع قرار داده شود، یک وسیلهٔ بسیار سودمند اپتیکی بهنام بستاور الکترواپتیکی بهدست می آید. یکی از موارد استفادهٔ آن ا در بخش ۱۹\_۵ توصیف کردهایم. اگر میدان الکتریکی خاموش باشد، هیچ نوری از آنالیزور نمیگذرد. با برقرار کردن میدان، مایع بهصورت دوگانه میشکند و نور برمیگردد. با قرار دادن یاخته تحت زاویه ۴۵°، ارتعاشات تخت از قطبشگر، به دو مؤلفه مساوی موازی و متعامد با میدان تجزیه میشود، که در پایین شکل ۳۲ـ۱۲ نشان دادهایم. این دو مؤلفه با سرعتهای متفاوت حرکت میکنند، و بنابراین یک اختلاف فاز بهوجود می آید و نور بهصورت بیضوی قطبیده خارج می شود. مؤلفههای افقی این ارتعاشات از آنالیزور عبور می کنند.

پی بردهاند کهتغییرات فاز این دو ارتعاش در یاختهٔ کر، باطول مسیر، یعنی طول الکترودها، d، و با مجذور شدت میدان  $F$  متناسب است. بزرگی مقداری اثر از روی ثابت کر،  $K$ ، تعیین می $\omega$ ود

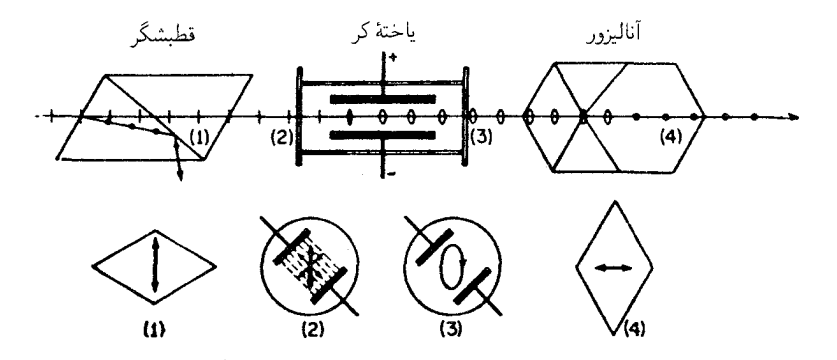

شکل۱۲\_۱۲ آرایش لازم برای یک بستاور الکترواپتیکی، که براساس اثر کر عمل میکند.

 $\lambda=$  1975ء مقادیر ثابت کر بهازای  $\lambda=$ ۸۹۳ $\lambda=$ 

| K |                                                                                    | ماده           |
|---|------------------------------------------------------------------------------------|----------------|
|   | $\cdot$ , $94 \times 1$ $\cdot$ $^{-15}$                                           | بنزن           |
|   | $T_1 \Delta F \times 10^{-11}$                                                     | كر بن دىسولفيد |
|   | $\Delta_1$ 1 $\sim$ $\times$ 1 $\sim$ $^{-15}$                                     | آب             |
|   | $1,74 \times 10^{-11}$                                                             | نيتروتولوثن    |
|   | $T, \mathfrak{h} \mathfrak{h} \times \mathfrak{h} \circ \mathfrak{h} \mathfrak{h}$ | نيترو بنزن     |

که از رابطه زیر بهدست مه آید:

$$
\Delta = K \frac{lE^{\dagger} \lambda}{d^{\dagger}} \tag{4.71}
$$

چون اختلاف فاز 6 مابین دو مؤلفه، از ۲ $\pi/\lambda$  برابر اختلاف مسیر $\Delta$ بهدست میآید، می رسیم به:

$$
\delta = K \frac{\mathbf{Y} \pi l E^{\mathbf{Y}}}{d^{\mathbf{Y}}} \tag{1\text{-}T\mathbf{Y}}
$$

که در آن 6 برحسب رادیان،  $l$  و  $d$  برحسب متر،  $E$  برحسب ولت و  $K$  برحسب متر بر ولت بهتوان دو، و  $\lambda$  طول موج در محيط است.

یکی از مواد بسیار مناسب برای کاربرد در یاختهٔ کر، نیتروبنزن است، زیرا ثابت کر در آن بسیار بزرگ است. این نکته را می توان از مقادیری که در جدول ۲۳ برای بعضبی مایعات درج کردهایم، ملاحظه کرد. اثر الكتروايتيك ياكلز ٨۴٣

باید خاطرنشان کرد که دوشکستی الکتریکی برای گازها که در بخش قبل توصیف کردیم و اثر الکتروایتیکی کر، پدیدههای یکسانی پیستند. درگارها این اثر ناشی از تغییراتی در درون اتمهاست (اثر اشتارک). در اثر کر، معمولاً ناهمسانگردی طبیعی یا مصنوعی مولکولها و همردیفشدن این مولکولها در میدان، باعث آن بهشمار می آید. این همخط شدن موجب می شود که محیط بهصورت یک کل، از لحاظ ایتیکی ناهمسانگرد شود. نظیر اثر کوتون-موتون (بخش ۳۲ـ۵)، اثر کر هم به دما بِستگی دارد. در واقع، اثر الکتروایتیکی کر، دقیقاً مشابه الکتریکی اثر مغناتوایتیکی است.

۳۲-۱۱ اثر الكتروايتيك ياكلز بلورهای تکمحوری گوناگونی یافت می شوند که در آنها دوشکستی ایجاد شا ه، با شدت میدان الکتریکی برقرار شده بهطور خطی تغییر میکند، ایناثر را به نام پاکلز نامیدهاند که در سال ۱۸۹۳ به مطالعه آن پرداخته است. پژوهشهای اخیر بهرشد دادن بلورهای متنوع الکتروایتیک، مانند فسفات دی،هیدروژن آمونیم (NH,H,PO,)(ADP)، و فسفات دی،هیدروژن پتاسیم (KH,PO,)(KDP)، انجامیده است که در ولتاژهای نسبتاً پایین دوشکستی پاکلز چشمگیری ارجاد مے کنند (شکل ۳۲\_۱۳).

یاختهٔ پاکلز،که میتوان از آن بهعنوان مدولهساز نور سریعالعمل پابستاور استفاده کرد، مشتمل

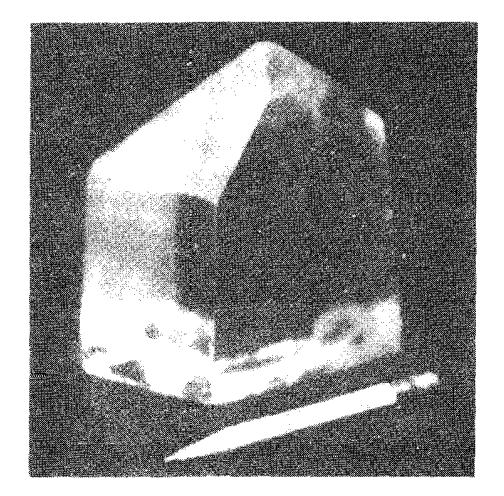

شکل۱۳ـ۱۳ بلور فسفات دی،هیدروژن آمونیم، (NH,H<sub>Y</sub>PO<sub>f</sub>) یا (ADP)،که برای استفاده در یاخته پاکلز در آزمایشگاه رشد داده شده است.

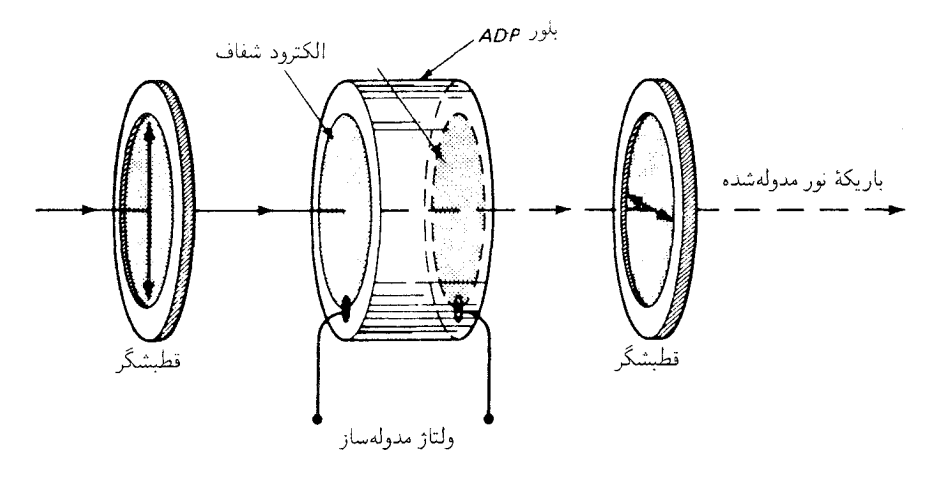

**شکل۳۳ـ۱۴** اجزای یک یاختهٔ پاکلز برای مدولهسازی بربسامد یک باریکه نور.

است بر یک بلور که محور اپتیکی آن بهموازات میدان برقرار شده و در جهت باریکه نصب میشود (شکل ۳۲ـ۱۴). با قرار دادن این یاخته مابین قطبشگرهای متقاطع، می توان در بسامدهای بالای Hz<sup>۰۰</sup>۰Hz جریان عبور نور را مدوله کرد و بهعنوان بستاوری با زمان واکنش کوتاهتر از ۱ns از آن بهره گرفت. نظر به اینکه نور الکترودها را قطع میکند، این الکترودها را غالباً از اکسیدهای فلزی شفاف، مانند SnO ،CdO، یا InO و یا حلقههای نازک یا شبکههای فلزی مے رسازند.

یاختهٔ پاکلز مانند یاختهٔ کر، در سیستمهای الکترواپتیک، بهانضمام کاربرد آنها بهعنوان سویچ برای تولید پالسهای لیزری بسیارگوتاه (بخش ۳۰\_۶) دامنهٔ وسیعی یافته است. این سیستمهای  $Q$ الکتروایتیکی برای سیستمهای مخابراتی باریکه لیزر نوار پهن در نظر گرفته شدهاند که علاوه بر کاربردهای روی زمینی، در فضای میان سیارهای هم کاربرد دارند.

#### مسائل

۰**۳۲ـ** شکافتگی زیمن، ۵ $\sigma$ ، در یک تکخط طیفی روی را به طول.موج ۴۷۰۰ تعیین کنید. این شکافتگی را برحسب انگستروم بیان کنید و شدت میدان را A۲۰T (تسلا) بگیرید.  $\Delta \lambda = \circ$  ,۲۶۰ مگر

۲٫۳۲ اثر زیمن وارون در شکل ۳۱\_۴(الف)، از روی نگاتیو آن تا بیست برابر بزرگنمایی شده است.

اثر الكترواپتيك پاكلز ٨۴٥

عامل تیغه در طیف:گار بهکار رفته ۲٫۳Å/mm در طول موج خط ۴۷۰۰Å است. مقدار القای مغناطیسی چقدر است؟

۳ـ۳ برای نخستین خط در سری پاشن هیدروژن، طول.موج عبارت است از ۱۸۷۴۶A. جابهجاییهای زیمن. برای یک سهتایی زیمن بهنجار را بهازای میدان مغناطیسی P۵۰T و ۱٫۶۵ كنىد.

۴-۳۲ روی سطح یک توری پراش با ۵۰۰۰۰ خط مدرج شده است. چه شدت میدان مغناطیسی باید در منبع نور برقرار شود تا توری بتواند یک سهتایی زیمن را (الف) در خط بنفش با Ä ° °۴۵. و (ب) در خط قرمز با Ű 60° تفکیک کند. از طیف مرتبه اول استفاده میشود. جواب: (الف) ٩٥٢T(٢٠ (ب) ٩٥٩T(٢.

۵ـ۳۲ در اثر فاراده، یک میدان مغناطیسی با شدت ۶۴Tو. بر یک قطعه شیشه فلینت سبک به طول cm%ر ۱۰ برقرار میشود. زاویه چرخش را برحسب درجه پیدا کنید.

۴۲ـ۶ اثر فاراده با یک مایع درون لوله شیشه ای به طول cm ° ر۲۰ اجرا می شود. اگر شدت القای مغناطیسی اعمال شده ۸۲Tر° و چرخش اندازه گرفتهشدهٔ نور خطی قطبیده °۴۵٫۴۶ باشد، مقدار ثابت ورده چقدر است؟

۷ـ۳۲ اثر فاراده با یک قطعه شیشه کراون فسفات بهضخامت cm ° ر۵ اجرا می شود. این شیشه را میان پولارویدهایی قرار میدهیم که مقاطع اصلی آنها با یکدیگر زاویه °۴۵ می‰ازند: (الف) چه میدان مغناطیسی برقرار شده در شیشه صفحه قطبش را ۴۵<sup>۰</sup> خواهد چرخانید تا اینکه شدت نور عبوری ماکزیموم شود؟ (ب) اگر نور عادی در جهت برعکس از این سیستم عبور کند، شدت نور عبوری چقدر خواهد بود؟ (ج) آیا این دستگاه یک سیستم اپتیکی یکطرفه است؟ (د) نمودارش را ترسیم کنید.

۸ـ۳۲ در یک یاختهٔ کر، نیتروبنزن بسیار خالص و منبع انرژی با ۲۰kV برای اعمال روی صفحات آن، مورد استفاده قرارگرفتهاند. اگر طول صفحات یاخته ۲٫۵cm و فاصله آنها ۷۵cmر° باشد. پیدا کنید: (الف) اختلاف فاز میان مؤلفههای خروجی از یاخته. اگر نور ناقطبیده بر قطبشگر فرود أيد؛ (ب) دامنه نور خطي قطبيده فرودي بر ياخته چقدر است؟ (ج) دامنه نور خروجي از آناليزور چقدر است؟ و (د) شدت نور خروجی چقدر است؟

جواب: (الف) °۴۴ر°۱۵۶ (ب) ۷۰۷۱۸<sub>۰</sub> (ج) ۴۷۹۰و°؛ (د) ۲۷۹۰و°۰<sub>۰</sub>

۹ـ۳۲ کدام ولتاژ برقرار شده در دو سر یک یاختهٔ کر، نور قطبیده خروجی تولید خواهد کرد؟ الكترودها بهطولcm °ر۳ و بهفاصله mm °ر۵ هستند و ياخته از نيتروتولوئن پر شده است.

۰**۳۲-۱** یک یاختهٔ کرکه در آن از نیتروبنزن بسیار خالص استفاده میشود، دارای صفحاتی بهطول ۲٫۸۰cm و بهفاصله cm، ۶۰و است. چه ولتاژی باید برقرار کرد تا شدت عبوری ماکزیموم تولید شود؟ (ب) در این شدت میدان، چه کسری از نور ناقطبیده فرودی عبور میکند؟ از اتلافهای بازتابشی و جذببی چشمپوشی کنید.

WW

ماهيت دوگانهٔنور

در این فصل پایانبی راههای سازش خواص نویافتهٔ ذرهای نور با نظریهٔ موجبی نور را بهاختصار توصیف میکنیم. تشریح انتظامیافتهٔ مراحلی که به نگاه امروزی ما نسبت به ماهیت نور انجامیده است، و یا بحث دربارهٔ پیامدهای پردامنه وگسترده آن، در این مختصر نمیگنجد. این مبحث یکی از اجزای مهم حوزهٔ مطالعاتی تام و تمامی را، در زمینههای فیزیک اتمی یا نوین تشکیل میدهد. بهعلاوه، بحث پیرامون بخشبی از این حوزه نظر به سرشت اساساً ریاضبی نظریهٔ کوانتومی، مشکلاتی را بروز میدهد. که نخست بهمثابه مجموعه معادلاتی قالببندی شده تکوین یافت و مبدأ برحسب مفاهيم فيزيكي قابل تجسم و تصور بيان شد.

امیدواریم که ارائه بحث زیر، هر چند که مختصر و ناقص، دستکم تا حدودی کنجکاوی خواننده در خصوص ماهیت دوگانهٔ نور، موجی یا ذرهای، را ارضاء کند.

۳۳-۱ نقاط ضعف نظریه موجی مادام که با مسائل برهمکنش نور با نور، مانند تداخل و پراش، سروکار داریم، نظریه الکترومغناطیس، و در واقع هر نظريهٔ موجى، مىتواند حقايق را در حدكمال توضيح دهد. ولى بهمجردى كه مى خواهيم
برهمکنش نور با ماده، مانندگسیل و جذب نور؛ اثر فوتوالکتریک، و پاشندگی را بررسی کنیم، مشکلات جدی آن بروز میکنند. در بسیاری از این مشکلات و مسائل موضوع صرفاً به انحرافهای جزئی مابین تجربه و نظریه، که فقط از اندازهگیریهای کمی آشکار شوند ختم نمیشود؛ برعکس، نظریه نتایجی پیش بینی می کند که با نتایج ناشی از مشاهده تفاوت بنیادی دارند. از نظر تاریخی، نخستین مورد از این نوع هنگامی بروزکردکه می خواستند توزیع انرژی در طیف جسم سیاه را توضیح دهند (بخش ۲۱\_۹). در اینجا، نظریه الکترومغناطیسی در پیوند با نظریهٔ کلاسیکی همپاری انرژی، که در توضیح گرمای ویژهٔ گازها بسیار کارساز بوده، بهکارگرفته شده است. منحنبی پیش بینی شده در طول موجهای بلند تقریباً دقیق بود، اما روند آن بهسوی طول موجهای کوتاهتر، بهجای عبور از یک ماکز یموم و نزول به صفر (شکل ۲۱\_۶)، به صعود نامحدودی ادامه می داد. فقط با اتکا بر این فرض که نوسانگرها در منبع تابنده نمی توانند در حالتهایی واجد تمامی حالتهای انرژی و دامنههای ممکن وجود داشته باشند بلکه فقط در حالتهای انرژی و دامنههای معینی وجود دارند که برای آنها انرژی ضریب صحیحی از مقداری خاص (كوانتوم) باشد، يلانك در سال ١٩٠٠ توانست فرمول دقيق تابش [معادلة (٢١]. ٥)] را استخراج كند.

بعد از کوتاه زمانی سایر نقایص و نقطهضعفهای نظریه کلاسیکی ظهور کردند. در اثر فوتوالکتریک، انرژیهای اندازهگیری شدهٔ فوتوالکترونهای بیرون جسته از سطوح فلزی، با پیش بینیهای نظریهالکترومغناطیسی (بخش بعد) ناهمخوانبی فاحشی داشتند. مقدار انرژی امواجی که بر یک تک اتم فرود میآمدند در حالت تابش ضعیف، بسیار کمتر از انرژیبی بود که در فوتوالکترونها مشاهده می شد؛ همین مشاهدات در سال ۱۹۰۵ اینشتین را بهفرض وجود فوتونها هدایت کرد. در توضیح سری خطی مشاهده شده در طیف اتمی هیدروژن (بخش ۲۱\_۱۰) در سال ۱۹۱۳. بور ناگزیر شد فرض کند که الکترون در مداری پایدار و بدون تابش میگردد. در حالی که باری با شتاب مرکزگرای قوی. بنابر نظریهٔ الکترومغناطیسی. باید انرژیش را بهصورت تابش سریعاً از دست میداد(بخش ۲۰ـ۸). این امر موجب میشد که بسامد آن به سرعت تغییر و وجود خطوط طيفي واضح را توجيهناپذير كند. توجيه پرتوهاي X براساس نظريهٔ الكترومغناطيسي كه آنها را بهصورت پالسهای بسیارکوتاه تابشی توصیف میکردکه ناشی ازکاهش ناگهانی شتاب الکترونها در هنگام برخورد با هدف است، با مشاهدهٔ طیف پیوسته پرتو X ناسازگار بود. بهطوری که دوان و هانت در سال ۱۹۱۷ نشان دادند، در طرف موج کوتاه این طیف یک قطع تیز بروز میکند، در حالیکه آنالیز فوریهٔ یک پالس طیف پیوستهای بهدست می،دهد که بهصورت همواری فرو می!فتد (بخش ۱۲\_۶). کشف اثر کامپتون در سال ۱۹۲۲، که عبارت است از جابهجایی پرتوهای X تکفام پراکنده شده بهسوی بسامدهای پایینتر، نمایش بارزی برای نارسایی نظریه موجبی بهشمار می رود. زیرا برای توضیح آن ناگزیر بودند فرض کنند فوتونها با الکترونهای یک اتم برخورد میکنند و مانند تویهای کشسان بیلیارد دوباره از روی آنها وامی جهند.

اینها، معدودی از پدیدههای سادهتر را تشکیل می دهند که در آنها نظریهٔ موجی بهکلی از توضیح بازماند. در بسیاری از برهمکنشهای پیچیدهتر مابین ماده و تابش، گرچه نظریهٔ موجی می،تواند جنبههاي خام موضوع را دقيقاً توجيه كند، اما وقتى براي ارائه توصيفهاي كمي كامل حقايق به تلاش برخاستند، با دشواریها و موانع غیرقابل عبور مواجه شدند. یکی از نخستین پدیدهها در این رده، اثر بی هنجار زیمن بود (بخش ۳۲ـ۱)، و یکی از متأخرترین آنها اثر رامان است (بخش ۲۲ـ۱۱). پدیدههای دیگری را نیز می توان برشمرد، اما فهرست آنها چندان طولانی شده است که موضوع دیگر با وارد کردن اصلاحاتی در نظریهموجی برای اینکه با آن جنبههای عملی انطباق دارند، جندان مقرون به موفقیت نیست. در بررسی چنین اثرهایی باید از نظریهٔ کوانتومی، که اکنون نظریه موجی پارهای جداناشدنی از آن تلقی میشود، سود جست.

۲-۳- شواهد وجود کوانتومهای نور

برای رسیدن به نتایجی در خصوص ماهیت پدیدهای چون نور، باید به مشاهده آثاری تکیه کرد که این پدیده تولید میکند. یک تک موج یا یک تک ذره نور را، چنان که در مورد امواج و ذرات بزرگ مقیاس ماده عمل میکنند، نمیشود دید یا از آن عکس گرفت. اما، با قطعیت می،توان نتیجه گرفت که، با توجه به بررسیهای انجام شده در مورد نقشهای تداخل و پراش، سرعت آن، اثر دوپلر و مانند آنها، نور یک جنبهٔ موجی دارد. شواهد قانعِکنندهای در دستِاند کهبر پایهٔ آنها نور از بستههای کوچک انرژی بسیار جایگزیده تشکیل می شود، یعنی هر کدامشان در هر لحظهٔ خاص زمانی درموضع مشخصی هستند و هر یک از آنها می تواند همه انرژی خود را به یک تک اتم یا مولکول منتقل کند. در فصل ۲۹، دیدیم که این ذرات با انرژی  $\nu$ ، کوانتومهای نور یا فوتون نامیده می شوند. بررسی کوتاه سه گواه تجربی از این دست از ارزش خالی نیست و در انتخاب آنها به این امر توجه میشود که برای ادامه بحث در این موضوع سودمندند.

در اثر فوتوالکتریک (شکل ۱ـ۳۳)، نور از دریچهٔ کوارتز  $W$  میگذرد و به کاتد  $C$  برخورد میکند، که یک تیغهٔ فلزی پاکیزه است. در گالوانومتر G مشاهده می شود که جریانی از ذرات بار منفی، از  $C$  و از طریق لولهٔ خلأ به تیغهٔ  $P$ ، که نسبت به  $C$  به دو سر آن پتانسیل مثبت برقرار است، می رود. در اینجا مشاهده می شود که الکترونها با بار e– از سطح کاتد فلزی کنده شدهاند. سرعت و انرژی آنها را در هنگامی که سطح را ترک میکنند می توان با تغییر دادن ولتاژ برقرار شده در دو سر تیغه، V، مطالعه کرد. پیداست که این انرژی از شدت نور مستقل است و از روی بسامد آن تعیین می شود که مطابق معادلهٔ اینشتین برای اثر فوتوالکتریک عبارت است از

> انرزى فوتوالكترونها  $(1 - \mathsf{r}\mathsf{r})$  $E = h\nu - k$

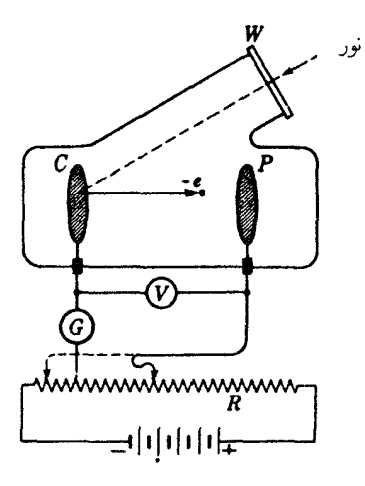

شکل۱۳۳ـ۱ آرایش تجربی برای مطالعهٔ اثر فوتوالکتریک.

 $c/\lambda$  در اینجا، باز هم h ثابت عمومی ۲۶۱/s × ۲۶۲ ۶۲۶۲ ر $\theta$ ، معروف به ثابت پلانک،  $\nu$  بسامد و k یک مشخصهٔ ثابت مربوط به جنس فلز کاتد است. در اکثر فلزات، k مقداری است، که نور لازم برای تولید فوتوالکترون از آن، باید بسامد بالایی (نور فرابنفش) داشته باشد. در این آزمایش خصیصهٔ کوانتومی یا ذرمای نور به اعتبار این واقعیت ظاهر می شود که هر الکترون آشکارا مقدار انرژی یکسانی،  $h\nu$ ، را میگیرد و با انرژی حاصل از تفاضل این انرژی و  $k$ ، که برای ترک کردن سطح فلز لازم دارد، از سطح خارج میشود. (این تعبیر و تفسیر k بهشیوههایی دیگر، بهخصوص درگسیل گرما یونی الکترون هم تأیید می شود). بهعلاوه، باریکه بسیار ضعیف نور هم قادر است تعدادی فوتوالکترون را به طور لحظهای گسیل کند. و این الکترونها نیز دارای انرژی کاملی اند که در بالا محاسبه شد. تحت این شرایط، بدیهی است که باریکه ضعیف نور بهمعنای وجود تعداد اندکی فوتون، هركدام بهانرژی hv، در آن است. در نظریهٔ موجی، مقدار اندک انرژی الکترومغناطیسی باید روی کل سطح پخش شود، و سهم انرژی هر یک دانه الکترون برای تولید این اثر ناکافی خواهد بود. اثر کامیتون با پرتوهای  $X$ ی مشاهده می شود که تحت زاویه  $\theta$  از یک پراکننده  $S$ ، متشکل از عناصر سبکی چون کربن، پراکنده می،شوند [ شکل ۳۳\_۲(الف)]. یک باریکه نازک محدود شده بهوسیله دو شکاف سربی، روی بلور  $C$  فرود می $\vec{C}$ ید. این بلور، پرتوهای  $X$  را بهسوی فیلم عکاسبی

یراکنده میکند، و با چرخاندن مناسب بلور حول محوری که بر صفحه شکل عمود است، می توان  $P$ از طیف حاصل عکسبرداری کرد. برای هر خط تکفام موجود در پرتوهای X اولیه، طیف پرتوهای یراکنده شده یک خط جابهجا شده بهسوی طول.موجهای بلندتر را نشان می،دهد، وجابهجایی با

#### شواهد وجود کوانتومهای نور ۸۵۱

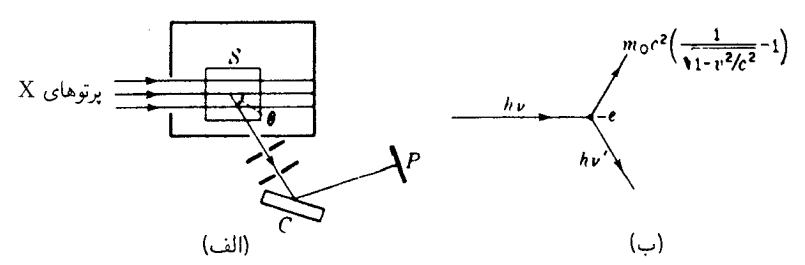

شکل۱۳۳ـ۲ اثر کامپتون: (الف) روش مشاهده؛ (ب) انرژیهای فوتون فرودی، فوتون پراکنده شده، و الکترون پس زنی. زاویهٔ براکندگی θ. مطابق معادله زیر افزایش مهریابد:

$$
\Delta \lambda = \frac{c}{\nu'} - \frac{c}{\nu} = \frac{h}{m_{\circ} c} (\lambda - \cos \theta) \qquad \text{(1-FT)}
$$

که در آن  $m$  جرم یک الکترون در حالت سکون و  $h/m$  موسوم به طول $\mu$  میترن است. این معادله را می;توان به سهولت و با بهرهگیری از قوانین پایستگی انرژی و تکانه در طی برخورد يک فوتون بايک الکترون بهدست آورد [شکل ٣٣\_٢(ب)]. الکترون مورد نظر عبارت است از الکترونی که فوتون از یک اتم بلور پراکننده بیرون میکشد، و انرژی جنبشی آن را باید بهکمک فرمول نسبیتی که در شکل نوشته شده است، محاسبه کرد. به همین ترتیب، تکانه آن و تکانه فوتون نیز باید برحسب معادلات نسبیتی، که در بخش ۳۳ـ۳ شرح خواهیم داد، بیان شوند. اما، تصویری که در اینجا از برخورد کشسان ذرات ارائه میشود. آشکارا با هر مدل موجی نور بیگانه است. حتبی با استفاده از آشکارسازهای گوناگونی چون اتاقک ابر ویلسون یا امولسیون عکاسی، آشکار کردن فوتون پراکندهشده و الکترون پس زنبي بهطور همزمان، امکانيذير بوده است.

بهعنوان سومین مثال از رفتار ذرهای نور، میتوان از شمارندهٔ سوسوزن' یاد کرد، که ابزار با ارزشی برای اندازهگیری پرتوهای  $X$  سخت و پرتوهای  $\gamma$  است. اساس کار این ابزار، مشابه با روش سوسوزنی است که در مطالعات اولیه پرتوزایی برای شمارش ذرات a بهکارگرفته شده است. مطابق شکل ۳۳ـ۳۳، فوتونهای یک باریکه پرتوهای  $\gamma$ ، بهیک بلور فلوئورسانی در بالای شکل وارد می شوند و فوتونهای نور مرئی در بخش آبی یا بنفش طیف را پدید میآورند. مواد فلوئورسانی که غالباً بهکار میروند. بلورهای سدیمپدور (NaI) و سزیمپدور (CsI) هستند. درخشهای کمنور. در درون بلور، و در نتيجه عبور فوتون پرتو  $\gamma$  پديدار ميشوند. اين فوتونها به كاتد فوتوالكتريكي يک لامپ تکثیرکننده فوتونی برخورد میکنند و بهوسیله هشت دینود یا بیشتر، بهشدت تقویت مه شوند. یالسهای الکتریکی حاصل، یک وسیله شمارنده را فعال میکنند. در این ابزار اثر تک فوتونها چنان

<sup>1.</sup> Scintillation counter

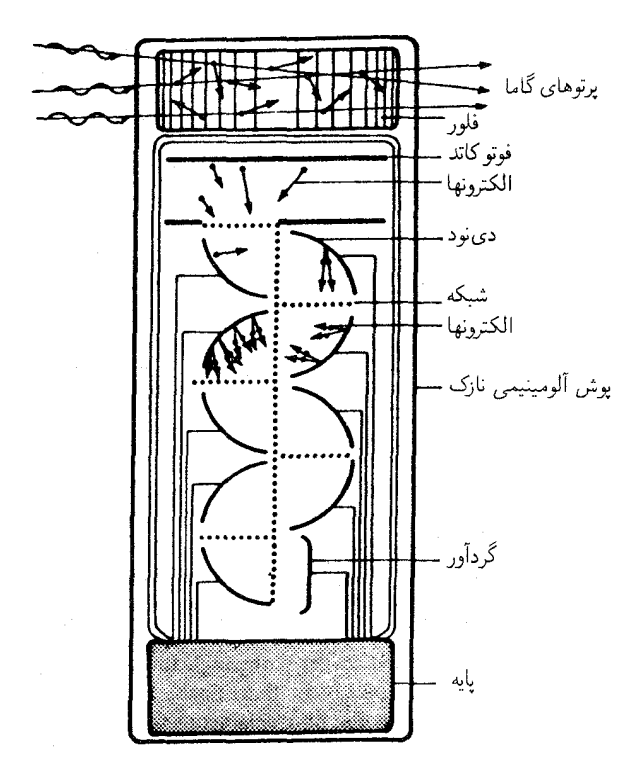

شکل۱۳ـ۳ آشکارساز سوسوزن برای برتوهای گاما با استفاده از یک فلوئورسان حجیم و لامپ تکثیرکننده فوتونی.

مشاهده میشوند که درست نظیر مشاهدهٔ مستقیم ذرات اتمی ماده مستقیم است، و تحت این شرایط، برای رفتار ذرهای نور جای هیچگونه شک و تردیدی باقی نمیگذارد.

۳-۳-۳ انرژی، تکانه، و سرعت فوتونها

در همه آزمایشهایی که وجود فوتونها را آشکار میکنند، و بهخصوص در اثر فوتوالکتریک، معلوم شده است كه انرژى آنها فقط از طريق بسامد v تعيين مىشود. البته، اين كميت اخير بايد مستقلاً، از طريق مشاهدهٔ تداخل، که یک خاصیت موجی نوعی است، اندازهگیری شود. دیدهایم که ثابت تناسب مابین انرژی و بسامد همانا ثابت یلانک. h، است و تجربه نشان میدهد که به این قرار محاسبه میشود:

> انرژی یک فوتون  $E = h\nu$  $(T_T^T)$

انرژی، تکانه، و سرعت فوتونها ۸۵۳

برای بهدست آوردن عبارتی برای تکانه، از معادلهٔ اینشتین برای همارزی جرم و انرژی، سود می جوییم که آن عبارت از این قرار است:

$$
E = mc^{\dagger} \tag{6.17}
$$

این معادله، در بررسیهای مربوط وایاشی هستهای، بارها و بارها بهطور تجربی تأیید شده، و نشان داده شده است که در تبدیل تابش به ماده، که در ایجاد زوجهای الکترون-پوزیترون در یرتوهای <sub>7</sub> روی می دهد، صادق است. با ترکیب معادلههای (۳۳۳) و(۴<sub>–</sub>۳۳) خواهیم داشت:

$$
h\nu = h\frac{c}{\lambda} = mc^{\dagger}
$$

 $^{\ast}$  بنابراین، چون تکانهٔ P عبارت است از حاصلضرب جرم و سرعت،

$$
p = mc = \frac{h\nu}{c} = \frac{h}{\lambda} \qquad \qquad \text{is}
$$

این نتیجه را شواهد تجربی قویاً تأیید کردهاند که بهخاطر دستیابی به معادلهٔ (۳۳ـ۲) برای اثر كاميتون، تكانهٔ فوتونها بهصورت  $h\nu/c$ گرفته شود.

در معادله (۵\_۳۳) فرض میشود که سرعت سیر فوتونها c است، و در واقع هم این فرض درست است، بدون استثناء که

$$
c = c \tag{7-T}
$$

از این جهت فوتونها با ذرات ماده فرق میکند، که این ذرات می توانند هر سرعتی کمتر از c داشته باشند. در بادی امر، بهنظر می رسد که معادلهٔ (۳۳ـ۶) با این حقیقت مشاهده شده که سرعت اندازهگیری شدهٔ نور در ماده کمتر از c است، تعارض دارد. اما، این سرعت گروهی از موجهاست (بخش ۱۹\_۸) و نه سرعت تک فوتونها. چنان که در فصل مربوط به پاشندگی شرح دادیم، امواج نور در پیمایش از درون ماده، بهسبب تغییر فارشان از طریق تداخل با امواج پراکنده شده، دستخوش تأخیر میشوند. در مورد فوتونها می;توانیم، دستکم در مادهٔ رقیقی چون گاز، سرعت حرکت آنها را در فضای خالبی مابین مولکولها c بگیریم. اما آهنگ پیشرفت متوسط آنها. طبی مدت زمان

\* بنا بهفرضهای نظریه نسبیت عام اینشتین تکانه و جرم فوتون در حین عبورش از میدان گرانشی قوی مانند میدان موجود در نزدیکی خورشید، افزایش مییابد.

متناهی فرایند جذب و بازگسیل در مولکولهایی که با آنها روبهرو می شوند، دستخوش تأخیر خواهد شد. در هر آزمایشی که طی آن می توان انتظار داشت سرعت فوتون کندتر شود، مثلاً در مواجهه با الکترون در اثر کامپتون، معلوم شده است که این انرژی و بسامد است که کاهش می یابند و نه سرعت. تنها کاهش سرعتی که در فوتون می تواند اتفاق افتد نابودی کامل آن است، چنانکه دراثر فوتوالکتريک روي مي دهد.

۴-۳۳ تکوین مکانیک کوانتومی

تعارض ظاهراً آشتی،ناپذیر مابین تصویر ذرهای و موجی نور، بر شالودهٔ یک سیستم جدید مکانیک، که هایزنبرگ و شرودینگر در سال ۱۹۲۶ ابداع کردند (فصل ۲۹) توضیح داده شده است. این مکانیک کوانتومی، برای بررسی همهٔ فرایندهای اتمی ابزاری اساسی بهشمار میآید. مکانیک کوانتومی در حوزهٔ فرایندهای عادی بزرگ مقیاس هم صادق است، هر چند که در این حالت، انحرافها از مکانیک نیوتونی چشمپوشیدنیاند. مثلاً، در مکانیک کوانتومی رفتار الکترونها در یک اتم، با استفاده از نظریه موجي محاسبه مي شود، و جوابهاي معادلات موجي، حالتهاي انرژي مجاز را بهدست مي دهند. هر ذرهٔ مادی، باگروهی از امواج همراهی شده است، و در مورد یک ذره آزاد طولءوج آنها با تکانهٔ، ، ذره نسبت عکس دارد. این همان رابطه مشهور دوبروی است که در فصل ۲۹ در موردش  $\cdot P$ صحبت کردیم و نمایانگر تعمیم رابطه (۳۳ـ۵) بهمعنای زیر است:

 $\lambda = \frac{h}{mv} = \frac{h}{n}$ طول موج ذرۂ آزاد  $(Y_TT)$ 

این معادله را دویسون وگرمر در امریکا و جی. پی تامسون در انگلستان بهطور تجربی تأیید کردند. أنها نشان دادند که یک باریکه الکترونی می;تواند پراش را نمایش دهد و نقش حاصل با نقش ایجاد شده با پرتوهای X در پراش از آرایش منظم اتمها دریک شبکه بلوری متناظر است. متعاقب آن پراش باریکههای اتمی و مولکولی توسط اشترن نمایش داده شد. رفتار مشابه الکترونها و نور، به زیباترین وجهی در میکروسکوپ الکترونی بروز پیدا میکند (بخش ۱۵ـ۱۰). وجود هر دو نوع رفتار، بهصورت موج و ذره، برای ماده و تابش الکترومغناطیسی، برجستهترین واقعیتی بودکه مکانیک کوانتومی به توجیه آن توفیق یافت.

اهمیت فیزیکی امواجی که به یک ذرهٔ مادی منسوب میشوند، این است که مجذور دامنهٔ این امواج در هر نقطه از فضا، معرف احتمال یافتن ذره در آن نقطه است. بنابراین، آنچه این نظریه بهدست می4هد توزیع آماری ذره در فضاست، و چنانکه خواهیم دید، امکان رفتن به فراتر از این را منتفی میکند. بههمین ترتیب، نظریهٔ موجی برای نور توزیع آماری یا میانگین فوتونها را اصل عدم قطعيت ٨٥٥

بهصورت مجذور دامنة موج الكترومغناطيسي بهدست مىدهد. هرگاه براى لحظهاى، اين سئوال را بهتعویق اندازیم که کدام مدل، موجبی یا ذرهای، مدل واقعی است، و نگاهبی به دستاوردهای نظریه مکانیک کوانتومی بیفکنیم، به آرایهٔ گستردهای از این دستاوردها برمی خوریم، که مؤید درستی بی چون و چرای فرضیههای بنیادی در این نظریهاند. نه تنها بسیاری از جنبههای پیچیدهٔ طیفهای اتمی و مولکولی با جزئیاتشان در این حوزه توضیح داده میشوند، بلکه تمامی فرایندهای متضمن الکترونهای مداری به دور هسته و برهمکنش آنها با تابش الکترومغناطیسی، توجیه می شوند. تنها، هنگامی که اقدام به کاربرد نظریه به نواحی کوچکی با ابعاد هستهٔ اتمی، یا بهطور کلی، کوچکتر از شعاع کلاسیکی الکترون. e' / $m_\circ$ ، میشود، نشانههایی دال بر نارسایی نظریه بروز میکنند.

۵-۳۳ اصل عدم قطعیت بهنظر می رسد که امکان توصیف کردن نور بهصورت بستههای مجزای انرژی بهنام فوتون بهتوانایی ما در تعیین هم مکان وهم تکانهٔ متعلق به یک فوتون معین در لحظهای،معین، متکی است. این دو کمیت را معمولاً بهعنوان خواص قابل اندازهگیری یک ذرهٔ مادی منظور می کنند. ولی هایزنبرگ نشان دادهاست کهبرای ذراتی که بزرگیشان از مرتبهٔبزرگی اتمهاست، تعیین همزمان هم مکان وهم تکانه بهطور دقیق، اصولاً ناممکن است. اگر آزمایشی طراحی کنیم تا یکی از این کمیتها را بهدرستی بسنجیم، کمیت دیگر کاملاً نامعین میشود، و برعکس. محدودههای دقت اندازهگیری این دوکمیت از طریق اصل تعیینناپذیری (که غالباً اصل عدم قطعیت خوانده می شود) مشخص می شوند، که مطابق آن:

$$
\Delta p_y \Delta y \gtrsim \frac{h}{\mathbf{Y}\pi} \tag{A-FT}
$$

در اینجا،  $\Delta y$  و  $\Delta p_y$  نمایانگر تغییرات مقدار مختصه و مؤلفه تکانهای متناظر آن برای یک ذره است که هنگام اندازهگیری همزمان آنها باید انتظار آن را داشته باشیم، یعنی عدم قطعیتی که مقدار هر کمیت در این حالت خواهند داشت. نماد ≲ بهمعنای "از مرتبهبزرگی، یا بزرگتر از" است. دلیل این روش شبه کمّی برای بیان قانون، از طریق مثالی که در بخش زیر ارائه می شود، روشن خواهد شد. اصل عدم قطعیت در مورد فوتونها وهمچنین در مورد همه ذرات مادی، از الکترونها تا اجسام ملموس، که در مکانیک کلاسیک پیش می]یند، صادق و کاربردیذیر است. در اجسام بزرگ، مقدار بسیار کوچک  $h$ ، هم  $\Delta p_y$  و هم  $\Delta y$  را، در مقایسه با خطاهای تجربی عادی، بههنگام اندازهگیری مقادیر بزرگ  $p$  و  $y$  متناظر آنها، کاملاً ناچیز و چشمپوشیدنی میکند. ولی، هنگامی که خیلی کوچک باشد، چنانکه در مورد الکترون یا فوتون جنین است، ممکن است عدمقطعیت  $p_y^{\top}$ 

کسر قابل توجهی از خود تکانه بشود، یا در غیر این صورت، عدم قطعیت در مکان باید نسبتاً بزرگ باشد.

۳۳ـ۶ پراش بەوسىلە يک شکاف فرض کنید می خواهیم مکان یک فوتون را با عبور دادن آن از یک شکاف پیدا کنیم. این کار مختصه آن در صفحه پرده را با یک عدمقطعیت  $\Delta y$  برابر با پهنای شکاف (شکل ۳۳ـ۴) مشخص  $y$ خواهد کرد. با این کار، تکانهٔ فوتون در جهت  $\emph{y}$ ، که در این آزمایش در آغاز صفر است، به مقدار نامعین شده است و از رابطه (۳۳ـ۸)، چنانکه اکنون نشان خواهیم داد، محاسبه میشود.  $\Delta p_y$ عبور نور از شکاف به ایجاد یک نقش پراش روی پرده می|نجامد. فرض خواهیم کرد که فاصله برده از شکاف نسبت به یهنای شکاف بهاندازه کافی زیاد باشد، تا پراش فرانهوفر بهدست آید. تقریباً همه فوتونها درون زاویه , $\theta$ که متناظر با نخستین صفر نقش تداخل است، قرار خواهند گرفت. بنابر معادلة (١۵\_۶) مي دانيم كه اين زاويه از رابطه زير بهدست مي آيد:

$$
\sin \theta_1 = \frac{\lambda}{\Delta y} \tag{4.rr}
$$

عدمقطعیت متناظر درتکانه عبارت است از:

$$
\Delta p_y = p \sin \theta_1 = \frac{p\lambda}{\Delta y} \tag{1\text{-}TT}
$$

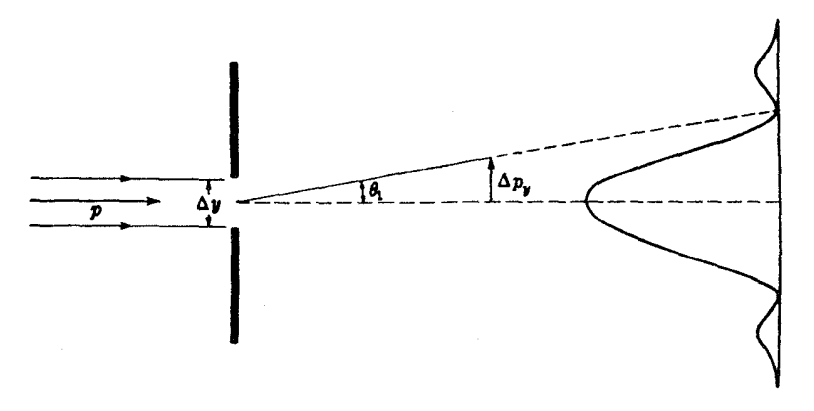

**شکل۲۳ـ۴** کاربرد اصل عدمقطعیت برای تکانهٔ یک فوتون هنگام پراش آن در یک تک شکاف.

اصل مكمليت ٨٥٧

با استفاده از مقدار تکانهٔ بهدست آمده از رابطهٔ دوبروی، معادلهٔ (۳۳ـ۵). خواهیم داشت:

$$
\Delta p_y = \frac{h}{\lambda} \frac{\lambda}{\Delta y} = \frac{h}{\Delta y} \tag{11.77}
$$

از این معادله میرسیم به  $\Delta y = \Delta p_y$ ، اما ملاحظه خواهد شد که چون احتمال برخورد فوتون با مرکز نقش حداکثر است، عدم قطعیت در  $p_y$  به آن بزرگی نیست که معادلهٔ (۳۳ـ۱۱) حکم میکند، و از این٫رو نتیجهای که بهدست آوردهایم با اصل عدم قطعیت سازگار است

$$
\Delta p_y \Delta y \gtrsim \frac{h}{\mathbf{Y}\pi} \tag{A-FT}
$$

تردیدی وجود ندارد که این رابطه سؤالهای معنی دار و مهمی در ذهن خواننده پیش می آورد. فوتون این تکانهٔ پهلویی را چگونه کسب میکند؟ چگونه ممکن است که پهنای شکاف، فوتونی را که از یک مکان شکاف میگذرد، متأثر کند؟ جواب این سؤالها را، تا ارائه بررسیهای بیشتر در مورد پیامدهای اصل عدم قطعیت، بهبعد موکول میکنیم.

#### ۲۳-۷ اصل مکملیت

تفسیر و تعبیر اصل هایزنبرگ بهگونهای که محدودیتهای بنیادی دقت اندازهگیری را روشن میکند و حالت و وضع این محدودیتها را بهعنوان ماهیت نور و ماده دربرابر دیدهٔ ما میآورد، بههمت بور انجام شده است. بور، بنابر اصل مکملیت که آن را در سال ۱۹۲۸ بیان کرده است، توصیفهای موجى و ذرهاى راههاى صرفاً مكملى از توجه و ملاحظهٔ پديدهٔ واحدى بهشمار مىآيند. يعنى، براى حصول به تصویر کامل به این هر دو خاصیت نیاز داریم، اما بهعلت اصل عدم قطعیت طراحی أزمايشي كه بتواند در عين حال اين هر دو خاصيت را با همهٔ جزئيات روشن كند، ناممكن است. هر آزمایشی یا جزئیات موجی و سایر جزئیات ذرهای را، بسته به اینکه مراد از طراحی آزمایشی چه بوده است روشن خواهد کرد.

گذشته از این، چنین می.نماید که اگر تلاش کنیم دقت آزمایش را تا مرحلهای پیش ببریم که در آن انتظار روشن شدن هر دو جنبه می٫رد. برهمکنش غیرقابل اجتنابی مابین دستگاه اندازهگیری. و آنچه اندازهگیری می شود، وجود خواهد داشت که تلاش ما را بی ثمر خواهد کرد. حتی اگر یک آزمایش فرضی را هم که توسط آزمایشگر مجهز به مهارت و منابع نامحدود انجام گرفته، را تصور کنیم، این رویداد پیش خواهد آمد. بنابراین، مسئلهای که دچار آن هستیم، ناشی از اختلالات معمولی ایجاد شده در ابزارهای اندازهگیری بزرگ مقیاس نیست؛ اگر چنین می,بود، می,توانستیم

أنها را محاسبه و منظور کنیم. عدم قطعیتهایی که دراینجا با آنها مواجه هستیم، بهعلت ماهیت خود نمبیتوانند، بی آنکه آزمایش را از طریقی دیگر ضایع کرده باشند. ارزیابی شوند. اگر چنین نمی بود، می توانستیم در فرارفتن از مرزهای تعیین شده توسط اصل مکملیت موفق باشیم. برای درک این نکته که برهمکنشهای یاد شده چگونه روی می،دهند، و چرا تا درجاتی روی می،دهند که اصل عدم قطعیت ایجاب میکند، دو آزمایش مشهوری را که به دلایل تکنیکی هرگز به دقتی که توضیح خواهیم داد، انجام نشدهاند، ولی نتایج أنها را می;توان با اطمینان و براساس أزمایشهای جاری دیگری پیشبینی کردکه به این آسانی نیستند، توصیف میکنیم.

### ۸-۳۳ دوشکاف

فریزهای تداخلی در آزمایش یانگ (بخش ۱۳\_۳)، یکی از سادهترین نمایشهای خصیصهٔ موجی نور بهشمار می رود. با همهٔ اینها آشکار کردن وجود فوتونها از طریق جرح و تعدیلهای مناسب در این آزمایش، میسر است. چنین جرح و تعدیلهایی میتواند جایگزینی پردهٔ مشاهده با یک سطح فوتوالکتریک باشد، که این سطح را چنان تقسیمبندی کردهباشند که تک فوتوالکترونها از قسمتهای مختلف سطح را بتوان شمارش کرد. اگر این کار انجام شود، بزرگترین تراکم فوتونها در ماکزیمومهای نقش تداخل یافت خواهند شد، و در مینیمومها اصلاً فوتونی وجود نخواهد داشت: تصور اینکه تداخل مابین فوتونهای مختلفی که از درون دو شکاف میگذرند. به تشکیل چنین نقش تداخلی انجامیده باشد، ناممکن است. حتی درک این واقعیت که چگونه یک تک فوتون وادار به رفتن بهسوی ماکزیمومها میشود و از می نیمومها اجتناب می کند دشوارتر از آن است، چرا که فوتون فقط از یکی از شکافها میگذرد. حضور شکاف دیگر، اصولاً باید بی¢أثیر باشد، حال آنکه عملاً وجود نقش تداخل را امکانپذیر، و مکان آن ابعاد نقش را تعیین میکند. با این وصف، براساس اصول مکانیک کوانتومی، توجیه اخیر درست است. فریزها می توانستند توسط تکفوتونهایی ایجاد شوند که یک به یک از شکافها میگذرند. چنان که می،دانیم، کاهش شدت نور تداخل را بههم نمی،زند. بنابراین، نقش تداخل یکی از مشخصههای هر فوتون بهشمار میآید، و احتمال رسیدن آن به نقاط مختلف پرده را نمایش میدهد. ولی، این احتمال باید توسط نظریه موجی محاسبه شود و با مجذور دامنه سنجیده میشود. این آزمایشی است که برای نشان دادن خواص امواج طراحی شده است.

اکنون تلاش میکنیم در این آزمایش با هدف پی بردن به این نکته که هر فوتون مشخص از  $C$ کدام شکاف میگذرد اصلاحاتی پدید آوریم. این کار را می توان با قرار دادن دو شمارگر سوسوزن و C<sub>۲</sub> در مقابل یا پشت شکافها، مطابق شکل ۳۳\_۵، انجام داد. با نوری که از بسامد بالای کافی برخوردار باشد، این دو شمارنده می توانند هر فوتونی را ثبت کنند که از این یا آن شکاف می گذرد. اما، با این کار نقش تداخل را مختل میکنیم، زیرا با تولید درخشها، فوتونها دچار انحرافهایی خواهند شد.

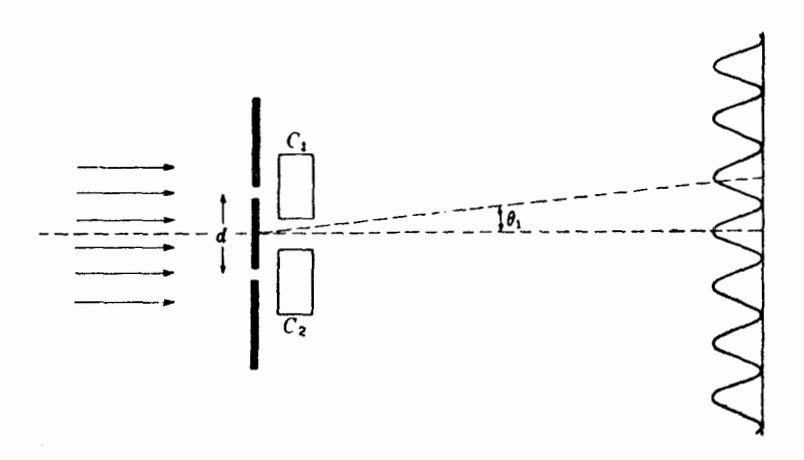

**شکل۳۳ـ۵** آزمایش دوشکاف یانگ، که برای نمایش دادن هم خواص موجی و هم خواص ذرهای نور در آن تغییراتی داده شده است.

برای اینکه نقش تداخل مختل نشود و فریزها بهوضوح مرئی باشند. لازم است که این انحرافها بنابر ضوابط یاد شده در بخش ۱۶\_۷،کمتر از یکچهارم پهنای فریزها باشند. بنابراین باید داشته باشیم:

$$
\frac{\Delta p_y}{p} < \frac{\theta_1}{\mathfrak{f}} = \frac{\lambda}{\mathfrak{f}d} \tag{17.77}
$$

که در آن ی $\theta$  فاصلهٔ زاویهای فریزهای همجوار، و d فاصله دو شکاف است. چون شمارندههای سوسوزن به ما میگویند که فوتون ازکدام شکاف میگذرد، بنابراین مختصهٔ  $y$  را در محدودهٔ فاصلهای حداکثر d/۲ مشخص میکنند. بنابراین، برای عدم قطعیت این مختصه می $\vec{u}$ ان نوشت:

$$
\Delta y = \frac{d}{\mathbf{r}} \tag{17.77}
$$

با ترکیب معادلههای (۳۳\_۱۲) و (۳۳\_۱۳) خواهیم داشت

$$
\Delta p_y \Delta y < \frac{p\lambda}{\mathfrak{f}d} \frac{d}{\mathfrak{f}} = \frac{p\lambda}{\lambda} \tag{17.77}
$$

باگنجانیدن مقدار دوبروی بهجای ۸، شرط عدم اختلال نقش تداخل بهاین قرار خواهد شد:

$$
\Delta p_y \Delta y < \frac{h}{\lambda} \tag{10\_TT}
$$

این شرط از اصل عدم قطعیت، که مطابق با آن  $h/\mathfrak{r} \pi \gtrsim h/\mathfrak{r}$ ، تخطی میکند. بهاین ترتیب، می بینیم که تعیین مکان تک فوتونها و به طور همزمان اندازهگیری طول موج آنها ناممکن است. اگر چنین چیزی ممکن میبود، بهاین معنا بودکه مکان و تکانه بهطور همزمان اندازهگیری شدهاند. بسته به اینکه أزمايش براي فوتونها يا براي امواج طراحي شده باشد، اندازهگيري دقيق فقط يكي از اينها ممكن است.

۳۳-۹ تعیین مکان با میکروسکوپ

یک آزمایش دیگر برای تعیین مکان که نخستین بار هایزنبرگ دربارهٔ آن بحث کرده است، معمولاً به میکروسکوپ پرتو  $\gamma$  ارجاع داده میشود. اگر منظور یافتن مکان یک ذره با حداکثر دقت ممکن باشد بر ذره باید با کوتاهترین طول موج ممکن نور تابانید، زیرا توان تفکیک، بنابر معادلهٔ (۱۵ـ۱۲) عبارت است از

$$
s = \frac{\lambda}{\text{Yn } \sin i} \tag{18\_TT}
$$

می توان، دستکم در اصول، میکروسکوپی را فرض کرد که از پرتوهای  $\gamma$  بهره میگیرد و قادر است عدم قطعیت فوق|لعاده کوچک  $s \approx \Delta x \approx \Delta x$  در مکان ذره را بهدست دهد. اگر ذره ساکن باشد، تکانه آن،  $p_x$ ، دقیقاً صفر است و این آگاهی نسبت به هم مکان و هم تکانهٔ ذره، نقض اصل عدم قطعیت به نظر خواهد رسید. ولی در اینجا یک عامل یعنی پس زنی ذره هنگام برخورد فوتون پرانرژی و تکانه با آن، که در اثر کامپتون نمایش دادهشد، نادیده انگاشته شده است. این پس زنی یک عدم قطعیت نسبتاً بزرگ را در تکانه وارد میآورد، درست بههمان گونه که اصل یاد شده ایجاب مىكند.

برای یافتن بزرگی عدم قطعیت، باید توجه داشت که در شکل ۳۳ـ۶. مؤلفه  $x$  تکانهٔ فوتون

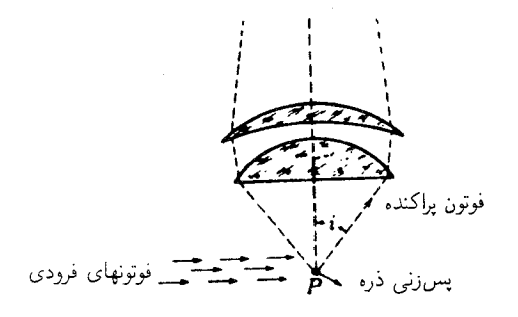

شکل۱۶-۳۳ اندازهگیری مکان یک ذره با میکروسکوپ.

پراکندهشده، مقداری است مابین  $+h/\lambda\sin i$  و  $-h/\lambda\sin i$ -، زیرا فوتون می $\mathrm{J}$ ند از هر کجای عدسی شیئی وارد شود. مؤلفه  $x$  تکانهٔ ذرهٔ پس زنی بهاندازهٔ همین مقدار دستخوش عدم قطعیت شده است، زیرا تکانه در برخورد پایستار است و تکانه فوتونها را می;توان از روی طول موج دقیقاً محاسبه کرد. از اینرو، برای ذره داریم:

$$
\Delta p_x \approx \frac{\mathbf{Y}h}{\lambda} \sin i \tag{1V-TT}
$$

اگر  $\Delta x$  را در معادلهٔ (۳۳\_۱۶) ضرب کنیم، خواهیم داشت:

$$
\Delta p_x \Delta x \approx h \tag{14.17}
$$

که انتظارش می رفت. این، نمونهای است از اعمال اصل عدم قطعیت بر یک ذرهٔ مادی. در این آزمایش، اصل مکملیت بهاین طریقه بهخوبی تصویر میشود که هرگاه طول،موجهای بسیار کوتاه را بهکار گیریم،  $x$  با دقت خوبی تعیین میشود، اما  $\Delta p_x$  بزرگتر خواهد شد، در حالیکه استفاده از طول $\alpha$ وج بلندتر، تعیین بهتر  $p_x$  را میسر خواهد کرد که به بهای از دست رفتن دقت  $\Delta x$  در اندازهگیری مکان تمام میشود.

۳۳–۱۰ استفاده از بستاور

توجه به نتیجهٔ تلاش در راه تعیین مکان فوتون از طریق عبور نور از بستاوری با سرعت عمل بسیار زیاد، مانند بستاوری که در اثر الکترواپتیکی کر (بخش ۳۲\_۱۰) برای یافتن مکان فوتونی بهکار رفت که از آن میگذرد، بسیار آموزنده خواهد بود. در شکل ۳۳ـ۷(الف)، طرح چنین بستاوری را با  $S$ نشان دادهایم. این بستاور فقط بهمدتی باز میماندکه یک قطار N موجی با دامنههای یکنواخت

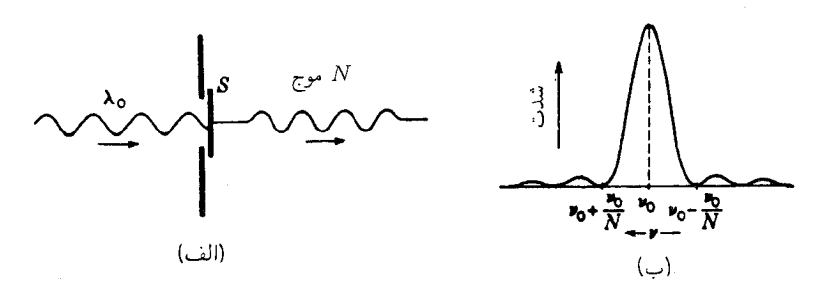

شکل۱۳۳ـ۷ (الف) آزمایش بستاور ایدهآل، (ب) نتیجه آنالیز فوریه یک قطار N موجی.

از آن بگذرد. این آزمایش را می;توان با نوری چندان ضعیف اجرا کرد که در طول این مدت فقط یک فوتون از آن بگذرد. این فوتون در مکانی از بستهٔ موج (بخش ۱۱\_۱۱) حاوی  $N$  موج قرار دارد. و احتمال یافتن آن در هر جا از بسته به کمک مجذور دامنه سنجیده می شود. این دامنه در طول  $\Delta x$ ، به قرار زیر، یکنواخت است:

$$
\Delta x = N\lambda_{\circ} = N\frac{c}{\nu_{\circ}} \tag{11.17}
$$

آنالیز انتگرال فوریه از یک قطار متناهی متشکل از X موج با دامنههای یکسان، توزیع بسامدی مشخصی بهدست میدهد، و هرگاه منحنی تغییرات شدت بسامدهای مختلف را ترسیم کنیم، مطابق ۳۳ــ۷(ب)، منحنی حاصل با تقریب بسیار زیاد با منحنی توزیع نقش پراش فرانهوفر در یک تکشکاف یکسان است. نیمپهنای ماکزیموم مرکزی درست  $N$  ,  $\nu$  است. حال، چنین پخششدن بسامدی، بنابر معادلهٔ (۳۳ـ۵)، با عدم قطعیتی در تکانه فوتون، به مقدار زیر، متناظر است:

$$
\Delta p_x = \frac{h}{\Delta \lambda} = \frac{h \Delta \nu}{c} = \frac{h(\nu_0/N)}{c} \tag{1.17}
$$

بنابراین. تعیین مکان فوتون در فاصلهٔ  $\Delta x$  تکانهٔ آن $_0$  بهحوزهٔ عدم قطعیت کشانده است و همانطور که انتظارش می رفت، حاصلضرب این دو عدم قطعیت در معادلههای (۳۳\_۱۹) و (۳۳-۲۰) باز هم عبارت است از:

$$
\Delta p_x \Delta x \approx h \tag{11.17}
$$

لازم به ذکر است که بستهموج فوتون نیست، همچنین نمی توانیم از خود فوتون بهعنوان چیزی که دارای ابعاد باشد یاد کنیم. بستهموج صرفاً توصیفی بزای احتمال یافتن فوتون در مکان معینی است. هرگاه طول قطار موج را با تداخلسنج مایکلسون اندازهگیری کنیم (بخش ۱۳ـ۱۲) در پی پیدا کردن طول فوتون نیستیم، بلکه طول ناحیهای را می،پابیم که فوتون در جایبی از آن قرار دارد.

#### ۳۳–۱۱ تفسیر خصلت دوگانهٔ نور

اگر صحت این اصول عدم قطعیت و مکملیت را مسلم بدانیم، در خصوص سرشت نور چه چیزی میتوان گفت؟ اولاً، پی بردن به این امر مهم است که نور (نیز ذرابت بنیادی ماده: الکترونها، پروتونها و مانند آنها) اصولاً بسیار ابتداییتر و ظریفتر از آن پدیدههای مکانیکی است که در بزرگ مقیاس

قلمروكاربردپذيرى امواج و فوتونها ٨۶٣

می توانیم مشاهده کنیم. همهٔ معلومات ما دربارهٔ آن باید بهطور غیرمستقیم کسب شوند. از این بابت این امکان وجود دارد که توصیف نور به زبانی که ما مطالب روزمره را مطابق عادت با آن سخن میگوییم، نامیسر است. همه تجربیات ما از دوران کودکی نشان میدهند که باید بتوان گفت: "نور مانند شلیک گلوله از یک مسلسل است"، یا "نور نظیر قطاری از امواج آب است". اما چنبن گزارهٔ خاصبی را نمیتوان درباره نور بهکار برد و اصل مکملیت نشان میدهد که ما هرگز قادر به آن کار نخواهیم بود. می توان گفت: "در این آزمایش نور چنان رفتار میکند که گویی از فوتونها تشکیل شده است" و "در آن آزمایش چنان رفتار میکند که گویی از امواج تشکیل شده است". نظر به اینکه اصل مکملیت، هرأزمایشی را که در آن بتوان هر دو خاصیت را یکجا اندازه گرفت منتفی می،داند، این نتیجهگیری اجتناب،ناپذیر است که مفاهیم ذره و موج به یک اندازه موجهاند و هر یک در جای خود بهکار بردنی است.

دیدگاه جاافتاده در مکانیک کوانتومی با توجه به چنین معضلی که در آزمایش دوشکاف دچارش میشویم، صرفاً از این قرار است که توصیف کلاسیکی حرکت یک تک فوتون، فقط در محدودههایی معنی پیدا میکندکه اصل عدم قطعیت حکم میکند. وقتی نقش تداخل را مشاهده میکنیم، برای این گزاره که فوتون از این یا آن شکاف عبورکرده است، یعنی برای گزارهای در بارهٔ مکان آن، نمی توان معنایی قایل شد. وقتی سوسوزنیها شمرده میشوند، می توانیم مکان را شناسایی کنیم. اما، دراین صورت تکانه معنایش را از دست میدهد. کمیت اخیر بهطول موج بستگی دارد، که آن نیز به نوبه خود، برای آن که آشکار شود، به نقش تداخل نیاز دارد که موجود نیست. بههمین ترتیب، در پراش توسط یک تکشکاف، نمیتوان تکانهٔ یک فوتون را مشخص کرد، مگر اینکه آزمایش را برای اندازهگیری تکانه اصلاح کنیم. در این صورت می توان پایستگی تکانه را تأیید کرد، اما تا مدتی که نقش تداخل وجود دارد، از این اصل میتوان فقط برای توصیف آماری رفتار میانگین فوتونها سود جست.

## ۳۳–۱۲ قلمرو کار بردپذیری امواج و فوتونها

تأکیدی که در این کتاب بر خواص موجی نور شده است، تا وقتی معنای نور را چندان گسترده نگیریم که متضمن ناحیهٔ پرتوهای X و  $\gamma$  باشد، تا حدودی موجه است. امتیازهای نسببی خواص موجی و ذرهای، با پیشروی در طیف الکترومغناطیسی درجهت بسامدهای افزاینده، دائماً به نفع خواص ذرهای در تغییر است. بهاین ترتیب، امواج رادیویی از تمام جهات مهم، همچون تابش الکترومغناطیسی کلاسیکی رفتار میکنند. دلیل این امر به انرژی،  $h\nu$ ، فوتونها مربوط است که در این واپیچش بسیار کوچکند و بنابراین تعداد فوتونها بسیار ریاد.است. بههمین ترتیب، نور مرئی با شدتهای عادی، از تعداد چندان زیادی فوتون برخوردار است که رفتار میانگین آنها را نظریهٔ موجبی

بهدرستی توصیف میکند، بهشرطی که برهمکنشهای فوتونها با تک اتمهای ماده، حالتهای انرژی کوانتیده این اتمها را در بر نگیرند. دلیل اینکه خواص ذرمای نور تا سالهای طولانی نامکشوف ماندند، نیز همین امر است.

حلقهٔ اتصال مابین جنبههای موجی و ذرهای نور (با ماده) را ثابت پلانک، h، فراهم میآورد. جنانکه بور هم تأکیدکرده است، h حاصلضرب دو متغیر، یکی مشخصهٔ موجی و دیگری مشخصهٔ ذرهای، است. بهاین ترتیب، اگر دورهٔ تناوب را با  $T$  نشان دهیم که عکس بسامد است، می $\vec{$ وان رابطة كوانتومي رابهصورت متقارن زير در آورد:

$$
h = ET = p\lambda \tag{YY_TY}
$$

 $\vec{k}$ در اینجا  $E$  و  $p$  بهذره نسبت داده می $\hat{\omega}$ وند، در صورتی که  $T$  و  $\wedge$  منتسب به امواج $\vec{E}$  در اینجا بزرگی کمیتهای اول خیلی بزرگ باشد، بزرگی کمیتهای دوم هم باید متناظراً کم شود. این است که پرتوهای X و  $\gamma$  در اکثر موارد مانند فوتونها رفتار میکنند و خواص موجی آنها حتی به دشواری نمایش داده میشود. بدیهی است ناحیهٔ بسامدی که درآن خواص ذره مانند، شروع به غلبه میکنند به کمک بزرگمی  $h$  تعیین میشود و مقدار آن، ۳۴٫.s\*- ۹۰ × ۶۲۶۲بر۶، در واقع چندان کم است که برای ناپدید شدن مشخصه موجبی، بسامدهای بسیار بالایی لازمند. نور مرئی، بهطور محسوسی  $h$  در زیر این ناحیه است، و می $\vec{v}$ وان خواص موجی آن $d$  مهمترین خواص آن بهشمارآورد. اگر بسیارکوچکتر از آن می,بود که هست، ابداع و ایجاد نظریه کوانتومی هرگز ضرورت پیدا نمیکرد و نظریه کلاسیکی الکترومغناطیس، برای توضیح و تشریح همهٔ تجربهها کفایت میکرد. این هم یکی از حوادث شگفت است که بزرگی h، که خود هنوز معمای حل ناشدهای بهشمارمی آید، چنان است کهماهیت نور سرتاسر طیف را، از امواج عیان در یک انتها تا فوتونهای عیان در انتهای دیگر در گسترة شناخته شده طيف الكترومغناطيسي، مي پيمايد.

مسائل

۳۳ـ۱ با استفاده از معادلههای (۳ـ۲۹) و (۲-۴) (الف) سرعت؛ و (ب) شعاع مدار دایرهای بور، ۴ = n را محاسبه کنید. (ج) طول موج دوبروی الکترون در این مدار را پیدا کنید؛ (د) چند تا از این طول.موجها در پیرامون مدار یافت می شوند؟ جواب: (الف) ۴۶۹× ۴۶۹ر۵؛ (ب) ۴۶۹× ۲۰^ × ۴۶۶۸به (ج)؛ (ج) ۳۲۹۹۷× ۲۰^ ۲۳۹۹۷. (د) ۰۰ (۴. قلمروكاربردپذيري امواج و فوتونها ٨۶۵

۲٬۳۳ با استفاده از رابطهٔ دوبروی، طول موج وابسته به (الف) الکترونی با سرعت سیر نصف سرعت نور، (ب) یک مولکول اکسیژن را با سرعت حرکت میانگین گرمایی ۴۸۰m/s؛ و (ج) یک گلوله تفنگ بهجرم ∆gr را با سرعت حرکت M°m/s، پیدا کنید.

۳ـ۳۳ تعداد فوتونها در سانتيمترمكعبار در يک باريکهٔ تکفام که با سرعت ۳ $\rm w/cm$ °۰ × ۳ فرود می]ید. بهدست آورید طول موج تابش را: (الف) ۲۰ Å ۲۰ ر. و (ب) A ۰۰۰ بگیرید.

۴ـ۳۳ برای نوری به طولbموج ۵۰۰۰۵. بزرگی چهار کمیتی را که در رابطهٔ مکملیت بور، معادلة (٣٣\_٢٢) حضور دارند، محاسبه كنيد.  $(p=1)$ ۳۲۵۲ $\times$ ۱۰ - ۲۷۴۰ - ۲٫۶۶۷۸ $\times$ ۱۰ - ۲۵۰ $s \in \mathbb{Z}$ ۰ (۳۵۲۰ $s \in \mathbb{Z}$ ۰ - ۲٫۹۷۳۰ $s \in \mathbb{Z}$ ۰ - ۲٫۹۷۳۰  $\lambda = \Delta_{\mathcal{L}} \circ \times \Delta_{\mathcal{L}} \circ \mathcal{L}$ 

۵ـ۳۳ پرتوهای X به طول.موج ۴۶۵۰Å ر° از یک قطعه کربن و تحت زاویه °۷۵ نسبت به پرتو فرودی، پراکنده می شوند. تغییر طول موج ناشی از اثر کامپتون را محاسبه کنید.

۶ــ۳۳ شار تابشی از یک ستارهٔ دور دست عبارت است از ۱٬۰<sup>۰۱۷</sup>W/m<sup>۲ و</sup> ۲۰ °۰/۵ با این فرض که طول.موج مؤثر نور ستاره Ä ° °۵۵ باشد، پیدا کنید تحت این شرایط در هر ثانیه چند فوتون به مردمک چشم بهقطر mm°ر¢، وارد میشود.

۷-۳۳ وقتی یک الکترون V°۵۰ از سوراخی به قطر ۱۸۰mm و میگذرد: (الف) چه عدم قطعیتی در زاویه خروج ایجاد میشود؟ (ب) محاسبه مشابهی برای یک توپ بیس بال ۲۵۰ گرمی که با سرعت ۲۵m/s از سوراخی به قطر cm°ر۱۶ میگذرد، انجام دهید. برای یافتن سرعت  $V$  الکترون برحسب متر بر ثانیه، می $\bar{\psi}$ وانید از رابطه  $\psi^* = V$  استفاده کنید. دراین رابطه باید برحسب ولت، e برحسب كولن، و m برحسب كيلوگرم باشد، تا v برحسب متر بر ثانيه بهدست آيد. جواب: (الفَّ) ٢٥٧ر١ ثانيه قوس؛ (ب) <sup>٢٩-١</sup>٥ × ١٩٧ر٢ ثانيه قوس.

۸ـ۳۳ یک میکروسکوپ با دهانهٔ عددی ۱٫۴ روی ذرهای به جرم ۵۰mg°۰۵ و کانونی شده اپست. اگر طول.موج نور تابیده شده ۴۸۰۰۸ باشد. مقادیر  $\Delta p_x$  و  $\Delta x$  پیش بینی شده توسط اصل عدم قطعیت هایزنبرگ جقدرند؟

پيوستها

پيوست الف

# ثابتهای بنیادی فیزیک

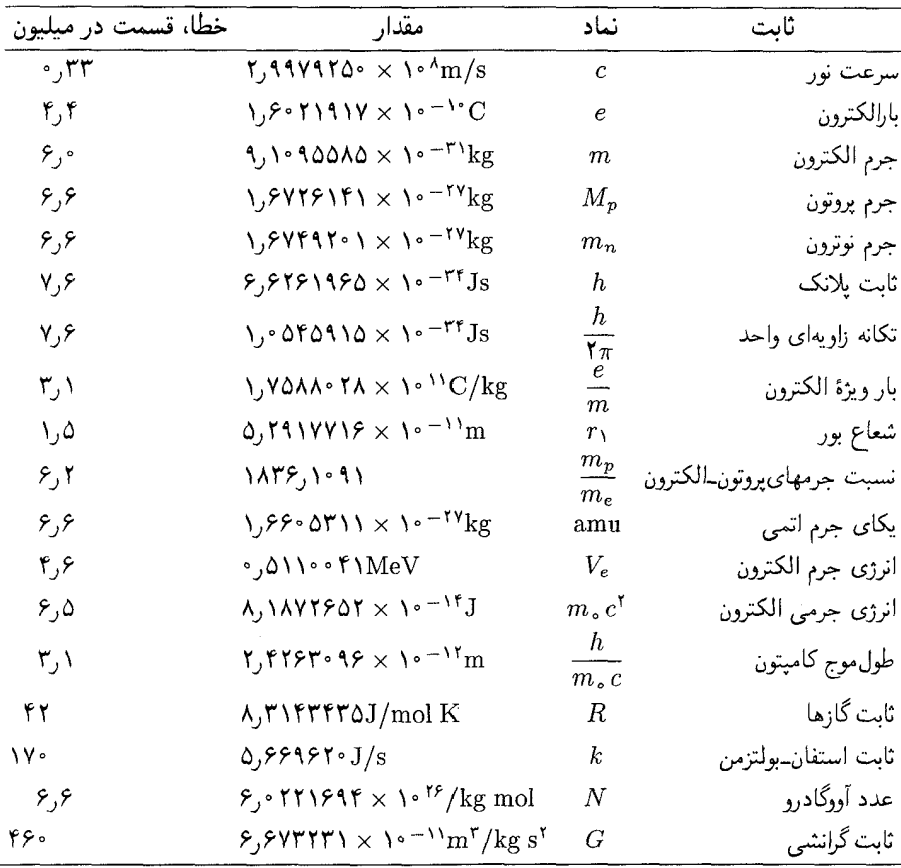

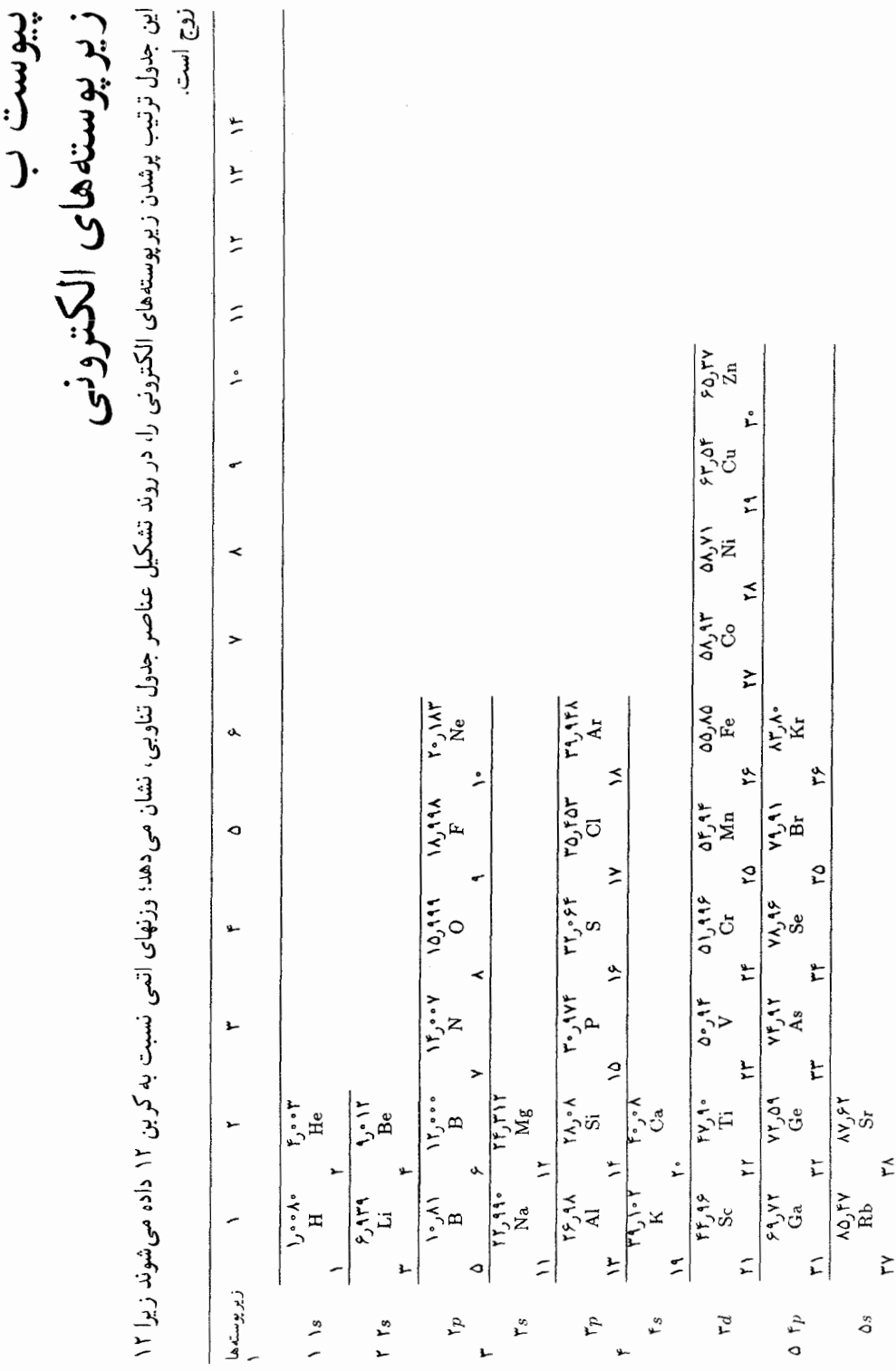

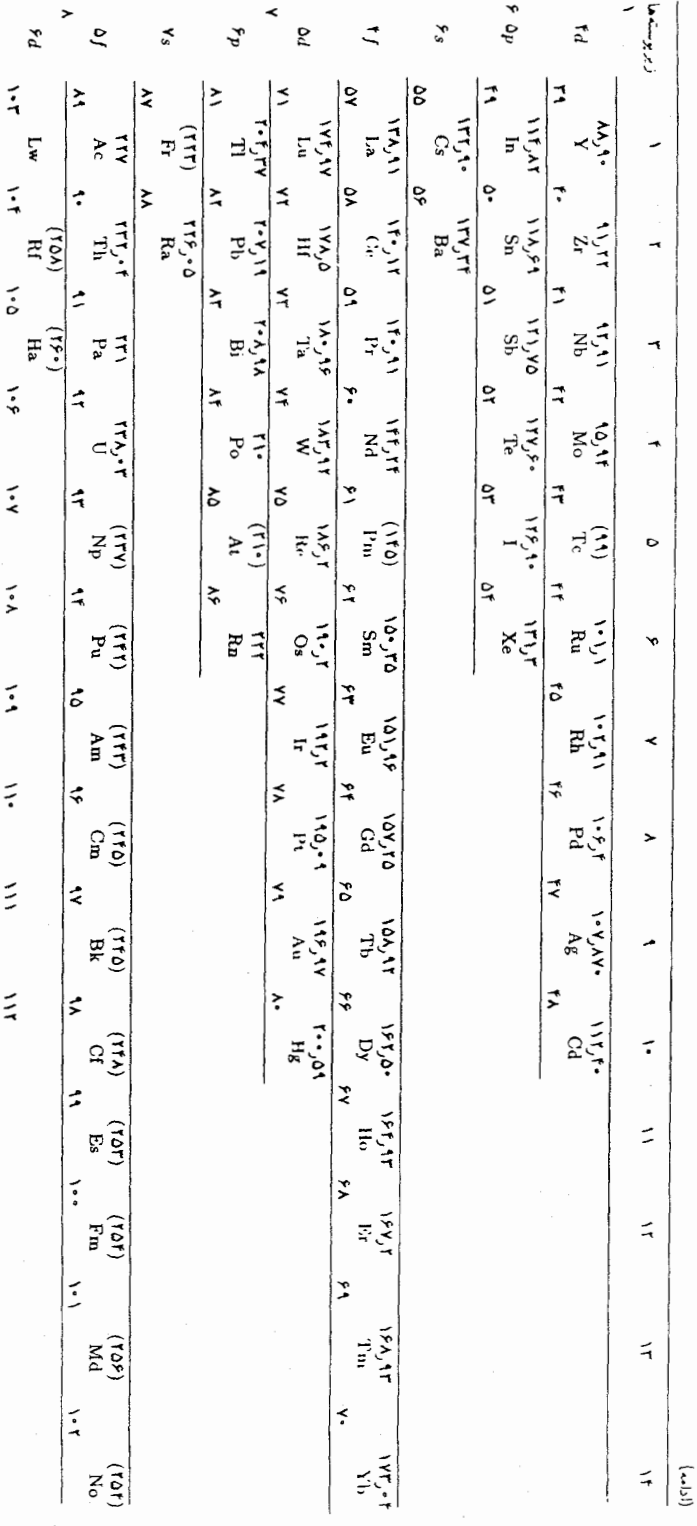

پيوست ج

ضریب شکست و پاشندگی شیشههای اپتیکی

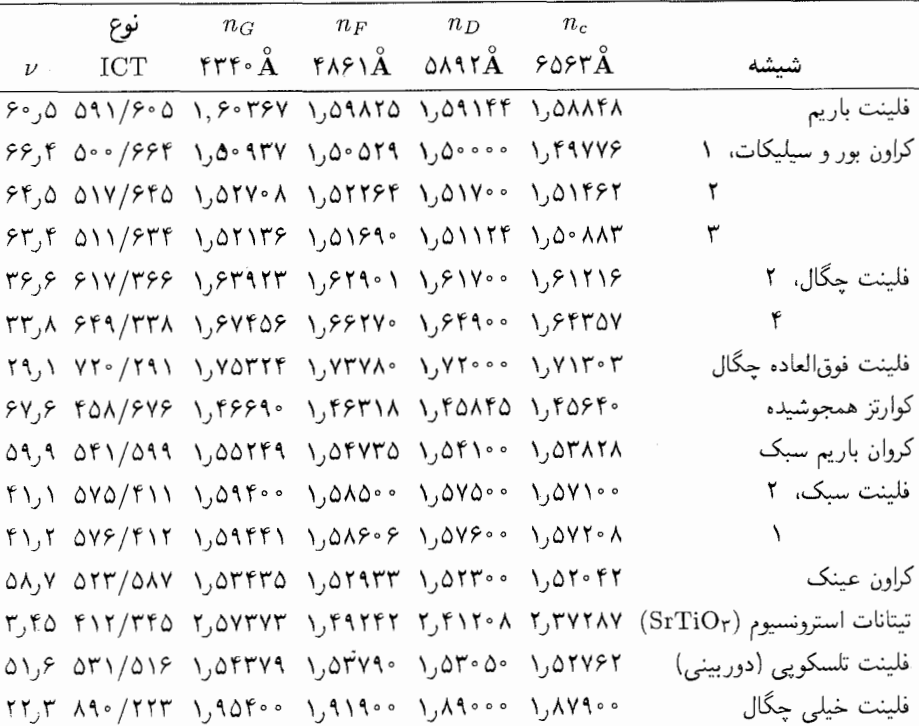

پيوست د

ضریب شکست و پاشندگی بلورهای اپتیکی

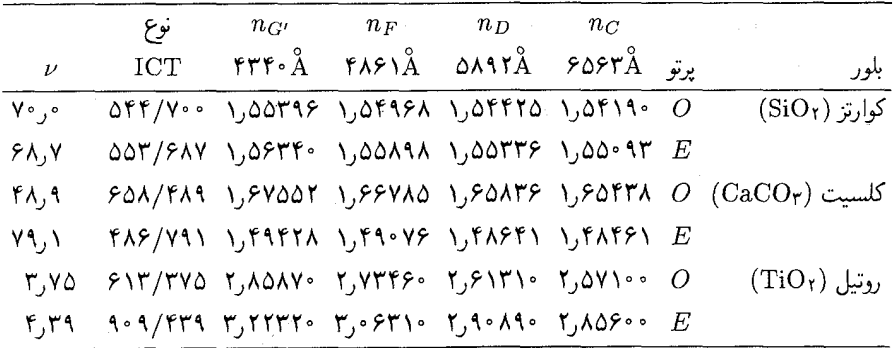

پيوست ه

شديدترين خطوط فرانهوفر

برای تبدیل طول.موجهای برحسب آنگستروم $(\rm \AA)$  به نانومتر  $(\rm nm)$ ، ممیز را یک مکان به چپ منتقل كنيد.

| طول موج Â | عنصر     | نامگذاری                  | طول موج À                 | عنصر           | نامگذاری         |
|-----------|----------|---------------------------|---------------------------|----------------|------------------|
| ۵۱۶۷,۳۴۳  | Mg       | b۴                        | $V\Delta$ 94- $V\angle V$ | O <sub>r</sub> | A                |
| 1907,809  | Fe       | $\mathbf{c}^{\perp}$      | $615Y - 611Y^*$           | O <sub>r</sub> | Β                |
| ۴۸۶۱٫۳۲۷  | Н        | F                         | 8085,018                  | н              | C                |
| ۴۶۶۸٫۱۴۰  | Fe       | d                         | $5145 - 5114$             | O <sub>r</sub> | $\alpha$         |
| ۴۳۸۳,۵۴۷  | Fe       | $\mathbf{e}$              | 0190,977                  | Na             | $D_1$            |
| ۲۳۴۰,۴۶۵  | H        | G'                        | 0.11, 107                 | Na             | $D_{\Upsilon}$   |
| FT.9,9.5  | Fe       | G                         | ۵۸۷۵٫۶۱۸                  | He             | $D_{r}$          |
| ۴۳۰ ۷٫۷۴۱ | $\rm Ca$ | G                         | ۵۲۶۹٫۵۴۱                  | Fe             | $E_{\Upsilon}$   |
| ۴۲۲۶٫۷۲۸  | Ca       | g                         | ۵۱۸۳٫۶۱۸                  | Mg             | $b_1$ .          |
| ۲۱۰۱٫۷۳۵  | Н        | $\boldsymbol{\mathrm{h}}$ | 0177,899                  | Mg             | b <sub>r</sub>   |
| 3988,488  | $Ca+$    | Н                         | ۵۱۶۸,۹۰۱                  | Fe             | $b_{\mathsf{r}}$ |
| ۳۹۳۳,۶۶۶  | $Ca+$    | Κ                         | ۵۱۶۷,۴۹۱                  | Fe             | b۴               |

پيوست و

در نشست برگزارشده در ۱۴ اکتبر ۱۹۶۰ بهوسیلهٔ اتحاد بین|لمللی، فیزیک کاربردی و محض مشخصههای زیر برای استفادهٔ عمومی تعیین شدند

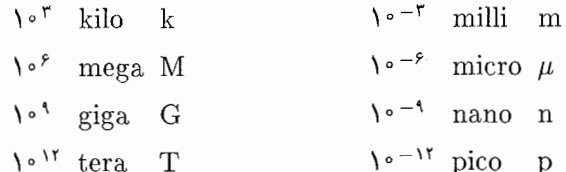

َانگستروم (Å) بهعنوان واحد طول.موج، هنوز هم بهوسیلهٔ تعداد زیادی از متخصصین طیف نمایی استفاده می شود. اما امروزه واحد نانومتر (nm) متداولتر است.

$$
\lambda \hat{A} = \lambda \cdot \lambda \cdot \mu
$$

$$
\lambda \min = \lambda \cdot \lambda \cdot \mu
$$

$$
\lambda \min = \lambda \cdot \hat{A}
$$